# **9** software AG

# **Adabas**

# **Messages and Codes**

Version 8.2.4

March 2012

Adabas

This document applies to Adabas Version 8.2.4.

Specifications contained herein are subject to change and these changes will be reported in subsequent release notes or new editions.

Copyright © 1971-2012 Software AG, Darmstadt, Germany and/or Software AG USA, Inc., Reston, VA, United States of America,

Use of this software is subject to adherence to Software AG's licensing conditions and terms. These terms are part of the product documentation, located at http://documentation.softwareag.com/legal/ and/or in the root installation directory of the licensed product(s). This software may include portions of third-party products. For third-party copyright notices and license terms, please refer to "License Texts, Copyright Notices and Disclaimers of Third-Party Products". This document is part of the product documentation, located at

Detailed information on trademarks and patents owned by Software AG and/or its subsidiaries is located at

http://documentation.softwareag.com/legal/ and/or in the root installation directory of the licensed product(s).

and/or their licensors.

http://documentation.softwareag.com/legal/.

Document ID: ADAMF-MESSAGES-824-20120329

# **Table of Contents**

| 1 Messages and Codes                                     | 1   |
|----------------------------------------------------------|-----|
| 2 List of Abbreviations                                  | 7   |
| 3 Message Prefix Reference                               | 9   |
| 4 Message Prefix Reference by Product                    |     |
| 5 ADARUN Statement/Parameter Messages                    |     |
| 6 Adabas Checkpoints                                     |     |
| 7 Adabas Console Messages (ADAN* & ADACM*)               | 27  |
| ADATCP messages ADACM* messages ADATCP Messages (Prefix  |     |
| ADACM)                                                   | 81  |
| 8 DCAM Feedback Codes                                    | 87  |
| 9 Nucleus Startup Error Messages                         | 89  |
| 10 Adabas Response Codes                                 |     |
| 11 SNA Sense Codes                                       |     |
| 12 Software AG Licensing Messages                        | 249 |
| 13 Universal Encoding System (UES) Component Error Codes |     |
| Entire Conversion Service (ECS) Errors                   |     |
| Open Virtual Operating System Interface (OVO) Errors     |     |
| COX* Universal Encoding System Conversion (UES) Errors   |     |
| 14 User Abend Codes                                      |     |
| 15 AAF* - Adabas SAF Security Messages                   |     |
| 16 SAF Return Codes                                      |     |
| 17 SAF Internal Function Codes                           |     |
| 18 AAS* - Adabas Administration Service Messages         | 283 |
| 19 ACLX* - Adabas Review Interface Messages              |     |
| 20 ADACM* - ADATCP Messages                              |     |
| 21 ADAD* Abend Code Message                              |     |
| 22 ADAE* Adabas SAF Security (ADASAF) Messages           |     |
| 23 ADAF* - Event Replicator for Adabas Messages          |     |
| 24 ADAH* Dump Formatter Status Messages                  |     |
| 25 ADAI* - ADAIOR System Messages                        |     |
| 26 ADAJ* System Messages                                 |     |
| 27 ADAK* System Messages                                 |     |
| 28 ADAL* - Command Log (CLOG) System Messages            |     |
| 29 ADAM* ADAMPM System Messages                          |     |
| 30 ADAQ* - Adabas Review Hub Messages                    |     |
| 31 ADAR* System Messages                                 |     |
| 32 ADAS* (Adabas SVC) System Messages                    |     |
| 33 ADASIP* (Adabas z/VSE SVC) System Messages            |     |
| 34 ADASM* Adabas SMF Processing Messages                 |     |
| 35 ADAU* Utility Status Messages                         |     |
| 36 ADAX* - Adabas Cluster Nucleus Messages               |     |
| 37 AFP* - Adabas Fastpath Messages                       |     |
| 38 APSPSX* - ADAECS or ADATCP Messages                   |     |

| 39 AREV* - Adabas Review Hub Messages                                       | 537 |
|-----------------------------------------------------------------------------|-----|
| 40 ARF* - Adabas Event Replicator Subsystem Messages                        | 543 |
| 41 ARMT* - Adabas Review Interface Messages                                 |     |
| 42 ARST* - Adabas Review Interface Messages                                 |     |
| 43 ART* - Event Replicator Target Adapter Messages                          |     |
| 44 ARVU* - Adabas Review Interface Messages                                 |     |
| 45 ARXM* - Event Replicator for Adabas Messages for Event Replicator Target |     |
| Adapter                                                                     | 629 |
| 46 ATM* - Adabas Transaction Manager Messages                               |     |
| 47 Adabas Transaction Manager Error Codes                                   |     |
| 48 AVInnn - Adabas Vista Database Processing Messages                       |     |
| 49 AVI-xxxx-xx - Adabas Vista Processing Messages                           |     |
| 50 CAS* - Adabas System Coordinator Cluster Application Service Messages    |     |
| 51 COR* - Adabas System Coordinator Kernel Messages                         |     |
| 52 CORD* - Adabas System Coordinator Daemon Messages                        |     |
| 53 CWARN* - Caching Facility Error Messages                                 |     |
| 54 DSF* - Delta Save Facility Messages                                      |     |
| Nucleus-Related Console Messages (DSF001 - DSF029, DSF02A-D)                |     |
| Utility-Related Job Protocol Messages for ADARES and ADASAV (DSF030 -       |     |
| DSF099)                                                                     | 705 |
| 55 DSP* - Cluster Data Space (ADADSP) Messages                              |     |
| 56 LNKRVX* Adabas Review Link Routine Messages                              |     |
| 57 PLI* - ADACOM Initialization Messages                                    |     |
| 58 PLX* - ADACLU Messages                                                   |     |
| 59 PL6* - PRILOG6 Print Program Messages                                    | 755 |
| Messages from the System-Dependent Component                                |     |
| 60 POP* - Adabas System Coordinator Server Component Messages               | 757 |
| 61 Adabas Review 00xxx Messages                                             | 759 |
| 62 Adabas Review 20xxx Messages                                             | 809 |
| 63 REVH* - Adabas Review Hub Messages                                       | 831 |
| 64 RTP* - Adabas Review Trans-port Messages                                 | 837 |
| 65 SAF* - SAF Daemon Messages                                               | 839 |
| 66 SAGE* - z/VSE Batch Job Exit Utility Messages                            | 843 |
| 67 SAGI* - Batch Initialization Messages (z/VSE Only)                       | 845 |
| 68 SEFM* - ADASAF SAF Interface and SAF Security Kernel Messages            | 849 |
| Operator Command Messages (SEFM900+ Series) Adabas SAF Securityoperator     | •   |
| command messages SAF Security Kerneloperator command messages               | 854 |
| 69 SM-PIN* - PIN Routine Messages                                           |     |
| 70 XTS* - Software AG Internal Transport Subsystem Messages                 | 861 |
| Warnings                                                                    | 862 |
| Errors                                                                      | 864 |
| Generic TCP/IP Messages                                                     |     |
| 71 Utility Messages and Codes                                               |     |
| Utility Error Messages                                                      | 890 |
| Utility Return Codes                                                        | 890 |

| 72 Errors Common to All Utilities                                     | 901  |
|-----------------------------------------------------------------------|------|
| 73 ADAACK Utility Error Messages                                      | 917  |
| 74 ADACDC Utility Error and Warning Messages                          | 921  |
| 75 ADACMP Utility Error Messages                                      | 927  |
| 76 ADACNV Utility Error Messages                                      | 935  |
| 77 ADADBS Utility Error Messages                                      | 941  |
| 78 ADADCK Utility Error Messages                                      | 957  |
| 79 ADADEF Utility Error Messages                                      | 961  |
| 80 ADAFRM Utility Error Messages                                      | 965  |
| 81 ADAICK Utility Error Messages                                      | 967  |
| 82 ADAINV Utility Error Messages                                      | 977  |
| 83 ADALOD Utility Error Messages                                      | 981  |
| 84 ADAMER Utility Error Messages                                      | 997  |
| 85 ADAMTR Utility Error Messages                                      | 999  |
| 86 ADAMTS Utility Error Messages                                      | 1003 |
| 87 ADAORD Utility Error Messages                                      | 1007 |
| 88 ADAPLP Utility Error Messages                                      | 1015 |
| 89 ADAPRI Utility Error Messages                                      | 1017 |
| 90 ADARAI Utility Error Messages                                      | 1019 |
| ADARAI Error Messages Written to the Output Recovery Job (ERROR-160 - |      |
| ERROR-169)                                                            | 1024 |
| 91 ADAREP Utility Error Messages                                      | 1027 |
| 92 ADARES Utility Error and Warning Messages                          | 1029 |
| 93 ADARPE Utility Error Messages                                      | 1039 |
| 94 ADARPL Utility Error Messages                                      | 1043 |
| 95 ADARPP Utility Error Messages                                      | 1051 |
| 96 ADASAV Utility Error Messages                                      |      |
| 97 ADASEL Utility Error Messages                                      |      |
| 98 ADAULD Utility Error Messages                                      | 1087 |
| 99 ADAVAL Utility Error Messages                                      | 1093 |
| 100 ADAWRK Utility Error Messages                                     | 1095 |
| 101 ADAZAP Utility Error Messages                                     |      |
| 102 ADAZIN Utility Error Messages                                     | 1105 |
| Index                                                                 | 1109 |

This documentation contains a description of error messages and response codes for the basic Adabas database management system and the following options or add-on products:

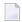

#### Notes:

- 1. Data set names starting with DD are referred to in Adabas manuals with a slash separating the DD from the remainder of the data set name to accommodate z/VSE data set names that do not contain the DD prefix. The slash is not part of the data set name.
- 2. Notation *vrs*, *vr*, or *v*: When used in this documentation, the notation *vrs* or *vr* stands for the relevant version of a product. For further information on product versions, see *version* in the *Glossary*.
- 3. Information about Adabas operator commands, which are often issued in response to a message or code, can be found in the Adabas Operations documentation.

The description of messages and codes is organized in the following parts:

| • | Alphabetical Message Prefix Reference | Lists all of the message prefixes used in Adabas messages alphabetically and identifies the Adabas components and products that use them. The messages themselves are provided elsewhere in this guide. |
|---|---------------------------------------|----------------------------------------------------------------------------------------------------|
| • | Message Prefix Reference by Product   | Lists the message prefixes by Adabas component and product. The messages themselves are provided elsewhere in this guide.                                                                               |
| • | ADARUN Statement/Parameter Messages   | Describes the error messages that can result from ADARUN statements and parameters that define the nucleus operating environment.                                                                       |
| • | Adabas Checkpoints                    | Describes Adabas nucleus and utility checkpoints.                                                                                                    |

| ۵ | Adabas Console Messages (ADAN* & ADACM*)                 | Describes messages that may be displayed on the operator console during an Adabas session.                                            |
|---|----------------------------------------------------------|----------------------------------------------------------------------------------------------------|
| • | DCAM Feedback Codes                                      | Describes DCAM feedback codes (the first non-zero bytes) used with Entire Net-Work DCAM Communication.                                |
| • | Nucleus Startup Messages                                 | Describes error messages issued by the Adabas nucleus during startup.                                                                 |
| • | Nucleus Response Codes                                   | Describes response codes issued by the Adabas nucleus during processing of nucleus commands.                                          |
| ٥ | Software AG Mainframe Licensing Error Messages           | Describes error messages issued by Software AG's mainframe licensing software and the license utility (LICUTIL).                      |
| • | SNA Sense Codes                                          | Describes the popular SNA sense codes used in conjunction with a DCAM/VTAM link and TRANSIT/CD in Entire Net-Work DCAM Communication. |
| • | Universal Encoding System (UES) Component Error<br>Codes | Describes error codes issued by Adabas UES components and listed in other Adabas error messages.                                      |
| • | User Abend Codes                                         | Describes user abnormal end (abend) codes.                                                                                            |
| • | AAF* - Adabas SAF Security Messages                      | Describes Adabas SAF Security messages.                                                                                               |
| • | AAS* - Adabas Administration Service Messages            | Describes Adabas Administration Service messages.                                                                                     |
| • | SAF Return Codes                                         | Describes Adabas SAF Security and SAF Security Kernel return codes.                                                                   |
| • | SAF Internal Function Codes                              | Describes Adabas SAF Security and SAF Security Kernel internal function codes.                                                        |
| • | ACLX* - Adabas Review ADALNK Messages                    | Describes Adabas Review ADALNK messages                                                                                               |
| • | ADACM* - ADATCP Messages                                 | Describes the ADATCP messages used with Entire Net-Work.                                                                              |
| • | ADAD* Abend Code Message                                 | Describes the abend code message.                                                                                                    |
| 3 | ADAE* Adabas SAF Security (ADASAF) Messages              | Describes Adabas SAF Security (ADASAF) messages.                                                                                      |
| • | ADAF* - Event Replicator for Adabas Messages             | Describes Event Replicator for Adabas messages.                                                                                       |
| • | ADAH* Dump Formatter Status Messages                     | Describes dump formatter status messages.                                                                                             |
| • | ADAI* - ADAIOR System Messages                           | Describes ADAIOR system messages.                                                                                                    |
| • | ADAJ* System Messages                                    | Describes Adabas system messages with an ADAJ prefix.                                                                                 |
| • | ADAK* System Messages                                    | Describes Adabas system messages with an ADAL prefix.                                                                                 |

| ٥ | ADAL* - Command Log (CLOG) System Messages                                          | Describes command log (CLOG) system messages.                                                                   |
|---|-------------------------------------------------------------------------------------|----------------------------------------------------------------------------------------------------|
| • | ADAM* ADAMPM System Messages                                                        | Describes ADAMPM system messages.                                                                               |
| • | ADAQ* - Adabas Review Hub Messages                                                  | Describes Adabas Review hub system messages beginning with the prefix ADAQ*.                                    |
| • | ADAR* System Messages                                                               | Describes Adabas system messages.                                                                               |
| • | ADAS* (Adabas SVC) System Messages                                                  | Describes Adabas SVC system messages.                                                                           |
| ۵ | ADASM* Adabas SMF Processing Messages                                               | Describes messages produced by Adabas SMF record processing.                                                    |
| • | ADASIP* (Adabas z/VSE SVC) System Messages                                          | Describes Adabas z/VSE SVC system messages.                                                                     |
| • | ADAU* Utility Status Messages                                                       | Describes Adabas utility status messages.                                                                       |
| • | ADAX* - Adabas Cluster Nucleus Messages                                             | Describes Adabas cluster nucleus messages.                                                                      |
| • | AFP* - Adabas Fastpath Messages                                                     | Describes the Adabas Fastpath (AFP*) messages.                                                                  |
| • | APSPSX* - ADAECS or ADATCP Messages                                                 | Describes the APSPSX*, ADAECS, and ADATCP messages related to conversion.                                       |
| ۵ | AREV* - Adabas Review Hub Messages                                                  | Describes Adabas Review hub system messages beginning with the prefix AREV*.                                    |
| • | ARF* - Adabas Event Replicator Subsystem Messages                                   | Describes Adabas Event Replicator Subsystem messages.                                                           |
| • | ARMT* - Adabas Review Hub Messages                                                  | Describes Adabas Review hub system messages beginning with the prefix ARMT*.                                    |
| • | ARST* - Adabas Review Hub Messages                                                  | Describes Adabas Review hub system messages beginning with the prefix ARST*.                                    |
| • | ARVU* - Adabas Review Hub Messages                                                  | Describes Adabas Review hub system messages beginning with the prefix ARVU*.                                    |
| • | ARXM* - Event Replicator for Adabas Messages for<br>Event Replicator Target Adapter | Describes Event Replicator Target Adapter messages.                                                             |
| • | ATM* - Adabas Transaction Manager Messages                                          | Describes the Adabas Transaction Manager (ATM*) messages.                                                       |
| ٥ | Adabas Transaction Manager Error Codes                                              | Describes the Adabas Transaction Manager error codes.                                                           |
| • | AVInnn - Adabas Vista Database Processing Messages                                  | Describes Adabas Vista database processing messages                                                             |
| • | AVI-xxxx-xx - Adabas Vista Processing Messages                                      | Describes Adabas Vista processing messages                                                                      |
| • | CAS* - Adabas System Coordinator Cluster<br>Application Service Messages            | Messages issued from the clustered application service (CAS) operating in the Adabas System Coordinator daemon. |
| • | COR* - Adabas System Coordinator Kernel Messages                                    | Messages issued by the Adabas System<br>Coordinator kernel.                                                     |

| systems.  SEFM* - ADASAF SAF Interface and SAF Security Kernel Messages  Describes Adabas SAF Security (ADASAF) and SAF Security Kernel operator console and command messages.                                                                                                    |   |                                |                              |                                                            |
|----------------------------------------------------------------------------------------------------|---|--------------------------------|------------------------------|------------------------------------------------------------|
| DSF* - Delta Save Facility Messages  DSP* - Cluster Data Space (ADADSP) Messages  DSP* - Cluster Data Space (ADADSP) Messages  Describes Adabas Parallel Services cluster data space (ADADSP) messages.  Describes Adabas Review link routine messages.  Describes Adabas Review link routine messages.  Describes Adabas Review link routine messages.  Describes Adabas Review link routine messages.  Describes Adabas Review link routine messages.  Describes Adabas Review link routine messages.  Describes Adabas Review link routine messages.  Describes Adabas Review cluster environment (ADACLU) messages  Describes Adabas PRILOG6 print program messages.  Describes Adabas PRILOG6 print program messages.  POP* - Adabas System Coordinator Server Component Messages  POP* - Adabas Review 00xxx Messages  Describes Adabas Review messages of the format REV00*.  REV00* - Adabas Review 20xxx Messages  Describes Adabas Review messages of the format REV20*.  REV10* - Adabas Review Hub Messages  Describes Adabas Review hub system messages beginning with the prefix REVH*.  REV1* - Adabas Review Trans-port Messages  Describes Adabas Review Trans-port messages beginning with the prefix REV*.  SAGE* - 2IVSE Batch Job Exit Utility Messages  Describes Adabas Review Trans-port messages beginning with the prefix REV*.  SAGE* - Batch Initialization Messages  Describes Adabas Review Trans-port messages beginning with the prefix RTP*.  SAGE* - Batch Initialization Messages  Describes Adabas Review Trans-port messages for z/VSE systems.  SEFM* - ADASAF SAF Interface and SAF Security  Describes Adabas SAF Security (ADASAF) and SAF Security Kernel operator console and command messages.  Describes Adabas messages for the plug-in (PIN) modules of the error handling and message buffering facility.  Describes common Adabas utilities.  Error Common to All Utilities (ERROR-001 through ERROR-120)                                                                                                    | • |                                | em Coordinator Daemon        |                                                            |
| DSP* - Cluster Data Space (ADADSP) Messages  LNKRVX* Adabas Review Link Routine Messages  LNKRVX* Adabas Review Link Routine Messages  MLC* - Software AG Mainframe Licensing Error Messages  MLC* - Software AG Mainframe Licensing Error Messages  Describes Adabas Review link routine messages.  Describes error messages issued by Software AG's mainframe licensing software and the license utility (LICUTIL)  PLI* - ADACOM Initialization Messages  Describes ADACOM initialization messages.  Describes Adabas nucleus cluster environment (ADACLU) messages  Describes Adabas PRILOG6 print program messages.  POP* - Adabas System Coordinator Server Component Messages  REV00* - Adabas Review 00xxx Messages  Describes Adabas Review messages of the format REV00*.  REV20* - Adabas Review 20xxx Messages  Describes Adabas Review messages of the format REV20*.  REV1* - Adabas Review 10mxx Messages  Describes Adabas Review hub system messages beginning with the prefix REVH*.  REV1* - Adabas Review Trans-port Messages  Describes Adabas Review Trans-port messages beginning with the prefix REVH*.  SAF* - SAF Daemon Messages  Describes SAF Security Kernel messages  SAGE* - 2/VSE Batch Job Exit Utility Messages  Describes Software AG job exit utility (batch) messages for z/VSE systems.  SEFM* - ADASAF SAF Interface and SAF Security Kernel operator console and command messages  SM-PIN* - PIN Routine Messages  Describes Adabas Review operator console and command messages  Describes return codes issued by Adabas utilities.  Errors Common to All Littlitites (ERROR-1001 through ERROR-120)                                                                                                    | • | CWARN* - Caching Fa            | cility Error Messages        | Describes Adabas Cache Facility error messages.            |
| LNKRVX* Adabas Review Link Routine Messages   Describes Adabas Review link routine messages.     MLC* - Software AG Mainframe Licensing Error Messages   Describes error messages issued by Software AG's mainframe licensing software and the license utility (LICUTIL)   PLI* - ADACOM Initialization Messages   Describes ADACOM initialization messages.     PLX* - ADACLU Messages   Describes Adabas nucleus cluster environment (ADACLU) messages.     PL6* - PRILOG6 Print Program Messages   Describes Adabas PRILOG6 print program messages.     POP* - Adabas System Coordinator Server Component Messages   Describes Adabas Review messages of the format REV00*   Describes Messages   Describes Messages   De  | • | DSF* - Delta Save Faci         | lity Messages                | Describes Adabas Delta Save messages.                      |
| ## MLC* - Software AG Mainframe Licensing Error  ## Messages  ## MESSAGE*  ## PLI* - ADACOM Initialization Messages  ## PLX* - ADACLU Messages  ## PLX* - ADACLU Messages  ## PLX* - ADACLU Messages  ## PLX* - ADACLU Messages  ## Describes Adabas nucleus cluster environment (ADACLU) messages.  ## PCP* - PRILOG6 Print Program Messages  ## POP* - Adabas System Coordinator Server Component  ## Messages  ## POP* - Adabas Review 00xxx Messages  ## REV00* - Adabas Review 00xxx Messages  ## REV00* - Adabas Review 00xxx Messages  ## REV00* - Adabas Review U0xxx Messages  ## REV20* - Adabas Review U0xxx Messages  ## REV20* - Adabas Review U0xxx Messages  ## REV20* - Adabas Review Hub Messages  ## REV20* - Describes Adabas Review messages of the format REV20*.  ## REV4* - Adabas Review Trans-port Messages  ## REV4* - Adabas Review Trans-port Messages  ## REV4* - Adabas Review Trans-port Messages  ## REV4* - Adabas Review Trans-port Messages  ## POSCRIBE Adabas Review Trans-port messages beginning with the prefix REVH*.  ## REV6* - SAF Daemon Messages  ## POSCRIBE Adabas Review Trans-port messages beginning with the prefix REVH*.  ## POSCRIBE Adabas Review Trans-port messages beginning with the prefix REVH*.  ## POSCRIBE Adabas Review Trans-port messages beginning with the prefix REVH*.  ## POSCRIBE Adabas Review Trans-port messages beginning with the prefix REVH*.  ## POSCRIBE Adabas Review Trans-port messages Describes SAF Security Kernel messages.  ## POSCRIBE Adabas Review Trans-port messages of SAGE* - z/VSE Batch Job Exit Utility Messages  ## POSCRIBE Adabas Review Trans-port messages of SAGE* - z/VSE Batch Initialization Messages (z/VSE Only)  ## POSCRIBE Adabas Review Trans-port messages for z/VSE Systems.  ## POSCRIBE Adabas SAF Security (ADASAF) and SAF Security Kernel operator console and command messages for z/VSE systems.  ## POSCRIBE Adabas Messages for the plug-in (PIN) modules of the error handling and message buffering facility.  ## POSCRIBE Adabas United Adabas SAF Security Reverse operator console and co | • | DSP* - Cluster Data Sp         | vace (ADADSP) Messages       |                                                            |
| ## AG's mainframe licensing software and the license utility (LICUTIL)  ## PLI* - ADACOM Initialization Messages  ## PLX* - ADACLU Messages  ## PLS* - ADACLU Messages  ## PL6* - PRILOG6 Print Program Messages  ## POP* - Adabas System Coordinator Server Component Messages  ## POP* - Adabas System Coordinator Server Component Messages  ## POP* - Adabas Review 00xxx Messages  ## PCOO* - Adabas Review 00xxx Messages  ## REV00* - Adabas Review 00xxx Messages  ## Pescribes Adabas Review messages of the format REV00*.  ## REV20* - Adabas Review Hub Messages  ## REV20* - Adabas Review Hub Messages  ## Pescribes Adabas Review messages of the format REV20*.  ## REVH* - Adabas Review Hub Messages  ## Pescribes Adabas Review Trans-port Messages  ## Pescribes Adabas Review Trans-port messages beginning with the prefix REVH*.  ## Pescribes Adabas Review Trans-port messages beginning with the prefix RTP*.  ## Pescribes Adabas Review Trans-port messages beginning with the prefix RTP*.  ## Pescribes Adabas Review Trans-port messages beginning with the prefix RTP*.  ## Pescribes SAF Security Kernel messages  ## Pescribes SAF Security Kernel messages  ## Pescribes Adabas SAF Security Kernel messages  ## Pescribes Adabas SAF Security Kernel messages  ## Pescribes Adabas SAF Security (ADASAF) and SAF Security Kernel operator console and command messages.  ## PIN Routine Messages  ## PIN Routine Messages  ## Describes Adabas SAF Security Kernel operator console and command messages.  ## PIN Routine Messages  ## Describes Adabas SAF Security Kernel operator console and command messages.  ## Describes Adabas messages for the plug-in (PIN) modules of the error handling and message buffering facility.  ## PIN Routine Messages  ## Describes Common Adabas utilities.  ## Peror Common to All Utility Messages.  ## Describes Common Adabas utilities.  ## Peror Common to All Utility Messages.  ## Peror Common to All Utility Messages.  ## Pescribes Common Adabas utilities.  ## Pescribes Common Adabas utilities.  ## Pescribes Common Adabas utili | • | LNKRVX* Adabas Rev             | niew Link Routine Messages   | Describes Adabas Review link routine messages.             |
| PLX* - ADACLU Messages  Describes Adabas nucleus cluster environment (ADACLU) messages.  Describes Adabas PRILOG6 print program messages.  Describes Adabas PRILOG6 print program messages.  Describes Messages  Describes messages issued from the Adabas System Coordinator Adabas server component.  REV00* - Adabas Review 00xxx Messages  Describes Adabas Review messages of the format REV00*.  REV20* - Adabas Review 20xxx Messages  Describes Adabas Review messages of the format REV20*.  REVH* - Adabas Review Hub Messages  Describes Adabas Review hub system messages beginning with the prefix REVH*.  RTP* - Adabas Review Trans-port Messages  SAF* - SAF Daemon Messages  SAGE* - z/VSE Batch Job Exit Utility Messages  SAGE* - z/VSE Batch Job Exit Utility Messages  SAGI* - Batch Initialization Messages (z/VSE Only)  SEFM* - ADASAF SAF Interface and SAF Security Kernel operator console and command messages.  SM-PIN* - PIN Routine Messages  Describes Adabas Ressages for the plug-in (PIN) modules of the error handling and message buffering facility.  Utility Messages and Codes  Codes  Describes common Adabas utility error messages.  Describes common Adabas utility error messages.  Describes common Adabas utility error messages.                                                                                                    | • |                                |                              | AG's mainframe licensing software and the                  |
| ADACLU  messages.                                                                                                    | • | PLI* - ADACOM Initia           | alization Messages           | Describes ADACOM initialization messages.                  |
| messages.  POP* - Adabas System Coordinator Server Component Messages  Describes messages issued from the Adabas System Coordinator Adabas server component.  REV00* - Adabas Review 00xxx Messages  Describes Adabas Review messages of the format REV00*.  REV20* - Adabas Review 20xxx Messages  Describes Adabas Review messages of the format REV20*.  REVH* - Adabas Review Hub Messages  Describes Adabas Review hub system messages beginning with the prefix REVH*.  RTP* - Adabas Review Trans-port Messages  Describes Adabas Review Trans-port messages beginning with the prefix RTP*.  SAF* - SAF Daemon Messages  Describes SAF Security Kernel messages  SAGE* - z/VSE Batch Job Exit Utility Messages  Describes Software AG job exit utility (batch) messages for z/VSE systems.  SAGI* - Batch Initialization Messages (z/VSE Only)  SEFM* - ADASAF SAF Interface and SAF Security Kernel operator console and command messages.  SM-PIN* - PIN Routine Messages  Describes Adabas SAF Security (ADASAF) and SAF Security Kernel operator console and command messages.  Describes Adabas messages for the plug-in (PIN) modules of the error handling and message buffering facility.  Utility Messages and Codes  Errors Common to All Utilities (ERROR-001 through ERROR-120)                                                                                                    | • | PLX* - ADACLU Mess             | ages                         |                                                            |
| Messages       System Coordinator Adabas server component.         ● REV00* - Adabas Review 00xxx Messages       Describes Adabas Review messages of the format REV00*.         ● REV20* - Adabas Review 20xxx Messages       Describes Adabas Review messages of the format REV20*.         ● REVH* - Adabas Review Hub Messages       Describes Adabas Review hub system messages beginning with the prefix REVH*.         ● RTP* - Adabas Review Trans-port Messages       Describes Adabas Review Trans-port messages beginning with the prefix RTP*.         ● SAF* - SAF Daemon Messages       Describes SAF Security Kernel messages         ● SAGE* - z/VSE Batch Job Exit Utility Messages       Describes Software AG job exit utility (batch) messages for z/VSE systems.         ● SAGI* - Batch Initialization Messages (z/VSE Only)       Describes batch initialization messages for z/VSE systems.         ● SEFM* - ADASAF SAF Interface and SAF Security Kernel operator console and command messages.       Describes Adabas SAF Security (ADASAF) and SAF Security Kernel operator console and command messages.         ● SM-PIN* - PIN Routine Messages       Describes Adabas messages for the plug-in (PIN) modules of the error handling and message buffering facility.         ● Utility Messages and Codes       Utility Return Codes       Describes common Adabas utility error messages.         Utility Messages and Codes       Utility Return Codes       Describes common Adabas utility error messages.                                                                                                    | • | PL6* - PRILOG6 Print           | Program Messages             |                                                            |
| REV00*.  REV20* - Adabas Review 20xxx Messages  Describes Adabas Review messages of the format REV20*.  REVH* - Adabas Review Hub Messages  Describes Adabas Review hub system messages beginning with the prefix REVH*.  RTP* - Adabas Review Trans-port Messages  Describes Adabas Review Trans-port messages beginning with the prefix RTV*.  SAF* - SAF Daemon Messages  Describes SAF Security Kernel messages  SAGE* - z/VSE Batch Job Exit Utility Messages  Describes Software AG job exit utility (batch) messages for z/VSE systems.  SAGI* - Batch Initialization Messages (z/VSE Only)  SEFM* - ADASAF SAF Interface and SAF Security Kernel Messages  SM-PIN* - PIN Routine Messages  Describes Adabas SAF Security (ADASAF) and SAF Security Kernel operator console and command messages.  SM-PIN* - PIN Routine Messages  Describes Adabas messages for the plug-in (PIN) modules of the error handling and message buffering facility.  Utility Messages and Codes  Errors Common to All Utilities (ERROR-001 through ERROR-120)                                                                                                    | • |                                | Coordinator Server Component | <u>e</u>                                                   |
| REV20*.  REVH* - Adabas Review Hub Messages  Describes Adabas Review hub system messages beginning with the prefix REVH*.  RTP* - Adabas Review Trans-port Messages  Describes Adabas Review Trans-port messages beginning with the prefix RTP*.  SAF* - SAF Daemon Messages  Describes SAF Security Kernel messages  SAGE* - z/VSE Batch Job Exit Utility Messages  Describes Software AG job exit utility (batch) messages for z/VSE systems.  SAGI* - Batch Initialization Messages (z/VSE Only)  Describes batch initialization messages for z/VSE systems.  SEFM* - ADASAF SAF Interface and SAF Security Kernel operator console and command messages.  SM-PIN* - PIN Routine Messages  Describes Adabas messages for the plug-in (PIN) modules of the error handling and message buffering facility.  Utility Messages and Codes  Errors Common to All Utilities (ERROR-001 through ERROR-120)                                                                                                    | • | REV00* - Adabas Revio          | ew 00××× Messages            |                                                            |
| beginning with the prefix REVH*.  **RTP* - Adabas Review Trans-port Messages**  Describes Adabas Review Trans-port messages beginning with the prefix RTP*.  **Describes SAF Security Kernel messages*  **Describes SAF Security Kernel messages*  Describes Software AG job exit utility (batch) messages for z/VSE systems.  **Describes Software AG job exit utility (batch) messages for z/VSE systems.  **Describes batch initialization messages for z/VSE systems.  Describes Adabas SAF Security (ADASAF) and SAF Security Kernel operator console and command messages.  **Describes Adabas messages for the plug-in (PIN) modules of the error handling and message buffering facility.  **Utility Messages and Codes**  Utility Return Codes**  Describes return codes issued by Adabas utilities.  Describes common Adabas utility error messages.                                                                                                    | • | REV20* - Adabas Revie          | ew 20xxx Messages            | į                                                          |
| beginning with the prefix RTP*.  SAF* - SAF Daemon Messages  Describes SAF Security Kernel messages  Describes SAF Security Kernel messages  Describes Software AG job exit utility (batch) messages for z/VSE systems.  SAGI* - Batch Initialization Messages (z/VSE Only)  SEFM* - ADASAF SAF Interface and SAF Security  Kernel Messages  Describes Adabas SAF Security (ADASAF) and SAF Security Kernel operator console and command messages.  SM-PIN* - PIN Routine Messages  Describes Adabas messages for the plug-in (PIN) modules of the error handling and message buffering facility.  Utility Messages and Codes  Errors Common to All Utilities (ERROR-001 through ERROR-120)  Describes common Adabas utility error messages.                                                                                                    | • | REVH* - Adabas Revie           | w Hub Messages               | · · · · · · · · · · · · · · · · · · ·                      |
| SAGE* - z/VSE Batch Job Exit Utility Messages       Describes Software AG job exit utility (batch) messages for z/VSE systems.         SAGI* - Batch Initialization Messages (z/VSE Only)       Describes batch initialization messages for z/VSE systems.         SEFM* - ADASAF SAF Interface and SAF Security Kernel Messages       Describes Adabas SAF Security (ADASAF) and SAF Security Kernel operator console and command messages.         SM-PIN* - PIN Routine Messages       Describes Adabas messages for the plug-in (PIN) modules of the error handling and message buffering facility.         Utility Messages and Codes       Utility Return Codes       Describes return codes issued by Adabas utilities.         Codes       Errors Common to All Utilities (ERROR-001 through ERROR-120)       Describes common Adabas utility error messages.                                                                                                    | • | RTP* - Adabas Review           | Trans-port Messages          | 1                                                          |
| messages for z/VSE systems.  SAGI* - Batch Initialization Messages (z/VSE Only)  SEFM* - ADASAF SAF Interface and SAF Security Kernel Messages  SM-PIN* - PIN Routine Messages  Describes Adabas SAF Security (ADASAF) and SAF Security Kernel operator console and command messages.  Describes Adabas messages for the plug-in (PIN) modules of the error handling and message buffering facility.  Utility Messages and Codes  Codes  Willity Return Codes Errors Common to All Utilities (ERROR-001 through ERROR-120)  Describes common Adabas utility error messages.                                                                                                    | • | SAF* - SAF Daemon M            | essages                      | Describes SAF Security Kernel messages                     |
| systems.  SEFM* - ADASAF SAF Interface and SAF Security Kernel Messages  SM-PIN* - PIN Routine Messages  Describes Adabas SAF Security (ADASAF) and command messages.  Describes Adabas messages for the plug-in (PIN) modules of the error handling and message buffering facility.  Utility Messages and Codes  Codes  Utility Return Codes Errors Common to All Utilities (ERROR-001 through ERROR-120)  Describes common Adabas utility error messages.                                                                                                    | • | SAGE* - z/VSE Batch J          | ob Exit Utility Messages     | , , , , , ,                                                |
| SAF Security Kernel operator console and command messages.     SM-PIN* - PIN Routine Messages   Describes Adabas messages for the plug-in (PIN) modules of the error handling and message buffering facility.     Utility Messages and Codes   Utility Return Codes   Describes return codes issued by Adabas utilities.     Errors Common to All Utilities (ERROR-001 through ERROR-120)   Describes common Adabas utility error messages.                                                                                                    | • | SAGI* - Batch Initializ        | zation Messages (z/VSE Only) | Describes batch initialization messages for z/VSE systems. |
| modules of the error handling and message buffering facility.  Utility Messages and Codes  Utility Return Codes  Errors Common to All Utilities (ERROR-001 through ERROR-120)  Describes return codes issued by Adabas utilities.  Describes common Adabas utility error messages.                                                                                                    | • | ,                              |                              | SAF Security Kernel operator console and                   |
| Codes  Errors Common to All Utilities (ERROR-001 through ERROR-120)  Describes common Adabas utility error messages.                                                                                                    | • | SM-PIN* - PIN Routine Messages |                              | o o                                                        |
| Utilities (ERROR-001 through ERROR-120)                                                                                                    | • | , ,                            | Utility Return Codes         | Describes return codes issued by Adabas utilities.         |
| ADAACK Error Messages Describes ADAACK utility messages.                                                                                                    |   | Codes                          | Utilities (ERROR-001         | Describes common Adabas utility error messages.            |
|                                                                                                    |   |                                | ADAACK Error Messages        | Describes ADAACK utility messages.                         |

| ADACDC From and Warning              | Describes ADACDC utility messages. |
|--------------------------------------|------------------------------------|
| Messages                             | Describes ADACDC utility messages. |
| ADACMP Error Messages                | Describes ADACMP utility messages. |
| ADACNV Error Messages                | Describes ADACNV utility messages  |
| ADADBS Error Messages                | Describes ADADBS utility messages  |
| ADADCK Error Messages                | Describes ADADCK utility messages  |
| ADADEF Error Messages                | Describes ADADEF utility messages  |
| ADAFRM Error Messages                | Describes ADAFRM utility messages  |
| ADAICK Error Messages                | Describes ADAICK utility messages  |
| ADAINV Error Messages                | Describes ADAINV utility messages  |
| ADALOD Error Messages                | Describes ADALOD utility messages  |
| ADAMER Error Messages                | Describes ADAMER utility messages  |
| ADAMTR Error Messages                | Describes ADAMTR utility messages  |
| ADAMTS Error Messages                | Describes ADAMTS utility messages  |
| ADAORD Error Messages                | Describes ADAORD utility messages  |
| ADAPLP Error Messages                | Describes ADAPLP utility messages  |
| ADAPRI Error Messages                | Describes ADAPRI utility messages  |
| ADARAI Error Messages                | Describes ADARAI utility messages  |
| ADAREP Error Messages                | Describes ADAREP utility messages  |
| ADARES Error and Warning<br>Messages | Describes ADARES utility messages  |
| ADARPE Error Messages                | Describes ADARPE utility messages  |
| ADARPL Error Messages                | Describes ADARPL utility messages  |
| ADARPP Error Messages                | Describes ADARPP utility messages  |
| ADASAV Error Messages                | Describes ADASAV utility messages  |
| ADASEL Error Messages (SEL*)         | Describes ADASEL utility messages  |
| ADAULD Error Messages                | Describes ADAULD utility messages  |
| ADAVAL Error Messages                | Describes ADAVAL utility messages  |
| ADAWRK Error Messages                | Describes ADAWRK utility messages  |
| ADAZAP Error Messages                | Describes ADAZAP utility messages  |
| ADAZIN Error Messages                | Describes ADAZIN utility messages  |

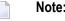

**Note:** Proprietary functions of Adabas may also return response codes and subcodes, some of which are not described in this manual. If using such Adabas functions and messages or codes occur that are not explained in this manual, refer to the documentation for those functions for additional information.

# **List of Abbreviations**

| Abbreviation | Meaning                  |
|--------------|--------------------------|
| AB           | attached buffers         |
| AC           | address converter        |
| ADACB        | Adabas control block     |
| ASSO         | Associator               |
| BP           | buffer pool              |
| CID          | command ID               |
| CLOG         | command log              |
| CQ           | command queue            |
| CQE          | command queue element    |
| DATA         | Data Storage             |
| DBID         | database ID              |
| DIB          | data integrity block     |
| DSST         | Data Storage space table |
| DVT          | descriptor value table   |
| FB           | format buffer            |
| FCB          | file control block       |
| FDT          | field definition table   |
| FID          | format ID                |
| FNR          | file number              |
| FST          | free space table         |
| GCB          | general control block    |
| GFID         | global format ID         |
| HQ           | hold queue               |
| IB           | ISN buffer               |

| Abbreviation | Meaning                                                   |  |
|--------------|-----------------------------------------------------------|--|
| ISN          | internal sequence number                                  |  |
| MU           | multiple-value field                                      |  |
| NI           | normal index                                              |  |
| PE           | periodic group                                            |  |
| PLOG         | protection log                                            |  |
| PPT          | parallel participant table (nucleus cluster environments) |  |
| RABN         | relative Adabas block number                              |  |
| RB           | record buffer                                             |  |
| SB           | search buffer                                             |  |
| SIBA         | sequential data protection data set                       |  |
| TBI          | table of ISNs                                             |  |
| TBQ          |                                                           |  |
| TBS          | table of sequential ISNs                                  |  |
| UI           | upper index                                               |  |
| UQ           | user queue                                                |  |
| UQE          | user queue element                                        |  |
| URL          | universal resource locator                                |  |
| VB           | value buffer                                              |  |
| WORK         | Work data set                                             |  |
| WP           | work pool                                                 |  |

# 3 Message Prefix Reference

Note: Adabas checkpoints, user abend codes, nucleus response codes, utility return codes, and UES component error codes are described in *Adabas Checkpoints*, *User Abend Codes*, *Nucleus Response Codes*, *Utility Return Codes*, and *Universal Encoding System (UES) Component Error Codes*, respectively. Entire Net-Work DCAM feedback codes and SNA sense codes are described in *DCAM Feedback Codes* and *SNA Sense Codes* respectively.

| Prefix | Description                            | Read                                             |
|--------|----------------------------------------|--------------------------------------------------|
| AAF*   | Adabas SAF Security messages           | AAF* - Adabas SAF Security Messages              |
| AAS*   | Adabas Administration Service messages | AAS* - Adabas Administration Service<br>Messages |
| ACLX*  | Adabas Review ADALNK messages          | ACLX* - Adabas Review ADALNK Messages            |
| ADACM* | ADATCP console messages                | ADATCP Messages (Prefix ADACM)                   |
| ADAD*  | Abend code message                     | ADAD* Abend Code Message                         |
| ADAE*  | Adabas SAF Security (ADASAF) messages  | ADAE* Adabas SAF Security (ADASAF)<br>Messages   |
| ADAF*  | Event Replicator for Adabas messages   | ADAF* - Event Replicator for Adabas<br>Messages  |
| ADAH*  | Dump formatter status messages         | ADAH* Dump Formatter Status Messages             |
| ADAI*  | ADAIOR system messages                 | ADAI* - ADAIOR System Messages                   |
| ADAJ*  | Adabas system messages                 | ADAJ* System Messages                            |
| ADAK*  | Adabas system messages                 | ADAK* System Messages                            |
| ADAL*  | Command log (CLOG) system messages     | ADAL* - Command Log (CLOG) System<br>Messages    |
| ADAM*  | ADAMPM system messages                 | ADAM* ADAMPM System Messages                     |
| ADAN*  | General console messages               | ADANnn Console Messages                          |
| ADAQ*  | Adabas Review Hub system messages      | ADAQ* - Adabas Review Hub Messages               |
| ADAR*  | Adabas system messages                 | ADAR* System Messages                            |

| Prefix  | Description                                                          | Read                                                                                   |
|---------|----------------------------------------------------------------------|----------------------------------------------------------------------------------------|
| ADAS*   | Adabas SVC system messages                                           | ADAS* (Adabas SVC) System Messages                                                     |
| ADASIP* | Adabas z/VSE SVC system messages                                     | ADASIP* (Adabas z/VSE SVC) System<br>Messages                                          |
| ADASM*  | Adabas SMF record processing messages                                | ADASM* Adabas SMF Processing Messages                                                  |
| ADAU*   | Adabas utility status messages                                       | ADAU* Utility Status Messages                                                          |
| ADAX*   | Adabas cluster nucleus messages                                      | ADAX* - Adabas Cluster Nucleus Messages                                                |
| AFP*    | Adabas Fastpath messages                                             | AFP* - Adabas Fastpath Messages                                                        |
| APSPSX* | ADAECS or ADATCP messages                                            | APSPSX* - ADAECS or ADATCP Messages                                                    |
| AREV*   | Adabas Review hub system messages beginning with the prefix AREV*.   | AREV* - Adabas Review Hub Messages                                                     |
| ARF*    | Adabas Event Replicator Subsystem messages                           | Adabas Event Replicator Subsystem<br>Messages                                          |
| ARMT*   | Adabas Review hub system messages beginning with the prefix ARMT*.   | ARMT* - Adabas Review Hub Messages                                                     |
| ARST*   | Adabas Review hub system messages beginning with the prefix ARST*.   | ARST* - Adabas Review Hub Messages                                                     |
| ARVU*   | Adabas Review hub system messages beginning with the prefix ARVU*.   | ARVU - Adabas Review Hub Messages                                                      |
| ARXM*   | Event Replicator Target Adapter messages                             | ARXM* - Event Replicator for Adabas<br>Messages for Event Replicator Target<br>Adapter |
| ATM*    | Adabas Transaction Manager messages                                  | ATM* - Adabas Transaction Manager<br>Messages                                          |
| AVI*    | Adabas Vista database processing messages                            | AVInnn - Adabas Vista Database Processing<br>Messages                                  |
| AVI-*   | Adabas Vista processing messages                                     | AVI-xxxx-xx - Adabas Vista Processing<br>Messages                                      |
| CAS*    | Adabas System Coordinator cluster application service (CAS) messages | CAS* - Adabas System Coordinator Cluster<br>Application Service Messages               |
| COR*    | Adabas System Coordinator kernel messages                            | COR* - Adabas System Coordinator Kernel<br>Messages                                    |
| CORD*   | Adabas System Coordinator daemon messages                            | CORD* - Adabas System Coordinator<br>Daemon Messages                                   |
| CWARN*  | Adabas Cache Facility error messages                                 | CWARN* - Caching Facility Error Messages                                               |
| COX*    | Universal Encoding Support (UES)<br>Conversion Messages              | COX* Universal Encoding System<br>Conversion (UES) Errors                              |
| DSF*    | Adabas Delta Save messages                                           | DSF* - Delta Save Facility Messages                                                    |
| DSP*    | Adabas Parallel Services cluster data space (ADADSP) messages.       | DSP* - Cluster Data Space (ADADSP)<br>Messages                                         |
| error-* | ADARUN parameter error messages                                      | ADARUN Statement/Parameter Messages                                                    |

| Prefix                            | Description                                                                          | Read                                           |  |  |
|-----------------------------------|--------------------------------------------------------------------------------------|------------------------------------------------|--|--|
|                                   | Adabas Transaction Manager error codes                                               | Adabas Transaction Manager Error Codes         |  |  |
| ERROR-001<br>through<br>ERROR-120 | Common Adabas utility error messages                                                 | Errors Common to All Utilities                 |  |  |
| ERROR-121                         | ADAACK utility messages                                                              | ADAACK Error Messages                          |  |  |
| through<br>ERROR-*                | ADACDC utility messages                                                              | ADACDC Error and Warning Messages              |  |  |
| EKKOK-                            | ADACMP utility messages                                                              | ADACMP Error Messages                          |  |  |
|                                   | ADACNV utility messages                                                              | ADACNV Error Messages                          |  |  |
|                                   | ADADBS utility messages                                                              | ADADBS Error Messages                          |  |  |
|                                   | ADADCK utility messages                                                              | ADADCK Error Messages                          |  |  |
|                                   | ADADEF utility messages                                                              | ADADEF Error Messages                          |  |  |
|                                   | ADAFRM utility messages                                                              | ADAFRM Error Messages                          |  |  |
|                                   | ADAICK utility messages                                                              | ADAICK Error Messages                          |  |  |
|                                   | ADAINV utility messages                                                              | ADAINV Error Messages                          |  |  |
|                                   | ADALOD utility messages                                                              | ADALOD Error Messages                          |  |  |
|                                   | ADAMER utility messages                                                              | ADAMER Error Messages                          |  |  |
|                                   | ADAMTR utility messages                                                              | ADAMTR Error Messages                          |  |  |
|                                   | ADAMTS utility messages                                                              | ADAMTS Error Messages                          |  |  |
|                                   | ADAORD utility messages                                                              | ADAORD Error Messages                          |  |  |
|                                   | ADAPLP utility messages                                                              | ADAPLP Error Messages                          |  |  |
|                                   | ADAPRI utility messages                                                              | ADAPRI Error Messages                          |  |  |
|                                   | ADARAI utility messages                                                              | ADARAI Error Messages                          |  |  |
|                                   | ADAREP utility messages                                                              | ADAREP Error Messages                          |  |  |
|                                   | ADARES utility messages                                                              | ADARES Error and Warning Messages              |  |  |
|                                   | ADARPE utility messages                                                              | ADARPE Error Messages                          |  |  |
|                                   | ADARPL utility messages                                                              | ADARPL Error Messages                          |  |  |
|                                   | ADARPP utility messages                                                              | ADARPP Error Messages                          |  |  |
|                                   | ADASAV utility messages                                                              | ADASAV Error Messages                          |  |  |
|                                   | ADAULD utility messages                                                              | ADAULD Error Messages                          |  |  |
|                                   | ADAVAL utility messages                                                              | ADAVAL Error Messages                          |  |  |
|                                   | ADAWRK utility messages                                                              | ADAWRK Error Messages                          |  |  |
|                                   | ADAZAP utility messages                                                              | ADAZAP Error Messages                          |  |  |
|                                   | ADAZIN utility messages                                                              | ADAZIN Error Messages                          |  |  |
| LNKRVX*                           | Adabas Review link routine messages                                                  | LNKRVX* Adabas Review Link Routine<br>Messages |  |  |
| MLC*                              | Software AG mainframe license processing or license utility (LICUTIL) error messages | Software AG Licensing Messages                 |  |  |

| Prefix                                                                                            | Description                                                                                        | Read                                                             |
|---------------------------------------------------------------------------------------------------|----------------------------------------------------------------------------------------------------|------------------------------------------------------------------|
| PARM-ERROR*                                                                                       | Adabas nucleus startup error messages                                                              | Nucleus Startup Error Messages                                   |
| PLI*                                                                                              | ADACOM initialization messages                                                                     | PLI* - ADACOM Initialization Messages                            |
| PLX*                                                                                              | Adabas nucleus cluster environment (ADACLU) messages                                               | PLX* - ADACLU Messages                                           |
| PL6*                                                                                              | Adabas PRILOG6 print program messages                                                              | PL6* - PRILOG6 Print Program Messages                            |
| POP*                                                                                              | Adabas System Coordinator server component messages                                                | POP* - Adabas System Coordinator Server<br>Component Messages    |
| REV00*                                                                                            | Adabas Review messages of the format REV00*.                                                       | Adabas Review 00××× Messages                                     |
| REV20*                                                                                            | Adabas Review messages of the format REV20*.                                                       | Adabas Review 20××× Messages                                     |
| REVH*                                                                                             | Adabas Review hub system messages.                                                                 | REVH* - Adabas Review Hub Messages                               |
| RTP*                                                                                              | Adabas Review Trans-port messages.                                                                 | RTP* - Adabas Review Trans-port Messages                         |
| SAF*                                                                                              | Adabas SAF Security Kernel messages                                                                | SAF* - SAF Daemon Messages                                       |
| SAGE*                                                                                             | Software AG job exit utility (batch) messages for z/VSE systems                                    | SAGE* - z/VSE Batch Job Exit Utility<br>Messages                 |
| SAGI*                                                                                             | Batch initialization messages for z/VSE systems                                                    | SAGI* - Batch Initialization Messages<br>(z/VSE Only)            |
| SEFM* Adabas SAF Security (ADASAF) and SAF Security Kernel operator console and command messages. |                                                                                                    | SEFM* - ADASAF SAF Interface and SAF<br>Security Kernel Messages |
| SEL*                                                                                              | ADASEL utility messages                                                                            | ADASEL Error Messages                                            |
| SM-PIN*                                                                                           | Adabas messages for the plug-in (PIN) modules of the error handling and message buffering facility | SM-PIN* - PIN Routine Messages                                   |
| WARNING-*                                                                                         | ADARUN parameter warning messages                                                                  | ADARUN Statement/Parameter Messages                              |

# 4

# **Message Prefix Reference by Product**

The following table groups messages by Adabas product. Bear in mind that messages produced by Adabas components may appear during the processing of its add-ons and companion products, such as Entire Net-Work.

| Product | Prefix                      | Read                                                      |
|---------|-----------------------------|-----------------------------------------------------------|
| Adabas  | ADACM*                      | ADATCP Messages (Prefix ADACM)                            |
|         | ADAD*                       | ADAD* Abend Code Message                                  |
|         | ADAH*                       | ADAH* Dump Formatter Status Messages                      |
|         | ADAI*                       | ADAI* - ADAIOR System Messages                            |
|         | ADAJ*                       | ADAJ* System Messages                                     |
|         | ADAK*                       | ADAK* System Messages                                     |
|         | ADAL*                       | ADAL* - Command Log (CLOG) System Messages                |
|         | ADAM*                       | ADAM* ADAMPM System Messages                              |
|         | ADAN*                       | ADANnn Console Messages                                   |
|         | ADAR*                       | ADAR* System Messages                                     |
|         | ADAS*                       | ADAS* (Adabas SVC) System Messages                        |
|         | ADASIP*                     | ADASIP* (Adabas z/VSE SVC) System Messages                |
|         | ADASM*                      | ADASM* Adabas SMF Processing Messages                     |
|         | ADAU*                       | ADAU* Utility Status Messages                             |
|         | APSPSX*                     | APSPSX* - ADAECS or ADATCP Messages                       |
|         | COX*                        | COX* Universal Encoding System Conversion (UES)<br>Errors |
|         | error-*                     | ADARUN Statement/Parameter Messages                       |
|         | ERROR-001 through ERROR-120 | Errors Common to All Utilities                            |
|         | ERROR-121 through ERROR-*   | ADAACK Error Messages                                     |
|         | ERROR-121 through ERROR-*   | ADACDC Error and Warning Messages                         |

| Product | Prefix                    | Read                                               |
|---------|---------------------------|----------------------------------------------------|
|         | ERROR-121 through ERROR-* | ADACMP Error Messages                              |
|         | ERROR-121 through ERROR-* | ADACNV Error Messages                              |
|         | ERROR-121 through ERROR-* | ADADBS Error Messages                              |
|         | ERROR-121 through ERROR-* | ADADCK Error Messages                              |
|         | ERROR-121 through ERROR-* | ADADEF Error Messages                              |
|         | ERROR-121 through ERROR-* | ADAFRM Error Messages                              |
|         | ERROR-121 through ERROR-* | ADAICK Error Messages                              |
|         | ERROR-121 through ERROR-* | ADAINV Error Messages                              |
|         | ERROR-121 through ERROR-* | ADALOD Error Messages                              |
|         | ERROR-121 through ERROR-* | ADAMER Error Messages                              |
|         | ERROR-121 through ERROR-* | ADAMTR Error Messages                              |
|         | ERROR-121 through ERROR-* | ADAMTS Error Messages                              |
|         | ERROR-121 through ERROR-* | ADAORD Error Messages                              |
|         | ERROR-121 through ERROR-* | ADAPLP Error Messages                              |
|         | ERROR-121 through ERROR-* | ADAPRI Error Messages                              |
|         | ERROR-121 through ERROR-* | ADARAI Error Messages                              |
|         | ERROR-121 through ERROR-* | ADAREP Error Messages                              |
|         | ERROR-121 through ERROR-* | ADARES Error and Warning Messages                  |
|         | ERROR-121 through ERROR-* | ADARPE Error Messages                              |
|         | ERROR-121 through ERROR-* | ADARPL Error Messages                              |
|         | ERROR-121 through ERROR-* | ADARPP Error Messages                              |
|         | ERROR-121 through ERROR-* | ADASAV Error Messages                              |
|         | ERROR-121 through ERROR-* | ADAULD Error Messages                              |
|         | ERROR-121 through ERROR-* | ADAVAL Error Messages                              |
|         | ERROR-121 through ERROR-* | ADAWRK Error Messages                              |
|         | ERROR-121 through ERROR-* | ADAZAP Error Messages                              |
|         | ERROR-121 through ERROR-* | ADAZIN Error Messages                              |
|         | MLC*                      | Software AG Licensing Messages                     |
|         | PARM-ERROR*               | Nucleus Startup Error Messages                     |
|         | PLI*                      | PLI* - ADACOM Initialization Messages              |
|         | PLX*                      | PLX* - ADACLU Messages                             |
|         | PL6*                      | PL6* - PRILOG6 Print Program Messages              |
|         | SAGE*                     | SAGE* - z/VSE Batch Job Exit Utility Messages      |
|         | SAGI*                     | SAGI* - Batch Initialization Messages (z/VSE Only) |
|         | SEL*                      | ADASEL Error Messages                              |
|         | SM-PIN*                   | SM-PIN* - PIN Routine Messages                     |

| Product                             | Prefix    | Read                                                             |  |  |  |
|-------------------------------------|-----------|------------------------------------------------------------------|--|--|--|
|                                     | WARNING-* | ADARUN Statement/Parameter Messages                              |  |  |  |
|                                     | _         | Adabas Checkpoints                                               |  |  |  |
| _                                   |           | User Abend Codes                                                 |  |  |  |
|                                     | _         | Nucleus Response Codes                                           |  |  |  |
|                                     | _         | Utility Return Codes                                             |  |  |  |
|                                     | _         | Universal Encoding System (UES) Component Error<br>Codes         |  |  |  |
| Adabas<br>Administration<br>Service | AAS*      | AAS* - Adabas Administration Service Messages                    |  |  |  |
| Adabas Cache<br>Facility            | CWARN*    | CWARN* - Caching Facility Error Messages                         |  |  |  |
| Adabas Cluster<br>Services          | ADAX      | ADAX* - Adabas Cluster Nucleus Messages                          |  |  |  |
| Adabas Delta<br>Save                | DSF*      | DSF* - Delta Save Facility Messages                              |  |  |  |
| Adabas<br>Fastpath                  | AFP*      | AFP* - Adabas Fastpath Messages                                  |  |  |  |
| Adabas Parallel                     | DSP*      | DSP* - Cluster Data Space (ADADSP) Messages                      |  |  |  |
| Services                            | ADAX*     | ADAX* - Adabas Cluster Nucleus Messages                          |  |  |  |
| Adabas Review                       | ACLX*     | ACLX* - Adabas Review ADALNK Messages                            |  |  |  |
|                                     | ADAQ*     | ADAQ* - Adabas Review Hub Messages                               |  |  |  |
|                                     | AREV*     | AREV* - Adabas Review Hub Messages                               |  |  |  |
|                                     | ARMT*     | ARMT* - Adabas Review Hub Messages                               |  |  |  |
|                                     | ARST*     | ARST* - Adabas Review Hub Messages                               |  |  |  |
|                                     | ARVU*     | ARVU - Adabas Review Hub Messages                                |  |  |  |
|                                     | LNKRVX*   | LNKRVX* Adabas Review Link Routine Messages                      |  |  |  |
|                                     | REV00*    | Adabas Review 00××× Messages                                     |  |  |  |
|                                     | REV20*    | Adabas Review 20xxx Messages                                     |  |  |  |
|                                     | REVH*     | REVH* - Adabas Review Hub Messages                               |  |  |  |
|                                     | RTP*      | RTP* - Adabas Review Trans-port Messages                         |  |  |  |
| Adabas SAF                          | AAF*      | AAF* - Adabas SAF Security Messages                              |  |  |  |
| Security                            | ADAE*     | ADAE* Adabas SAF Security (ADASAF) Messages                      |  |  |  |
|                                     | SEFM*     | SEFM* - ADASAF SAF Interface and SAF Security Kernel<br>Messages |  |  |  |
|                                     | _         | SAF Return Codes                                                 |  |  |  |
|                                     |           | SAF Internal Function Codes                                      |  |  |  |

| Product Prefix               |         | Read                                                                                |  |  |
|------------------------------|---------|-------------------------------------------------------------------------------------|--|--|
| Adabas SAF                   | SAF*    | SAF* - SAF Daemon Messages                                                          |  |  |
| Security Kernel              | SEFM*   | SEFM* - ADASAF SAF Interface and SAF Security Kernel<br>Messages                    |  |  |
|                              | _       | SAF Return Codes                                                                    |  |  |
|                              | _       | SAF Internal Function Codes                                                         |  |  |
| Adabas System<br>Coordinator | CAS*    | CAS* - Adabas System Coordinator Cluster Application<br>Service Messages            |  |  |
|                              | COR*    | COR* - Adabas System Coordinator Kernel Messages                                    |  |  |
|                              | CORD*   | CORD* - Adabas System Coordinator Daemon<br>Messages                                |  |  |
|                              | POP*    | POP* - Adabas System Coordinator Server Component<br>Messages                       |  |  |
| Adabas                       | ATM*    | ATM* - Adabas Transaction Manager Messages                                          |  |  |
| Transaction<br>Manager       | error-* | Adabas Transaction Manager Error Codes                                              |  |  |
| Adabas Vista                 | AVI*    | AVInnn - Adabas Vista Database Processing Message                                   |  |  |
|                              | AVI-*   | AVI-xxxx-xx - Adabas Vista Processing Messages                                      |  |  |
| Event                        | ADAF*   | ADAF* - Event Replicator for Adabas Messages                                        |  |  |
| Replicator for               | ARF*    | Adabas Event Replicator Subsystem Messages                                          |  |  |
| Adabas                       | ARXM*   | ARXM* - Event Replicator for Adabas Messages for<br>Event Replicator Target Adapter |  |  |

# 5

# **ADARUN Statement/Parameter Messages**

The Adabas ADARUN statements and parameters define the nucleus operating environment. The error messages that can result from ADARUN statements and parameters are described in this section. These messages have the following format:

#### ADARUN error-nn, message-text

where *nn* is the message number and *message-text* describes the error. All ADARUN error messages are accompanied by a user abend 35 (abnormal end without a dump) code.

For information regarding ADARUN parameter syntax, refer to the Adabas Operations Manual.

# error-1 I/O-error DDCARD

**Explanation** A job control (JCL/JCS) error occurred.

**Action** Correct the error and rerun the job.

## error-2 Unknown module

**Explanation** Either the ADARUN PROG parameter or the library allocation JCL is incorrect.

**Action** Correct the error and rerun the job.

# error-3 Invalid parmcard

**Explanation** An ADARUN parameter statement is missing the literal "ADARUN" at the beginning of the ADARUN statement.

**Action** Correct the error and rerun the job.

## error-5 Invalid parm

**Explanation** One of the following has occurred:

- The starting position of a keyword is either lower than "A" or higher than "Z".
- Positions 1-72 contain no valid parameters.

**Action** Correct the error and rerun the job.

#### error-6 Syntax error

**Explanation** ADARUN detected invalid parameter syntax.

**Action** Correct the error and rerun the job.

## error-7 Unknown keyword

**Explanation** ADARUN detected an invalid keyword parameter.

**Action** Correct the error and rerun the job.

#### error-8 Error from load

Action ADARUN detected a nonzero return code from the operating system's load function.

**Action** Refer to any related ADAI*nn* or other messages for the specific return code value, then refer to the appropriate operating system information for the action to take.

#### error-9 No user program

**Explanation** ADARUN was not called by a user program, or required ADARUN parameters were missing.

**Action** Correct the JCL or control statements and rerun the job.

### error-10 Module = non-XS

Explanation BS2000 only. ADARUN was loaded from the XS library. During the loading procedure, the

specified non-XS module was deleted.

**Action** Do not mix XS and non-XS libraries.

## error-12 Invalid CMDQMODE = operand (above, below)

**Explanation** BS2000 only. The CMDQMODE parameter specified an incorrect syntax option.

**Action** Job terminates. Set the correct parameter value.

## error-13 Invalid TAPEREL = operand (NO, RELEASE, KEEP, UNLOAD, KEEPUNL)

Explanation BS2000 only. The TAPEREL parameter specified an incorrect syntax option.

**Action** Job terminates. Set the correct parameter value.

#### error-20 RMODE error

**Explanation** ADARUN detected one or more loaded modules linked with RMODE={ANY | 31} while it runs in AMODE=24.

Action Check the load library and either relink modules linked with AMODE=24 to AMODE={ANY | 31}, or relink modules linked with RMODE=ANY to RMODE=24.

# error-21 CLU parm error

**Explanation** ADARUN detected inconsistent CLUSTER parameter:

- CLUSTER=SYSPLEX or CLUSTER=LOCAL and NUCID=0; or
- CLUSTER=NO (default) but NUCID is nonzero.

**Action** Correct the error and rerun the job.

#### error-22 NXLOG error

**Explanation** ADARUN detected inconsistent parameter:

- Both NPLOG/NCLOG and DUALPLD/DUALCLD are specified; or
- PPLOGDEV/CLOGDEV and PLOGSIZE/CLOGSIZE are specified but NPLOG/NCLOG is not specified; or
- UEX2 together with NPLOG/NCLOG instead of UEX12 was found in the ADARUN parameters.
- The CLOGMAX or CLOGBMAX parameter setting is smaller than 368 bytes.

**Action** Correct the error and rerun the job.

## error-23 RPL PARM error

**Explanation** ADARUN detected an inconsistent replication parameter.

- RPLPARMS was not "PARMS", "FILE", "BOTH", or "NONE".
- RPWARNPERCENT was not in the range 0 to 99.
- RPWARNINCREMENT was not in the range 0 to 99.
- RPLSORT was not "YES", "NO", or "LAST".

**Action** Correct the error and rerun the job.

#### error-24 CLOG PARM error

**Explanation** ADARUN detected an inconsistent command logging parameter:

- CLOGLAYOUT was not 5 nor 8.
- LOGABDX was not YES nor NO.
- LOGUB was not YES nor NO.
- LOGMB was not YES nor NO.

**Action** Correct the error and rerun the job.

#### error-25 REV PARM error

**Explanation** ADARUN detected an inconsistent Adabas Review parameter:

- REVFILTER was not YES nor NO.
- REVLOGMAX was not in the range 2000 through 32768.
- REVLOGBMAX exceeded 32768.

**Action** Correct the error and rerun the job.

#### error-31 IDTNAME does not start "ADA"

**Explanation** This is a BS2000 only error. The user has defined the IDTNAME or the ENVNAME in the SSFB2C parameter module which does not begin with "ADA". This will lead to a failure in communication between Client applications and nucleus.

**Action** Correct the IDTNAME in the ADARUN parameter list so that it begins with "ADA" and restart the nucleus.

# error-32 SWITCHNR out of range 0 - 31

**Explanation** ADARUN detected an inconsistent Adabas BS2000 parameter. The job switch number to be set when a non-zero return code occurs is out of the range of 1 to 31.

**Action** Correct the error and rerun the job.

# error-33 SUBMPSZ needs to be higher than x100000

**Explanation** ADARUN detected an inconsistent Adabas BS2000 parameter. The size of the declared subtask memory pool is too small.

**Action** Correct the error and rerun the job.

## error-34 PAMREQS must be a value > 0

Explanation ADARUN detected an inconsistent Adabas BS2000 parameter. The maximum number of

PAM blocks sent in one PAM macro must be greater than zero.

**Action** Correct the error and rerun the job.

## error-98 Adabas v.v cannot run on NXS hardware

**Explanation** BS2000 only. Adabas 6.2 and above require 31-bit processors.

#### error-99 Adabas v.v cannot run under BS2000 version lower than (<) 10

Explanation BS2000 only. Adabas 6.2 and above require BS2000 version 10 or above.

#### error-140 PPT-Area allocation failed

**Explanation** The allocation of the PPT area failed. An attempt was made to allocate 32 ASSO blocks.

**Action** Increase the ASSO size of database and rerun the job.

#### WARNING 26 Parameter AMODE out of service

**Explanation** BS2000 only. ADARUN statement AMODE=31 detected. This parameter has been removed

from Adabas. Targets that use SSF must run in AMODE 31.

**Action** The job continues. Remove AMODE= from your ADARUN statements.

#### WARNING 27 Parameter IDTMODE out of service

**Explanation** BS2000 only. IDTMODE=ABOVE statement detected. This parameter has been removed

from Adabas. IDTs created by SSF are allocated above the 16-megabyte line.

**Action** The job continues. Remove IDTMODE= from your ADARUN statements.

### WARNING 28 Parameter NECB out of service

**Explanation** BS2000 only. NECB= statement detected. This parameter has been removed from Adabas.

The posted ECB queue can no longer overflow.

**Action** Job continues. Remove NECB= from your ADARUN statements.

# 6 Adabas Checkpoints

CP-NAME is the checkpoint identifier. In the case of a user non-synchronized checkpoint, this is the checkpoint identifier supplied by the user program. Checkpoint names starting with "SYN"" are reserved for the Adabas nucleus and utilities:

- SYNC -- A synchronized checkpoint made during nucleus initialization, including the status of the ADARUN IGNDIB and FORCE parameters.
- SYNF -- A checkpoint taken by a user program or utility that requires exclusive (EXF) control of one or more files.
- SYNP -- A checkpoint from a utility that requires privileged control. Such a utility can perform updating without using the Adabas nucleus.
- SYNS -- A checkpoint from Adabas Online System (SYSAOS) or ADADBS with three exceptions from the nucleus. The function identified by this checkpoint is implemented without user intervention during regeneration.

Exceptions include a second SYNS 5B recorded at the end of a nucleus session, SYNS 60 recorded at an interval specified by the ADARUN INTNAS parameter, and SYNS 61 recorded when more space is allocated for a file.

- SYNV -- Indicates that a volume ID changed during sequential write to a data set is being closed.
- SYNX -- A checkpoint from a utility requiring exclusive control (EXU) of one or more files.
- SYN1 -- A checkpoint made at the beginning of online ADASAV execution (SAVE database function).
- SYN2 -- A checkpoint made at the end of online ADASAV execution (SAVE database function).
- SYN4 -- A checkpoint made at the beginning of online ADASAV execution (SAVE files operation).
- SYN5 -- A checkpoint made at the end of online ADASAV execution (SAVE files operation).

The following table describes the checkpoints written by the Adabas nucleus or utilities:

| Туре | Name | Originator   | Description                                                                                                    |  |
|------|------|--------------|----------------------------------------------------------------------------------------------------|--|
| 01   | SYNC | ADANUC       | Written by nucleus at start of nucleus session.                                                                |  |
| 01   | SYNF | User/Utility | User/utility session OPEN with files used in EXF (exclusive use) mode.                                         |  |
| 01   | SYNX | EXU user     | EXU user open.                                                                                                 |  |
| 02   | SYNV | ADANUC       | VOLSER entry. Written at volume switch on DD/SIBA and at the end of the session if sequential logging is used. |  |
| 03   | SYNF | User/Utility | Close checkpoint for an EXF user.                                                                              |  |
| 03   | SYNX | EXU          | Close checkpoint for an EXU user.                                                                              |  |
| 05   | SYNP | ADASAV       | SAVE file(s)-start of operation                                                                                |  |
| 06   | SYNP | ADASAV       | SAVE database-start of operation                                                                               |  |
| 07   | SYNP | ADASAV       | RESTORE file(s)-end of operation                                                                               |  |
| 08   | SYNP | ADASAV       | RESTPLOG-end of operation                                                                                      |  |
| 09   | SYNV | ADASAV       | SAVE file(s), VOLSER entry. Written at volume change on DD/SAVE and at SAVE-operation end.                     |  |
| 0A   | SYNV | ADASAV       | SAVE database, VOLSER entry. Written at volume switch on DD/SAVE and at SAVE-operation end.                    |  |
| 0B   | SYNP | ADASAV       | SAVE DELTA-end of operation                                                                                    |  |
| 0C   | SYNP | ADASAV       | RESTORE DELTA-end of operation                                                                                 |  |
| 0D   | SYNP | ADASAV       | MERGE-end of operation                                                                                         |  |
| 0E   | SYNV | ADASAV       | SAVE DELTA, VOLSER entry                                                                                       |  |
| 0F   | SYNV | ADASAV       | MERGE, VOLSER entry                                                                                            |  |
| 10   | SYNP | ADAINV       | COUPLE files                                                                                                   |  |
| 11   | SYNP | ADAINV       | INVERT field(s)                                                                                                |  |
| 15   | SYNP | ADAORD       | REORDER Associator database                                                                                    |  |
| 16   | SYNP | ADAORD       | REORDER Data Storage database                                                                                  |  |
| 17   | SYNP | ADAORD       | REORDER database                                                                                               |  |
| 18   | SYNP | ADAORD       | REORDER Associator file                                                                                        |  |
| 19   | SYNP | ADAORD       | REORDER Data Storage file                                                                                      |  |
| 1A   | SYNP | ADAORD       | REORDER file                                                                                                   |  |
| 1B   | SYNP | ADAORD       | STORE                                                                                                    |  |
| 1C   | SYNP | ADAORD       | RESTRUCTURE                                                                                                    |  |
| 1D   | SYNP | ADADEF       | DEFINE NEWWORK                                                                                                 |  |
| 1E   | SYNP | ADADEF       | MODIFY default character encodings                                                                             |  |
| 22   | SYNX | ADARES       | REGENERATE file                                                                                                |  |
| 23   | SYNX | ADARES       | BACKOUT file                                                                                                   |  |
| 24   | SYNX | ADARES       | REGENERATE all; CPEXLIST lists excluded files                                                                  |  |
| 25   | SYNX | ADARES       | BACKOUT all; CPEXLIST lists excluded files                                                                     |  |
| 26   | SYNP | ADARES       | REPAIR Data Storage                                                                                            |  |

| Туре | Name | Originator | Description                                               |
|------|------|------------|-----------------------------------------------------------|
| 27   | SYNV | ADARES     | COPY sequential protection log                            |
| 28   | SYNP | ADARES     | PLCOPY function successfully completed                    |
| 28   | SYNV | ADARES     | PLCOPY dual or multiple protection log                    |
| 29   | SYNV | ADARES     | CLCOPY dual or multiple command log                       |
| 2A   | SYNP | ADARES     | PLCOPY MERGE function successfully completed              |
| 2A   | SYNV | ADARES     | PLCOPY MERGE dual or multiple protection log              |
| 2B   | SYNP | ADARES     | CLOG MERGE function successfully completed                |
| 2B   | SYNV | ADARES     | CLOG MERGE dual or multiple command log                   |
| 30   | SYNP | ADALOD     | LOAD file                                                 |
| 31   | SYNP | ADALOD     | Mass update                                               |
| 35   | SYNX | ADAULD     | Unload file                                               |
| 3F   | SYNP | ADAZAP     | Successful VERIFY - REPLACE                               |
| 40   | SYNS | SYSAOS     | Add extent                                                |
| 41   | SYNS | SYSAOS     | CHANGE default field length                               |
| 42   | SYNS | SYSAOS     | DECREASE database size                                    |
| 44   | SYNS | SYSAOS     | Delete file                                               |
| 45   | SYNS | SYSAOS     | INCREASE database size                                    |
| 47   | SYNS | SYSAOS     | RECOVER space                                             |
| 48   | SYNS | SYSAOS     | Refresh file                                              |
| 49   | SYNS | SYSAOS     | Remove component file from expanded-file chain            |
| 4A   | SYNS | SYSAOS     | Release descriptor                                        |
| 4B   | SYNS | SYSAOS     | RENAME file                                               |
| 4C   | SYNS | SYSAOS     | RENUMBER file                                             |
| 4D   | SYNS | SYSAOS     | RESET DIB                                                 |
| 4E   | SYNS | SYSAOS     | Reuse ISN                                                 |
| 4F   | SYNS | SYSAOS     | Reuse Data Storage                                        |
| 50   | SYNS | SYSAOS     | UNCOUPLE files                                            |
| 51   | SYNS | SYSAOS     | ALLOCATE file extent                                      |
| 52   | SYNS | SYSAOS     | DEALLOCATE file extent                                    |
| 53   | SYNS | SYSAOS     | Delete checkpoint                                         |
| 54   | SYNS | SYSAOS     | Set user priority                                         |
| 55   | SYNS | SYSAOS     | Modify FCB                                                |
| 57   | SYNS | SYSAOS     | DEFINE file                                               |
| 58   | SYNS | SYSAOS     | Write FDT                                                 |
| 59   | SYNS | SYSAOS     | DEFINE new field                                          |
| 5B   | SYNS | ADADBS     | Write refreshed statistics (some or all per user request) |

| Туре | Name | Originator | Description                                                                           |  |
|------|------|------------|---------------------------------------------------------------------------------------|--|
| 5B   | SYNS | ADANUC     | Write (all) statistics at end of nucleus session                                      |  |
| 5B   | SYNS | ADARES     | Write refreshed statistics (command, file, and thread usage; DRES and DSTAT)          |  |
| 5C   | SYNS | SYSAOS     | CHANGE default field format                                                           |  |
| 5D   | SYNS | SYSAOS     | Change file encoding                                                                  |  |
| 5E   | SYNS | ADADBS     | ADADBS REPTOR function (refer to your Event Replicator for Adabas documentation)      |  |
| 60   | SYNS | ADANUC     | Nucleus statistic checkpoint                                                          |  |
| 61   | SYNS | ADANUC     | Allocate file space                                                                   |  |
| 64   | SYNS | ADASCR     | Protect files                                                                         |  |
| 65   | SYNS | ADASCR     | Protect fields                                                                        |  |
| 66   | SYNS | SYSAOS     | Link component file into expanded-file chain                                          |  |
| 68   | SYNS | SYSAOS     | Set USERISN on/off                                                                    |  |
| 69   | SYNS | SYSAOS     | Set MIXDSDEV on/off                                                                   |  |
| 6A   | SYNS | SYSAOS     | Install Delta Save DLOG area                                                          |  |
| 6B   | SYNS | SYSAOS     | Change Delta Save DLOG area                                                           |  |
| 6C   | SYNS | SYSAOS     | Remove Delta Save DLOG area                                                           |  |
| 6E   | SYNS | ADADBS     | ADADBS REPLICATION function (refer to your Event Replicator for Adabas documentation) |  |
| 6F   | SYNS | SYSAOS     | Online process initiated                                                              |  |
| 70   | SYNS | SYSAOS     | Online invert process                                                                 |  |
| 71   | SYNS | SYSAOS     | Online reorder process                                                                |  |
| 73   | SYNC | ADANUC     | Nucleus (nuclei) successfully quiesced.                                               |  |
| 74   | SYNC | ADANUC     | Nucleus (nuclei) have resumed normal processing.                                      |  |
| 75   | SYNS | ADANUC     | Delete heuri-user-entry after Response 72 was detected during nucleus startup.        |  |
| 76   | SYNS | ADANUC     | Delete heuri-user-entry after Response 72 was detected during nucleus session.        |  |
| 77   | SYNS | ADADBS     | Enable spanned record support.                                                        |  |
| 78   | SYNS | ADADBS     | Enable or disable extended MU or PE fields                                            |  |
| 7A   | SYNS | ADADBS     | Delete field from the FDT                                                             |  |
| 7D   | SYNS | ADADBS     | Add or delete CLOG                                                                    |  |
| 7E   | SYNS | ADADBS     | Add or delete PLOG                                                                    |  |
| 7F   | SYNS | ADANUC     | Change fields                                                                         |  |
| 81   | SYNS | ADANUC     | Modify FCB                                                                            |  |

# Adabas Console Messages (ADAN\* & ADACM\*)

| ADATCP massages | ADACM* massages | ADATOP Massages | (Profix ADACM) |   | ۶. |
|-----------------|-----------------|-----------------|----------------|---|----|
|                 |                 |                 |                | / | J  |

The following messages may be displayed on the operator console during an Adabas session. Each message number is followed first by either:

- "ADAB" for Adabas SVC module messages; or
- the database identification (DBID) of the physical database for which the message applies.

Then follows the error date and time and finally the message text. The console messages have the same general format:

ADANnn database ID yyyy-mm-dd hh:mm:ss message text

Because of space restrictions, the message descriptions are shown here without the database ID and date/time portion of the message.

**Note:** Some message numbers have been assigned to more than one message text.

ADAN01 Adabas ({vv.r.s}) is active

Mode = {single | multi}

Running {with | without} recovery-log

**Explanation** The Adabas nucleus at release level *v.r.s* has been initiated successfully. Multi- or single-user mode is indicated, and whether the nucleus is running with or without the Adabas Recovery Aid (ADARAI) log.

# ADAN02 Nucleus-run {with | without} protection log

**Explanation** The Adabas nucleus session has been initiated and database protection logging either has or has not been specified. The subsequent execution of the REGENERATE and BACKOUT functions of the ADARES utility for any updates applied during the session is only possible when protection logging has been specified. However, transaction recovery for ET logic users is not affected by PLOG specification since data protection information for such users is still maintained on the Adabas Work file.

### ADAN03 Adabas coming up

**Explanation** Adabas session initialization is in progress.

#### ADAN03 Initializing NUCID={nnnnn} INTNUCID={xx}

**Explanation** Initialization is in progress for the specified external nucleus ID (nnnnn) with the specified internal nucleus ID (xx). This message is useful for determining the internal system-assigned nucleus ID associated with the external user-assigned NUCID.

#### ADAN04 Abnormal end due to work overflow

Explanation The Adabas nucleus detected an overflow condition on the Work data set that could not be

rectified by normal Adabas backout processing. The Adabas session was therefore terminated

abnormally.

**Action** Notify the DBA immediately.

ADAN05 Warning. Now it is too late to copy DDPLOGR{n}

FROMBLK=blk1, FROMTIME=timestamp1

TOBLK =blk2, TOTIME=timestamp2

00199 ERROR obtaining timestamp information 00199 IOR function = {fx}, response = X'{nn}'

Explanation Adabas has begun to write data protection log data to the data set identified by DD/PLOGRn.

This means that the data set can no longer be copied to tape for subsequent use as input to the REGENERATE or BACKOUT functions of the ADARES utility. A user exit 2 (dual log processing) or a user exit 12 (multiple log processing) call either was not made or did not successfully copy the DD/PLOGRn data set with the ADARES utility.

Normally, the from and to blocks and the from and to timestamps being overwritten are given in the message. However if there was a problem obtaining this block and timeout information, the 00199 messages listed above may be issued.

## ADAN05 I/O error on PLOGR{n}

**Explanation** An I/O error occurred on the dual or multiple protection log data sets. Processing continues without protection logging.

#### **ADAN06** Number of HQES = {nnn}

**Explanation** This message is displayed in response to the operator command DNH. The number of ISNs currently in the Adabas hold queue is represented by "nnn".

#### ADAN06 I/O error on SIBA

Explanation An I/O error occurred on sequential protection log SIBA. If the nucleus runs with

PLOGRQ=YES, the nucleus terminate with user abend 22; otherwise, the SIBA is set to dummy and processing continues without protection logging.

# ADAN07 Current HQ is empty

**Explanation** This message is displayed in response to the operator commands DHQ or DHQA in the event that the hold queue is empty.

#### ADAN07 SIBA is set to DUMMY

**Explanation** This message may follow an ADAN06 message.

#### ADAN08 FILE={file-number}, ISN={isn}, USER={userid}[,SHARED]

**Explanation** This message is displayed in response to the operator command DHQ or DHQA. For each ISN in the hold queue, the file number, ISN, and Adabas-assigned ID of the user for whom the ISN is being held is given.

If the user ID is not shown, a cluster nucleus (with Adabas Cluster Services or Adabas Parallel Services) has issued a global hold request for the ISN, but has not yet reserved the ISN for a particular user.

If the SHARED keyword is shown, the user has the ISN in shared hold status. Other users, not shown, may have this ISN in shared hold status too.

# ADAN08 Rerun ADARES with larger LP-SIZE

**Explanation** The LP parameter specifies the number of blocks to allocate to the data protection area, which is part 1 of the Work data set. This area must be large enough to accommodate the data protection information for the current transaction for all ET Logic users.

# ADAN09 Number of UQES = {nnn}

**Explanation** This message is displayed in response to the operator command DNU. "nnn" indicates the number of user queue elements currently active.

## ADAN10 Current UQ is empty

**Explanation** This message is displayed in response to the operator command DUQ in the event that there are no users currently active and/or the current UQ does not contain utility UQEs (response to DUUQE).

#### ADAN11 USER={userid}, JN={jobname}, TY={t}, LA={ns}, TID={aaaaaaaa} ({xxxxxxxx})

**Explanation** This message, a response to a DUQ, DUQA, or DUUQE operator command, provides the following information about each user:

| userid  | the Adabas-assigned user ID |                                 |  |  |
|---------|-----------------------------|---------------------------------|--|--|
| jobname | the name of the related job |                                 |  |  |
| t       | User type:                  |                                 |  |  |
|         | A:                          | access-only user                |  |  |
|         | E:                          | ET logic user                   |  |  |
|         | U:                          | utility or Adabas Online System |  |  |
|         | user                        |                                 |  |  |

|         | X: exclusive update user                             |  |
|---------|------------------------------------------------------|--|
| ns      | time (in seconds) since the last activity            |  |
| aaaaaaa | terminal ID (alphanumeric) terminal ID (hexadecimal) |  |
| XXXXXXX |                                                      |  |

The terminal ID is the contents of the UQE.

 $ADAN12 \qquad USER=\{userid\},\ JN=\{jobname\} \\ TY=\{t\ \},\ LA=\{ns\} \\ USERID=\{op-userid\},\ ST=\{status\},\ TRST=\{m\},\ NF=\{count\} \\ FILE=\{n(s)\},...\{n(s)\}$ 

**Explanation** This message is displayed in response to the operator command DUQE. The following information is given for each user queue element:

| userid    | the Adabas-assigned user ID, or "WITHOUT USER-ID" |                                          |                            |  |  |
|-----------|---------------------------------------------------|------------------------------------------|----------------------------|--|--|
| jobname   | the name of the related job                       |                                          |                            |  |  |
| t         | user types:                                       |                                          |                            |  |  |
|           | A: access-only user                               |                                          |                            |  |  |
|           | E:                                                | ET logic user                            |                            |  |  |
|           | U:                                                | utility or Adabas Online System user     |                            |  |  |
|           | X:                                                | X: exclusive update user                 |                            |  |  |
| ns        | time (in seconds) since the last activity         |                                          |                            |  |  |
| op-userid | user ID assigned by user with OP command          |                                          |                            |  |  |
| status    | user status:                                      |                                          |                            |  |  |
|           | E:                                                | ET user in ET status                     |                            |  |  |
|           | -:                                                | ET user not in ET status                 |                            |  |  |
|           | T:                                                | timed-out user                           |                            |  |  |
| т         | time i                                            | ne in seconds since start of transaction |                            |  |  |
| count     | numb                                              | er of files in the                       | e file list                |  |  |
| n(s)      | "n" is the file number; "s" is the file status:   |                                          |                            |  |  |
|           | A: being accessed by the user                     |                                          | being accessed by the user |  |  |
|           | F:                                                |                                          | open for EXF user          |  |  |
|           | P:                                                |                                          | open for Adabas utility    |  |  |
|           | U:                                                | being updated by the user                |                            |  |  |
|           | X:                                                | open for exclusive updating              |                            |  |  |

### ADAN13 Number of posted CQES = {nnn}

**Explanation** This message is displayed in response to the DNC operator command. "nnn" indicates the number of posted command queue elements.

### ADAN14 **Current CQ is empty**

USER={userid}, JOBNAME={jobname}

CMD={cmd-code}, FILE={fnr}, STCK={timestamp}, IUBL={buf-length}

Explanation This message is displayed in response to the DCQ operator command. Unless the command queue (CQ) is empty, the message displays the following for each command queue element (CQE):

| userid     | the last eight bytes of the user's 28-byte communication ID presented in characters if it is readable or in hexadecimal if it contains noncharacter data. |
|------------|----------------------------------------------------------------------------------------------------|
| jobname    | the user's job name                                                                                                    |
| cmd-code   | the two-character Adabas command code                                                                                                    |
| fnr        | the Adabas file number specified in the command                                                                                                    |
| timestamp  | the machine time (in STCK format) as of when the command entered the command queue                                                                        |
| buf-length | the total length of the buffers belonging to the command.                                                                                                 |

### ADAN15 LBP-size too small for the number of threads

Explanation The specified or available buffer pool space may not be large enough for the number of threads specified by the ADARUN NT parameter. This message is a warning. Adabas allocates 50 kilobytes per thread and processing continues.

### Action

Either increase the buffer pool size (specified by the ADARUN LBP parameter) or decrease the thread count (with the ADARUN NT parameter). Restart Adabas. If the error occurs again, allocate more address space for the Adabas nucleus and check the session I/O statistics for buffer efficiency.

### ADAN16 {ADARUN-parameter-settings}

**Explanation** This message is displayed on the console in response to the operator command DPARM. The current setting for each ADARUN parameter specified for an Adabas nucleus is given using this message number.

Action

No action is required for this informational message.

ADAN17 [special nucleus status indicators, if applicable]

READ I/Os A={nnn}, D={nnn}, W={nnn}
WRITE I/O A={nnn}, D={nnn}, W={nnn}
Commands={nnnn}, Buffer efficiency={nn.n}
Fmt-Tran.={nnn}, Fmt-Ovwr.={nnn}
THREAD{thd}= {nnn} commands

**Explanation** This message is displayed in response to the operator command DSTAT.

Except for the first optional message line, the messages display the following information:

| Read I/Os A=nnn         | physical read I/Os to Associator                                                                                   |
|-------------------------|----------------------------------------------------------------------------------------------------|
| Read I/Os D=nnn         | physical read I/Os to Data Storage                                                                                 |
| Read I/Os W=nnn         | physical read I/Os to Work                                                                                         |
| Write I/O A=nnn         | physical write I/Os to Associator                                                                                  |
| Write I/O D=nnn         | physical write I/Os to Data Storage                                                                                |
| Write I/O W=nnn         | physical write I/Os to Work                                                                                        |
| Commands=nnnn           | number of commands processed                                                                                       |
| Buffer efficiency=nn.n  | number of logical I/Os divided by number of physical I/Os                                                          |
| Fmt-Tran.=nnn           | number of translations into internal format buffer                                                                 |
| Fmt-Ovwr.=nnn           | number of times an existing internal format entry format entry was overwritten                                     |
| Thread xxx=nnn commands | number of commands processed in the specified thread. The nucleus omits threads in which no commands are executed. |

The special nucleus status indicators that can occur in the first message are as follows:

| Message Text                         | Explanation                                                            |  |
|--------------------------------------|------------------------------------------------------------------------|--|
| ADAEND in progress                   | The Adabas nucleus is shutting down.                                   |  |
| ET-synchronization in progress       | New transactions are delayed until all open transactions are finished. |  |
| Online database save running         | Update utility functions are rejected.                                 |  |
| Online file save running             | Update utility functions on the files being saved are rejected.        |  |
| Exclusive-DB-control utility running | No other users can log on.                                             |  |
| Read-only status                     | Update commands are rejected.                                          |  |
| Read-only transition                 | Transition into read-only status.                                      |  |
| UTI-only transition                  | Transition into utility-only status.                                   |  |
| UTI-only status                      | Only privileged users such as the Adabas utilities and AOS can log on. |  |
| Update processing suspended          | Update commands are delayed until normal processing resumes.           |  |

## ADAN18 THN={nnn}, ST={status}, USE={ccc}

**Explanation** In response to the operator command DTH, shows the following information for each thread:

| nnn                        | thread number                             |                                   |  |
|----------------------------|-------------------------------------------|-----------------------------------|--|
| status                     | thread status:                            |                                   |  |
|                            | AA                                        | Active                            |  |
|                            | RR                                        | Ready to run                      |  |
|                            | UU                                        | Unused                            |  |
|                            | WAP                                       | Waiting for asynchronous post     |  |
|                            | WE                                        | Waiting for event                 |  |
|                            | WHQ                                       | Waiting for hold queue space      |  |
|                            | WI                                        | Waiting for I/O                   |  |
| WSP Waiting for workpool   |                                           | Waiting for workpool space        |  |
|                            | WLF                                       | Waiting for logical buffer flush  |  |
|                            | WPF                                       | Waiting for physical buffer flush |  |
|                            | WP2                                       | Waiting for PLOG write I/O        |  |
|                            | WQE                                       | Waiting for queued event          |  |
|                            | WRB                                       | Waiting for RABN                  |  |
|                            | WSE Waiting for simple event              |                                   |  |
| WTI Waiting for tim        |                                           | Waiting for time elapse           |  |
| WW2 Waiting for WORK write |                                           | Waiting for WORK write I/O        |  |
|                            | W*                                        | Waiting for other event           |  |
| ссс                        | count of commands processed by the thread |                                   |  |

## ADAN19 Buffer flush is asynchronous

**Explanation** This message and the asynchronous buffer flush occur when the ADARUN LFIOP parameter specifies a nonzero value.

### ADAN20 ONLINE-DB-SAVE started

PLOG-NR={session-number}, BLK-NR={block-number}

VOLSER-NR={volume}

**Explanation** Online execution of the ADASAV utility's SAVE database function has started. The message shown above occurs for both database and file SAVEs and specifies the following:

| session-number | the number of the session with which SAVE begins.                  |
|----------------|--------------------------------------------------------------------|
| block-number   | the RABN block that specifies the SYN1 starting point of the SAVE. |
| volume         | the current SIBA volume/serial number.                             |

Action

Save this session/RABN information and the related PLOG and other SAVE output for later ADASAV restore activity.

### ADAN21 Protection log DD/PLOGRN started

**Explanation** Adabas is now ready to begin writing data protection information to the dual or multiple data protection log identified by DD/PLOGRn.

**Action** Execute the PLCOPY function of the ADARES utility at this time.

## ADAN22 File dump online started

DATASET-NR={session-number}, BLK-NR={block-number} VOLSER NR={volser}

**Explanation** The online ADASAV SAVE FILE execution has begun. The SAVE operation begins with session session-number, using the SYN4 start point indicated by RABN block-number.

**Action** Save this session/RABN information and the related PLOG and SAVE output for later ADASAV RESTORE activity.

# ADAN23 {date} {time} {online process} {started | partially done | done | stopped | terminated with error}

{process-type}, FNR={fnr}, DE={aa}

**Explanation** An online process has started, is ongoing or has completed, terminated due to an error, or was stopped. The type of process is displayed, as well as the file number and details about the process as appropriate.

### ADAN24 {date} {time} DISPLAY PPT RABNs {nnnn} TO {mmmm}

**Explanation** In response to operator command DPPT (Display PPT), this and subsequent messages show the contents of the Participating Plex-ID Table (PPT).

### ADAN25 DIB block is currently empty

JOBNAME={jobname}, STARTTIME={hh:mm:ss}, LID={userid}

**Explanation** In response to operator command DDIB (display DIB block), this message either indicates an empty DIB block or provides the following DIB information:

| jobname  | job name                           |
|----------|------------------------------------|
| hh:mm:ss | job start time                     |
| userid   | user ID assigned in the OP command |

### ADAN26 Files locked={file-number}, ...

**Explanation** In response to the DDIB operator command, this message displays the file-number of a file that is locked because it is being used by an Adabas utility.

### ADAN27 message

## **Explanation**

| l | Message                                                                                            | Explanation                                                                                                    |
|---|----------------------------------------------------------------------------------------------------|----------------------------------------------------------------------------------------------------|
|   | date time release DE<br>Release done, FNR=fnr DE=de                                                | The Release Descriptor function at the end of an aborted online invert process has released the descriptor shown for the file shown.                                                                                                    |
|   | Release DE terminated due to error<br>File will be locked completely<br>FNR=fnr DE=de RESPONSE=rsp | The Release Descriptor function at the end of an aborted online invert process has failed with the response code shown. The file is locked.                                                                                                    |
|   | date time release DE<br>Function terminated                                                        | The Release Descriptor function at the end of an aborted online invert process has finished. If the online invert was processing an expanded file, the Release Descriptor function has been executed on all component files of the expanded file. |

### ADAN28 High water marks {name} {value} {cur-value} {hw-value}

Explanation In response to the DRES operator command, this message displays the pool/queue allocated record count, current value, and highest value reached ("high water mark") for the current session. The second line of the message occurs once for each of the following pool or queue items:

| name | is the pool or queue item: |                             |
|------|----------------------------|-----------------------------|
|      | AB:                        | attached buffer table       |
|      | CQ:                        | command queue               |
|      | FI:                        | internal format buffer pool |
|      | HQ:                        | hold queue                  |
|      | TBI:                       | ISN table                   |
|      | TBS:                       | sequential ISN list         |
|      | UQ:                        | user queue                  |
|      | WORK                       | work pool                   |

|           | WKP1                                                                                      | Work Part 1                                                                                                    |
|-----------|-------------------------------------------------------------------------------------------|----------------------------------------------------------------------------------------------------|
|           |                                                                                           | <b>Note:</b> The maximum pool value of Work part 1 is derived from                                                                            |
|           |                                                                                           | the LP parameter. It corresponds to the maximum number of blocks a transaction can spend on Work Part 1 before Adabas decides to back it out. |
|           | WKP2                                                                                      | Work Part 2                                                                                                    |
|           | WKP3                                                                                      | Work Part 3                                                                                                    |
| value     | is the maximum pool value for the related 'name'                                          |                                                                                                    |
| cur-value | is the current record count in the pool/queue                                             |                                                                                                    |
| hw-value  | is the highest count of the maximum pool value used to this point in the current session. |                                                                                                    |

### ADAN29 (No) users stopped

**Explanation** In response to the STOPI operator command, this message displays either as "users stopped" or "no users stopped", depending on the action performed by the STOPI command.

### ADAN2A Overwriting PPT entry for NUCID={nnnn}

**Explanation** There are already 32 entries in the parallel participant table. The nucleus ID entry specified was inactive and is being overwritten.

### ADAN2B Different work data set was detected

**Explanation** A Work data set was specified that is different from the one used in the previous session. This message is displayed only when the previously used Work data set contains a pending autorestart.

### ADAN2C Unable to open or read previous work data set

**Explanation** A Work data set was specified that is different from the one used in the previous session. An attempt to read the Work data set used in the previous session to search for a pending autorestart failed.

### ADAN2D Caution - pending autorestart detected

**Explanation** A Work data set was specified that is different from the one used in the previous session. The previously used Work data set was read and contains a pending autorestart. The ADAI63 message identifies the previous Work data set.

ADAN2E Warning - PLOG datasets have changed. PPT overwritten.

Use ADARES PLCOPY NOPPT to copy previous PLOG datasets.

Explanation The protection log (PLOG) data sets have changed from the previous session and the previous

PLOG data sets have not been copied. Because FORCE=YES was not specified, the parallel

participant table (PPT) entry for these data sets has been overwritten.

**Action** Software AG recommends that you use the ADARES PLCOPY NOPPT function to copy the

PLOGs from the previous session.

ADAN30 FILES= $\{n,n,...\}$ 

No files locked

**Explanation** In response to the operator command DLOCKF, this message displays the files that have been

locked by LOCKF or LOCKU.

ADAN31 FILE={n}, ACC={n}, UPD={n}, EXU={n}, UTI={n}

**Explanation** In response to the operator command DFILES, this message displays the number of users

currently active for the specified file.

ADAN33 FILE= $\{n\}$ , USAGE= $\{n\}$ 

FILE={n} is not used

**Explanation** In response to the operator command DFILUSE, this message displays the number of active

commands (USAGE=n) for the specified file (FILE=n), or that the specified file does not exist

in the database.

ADAN34 No users stopped

Explanation In response to operator command STOPF, this message indicates that no users were active

when the command was issued.

ADAN35 {date} {time} online processes:

{process-type} SORTSEQ={file=fnr}, CUR-RABN={rabn-nr}, CUR-ISN={isn}

ID={x'nnnnnnn}', {active | suspended}

**Explanation** In response to the operator command DONLSTAT, this message lists all online processes

present in the nucleus session, the kind of process, the file number, the current RABN or ISN (depending on the function), the ID of the process, and whether the process is active or

suspended.

### ADAN36 {date} {time} Dataset={dsn}

{date} {time} {n}LOG number {x} has been {{deleted}|{added}}

## **Explanation** A CLOG or PLOG data set has been dynamically added or deleted by an ADADBS utility

function or using the Adabas Online System (AOS). The CLOG or PLOG data set name (dsn) and number (x) are given in the message.

ADAN41

**Explanation** The command or function issued was completed successfully.

### ADAN42 {date} {time} function accepted

**Function completed** 

**Explanation** The command issued was accepted by Adabas.

### ADAN43 Invalid type-in: {request}

**Explanation** Either the request *request* was invalid or it was not correctly entered.

**Action** Check the request/command syntax and validity, then retry the request.

- A request to end a nucleus session with DUMP is invalid, and should not be retried.
- An operator command to change the cache space parameters for a file (CFILE) that has an existing cache space is invalid. It is necessary to first delete the existing cache space and then add a new one with different parameters.

### ADAN44 Function not executed

Explanation Adabas could not perform the function because of

- space restrictions;
- a conflict between the requested command/function and the system status.

## Action

Check for other related messages, correct any previously indicated errors, then retry the operation. Otherwise, contact your DBA, system support personnel, or Software AG technical support.

### ADAN45 User does not exist

**Explanation** The user specified in the request/command is either not active or not known to the system.

**Action** Check for the validity of the user ID or possible errors when the specified user ID was entered.

### ADAN46 Function not executable

**Explanation** The requested function/command was valid but could not be executed. This message may occur alone or preceded by one of the following ADAN46 messages, which provide reasons why the current nucleus status does not allow the requested function:

| ADAN46 Message Text                           | Explanation                                                                                                    | Action                                                                                                    |
|-----------------------------------------------|----------------------------------------------------------------------------------------------------|----------------------------------------------------------------------------------------------------|
| Failed to acquire<br>global parameter<br>lock | An error occurred when a nucleus running in Adabas cluster mode attempted to acquire the global parameter lock in order to change a global Adabas parameter. The parameter was not changed. | Contact your Software AG technical support representative.                                                                                    |
| No online save is running                     | The RFDUMPST or RDUMPST request was rejected because no online save is running.                                                                                                    | No action is required for this informational message.                                                                                         |
| Not yet supported<br>by Cluster Services      | The version of Adabas Cluster Services you are running does not support the requested function. The function is supported only by a nucleus running in noncluster mode.                     | No action is required for this informational message.                                                                                         |
| Online process running                        | The ADAEND request was rejected because an online reorder or online invert process is running.                                                                                              | Request ADAEND again after<br>the online process finishes.<br>Consider using HALT to stop<br>the online process and shut<br>down the nucleus. |

In addition, if User Exit 2 is attempting to switch from one dual log to another and if the data set to be overwritten is full, this error will be issued.

Action

Wait a minute or two, then retry the command. If the message recurs, advise your system support personnel. If the message recurs while trying to issue a command in response to a previous error, make a note of that error and the related information for future reference.

### ADAN47 Online DUMP-DB is running, function not executed

Explanation A SYNCC, ADAEND, HALT, or CANCEL operator command was issued, but is not permitted during the current online save operation.

Action Wait until the online save has ended, then retry the command.

### ADAN47 Net-work termination target-node due to conflict

Explanation In Entire Net-Work, target node IDs must be unique across all connected systems. If an attempt

is made to connect to a target node ID that is not unique, the system terminates abnormally

(ADAEND).

**Action** Identify the conflicting node IDs and determine which one is to be active under the specified

ID number.

### ADAN48 File currently in use - function not executed

Explanation A LOCKF, LOCKU, or LOCKX operator command was issued but the file specified is currently

in use.

**Action** Wait until the file is no longer in use, then retry the command.

### ADAN48 File not loaded

**Explanation** The file specified in the ALOCKF function is not loaded.

# ADAN49 {{userid} | {jobname}} backed out {during system open | by ADARES } UID={communication-id}

**Explanation** The last, incomplete transaction of the specified user (or job, if the user is not displayable)

has been backed out during Adabas session autorestart or at the end of REGENERATE processing. The user ID (or job name) and communication ID are shown.

The user ID is the user's ET-ID. For users without an ET-ID, "ADAEND" is displayed as their user ID.

The field following UID= is the last 8 bytes of the 28-byte communication ID of the user in hexadecimal format; that is, the terminal ID for an online user or a STCK time stamp for a batch or TSO user.

**Action** None required. This is an information message only. The transaction status of the specified

users may need to be checked.

## ADAN4A TRANS ET-SYNC point

**Explanation** ET-SYNC has occurred for the TRANSACTIONS SUSPEND process. This message is followed by the ADAN4E message.

### ADAN4B TRANS SUSPEND started TT={time-limit}

**Explanation** All verifications in the nucleus are complete and the SUSPEND process has started. TT indicates when the transactions will time out. The TT value is derived either from the TTSYN parameter in the ADADBS TRANSACTIONS SUSPEND TTSYN=nn job or the nucleus default ADARUN TT setting.

### ADAN4C Transactions TT rejected

**Explanation** TPC is in effect and there are transactions on PET status. This is followed by the ADAN4B message displaying the original TT value.

## ADAN4D TRANS TIMER elapsed

**Explanation** The timer specified by TRESUME in the ADADBS TRANSACTIONS SUSPEND process has been exceeded. The database returns to normal processing. This message is followed by the ADAN4F message.

### ADAN4E Updates stopped. TRESUME={time-limit}

**Explanation** ET-SYNC has occurred for the SUSPEND function and updates are discontinued until either the RESUME function is issued or the timer specified by TRESUME expires.

## ADAN4F Normal processing resumes

**Explanation** The database once again accepts and processes update commands as a result of either the RESUME function or a timeout.

### ADAN50 Excluded files: {file1} ...

**Explanation** This message documents the files that were excluded from autorestart due to the ADARUN AREXCLUDE parameter. These files remain unavailable for normal users and must be recovered (restore - regenerate).

### ADAN51 {{operator} | {aos-user}} typein: {command}

**Explanation** Adabas repeats the operator command "command" before continuing. The second message is written for an operator command issued by an Adabas Online System user.

### ADAN52 Partially inverted descriptor {present | released descriptor={descriptor}, file={fnr}

**Explanation** During session start, the nucleus detected the specified descriptor of the file *fnr* left over from an incomplete online invert operation. If the previous session terminated abnormally, the nucleus automatically releases the incomplete descriptor.

**Action** If the nucleus did not release the descriptor and no regenerate on the file in question is to follow, release the incomplete descriptor using the AOS or ADADBS RELEASE function.

### ADAN53 DBID waiting to serialize ({rrrddddd})

**Explanation** The nucleus is trying to perform an action that only one nucleus or utility can do at a time. Another nucleus or utility is performing a similar action at the moment, so this nucleus must wait. rrrddddd identifies the logical resource used for serialization. The resource name comprises three letters followed by five digits representing the database ID. Possible resource names include:

- SSEddddd for serializing nucleus session start and end.
- DIB ddddd for serializing DIB updates.
- FST ddddd for serializing FST updates.

## **Action** None required. This message is for information only.

If the nucleus hangs after displaying this message, another nucleus or utility is blocking the logical resource specified in the message. Identify the other job and either allow it to continue or terminate it.

# ADAN54 DBID global serialization error ({rrrrrrrr}) DBID IOR FUNCTION = {x'ff'}, RESPONSE = {x'cc'}

**Explanation** An attempt to lock or unlock a logical resource failed. The ADAIOR function number was ff

(in hexadecimal), its response code cc (in hexadecimal). Depending on the circumstances, the nucleus terminates abnormally or ignores the error.

**Action** This is an unexpected error. Contact your Software AG technical support representative.

### ADAN55 Recovery data found on work data set(s)

**Explanation** During session start (or, with Adabas nucleus clusters, during online recovery), the Adabas nucleus found recovery data on the Work data set (or Work data sets, in the case of nucleus clusters) that is needed to recover the database from a previous failure. The nucleus performs session autorestart logic.

## ADAN56 Backward repair done Forward repair done Autobackout done

**Explanation** These message lines are printed when the Adabas nucleus finishes a phase of session autorestart (backward repair, forward repair, autobackout). The statistics (block counts and time durations) indicate how much repair and recovery work has already been done and how much remains to be done.

Session autorestart repairs physical inconsistencies in the database, redoing updates belonging to completed transactions and backing out updates belonging to incomplete transactions.

The following is an example of the messages produced. The database ID and actual values shown in the example are variable, depending on the database and situation.

| ADAN56 <i>dbid</i> backward repair done ADAN56 <i>dbid</i> work blocks processed ADAN56 <i>dbid</i> work blocks remaining ADAN56 <i>dbid</i> time used so far         | =<br>=<br>= | 887<br>1,269<br>00000:00:03 |  |
|----------------------------------------------------------------------------------------------------|-------------|-----------------------------|--|
| ADAN56 <i>dbid</i> forward repair done<br>ADAN56 <i>dbid</i> work blocks processed<br>ADAN56 <i>dbid</i> work blocks remaining<br>ADAN56 <i>dbid</i> time used so far | =<br>=<br>= | 1,774<br>382<br>00000:00:05 |  |
| ADAN56 <i>dbid</i> Autobackout done<br>ADAN56 <i>dbid</i> time used so far                                                                                            | =           | 00000:00:06                 |  |

## ADAN57 {various}

**Explanation** Various message texts can appear for this message number. The explanation and action for each is given in the following table.

| Message Text                                                                                         | Explanation                                                                                                    | Action                                                                                                    |
|----------------------------------------------------------------------------------------------------|----------------------------------------------------------------------------------------------------|----------------------------------------------------------------------------------------------------|
| dbid date time WK4<br>(DTP) GETMAIN<br>failed                                                        | A nucleus with support for distributed transaction processing (DTP=RM) was performing the session autorestart after an abnormal termination. The nucleus was trying to allocate virtual storage for the processing of transactions for which the preliminary ET (PET) but not the final ET (FET) had been given. The storage allocation request failed, probably due to insufficient virtual storage being available to the nucleus address space. | Increase the region size, or decrease the size of a large pool (such as the buffer pool LBP), and restart the nucleus. |
| dbid date time<br>WK4-area (DTP) too<br>small                                                        | A nucleus with support for distributed transaction processing (DTP=RM) was performing the session autorestart after an abnormal termination. The nucleus was trying to copy transactions to Work part 4 for which the preliminary ET (PET) but not the final ET (FET) had been given. Work part 4 was too small to keep the protection data for all these transactions.                                                                            | Increase the LDTP parameter and restart the nucleus.                                                                   |
| dbid date time WORK4-index too small Increase the LDTP-parm and rerun DTP=RM nucleus: GETMAIN failed | An error occurred during nucleus startup at the time of DDWORKR4 interpretation.  Note: DDWORKR4 must be interpreted before the system autorestart is done.                                                                                                    | Adjust the startup JCL as requested in the                                                                             |

| Message Text        | Explanation | Action                 |
|---------------------|-------------|------------------------|
| Increase the region |             | message so             |
| size and rerun      |             | DDWORKR4 is            |
|                     |             | interpreted before the |
|                     |             | system autorestart and |
|                     |             | rerun the job.         |

### ADAN58

Buffer-flush start record detected during autorestart. The nucleus will terminate after autorestart. In case of power failure, the database might be inconsistent because of partially written blocks. Only in this case, repair the database by restore and regenerate; Otherwise restart the nucleus.

**Explanation** An autorestart operation found that a buffer flush was being performed when the action that caused the autorestart occurred; the buffer flush was therefore incomplete. The nucleus completes autorestart processing before terminating.

- If the cause of the autorestart was a power failure, the database may be inconsistent in a way that cannot be repaired by autorestart.
- If the cause of the autorestart was not a power failure, the database has already been made consistent and needs only to be restarted.

### Action

If a power failure caused the autorestart and your storage subsystem does not guarantee that no block is partially written, perform the following utility operations to ensure database consistency:

- ADASAV RESTORE (database)
- ADARES REGENERATE

If your storage subsystem technology does guarantee that no block is partially written, even in the case of power failure, there is no need to restore/regenerate after this message is received: simply restart the nucleus.

You may restrict the RESTORE - REGENERATE to the files modified by autorestart (see the ADAN5A message) but be sure to run the REGENERATE FILE with transaction logic (autobackout at the end of the regenerate) by specifying the ADARES parameter CONTINUE.

If the autorestart operation was not caused by a power failure, do not perform the utility operations described above. Simply restart the nucleus.

### ADAN59

Abend UCODE at address [= module+offset] r{egister-00 register-01 register-02 register-03 (r0-r3)} {register-04 register-05 register-06 register-07 (r4-r7)} {register-08 register-09 register-10 register-11 (r8-rb)} {register-12 register-13 register-14 register-15 (rc-rf)}

**Explanation** An internal error occurred that caused the nucleus to terminate abnormally. The message

shows the abend code and the address, if possible also the module and offset, where the error

was detected, as well as the contents of the general registers at that time.

**Action** Contact your Software AG technical support representative.

## ADAN5A Files modified during autorestart: {none | {file-list} }

**Explanation** During nucleus startup, an autorestart was performed that modified the files listed in the message text.

### ADAN60 ARM element {element-name} successfully registered/deregistered

**Explanation** The ARM ELEMENTNAME parameter has been specified and the nucleus has successfully registered or deregistered this element with the Automatic Restart Manager (ARM).

# ADAN61 ARM registering /deregistering failed ARM reason code=X"{xxxx}"

**Explanation** The ARMELEMENTNAME parameter has been specified, but registering or deregistering with the Automatic Restart Manager (ARM) has failed. ARM has returned the reason code shown. The possible reason codes are described in the IBM manual MVS Programming Sysplex Services Reference. Common reason codes include:

- X`002C' The ARMELEMENTNAME parameter value is invalid.
- X`013C' The Adabas nucleus has improper SAF authorization to register with ARM.
- X`0150' ARMELEMENTNAME is not unique across the sysplex.
- X`0004' The system does not support ARM.

The nucleus ignores the error and continues processing.

**Action** Look up the meaning of the reason code. If this explains the error, correct it. Otherwise, contact your systems programmer or your Software AG technical support representative.

### ADAN62 FNR={fnr} A= U= ID= CA= CU=

**Explanation** This message is displayed in response to the DNFV operator command.

- FNR supplies the file number
- A is set to either "Y", indicating that the file is being used by access-only users, or blank, indicating that it is not being used by access-only users.
- U is used in the same way as A, but indicates usage by update users.
- ID shows the ID of the database which has exclusive control over the file
- CA provides the count of how many access-only users are using the file.
- CU is the count of how many update users are using the file.

# ADAN69 {date} {time} BASE AND LOB FILE ARE OUT-OF-SYNC BASE FNR={base-fnr,} UPDATE STATUS={upd-status1}

LOB FNR={lob-fnr}, UPDATE STATUS={upd-status2}

Explanation A LOB file group consisting of a file with LB fields (base file) and a file containing the associated LB field values (LOB file) has become inconsistent. An illogical sequence of utility operations has exported (saved, restructured, unloaded) the files from, and subsequently reimported (restored, stored, loaded, defined) them into the database in a way that the two files no longer reflect the same point in time during processing.

The base and LOB file have gotten out-of-sync. It is possible that the base file contains references to LB field values that should be, but are not, stored in the LOB file. Also, the LOB file may contain LB field values that should be, but are not, referenced by records in the base file.

**Action** Investigate the cause of the base and LOB file getting out-of-sync. Take corrective action, such as reloading or restoring both files, depending on the findings. If necessary, you can use the following function to just mark the two files as being back in sync:

ADADBS MODFCB FILE=base-fnr,LOBFILE=lob-fnr

### ADAN70 Retry to switch PLOG/CLOG

**Explanation** The nucleus is retrying the attempt to switch PLOGs or CLOGs. The retry is performed when the FEOFPL/CL attempt is made and there is currently no free PLOG or CLOG.

**Action** Submit an ADARES PLCOPY or CLCOPY to copy the appropriate data sets.

ADAN75 {date time} Rsp={rep-code}, Fnr={fnr}, ISN={isn} Cmd={cc}, Op='{cop1}', DE={de-name}, Val=x'{descriptor-value}' NI-RABN={index-rabn}, USER=x'{userid}'

**Explanation** The nucleus prints this message to the operator console and DD/PRINT when certain response codes are set. This message is used to inform your database administrator of a potential problem. The nucleus will print the message and then continue processing as it did before.

Within the message, the following information is supplied:

| Message Value | Description                                                                   |  |
|---------------|-------------------------------------------------------------------------------|--|
| rsp-code      | The Adabas response code being set.                                           |  |
| fnr           | The number of the Adabas file on which the error condition occurred.          |  |
| isn           | The ISN of the data record on which the error occurred.                       |  |
| СС            | The Adabas command code of the command that encountered the error condition.  |  |
| cop1          | The Command Option 1 value of the command.                                    |  |
| de-name       | The name of the descriptor being processed when the error condition occurred. |  |

| Message Value    | Description                                                                                                    |
|------------------|----------------------------------------------------------------------------------------------------|
| descriptor-value | The related descriptor value (in hexadecimal, if it is not printable).                                                    |
| index-rabn       | The RABN of the Normal Index block in which the descriptor value was sought or found.                                     |
| userid           | The last eight bytes of the communication ID of the user who issued the command (in hexadecimal, if it is not printable). |

**Action** No action is required for this informational message.

ADAN76 I/O-error { ASSO | DATA | WORK } RABN={rabn-number}

**Explanation** The Adabas nucleus detected an internal I/O error.

**Action** Contact your Software AG technical support representative.

ADAN77 Security violation. USER={userid} JOBNAME+-={jobname} ETID={et-id}

**Explanation** User *userid* attempted to use a file for which that user is not authorized. The active job is

jobname.

**Action** Refer to the command log entry for the failed command to determine if any corrective action

is needed.

**ADAN78** Function extent

Nucleus terminated after { ASSO | DATA } function

**Explanation** The function INCREASE or ADD for an Associator or Data Storage extent has been performed

by the nucleus. The nucleus terminates and permits the newly added part of the Associator to be allocated and formatted, which is necessary before another Adabas session can be started

and the new extent can be used.

**Action** Perform the necessary allocation/reformatting utility operations, and then restart the nucleus.

ADAN79 I/O - error during asynchronous buffer flush ADAIOR-RESP = {hex-resp} the nucleus

terminates with dump

**Explanation** An I/O error occurred during asynchronous buffer flush operation. The nucleus ends operation.

**Action** Correct the cause of the I/O error.

ADAN7A ECS error {error-code} in function {ecs-function}

**Explanation** ECS is the Entire Conversion Services, a subsystem of the Adabas universal encoding support

(UES) system. This message is written after a function of the subsystem has failed.

Error codes produced by the ECS component are described in *Universal Encoding System* 

(UES) Component Error Codes, elsewhere in this guide.

The following ECS functions may return errors:

| ECS Function        | Description                                                                                                    |
|---------------------|----------------------------------------------------------------------------------------------------|
| ECS LOAD            | An error loading ECS. Check that the ECS load module is in the Adabas load library.                                                                                                    |
| COX LOAD            | An error loading ADACOX, which is loaded if the database is UES-enabled. ADACOX is the Adabas conversion exit for special conversions.                                                                                                    |
| APS INIT            | An error occurred during APS (POSIX Services) initialization. Verify that the APS library is in the load library concatenation and/or that the APS parameters are specified in SYSPARM.                                                                                                    |
| SLIBLOAD            | An error loading SAGECS, SAGOVO, or SAGSMP2. Check that these modules from the Software AG base technology library can be found in the load library concatenation.                                                                                                    |
| DDECSOJ             | An error occurred during initialization while reading ECS standard conversion objects. Check that the nonexecutable binary ECS conversion object library is specified in the DDECSOJ DD statement of the JCL.                                                                                                    |
| GETHANDLE<br>nnnn   | An error occurred reading the ECS encoding descriptor object EDDnnnn. Check that the nonexecutable binary ECS conversion object library is specified in the DDECSOJ DD statement of the JCL. Check that EDDnnnn is contained in the library. If it is not, then either an invalid number was specified or the object is missing and must be added. |
| GETHANDLE mmmm/nnnn | See the GETHANDLE <i>nnnn</i> explanation. In this case, an ECS plane table object (PTO) is missing Txxx2yyy where xxx or yyy are the hexadecimal value of the decimal <i>mmmm</i> or <i>nnnn</i> , respectively. For some conversion combinations, it may be necessary to request additional PTOs from your Software AG support representative.   |

**Action** Resolve the problem and try again.

## ADAN7C Entire conversion services {v.r.s }initialized

**Explanation** The specified version of Entire Conversion Services was successfully initialized.

## ADAN7D Collation exit {nn} initialized

**Explanation** The specified collation descriptor user exit was successfully initialized.

## ADAN80 ADABAS dynamic caching environment established

**Explanation** Adabas Caching Facility was successfully initialized.

### ADAN80 ADABAS dynamic caching virtual 64 environment available

**Explanation** Adabas Caching Facility determined that 64-bit virtual storage is available for use.

### ADAN80 ADACSH active for work part 2 and work part 3 only

**Explanation** In an Adabas nucleus cluster environment prior to version 7.2, caching is available only for Work parts 2 and 3.

# ADAN81 Warning: not all blocks of the DB are allocated and formatted - run ADAREP to check the DB's size

**Explanation** The highest RABN of an ASSO or DATA extent, as defined in the GCBs, is not readable. Most likely, an Adabas Online System or ADADBS INCREASE function was performed without allocating and formatting the new database area. The nucleus continues. Any attempt to access an unallocated area of the database causes an I/O error.

**Action** Ensure that the defined extents are completely allocated and formatted.

## ADAN81 No statistics available for file {file-number} file not used

**Explanation** An attempt was made to change cache space parameters for a file without first deleting its existing cache space.

**Action** Delete the existing cache space for the file; then add a new cache space with the changed parameters.

## ADAN81 (see explanation below)

**Explanation** This message displays the output of the CSTAT, CFSTAT, and CSUM operator commands of the Adabas Caching Facility. See the Adabas Caching Facility documentation for more information.

The CSTAT command is used to display the current cache space statistics. A sample report display is shown below:

The CFSTAT command is used for file-level caching to display the current cache space statistics for one or more files. When file-level caching is active, a report is produced for each RABN range associated with the file request. A sample report display is shown below:

The CSUM command is used to display, for a session, the accumulated cache summary for all active and inactive cache spaces, including statistics from previously deleted cache spaces. A sample report display is shown below:

# ADAN82 Status switch readonly = {yes | no}

**Explanation** The READONLY status of the nucleus has been switched. This message occurs as a response to the operator command or Adabas Online System function READONLY.

ADAN83 status switch

utionly =  $\{yes \mid no\}$ 

**Explanation** The "utility use only" (UTIONLY) status of the nucleus has been switched. This message

occurs as a response to the operator command or Adabas Online System function UTIONLY.

ADAN84 LP parameter has been increased, additional

Protection area blocks are being formatted.

**Explanation** The ADARUN LP parameter was increased in the current Adabas session. Therefore, additional

Work part 1 RABNs had to be formatted.

**Action** None required. Consider increasing the Work data set to ensure that sufficient Work part 3

space is available.

ADAN85 {various}

Explanation Various message texts can appear for this message number. The explanation and action for

each is given in the following table.

| Message Text                                     | Explanation                                                                                                    |
|--------------------------------------------------|----------------------------------------------------------------------------------------------------|
| startup                                          | During system startup and Work part 4 interpretation of a nucleus defined with DTP=RM, a problem was detected with Work part 4. This message is following by ADAN86. |
| dbid date time DTP = RM INITIALIZATION PROBLEMS: | A problem was detected during DDWORKR4 interpretation.                                                                                                    |

**Action** Examine error ADAN86 for the cause of the error.

ADAN86 {various}

**Explanation** Various message texts can appear for this message number. The explanation and action for each is given in the following table.

| Explanation                        | Action                                                                                                    |
|------------------------------------|----------------------------------------------------------------------------------------------------|
| During system startup and Work     | Determine the cause of the                                                                                                    |
| part 4 interpretation of a nucleus | error, correct it, and rerun                                                                                                    |
| defined with DTP=RM, a Work part   | the job.                                                                                                    |
| 4 I/O error was detected. This     |                                                                                                    |
| message follows ADAN85 and         |                                                                                                    |
| indicates either the RABN location |                                                                                                    |
| and ADAIOR response code of the    |                                                                                                    |
| error or the nucleus response code |                                                                                                    |
| and subcode of the error.          |                                                                                                    |
|                                    | During system startup and Work part 4 interpretation of a nucleus defined with DTP=RM, a Work part 4 I/O error was detected. This message follows ADAN85 and indicates either the RABN location and ADAIOR response code of the error or the nucleus response code |

| Message Text                                                                                        | Explanation                                                                                                    | Action                                                                                      |
|----------------------------------------------------------------------------------------------------|----------------------------------------------------------------------------------------------------|---------------------------------------------------------------------------------------------|
| dbidGETMAIN (TBWK4) failed                                                                          | If DTP=RM is specified, an additional GETMAIN is needed to allocate the tables used by a DTM=RM nucleus.                                                                                           |                                                                                             |
| dbid File-list pool too<br>small                                                                    | The UQEFLIST_POOL, an extension of the user queue, is too small to receive all file definitions found on DDWORKR4.                                                                                 | Increase the number of user queue elements using the ADARUN NU parameter and rerun the job. |
| dbidUser-queue too small                                                                            | The user queue is too small to receive all user queue elements found on DDWORKR4.                                                                                                    | Increase the number of user queue elements using the ADARUN NU parameter and rerun the job. |
| dbid name unequal in the cluster                                                                    | The DDWORKR4 data set is a container file. All nuclei in a cluster must use the same DDWORKR4 data set. A subsequently started nucleus used an invalid DD statement. The nucleus will not come up. | Correct the DD statement and rerun the job.                                                 |
| dbid nucleus response code detected: RESP-CODE=rc, SUBCODE=sc                                       | A nucleus response code was detected. The nucleus will go down.                                                                                                    | Determine the cause of the error, correct it, and rerun the job.                            |
| dbid WORK4 size is diff.<br>to last session<br>BUT/AND IGNDTP not<br>defined                        | The DDWORKR4 data set size is unequal to the size of the last session, but the data set is not empty.                                                                                              | Correct the DDWORKR4<br>DD statement and rerun the<br>job.                                  |
| dbid WORK4 I/O-error:<br>RABN= rabn IOR-RESP=<br>resp                                               | The nucleus will go down.                                                                                                    | Determine the cause of the error, correct it, and rerun the job.                            |
| dbid GCB contains WORK4 definition but: DTP=NO, IGNDTP=NO                                           | The nucleus will not come up.                                                                                                    | Determine the cause of the error, correct it, and rerun the job.                            |
| db i dParameter conflict - MODE=SINGLE but last session run with DTP=RM - DTP=NO but WORKR4 defined | A parameter conflict exists, as described in the message text.                                                                                                    | Correct the parameter conflict and rerun the job.                                           |

## **Action** User actions are given in the explanation.

### ADAN87 {various}

**Explanation** Various message texts can appear for this message number. The explanation and action for each is given in the following table.

| Message Text                                                                                    | Explanation                                                                                                    | Action                          |
|-------------------------------------------------------------------------------------------------|----------------------------------------------------------------------------------------------------|---------------------------------|
| WK4 area too small The nucleus will terminate Increase LDTP parm and rerun                      | During startup of a nucleus defined with DTP=RM when it is necessary to copy partially completed transactions or during an ADARES REGENERATE for all files, insufficient space was available in Work part 4 to reestablish the previous environment.  Because the nucleus cannot reestablish the previous environment and cannot terminate the incomplete transaction(s) heuristically, it terminates. | parameter and rerun<br>the job. |
| dbid date time DDWORK4 too small The nucleus will terminate. Rerun with a bigger data set size. | A utility with exclusive database control is running. The nucleus will terminate with this message, followed by the U019 abend dump.                                                                                                    | DDWORKR4 and                    |

**Action** User actions are given in the explanation.

ADAN88 (rm=yes) abend

{dbid} {date} {time} (DTP=RM) ABEND

**Explanation** During initialization of a nucleus defined with DTP=RM, a logic error was detected while

executing DTP functions.

The nucleus terminates abnormally with abend 19. The registers at entry to the abend and

the load addresses of ADANC0-ADANCB are printed.

**Action** Contact your local Software AG technical support representative.

### ADAN89 {various}

**Explanation** Various message texts can appear for this message number. The explanation and action for each is given in the fo

| Message Text                                                                                | Explanation                        | Action                                                                                                    |
|---------------------------------------------------------------------------------------------|------------------------------------|----------------------------------------------------------------------------------------------------|
| dbid date time DTP support WORKR4 open error WORKR4 I/O-error: RABN=rabn WORKR4 close-error | DDWORKR4<br>data set.              | Check the DDWORKR4 data set or the nucleus JCL definition for I problem. Then fix the problem and rerun the job. |
| dbid date time DTP-database: Heuri. terminated user is moved: userid                        |                                    | No action is required for this informational message.                                                            |
| dbid date time DTP-database:                                                                | A <i>prepared</i> transaction, for | Use the Adabas Transaction Manager Online Services (http://documentation.softwareag.com/adabas/ada823mfr/addons  |

| Message Text                                                                              | Explanation                                                                                                    | Action                                                                                                    |
|-------------------------------------------------------------------------------------------|----------------------------------------------------------------------------------------------------|----------------------------------------------------------------------------------------------------|
| HEURISTIC termination occurred due to ET-SYNC request for user or (GLOBAL) ADAEND request | which the preliminary ET has been issued but the final ET is still outstanding, is being heuristically committed, in order to allow an ET-sync process (e.g., at the end of an online save operation) or ADAEND process to complete. The last 8 bytes of the 28-byte communication ID of the affected user are printed in hexadecimal format. | to check what happened to the transaction in the other resource managers is correct any logical inconsistencies that may have arisen.                                                                                                    |
| dbid date time DTP-database: 2PH-ADAEND: ADAEND is forced                                 | After ADAEND had been requested, one or more prepared transactions have been waiting longer than one minute for the final ET. Adabas will heuristically commit these transactions and then shut down.                                                                                                    | Use the Adabas Transaction Manager Online Services (http://documentation.softwareag.com/adabas/ada823mfr/addons/atm/set to check what happened to the transactions in the other resource managers and correct any logical inconsistencies that may have arisen. |
| dbid date time User heuristically terminated G-TID= communication-id                      | A prepared transaction, for                                                                                                    | Use the Adabas Transaction Manager Online Services (http://documentation.softwareag.com/adabas/ada823mfr/addons/atm/se                                                                                                    |

| Message Text   | Explanation             | Action                                                             |
|----------------|-------------------------|--------------------------------------------------------------------|
| XID =          | which the               | to check what happened to the transaction in the other resource ma |
| transaction-id | preliminary ET          | correct any logical inconsistencies that may have arisen.          |
| Held ISNs are  | has been issued         |                                                                    |
| (FNR/ISN):     | but the <i>final ET</i> |                                                                    |
| fnr/isn-list   | is still                |                                                                    |
|                | outstanding, is         |                                                                    |
|                | being                   |                                                                    |
|                | heuristically           |                                                                    |
|                | committed or            |                                                                    |
|                | rolled back. The        |                                                                    |
|                | 28-byte                 |                                                                    |
|                | communication           |                                                                    |
|                | ID and the              |                                                                    |
|                | internal                |                                                                    |
|                | transaction ID          |                                                                    |
|                | are printed in          |                                                                    |
|                | hexadecimal             |                                                                    |
|                | format.                 |                                                                    |
|                | Furthermore,            |                                                                    |
|                | the data records        |                                                                    |
|                | exclusively             |                                                                    |
|                | locked by the           |                                                                    |
|                | transaction,            |                                                                    |
|                | identified by           |                                                                    |
|                | their file              |                                                                    |
|                | number/ISN              |                                                                    |
|                | pairs, are listed.      |                                                                    |

Action User actions are given in the explanation.

### ADAN8A file already being cached

Explanation The file specified for caching is already being cached by Adabas Caching Facility. This error can occur if you use operator or Adabas Online System commands in an attempt to define different types of memory to cache Associator and Data Storage RABNs of the same file.

Action

It is possible at startup using ADARUN CFILE parameters to specify different types of memory to cache Associator and Data Storage RABNs of the same file. However, once a memory type is set for caching any RABNs of a file, Adabas Online System and operator commands do not allow you to specify any other memory type for the same file. If you want to change the memory type for the file, you must delete the existing cache space and then add a new one with different parameters.

ADAN8B Device constants could not be acquired.

Explanation ADACSH (Adabas Caching Facility) could not acquire the Constant Set during initialization..

**Action** Contact your local Software AG technical support representative.

ADAN8C Memory allocation failure or insufficient space available

Explanation ADACSH could not acquire space for its working areas. Adabas Caching Facility is not started

and the associated message ADAN8H is displayed.

**Action** Increase the region, partition, or address space size.

### ADAN8D {zzz} ({aaaa}) cache active

**Explanation** A RABN range has been activated. This generally occurs when Adabas writes a RABN from its buffer pool to cache storage.

| Message Variable | Description                                                                                                    |
|------------------|----------------------------------------------------------------------------------------------------|
|                  | The type of RABN range ("DSP" for data space; "ESP" for extended memory; "HSP" for hiperspace; "V64" for virtual 64; or "FNR" for file-related) |
| aaaa             | The type of RABN range storage ("ASSO", "DATA" or "WORK")                                                                                       |

# ADAN8E {track | hiperspace} I/O buffer allocation failure CSP (ASSO) RABNINDX allocation failure

Explanation Adabas Caching Facility could not allocate storage for the track or hiperspace I/O buffer, or

for RABNINDX blocks. When the track I/O buffer is not available, a RABN I/O request being considered for read-ahead caching is issued normally. When the hiperspace I/O buffer is not available, caching using hiperspaces is not possible. When the RABNINDXes for a cache space area are not available, the attempt to allocate the associated cache space area fails and is not attempted again until at least CRETRY seconds have elapsed.

**Action** Increase the region, partition, or address space size.

### ADAN8H ADABAS dynamic caching is -not- in service

**Explanation** Adabas Caching Facility was not activated due to a previous parameter specification or error condition.

# ADAN8J CSP {nnn} ({aaaa}) released due to parallel utility operation {xxx} BLKS released due to parallel utility on FNR {y}

**Explanation** Depending on the utility, Adabas Caching Facility acted to maintain database integrity by releasing an entire cache space or a number of cache blocks because of a parallel utility operation.

| Message Variable | Description                                        |
|------------------|----------------------------------------------------|
| nnn              | The cache space number                             |
| aaaa             | The type of RABN storage: "ASSO", "DATA" or "WORK" |
| XXX              | The number of blocks released                      |
| У                | The file that owned the released blocks            |

## ADAN8K {zzz} ({aaaa}) released after exceeding non-activity time limit

**Explanation** A cache storage area was released after it was inactive for a continuous elapsed time period of CCTIMEOUT seconds.

| Message Variable | Description                                                                                                    |
|------------------|----------------------------------------------------------------------------------------------------|
|                  | The type of cache space area ("DSP" for data space; "ESP" for extended memory; "HSP" for hiperspace; "V64" for virtual 64) |
| aaaa             | The type of RABN storage: "ASSO", "DATA" or "WORK".                                                                        |

## ADAN8L {zzz} {nnnnn} ({aaaa}) active, RABNS {xxx} thru {yyy}

**Explanation** This message is displayed whenever a RABN range is activated. This generally occurs when Adabas writes a RABN from its buffer pool to cache storage.

| Message Variable | Description                                                                                                    |
|------------------|----------------------------------------------------------------------------------------------------|
| ZZZ              | The type of RABN range ("DSP" for data space; "ESP" for extended memory; "HSP" for hiperspace; "V64" for virtual 64; or "FNR" for file-related) |
| nnnnn            | The file number when ZZZ is "FNR"; otherwise, the RABN range ID                                                                                 |
| aaaa             | The type of RABN range storage ("ASSO", "DATA" or "WORK")                                                                                       |
| xxx,yyy          | The RABN range, with XXX representing the starting value and YYY representing the ending (and inclusive) value.                                 |

# ADAN8M {zzz} ({aaaa}) size extended to {yyy} bytes {zzz} ({aaaa}) extension failed

**Explanation** An attempt was made to add an additional cache storage area for a cache space.

| Message Variable | Description                                                                                                    |
|------------------|----------------------------------------------------------------------------------------------------|
|                  | The type of cache space area ("DSP" for data space; "ESP" for extended memory; "HSP" for hiperspace; "V64" for virtual 64) |
| aaaa             | The type of cache space area storage ("ASSO", "DATA" or "WORK")                                                            |
| ууу              | The size of new area, in bytes                                                                                             |

When the request is successful, the additional storage is available for the cache space and "yyy" reflects the size of the new area which is equal to the current CASSOMAXS or CDATAMAXS setting.

If unsuccessful, the system simply uses the storage areas already allocated for the cache space until CRETRY seconds pass. Then another attempt is made to add a new storage area for the cache space if this is still required.

### Action

Check with the system programmer; the extension failure may be due to insufficient ESA capabilities (memory or page data sets), or too many data spaces or hiperspaces allocated at one time.

## ADAN8O AOS operator command: {xxxxx}

**Explanation** An Adabas Online System (AOS) operator issued a command to change one of the Adabas Caching Facility system parameters.

| Message Variable | Description                                                                                                    |
|------------------|----------------------------------------------------------------------------------------------------|
|                  | Change as follows: CASSOMAXS=new size CDATAMAXS=new size CCTIMEOUT=new value CDISPSTAT=YES/NO CRETRY=new value CBUFNO=new value CEXCLUDE=exclude list CINCLUDE=include list |

## ADAN8P {zzz} {nnnn} ({aaaa}) disabled after exceeding non-activity time limit

**Explanation** Demand caching is in effect and a RABN range or file has been inactive for a period longer than the CCTIMEOUT specification.

| Message Variable | Description                                                                                                    |
|------------------|----------------------------------------------------------------------------------------------------|
| ZZZ              | The type of RABN range ("DSP" for data space, "ESP" for extended memory, "HSP" for hiperspace; "V64" for virtual 64; or "FNR" for file-related) |
| nnnn             | The file number when ZZZ is "FNR"; otherwise, the RABN range ID                                                                                 |
| aaaa             | The type of RABN range storage ("ASSO" only, "DATA" only, "WORK", or "BOTH" if both ASSO and DATA are cached for the file)                      |

### ADAN8Q Hiperspace READ/WRITE error. RETCODE = {nn}

**Explanation** An error occurred during the processing of a hiperspace cache request. The system return code from the request (nn) is given in the message.

Generally speaking, this error causes a request to write to or read from a hiperspace cache to fail. In most cases, the system can continue by reading the RABN from disk or writing, ignoring the request from the nucleus.

However, where Work parts 1 or 2 are being cached 100%, the failure of a request to return a cached RABN may have more serious consequences because there is no copy of the RABN on disk and therefore the I/O cannot be satisfied.

Action

Determine if the error was caused by some event or problem in the system that could impact on hiperspaces used by Adabas Caching Facility. If there is nothing evident, report the error and the circumstances surrounding the error to your Software AG technical support representative.

### ADAN8R Insufficient storage for {xxxx}

**Explanation** An attempt to allocate dynamic storage in extended memory failed due to a shortage of space in extended memory.

| Message Variable | One of the following for which the storage was intended: |                                     |
|------------------|----------------------------------------------------------|-------------------------------------|
| XXXX             | File table                                               | Table of file control block entries |
|                  | File control block                                       | Required for file caching           |
|                  | RABN extent block                                        | Required to define one RABN extent  |
|                  | RABN table                                               | Required to described RABNs cached  |
|                  | RABN table expansion                                     | Required when file becomes larger   |

Action

Review your storage estimates to insure that there is sufficient storage available for the parameters specified.

### ADAN8R Hiperspace WRITE error. RETCODE = nn

**Explanation** The write to hiperspace operation returned a nonzero condition code. The requested RABN is not written to hiperspace and is flagged as unused.

**Action** No operator intervention is required.

### ADAN8S {zzz} ({aaaa}) allocate failed. RETCODE = {nn}

**Explanation** An attempt to allocate the first storage block for a cache area failed.

| Message Variable | Description                                                                                                    |
|------------------|----------------------------------------------------------------------------------------------------|
|                  | The type of cache space area ("DSP" for data space; "ESP" for extended memory; "HSP" for hiperspace; "V64" for virtual 64) |
| aaaa             | The type of cache space area storage ("ASSO", "DATA", or "WORK")                                                           |
| nn               | The return code from the system function used to allocate the storage.                                                     |

No storage is available for caching the RABNs for which the cache storage allocation was attempted. The situation continues at least until CRETRY seconds have elapsed and another attempt to allocate the storage is made, if required.

### Action

Check with the system programmer; the allocation failure may be due to insufficient memory or page data sets or too many data spaces and/or hiperspaces allocated at one time.

# ADAN8T {zzz} {nnnnn} ({aaaa}) {xxxx} by {yyyy} command {zzz} {nnnnn} ({aaaa}) not {xxxx} due to conflicts

Explanation An operator command was received and was either successfully completed or not.

| Message Variable | Description                                                                                                    |                                      |
|------------------|----------------------------------------------------------------------------------------------------|--------------------------------------|
| ZZZ              | The type of RABN range ("DSP" for data space, "ESP" for extended memory, "HSP" for hiperspace; "V64" for virtual 64; or "FNR" for file-related) |                                      |
| nnnnn            | The file number when ZZZ is "FNR"; otherwise, the RABN range ID                                                                                 |                                      |
| aaaa             | The type of RABN range storage ("ASSO" only, "DATA" only, "WORK", or "BOTH" if both ASSO and DATA are cached for the file)                      |                                      |
| XXXX             | The operation requested by the command. Valid values are:                                                                                       |                                      |
|                  | ADDED                                                                                                    | CASSOxxx, CDATAxxx, or CFILE command |
|                  | CHANGED                                                                                                    | CCHANGE command                      |
|                  | DELETED                                                                                                    | CDELETE command                      |
|                  | DISABLED                                                                                                    | CDISABLE command                     |
|                  | ENABLED                                                                                                    | CENABLE command                      |
| уууу             | The command requesting operation <i>xxxx</i> was issued by either:                                                                              |                                      |
|                  | AOS OPER                                                                                                    | An Adabas Online System user; or     |
|                  | OPERATOR                                                                                                    | The operator.                        |

### Action

If the command was unsuccessful, check DDPRINT for warning messages to determine why the command failed. Alternately, insure that the syntax used for the command is correct.

### ADAN8U {zzz} {nnnnn} ({aaaa}) enabled on demand

**Explanation** This message is displayed for each inactive RABN range or file that is enabled when the Adabas buffer efficiency drops below the specified CDEMAND threshold level.

| Message Variable | Description                                                                                                    |
|------------------|----------------------------------------------------------------------------------------------------|
|                  | The type of RABN range ("DSP" for data space; "ESP" for extended memory; "HSP" for hiperspace; "V64" for virtual 64; or "FNR" for file-related) |
| nnnnn            | The file number when ZZZ is "FNR"; otherwise, the RABN range ID                                                                                 |
| aaaa             | The type of RABN range storage ("ASSO" only, "DATA" only, "WORK", or "BOTH" if both ASSO and DATA are cached for the file)                      |

## ADAN8V {parameter list}

**Explanation** This message is displayed in response to the CPARM operator command. The parameters displayed are:

| Parameter    | Description                        |
|--------------|------------------------------------|
| CASSOMAXS    | maximum ASSO cache space size      |
| CDATAMAXS    | maximum DATA cache space size      |
| CDISPSTAT    | display to console option          |
| CDEMAND      | Adabas buffer efficiency threshold |
| CMAXCSPS     | maximum number of cache spaces     |
| CRETRY       | retry time interval                |
| CCTIMEOUT    | non-activity time limit            |
| CWORKSTORAGE | Work parts 2 and 3 cache type      |
| CWORK2FAC    | Work part 2 cache space factor     |
| CWORK3FAC    | Work part 3 cache space factor     |

### ADAN8W FNR nnnnn (aaaa) synchronized

**Explanation** When Adabas Caching Facility first accesses a RABN belonging to a file to be cached, it learns about the extents and RABNs associated with the file and synchronizes its view of the file with the file's FCB.

If ADASCR detects that the structure of the file has changed (e.g., a new extent is added), ADASCR resynchronizes its view of the file at the next possible opportunity and issues this message.

| nnnnn | file number                                                                                              |
|-------|----------------------------------------------------------------------------------------------------|
|       | what is being cached for the file (ASSO only, DATA only, or BOTH if both ASSO and DATA are being cached) |

### **ADAN8Y** File-level caching initialized

**Explanation** File-level caching is active for the current nucleus.

### ADAN8Z Logic error in ADACSH+{xxxxxxxxx}}

Explanation A logic error occurred during Adabas Caching Facility processing.

Action Report the error and the hexadecimal offset to your Software AG technical support

representative.

### ADAN90 TSP GETMAIN failed

Explanation The Adabas trigger driver was unable to obtain enough storage within the region or address

space to set up its I/O buffers.

Action Determine the source of the problem and correct it. Try increasing the region size for the

MPM.

### ADAN91 TSP GETMAIN failed. Increase REG. size

**Explanation** The Adabas trigger driver was unable to obtain enough storage within the region or address

space to set up its I/O buffers.

Action Increase the region size for the MPM.

### ADAN92 TSP initialization completed

Explanation The triggers and stored procedures facility was initialized successfully. Commands for

detecting triggers are now processed.

### ADAN92 TSP trigger refresh in progress

Explanation A request to refresh the trigger table buffer was made and the Adabas system is being quiesced

in order to perform this function.

### ADAN93 TSP has been deactivated via AOS (SYSTRG)

**Explanation** The ADARUN parameter SPT=YES was specified; however, because the database administrator has overridden this using the Adabas triggers subsystem, triggers will not be activated.

Action To reactivate triggers, access the Adabas triggers subsystem function "modify profile information" (located on the Miscellaneous Functions Menu), and change the triggers status field in the profile to "active".

### ADAN93 TSP cannot be run in single user mode

Explanation The Adabas nucleus has been started with SPT=YES and MODE=SINGLE. This is not allowed.

**Action** Start the nucleus with MODE=MULTI in the ADARUN parameters (DDCARD), or specify SPT=NO.

### ADAN93 TSP incurred an internal error with cluster

**Explanation** During the startup of the Adabas trigger driver, certain communication must occur with Adabas Parallel Services if it is active. The Adabas trigger driver was unable to complete the communication.

**Action** After obtaining a dump, contact your Software AG technical support representative and report the error.

### ADAN93 TSP trigger refresh completed

**Explanation** The trigger table buffer was refreshed. The triggers have been reloaded and the Adabas nucleus will continue to run normally.

### ADAN93 TSP trigger refresh incurred an error

**Explanation** During the refresh of the trigger table buffer, an error occurred. This error was identified by a previous console message. The error causes an inconsistent state in the triggers subsystem that necessitates a shut-down as indicated in the error action option setting in the profile.

**Action** Review previous console messages to determine the error. Correct it and, if necessary, restart the nucleus to restart the triggers subsystem.

## ADAN94 TSP unable to read the trigger file FDT

**Explanation** During the triggers initialization process, Adabas needs to read the trigger file FDT; however, the FDT could not be found. As a result, triggers will not be activated.

**Action** Determine the reason why the FDT could not be found and correct the problem. Ensure that the file was correctly loaded as a system file.

### ADAN95 TSP unable to read the trigger file FCB

**Explanation** During the triggers initialization process, Adabas needs to read the trigger file FCB; however, the FCB could not be found. As a result, triggers will not be activated.

**Action** Determine the reason why the FCB could not be found and correct the problem. Ensure that the file was correctly loaded as a system file.

### ADAN96 TSP incurred resp xxx reading triggers

**Explanation** During the triggers initialization process, Adabas needs to read the entries from the trigger file; however, a nonzero response code was received. As a result, triggers will not be activated.

**Action** Determine the source of the problem; that is, analyze the response code and take the necessary action to resolve the problem.

# ADAN97 nucleus will terminate with U021 dump due to internal autorestart failure; CMD={command}, FILE-NR={file-number}, RSP=rspcode

**Explanation** The nucleus terminates with a dump due to failure of the internal autorestart.

### ADAN98 TSP unable to find any trigger entries

**Explanation** During the triggers initialization process, Adabas needs to read the entries from the trigger file; however, no valid trigger entries were found in the file. As a result, triggers will not be activated.

**Action** Verify that there are triggers defined on the trigger file and that the trigger file is set up correctly; that is, the file is loaded on the database where the error occurred.

### ADAN99 TSP unable to load all trigger entries

**Explanation** During the triggers initialization process, Adabas needs to load the entries from the trigger file into its buffer; however, the size calculated for the buffer is incorrect. The cause could be one of the following:

- triggers were added by some means other than the Adabas triggers subsystem, or
- the buffer size was not calculated or was specified incorrectly. As a result, triggers will not be activated.

Action Recalculate the size required for the buffer. Issue the NUMBER or CHECK command from the Modify Profile screen to verify that the number is recorded correctly by Adabas Online System. Also check the buffer size specified in the "trigger table size" field in the Adabas triggers and stored procedures profile.

## ADAN99 TSP has ignored triggers gt file {nnnnn}

**Explanation** An attempt was made to process triggers that are assigned to file numbers greater than the maximum acceptable file number; that is, the highest loaded file plus 10.

**Action** This message is a warning. Triggers should not be assigned to file numbers greater than the maximum file number allowed.

## ADAN9A TSP CNTL data missing on TRIG file ({nnnnn})

**Explanation** During the triggers initialization process, Adabas needs to read the profile definition from the trigger file; however, the profile definition could not be found. As a result, triggers will not be activated.

**Action** Using the Adabas triggers subsystem, add a profile for the subsystem.

## ADAN9B TSP unable to read trigger control data

**Explanation** During the triggers initialization process, Adabas needs to read the profile definition from the trigger file. However, an internal error occurred during the read. As a result, triggers will not be activated.

**Action** Determine the cause of the error and correct it using the Adabas triggers subsystem. Possibly modify the profile again to ensure that it is correct.

## ADAN9C TSP could not get work area. Check LWP

**Explanation** During the triggers initialization process, Adabas needs to acquire space for its buffer, but insufficient space was found. This can occur if the value specified for the LWP ADARUN parameter is too small. As a result, triggers will not be activated.

**Action** Check the value specified for the LWP ADARUN parameter and increase it as appropriate.

## ADAN9D TSP no trigger file defined

**Explanation** The Adabas nucleus started with SPT=YES; however, no trigger file exists for this database. As a result, triggers will not be activated.

**Action** Either set SPT=NO or load a trigger file that contains at least one trigger definition onto the database.

## ADAN9E TSP missing module for subsystem

**Explanation** During the triggers initialization process, Adabas needs to start the subsystems for the execution of procedures; however, the name specified was invalid. As a result, triggers has been deactivated.

Action Check the batch Natural name setting in the Adabas triggers and stored procedures profile. Also ensure that the Natural nucleus module is concatenated in the JCS/JCL startup and is a loadable module.

ADAN9F TSP terminated the nucleus due to errors

Explanation A serious or fatal error occurred that created an inconsistent state in the system. The nucleus

has been shut down.

**Action** Review previous console messages to determine the error. Correct it and restart the nucleus

to restart the triggers subsystem.

ADAN9F TSP has been deactivated due to errors

Explanation Triggers incurred one or more errors and has been deactivated. The error action taken depends

on the error action setting in the Adabas triggers and stored procedures profile.

**Action** Review previous console messages to determine the cause of the errors and correct the problem.

ADAN9H TSP subsystem ({nn}) {name} initialized

**Explanation** *nn* is the unique number and *name* is the name of the Natural nucleus subsystem. During the

triggers initialization process, a specified number of Natural subsystems will be started for the execution of procedures. This message informs the user of the successful initialization of

each subsystem.

**Action** No action is required. The subsystem will wait for work.

ADAN9I TSP subsystem ({nn}) {name} has abended / SSF error return code {code}

**Explanation** *nn* is the unique number and *name* is the name of the Natural nucleus subsystem. The specified

subsystem incurred an error and terminated abnormally. The Adabas trigger driver will try three times to restart it. A subsequent message will inform the user of the type of abend.

**Action** Determine the cause and resolve the problem. The return code *code* given should provide

additional information.

ADAN9J TSP subsystem ({nn}) {name} shut down

**Explanation** *nn* is the unique number and *name* is the name of the Natural nucleus subsystem. Either a

request was made to shut down the specified subsystem or three consecutive abends have

occurred and the Adabas trigger driver has decided to deactivate the subsystem.

**Action** Determine the cause and resolve the problem. The return code given should provide additional

information.

ADAN9K TSP subsystem ({nn}) {name} CQE timed out

**Explanation** *nn*is the unique number and *name* is the name of the Natural nucleus subsystem. During the

processing of a trigger, it was detected that the originating command had timed out. The

trigger will not be processed successfully.

**Action** Retry the command.

## ADAN9K TSP subsystem ({nn}) {name} canceled

**Explanation** *nn* is the unique number and *name* is the name of the Natural nucleus subsystem. The specified subsystem was canceled when a timeout occurred for a procedure that was executing in the subsystem. The subsystem will be restarted. A previous message gives specifics about the

cancellation.

**Action** Determine the cause and resolve the problem. The reason code given should provide additional

information.

## ADAN9K TSP requested: {halt}

**Explanation** The Error Action field in the Adabas triggers and stored procedures profile is set to halt,

and either a fatal error occurred or Adabas Online System requested a shut-down of the

Adabas triggers subsystem.

**Action** Review previous messages to determine whether a problem occurred and, if so, correct the

problem.

## ADAN9L TSP timeout on PROC {proc-name} JOB {jobname} CMD {yy} FNR {nnnnn} FIELD-UID {xxxxxxxxxxxxxx}

Explanation The Adabas trigger driver determined that a triggered procedure exceeded the specified time

limit. The procedure was canceled so that processing can continue with another procedure and queuing can be prevented. UID is the last 8 bytes of the user ID in hexadecimal, as specified

in the UQE.

**Action** Check the procedure. Determine if it was looping, is doing too much work, or if the time-out

parameter is too low. Correct the problem for the next time.

#### ADAN9L TSP subsystem ({nn}) {name} shut down

**Explanation** *nn* is the unique number and *name* is the name of the Natural nucleus subsystem. The

shut-down of triggers has completed successfully. This message is shown for each subsystem.

#### ADAN9L \*stored procedure req \*\* UID xxxxxxxxxxxxxx

Explanation The Adabas trigger driver determined that a particular stored procedure exceeded the specified

time limit. The procedure has been canceled so that processing may continue with another procedure and queuing may be prevented. UID is the last 8 bytes of the user ID in hexadecimal,

as specified in the UQE.

**Action** Check the procedure. Determine if it was looping, is doing too much work, or if the time-out

parameter is too low. Correct the problem for the next time.

## ADAN9M TSP waiting on UID {userid}

Explanation Triggers is shutting down and must queue the subsystems. However, a procedure is still

running. The user ID (UID) is provided to help the database administrator investigate a

potential problem.

Action No action is necessary. However, the database administrator may not want the Adabas trigger

driver to wait; therefore, the user's procedure may be stopped.

## ADAN9N TSP subsystem ({nn}) {name} canceled

{nnnnn} TSP Subsystem({xx}) Triggers:{count}

**Explanation** *nn* is the unique number and *name* is the name of the Natural nucleus subsystem. Subsequent

to ADAN9N, the Adabas trigger driver decided not to wait for the specified subsystem to

complete processing; therefore, the subsystem was canceled.

The second line of this message appears during shutdown of TSP databases. It shows the

number of triggers used during that nucleus session (count).

**Action** No action is required for this informational message.

## ADAN9O TSP subsystem shutdown in progress

**Explanation** Either the nucleus is terminating (ADAEND or HALT) or the triggers and stored procedures

facility has requested a halt, probably due to an error, and the Adabas trigger driver has also

been requested to shut down.

**Action** No action is required. The user is informed that this is in progress.

## ADANA1 SMGT display active DUMP= {on | off}

**Explanation** A display command is about to be processed with (ON) or without (OFF) a formatted dump.

## ADANA2 SMGT {active | not active}

**Explanation** Indicates whether the error handling and message buffering facility is active in the nucleus.

#### ADANA3 Abnormal termination handler {active | not active}

**Explanation** Indicates whether the error handling and message buffering facility's abnormal termination handler is active.

#### ADANA5 No error conditions handled

**Explanation** The error handling and message buffering facility has not encountered any of the errors it is looking for.

#### ADANA6 Last error occurred at: date time

**Explanation** Indicates the date (yyyy-mm-dd) and time (hh:mm:ss) of the most recent error handled by the error handling and message buffering facility.

## ADANA7 Condition: {{mvs-abend-code} | rsp: {rsp-code}} location: {location}

**Explanation** Identifies the abnormal termination that has occurred or the response code that has been received and indicates the location (if any) of the most recent error handled by the error handling and message buffering facility. Explanations of z/OS abnormal termination codes can be accessed in the *System Codes Manual* from IBM.

#### ADANA8 Count executions of abnormal termination handler

**Explanation** Indicates the number of times an error or abend code is trapped and actually handled by the error handling and message buffering facility.

## ADANA8 Count executions of response code handler

**Explanation** Indicates the number of times a response code is actually handled (that is, a PIN routine is invoked) by the error handling and message buffering facility.

## ADANA8 Count executions of total error recovery calls

**Explanation** Indicates the total number of times the error handling and message buffering facility is invoked to handle a condition (response code or abend code).

## ADANA9 Last error handled by pin pin-number

**Explanation** Indicates the PIN routine invoked by the error handling and message buffering facility to handle the most recent error encountered.

#### ADANAA {xxx} condition PIN routines recovered {yyy} errors

**Explanation** Indicates the number of condition-handling PIN routines invoked and the number of errors they recovered.

## ADANAB {xxx} location PIN routines recovered {yyy} errors

**Explanation** Indicates the number of location-only PIN routines invoked and the number of errors they recovered.

## ADANAC {xxx} response PIN routines recovered {yyy} errors

**Explanation** Indicates the number of response-code PIN routines invoked and the number of errors they recovered.

## ADANAD {xxx} total PIN routines recovered {yyy} errors

Explanation Indicates the total number of PIN routines invoked and the number of errors they recovered.

## ADANAE Message buffering is {active | not active}

**Explanation** Indicates whether message buffering in the error handling and message buffering facility is active.

## ADANAF {nnn} messages in buffer from {date} {time}

**Explanation** Indicates the number of messages currently in the message buffer and the date (yyyy-mm-dd) and time (hh:mm:ss) of the oldest message.

# ADANAG PIN {nnnn} uses: {nnnn} condition: {{mvs-abend-code} | rsp:{rsp-code}} {this pin valid for all locations {routine-name} | location: {hexno hexno (routine-name)}}

**Explanation** Provides information about an active (PIN) or inactive (\*PIN) routine: the number of times used, the condition it handles (the abnormal termination that occurred or the response code that was returned), and the location(s) for which it is valid. Explanations of z/OS abnormal termination codes can be accessed in the *System Codes Manual* from IBM.

## ADANAL There are currently no exits in use

Explanation The DISPLAY=EXITS command was issued but no exits are currently in use.

## ADANAX Exit: {exit-code} modname: {exit-module-name} status: {ACTIVE | ACTIVE CRT | ENACT}

**Explanation** Indicates whether the specified exit is active, active and critical, or inactive.

## ADANC1 {dbid yyyy-mm-dd hh:mm:ss} Caution: DDCLOGR{n} dataset not yet copied

**Explanation** The nucleus detected that there is one or more CLOG data set that needs to be copied and the LOGWARN timer has expired. One message will occur for each data set that needs to be copied.

Action Check the status of the CLCOPY jobs affecting the oldest CLOG to be copied to determine why the copy has not worked correctly or in a timely fashion. If necessary, make corrections and resubmit the job. If all CLOG data sets become full, your nucleus may stall waiting for a free CLOG.

## ADANC2 {dbid yyyy-mm-dd hh:mm:ss} CLOG warning no longer in effect

**Explanation** All CLOG data sets have now been copied.

**Action** No action is required for this informational message.

## ADANC3 {dbid yyyy-mm-dd hh:mm:ss} Command logging has stalled

Explanation There are no free command log data sets. The nucleus is unable to write command log data.

This also prevents Adabas from executing commands and the environment may appear to

be completely stalled.

**Action** Check the status of the latest CLCOPY jobs, concentrating on the jobs affecting the oldest

CLOG to be copied. If necessary, make corrections and resubmit the jobs.

## ADANC4 {dbid yyyy-mm-dd hh:mm:ss} Command logging has resumed

Explanation Command logging has resumed after a stalled situation. An ADANC3 stalled message should

have appeared sometime before this message.

**Action** No action is required for this informational message. The crisis of stalled command logging

has been resolved.

## ADANI2 SMGT abend handler active

**Explanation** Indicates that the abnormal termination handler of the error handling and message buffering facility is active.

## ADANI4 GETMAIN failed for exit table

Explanation Not enough memory is available to run the error handling and message buffering facility.

Adabas runs without the facility.

**Action** Increase the region size available to the Adabas nucleus.

#### ADANI5 GETMAIN failed for initial PIN area

**Explanation** Not enough memory is available to run the error handling and message buffering facility.

Adabas runs without the facility.

**Action** Increase the region size available to the Adabas nucleus.

## ADANLO Error opening license file (DDLIC)

**Explanation** An error occurred opening the license file specified by the DDLIC statement.

**Action** Omit the DDLIC statement and use the load module method of licensing instead.

ADANL1 License file size exceeds limit

**Explanation** The license being read is larger than expected (8000 bytes).

**Action** Verify that you are using the original license file obtained from Software AG.

ADANL2 Error reading license file

**Explanation** An empty file or invalid record structure was detected.

**Action** Verify that the license file has been copied correctly to the license data set. The file should not

be empty and the data should not have been converted to EBCDIC (it should be in ASCII

format).

ADANL3 Error license function {fx} subfunction {sfx} returned {err}

**Explanation** An unexpected error occurred while performing the Adabas license check.. The license function

(fx), subfunction (sfx) and return code (err) are given in the message.

**Action** Examine the Adabas nucleus JCL and verify that the Adabas license is available as load module

ADALIC or is assigned with the link (DD) name DDLIC.

ADANL4 License module could not be loaded

**Explanation** The license processor module could not be loaded.

**Action** Verify that the modules from the MLC *vrs* load library can be loaded by the Adabas nucleus.

ADANL6 License check failed

**Explanation** The license file is physically correct, but some license property was found that did not match

your Adabas nucleus execution environment. This is a final message, accompanied by another

message specifying details of the failure. The Adabas nucleus is started.

**Action** Contact your Software AG sales representative to resolve the discrepancy between your

license file and your execution environment.

ADANL7 License check completed

**Explanation** The license check completed successfully and the Adabas nucleus is started.

**Action** No action is required for this informational message.

ADANL9 ADALIC license could not be loaded

**Explanation** The ADALIC license module could not be loaded.

**Action** Verify that the installation of the license file occurred correctly. For more information, read

about the Adabas database installation steps for your operating environment. If problems

persist, contact your Software AG technical support representative for assistance.

## ADANN1 NWCONNECT RSP/ {rsp}/ // {subcode}// {node}/\*

Explanation The NWCONNECT operator command received an unexpected response when attempting

to define the DBID target to Entire Net-Work. The response and subcodes given in the message are from Entire Net-Work. Depending on the error, the Entire Net-Work node name may also appear. The most common response codes are 148 (ADARSP148 - Entire Net-Work not available) and 145 (ADARSP145 - target already defined on another Entire Net-Work node).

**Action** Resolve the Entire Net-Work problem. If the problem persists, contact your Software AG

technical support representative for assistance.

## ADANO1 Invalid SMGT cmd: {command}

**Explanation** The operands on an SMGT command were invalid.

**Action** Correct the operands and reissue the command.

## ADANO2 SMGT command processed

**Explanation** The error handling and message buffering facility finished processing a command.

## ADANO5 SMGT not currently active

**Explanation** The error handling facility must be active (SMGT=ON) before the command can be issued.

The command issued can be found in the ADANO1 message immediately following the

ADANO5 message.

**Action** Activate the error handling facility and reissue the command.

## ADANP1 {dbid yyyy-mm-dd hh:mm:ss} Caution: DDPLOGR{n} dataset not yet copied

**Explanation** The nucleus detected that there is one or more PLOG data set that needs to be copied and the

LOGWARN timer has expired. One message will occur for each data set that needs to be

copied.

**Action** Check the status of the PLCOPY jobs affecting the oldest PLOG to be copied to determine

why the copy has not worked correctly or in a timely fashion. If necessary, make corrections and resubmit the job. If all PLOG data sets become full, your nucleus may stall waiting for a

free PLOG.

## ADANP2 {dbid yyyy-mm-dd hh:mm:ss} PLOG warning no longer in effect

**Explanation** All PLOG data sets have now been copied.

**Action** No action is required for this informational message.

ADANP3 {dbid yyyy-mm-dd hh:mm:ss} Protection logging has stalled

**Explanation** There are no free protection log data sets. The nucleus is unable to write protection log data.

This also prevents Adabas from executing update commands which could eventually lead to

a complete stall of the environment.

**Action** Check the status of the PLCOPY jobs, concentrating on the jobs affecting the oldest PLOG to

be copied. If necessary, make corrections and resubmit the jobs.

ADANP4 {dbid yyyy-mm-dd hh:mm:ss} Protection logging has resumed

Explanation Protection logging has resumed after a stalled situation. An ADANP3 stalled message should

have appeared sometime before this message.

**Action** No action is required for this informational message. The situation of stalled protection logging

has been resolved.

ADANR1 SMGT handling condition: {{mvs-abend-code} | rsp: {rsp-code} }

**Explanation** The error handling facility has been invoked for the specified condition. Note that explanations

of z/OS abnormal termination codes can be accessed in the System Codes Manual from

IBM.

ADANR2 Error is in {user | hyper} exit {xx}, exit disabled

Explanation An error occurred in the specified, noncritical exit. The exit is not invoked until the error is

corrected.

**Action** Consult diagnostic messages; correct the exit; reload the exit using the SGMT,XLOAD

command; then reactivate the exit using the SGMT,XACT command.

ADANRP PSW: {hexno hexno hexno}

**Explanation** Displays the PSW when the error was encountered.

ADANRR {ry-ry} {hexno hexno hexno hexno}

**Explanation** Displays the registers when the error was encountered.

ADANRS Response {rspc/subc} when posting commands in cluster

**Explanation** An unexpected response / subcode occurred when trying to post commands waiting for

advance-locks in a cluster environment.

**Action** Ensure that the communication between the cluster nodes works.

## ADANRT Condition is a {error-type} error

**Explanation** The error handling facility is handling an error of the specified type.

#### ADANS1 SNAP file unavailable

**Explanation** The nucleus startup JCL did not define a data set to hold a formatted hexadecimal dump of an area in memory, either an address space or a data space.

To use the error handling and message buffering facility's SMGT,DUMP={ON | OFF } or SMGT,SNAP[=(start,end)] command successfully, the data set ADASNAP must be defined in the Adabas startup JCL.

**Action** Stop the Adabas session; add the required statement to the startup JCL, and start a new session.

## ADANS4 {Nucleus storage above the 2gig bar is [NOT] backed by large pages}

**Explanation** Two different messages may appear using this message ID, depending on whether the word NOT appears in the message text. These messages appear because the LARGEPAGE ADARUN parameter was set to "YES" and the messages indicate the ability of your operating system to support them.

If the message indicates that nucleus storage above the 2 gigabyte bar is *NOT* backed by large pages, the LARGEPAGE ADARUN parameter was set to "YES", but either the system does not support large pages or insufficient 1-megabyte pages were available to support the request.

If the message indicates that nucleus storage above the 2 gigabyte bar *is* backed by large pages, the LARGEPAGE ADARUN parameter was set to "YES", and is fully supported by the operating system.

**Action** If the message indicates that nucleus storage above the 2 gigabyte bar is *NOT* backed by large pages, consider the following actions:

- If your system does not support large pages, do not use the LARGEPAGE ADARUN parameter. Remove it from your nucleus startup JCL and restart the nuclei
- If your system does support large pages, consider increasing the number of 1-megabyte pages specified for your operating system using the LFAREA parameter in PARMLIB member IEASYxx. Contact your system administrator for assistance. For more information, read your IBM MVS Initialization and Tuning documentation.

If the message indicates that nucleus storage above the 2 gigabyte bar *is* backed by large pages, no action is required for this informational message.

## ADANT1 SMGT {activated | deactivated}

**Explanation** Indicates a change of status in the error handling and message buffering facility.

## ADANT2 Message buffering {activated | deactivated}

**Explanation** Indicates a change of status in message buffering.

## ADANT4 Abnormal termination handler {activated | deactivated}

**Explanation** Indicates a change of status in the abnormal termination handling or the error handling and message buffering facility.

## ADANT5 GETMAIN failed for PIN descriptors

Explanation Not enough memory was available to add new PINs. Adabas runs without the PIN module.

**Action** Increase the size of the region available to the Adabas nucleus.

## ADANT6 Module {module-name} load failed

**Explanation** Unable to load the specified module. The error handling and message buffering facility runs

without the module.

**Action** Ensure that the module is available to the error handling facility by placing it in the Adabas

program library.

## **ADANT7** Invalid exit {exit-code}

**Explanation** The exit-code indicated in the message is not a valid code, or is not in the correct state for the

command requested. Adabas rejects the command.

**Action** Ensure that the exit-code is correct. If it is, ensure that the exit is in a state that allows the

requested command.

## ADANT8 Exit {exit-code} in use module({module-name})

**Explanation** The exit-code specified in the message indicates an active exit. Adabas rejects the command.

**Action** Ensure that the exit-code is correct. If it is, ensure that the exit is in a state that allows the

requested command.

#### ADANT9 No module name for exit load

**Explanation** Adabas cannot load the exit without the name of the module. Adabas rejects the command.

**Action** Retype the SGMT,XLOAD command and include a member name for the exit.

## ADANTA Exit {exit-code} not loaded

**Explanation** A command that requires an exit cannot be processed because the exit is not loaded. Adabas

rejects the command.

**Action** Ensure that the exit-code is correct. If it is, load the exit.

ADANTB exit {exit-code} module {exit-module-name} status: {active | inact | loaded | crit | notcrt}

**Explanation** The status (active, not active, loaded, critical, or not critical) of an exit changed as a result of

an operator command, and this messages provides the details.

## ADANTC Invalid SNAP parameters

**Explanation** The parameters provided for a SNAP command are invalid. Adabas rejects the command.

**Action** Ensure that the addresses provided to the SNAP command are correct.

## ADANTD PIN routine {pin-number} disabled

**Explanation** The specified PIN routine has been disabled.

## ADANTE PIN routine {pin-number} not found

**Explanation** The PIN routine for the previous command was not found. Adabas rejects the command.

**Action** Ensure that the PIN routine is correct and reissue the command.

## ADANTF PIN routine {pin-number} enabled

**Explanation** The specified PIN routine has been enabled.

#### ADANTG PIN module {module-name} loaded

**Explanation** The specified PIN module has been loaded.

#### ADANTH PIN module {module-name} deleted

**Explanation** The specified PIN module has been removed from memory.

## ADANTI PIN module {module-name} not {found | valid}

**Explanation** The PIN module for the previous command is not available. Adabas rejects the command.

**Action** Ensure that the PIN module name is correct, and that the PIN module is in the Adabas library;

then reissue the command.

## ADANTJ {FULL | SNAP} dumps taken for events

**Explanation** Indicates whether a full dump or a snap dump is taken.

## ADANTM Message buffering unable to activate

**Explanation** Message buffering cannot be activated.

**Action** Add the MSGBUF= parameter to the initial ADARUN parameters.

## ADANX1 Command {cmd} Command-ID {hex-cid} FNR {file-number} Response {rsp-code} Subcode

{rsp-subcode} FLD {field-name} TID {hex-internal-userid} UID {open-userid} JOB {jobname}

## **Explanation** Format of the diagnostic information produced by the Adabas PINRSP or PINUES routine.

The PINRSP routine will produce only the cmd, hex-cid, rsp-code, and rsp-subcode

information.

#### ADANY1 Adabas must be run from an authorized environment

**Explanation** The PIN ADAMXY detected a S047 abend.

**Action** Run Adabas from an authorized load library.

## ADANY4 Error occurred in routine: {routine-name}

**Explanation** The PIN ADAMXY determined that the particular error is in the identified routine.

**Action** Refer to the appropriate operating system documentation for a description of the system

abend that occurred.

## ADANZ1 Adabas SMGT terminated

**Explanation** Adabas is in the process of termination, and the error handling and message buffer facility

functions have been terminated.

## ADEN1 Invalid control string: {string}

**Explanation** Adabas Online System internal error.

**Action** Contact your Software AG technical support representative.

## ADONIS1 Load failed on SMGT module {module-name}

**Explanation** A load module for the error handling and message buffering facility could not be loaded.

Adabas runs without the facility.

**Action** Ensure that all modules for the error handling and message buffering facility installed with

Adabas are still in the distributed library. If modules are missing, restore a copy of the module

from a backup and apply any maintenance.

## ADATCP messages ADACM\* messages ADATCP Messages (Prefix ADACM)

The ADATCP component displays several information or error messages on the system console.

#### ADACM006E Unable to load PABNKERN

**Explanation** The essential module PABNKERN found in the internal product APS (porting platform) is

not available to Adabas.

**Action** Add the APS vrsLOAD library to your job's STEPLIB.

#### ADACM007E Parm error

**Explanation** One of the parameters passed within the URL was incorrect.

Action Ensure that the URL includes valid values for all required elements: the API name (protocol),

stack ID, and port number. Correct the URL and try again.

## ADACM008E Invalid value in PORT= parameter

**Explanation** The port that was specified in the URL was not valid.

**Action** The port number can be 1-5 bytes; it cannot be zero (0) or greater than 65535.

#### ADACM009E URL={url} already {active | closed}

**Explanation** Either the URL is already opened (ACTIVE) or already closed (CLOSED).

Action Ensure that the URL includes valid values for all required elements: the API name (protocol),

stack ID, and port number. Correct the URL and try again.

## ADACM010E URL={url} not found

**Explanation** The URL itself was not found.

**Action** Ensure that the URL includes valid values for all required elements: the API name (protocol),

stack ID, and port number. Correct the URL and try again.

## ADACM011I URL={url} has been {closed | opened}

**Explanation** The URL was successfully closed or opened.

#### ADACM012E The network is down

**Explanation** ADATCP cannot be started because the network is not active.

**Action** Check that the stack specified in the URL is active. If it is, contact your systems administrator.

## ADACM013E No buffer space is available

**Explanation** No buffer space is available to ADATCP to allocate its control blocks.

**Action** Ensure that sufficient storage is available on the system.

#### ADACM014E The link has been severed

**Explanation** An error caused TCP/IP or ADATCP to terminate.

**Action** This message is issued along with another message that explains the reason for the

termination. Refer to the other message.

#### ADACM015E TCP/IP is not installed or active

**Explanation** The TCP/IP stack specified in the URL is not installed or not active.

**Action** Check that the specified URL is the one intended. If so, either install the specified stack or

start it.

## ADACM016E The socket descriptor table is full

**Explanation** The maximum number of socket descriptors has been reached: no more sockets can be

created.

**Action** Increase the maximum number of sockets that can be created.

#### ADACM017I TCP/IP has terminated

**Explanation** Unless this message is accompanied by an error message, TCP/IP has terminated normally.

**Action** If an error message accompanies this message, refer to that message. Otherwise, this message

is for information only.

#### ADACM018E The API cannot locate the TCP/IP specified

**Explanation** The stack specified in the URL is not valid: TCP/IP cannot initialize. **Action** Ensure that the stack is available on the system and that it is active.

## ADACM019E The TCP/IP name specified is not valid

**Explanation** The TCP/IP name specified in the URL is not valid.

**Action** Check that the URL contains the correct stack name. If so, ensure that the stack is available

on the system and that it is active.

#### ADACM020E TCP/IP failed to load

**Explanation** The TCP/IP stack specified in the URL cannot be initialized.

**Action** Ensure that the TCP/IP stack specified is correct and that it is active. If it is correct and active,

contact the systems administrator.

## ADACM021E Unable to allocate storage for SOCKETCB

Explanation ADATCP is unable to allocate the necessary storage.Action Ensure that adequate storage is available on the system.

## ADACM022E Invalid operating system for api={opsys}

**Explanation** The operating system specified in the URL is incorrect.

**Action** The only operating systems currently supported are OE, Interlink, and HPS.

#### ADACM023E Unable to initialize TCP/IP interface

**Explanation** The TCP/IP stack specified in either the URL or the protocol that was used is invalid.

**Action** Check that the URL or protocol contains the correct stack name. If so, ensure that the stack

is available on the system and that it is active.

## ADACM024E Unable to get a socket

**Explanation** The system is unable to create a new socket. This may be caused by an incorrect stack. If an

error number accompanies this message, it will inform you if the problem is inadequate

system resources (ENOBUFS) or access denied (EACCES).

**Action** Ensure that the correct stack is being used. If the problem is inadequate system resources,

contact your systems administrator. Contact your security administrator for system access

problems.

## ADACM025E Unable to bind socket to local system

**Explanation** ADATCP was unable to bind the socket to the local system. Another application may be

using the port specified in the URL.

**Action** Use the "Tso netstat" command to check current use of the specified port. If something else

is using the port, terminate ADATCP and change the port in the URL.

## ADACM026E Unable to accept connections

**Explanation** ADATCP is unable to accept connections from client applications. This may indicate a

shortage of buffer space or that the maximum number of socket descriptors have already

been created/opened.

**Action** Ensure that adequate buffer space is available to the system. If necessary, increase the

maximum number of sockets available to the system.

## ADACM027E Unable to listen for new connections

**Explanation** ADATCP is unable to listen for new connections. This usually indicates that the system

resources available to complete the call are inadequate. If an error number is supplied with

this message, it will help to identify the problem.

**Action** If system resources are inadequate, contact your systems administrator.

## ADACM028E Unable to set SOCKOPT REUSEADDR option

**Explanation** An attempt to allow currently used local addresses to be bound failed. This may indicate

inadequate system resources. If an error number is supplied with this message, it will help

to identify the problem.

**Action** If system resources are inadequate, contact your systems administrator.

## ADACM029E Unable to give socket to new thread

**Explanation** ADATCP was unable to give control of a socket to a different process. This error occurs only

if there is a problem with the socket itself. If an error number is supplied with this message,

it will help to identify the problem.

#### ADACM030E Unable to create a new thread

**Explanation** The system was unable to create a new thread. This indicates inadequate system resources

or memory to create the thread.

**Action** Contact your systems administrator.

#### ADACM031E Unable to close the requested socket

**Explanation** ADATCP attempted to close a socket that was being used by another thread in the same

process. This occurs only when the system is terminating due to some other error.

**Action** Check the console for other messages.

## ADACM032E Unable to MALLOCstorage

**Explanation** ADATCP was unable to allocate storage. This may indicate that inadequate storage is

available on the system.

**Action** Contact your systems administrator.

## ADACM034E Unable to receive data

**Explanation** ADATCP cannot receive data from a client. This may indicate that the connection between

ADATCP and the client has been severed during a transaction or that system resources are inadequate to complete the call. The error number supplied with this message will identify

the problem.

**Action** Contact your systems administrator.

#### ADACM035E Unable to take the socket

**Explanation** The process that send requests to and from Adabas was unable to take control of the socket

that was passed to it by the listening task.

**Action** Check the error number and the return code that accompany this message.

## ADACM036E Unable to set the cancel type

**Explanation** The main request task is unable to set the cancel type for the thread that is currently running.

**Action** Check the error number and the return code that accompany this message.

#### ADACM037E Unable to send data

**Explanation** ADATCP is unable to send data from a client. The error number issued with this message

indicates whether the problem is a severed connection between ADATCP and the client or

insufficient system resources to complete the call.

**Action** Check the error number issued with this message.

#### ADACM038E Unable to close the socket

**Explanation** ADATCP attempted to close a socket while it was being used by another thread in the same

process. This occurs if the system has tried to terminate due to another error.

**Action** Check for other messages issued to the console.

#### ADACM039E Context table full

**Explanation** The number of connections has reached a predefined limit; no entries can be added to the

user context table.

**Action** Increase the ADARUN NU parameter value to the required number of entries and restart

ADATCP.

## ADACM040E Bad Message Length -> 1M

Explanation A message was received with a length greater than 1,048,576 bytes.Action Contact your Software AG support representative for assistance.

## ADACM041E Bad Message Identifier (SAG)

Explanation A message was received with a bad identifier in the message header.Action Contact your Software AG support representative for assistance.

#### ADACM042E ACBX call with more than 250 ABDXs received

Explanation An ACBX interface Adabas call was received that contained more than 250 ABDs. The

maximum number of ABDs allowed is 250. The call is rejected with response code 253

(ADARSP253).

**Action** Change the application to make ACBX calls with fewer than 250 ABDs. Contact your Software

AG support representative for assistance.

# 8 DCAM Feedback Codes

| Code   | Explanation                                                                                                    |
|--------|----------------------------------------------------------------------------------------------------|
| 0C04   | Application not connected with partner. LOSCON contingency processing is probably pending.                                                                                         |
| 0C40   | Connection was refused by partner without reason. With TRANSIT-CD (Entire Net-Work VTAM):                                                                                          |
|        | Line was deactivated (INACT); e.g., /DADM PX25,vr,RESET,vr11r7.                                                                                                    |
| 0C48   | Time-out for connection request. With TRANSIT-CD (Entire Net-Work VTAM):                                                                                                    |
|        | Cross-domain session did not notice IPL on IBM side; e.g., /DADM PNET,vr,ACT,siehost,siegat.                                                                                       |
| 0C4C   | DCAM partner application not active.                                                                                                    |
| 0C5CXX | OPNCON was rejected by partner:                                                                                                    |
|        | <b>0</b> 0:                                                                                                    |
|        | ■ 18: Application not active on SISNIX (via HDLC). ISO=Y on X.25 link.                                                                                                    |
|        | <ul><li>2: Partner rejects connection; partner has different information (NAME) for this application; or<br/>ISO application wanted to connect to a non-ISO application.</li></ul> |
|        | ■ 5C: Application not active via X.25; or an X.25 "call-user-data" was probably required.                                                                                          |
| 0C78   | Immediately after connection installation, the partner or system disconnected.                                                                                                    |
|        | ISO parameter missing.                                                                                                    |
| 1840   | Invalid processor name:                                                                                                    |
|        | ■ Check that the processor name is in RDDF;                                                                                                    |
|        | ■ Issue a /BCIN command.                                                                                                    |
| 100408 | BDCAM buffer shortage.                                                                                                    |
|        | DCAM driver waits for 5 seconds and retries operation. When GO signal is not used. retry is scheduled after DCAM has given the GO signal.                                          |
| 10040C | BDCAM buffer shortage. Wait for GO signal.                                                                                                    |

# 9

## **Nucleus Startup Error Messages**

This section describes error messages and response codes issued by the Adabas nucleus. These errors may occur during nucleus startup, usually as the result of an ADARUN parameter error. The nucleus prints an error message and then terminates with an abnormal end (abend) code of 20 (see the abend code descriptions).

Refer to the Adabas Operations documentation for a description of the ADARUN parameters.

These error messages have the following format:

## PARM-ERROR nnn [detected during system open]

-where "nnn" is one of the startup errors and has the corresponding meaning described here. The error message may be followed by a brief error description.

#### PARM-ERROR 1

## Explanation

The Associator data set(s) could not be opened or an error occurred during processing of the GCBs:

- invalid or incorrect DEVICE parameter;
- missing or invalid JCL or data sets for ASSO;
- mismatching database ID; or
- missing checkpoint file.

This error may result from a data set not located on a cylinder boundary.

Action

For single-user mode, the appropriate Adabas job control statements must be specified.

**Explanation** Data Storage data set(s) could not be opened. This probably indicates missing or invalid

JCL or data sets for DATA.

**Action** For single-user mode, the appropriate Adabas job control statements must be specified.

#### **PARM-ERROR 3**

**Explanation** The Work data set could not be opened, or the last Work block was not readable. This

probably indicates invalid DD/WORKR1 JCL or data set, or a data set not located on a

cylinder boundary.

**Action** For single-user mode, the appropriate Adabas job control statements must be specified.

## **PARM-ERROR 4**

**Explanation** The value of the ADARUN statement's number of threads (NT) parameter is invalid.

The allowed range is from 4 to 250.

#### **PARM-ERROR 5**

**Explanation** The value of the ADARUN statement's number of hold queue elements (NH) parameter

is invalid. The allowed range is from 20 to 16,777,215.

#### PARM-ERROR 6

**Explanation** The value of the ADARUN statement's user queue element count (NU) parameter is

invalid. The allowed range is from 20 to 16,777,215.

#### **PARM-ERROR 7**

**Explanation** The value of the ADARUN statement's user ISN hold queue count (NISNHQ) is invalid.

The allowed maximum is the smaller of 1/4 the NH parameter value and 65,535.

## **PARM-ERROR 8**

**Explanation** The value of the ADARUN statement's command queue element count (NC) parameter

is invalid. The allowed range is from 20 to 32,767.

## **PARM-ERROR 9**

**Explanation** The value of the ADARUN statement's Adabas cluster nucleus ID (NUCID) is invalid.

The maximum value is 65000.

**Explanation** The value of the ADARUN statement's ISN list table length (LI) parameter is invalid.

The minimum value is 2000.

#### **PARM-ERROR 11**

**Explanation** The value of the ADARUN statement's sequential command table (LQ) parameter is

invalid. The minimum value is 2000.

#### **PARM-ERROR 12**

**Explanation** The value of the ADARUN statement's buffer pool length (LBP) parameter is invalid.

The minimum value is 80,000.

#### **PARM-ERROR 13**

**Explanation** The value of the ADARUN statement's internal format pool (LFP) parameter is invalid.

the minimum value is 6000.

#### **PARM-ERROR 14**

**Explanation** The value of the ADARUN statement's work pool length (LWP) parameter is invalid.

The minimum value is 80,000.

#### **PARM-ERROR 15**

**Explanation** The value of the ADARUN statement's sort area length size (LS) parameter is invalid.

The allowed range is from 19,968 to (LWP/2) -19,968.

#### **PARM-ERROR 16**

**Explanation** The value of the ADARUN statement's security pool length (LCP) parameter is invalid.

The allowed range is from 2000 to 16,777,215.

## **PARM-ERROR**

**17** 

**Explanation** If you have Adabas Transaction Manager version 7.4 or earlier installed, the size of Work

part 1 (the value of the ADARUN statement's LP parameter) is less than 200 blocks or greater than the Work data set size minus the space required for Work part 2 (the LWKP2 parameter), Work part 3 (minimum of 50 blocks), and, if used, Work part 4 (the LDTP

parameter).

If you have Adabas Transaction Manager version 7.5 or later installed, the size of Work part 1 (the value of the ADARUN statement's LP parameter) is less than 200 blocks or greater than the Work data set size minus the space required for Work part 2 (the LWKP2 parameter), and Work part 3 (minimum of 50 blocks).

**Explanation** Fewer than 50 blocks are available for Work part 3. Autorestart has been executed.

#### **PARM-ERROR 19**

**Explanation** 

The DBID of the general control blocks (GCBs) and DBID stored on the Work data set do not match. The Work data set contains autorestart information for a different database (DBID).

#### **PARM-ERROR 20**

**Explanation** 

GETMAIN below the 16MB line failed.

#### **PARM-ERROR 21**

**Explanation** 

The general control blocks (GCBs) contain an invalid device type. The GCBs may have been overwritten, damaged, or otherwise destroyed.

#### **PARM-ERROR 22**

**Explanation** 

An I/O error occurred when writing ASSO. The region is too small. The RABN that was to be written is printed.

## **PARM-ERROR 23**

**Explanation** 

A nucleus entry already exists in the data integrity block (DIB) for one of the following reasons:

- An attempt was made to start a nucleus while another update nucleus was still active; or
- The previous nucleus session terminated abnormally but the "nucleus" DIB entry was not removed.

#### Action

If a DIB entry remained after an abnormal termination, rerun the job with the ADARUN IGNDIB=YES parameter. If the FORCE=YES parameter had been applied, then the nucleus must be started with FORCE=YES and IGNDIB=YES. Here the DIB entry will only be removed once the ID Table initialization had been successful. Running with IGNDIB=YES alone will result in a PARM-ERROR 26.

**Explanation** An I/O error occurred when reading ASSO. The RABN that was to be read is printed.

#### PARM-ERROR 25

**Explanation** The Adabas nucleus cannot be started because a conflicting utility DIB entry was found.

Either a utility with exclusive database control or an ADASAV (SAVE FILE or SAVE

database) job is running.

Action If an ADASAV SAVE FILE or ADASAV SAVE (database) ended abnormally, the nucleus

can be restarted with the ADARUN IGNDIB=YES parameter; however, the save tape

cannot be used for future RESTORE operations.

#### **PARM-ERROR**

26

**Explanation** Interregion communication could not be established.

Action This message should be preceded by message ADAM98. If the ADAM98 error reason is

"DUPLICATE ID (LOCAL)" and a previous nucleus ended such that it was not able to clean up, you may wish to restart specifying FORCE=YES. Refer to ADAM98 message

documentation for information about other possible errors.

If IGNDIB=YES was specified, then the nucleus must be started with FORCE=YES and IGNDIB=YES. Here the DIB entry will only be removed once the ID Table initialization had been successful. Running with FORCE=YES alone will result in a PARM-ERROR 23.

**Note:** Specifying FORCE=YES with the DBID of a currently active nucleus can disrupt operations on that nucleus. In addition, users of the old database whose ID is overwritten by the FORCE=YES option lose access to the database. Therefore, FORCE=YES should only be specified if absolutely necessary . For more information, refer to the FORCE parameter description in the Adabas Operations documentation.

## **PARM-ERROR 27**

**Explanation** The ADARUN statement's PLOGRQ parameter is specified as or defaults to YES,

FORCE, or SEL, but a protection log and related parameters have not been provided.

## **PARM-ERROR 28**

**Explanation** The protection log (PLOG) data set(s) could not be opened, or the last dual or multiple

PLOG block was not readable. This is probably due to incorrect PLOG data set definition,

specification, or job control statements.

**Explanation** Invalid command log (CLOG) device definition.

PARM-ERROR 30

**Explanation** FREEMAIN error.

**PARM-ERROR 31** 

**Explanation** System autorestart error (see the nucleus response code).

**PARM-ERROR 32** 

**Explanation** Error during buffer flush.

**PARM-ERROR 33** 

**Explanation** Error during Work initialization.

**PARM-ERROR 34** 

**Explanation** The nucleus is not allowed to start with READONLY=YES when an autorestart is

pending.

**PARM-ERROR 35** 

**Explanation** File control block (FCB) check failed. The FCB may have been overwritten or otherwise

destroyed.

**PARM-ERROR 36** 

**Explanation** Timer initialization failed, or operator communication could not be established.

**PARM-ERROR 37** 

**Explanation** GETMAIN in common storage (CSA) failed; interregion communication could not be

established. The specific reason is given in a detailed ADAMnn message.

**Explanation** DIB overflow.

#### **PARM-ERROR 39**

**Explanation** Work pool is too small for the number of threads.

**Action** Increase the LWP parameter value to at least 25 kilobytes times the number of threads.

## **PARM-ERROR 40**

**Explanation** Database version mismatch: the database is not version *version revision-level*.

**Action** Run the ADACNV utility to bring the database to the correct version.

## PARM-ERROR

41

**Explanation** Parallel participant table (PPT) initialization error:

an I/O error occurred reading or writing a PPT block (RABN); or

■ a PPT length error occurred when a bad PPT block was encountered.

| 1  | An error occurred reading the PPT block (RABN) to determine the PLOG entries from the last database session.                                                                                    |
|----|----------------------------------------------------------------------------------------------------|
| 2  | An error occurred trying to obtain the constant set for the PPT.                                                                                                    |
| 3  | An error occurred in the PPT verification routine.                                                                                                    |
| 4  | The PPT area is full; that is, there are already 32 active PPT entries.                                                                                                    |
| 5  | An error occurred attempting to check for any active PPT blocks.                                                                                                    |
| 6  | An error occurred while reading the PPT block prior to updating it.                                                                                                    |
| 7  | A bad file name was detected in the PPT for the Work data set.                                                                                                    |
| 8  | An error occurred trying to obtain the constant set for the PPT in order to log the Work data set in the PPT for the first time (no previous entry was found in the PPT for the Work data set). |
| 9  | A bad file name was detected in the PPT for the Work data set when logging the PPT entry for the first time (no previous entry was found for the Work data set).                                |
| 10 | An error occurred trying to obtain the constant set for the PPT entry in order to override a previous PPT entry.                                                                                |
| 11 | A bad file name was found when attempting to log the PLOGR1 data set in the PPT.                                                                                                    |
| 12 | A bad file length was found when attempting to compare the new PLOGR1 data set against the old one.                                                                                             |
| 13 | A bad file name was found when attempting to log the PLOGR2 data set in the PPT.                                                                                                    |
| 14 | A bad file length was found when attempting to compare the new PLOGR2 data set against the old one.                                                                                             |

| 15 | An error occurred trying to obtain the constant set for the PPT prior to updating the PPT. Either a different PLOG data set was detected or no PLOGs are being used.                                                           |
|----|----------------------------------------------------------------------------------------------------|
| 16 | An error occurred when trying to obtain the constant set for the PPT prior to writing the PPT.                                                                                                    |
| 15 | An error occurred when attempting to read the PPT block to ensure that no other nucleus is currently using the same PLOG.                                                                                                    |
| 18 | An error was detected in the PLOG data set name when attempting to compare the current entry against other active entries in the cluster.                                                                                      |
| 20 | An internal error occurred attempting to initialize the PPT. Please contact your Adabas support representative supplying the DDPRINT and dump from the current session, a PPTPRINT, and the DDPRINT from the previous session. |

## **Explanation**

Error detected during system open:

- error writing PPT RABN; or
- a Work data set was already in use by another nucleus.

#### **PARM-ERROR 43**

## **Explanation**

Error detected during system open:

- either a PLOG was supplied that was different from the one used in the previous session, or no PLOG was supplied. The PLOG from the previous session has not yet been copied.
- PLOGRQ=FORCE was specified and either the PLOG from the previous session has not yet been copied or a UEX2 or UEX12 has not been specified.

#### **PARM-ERROR 44**

## **Explanation**

A noncluster nucleus attempted to start after a cluster failure; or, the first cluster nucleus is starting but there are already active blocks in the PPT. The nucleus is not allowed to start. Switching from single-nucleus mode to multi-nucleus cluster mode or from multi-nucleus cluster mode to single-nucleus mode is not allowed after an abnormal session termination.

**Explanation** GETMAIN above the 16MB line failed; memory-related parameters probably too big.

#### **PARM-ERROR 46**

**Explanation** UQE could not be generated.

**Action** Increase NU parameter.

## **PARM-ERROR 47**

**Explanation** An I/O error occurred when reading or writing to the Work data set for one of the

following reasons:

■ The GCB doesn't match the actual size of the Work data set

ADARUN LP is larger than the Work data set,

ADADEF NEWWORK was not run after allocating a new Work data set

The RABN that was to be read or written is printed.

## **PARM-ERROR 48**

**Explanation** An error occurred during checkpoint generation:

■ the takeover of checkpoints generated by offline utilities failed;

or

creation of the session start checkpoint failed.

## **PARM-ERROR 49**

**Explanation** An I/O error occurred while reading or writing dual or multiple PLOGs. The RABN

that was to be read or written is printed.

#### PARM-ERROR 50

**Explanation** Dual or multiple PLOG contains data from another database.

## **PARM-ERROR 51**

**Explanation** Parameter conflict: READONLY=YES is not permitted with UTIONLY=YES.

**Explanation** No dual or multiple PLOG available for protection logging. All PLOGs are due to be

copied.

## **PARM-ERROR 53**

**Explanation** At least one of the specified PLOG data sets is already in use by another nucleus in the

cluster.

#### **PARM-ERROR 54**

**Explanation** IGNDIB=YES was specified but the DIB does not contain a conflicting nucleus or utility

entry

**Action** Remove the IGNDIB parameter.

#### **PARM-ERROR 55**

**Explanation** Error while attempting to lock or unlock a global resource. An ADAN54 message

preceding this parameter error indicates the specific global resource that could not be

locked/unlocked.

#### **PARM-ERROR 56**

**Explanation** A DIB entry was found with an inconsistent group name. The associated nucleus may

still be active. The DIB entry can be removed only by a nucleus of the same type (single,

cluster) and the same CLUGROUPNAME as the DIB entry's owner.

## **PARM-ERROR 57**

**Explanation** DIB entry missing. Another cluster nucleus is already active on this database, but its

DIB entry is not present.

#### **PARM-ERROR 58**

**Explanation** The Work block size is too small to store the maximum compressed data record

permitted in this database according to MAXRECL definition.

**Action** Increase the Work block length.

**Explanation** The Work block size is too small for the largest Associator block size present in this

database.

#### PARM-ERROR 60

**Explanation** The PLOG block size is too small to store the maximum compressed data record

permitted in this database according to MAXRECL definition.

#### **PARM-ERROR 61**

**Explanation** Important fields in the GCBs changed while this nucleus was starting. The nucleus is

not able to handle this situation.

**Action** Restart the nucleus.

#### **PARM-ERROR 62**

**Explanation** CPU timer initialization failed.

#### **PARM-ERROR 63**

**Explanation** RRDF=YES is not allowed. Note that the RRDF/ENET option for maintaining shadow

databases is currently unavailable for cluster nuclei.

#### **PARM-ERROR 64**

**Explanation** An attempt was made to start a version 7.2 or above nucleus without first formatting

the protection logs (PLOGs). PLOGs must be formatted when converting to version 7.2

or above.

## **PARM-ERROR 65**

**Explanation** The ADARUN statement's NSISN parameter value is greater than the allowed maximum

of (Work block size - 6) / 4.

#### **PARM-ERROR 66**

**Explanation** The ADARUN statement's LU parameter specifies a value greater than the byte count

implied by the NAB (number of attached buffers) parameter. The error was detected

during open operation.

## **Explanation**

Initialization failed for DTP=RM or DTP=TM either because of conflicts in the DTP (distributed transaction processing) ADARUN parameter settings (perhaps with the MODE, READONLY, or LOCAL parameter settings as well) or because of problems with the DDWORKR4/WORKR4 data set used in transaction management. For more information, read about the DTP ADARUN parameter in the *Adabas Operations Manual* and the DDWORKR4/WORKR4 data set in *Adabas DBA Tasks*.

#### Action

Review the message(s) that precede this parameter error to determine the cause and resolution of the problem.

## **PARM-ERROR**

68

#### **Explanation**

If you have Adabas Transaction Manager version 7.4 or earlier installed, an invalid parameter was specified with DTP=TM:

- single user mode (MODE=SINGLE) is not allowed.
- LOCAL=YES is not allowed.
- READONLY=YES is not allowed.
- LDTP (Work part 4) specified with a nonzero value is not allowed.

If it is necessary for some reason to hold data about incomplete transactions in the TM, LDTP with a nonzero value can be specified but IGNDTP=YES must also be specified. The IGNDTP parameter is for emergency use only and should only be used in consultation with your Software AG technical support representative.

**Caution:** Whenever the data on Work part 4 is ignored, the integrity of the incomplete global transactions that are related to that data cannot be guaranteed.

If you have Adabas Transaction Manager version 7.5 or later installed, an invalid parameter was specified with DTP=TM:

- single user mode (MODE=SINGLE) is not allowed.
- LOCAL=YES is not allowed.
- READONLY=YES is not allowed.

#### **PARM-ERROR 69**

#### **Explanation**

The value specified for the DTP parameter is invalid.

#### Action

Specify "RM" or "TM" or "NO".

## **Explanation**

Error during generation of predefined formats:

- Reading system-file FCB or FDT failed;
- Translating internal format failed; or
- Pool for system-internal formats is too small.

#### **PARM-ERROR**

71

## **Explanation**

If you have Adabas Transaction Manager version 7.4 or earlier installed, an invalid parameter was specified with NUCID:

- MODE=SINGLE is not allowed.
- READONLY=YES is not allowed.
- LFIOP must be nonzero.
- If protection logs are used, dual or multiple PLOGs must be specified.
- MXMSG must be between 1 and 32767.
- NUCID must not equal UBID.

If you have Adabas Transaction Manager version 7.5 or later installed, an invalid parameter was specified with NUCID:

- MODE=SINGLE is not allowed.
- READONLY=YES is not allowed.
- LFIOP must be nonzero.
- If protection logs are used, dual or multiple PLOGs must be specified.
- MXMSG must be between 1 and 32767.
- NUCID must not equal UBID.

## **PARM-ERROR 72**

Explanation

Initialization of recovery logging failed.

#### **PARM-ERROR 73**

Explanation

Response code 75 (ADARSP075) or 77 (ADARSP077) was received because the checkpoint file is full. Checkpoints from offline utilities may have been lost.

Action

Start the nucleus with UTIONLY=YES and reorder/increase the checkpoint file.

**Explanation** The database will not start until the PLOG data sets have been copied or reformatted.

Most likely, the database was restored and the PLOG data sets had not yet been copied.

They still may be needed for the regenerate function.

**Action** If the contents of the PLOG data sets are needed for a possible future regenerate function,

run ADARES PLCOPY to copy them off. If the PLOGs are not needed, reformat them using the ADAFRM PLOGFRM function. In either case, start the nucleus after freeing

the PLOG data sets.

#### **PARM-ERROR 75**

**Explanation** The nucleus cannot run with the recovery log (RLOG) feature if it runs without PLOG

or if PLOGRQ=SEL is specified. The protection log (PLOG) data set is not available;

that is, PLOGRQ=SEL or PLOGRQ=NO is specified.

#### **PARM-ERROR 76**

**Explanation** The nucleus was started with DTP=TM or DTP=NO, but Work Part 4 contains data

about in-doubt transactions.

**Action** Start the nucleus with DTP=RM.

#### **PARM-ERROR 77**

**Explanation** Machine clock (STCK) problem. The system was IPLed with the clock not set and

running or set to an invalid date.

**Action** Correct the date (timestamp) and restart the nucleus.

#### **PARM-ERROR 78**

**Explanation** Work part 2 has become too small because Work part 4 contains two-phase commit

data that must be retained.

## **PARM-ERROR 79**

**Explanation** The ENET user exit 10 is missing.

## PARM-ERROR 80

**Explanation** ADACLU initialization failed and the nucleus terminated. A preceding PLXnnn message

from ADACLU provided more detailed information.

**Action** Refer to the explanation and action of the preceding PLX*nnn* message.

#### PARM-ERROR 81

**Explanation** A read-only (READONLY=YES) or single-user (MODE=SINGLE) nucleus cannot start

if DTP=RM is specified.

#### **PARM-ERROR 82**

**Explanation** During session open, the system detected that a Delta Save logging (DLOG) area was

installed but parameter DSF was not set to YES. DSF=YES must be specified to run with

the Delta Save Facility.

**Action** Restart the nucleus with parameter DSF=YES.

Alternatively, restart the nucleus with parameter DSF=NO; the nucleus then removes

the DLOG area and runs in non-Delta Save mode.

**Caution:** After switching to non-Delta Save mode, it is not longer possible to perform

delta save operations.

#### **PARM-ERROR 83**

**Explanation** Initialization of the Delta Save Facility failed. A preceding Delta Save operator message

indicates the cause of the failure.

**Action** Check messages from ADADSF.

#### **PARM-ERROR 84**

**Explanation** The DSF logging area could not be removed. Another Adabas cluster nucleus is already

running with Delta Save Facility active.

**Action** Start the nucleus with DSF=YES.

#### **PARM-ERROR 85**

**Explanation** The previous nucleus session terminated with Work overflow. The nucleus has no free

space on Work part 1 for protection information that will be produced during session

autorestart.

Action In a cluster environment (Adabas Cluster Services or Parallel Services), start a different

cluster nucleus (possibly a new one) with sufficient free space on Work part 1. In a non-cluster environment (base Adabas), restore and regenerate the database.

#### **PARM-ERROR 86**

**Explanation** VOL-SER table could not be established.

#### **PARM-ERROR 87**

**Explanation** Entire Conversion Services (ECS) initialization failed.

#### **PARM-ERROR 88**

**Explanation** A database that uses Universal Encoding Support (UES) needs a version 7 or above

Adabas router. If the database uses UES features, it cannot work with an Adabas router

(ADASVC) version 6.2 or below.

**Action** Install a version 7.1 or above router (ADASVC).

#### **PARM-ERROR 90**

**Explanation** Invalid ADATCP configuration or UES=NO. Running with TCPIP=YES requires

universal encoding support.

Action Check and correct, if necessary, the TCPURL parameter. Install UES and specify

UES=YES.

#### **PARM-ERROR 91**

**Explanation** Adabas cluster initialization failed. Either the program was not running authorized or

the GETMAIN failed.

**Action** Ensure that the program is APF-authorized. Review the space requirements for your

system. If you are unable to determine the problem, contact your Software AG technical

support representative.

#### **PARM-ERROR 92**

**Explanation** During session open, an attempt to join the Adabas cluster communication group failed.

This error initializing the Adabas cluster messaging service is preceded by other

messages explaining the specific error.

#### **PARM-ERROR 93**

**Explanation** Connect to lock structure failed.

**Action** Review the lock structure definition requirements. If you are unable to determine the

problem, contact your Software AG technical support representative.

#### **PARM-ERROR 94**

**Explanation** Connect to cache structure failed.

**Action** Review the cache structure definition requirements. If you are unable to determine the

problem, contact your Software AG technical support representative.

#### **PARM-ERROR 95**

**Explanation** Communication with other active Adabas cluster nuclei failed.

**Action** Review the requirements for communication between cluster nuclei running on the

same operating system image and between operating system images running members of the cluster. If you are unable to determine the problem, contact your Software AG

technical support representative.

#### **PARM-ERROR 96**

**Explanation** Inconsistent structure name. Another Adabas cluster nucleus is already running with

a different CLUCACHENAME or CLULOCKNAME parameter.

**Action** Ensure that all nuclei in a sysplex cluster use the same coupling facility cache and lock

structure names.

#### **PARM-ERROR 97**

**Explanation** Incompatible global parameters. Another Adabas cluster nucleus is already running

with incompatible global parameters that cannot be modified online.

Action Reset nonmodifiable global ADARUN parameters the same for all cluster nuclei. You

may be required to stop nuclei, change the parameter settings, and restart.

#### **PARM-ERROR 98**

**Explanation** Locking/unlocking an Adabas cluster resource failed.

**Action** Contact your Software AG technical support representative.

## **PARM-ERROR 99**

**Explanation** Internal error.

**Action** Contact your Software AG technical support representative.

#### PARM-ERROR 100 -

**Explanation** There are more than 31 nuclei in an Adabas Parallel Services cluster; this is not allowed.

**Action** Reconfigure your Adabas Parallel Services cluster so that you have 31 or fewer participating

Adabas nuclei.

#### PARM-ERROR 101 -

Explanation Invalid parameters specified with CLOGMRG=YES; LOGGING=YES is required; dual or

multiple CLOGs are required.

**Action** Specify the correct ADARUN parameters and restart the session.

#### PARM-ERROR 102 -

**Explanation** A cluster nucleus was started after abnormal termination with a different WORK data set.

The PPT indicates that the previously used WORK data set still contains data, but this Cluster

Service or Parallel Service nucleus was started with a different WORK data set.

**Action** Restart the cluster nucleus with the previously used WORK data set. Change the WORK data

set only after normal termination.

#### PARM-ERROR 103 -

**Explanation** Incompatible usage of dual PLOG data sets.

If the first active nucleus uses PLOG data sets, all subsequent nuclei *must* use PLOG data sets. If the first active nucleus does not use PLOG data sets, all subsequent nuclei must *not* use PLOG data sets.

#### PARM-ERROR 104 -

**Explanation** Incompatible usage of UEX2 or UEX12.

If the first active nucleus uses either UEX2 or UEX12, all subsequent nuclei *must* use either UEX2 or UEX12. If the first active nucleus does not use UEX2 or UEX12, all subsequent nuclei must *not* use UEX2 or UEX12.

#### PARM-ERROR 105 -

**Explanation** Improper configuration of Global Resource Serialization (GRS). A resource lock acquired by this nucleus was ineffective against a peer nucleus.

**Action** Contact your system programmer to ensure that GRS is configured in a way that GRS resource locks are mutually effective against one another on all systems on which you intend to run

Cluster Services nuclei.

## PARM-ERROR 106 -

**Explanation** When LOCAL=YES is specified, all cluster nuclei for a database must start on the same system.

**Action** If LOCAL=YES is the intended parameter setting, start all cluster nuclei for the database on the same system. Otherwise, change the parameter setting to LOCAL=NO.

## PARM-ERROR 107 - Replication initialization error

## **Explanation** An error occurred during initialization of replication. Refer to the messages preceding

Parm-Error 107 to determine what action to take.

Action Correct the condition specified in the message(s) displayed before Parm-Error 107 and

restart initialization of replication.

If the replication definitions are stored on the Replicator system file and a change must be made to the Event Replicator Server definitions, complete the following steps:

- 1. Temporarily set the ADARUN parameter RPLPARMS to NONE.
- 2. Start the Event Replicator Server.
- 3. Make the related changes to the replication definitions in the Replicator system file.
- 4. Shut down the Event Replicator Server.
- 5. Change the ADARUN parameter RPLPARMS back to its original value.
- 6. Start the Event Replicator Server.

#### PARM-ERROR 109 -

Explanation The Adabas nucleus tried to load a valid license module (load module ADALIC), but errors

occurred. Other error messages providing more information about the error accompany this nucleus startup error

Action

Verify that you have received a valid Adabas license (via installation tape or e-mail) and that it was installed correctly, according to the Adabas database installation steps specific to your operating environment. If problems persist, contact your Software AG technical support representative for assistance.

## PARM-ERROR 110 -

**Explanation** An error occurred when the Adabas nucleus called a hyperdescriptor exit for initialization.

**Action** Investigate the response code and subcode to determine the reason for the error.

#### PARM-ERROR 111 -

**Explanation** A parameter value for cluster nuclei is invalid:

- MXCANCEL must be between 15 and 2,147,483,647 seconds.
- MXCANCELWARN must be zero (0) or between 4 and (MXCANCEL-1) seconds.
- MXMSG must be between 15 and 32,767 seconds.
- MXMSGWARN must be zero (0) or between 4 and (MXMSG-1) seconds.
- MXSTATUS must be zero (0) or between 15 and 21,474,836 seconds.
- MXWTOR must be zero (0) or between 15 and 64,800 seconds.

**Action** Correct the invalid parameter value to one of the valid values listed above.

# 10

## **Adabas Response Codes**

After each Adabas command is processed, a response code is returned in bytes 11 and 12 of the ACB or in the ACBX. Some response codes also return a subcode in the rightmost two bytes of the ACB's Additions 2 field (offset 45-48) or in the ACBX's Error Subcode (ACBXERRC) field (offset 115-116). This section describes those response codes and subcodes.

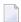

**Note:** Proprietary functions of Adabas may also return response codes and subcodes, some of which are not described here. Refer to the documentation for those functions for more information.

Response code 0 indicates that the Adabas command was processed successfully; any other response code is returned as a result of an error during command processing.

All Adabas commands resulting in a response code other than 0 (ADARSP000), 1 (ADARSP001), and 145 (ADARSP145) restore all Adabas control block fields except the response code field (see the Adabas Command Reference documentation) to the contents the fields held at the beginning of command execution.

For internal errors, contact your Adabas technical support representative.

#### Response 0

**Origin** Mainframe and open systems

**Explanation** The command was executed successfully.

**Origin** Mainframe and open systems

**Explanation** The meaning of this response code varies, depending on whether you are using Adabas on mainframe systems or Adabas on open systems.

#### **Mainframe Systems**

Depending on the subcode in the rightmost two bytes of the ACB's Additions 2 field or the ACBX's Error Subcode (ACBXERRC) field, one of the following has occurred:

| Subcode | Meaning                                                                |
|---------|------------------------------------------------------------------------|
| 1       | An online SAVE operation cannot be executed without the nucleus' PLOG. |
| 2       | The selected record is not allowed.                                    |
| 3       | S2 command did not have enough space.                                  |
| 4       | S2/S9 internal program error.                                          |
| 5       | System was not in save status at the end of an online ADASAV.          |

**Note:** When one of the subcodes 2-4 is present, the cause could be an Sx command using security-by-value that found at least one ISN.

#### **Open Systems**

An ISN list could not be sorted as a result of an excessive number of resulting ISNs, or because during a non-descriptor search a value larger than the corresponding field length in the FDT was found, or because the ISN quantity returned does not correspond with the actual number of records found.

For an S9 command, this response indicates that there is no space available for additional temporary working space. For an S2 command, this response is only a warning and the S2 becomes an S1.

## Action

The method of resolving the error varies, depending on whether you are using Adabas on mainframe systems or Adabas on open systems.

#### **Mainframe Systems**

Increase the ADARUN LS parameter value.

## **Open Systems**

Provide sufficient disk space for temporary working space or adapt the FDT to the real field length.

Origin Mainframe and open systems

**Explanation** The meaning of this response code varies, depending on whether you are using Adabas on mainframe systems or Adabas on open systems.

#### **Mainframe Systems**

This response code can only occur with a BT or ET command. The BT or ET command executes successfully. One of the following has occurred, depending on the subcode:

| Subcode | Meaning                                                                                                    |
|---------|----------------------------------------------------------------------------------------------------|
| 1       | Adabas attempted to hold an ISN already being held by another user.                                                                                                    |
| 2       | The number of ISNs as specified in the ISN buffer was too large compared to the ISN buffer length (ET or BT command with the M option).                                                                                                    |
| 4       | ISN is not on hold during multifetch ET/BT. ET/BT has successfully executed the ISNs so far released. The remaining ISNs are still on hold.                                                                                                    |
| 5       | An RI command with ISN=0 could not release from hold status all records held by the user, as requested, because one or more records had been updated earlier in the same transaction. Updated records cannot be released from hold status prior to transaction end. All records that had not been updated have been released from hold status. |

#### **Open Systems**

The required function has not been executed completely. For an OP command with command option 2 = E or for an RE command, the specified record buffer length was shorter than the length of the ET data read. The record buffer has been truncated.

For an A1//N1/N2 command, a descriptor value with the TR option is larger than 1144 bytes. In this case, only the first 1144 bytes are stored in the index. Search operations for truncated values may be inexact since only the first 1144 bytes are evaluated. The first 2 bytes of the Additions 2 field contain the number of descriptor values truncated, the third and fourth bytes contain the field name of the descriptor value that is truncated.

For an S1/S2/S4/S9 command, the resulting ISN list may not represent the exact result: this is because the search values and the values in the database were truncated after 1144 bytes during the search operation of an S1/S2/S4 command and during the sort operation of an S2/S9 command.

Action

The method of resolving the error varies, depending on whether you are using Adabas on mainframe systems or Adabas on open systems.

## **Open Systems**

For an OP or RE command, increase the record buffer length or ignore the warning.

For an S1/S2/S4/S9 command, either perform a post-selection using the complete field values, perform your own sort operation using the complete field values, or ignore the warning.

**Origin** Mainframe and open systems

**Explanation** One of the following has occurred:

- An end-of-file or end-of-list condition was detected.
- A program tried to read/change a multiclient file's record using either a blank or incorrect-length owner ID, or an owner ID that is not allowed for the record.
- Subcode 4: End of LOB value reached. An attempt was made to read a LOB value segment that begins after the end of the value. This response code/subcode is given to an L1/L4 command with Command Option 2 set to L if the ISN Lower Limit value is greater than or equal to the length of the LOB value being read.
- Subcode 249: Adabas Vista has determined that no data is available to satisfy this command due to one of the following reasons:
  - A partitioned file end-of-file or end-of-list condition was detected.
  - None of the partitions were available/online and all of them have the file parameter Critical set to NO.

No action is required.

## Response 4

Origin Mainframe systems

**Explanation** The internal Adabas TRS storage directory is full.

**Action** Free some of the active queries.

#### Response 7

Origin Mainframe systems only

Explanation A complex search command was rejected because it was estimated that it would exceed the

maximum search time TLSCMD.

## Response 8

**Origin** Mainframe systems only

**Explanation** The current user's command was interrupted to prevent a Work overflow because of a pending

backout operation.

**Action** The value specified for the LP parameter might have to be increased.

**Origin** Mainframe and open systems

**Explanation** The meaning of this response code varies, depending on whether you are using Adabas on mainframe systems or Adabas on open systems.

## **Mainframe Systems**

A subcode indicating the specific cause and action for this response code appears in the low-order (rightmost) two bytes of the ACB's Additions 2 field or in the ACBX's Error Subcode (ACBXERRC) field. The following are the subcodes and their meanings:

| Subcode | Meaning                                                                                                    |  |  |
|---------|----------------------------------------------------------------------------------------------------|--|--|
| 1       | The user was backed out because the hold queue was full                                                                                                    |  |  |
|         | Action: Set the number of hold queue elements (ADARUN NH parameter) higher, or tune the application to issue more frequent ET commands.                                                                                                    |  |  |
| 2       | The transaction time limit (TT) has been exceeded, and the transaction was backed out.                                                                                                    |  |  |
|         | Action: Correct the cause of the timeout, then restart the transaction.                                                                                                    |  |  |
| 3       | One of the following is the case:                                                                                                    |  |  |
|         | ■ The transaction non-activity time limit (TNAE, TNAX, or TNAA) has been exceeded.                                                                                                    |  |  |
|         | ■ The user was stopped by the STOPF or STOPI operator, or an Adabas Online System command.                                                                                                    |  |  |
|         | A security violation response code has been returned for an ET-logic user.<br>Information about response codes for security violations is provided in the Adabas<br>Security documentation.                                                                                                    |  |  |
|         | ■ When a new user issues an OP cmd with the same user ID (in ADD1) as an earlier user did and the earlier user was inactive for more than 60 seconds, the new user can, by issuing a second OP cmd again (the first OP cmd will get response code 9, subcode 64), take over the user ID of the earlier user. When the earlier user becomes active again, this subcode can be received. |  |  |
|         | Action: Correct the cause of the timeout, then restart the transaction.                                                                                                    |  |  |
| 15      | The user was backed out because a pending Work area overflow occurred during this operation.                                                                                                    |  |  |
|         | Action: Either reduce the transaction length to lessen the data protection area requirement, or increase the protection area on Work.                                                                                                    |  |  |

| Subcode | Meaning                                                                                                    |
|---------|----------------------------------------------------------------------------------------------------|
| 17      | At the end of an online recovery process that was initiated after the failure of a peer nucleus in an Adabas cluster, the nucleus was unable to reacquire the ETID specified by the user in the Additions 1 field of the OP command.                                                                                                    |
|         | <i>Action:</i> (In the application program:) Redo the OP command with the ETID specified in the Additions 1 field to reacquire the user ID. Contact your Software AG technical support representative.                                                                                                    |
| 18      | The user's active transaction was interrupted and backed out because a peer nucleus in an Adabas cluster terminated abnormally.                                                                                                    |
|         | Action: (In the application program:) Rerun the transaction.                                                                                                    |
| 19      | The user's active command was interrupted and stopped because a peer nucleus in an Adabas cluster terminated abnormally. If the interrupted command was using a command ID (CID), the command ID is deleted.                                                                                                    |
|         | Action: (In the application program:) Clean up and reacquire the current context pertaining to Adabas command IDs; rerun the transaction.                                                                                                    |
| 20      | The Adabas cluster nucleus assigned to the user terminated while the user had an open transaction. The transaction has been or will be backed out.                                                                                                    |
|         | <i>Action:</i> (In the application program:) If the user was defined with a user ID (ETID) in the Additions 1 field of the OP command, redo the OP command to reacquire the ETID; clean up and reacquire the current context pertaining to Adabas command IDs; rerun the transaction.                                                                                                    |
| 21      | The user's active command was waiting for an ISN in hold status when the user was backed out and closed due to a timeout or a STOP command.                                                                                                    |
| 22      | The user's active command was waiting for free space in the work pool when the user was backed out and closed due to a timeout or a STOP command.                                                                                                    |
| 23      | The user's command was routed to a different cluster nucleus than the one used by previous commands. The user's open transaction has been backed out. It is also possible that the user had already been timed out earlier.                                                                                                    |
|         | Action: Restart the transaction and any open read sequences.                                                                                                    |
| 24      | The user's command was routed to a different cluster nucleus than the one used by previous commands. The user had owned EXU or EXF control over one or more files or had started the Adabas session with an OP command with R-option. As a consequence of creating a new session for the user with the new nucleus, the EXU/EXF control or file list specified in the OP command are no longer in effect. |
|         | Action: Restart the Adabas session with a new OP command.                                                                                                    |
| 25      | The user's command was routed to a different cluster nucleus than the one used by previous commands. The user had started the Adabas session with an OP command with ETID. As a consequence of creating a new session for the user with the new nucleus, the user is no longer associated with that ETID.                                                                                                 |
|         | Action: Restart the Adabas session with a new OP command.                                                                                                    |
| L       | J                                                                                                    |

| Subcode | Meaning                                                                                                    |  |  |
|---------|----------------------------------------------------------------------------------------------------|--|--|
| 26      | The user's command was routed to a different cluster nucleus than the one used by previous commands. Some cluster nucleus terminated abnormally while the new nucleus was creating a new session for the user.                                                                                                    |  |  |
|         | Action: Restart the Adabas session with a new OP command.                                                                                                    |  |  |
| 62      | An OP (open) command was issued without a user/ET ID, which is required for this type of application or environment.                                                                                                    |  |  |
|         | Action: Correct the program to specify a user/ET ID, and rerun the program.                                                                                                    |  |  |
| 63      | An OP command was given for an ET user not in ET status. The user is backed out with an Adabas-generated BT command, and the operation is closed.                                                                                                    |  |  |
|         | Action: Repeat the OP call.                                                                                                    |  |  |
| 64      | An OP command was issued with an 8-byte ET ID that already exists.                                                                                                    |  |  |
| 66      | An Adabas session with OPENRQ=YES was active and the user issued an Adabas command without having issued an OP command.                                                                                                    |  |  |
|         | Action: Ensure that all users issue an OP command as the first Adabas command.                                                                                                    |  |  |
| 67      | Insufficient Work part 1 space for open command with ETID definition when trying to read the user profile.                                                                                                    |  |  |
| 68      | The user queue element has been deleted. Most likely the command was thrown back due to ISN contention or space shortage. The space shortage is normally workpool space; if this is the case, the LWP parameter setting should be increased.                                                                                                 |  |  |
| 73      | This subcode is issued by Adabas Transaction Manager.                                                                                                    |  |  |
|         | The client session had an externally-controlled transaction, the outcome of which was "in doubt". ATM forcibly resolved the "in doubt" transaction. There is a possibility that ATM's resolution of the transaction might be inconsistent with the intended outcome.                                                                         |  |  |
|         | Check that the outcome of the session's Adabas changes, in its previous transaction, was consistent with its changes to non-Adabas resources.                                                                                                    |  |  |
|         | Check the external transaction coordinator for reasons why the original transaction might have been left in the "in doubt" state. If the external coordinator indicates that the transaction was completed, and if the relevant system logs give no indication of the cause of the problem, contact your Software AG support representative. |  |  |
| 74      | This subcode is issued by Adabas Transaction Manager.                                                                                                    |  |  |
|         | The client's database session has lost its ETID. If a transaction was in progress, ATM attempted to back it out from all affected databases and release all held records.                                                                                                    |  |  |
|         | Issue a new 0P command to the database.                                                                                                    |  |  |

| Subcode | Meaning                                                                                                    |
|---------|----------------------------------------------------------------------------------------------------|
| 75      | This subcode is issued by Adabas Transaction Manager.                                                                                                    |
|         | Either a commit operation involving an external transaction coordinator failed, or resynchronization with an external transaction coordinator caused the transaction to be backed out. In the first case, ATM attempted to back out the transaction.                                                            |
|         | For the first case, check the external transaction coordinator for the reason. Check for error messages from ATM transaction managers or the ATM client proxy of the failing job.                                                                                                    |
| 76      | This subcode is issued by Adabas Transaction Manager.                                                                                                    |
|         | An error occurred while an ATM transaction manager was attempting to rebuild the transaction hierarchy of a client session that has migrated from another ATM transaction manager's domain as a result of dynamic transaction routing. ATM attempted to back out the transaction.                               |
|         | Check the status of the transaction using Online Services. Check for error messages from ATM transaction manager or the ATM client proxy of the failing user.                                                                                                    |
| 77      | This subcode is issued by Adabas Transaction Manager.                                                                                                    |
|         | This message indicates that the client session had an open transaction and has been migrated from one node to another within a cluster (Sysplex), but ATM could not handle the transaction safely because no Migrated Transaction Record (MTR) file had been defined. The transaction was therefore backed out. |
|         | Define and create an MTR file, and restart the ATM transaction managers and clustered application environments in the COR group.                                                                                                    |
| 78      | This subcode is issued by Adabas Transaction Manager.                                                                                                    |
|         | It was not possible to commit the client session's transaction because of a pending ET syncpoint on a target database. This could be because of a concurrent online save operation, database termination, or a SYNCC operator command. Backout of the incomplete transaction was attempted.                     |
|         | Restart the transaction when the pending ET syncpoint has been completed.                                                                                                    |
| 79      | Used by Adabas System Coordinator to signal the (optional) terminal timeout. Refer to the description of Generate RSP009/79 in the Adabas System Coordinator Parameters documentation for more information.                                                                                                    |
| 80      | This subcode is issued by Adabas Transaction Manager.                                                                                                    |
|         | The client session was not at $ET$ status in the target database. Backout of the incomplete transaction was attempted.                                                                                                    |
|         | Restart the transaction.                                                                                                    |
| 81      | This subcode is issued by Adabas Transaction Manager.                                                                                                    |
|         | A memory shortage in the ATM transaction manager's address space caused the current global transaction to be backed out.                                                                                                    |

| Subcode | Meaning                                                                                                    |
|---------|----------------------------------------------------------------------------------------------------|
|         | Increase the amount of memory available to the ATM transaction manager, restart it, then restart the transaction.                                                                                                    |
| 82      | This subcode is issued by Adabas Transaction Manager.                                                                                                    |
|         | A memory shortage occurred in the ATM transaction manager's address space, and ATM attempted to back out the current global transaction.                                                                                                    |
|         | Increase the amount of memory available to the ATM transaction manager, restart it, then restart the transaction.                                                                                                    |
| 83      | This subcode is issued by Adabas Transaction Manager.                                                                                                    |
|         | An error occurred during a commit or backout operation for a global transaction. ATM attempted to back the transaction out.                                                                                                    |
|         | If the cause of the error is not apparent from console messages, contact your Software AG technical support representative.                                                                                                    |
| 84      | This subcode is issued by Adabas Transaction Manager.                                                                                                    |
|         | ATM reported conflicting use of an ETID. For an RE command, this subcode can be returned if the client is known to ATM but has no ETID.                                                                                                    |
|         | The client should issue a CL command to each open database; then re-open.                                                                                                    |
| 85      | This subcode is issued by Adabas Transaction Manager.                                                                                                    |
|         | The global transaction time limit (TMGTT) has been exceeded, and an attempt has been made to back out the global transaction.                                                                                                    |
|         | Correct the cause of the timeout, then restart the transaction.                                                                                                    |
| 86      | This subcode is issued by Adabas Transaction Manager.                                                                                                    |
|         | The global transaction time limit (TMGTT) has been exceeded, and the global transaction has been backed out.                                                                                                    |
|         | Correct the cause of the timeout, then restart the transaction.                                                                                                    |
| 90      | This subcode is issued by Adabas Transaction Manager.                                                                                                    |
|         | The ATM client proxy detected either an inconsistency between its view of the client session's status and the ATM transaction manager's view, or that the transaction manager had restarted. It attempted to back out on all target databases.                                          |
|         | Close the client's sessions and start them again.                                                                                                    |
| 91      | This subcode is issued by Adabas Transaction Manager.                                                                                                    |
|         | Transactions on a target database were being quiesced, or an administrator issued a "stop" request for the session's transaction via ATM Online Services or operator command, or there was a pending ET syncpoint on the database. Backout of the incomplete transaction was attempted. |

| Subcode | Meaning                                                                                                    |  |
|---------|----------------------------------------------------------------------------------------------------|--|
|         | Restart the transaction when all required target databases are available.                                                                                                    |  |
| 92      | This subcode is issued by Adabas Transaction Manager.                                                                                                    |  |
|         | Transactions on a target database were being quiesced, or an administrator issued a stop request for the user via ATM Online Services or operator command, or there was a pending ET syncpoint on the database. The incomplete transaction was backed out.                                                                        |  |
|         | Restart the transaction when all required target databases are available.                                                                                                    |  |
| 93      | This subcode is issued by Adabas Transaction Manager.                                                                                                    |  |
|         | An error occurred while ATM was attempting either to start a new global transaction or to bring a new database into a transaction. The client proxy backed out changes from all databases.                                                                                                    |  |
|         | The next command issued returns details of the error that caused the backout. Check the meaning of the response code and act accordingly.                                                                                                    |  |
| 94      | This subcode is issued by Adabas Transaction Manager.                                                                                                    |  |
|         | An error occurred while ATM was attempting either to start a new global transaction or to bring a new database into a transaction. The client proxy attempted to back out changes from all databases.                                                                                                    |  |
|         | The next command issued returns details of the error that caused the backout. Check the meaning of the response code and act accordingly.                                                                                                    |  |
| 95      | This subcode is issued by Adabas Transaction Manager.                                                                                                    |  |
|         | The client session's transaction was controlled by an external transaction coordinator, which reported that the transaction has been backed out.                                                                                                    |  |
|         | Restart the transaction.                                                                                                    |  |
| 96      | This subcode is issued by Adabas Transaction Manager.                                                                                                    |  |
|         | The client session's transaction was controlled by an external transaction coordinator, which reported "backed out, outcome pending" for the transaction. This means that backout has begun for the transaction, and will be completed when all the resource managers involved in it are able to comply with the backout request. |  |
|         | Restart the transaction.                                                                                                    |  |
| 97      | This subcode is issued by Adabas Transaction Manager.                                                                                                    |  |
|         | The CICS Resource Manager Interface is in use, and the ATM client proxy detected that the client session's Task Interface Element (TIE) was being used by another session.                                                                                                    |  |
|         | This can occur if all of the following are true:                                                                                                    |  |

| Subcode | Meaning                                                                                                    |
|---------|----------------------------------------------------------------------------------------------------|
|         | ■ Natural is being used, in such a way that two Adabas sessions are maintained for each client;                                                                                           |
|         | ■ The client control Transaction Model is set to MESSAGE;                                                                                                    |
|         | ■ Natural parameters are set such that Natural might not generate 0P commands for all database sessions.                                                                                  |
|         | You can make sure that Natural generates <code>OP</code> commands by using a non-blank ETID, or by means of Natural's <code>DBOPEN</code> parameter.                                      |
|         | The condition can also occur if all of the following are true:                                                                                                    |
|         | Natural is being used, in such a way that two Adabas sessions are maintained<br>for each client;                                                                                          |
|         | ■ The Adabas System Coordinator has timed out Natural's "system" session.                                                                                                    |
|         | In this case, a new Natural LOGON might clear the condition. Otherwise terminate the session and start a new session.                                                                     |
|         | If the error persists, contact your Software AG support representative.                                                                                                    |
| 98      | This subcode is issued by Adabas Transaction Manager.                                                                                                    |
|         | The client session was executing in serial mode, and requested that changes be committed. Some of the changes were committed, and some were backed out.                                   |
|         | Examine the results of the transaction. If necessary, correct the result by manual intervention.                                                                                          |
| 99      | This subcode is issued by Adabas Transaction Manager.                                                                                                    |
|         | The client session incurred a security response code; ATM backed out the user's changes.                                                                                                  |
|         | If security permissions are not adequate, correct them and rerun the transaction.                                                                                                    |
| 130     | In a cluster, the UQE of the user was deleted between the time the user's command was routed to one nucleus in the cluster and the time that nucleus selected the command for processing. |
| 249     | In Adabas Vista, all transaction activity by the client has been backed out for one of the following reasons:                                                                             |
|         | ■ The client is using multiple (different) ETIDs which have collided against a particular database.                                                                                       |
|         | Action: Review the client's use of ETIDs with respect to the current translation rules and/or partitioned files.                                                                          |

## Open Systems

This response is caused by one of the following:

- The last user transaction has been backed out by Adabas (ET logic users only) or an exclusive control user (non-ET user) or an access-only user exceeded the Non-Activity Time Limit;
- The user session was abnormally terminated by the operator and the user issued a command;
- The protection log area (= WORK container) was too small and an internal BT was executed.

|                       | First<br>two<br>bytes | Third+<br>fourth<br>bytes |
|-----------------------|-----------------------|---------------------------|
| Transaction timeout : | 0                     | TT                        |
| Non-activity timeout: | 1                     | TN                        |
| STOP user :           | 2                     | ST                        |
| WORK overflow :       | 3                     | LP                        |
| Security :            | 5                     | SE                        |
| Deadlock :            | 6                     | DL                        |
| Open transaction :    | 8                     | OP                        |
| Open required :       | 9                     | OR                        |

The information in the first two bytes is represented as an integer, and the third and fourth bytes are alphanumeric.

#### Action

The method of resolving the error varies, depending on whether you are using Adabas on mainframe systems or Adabas on open systems.

#### **Mainframe Systems**

User actions are described in the subcode list in the explanation.

## **Open Systems**

Check the appropriate reason. If the Adabas nucleus was started without the option OPEN\_REQUIRED, and the reason for response 9 was a non-activity timeout or a STOP user, users who started their sessions with an OP command must re-issue their OP command under the following circumstances:

- if they set a User ID
- if they specified restricted file lists
- if they had user-specific timeout values
- if they were not ET users.

If too many transactions are backed out because of a Work overflow, the size of the Work container should be increased.

**Origin** Mainframe systems only

**Explanation** Too many occurrences for a periodic group.

## Response 16

Origin Open systems only

Explanation An error occurred in an MC call during subcommand processing. The error code and additional

information can be found in the control block of the subcommand. The first 2 bytes of the Additions 2 field contain the number of the subcommand in binary format. The third and fourth bytes of the Additions 2 field contain the offset of the subcommand's control block in the MC call's record buffer in binary format. All subcommands before the one that failed

were executed.

Action Correct the failed subcommand if necessary and re-issue the subcommands beginning with

the one that had failed.

## Response 17

Origin Mainframe and open systems

 $\textbf{Explanation} \ \ \textbf{A} \ \text{subcode indicating the specific cause and action for this response code appears in the}$ 

low-order (rightmost) two bytes of the ACB's Additions 2 field or in the ACBX's Error Subcode (ACBXERRC) field. The following are the subcodes and their meanings:

| Subcode | Meaning                                                                                                    |
|---------|----------------------------------------------------------------------------------------------------|
| 1       | The program tried to access system file 1 or 2, and no OP command was issued.                                                                                           |
|         | Action: Restructure the program to begin with an OP command.                                                                                                    |
| 2       | The program tried to access system file 1 or 2, and the user is not authorized.                                                                                         |
|         | Action: Change the program to avoid the access.                                                                                                    |
| 4       | One of the following occurred:                                                                                                    |
|         | ■ The specified file number is invalid. The file number might be equal to "0" or greater than the maximum allowed.                                                      |
|         | ■ When running with ADARUN DTP=RM or DTP=TM, an attempt was made by a non-Adabas Transaction Manager user to access/update an Adabas Transaction Manager system file.   |
| 5       | The file is either not loaded, or has been locked by another user for privileged use.                                                                                   |
|         | On mainframe systems, for ADAORD and ADAINV utility operations, the write phase has started and use of the file is now blocked for the type of operation you requested. |

| Subcode | Meaning                                                                                                    |  |  |
|---------|----------------------------------------------------------------------------------------------------|--|--|
| 6       | On mainframe systems, an E1 (delete record) command was given without specifying a valid file number.                                                                                                    |  |  |
|         | On open systems, the file to be created already exists.                                                                                                    |  |  |
| 7       | The program tried to perform an LF command on system file 1 or 2.                                                                                                    |  |  |
| 8       | On mainframe systems, the program tried to access a file that was not listed in the file list of an open (OP) executed with the R option.                                                                     |  |  |
|         | On open systems, \an ET user with a restricted file list and ACC = file number attempted to issue a UPD command, or a user with a restricted file list attempted to touch a file that is not in the file list |  |  |
| 9       | The file that the program attempted to access is completely locked. This is usually because the maximum number of logical file extents that can fit into the FCB have been used.                              |  |  |
|         | Action: Reorder, then unlock the file. Continue operation.                                                                                                    |  |  |
| 10      | The program attempted to access a file which is locked with exclusive EXU status.                                                                                                    |  |  |
| 11      | An LF command (read FDT) was run on a file that is not loaded; neither the FCB nor the FDT exists.                                                                                                    |  |  |
| 12      | File has been locked with LOCKF.                                                                                                    |  |  |
| 13      | A file is password-protected and the password was specified, but the corresponding security file is missing (not loaded).                                                                                     |  |  |
| 14      | A command was issued against a LOB file. Commands involving LB fields should be directed against the associated base file, not the LOB file.                                                                  |  |  |
| 15      | A file is being loaded so its information is temporarily unavailable.                                                                                                    |  |  |
| 16      | On mainframe systems, an attempt was made to perform an update (e.g. A1, E1, N1/2) against a file loaded with the attribute RPLUPDATEONLY=YES.                                                                |  |  |
|         | On open systems, the file was locked by ADAOPR.                                                                                                    |  |  |
| 17      | An attempt was made to perform an update (e.g. A1, E1, N1/2) against a file loaded with the attribute READONLY=YES.                                                                                           |  |  |
| 18      | File has been locked with ALOCKF.                                                                                                    |  |  |
| 21      | On mainframe systems, there was not enough space for encoding elements (ECSE).                                                                                                    |  |  |
|         | On open systems, a two-byte file number was used against a lower version database that does not support large file numbers.                                                                                   |  |  |
| 22      | On mainframe systems, the required ECS objects needed for conversion between user and system data representation could not be loaded.                                                                         |  |  |
|         | On open systems, the file control block (FCB) is invalid (corrupted).                                                                                                    |  |  |

| Subcode         | Meaning                                                                                                    |
|-----------------|----------------------------------------------------------------------------------------------------|
| 23              | ECS object could not be located. The following objects must be available in the encoding objects library: File Alpha, File Wide EDD, User Alpha, User Wide EDD, and the PTOs for the combinations between file/user alpha/wide encodings.                                                                                                    |
|                 | Action: Check that the required EDD and PTO objects are available.                                                                                                    |
| 24              | ECS function get_attribute() failed.                                                                                                    |
|                 | <i>Action:</i> The function's return code is logged with the nucleus message ADAN7A.                                                                                                    |
| 25              | One of the following occurred: - A required encoding attribute was missing in an ECS object (encoding type, class, and flags) - The default space character length was > 4 - Default space table allocation failed - If DBCS-only plane exists, wide space character was undefined, or the length > 4, or wide space table allocation failed |
| 29              | An Adabas Review communication error has occurred. Contact your Software AG support representative.                                                                                                    |
| 52              | A non-Adabas target was called.                                                                                                    |
| 99              | The file's FTD is corrupted.                                                                                                    |
|                 | Action: To resolve the problem, repair the file by running a restore/regenerate from a consistent state.                                                                                                    |
| 249<br>(0x00F9) | While attempting to satisfy a partitioned file command, Adabas Vista detected the unavailability of an FDT – this is invalid for one of the following reasons:                                                                                                    |
|                 | None of the partitions were available/online and at least one of them has the file parameter <code>Critical</code> set to YES.                                                                                                    |
|                 | None of the partitions were available/online and all of them have the file parameter <code>Critical</code> set to NO and the command can not be satisfied with a "no data" response such as RSP003.                                                                                                    |
|                 | An error occurred when Adabas Vista (open systems) tried to access a file that was not listed in the file list of an <code>OP</code> command executed with the R option.                                                                                                    |
|                 | Action: Ensure at least one of the file partitions is available/online or review the program logic.                                                                                                    |

**Origin** Mainframe and open systems.

**Explanation** Invalid file number usage. The file number was modified between successive L2/L5 calls or

between successive Lx and Sx calls.

**Action** Correct the file number.

**Origin** Mainframe and open systems.

Explanation An attempt was made to update a file which is either already open for read access or can only

be opened for read access. The leftmost two bytes of ACB's Additions 2 field or the ACBX's

File Number (ACBXFNR) field may contain the file number.

**Action** Do not attempt to update a file with read-only access.

Response 20

**Origin** Mainframe and open systems.

**Explanation** One of the following invalid values was used for a command ID value:

■ Binary zeros

Blanks

■ The high-order byte contains the hexadecimal value "FF", but there is no automatic command ID generation

■ The three high-order bytes contain the ASCII string "SYN".

**Action** Correct the command ID and avoid using any of these invalid command ID values.

Response 21

**Origin** Mainframe and open systems

**Explanation** An invalid command ID value was detected. One of the following explanations or subcodes is provided:

| Subcode | Meaning                                                                                                    |
|---------|----------------------------------------------------------------------------------------------------|
| 1       | The command ID value was not found in the sequential command table. Either this is not an initial call and there was no previous initial call, or the initial call was issued for another file. |
|         | The command ID value specified with the GET NEXT option of an L1/L4 command was not found or the command ID value was not found and the L3/L6 call was not an initial call.                     |
| 3       | The command ID value specified for the L3/L6 command was assigned to another $Lx$ command or the command ID specified for an L9 command was assigned to another $Lx$ command.                   |
| 4       | The format buffer with the command ID used by an L <i>x</i> command was created by an L9 command and is incompatible.                                                                           |
| 5       | The format buffer with the command ID used by an L9 command was created by an L <i>x</i> command and is incompatible.                                                                           |
| 6       | The command ID value specified for the S8 command was not found.                                                                                                    |
| 7       | The command ID value specified was assigned to an internal format buffer for a different file.                                                                                                  |

| Subcode         | Meaning                                                                                                    |
|-----------------|----------------------------------------------------------------------------------------------------|
| 8               | The command ID value specified for the S8 command is for an unsorted ISN list.; the ISN list was not in ISN sequence.                                         |
| 9               | An application running with PREFETCH=YES or PREFETCH=OLD attempted to dynamically reverse the read direction of an L3/L6/L9 command. This is not allowed.     |
| 249<br>(0x00F9) | An invalid command ID value was detected by Adabas Vista (open systems):  The command ID value specified with the N option of an L1/L4 command was not found. |
|                 | ■ The command ID value specified with the N option of an L1/L4 command does not correspond to an ISN list.                                                    |
|                 | One or both of the ISN lists referred to in the ADDITIONS 1 field of an \$8 command do not exist.                                                             |
|                 | Action: Review the program logic.                                                                                                    |

#### Action Correct the command ID.

## Response 22

#### Origin Mainframe and open systems

Explanation The command or command option is invalid. A subcode indicating the specific cause and action for this response code appears in the low-order (rightmost) two bytes of the ACB's Additions 2 field or in the ACBX's Error Subcode (ACBXERRC) field.

> When using the LNCSTUB module on mainframe systems, this response code may indicate problems with the initial call (IC) to the Adabas CICS command-level link component. If the Adabas control block shows a command code of "IC", the link routine being used may not be at the proper release level or may not be the command-level version.

The following are the subcodes and their meanings:

| Subcode | Meaning                                                                                                    |
|---------|----------------------------------------------------------------------------------------------------|
| 1       | The nucleus detected an invalid command code.                                                                                                   |
| 2       | This command cannot be issued by an ACC (access only) user; and update command cannot be issued by an access-only user.                         |
| 3       | This command cannot be performed on a read-only nucleus; an update command cannot be issued for a read-only database session.                   |
| 4       | This privileged command was issued without a previous OP (open) command.                                                                        |
| 5       | The command is not valid for a nonprivileged user.                                                                                              |
| 6       | The command was rejected by user exit 1. In this case, the first two bytes of the Additions 2 field contain the response code of the user exit. |
| 7       | Incorrect command options were specified for a privileged command.                                                                              |

| Subcode | Meaning                                                                                                    |
|---------|----------------------------------------------------------------------------------------------------|
| 8       | The command is invalid for an ET user in preliminary ET status. First complete the transaction using Adabas Transaction Manager.                                                              |
| 9       | The current user is not authorized to issue an ET/BT command.                                                                                                    |
| 10      | The C2 command is no longer permitted.                                                                                                    |
| 11      | The C3 command can only be issued by EXU users.                                                                                                    |
| 12      | The L1/4 command with the option "F" is not valid for expanded files.                                                                                                    |
| 13      | The call issued is not permitted when the database is in a suspend state.                                                                                                    |
| 14      | Invalid privileged command.                                                                                                    |
| 15      | An L1/L4 command specified the multifetch option ("M" or "O") was not combined with either the "I" or "N" option.                                                                             |
| 16      | The user does not have "privileged" command authorization.                                                                                                    |
| 17      | Not permitted during online save.                                                                                                    |
| 18      | Applications using the ADALNK X'48' call logic receive this response when the logic has been suppressed.                                                                                      |
| 19      | On mainframe systems, a special utility command was issued for an obsolete subfunction.                                                                                                    |
|         | On open systems, an ET or BT with command option "S" was issued without subtransactions being enabled for the current Adabas user session by specifying command option "S" in the OP command. |
| 21      | One of the following occurred:                                                                                                    |
|         | ■ A BT command was issued by a non-ET logic user.                                                                                                    |
|         | ■ An ET command was issued for a distributed transaction managed by Adabas Transaction Manager; ET commands are invalid for a distributed transaction managed by Adabas Transaction Manager.  |
| 22      | The current transaction has already been heuristically terminated or the command is not allowed within an MC sequence.                                                                        |
| 23      | One of the following occurred:                                                                                                    |
|         | ■ The last MC subcommand is not ET.                                                                                                    |
|         | ■ A BT command was issued for a distributed transaction managed by Adabas Transaction Manager; BT commands are invalid for a distributed transaction managed by Adabas Transaction Manager.   |
| 24      | One of the following occurred:                                                                                                    |
|         | An ET or CL command with user data is not allowed for read-only access to a database.                                                                                                    |
|         | CL is invalid because the user has a transaction in progress that is managed by Adabas Transaction Manager.                                                                                   |

| Subcode | Meaning                                                                                                    |
|---------|----------------------------------------------------------------------------------------------------|
| 25      | A command was sent from an Event Replicator Server to an Adabas nucleus, but the Adabas nucleus is not running with ADARUN REPLICATION=YES.                                                                                                    |
| 26      | An attempt was made by an Adabas nucleus to connect to an Event Replicator Server when the target of the message is actually another Adabas nucleus, not an Event Replicator Server.                                                                                                    |
| 28      | A replicated utility may not be executed for a replicated file when the Adabas nucleus is running in single-user mode.                                                                                                    |
| 29      | An error occurred during a connection attempt by an Event Replicator Server database. Ensure that you are trying to connect to another Adabas nucleus and not an Event Replicator Server and try again.                                                                                                    |
| 31      | API file delete not permitted: not API loaded.                                                                                                    |
| 32      | An attempt was made to update a replicated file in single-user-mode. Replicated files can be updated only in multi-mode; replication is not supported in single-mode. However, a nucleus with replication support can be started in single-mode for maintenance purposes.                                                                                |
| 33      | A shared hold status request (with command option 3 set to "C", "Q", or "S") is not allowed for a command with prefetch (command option 1 set to "P").  On open systems, the command option "S" is not allowed for an S9 command with                                                                                                    |
|         | a non-blank Additions 4 field.                                                                                                    |
| 34      | On open systems, the command was rejected by user exit 11.                                                                                                    |
| 35      | The command cannot be executed with the nucleus parameter NT=1.                                                                                                    |
| 36      | The descending option "D" is not allowed for the command.                                                                                                    |
| 37      | On mainframe systems, a shared hold status request (command option 3 is set to "C", "Q", or "S") is not allowed for a non-ET user.                                                                                                    |
|         | On open systems, a shared hold status request (command option 3 is set to 'C', 'Q', or 'S') is not allowed for a non-ET user.                                                                                                    |
| 38      | A shared hold status request for a sequential read command (command option 3 is set to "Q") is not allowed for an L4 command without the N-option, nor is it allowed for an S4 command without a command ID (CID) or with an ISN buffer length other than 4 bytes.                                                                                       |
| 39      | A shared hold status request for a sequential read command (command option 3 is set to "Q") is not allowed for a command with a multifetch (command option 1 is set to "M" or "O"). Also, a shared hold status request (with command option 3 set to "C", "Q", or "S") is not allowed for a read command with prefetch (command option 1 is set to "P"). |
| 40      | A keep-in-shared-hold-status request (with command option 3 set to "H") is not allowed for an ET or BT command with multifetch or prefetch (command option 1 is set to "M" or "P").                                                                                                    |
| 41      | A request to read the next portion of a LOB value (command option 2 is set to "L") is not allowed for an L1/L4 command with multifetch (command option 1 is set to "M" or "O") or prefetch (command option 1 is set to "P").                                                                                                    |

| Subcode | Meaning                                                                                                    |
|---------|----------------------------------------------------------------------------------------------------|
| 42      | On open systems, for an A1 command with command option $2 = T$ , the current time is still the same as the value of the field with SY=TIME in the database.                                          |
| 50      | The Router (LCC) detected an invalid command code. This may also arise when a new ACBX-type call is presented to a back-level router.                                                                |
| 51      | A client call with the ADARUN parameter PREFETCH=OLD has multiple APLX buffers or the contents of APLX+4(chained APLX) is non-zero. To resolve this,. use the ADARUN parameter setting PREFETCH=YES. |
| 52      | A non-Adabas target was called.                                                                                                    |
| 53      | Invalid file specified for an Adabas Online System function.                                                                                                    |

#### Action

Correct the command code or command option or the previous OP command, and rerun the program.

## Response 23

**Origin** Mainframe and open systems

**Explanation** An invalid starting ISN was specified for an L2/L5 command sequence:

- The ISN was not assigned to a record in the file; or
- The ISN was greater than the MAXISN in effect for the file.

## **Open Systems**

On open systems the following subcodes may occur:

| 249 (0x00F9) An invalid ISN was detected by Adabas Vista (open system ISN specified for an L2/L5 command sequence is not cons definitions for the partitioned file.  **Action: Review the program logic.** | , |
|----------------------------------------------------------------------------------------------------|---|

## **Action** Correct the ISN.

## Response 24

**Origin** Mainframe and open systems

**Explanation** The meaning of this response code varies, depending on whether you are using Adabas on mainframe systems or Adabas on open systems.

## **Mainframe Systems**

For an S9 command:

■ The ISN list in the ISN buffer was already sorted; or

- The ISN list in the ISN buffer contained an invalid ISN; or
- The "D" option was specified when trying to sort an ISN list by ISN.

## **Open Systems**

An ISN is equal to "0" or is greater than or equal to the first free ISN found in the ISN buffer. The Additions 2 field contains the value of the invalid ISN in 4 byte binary format.

**Action** Correct the ISN buffer.

## Response 25

Origin Mainframe and open systems

Explanation The ISN specified in ISN lower limit field for an S1/S4 or S2/S9 command was not found.

## **Open Systems**

On open systems the following subcodes may occur:

| Subcode | Meaning                                                                                                    |
|---------|----------------------------------------------------------------------------------------------------|
|         | An invalid ISN was detected by Adabas Vista (open systems). The ISN specified in the ISN Lower Limit field for an \$2 command when retrieving a group of ISNs from a saved ISN list was not found. |
|         | Action: Review the program logic.                                                                                                    |

#### **Action** Correct the ISN lower limit.

## Response 26

Origin Mainframe and open systems

**Explanation** An invalid ISN buffer length for an S9 command was detected. The number of ISNs to be sorted as provided in ISN quantity is equal to "0".

Depending on the subcode in the rightmost two bytes of the ACB's Additions 2 field or the ACBX's Error Subcode (ACBXERRC) field, one of the following has occurred:

| ; | Subcode | Meaning                                                                         |
|---|---------|---------------------------------------------------------------------------------|
|   | 2       | An S9 command with an ISN buffer contains ISNs that are higher than the TOP-ISN |
|   |         | of the file.                                                                    |

## **Action** Correct the ISN buffer length.

**Origin** Mainframe systems only

**Explanation** Sufficient work space was not available to accommodate the combined sizes of the search and value buffers as indicated in the search buffer length and value buffer length fields.

| Sub | code | Meaning                                                                     |
|-----|------|-----------------------------------------------------------------------------|
| 1   |      | Sufficient work space was not available to generate the format translation. |

## Response 28

**Origin** Mainframe and open systems

**Explanation** The first two bytes of the Additions 1 field contained an invalid descriptor for an L3/L6/L9

or S2/S9 command.

Depending on the subcode in the rightmost two bytes of the ACB's Additions 2 field or the ACBX's Error Subcode (ACBXERRC) field, one of the following has occurred:

| Subcode | Meaning                                                                                                    |
|---------|----------------------------------------------------------------------------------------------------|
| 1       | The field was not a descriptor.                                                                                                    |
| 2       | The use of the descriptor is not supported (for example, phonetic descriptors or the descriptor is contained within a periodic group). |
| 3       | The descriptor was changed between successive calls.                                                                                   |
| 4       | There is a mismatch of the descriptor names in the Additions 1 field and the search buffer.                                            |
| 5       | An initial L3 or L6 call contains no trailing blanks in the Additions 1 field.                                                         |

**Action** Correct the Additions 1 field.

Response 29

**Origin** Mainframe and open systems

**Explanation** In an L3 or L6 command, a value repositioning was attempted (bytes 3-8 of the Additions 1

field contain spaces) and the Command Option 2 field did not contain the value "A", "D", or

"V". The command ID is released.

**Action** Correct the Additions 1 or Command Option 2 field.

**Origin** Mainframe systems only

**Explanation** An invalid command option has been detected.

Depending on the subcode in the rightmost two bytes of the ACB's Additions 2 field or the ACBX's Error Subcode (ACBXERRC) field, one of the following has occurred:

| Subcode | Meaning                                                                                           |
|---------|---------------------------------------------------------------------------------------------------|
| 1       | An invalid command option has been specified in one of the command option fields.                 |
| 2       | The R option has been specified for the C5 command, but replication is not active.                |
| 1       | A record buffer must be specified for this command but is missing (not specified of length zero). |

**Action** Either remove the invalid command option or replace it with a valid option.

## Response 35

Origin Mainframe systems only

Explanation The user/DBA attempted to perform a function for a noncluster Adabas nucleus that is

available only for an Adabas cluster database.

**Action** Either perform the function against a cluster database or change the function.

## Response 39

**Origin** Mainframe systems only

Explanation A logically deleted descriptor was used as a search criterion or was specified in the first two

bytes of the Additions 1 field for an L3, L6, L9, S2, or S9 command.

**Action** Remove the use of the logically deleted descriptor and inform your database administrator

about the problem.

## Response 40

Origin Mainframe and open systems

**Explanation** A syntax error was detected in the format buffer.

## **Mainframe Systems**

On mainframe systems, one of the following subcodes may be used:

| Subcode | Meaning                                                                                                    |
|---------|----------------------------------------------------------------------------------------------------|
| 1       | Syntax error in format buffer; possible premature end of buffer segment.                                                                                                    |
| 2       | Syntax error in the format buffer bad first or second character of field name or missing "/".                                                                                                    |
| 3       | Text literal has no ending quote or is too long (more than 255 characters).                                                                                                    |
| 4       | Text literal is empty.                                                                                                    |
| 5       | Expected delimiter missing.                                                                                                    |
| 6       | Conditional format criterion has no closing parentheses ")".                                                                                                    |
| 7       | The conditional format criterion is empty.                                                                                                    |
| 8       | Invalid field name, format, or search operator.                                                                                                    |
| 9       | One of the following occurred:  An invalid edit mask number (greater than 15) was specified.  A syntax error in the conditional format criteron was found.  Multiple format buffer segments are specified with conditional format criterion. |
| 10      | Invalid character following field name specification.                                                                                                    |
| 11      | Invalid index specification for MU field in PE group.                                                                                                    |
| 12      | Expected number missing or too large (>=2 <sup>31</sup> ).                                                                                                    |
| 13      | Syntax error in LOB segment specification.                                                                                                    |
| 14      | Syntax error in L element specification.                                                                                                    |
| 15      | Syntax error in D element specification (daylight savings time indicator).                                                                                                    |
| 16      | Invalid Date-Time edit mask specification.                                                                                                    |
| 17      | MU/PE index range specification invalid for LOB segment notation.                                                                                                    |

On mainframe systems, the following information is returned in the Additions 2 field of the control block:

- The leftmost two bytes contain the two characters being inspected when the error was detected.
- The rightmost two bytes contain the subcode.

## **Open Systems**

One of the following format buffer errors occurred.

- The terminating period was missing;
- The first position contains a period, this only applies to N1 or N2 commands;
- Length and/or format specified with a range definition;
- An invalid element was detected;
- A field segment notation was not correct: it must be specified either as (byte-number, length) or as (byte-number, length, length-2), where byte-number

must be either "\*" or a decimal number, and <code>length</code> and <code>length-2</code> are decimal numbers. These numbers must be less than 2,147,483,648;

A field segment notation was specified for a range of MU fields or for a range of fields within a periodic group.

On open systems, the following information is returned in the Additions 2 field of the control block:

- The leftmost two bytes contain the number of the byte (in binary format) relative to the beginning of the format buffer where the error was detected.
- The rightmost two bytes contain the name of the field being processed when the error was detected.

#### **Action** Correct the format buffer.

#### Response 41

**Origin** Mainframe and open systems

**Explanation** The meaning of this response code varies, depending on whether you are using Adabas on mainframe systems or Adabas on open systems.

## **Mainframe Systems**

One or more specification errors exist in the format buffer. When possible, the short name of the field for which the error occurred is stored at offset 2 of the ACB's Additions 2 field or in the ACBX's Error Character Field (ACBXERRB).

The following specification errors may have been made:

**Note:** A collation descriptor (COLDE) can only be specified in the format buffer of the L9 command and only when the decode option has been specified in the user exit. The value returned is not the index value but the original field value.

| Subcode | Meaning                                                                                                 |
|---------|----------------------------------------------------------------------------------------------------|
| 1       | Spacing element <i>n</i> X with <i>n</i> =0 or <i>n</i> >255 not allowed.                               |
| 2       | An invalid sequence of format buffer elements was specified.                                            |
| 3       | Miscellaneous types of specification errors were found in the format buffer.                            |
| 4       | A field name was undefined or not elementary.                                                           |
| 5       | Format without fields.                                                                                  |
| 6       | A group field cannot be specified if the group contains a LOB (LB) field.                               |
| 7       | A field name is undefined.                                                                              |
| 8       | Invalid use of fldD, fldL, fld,* or E(date-time-mask) notation.                                         |
| 9       | Elementary field in PE group: 1-N notation not permitted with LOB (LB) fields or $f \mid dD$ notations. |

| Subcode | Meaning                                                                                                    |
|---------|----------------------------------------------------------------------------------------------------|
| 10      | A LOB (LB) field, $f \mid d \mid$ (length indicator notation) or $f \mid d$ , * (asterisk notation) are not permitted with an L9 command.                                                              |
| 11      | A length indicator ( $f \mid d \mid$ ) or asterisk notation ( $f \mid d$ , *) are only permitted for LA and LOB (LB) fields.                                                                           |
| 12      | LA or LOB (LB) fields are not permitted with 1-N notation, flda-fldb (field series) notation or old MU syntax.                                                                                         |
| 13      | LA or LOB (LB) fields are not permitted with $f \mid dC$ , * (count indicator) or $f \mid da - f \mid db$ , * (field series notation).                                                                 |
| 14      | Asterisk notation and length indicator notation combinations ( $f1dL$ ,*) are not permitted.                                                                                                    |
| 15      | SQL significance indicator and asterisk notation combinations ( $fldS$ ,*) are not permitted.                                                                                                    |
| 16      | Length indicator ( $f \mid d \mid$ ), asterisk notation ( $f \mid d$ , *) or daylight savings time indicator notation ( $f \mid d \mid$ ) are not permitted for a group field.                         |
| 17      | Daylight savings time indicator notation ( $f \ \ \ \ \ \ \ \ \ \ \ \ \ \ \ \ \ \ \$                                                                                                    |
| 18      | Daylight savings time indicator notation ( $f \ I \ d D$ ) is only permitted for fields defined with the TZ option.                                                                                    |
| 20      | Daylight savings time indicator notation ( $fldD$ ) is not permitted with count indicator ( $fldC$ ) or field series notation ( $flda-fldb$ ).                                                         |
| 21      | Old MU syntax is not permitted with daylight savings time indicator notation (fldD).                                                                                                    |
| 22      | An invalid length or format has been specified with daylight savings time indicator notation ( $f \ \ \ \ \ \ \ \ \ \ \ \ \ \ \ \ \ \ \$                                                               |
| 23      | An invalid length or format has been specified with length indicator notation ( $f I d L$ ); if specified it must have length 4 and format B.                                                          |
| 24      | A phonetic, collation, or hyperdescriptor was specified.                                                                                                    |
| 25      | Date-time edit mask notation (E( $date-time-mask$ )) is not permitted with daylight saving time indicator notation ( $fldD$ ), asterisk notation ( $fld$ ,*), or length indicator notation ( $fldL$ ). |
| 26      | Date-time edit mask (E(date-time-mask)) notation requires format P, U, F, or B.                                                                                                    |
| 27      | Date-time edit mask (E(date-time-mask)) notation and edit mask notation (E0-E15) are not permitted together.                                                                                           |
| 28      | Date-time edit mask ( $E(date-time-mask)$ ) notation and count indicator notation( $fldC$ ) are not permitted together.                                                                                |
| 30      | Date-time edit mask (E(date-time-mask)) notation is only permitted for a field defined with a date-time edit mask.                                                                                     |
| 31      | Daylight savings time indicator notation ( $f I dD$ ), length indicator notation ( $f I dL$ ), and asterisk notation ( $f I d$ , *) are not permitted together with LOB segment notation.              |
| 32      | LOB segment notation is permitted only for LOB (LB) fields.                                                                                                    |
| 33      | More than one LOB segment with *-position not permitted.                                                                                                    |
|         |                                                                                                    |

| Subcode | Meaning                                                                                |
|---------|----------------------------------------------------------------------------------------|
| 34      | Length/format override not permitted for LOB segment notation.                         |
| 35      | Invalid byte number and length parameters in LOB segment notation.                     |
| 36      | Invalid length-2 parameter in LOB segment notation; must be equal to length parameter. |
| 37      | Invalid syntax with daylight saving time indicator in format buffer.                   |

## **Open Systems**

An error was detected in the format buffer:

- The field name specified is reserved for edit mask usage;
- An index was equal to 0;
- A length specified or taken from the FDT standard length is greater than the maximum length of the required format;
- nnnX was specified with nnn greater than 253;
- A literal with more than 253 characters was specified;
- A subdescriptor, superdescriptor, phonetic descriptor, hyperdescriptor or a collation descriptor was specified;
- A field specified was not present in the file;
- A periodic group name appears without an index;
- A length and/or format was used with a group notation;
- A field in a periodic group was specified without an index;
- A range notation with a group name or a multiple-value field as the first or last element was specified;
- A reference was made to the count of a multiple-value field contained in a periodic group, and no index was included to indicate the periodic group occurrence for which the count was to be returned;
- A collation descriptor with the option HE was specified for an L9 command.
- A count specification was made for a field which was neither a multiple-value field nor was contained within a periodic group;
- A count for a non-multiple value field within a periodic group was specified;
- A length and/or format specification was used with a periodic group notation;
- A (regular or periodic) group containing a multiple-value field was specified;
- Invalid index usage;
- A descending index range was specified;
- A double index was used for a non-periodic field;
- A multiple-value field with an index specification and a multiple-value field without an index specification were used;

- A value cannot be converted to the required format (READ command) or converted to the FDT standard format (UPDATE command);
- The S element was applied to a field that does not have the NC option;
- A field with the NC option was used more than once together with its S element;
- The add option is not compatible with the format/length;
- The specification of a charater set was invalid;
- A field was specified with an edit mask not allowed for the field;
- A field segment notation (byte-number, length) or (byte-number, length, length-2) was not correct. Values for byte-number + length must be less than or equal to the maximum value length + 1, and length-2 must be equal to length. The maximum value for LB fields is 2,147,483,643, for LA fields 16381, an for other values 253 bytes;
- Segment notation is only allowed for values with the format "A".

The following information is returned in the Additions 2 field of the control block:

- The leftmost two bytes contain the number of the byte (in binary format) relative to the beginning of the format buffer where the error was detected.
- The rightmost two bytes contain the name of the field being processed when the error was detected.

#### Action

Correct the specification error and reissue the command or job. For more information about syntax rules for multiple field and periodic group indexing, refer to the Adabas Command Reference documentation.

## Response 42

**Origin** Mainframe systems only

**Explanation** A space problem occurred. The following are the subcodes and their meanings:

| Subcode | Meaning                                                                                               |
|---------|----------------------------------------------------------------------------------------------------|
| 1       | The Work pool was too small to store a user format.                                                   |
|         | Action: Increase the LWP specification and retry .                                                    |
| 2       | The internal format buffer was too small to store a user format (translated into internal structure). |
|         | Action: Increase LFP specification and retry.                                                         |

## **Action** See the actions described in the subcodes.

**Origin** Mainframe and open systems

Explanation In an L9 command, the descriptor specified in the format buffer did not agree with the

descriptor specified in the search buffer.

**Action** Correct the format buffer or the search buffer.

## Response 44

**Origin** Mainframe and open systems

**Explanation** The meaning of this response code varies, depending on whether you are using Adabas on mainframe systems or Adabas on open systems.

## **Mainframe Systems**

One of the following format buffer errors occurred (subcodes are shown in the leftmost column):

| Subcode | Meaning                                                                                                    |
|---------|----------------------------------------------------------------------------------------------------|
| 1       | The specified format is not allowed for an update operation. A possible reason for this is the presence of a conditional format buffer with an update operation. |
| 2       | The L9 command's format buffer format is not allowed for other commands.                                                                                         |
| 3       | The specified format is not allowed for an update operation. A possible reason for this is the presence of a conditional format buffer with an update operation. |
| 4       | The L9 command's format buffer format is not allowed for other commands.                                                                                         |
| 5       | Format used for L9 can only contain field and an optional daylight savings time indicator (fldD).                                                                |
| 6       | Fixed point format must have length 2, 4, or 8.                                                                                                    |
| 7       | Conditional format and more than one format buffer was specified.                                                                                                |
| 8       | The current Adabas call provides a different number of format buffers than the format reference by CID.                                                          |
| 9       | Number of format buffer segments (ABDs) is zero.                                                                                                    |
| 10      | AAS, AA, AA is invalid.                                                                                                    |
| 12      | L option specified but the format has no LOB segment with *-position.                                                                                            |

## **Open Systems**

One of the following situations occurred:

| Subcode | Meaning                                                                                                    |
|---------|----------------------------------------------------------------------------------------------------|
| 1       | ■ The format buffer is invalid for use with an UPDATE command (A1), ADD command (N1/N2):                                                                  |
|         | ■ Format buffer contains overlapping fields, e.g., GL1-3, GL2-4.;                                                                                         |
|         | ■ Format buffer contains an 1-N element, e.g., GL1-N.;                                                                                                    |
|         | ■ There is not a 1:1 relation between an L element and the subsequent corresponding element with '*' length;                                              |
|         | ■ A READ command uses a format buffer from the format pool, which was previously used by update or add command, and which contains an invalid conversion. |
| 12      | L option is specified but the format has no LOB section with *-position.                                                                                  |
| 13      | The format buffer for an A1 commands with command option 2='T' did not contain a last-update-timestamp system generated field.                            |

**Note:** Subcodes associated with response 44 are stored in the first two bytes of the Additions 2 field (ACB) and in the error subcode field (ACBX).

#### Action

Correct the format buffer or use a different read or update command.

## Response 45

## Origin

Mainframe and open systems

Explanation The meaning of this response code varies, depending on whether you are using Adabas on mainframe systems or Adabas on open systems.

#### Mainframe Systems

The internal format buffer space has been exceeded. Either the LWP parameter setting is too small or the internal format buffer requires more than 2 G.

#### **Open Systems**

Multiple field or periodic group overflowed when using the N suffix in the format buffer for update.

The following information is returned in the Additions 2 field of the control block:

- The first two bytes will contain the number of the byte (in binary format) relative to the beginning of the record where the error was detected;
- The third and fourth bytes will contain the name of the field being processed when the error was detected.

#### Action

The method of resolving the error varies, depending on whether you are using Adabas on mainframe systems or Adabas on open systems.

### **Mainframe Systems**

Increase the size of the LWP parameter and try again. If the problem persists, contact your Software AG technical support representative for assistance.

### **Open Systems**

Because the multiple field or periodic group reached its absolute limit, the application must be redesigned.

### Response 46

Origin Mainframe and open systems

**Explanation** The meaning of this response code varies, depending on whether you are using Adabas on mainframe systems or Adabas on open systems.

### Mainframe Systems

The maximum value for the NQCID parameter was exceeded (the number of TBI and/or TBQ elements is greater than NQCID).

### Open Systems

Mismatch of format buffer usage for the supplied command ID.

- A command ID of global ID format buffer has been found in the format pool and has a different file number to the file supplied by the caller;
- The file number was changed in subsequent Adabas calls with the same normal or global command ID.

### Action

The method of resolving the error varies, depending on whether you are using Adabas on mainframe systems or Adabas on open systems.

### **Mainframe Systems**

Adjust the size of the NQCID parameter and try again.

### **Open Systems**

Check the command IDs used in the call and try again.

### Response 47

Origin Mainframe and open systems

**Explanation** The maximum value for the NISNHQ parameter was exceeded. This value is 1/4 the ADARUN NH parameter value up to 65535.

**Action** Increase the value of the NISNHQ parameter by modifying its ADARUN parameter value in the nucleus startup file, or (on open systems) using ADAOPR.

Origin Mainframe and open systems

**Explanation** An error occurred during the processing of a command such as OP or N1. Refer to the hexadecimal subcode that appears in the low-order (rightmost) two bytes of the ACB's Additions 2 field or in the ACBX's Error Subcode (ACBXERRC) field.

| Subcode | Meaning                                                                                                    |
|---------|----------------------------------------------------------------------------------------------------|
|         | File(s) not available at open time. This is the default message displayed with this response code if another subcode is not provided.                                                                                           |
| 1       | A specified file is locked against the requested use.                                                                                                    |
| 2       | A specified file is currently in conflicting use.                                                                                                    |
| 3       | A utility cannot start because an online save operation is in progress.                                                                                                    |
| 5       | A utility requiring exclusive database control cannot start because an online save operation is in progress.                                                                                                    |
| 6       | A utility that requires exclusive database control cannot start because the user queue is not empty.                                                                                                    |
| 8       | The user ID specified in the open (OP) command is already in use by another user.                                                                                                    |
| 9       | An EXU/EXF/UTI lock was requested in the open command, but the file is currently in the file list of a user in UPD/EXU/EXF/UTI status.                                                                                          |
| 10      | An EXF/UTI lock was requested in the open command, but the file is currently in the file list of a user in ACC status.                                                                                                    |
| 11      | A nonprivileged user issued an open (OP) command to a nucleus in UTIONLY (utilities only) status.                                                                                                    |
| 13      | Online file save attempting to run on an advance-locked file.                                                                                                    |
| 14      | UPD/ACC open attempted against advance-locked file.                                                                                                    |
| 15      | A file requested for an online utility (Adabas Online System or ADADBS) or an E1 program refresh is currently being used.                                                                                                    |
| 16      | ACODE or WCODE was specified in the record buffer on the command but the nucleus was not activated with UES support.                                                                                                    |
| 17      | A specified file is locked against the requested use and is advance-locked. The data in the file is not accessible. This can happen if a utility aborts or an autorestart fails.                                                |
| 18      | On mainframe systems, this means that a second command was issued by a user who is participating in a two-phase commit (preliminary ET completed; final ET outstanding) or whose transaction has been heuristically terminated. |
|         | On open systems, this means that the index of the specified file is not accessible. This can happen if a utility aborts or if the index has been disabled by ADAREC REGENERATE or an autorestart.                               |
| 19      | The file number is zero or is greater than the maximum number of files allowed for the database (based on the MAXFILES parameter setting when the database was defined using the ADADEF utility).                               |

| in-doubt transactions or heuristically terminated transactions on Work part 4.  File is locked for utility usage.  An attempt was made to release an advance-lock, but the lock was not set.  An advance-lock operation was attempted for a file that has not been loaded.  An advance-lock operation was attempted for a file that is already advance-locked.  This subcode is issued by Adabas Transaction Manager.  The client session has an open global transaction that could not be backed out because it is under the control of an external transaction coordinator and its statu is "in doubt".  Depending on the transaction coordinator, you may have a choice of actions:  Wait for the external transaction coordinator to complete or back out the existin transaction.  Use the coordinator's facilities to force completion or removal of the transaction Restart the transaction coordinator to cause resynchronization of in-doubt transactions.  Use ATM Online Services to force backout of the local, Adabas-related part of the global transaction.  Caution: Using ATM Online Services to force backout of the local, Adabas-relate part of the global transaction could result in loss of transaction integrity.  26 - 30  Reserved for Adabas Transaction Manager. These subcodes are given only when Adabas Transaction Manager is in use. Please read the Adabas Transaction Manage documentation for more information.  File locked for normal usage  A file is in use by an exclusive update (EXU) user. An update request from another user is not permitted.  An advance-lock operation was performed on a read-only nucleus.                                  | Subcode   | Meaning                                                                                                    |
|----------------------------------------------------------------------------------------------------|-----------|----------------------------------------------------------------------------------------------------|
| An attempt was made to release an advance-lock, but the lock was not set.  An advance-lock operation was attempted for a file that has not been loaded.  An advance-lock operation was attempted for a file that is already advance-locked.  This subcode is issued by Adabas Transaction Manager.  The client session has an open global transaction that could not be backed out because it is under the control of an external transaction coordinator and its statu is "in doubt".  Depending on the transaction coordinator, you may have a choice of actions:  Wait for the external transaction coordinator to complete or back out the existin transaction.  Use the coordinator's facilities to force completion or removal of the transaction.  Restart the transaction coordinator to cause resynchronization of in-doubt transactions.  Use ATM Online Services to force backout of the local, Adabas-related part of the global transaction.  Caution: Using ATM Online Services to force backout of the local, Adabas-relate part of the global transaction could result in loss of transaction integrity.  26 - 30  Reserved for Adabas Transaction Manager. These subcodes are given only when Adabas Transaction Manager is in use. Please read the Adabas Transaction Manage documentation for more information.  File locked for normal usage  A file is in use by an exclusive update (EXU) user. An update request from another user is not permitted.  An advance-lock operation was performed on a read-only nucleus.  A file is locked for exclusive file control (EXF) or utility update (UTI) usage. The request from a user with a different type is not permitted. | 20        | A regenerate/backout with exclusive database control is rejected because there are in-doubt transactions or heuristically terminated transactions on Work part 4.                                |
| An advance-lock operation was attempted for a file that has not been loaded.  An advance-lock operation was attempted for a file that has not been loaded.  This subcode is issued by Adabas Transaction Manager.  The client session has an open global transaction that could not be backed out because it is under the control of an external transaction coordinator and its statu is "in doubt".  Depending on the transaction coordinator, you may have a choice of actions:  Wait for the external transaction coordinator to complete or back out the existin transaction.  Was the coordinator's facilities to force completion or removal of the transaction Restart the transaction coordinator to cause resynchronization of in-doubt transactions.  Was ATM Online Services to force backout of the local, Adabas-related part of the global transaction.  Caution: Using ATM Online Services to force backout of the local, Adabas-related part of the global transaction could result in loss of transaction integrity.  26 - 30 Reserved for Adabas Transaction Manager. These subcodes are given only when Adabas Transaction Manager is in use. Please read the Adabas Transaction Manage documentation for more information.  31 File locked for normal usage  32 A file is in use by an exclusive update (EXU) user. An update request from another user is not permitted.  33 An advance-lock operation was performed on a read-only nucleus.  34 An advance-lock operation was performed during an online save.  35 An advance-lock operation was performed during an online save.                                                                                       | 21        | File is locked for utility usage.                                                                                                    |
| An advance-lock operation was attempted for a file that is already advance-locked.  This subcode is issued by Adabas Transaction Manager.  The client session has an open global transaction that could not be backed out because it is under the control of an external transaction coordinator and its statu is "in doubt".  Depending on the transaction coordinator, you may have a choice of actions:  Wait for the external transaction coordinator to complete or back out the existin transaction.  Wait for the external transaction coordinator to complete or back out the existin transaction.  Was the coordinator's facilities to force completion or removal of the transaction Restart the transaction coordinator to cause resynchronization of in-doubt transactions.  Was ATM Online Services to force backout of the local, Adabas-related part of the global transaction.  Caution: Using ATM Online Services to force backout of the local, Adabas-related part of the global transaction could result in loss of transaction integrity.  Reserved for Adabas Transaction Manager. These subcodes are given only when Adabas Transaction Manager is in use. Please read the Adabas Transaction Manage documentation for more information.  File locked for normal usage  A file is in use by an exclusive update (EXU) user. An update request from another user is not permitted.  An advance-lock operation was performed on a read-only nucleus.  An advance-lock operation was performed during an online save.  A file is locked for exclusive file control (EXF) or utility update (UTI) usage. The request from a user with a different type is not permitted.    | 22        | An attempt was made to release an advance-lock, but the lock was not set.                                                                                                    |
| This subcode is issued by Adabas Transaction Manager.  The client session has an open global transaction that could not be backed out because it is under the control of an external transaction coordinator and its statu is "in doubt".  Depending on the transaction coordinator, you may have a choice of actions:  Wait for the external transaction coordinator to complete or back out the existin transaction.  Use the coordinator's facilities to force completion or removal of the transaction Restart the transaction coordinator to cause resynchronization of in-doubt transactions.  Use ATM Online Services to force backout of the local, Adabas-related part of the global transaction.  Caution: Using ATM Online Services to force backout of the local, Adabas-related part of the global transaction could result in loss of transaction integrity.  Reserved for Adabas Transaction Manager. These subcodes are given only when Adabas Transaction Manager is in use. Please read the Adabas Transaction Manage documentation for more information.  File locked for normal usage  A file is in use by an exclusive update (EXU) user. An update request from another user is not permitted.  An advance-lock operation was performed on a read-only nucleus.  A file is locked for exclusive file control (EXF) or utility update (UTI) usage. The request from a user with a different type is not permitted.                                                                                                    | 23        | An advance-lock operation was attempted for a file that has not been loaded.                                                                                                    |
| The client session has an open global transaction that could not be backed out because it is under the control of an external transaction coordinator and its statu is "in doubt".  Depending on the transaction coordinator, you may have a choice of actions:  Wait for the external transaction coordinator to complete or back out the existin transaction.  Use the coordinator's facilities to force completion or removal of the transaction Restart the transaction coordinator to cause resynchronization of in-doubt transactions.  Use ATM Online Services to force backout of the local, Adabas-related part of the global transaction.  Caution: Using ATM Online Services to force backout of the local, Adabas-related part of the global transaction could result in loss of transaction integrity.  Reserved for Adabas Transaction Manager. These subcodes are given only when Adabas Transaction Manager is in use. Please read the Adabas Transaction Manage documentation for more information.  File locked for normal usage  A file is in use by an exclusive update (EXU) user. An update request from another user is not permitted.  An advance-lock operation was performed on a read-only nucleus.  A file is locked for exclusive file control (EXF) or utility update (UTI) usage. The request from a user with a different type is not permitted.                                                                                                    | 24        | An advance-lock operation was attempted for a file that is already advance-locked.                                                                                                    |
| because it is under the control of an external transaction coordinator and its statu is "in doubt".  Depending on the transaction coordinator, you may have a choice of actions:  Wait for the external transaction coordinator to complete or back out the existin transaction.  Use the coordinator's facilities to force completion or removal of the transaction Restart the transaction coordinator to cause resynchronization of in-doubt transactions.  Use ATM Online Services to force backout of the local, Adabas-related part of the global transaction.  Caution: Using ATM Online Services to force backout of the local, Adabas-related part of the global transaction could result in loss of transaction integrity.  Reserved for Adabas Transaction Manager. These subcodes are given only when Adabas Transaction Manager is in use. Please read the Adabas Transaction Managed documentation for more information.  File locked for normal usage  A file is in use by an exclusive update (EXU) user. An update request from another user is not permitted.  An advance-lock operation was performed on a read-only nucleus.  An advance-lock operation was performed during an online save.  A file is locked for exclusive file control (EXF) or utility update (UTI) usage. The request from a user with a different type is not permitted.                                                                                                    | 25        | This subcode is issued by Adabas Transaction Manager.                                                                                                    |
| <ul> <li>Wait for the external transaction coordinator to complete or back out the existin transaction.</li> <li>Use the coordinator's facilities to force completion or removal of the transaction</li> <li>Restart the transaction coordinator to cause resynchronization of in-doubt transactions.</li> <li>Use ATM Online Services to force backout of the local, Adabas-related part of the global transaction.</li> <li>Caution: Using ATM Online Services to force backout of the local, Adabas-relate part of the global transaction could result in loss of transaction integrity.</li> <li>26 - 30 Reserved for Adabas Transaction Manager. These subcodes are given only when Adabas Transaction Manager is in use. Please read the Adabas Transaction Manage documentation for more information.</li> <li>File locked for normal usage</li> <li>A file is in use by an exclusive update (EXU) user. An update request from another user is not permitted.</li> <li>An advance-lock operation was performed on a read-only nucleus.</li> <li>An advance-lock operation was performed during an online save.</li> <li>A file is locked for exclusive file control (EXF) or utility update (UTI) usage. The request from a user with a different type is not permitted.</li> </ul>                                                                                                    |           | because it is under the control of an external transaction coordinator and its status                                                                                                    |
| transaction.  Use the coordinator's facilities to force completion or removal of the transaction  Restart the transaction coordinator to cause resynchronization of in-doubt transactions.  Use ATM Online Services to force backout of the local, Adabas-related part of the global transaction.  Caution: Using ATM Online Services to force backout of the local, Adabas-relate part of the global transaction could result in loss of transaction integrity.  26 - 30 Reserved for Adabas Transaction Manager. These subcodes are given only when Adabas Transaction Manager is in use. Please read the Adabas Transaction Manage documentation for more information.  File locked for normal usage  A file is in use by an exclusive update (EXU) user. An update request from another user is not permitted.  An advance-lock operation was performed on a read-only nucleus.  An advance-lock operation was performed during an online save.  A file is locked for exclusive file control (EXF) or utility update (UTI) usage. The request from a user with a different type is not permitted.                                                                                                    |           | Depending on the transaction coordinator, you may have a choice of actions:                                                                                                    |
| Restart the transaction coordinator to cause resynchronization of in-doubt transactions.  Use ATM Online Services to force backout of the local, Adabas-related part of the global transaction.  Caution: Using ATM Online Services to force backout of the local, Adabas-related part of the global transaction could result in loss of transaction integrity.  Reserved for Adabas Transaction Manager. These subcodes are given only when Adabas Transaction Manager is in use. Please read the Adabas Transaction Manager documentation for more information.  File locked for normal usage  A file is in use by an exclusive update (EXU) user. An update request from another user is not permitted.  An advance-lock operation was performed on a read-only nucleus.  An advance-lock operation was performed during an online save.  A file is locked for exclusive file control (EXF) or utility update (UTI) usage. The request from a user with a different type is not permitted.                                                                                                    |           | ■ Wait for the external transaction coordinator to complete or back out the existing transaction.                                                                                                |
| transactions.  Use ATM Online Services to force backout of the local, Adabas-related part of the global transaction.  Caution: Using ATM Online Services to force backout of the local, Adabas-relate part of the global transaction could result in loss of transaction integrity.  Reserved for Adabas Transaction Manager. These subcodes are given only when Adabas Transaction Manager is in use. Please read the Adabas Transaction Manage documentation for more information.  File locked for normal usage  A file is in use by an exclusive update (EXU) user. An update request from another user is not permitted.  An advance-lock operation was performed on a read-only nucleus.  An advance-lock operation was performed during an online save.  A file is locked for exclusive file control (EXF) or utility update (UTI) usage. The request from a user with a different type is not permitted.                                                                                                    |           | ■ Use the coordinator's facilities to force completion or removal of the transaction.                                                                                                    |
| the global transaction.  Caution: Using ATM Online Services to force backout of the local, Adabas-relate part of the global transaction could result in loss of transaction integrity.  Reserved for Adabas Transaction Manager. These subcodes are given only when Adabas Transaction Manager is in use. Please read the Adabas Transaction Manage documentation for more information.  File locked for normal usage  A file is in use by an exclusive update (EXU) user. An update request from another user is not permitted.  An advance-lock operation was performed on a read-only nucleus.  An advance-lock operation was performed during an online save.  A file is locked for exclusive file control (EXF) or utility update (UTI) usage. The request from a user with a different type is not permitted.                                                                                                    |           | •                                                                                                    |
| part of the global transaction could result in loss of transaction integrity.  Reserved for Adabas Transaction Manager. These subcodes are given only when Adabas Transaction Manager is in use. Please read the Adabas Transaction Manager documentation for more information.  File locked for normal usage  A file is in use by an exclusive update (EXU) user. An update request from another user is not permitted.  An advance-lock operation was performed on a read-only nucleus.  An advance-lock operation was performed during an online save.  A file is locked for exclusive file control (EXF) or utility update (UTI) usage. The request from a user with a different type is not permitted.                                                                                                    |           | ■ Use ATM Online Services to force backout of the local, Adabas-related part of the global transaction.                                                                                          |
| 26 - 30 Reserved for Adabas Transaction Manager. These subcodes are given only when Adabas Transaction Manager is in use. Please read the Adabas Transaction Manager documentation for more information.  31 File locked for normal usage  32 A file is in use by an exclusive update (EXU) user. An update request from another user is not permitted.  34 An advance-lock operation was performed on a read-only nucleus.  35 An advance-lock operation was performed during an online save.  36 A file is locked for exclusive file control (EXF) or utility update (UTI) usage. The request from a user with a different type is not permitted.                                                                                                    |           | Caution: Using ATM Online Services to force backout of the local, Adabas-related                                                                                                    |
| Adabas Transaction Manager is in use. Please read the Adabas Transaction Manage documentation for more information.  File locked for normal usage  A file is in use by an exclusive update (EXU) user. An update request from another user is not permitted.  An advance-lock operation was performed on a read-only nucleus.  An advance-lock operation was performed during an online save.  A file is locked for exclusive file control (EXF) or utility update (UTI) usage. The request from a user with a different type is not permitted.                                                                                                    |           | part of the global transaction could result in loss of transaction integrity.                                                                                                    |
| A file is in use by an exclusive update (EXU) user. An update request from another user is not permitted.  An advance-lock operation was performed on a read-only nucleus.  An advance-lock operation was performed during an online save.  A file is locked for exclusive file control (EXF) or utility update (UTI) usage. The request from a user with a different type is not permitted.                                                                                                    | 26 - 30   | Reserved for Adabas Transaction Manager. These subcodes are given only when Adabas Transaction Manager is in use. Please read the Adabas Transaction Manager documentation for more information. |
| user is not permitted.  An advance-lock operation was performed on a read-only nucleus.  An advance-lock operation was performed during an online save.  A file is locked for exclusive file control (EXF) or utility update (UTI) usage. The request from a user with a different type is not permitted.                                                                                                    | 31        | File locked for normal usage                                                                                                    |
| An advance-lock operation was performed during an online save.  A file is locked for exclusive file control (EXF) or utility update (UTI) usage. The request from a user with a different type is not permitted.                                                                                                    | 32        | A file is in use by an exclusive update (EXU) user. An update request from another user is not permitted.                                                                                        |
| A file is locked for exclusive file control (EXF) or utility update (UTI) usage. The request from a user with a different type is not permitted.                                                                                                    | 34        | An advance-lock operation was performed on a read-only nucleus.                                                                                                    |
| request from a user with a different type is not permitted.                                                                                                    | 35        | An advance-lock operation was performed during an online save.                                                                                                    |
| 257 - 260 Reserved for use by Event Replicator for Adabas on open systems.                                                                                                    | 33        | A file is locked for exclusive file control (EXF) or utility update (UTI) usage. The request from a user with a different type is not permitted.                                                 |
|                                                                                                    | 257 - 260 | Reserved for use by Event Replicator for Adabas on open systems.                                                                                                    |

On open systems, the corresponding file number is returned in the first two bytes of the Additions 2 field in binary format except for value 8 in the third and fourth byte. The value 0 means the whole database.

# **Action** The following user actions are possible:

■ Wait for the other user or utility to finish, then retry the command.

- Make the file available for all users (on open systems, if value 16 occurred in bytes 3 and 4).
- Restore or unlock the file (on open systems, if value 17 occurred in bytes 3 and 4).
- Rebuild the file's index (on open systems, if value 18 occurred in bytes 3 and 4).
- On open systems, if the value in bytes 3 and 4 of the Additions 2 field is 8, and the nucleus was started with the OPEN\_REQUIRED option, you can reissue the OP command immediately. This will cause the other user with the same user ID to be stopped, unless that user is currently active.
- On open systems, if a utility receives a response 48 because non-utility users are still active, you can lock the file with ADAOPR LOCK. This ADAOPR command stops all non-utility users from accessing the file and allows only utility users to access the file until it is unlocked again.

On mainframe systems, if a utility receives a response 48 because non-utility users are still active, you can lock the file with ADADBS MODFCB FILEREADONLY. The FILEREADONLY command stops all non-utility users from accessing the file and allows only utility users to access the file until it is unlocked again.

# Response 49

# **Origin** Mainframe and open systems

**Explanation** The compressed record was too long. It exceeds the maximum permitted compressed record length for the file.

On open systems, the first two bytes of the Additions 2 field contain the length of the compressed record in binary format.

On mainframe systems, the following subcodes may be indicated:

**Note:** This response code always means that the compressed record is too long and there are duplicate meanings for subcodes but the subcode can help your Software AG technical support representative analyze where in the code we are giving the response. This can be useful for debugging purposes. Please always provide the subcode when communicating about this response code with your Software AG technical support representative.

| Subcode | Meaning                                                  |
|---------|----------------------------------------------------------|
| 1       | Multiple-value (MU) field.                               |
| 2       | Periodic (PE) group field.                               |
| 3       | MU field.                                                |
| 4       | PE group.                                                |
| 5       | PE group level.                                          |
| 6       | Remaining fields.                                        |
| 7       | Record too long for protection logging (internal error). |

| Subcode | Meaning                                                                                                    |
|---------|----------------------------------------------------------------------------------------------------|
| 8       | A compressed record exceeds the permitted length. The error was detected when updating a multiple field.                                                                                                    |
| 9       | Exceeded segment length maximum.                                                                                                    |
| 10      | Long alpha or wide field.                                                                                                    |
| 11      | New compressed record too long                                                                                                    |
| 12      | Old version MU update.                                                                                                    |
| 13      | The MU field was defined with an index                                                                                                    |
| 14      | An MU update caused the compressed record to become too long.                                                                                                    |
| 15      | An MU update caused the compressed record to become too long.                                                                                                    |
| 16      | An MU update caused the compressed record to become too long.                                                                                                    |
| 17      | MU update, MU count > 1                                                                                                    |
| 18      | An update to an LA field caused the compressed record to become too long.                                                                                                    |
| 19      | LOB value too long. An attempt was made to update a LOB value segment that ends after the maximum allowed length of LOB valus. This response code/subcode combination is produced as a result of an L1/L4 command with Command Option 2 set to "L" but with the ISN Lower Limit value grater than or equal to the length of the LOB value being read. |
| 20      | Compressed Data Sorage record too long. A LOB update attempted to make a long LOB value (greater than 253 bytes) short (less than or equal to 253 bytes), but the base record was too long to embed the short LOB value. This condition was detected when the LOB value was being read from the LOB file.                                             |
| 21      | Compressed Data Storage record too long. A LOB update attempted to make a long LOB value (greater than 253 bytes) short (less than or equal to 253 bytes), but the base record was too long to embed the short LOB value. This condition was detected when an attempt was made to insert the short LOB value into the base record.                    |
| 90      | Segment too long                                                                                                    |
| 96      | Compressed record too long                                                                                                    |
| 99      | Exceeded segment length maximum                                                                                                    |

### Action

On open systems, add a new DATA extent with sufficient block size (block size >= compressed record size + 8). Alternatively you can start the nucleus with OPTIONS=AUTO\_EXPAND; then the Adabas nucleus automatically creates a new DATA extent with sufficient block size.

# Response 50

Origin Mainframe and open systems

**Explanation** A syntax error in the record buffer was detected during processing of an OP command, an invalid character set was specified, or an invalid time zone was specified.

> On open systems, the first two bytes of the Additions 2 field contain the number of bytes (in binary format) relative to the beginning of the record buffer where the error was detected. If

a time zone problem occurs, the two right-most bytes of the Additions 2 field in the ACB will contain a subcode; in an ACBX, the Error Subcode field will contain the subcode.

| Subcode | Meaning                                                                                                    |
|---------|----------------------------------------------------------------------------------------------------|
| 31      | Time zone not found in ADAZON directory. The specified time zone was not found in the ADAZON directory. Verify the time zone was specified correctly. If it was, contact your Software AG technical support representative for assistance. |
| 32      | Time zone pool full. Contact your Software AG technical support representative for assistance.                                                                                                    |
| 33      | Open error on DD:TZINFO(MEMBER). Contact your Software AG technical support representative for assistance.                                                                                                    |
| 34      | I/O error on DD:TZINFO(MEMBER). Contact your Software AG technical support representative for assistance.                                                                                                    |
| 35      | Invalid data in TZ file. Contact your Software AG technical support representative for assistance.                                                                                                    |

## **Action** Correct the record buffer and try again.

## Response 51

Origin Mainframe and open systems

**Explanation** An error in the record buffer was detected during processing of an OP command.

One of the keywords EXU, UPD, ACC or WCHARSET is duplicated.

On open systems, the following information is returned in the Additions 2 field of the control block:

- the first two bytes contain the number of bytes (in binary format) relative to the beginning of the record buffer where the error was detected;
- the third and fourth bytes contain the open mode that failed (ACC =1, UPD = 2, EXU = 4, WCHARSET = 128)

### **Action** Correct the record buffer and try again.

### Response 52

**Origin** Mainframe and open systems

**Explanation** The meaning of this response code varies, depending on whether you are using Adabas on mainframe systems or Adabas on open systems.

## **Mainframe Systems**

One of the following errors occurred while processing the record, value, or search buffer. In an ACB, the rightmost two bytes of the Additions 2 field contain the subcode; for subcodes 1-5, the leftmost two bytes contain the Adabas name of the field where the error occurred. In

an ACBX, the subcode is stored in the Error Subcode (ACBXERRC) field; for subcodes 1-5, the Adabas field name where the error occurred is stored in the Error Character Field (ACBXERRB).

| Subcode | Meaning                                                                                           |
|---------|---------------------------------------------------------------------------------------------------|
| 1       | Invalid packed or unpacked decimal value in record buffer.                                        |
| 2       | Invalid length for variable-length field specified in record buffer.                              |
| 3       | Invalid null value or no value at all provided for field with NN option.                          |
| 4       | Invalid value for S element in record buffer.                                                     |
| 5       | Invalid value for S element in value buffer.                                                      |
| 6       | Encoding a collation descriptor value failed: the collation descriptor exit issued a return code. |
| 7       | Decoding a collation descriptor value failed: the collation descriptor exit issued a return code. |
| 99      | An invalid field length was specified.                                                            |

### **Open Systems**

- The value of a G format field was not in floating point format;
- The value of a P format field was not in packed decimal format;
- The value of a U format field was not in unpacked decimal format;
- A variable-length field was specified without a length parameter;
- The SQL null value indicator (S element) has a value of less than -1;
- A field with the NN option is forced to take the SQL null value;
- The resulting value exceeds 4 bytes (longword) if the format is F, or exceeds the maximum (format dependant) length;
- No record with the specified ADAM key was found.

The following information is returned in the Additions 2 field of the control block:

- The first two bytes contain the number of the byte (in binary format) relative to the beginning of the record/value buffer where the error was detected. This value is -1 if a field with the NN option is forced to take the SQL null value.;
- The third and fourth bytes contain the name of the field being processed when the error was detected.

**Action** Correct the format, record, value, or search buffer and try again.

**Origin** Mainframe and open systems

**Explanation** The meaning of this response code varies, depending on whether you are using Adabas on mainframe systems or Adabas on open systems.

# Mainframe Systems

One of the following errors occurred:

| Subcode | Meaning                                                                                                    |
|---------|----------------------------------------------------------------------------------------------------|
| 0       | The record buffer is too small.                                                                                                    |
|         | Action: If the record buffer size:                                                                                                    |
|         | conflicts with the lengths specified in the format buffer, change either the record buffer size or the format buffer specifications to resolve the conflict.                                                                                             |
|         | conflicts with the established global format ID (GFID), either release the GFID or<br>change the record buffer size to match the GFID.                                                                                                    |
|         | default is too small to hold the records in the file including the DVT when running<br>the ADAULD utility, increase the size of the record buffer by setting the ADAULD<br>LRECL parameter. See the Adabas Utilities documentation for more information. |
| 1       | The record buffer is too small. When locating a variable field in the input record, the required buffer length exceeded the given length.                                                                                                    |
|         | Action: Verify that the record buffer content matches the given format and that sufficient space for variable fields is provided in the record buffer.                                                                                                   |
| 2       | The ISN buffer is too small.                                                                                                    |
|         | Action: Increase the size of the buffer.                                                                                                    |
| 3       | The record buffer is too small. When locating a variable field within a group in the input record, the required record buffer length exceeded the given length.                                                                                          |
|         | Action: Verify that the record buffer content matches the given format and that sufficient space for variable fields is provided in the record buffer.                                                                                                   |
| 4       | The record buffer is too small. When locating a field with A,* notation in the input record, the required record buffer length exceeded the given length.                                                                                                |
|         | Action: Verify that the record buffer content matches the given format and that sufficient space for variable fields is provided in the record buffer.                                                                                                   |
| 7       | At least one of the record buffers was too small for the data defined in the corresponding format buffer.                                                                                                    |
| 8       | The referenced existing format buffer requires more space than that given in one of the record buffers.                                                                                                    |
|         | If this subcode occurs using ADACMP DECOMPRESS, the LRECL of the output record is too small.                                                                                                    |

| Subcode | Meaning                                                                                                    |
|---------|----------------------------------------------------------------------------------------------------|
|         | In Adabas Vista, the record buffer provided for an L9 command with 'I ' option against a partitioned file is not large enough to hold the full list of ISNs. |
|         | Action: Increase the size of the record buffer.                                                                                                    |

# **Open Systems**

The record buffer was too small, or the ISN buffer was too small for a requested multifetch command. The following information is returned in the Additions 2 field of the control block:

- The first two bytes contain the expected buffer size in binary format. This value is -1 if the command would have exceeded the maximum record size.
- The third and fourth bytes contain the name of the buffer that was too small. ("RB" or "IB"). If the error occurred while using a hyperdescriptor exit, the name of the hyperdescriptor exit is stored here.

**Action** Increase the record buffer or ISN buffer size, as appropriate.

### Response 54

Origin Mainframe and open systems

**Explanation** The record buffer for a C3, C5, or ET command is too long. The maximum allowed size is 2048 bytes. The following subcodes provide more information:

| Subcode | Meaning                                           |
|---------|---------------------------------------------------|
| 1       | The record buffer for the C3 command is too long. |
| 2       | The record buffer for the C5 command is too long. |
| 3       | The record buffer for the ET command is too long. |

**Action** Correct the record buffer specification, then reissue the C3, C5, or ET command.

### Response 55

**Origin** Mainframe and open systems

**Explanation** The meaning of this response code varies, depending on whether you are using Adabas on mainframe systems or Adabas on open systems.

### **Mainframe Systems**

One of the following occurred:

During a read-type operation, a field defined with the SQL null (NC) option contained a null value, but the format buffer held no "S" (significant null) indicator for the field.

In an ACB, the Additions 2 may contain the field name in the leftmost two bytes; the rightmost two bytes may contain the offset into the record buffer. In an ACBX, the Error

Character Field (ACBXERRB) may contain the field name; the Error Offset in Buffer (ACBXERRA or ACBXERRG) fields may contain the offset into the record buffer.

Attempted format conversion was not possible due to incompatible data formats or other compatibility problems.

In an ACB, the Additions 2 will contain the field name in the leftmost two bytes; the rightmost two bytes will contain the offset into the record buffer. In an ACBX, the Error Character Field (ACBXERRB) will contain the field name; the Error Subcode (ACBXERRC) field will contain the subcode.

| Subcode | Meaning                                                                                                    |
|---------|----------------------------------------------------------------------------------------------------|
| 0       | Conversion error on record decompression.                                                                                                    |
| 1       | Invalid conversion between formats.                                                                                                    |
| 2       | Invalid length for fixed encoding. For example, user encoding Unicode with code-point size of 2 bytes and no even length specified.                                                                            |
| 4       | Conversion error of a floating-point field (underflow) when converting to/from a non-IBM floating-point format.                                                                                                |
| 5       | Format conversion of field with NV option is not allowed.                                                                                                    |
| 6       | An invalid length was specified ( for example, a wide character field in Unicode encoding must have an even length).                                                                                           |
| 7       | Invalid conversion between formats (different case than subcode 1).                                                                                                    |
| 8       | Conversion error of a floating-point field (overflow) when converting to/from a non-IBM floating-point format.                                                                                                 |
| 9       | A one-byte field was provided in the record buffer for the occurrence count of an MU field or PE group in a file with extended MU/PE limits. A two-byte occurrence count value is expected.                    |
| 20      | Unsupported date-time conversion internal error.                                                                                                    |
| 21      | Date-time value outside valid range. The valid range depends on the date-time edit masks being used in the format or search buffer and the FDT.                                                                |
| 22      | Invalid local time – (non-existing local time in the gap that occurs when switching from standard to daylight saving time or when the time zone advances GMT offset)                                           |
| 23      | Year outside range of 1-9999.                                                                                                    |
| 24      | Month outside range of 1-12.                                                                                                    |
| 25      | Day outside range of 1-n.                                                                                                    |
| 26      | Hours outside range of 0-24.                                                                                                    |
| 27      | Minutes outside range of 0-59.                                                                                                    |
| 28      | Seconds outside range of 0-59.                                                                                                    |
| 30      | Accessing a field defined with option TZ but no time zone was specified in the user session. Issue the OP command with TZ='timezone' parameter in the record buffer to set the time zone for the user session. |
| 31      | Invalid daylight saving offset given (fldD) for date-time and time zone.                                                                                                    |

| Subcode | Meaning                                                                                                    |
|---------|----------------------------------------------------------------------------------------------------|
|         | Data between user and system data representation could not be converted without error and 2-byte error code from ECS. |
| 254     | Numeric field length in format shorter than the field length in the FDT.                                              |
| 255     | Field length exceeded maximum for variable fields.                                                                    |

Entire Conversion Service (ECS) error codes are described in *Entire Conversion Service (ECS) Errors*, elsewhere in the Adabas Messages documentation.

# **Open Systems**

A format, length conversion, or truncation error occurred while processing field values in the record buffer or value buffer.

- The value for an FI field is too long;
- The resulting value exceeds the border of the FI field;
- Truncation error of numeric field;
- Truncation of alphanumeric fields or truncation of numeric fields which are converted to alphanumeric, except when OPTIONS=TRUNCATION is enabled in ADANUC;
- A value defined without LA or L4 option with variable length is larger than 253 bytes. This may happen for Unicode fields after conversion to another encoding.
- The length specified for a Unicode field for a character set with fixed character length is not a multiple of the character length: in particular, the length for UTF-16 based character sets must be a multiple of 2, and the length for UTF-32 based character sets must be a multiple of 4;
- The specified value is not a valid date/time value;
- The field does not contain a valid date/time value. This can happen if the value was stored without a date/time edit mask;
- A date/time field with option TZ was specified in the format or search buffer, but there was no time zone specified in an OP command for the current Adabas user session;
- The attempted format conversion was not possible due to incompatible data formats or other compatibility problems.

The following information is returned in the first two bytes of the Additions 2 field, and in the case of an ACBX, also in the field ACBXERRC:

| Subcode | Meaning                          |
|---------|----------------------------------|
| 0       | Conversion error.                |
| 1       | Truncation error.                |
| 2       | Internal structure error.        |
| 5       | Internal error.                  |
| 20      | Unsupported DATETIME conversion. |

| Subcode | Meaning                                                                                                    |
|---------|----------------------------------------------------------------------------------------------------|
| 21      | Date/time value outside valid range. The valid range depends on the date-time edit masks being used in the format or search buffer and the FDT. |
| 22      | Date/time value specified in gap when switching from standard time to daylight saving time.                                                     |
| 24      | Month not between 1 and 12.                                                                                                    |
| 25      | Day not between 1 and n, where n is the number of days of the month specified.                                                                  |
| 26      | Hours not between 0 and 24.                                                                                                    |
| 27      | Minutes not between 0 and 59.                                                                                                    |
| 28      | Seconds not between 0 and 59.                                                                                                    |
| 30      | Internal error: missing time zone element for conversion with time zone.                                                                        |
| 31      | Invalid daylight saving offset given (fldD) for date/time and time zone.                                                                        |

The field name is returned in the third and fourth byte of the Additions 2 field, and in the case of an ACBX in the field ACBXERRB.

In addition, the following information is returned in the case of an ACBX call:

- The offset in the record or value buffer in ACBXERRA;
- The type of buffer in ACBXERRD ('R' for error in record buffer, 'V' for error in value buffer).

# **Action** Depending on the reason:

- Correct the appropriate buffer and try again;
- If the time zone specification in the OP command is missing, execute an appropriate OP command;
- On open systems, if a record structure error is indicated, run ADAVFY FIELD against the corresponding file. If this produces errors, then the file must be unloaded, decompressed, recompressed and reloaded;
- On open systems, subcodes 2 and 5 should never occur; you should, therefore, contact your nearest support center if you receive one of these subcodes. A copy of the command log and an export copy or backup of the files accessed will help us to analyze the problem.

# Response 56

**Origin** Mainframe and open systems

**Explanation** One of the following occurred:

| Subcode | Meaning                                                                                                    |
|---------|----------------------------------------------------------------------------------------------------|
|         | The descriptor value was too long.                                                                           |
| n       | The collation value exceeded the maximum 253 bytes. The subcode $n$ is the collation descriptor exit number. |

### Action

Store a shorter descriptor value or collation value.

On open systems, you also can specify the TR option for the descriptor, which truncates larger descriptor values before they are stored in the index. Note that with the TR option, search results may be inaccurate: this is because values that are identical in the first 1144 bytes are considered to be equal to each other.

### Response 57

Origin Mainframe and open systems

**Explanation** In an L9 command, the descriptor specified in the format or search buffer or in the Additions 1 field was invalid or the descriptor was not specified:

- The field name specified may not be the name of a descriptor.
- The descriptor specified may be a phonetic descriptor or a hyperdescriptor, which are not allowed in an L9 command.
- On open systems, the descriptor specified may be a collation descriptor with the option HE.

**Action** Correct the descriptor in the format buffer, search buffer, or Additions 1 field and try again.

### Response 58

**Origin** Mainframe systems only

**Explanation** The format could not be found (as defined within format selection criteria).

**Action** Adjust the format specification and try again.

### Response 59

**Origin** Mainframe systems only

**Explanation** Format conversion of a subfield is not possible. The source field has fixed point (F) or floating

point (G) format.

**Action** Correct the field for which you are attempting format conversion and try again.

**Origin** Mainframe and open systems

**Explanation** The meaning of this response code varies, depending on whether you are using Adabas on mainframe systems or Adabas on open systems.

## **Mainframe Systems**

A syntax error was detected in the format or search buffer. Generally in an ACB, the first two bytes of the Additions 2 field contain the two characters under inspection when the error was detected and the rightmost two bytes of the Additions 2 field in the ACB contain one of the following subcodes. In an ACBX, the Error Character Field (ACBXERRB) contains the two characters under inspection when the error was detected and the Error Subcode (ACBXERRC) field contains one of the following subcodes.

| Subcode | Meaning                                                                     |
|---------|-----------------------------------------------------------------------------|
| 1       | Premature end of search buffer.                                             |
| 2       | Syntax error in search buffer; possibly a bad field name.                   |
| 3       | Text literal has no ending quote or is too long (more than 255 characters). |
| 4       | Text literal is empty.                                                      |
| 5       | Expected delimiter missing.                                                 |
| 6       | Soft coupling criterion has not closing parenthesis (")").                  |
| 7       | Soft coupling criterion is empty.                                           |
| 8       | Invalid field name, format, or search operator.                             |
| 9       | Invalid edit mask number (greater than 15).                                 |
| 10      | Invalid character following field name specification.                       |
| 11      | Invalid specification of MU field in PE group.                              |
| 12      | Expected number missing or too large (greater than 2 <sup>31</sup> ).       |
| 13      | Syntax error in LOB segment specification.                                  |
| 14      | Syntax error in length indicator notation (L) specification.                |
| 15      | Syntax error in daylight savings time notation (D) specification.           |
| 16      | Invalid date-time edit mask specification.                                  |
| 17      | MU/PE index range specification is invalid for LOB segment notation.        |

# **Open Systems**

A syntax error was detected in the search buffer.

The following information will be returned in the Additions 2 field of the control block:

- The first two bytes will contain the number of the byte (in binary format) relative to the beginning of the search buffer where the error was detected;
- The third and fourth bytes will contain the name of the field being processed when the error was detected.

**Action** Correct the format or search buffer and try again.

# Response 61

**Origin** Mainframe and open systems

**Explanation** An error was detected in the search buffer, value buffer, or during an S8 command.

# **Mainframe Systems**

On mainframe systems, one of the following subcodes may also be included with this response code:

| Subcode | Meaning                                                                                                    |
|---------|----------------------------------------------------------------------------------------------------|
| 3       | An invalid logical operator was specified for an S8 command - Command Option 2.                                                        |
| 7       | This subcode indicates that one of the following errors occurred:                                                                      |
|         | ■ The length of a descriptor value was greater than 253.                                                                               |
|         | ■ Invalid file number specification.                                                                                                   |
|         | ■ Invalid selection criteria for an Event Replicator for Adabas initial-state definition.                                              |
|         | ■ Invalid usage of the "S" or "N" operator.                                                                                            |
|         | ■ The element order was invalid.                                                                                                    |
|         | ■ The specified field was not a descriptor.                                                                                            |
|         | ■ The specified field has the "LA" option active.                                                                                      |
|         | A descriptor contained in a periodic group was specified without an index.                                                             |
|         | Invalid connection of partial criteria or different indices were used for a descriptor<br>contained within a periodic group.           |
|         | ■ Invalid periodic group index.                                                                                                    |
|         | ■ Invalid or disallowed use of a phonetic descriptor.                                                                                  |
|         | A descriptor derived from or contained in a periodic group is not allowed.                                                             |
|         | ■ The FROM-TO operator was specified with a phonetic descriptor.                                                                       |
|         | ■ Invalid FROM-TO range specification, or the FROM value was greater than the TO value.                                                |
|         | ■ The BUT-NOT value was outside the range of the preceding FROM-TO range.                                                              |
|         | An invalid command option was specified for ISN LIST processing (S8 command).                                                          |
|         | ■ The search buffer "S" significant null indicator was specified with a value operator other than "EQ" (equals), which is not allowed. |
| 8       | An invalid FROM-TO range was specified. The BUT-NOT value was outside the range of the preceding FROM-TO value.                        |
| 9       | An invalid search criteria was specified.                                                                                              |

### **Open Systems**

On open systems, an error was detected in the search or value buffer, or during an S8 command:

- Invalid command option 2 specified for ISN LIST processing (S8 command);
- Invalid element or element order;
- The specified field was neither a descriptor, subdescriptor, superdescriptor nor a phonetic descriptor;
- Invalid connection of partial criteria and/or different indices used for a descriptor contained within a periodic group;
- Invalid use of a phonetic descriptor;
- Invalid periodic group index;
- Invalid index usage;
- The length of a descriptor value was greater than 253 or greater than the permitted length for the required format;
- Invalid format type;
- Invalid file number specification;
- Invalid usage of the S operator FROM value greater than TO value;
- Invalid usage of the N operator BUT NOT value was outside the range of the preceding FROM-TO range;
- Invalid comparator;
- The value in the value buffer cannot be converted into the field's FDT format;
- The specified file name is not an ADAM key while using the V option with an A1 or E1 command;
- Invalid value given in the value buffer while using the V option with the A1 or E1 command;
- Invalid usage of the C option only allowed for collation descriptors;
- A field was specified with an edit mask that is not allowed for the field.

The following information is returned in the Additions 2 field of the control block (not for the S8 command):

- The first two bytes will contain the number of the byte (in binary format) relative to the beginning of the search buffer where the error was detected;
- If the third byte is zero, the fourth byte contains more information about the error:
  - Fourth byte 1: invalid length.

Otherwise the third and fourth bytes will contain the name of the field being processed when the error was detected.

**Action** Correct the search or value buffer or S8 command and try again.

Origin Mainframe and open systems

**Explanation** One of the following has occurred:

- The length of the search or value buffers as specified in the search and value buffer length fields, respectively, was not sufficient to accommodate the search criteria specified.
- The first character in the search buffer was a period (.).
- The search buffer does not contain a period (.).

Action Correct the search or value buffer and try again.

## Response 63

Origin Mainframe and open systems

**Explanation** The command ID value specified in the search buffer was invalid.

On open systems, the value in the first two bytes of the Additions 2 field indicates the reason (2 byte binary format):

| Subcode | Meaning                                                                                            |
|---------|----------------------------------------------------------------------------------------------------|
| 1       | The command ID value specified in the search buffer was not found.                                 |
| 1       | The associated ISN list is not sorted in ISN sequence (it has been generated by an S2/S9 command). |
| 1       | The command ID was not used in the previous FIND in which the SAVE ISN LIST option was used.       |

Action Correct the command ID in the search buffer and try again.

### Response 64

Origin Mainframe systems only

Explanation This response code is used for communication with Adabas utilities and Adabas Online System (AOS), and was returned because the requested function could not be performed on the Adabas system (including checkpoint and security) files or because an error occurred in an AOS or utility function.

Action

Refer to the ADAREP output report for a list of the system files, or to the subcodes in the job output for more information. For AOS, a subcode is displayed in the error message, following the AOS module number. For utility functions, the subcodes may be described within the message text.

If you do not understand the action to take for a response code 64 or subcode, note the subcode and the function that caused the response code, and call your Software AG technical support representative for assistance.

**Origin** Mainframe systems only

**Explanation** An internal error occurred. The nucleus detected a space calculation error. **Action** Contact your Software AG technical support representative for assistance.

Response 66

Origin Mainframe systems only

**Explanation** An incompatible owner ID was detected during an update operation on a multiclient file.

The owner ID may be blank, or too long.

**Action** Contact your Software AG technical support representative for assistance.

Response 67

Origin Mainframe systems only

**Explanation** One of the following errors occurred:

| Subcode | Meaning                                                     |
|---------|-------------------------------------------------------------|
|         | An internal error occurred while executing an $Sx$ command. |
| 2       | An error occurred during superfield generation.             |

Action Retain all related information, and contact your Software AG technical support representative

for assistance.

Response 68

**Origin** Mainframe systems only

Explanation A nondescriptor field was used as a search criterion, and the non-descriptor search facility

has been set OFF (the default for this facility is ON).

Action The ADARUN parameter NONDES has been set to reject non-descriptor searches; either reset

the NONDES parameter to its default value, or remove non-descriptor searches from your application. Natural provides a trace facility which locates such Natural application

characteristics. Contact Software AG for details.

Response 70

**Origin** Mainframe systems only

**Explanation** An overflow occurred in the table of sequential commands.

**Action** The DBA may increase the value used for the LQ parameter or RC commands may be used.

**Origin** Mainframe systems only

**Explanation** An overflow occurred in the table of resulting ISN lists.

**Action** The DBA may increase the value used for the LI parameter or RC commands may be used.

# Response 72

**Origin** Mainframe and open systems

**Explanation** One of the following errors occurred:

| Subcode | Meaning                                                |
|---------|--------------------------------------------------------|
| 7       | An overflow occurred in the user queue.                |
| 8,9     | An overflow occurred in the user queue file list pool. |

**Action** The DBA may increase the value used for the NU parameter.

### Response 73

**Origin** Mainframe and open systems

**Explanation** An overflow occurred in the section of the Work data set (mainframe systems) or the temporary working space (open systems) in which resulting ISN lists are stored.

On open systems, please note that for read-only databases, temporary working space is only created if a location for it is explicitly specified (environment variable TEMPLOCN or entries for TEMPORARY\_LOCATION in the file *DBnnn.INI*); otherwise only some of the space in the Adabas buffer pool is used for storing the ISN lists.

### Action

On mainframe systems, the DBA may increase the size of the Work data set and/or the number of saved ISN lists during an Adabas session may be decreased.

On open systems, provide enough temporary working space. For read-only databases, specify the location for the temporary working space explicitly or increase the size of the Adabas buffer pool (ADANUC parameter LBP).

**Note:** The processing of ISN lists was changed for Adabas Version 5.1. If you get this error with an Adabas Version 3 database, please refer to the Adabas Version 3 documentation.

### Response 74

**Origin** Mainframe and open systems

**Explanation** No space was available on the Work data set for complex find commands.

**Action** On open systems, increase the size of the Work data set.

On mainframe systems, increasing the size of the Work data set alone will not solve this problem. Instead, set the value of LWKP2 (WORK-PART-2) to a higher value than the

calculated one (whatever that might be). Then increase the size of the Work data set to ensure there is sufficient space for WORK-PART-3.

# Response 75

Origin Mainframe and open systems

**Explanation** Attempts to allocate additional Associator or Data Storage extents for a file were issued, but the maximum number of extents that can be handled by the FCB have already been allocated.

> On mainframe systems, BT (backout) or autorestart processing could cause the file to be locked because of inadequate extent space (see response code 48, ADARSP048).

On open systems, the last extent is allocated only for a command which is being backed out and for AUTORESTART and ADAREC REGENERATE. The first two bytes of the Additions 2 field contain the highest possible extent number (in binary format). The third and fourth bytes indicate where the overflow occurred. Possible values are: "DS" (Data Storage), "AC" (Address Converter), "NI" (Normal Index) and "UI" (Upper Index).

Action

On mainframe systems, ask your DBA for assistance; Associator or Data Storage extents may have to be reallocated.

On open systems, unload the file and reload it with appropriate initial allocations.

### Response 76

Origin Mainframe and open systems

**Explanation** An overflow occurred in an inverted list index (the maximum is 15 levels).

Action Unload and reload the file with an appropriate padding factor for the Associator.

### Response 77

Origin Mainframe and open systems

**Explanation** Sufficient space was not available for a required Associator or Data Storage extent.

On mainframe systems, the following subcodes further define the error:

| Subcode | Meaning                                                      |
|---------|--------------------------------------------------------------|
| 1       | FST empty.                                                   |
| 2       | AC START RABN not available.                                 |
| 3       | AC END RABN not available.                                   |
| 4       | FST will not fit into five ASSO blocks.                      |
| 5       | FST exhausted trying to allocate AC extent.                  |
| 6       | ASSO space allocation RABN not on device.                    |
| 7       | ASSO space on required device not available.                 |
| 8       | FROM RABN available, but contiguous space is not sufficient. |

| Subcode | Meaning                                                                        |
|---------|--------------------------------------------------------------------------------|
| 9       | Data Storage space of the requested size is not available.                     |
| 10      | Data Storage space on the same device as the previous extent is not available. |
| 11      | FST is empty, or data storage for the current MAXRECL value is not available.  |
| 12      | FST empty.                                                                     |

On open systems, the third and fourth bytes of the Additions 2 field contain either "AS" (Associator) or "DS" (Data Storage). You can also get the response 77 if you specified an explicit RABN for an Associator or Data Storage extent and the requested space is not available at the requested RABN. Please note that Adabas distinguishes between small (< 16KB) and large (>= 16KB) index blocks. This means that a response 77 can be returned even though there are enough free Associator blocks, but the free Associator blocks have the wrong size.

### Action

On mainframe systems, ask your DBA for assistance; Associator or Data Storage extents may have to be reallocated.

On open systems, add a new Associator or Data Storage extent to the database using the ADADBM utility or specify a RABN where the requested space is available.

**Note:** Response 77 can sometimes be prevented by enabling database autoexpand to execute in the online mode (specify the open systems nucleus parameter OPTIONS=AUTO\_EXPAND).

### Response 78

# Origin

Mainframe and open systems

**Explanation** The meaning of this response code varies, depending on whether you are using Adabas on mainframe systems or Adabas on open systems.

### **Mainframe Systems**

The cause of this response is indicated by one of the following subcodes:

| Subcode | Meaning                                                                                     |
|---------|---------------------------------------------------------------------------------------------|
| 1       | The AC file cannot be increased; only one file extent is permitted.                         |
| 1       | The file contains more than either 4 billion or 16 MB of ISNs, depending on the ISN length. |

### **Open Systems**

An overflow occurred in the free space table (FST) as a result of Associator or Data Storage fragmentation, or the maximum number of DSST extents has already been allocated.

### Action

The method of resolving the error varies, depending on whether you are using Adabas on mainframe systems or Adabas on open systems.

## **Mainframe Systems**

If the file has reached the 16-MB limit, you might convert it to a file with the 4-byte ISN option or to an expanded file.

### **Open Systems**

If it is an FST problem, reorder the database. If it is a DSST problem, which can only occur in the context of a utility, refer to the message DSSTALL for further information.

### Response 79

**Origin** Mainframe and open systems

**Explanation** The meaning of this response code varies, depending on whether you are using Adabas on mainframe systems or Adabas on open systems.

# **Mainframe Systems**

A collation descriptor exit or hyperdescriptor exit error occurred. The following table describes the possible subcodes for this response code and their meanings:

| Subcode | Meaning                                                                                                    |
|---------|----------------------------------------------------------------------------------------------------|
| 1       | Either a collation descriptor exit (subcode CDX $n$ where $n$ is the one-byte binary collation descriptor exit number) or a hyperdescriptor exit ("hyperdescriptor exit") was not specified ADARUN.                         |
| 5       | The hyperdescriptor exit stub was called for an extended MU/PE file.                                                                                                    |
| 6       | Improper use of the parameter list was detected by the Hyperdescriptor Exit Stub. The most likely reason is that a hyperdescriptor exit using the Adabas 8 parameter structures is linked to the Hyperdescriptor Exit Stub. |
| 7       | The Hyperdescriptor Exit Stub could not resolve the HEXOLD external reference.                                                                                                    |
| 8       | Improper use of the parameter list was detected. The second word of the parameter list was modified.                                                                                                    |
| 9       | A hyperdescriptor exit did not return an output parameter area address.                                                                                                    |
| 10      | A hyperdescriptor exit rejected the call by setting a nonzero return code in the output parameter header.                                                                                                    |

## **Open Systems**

A hyperdescriptor exit is not available to the nucleus. The following information is returned in the Additions 2 field of the control block:

- The first two bytes contain the number of the hyperdescriptor exit,;
- The third and fourth bytes contain the name of the hyperdescriptor.

### Action

The method of resolving the error varies, depending on whether you are using Adabas on mainframe systems or Adabas on open systems.

### **Mainframe Systems**

The following table describes the actions you should take for each possible subcode for this response code:

| Subcode | User Action                                                                                                    |
|---------|----------------------------------------------------------------------------------------------------|
| 1       | Reissue ADARUN with the CDXnn or HEXnn parameter. For more information about ADARUN parameters, read <i>Adabas Initialization (ADARUN Statement)</i> , in <i>Adabas Operations Manual</i> ; for more information about user exits and hyperdescriptor exits, read <i>User Exits and Hyperdescriptor Exits</i> , in <i>Adabas User</i> , <i>Hyperdescriptor</i> , and <i>Collation Descriptor Exits Manual</i> . |
| 5       | The Hyperdescriptor Exit Stub may not be used with extended MU/PE files. For more information about hyperdescriptor exits, read <i>User Exits and Hyperdescriptor Exits</i> , in <i>Adabas User, Hyperdescriptor, and Collation Descriptor Exits Manual</i> .                                                                                                    |
| 6,7     | Investigate the Hyperdescriptor Exit Stub link job. For more information about hyperdescriptor exits, read <i>User Exits and Hyperdescriptor Exits</i> , in <i>Adabas User</i> , <i>Hyperdescriptor</i> , and Collation Descriptor Exits Manual.                                                                                                    |
| 8       | A likely cause of the error is that a pre-Adabas 8 hyperdescriptor exit was called without a linked Hyperdescriptor Exit Stub. For more information about hyperdescriptor exits, read <i>User Exits and Hyperdescriptor Exits</i> , in <i>Adabas User</i> , <i>Hyperdescriptor</i> , and <i>Collation Descriptor Exits Manual</i> .                                                                             |
| 9       | Hyperdescriptor exits must return an output parameter area address upon return. For more information about hyperdescriptor exits, read <i>User Exits and Hyperdescriptor Exits</i> , in <i>Adabas User</i> , <i>Hyperdescriptor</i> , and <i>Collation Descriptor Exits Manual</i> .                                                                                                    |
| 10      | Investigate the hyperdescriptor exit to determine why the call was rejected.                                                                                                    |

# **Open Systems**

Define the hyperdescriptor exit and restart the nucleus.

# Response 81

**Origin** Mainframe systems only

**Explanation** An MU or PE field error occurred, as described by the subcode:

| Subcode | Meaning                                                                                      |
|---------|----------------------------------------------------------------------------------------------|
| 1       | The PE index is greater than 191 (if the maximum number of PE field occurrences is 191).     |
| 2       | The PE index is greater than 65534 (if the maximum number of PE field occurrences is 65534). |
| 3       | The MU index is greater than 65534 (if the maximum number of MU field occurrences is 65534). |
| 4       | The MU index is greater than 191 (if the maximum number of MU field occurrences is 191).     |

# Action

Correct the MU or PE field problem and try again. If the problem persists, contact your Software AG technical support representative for assistance.

Origin Mainframe systems only

**Explanation** A hyperdescriptor exit routine returned an invalid ISN.

**Action** Correct the hyperdescriptor exit routine logic and restart the nucleus.

# Response 83

**Origin** Mainframe and open systems

**Explanation** The meaning of this response code varies, depending on whether you are using Adabas on mainframe systems or Adabas on open systems.

# Mainframe Systems

A hypertable overflow occurred.

# **Open Systems**

A hyperdescriptor exit routine returned an invalid ISN.

The following information will be returned in the Additions 2 field of the control block:

- The first two bytes contain the offset the invalid ISN in the specified ISN buffer in binary format;
- The third and fourth bytes contain the name of the hyperdescriptor.

### Action

The method of resolving the error varies, depending on whether you are using Adabas on mainframe systems or Adabas on open systems.

### **Mainframe Systems**

## **Open Systems**

Correct the hyperdescriptor exit routine and restart the nucleus.

### Response 84

**Origin** Mainframe systems only

**Explanation** Too many values were present for a subdescriptor or a superdescriptor.

**Action** Reduce the number of subdescriptor or superdescriptor values and try again.

Origin Mainframe and open systems

**Explanation** The meaning of this response code varies, depending on whether you are using Adabas on mainframe systems or Adabas on open systems.

### **Mainframe Systems**

Too many descriptor values were present for an update or add record command.

## **Open Systems**

The descriptor value table space cannot be allocated from the buffer pool.

**Action** The method of resolving the error varies, depending on whether you are using Adabas on mainframe systems or Adabas on open systems.

### **Mainframe Systems**

### **Open Systems**

Increase the size of the LBP parameter.

## Response 86

Origin Mainframe and open systems

**Explanation** A hyperdescriptor exit return error occurred for one of the following reasons:

- An incorrect sign for a packed descriptor value was created.
- A value with an incorrect length byte was returned.
- The ISN was changed by an update command.

On open systems, the following information is returned in the Additions 2 field of the control block:

- The first two bytes contain a value. This value can be:
  - 1 the hyperdescriptor pool exceeds the nucleus buffer pool
  - 2 the hyperdescriptor exit has returned an invalid pointer, length or count value
  - an element in the user-defined format buffer is not a parent field of the hyperdescriptor
  - 4 255 Adabas response code
  - >255 user-defined error return for hyperdescriptor exit routine
- The third and fourth bytes contain the name of the hyperdescriptor or the name of the parent field.

Origin Mainframe systems only

**Explanation** The Adabas buffer pool is locked; it is too small to accommodate all blocks needed for (parallel)

command execution.

Action Check the length of the buffer pool (LBP) as follows:

| Subcode | User Action                                                                                            |
|---------|----------------------------------------------------------------------------------------------------|
| 1       | Check the LBP value with DPARM.                                                                        |
| 2       | Increase the ADARUN LBP parameter value.                                                               |
|         | Retry the operation. If the error recurs, call your Software AG support representative for assistance. |

### Response 88

Origin Mainframe and open systems

Explanation This response code generally occurs when there is a workpool (LWP) shortage. Sufficient work pool space is not available or the sort work space is too small (even if only one user is active).

> On mainframes systems, when this response code occurs, refer to the hexadecimal subcode that appears in the low-order (rightmost) two bytes of the ACB's Additions 2 field or in the ACBX's Error Subcode (ACBXERRC) field. This subcode describes what kind of operation encountered the error.

> The following table describes the mainframe subcodes and provides recommended actions.

| Subcode | Operation Encountering the Workpool Shortage                                           | Action                                                                |
|---------|----------------------------------------------------------------------------------------|-----------------------------------------------------------------------|
| 1       | Only active command is waiting for workpool space.                                     | Increase the ADARUN LWP setting and try again.                        |
|         | During session autorestart, insufficient workpool or user queue space was encountered. | Increase ADARUN<br>LWP and NU<br>parameter settings and<br>try again. |
| 2       | Only active command is waiting for workpool space.                                     | Increase the ADARUN                                                   |
| 3       | A command waiting for workpool space was interrupted for transaction backout.          | LWP setting and try again.                                            |
| 4       | A1 command                                                                             |                                                                       |
| 5       | E1 command                                                                             |                                                                       |
| 7       | Superfield value generation                                                            |                                                                       |
| 8       | N1 command                                                                             |                                                                       |
| 9       | OP command                                                                             |                                                                       |

| Subcode | Operation Encountering the Workpool Shortage                                               | Action                                        |
|---------|--------------------------------------------------------------------------------------------|-----------------------------------------------|
| 10      | Descriptor value generation                                                                |                                               |
| 11      | Hyperdescriptor value generation                                                           |                                               |
| 12      |                                                                                            |                                               |
| 13      | Subdescriptor value generation                                                             |                                               |
| 15      | DTP=RM: A getmain error during Work-Part-4 initialization.                                 |                                               |
| 16      | Hard-coupled file update processing encountered a workpool shortage.                       |                                               |
| 17      | A session autorestart encountered a workpool shortage.                                     |                                               |
| 22      | Online reorder by descriptor                                                               |                                               |
| 23      | Online invert                                                                              |                                               |
| 24      | Work I/O buffers for session autorestart in cluster                                        |                                               |
| 25      | (offline/online recovery)                                                                  |                                               |
| 80      | Spanned record processing                                                                  |                                               |
| 96      | Internal command queue full                                                                |                                               |
| 98      | Cluster with DTP=RM: Recovery of distributed transactions encountered a workpool shortage. |                                               |
| 99      | ET command with P-option                                                                   |                                               |
|         | Descriptor value generation for multi-client file                                          |                                               |
|         | Single-user mode: Command initialization                                                   |                                               |
|         | Replication: Setup of initial-state process                                                |                                               |
|         | DTP=RM: Insufficient user queue space during Work-part-4 initialization                    | Increase the ADARUN NU setting and try again. |

# **Action** For mainframe systems, review the actions described in the table above.

For open systems, verify the parameter values for the database that relate to the working storage allocation. Ask your DBA to increase the size of the LWP or LS parameter, as necessary.

# Response 89

**Origin** Mainframe systems only

**Explanation** The UQE was already in use, and an attempt was made to execute two commands at the same time for the same user.

Origin Mainframe systems only

**Explanation** An I/O error occurred on DDWORKR4.

### Response 95

Origin Mainframe systems only

**Explanation** An I/O error occurred on the Work LP area.

# Response 96

Origin Mainframe systems only

**Explanation** An error occurred during ADARES REPAIR utility execution.

| Subcode | e Meaning                                                                 |  |
|---------|---------------------------------------------------------------------------|--|
| 2       | An I/O error occurred during nucleus termination; Additions 2 may contain |  |
|         | RABN.                                                                     |  |

### Response 97

**Origin** Mainframe systems only

**Explanation** An I/O error occurred during buffer flush. Additions 2 may contain RABN.

# Response 98

**Origin** Open systems only

Explanation A uniqueness violation of a unique descriptor was detected during a store or update processing

if subtransactions are not activated, or otherwise at end of a subtransaction. The third and fourth bytes of the Additions 2 field contain the name of the descriptor which caused the

uniqueness conflict.

**Action** Check the descriptor values.

### Response 99

**Origin** Mainframe and open systems

**Explanation** An I/O error occurred.

On open systems, the first 2 bytes of the Additions 2 field (in binary format) contain the extent number. The third and fourth bytes contain the container type ("AS" for ASSO, or "DS" for DATA or "WO" for WORK).

,

**Action** On open systems, check whether any disk devices have gone offline or check the error log

for hardware errors.

Origin Mainframe and open systems

**Explanation** An error has occurred using one of the client-based Adabas add-on products such as Adabas System Coordinator or Adabas Fastpath.

# **Mainframe Systems**

On mainframe systems, one of the following subcodes may also be included with this response code:

- Subcodes of 20 or less are produced by Adabas Fastpath when an error occurs during the processing of an Adabas command..
- Subcodes of 21 or greater are produced by Adabas System Coordinator.

Refer to the hexadecimal subcode that appears in the command's Adabas control block, Additions 2 field, low-order (rightmost) two bytes. The subcodes are described in the table below:

| Subcode | Meaning                                                                                                    |
|---------|----------------------------------------------------------------------------------------------------|
| 1       | L9 sequence optimization encountered an unexpected COP2=I. This is an Adabas Fastpath error. The hexadecimal representation for this subcode is "1".                       |
| 2       | L3/L9 direct optimization internal error. This is an Adabas Fastpath error. The hexadecimal representation for this subcode is "2".                                        |
| 3       | Internal call mechanism not functioning. User Exit B may have rejected the call. This is an Adabas Fastpath error. The hexadecimal representation for this subcode is "3". |
| 4       | Unexpected RC command during sequence optimization. This is an Adabas Fastpath error. The hexadecimal representation for this subcode is "4".                              |
| 5       | Sx command sequential optimization update error. This is an Adabas Fastpath error. The hexadecimal representation for this subcode is "5".                                 |
| 6       | L3 direction change error. This is an Adabas Fastpath error. The hexadecimal representation for this subcode is "6".                                                       |
| 7       | Direction change integrity check error. This is an Adabas Fastpath error. The hexadecimal representation for this subcode is "7".                                          |
| 8       | Default response to internal service commands in the database. This is an Adabas Fastpath error. The hexadecimal representation for this subcode is "8".                   |
| 9       | Optional response for Read Ahead Update warning messages. This is an Adabas Fastpath error. The hexadecimal representation for this subcode is "9".                        |
| 10      | Error following a PLEX move. This is an Adabas Fastpath error. The hexadecimal representation for this subcode is "A".                                                     |
| 21      | Session cleanup error. This is an internal error in Adabas System Coordinator.  Action: Contact your Software AG technical support representative.                         |

| Subcode | Meaning                                                                                                    |
|---------|----------------------------------------------------------------------------------------------------|
| 23      | Session create error. This is probably due to insufficient memory.                                                                                                    |
|         | Action: Increase the job region size. If the problem persists, contact your Software AG technical support representative.                                                                                                    |
| 25      | CAB: Allocation failed. Insufficient memory was available for CAB. This is an Adabas System Coordinator error.                                                                                                    |
|         | Action: Increase the job region size.                                                                                                    |
| 26      | Incorrect use of asynchronous Adabas calls.                                                                                                    |
|         | Action: Contact your Software AG technical support representative.                                                                                                    |
| 43      | Initialization Error. An error occurred during job initialization in Adabas System Coordinator.                                                                                                    |
|         | Action: Ensure that correct runtime controls were defined for the job. If problem persists, contact Software AG Support.                                                                                                    |
| 46      | CAS: No group header record. This error appears if Adabas System Coordinator fails to find a header record for the required System Coordinator group.                                                                                                    |
|         | Action: First check that you have a valid CORCFG module pointing to the correct database and file number for your configuration file. Ensure that the load library containing CORCFG is included in the load library concatenation of the job. If CORCFG is present and correct, logon to SYSCOR and verify that you have valid Daemon Group parameters for the job you are running. If all parameters are correct, contact your Software AG technical support representative for assistance. |
| 55      | Latency processing error. This is an internal error in Adabas System Coordinator.                                                                                                    |
|         | Action: Contact your Software AG technical support representative.                                                                                                    |
| 59      | CORSnn: Critical products. One or more products have been defined as "Critical" in the Corrdinator configuration file, and one of the following errors was detected:                                                                                                    |
|         | ■ The Adabas System Coordinator Kernel module (CORKRN) was not found.                                                                                                    |
|         | Adabas System Coordinator initialization has failed. There will be a Coordinator<br>message indicating the cause of the initialization failure.                                                                                                    |
|         | Action: Determine the cause of the concurrent command and modify the application to remove it.                                                                                                    |
| 60      | CORKRN: Critical Products. One or more products have been defined as "Critical" in the Adabas System Coordinator configuration file, and the product has indicated a critical error during initialization.                                                                                                    |
|         | Action: Determine the cause of the concurrent command and modify the application to remove it.                                                                                                    |
| 62      | CORS02/CORS12: Subsystem storage protect facility not activated. Com-plete has been customised to operate with mixed thread keys, but the IBM subsystem Storage                                                                                                    |

| facility to support mixed thread keys in Com-plete.  **Action:** Either activate the Subsystem Storage Protection override facility in this system OR change the Com-plete thread groups to operate in Com-plete's key only (see the description of the THREAD-GROUP parameter in the Com-plete documentation).  Net-Work Clustering: Node not member of Group. This is an internal error in Adaba System Coordinator.  **Action:** Contact your Software AG technical support representative.  Net-Work Clustering: Message segment protocol error. This is an internal error in Adabas System Coordinator.  **Action:** Contact your Software AG technical support representative.  Net-Work Clustering: Message sequence error. This is an internal error in Adabas System Coordinator.  **Action:** Contact your Software AG technical support representative.  Insufficient memory to initialize runtime controls. There is insufficient memory for COR to initialize. This is an Adabas System Coordinator error.  **Action:** Increase the memory available to the job.  Internal UB Getmain error. This is an internal error in Adabas System Coordinator **Action:** Contact your Software AG technical support representative.  Invalid session pointer. This is an internal error in Adabas System Coordinator. **Action:** Contact your Software AG technical support representative.  Internal session UB not found. This is an internal error.  **Action:** Contact your Software AG technical support representative.  Internal error in Adabas buffer analysis. This is an internal error in Adabas System Coordinator.  **Action:** Contact your Software AG technical support representative.  Internal error in Adabas buffer analysis. This is an internal error in Adabas System Coordinator.  **Action:** Contact your Software AG technical support representative.  Internal error in Adabas buffer analysis. This is an internal error in Adabas System Coordinator.                                                                                                    | Subcode | Meaning                                                                                                    |
|----------------------------------------------------------------------------------------------------|---------|----------------------------------------------------------------------------------------------------|
| system OR change the Com-plete thread groups to operate in Com-plete's key only (see the description of the THREAD-GROUP parameter in the Com-plete documentation).  Net-Work Clustering: Node not member of Group. This is an internal error in Adaba System Coordinator.  **Action:** Contact your Software AG technical support representative.  Net-Work Clustering: Message segment protocol error. This is an internal error in Adabas System Coordinator.  **Action:** Contact your Software AG technical support representative.  Net-Work Clustering: Message sequence error. This is an internal error in Adabas System Coordinator.  **Action:** Contact your Software AG technical support representative.  Insufficient memory to initialize runtime controls. There is insufficient memory for COR to initialize. This is an Adabas System Coordinator error.  **Action:** Increase the memory available to the job.  Internal UB Getmain error. This is an internal error in Adabas System Coordinator.  **Action:** Contact your Software AG technical support representative.  Invalid session pointer. This is an internal error in Adabas System Coordinator.  **Action:** Contact your Software AG technical support representative.  Internal error in Adabas buffer analysis. This is an internal error in Adabas System Coordinator.  **Action:** Contact your Software AG technical support representative.  Internal error in Adabas buffer analysis. This is an internal error in Adabas System Coordinator.  **Action:** Contact your Software AG technical support representative.  Internal thread getmain error. This is an internal error in Adabas System Coordinator.  **Action:** Contact your Software AG technical support representative.  Internal thread getmain error. This is an internal error in Adabas System Coordinator.  **Action:** Increase the job region size and rerun the job. If the problem persists, contact your Software AG technical support representative.  Invalid command block pointer. This is an internal error in Adabas System Coordinator. |         | Protection override facility is not enabled. Adabas System Coordinator requires this facility to support mixed thread keys in Com-plete.            |
| System Coordinator.  Action: Contact your Software AG technical support representative.  Net-Work Clustering: Message segment protocol error. This is an internal error in Adabas System Coordinator.  Action: Contact your Software AG technical support representative.  Net-Work Clustering: Message sequence error. This is an internal error in Adabas System Coordinator.  Action: Contact your Software AG technical support representative.  Insufficient memory to initialize runtime controls. There is insufficient memory for COR to initialize. This is an Adabas System Coordinator error.  Action: Increase the memory available to the job.  Internal UB Getmain error. This is an internal error in Adabas System Coordinator Action: Contact your Software AG technical support representative.  Invalid session pointer. This is an internal error in Adabas System Coordinator.  Action: Contact your Software AG technical support representative.  Internal session UB not found. This is an internal error.  Action: Contact your Software AG technical support representative.  Internal error in Adabas buffer analysis. This is an internal error in Adabas System Coordinator.  Action: Contact your Software AG technical support representative.  Internal thread getmain error. This is an internal error in Adabas System Coordinator.  Action: Increase the job region size and rerun the job. If the problem persists, contact your Software AG technical support representative.  Invalid command block pointer. This is an internal error in Adabas System Coordinator.                                                                                                    |         |                                                                                                    |
| Net-Work Clustering: Message segment protocol error. This is an internal error in Adabas System Coordinator.  **Action*: Contact your Software AG technical support representative.  Net-Work Clustering: Message sequence error. This is an internal error in Adabas System Coordinator.  **Action*: Contact your Software AG technical support representative.  Insufficient memory to initialize runtime controls. There is insufficient memory for COR to initialize. This is an Adabas System Coordinator error.  **Action*: Increase the memory available to the job.  Internal UB Getmain error. This is an internal error in Adabas System Coordinator.  **Action*: Contact your Software AG technical support representative.  Invalid session pointer. This is an internal error in Adabas System Coordinator.  **Action*: Contact your Software AG technical support representative.  Internal session UB not found. This is an internal error.  **Action*: Contact your Software AG technical support representative.  Internal error in Adabas buffer analysis. This is an internal error in Adabas System Coordinator.  **Action*: Contact your Software AG technical support representative.  Internal thread getmain error. This is an internal error in Adabas System Coordinator.  **Action*: Contact your Software AG technical support representative.  Internal thread getmain error. This is an internal error in Adabas System Coordinator.  **Action*: Increase the job region size and rerun the job. If the problem persists, contact your Software AG technical support representative.  Invalid command block pointer. This is an internal error in Adabas System Coordinator.  **Invalid command block pointer. This is an internal error in Adabas System Coordinator.  **Invalid command block pointer. This is an internal error in Adabas System Coordinator.                                                                                                    | 64      | Net-Work Clustering: Node not member of Group. This is an internal error in Adabas System Coordinator.                                              |
| Adabas System Coordinator.  Action: Contact your Software AG technical support representative.  Net-Work Clustering: Message sequence error. This is an internal error in Adabas System Coordinator.  Action: Contact your Software AG technical support representative.  Insufficient memory to initialize runtime controls. There is insufficient memory for COR to initialize. This is an Adabas System Coordinator error.  Action: Increase the memory available to the job.  Internal UB Getmain error. This is an internal error in Adabas System Coordinator.  Action: Contact your Software AG technical support representative.  Invalid session pointer. This is an internal error in Adabas System Coordinator.  Action: Contact your Software AG technical support representative.  Internal session UB not found. This is an internal error.  Action: Contact your Software AG technical support representative.  Internal error in Adabas buffer analysis. This is an internal error in Adabas System Coordinator.  Action: Contact your Software AG technical support representative.  Internal thread getmain error. This is an internal error in Adabas System Coordinator.  Action: Increase the job region size and rerun the job. If the problem persists, contact your Software AG technical support representative.  Invalid command block pointer. This is an internal error in Adabas System Coordinator.                                                                                                    |         | Action: Contact your Software AG technical support representative.                                                                                  |
| <ul> <li>Net-Work Clustering: Message sequence error. This is an internal error in Adabas System Coordinator.         Action: Contact your Software AG technical support representative.     </li> <li>Insufficient memory to initialize runtime controls. There is insufficient memory for COR to initialize. This is an Adabas System Coordinator error.         Action: Increase the memory available to the job.     </li> <li>Internal UB Getmain error. This is an internal error in Adabas System Coordinator Action: Contact your Software AG technical support representative.</li> <li>Invalid session pointer. This is an internal error in Adabas System Coordinator.         Action: Contact your Software AG technical support representative.     </li> <li>Internal session UB not found. This is an internal error.         Action: Contact your Software AG technical support representative.     </li> <li>Internal error in Adabas buffer analysis. This is an internal error in Adabas System Coordinator.         Action: Contact your Software AG technical support representative.     </li> <li>Internal thread getmain error. This is an internal error in Adabas System Coordinator Action: Increase the job region size and rerun the job. If the problem persists, contact your Software AG technical support representative.</li> <li>Invalid command block pointer. This is an internal error in Adabas System Coordinator.</li> </ul>                                                                                                    | 65      | Net-Work Clustering: Message segment protocol error. This is an internal error in Adabas System Coordinator.                                        |
| System Coordinator.  Action: Contact your Software AG technical support representative.  Insufficient memory to initialize runtime controls. There is insufficient memory for COR to initialize. This is an Adabas System Coordinator error.  Action: Increase the memory available to the job.  Internal UB Getmain error. This is an internal error in Adabas System Coordinator Action: Contact your Software AG technical support representative.  Invalid session pointer. This is an internal error in Adabas System Coordinator.  Action: Contact your Software AG technical support representative.  Internal session UB not found. This is an internal error.  Action: Contact your Software AG technical support representative.  Internal error in Adabas buffer analysis. This is an internal error in Adabas System Coordinator.  Action: Contact your Software AG technical support representative.  Internal thread getmain error. This is an internal error in Adabas System Coordinator Action: Increase the job region size and rerun the job. If the problem persists, contact your Software AG technical support representative.  Invalid command block pointer. This is an internal error in Adabas System Coordinator.                                                                                                    |         | Action: Contact your Software AG technical support representative.                                                                                  |
| Insufficient memory to initialize runtime controls. There is insufficient memory for COR to initialize. This is an Adabas System Coordinator error.  **Action:** Increase the memory available to the job.  Internal UB Getmain error. This is an internal error in Adabas System Coordinator **Action:** Contact your Software AG technical support representative.  Invalid session pointer. This is an internal error in Adabas System Coordinator. **Action:** Contact your Software AG technical support representative.  Internal session UB not found. This is an internal error. **Action:** Contact your Software AG technical support representative.  Internal error in Adabas buffer analysis. This is an internal error in Adabas System Coordinator. **Action:** Contact your Software AG technical support representative.  Internal thread getmain error. This is an internal error in Adabas System Coordinator **Action:** Increase the job region size and rerun the job. If the problem persists, contact your Software AG technical support representative.  Invalid command block pointer. This is an internal error in Adabas System Coordinator.  Invalid command block pointer. This is an internal error in Adabas System Coordinator.                                                                                                    | 66      | Net-Work Clustering: Message sequence error. This is an internal error in Adabas System Coordinator.                                                |
| COR to initialize. This is an Adabas System Coordinator error.  **Action:** Increase the memory available to the job.  Internal UB Getmain error. This is an internal error in Adabas System Coordinator.  **Action:** Contact your Software AG technical support representative.  Invalid session pointer. This is an internal error in Adabas System Coordinator.  **Action:** Contact your Software AG technical support representative.  Internal session UB not found. This is an internal error.  **Action:** Contact your Software AG technical support representative.  Internal error in Adabas buffer analysis. This is an internal error in Adabas System Coordinator.  **Action:** Contact your Software AG technical support representative.  Internal thread getmain error. This is an internal error in Adabas System Coordinator.  **Action:** Increase the job region size and rerun the job. If the problem persists, contact your Software AG technical support representative.  Invalid command block pointer. This is an internal error in Adabas System Coordinator.                                                                                                    |         | Action: Contact your Software AG technical support representative.                                                                                  |
| Internal UB Getmain error. This is an internal error in Adabas System Coordinator  Action: Contact your Software AG technical support representative.  Invalid session pointer. This is an internal error in Adabas System Coordinator.  Action: Contact your Software AG technical support representative.  Internal session UB not found. This is an internal error.  Action: Contact your Software AG technical support representative.  Internal error in Adabas buffer analysis. This is an internal error in Adabas System Coordinator.  Action: Contact your Software AG technical support representative.  Internal thread getmain error. This is an internal error in Adabas System Coordinator  Action: Increase the job region size and rerun the job. If the problem persists, contact your Software AG technical support representative.  Invalid command block pointer. This is an internal error in Adabas System Coordinator.                                                                                                    | 69      | Insufficient memory to initialize runtime controls. There is insufficient memory for COR to initialize. This is an Adabas System Coordinator error. |
| <ul> <li>Action: Contact your Software AG technical support representative.</li> <li>Invalid session pointer. This is an internal error in Adabas System Coordinator.         Action: Contact your Software AG technical support representative.</li> <li>Internal session UB not found. This is an internal error.         Action: Contact your Software AG technical support representative.</li> <li>Internal error in Adabas buffer analysis. This is an internal error in Adabas System Coordinator.         Action: Contact your Software AG technical support representative.</li> <li>Internal thread getmain error. This is an internal error in Adabas System Coordinator Action: Increase the job region size and rerun the job. If the problem persists, contact your Software AG technical support representative.</li> <li>Invalid command block pointer. This is an internal error in Adabas System Coordinator.</li> </ul>                                                                                                    |         | Action: Increase the memory available to the job.                                                                                                   |
| Invalid session pointer. This is an internal error in Adabas System Coordinator.  Action: Contact your Software AG technical support representative.  Internal session UB not found. This is an internal error.  Action: Contact your Software AG technical support representative.  Internal error in Adabas buffer analysis. This is an internal error in Adabas System Coordinator.  Action: Contact your Software AG technical support representative.  Internal thread getmain error. This is an internal error in Adabas System Coordinator Action: Increase the job region size and rerun the job. If the problem persists, contact your Software AG technical support representative.  Invalid command block pointer. This is an internal error in Adabas System Coordinator.                                                                                                    | 81      | Internal UB Getmain error. This is an internal error in Adabas System Coordinator.                                                                  |
| <ul> <li>Action: Contact your Software AG technical support representative.</li> <li>Internal session UB not found. This is an internal error.</li> <li>Action: Contact your Software AG technical support representative.</li> <li>Internal error in Adabas buffer analysis. This is an internal error in Adabas System Coordinator.</li> <li>Action: Contact your Software AG technical support representative.</li> <li>Internal thread getmain error. This is an internal error in Adabas System Coordinator Action: Increase the job region size and rerun the job. If the problem persists, contact your Software AG technical support representative.</li> <li>Invalid command block pointer. This is an internal error in Adabas System Coordinator.</li> </ul>                                                                                                    |         |                                                                                                    |
| Internal session UB not found. This is an internal error.  **Action:* Contact your Software AG technical support representative.  Internal error in Adabas buffer analysis. This is an internal error in Adabas System Coordinator.  **Action:* Contact your Software AG technical support representative.  Internal thread getmain error. This is an internal error in Adabas System Coordinator **Action:* Increase the job region size and rerun the job. If the problem persists, contact your Software AG technical support representative.  Invalid command block pointer. This is an internal error in Adabas System Coordinator.                                                                                                    | 82      | Invalid session pointer. This is an internal error in Adabas System Coordinator.                                                                    |
| <ul> <li>Action: Contact your Software AG technical support representative.</li> <li>Internal error in Adabas buffer analysis. This is an internal error in Adabas System Coordinator.         <ul> <li>Action: Contact your Software AG technical support representative.</li> </ul> </li> <li>Internal thread getmain error. This is an internal error in Adabas System Coordinator Action: Increase the job region size and rerun the job. If the problem persists, contact your Software AG technical support representative.</li> <li>Invalid command block pointer. This is an internal error in Adabas System Coordinator.</li> </ul>                                                                                                    |         | Action: Contact your Software AG technical support representative.                                                                                  |
| Internal error in Adabas buffer analysis. This is an internal error in Adabas System Coordinator.  **Action:* Contact your Software AG technical support representative.  Internal thread getmain error. This is an internal error in Adabas System Coordinator **Action:* Increase the job region size and rerun the job. If the problem persists, contact your Software AG technical support representative.  Invalid command block pointer. This is an internal error in Adabas System Coordinator.                                                                                                    | 83      | Internal session UB not found. This is an internal error.                                                                                           |
| Coordinator.  Action: Contact your Software AG technical support representative.  Internal thread getmain error. This is an internal error in Adabas System Coordinator Action: Increase the job region size and rerun the job. If the problem persists, contact your Software AG technical support representative.  Invalid command block pointer. This is an internal error in Adabas System Coordinator.                                                                                                    |         | Action: Contact your Software AG technical support representative.                                                                                  |
| Internal thread getmain error. This is an internal error in Adabas System Coordinator  Action: Increase the job region size and rerun the job. If the problem persists, contact your Software AG technical support representative.  Invalid command block pointer. This is an internal error in Adabas System Coordinator.                                                                                                    | 84      | Internal error in Adabas buffer analysis. This is an internal error in Adabas System Coordinator.                                                   |
| Action: Increase the job region size and rerun the job. If the problem persists, contact your Software AG technical support representative.  86 Invalid command block pointer. This is an internal error in Adabas System Coordinator.                                                                                                    |         | Action: Contact your Software AG technical support representative.                                                                                  |
| contact your Software AG technical support representative.  86 Invalid command block pointer. This is an internal error in Adabas System Coordinator.                                                                                                    | 85      | Internal thread getmain error. This is an internal error in Adabas System Coordinator.                                                              |
| Coordinator.                                                                                                    |         |                                                                                                    |
| Action: Contact your Software AG technical support representative.                                                                                                    | 86      |                                                                                                    |
|                                                                                                    |         | Action: Contact your Software AG technical support representative.                                                                                  |

| Subcode | Meaning                                                                                                    |
|---------|----------------------------------------------------------------------------------------------------|
| 88      | Adabas CICS link module and TRUE have not been installed correctly.                                                                                                |
|         | Action: Ensure that the Adabas CICS link module and TRUE are installed correctly. This must be done to enable Adabas System Coordinator to operate in a CICS job.  |
| 91      | Latency processing error (no facility). This is an internal error in Adabas System Coordinator. Action: Contact your Software AG technical support representative. |
|         | Action: Contact your Software AG technical support representative.                                                                                                 |
| 92      | Asynchronous call with no CAB. This is an internal error in Adabas System Coordinator.                                                                             |
|         | Action: Contact your Software AG technical support representative.                                                                                                 |
| 93      | Latency processing error (memory). This is an internal error in Adabas System Coordinator.                                                                         |
|         | Action: Increase the job region size. If the problem persists, contact your Software AG technical support representative.                                          |
| 94      | $Latency\ processing\ lock\ error.\ This\ is\ an\ internal\ error\ in\ Adabas\ System\ Coordinator.$                                                               |
|         | Action: Contact your Software AG technical support representative.                                                                                                 |
| 95      | Daemon latency processing error. This is an internal error in Adabas System Coordinator.                                                                           |
|         | Action: Ensure that the System Coordinator daemon is available. If the problem persists, contact your Software AG technical support representative.                |
| 96      | Latency processing error (facility deleted). This is an internal error in Adabas System Coordinator.                                                               |
|         | Action: Contact your Software AG technical support representative.                                                                                                 |

# **Open Systems**

On open systems, one of the following Adabas System Coordinator subcodes may also be included with this response code:

| Subcode    | Meaning                                                                                                    |
|------------|----------------------------------------------------------------------------------------------------|
| 1 (0x0001) | The standard Adabas or Entire Net-Work ADALNKX library could not be loaded.                                                 |
|            | Action: Check that the ADALNKX parameter in the Initialisation File (cor.cfg) is set correctly and that the library exists. |
| 2 (0x0002) | The standard Adabas or Entire Net-Work ADALNKX library could not be loaded.                                                 |
|            | Action: Contact your Software AG technical support representative.                                                          |

| Subcode     | Meaning                                                                                                    |
|-------------|----------------------------------------------------------------------------------------------------|
| 3 (0x0003)  | The standard Adabas or Entire Net-Work ADALNKX library does not export all expected functions.                                                                 |
|             | Action: Check that the ADALNKX parameter in the Initialisation File refers to an ADALNKX library and not an ADALNK or ADALNK32 library.                        |
| 4 (0x0004)  | Adabas did not return the database architecture information in the ISN lower limit field when an <code>OP</code> command was issued to the Configuration File. |
|             | Action: Contact your Software AG technical support representative.                                                                                             |
| 5 (0x0005)  | The path to the Initialisation File (cor.cfg) could not be determined.                                                                                         |
|             | Action: Check the HKLM\SOFTWARE\Software AG\Adabas System Coordinator registry key and ensure the Path value is set correctly (Windows).                       |
|             | Check that the \$CORDIR and \$CORVERS environment variables are set correctly (Unix).                                                                          |
| 6 (0x0006)  | The ADALNKX parameter could not be read from the Initialization File (cor.cfg).  Action: Check that the Initialization File exists and that the ADALNKX        |
|             | parameter is set correctly.                                                                                                    |
| 7 (0x0007)  | The LFILE parameter could not be read from the Initialization File.                                                                                            |
|             | Action: Check that the Initialization File (cor.cfg) exists and that the LFILE parameter is set correctly.                                                     |
| 8 (0x0008)  | An incompatible version of an Adabas add-on product is installed.                                                                                              |
|             | Action: Contact your Software AG technical support representative.                                                                                             |
| 9 (0x0009)  | An incompatible version of an Adabas add-on product is installed.                                                                                              |
|             | Action: Contact your Software AG technical support representative.                                                                                             |
| 10 (0x000A) | The library for an Adabas add-on product could not be loaded.                                                                                                  |
|             | Action: Check that the Adabas add-on product is installed correctly.                                                                                           |
| 11 (0x000B) | The library for an Adabas add-on product could not be unloaded.                                                                                                |
|             | Action: Contact your Software AG technical support representative.                                                                                             |
| 12 (0x000C) | The address or length of the format, record, search, value or ISN buffer appears to be invalid.                                                                |
|             | Action: Check the buffer addresses passed to the adabas() function and the lengths specified for the buffers in the Adabas control block.                      |

| Subcode     | Meaning                                                                                                    |
|-------------|----------------------------------------------------------------------------------------------------|
| 13 (0x000D) | The CORADC load module could not be fetched (Mainframe).                                                                                                    |
|             | Action: Check that \$STEPLIB environment variable is correct and that the CORADC load module exists in the specified data set.                                                                                      |
| 14 (0x000E) | Port range exhausted (there are not enough allocated to this computer).                                                                                                    |
|             | Action: Configure a larger port range for the Adabas System Coordinator Computer using System Management Hub.                                                                                                    |
| 15 (0x000F) | Port conflict (the allocated port is in use by another application).                                                                                                    |
|             | Action: Assign a different port to the Adabas System Coordinator daemon or change the port range for the Adabas System Coordinator computer using System Management Hub.                                            |
| 16 (0x0010) | Computer name could not be generated.                                                                                                    |
|             | Action: The Adabas System Coordinator Launch Control could not generate a unique computer name for the machine. Create an Adabas System Coordinator computer for this machine manually using System Management Hub. |
| 17 (0x0011) | The FDT of the Configuration File is not compatible with Adabas System Coordinator.                                                                                                    |
|             | Action: Check that the database and file numbers are correct.                                                                                                    |
| 18 (0x0012) | The version of Adabas is not compatible with Adabas System Coordinator.                                                                                                    |
|             | Action: Contact your Software AG technical support representative.                                                                                                    |
| 19 (0x0013) | The SAGABS library could not be loaded.                                                                                                    |
|             | Action: Check that the SAGABS library is installed.                                                                                                    |
| 20 (0x0014) | The SAGABS library could not be unloaded.                                                                                                    |
|             | Action: Contact your Software AG technical support representative.                                                                                                    |
| 21 (0x0015) | The SAGABS library is not compatible with Adabas System Coordinator.                                                                                                    |
|             | Action: Contact your Software AG technical support representative.                                                                                                    |
| 22 (0x0016) | Port conflict (the allocated port is in use by another Adabas System Coordinator Group).                                                                                                    |
|             | Action: Assign a different Group Services port to the Adabas System Coordinator Computer using System Management Hub.                                                                                               |
| 23 (0x0017) | Unable to spawn process (the command line parameters specified for the process are invalid).                                                                                                    |
|             | Action: Contact your Software AG technical support representative.                                                                                                    |

| Subcode           | Meaning                                                                             |
|-------------------|-------------------------------------------------------------------------------------|
| 24 (0x0018)       | Length of compressed record buffer length exceeds limit.                            |
|                   | Action: Contact your Software AG technical support representative.                  |
| 25 (0x0019)       | Length of compressed record buffer could not be determined.                         |
|                   | Action: Contact your Software AG technical support representative.                  |
| 26 (0x001A)       | Product not installed or not configured correctly.                                  |
|                   | Action: Check that the Adabas add-on product is installed correctly.                |
| 0000A001-FFFFA001 | A TCP/IP error occurred.                                                            |
|                   | Action: The left-hand side of the subcode contains the operating system error code. |
| 0000A002-FFFFA002 | A DNS error occurred.                                                               |
|                   | Action: The left-hand side of the subcode contains the operating system error code. |

Origin Mainframe systems onlyExplanation Space calculation error.Action Retry the open operation.

# Response 106

**Origin** Mainframe systems only

**Explanation** The prefetch table record buffer specified in the UDB is too small.

# Response 107

**Origin** Mainframe systems only

**Explanation** Either a GETMAIN error occurred or there was insufficient space when performing prefetch.

Prefetch is switched off.

# Response 109

**Origin** Mainframe systems only

**Explanation** The specified command ID is already active on another database for this user.

Origin Mainframe systems only
Explanation The command ID pool is full.

**Action** Increase the size of either or both the ADARUN NQCID or NU parameters.

# Response

113

Origin Mainframe and open systems

**Explanation** The specified ISN was invalid for one of the following reasons:

- An HI command was issued with ISN less than MINISN or with an ISN equal to zero (0).
- An N2 command was issued with ISN equal to 0 or larger than the MAXISN in effect for the file.
- An N2 command was issued and the specified ISN was assigned to another record in the file.
- An A1, L1/L4, E1, or S1/S2/S4 (with FB) command was issued for a nonexistent ISN.
- An L3/L6 command found an ISN in the index which did not exist in the address converter.
- An N1/N2 command tried to access a file protected by security-by-value, but the command user is not authorized to access the file.
- A read or update command tried to access a multiclient file's record using either a blank or incorrect-length owner ID, or an owner ID that does not apply to the record.
- An RI command was issued for a record that has been updated earlier in the same transaction. The record cannot be released from hold status prior to transaction end. On mainframe systems, subcode 5 is issued for this reason.
- Subcode 19 is given when a base file record is not found in the address converter (AC). At the end of a LOB update in the LOBfile, the associated base file record no longer existed.
- Subcode 249 is given only when Adabas Vista is in use. Refer to the Adabas Vista documentation for more information.

### **Open Systems**

On open systems, the following subcodes may occur:

| Subcode | Meaning                                                                                                    |
|---------|----------------------------------------------------------------------------------------------------|
|         | An invalid ISN was detected by Adabas Vista (open systems). The ISN specified for an E1 , $$ HI $$ or L1 command is not consistent with the definitions for the partitioned file. |
|         | Action: Review the program logic                                                                                                    |

### **Action** Correct the ISN problem and try again.

Origin Mainframe and open systems

**Explanation** The meaning of this response code varies, depending on whether you are using Adabas on mainframe systems or Adabas on open systems.

#### **Mainframe Systems**

A refresh file error occurred. One of the following subcodes may be present:

| Subcode | Description                                                                                                    |
|---------|----------------------------------------------------------------------------------------------------|
| 1       | A file refresh is not permitted for the file (PGMREFRESH=NO) or the command ID field (ACBCID or ACBXCID) is not all blanks.                                                                       |
| 2       | The user has not completed transactions to the file. Updates have been performed or records are still in hold, but the user has not issued an ET or BT command to commit or back out the updates. |
| 3       | Other users are accessing or updating the file. This is determined by the user access or update counts available internally to Adabas.                                                            |
| 4       | The file is a multiclient file and the user is not a superuser.                                                                                                    |

## **Open Systems**

A refresh file function using the E1 command was issued (E1 with ISN=0), and one of the following situations has occurred:

- PGM\_REFRESH is not specified for the file.
- The user session is not at ET status.

#### Action

The method of resolving the error varies, depending on whether you are using Adabas on mainframe systems or Adabas on open systems.

## **Mainframe Systems**

#### **Open Systems**

If you forgot to specify the ISN for the E1 command, or the command was not issued at ET status, correct your program. If PGM\_REFRESH was not specified for the file in question, specify PGM\_REFRESH for the file with ADADBM.

#### Response 123

Origin Mainframe systems only

**Explanation** An error was reported by the Adabas cluster messaging service on the sender's side. The

message was not sent. One of the following subcodes may be present:

| Subcode | Meaning                                                                                                    |
|---------|----------------------------------------------------------------------------------------------------|
| 4       | No valid destination(s)                                                                                                    |
| 8       | Too many destinations                                                                                                    |
| 12      | Invalid message type                                                                                                    |
| 16      | Invalid environment                                                                                                    |
| 20      | Send buffer length exceeded                                                                                                    |
| 24      | Receive buffer length exceeded                                                                                                    |
| 28      | No replies or acknowledgment(s) before the message timed out. For more information about the timeout value, refer to descriptions of the ADARUN MXMSG parameter. |
| 32      | Unable to allocate AXMCB                                                                                                    |
| 36      | Timed out on originating system                                                                                                    |
| 40      | Timed out on destination system                                                                                                    |
| 44      | Canceled on destination system                                                                                                    |
| 48      | Receive error on destination system                                                                                                    |
| 52      | Unable to allocate buffer                                                                                                    |
| 80      | Messaging is inactive                                                                                                    |
| 96      | Terminate member unsuccessful                                                                                                    |
| 128     | Other Trans-port service error                                                                                                    |

#### Action

If you are unable to resolve the problem, contact your Software AG technical support representative.

## Response 124

**Origin** Mainframe systems only

**Explanation** An error was reported by the Adabas cluster messaging service on the receiver's side. The

message was sent. One of the subcodes described for response code 123 (ADARSP123) may

be present.

**Action** If you are unable to resolve the problem, contact your Software AG technical support

representative.

#### Response 125

Origin Mainframe systems only

**Explanation** An internal error occurred when one cluster nucleus attempted to issue an internucleus

command to one or more of the other cluster nuclei. This condition usually leads to abnormal

termination.

**Action** Contact your Software AG technical support representative.

**Origin** Mainframe systems only

**Explanation** A messaging error occurred during internucleus communication:

- The nucleus did not respond within the allotted time (see the ADARUN MXMSG parameter); or
- One or more problems occurred in what could be a broadcast; that is, a communication with multiple targets. In this case, each individual ACB contains either response code 0 (ADARSP000) or 123 (ADARSP123) or 124 (ADARSP124).

## Action

If you are unable to resolve the problem, contact your Software AG technical support representative.

#### Response 129

Origin Mainframe systems only

Explanation In an Adabas cluster environment, the user attempted to perform an Adabas function that

is not yet supported by Adabas cluster nuclei.

#### Response 130

**Origin** Mainframe systems only

**Explanation** An en

An error identified by one of the following subcodes occurred in an Adabas sysplex cluster environment:

| Subcode | Description                                                                                                    |
|---------|----------------------------------------------------------------------------------------------------|
| 1       | A user table entry (UTE/PLXUSER) was not found in the MPM 8 call. This may indicate that a command was directed to an Adabas Cluster Services or Adabas Parallel Services nucleus ID (NUCID), not the DBID. |
| 2       | A user table entry (UTE/PLXUSER) was not found in the MPM 12 call.                                                                                                    |
| 3       | A command queue entry (CQE) was not found in the MPM 8 call.                                                                                                    |
| 4       | An intermediate user buffer (IUB) was not found in MPM 8 call.                                                                                                    |
| 5       | An Adabas control block not found in MPM 8 call.                                                                                                    |
| 6       | An invalid UTE/PLXUSER was found on the nucleus chain .                                                                                                    |
| 7       | An invalid UTE/PLXUSER was found on the user chain add.                                                                                                    |
| 8       | An invalid UTE/PLXUSER was found on the "lura" chain (that is, the linked list of UTEs representing local users remotely assigned) delete.                                                                  |
| 23      | An invalid CQE was found.                                                                                                    |

#### Action

For subcode 1, correct the application program attempting to issue commands using the NUCID. If that is not the case, or for other subcodes, contact your Software AG technical support representative for assistance.

#### Origin Mainframe systems only

Explanation In most cases this response code will be given to the user in the URBRRSP field of the URBR block with the subcode in the URBRSUB field. The subcode appears either in the low-order (rightmost) two bytes of the additions 2 field or in the URBRSUB field. It indicates the specific cause and action for this response code. The following are the subcodes and their meanings:

| Subcode | Meaning                                                                                                    |
|---------|----------------------------------------------------------------------------------------------------|
| 1       | The combination of URBD plus payload data does not fit in the output buffer.                                                                             |
|         | Action: Change the subscription definition to make the record shorter.                                                                                   |
| 2       | The subscription user exit set a value in URBRERRC.                                                                                                    |
|         | Action: Check the URBRERRC field and correct the error if appropriate.                                                                                   |
| 3       | There is insufficient space in the nucleus replication pool. In other words, the value specified by LRPL has been exceeded.                              |
|         | Action: Increase the LRPL size of the nucleus and try again.                                                                                             |
| 4       | There is insufficient space in the Event Replicator Server replication pool. In other words, the value specified by LRPL has been exceeded.              |
|         | Action: Increase the size of the LRPL parameter and try again.                                                                                           |
| 5       | The subscription user exit modified data length (URBDLEND) to an invalid value.                                                                          |
|         | Action: Check the subscription user exit.                                                                                                    |
| 6       | The response destination (URBIRNAM) specified in a client request is undefined or not usable for sending the response.                                   |
|         | Action: Correct the status request to specify the name of an existing destination definition.                                                            |
| 7       | Both the subscription (URBISNAM) and the destination (URBIDNAM) to be specified in a status request are missing. At least one of them must be specified. |
|         | Action: Correct the status request.                                                                                                    |
| 8       | The subscription (URBISNAM) specified in a status request is undefined.                                                                                  |
|         | Action: Correct the status request.                                                                                                    |
| 9       | The initial state name specified was not found.                                                                                                    |
|         | Action: Correct the initial-state request.                                                                                                    |
| 10      | The destination for response in URBI following URBI 1 is not equal to those of URBI 1.                                                                   |
|         | Action: Correct the initial-state request.                                                                                                    |
| 11      | The initial state name in URBI following URBI 1 is not equal to that of URBI 1.                                                                          |
|         | Action: Correct the initial-state request.                                                                                                    |

| Subcode | Meaning                                                                                                    |
|---------|----------------------------------------------------------------------------------------------------|
| 12      | The combination of DBID and file specified in the initial-state request is not found in the initial-state definition.                                                                                                    |
|         | Action: Correct the initial-state request.                                                                                                    |
| 14      | Not all combinations of DBID and file are specified in the initial-state request. A URBI must be sent for each DBID/file specified in the initial-state definition.                                                                              |
|         | Action: Correct the initial-state request.                                                                                                    |
| 15      | Field URBILEND is invalid.                                                                                                    |
|         | Action: Correct the initial-state request.                                                                                                    |
| 16      | The specified ISNLIST is invalid.                                                                                                    |
|         | Action: Correct the initial-state request.                                                                                                    |
| 17      | The initial-state process has been stopped by an operator request.                                                                                                    |
|         | Action: No action is required.                                                                                                    |
| 18      | Different request tokens have been specified in different URBI elements in the same message.                                                                                                    |
|         | Action: Correct the initial-state request.                                                                                                    |
| 19      | Selection data is not allowed for an initial-state definition for all records or for destination open/close client requests.                                                                                                    |
|         | Action: Correct the initial-state or destination open/close client request.                                                                                                    |
| 20      | Invalid input data for decompression was found during the subscription phase.                                                                                                    |
|         | Action: Check the index of the replicated file.                                                                                                    |
| 22      | The file/DBID supplied for the initial-state process is deactivated for replication.                                                                                                    |
|         | Action: Check the cause of deactivation and repeat the request after reactivation.                                                                                                    |
| 23      | Invalid UES parameter in URBI . URBIARC, URBIACOD, and URBIWCOD must contain invalid values and must not be all blanks.                                                                                                    |
|         | Action: Verify that the URBIARC, URBIACOD, and URBIWCOD elements are not all blanks.                                                                                                    |
| 24      | Invalid UES parameter in URBI.                                                                                                    |
|         | URBIARC, URBIACOD and URBIWCOD must be zero for input requests where encoding and architecture is not evaluated that is, for status requests, destination open/close requests, "initial state all records" or "initial state ISN list" requests. |
|         | Action: The URBIARC, URBIACOD, and URBIWCOD elements must be zeros for "initial state all records" requests, "initial state ISN list" requests, status requests, or destination open/close requests. Verify that this is the case.               |

| Subcode | Meaning                                                                                                    |
|---------|----------------------------------------------------------------------------------------------------|
| 25      | The unused URBIRES1 and URBIRES2 fields must contain binary zeros for all requests.                                                                                                    |
|         | Action: Verify that these fields contain binary zeros.                                                                                                    |
| 26      | The destination (URBIDNAM) specified in a client request is either undefined or not usable for sending the response.                                                                                                    |
|         | Action: Correct the client request.                                                                                                    |
| 27      | No active destinations for status request.  *Action: No action is required.                                                                                                    |
| 28      | An initial-state request was issued to an Event Replicator Server address space that was terminating as a result of an ADAEND or HALT command. An initial-state request may only be issued when the Event Replicator Server is active. |
|         | <i>Action:</i> Reissue the initial-state request when the Event Replicator Server has been restarted.                                                                                                    |
| 30      | $Unknown\ response\ destination\ name\ in\ URBIRNAM\ for\ a\ prior-transaction\ request.$                                                                                                    |
|         | Action: Correct the prior-transaction request.                                                                                                    |
| 31      | Unknown destination name in URBIDNAM for a prior-transaction request.                                                                                                    |
|         | Action: Correct the prior-transaction request.                                                                                                    |
| 32      | Unknown or omitted subscription name in URBISNAM for a prior-transaction request.                                                                                                    |
|         | Action: Correct the prior-transaction request.                                                                                                    |
| 33      | Destination in URBIDNAM is not related to subscription in URBISNAM for a prior-transaction request.                                                                                                    |
|         | Action: Correct the prior-transaction request.                                                                                                    |
| 34      | Subscription in URBISNAM has no resend buffer defined for a prior-transaction request.                                                                                                    |
|         | Action: Correct the prior-transaction request.                                                                                                    |
| 35      | Transaction in URBITSNR for subscription in URBISNAM was not found in the resend buffer. The transaction may have been overwritten in the circular resend buffer.                                                                      |
|         | Action: Check the source of the transaction number.                                                                                                    |
| 36      | The subscription in URBISNAM is not active.                                                                                                    |
|         | Action: No action is required.                                                                                                    |
| 37      | An invalid transaction was found in the resend buffer. This is an internal error.                                                                                                    |
|         | Action: Notify your Software AG technical support representative.                                                                                                    |

| Subcode | Meaning                                                                                                    |
|---------|----------------------------------------------------------------------------------------------------|
| 38      | There are no active destinations for a prior-transaction request.                                                                                                    |
|         | Action: No action is required.                                                                                                    |
| 39      | URBILEND must be zero for prior-transaction requests.                                                                                                    |
|         | Action: Correct the prior-transaction request.                                                                                                    |
| 40      | URBIDBID and URBIFNR may not be specified for this type of client request.                                                                                                    |
|         | Action: Correct the client request.                                                                                                    |
| 41      | URBIINAM may not be specified for prior-transaction requests.                                                                                                    |
|         | Action: Correct the prior-transaction request.                                                                                                    |
| 42      | UES parameters URBIARC, URBIACOD and URBIWCOD may not be specified for                                                                                                    |
|         | prior-transaction requests.                                                                                                    |
|         | Action: Correct the prior-transaction request.                                                                                                    |
| 43      | Reserved fields URBIRES1 and URBIRES2 must be zero for prior-transaction requests.                                                                                                    |
|         | Action: Correct the prior-transaction request.                                                                                                    |
| 44      | Number of active concurrent initial-state requests exceeded IMAXREQ.                                                                                                    |
|         | Action: Increase the IMAXREQ setting or reduce the number of active concurrent initial-state requests.                                                                                  |
| 45      | Input request URBH eyecatcher is invalid.                                                                                                    |
|         | Action: Correct the input information and try again. For more information, read Event Replicator Client Requests in the Event Replicator for Adabas Application Programmer's Reference. |
| 46      | Input request URBHLEN is invalid.                                                                                                    |
|         | Action: Correct the input information and try again. For more information, read Event Replicator Client Requests in the Event Replicator for Adabas Application Programmer's Reference. |
| 47      | Input request URBHBORD is invalid.                                                                                                    |
|         | Action: Correct the input information and try again. For more information, read Event Replicator Client Requests in the Event Replicator for Adabas Application Programmer's Reference. |
| 48      | Input request URBHVERS is invalid.                                                                                                    |
|         | Action: Correct the input information and try again. For more information, read Event Replicator Client Requests in the Event Replicator for Adabas Application Programmer's Reference. |

| Subcode | Meaning                                                                                                    |
|---------|----------------------------------------------------------------------------------------------------|
| 49      | Input request message truncated.                                                                                                    |
|         | Action: Correct the input information and try again. For more information, read Event Replicator Client Requests in the Event Replicator for Adabas Application Programmer's Reference.                                                                              |
| 50      | Input request URBHLENT is invalid.                                                                                                    |
|         | Action: Correct the input information and try again. For more information, read Event Replicator Client Requests in the Event Replicator for Adabas Application Programmer's Reference.                                                                              |
| 51      | Input request URBILENH is invalid.                                                                                                    |
|         | Action: Correct the input information and try again. For more information, read Event Replicator Client Requests in the Event Replicator for Adabas Application Programmer's Reference.                                                                              |
| 52      | Input request URBILEND is invalid.                                                                                                    |
|         | Action: Correct the input information and try again. For more information, read Event Replicator Client Requests in the Event Replicator for Adabas Application Programmer's Reference.                                                                              |
| 53      | Input request URBILEN is invalid.                                                                                                    |
|         | Action: Correct the input information and try again. For more information, read Event Replicator Client Requests in the Event Replicator for Adabas Application Programmer's Reference.                                                                              |
| 54      | Input request reserved area is not zero.                                                                                                    |
|         | Action: Correct the input information and try again. For more information, read Event Replicator Client Requests in the Event Replicator for Adabas Application Programmer's Reference.                                                                              |
| 55      | Input request more than one status received.                                                                                                    |
|         | Action: Correct the input information and try again. For more information, read Event Replicator Client Requests in the Event Replicator for Adabas Application Programmer's Reference.                                                                              |
| 56      | Input request invalid URBI request received.                                                                                                    |
|         | Action: Correct the input information and try again. For more information, read Event Replicator Client Requests in the Event Replicator for Adabas Application Programmer's Reference.                                                                              |
| 57      | Input request different interleaved requests received.                                                                                                    |
|         | Action: Verify that you are submitting only one kind of request to the Event Replicator Server. Only one type can be submitted at a time (for example, you cannot request initial-state processing and transaction status information requests in the same message). |

| Subcode | Meaning                                                                                                    |
|---------|----------------------------------------------------------------------------------------------------|
|         | Correct the input information and try again. For more information, read <i>Event Replicator Client Requests</i> in <i>Event Replicator for Adabas Application Programmer's Reference</i> .                                                                                                    |
| 58      | Invalid destination for response.                                                                                                    |
|         | Action: Correct the input information and try again. For more information, read Event Replicator Client Requests in the Event Replicator for Adabas Application Programmer's Reference.                                                                                                    |
| 59      | A replay request was issued for a database not defined to the Event Replicator Server.                                                                                                    |
|         | Action: Correct the DBID in the replay request or define the database to the Event Replicator Server.                                                                                                    |
| 60      | Invalid replay token. The replay token is not defined or is outdated.                                                                                                    |
|         | Action: Specify a valid replay token.                                                                                                    |
| 61      | Invalid request sent to Event Replicator Server. RBL is insufficient, no FB provided on Init handshake or other such errors.                                                                                                    |
|         | Action: Notify your Software AG technical support representative.                                                                                                    |
| 62      | After an Adabas failure and session autorestart, replication data was recovered for which a matching FDT was no longer available. The FDT had been changed or deleted by a utility operation. Adabas suppressed the record images of the replicated records, because without a matching FDT, the Event Replicator Server could not process them. |
|         | Action: Use application-specific means to bring the replicated data in sync again, if necessary.                                                                                                    |
| 63      | The file specified in a C5 command with R-option is not replicated.                                                                                                    |
|         | Action: Specify the file number of a replicated file.                                                                                                    |
| 64      | The filter defines a comparison between two field types for which a comparison is invalid.                                                                                                    |
|         | Action: Correct the filter definition.                                                                                                    |
| 65      | The filter refers to a field that is not defined in the internal format buffer.                                                                                                    |
|         | Action: Correct the filter definition or define the field in the database.                                                                                                    |
| 66      | The filter defines a comparison against a field that is not selectable as it has no type (for example, a superdescriptor).                                                                                                    |
|         | Action: Correct the filter definition.                                                                                                    |
| 67      | The filter uses values in an FLIST specification that are invalid or out of range.                                                                                                    |
|         | Action: Correct the filter definition.                                                                                                    |
| 69      | Replay for same DBID/FNR already running.                                                                                                    |

| Subcode | Meaning                                                                                                    |
|---------|----------------------------------------------------------------------------------------------------|
| 71      | Date/time format or value incorrect for replay.                                                                                                    |
|         | Action: Check the syntax of the specified date and time values. Do not specify future date and time values.                                                                                                    |
| 72      | Incorrect replay parameters.                                                                                                    |
|         | Action: Check and correct the specified replay parameters.                                                                                                    |
| 73      | A subscription involved in the replay was inactive at the beginning of replay processing or was deactivated while the replay was running.                                                                                                    |
|         | Action: Reactivate the deactivated subscription and rerun the replay process for the subscription.                                                                                                    |
| 74      | A destination involved in the replay was inactive at the beginning of replay processing or was deactivated while the replay was running.                                                                                                    |
|         | Action: Reactivate the deactivated destination and rerun the replay process for the destination.                                                                                                    |
| 75      | A replay destination that was defined without SLOG was closed at the beginning of replay processing or while the replay was running.                                                                                                    |
|         | Action: Reopen the closed destination and rerun the replay process for the destination.                                                                                                    |
| 76      | ADARPL terminated abnormally.                                                                                                    |
|         | Action: Investigate the cause of the error, correct it, and run a new replay job.                                                                                                    |
| 77      | Invalid replay status transition. Events that change the status of a replay process occurred in an unexpected order.                                                                                                    |
|         | Action: Notify your Software AG technical support representative.                                                                                                    |
| 78      | New transactions from Adabas could not be kept on hold during a replay in synchronized mode.                                                                                                    |
|         | Action: Run a new replay process involving the same subscriptions and destinations as the previous replay process to recover the replication data that Adabas produced while the first replay was running.                                                                               |
| 79      | A replay process was canceled by a user (RPLCLEANUP operator command).                                                                                                    |
|         | Action: If appropriate, run another replay job with corrected parameters.                                                                                                    |
| 80      | A timeout occurred while the Event Replicator Server was waiting for the end of a synchronization process after reactivating replication for a file in Adabas. The synchronization process ends when all transactions have finished that had updated the file before it was reactivated. |
|         | Action: Wait until the Event Replicator Server reports the activation of the file (ADAF2L message). Then run a new replay job.                                                                                                    |

| Subcode | Meaning                                                                                                    |
|---------|----------------------------------------------------------------------------------------------------|
| 81      | A utility other than ADARPL specified a replay token when connecting to the Event Replicator Server.                                                                                                    |
|         | Action: Notify your Software AG technical support representative.                                                                                                    |
| 82      | The Event Replicator Server is not connected to Adabas at the start of a replay process with the TOKEN parameter.                                                                                                    |
|         | Action: Start Adabas and let it connect to the Event Replicator Server. When running a replay with the TOKEN parameter, Adabas must be active.                                                                                                    |
| 83      | Neither a subscription nor a destination was specified in a replay request.                                                                                                    |
|         | Action: Specify at least one subscription or destination.                                                                                                    |
| 84      | A replay in replay-only mode was requested, but replication data from Adabas would flow through an active subscription-destination pair involved in the replay. For a replay in replay-only mode, some subscriptions and destinations must be inactive such that no data from Adabas can flow through the same subscription-destination pairs as the replay data from ADARPL. |
|         | <i>Action:</i> Change the replay parameters or the activation status of the subscriptions or destinations involved in the replay.                                                                                                    |
| 85      | A file involved in the replay was inactive at the beginning of the replay or deactivated while the replay was running.                                                                                                    |
|         | Action: Reactivate the deactivated file and rerun the replay process for the subscriptions involved in the replay that get data from the file.                                                                                                    |
| 86      | Invalid format buffer was specified for destination-type Adabas update commands.                                                                                                    |
|         | Action: Correct the format buffer.                                                                                                    |
| 87      | An unexpected message sequence number was encountered.                                                                                                    |
|         | Action: Contact your Software AG support representative.                                                                                                    |
| 88      | An unrecognized eye-catcher was encountered in control block following the URBH.                                                                                                    |
|         | Action: Contact your Software AG support representative.                                                                                                    |
| 89      | The same subscription name was specified more than once for an Adabas automated replay (defined using the Adabas Event Replicator Subsystem or Event Replicator Administration).                                                                                                    |
|         | Action: Verify that a subscription is specified only once in an automated replay, and try again.                                                                                                    |
| 90      | The same destination name was specified more than once for an Adabas automated replay (defined using the Adabas Event Replicator Subsystem or Event Replicator Administration).                                                                                                    |
|         | Action: Verify that a destination is specified only once in an automated replay, and try again.                                                                                                    |

| Subcode | Meaning                                                                                                    |
|---------|----------------------------------------------------------------------------------------------------|
| 91      | The replay start date and time were not supplied for an automated replay (defined using the Adabas Event Replicator Subsystem or Event Replicator Administration) or for multiple destination open/close client requests. |
|         | Action: Verify that a destination is specified only once in an automated replay or in multiple destination open/close client requests and try again.                                                                      |
| 92      | The timeout parameter specified for an automated replay was too high.  Action: Reduce the timeout parameter value and try again.                                                                                          |
| 93      | PLOG information was not recorded in the Event Replicator Server system file.                                                                                                    |
| 93      | Action: Contact your Software AG support representative.                                                                                                    |
| 94      | The AI/BI format buffer was used also for the key. An attempt was made to decompress a key value, but the related format buffer is for data storage and not for a key.                                                    |
|         | Action: Contact your Software AG support representative.                                                                                                    |
| 95      | An attempt to set user/Event Replicator Server encoding 01-RPEQU * failed. This might occur if you are using enhanced filtering logic and UES SACODE/SWCODE/SARC values are set for a subscription.                       |
|         | Action: Contact your Software AG support representative.                                                                                                    |
| 96      | The Adabas nucleus that was the target of an initial-state request returned response code 148 (ADARSP148), indicating it is not available.                                                                                |
|         | Action: Start the targeted Adabas nucleus and retry the initial-state request.                                                                                                    |
| 99      | The subscription name (URBISNAM) specified in the destination open/close client request contains a value other than spaces.                                                                                               |
|         | Action: Correct the destination open/close client request by setting this field to spaces.                                                                                                    |
| 100     | The transaction sequence number (URBITSNR) specified in a destination open/close client request contains a value other than binary zeroes.                                                                                |
|         | Action: Correct the destination open/close client request by setting this field to binary zeroes.                                                                                                    |
| 101     | The destination open/close request failed on some tasks.                                                                                                    |
|         | Action: Investigate the cause of the error.                                                                                                    |
| 102     | The destination open/close request failed.                                                                                                    |
|         | Action: Investigate the cause of the error.                                                                                                    |
| 103     | The destination open/close request was not performed because the destination's status was already in the state being requested. In other words, the destination was already opened or closed.                             |
|         | Action: No action is required.                                                                                                    |

| Subcode | e Meaning                                                                                                    |  |  |  |  |
|---------|----------------------------------------------------------------------------------------------------|--|--|--|--|
| 104     | Begin byte in field filter is longer than the field length.                                                                                                    |  |  |  |  |
|         | Action: Adjust the specifications for the beginning byte or length and try again.                                                                                                    |  |  |  |  |
| 105     | Begin byte plus the portion length in the field filter is longer than the field length.                                                                                                 |  |  |  |  |
|         | Action: Adust the specifications for the beginning byte or the portion length and try again.                                                                                            |  |  |  |  |
| 106     | Begin byte or length not supported for field with format U, P, F, G, or W.                                                                                                    |  |  |  |  |
|         | Action: Specifying a beginning byte or length is only supported for alphanumeric and binary fields. Change the field on which you are working or abandon this attempt.                  |  |  |  |  |
| 107     | Length value invalid for field.                                                                                                    |  |  |  |  |
|         | Action: Adjust the length specification and try again.                                                                                                    |  |  |  |  |
| 108     | Input request URBI eyecatcher is invalid.                                                                                                    |  |  |  |  |
|         | Action: Correct the input information and try again. For more information, read Event Replicator Client Requests in the Event Replicator for Adabas Application Programmer's Reference. |  |  |  |  |
| 109     | An Adabas security (ADASCR) function has been invalidly replicated to a subscription file defined with SFSECURITYFILE=NO.                                                               |  |  |  |  |
|         | Action: Ensure the subscription file definition used for the security file is defined with SFSECURITYFILE=YES.                                                                          |  |  |  |  |
| 110     | An invalid Adabas security (ADASCR) pseudo transaction has been replicated to the Event Replicator Server.                                                                              |  |  |  |  |
|         | Action: Contact your Software AG technical support representative for assistance.                                                                                                    |  |  |  |  |
| 111     | A replicated record (e.g., delete, insert, refresh, or update) has been invalidly replicated to a subscription file defined with SFSECURITYFILE=YES.                                    |  |  |  |  |
|         | Action: Ensure that the subscription file definitions for a file, other than a security file, is defined with SFSECURITYFILE=NO.                                                        |  |  |  |  |

**Action** Perform the action provided for the appropriate subcode in the subcode table.

# Response

132

**Origin** Mainframe and open system

**Explanation** The exact meaning of this response code varies, depending on whether you are using Adabas on mainframe systems or Adabas on open systems.

## **Mainframe Systems**

This response code indicates that an error occurred while Adabas was reading or updating a *LOB file*. The subcode indicates the kind of error.

If the subcode is less than 256, it is the same as the original response code that occurred during LOB file processing. The most likely subcodes are listed in the table below. For subcodes not listed, see the description of the Adabas response code with the same value.

If the subcode is greater than 256, it signals an error condition unique to the processing of LOB files. These subcodes are listed in the table below.

| Subcode | Description                                                                                                    |  |  |
|---------|----------------------------------------------------------------------------------------------------|--|--|
| 8       | A LOB file operation was aborted due to a pending backout of the user's command or transaction. One reason for this backout may be that the user's transaction occupied too much space on the protection area on the Work data set (see response code 9 (ADARSP009), subcode 15). |  |  |
| 17      | The LOB file is not loaded.                                                                                                    |  |  |
| 48      | The LOB file is locked for exclusive read or update by another user.                                                                                                    |  |  |
| 65      | An internal error in the work pool space calculation occurred for LOB file processing.                                                                                                    |  |  |
| 113     | A LOB file segment record was not found in the Address Converter element referred to by the LOB file index. Either the LOB file is physically inconsistent or an illegal concurrent LOB file update occurred during the LOB file read operation.                                  |  |  |
| 145     | An attempt failed to put a LOB file segment record on hold for a user, because it was already held by another user. This subcode indicates illegal update contention for the same large object field value. The base file-LOB file pair is possibly inconsistent.                 |  |  |
| 165     | The LOB file descriptor is not found in the index; The LOB file index is bad.                                                                                                    |  |  |
| 172     | An ISN in the LOB file index is bad. The LOB file may be physically inconsistent.                                                                                                    |  |  |
| 175     | The descriptor value in a LOB file segment record differs from the descriptor value in the LOB file index. Either the LOB file is physically inconsistent or an illegal concurrent LOB file update occurred during the LOB file read operation.                                   |  |  |
| 177     | A LOB file segment record was not found in the Data Storage block referred to by the Address Converter. Either the LOB file is physically inconsistent or an illegal concurrent LOB file update occurred during the LOB read operation.                                           |  |  |
| 257     | An error in the base file-LOB file linkage exists; a file with LB fields is not really the <i>base file</i> of the <i>LOB group</i> .                                                                                                    |  |  |
| 258     | An error in the base file-LOB file linkage exists; the file linked to the base file of a LOB group is not really a LOB file.                                                                                                    |  |  |
| 259     | An error in the base file-LOB file linkage exists; the LOB file linked to a base file of a LOB group refers back to a different base file (or none at all).                                                                                                    |  |  |
| 260     | An error in the base file-LOB file linkage exists; either no LOB file was linked to a base file or the LOB file number is invalid.                                                                                                    |  |  |
| 261     | The LOB file has been left in an inconsistent state by an aborted utility execution.                                                                                                    |  |  |

| Subcode | Description                                                                                                    |  |  |  |  |
|---------|----------------------------------------------------------------------------------------------------|--|--|--|--|
| 262     | An LB field length element specification error occurred in the format buffer ('xxl,4,B' was expected).                                                                                                    |  |  |  |  |
| 263     | An invalid LOB file segment descriptor was encountered. The set of LOB file segment records associated with one LB field value is inconsistent. Either the LOB file is bad or an illegal concurrent LOB file update occurred during the LOB file read operation. |  |  |  |  |
| 264     | An invalid LOB file segment record was encountered. The contents of a LOB file record are inconsistent. The LOB file is bad.                                                                                                    |  |  |  |  |
| 265     | The length of an LB field value in the LOB file differs from the length stored in the associated base file record. Either the base file and the LOB file are out-of-sync or an illegal concurrent LOB file update occurred during the LOB file read operation.   |  |  |  |  |
| 266     | A bad LB field value reference was encountered in a base file record. The base file is bad.                                                                                                    |  |  |  |  |
| 267     | An LB field value referred to in a base file record is not present in the LOB file. Probably, the base file and the LOB file are out-of-sync.                                                                                                    |  |  |  |  |
| 268     | Internal LOB update error. At the end of a LOB update in the LOB file, the LOB value reference or placeholder was not found in the associated base file record where it was expected. Possibly, the base file record was changed in parallel.                    |  |  |  |  |
| 270     | Internal LOB update error. At the end of a LOB update in the LOB file, the base record was not in exclusive hold status anymore.                                                                                                    |  |  |  |  |
| 297     | A planned feature for large object (LB) fields (for example, character code conversion of LB field values) is not yet supported.                                                                                                    |  |  |  |  |
| 298     | Too many (more than 32,767) LB field occurrences were specified in the format buffer.                                                                                                    |  |  |  |  |
| 299     | An internal error occurred due to LOB file processing.                                                                                                    |  |  |  |  |

## **Open Systems**

LOB data processing may fail because of concurrent updates. If a new attempt to process the LOB data also fails, this response code is returned. The subcode (field ACBXERRC in the ACBX) provides more information:

| Subcode | Description                                                                                                    |
|---------|----------------------------------------------------------------------------------------------------|
|         | A planned feature for large object (LB) fields (for example, character code conversion of LB field values) is not yet supported.           |
|         | The referential integrity and uniqueness checks done by subtransactions are currently not compatible with commands that modify LOB values. |

#### Action

The method of resolving the error varies, depending on whether you are using Adabas on mainframe systems or Adabas on open systems.

## **Mainframe Systems**

Resolve the problem described in the subcode list in the explanation.

## **Open Systems**

If one of the subcodes above occurs, you must change the program that is making the Adabas calls.

If the subcode (field ACBXERRC in the ACBX) is not one of the subcodes mentioned above, and if the response code 132 is reproducible even though the accessed LOB fields are not being updated, contact your Software AG technical support representative.

## Response 133

Origin Mainframe systems only

Explanation

An error was detected when an attempt was made to replicate a compressed record. The subcode identifies the kind of error.

| Subcode | Description                                                                                              |  |  |
|---------|----------------------------------------------------------------------------------------------------|--|--|
| 1       | The function is not permitted for this type of file. The file is a LOB-file.                             |  |  |
| 2       | The compressed input record length is invalid.                                                           |  |  |
| 11      | The record structure is invalid.                                                                         |  |  |
| 12      | An invalid elementary empty field was encountered. The structure does not agree with the FDT definition. |  |  |
| 13      | An invalid multiple-field count was encountered.                                                         |  |  |
| 14      | An invalid periodic group count was encountered.                                                         |  |  |
| 15      | An invalid structure of an elementary field was encountered.                                             |  |  |
| 65      | A space calculation error occurred.                                                                      |  |  |

## Response 134

Origin Mainframe systems only

**Explanation** An error was detected when creating system fields. The subcode identifies the kind of error.

| Subcode | Description                                                                                |
|---------|--------------------------------------------------------------------------------------------|
| 1       | An invalid update parameter was encountered (logic error).                                 |
| 2       | The field is not a system field.                                                           |
| 4       | The file does not support a setting of MUPEX=2 (number of MU occurrences greater than 191. |

Origin Open systems only

**Explanation** A requested lock could not be granted because a deadlock situation has been detected.

Action

If the operation already performed in the current transaction have produced a new, useful and consistent database state, you should perform an end of transaction. Otherwise you should backout the transaction.

#### Response 144

Origin Mainframe and open systems

**Explanation** One of the following occurred:

- The ISN specified with an update (A1) command was not in hold status for the user and command option H was not specified.
- An ET or BT command specifying the M (multifetch) option specified an ISN in the ISN buffer that is not in hold status for the user. All currently held ISNs are released from hold status.

In this case on open systems, the first 2 bytes of the Additions 2 field (in binary format) contain the offset of that ISN in the ISN buffer.

#### Action

Put the ISN in hold status before using the A1 command or the multifetch ET or BT commands.

If Adabas Transaction Manager is in use, verify that the setting for the Transaction Model parameter is appropriate for the program that was executing and is also appropriate for the runtime environment in use.

#### Response

145

Origin Mainframe and open system

Explanation The exact meaning of this response code varies, depending on whether you are using Adabas on mainframe systems or Adabas on open systems.

#### **Mainframe Systems**

On mainframe systems, one of the following situations occurred:

- An N1/N2 command was issued, but no hold queue entry was available.
- A command was issued with the return option specified that attempted to hold an ISN already in the hold queue for another user. The command is not placed in wait status.

Use the subcode associated with this response code to further clarify why this response occurred.

| Subcode | Meaning                                                                                                    |  |  |  |
|---------|----------------------------------------------------------------------------------------------------|--|--|--|
| 0       | N2 command for an existing ISN was issued.                                                                                                    |  |  |  |
| 1       | Hold queue space problem detected. The user is the only active user and is running with the -R option.                                                               |  |  |  |
| 2       | The ISN was held by someone else. The read request is running with the -R option.                                                                                    |  |  |  |
| 8       | The hold status of a record could not be upgraded from shared to exclusive because another user was already waiting to do the same. The two users became deadlocked. |  |  |  |
| 9       | Two or more users became deadlocked while holding ISNs and attempting to put more ISNs in hold status.                                                               |  |  |  |

#### **Open Systems**

On open systems, one of the following situations occurred:

- An attempt was made to insert a record using an N2 command with an ISN that is in hold status.
- An attempt was made to hold an ISN which was in hold status for another user and the R option is specified. In this case, the Additions 2 field contains the binary value 0;
- Hold queue overflow. In this case, the Additions 2 field contains a value not equal to 0.

**Note:** This hold queue overflow error can only occur with Adabas versions < 5.1.

### Response 146

## Origin

Mainframe and open systems

**Explanation** The exact meaning of this response code varies, depending on whether you are using Adabas on mainframe systems or Adabas on open systems.

#### **Mainframe Systems**

An invalid buffer length was detected by the Adabas interface routine. If the command uses a classic ACB, the buffer is larger than 32,767. If the command uses an ACBX, the buffer is greater than 2,147,483,647, or the send length in the ABD is greater than the buffer length. The subcode identifies the buffer type:

| Subcode | Buffer Type             |
|---------|-------------------------|
| 1       | Format buffer           |
| 2       | Record buffer           |
| 3       | Search buffer           |
| 4       | Value buffer            |
| 5       | ISN buffer              |
| 6       | User information buffer |

| Subcode | Buffer Type        |
|---------|--------------------|
| 7       | Performance buffer |
| 8       | Multifetch buffer  |

#### **Open Systems**

An invalid buffer length was detected by the Adabas interface routine, in an MC call, or one of the following errors occurred for a multifetch command:

- the buffer header was invalid (both offsets are set)
- at least one ISN buffer offset was not divisible by 4
- the start offset was outside the multicall buffer range
- the record buffer was not large enough to contain all subcommand control blocks.

The value in the Additions 2 field identifies the buffer: the first 2 bytes contain the buffer number in binary format, the last two bytes contain the buffer name, as shown in the following table:

| Bytes 1-2 | Bytes 3-4          |
|-----------|--------------------|
| 1         | FB (format buffer) |
| 2         | RB (record buffer) |
| 3         | SB (search buffer) |
| 4         | VB (value buffer)  |
| 5         | IB (ISN buffer)    |

## **Action** Correct the buffer length and try again.

#### Response 147

**Origin** Mainframe and open systems

**Explanation** 

The exact meaning of this response code varies, depending on whether you are using Adabas on mainframe systems or Adabas on open systems.

#### **Mainframe Systems**

The ISN was invalid. The ISN transformation resulted in a negative ISN or an ISN greater than the maximum ISN permitted for the file.

#### **Open Systems**

A user buffer is not accessible by the Adabas interface routine.

Action

The method of resolving the error varies, depending on whether you are using Adabas on mainframe systems or Adabas on open systems.

#### **Mainframe Systems**

#### **Open Systems**

Check whether the control block, format buffer, value buffer, record buffer and ISN buffer have valid addresses and lengths. Check whether the control block, ISN buffer and record buffer are write-protected.

Response 148

Origin Mainframe and open systems

Explanation The Adabas nucleus was either not active or not accessible (a call could not be sent to the Adabas nucleus when the command was issued). In an ACB, refer to the hexadecimal subcode that appears in the low-order (rightmost) two bytes of the Additions 2 field; in an ACBX, refer to the binary subcode that appears in the Error Subcode (ACBXERRC) field.

> Note: If you are running with Entire Net-Work, the leftmost two bytes of the Additions 2 field (in the ACB) or the ACBXERRC field (in the ACBX) may contain the ID of the Entire Net-Work node that issued this response code.

The following are the decimal equivalents of the subcodes and their meanings:

| Subcode | Occurrence<br>Location           | Description                                                                                                    | Action                                                                                                    |
|---------|----------------------------------|----------------------------------------------------------------------------------------------------|----------------------------------------------------------------------------------------------------|
| 0       | open systems                     | No active database server was found, either local or remote.                                                                                                    | Start the nucleus and reissue the command.                                                                 |
| 1       | mainframe<br>systems             | Exclusive database control requirement conflicts with read-only nucleus status.                                                                                                    | Remove the READONLY=YES parameter setting for the nucleus and restart it.                                  |
| 2       | mainframe<br>systems             | A nonprivileged call was made to the nucleus while it was in utility-only (UTI) mode.                                                                                                    | Remove the UTIONLY=YES parameter setting for the nucleus and restart it.                                   |
| 3       | mainframe<br>and open<br>systems | The nucleus is performing shutdown processing (an ADAEND operation) and will not accept new users or new transactions. Either a new user is attempting to begin operation or an existing user in ET status is trying to continue operation. | down, restart it, and reissue                                                                              |
| 4       | mainframe<br>systems             | A utility with exclusive database control is running.                                                                                                    | Either stop the utility or wait<br>for its processing to complete<br>(this is preferred) and try<br>again. |
| 5       | mainframe<br>systems             | A single-user nucleus could not start operation due to an error that could not be corrected.                                                                                                    | Verify that single-user mode has been set up correctly and restart the nucleus.                            |

| Subcode | Occurrence Location                           | Description                                                                                                    | Action                                                                                                    |
|---------|-----------------------------------------------|----------------------------------------------------------------------------------------------------|----------------------------------------------------------------------------------------------------|
| 8       | mainframe<br>systems                          | A user is performing a logical ADALNK call. The IDT for the call has not been allocated.                               | On BS2000 systems, check the setting of the parameter accessed by the link name DDLNKPAR or DDCARD, or in the macro B2CONFIG of the module SSFB2C. Also check the IDTNAME parameter of the database to be accessed. |
| 21      | open systems                                  | Entire Net-Work access communication has failed. The first two bytes of the Additions 2 field contain an error number. | Refer to your Entire Net-Work documentation for further information.                                                                                                    |
| 22      | open systems                                  | There is a problem with the Adabas IPC driver. The first two bytes of the Additions 2 field contain an error number.   | Shut down the nucleus, if it is still active, and restart it. If the error still occurs, try issuing the command showipc -kd <dbid>, then restart the nucleus and reissue the command.</dbid>                       |
| 23      | Adabas open<br>systems<br>version 3.1<br>only | There is a problem attaching the Adabas IPC driver's shared memory                                                     | Shut down the nucleus, if it is still active, and restart it. If the error still occurs, try issuing the command showipc -kd <dbid>, then restart the nucleus and reissue the command.</dbid>                       |
| 24      | open systems                                  | The ADALNK shared library cannot be loaded correctly.                                                                  | Check the locations and permissions of the ADALNK shared library.                                                                                                    |
| 26      | open systems                                  | An IPC problem occurred during open processing, e.g. the shared memory could not be attached.                          | One reason for these messages<br>may be that someone has<br>deleted an IPC resource. If this                                                                                                    |
| 27      | open systems                                  | An IPC problem occurred during a read in the message queue.                                                            | is the case, shut down the nucleus, if it is still active, and restart it. If the error still occurs, try issuing the command showipc -kd <dbid>, then restart the nucleus and reissue the command.</dbid>          |
| 28      | open systems                                  | An IPC problem occurred during a write in the message queue.                                                           |                                                                                                    |
|         |                                               |                                                                                                    | Another reason these messages may occur may be that the IPC resources are not sufficient. In this case, increase the IPC                                                                                            |

| Subcode | Occurrence<br>Location    | Description                                                                                                    | Action                                                                                                    |
|---------|---------------------------|----------------------------------------------------------------------------------------------------|----------------------------------------------------------------------------------------------------|
|         |                           |                                                                                                    | resources, or decrease the values of some nucleus parameters on which the required amount of IPC resources depends., or stop some other process that also consumes IPC resources. For more information about IPC resources, refer to the section <i>Increasing System V IPC Resources</i> in the Adabas open systems installation documentation. |
| 29      | UNIX<br>platforms<br>only | IPC resources exist, but the database server was not active.                                                                                      | Issue the command showipc -kd <dbid>, restart the nucleus, and reissue the command.</dbid>                                                                                                    |
| 50      | mainframe<br>systems      | At command completion RSP148 was set but without a subcode. This subcode is set to indicate the command was processed by the target.              | Contact your Software AG support representative for assistance.                                                                                                    |
| 51      | mainframe<br>systems      | The command router found no suitable target. The target was determined not to be an Adabas Cluster Services or Adabas Parallel Services database. | Contact your Software AG support representative for assistance.                                                                                                    |
| 52      | mainframe<br>systems      | The command router found no suitable target. The target was determined to be an Adabas Cluster Services or Adabas Parallel Services database.     | Contact your Software AG support representative for assistance.                                                                                                    |
| 53      | mainframe<br>systems      | The command router found a suitable target but the target became inactive while queuing the command.                                              | ,                                                                                                    |
| 54      | mainframe<br>systems      | When the caller attempted to retrieve the results of a completed command the target was no longer active.                                         | Contact your Software AG support representative for assistance.                                                                                                    |
| 55      | mainframe<br>systems      | The target became inactive while the caller was attempting to retrieve the results of a completed command.                                        | Contact your Software AG support representative for assistance.                                                                                                    |
| 58      | mainframe<br>systems      | An error occurred while POSTing the Adabas nucleus ECB after queuing a command.                                                                   | _                                                                                                    |

| Subcode | Occurrence<br>Location | Description                                                                                                    | Action                                                          |
|---------|------------------------|----------------------------------------------------------------------------------------------------|-----------------------------------------------------------------|
|         |                        |                                                                                                    | support representative for assistance.                          |
| 101/201 | mainframe<br>systems   | Set in SVCCLU when a specifically designated local nucleus is not available for a physical call. The 201 subcode appears when this subcode is set on a remote node.                                                                                           | Contact your Software AG support representative for assistance. |
| 102/202 | mainframe<br>systems   | Set in SVCCLU when a specifically designated remote nucleus is not available for a physical call. The 202 subcode appears when this subcode is set on a remote node.                                                                                          | Contact your Software AG support representative for assistance. |
| 103/203 | mainframe<br>systems   | Target ID disagreement between IDTE and PLXNUC. The 203 subcode appears when this subcode is set on a remote node.                                                                                                    | Contact your Software AG support representative for assistance. |
| 104/204 | mainframe<br>systems   | Unable to find PLXMAP matching an existing PLXUSER. The 204 subcode appears when this subcode is set on a remote node.                                                                                                    | support representative for                                      |
| 105/205 | mainframe<br>systems   | Entire Net-Work unavailable, can't route existing user to remote nucleus. The 205 subcode appears when this subcode is set on a remote node.                                                                                                    | Contact your Software AG support representative for assistance. |
| 106/206 | mainframe<br>systems   | Entire Net-Work unavailable, can't route new user to remote nucleus. The 206 subcode appears when this subcode is set on a remote node.                                                                                                    | Contact your Software AG support representative for assistance. |
| 107/207 | mainframe<br>systems   | No nucleus available for remote user.<br>The 207 subcode appears when this<br>subcode is set on a remote node.                                                                                                    | Contact your Software AG support representative for assistance. |
| 108/208 | mainframe<br>systems   | Incorrect PLXMAP update received by LOCAL=YES nucleus. The 208 subcode appears when this subcode is set on a remote node.                                                                                                    | Contact your Software AG support representative for assistance. |
| 109/209 | mainframe<br>systems   | An internal command used to synchronize across multiple nodes was received for an Adabas Parallel Services database. Such databases may execute on only one node. Depending on intersystem communications timing this may occur as a database is changed from | Contact your Software AG support representative for assistance. |

| Subcode | Occurrence<br>Location | Description                                                                                                    | Action |
|---------|------------------------|----------------------------------------------------------------------------------------------------|--------|
|         |                        | Adabas Cluster Services to Adabas Parallel Services. Otherwise this is a logic error.                                                                                                    |        |
| 110/210 | mainframe<br>systems   | Unable to assign specified nucleus to remote user. The physical command arrived via Entire Net-Work for a specific nucleus, but the specified nucleus is on another system. Only one Entire Net-Work transmission is allowed. The 210 subcode appears when this subcode is set on a remote node. | 1      |

**Action** Review the user actions provided in the explanation above.

#### Response 149

**Origin** Open systems only

Explanation A communication error was detected. The Additions 2 field contains the system service

completion code which caused the error response.

**Action** Check the Additions 2 field.

#### Response 150

**Origin** Open systems only

**Explanation** Too many database nuclei have been used in parallel. The Additions 2 field contains the

maximum number of nuclei allowed in parallel.

**Action** Do not use more database IDs in a single program than the value given in the Additions 2

field.

## Response 151

**Origin** Mainframe and open systems

**Explanation** A command queue overflow occurred.

**Note:** If you are running with Entire Net-Work, the leftmost two bytes of the Additions 2 field (in the ACB) or the ACBXERRC field (in the ACBX) may contain the ID of the Entire Net-Work node that issued this response code.

**Action** The DBA may increase the value of the NC parameter or the command may be issued when

there is a lower level of command activity.

**Origin** Mainframe and open systems

**Explanation** The internal user buffer was not large enough to contain the user buffer areas.

**Action** On mainframe systems, the DBA should increase the value of the LU parameter used by the

Entire Net-Work nucleus.

On open systems, contact your Software AG technical support representative.

Response 153

Origin Mainframe and open systems

**Explanation** A second Adabas call was issued while the first one was still being processed.

**Action** Issue only one call at a time.

Response 154

Origin Mainframe and open systems

Explanation One of the following occurred:

■ The Adabas call was canceled by the user (open systems).

■ The command was rejected because it resulted in a trigger being fired, but the queue is full at this time. (mainframe)

**Action** On open systems, no action is required for this informational message. On mainframe

systems, retry the command.

Response 155

**Origin** Mainframe systems only

**Explanation** A command resulted in a pre-command trigger being fired. The triggered procedure returned

a nonzero command, so the command was not executed.

**Action** Check the Additions 4 field for the error returned from the procedure.

Response 156

**Origin** Mainframe systems only

**Explanation** A command resulted in a post-command trigger being fired. The triggered procedure

returned a nonzero command, indicating an unsuccessful execution of the procedure.

**Action** Check the Additions 4 field for the error returned from the procedure.

Origin Mainframe systems only

Explanation A command resulted in either a pre- or post-command trigger being fired; however, Adabas

Triggers has been shut down with the option to reject all commands that result in a trigger

being fired.

Action Determine the cause of the shut-down and resolve the problem. If rejection of commands

is not the required action in such a situation, then set the error action field in the Adabas

Triggers profile to halt or ignore.

#### Response 159

Origin Mainframe systems only

**Explanation** The Adabas link module is missing or invalid. One of the following occurred:

> No Adabas link module is linked to the Natural nucleus and the Adabas link module specified in the Natural profile parameter ADANAME could not be loaded.

(CICS only) The loaded Adabas link module is macro-level in a command-level only environment.

Action

Check the setting of the Natural profile parameter ADANAME and/or provide the correct version of the Adabas link module in one of the current STEPLIBs.

#### Response 160

Origin Mainframe systems only

**Explanation** Too many Associator and Data Storage blocks were marked as active in the buffer pool for

a single command.

#### Response 161

Origin Mainframe systems only

**Explanation** The RABN chain in the header list of the Adabas buffer pool is invalid.

#### Response 162

Origin Mainframe and open systems

**Explanation** No additional space is available for the Adabas buffer pool.

Action Increase the value of the ADARUN LBP parameter.

> On open systems, because the buffer pool overflow is normally caused by too many blocks in the buffer pool waiting to be written to disk, specifying a low value for the WRITE\_LIMIT

parameter is recommended.

**Origin** Mainframe systems only

**Explanation** The RABN to be linked into the RABN header chain is already in the chain.

#### Response 164

Origin Mainframe systems only

**Explanation** Too many work areas were allocated for the command.

## Response 165

Origin Mainframe and open systems

**Explanation** A descriptor name was either invalid or did not exist in the descriptor value table (DVT). For expanded files: the descriptor does not exist on all component files.

On open systems, this error may occur during ADAREC generate if one of the following occurs:

- A file was loaded with an incorrect FDT.
- ADAINV was not reexecuted following a stop at a SYNP checkpoint.

In an ACB, the leftmost two bytes of Additions 2 may contain the descriptor name; in an ACBX, the Error Character Field (ACBXERRB) may contain the descriptor name. If this occurred for an expanded file, check to see if there is an FDT mismatch between the components of the file.

On open systems, bytes 3 and 4 of the Additions 2 field contains the name of the descriptor that caused the error.

#### Action

On open systems, if the error is not a handling error, run the INDEX option of ADAVFY and contact your Software AG technical support representative.

#### Response 166

Origin Mainframe and open systems

**Explanation** An error was detected in an inverted list index; a descriptor value was not found during a delete operation. The cause may be damage in the Associator.

On open systems, bytes 3 and 4 of the Additions 2 field contains the name of the descriptor that caused the error.

**Action** On open systems perform the following steps:

- 1. Locate the descriptor that caused the error in the Additions 2 field of the user control block;
- 2. Run the VERIFY option of ADAINV for this descriptor and save the output;
- Reinvert the descriptor;
- 4. If necessary, restart the database (if this is possible);

- 5. Send the following information to your Software AG technical support representative:
  - The output of the VERIFY option of ADAINV;
  - All available PLOGs;
  - The FDT of the file containing the error;
  - If the nucleus crashed, the crash directory.

## Origin Mainframe and open systems

#### **Explanation**

The meaning of this response code varies, depending on whether you are using Adabas on mainframe systems or Adabas on open systems.

#### **Mainframe Systems**

The field in a coupled file does not exist or the coupled list is invalid.

#### **Open Systems**

An error was detected in an inverted list index; a descriptor value was already present during an insert operation.

Bytes 3 and 4 of the Additions 2 field contains the name of the descriptor that caused the error.

#### Action

The method of resolving the error varies, depending on whether you are using Adabas on mainframe systems or Adabas on open systems.

#### **Mainframe Systems**

#### **Open Systems**

Complete the following steps:

- 1. Locate the descriptor that caused the error in the Additions 2 field of the user control block;
- 2. Run the VERIFY option of ADAINV for this descriptor and save the output;
- 3. Reinvert the descriptor;
- 4. If necessary, restart the database (if this is possible);
- 5. Send the following information to your nearest support center:
  - The output of the VERIFY option of ADAINV;
  - All available PLOGs;
  - The FDT of the file containing the error;
  - If the nucleus crashed, the crash directory.

**Origin** Mainframe systems only

**Explanation** An internal command ID required during coupling processing was not found.

#### Response 170

Origin Mainframe and open systems

**Explanation** The Adabas RABN required for the command could not be located for one of the following

reasons:

■ The buffer segment was called with a RABN of zero.

■ The specified RABN does not belong to this database and is invalid.

On open systems, the Additions 2 field contains the invalid RABN in 4 byte binary format.

**Action** On open systems, run the LOST, INDEX and DATA options of ADAVFY for the file in

question and contact your Software AG technical support representative.

#### Response 171

**Origin** Mainframe systems only

**Explanation** The constant set used by Adabas could not be located.

#### Response 172

Origin Mainframe and open systems

**Explanation** On mainframe systems, an ISN was less than the MINISN or greater than the MAXISN

setting in effect for the file.

On open systems, the maximum possible ISN of the file was reached and no more can be

allocated.

**Action** On open systems, if the file contains significantly less than  $2^{32}$  records, you should unload

the file with ADAULD and reload it with ADAMUP without USERISN. However, you must be aware that problems may arise if the ISNs have semantics for you - if, for example, you use the ISNs to reference records in this file, additional reorganization of these references will be necessary. The alternative to unloading and reloading the data is to split up your

data into more than one file, and to adapt your application accordingly.

#### Response 173

Origin Mainframe and open systems

**Explanation** An invalid Data Storage RABN was detected.

On open systems, the Additions 2 field contains the invalid RABN in 4 byte binary format.

**Action** On open systems, run the DATA option of ADAVFY for the file in question and contact

your Software AG technical support representative.

**Origin** Mainframe systems only

**Explanation** For an L2/L5 command with start ISN, the Data Storage RABN stored in the address converter

for the file is invalid.

#### Response 175

Origin Mainframe systems only

**Explanation** An inconsistency was detected between the index and Data Storage.

This response code can be expected when reading a descriptor value for a ciphered file if an incorrect cipher code was used.

| Subcode | Meaning                                                                                                    |
|---------|----------------------------------------------------------------------------------------------------|
|         | On logical reads and simple searches without hold, the index value is compared                                                                                  |
|         | with the value from the data record to ensure consistency. When the values do                                                                                   |
|         | not match, the read or search is repeated in order to avoid the effects of a possible parallel update. If the values still do not match, response 175 is given. |

#### Action

Run the check utilities (especially ADAICK and ADAVAL) against the file, and contact your Software AG technical support representative.

## Response

176

Origin Main

Mainframe and open systems

**Explanation** Either an inconsistency was detected in an inverted list or an internal error occurred during inverted list processing.

On open systems, the Additions 2 field contains the inconsistent RABN in 4-byte binary format.

On mainframe systems, the following possible subcodes are associated with this response code:

| Subcode | Meaning                                                |
|---------|--------------------------------------------------------|
| 2       | Bad index                                              |
| 3       | Invalid search request                                 |
| 4       | Invalid format indicator or field not found in FDT/SDT |
| 11      | Invalid search request                                 |
| 12      | Bad index block                                        |
| 13      | Bad UI block                                           |
| 14      | Mismatch block length                                  |
| 15      | Bad MI block                                           |

| Subcode | Meaning                                         |
|---------|-------------------------------------------------|
| 16      | Mismatching block length                        |
| 17      | Bad NI block                                    |
| 18      | Bad ISN count                                   |
| 21      | Bad index block                                 |
| 22      | Mismatching block length                        |
| 23      | Invalid ISN count                               |
| 29      | Inactive index block                            |
| 31      | Bad index block                                 |
| 32      | Mismatching block length                        |
| 33      | Invalid ISN count                               |
| 39      | Inactive index block                            |
| 41      | Bad index block                                 |
| 42      | Mismatching block length                        |
| 43      | Bad MI block                                    |
| 44      | Bad NI block                                    |
| 81      | Invalid level indicator                         |
| 82      | Bad element position in block                   |
| 83      | Position in block did not match element lengths |
| 84      | Bad MI block                                    |
| 85      | Bad NI block                                    |
| 86      | Bad NI block                                    |
| 87      | Invalid ISN count                               |
| 88      | Position in block did not match element lengths |
| 89      | Index block not active                          |
| 91      | Wrong level                                     |
| 92      | Mismatching block length                        |

## Action

On mainframe systems, run ADAICK to determine whether an inconsistency exists in an inverted list. If not, contact your local Software AG technical support representative. Make sure to report the subcode to your Software AG technical support representative.

On open systems, check if an autorestart or an ADAREC REGENERATE have disabled the index. If not, run the INDEX option of ADAVFY for the file in question. If the INDEX option signaled errors, you should recreate the entire inverted list with ADAINV REINVERT ALL or contact your Software AG technical support representative.

**Origin** Mainframe and open systems

**Explanation** A record could not be found in the Data Storage block in which it should have been contained

as indicated by the address converter. On mainframe systems, if this response code is returned to the ADAULD UNLOAD utility function with the parameter SORTSEQ, the file might be

inconsistent and data lost.

Subcode 19 is issued because the base file record was not found in Data Storage. At the end of a LOB update in teh LOB file, the associated base file record was no longer present in the

data storage block.

**Action** On mainframe systems, check the file with the check utilities, especially ADAACK, and

contact your Software AG technical support representative.

On open systems, run the AC option of ADAVFY for the file in question and contact your Software AG technical support representative.

#### Response 178

**Origin** Mainframe systems only

**Explanation** An internal error occurred when updating a multiple-value field:

| Subcode | Meaning                                                                                                |
|---------|----------------------------------------------------------------------------------------------------|
| 1       | Inconsistency in descriptor value table (DVT).                                                         |
|         | An inconsistency was detected between the field definition table (FDT) and the internal format buffer. |
| 3       | Inconsistency when updating a phonetic descriptor.                                                     |

#### Response 179

**Origin** Mainframe systems only

**Explanation** Internal error; identifier could not be found in Work part 3.

#### Response 181

Origin Mainframe systems only

**Explanation** Autobackout was executed and the start of a transaction could not be located.

**Origin** Mainframe and open systems

**Explanation** Necessary ET data was not found in the appropriate Work block.

Action On open systems, save WORK1 and send it to your nearest Software AG technical support

representative together with a description of what caused the pending autorestart and, if possible, the dump directory and the PLOG. Then restore and regenerate the database.

#### Response 183

**Origin** Mainframe systems only

**Explanation** An internally assigned number for a database I/O operation was detected as invalid.

## Response 184

Origin Mainframe systems only

**Explanation** A phonetic field name could not be found.

### Response 185

Origin Mainframe systems only

**Explanation** The ADAM field could not be found in the compressed record.

#### Response 186

Origin Mainframe systems only

**Explanation** A wrong cipher code has been specified or a compressed data record is bad (does not conform

to the Field Description Table).

The leftmost two bytes of the ACB's Additions 2 field or the ACBX's Error Subcode (ACBXERRC) field contain the field or descriptor name where the error was detected. The rightmost two bytes of the same ACB or ACBX field contain an internal code identifying

the routine that detected the error.

**Action** If the file that was accessed when this response code occurred is ciphered, check whether

the correct cipher code has been specified. Correct the cipher code, if necessary.

If the error is not due to an incorrect cipher code, run the ADACMP DECOMPRESS INFILE utility function to unload and decompress all records of the file. ADACMP will write records where it detects errors to its error dataset (DD/FEHL). Contact your Software AG technical

support representative for assistance.

Origin Open systems only

Explanation Referential integrity has been violated. Bytes 3 and 4 of the Additions 2 field contain the name of the violated constraint. Bytes 1 and 2 of the Additions 2 field contain the reason as a two-byte binary number:

| Subcode | Meaning                                                         |
|---------|-----------------------------------------------------------------|
| 1       | Required ISN in hold by another user                            |
| 3       | Maximum number of ISNs held by one user is reached              |
| 5       | Check integrity mismatch, required value not found during check |
| 7       | Double update to a record within a cascade detected             |
| 8       | Limit of stacked commands reached                               |

Action Handle the referential integrity violation, for example, write an error message.

## Response 197

Origin Mainframe systems only **Explanation** The DEUQ pool is too small.

Action Increase the ADARUN LDEUQP parameter.

#### Response 198

Origin Mainframe systems only

Explanation

An attempt was made to duplicate a descriptor value for a unique descriptor. In an ACB, the leftmost two bytes of the Additions 2 field may contain the descriptor name; in an ACBX, the Error Character Field (ACBXERRB) may contain the descriptor name. The following subcodes may accompany this response code:

| Subcode | Meaning                                                                                   |
|---------|-------------------------------------------------------------------------------------------|
| 1       | Unique descriptor insert failed; value already exists in the index.                       |
| 2       | Unique descriptor insert failed; value in use by another user on this nucleus.            |
|         | Unique descriptor insert failed; value in use by another user on another cluster nucleus. |

**Origin** Mainframe systems only

**Explanation** An inconsistency in the inverted list index was found during an update operation. In an

ACB, the leftmost two bytes of Additions 2 may contain the descriptor name; in an ACBX, the Error Character Field (ACBXERRB) may contain the descriptor name. This response code can also occur if UTYPE=EXU was specified for an ADARES BACKOUT operation that

uses the sequential (SIBA) log.

#### Response 200

Origin Mainframe and open systems

**Explanation** Either an invalid cipher code or an Adabas SAF Security or Adabas security violation was

detected.

The command could not satisfy the necessary security checks. This response code may be accompanied by one of the following subcodes:

| Subcode | Meaning                                                                        |  |
|---------|--------------------------------------------------------------------------------|--|
| 0       | A standard user check failed.                                                  |  |
| 1       | There is no free user file cache entry for a workstation user.                 |  |
| 2       | A cross-level security check failed.                                           |  |
| 3       | No security information is available for the command.                          |  |
| 4       | A timeout occurred during a workstation logon.                                 |  |
| 5       | An internal SAF Kernel error occurred.                                         |  |
| 6       | A failure occurred during a newcopy/restart operation. The nucleus terminates. |  |
| 7       | A request to make an ABS security check was not of the correct format.         |  |

For more information about Adabas SAF Security, read the Adabas SAF Security documentation.

**Action** Resolve the security error, perhaps by simply supplying the correct password.

#### Response 201

**Origin** Mainframe and open systems

**Explanation** The specified password was not found.

**Action** Supply the correct password.

**Origin** Mainframe and open systems

**Explanation** An attempt was made to use a file for which the user is not authorized, or the file password

is being changed.

**Action** Either correct the authorization, or retry the operation with the new password.

Response 203

**Origin** Mainframe systems only

**Explanation** An attempt was made to delete a record in a file for which the user is not authorized.

Response 204

**Origin** Mainframe and open systems

**Explanation** On mainframe systems, a password pool overflow occurred.

On open systems, the password supplied is already in use.

**Action** On open systems, change the password to one that is not already existing.

Response 207

Origin Mainframe systems only

**Explanation** Adabas SAF Security completed phase 1 of logon and requested phase 2. This is an internal

Adabas SAF Security and ADALNK two-phase response code for a remote workstation

logon. This code is normally not displayed or presented.

For more information, read your Adabas SAF Security documentation.

**Action** Send a phase 2 logon request to Adabas SAF Security.

Response 208

Origin Mainframe systems only

**Explanation** As an Adabas SAF Security remote user, you should execute a phase 1 logon. The logon ID

and your password are sent to Adabas SAF Security. This response indicates that two-phase

logon can continue.

For more information, read your Adabas SAF Security documentation.

**Action** If the user application receives this response, it is on a workstation platform that does not

have the proper Adabas link routine installed. This response code is intercepted by the

workstation Adabas link routine and phase 1 logon is performed.

Response 209

**Origin** Mainframe systems only

**Explanation** Adabas SAF Security detected an expired password on the server. The workstation user's

password has expired. This code is normally not returned to the application. Instead the

workstation user is prompted to enter a new password.

**Action** Create a valid password on the server for ACF2, RACF, or Top Secret. Entire Net-Work

users may use the Adabas SAF Security feature.

Response 210

**Origin** Mainframe and open systems

**Explanation** On mainframe systems, a logical ID was greater than 255 (internal error).

**Note:** If you are running with Entire Net-Work, the leftmost two bytes of the Additions 2 field (in the ACB) or the ACBXERRC field (in the ACBX) may contain the ID of the Entire Net-Work node that issued this response code.

On open systems, a receive buffer was lost in NETRDI.

**Action** On open systems, the DBA may increase the value of the NAB or NC parameters in the

NETRDI in the target node.

Response 211

**Origin** Mainframe and open systems

**Explanation** On mainframe systems, an invalid ID table index in the UB (internal error) occurred.

**Note:** If you are running with Entire Net-Work, the leftmost two bytes of the Additions 2 field (in the ACB) or the ACBXERRC field (in the ACBX) may contain the ID of the Entire Net-Work node that issued this response code.

On open systems, a remote utility cannot be executed because OPTIONS = LOCAL\_UTILITIES

is set for the database.

**Action** On open systems, contact the DBA of the remote database.

Response 212

**Origin** Mainframe and open systems

**Explanation** On mainframe systems, an invalid input/output buffer was encountered for an internal

command.

On open systems, a requested function is not implemented in the target architecture.

**Action** On open systems, execute the utility on the target node.

#### Response 213

Origin Mainframe systems only

Explanation ID table not found (SVC not properly installed).

> **Note:** If you are running with Entire Net-Work, the leftmost two bytes of the Additions 2 field (in the ACB) or the ACBXERRC field (in the ACBX) may contain the ID of the Entire Net-Work node that issued this response code.

The following table describes the possible subcodes that might occur if an Adabas DBID/SVC routing table error occurs:

| Subcode | Meaning                                                                                                    |
|---------|----------------------------------------------------------------------------------------------------|
| 16      | The specified SVC number does not correspond to a currently installed SVC on the z/OS or z/VSE system. Check to be sure that the specified SVC number is correct and, if it is, ensure that an Adabas SVC is installed using that SVC number.                                 |
|         | The specified SVC number corresponds to an installed SVC on the z/OS or z/VSE system, but the SVC is not an Adabas SVC. Ensure that the provided SVC number is correct and, if it is, determine why the SVC installed for that number is not an Adabas SVC for z/OS or z/VSE. |

Action Inform the DBA. The Adabas installation procedure was not properly executed.

#### Response 214

Origin Mainframe systems only

Internal command issued from Adabas version 4 ADALNK. Explanation

#### Response 215

Origin Mainframe and open systems

Explanation On mainframe systems, an SVC 04/16 call was received from Adabas version 4 ADALNK, with Adabas version 5/6/7 UB or AMODE=31.

> On open systems, the Adabas interface (adalnkx, adalnk, adalnknc) used by the application program, or the Entire Net-Work version used is not supported by the Adabas nucleus. For example, the Adabas nucleus Version 6.1 does not support the Adabas interface of Version 5.1. If a 32-bit version and a 64-bit version of Adabas exists for an operating system, the 64-bit nucleus does not support the Adabas interface of the 32-bit version - 32-bit applications must use the 32-bit mode Adabas interface of the 64-bit version.

**Note:** The compatible Entire Net-Work versions supported by an Adabas open systems version are documented in the Adabas open systems Release Notes.

Action On open systems, if you are using an incompatible version of Entire Net-Work, upgrade it to a compatible version. Check the definition of the environment variable PATH (Windows) or LD\_LIBRARY\_PATH (UNIX). If the application has been linked with the s-bit on UNIX,

212

it is necessary that the correct Adabas interface has been installed with \$SAG = /opt/softwareag.

# Response 216

**Origin** Mainframe systems only

**Explanation** Command rejected by user exit.

**Note:** If you are running with Entire Net-Work, the leftmost two bytes of the Additions 2 field (in the ACB) or the ACBXERRC field (in the ACBX) may contain the ID of the Entire Net-Work node that issued this response code.

# Response 217

**Origin** Mainframe systems only

**Explanation** Command rejected by user exit.

**Note:** If you are running with Entire Net-Work, the leftmost two bytes of the Additions 2 field (in the ACB) or the ACBXERRC field (in the ACBX) may contain the ID of the Entire Net-Work node that issued this response code.

# Response 218

**Origin** Mainframe systems only

**Explanation** The following table describes the subcodes that appear with this response code, clarifying

why the response was received.

| Subcode    | Meaning                                                                                                    |  |
|------------|----------------------------------------------------------------------------------------------------|--|
| X'00' (00) | The UB (TP monitor user block) pool is too small. There must be at least one user block for each concurrent user. This is controlled by the TP monitor link routines. The GETMAIN for the UB failed.                                 |  |
| X'48' (72) | An IPC message call parameter error occurred. This may indicate an internal product error or a TP-monitor storage overlay. Contact Software AG technical support for assistance.                                                     |  |
| X'49' (73) | The IPC message caller did not provide a pointer to the extended user ID block. This is probably an internal product error. Contact Software AG technical support.                                                                   |  |
| X'4C' (76) | The extended user ID data provided to the IPC Message Call is either binary zeroes or blank. This is probably and internal product error. Contact Software AG technical support.                                                     |  |
| X'4D' (77) | A getmain failed for the work area used in an IPC Message Call. Determine why the TP monitor is running short of storage. The storage will be acquired in the AMODE of the calling program, usually 31-bit for Natural transactions. |  |

Increase the UB pool by respecifying the NUBS parameter in the link routines. See the ADAGSET macro information in the Adabas Installation documentation.

Response 219

**Origin** Mainframe systems only

**Explanation** This response code should only occur when Adabas Transaction Manager is being used.

| Subcode | e Meaning                                                                                                    |  |
|---------|----------------------------------------------------------------------------------------------------|--|
| 2       | The global transaction is not in the status that allows the call.                                                                                                    |  |
| 3       | Two transaction ID (XID) entries exist.                                                                                                    |  |
| 4       | The "R" and "J" options are not supported; or this is not a global transaction. The transaction ID (XID) does not exist or cannot be found (or example, when the given XID does not belong to the UQE).                                        |  |
| 5       | The record or value buffer definition may be invalid; for example, the length size may be invalid (less than or equal to 144 bytes); or the value buffer content may be invalid; for example, it may not contain a valid transaction ID (XID). |  |
| 6       | The user is not an update or ET user or is already involved in a global transaction or the user is already on PET (preliminary end-of-transaction) status.                                                                                     |  |
| 7       | A protocol error occurred: The user has been copied to Work 4 or the transaction was backed out.                                                                                                    |  |
| 8       | A protocol error occurred: The transaction was terminated or the user has no transaction ID (XID) or the recover call for an active user is not permitted.                                                                                     |  |
| 9       | The system is currently locked due to a pending Work area 4 or DDWORKR4 overflow.                                                                                                    |  |
| 10      | The call is not permitted; either ADAEND or an ET-sync point is in process for the nucleus. Force the ATM nucleus to backout (BT) the transaction.                                                                                             |  |
| 11      | The user has not made any updates. A preliminary ET command, therefore, is not permitted.                                                                                                    |  |
| 12      | A logic error occurred.                                                                                                    |  |
| 20      | The transaction ID (XID) is unknown. This error occurs only in a cluster environment.                                                                                                    |  |

# Response 220

Origin Mainframe systems only

**Explanation** The request was rejected by Entire Net-Work due to a shortage of short term buffers.

**Note:** If you are running with Entire Net-Work, the leftmost two bytes of the Additions 2 field (in the ACB) or the ACBXERRC field (in the ACBX) may contain the ID of the Entire Net-Work node that issued this response code.

For BS2000 systems running Sockets 2.2 or later, check the address space limit using the SHOW-USER-ATTRIBUTES command in the field ADDRESS-SPACE-LIMIT (the value is in megabytes). If necessary, increase it using the MODIFY-USER-ATTRIBUTES command from a privileged user ID.

For BS2000 systems running Sockets 2.1 or earlier, increase the CMSIZE parameter to enlarge the common memory pool, as long as there is enough room in the address space. Then restart Entire Net-Work.

For z/OS and z/VSE, increase the region size.

# Response 221

Origin Mainframe systems only

**Explanation** The LU size of the remote partner is smaller than the size required for the Adabas request.

Action Either increase the size specified for the LU= parameter on the remote system, or modify the

application to reduce its buffer sizes.

#### Response 222 - 223 (reserved)

#### Response 224

Origin Mainframe and open systems

**Explanation** An Adabas command has been timed out by Entire Net-Work. The request waited for a reply

for a longer time period than specified by the REPLYTIM parameter in either the Entire Net-Work NODE statement or the SET operator command. The reply may be delayed or lost due to a target malfunction, or because of a connecting link failure. If you are using Natural, and all connections are verified, check the ADAMODE setting. The ADAMODE=0 setting is

the only option Entire Net-Work supports.

Action Check the node and remote database or contact your database administrator for assistance.

# Response 225

Origin Mainframe and open systems

Explanation A command was issued from a server, such as an Adabas nucleus, to another server, such as Entire Net-Work. The command did not complete within a prescribed time period. The issuer

proceeds and no longer expects a response to the command.

Note that the command may still execute in the target. There will be no notification to the issuer if it does. The target may display message ADAM92, User Gone, if the target attempts to notify the issuer of command completion.

The subcode identifies the environment from which the command was issued.

| Subcode | Issuer                                                                               |  |
|---------|--------------------------------------------------------------------------------------|--|
| 1       | ADAMPM                                                                               |  |
| 2       | Adabas nucleus, thread-synchronous command                                           |  |
|         | Adabas nucleus, not thread-synchronous. Under z/OS, the command was TCB-synchronous. |  |

Contact your Software AG technical support representative for assistance if the reason for the command's failure to complete cannot be identified.

# Response 226 - 227 (reserved)

# Response 228

Origin Mainframe systems only

# **Explanation**

This response is issued by an Adabas link routine. It indicates that an ASCII-formatted user request has been issued against an EBCDIC-formatted database that is not properly configured to handle the translation:

| 1 | The SVC is not a valid Adabas version 7 SVC. |
|---|----------------------------------------------|
| 2 | The database is not UES-enabled.             |

#### Action

Ensure that your Adabas installation is for a supported version and that the database is UES-enabled. Refer to the UES information.

# Response 229

Origin Mainframe systems only

**Explanation** The Entire Net-Work 5 convertor detected an inconsistency or error in the application format

buffer or search buffer and is unable to correctly translate the user's data.

# Response 230

**Origin** Open systems only

**Explanation** The protocol defined by the X/Open XA specification is violated. This happens, for example,

if a user tries to issue an ET call for an XA transaction.

**Action** Follow the XA specification.

#### Response 231-239 -

Explanation These response codes are assigned in some Adabas user exits, and have meanings as defined

by the user. One example is the response code in the ADALOG log data field issued by user

exit 4.

**Action** Refer to the description of user exits in the Adabas user, hyperdescriptor, and collation

descriptor exits documentation for more information.

# Response 240

**Origin** Mainframe systems only

**Explanation** Adabas Transaction Manager encountered an error. The error code can be found in the

Adabas control block Additions 2 field, in the low-order (rightmost) two bytes. A response

code may occur in the first two bytes of the Additions 2 field.

**Action** Check the meaning of the Adabas Transaction Manager error code. If the cause of the problem

is not apparent, contact your Software AG technical support representative.

#### Response 241

Origin Mainframe and open systems

**Explanation** The explanation for this response code varies, depending on whether you are using Adabas

on mainframe systems or Adabas on open systems.

# **Mainframe Systems**

Adabas Transaction Manager (ATM) received an unexpected Adabas response code. The subcode and response code can be found, in that order, in the Adabas control block Additions 2 field. If a positive response code value appears in the Additions 2 field, the response code was detected by the ATM transaction manager. If a negative response code value appears in the Additions 2 field, take its complement: this is the response code received by the client proxy's attempt to communicate with the ATM transaction manager.

#### **Open Systems**

The system cannot load the specified user exit shared library or dynamic load library, or the specified function does not exist in this shared library or dynamic load library. If the function does not exist in the shared library or dynamic load library, bytes 1 and 2 of the Additions 2 field contain the system's error number in binary format, otherwise these two bytes contain 0. Bytes 3 and 4 of the Additions 2 field contains the number of the ADALNK user exit which failed in binary format.

#### Action Mainframe Systems

Check the meaning of the Adabas response code and subcode. If the cause of the problem is not apparent, contact your Software AG technical support representative.

# **Open Systems**

Make sure that you use the correct environment variable for the user exit.

#### Response 242

**Origin** Mainframe and open systems

**Explanation** The explanation for this response code varies, depending on whether you are using Adabas on mainframe systems or Adabas on open systems.

#### **Mainframe Systems**

The Adabase Transaction Manager (ATM) or ATM client proxy was unable to determine the status of the caller's transaction. There might be an ATM error code in the Adabas control block Additions 2 field, in the low-order (rightmost) two bytes.

#### **Open Systems**

A double allocation has been detected between two or more files or a file and the free space table.

# Action Mainframe Systems

Check the meaning of the Adabas Transaction Manager error code, if one is present. Otherwise, determine the status of the global transaction using Online Services. If the required action is not apparent, contact your Software AG technical support representative.

# **Open Systems**

Run ADAVFY without any options to find out which parts of which files are affected. Contact your nearest support center with the output from ADAVFY.

#### Response 243

**Origin** Mainframe and open systems

**Explanation** The explanation for this response code varies, depending on whether you are using Adabas on mainframe systems or Adabas on open systems.

#### **Mainframe Systems**

The Adabas Transaction Manager (ATM) or client proxy received an unsolicited syncpoint request. The action taken or the status of the global transaction that was open is indicated by a subcode in the Adabas control block Additions 2 field, in the low-order (rightmost) two bytes.

| Subcode | Explanation and Recommended Action                                                                           |
|---------|----------------------------------------------------------------------------------------------------|
| 1       | The unsolicited syncpoint request was accepted. The status of the current global transaction is not known.   |
|         | Use Online Services to determine the status of the global transaction.                                       |
| 2       | The unsolicited syncpoint request was accepted. The client session's global transaction has been committed.  |
| 3       | The unsolicited syncpoint request was accepted. The client session's global transaction has been backed out. |

| Subcode | Explanation and Recommended Action                                                                                                    |
|---------|----------------------------------------------------------------------------------------------------|
| 4       | The unsolicited syncpoint request was accepted. The client session's global transaction had mixed completion (partially backed out, partially committed). |
| 5       | The unsolicited syncpoint request was accepted. The client session's global transaction is in backout.                                                    |
| 6       | The unsolicited syncpoint request was accepted. The client session's global transaction is in commit.                                                     |
| 7       | The unsolicited syncpoint request was accepted. The client session had no global transaction open.                                                        |
| 12      | The unsolicited syncpoint was attempted, but ATM returned response code 148 (ADARSP148) so the outcome is not known.                                      |
| 16      | The unsolicited syncpoint request was rejected.                                                                                                    |

# **Open Systems**

An invalid FCB extent has been detected for a file.

# Action Mainframe Systems

Review the Adabas Transaction Manager's TMSYNCMGR parameter and the TransactionControl, Client-sideTransactionManager, and HostSystemTransactionManager client runtime controls for the failing job.

# **Open Systems**

Contact your nearest support center.

# Response 245

# Origin Mainframe and open systems

# Explanation

On mainframe systems, this response code is issued for communication problems between add-on products that use the system coordinator (COR) interface to Adabas; that is, Adabas Fastpath, Adabas Vista, Adabas SAF Security, and Adabas Transaction Manager.

| Subco | ocode Meaning                                                                  |  |
|-------|--------------------------------------------------------------------------------|--|
| 1     | Internal error.                                                                |  |
| 2     | A required module could not be loaded. This is probably an installation error. |  |

On open systems, pending utility entries exist in the UCB.

# Action

On mainframe systems, for subcode 1, contact your Software AG technical support representative. For subcode 2, consult the installation instructions for the add-on product.

On open systems, delete the entries with RESET = UCB before executing RECOVER, but ensure that the utilities which own the UCB entries are no longer running.

# Response 246

**Origin** Open systems only

**Explanation** Utility communication block (UCB) overflow.

**Action** Execute the RESET function of ADADBM to remove unused entries from the utility

communication block if the utilities that own them are no longer running.

# Response 247

**Origin** Open systems only

**Explanation** Correct ID not found in the utility communication block.

**Action** The utility cannot be restarted. Delete the utility communication block entry and rerun the

utility.

# Response 248

**Origin** Mainframe and open systems

**Explanation** This response code is returned by Data Archiving for Adabas processing. The following subcodes may be returned in the Additions 2 field of the Adabas control block when a

processing error occurs. Subcodes are returned in big-endian byte order.

| Subcode        | Meaning                                                                                                    |
|----------------|----------------------------------------------------------------------------------------------------|
| 1 (0x00000001) | No architecture/version information returned by Adabas in the response to the <code>OP</code> command.                                                        |
|                | Action: Contact your Software AG technical support representative.                                                                                            |
| 2 (0x00000002) | Cannot recall archived data because the architecture of the target database is not compatible with the architecture to the original database.                 |
|                | Action: Choose a different mixture.                                                                                                    |
| 3 (0x00000003) | Either the Extractor/Accumulator versions are not compatible or<br>the Adabas version of the database being archived from or recalled<br>to is not supported. |
|                | Action: Contact your Software AG technical support representative.                                                                                            |
| 4 (0x00000004) | The FDT of the file into which data is being recalled or archived is not compatible with the FDT of the original file.                                        |
|                | Action: Check that FDTs of the files are compatible.                                                                                                    |
| 5 (0x00000005) | Cannot coerce a value specified for the extraction criteria to the specified type.                                                                            |
|                | Action: Check that the values and types defined for the extraction criteria are correct.                                                                      |

| Subcode         | Meaning                                                                                                    |
|-----------------|----------------------------------------------------------------------------------------------------|
| 6 (0x00000006)  | Date specified for the extraction criteria is prior to the earliest supported data.                                                                                                    |
|                 | Action: Contact your Software AG technical support representative.                                                                                                    |
| 7 (0x00000007)  | Unsupported date/time pattern in extraction critiera.                                                                                                    |
|                 | Action: Set a correct pattern in the extraction criteria. Contact Software AG Support.                                                                                                    |
| 8 (0x00000008)  | Database from which data is being archived or recalled into is not on the local machine. The source database must be local to the Extractor and target database local to the Accumulator. |
| 9 (0x00000009)  | Cannot load the Adabas System Coordinator library.                                                                                                    |
|                 | Action: Check that Adabas System Coordinator is installed correctly.                                                                                                    |
| 10 (0x0000000A) | An incompatible version of Adabas System Coordinator is installed.                                                                                                    |
|                 | Action: Contact your Software AG technical support representative.                                                                                                    |
| 11 (0x0000000B) | An incompatible version of Adabas System Coordinator is installed.                                                                                                    |
|                 | Action: Contact your Software AG technical support representative.                                                                                                    |
| 12 (0x000000C)  | Cannot parse FDT.                                                                                                    |
|                 | Action: Contact your Software AG technical support representative.                                                                                                    |
| 13 (0x000000D)  | Cannot generate FDU from FDT.                                                                                                    |
|                 | Action: Contact your Software AG technical support representative.                                                                                                    |
| 14 (0x000000E)  | Cannot create format buffer for the whole FDT.                                                                                                    |
|                 | Action: Contact your Software AG technical support representative.                                                                                                    |
| 15 (0x000000F)  | PE or MU field(s) not defined correctly.                                                                                                    |
|                 | Action: Check that the PE/MU fields in the Extractor/Accumulator filtering and Archive search fields are defined correctly.                                                               |
| 16 (0x00000010) | Field does not exist in the FDT.                                                                                                    |
|                 | Action: Check that the fields in the Extractor/Accumulator filtering and Archive search fields are defined correctly.                                                                     |
| 17 (0x00000011) | Recall of a filtered archive using the 'Replace duplicate unique descriptors' option failed because the format/record buffer could not be parsed.                                         |
|                 | Action: Contact your Software AG technical support representative.                                                                                                    |

| Subcode         | Meaning                                                                                                    |
|-----------------|----------------------------------------------------------------------------------------------------|
| 18 (0x00000012) | Recall of a filtered archive using the 'Replace duplicate unique descriptors' option failed because the conflicting descriptor does not appear in the format/record buffer. |
|                 | Action: Choose different recall options for handling duplicate unique descriptors or ensure that all UQ fields are included in a filtered archive.                          |
| 19 (0x00000013) | Internal record buffer overflow.                                                                                                    |
|                 | Action: Contact your Software AG technical support representative.                                                                                                    |
| 20 (0x00000014) | Internal format buffer overflow.                                                                                                    |
|                 | Action: Contact your Software AG technical support representative.                                                                                                    |
| 21 (0x00000015) | Internal search buffer overflow.                                                                                                    |
|                 | Action: Contact your Software AG technical support representative.                                                                                                    |
| 22 (0x00000016) | Internal value buffer overflow.                                                                                                    |
|                 | Action: Contact your Software AG technical support representative.                                                                                                    |
| 23 (0x00000017) | No extraction criteria were specified and there are no DE fields in the FDT.                                                                                                |
|                 | Action: Contact your Software AG technical support representative.                                                                                                    |
| 24 (0x00000018) | No Computer record for the current Adabas System Coordinator Group Leader.                                                                                                  |
|                 | Action: Check that the correct Configuration File is being used and that the Adabas System Coordinator Computer is still defined.                                           |
| 25 (0x00000019) | No archive service definition for the Extractor/Accumulator computer.                                                                                                    |
|                 | Action: Check that the correct Configuration File is being used and that the Data Archiving Service is still defined for Adabas System Coordinator Daemon.                  |
| 26 (0x0000001A) | No Computer or Daemon record for the Extractor/Accumulator computer.                                                                                                    |
|                 | Action: Check that the correct Configuration File is being used and that the Adabas System Coordinator Computer and Daemon is still defined.                                |
| 27 (0x0000001B) | No Action record found for the current archive/recall/search operation.                                                                                                    |
|                 | Action: Check that the correct Configuration File is being used and that the Action record is still defined.                                                                |

| Subcode         | Meaning                                                                                                    |
|-----------------|----------------------------------------------------------------------------------------------------|
| 28 (0x0000001C) | No Activity record found for the current archive/recall/search operation.                                        |
|                 | Action: Check that the correct Configuration File is being used and that the Activity has not been deleted.      |
| 29 (0x0000001D) | No Vault PATH information for this computer.                                                                     |
|                 | Action: Check that a Vault Path is defined for the Extractor, Accumulator and ADR Service computers.             |
| 30 (0×0000001E) | Attempt to recall an archive using Extractor/Accumulator computers that not sharing the same Configuration File. |
|                 | Action: Extractor/Accumulator computers for a recall must share the same Configuration File.                     |
| 31 (0x0000001F) | No Plan record found for the current archive/recall/search operation.                                            |
|                 | Action: Check that the correct Configuration File is being used and that the Plan record is still defined.       |
| 32 (0x00000020) | Archive failed due to invalid/unsupported Extractor settings.                                                    |
|                 | Action: Contact your Software AG technical support representative.                                               |
| 33 (0x00000021) | Archive failed due to invalid/unsupported Transfer settings.                                                     |
|                 | Action: Contact your Software AG technical support representative.                                               |
| 34 (0x00000022) | Archive failed due to invalid/unsupported Accumulator settings.                                                  |
|                 | Action: Contact your Software AG technical support representative.                                               |
| 35 (0x00000023) | Recall failed due to invalid or unsupported Extractor settings.                                                  |
|                 | Action: Contact your Software AG technical support representative.                                               |
| 36 (0x00000024) | Recall failed due to invalid or unsupported Transfer settings.                                                   |
|                 | Action: Contact your Software AG technical support representative.                                               |
| 37 (0x00000025) | Recall failed due to invalid or unsupported Accumulator settings.                                                |
|                 | Action: Contact your Software AG technical support representative.                                               |
| 38 (0x00000026) | Extractor terminated because the Accumulator is not active.                                                      |
|                 | Action: Check the response and subcode for the Accumulator in Current or Completed Activities.                   |
| 39 (0x00000027) | Accumulator timed-out waiting for the Extractor.                                                                 |
|                 | Action: Check the response and subcode for the Extractor in Current or Completed Activities.                     |
| 40 (0x00000028) | Message protocol error/incompatibility.                                                                          |

| Subcode         | Meaning                                                                                                    |
|-----------------|----------------------------------------------------------------------------------------------------|
|                 | Action: Contact your Software AG technical support representative                                                                   |
| 41 (0x00000029) | Message protocol error/incompatibility.                                                                                             |
|                 | Action: Contact your Software AG technical support representative                                                                   |
| 42 (0x0000002A) | Message protocol error/incompatibility.                                                                                             |
|                 | Action: Contact your Software AG technical support representative                                                                   |
| 43 (0x0000002B) | Message protocol error/incompatibility.                                                                                             |
|                 | Action: Contact your Software AG technical support representative                                                                   |
| 44 (0x0000002C) | Message protocol error/incompatibility.                                                                                             |
|                 | Action: Contact your Software AG technical support representative                                                                   |
| 45 (0x0000002D) | Timeout waiting for lock on archive in Vault.                                                                                       |
|                 | Action: Retry the operation and/or check for competing operations                                                                   |
| 46 (0x0000002E) | Version mismatch between Data Archiving for Adabas runtime and Vault contents.                                                      |
|                 | Action: Contact your Software AG technical support representative                                                                   |
| 47 (0x0000002F) | Invalid/corrupt archive in Vault.                                                                                                   |
|                 | Action: Contact your Software AG technical support representative                                                                   |
| 48 (0x0000030)  | Archive in Vault contains data not supported by this version of the Data Archiving for Adabas runtime.                              |
|                 | Action: Contact your Software AG technical support representative                                                                   |
| 49 (0x00000031) | Archive size would exceed limit.                                                                                                    |
|                 | Action: Contact your Software AG technical support representative                                                                   |
| 50 (0x00000032) | Invalid/unsupported Vault operation.                                                                                                |
|                 | Action: Contact your Software AG technical support representative                                                                   |
| 51 (0x00000033) | Archive does not exist in Vault.                                                                                                    |
|                 | Action: Contact your Software AG technical support representative                                                                   |
| 52 (0x00000034) | Vault path does not exist.                                                                                                    |
|                 | Action: Check that the Vault Path defined for the Extractor, Accumulator and ADR Service computers is correct.                      |
| 53 (0x00000035) | Access denied to Vault Path.                                                                                                    |
|                 | Action: Check that the Extractor, Accumulator and ADR Service computers have the correct filesystem permissions for the Vault Path. |
| 54 (0x00000036) | Logical error manipulating Vault contents.                                                                                          |

| Subcode         | Meaning                                                                                                    |
|-----------------|----------------------------------------------------------------------------------------------------|
|                 | Action: Contact your Software AG technical support representative.                                                          |
| 55 (0x00000037) | Extractor/Accumulator failed to load.                                                                                       |
|                 | Action: Check the response and subcode for the Extractor/Accumulator in Pending, Current and Completed Activities.          |
| 56 (0x00000038) | Extractor/Accumulator failed to load.                                                                                       |
|                 | Action: Contact your Software AG technical support representative.                                                          |
| 57 (0x00000039) | Length of compressed record exceeds limit.                                                                                  |
|                 | Action: Contact your Software AG technical support representative.                                                          |
| 58 (0x0000003A) | Length of decompressed record exceeds limit.                                                                                |
|                 | Action: Contact your Software AG technical support representative.                                                          |
| 59 (0x0000003B) | Cannot determine the default codepage for the system.                                                                       |
|                 | Action: Contact your Software AG technical support representative.                                                          |
| 60 (0x0000003C) | Invalid/unsupported codepage specified for archive or recall.                                                               |
|                 | Action: Check that the codepage specified for in the Extractor/Accumulator settings in the Action or recall request.        |
| 61 (0x0000003D) | 'Use default' codepage specified for archive or recall and there is<br>no default UES AMODE= setting for the database.      |
|                 | Action: Specify the codepage explicitly or configure the default AMODE= setting for the database.                           |
| 62 (0x000003E)  | No Search record found.                                                                                                    |
|                 | Action: Check that the correct Configuration File is being used and that the Search Record is still defined for the Action. |
| 63 (0x0000003F) | Cannot search archive because the data was not archived in compressed format.                                               |
|                 | Action: Contact your Software AG technical support representative.                                                          |
| 64 (0x00000040) | Invalid search (search buffer).                                                                                             |
|                 | Action: Contact your Software AG technical support representative.                                                          |
| 65 (0x00000041) | Invalid search (value buffer).                                                                                              |
|                 | Action: Contact your Software AG technical support representative.                                                          |
| 66 (0x00000042) | Value buffer for search could not be converted from the UI codepage to the codepage of the archived data.                   |
|                 | Action: Contact your Software AG technical support representative.                                                          |
| 67 (0x00000043) | Validation failed to load.                                                                                                  |

| Subcode         | Meaning                                                                                               |
|-----------------|----------------------------------------------------------------------------------------------------|
|                 | Action: Contact your Software AG technical support representative.                                    |
| 68 (0x00000044) | Internal error in Validation.                                                                         |
|                 | Action: Contact your Software AG technical support representative.                                    |
| 69 (0x00000045) | License file is missing.                                                                              |
|                 | Action: Contact your Software AG technical support representative.                                    |
| 70 (0x00000046) | License key is invalid.                                                                               |
|                 | Action: Contact your Software AG technical support representative.                                    |
| 71 (0x00000047) | License has expired.                                                                                  |
|                 | Action: Contact your Software AG technical support representative.                                    |
| 72 (0x00000048) | License is for a different operating system.                                                          |
|                 | Action: Contact your Software AG technical support representative.                                    |
| 73 (0x00000049) | License is for a different product.                                                                   |
|                 | Action: Contact your Software AG technical support representative.                                    |
| 74 (0x0000004A) | License is for a different version.                                                                   |
|                 | Action: Contact your Software AG technical support representative.                                    |
| 75 (0x0000004B) | Functionality restricted, Community edition.                                                          |
|                 | Action: License file required for full functionality.                                                 |
| 76 (0x0000004C) | No license file found.                                                                                |
|                 | <i>Action:</i> Contact your Software AG technical support representative.                             |
| 77 (0x0000004D) | Duplicate archive identifier detected in the Vault.                                                   |
|                 | Action: Contact your Software AG technical support representative.                                    |
| 78 (0x0000004E) | Filename conflict detected in the Vault.                                                              |
| ,               | Action: Contact your Software AG technical support representative.                                    |
| 79 (0x0000004F) | Some or all of the data for an archive is missing from the Vault.                                     |
| ,               | Action: Contact your Software AG technical support representative.                                    |
| 80 (0x0000050)  | Vault or archive damaged.                                                                             |
| ,               | Action: Contact your Software AG technical support representative.                                    |
| 81 (0x0000051)  | ADR plug-in library could not be loaded.                                                              |
| (0.00000001)    |                                                                                                    |
| 82 (0x0000052)  | Action: Contact your Software AG technical support representative.  Incompatible ADR plug-in library. |
| (0.100000002)   |                                                                                                    |
|                 | Action: Contact your Software AG technical support representative.                                    |

| Subcode         | Meaning                                                                                                    |
|-----------------|----------------------------------------------------------------------------------------------------|
| 83 (0x00000053) | Occurrence 'N' cannot be specified for a PE/MU LOB field in an Extractor Filter (Open Systems only).                                     |
|                 | Action: Correct the format buffer in the Extractor Filter Settings.                                                                      |
| 84 (0x00000054) | An Extractor Filter must contain at least one non-LOB field.                                                                             |
|                 | Action: Correct the format buffer in the Extractor Filter Settings.                                                                      |
| 85 (0x00000055) | The data being archived or recalled contains LOB fields but no LOB file number has been specified.                                       |
|                 | Action: Specify a LOB file number, for recalls set in the recall settings and for archive set in the Accumulator settings in the Action. |
| 86 (0x00000056) | License file does not provide the Price Units required by the system.                                                                    |
|                 | Action: Contact your Software AG technical support representative.                                                                       |
| 87 (0x00000057) | License file does not provide the Price Quantity required by the system.                                                                 |
|                 | Action: Contact your Software AG technical support representative.                                                                       |
| 88 (0x00000058) | License file does not provide Extended Rights.                                                                                           |
|                 | Action: Contact your Software AG technical support representative.                                                                       |
| 89 (0x00000059) | The file size of the archive file checked by the validation process is incorrect.                                                        |
|                 | Action: Restore the archive file from a backup and rerun the validation to check the integrity of the data.                              |
| 90 (0x0000005A) | The number of records in the archive file checked by the validation process in incorrect.                                                |
|                 | Action: Restore the archive file from a backup and rerun the validation to check the integrity of the data.                              |
| 91 (0x0000005B) | The check sum for the archive file checked by the validation process is incorrect.                                                       |
|                 | Action: Restore the archive file from a backup and rerun the validation to check the integrity of the data.                              |
| 92 (0x0000005C) | The lengths of the records in the archive file checked by the validation process are incorrect.                                          |
|                 | Action: Restore the archive file from a backup and rerun the validation to check the integrity of the data.                              |
| 93 (0x0000005D) | License file does not provide Archive to Vault required by the system.                                                                   |

| Subcode               | Meaning                                                                                       |
|-----------------------|-----------------------------------------------------------------------------------------------|
|                       | Action: Contact your Software AG technical support representative.                            |
| 94 (0x0000005E)       | License file does not provide Transfer to Adabas required by the system.                      |
|                       | Action: Contact your Software AG technical support representative.                            |
| 95 (0x0000005F)       | License file does not provide Delete from Adabas required by the system.                      |
|                       | Action: Contact your Software AG technical support representative.                            |
| 112 (0x00000070)      | Archive, recall or search incomplete.                                                         |
|                       | Action: Records have been skipped due to contention or errors.                                |
| 113 (0x00000071)      | Archive, recall or search failed.                                                             |
|                       | Action: Check the response and subcode for the Extractor/Accumulator in Completed Activities. |
| 0x0000A001-0xFFFFA001 | TCP/IP error.                                                                                 |
|                       | The left-hand side of the subcode contains the operating system error code.                   |
| 0x0000A002-0xFFFFA002 | DNS error.                                                                                    |
|                       | The left-hand side of the subcode contains the operating system error code.                   |

# Response 249

Origin Mainframe and open systems

# **Explanation Mainframe Systems**

Adabas Vista uses a default Adabas response code 249 for all processing errors. This response code can be changed by using the Job Parameter function of Adabas Vista Online Services.

The following table describes each of the subcodes possible for response code 249. Adabas Vista issues these subcodes as well to provide additional information.

| Subcode | Meaning                                                                                                    |
|---------|----------------------------------------------------------------------------------------------------|
| 1       | The partitioned file concurrency limit has been reached.                                                                      |
|         | Action: Increase the partitioned file concurrency limit using the File Partitioning function of Adabas Vista Online Services. |

| Subcode | Meaning                                                                                                    |
|---------|----------------------------------------------------------------------------------------------------|
| 6       | The job parameter Enable Multiple Updates is set to NO. After updating one database, the user attempted to update a second database in the same transaction.                                                                     |
|         | Action: Review the job parameter Enable Multiple Updates in the Job Parameter function of Adabas Vista Online Services.                                                                                                    |
| 8       | This partitioned file has been defined with an unsupported Partitioning Field. The Partitioning Field may not be:                                                                                                    |
|         | A multiple value field                                                                                                    |
|         | An item in a periodic group                                                                                                    |
|         | A field with format F, G, or W                                                                                                    |
|         | A variable length field                                                                                                    |
|         | A field with the long alphanumeric (LA) attribute                                                                                                    |
|         | A SUPDE or SUPFN of format Alphanumeric with at least one parent of format W                                                                                                    |
|         | Action: Review the partitioning criteria.                                                                                                    |
| 9       | One of the following errors was detected while processing a partitioned file:                                                                                                    |
|         | A distributed access can not be successfully processed due to the client encoding being incompatible with Vista's record collating process.                                                                                      |
|         | A command can not be successfully processed due to the client encoding being incompatible with the defined partition criteria.                                                                                                   |
|         | Action: Review the use of client encodings.                                                                                                    |
| 10      | One of the following errors was detected in the Adabas search buffer while processing a partitioned file:                                                                                                    |
|         | ■ the specified field is not in the Adabas FDT.                                                                                                    |
|         | an S or N operator is used incorrectly.                                                                                                    |
|         | a superdescriptor with a variable-length parent field is not allowed.                                                                                                    |
|         | coupled file syntax is not allowed.                                                                                                    |
|         | ■ the value1 operator (EQ, GE, GT, etc.) is unknown.                                                                                                    |
|         | a connecting operator (D, O, R, etc.) is unknown.                                                                                                    |
|         | a command ID enclosed in parentheses is not allowed                                                                                                    |
|         | a memory request failed.                                                                                                    |
|         | collation descriptors are not supported.                                                                                                    |
|         | Action: Review and correct the application program.                                                                                                    |
| 12      | Runtime controls have been changed dynamically without the client previously resetting all Adabas context to null. In this situation Vista is forced to discard all Adabas context and alert the application with this response. |

| Subcode | Meaning                                                                                                    |
|---------|----------------------------------------------------------------------------------------------------|
|         | Action: Avoid this response by ensuring the client has no Adabas context prior to the runtime controls being changed.                                                                                 |
| 14      | One of the following errors was detected in the Adabas format or record buffer while processing a update/store for a partitioned file:                                                                |
|         | ■ The partitioning field specified in the format buffer could not be located in the Adabas FDT (N1 and N2).                                                                                           |
|         | An Adabas field specified in the format buffer could not be located in the Adabas FDT (N1, N2 and A1).                                                                                                |
|         | ■ The partitioning field value specified in the record buffer is inconsistent with the defined partitioning criteria for the file (N1 and N2).                                                        |
|         | ■ The partitioning field value specified in the record buffer is inconsistent with the partition criteria defined to the partition identified by the ISN in the Adabas control block (N2 only).       |
|         | The partitioning field value specified in the record buffer is null and the Store Control Option is set to 2 (N1 only).                                                                               |
|         | ■ The partitioning field/value has not been specified and no target partition has been identified (N1 and N2).                                                                                        |
|         | Action: Review application program and partitioning criteria.                                                                                                    |
| 15      | The partitioning field value specified in the record buffer of the A1 command is inconsistent with the partition criteria defined to the partition identified by the ISN in the Adabas control block. |
|         | Such an update requires the relocation of the ISN to another partition, which is not allowed.                                                                                                    |
|         | Action: Review the application program. Use a delete and store as an alternative.                                                                                                    |
| 16      | An ISN has been detected that is invalid for one of the following reasons:                                                                                                    |
|         | The partition identifier extracted from the Adabas Vista ISN is not consistent with any partition defined to the partitioned file.                                                                    |
|         | ■ The Adabas ISN read from a partition is greater than the TOPISN value defined for the partition.                                                                                                    |
|         | An attempt to store a record has resulted in an Adabas ISN greater than the TOPISN value defined for the partition.                                                                                   |
|         | Action: Review the application program and check TOPISN setting.                                                                                                    |
| 21      | One of the following errors occurred while processing Distributed Lock Mode (DLM) against a partitioned file:                                                                                         |
|         | Prefetch/multifetch options on a distributed access L6command are not allowed for DLM options 2 and 3.                                                                                                |
|         | ■ DLM option 4 is specified and a distributed access \$4 or \ \ \ \ 6 command was issued.                                                                                                    |

| Subcode | Meaning                                                                                                    |
|---------|----------------------------------------------------------------------------------------------------|
|         | ■ DLM option 3 is specified and the distributed access data integrity check failed.                                                                                                    |
|         | Action: Review the application and use of the DLM option.                                                                                                    |
| 22      | The client runtime control for <code>CL</code> convergence is set to reject when your Vista rules used during runtime result in activity for multiple source databases converging into a single target database. With this setting the <code>CL</code> command cannot be processed by Vista because it would result in the loss of cursor/transaction activity in the target database for source database(s) beyond the one indicated in this <code>CL</code> command which would result in unpredictable results and errors if those other source databases are used further. |
|         | <i>Action:</i> Review the application program and the convergent translation/partitioning rules or alter the <code>CL</code> convergence runtime control setting.                                                                                                    |
| 25      | One of the following unsupported commands has been issued:                                                                                                    |
|         | an S5 command (partitioned files only)                                                                                                    |
|         | a C5 command                                                                                                    |
|         | ■ a BT command with Command Option 2 set to F (any transaction will have been backed out)                                                                                                    |
|         | ■ an L1 command with Command Option 1 or 2 set to F                                                                                                    |
|         | Action: Review application program.                                                                                                    |
| 28      | An update command has been issued to a partitioned file; however, the target partition does not have the option ACCESS=FULL.                                                                                                    |
|         | Action: Review application program and partition ACCESS options.                                                                                                    |
| 31      | An existing Command ID has been reused after the client's translation context has been modified but this now references a different file, which is an illegal situation and is therefore rejected.                                                                                                    |
|         | Action: Review programming practices for changing client contexts.                                                                                                    |
| 32      | Partitioned files can not be subjected to a change in client context                                                                                                    |
|         | Action: Review programming practices for changing client contexts.                                                                                                    |
| 36      | A session-related memory allocation failed during an inter-system dynamic transaction routing operation, the client session is unable to continue. This sub-code may not indicate an error on this current Adabas command, but it indicates that an internal error has prevented the Vista session continuing successfully.                                                                                                    |
|         | Action: Increase the shared memory available.                                                                                                    |
| 37      | A file-related memory allocation failed during an inter-system dynamic transaction routing operation, the client session is unable to continue using the file. This sub-code may not indicate an error on this current Adabas command, but it indicates that an internal error has prevented the Vista session continuing successfully with one of the files currently being used so Vista is alerting you immediately.                                                                                                    |

| Subcode | Meaning                                                                                                    |
|---------|----------------------------------------------------------------------------------------------------|
|         | Action: Increase the shared memory available.                                                                                                    |
| 39      | An $\ \ \ \ \ \ \ \ \ \ \ \ \ \ \ \ \ \ \$                                                                                                    |
|         | Action: Review application program.                                                                                                    |
| 45      | An error has occurred during the processing of a distributed L3/L9 command against a partitioned file.                                                                                     |
|         | Action: Contact your Software AG technical support representative and use the COR Debug Event Monitor controls specifying Response 249 and this subcode to provide diagnostic information. |
| 50      | An A1 command was issued without the H option and the DLM option is set to 1. However, the ISN to be updated has not been previously read by a hold command.                               |
|         | Action: Review application program and use of DLM option.                                                                                                    |
| 51      | The number of segmented buffers used by this ACBX call against a Partitioned File is greater than the maximum allowed.                                                                     |
|         | Action: Reduce the number of segmented buffers.                                                                                                    |
| 52      | The file parameter Enable ISN Positioning is set to NO and one of the following commands was issued:                                                                                       |
|         | ■ L1 with Command Option 2 set to I                                                                                                    |
|         | ■ L2/5 with starting ISN                                                                                                    |
|         | ■ L3/6 with starting ISN                                                                                                    |
|         | Sx with the ISN Lower Limit field specified                                                                                                    |
|         | Action: Review application program and the file parameter Enable ISN Positioning.                                                                                                    |
| 60      | A memory request failed.                                                                                                    |
|         | Action: Review the memory availability of the                                                                                                    |
|         | ■ host TP system;                                                                                                    |
|         | host operating system; and                                                                                                    |
|         | global common memory pool (BS2000 only; specified in the Adabas System Coordinator group definition).                                                                                      |
| 65      | One of the following invalid values was used for a command ID value:                                                                                                    |
|         | ■ X'00000000'                                                                                                    |
|         | ■ X'40404040'                                                                                                    |
|         | Action: Do not use the above command ID values.                                                                                                    |
| 70      | Support for the use of this API has been withdrawn.                                                                                                    |

| Subcode | Meaning                                                                                                    |
|---------|----------------------------------------------------------------------------------------------------|
|         | Action: Please refer to the currently supported APIs or, alternatively, contact your Software AG technical support representative to discuss your requirements.                                                                                                    |
| 72      | An ET Data related command has been issued, but the runtime control (see <i>Database Number for ET Data</i> , in the <i>Adabas Vista Parameters</i> manual) is not set to a specific database number and Vista has been unable to establish a target database to satisfy the command.                                                                                                    |
|         | Action: Review the runtime control <i>Database Number for ET Data</i> , in the <i>Adabas Vista Parameters</i> manual, to specifically identify the database number to be used.                                                                                                    |
| 74      | A sequence direction change has been detected during an L3 or L9 command against a Partitioned File whose Command ID sequence has been previously subjected to multifetch.                                                                                                    |
|         | Action: Review the program logic.                                                                                                    |
| 81      | An error has occurred during the processing of an L1 'get next' command against a partitioned file.                                                                                                    |
|         | Action: Contact your Software AG technical support representative and use the COR Debug Event Monitor controls specifying Response 249 and this subcode to provide diagnostic information.                                                                                                    |
| 86      | The Adabas Vista database process is not installed. It must be installed on all Adabas databases which contain Adabas Vista partitions. This subcode indicates that a database                                                                                                    |
|         | ■ is not running with ADARUN VISTA=YES; or                                                                                                    |
|         | ■ is not running Adabas version 7 or above.                                                                                                    |
|         | Action: Refer to the Adabas Vista installation procedures.                                                                                                    |
| 96      | An error has occurred during the parsing of the Format Buffer during the processing of an $A \times OR$ or $A \times OR$ or |
|         | Action: Contact your Software AG technical support representative and use the COR Debug Event Monitor controls specifying Response 249 and this subcode to provide diagnostic information.                                                                                                    |
| 106     | The configuration for the first-level null definition policy for this target category (mode) is set to reject "null" as the outcome of translation processing.                                                                                                    |
|         | Action: Review the null definition policy for the target category (mode) used if you do not wish to receive this error.                                                                                                    |
| 107     | Translation processing has been configured to disallow redirection to a different target category (mode).                                                                                                    |
|         | Action: Remove the redirection rule(s) or review the category adjustment policy for the target category (mode) in use.                                                                                                    |

| Subcode | Meaning                                                                                                    |
|---------|----------------------------------------------------------------------------------------------------|
| 108     | The configuration for the first-level null definition policy redirects to another target category (mode) which in turn has resulted in a "null" outcome. The second-level null definition policy is set to reject such an outcome.                             |
|         | Action: Review the translation rules in use to avoid a null result or alter the null definition policies.                                                                                                    |
| 109     | Translation processing has detected a recursive redirection.                                                                                                    |
|         | Action: Review the translation rules in use.                                                                                                    |
| 112     | An error has occurred during the processing of the current command.                                                                                                    |
|         | Action: Contact your Software AG technical support representative and use the COR Debug Event Monitor controls specifying Response 249 and this subcode to provide diagnostic information.                                                                     |
| 116     | A command has been issued against a partitioned file which has the Shared Partition option set to YES for one or more of its partitions. However, the partitioning field defined does not exist in the Adabas FDT.                                             |
|         | Action: Contact your Software AG technical support representative and use the COR Debug Event Monitor controls specifying Response 249 and this subcode to provide diagnostic information.                                                                     |
| 117     | One of the following errors occurred while processing the record, value, or search buffer:                                                                                                    |
|         | ■ A P format field value was not in packed decimal format.                                                                                                    |
|         | A U format field value was not in unpacked decimal format.                                                                                                    |
|         | ■ The attempted format conversion was not possible because of incompatible data formats or other compatibility problems.                                                                                                    |
|         | ■ The field length was zero or not consistent with the field format.                                                                                                    |
|         | Action: Check field values for correct formats and lengths.                                                                                                    |
| 119     | One of the following has occurred:                                                                                                    |
|         | ■ Runtime configuration on behalf of this client was unsuccessful and Adabas Vista has been defined as "critical" using the Critical Product Support feature of the Adabas System Coordinator.                                                                 |
|         | ■ The Adabas Vista configuration file was not available during an attempt to satisfy an Adabas Vista API request.                                                                                                    |
|         | Action: Check the availability of the configuration file.                                                                                                    |
|         | If the client runtime control Error Reporting WTO option is set to YES, this error may be accompanied by an AVI-0017-10 console message.                                                                                                    |
| 120     | The client previously issued a command to a source file for which Vista was unable to determine the existence of any translation rules due to the configuration file not being available at the time. Subsequently, Vista has detected the availability of the |

| Subcode | Meaning                                                                                                    |
|---------|----------------------------------------------------------------------------------------------------|
|         | configuration file and has determined the existence of a transation rule for this source file. This subcode is returned the next time the client attempts to access the source file. |
|         | Action: Review the availability of the configuration file.                                                                                                    |
| 122     | An invalid partitioned file definition has been found in the Adabas Vista configuration file.                                                                                        |
|         | Action: Check the file definition using Adabas Vista Online Services.                                                                                                    |
| 123     | An invalid translation rule has been found in the Adabas Vista configuration file.                                                                                                   |
|         | Action: Check the rule using Adabas Vista Online Services.                                                                                                    |
| 124     | An error in the record buffer was detected during processing of an OP command.                                                                                                    |
| 126     | One of the following errors occurred while processing an S8 command:                                                                                                    |
|         | An invalid command ID was specified in the Additions 1 field.                                                                                                    |
|         | ■ Different file numbers were detected for ISN lists.                                                                                                    |
|         | An error occurred while processing a subsequent S8 call.                                                                                                    |
|         | Action: Review the application program.                                                                                                    |
| 127     | One of the following errors occurred while processing an \$2 command:                                                                                                    |
|         | An invalid sort sequence was specified.                                                                                                    |
|         | An invalid ISN was detected during processing.                                                                                                    |
|         | An error was detected during ISN processing.                                                                                                    |
|         | Action: Review the application program.                                                                                                    |
| 128     | One of the following errors occurred while processing an \$9 command:                                                                                                    |
|         | ■ The command ID value specified was assigned to another command.                                                                                                    |
|         | An invalid sort sequence was specified.                                                                                                    |
|         | An invalid ISN buffer length was detected.                                                                                                    |
|         | ■ The number of ISNs to be sorted as provided in ISN quantity is equal to 0.                                                                                                    |
|         | ■ The command ID value specified in Additions 4 was not found.                                                                                                    |
|         | An invalid ISN was detected during processing.                                                                                                    |
|         | An error was detected during ISN processing.                                                                                                    |
|         | Action: Review the application program.                                                                                                    |
| 129     | The command limit defined for this source file has been exceeded.                                                                                                    |
|         | Action: Review the command limit.                                                                                                    |
| 131     | A requested file refresh of a partitioned file has failed due to an unexpected Adabas response code. The partitioned file is in a partially refreshed state.                         |

| Subcode | Meaning                                                                                                    |
|---------|----------------------------------------------------------------------------------------------------|
|         | Action: Review the Adabas response code.                                                                                 |
| 133     | One of the following errors occurred whilst processing a direction change during an L9 command sequence:                 |
|         | A second direction change for this sequence was attempted.                                                               |
|         | A format override cannot be processed.                                                                                   |
|         | A length override greater than specified in the FDT cannot be processed.                                                 |
|         | A length override has been specified with complex search criteria.                                                       |
|         | Action: Review the use of the L9 command and the Adabas Vista restrictions.                                              |
| 134     | An S2 command to continue a sequence has been received. The sequence was not started by an S2 command.                   |
|         | <i>Action:</i> Amend the command sequence to process either all \$1 commands, or all \$2 commands, as appropriate.       |
| 200     | ISN quantity is too high on this Sx command.                                                                             |
|         | Action: Perform a more specific Sx .                                                                                     |
| 201     | One of the following errors occurred while initializing AVIKRN:                                                          |
|         | ■ The dynamic load failed.                                                                                               |
|         | ■ The version is not compatible.                                                                                         |
|         | Action: Check the Adabas Vista installation procedures.                                                                  |
| 300     | Extreme Partitioning Error.                                                                                              |
|         | The command to the current source file is subject to both translation and (extreme) partitioning. This is not supported. |
|         | Action: Correct file definitions.                                                                                        |
| 301     | Extreme Partitioning Error.                                                                                              |
|         | For Extreme-ISN style calls, the command must be ACBX format.                                                            |
|         | Action: Only use ACBX only to Extreme-ISN files.                                                                         |
| 302     | Extreme Partitioning Error.                                                                                              |
|         | Explicit manipulation of held ISNs using ET/BT options M/P is not currently supported.                                   |
|         | Action: Remove usage of ET/BT option M/P.                                                                                |
| 303     | Extreme Partitioning Error.                                                                                              |
|         | For Extreme-ISN style calls, L9 option I is only supported for single segment calls.                                     |
|         | Action: Change L9 option I multi segment calls into multiple single segment calls.                                       |

| Subcode | Meaning                                                                                                    |
|---------|----------------------------------------------------------------------------------------------------|
| 305     | Extreme Partitioning Error.                                                                                                    |
|         | Vista has been unable to ascertain a partition id for the incoming ISN(ISL) based command.                                                                                                    |
|         | Action: Precede the failing command with a PARTID NEXT API call.                                                                                                    |
| 306     | Extreme Partitioning Multifetch error.                                                                                                    |
|         | For Extreme-Field style calls, multifetching requires every format buffer to start with the extreme-partitioning field.                                                                                           |
|         | Action: Check and correct format buffers. If problem persists, contact Software AG support.                                                                                                    |
| 307     | Extreme Partitioning Error.                                                                                                    |
|         | For Extreme-field style calls, S2 commands are only supported with ISN buffer length less than or equal to 4.                                                                                                    |
|         | Action: Use ISN buffer length less than or equal to 4.                                                                                                    |
| 308     | Extreme Partitioning Error.                                                                                                    |
|         | For Extreme-field style calls, S9 commands sorting a supplied ISN list in the ISN buffer MUST be preceded by a PARTID NEXT API call to set the partition-ids of the ISNs in the list.                             |
|         | Action: Precede the specified style of S9 with a PARTID NEXT API call specifying the EXACT number of partition-ids as there are ISNs in the ISN list.                                                             |
| 309     | Extreme Partitioning Error.                                                                                                    |
|         | For Extreme-field style calls, a partition-id list was detected from a previous PARTID NEXT call, but the current command does not require it.                                                                    |
|         | Action: Application is incorrectly and unnecessarily issuing API calls. Correct the application.                                                                                                    |
| 496     | The session is not compliant with correct distributed transaction processing. Read <i>Transaction Directives</i> , in <i>Adabas Vista Programming Guidelines</i> for a more detailed explanation of this subcode. |
|         | Action: Adhere to correct distributed transaction processing.                                                                                                    |
|         |                                                                                                    |

# **Open Systems**

In Adabas Vista (open systems) an error occured during command execution. One of the following subcodes may occur:

| Subcode     | Meaning                                                                                                    |
|-------------|----------------------------------------------------------------------------------------------------|
| 1 (0x0001)  | An inconsistency in an internal data structure was detected. This may indicate a code fault within Adabas Vista.                               |
|             | Action: Contact your Software AG technical support representative.                                                                             |
| 2 (0x0002)  | An inconsistency in an internal data structure was detected. This may indicate a logic error within Adabas Vista.                              |
|             | Action: Contact your Software AG technical support representative.                                                                             |
| 3 (0x0003)  | The \$9 command is not supported on partitioned files.                                                                                         |
|             | Action: Review the program logic.                                                                                                    |
| 4 (0x0004)  | The F option for an L1 command is not supported on partitioned files                                                                           |
|             | Action: Review the program logic.                                                                                                    |
| 5 (0x0005)  | The F option for a B⊤ command is not supported.                                                                                                |
|             | Action: Review the program logic.                                                                                                    |
| 6 (0x0006)  | The ISN buffer for a $BT$ or $ET$ command with the M option is not consistent with ISN Buffer Length in the Adabas control block.              |
|             | Action: Review the program logic.                                                                                                    |
| 7 (0x0007)  | The maximum number of active command ID values has been reached.                                                                               |
|             | Action: Review the program logic.                                                                                                    |
| 8 (0x0008)  | The command ID value specified for TBLES/TBQ (sequential) or TBI (ISN list) command is already in use by a different TBLES/TBQ or TBI command. |
|             | Action: Review the program logic.                                                                                                    |
| 9 (0x0009)  | Adabas Vista is not compatible with the installed version of Natural, Adabas or Entire Net-Work.                                               |
|             | Action: Contact your Software AG technical support representative.                                                                             |
| 10 (0x000A) | The definitions for partitioned file do not exist.                                                                                             |
|             | Action: Review the partition definitions in SYSAVI.                                                                                            |
| 11 (0x000B) | The parititioning field does not exist in the FDT.                                                                                             |
|             | Action: Review the partition definitions in SYSAVI.                                                                                            |
| 12 (0x000C) | The field type in the partition definition does not match the field type in the FDT.                                                           |
|             | Action: Review the partition definitions in SYSAVI.                                                                                            |
| 13 (0x000D) | The type for the parititioning field is not suitable.                                                                                          |
|             | Action: Review the partition definitions in SYSAVI.                                                                                            |
|             |                                                                                                    |

| Subcode      | Meaning                                                                                                    |
|--------------|----------------------------------------------------------------------------------------------------|
| 14 (0x000E)  | The format buffer specified for an N1 or N2 command does not contain the partitioning field.                                                               |
|              | Action: Review the program logic.                                                                                                    |
| 15 (0x000F)  | The value of the partitioning field in the record buffer specified for an N1 or N2 command could not be converted to the standard field length and format. |
|              | Action: Review the program logic.                                                                                                    |
| 16 (0x0010)  | The value of the partitioning field in the record buffer specified for an A1, N1 or N2 command does not correspond to any partition defined for the file.  |
|              | Action: Review the partition definitions in SYSAVI.                                                                                                    |
| 17 (0x00011) | The value of the partitioning field in the record buffer specified for an A1 command would require the ISN to be relocated to a different partition.       |
|              | Action: Review the program logic.                                                                                                    |
| 18 (0x00012) | The ISN and the value of the partitioning field in the record buffer specified for an N2 command do not correspond to the same partition.                  |
|              | Action: Review the program logic.                                                                                                    |
| 19 (0x00013) | The license is not valid for this operating system.                                                                                                    |
|              | Action: Contact your Software AG technical support representative.                                                                                         |
| 20 (0x00014) | The license has expired.                                                                                                    |
|              | Action: Contact your Software AG technical support representative.                                                                                         |
| 21 (0x00015) | The license file could not be found.                                                                                                    |
|              | Action: Contact your Software AG technical support representative.                                                                                         |
| 22 (0x00016) | The license key is invalid.                                                                                                    |
|              | Action: Contact your Software AG technical support representative.                                                                                         |
| 23 (0x00017) | The license is for a different version of the product.                                                                                                    |
|              | Action: Contact your Software AG technical support representative.                                                                                         |
| 24 (0x00018) | The license is not for this product.                                                                                                    |
|              | Action: Contact your Software AG technical support representative.                                                                                         |
| 25 (0x00019) | The ISN of a record read from a partition or the ISN of a record stored using an N1 command is too large.                                                  |
|              | Action: Check the settings for the Adabas file to ensure that the ISN values cannot exceed the highest value defined for the partition in SYSAVI.          |

# Response 250

Origin Mainframe and open systems

Explanation On mainframe systems, the ACBX (ACBX) failed validation. The following subcodes are possible:

| Subcode | Meaning                      |
|---------|------------------------------|
| 1       | Unsupported ACBX version     |
| 2       | ADACBX provided without UBE. |
| 3       | ACBX file number > 65,535.   |
| 4       | Reserved field not zero.     |
| 5       | ACBX length incorrect        |

On open systems, a requested function is not yet implemented.

#### Action

On mainframe systems, if subcode 3 occurs, notify your Software AG technical support representative. If any of the other subcodes occur, correct the ACBX specification and rerun.

On open systems, wait for a later version of Adabas.

# Response

251

Origin Mainframe and open systems

Explanation On mainframe systems, an error occurred in Adabas cluster processing. Under certain conditions, the Adabas cluster SVC (SVCCLU) component of the ADASVC returns response code 251 in the ACB's response code field, along with a hexadecimal subcode (listed below in decimal) in the low-order (rightmost) two bytes of the Additions 2 field. In the case of an ACBX, the ADASVC returns response code 251 in the ACBX's Response Code (ACBXRSP) field and the subcode in the Error Subcode (ACBXERRC) field.

- If the local SVCCLU detects the condition, the subcode will range from 2 through 30.
- If a remote SVCCLU detects the condition, it will range from 102 through 130.

Note: If you are running with Entire Net-Work, the leftmost two bytes of the Additions 2 field (in the ACB) or the ACBXERRC field (in the ACBX) may contain the ID of the Entire Net-Work node that issued this response code.

| Subcode | Meaning                                                                                                    |
|---------|----------------------------------------------------------------------------------------------------|
| 2       | The remote cluster nucleus to which the user is assigned cannot be accessed.                                                               |
| 4       | There are no user table entries (UTEs) available for use.                                                                                  |
| 5       | Internal error. The nucleus specified by an internal command was not found.                                                                |
| 7       | Internal error. The user was assigned to a remote nucleus by the local system but the remote system found that the nucleus was not active. |
| 9       | Internal error. The 28-byte user ID is all zeros.                                                                                          |

| Subcode | Meaning                                                                                                    |
|---------|----------------------------------------------------------------------------------------------------|
| 17      | Entire Net-Work is not active.                                                                                |
| 19      | Internal error. Invalid internal command code.                                                                |
| 20      | Remote nuclei are active; command must be assigned remotely but the remote nuclei are not accepting commands. |
| 21      | The remote image to which the user is assigned has no usable nuclei.                                          |
| 22      | An attempt was made to assign a user remotely but Entire Net-Work is not active.                              |
| 25      | No system image target                                                                                        |
| 26      | System image target changed                                                                                   |
| 27      | Internal error.                                                                                               |
| 28      | Version mismatch between the PLXCB and the SVCCLU part of the ADASVC.                                         |
| 29      | Probably, you used a NUCID value from a restricted range. Otherwise, this is an internal error.               |
|         | Action: Ensure that the NUCID assignments are valid.                                                          |
| 30      | More than 32 NUCIDs were detected for the same SVC/DBID combination.                                          |
|         | Action: Reduce the number of NUCIDs on the SVC/DBID to 32.                                                    |

On open systems, an invalid utility call - versions conflict occurred.

#### Action

For internal errors on mainframe systems, contact your Software AG technical support representative. For all other mainframe errors except as noted, contact your systems administrator.

On open systems, check whether the utilities and database nuclei are of the same version. Contact your Software AG technical support representative for assistance.

# Response 252

# **Origin** Mainframe and open systems

**Explanation** On mainframe systems, an error occurred during Adabas SVC processing (post error).

**Note:** If you are running with Entire Net-Work, the leftmost two bytes of the Additions 2 field (in the ACB) or the ACBXERRC field (in the ACBX) may contain the ID of the Entire Net-Work node that issued this response code.

On open systems, an invalid subroutine call - coding error occurred. This response may also be returned on setting the Entire Net-Work timeout via Adaset Timeout if Entire Net-Work is not correctly installed.

**Action** For open systems, contact your Software AG technical support representative.

Response

253 Origin

Mainframe and open systems

**Explanation** On mainframe systems, an error occurred processing a buffer.

**Note:** If you are running with Entire Net-Work, the leftmost two bytes of the Additions 2 field (in the ACB) or the ACBXERRC field (in the ACBX) may contain the ID of the Entire Net-Work node that issued this response code.

The following subcodes are possible:

| Subcode | Meaning                                                                                                    |
|---------|----------------------------------------------------------------------------------------------------|
| 0       | Buffer length 0 (ACB user only)                                                                                                    |
| 1       | Format buffer address zero                                                                                                    |
| 2       | Record buffer address zero                                                                                                    |
| 3       | Search buffer address zero                                                                                                    |
| 4       | Value buffer address zero                                                                                                    |
| 5       | ISN buffer address zero                                                                                                    |
| 6       | User information buffer address zero                                                                                                    |
| 7       | Performance buffer address zero                                                                                                    |
| 8       | Multifetch buffer address zero                                                                                                    |
| 9       | Unsupported ABD buffer type                                                                                                    |
| 10      | Attached buffer overrun                                                                                                    |
| 11      | Unsupported ABD version                                                                                                    |
| 12      | ACBX not accepted by target                                                                                                    |
| 13      | Unable to convert ACBX to ACB                                                                                                    |
| 14      | ALET value not permitted                                                                                                    |
| 15      | Unable to process 64-bit buffer address                                                                                                    |
| 16      | Invalid buffer location indicator                                                                                                    |
| 17      | Logic error locating ABD                                                                                                    |
| 18      | More than 32,767 ABDs                                                                                                    |
| 19      | Reserved field not zero                                                                                                    |
| 20      | ADABDX length incorrect                                                                                                    |
| 1xx     | An error occurred attempting to allocate a Pause Element. The subcode is 100 (decimal) added to the return code from the z/OS IEAVAPE service.                    |
|         | <i>Action:</i> Refer to IBM z/OS documentation for IEAVAPE for an explanation of its return code. Contact your Software AG support representative for assistance. |

| Subcode | Meaning                                                                                                    |
|---------|----------------------------------------------------------------------------------------------------|
|         | An error occurred attempting to pause using a Pause Element. The subcode is 200 (decimal) added to the return code from the z/OS IEAVPSE service.          |
|         | Action: Refer to IBM z/OS documentation for IEAVPSE for an explanation of its return code. Contact your Software AG support representative for assistance. |

On open systems, the system file is not loaded or inconsistent.

#### Action

For mainframe systems, subcodes 10 and 17 are internal logic errors; notify your Software AG support representative. For all other subcodes, correct the buffer specification error and rerun.

On open systems, check the system files by running ADAVFY.

# Response

254

Origin Mainframe systems only

Explanation A validation error occurred during command completion processing while attempting to return results to the caller.

One of the following has occurred:

- An internal error occurred during processing of an attached buffer (buffer overflow)
- The CT parameter limit was exceeded. Message ADAM93 (or a similar message) is printed or displayed on the console.

If the CT parameter limit was exceeded, the nucleus terminated the user, generated the equivalent of a BT command internally, released the CQE and attached buffer space, and issued ADAM93 (or a similar message).

If the user was not terminated, the subcode in the right-most two bytes of the ACB's Additions 2 field or the subcode in the ACBX's Error Subcode (ACBXERRC) field describes the failed validity check.

**Note:** If you are running with Entire Net-Work, the leftmost two bytes of the Additions 2 field (in the ACB) or the ACBXERRC field (in the ACBX) may contain the ID of the Entire Net-Work node that issued this response code.

| Subcode | Meaning                                                  |
|---------|----------------------------------------------------------|
| 1       | UBCQEX is less than or equal to zero                     |
| 2       | UBCQEX is greater than CQHNCQES                          |
| 3       | CQEFLAG is not equal to CQEFAB plus CQEFW16              |
| 4       | CQEAUB is not equal to A'UB                              |
| 5       | CQEAUPL is not equal to A'APL                            |
| 6       | The low-order 6 bytes of CQECKSUM does not equal UBCKSUM |

| Subcode | Meaning                                                                                                    |
|---------|----------------------------------------------------------------------------------------------------|
| 7       | CQE was timed out                                                                                                    |
| 8       | An inconsistency in the CQE such as the following: The CQE was unexpectedly taken by another call The user buffer (UB) is not receiving expected user information. The target move data length is inconsistent |
| 9       | Record buffer overflow                                                                                                    |
| 10      | ISN buffer overflow                                                                                                    |
| 11      | Inconsistent format buffer length                                                                                                    |
| 12      | Inconsistent search buffer length                                                                                                    |
| 13      | Inconsistent value buffer length                                                                                                    |
| 14      | Inconsistent user buffer length                                                                                                    |
| 15      | Invalid attached buffer ABD index (internal logic error)                                                                                                    |
| 16      | Buffer overflow; see ACBXERRD and ACBXERRE                                                                                                    |

Ensure that the caller's control structures and parameters are not altered while the command is being processed. If you are unable to resolve the error, notify your Software AG support representative.

# Response 255

#### Origin

Mainframe and open systems

#### Explanation

On mainframe systems, all attached buffers were allocated at the time the command was processed. Buffer allocation (NAB) "high water marks" may not reflect this condition when no buffer allocation occurs.

**Note:** If you are running with Entire Net-Work, the leftmost two bytes of the Additions 2 field (in the ACB) or the ACBXERRC field (in the ACBX) may contain the ID of the Entire Net-Work node that issued this response code.

On open systems, the Adabas command could not be processed because not enough Adabas nucleus or operating system resources are available. The value in the first two bytes of the Additions 2 field indicates the reason (2-byte binary format).

# Action

On open systems, perform the following actions, based on the subcode:

| Subcode | Action                                                                                                    |
|---------|----------------------------------------------------------------------------------------------------|
| 1       | No space is available for the attached buffers. Increase the LAB (length of attached buffers) parameter.                                                                              |
| 2       | No space is available in the client ID table. Increase the NCL (number of client threads) parameter.                                                                                  |
| 3       | Message queue generation failed. Increase the corresponding operating system parameters (please refer to the Adabas open systems installation documentation for further information). |

| Subcode               | Action                                                                                                    |
|-----------------------|----------------------------------------------------------------------------------------------------|
| 4-6                   | An internal error occurred; an unexpected response code was received from a system function. Contact your Software AG technical support representative. |
| 7 (only with ADALNKX) | The ADAMPLNK executable could not be loaded. Make this module available.                                                                                |
| 8                     | No space is available for extended attached buffers. Increase the value of the LABX (length of extended attached buffers) parameter.                    |

## 11 SNA Sense Codes

| Code | Explanation                                          |  |
|------|------------------------------------------------------|--|
| 082D | LU busy.                                             |  |
| 1801 | Resource not available.                              |  |
| 2001 | Sequence numbering out of sequence after VTAM ABEND: |  |
|      | /DADM PNET,vr,VARY,INACT,siehost,siegat              |  |
|      | /DADM PNET,vr,VARY,ACT,siehost,siegat                |  |

## 12

### **Software AG Licensing Messages**

The messages in this document may be produced by Software AG mainframe license processing or when using the license utility, LICUTIL.

#### MLC1001 CPU-ID {cpuid} is not defined in your product license

**Explanation** The CPU ID listed in the message (cpuid) is not defined in your product license. Either your

license file is invalid or you have attempted to run the Software AG mainframe product on

a machine for which it is not licensed.

**Action** Install and run the Software AG product on the machine for which it is licensed. If the problem

persists, contact your Software AG sales representative for assistance.

#### MLC1002 LPAR name {lparname} is not defined in your product license

**Explanation** The LPAR name listed in the message (*lparname*) is not defined in your product license.

Either your license file is invalid or you have attempted to run the Software AG mainframe

product on a machine for which it is not licensed.

**Action** Install and run the Software AG product on the machine for which it is licensed. If the problem

persists, contact your Software AG sales representative for assistance.

#### MLC1003 Machine capacity {value} higher than MSUs in your product license

**Explanation** The machine capacity (value) of the machine on which you have attempted to install and

run the Software AG mainframe product exceeds the capacity allowed in your product license. Either your license file is invalid or you have attempted to run the Software AG mainframe

product on a machine for which it is not licensed.

**Action** Contact your Software AG sales representative for assistance.

MLC1004 The product license will expire on {timestamp}

**Explanation** This warning message provides the date and time (timestamp) when the license will expire

for this Software AG mainframe product.

**Action** No action is required for this warning message. However, you should contact your Software

AG sales representative to obtain an updated license soon.

MLC1005 We assume CPU-ID (cpuid) as your DR or DR testing environment

**Explanation** The CPU ID listed in the message (cpuid) is not defined in your product license. Therefore

we assume that you are running in a disaster recovery environment.

**Action** If you are running in a disaster recovery environment, no action is required for this warning

message. If you are not running in a disaster recovery environment, contact your Software

AG sales representative to obtain an updated license.

MLC2001 The product license is invalid

**Explanation** Your product license is invalid.

**Action** Contact your Software AG sales representative for assistance.

MLC2002 The product license key is invalid

**Explanation** The license file for the Software AG mainframe product is invalid.

**Action** Verify that the license file was transferred correctly to the mainframe host and that it is still

in ASCII format. If the problem persists, contact your Software AG sales representative for

assistance.

MLC2003 The product license is not for {value}

**Explanation** The license file for the Software AG mainframe product is not for the operating system (OS),

product code, or product version listed in the message (value).

**Action** Use the correct license file. If the problem persists, contact your Software AG sales

representative for assistance.

MLC2004 The product license has expired on {timestamp}

**Explanation** The product license has expired. The date and time it expired is given in the message

(timestamp).

**Action** Contact your Software AG sales representative for assistance.

MLC2005 Tag missing in product license: {tagname}

**Explanation** The tag with the name listed in the message (*tagname*) is missing in your product license.

**Action** Contact your Software AG sales representative for assistance.

MLC2006 Invalid tag value in product license: {tagname}

**Explanation** The value of the tag with the name listed in the message (tagname) is invalid in your product

license.

**Action** Contact your Software AG sales representative for assistance.

MLC2007 Current CPU-ID not found for product license check

**Explanation** The CPU ID of the CPU on which the product license check was run is not found in the license

file.

**Action** Contact your Software AG sales representative for assistance.

MLC2008 The number of MSU values in the product license is incorrect

**Explanation** The machine capacity covered by the product license is incorrect.

**Action** Contact your Software AG sales representative for assistance.

MLC2009 ExtendedRights setting {value} not allowed under this system

**Explanation** The ExtendedRights setting listed in the message (*value*) is not supported by your system.

**Action** Contact your Software AG sales representative for assistance.

MLC2010 Soft capping is not allowed with ExtendedRights {value}

Explanation Your product license does not allow soft capping with the ExtendedRights setting listed in

the message (value).

**Action** Contact your Software AG sales representative for assistance.

MLC9001 License exceeds maximum size of 8000

**Explanation** Your license file is too large.

**Action** Contact your Software AG sales representative for assistance.

MLC9002 Error opening license file input

**Explanation** An error occurred during an attempt to open the license file input.

**Action** Investigate the cause of the error, paying special attention to the corresponding error messages

produced by the operating system. Contact your Software AG sales or support representative

for assistance.

MLC9003 Error reading license file input

**Explanation** An error occurred during an attempt to read the license file input.

**Action** Investigate the cause of the error, paying special attention to the corresponding error messages

produced by the operating system. Contact your Software AG sales or support representative

for assistance.

MLC9004 Error opening license file assembler output

**Explanation** An error occurred during an attempt to open the license file assembler output.

**Action** Investigate the cause of the error, paying special attention to the corresponding error messages

produced by the operating system. Contact your Software AG sales or support representative

for assistance.

MLC9005 Error writing license file assembler output

**Explanation** An error occurred during an attempt to write the license file assembler output.

**Action** Investigate the cause of the error, paying special attention to the corresponding error messages

produced by the operating system. Contact your Software AG sales or support representative

for assistance.

MLC9006 License converted to assembler output records written to output file

**Explanation** The license file was successfully converted to an assembler source module. Output records

were written to the output file.

**Action** No action is required for this informational message.

MLC9007 Error loading license module {modulename} {errorcode}

Explanation The LOADLIC function (z/OS only) tried to load a license module from the load library and

received an error (errorcode) from the operating system.

Action Correct the LICUTIL input, removing duplicate LICUTIL function calls. Check that the license

module (modulename) is in the load library, that the correct library is referenced in the JCL, and that the module name is specified correctly in the LOADLIC statement (case sensitive, a

blank between LOADLIC and modulename).

MLC9009 DMS Error

**Explanation** A DMS error occurred (only in BS2000/OSD environments).

**Action** Investigate the cause of the BS2000/OSD DMS error. If you need assistance, contact your

Software AG support representative.

MLC9010 LOADLIC can only be issued once, before any DISPLAY, CHECK, MAKE or READ

**Explanation** The LOADLIC function (z/OS only) can only be performed once per LICUTIL session.

LOADLIC must not be preceded by the DISPLAY, CHECK or READ function. These functions

can only locate the license module after the LOADLIC.

Action Correct the LICUTIL input, removing duplicate LICUTIL function calls. Change the call order

so that the LOADLIC precedes any DISPLAY, CHECK or READ.

# Universal Encoding System (UES) Component Error Codes

| Entire Conversion Service (ECS) Errors                 | 256 |
|--------------------------------------------------------|-----|
| Open Virtual Operating System Interface (OVO) Errors   |     |
| COX* Universal Encoding System Conversion (UES) Errors |     |

This chapter describes error codes issued by Adabas UES components and listed in other Adabas error messages.

### **Entire Conversion Service (ECS) Errors**

The following table describes the error codes that might be produced by the Entire Conversion Service (ECS) component of Adabas UES code.

| Error Code | Description                                                 |  |
|------------|-------------------------------------------------------------|--|
| 10         | Error in CV call                                            |  |
| 11         | Index value exceeds the maximum                             |  |
| 12         | Indexed LB cannot be used                                   |  |
| 13         | Null repeat count detected                                  |  |
| 14         | Data to be translated does not conform to the layout buffer |  |
| 15         | Send buffer length is invalid                               |  |
| 16         | TS or CVBU had already been initialized                     |  |
| 18         | Null length value specified                                 |  |
| 19         | Repeat count/index value must be at least 2 digits long     |  |
| 20         | ts_build_lb called before ts_alloc_lb was called            |  |
| 21         | Element length exceeds the maximum                          |  |
| 22         | Error in floating point convert                             |  |
| 23         | Underflow or overflow in floating point conversion          |  |
| 24         | TS routines called out of sequence                          |  |
| 25         | Error reading ASCII-EBCDIC mod file                         |  |
| 26         | Error opening ASCII-EBCDIC mod file                         |  |
| 27         | Syntax error in ASCII-EBCDIC mod file                       |  |
| 28         | Error opening Encoding Descriptor Definition file           |  |
| 29         | Error reading Encoding Descriptor Definition file           |  |
| 30         | Incomplete Encoding Descriptor Definition                   |  |
| 31         | Invalid modal escape sequence                               |  |
| 33         | Multi-thread serialization error                            |  |
| 34         | Memory allocation error                                     |  |
| 35         | EDD Compile error. Invalid sequence of sections             |  |
| 36         | Encoding Definition compilation failed                      |  |
| 37         | Invalid value for keyword                                   |  |
| 38         | Subspace Dimensions Inconsistent                            |  |

| Error Code | Description                                                                                                    |  |
|------------|----------------------------------------------------------------------------------------------------|--|
| 39         | Unable to translate Encoding Descriptor Definition input line or unable to translate for output file processing |  |
| 40         | Invalid PVO passed to SPO allocate routine                                                                      |  |
| 41         | Thread file resource failed                                                                                     |  |
| 42         | Write Buffer allocation failed                                                                                  |  |
| 43         | Actual fixed code point size to big                                                                             |  |
| 44         | Logic error calculating relative char index                                                                     |  |
| 45         | Logic error generating actual code point                                                                        |  |
| 46         | Error reading a ECS object file                                                                                 |  |
| 47         | Logic error finding PTO to load                                                                                 |  |
| 48         | Allocated / read PTO is inconsistent EDD's PTO's out of sync                                                    |  |
| 49         | Relative to Character error: invalid relative index                                                             |  |
| 50         | Relative to Char error: out buffer overflow                                                                     |  |
| 51         | EDD management logic error, expected entity not found                                                           |  |
| 52         | Bind utility object not found                                                                                   |  |
| 53         | Dangling PTO found                                                                                              |  |
| 54         | Character could not be converted to rel index                                                                   |  |
| 55         | Translation buffer overflow. Truncation of non blank character                                                  |  |
| 56         | No thread local LBT available                                                                                   |  |
| 57         | Multi-thread Lock failed                                                                                        |  |
| 58         | Default translate objects not found                                                                             |  |
| 59         | Bind statement syntax error in init file                                                                        |  |
| 60         | Thread resource unavailable                                                                                     |  |
| 61         | Local objects present or already connected                                                                      |  |
| 62         | Error when saving dynamic PTO: either UNICODE is source or target or I/O error                                  |  |
| 63         | General character translation error                                                                             |  |
| 64         | Invalid conversion handle                                                                                       |  |
| 65         | Handle capacity exceeded.                                                                                       |  |
| 66         | Runtime parameter could not be set                                                                              |  |
| 101        | Invalid float field length                                                                                      |  |
| 102        | Warning - invalid flag or flags detected in RDA header                                                          |  |
| 103        | Invalid source floating point number                                                                            |  |
| 104        | Warning - underflow occurred in float conversion                                                                |  |
| 106        | Warning - overflow occurred in the float conversion                                                             |  |
| 107        | Bad conversion parameters: source/destination encodings are equal or both UNICODE encodings                     |  |
| 108        | Multi-thread allocation error                                                                                   |  |

| Error Code | Description                                                                                |  |
|------------|--------------------------------------------------------------------------------------------|--|
| 109        | Inline Work area allocation failed                                                         |  |
| 110        | Warning - truncation of nonblank characters                                                |  |
| 111        | No DBCS PVO available                                                                      |  |
| 112        | Bad untranslatable character                                                               |  |
| 113        | Bad fill character                                                                         |  |
| 114        | DBCSONLY conversion of non-DBCS character                                                  |  |
| 115        | Non UNICODE character has no UNICODE PRECOMPOSED equivalent. Thus it cannot be decomposed. |  |
| 116        | Invalid modal fill. i.e., length > 0 but no room for mode change                           |  |
| 121        | Invalid integer field length                                                               |  |
| 166        | Runtime parameter could not be set                                                         |  |

### **Open Virtual Operating System Interface (OVO) Errors**

The following table describes the error codes that might be produced by the Open Virtual Operating System Interface (OVO) component of Adabas UES code.

| Error Code | Description                                                                  |
|------------|------------------------------------------------------------------------------|
| -1         | Parameter error                                                              |
| -2         | No more space available                                                      |
| -3         | String truncated                                                             |
| -4         | File already open                                                            |
| -5         | Invalid file name                                                            |
| -6         | End of file or directory                                                     |
| -7         | Operating system error (e.g., file/member not found or locale not supported) |
| -8         | Undefined file handle                                                        |
| -9         | File is not open                                                             |
| -10        | New File already exists                                                      |
| -11        | File not opened for read/write                                               |
| -12        | Function not supported                                                       |
| -13        | File does not exist                                                          |
| -14        | I18N Conversion not supported                                                |
| -15        | Unable to convert string (file name)                                         |
| -16        | Internal structure corrupted                                                 |
| -17        | File locked by other process                                                 |

### **COX\* Universal Encoding System Conversion (UES) Errors**

#### COX01I ADACOX exit V{v.r.1} {date} active

Explanation Informational message showing the version and assembly date of the ADACOX module.

#### COX02I ADACOX converting {source} to {target}

**Explanation** Informational message indicating that conversions from source to target will be done by ADACOX.

#### COX03I ADACOX (source) to (target) count (number) AVG (time (usec))

**Explanation** Informational message at session termination. This message is output only if ADACOX has performed conversions between source and target encodings. *number* shows the number of conversions and time the average time for conversion in microseconds.

## 14

### **User Abend Codes**

The decimal abend (abnormal end) codes described in this chapter occur in ADAI*nn*, ADARUN, and in some utility messages or during replication or transaction manager processing. The message ADAM99 presents both system and nucleus STAE abend codes in hexadecimal; in this case, a nucleus abend code must first be changed to decimal before the description can be located here.

Most abend codes (except 20) result from errors that normally require assistance from your Adabas support technical representative. If abend codes 23 or 24 occur, save the Work data set. For all abend codes, save any dumps and note any messages or other indications that the system issues. Advise your Adabas technical support representative of the error.

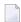

**Note**: Entire Net-Work issues only the abend code 253 to indicate an abnormal termination occurred. The abend (abnormal end) codes described in this chapter are issued primarily by Adabas modules operating with Entire Net-Work. Specific information related to an error is given in the messages written to the print data set.

| Code | Module    | Explanation                                                                                                    |
|------|-----------|----------------------------------------------------------------------------------------------------|
| 15   | (nucleus) | Workpool too small to execute session autorestart.                                                                  |
| 16   | (nucleus) | DTP=RM: Two-phase commit logic error.                                                                               |
| 17   | (nucleus) | DTP=RM: Work-part-4 overflow.                                                                                       |
| 19   | (nucleus) | DTP=RM: Two-phase commit logic error.                                                                               |
| 20   | (nucleus) | Error during system startup (refer to descriptions of nucleus startup errors in <i>Adabas Messages and Codes</i> ). |
| 21   | (nucleus) | I/O error during asynchronous buffer flush (Asso/Data/Work/PLOG).                                                   |
| 22   | (nucleus) | I/O error on sequential PLOG and PLOGRQ=YES/FORCE in effect.                                                        |
| 23   | (nucleus) | WORK overflow.                                                                                                    |
| 24   | (nucleus) | Autostart canceled - protection area inconsistent.                                                                  |
| 25   | (nucleus) | Logical I/O error: Adabas was unable to track one or more I/O operations).                                          |
| 26   | (nucleus) | Adabas session canceled by operator command.                                                                        |

| Code | Module    | Explanation                                                                                                    |
|------|-----------|----------------------------------------------------------------------------------------------------|
| 27   | (nucleus) | Session ended due to work pool space problems.                                                                               |
| 28   | (nucleus) | Nucleus problem during an asynchronous buffer flush.                                                                         |
| 29   | (nucleus) | Adabas Transaction Manager (ATM) initialization failed. Review the console messages for further information about the error. |
| 30   | (nucleus) | Adabas Transaction Manager (ATM) interface error.                                                                            |
| 31   | (nucleus) | Insufficient workpool space for only active command.                                                                         |
| 33   | (nucleus) | Logic error during file number validation.                                                                                   |
| 33   | ADARAC    | Recovery Aid logic error.                                                                                                    |
| 34   | utilities | Abnormal termination with dump.                                                                                              |
| 35   | utilities | Abnormal termination without dump.                                                                                           |
| 36   | utilities | I/O error occurred while writing to DDDRUCK or DDPRINT. Check JCL.                                                           |
| 37   | (nucleus) | ET post logic error.                                                                                                    |
| 38   | (nucleus) | Unexpected response code for internal command.                                                                               |
| 39   | (nucleus) | Fatal internal response code occurred during asynchronous buffer flush.                                                      |
| 40   | (nucleus) | Getmain failure early during session start.                                                                                  |
| 40   | ADACOM    | Fatal error during ADACOM processing (cluster environments).                                                                 |
| 41   | ADADSFN   | Fatal error during Delta Save Facility processing.                                                                           |
| 42   | (nucleus) | A security violation occurred at startup.                                                                                    |
| 43   | (nucleus) | Logic error in command selection (freeze table).                                                                             |
| 44   | (nucleus) | Logic error in an FST write or an online process.                                                                            |
| 45   | (nucleus) | Logic error in asynchronous buffer flush by volume (with ASYTVS=YES)                                                         |
| 46   | (nucleus) | Logic error in the buffer pool manager.                                                                                      |
| 47   | (nucleus) | Logic error in thread management                                                                                             |
| 48   | (nucleus) | Logic error in an ADANCX (cluster environments).                                                                             |
| 49   | (nucleus) | General internal error (various reasons)                                                                                     |
| 50   | (nucleus) | Logic error in SRB code (Adabas Cluster Services)                                                                            |
| 51   | (nucleus) | Logic error in dynamic Work access                                                                                           |
| 52   | (nucleus) | STCK clock not running                                                                                                    |
| 53   | (nucleus) | Logic error in global hold queue element lock handling                                                                       |
| 54   | (nucleus) | Logic error in global file lock handling                                                                                     |
| 55   | ADACLU    | Fatal error during ADACLU processing (cluster environments).                                                                 |
| 56   | (nucleus) | Logic error in ET synchronization process                                                                                    |
| 57   | (nucleus) | Unexpected error during online recovery                                                                                      |
| 58   | (nucleus) | Error in protection record bookkeeping                                                                                       |
| 59   | (nucleus) | Logic error during large object (LB) processing                                                                              |
| 60   | (nucleus) | Unique descriptor update logic error                                                                                         |

| Code | Module        | Explanation                                                                                                    |
|------|---------------|----------------------------------------------------------------------------------------------------|
| 61   | (nucleus)     | Logic error in system field update                                                                                                    |
| 65   | (replication) | Fatal error related to replication processing.                                                                                                    |
| 66   | (replication) | Logic error in initial-state processing                                                                                                    |
| 67   | (replication) | Logic error in SLOG handling                                                                                                    |
| 70   | (nucleus)     | Parallel Services nucleus canceled by peer nucleus                                                                                                    |
| 79   | (nucleus)     | Uncorrectable intracluster communication failure                                                                                                    |
| 82   | (nucleus)     | Logic error in file activity bookkeeping                                                                                                    |
| 83   | (nucleus)     | Logic error in extended MU/PE handling                                                                                                    |
| 84   | (nucleus)     | Logic error in spanned record handling                                                                                                    |
| 85   | (nucleus)     | Logic error in spanned record read-lock handling                                                                                                    |
| 86   | (nucleus)     | Logic error in Adabas Fastpath multifetch processing                                                                                                    |
| 87   | (nucleus)     | Logic error in multiple buffers                                                                                                    |
| 89   | (nucleus)     | Logic error during global update command synchronization                                                                                                    |
| 90   | (nucleus)     | Logic error when updating a compressed record                                                                                                    |
| 91   | (nucleus)     | Internal error                                                                                                    |
| 92   | (nucleus)     | Logic error during increase of an address converter extent                                                                                                    |
| 93   | (nucleus)     | Logic error when processing an online function                                                                                                    |
| 94   | (nucleus)     | Logic error in special descriptor decompression                                                                                                    |
| 95   | (nucleus)     | Logic error during AAD,AA handling                                                                                                    |
| 96   | (nucleus)     | Logic error in command selection                                                                                                    |
| 108  | ADATRA        | Failure to load and install the trace module                                                                                                    |
| 214  | MPMGCS        | Unsuccessful state                                                                                                    |
| 215  | MPMGCS        | Invalid operating system                                                                                                    |
| 216  | MPMGCS        | Invalid function                                                                                                    |
| 221  | MPMVSE        | Invalid operating system                                                                                                    |
| 222  | MPMVSE        | Invalid function                                                                                                    |
| 223  | MPMCMS        | Unsuccessful STAE                                                                                                    |
| 225  | MPMCMS        | Invalid function                                                                                                    |
| 226  | MPMCMS        | Invalid FORCE of active target                                                                                                    |
| 227  | MPMBS2        | Wrong ADARER module found                                                                                                    |
| 228  | MPMBS2        | STXIT not successfully installed                                                                                                    |
| 229  | MPMBS2        | Invalid function                                                                                                    |
| 230  | MPMBS2        | Invalid router-40 caller. The router-40 call is used to change entries in the ID table in the common memory. The authority of the caller is checked before the change is made. If another Entire Net-work task was started with the FORCE=YES option specified, this task may now be prevented from issuing router-40 calls, and could have been abended. |

| Code | Module          | Explanation                                                                                                    |
|------|-----------------|----------------------------------------------------------------------------------------------------|
| 231  | MPMBS2          | Caller not correct target                                                                                                    |
| 232  | MPMBS2          | Invalid IDT                                                                                                    |
| 233  | MPMBS2          | Adabas canceled in BOURSE WAIT (see the ADAM82 message description in <i>Adabas Messages and Codes</i> ).                                                                                                    |
| 234  | MPMBS2          | Enqueue to IDT failed (BS2000)                                                                                                    |
| 235  | ADAMP2          | Unable to acquire memory for MPM client table UTAB (BS2000)                                                                                                    |
| 247  | MPMMVS          | Unsuccessful STAE                                                                                                    |
| 248  | MPMMVS or MPMF4 | Invalid operating system or RMODE; for MPMF4, invalid operating system or RMODE; or CID GETMAIN failed The operating system check did not recognize a "known" operating system. The known system is z/OS. For z/OS: if the nucleus is running AMODE 31, then RMODE 24 was not set for at least one Adabas module other than ADALNK. |
| 249  | MPMMVS          | Invalid function                                                                                                    |
| 251  | ADARST          | Unrecoverable abend of the Adabas Review subtask ADARST. See the ADAM90 message description.                                                                                                    |
| 252  | IORSUB          | Adabas subtask abend. See the ADAM90 message description in <i>Adabas Messages and Codes</i> .                                                                                                    |
| 253  | MPMIND          | Nonrecoverable abend (caused by STAE/STXIT processing program check or nucleus abend) See the ADAM99 message description in <i>Adabas Messages and Codes</i> .                                                                                                    |
| 254  | MPMIND          | Invalid function in abnormal termination<br>Recovery exit                                                                                                    |
| 255  | MPMIND          | Invalid function                                                                                                    |
| 257  | MPMVSE          | Return code on 24-call from FREEVIS                                                                                                    |
| 435  | ADASIP          | The subsystem name specified is already being used by another ADABAS SVC. Select another subsystem name and rerun the job.                                                                                                    |
| 436  | ADASIP          | Invalid IDT for option table replace                                                                                                    |
| 437  | ADASIP          | No SSCT for option table replace                                                                                                    |
| 438  | ADASIP          | Incorrect security option table                                                                                                    |
| 439  | ADASIP          | Security option table load error                                                                                                    |
| 440  | IORCMS          | Program loaded above 16-megabyte (RMODE=ANY)                                                                                                    |
| 441  | IORCMS          | Incorrect operating system version.                                                                                                    |
| 443  | RTRGCS          | Invalid 40-caller                                                                                                    |
| 444  | RTRGCS          | Caller not correct target                                                                                                    |
| 445  | RTRGCS          | No IDT                                                                                                    |
| 446  | RTRGCS          | Caller not authorized                                                                                                    |
| 447  | RTRGCS          | Invalid 48-call parameters                                                                                                    |
| 448  | RTRGCS          | Invalid 00-call parameters                                                                                                    |
| 449  | RTRGCS          | Invalid operating system                                                                                                    |

| Code | Module | Explanation                                                                      |
|------|--------|----------------------------------------------------------------------------------|
| 450  | RTRGCS | Invalid function                                                                 |
| 451  | LNKGCS | Unsupported function                                                             |
| 452  | LNKGCS | Invalid UB                                                                       |
| 453  | LNKGCS | Length of user info LT (less than) 0                                             |
| 454  | LNKGCS | Error in link initialization routine                                             |
| 455  | LNKGCS | Incorrect router version                                                         |
| 456  | LNKGCS | User exit before call increased length of user info                              |
| 457  | LDICMS | Internal control blocks not found                                                |
| 458  | LNKCMS | Unsupported function                                                             |
| 459  | LNKCMS | Invalid UB                                                                       |
| 460  | LNKCMS | Invalid length of USER INFO, less than zero or modified by zap                   |
| 461  | LNKCMS | User exit before-call increased length of USER INFO                              |
| 462  | LDICMS | Line driver error encountered                                                    |
| 463  | LDICMS | IDT manager machine logged off                                                   |
| 464  | LDICMS | Invalid 40-caller                                                                |
| 465  | LDICMS | Invalid 00-call parameters                                                       |
| 466  | LDICMS | Invalid function                                                                 |
| 468  | IORCMS | Output tape file protected                                                       |
| 469  | SIPMVS | ADASIP CDE cannot be found                                                       |
| 470  | SIPMVS | SVCMVS load error                                                                |
| 471  | SIPMVS | Incorrect SVCMVS                                                                 |
| 472  | SIPMVS | SSCT disappeared                                                                 |
| 473  | SIPMVS | ADASIR non-zero return code                                                      |
| 474  | SIPMVS | SVC table entry changed                                                          |
| 475  | SIPMVS | SSCT already exists                                                              |
| 476  | SIPMVS | GETMAIN error                                                                    |
| 477  | SIPMVS | Incorrect ADASIR                                                                 |
| 478  | SIPMVS | ADASIR load error                                                                |
| 479  | SIPMVS | ADASIR or ADASVC were not found in the load libraries provided to the ADASIP job |
| 480  | SIPMVS | Open error                                                                       |
| 481  | SIPMVS | EXEC PARM error                                                                  |
| 482  | SIPMVS | SIPMVS not authorized                                                            |
| 483  | SIPMVS | RMODE or AMODE not 24                                                            |
| 484  | SIPMVS | Invalid operating system                                                         |
| 485  | LNKBTO | Unsupported function                                                             |
|      |        |                                                                                  |

| Code | Module          | Explanation                                                                                                    |
|------|-----------------|----------------------------------------------------------------------------------------------------|
| 486  | SVCMVS          | Invalid PCR04 call                                                                                                    |
| 487  | SVCMVS          | Caller specified an unknown or invalid target. This is possibly caused by restarting an already active target using FORCE=YES. |
| 488  | SVCMVS          | Invalid PCR16 call                                                                                                    |
| 489  | SVCMVS          | Invalid 48-call parameters                                                                                                    |
| 490  | SVCMVS          | Invalid 40-caller                                                                                                    |
| 491  | SVCMVS          | SVC 12-call without 16-call required                                                                                           |
| 492  | SVCMVS          | Active dormant LX                                                                                                    |
| 493  | SVCMVS          | Invalid 00-call parameters                                                                                                    |
| 494  | SVCMVS          | Caller not authorized                                                                                                    |
| 495  | SVCMVS          | Invalid operating system                                                                                                    |
| 496  | SVCMVS          | No IDT                                                                                                    |
| 497  | SVCMVS          | Invalid function                                                                                                    |
| 498  | LNKBTO          | Invalid UB                                                                                                    |
| 499  | LNKBTO          | Length of user info less than zero                                                                                             |
| 500  | LNKBTO          | Error in link initialization routine                                                                                           |
| 501  | LNKBTO          | Incorrect router version                                                                                                    |
| 502  | LNKBTO          | User exit before-call increased length of user info                                                                            |
| 503  | IORCMS          | EVENTS error                                                                                                    |
| 509  | IOROS           | DEB error                                                                                                    |
| 510  | SSFENV          | SSF initialization error                                                                                                    |
| 515  | IORIND          | GTALNK error                                                                                                    |
| 516  | IORIND          | RWINT error                                                                                                    |
| 517  | IORIND          | RWINT Cache Fast Write request error                                                                                           |
| 539  | IORSUB          | FVSE error                                                                                                    |
| 540  | IORSUB          | FVST error                                                                                                    |
| 545  | IOROS           | BCP storage error                                                                                                    |
| 546  | IORCMS          | ADECB error                                                                                                    |
| 547  | IOROS           | Not z/OS system; z/OS RMODE is not 24; or z/OS AMODE 31 is not allowed                                                         |
| 548  | IOROS           | BCP error                                                                                                    |
| 549  | IOROS<br>IORGCS | DLECB error                                                                                                    |
| 550  | IOROS           | QEDIT (block) error                                                                                                    |
| 551  | IOROS           | CHKIO error                                                                                                    |
| 553  | IORCMS          | Requested file not on tape                                                                                                    |
| 554  | IORCMS          | Block count in EOF/EOV label not equal to I/O count                                                                            |
| 555  | IORCMS          | Tape I/O error during mount or label processing                                                                                |

| Code | Module          | Explanation                                                                                            |
|------|-----------------|----------------------------------------------------------------------------------------------------|
| 556  | IORCMS          | No virtual console                                                                                     |
| 557  | IORCMS          | DLECB error                                                                                            |
| 558  | IORCMS          | CHKIO error                                                                                            |
| 559  | IOROS           | Incorrect SVC version                                                                                  |
| 560  | IOROS           | Maximum blocks/track > minimum, I/O error, global sequential BLKSIZE too big, or invalid number (ECBS) |
| 561  | IOROS<br>IORGCS | EVENTS error                                                                                           |
| 562  | IOROS           | Program loaded above 16M                                                                               |
| 563  | IORBS2          | Invalid TDCE found during ADAIOR INIT                                                                  |
| 564  | IORBS2          | Failure to load ADAIOI or AT when trying to enable EVENT NAME                                          |
| 565  | IORBS2          | ECB list overflow                                                                                      |
| 566  | IORBS2          | Invalid SOLSIG return code                                                                             |
| 567  | IORBS2          | DDSCAN error                                                                                           |
| 568  | IORBS2          | BCP error                                                                                              |
| 569  | IORBS2          | WTOR error                                                                                             |
| 570  | IORBS2          | CHKIO error                                                                                            |
| 571  | IORBS2          | Invalid ECB type                                                                                       |
| 573  | ADAIOS          | Fatal error attempting to establish operator command interface (BS2000)                                |
| 575  | USRCMS          | ADARUN nucleus extension not found                                                                     |
| 576  | USRCMS          | Insufficient storage for data area                                                                     |
| 577  | LNKCX           | User exit before-call increased length of USER INFO                                                    |
| 578  | IORVSE          | CHKIO error                                                                                            |
| 579  | LNKCX           | Error in link initialization routine                                                                   |
| 580  | LNKCX           | Length of USER INFO LT 0                                                                               |
| 581  | LNKCX           | Incorrect router version                                                                               |
| 582  | LNKCX           | Invalid UB                                                                                             |
| 583  | IOROS           | QEDIT (CIBCTR) error                                                                                   |
| 584  | LNKCX           | Unsupported function                                                                                   |
| 585  | SVCMVS          | PRB cannot be found                                                                                    |
| 586  | MGACX           | ADAMAI error                                                                                           |
| 587  | MGABTO          | LOAD error                                                                                             |
| 588  | MGABTO          | ADAMAI error                                                                                           |
| 589  | MGACX           | LOAD error                                                                                             |
| 590  | IORCMS          | Maximum blocks/track > minimum, I/O error                                                              |
| 591  | IORVSE          | EVENTS error                                                                                           |
| 592  | IORVSE          | GETDVS error                                                                                           |

| Code | Module                  | Explanation                                                                                                    |
|------|-------------------------|----------------------------------------------------------------------------------------------------|
| 593  | IORVSE                  | IVST error                                                                                                    |
| 594  | USRBTO                  | Invalid RMODE                                                                                                    |
| 595  | IORVSE                  | EXTRACT error                                                                                                    |
| 596  | IORVSE                  | GETLBL error                                                                                                    |
| 597  | IORVSE                  | TOPMSG error                                                                                                    |
| 598  | IOROS<br>IORGCS         | ADECB error                                                                                                    |
| 599  | IORVSE                  | ADECB error                                                                                                    |
| 600  | IORVSE                  | DLECB error                                                                                                    |
| 601  | IORVSE                  | SUBSID error, invalid version, or ADAIOI could not be loaded                                                                                                    |
| 602  | IORVSE                  | CKTDC error                                                                                                    |
| 603  | IORVSE                  | Global sequential block size too big or invalid number (ECBS)                                                                                                    |
| 604  | IORVSE                  | GETTVS error                                                                                                    |
| 605  | IORVSE                  | Invalid printer device                                                                                                    |
| 606  | LNKBS2                  | Unsupported function                                                                                                    |
| 607  | LNKBS2                  | Invalid UB                                                                                                    |
| 608  | LNKBS2                  | Length of USER INFO (less than) 0                                                                                                    |
| 609  | LNKBS2                  | Incorrect router version                                                                                                    |
| 610  | LNKBS2                  | User exit before-call increased length of USER INFO                                                                                                    |
| 611  | LNKBS2                  | WAIT error                                                                                                    |
| 612  | RERBS2                  | No IDT (identification table)                                                                                                    |
| 613  | RERBS2                  | Invalid function                                                                                                    |
| 614  | SVCVSE                  | Invalid function via caller                                                                                                    |
| 615  | SVCVSE                  | No IDT (identification table)                                                                                                    |
| 616  | SVCVSE                  | Invalid 00-call parameters                                                                                                    |
| 617  | SVCVSE                  | Invalid 40-caller                                                                                                    |
| 618  | SVCVSE                  | Caller specified an unknown or invalid target. This is possibly caused by restarting an already active target using FORCE=YES.                                                                       |
| 619  | IORMVS<br>LNK <i>xx</i> | Error attempting to open a VSAM file. See the ADAI68 message description in <i>Adabas Messages and Codes</i>                                                                                         |
| 620  | IORIND                  | IOR fatal error                                                                                                    |
| 621  | IORIND                  | PLOG size alteration error. The PLOG size (DUALPLS or PLOGSIZE) was changed with the last startup, and PLOG data is still in the PLOG. Run ADARES PLCOPY to save the data, then restart the nucleus. |
| 622  | LNKxx                   | Invalid SAVE area in UB (LUEXIT1) SAVE area (USERSAV) in the Adabas link routine was less than 72 bytes and user exit 1/2 (B/A in Adabas 7) was invoked.                                             |
| 627  | IORGCS                  | No virtual console                                                                                                    |

| Code | Module  | Explanation                                                                                                    |
|------|---------|----------------------------------------------------------------------------------------------------|
| 628  | ADAIOS  | GETMAIN error                                                                                                    |
| 629  | IORVSE  | ADAOPTD could not be found, or could not be loaded into storage.                                                                                                    |
| 630  | IORVSE  | Unable to load ADAOPTD.                                                                                                    |
| 631  | IORVSE  | GETVIS failed for sequential file table.                                                                                                    |
| 632  | IORVSE  | No more slots in sequential file table.                                                                                                    |
| 633  | IORVSE  | Internal error file name not found.                                                                                                    |
| 636  | LNCSTUB | No TWA is available for the task, or the length of the TWA is less than 24 bytes. Check the execution of the task with CEDF to determine if the ADDRESS TWA or ASSIGN TWALENG commands are providing a valid TWA address and length.                                                                                                    |
| 637  | LNCSTUB | A CICS request failed. Use CEDF to determine the failing request and the nature of the failure. Contact Software AG technical support if necessary.                                                                                                    |
| 639  | LNKOLSC | A CICS request failed. Use CEDF to determine the failing request and the nature of the failure. Contact Software AG technical support if necessary.                                                                                                    |
| 640  | LNKBS2  | The router (ADARER) detected an ADALNK at Adabas 5.2.6 level or higher that issued a call to an Adabas nucleus at Adabas 5.2.5 level or lower while the address of the UB was XS. The ADALNK module should be bound below the 16-megabyte limit.                                                                                                    |
| 640  | ADALNK  | No memory available for LNK anchor block (BS2000)                                                                                                    |
| 641  | LNKBS2  | The SM6 ADALNK detected a router at 5.2.5 level or lower. The ID Table must be initialized with an Adabas nucleus at level 5.2.6 or higher.                                                                                                    |
| 642  | LNKBS2  | The ADALNK cannot read the parameter file; the file may be empty, or it may be an ISAM file. Use a SAM/V data set that was created by EDT.                                                                                                    |
| 643  | LNKBS2  | The ADALNK detected a syntax error in its parameters. Correct the syntax and rerun.                                                                                                    |
| 645  | ADALNC  | The CICS macro level interface is not supported for CICS/ESA 3.2 and above.                                                                                                    |
| 646  | ADAIOR  | (BS2000) Cannot read the SYSDTA data set; see the message ADAI56 description.                                                                                                    |
| 650  | SVCMVS  | SVC does not match the IDT (identification table).                                                                                                    |
| 654  | ADALNK  | ADALNK: unsupported operating system version, unsupported HSI. Adabas version 6.1 and above requires BS2000 version 10 and above and XS31 hardware.                                                                                                    |
| 655  | ADALNK  | Incompatible versions of ADALNK and ADAL2P. Check library assignments; check TSOSLNK/BINDER protocols. See message ADAK09.                                                                                                    |
| 656  | ADALNI  | An internal error occurred when the IMS link routine could find the proper IMS structures to properly set the value for the <code>userid</code> (the last eight bytes of the 28-byte Adabas communication ID). When this user abend occurs, contact your Software AG support representative and provide a dump including the registers at time of the abend so the reason code stored in R15 can be seen and evaluated. |

| link routine) provides the correct DBID/SVC routing table load module nam Also verify that the DBID/SVC routing table load module is in a library concatenated in the library search chain so it can be located when the link routine runs.  658 ADALNK  LNKUES module not available to ADALNK.  659 SVCMVS  PC routine invoked by invalid caller.  660 ATMCXRMI  CICS instructed ATM to perform a single-phase commit, but the outcome of the attempted commit could not be determined. Check the status of the transaction using Adabas Transaction Manager's Online Services.  661 SVCMVS  Name/Token service error.  662 SVCMVS  Invalid SVC caller.  663 SVCMVS  Invalid AllocAB deallocation length.  665 SVCMVS  Invalid AllocAB deallocation length.  666 SVCMVS  Unsupported z/OS release or missing CPU features. ArchLv12 (64-bit) is required.  667 ATMCXRMI  A syncpoint operation was triggered by an Adabas command, but the user' communication ID was not known.  668 ATMCXRMI  A syncpoint operation was triggered by an Adabas command, but the user' communication ID was not known.  669 SVCMVS  660 SVCMVS  S64 recovery routine manager error.  670 link routines  The CICS EXTRACT command used to obtain the Adabas Task Related Use Exit (TRUE) global work area failed. The Adabas 8 or enhanced Adabas 7 Or Cenvironment is not correctly established.  To determine the cause, consult the messages associated with starting the Adabas TRUE issued from ADAENAB (if you are running Adabas 7) or fror ADACICO (if you are running Adabas 8).  672 SVCMVS  IDT extension not provided. Possible incorrect version of ADASIR is indicated by the starting the Adabas Adabas Adabas Adabas Adabas Adabas 8 Ink routine did not detect a valid reentrancy token in direct call (field APLXRTOK) of the Adabas 8 parameter list.  676 link routines  The work area passed to an Adabas 8 link routine in the direct call (field APLXRTOK) of the APLX) was invalid, or the attempt to obtain storage for the work area failed.  The Adabas 8 link routine could not find the address of a link global | Code | Module        | Explanation                                                                                                    |
|----------------------------------------------------------------------------------------------------|------|---------------|----------------------------------------------------------------------------------------------------|
| 669 SVCMVS PC routine invoked by invalid caller. 660 ATMCXRMI CICS instructed ATM to perform a single-phase commit, but the outcome of the attempted commit could not be determined. Check the status of the transaction using Adabas Transaction Manager's Online Services. 661 SVCMVS Name/Token service error. 662 SVCMVS SVC incompatible with install program. 663 SVCMVS Invalid SVC caller. 664 SVCMVS Invalid AllocAB deallocation length. 665 SVCMVS Unsupported z/OS release or missing CPU features. ArchLvl 2 (64-bit) is required. 667 SVCMVS Unsupported z/OS release or missing CPU features. ArchLvl 2 (64-bit) is required. 668 ATMCXRMI A syncpoint operation was triggered by an Adabas command, but the user' communication ID was not known. 669 SVCMVS S64 recovery routine manager error. 670 link routines The CICS EXTRACT command used to obtain the Adabas Task Related Use Exit (TRUE) global work area failed. The Adabas 8 or enhanced Adabas 7 CIC environment is not correctly established. 671 To determine the cause, consult the messages associated with starting the Adabas TRUE issued from ADAENAB (if you are running Adabas 7) or from ADACICO (if you are running Adabas 8). 672 SVCMVS IDT extension not provided. Possible incorrect version of ADASIR is indicated and the Adabas and the Adabas and the Adabas and the Adabas and the Ink routine of ADASIR is indicated and the Adabas and the Adabas and the Adabas and the Adabas and the Adabas and the Adabas and the Adabas and the Ink Routine in the direct call (field APLXRTOK) of the Adabas and parameter list. 676 link routines The work area passed to an Adabas 8 link routine in the direct call (field APLXRTOK) of the Adabas 8 parameter list. 678 link routines The Adabas 8 link routine could not find the address of a link global table, either because it was not linked with the Adabas 8 link routine, or because a attempt to load the link globals table failed. 678 link routines                                                                                                    | 657  | ADALNK        | support Adabas SVC routing by database ID. Ensure that the DBSVCTN keyword in the LGBLSET macro (used to prepare the link globals table for the link routine) provides the correct DBID/SVC routing table load module name. Also verify that the DBID/SVC routing table load module is in a library concatenated in the library search chain so it can be located when the link |
| 660 ATMCXRMI CICS instructed ATM to perform a single-phase commit, but the outcome of the attempted commit could not be determined. Check the status of the transaction using Adabas Transaction Manager's Online Services.  661 SVCMVS Name/Token service error.  662 SVCMVS SVC incompatible with install program.  663 SVCMVS Invalid SVC caller.  664 SVCMVS Invalid AllocAB deallocation length.  665 SVCMVS Unsupported z/OS release or missing CPU features. ArchLvl 2 (64-bit) is required.  666 SVCMVS Unsupported z/OS release or missing CPU features. ArchLvl 2 (64-bit) is required.  667 SVCMVS S64 recovery routine manager error.  668 SVCMVS S64 recovery routine manager error.  679 Ilink routines The CICS EXTRACT command used to obtain the Adabas Task Related Use Exit (TRUE) global work area failed. The Adabas 8 or enhanced Adabas 7 CIC environment is not correctly established.  670 To determine the cause, consult the messages associated with starting the Adabas TRUE issued from ADAENAB (if you are running Adabas 7) or fror ADACICO (if you are running Adabas 8).  672 SVCMVS IDT extension not provided. Possible incorrect version of ADASIR is indicated from SVCMVS Invalid PCRCLU caller.  674 Ilink routines A version 8 call using the ACBX has been made, but the link routine did no detect a valid reentrancy token in direct call (field APLXRTOK) of the Adaba 8 parameter list.  676 Ilink routines The work area passed to an Adabas 8 link routine in the direct call (field APLXRTOK of the APLX) was invalid, or the attempt to obtain storage for the work area failed.  678 Ilink routines The Adabas 8 link routine could not find the address of a link global table, either because it was not linked with the Adabas 8 link routine, or because a attempt to load the link globals table failed.  678 In BS2000 environments, the memory pool accessed does not contain an Adaba ID table.                                                                                                    | 658  | ADALNK        | LNKUES module not available to ADALNK.                                                                                                    |
| the attempted commit could not be determined. Check the status of the transaction using Adabas Transaction Manager's Online Services.  661 SVCMVS Name/Token service error.  662 SVCMVS SVC incompatible with install program.  663 SVCMVS Invalid SVC caller.  664 SVCMVS Invalid AllocAB deallocation length.  665 SVCMVS Unsupported z/OS release or missing CPU features. ArchLvl 2 (64-bit) is required.  667 ATMCXRMI A syncpoint operation was triggered by an Adabas command, but the user' communication ID was not known.  668 SVCMVS S64 recovery routine manager error.  670 Iink routines The CICS EXTRACT command used to obtain the Adabas Task Related Use Exit (TRUE) global work area failed. The Adabas 8 or enhanced Adabas 7 CIC environment is not correctly established.  670 To determine the cause, consult the messages associated with starting the Adabas TRUE issued from ADAEINAB (if you are running Adabas 7) or fror ADACICO (if you are running Adabas 8).  672 SVCMVS IDT extension not provided. Possible incorrect version of ADASIR is indicated and the continuous provided of the ADACICO (if you are running Adabas 8).  673 SVCMVS Invalid PCRCLU caller.  674 Iink routines A version 8 call using the ACBX has been made, but the link routine did not detect a valid reentrancy token in direct call (field APLXRTOK) of the Adabas 8 parameter list.  676 Iink routines The Adabas 8 link routine in the direct call (field APLXRTOK) of the APLX) was invalid, or the attempt to obtain storage for the work area failed.  678 Iink routines The Adabas 8 link routine could not find the address of a link global table, either because it was not linked with the Adabas 8 link routine, or because a attempt to load the link globals table failed.  678 In BS2000 environments, the memory pool accessed does not contain an Adaba ID table.                                                                                                    | 659  | SVCMVS        | PC routine invoked by invalid caller.                                                                                                    |
| 664         SVCMVS         SVC incompatible with install program.           665         SVCMVS         Invalid SVC caller.           666         SVCMVS         Invalid AllocAB deallocation length.           667         SVCMVS         Unsupported z/OS release or missing CPU features. ArchLvl 2 (64-bit) is required.           668         ATMCXRMI         A syncpoint operation was triggered by an Adabas command, but the user' communication ID was not known.           669         SVCMVS         S64 recovery routine manager error.           670         link routines         The CICS EXTRACT command used to obtain the Adabas Task Related Use Exit (TRUE) global work area failed. The Adabas 8 or enhanced Adabas 7 CIC environment is not correctly established.           670         To determine the cause, consult the messages associated with starting the Adabas TRUE issued from ADAENAB (if you are running Adabas 7) or from ADACICO (if you are running Adabas 8).           672         SVCMVS         IDT extension not provided. Possible incorrect version of ADASIR is indicated.           673         SVCMVS         Invalid PCRCLU caller.           674         link routines         A version 8 call using the ACBX has been made, but the link routine did no detect a valid reentrancy token in direct call (field APLXRTOK) of the Adabas 8 parameter list.           676         link routines         The work area passed to an Adabas 8 link routine in the direct call (field APLXRTOK) of the APLX) was invalid, or the attempt to                                                                                                    | 660  | ATMCXRMI      |                                                                                                    |
| 665         SVCMVS         Invalid SVC caller.           666         SVCMVS         Invalid AllocAB deallocation length.           667         SVCMVS         Unsupported z/OS release or missing CPU features. ArchLvl 2 (64-bit) is required.           668         ATMCXRMI         A syncpoint operation was triggered by an Adabas command, but the user' communication ID was not known.           669         SVCMVS         S64 recovery routine manager error.           670         link routines         The CICS EXTRACT command used to obtain the Adabas Task Related Use Exit (TRUE) global work area failed. The Adabas 8 or enhanced Adabas 7 CIC environment is not correctly established.           670         To determine the cause, consult the messages associated with starting the Adabas TRUE issued from ADAENAB (if you are running Adabas 7) or from ADACICO (if you are running Adabas 8).           672         SVCMVS         IDT extension not provided. Possible incorrect version of ADASIR is indicated invalid PCRCLU caller.           673         SVCMVS         Invalid PCRCLU caller.           674         link routines         A version 8 call using the ACBX has been made, but the link routine did no detect a valid reentrancy token in direct call (field APLXRTOK) of the Adabas 8 parameter list.           676         link routines         The work area passed to an Adabas 8 link routine in the direct call (field APLXRTOK of the APLX) was invalid, or the attempt to obtain storage for the work area failed.           678         I                                                                                                    | 661  | SVCMVS        | Name/Token service error.                                                                                                    |
| Invalid AllocAB deallocation length.                                                                                                    | 664  | SVCMVS        | SVC incompatible with install program.                                                                                                    |
| SVCMVS Unsupported z/OS release or missing CPU features. ArchLv1 2 (64-bit) is required.  A syncpoint operation was triggered by an Adabas command, but the user communication ID was not known.  S64 recovery routine manager error.  The CICS EXTRACT command used to obtain the Adabas Task Related Use Exit (TRUE) global work area failed. The Adabas 8 or enhanced Adabas 7 CIC environment is not correctly established.  To determine the cause, consult the messages associated with starting the Adabas TRUE issued from ADAENAB (if you are running Adabas 7) or from ADACIC0 (if you are running Adabas 8).  SVCMVS IDT extension not provided. Possible incorrect version of ADASIR is indicated a Version 8 call using the ACBX has been made, but the link routine did not detect a valid reentrancy token in direct call (field APLXRTOK) of the Adabas 8 parameter list.  The work area passed to an Adabas 8 link routine in the direct call (field APLXRTOK of the APLX) was invalid, or the attempt to obtain storage for the work area failed.  The Adabas 8 link routine could not find the address of a link global table, either because it was not linked with the Adabas 8 link routine, or because a attempt to load the link globals table failed.  In BS2000 environments, the memory pool accessed does not contain an Adabas ID table.                                                                                                    | 665  | SVCMVS        | Invalid SVC caller.                                                                                                    |
| required.  A syncpoint operation was triggered by an Adabas command, but the user' communication ID was not known.  Se4 recovery routine manager error.  The CICS EXTRACT command used to obtain the Adabas Task Related Use Exit (TRUE) global work area failed. The Adabas 8 or enhanced Adabas 7 CIC environment is not correctly established.  To determine the cause, consult the messages associated with starting the Adabas TRUE issued from ADAENAB (if you are running Adabas 7) or from ADACICO (if you are running Adabas 8).  IDT extension not provided. Possible incorrect version of ADASIR is indicated Invalid PCRCLU caller.  A version 8 call using the ACBX has been made, but the link routine did not detect a valid reentrancy token in direct call (field APLXRTOK) of the Adabas 8 parameter list.  The work area passed to an Adabas 8 link routine in the direct call (field APLXRTOK of the APLX) was invalid, or the attempt to obtain storage for the work area failed.  The Adabas 8 link routine could not find the address of a link global table, either because it was not linked with the Adabas 8 link routine, or because a attempt to load the link globals table failed.  In BS2000 environments, the memory pool accessed does not contain an Adaba ID table.                                                                                                    | 666  | SVCMVS        | Invalid AllocAB deallocation length.                                                                                                    |
| communication ID was not known.  S64 recovery routine manager error.  The CICS EXTRACT command used to obtain the Adabas Task Related Use Exit (TRUE) global work area failed. The Adabas 8 or enhanced Adabas 7 CIC environment is not correctly established.  To determine the cause, consult the messages associated with starting the Adabas TRUE issued from ADAENAB (if you are running Adabas 7) or from ADACICO (if you are running Adabas 8).  IDT extension not provided. Possible incorrect version of ADASIR is indicated as SVCMVS  Invalid PCRCLU caller.  A version 8 call using the ACBX has been made, but the link routine did no detect a valid reentrancy token in direct call (field APLXRTOK) of the Adabas 8 parameter list.  The work area passed to an Adabas 8 link routine in the direct call (field APLXRTOK of the APLX) was invalid, or the attempt to obtain storage for the work area failed.  The Adabas 8 link routine could not find the address of a link global table, either because it was not linked with the Adabas 8 link routine, or because a attempt to load the link globals table failed.  In BS2000 environments, the memory pool accessed does not contain an Adaba ID table.                                                                                                    | 667  | SVCMVS        |                                                                                                    |
| The CICS EXTRACT command used to obtain the Adabas Task Related Use Exit (TRUE) global work area failed. The Adabas 8 or enhanced Adabas 7 CIC environment is not correctly established.  To determine the cause, consult the messages associated with starting the Adabas TRUE issued from ADAENAB (if you are running Adabas 7) or from ADACICO (if you are running Adabas 8).  672 SVCMVS IDT extension not provided. Possible incorrect version of ADASIR is indicated SVCMVS Invalid PCRCLU caller.  674 link routines A version 8 call using the ACBX has been made, but the link routine did no detect a valid reentrancy token in direct call (field APLXRTOK) of the Adabas 8 parameter list.  676 link routines The work area passed to an Adabas 8 link routine in the direct call (field APLXRTOK of the APLX) was invalid, or the attempt to obtain storage for the work area failed.  678 link routines The Adabas 8 link routine could not find the address of a link global table, either because it was not linked with the Adabas 8 link routine, or because a attempt to load the link globals table failed.  In BS2000 environments, the memory pool accessed does not contain an Adabas ID table.                                                                                                    | 668  | ATMCXRMI      | A syncpoint operation was triggered by an Adabas command, but the user's communication ID was not known.                                                                                                    |
| Exit (TRUE) global work area failed. The Adabas 8 or enhanced Adabas 7 CIC environment is not correctly established.  To determine the cause, consult the messages associated with starting the Adabas TRUE issued from ADAENAB (if you are running Adabas 7) or from ADACICO (if you are running Adabas 8).  672 SVCMVS  IDT extension not provided. Possible incorrect version of ADASIR is indicated SVCMVS  Invalid PCRCLU caller.  A version 8 call using the ACBX has been made, but the link routine did not detect a valid reentrancy token in direct call (field APLXRTOK) of the Adabas 8 parameter list.  The work area passed to an Adabas 8 link routine in the direct call (field APLXRTOK of the APLX) was invalid, or the attempt to obtain storage for the work area failed.  The Adabas 8 link routine could not find the address of a link global table, either because it was not linked with the Adabas 8 link routine, or because a attempt to load the link globals table failed.  In BS2000 environments, the memory pool accessed does not contain an Adabas ID table.                                                                                                    | 669  | SVCMVS        | S64 recovery routine manager error.                                                                                                    |
| Adabas TRUE issued from ADAENAB (if you are running Adabas 7) or from ADACICO (if you are running Adabas 8).  672 SVCMVS IDT extension not provided. Possible incorrect version of ADASIR is indicated SVCMVS Invalid PCRCLU caller.  674 link routines A version 8 call using the ACBX has been made, but the link routine did not detect a valid reentrancy token in direct call (field APLXRTOK) of the Adabas 8 parameter list.  676 link routines The work area passed to an Adabas 8 link routine in the direct call (field APLXRTOK of the APLX) was invalid, or the attempt to obtain storage for the work area failed.  678 link routines The Adabas 8 link routine could not find the address of a link global table, either because it was not linked with the Adabas 8 link routine, or because a attempt to load the link globals table failed.  In BS2000 environments, the memory pool accessed does not contain an Adabati ID table.                                                                                                    | 670  | link routines | The CICS EXTRACT command used to obtain the Adabas Task Related User Exit (TRUE) global work area failed. The Adabas 8 or enhanced Adabas 7 CICS environment is not correctly established.                                                                                                    |
| 673 SVCMVS   Invalid PCRCLU caller.                                                                                                    |      |               | Adabas TRUE issued from ADAENAB (if you are running Adabas 7) or from                                                                                                    |
| A version 8 call using the ACBX has been made, but the link routine did no detect a valid reentrancy token in direct call (field APLXRTOK) of the Adaba 8 parameter list.  The work area passed to an Adabas 8 link routine in the direct call (field APLXRTOK of the APLX) was invalid, or the attempt to obtain storage for the work area failed.  The Adabas 8 link routine could not find the address of a link global table, either because it was not linked with the Adabas 8 link routine, or because a attempt to load the link globals table failed.  In BS2000 environments, the memory pool accessed does not contain an Adaba ID table.                                                                                                    | 672  | SVCMVS        | IDT extension not provided. Possible incorrect version of ADASIR is indicated.                                                                                                    |
| detect a valid reentrancy token in direct call (field APLXRTOK) of the Adaba 8 parameter list.  The work area passed to an Adabas 8 link routine in the direct call (field APLXRTOK of the APLX) was invalid, or the attempt to obtain storage for the work area failed.  The Adabas 8 link routine could not find the address of a link global table, either because it was not linked with the Adabas 8 link routine, or because a attempt to load the link globals table failed.  In BS2000 environments, the memory pool accessed does not contain an Adaba ID table.                                                                                                    | 673  | SVCMVS        | Invalid PCRCLU caller.                                                                                                    |
| APLXRTOK of the APLX) was invalid, or the attempt to obtain storage for the work area failed.  The Adabas 8 link routine could not find the address of a link global table, either because it was not linked with the Adabas 8 link routine, or because a attempt to load the link globals table failed.  In BS2000 environments, the memory pool accessed does not contain an Adaba ID table.                                                                                                    | 674  | link routines | A version 8 call using the ACBX has been made, but the link routine did not detect a valid reentrancy token in direct call (field APLXRTOK) of the Adabas 8 parameter list.                                                                                                    |
| either because it was not linked with the Adabas 8 link routine, or because a attempt to load the link globals table failed.  In BS2000 environments, the memory pool accessed does not contain an Adaba ID table.                                                                                                    | 676  | link routines | APLXRTOK of the APLX) was invalid, or the attempt to obtain storage for the                                                                                                    |
| ID table.                                                                                                    | 678  | link routines | either because it was not linked with the Adabas 8 link routine, or because an                                                                                                    |
| 679 LNKBS2 Unable to set up the DBID/IDT Table (Get Memory error)                                                                                                    |      |               | In BS2000 environments, the memory pool accessed does not contain an Adabas ID table.                                                                                                    |
|                                                                                                    | 679  | LNKBS2        | Unable to set up the DBID/IDT Table (Get Memory error)                                                                                                    |

| Code | Module    | Explanation                                                                                          |
|------|-----------|----------------------------------------------------------------------------------------------------|
| 680  | LNKBS2    | Could not get router ID table memory pool. Check the ID table name in the parameter file/module.     |
| 800  | NETSIP/OS | Invalid operating system detected - not MVS                                                          |
| 801  | NETSIP/OS | Parameter error detected                                                                             |
| 802  | NETSIP/OS | Addressing or residency mode, authorization error or operating system is not a virtual machine guest |
| 803  | NETSIP/OS | Error detected during program loading or validation                                                  |
| 804  | NETSIP/OS | Space allocation failure                                                                             |
| 806  | NETSIP/OS | NETSIR initialization failed                                                                         |

## **15** AAF\* - Adabas SAF Security Messages

#### AAF001 Unable to load required modules

**Explanation** A required module could not be loaded. Operation terminates with an abend U0042.

**Action** Check that all required modules are available.

#### AAF002 Unable to allocate required storage

**Explanation** There is insufficient memory available for ADASAF to operate. Operation terminates

with an abend U0042.

**Action** Increase the amount of memory (above the 16-megabyte line) available to the failing

job.

#### AAF003 dbid Unable to allocate NRS storage

**Explanation** ADASAF needs approximately 2KB of memory below the 16-megabyte line. If the

memory is not available at initialization (or after a newcopy operator command),

ADASAF issues this message and operation terminates.

**Action** Ensure that enough memory is available.

#### AAF004 dbid Module xxxxxxxx not loaded

**Explanation** The indicated module could not be loaded during initialization or during the

newcopy operator command. If the module is required (rather than optional),

operation terminates.

**Action** Ensure that the module is available.

#### AAF005 dbid Invalid parameters detected

**Explanation** One or more invalid parameters were specified in DDSAF. Operation terminates.

**Action** Correct the invalid parameters.

#### AAF006 dbid Allocation of user file cache failed

**Explanation** ADASAF allocates a user file cache above the 16-megabyte line. If the storage is

not available at initialization (or after a newcopy operator command), ADASAF

issues this message and operation terminates.

**Action** Ensure that enough storage is available or reduce the MAXFILES parameter (this

may adversely affect performance).

#### **AAF007 dbid INPUT PARAMETER**

**Explanation** ADASAF echoes the parameters read from DDSAF for information and auditing

purposes.

**Action** None.

#### AAF008 dbid Invalid parameter: INPUT PARAMETER

**Explanation** ADASAF detected incorrect input in DDSAF. AAF008 is issued for each invalid

parameter found and is followed by message AAF005.

**Action** Correct the invalid parameter.

#### AAF009 dbid Allocation of Password/Cipher Code cache failed

**Explanation** There is insufficient storage available above the 16-megabyte line to

allocate the table. Each entry requires 16 bytes and the table has a 32-byte

header. Operation terminates.

**Action** Ensure that enough storage is available.

#### AAF010 dbid Password/Cipher Code cache too small - increase MAXPC

**Explanation** ADASAF found more passwords and/or cipher codes in RACF than

it could store in its table. Operation terminates.

**Action** Increase the MAXPCC parameter.

#### AAF011 dbid Error extracting Passwords/Cipher Codes from RACF

**Explanation** ADASAF could not extract passwords and cipher codes from RACF.

Operation terminates.

**Action** Check that you have specified the correct resource class and entity name

format. Activate tracing and check for any errors or warnings. Check the

system log for RACF messages.

#### AAF012 dbid Adabas SAF VX.X.X is active in XXXX mode

**Explanation** ADASAF has successfully initialized in FAIL or WARN mode, as indicated

by XXXX.

**Action** None.

#### AAF015 dbid Newcopy of Configuration module failed

**Explanation** After a newcopy operator command, ADASAF was unable to reload SAFCFG.

Operation terminates.

**Action** This error occurs only if there is a shortage of storage or the module SAFCFG

was deleted from the load library after initialization. Determine which of these

is the case and correct it.

#### AAF016 dbid Newcopy reinitialization failed

**Explanation** This message appears after a failure during newcopy processing. It should be

accompanied by a more detailed error message specifying the nature of the failure.

**Action** Take the action recommended by the accompanying message.

#### AAF017 dbid Not APF authorized

**Explanation** ADASAF must run APF-authorized. Operation terminates.

**Action** Check that all STEPLIBs are in the APF list and that ADARUN is linked with AC(1).

#### AAF018 dbid No security details for job JOBNAME

**Explanation** This message appears when an unsecured Adabas call is received from the

indicated job.

**Action** The most likely cause is an installation error, either of the Adabas Router security

extensions or of the Adabas link module.

#### AAF019 dbid ADASAF initialization error(s) - Nucleus will terminate

**Explanation** This message appears after an initialization error and is preceded by

a more specific error message.

**Action** Take the action recommended by the accompanying message.

#### AAF020 dbid Unable to add ADASAF Smart Management PIN

**Explanation** This message appears during initialization if ADASAF fails to activate its

Adabas Error Handling interface.

**Action** None. ADASAF continues, with its Error Handling interface disabled.

#### AAF021 dbid NOTOKEN is set - calls from unsecured clients are allowed

**Explanation** The configuration option NOTOKEN has been activated. No security

checks will be performed for unsecured mainframe clients.

**Action** None.

#### AAF022 dbid Incompatible Configuration module detected

**Explanation** ADASAF has detected an incompatible Configuration module. The nucleus

session terminates.

**Action** Ensure that the Configuration module is created using the macros supplied

with the version of ADASAF you wish to use.

#### AAF023 dbid Invalid xxxx parameter returned by ADASAFX2

**Explanation** Your password/cipher code exit has returned incorrect data, as indicated by

xxxx:

type: the returned code type was neither password nor cipher code

code: no password/cipher code was returned

file: no file number was returned

The nucleus session terminates.

**Action** Correct your exit.

#### AAF024 ADASAF installation error: SAFPMAC not linked REUSable

**Explanation** ADASAF cannot initialize because the module SAFPMAC has not been

linked with the REUS attribute. The nucleus session terminates.

**Action** Ensure that SAFPMAC is linked REUS, NORENT.

#### AAF028 dbid SAF Kernel initialization error - Nucleus will terminate

**Explanation** The SAF Kernel could not initialize for some reason (indicated by a SEFMxxx

message preceding the AAF028 message). The Adabas nucleus terminates.

**Action** Correct the problem which prevents the SAF Kernel from initializing (for

example, increase region size or modify SAFCFG options) and restart the

Adabas nucleus.

#### AAF029 dbid No access to class/resource

**Explanation** The execution security check made when starting a nucleus or utility has failed. The

job abends U0042. Class and resource show the resource class and profile name against

which the check was made.

**Action** Check that the security class and resource name are correct and that they have been

defined to the external security system, with the appropriate access permissions.

#### AAF030 dbid Incompatible version of SAFKRN detected

**Explanation** The SAFKRN module in use by this nucleus or daemon is not compatible

with this version of Adabas SAF Security.

**Action** Ensure that you use the correct version of the Adabas Limited libraries, as

documented in the Installation Prerequisites section Adabas Limited Library.

#### **AAF101 SAF VIOLATION**

**Explanation** The operator command is not permitted for this Adabas nucleus.

**Action** Review operator command security definitions for this Adabas nucleus.

#### **AAF102 NO ADAEOPTB**

Explanation ADAEOPTB (operator command grouping table) is in use but does not contain an entry for

this operator command.

**Action** Ensure the operator command was entered correctly. Review the contents of ADAEOPTB

and add this command if necessary.

#### **AAF103 AAF NOT FOUND**

**Explanation** ADAEOPV could not locate the Adabas SAF Security load module.

**Action** Review the Adabas SAF Security installation and ensure that it is active in this Adabas

nucleus.

## 16

### SAF Return Codes

ADASAF and the SAF Security Kernel display an eight-byte code containing various return and reason codes from SAF. This information is shown in a number of messages denoted "SSSSSSS".

The SAF and ADASAF return codes contains the following structure:

| Position Within Message Code | Information Content                                     |
|------------------------------|---------------------------------------------------------|
| Byte: 1                      | SAF return code (R15 after RACROUTE)                    |
| Byte: 2                      | Function code (see section SAF Internal Function Codes) |
| Byte: 3                      | RACROUTE return code                                    |
| Byte: 4                      | RACROUTE reason code                                    |
| Byte: 5-8                    | Internal reason code                                    |

The SAF trace messages written to DDPRINT, when GWMSGL is not 0, include the first four bytes of the following information, printed as eight hexadecimal digits. The ADASAF trace messages include the first four bytes of the following information, also printed as eight hexadecimal digits:

| Position Within Trace Message | Information Content                                     |
|-------------------------------|---------------------------------------------------------|
| Digits 1 and 2                | SAF return code (R15 after RACROUTE)                    |
| Digits 3 and 4                | Function code (see section SAF Internal Function Codes) |
| Digits 5 and 6                | RACROUTE return code                                    |
| Digits 7 and 8                | RACROUTE reason code                                    |

Refer to the *IBM Security Server RACROUTE Macro Reference* manual for a thorough explanation of all possible return/reason codes. CA-Top Secret and CA-ACF2 can provide different return code values in some circumstances.

## 17 SAF Internal Function Codes

SAF Security Kernel and ADASAF internal function codes include:

| Function Code (Hex) | Description                                                                                                    |
|---------------------|----------------------------------------------------------------------------------------------------|
| 00                  | Authorize Natural Library                                                                                                    |
| 04                  | Authorize Adabas access                                                                                                    |
| 08                  | Authorize SYSMAIN function                                                                                                    |
| 0C                  | Authorize Natural system files                                                                                                    |
| 10                  | Authorize Natural program execution                                                                                                    |
| 14                  | Authorize Broker service                                                                                                    |
| 18                  | Authorize Entire Net-Work access (Net-Work SAF Security) or Adabas cross-level access (Adabas SAF Security) or RPC execution (Natural SAF Security). |
| 1C                  | Authorize SQL Server access                                                                                                    |
| 44 or 6C            | Authenticate user                                                                                                    |

## 18

## **AAS\* - Adabas Administration Service Messages**

AAS006I Adabas Administration Service for {platform} is initializing on {date}

Explanation Adabas Administration Service is initializing. The platform on which it is initializing and the

date are given in the message.

**Action** No action is required for this informational message.

AAS007I Product Information : Version={version} Patch Level={number}

**Explanation** This message displays general information about the installed Adabas Administration Service.

**Action** No action is required for this informational message.

AAS008I Unable to access remote directory server

**Explanation** Adabas Administration Service is not able to access the remote Directory Server.

Action

AAS018I Adabas Administration Service initialization complete

**Explanation** Adabas Administration Service has initialized successfully.

**Action** No action is required for this informational message.

AAS030I Information from Internal Transport Subsystem: {info}

Explanation Information from the internal transport subsystem used by Adabas Administration Service

is provided in this message.

**Action** No action is required for this informational message.

AAS035I Adabas Administration Service Name={name}

**Explanation** The name of the Adabas Administration Service is given in the message.

**Action** No action is required for this informational message.

AAS083I Shutdown request received from {agent}

**Explanation** A shutdown request for Adabas Administration Service has been received.

**Action** No action is required for this informational message.

AAS084I Signal value={signal}

**Explanation** The UNIX signal value is given in the message.

**Action** No action is required for this informational message.

AAS094I Command Parameter={num} {value}

**Explanation** 

**Action** No action is required for this informational message.

AAS095I Setting Partition={name}

**Explanation** The name of the Adabas Administration Service partition is given in the message.

**Action** No action is required for this informational message.

AAS099I Adabas Administration Service is terminating

 $\textbf{Explanation} \ \ \textbf{The Adabas Administration Service is terminating}.$ 

**Action** No action is required for this informational message.

AAS102W No outbound connections defined for this configuration

**Explanation** No outbound connections have been defined for this configuration.

**Action** No action is required for this warning message.

AAS104W Remote access for WCP services has been disabled

**Explanation** Remote access to Entire Net-Work open system services has been disabled.

**Action** No action is required for this warning message.

## AAS105W Remote access for WCL services has been disabled

**Explanation** Remote access for Entire Net-Work Client services has been disabled.

**Action** No action is required for this warning message.

## AAS106W Remote access for ART services has been disabled

Explanation Remote access for Event Replicator Target Adapter services has been disabled.

**Action** No action is required for this warning message.

## AAS111I Trace level set to {trclevel} by SMH user

**Explanation** The trace level has been reset by a System Management Hub (SMH) user. The new trace level

is given in the message.

**Action** No action is required for this informational message.

## AAS119W Duplicate URL={url} for target={targetid} in the Directory Server

Explanation A duplicate URL has been found for a target definition in the Directory Server. The URL and

the target ID are given in the message.

**Action** No action is required for this warning message.

## AAS120W URL={url} for Target={targetid} has a syntax error

**Explanation** A syntax error was discovered in the URL for a target definition in the Directory Server. The

URL and the target ID are given in the message.

**Action** No action is required for this warning message.

## AAS127I WCP Listening Port={port}

**Explanation** The Entire Net-Work open systems listening port is given in the message.

**Action** No action is required for this informational message.

## AAS128I WCL Listening Port={port}

**Explanation** The Entire Net-Work Client listening port is given in the message.

**Action** No action is required for this informational message.

AAS129I ADI Listening Port={port}

**Explanation** The Software AG Directory Server listening port is given in the message.

**Action** No action is required for this informational message.

AAS130I ART Listening Port={port}

**Explanation** The Event Replicator Target Adapter listening port is given in the message.

**Action** No action is required for this informational message.

AAS215E ART callback routine rc={code}

**Explanation** An error occurred in the Event Replicator Target Adapter callback routine. The response code

is given in the message.

Action

AAS216E WCL callback routine rc={code}

Explanation An error occurred in the Entire Net-Work Client callback routine. The response code is given

in the message.

Action

AAS217E WCP callback routine rc={code}

**Explanation** An error occurred in the Entire Net-Work open systems callback routine. The response code

is given in the message.

Action

AAS237E Unable to spawn a new process for {xxxx}

**Explanation** The UNIX system is overloaded and will not allow the creation of new processes.

Action

AAS402F Unable to continue due to a severe error at startup

Explanation A severe error occurred when the Adabas Administration Service tried to start up. The cause

is shown in a previous message.

Action

## ACLX\* - Adabas Review Interface Messages

These are messages produced by Adabas Review processing.

**Note:** Some of the ACLX\* messages are preceded by the Adabas database ID. These database IDs are not shown in the message texts in this documentation.

## ACLX01 Old RUBX arrived

**Explanation** A RUBX for Adabas Review 4.4 or earlier has been received by the Adabas 8.2 nucleus. The older RUBX has been translated into a new format. This causes some performance degradation.

New fields which do not exist in Adabas Review 4.4 are not translated.

**Action** Determine which ADALNK contains an old Adabas Review module.

## ACLX02 REV45 RUBX arrived and ignored

Explanation A RUBX for Adabas Review 4.5 or later has been received by an Adabas 8.1 nucleus. The

newer RUBX is ignored. The RUBX fields in Adabas Review are empty.

**Action** Use the Adabas LX library for Adabas Review 4.5 or use Adabas 8.2.

## ACLX03 {dbid} Client Report requires CLOGL=8

Explanation Adabas Review client reports run only if ADARUN CLOGLAYOUT=8 is specified in the

Adabas nucleus. An attempt was made to run a client report when CLOGLAYOUT=8 was *not* specified. The client reports will not run at all or some fields in the report will be empty.

**Action** Specify ADARUN CLOGLAYOUT=8 in the concerning ADABAS nucleus and start the nucleus

again.

## $20\,$ ADA

## **ADACM\* - ADATCP Messages**

ADACM007E PARM ERROR

**Explanation** One of the parameters passed within the URL was incorrect.

Action Ensure that the URL includes valid values for all required elements: the API name (protocol),

stack ID, and port number. Correct the URL and try again.

ADACM008E INVALID VALUE IN PORT= PARAMETER

**Explanation** The port that was specified in the URL was not valid.

**Action** The port number can be 1-5 bytes; it cannot be zero (0) or greater than 65535.

ADACM009E URL=url ALREADY {ACTIVE | CLOSED}

**Explanation** Either the URL is already opened (ACTIVE) or already closed (CLOSED).

Action Ensure that the URL includes valid values for all required elements: the API name (protocol),

stack ID, and port number. Correct the URL and try again.

ADACM010E URL=url NOT FOUND

**Explanation** The URL itself was not found.

Action Ensure that the URL includes valid values for all required elements: the API name (protocol),

stack ID, and port number. Correct the URL and try again.

ADACM011I URL=url HAS BEEN {CLOSED | OPENED}

**Explanation** Either the URL was successfully closed or opened.

**Action** None. This message is for information only.

ADACM012E THE NETWORK IS DOWN

**Explanation** ADATCP cannot be started because the network is not active.

**Action** Check that the stack specified in the URL is active. If it is, contact your systems administrator.

ADACM013E NO BUFFER SPACE IS AVAILABLE

**Explanation** No buffer space is available to ADATCP to allocate its control blocks.

**Action** Ensure that sufficient storage is available on the system.

ADACM014E THE LINK HAS BEEN SEVERED

**Explanation** An error caused TCP/IP or ADATCP to terminate.

**Action** This message is issued along with another message that explains the reason for the

termination. Refer to the other message.

ADACM015E TCP/IP IS NOT INSTALLED OR ACTIVE

**Explanation** The TCP/IP stack specified in the URL is not installed or not active.

**Action** Check that the specified URL is the one intended. If so, either install the specified stack or

start it.

ADACM016E THE SOCKET DESCRIPTOR TABLE IS FULL

**Explanation** The maximum number of socket descriptors has been reached: no more sockets can be

created.

**Action** Increase the maximum number of sockets that can be created.

ADACM017I TCP/IP HAS TERMINATED

**Explanation** Unless this message is accompanied by an error message, TCP/IP has terminated normally.

**Action** If an error message accompanies this message, refer to that message. Otherwise, this message

is for information only.

ADACM018E THE API CANNOT LOCATE THE TCP/IP SPECIFIED

 $\textbf{Explanation} \quad \text{ The stack specified in the URL is not valid: TCP/IP cannot initialize.} \\$ 

**Action** Ensure that the stack is available on the system and that it is active.

ADACM019E THE TCP/IP NAME SPECIFIED IS NOT VALID

**Explanation** The TCP/IP name specified in the URL is not valid.

**Action** Check that the URL contains the correct stack name. If so, ensure that the stack is available

on the system and that it is active.

ADACM020E TCP/IP FAILED TO LOAD

**Explanation** The TCP/IP stack specified in the URL cannot be initialized.

**Action** Ensure that the TCP/IP stack specified is correct and that it is active. If it is correct and

active, contact the systems administrator.

ADACM021E UNABLE TO ALLOCATE STORAGE FOR SOCKETCB

Explanation ADATCP is unable to allocate the necessary storage.Action Ensure that adequate storage is available on the system.

ADACM022E INVALID OPERATING SYSTEM FOR API=HPS

**Explanation** The operating system specified in the URL is incorrect.

**Action** The only operating systems currently supported are OE and HPS.

ADACM023E UNABLE TO INITIALIZE TCP/IP INTERFACE

**Explanation** The TCP/IP stack specified in either the URL or the protocol that was used is invalid.

**Action** Check that the URL or protocol contains the correct stack name. If so, ensure that the stack

is available on the system and that it is active.

ADACM024E UNABLE TO GET A SOCKET

**Explanation** The system is unable to create a new socket. This may be caused by an incorrect stack. If

an error number accompanies this message, it will inform you if the problem is inadequate

system resources (ENOBUFS) or access denied (EACCES).

**Action** Ensure that the correct stack is being used. If the problem is inadequate system resources,

contact your systems administrator. Contact your security administrator for system access

problems.

ADACM025E UNABLE TO BIND SOCKET TO LOCAL SYSTEM

**Explanation** ADATCP was unable to bind the socket to the local system. Another application may be

using the port specified in the URL.

**Action** Use the TSO NETSTAT command to check current use of the specified port. If something

else is using the port, terminate ADATCP and change the port in the URL.

ADACM026E UNABLE TO ACCEPT CONNECTIONS

**Explanation** ADATCP is unable to accept connections from client applications. This may indicate a

shortage of buffer space or that the maximum number of socket descriptors have already

been created/opened.

**Action** Ensure that adequate buffer space is available to the system. If necessary, increase the

maximum number of sockets available to the system.

ADACM027E UNABLE TO LISTEN FOR NEW CONNECTIONS

**Explanation** ADATCP is unable to listen for new connections. This usually indicates that the system

resources available to complete the call are inadequate. If an error number is supplied with

this message, it will help to identify the problem.

**Action** If system resources are inadequate, contact your systems administrator.

ADACM028E UNABLE TO SET SOCKOPT REUSEADDR OPTION

**Explanation** An attempt to allow currently used local addresses to be bound failed. This may indicate

inadequate system resources. If an error number is supplied with this message, it will help

to identify the problem.

**Action** If system resources are inadequate, contact your systems administrator.

ADACM029E UNABLE TO GIVESOCKET TO NEW THREAD

**Explanation** ADATCP was unable to give control of a socket to a different process. This error occurs

only if there is a problem with the socket itself. If an error number is supplied with this

message, it will help to identify the problem.

ADACM030E UNABLE TO CREATE A NEW THREAD

**Explanation** The system was unable to create a new thread. This indicates inadequate system resources

or memory to create the thread.

**Action** Contact your systems administrator.

ADACM031E UNABLE TO CLOSE THE REQUESTED SOCKET

**Explanation** ADATCP attempted to close a socket that was being used by another thread in the same

process. This occurs only when the system is terminating due to some other error.

**Action** Check the console for other messages.

ADACM032E UNABLE TO MALLOC STORAGE

**Explanation** ADATCP was unable to allocate storage. This may indicate that inadequate storage is

available on the system.

**Action** Contact your systems administrator.

ADACM034E UNABLE TO RECEIVE DATA

**Explanation** ADATCP cannot receive data from a client. This may indicate that the connection between

ADATCP and the client has been severed during a transaction or that system resources are inadequate to complete the call. The error number supplied with this message will identify

the problem.

**Action** Contact your systems administrator.

ADACM035E UNABLE TO TAKE THE SOCKET

**Explanation** The process that send requests to and from Adabas was unable to take control of the socket

that was passed to it by the listening task.

**Action** Check the error number and the return code that accompany this message.

ADACM036E UNABLE TO SET THE CANCEL TYPE

**Explanation** The main request task is unable to set the cancel type for the thread that is currently running.

**Action** Check the error number and the return code that accompany this message.

ADACM037E UNABLE TO SEND DATA

**Explanation** ADATCP is unable to send data from a client. The error number issued with this message

indicates whether the problem is a severed connection between ADATCP and the client or

insufficient system resources to complete the call.

**Action** Check the error number issued with this message.

ADACM038E UNABLE TO CLOSE THE SOCKET

**Explanation** ADATCP attempted to close a socket while it was being used by another thread in the same

process. This occurs if the system has tried to terminate due to another error.

**Action** Check for other messages issued to the console.

ADACM039E CONTEXT TABLE FULL

**Explanation** The number of connections has reached a predefined limit; no entries can be added to the

user context table.

**Action** Increase the ADARUN NU parameter value to the required number of entries and restart

ADATCP.

# 21 ADAD\* Abend Code Message

ADAD01 {version} {job-name} abend code {code}

**Explanation** This message is displayed on SYSLOG when an abend condition occurs within ADALNK.

ADALNK issues the following information: Action

| version  | the Adabas version                                  |
|----------|-----------------------------------------------------|
| job-name | the z/VSE job name                                  |
| code     | the abend code (see chapter 4 for code information) |

## 22

## ADAE\* Adabas SAF Security (ADASAF) Messages

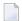

**Note**: Each of the messages in this section starts with the relevant database ID.

## ADAE01 Unable to load required modules

**Explanation** A required module could not be loaded. Operation terminates with an abend U0042.

**Action** Check that the modules NA2PMAC and ESICFG are available.

## ADAE02 Unable to allocate required storage

**Explanation** There is insufficient storage available for ADASAF to operate. Operation terminates with an

abend U0042.

**Action** Increase the amount of storage (above the 16-megabyte line) available to the failing job.

## ADAE03 Unable to allocate NRS storage

**Explanation** ADASAF needs approximately two KB of storage below the 16-megabyte line. If the storage

is not available at initialization (or after a newcopy operator command), ADASAF issues this

message and operation terminates.

**Action** Ensure that enough storage is available.

### ADAE04 Module {module-name} not loaded

Explanation The indicated module could not be loaded during initialization or during the newcopy operator

command. If the module is required (rather than optional), operation terminates.

**Action** Ensure that the module is available.

ADAE05 Invalid parameters detected

**Explanation** One or more invalid parameters were specified in DDSAF. Operation terminates.

**Action** Correct the invalid parameters.

ADAE06 Allocation of user file cache failed

Explanation ADASAF allocates a user file cache above the 16-megabyte line. If the storage is not available

at initialization (or after a newcopy operator command), ADASAF issues this message and

operation terminates.

**Action** Ensure that enough storage is available or reduce the MAXFILES parameter (this may adversely

affect performance).

ADAE07 {input-parameter}

**Explanation** ADASAF echoes the parameters read from DDSAF for information and auditing purposes.

ADAE08 Invalid parameter: {input-parameter}

Explanation ADASAF detected incorrect input in DDSAF. ADAE08 is issued for each invalid parameter

found and is followed by ADAE05.

**Action** Correct the invalid parameter.

ADAE12 ADASAF is active in {FAIL|WARN} mode

**Explanation** ADASAF has successfully initialized in the mode indicated.

ADAE15 NEWCOPY of parameter module failed

Explanation After a NEWCOPY operator command, ADASAF was unable to reload ESICFG. Operation

terminates.

**Action** This error occurs only if there is a shortage of storage or the module ESICFG was deleted

from the load library after initialization. Determine which of these is the case and correct it.

ADAE16 NEWCOPY reinitialization failed

**Explanation** This message appears after a failure during NEWCOPY processing. It should be accompanied

by a more detailed error message specifying the nature of the failure.

**Action** Take the action recommended by the accompanying message.

## ADAE17 Not APF-authorized

**Explanation** ADASAF must run APF-authorized. Operation terminates.

**Action** Check that all STEPLIBs are in the APF list and that ADARUN is linked with AC(1).

## ADAE18 No security details for job {job-name}

**Explanation** An Adabas command received from the named job had no security credentials attached to it. The command is rejected with response code 200 (ADARSP200), subcode 3.

**Action** Ensure that the security exits are correctly installed in the Adabas SVC and that the source job has been configured correctly to support SAF security systems.

## ADAF\* - Event Replicator for Adabas Messages

These are the messages produced by Event Replicator for Adabas processing.

**Note:** Some of the ADAF\* messages are preceded by the Adabas or Event Replicator Server database ID. These database IDs are not shown in the message texts in this documentation.

## ADAF01 Replication GETMAIN failed

**Explanation** Getmain for Replication area failed or there was insufficient storage available.

**Action** Rectify the Getmain problem and rerun the job.

## ADAF02 READONLY=YES not allowed

**Explanation** READONLY=YES is not allowed for an Event Replicator Server.

**Action** Supply correct parameters and rerun the job.

### ADAF03 DTP=TM not allowed

**Explanation** DTP=TM is not allowed for an Event Replicator Server.

**Action** Supply correct parameters and rerun the job.

## ADAF04 LRPL specification too low

**Explanation** The LRPL must be at least 20,000.

**Action** Supply correct parameters and rerun the job.

ADAF05 MODE=SINGLE not allowed

**Explanation** MODE=SINGLE is not allowed for an Event Replicator Server.

**Action** Supply correct parameters and rerun the job.

ADAF06 Program ADARPR could not be loaded

**Explanation** Event Replicator Server module ADARPR could not be loaded.

**Action** Ensure that module ADARPR is in the ADABAS load library concatenation and retry the job.

ADAF07 STP=YES not allowed

**Explanation** STP=YES not allowed for an Event Replicator Server.

**Action** Supply correct parameters and rerun the job.

ADAF08 REPLICATION=YES not allowed

Explanation Conflicting parameters - REPLICATION=YES not allowed for this Event Replicator Server

database.

**Action** Supply correct parameters and rerun the job.

ADAF09 {parm} specification too low [,{explanation} | . {explanation}]

**Explanation** This message can have multiple texts, as listed below:

xxxxx NT specification too low. NT must be greater than or equal to 15.

xxxxx LU specification too low, minimum is 167000

xxxxx NAB specification too low, minimum is 41

In all cases, the value specified for the named parameter is too low. In some cases the minimum value is given in the message.

**Action** Increase the value of the named parameter and rerun the job.

ADAF10 Load of {module} failed

**Explanation** An attempt to load the module listed in the message failed.

**Action** Ensure that the module is in the ADABAS load library concatenation and retry the job.

## ADAF11 Error opening DDKARTE

**Explanation** The cause is probably a misspelled keyword.

**Action** Check the JCL; correct the error and rerun the job.

## ADAF12 I/O error reading DDKARTE

**Explanation** The cause is probably a misspelled keyword.

**Action** Check the JCL; correct the error and rerun the job.

## ADAF13 Parameter error, name not ADARPD

**Explanation** The cause is probably a misspelled keyword.

**Action** Check the parameter input, correct the error, and rerun the job.

## ADAF14 Parameter error, missing separator

**Explanation** The cause is probably incorrect parameter input.

**Action** Check the parameter input, correct the error, and rerun the job.

## ADAF15 Parameter error, invalid syntax

Explanation The cause is probably incorrect parameter input.

**Action** Check the parameter input, correct the error, and rerun the job.

## ADAF16 Parameter error, keyword not unique

**Explanation** The cause is probably incorrect parameter input.

**Action** Check the parameter input, supply the correct keyword in full length, and rerun the job.

### ADAF17 Parameter error, unknown parameter

**Explanation** The cause is probably a misspelled keyword.

**Action** Check the JCL; correct the error and rerun the job.

## ADAF18 {jjjj.mm.tt} {hh.mm.ss }{cc} {cmd} to DBID {ddddd} FNR {fffff} RSP {rrr} Subcode {sssss}

**Explanation** A command (cc) to the target DBID/FNR (ddddd and fffff) identified in the message failed.

The response code (rrr) with subcode (sssss) are also given in the message.

text, listing the ISN number.

**Action** Investigate the reason for the response code and subcode on the target database and correct

the problem. The command did not complete on the target database.

#### ADAF19 Parameter error, too many values in list

**Explanation** The cause is probably incorrect parameter input.

Action Check the parameter input. Supply no more than the maximum number of parameter values

permitted, and rerun the job.

#### **ADAF1A** Terminating with replication data

outstanding for the following:

Reptor {dbid} File {filename} PLOG {information}

**Explanation** The nucleus has terminated with replication data outstanding for the Event Replicator Servers and files listed in the message. This message is issued when a HALT command is issued for an Adabas nucleus for which replication is active (REPLICATION=YES). If an Event Replicator Server is available, outstanding replication data for this nucleus has been sent to the Event Replicator Server.

> More than one Event Replicator Server may appear in the message if the Adabas nucleus sends data to more than one Event Replicator Server; likewise, more than one file may appear in the message if replication data for more than one file is outstanding at the time of the HALT. And finally, PLOG information appears after the file message lines if one or more replication pseudo transactions exist with PLOG information.

### Action

Check for message ADAF1Q to verify the Event Replicator Server successfully processes all previously sent replication data for this database. If an Event Replicator Server was not available at the time of the HALT, an initial-state request may be used to synchronize a file.

#### ADAF1B Event Replicator Server {dbid} has disconnected

**Explanation** The Event Replicator Server listed in the message has disconnected from the nucleus.

Action No action is required for this informational message.

#### ADAF1C Connected to local Event Replicator Server {dbid}

**Explanation** The nucleus has connected to the Event Replicator Server listed in the message.

Action No action is required for this informational message.

#### ADAF1D Reconnected to local Event Replicator Server (dbid)

**Explanation** The nucleus has reconnected to the Event Replicator Server listed in the message. This may

happen if the Event Replicator Server was terminated but the nucleus remained active, and

then the Event Replicator Server restarted.

No action is required for this informational message. Action

ADAF1E Waiting for replication data to be

processed by Event Replicator Server (dbid)

Explanation The nucleus is waiting for the Event Replicator Server listed in the message to finish processing

data. When the Event Replicator Server has completed the work, the nucleus will terminate.

**Action** Start the Event Replicator Server if it is not currently active.

## ADAF1F Disconnected from Event Replicator Server {dbid}

**Explanation** The nucleus has disconnected from the Event Replicator Server listed in the message.

**Action** No action is required for this informational message.

## ADAF1G Crosscheck for database{dbid} failed with

response code {rrr/sss}

**Explanation** The Event Replicator Server attempted to do a crosscheck for the database listed in the message,

but received the response and subcode (rrr/sss) listed in the message during the attempt.

**Action** Investigate the response code and subcode to identify and correct the problem.

## ADAF1H Event Replicator Server {dbid} shutting down

**Explanation** The Event Replicator Server listed in the message is shutting down.

**Action** No action is required for this informational message.

## ADAF11 Event Replicator Server {dbid} not present

**Explanation** The nucleus tried to communicate with the Event Replicator Server listed in the message, but

the Event Replicator Server is not available.

**Action** Start the Event Replicator Server.

## ADAF1J Crosscheck aborted. Unable to obtain 48,000 bytes from LWP

Increase LWP to allow crosscheck to execute

**Explanation** The Event Replicator Server requires 48,000 bytes of storage from the Adabas work pool to

run the crosscheck function.

**Action** Increase the LWP parameter setting for Adabas and retry. For more information, read about

the ADARUN statement and its LWP parameter in your Adabas operations documentation.

### ADAF1K Replication deactivated for file {file} due to {reason}

**Explanation** Replication has been deactivated by the Adabas nucleus for the identified file. The reason will be one of the following:

- replication pool overflow
- request from Event Replicator Server
- request via operator command/AOS

### Action

If the deactivation reason is "replication pool overflow", consider increasing the value of the LRPL parameter. For other reasons, this message is for information only.

#### ADAF1L replication pool usage {increased|decreased} to {more | less} than {number} %

Explanation These messages begin when replication pool usage first exceeds the value of ADARUN parameter RPWARNPERCENT. Further messages appear at usage intervals specified by ADARUN parameter RPWARNINCREMENT.

Action

If the usage is not anticipated, you may want to adjust ADARUN parameter LRPL to increase the size of the replication pool. Adjust ADARUN parameters RPWARNPERCENT and RPWARNINCREMENT to control when warning messages are issued.

### ADAF1M Starting replication pool warning suppression {number} replication pool warnings suppressed

Explanation A number of ADAF1L messages warning of a replication pool shortage have been issued. In order to avoid flooding the console, additional messages are suppressed for a period after a threshold is reached. When the suppression period has expired, the Event Replicator Server will display the number of suppressed message lines and then start printing replication pool usage warning messages again. The number of messages issued before suppression is specified by ADARUN parameter RPWARNMESSAGELIMIT. The suppression interval is specified by ADARUN parameter RPWARNINTERVAL.

## Action

No action is required for these informational messages. If needed, adjust the ADARUN parameters RPWARNMESSAGELIMIT and RPWARNINTERVAL to control message traffic.

#### ADAF1N Invalid Input Message: {<message block>}

**Explanation** The Event Replicator Server received a message from an input queue but could not process it because some data structure was not correctly interpreted.

<message block> gives additional information:

- URBH The URBH message header could not be processed
- URBH Input message truncated
- URBI The URBI message structure could not be processed

## Action

For the memory shortage check if the LRPL needs to be increased. If the input message is truncated, increase the size of the input queue buffer parameter, IQBUFLEN. In the other cases make sure that the input requests are set up correctly.

## ADAF1O {invalid destination message}'

**Explanation** This message may appear with multiple texts, all relating to an invalid destination setting, as described in the following table:

| Message Text                                                | Explanation                                                                                                    |
|-------------------------------------------------------------|----------------------------------------------------------------------------------------------------|
| Invalid Response Destination: destination                   | The response destination supplied for an initial-state request is invalid. The invalid destination is listed in the message.                                |
| Initial-state request rejected. Response: rrr Subcode sssss | This message is printed on the console. It indicates that the initial-state request was rejected because the destination for the response was not supplied. |

**Action** Make sure that the input request sets up the correct destination for response.

### ADAF1P One or more File destinations are defined but CLOG is not active

**Explanation** One or more File destination definitions are being used, but the CLOG to which the replication

TLOG URBLTDOD records will be routed is not identified in the Event Replicator Server startup JCL. The File destinations are set to "Unavailable" and processing continues.

**Action** Identify the CLOG in the Event Replicator Server startup JCL and try again.

## ADAF1Q All in-flight transactions from terminated nuclei have been fully processed

**Explanation** The Event Replicator Server has finished processing in-flight transactions for nuclei terminated

previously via HALT.

**Action** No action is required for this informational message.

## ADAF1R Request to database {dbid}

to terminate initial-state processes failed with response {rrrrr} / {sssss} Request to database {dbid} / {nucid} to terminate initial-state processes failed with response {rrrrr} / {sssss}

Explanation The Event Replicator Server has been terminated by a halt request. During termination

processing, one or more initial-state requests were found to be active on the database or database and nucleus listed in the message. The request to the nucleus to terminate the initial-state processes failed with Adabas response code and subcode (rrrr/ssss) given in

the message.

**Action** Investigate the response code and subcode to identify and correct the problem.

## ADAF1S {Starting input request error message suppression} {number} input request message lines suppressed

**Explanation** Errors were detected in messages from a target application on an Event Replicator Server input queue. In order to avoid flooding the console, the Event Replicator Server starts suppressing messages for approximately one minute after a threshold is reached. When the suppression period has expired, the Event Replicator Server will display the number of

This message can have multiple texts, all relating to error message suppression:

suppressed message lines and then start printing input transaction error messages again.

- Starting message suppression
- nnnn message lines suppressed

## ADAF1T Adabas could not inform Reptor about deactivation of replication for file {file}.

**Explanation** Replication for a file was being deactivated by the Adabas nucleus. Adabas was unable to acquire sufficient resources to notify the associated Event Replicator Server.

**Action** Execution continues. This is often the result of a shortage in the replication pool. Increasing the value of the LRPL parameter may alleviate the shortage.

# ADAF1U Adabas replication pool overflow Failed to allocate {size} bytes for {use}.

**Explanation** There was not enough free storage in the replication pool to satisfy the request.

**Action** Execution continues. Increasing the value of the LRPL parameter may alleviate the shortage.

## ADAF1V Input request {type}: {error}

URBIRTOK: {token} URBIRNAM:{destination} URBIDNAM:{destination} URBISNAM:{subscription} URBITSNR:{number}

**Explanation** A replication status or prior-transaction request has an error, and a response code and subcode could not be sent via a URBS status message. The *type* appearing in the message identifies the request type and will be either "STAT" (replication status) or "TRAN" (prior-transaction). The *destination*, *subscription* and *number* are taken from the URBI for the request. The *number* will appear only for "TRAN" requests.

The following errors can appear in the message if the request type is either "STAT" or "TRAN":

URBIARC/ACOD/WCOD not zero URBIRES1/URBIRES2 not zero

The following *errors* can appear in the message only if the request *type* is "STAT":

Storage shortage in RPL pool

URBIRNAM undefined/unusable URBIDNAM and URBISNAM omitted URBISNAM undefined/unusable URBIDNAM undefined/unusable No active destinations

The following errors can appear in the message only if the request type is "TRAN":

RSP0 but URBIRNAM not active

URBIRNAM is unknown

URBIDNAM is unknown

URBISNAM omitted or unknown

URBIDNAM not in URBISNAM

URBISNAM has no resend buffer

URBITRNR not in resend buffer

URBISNAM not active

Invalid transaction in buffer

No active resend destinations

URBILEND not zero

URBIDBID/URBIFNR not zero

URBIINAM not permitted

### Action

If the *error* indicates an RPL storage pool shortage, consider increasing the value of the LRPL parameter.

If the *error* indicates that an invalid transaction exists in the resend buffer, an internal error has been detected. Notify your Software AG support representative.

If the *error* indicates that there are no active destinations, this message is for information only.

For all other *errors*, correct the status request or resend the prior-transaction request.

## ADAF1W Connect to Reptor {dbid} failed with response{ rrrr/ssss}

**Explanation** The Event Replicator Server listed in the message is active, but the nucleus received the response code and subcode (*rrrr/ssss*) listed in the message.

### Action

Investigate the response code and subcode to identify and correct the problem. For response code 22 (ADARSP022), subcode 26, ensure that you are trying to connect to another Adabas nucleus and not an Event Replicator Server and try again.

### ADAF1X Sending data to Reptor {dbid} failed with response code {rrrr/ssss}

**Explanation** An attempt to send data to the Event Replicator Server listed in the message failed with the response code and subcode (*rrrr/ssss*) listed in the message.

**Action** Investigate the response code and subcode to identify and correct the problem.

ADAF1Y Disconnecting from Reptor {dbid} failed with response code {rrr/sss}

Explanation When the nucleus attempted to disconnect from the Event Replicator Server listed in the

message, the response code and subcode (rrr/sss) listed in the message were received.

**Action** Investigate the response code and subcode to identify and correct the problem.

ADAF1Z TLOG event logging requested by CLOG is not active

Explanation TLOG logging has been requested, however the CLOG to which TLOG records are written

is not active.

**Action** Activate the CLOG using the relevant ADARUN parameters in the Event Replicator Server.

ADAF20 {statistics}

**Explanation** This message is displayed in response to the operator command DRPLSTAT. It shows the

replication-related statistics for a database.

**Action** No action necessary for this informational message.

ADAF21 JJJJ.MM.TT HH.MM.SS Input record not replicated: Destination (dddddddd) DBID {xxxxx}

FNR {fffff}

Action ISN {iiiiiiiii} Rsp {rrrrr} Subcode {sssss}

**Explanation** A record with ISN iiiiiiiii for destination dddddddd DBID xxxxx FNR fffff with the action

(Update, Insert, Delete, or Replace (for Initial State) received Rsp rrrrr Subcode sssss

**Action** Investigate the reason for the error and correct. The command did not complete on the target.

ADAF22 Valid range for MAXOUTPUTSIZE is 32,768 to 2,147,483,647

**Explanation** The parameter MAXOUTPUTSIZE has an incorrect value specified.

**Action** Check the parameter input, correct the error, and restart the Event Replicator Server.

ADAF23 DASUBSCRIPTION only valid for DTYPE=ADABAS

Explanation When specifying a DESTINATION NAME parameter, the DASUBSCRIPTION keyword is

only valid for DTYPE=ADABAS.

**Action** Check the parameter input, correct the error, and restart the Event Replicator Server.

ADAF24 Multiple function keywords - only one executed

**Explanation** The parameter input has multiple function keywords within a statement, and only one is

executed.

**Action** Check the parameter input, correct the error, and rerun the job.

### ADAF25 Close error for DDKARTE

**Explanation** After reading the parameter input, there has been a close error for DDKARTE.

**Action** Investigate the cause of the error; correct it, and rerun the job.

## ADAF26 GETMAIN error - not enough memory

**Explanation** A GETMAIN has failed to acquire memory that the Event Replicator Server requires.

**Action** Check the JCL or Job; correct the error and rerun the job.

## ADAF27 NAME is a required parameter

**Explanation** The NAME parameter is missing from the Event Replicator Server definition being processed.

**Action** Check the parameter input, correct the error, and restart the Event Replicator Server.

## ADAF28 DTYPE must be ADABAS, ETBROKER, FILE, MQSERIES, or NULL

**Explanation** When specifying a DESTINATION parameter, there must be a DTYPE equal to ADABAS, ETBROKER, FILE, MQSERIES, or NULL.

**Action** Check the parameter input, correct the error, and restart the Event Replicator Server.

## ADAF29 DAIFILE parameters only valid for DTYPE=ADABAS

**Explanation** The parameter input has DAIFILE specified, and the DTYPE is not equal to ADABAS.

**Action** Check the parameter input, correct the error, and restart the Event Replicator Server.

## ADAF2A {Local | Remote} ADA{vrm}/ARF{vrm} database {dbid} has connected Local database {dbid/nucid} has connected

Explanation The nucleus has connected to the Event Replicator Server. The DBID or DBID-nucleus ID

(dbid/nucid) combination as well as the Adabas and Event Replicator for Adabas versions (ADA vrm/ARF vrm) are shown in the message. In addition, the database is identified as a local

or a remote database in the message.

**Action** No action is required for this informational message.

## ADAF2B Database {dbid} has disconnected

Database {dbid/nucid} has disconnected

Explanation The nucleus has disconnected from the Event Replicator Server. The DBID or DBID-nucleus

ID combination is shown in the message.

**Action** No action is required for this informational message.

## ADAF2C {reptor-id} Handshake from Database {dbid/nucid} rejected due to RPLPARMS=NONE

Explanation An Event Replicator Server (the ID is given in the message) has RPLPARMS set to NONE,

which will reject any communication from other ADABAS nuclei. The DBID or DBID-nucleus ID combination is shown in the message. This message is output only as an informational

message in the Event Replicator Server syslog.

**Action** If the Event Replicator Server should be communicating with other ADABAS nuclei, correct

the RPLPARMS parameter and recycle the Event Replicator Server. Otherwise, no action is

required for this informational message.

ADAF2D Starting replication crosscheck for database {dbid}

Replication crosscheck completed for database {dbid} No errors were found during the replication crosscheck for

database {dbid}

Explanation These are informational messages about the Event Replicator Server crosscheck function

processing.

**Action** No action is required for these informational messages.

## ADAF2E Disconnecting from database {dbid}

**Explanation** The Event Replicator Server is in the process of disconnecting from the database or nucleus listed in the message.

The first instance of this message occurs when the Event Replicator Server is disconnecting from a noncluster Adabas nucleus. The second instance of this message occurs when the Event Replicator Server is disconnecting from an Adabas cluster nucleus (for example, an Adabas Cluster Services or an Adabas Parallel Services nucleus). In this second instance, the Adabas cluster itself ensures that all nuclei in the cluster are informed about the Event Replicator Server disconnecting.

**Action** No action is required for this informational message.

### ADAF2F Disconnected from database {dbid}

**Explanation** The Event Replicator Server has disconnected from the database or nucleus listed in the message.

This message normally follows message ADAF2E and indicates that all replication data for the database has been processed when the Event Replicator Server was terminated by ADAEND. If the Event Replicator Server has been terminated via a HALT request, there is no guarantee that all data has been processed.

The first instance of this message occurs when the Event Replicator Server has disconnected from a noncluster Adabas nucleus. The second instance of this message occurs when the Event Replicator Server has disconnected from an Adabas cluster nucleus (for example, an Adabas Cluster Services or an Adabas Parallel Services nucleus).

**Action** No action is required for this informational message.

ADAF2G Database {dbid} is active but running without replication enabled

Suspending communication with database {dbid}

Explanation The Event Replicator Server attempted to communicate with a database defined via a

subscription but found the database is running with a REPLICATION=NO setting.

**Action** Execution continues. No replication will occur for the database.

## ADAF2H Discarding data in input queue for database {dbid}

Explanation The Event Replicator Server is handling a full replication buffer by removing unprocessed

data from the input queue to free storage

**Action** Execution continues. The indicated database ID (*dbid*) will attempt to resend the discarded

data. Increasing the value of the LRPL parameter may alleviate the shortage.

## ADAF2I Database {dbid} not present

**Explanation** The nucleus listed in the message is not currently active.

**Action** Start the database.

## ADAF2J Database {dbid} objected to {count} invalid completion reports

**Explanation** An Adabas nucleus for the database identified in the message did not recognize some replicated transactions that the Event Replicator Server reported as successfully completed. The number

of replicated transactions is also listed in the message.

Generally, once the Event Replicator for Adabas has completed the successful processing of a replicated transaction, it reports the completion to Adabas so that Adabas can release the resources (space in its replication pool) associated with the transaction. In this case, Adabas could not identify the transactions specified by the Event Replicator for Adabas and ignored

them.

Action Take note of any unusual events surrounding the message, keep the job protocols of Adabas

database and the Event Replicator Server, and contact your Software AG technical support representative.

ADAF2K Reptor could not inform destination {destination}

about destination {deactivation | reactivation | refresh}

about subscription {subscription} {deactivation | reactivation | refresh}

about initialstate (isname) refresh

about DBID/File {dbid/file} {deactivation | activation}

about reptor termination

Explanation A resource was being deactivated, reactivated, or refreshed by the Event Replicator Server.

The Event Replicator Server was unable to acquire sufficient resources to notify the affected

destination.

**Action** Execution continues. This is often the result of a shortage in the replication pool. Increasing

the value of the LRPL parameter may alleviate the shortage.

## ADAF2L Replication {deactivated | activated} for DBID/File {DBID/file} due to {reason}

**Explanation** The replication status for the identified file has changed on Event Replicator Server. The deactivation *reason* will be one of the following:

- database deactivation
- end of replay process
- file deactivation
- format buffer validation failure
- last destination deactivation
- last subscription deactivation
- permanent error in subscription
- replication pool overflow
- request from ADABAS (RDITYPE=Z)
- request from target application
- request via operator command/AOS
- RPLREFRESH request
- SLOG-related error
- SLOG system file full
- suspension of SLOG input

The reactivation *reason* will be one of the following:

- request from target application
- request via operator command/AOS
- request from ADABAS (RDITYPE=Y)
- reactivation of destination
- reactivation of subscription
- reactivation of database
- begin of replay process

## Action

If the deactivation reason is "replication pool overflow", consider increasing the value of the LRPL parameter. For other reasons, this message is for information only.

## ADAF2M Subscription {subscription} {deactivated | reactivated} due to {reason}

**Explanation** The replication status for the identified subscription has changed on the Event Replicator Server. See the *reason* descriptions described for message ADAF2L.

**Action** If the deactivation reason is "replication pool overflow", consider increasing the value of the LRPL parameter. For other reasons this message is for information only.

## ADAF2N Destination {destination} {deactivated | reactivated} due to {reason}

**Explanation** The replication status for the identified destination has changed on the Event Replicator Server. See the *reason* descriptions described for message ADAF2L.

**Action** If the deactivation reason is "replication pool overflow", consider increasing the value of the LRPL parameter. For other reasons this message is for information only.

## ADAF2O Replication activated for file {file} due to {reason}

**Explanation** Replication has been reactivated by the Adabas nucleus for the identified file. The *reason* will be one of the following:

- request from the Event Replicator Server
- request via operator command/AOS
- initial-state request

**Action** No action is required. This message is for information only.

## ADAF2P Database {DBID} {deactivated | reactivated} due to {reason}

**Explanation** The replication status for the identified database has changed on the Event Replicator Server. See the *reason* descriptions described for message ADAF2L.

**Action** If the deactivation reason is "replication pool overflow", consider increasing the value of the LRPL parameter. For other reasons, this message is for information only.

## ADAF2Q Database {dbid} terminated

Database {dbid} nucleus {nucid} terminated with transactions in flight for the following files: File {file}

**Explanation** The database has terminated, but the Event Replicator Server still has active transactions for the database. Execution continues.

**Action** Check for the Event Replicator Server message **ADAF1Q** to verify that the Event Replicator Server successfully processes all replication data received from this database.

ADAF2R Database {dbid}

Database {dbid} Nucleus {nucid}

Waiting for pending replication data to complete

**Explanation** ADAEND has been issued to the Event Replicator Server with transactions still in progress.

**Action** The Event Replicator Server will terminate only after all the transactions that are still in

progress have completed.

ADAF2S The following files in database {dbid}

have replication turned on for this Reptor but are not referenced in a subscription:

File {fn}

**Explanation** The files listed in the message have replication turned on, but there are no matching

subscriptions in the Event Replicator Server.

**Action** Either add a subscription for the file in the Event Replicator Server or turn off replication for

the files.

ADAF2T Unexpected response code {rc} when reading Replicator file with command {cc}

Explanation An error occurred while attempting to read the Replicator system file. The Event Replicator

Server ID, response code (rc), and command code (cc) are given in the message.

**Action** Review the response code to determine why the Replicator system file could not be read.

Then take appropriate actions to correct the error. If the problem persists, contact your Software

AG technical support representative for assistance.

ADAF2U The following files in database {dbid}

are defined in a subscription

but do not have replication turned on for this Reptor:

File {fn}

**Explanation** The files listed in the message have a subscription in the Event Replicator Server, but replication

is not turned on for the files.

**Action** Either turn replication on for the files or remove the subscriptions from the Event Replicator

Server.

ADAF2V Sending {deactivation | reactivation} to database {DBID} failed

with response code {rsp/subcode}

**Explanation** A resource was being deactivated or reactivated. The Event Replicator Server attempted to

notify the Adabas nucleus. The command received the unexpected response code and subcode.

**Action** If the reason for the response code is not clear, contact your DBA, system support personnel,

or Software AG technical support.

## ADAF2W Connect to database {dbid} failed with response code {rrr/sss}

**Explanation** The Event Replicator Server attempted to connect to the database listed in the message, but received the response code and subcode (*rrr/sss*) listed in the message during the attempt.

**Action** Investigate the response code and subcode to identify and correct the problem.

## ADAF2X Sending completion to {dbid} failed with response code {rrrr/ssss}

**Explanation** An attempt to send information about completed transactions from the Event Replicator Server to the Adabas listed in the message (*dbid*) failed with the response code and subcode (*rrrr/ssss*) listed in the message.

**Action** Investigate the response code and subcode to identify and correct the problem.

## ADAF2Y Disconnect failed with response {rrr/sss} from database {dbid}

**Explanation** The Event Replicator Server attempted to disconnect from the database listed in the message, but received the response code and subcode (rrr/sss) listed in the message during the attempt.

**Action** Investigate the response code and subcode to identify and correct the problem.

## ADAF2Z YYYY.MM.DD HH.MM.SS (event-name) must be between 0 and (n)

**Explanation** An operator command to dynamically alter the level of transaction logging was entered incorrectly. This error is produced because the name of the transaction logging event or the transaction logging level specified in the command were not valid. The event name specified is listed in the message.

Action Review and correct the command specifications and then rerun it. Valid transaction logging event names and levels are described in *TLOG Command* in *Event Replicator for Adabas Administration and Operations Guide*.

### ADAF30 DTYPE=ADABAS requires at least one DAIFILE

**Explanation** The DAIFILE is required when DTYPE=ADABAS is specified.

**Action** Check the parameter input, correct the error, and restart the Event Replicator Server.

## ADAF31 DAIDBID, DATDBID, and DATFILE are required for DAIFILE

**Explanation** The DAIFILE parameter requires the DAIDBID, DATDBID, and DATFILE parameters be specified as well.

**Action** Check the parameter input, correct the error, and restart the Event Replicator Server.

## ADAF32 DETBBROKERID or ETBBROKERID is required

Explanation When specifying a DESTINATION, with DTYPE=ETBBROKER, then DETBBROKERID or

ETBBROKERID is required.

**Action** Check the parameter input, correct the error, and restart the Event Replicator Server.

## ADAF33 DMQQMGRNAME or MQQMGRNAME is required

Explanation When specifying a DESTINATION, with DTYPE=MQSERIES, then DMQQMGRNAME or

MQQMGRNAME is required.

**Action** Check the parameter input, correct the error, and restart the Event Replicator Server.

## ADAF34 GFB is mandatory for GFORMAT

**Explanation** When specifying a GFORMAT NAME, the GFB parameter is required.

**Action** Check the parameter input, correct the error, and restart the Event Replicator Server.

## ADAF35 Invalid IQTYPE: must be ETBROKER or MQSERIES

**Explanation** When specifying IQUEUE NAME, then IQTYPE must be ETBROKER or MQSERIES.

**Action** Check the parameter input, correct the error, and restart the Event Replicator Server.

## ADAF36 IQMQQMGRNAME or MQQMGRNAME is required

Explanation When specifying IQUEUE NAME, and IQTYPE=MQSERIES, then IQMQQMGRNAME or

MQQMGRNAME is required.

**Action** Check the parameter input, correct the error, and restart the Event Replicator Server.

## ADAF37 IQETBBROKERID or ETBBROKERID is required

Explanation When specifying IQUEUE NAME, and IQTYPE=ETBROKER, then IQETBBROKERID or

ETBBROKERID is required.

**Action** Check the parameter input, correct the error, and restart the Event Replicator Server.

### ADAF38 Reptor must be UES enabled for: 'SACODE/SARC/SWCODE

**Explanation** The Event Replicator Server is not running with UES option, and it is required for certain

parameters, i.e., SARC.

**Action** Examine and correct the parameter input or the Event Replicator Server.

#### ADAF39 SDESTINATION or SIDESTINATION is required

**Explanation** When specifying SUBSCRIPTION, then SDESTINATION or SIDESTINATION is required.

**Action** Check the parameter input, correct the error, and restart the Event Replicator Server.

#### ADAF3A The version of module ADARPD is incompatible with this Reptor

**Explanation** A check was performed on the version of module ADARPD. The version of module ADARPD is incompatible with this Event Replicator Server.

**Action** Ensure that all recent updates have been applied and that the load module versions in use are as delivered by Software AG. If the problem persists, contact your Software AG support representative for assistance.

#### ADAF3B 'parameter keyword' must be less than or equal to 65535

**Explanation** The DBID value specified for the given 'parameter keyword' exceeds the maximum of 65535.

**Action** Check the parameter input, correct the error, and restart the Event Replicator Server.

### ADAF3C Invalid options specified for destination {dest} in subscription {sub}.

**Explanation** The system file contains invalid data for destination *dest* in subscription *sub*. Only "Y" or "N" are permitted.

**Action** Correct the input and restart the Event Replicator Server.

### ADAF3D FCOND must be EQ, NE, GT, LT, LE or GE

**Explanation** The value entered for the FCOND parameter as part of a filter definition is incorrect. Valid values are listed in the message.

**Action** Correct the FCOND parameter value.

#### ADAF3E MU/PE must be in the range 1 – 191

**Explanation** The value entered for either the MU or PE value of a filter definition is incorrect. Valid values must range from "1" through "191".

**Action** Correct the MU or PE parameter value.

#### ADAF3F {FSIMAGE|FTIMAGE} must be AI or BI

**Explanation** The value entered for either the FSIMAGE or FTIMAGE parameters of a filter definition are incorrect. Valid values are "AI" or "BI".

**Action** Correct the FSIMAGE or FTIMAGE parameter value. Descriptions of these parameters are provided in *FILTER Settings*in *Event Replicator for Adabas Reference Guide*.

#### ADAF3G FRECORDS - must be INCLUDE or EXCLUDE

**Explanation** The value entered for the FRECORDS parameter of a filter definition is incorrect. Valid values are "INCLUDE" or "EXCLUDE".

**Action** Correct the FRECORDS parameter value. A description of this parameters is provided in *FILTER* Settingsin Event Replicator for Adabas Reference Guide.

#### ADAF3H TLMAX and/or TLRESTART values are invalid and/or inconsistent

**Explanation** The values specified for the TLMAX and TLRESTART parameters are either invalid or are not consistent with each other. Valid values for TLMAX range from 1 through 100, while the TLRESTART setting must be less than the TLMAX setting.

**Action** Correct the TLMAX and TLRESTART parameter values so they are valid and consistent. Descriptions of these parameters are provided in *Transaction Log (TLOG) Settings*in *Event Replicator for Adabas Reference Guide*.

#### ADAF3I {event-name} must be 0, 1, or n

**Explanation** A parameter that sets the level of transaction logging for a transaction logging event was entered incorrectly. The name of the transaction logging event with the invalid value is listed in the message.

Action Correct the value specified for the transaction logging event. Valid transaction logging event names and values are described in *Transaction Log (TLOG) Settings* Event Replicator for Adabas Reference Guide.

## ADAF3J Parameter {FTIMAGE|FTPE|FTMU|FTBEGIN|FTLENGTH} may not be specified without FTARGET

**Explanation** The FTIMAGE, FTPE, FTBEGIN, FTLENGTH, or FTMU parameter was specified without an associated FTARGET parameter in a filter definition.

**Action** Provide an FTARGET parameter value. Descriptions of these parameters are provided in *FILTER Settings*in *Event Replicator for Adabas Reference Guide*.

#### ADAF3K FILTER requires either FTARGET or FLIST

**Explanation** A FILTER parameter was specified, but without either the FTARGET or FLIST parameters. Either FTARGET or FLIST is required, but both may not be specified.

**Action** Provide either an FTARGET parameter value or an FLIST parameter value. Descriptions of these parameters are provided in *FILTER Settings*in *Event Replicator for Adabas Reference Guide*.

#### ADAF3L FFIELD may only be specified as part of FILTER

**Explanation** An attempt was made to specify the FFIELD parameter separately from a FILTER parameter. FFIELD parameters are not valid outside of FILTER parameters.

**Action** Correct the syntax. Descriptions of these parameters are provided in *FILTER Settings*in *Event Replicator for Adabas Reference Guide*.

#### ADAF3M A FILTER must specify at least one FFIELD

**Explanation** A filter definition (FILTER parameter) was specified, but without at least one filter condition (FFIELD parameter).

**Action** Add an FFIELD parameter to the filter definition. Descriptions of these parameters are provided in *FILTER Settings*in *Event Replicator for Adabas Reference Guide*.

### ADAF3N MAXFFIELDS must be a positive integer

**Explanation** An incorrect value was specified for the MAXFFIELDS parameter. Valid values are positive integers.

**Action** Correct the MAXFFIELDS parameter setting. Read *MAXFFIELDS* (*Maximum Number of FFIELDs*) Settingin Event Replicator for Adabas Reference Guide for more information.

#### ADAF3O MAXFLISTSIZE must be in the range 1 - 32k bytes

**Explanation** An incorrect value was specified for the MAXFLISTSIZE parameter. Valid values range from "1" through "32K".

**Action** Correct the MAXFLISTSIZE parameter setting. Read *MAXFLISTSIZE* (*Maximum FLIST Size*) Settingin Event Replicator for Adabas Reference Guide for more information.

#### ADAF3P SFFILTER {filter-name} not defined as a FILTER

**Explanation** The transaction filter definition named in the message is specified to be used by an SFILE definition, but no filter definition exists by that name.

Action Specify the name of a defined filter definition in SFFILTER parameter of the SFILE definition. SFILE definition parameters are described in *SUBSCRIPTION Settings* and filter definition parameters are described in *FILTER Settings* in *Event Replicator for Adabas Reference Guide*.

#### ADAF3Q Subscription {subs-name} {event-name} must be 0, 1 or n

**Explanation** The data in the Replicator system file indicates that the value associated with the event named in the message for the subscription named in the message is invalid. It must be in the range indicated. This error is caused by invalid data on the Replicator system file.

**Action** Contact your Software AG technical support representative for assistance.

ADAF3R Destination {dest-name} {event-name} must be 0, 1 or n

Explanation The data in the Replicator system file indicates that the value associated with event named

in the message for the destination named in the message is invalid. It must be in the range

indicated. This error is caused by invalid data on the Replicator system file.

**Action** Contact your Software AG technical support representative for assistance.

ADAF3S DMQCCSID is valid only for a MQ Series destination

when DCLASS(DEXIT) is non-blank

Explanation The DMQCCSID destination parameter is specified for a WebSphere MQ destination definition

and no DCLASS or DEXIT parameter has been specified for that destination.

**Action** Either add a DCLASS or DEXIT parameter to the WebSphere MQ destination definition or

change the DMQCCSID parameter setting to zero.

ADAF3T SFREPLICATENOTCHANGED specified for subscription (subs-name), DBID (dbid), file

{fn}, but BI and AI format buffers are not identical

Explanation The keyword SFREPLICATENOTCHANGED was specified for the subscription, database, and

file named in the message, but the BI and AI format buffers provided are not identical.

**Action** Correct the definition so that the BI and AI format buffers are identical. SFILE definition

parameters are described in SUBSCRIPTION Settings in Event Replicator for Adabas Reference

Guide.

ADAF3U Filter {filter-name} field name {field-name}

Invalid value "{mmmm} " /X"{nnnnnnnn}" for keyword {word}

Explanation Invalid data was found in the Replicator system file associated with the filter and field named

in the message. This error is caused by invalid data in the Replicator system file.

**Action** Contact your Software AG technical support representative for assistance.

ADAF3V Multiple global settings records on the Replicator system file

**Explanation** There are invalid multiple global setting records in the Replicator system file.

**Action** Contact your Software AG technical support representative for assistance.

ADAF3W {DRETRYINTERVAL | DRETRYCOUNT} is only valid for an Adabas, ETBROKER, or

**MQSeries destination** 

**Explanation** An attempt was made to specify a retry interval or retry count in a File or Null destination.

The DRETRYINTERVAL and DRETRYCOUNT parameters are only valid Adabas, webMethods

EntireX, or WebSphere MQ destination definitions.

**Action** Remove the DRETRYINTERVAL or DRETRYCOUNT parameters from the File or Null

destination definitions.

### ADAF3X message text

**Explanation** One of two basic message texts may appear for this message ID:

| Message Text                                                                                          | Explanation                                                                                                    | Action                                                                                                    |
|----------------------------------------------------------------------------------------------------|----------------------------------------------------------------------------------------------------|----------------------------------------------------------------------------------------------------|
| RETRYINTERVAL   DRETRYINTERVAL   IQRETRYINTERVAL must be zero or in the range 5 <= n <= 2,147,483,647 | The value of the RETRYINTERVAL, DRETRYINTERVAL, or IQRETRYINTERVAL setting is not valid. It must be zero (0) or an integer ranging from 5 through 2,147,483,647. | Correct the value of the RETRYINTERVAL, DRETRYINTERVAL, or IQRETRYINTERVAL parameter. For complete information on these parameters, read Event Replicator Initialization Parameters, in Event Replicator for Adabas Reference Guide. |
| DRETRYINTERVAL   IQRETRYINTERVAL is value                                                             | The value of the DRETRYINTERVAL or IQRETRYINTERVAL parameter is given in the message (value).                                                                    | No action is required for this informational message.                                                                                                    |

### Action

See the table above for the appropriate action to take, based on the message text that appears with this message ID.

### ADAF3Y message text

**Explanation** One of two basic message texts may appear for this message ID:

| Message Text                            | Explanation              | Action                     |
|-----------------------------------------|--------------------------|----------------------------|
| RETRYCOUNT   DRETRYCOUNT   IQRETRYCOUNT | The value of the         | Correct the value of the   |
| must be numeric and <= 2,147,483,647    | RETRYCOUNT,              | RETRYCOUNT,                |
|                                         | DRETRYCOUNT, or          | DRETRYCOUNT, or            |
|                                         | IQRETRYCOUNT             | IQRETRYCOUNT               |
|                                         | setting is not valid. It | parameter. For             |
|                                         | must be an integer       | complete information       |
|                                         | ranging from 0           | on these parameters,       |
|                                         | through 2,147,483,647.   | read Event Replicator      |
|                                         |                          | Initialization Parameters, |

| Message Text                        | Explanation           | Action                                             |
|-------------------------------------|-----------------------|----------------------------------------------------|
|                                     |                       | in Event Replicator for<br>Adabas Reference Guide. |
| DRETRYCOUNT   IQRETRYCOUNT is value | The value of the      | No action is required                              |
|                                     | DRETRYCOUNT or        | for this informational                             |
|                                     | IQRETRYCOUNT          | message.                                           |
|                                     | parameter is given in |                                                    |
|                                     | the message (value).  |                                                    |

Action

See the table above for the appropriate action to take, based on the message text that appears with this message ID.

#### ADAF3Z YYYY.MM.DD HH.MM.SS {resource} {name} not found

**Explanation** An operator command to dynamically alter the level of transaction logging was entered

incorrectly. This error is produced because a resource name specified in the command was not valid. The invalid resource type (resource) and its name (name) are given in the message.

Action Review and correct the command specifications and then rerun it. Valid transaction logging

event names and levels are described in TLOG Command in Event Replicator for Adabas

Administration and Operations Guide.

#### ADAF40 SUBSCRIPTION requires either SFDBID or DBID

**Explanation** When specifying SUBSCRIPTION, then sub-parameters SFDBID or DBID are required.

**Action** Check the parameter input, correct the error, and restart the Event Replicator Server.

#### ADAF41 SUBSCRIPTION requires at least one SFILE

**Explanation** When specifying SUBSCRIPTION, then at least one sub-parameters SFILE is required.

**Action** Check the parameter input, correct the error, and restart the Event Replicator Server.

### ADAF42 Subscription {sname} dbid {id} file {num} SFBAI and SGFORMATAI are mutually exclusive

**Explanation** When specifying SUBSCRIPTION, then sub-parameters SFBAI and SGFORMATAI are

mutually exclusive. The subscription name, DBID, and file number are given in the message.

**Action** Check the parameter input, correct the error, and restart the Event Replicator Server.

#### ADAF43 Subscription {sname} dbid {id} file {num} SFBBI and SGFORMATBI are mutually exclusive

Explanation When specifying SUBSCRIPTION, then sub-parameters SFBBI and SGFORMATBI are mutually

exclusive. The subscription name, DBID, and file number are given in the message.

**Action** Check the parameter input, correct the error, and restart the Event Replicator Server.

ADAF44 Subscription {sname} dbid {id} file {num} SFBKEY and SGFORMATKEY are mutually

exclusive

Explanation When specifying SUBSCRIPTION, then sub-parameters SFBKEY and SGFORMATKEY are

mutually exclusive. The subscription name, DBID, and file number are given in the message.

**Action** Check the parameter input, correct the error, and restart the Event Replicator Server.

ADAF45 SUBTASKS exceeds maximum of 15

**Explanation** When specifying SUBTASKS, the maximum value is 15.

**Action** Check the parameter input, correct the error, and restart the Event Replicator Server.

ADAF46 Parameter not allowed: 'parameter keyword'

Explanation When specifying a parameter, a keyword has been improperly specified and is invalid.

**Action** Check the parameter input, correct the error, and restart the Event Replicator Server.

ADAF47 Subscription {sname} dbid {id} file {num} requires SFBAI or SGFORMATAI

**Explanation** When specifying SUBSCRIPTION, then sub-parameters SFBAI or SGFORMATAI are required.

The subscription name, DBID, and file number are given in the message.

**Action** Check the parameter input, correct the error, and restart the Event Replicator Server.

ADAF48 Only YES, NO, or blank are valid for: '{parameter keyword}'

Explanation The parameter keyword listed in the message only supports YES, NO, or blank, and the input

is not matching that.

**Action** Check the parameter input, correct the error, and restart the Event Replicator Server.

ADAF49 SFILE parameters only valid for SUBSCRIPTION

**Explanation** The parameter SFILE is positioned incorrectly, and not associated with a SUBSCRIPTION.

**Action** Check the parameter input, correct the error, and restart the Event Replicator Server.

ADAF4A {dbid} Recovering replication data

**Explanation** While performing the session autorestart procedure to recover from the abnormal end of an Adabas nucleus, Adabas found replication data on its Work data set. Adabas is now going

to try to recover any replication data that may need to be sent or resent to the Event Replicator Server(s). This message and action occurs only if the ADARUN parameter REPLICATION=YES was specified for both the Adabas nucleus that failed and the nucleus that is performing the

session autorestart.

Note that replication data from initial-state processes that were active at the time of the failure is not recovered automatically.

Action

If initial-state processes were active at the time of the failure, check whether any of them need to be rerun. If so, restart them.

ADAF4B

{dbid} Recovery statistics for Reptor {rptid}

{dbid} Replicated transactions recovered = {count1}{dbid} Immediately confirmed by Reptor = {count2}

{dbid} Already fully received by Reptor = {count3} {dbid} To be sent (or resent) to Reptor = {count4}

Explanation During session autorestart. Adabas recovered replication data from the Work data set. After connecting to the Event Replicator Server, Adabas reports:

- how many replicated transactions were recovered that had not been confirmed as successfully processed by the Event Replicator Server before the abnormal end of the previous Adabas session (count1),
- how many of those transactions were confirmed by the Event Replicator Server when Adabas reconnected after the session autorestart (count 2),
- how many of those transactions the Event Replicator Server fully received from the previous session (count3), and
- how many recovered transactions Adabas is going to send (or resend) to the Event Replicator Server (count 4).

If files in the database are replicated via multiple Event Replicator Servers, Adabas prints one set of these messages for each Event Replicator Server.

Action

No action is necessary for this informational message.

ADAF4C

{dbid} Replication data overwritten on Work

{dbid} Reptor ID = {rptid} {dbid} Affected files = {fnr-list}

**Explanation** During session autorestart, Adabas detected that one or more Event Replicator Servers had not confirmed the complete processing of one or more older transactions that had already been overwritten on the Work data set in the previous session. It reports which Event Replicator Servers and which replicated files are involved.

> **Note:** This message is the forerunner of the report of the possible loss of replication data. It indicates that Adabas is unable to recover this replication data because it was already overwritten on the Work data set. However, if the Event Replicator Servers remained active across the outage of Adabas, there is a good chance that the replication data in question is still held or has already been successfully processed by the Event Replicator Servers.

Action

*Do not* take action to recover from the loss of replication data based on this message alone. The final outcome is reported subsequently in messages ADAF4D or ADAF4E.

If there was no backup of replication data being processed by the Event Replicator Servers at the time of the Adabas failure, consider increasing the value of the ADARUN LP parameter, so that replication data can be held longer on the Work data set.

326

#### ADAF4D {dbid} \*\*\* Replication data probably lost \*\*\*

{dbid} Reptor ID = {rptid} {dbid} Affected files = {fnr-list} {dbid} From time... {timestamp1} {dbid} To time..... {timestamp2}

Explanation Replication data that was overwritten on the Work data set, as reported in an earlier ADAF4C message, has not been processed by the Event Replicator Server nor is it still available on the Event Replicator Server side. Adabas and the Event Replicator Server are unable to recover this replication data.

> The message indicates which Event Replicator Server and files may be affected, as well as the time period of the missing replication data.

> If files in the database are replicated via multiple Event Replicator Servers, Adabas prints one set of these messages for each Event Replicator Server that is implicated in the probable loss of replication data.

#### Action

Take actions to bring the original data and its replicas back in sync. The extent to which this is necessary depends on the requirements of the application using the replication system.

#### **ADAF4E** {dbid} Replication data recovered; not lost

{dbid} Reptor ID = {rptid} {dbid} Affected files = {fnr-list}

Explanation Replication data that was overwritten on the Work data set, as reported in an earlier ADAF4C message, was still available on the Event Replicator Server side and has been successfully processed by the Event Replicator Server.

> If the database contains files being replicated via multiple Event Replicator Servers, Adabas prints one set of these messages for each Event Replicator Server that is not implicated in the loss of replication data.

#### Action

No action is required for this informational message. The original data and its replicas are in sync even though not all of the replication data could be recovered from the Work data set.

#### ADAF4F {dbid} No replication data to be recovered

**Explanation** During session autorestart, Adabas found that all replicated transactions from the previous session had already been successfully processed by the Event Replicator Server before the previous session terminated abnormally. There was no replication data that needed to be recovered.

#### Action

No action required for this informational message. The original data and its replicas are in sync.

ADAF4G TLOG suspended due to TLMAX exceeded

Explanation TLOG logging processing has used more of the replication pool than the percentage assigned

it by the TLMAX.

**Action** Determine why TLOG activity is exceeding replication pool limits. Consider adjusting the

size of the replication pool or adjusting the TLMAX, as appropriate.

ADAF4H TLOGing resumed as RPL usage below TLRESTART value

Explanation TLOG records have been removed from the replication pool because the replication pool

percentage defined by the TLMAX was exceeded. TLOG usage has now fallen below the

percentage specified in the TLRESTART and so TLOG processing has resumed.

**Action** No action is required for this informational message.

ADAF4I {number} TLOG records discarded

Explanation TLOG records have been deleted from the replication pool, due to a replication pool full

condition. The number of records that have been deleted is given in the message.

**Action** No action is required for this informational message.

ADAF4K ADARPL for DBID {dbid} connected, token {number}

Explanation An instance of the ADARPL utility has established a session with the Event Replicator Server

for the database identified in the message. The token number it has been assigned is also

listed in the message and can be used to track the session.

**Action** No action is required for this informational message.

ADAF4L ADARPL for DBID {dbid} disconnected, token {number}

Total number of transactions processed: {nnnnnnnn}

**Explanation** An instance of the ADARPL utility has terminated its session with the Event Replicator Server

for the database identified in the message. The token number listed in the message identifies the terminating session. The total number of transactions processed by the ADARPL utility

is also given in the message.

**Action** No action is required for this informational message.

ADAF4M {dbid} count record images suppressed for file {fnr}

Explanation After an Adabas failure and session autorestart, replication data was recovered for which a

matching FDT was no longer available. The FDT had been changed or deleted by a utility operation. Adabas suppressed the record images of the replicated records, because without

a matching FDT, the Event Replicator Server could not process them.

This message displays how many record images were suppressed for which files. For each suppressed record image, the Event Replicator Server delivers the replicated record with response code 131 (ADARSP131), subcode 60 in fields URBRRSP and URBRSUBC of the

URBR. Unless these images had already been delivered earlier to the target application, they are lost.

Action

Use application-specific means to determine whether updates to replicated records have been lost and to get the related original data and their replicas back in sync.

## ADAF4N RPLCLEANUP unable to find any active Tokens Requested Token for RPLCLEANUP was not found

**Explanation** One of the following occurred:

- An RPLCLEANUP=ALL operator command was entered, but there were no ADARPL replay operations in progress.
- An RPLCLEANUP=token operator command was entered, but there was no ADARPL replay operation in progress with the specified token.

Action

Supply a token for a replay operation that is in progress or start some ADARPL replay operations. The operator command DRPLSTAT can be used to identify active ADARPL replay tokens.

### ADAF4O RPLREFRESH requested, but refresh is already active.

**Explanation** A new RPLREFRESH request has been issued but a previous RPLREFRESH command is still being processed.

**Action** Wait for the previous RPLREFRESH command to be processed and reenter the command.

#### ADAF4P RPLREFRESH, ABORT requested, refresh not active

**Explanation** A RPLREFRESH, ABORT command has been issued but no refresh is in progress.

**Action** No action is required for this informational message.

## ADAF4Q ABORT request has been scheduled ABORT is already scheduled

**Explanation** An RPLREFRESH, ABORT command has been issued and has been either accepted or rejected (when another RPLREFRESH, ABORT is already scheduled).

**Action** No action is required for this informational message.

## ADAF4R Replication data received for unknown subscription {sname} from Reptor {dbid} on input queue {iqueue}

**Explanation** A replicated transaction was received from an Event Replicator Server instance *dbid* for subscription *sub* on input queue *iqueue*, but no subscription definition was found. When unsolicited replication data is received on an input queue, the Event Replicator Server closes the input queue for further processing and message **ADAF8G** is produced.

#### Action

Add appropriate subscription, SFILE, and, if necessary, destination definitions to specify how the replication data should be processed. When appropriate definitions have been specified, try again.

#### **ADAF4S**

Message received with unexpected sequence number on input queue {iqueue}, from Reptor {dbid}

Expected: {value1} Received: {value2}

**Explanation** An out-of-sequence replicated transaction was received on the input queue *iqueue*. When this error occurs, the Event Replicator Server closes the input queue for further processing. Message ADAF8G will follow this message to indicate this action.

#### Action

The exact cause of the error should be determined and appropriate actions should be taken before you try again. Once you have resolved the problem, resume replication processing on the input queue by restarting the Event Replicator Server session from the failing point, using an initial-state definition if required.

#### **ADAF4T** Input Queue: {iqueue} Truncated message received

**Explanation** A truncated replicated transaction was received on the input queue *iqueue*. When this error occurs, the Event Replicator Server closes the input queue for further processing. Message ADAF8G will follow this message to indicate this action

#### Action

Either the IQBUFLEN parameter on the local Event Replicator Server node or the MAXOUTPUTSIZE parameter on the remote Event Replicator Server node needs to be increased and replication processing restarted.

#### ADAF4U Closing input queue {qname} due to replication pool overflow

**Explanation** When a request to allocate memory on behalf of an input queue fails because the replication pool is full, the input queue will be closed. The message indicates which input queue has been closed as a result of the over flow. If the replication pool has been allocated with a large enough size, problems like this can happen if there is data backing up in the Event Replicator Server address space.

#### Action

Investigate why the replication pool has filled up and take appropriate action to avoid this happening into the future.

#### **ADAF4V** Closing input queue {qname} due to unexpected input data - {bad-input-data}

Explanation Unexpected or bad data was received on an input queue so the input queue is closed as the Event Replicator Server is not in a position to deal with the data. The bad-input-data listed in the message can be any of the following:

- URBCLEN is invalid
- No prior transaction for URBC
- URBCSNAM is invalid
- URBCTSNR is invalid
- URBCRSNR is invalid

- URBCDSNR is invalid
- URBT/partial previous trans.
- Insufficient buffer for URBT
- URBTLEN is invalid
- Insufficient buffer for URB\*
- Eye-catcher not URBD/URBE/URBR
- Insufficient buffer for URBE
- URBELEN is invalid
- Insufficient buffer after URBE
- URBE not followed by URBT
- Insufficient buffer for URBD
- URBDLENH is invalid
- Insufficient buffer for image
- No record for URBD
- URBDTYP is invalid
- Before image already received
- After image already received
- Insufficient buffer for URBR
- URBRLEN is invalid
- URBRTYP is invalid

To review the Event Replicator for Adabas DSECTs and the definitions of the DSECT fields listed in the <code>bad-input-data</code> above, read <code>Event Replicator</code> for Adabas Programmer's Reference, in <code>Event Replicator</code> for Adabas Programmer's Reference Guide.

This message is normally the result of a payload being received on an input queue that is not from another Event Replicator Server. It may be another application sending spurious data to a queue which is then picked up by the Event Replicator Server.

Action

To determine what the payload looks like, turn on transaction logging (TLOGing) for "request received" processing using the TLREQRECV system parameter. This will cause the message text to be written to the TLOG. The TLOG information can subsequently be printed using the ADARPP utility. Use the message contents to determine where the spurious data originated. If not, use webMethods EntireX tracing or WebSphere MQ facilities to determine what application is sending these messages to the Event Replicator Server.

For more information about activating transaction logging for the Event Replicator Server, read TLREQRECV Parameter, in Event Replicator for Adabas Reference Guide. For information about the ADARPP utility, read ADARPP Utility: Print TLOG Records, in Event Replicator for Adabas Reference Guide.

ADAF4W A failure occurred while notifying the file activation driver nucleus ID {nucid}

File {num} may not have been fully reactivated

**Explanation** A cluster peer nucleus encountered an error when it attempted to notify the driver nucleus

of an "activate file" request.

**Action** Reissue the file activation request.

ADAF4Z Unexpected response code {rsp}/ {subcode} from Reptor {dbid}

**Explanation** A V1 command to the Event Replicator Server identified in the message (dbid) returned the

response code (rsp) and subcode (subcode) given in the message.

**Action** Investigate the response code and subcode to identify and correct the problem.

ADAF50 GFORMAT NAME must be seven bytes or less

**Explanation** The parameter GFORMAT NAME=*ggggggg* exceeds a 7 byte length restriction.

**Action** Check the parameter input, correct the error, and restart the Event Replicator Server.

ADAF51 Destination definition not found for

Destination {dest-name} in Subscription {subs-name}

Explanation When specifying additional parameter input for the subscription named in the message, a

destination is referenced which has not been defined in the Replicator system file or in a

DESTINATION initialization parameter.

**Action** Check the parameter input, correct the error, and restart the Event Replicator Server.

ADAF52 For Subscription {ssssssss}

Global format (ggggggg) not found in Global format definitions

Explanation When specifying additional parameter input for SUBSCRIPTION NAME=ssssssss, a global

format is referenced which does not have a corresponding GFORMAT NAME=ggggggg

parameter.

**Action** Check the parameter input, correct the error, and restart the Event Replicator Server.

ADAF53 Subscription {ssssssss} dbid {ddddd} file {fffff} has a filter

format buffer specified without a filter definition

**Explanation** A filter format buffer is defined at the subscription file level when no filter is defined for that

subscription file. The subscription name, database ID, and file number are given in the message.

**Action** Check the parameter input, correct the error, and restart the Event Replicator Server.

#### ADAF54 message-text

**Explanation** This message number is associated with several possible message texts. The following table describes all of the possibilities.

| Message Text                                                                                                    | Description                                                                                                    |
|----------------------------------------------------------------------------------------------------|----------------------------------------------------------------------------------------------------|
| Replication error: Adabas<br>destination dest-id<br>Source DBID src-dbid FNR<br>src-fn, Target DBID trg-dbid<br>FNK trg-fn                        | This message text is issued once to the console when replication to an Adabas destination fails because the status of the target file is not as expected. This message is written to both the console and DDPRINT. However, it is written only once to the console for each destination in error.      |
| yyyy.mm.dd hh.mm.ss<br>Replication error: Adabas<br>destination dest-id<br>Source DBID src-dbid FNR<br>src-fn, Target DBID trg-dbid<br>FNK trg-fn | This message text is issued to DDPRINT every time replication to an Adabas destination fails because the status of the target file is not as expected. ADAF54 messages with this message text are only written to DDPRINT; they are not written to the console.                                        |
| Key: dump                                                                                                    | If the DATMETHOD parameter of an Adabas destination definition is specified as KEY, this message is used to print the hexadecimal and EBCDIC dump of the key, with the offset in hexadecimal. ADAF54 messages with this message text are only written to DDPRINT; they are not written to the console. |

**Action** See accompanying messages in DDPRINT for more information.

ADAF55 Subscription {subsname} database {dbid} file {nn}

{after|before} image uses global format buffer {gfb}

This global format buffer is also used

elsewhere for a key image

**Explanation** When specifying additional parameter input for the subscription (subsname), database (dbid),

and file (nn) listed in the message, a global format buffer (gfb) is referenced in which the

format buffer is for KEY, and is incorrect.

**Action** Check the parameter input, correct the error, and restart the Event Replicator Server.

ADAF57 For Subscription {subsname} database {dbid} file {nn}

key image uses global format buffer {gfb} This global format buffer is also used

elsewhere for a DS image

**Explanation** When specifying additional parameter input for the subscription (subsname), database (dbid),

and file (nn) listed in the message, a global format buffer (gfb) is referenced in which the

format buffer is not for KEY, and is incorrect.

**Action** Check the parameter input, correct the error, and restart the Event Replicator Server.

ADAF58 Load failure for Exit {eeeeeeee}

**Explanation** A load was issued for the exit program named in parameter SFSEXIT=eeeeeeee, and it was

unsuccessful.

Action Investigate the cause of the error; correct it and restart the Event Replicator Server.

ADAF59 Adabas destination {dest-name} is specified in more than one subscription

**Explanation** An Adabas destination is used by more than one subscription. Only one subscription may

send data to an Adabas destination.

Action Check the parameter input, correct the error, and restart the Event Replicator Server.

ADAF5A A request sent to Adabas to {activate | deactivate} DBID/File {dbid/file} failed:

**Explanation** The Event Replicator Server requested the database listed in the message activate or deactivate the file listed in the message. This request failed due to one of the following reasons:

■ The file is an invalid file.

■ The file has not been defined for replication

■ The file has not been defined for replication for this Event Replicator Server

The response code and subcode (rrrrr / sssss) are given in the message.

Action

Check if the file is correctly defined for replication to this Event Replicator Server. If "invalid file" is indicated, check if the Event Replicator Server subscription references a file number beyond MAXFILES for the database. If a response code is given, investigate the response code and subcode to identify and correct the problem.

ADAF5H Reptor {rpid} has successfully processed all replicated transactions from this Adabas nucleus that ended before

**Explanation** The Event Replicator Server successfully processed all replicated transactions.

Action No action is necessary for this informational message.

ADAF5P The Reptor has no information about transactions

from database {dbid} for [file {fnr} | subscription {sname} | destination {dname} | replay

process {token}]

Explanation Following an event that may cause the loss of replication data (for example, the deactivation

of a destination), this message indicates that the Event Replicator Server has been unable to track which replicated transactions were processed successfully before the event. This may happen, for example, if the Event Replicator Server has not had contact with Adabas between

the start of the Event Replicator Server and the mentioned event.

Action If replication data was lost due to the event for which this message was issued, replay the records from the PLOG data sets. During replay processing, be careful to specify a FROMDATE

and FROMTIME that covers all replicated transactions that were lost.

#### ADAF5O All transactions from database {dbid}

that ended before {date time}

have been processed for [file {fnr} | subscription {sname} | destination {dname} | replay process {token}]

**Explanation** Following an event that may cause the loss of replication data (for example, the deactivation of a destination), this message reports the latest known time for which replicated data was processed successfully; in other words any replicated transaction that ended before this time was not lost due to this event. There may or may not be replicated transactions that ended at or after this time which have been lost.

#### Action

If replication data was lost due to the event for which this message was issued and the lost data is to be replayed from the PLOG data sets, you could use the date and time listed in this message for the FROMDATE and FROMTIME of the replay process.

#### ADAF5R Replay process started, token {ttttt}

**Explanation** A replay process was started with the token shown in the message.

Action No action is required for this informational message.

#### **ADAF5S** {dbid} Replay process ended successfully

Explanation The replay process referred to in the preceding ADAF4L message ended successfully. The Event Replicator Server returns response code 0 (ADARSP000) to the disconnecting ADARPL

Action No action is required for this informational message.

#### ADAF5T Transactions from Adabas could not be held during replay

Explanation While the replay process referred to in the previous ADAF4L message was running (in synchronized mode), Adabas sent more replication data than the Event Replicator Server was able to hold in its replication pool until the replay process is finished. The Event Replicator Server dropped the new replication data from Adabas and the replay process (ADARPL) proceeded (in replay-only mode).

### Action

Run a new replay process for the same subscriptions and destinations to replay the lost replication data that Adabas produced during the first replay process.

#### ADAF5U Replay process ended with response code {rrr}, subcode {sss}

**Explanation** The replay process referred to in the preceding ADAF4L message has encountered an error.

The response code and subcode shown in the message is returned by the Event Replicator Server to ADARPL.

Action Investigate the cause of the error, correct it, and run a new replay job.

ADAF5V Starting de-logging of held transactions from Adabas

Replay token = {ttttt}

Explanation When the replay process (in synchronized mode) whose token is shown in the message ended,

the Event Replicator Server started delogging and processing the replication data that was sent by Adabas but suspended by the Event Replicator Server while the replay process was

running.

**Action** No action is required for this informational message.

ADAF5W De-logging of held transactions from Adabas completed

Replay token = {ttttt}

**Explanation** The Event Replicator Server completed delogging and processing the transactions from the

Event Replicator Server that it had suspended while a synchronized replay completed. The

token for the completed replay process is listed in the message.

**Action** No action is required for this informational message.

ADAF5X Waiting for the completion of update transactions, referencing file {fnr}

Explanation This informational message indicates that processing is waiting for the completion of all

updates to the file referenced in the message.

**Action** No action is required for this informational message.

ADAF5Y All update transactions active at the time file {fnr} was activated, have completed - Notifying

nucleus {nucid}

**Explanation** All update transactions active have completed successfully when the file referenced in the

message was activated.

**Action** No action is required for this informational message.

ADAF5Z Building pseudo transaction to inform Reptor (rpid) that file (fnr) has been activated

**Explanation** This is an internal message that occurs as a result of activating the file named in the message.

**Action** No action is required for this informational message.

ADAF60 At least one ISUBSCRIPTION, IDESTINATION or IFILE

is required for INITIALSTATE {name}

Explanation The initial-state definition named in the message has no associated subscriptions, destinations

or files.

**Action** Correct the initial-state definition and restart the Event Replicator Server.

## ADAF61 DAIFILE f{####, }DAIDBID d{#### }in Destination {ddddddd} does not have a matching DBID/FILE in Subscription {ssssssss}

**Explanation** For DESTINATION NAME=dddddddd, the specified DAIFILE=f### and DAIDBID=d#### parameters do not have a corresponding SFILE and SFDBID combination in the specified DASUBSCRIPTION=ssssssss.

**Action** Check the parameter input, correct the error, and restart the Event Replicator Server.

#### ADAF62 FILTER {name} {filter-name} is not unique

**Explanation** An attempt was made to define a filter with the name specified in the message more than once. The specified name is not unique.

**Action** Change one of the duplicate filter definition names to a different, unique, name.

#### **ADAF63** Delete failure for Exit {eeeeeeee}

**Explanation** When a non-zero return code occurs in the execution of ADARPD, then any exits loaded during this execution will be deleted. There was a failure in deleting the exit program *eeeeeeee*.

**Action** Investigate the cause of the error; correct it and restart the Event Replicator Server.

#### ADAF64 Invalid Resendbuffer Name {name}

**Explanation** The resend buffer definition name shown in the message is not valid. The name must:

- Be comprised of one to eight uppercase, alphanumeric, and national characters (@,\$,#). If the name is less than eight characters, it is automatically padded on the right with blanks.
- Be enclosed in single quotes (') if any national characters are used.
- Not begin with a numeric character or a blank.
- Have no embedded blanks.
- Not begin with the letters "SYS".

**Action** Correct the name and try again.

#### ADAF65 GFORMAT name {ggggggg}} is not unique

**Explanation** Duplicate names for global format definitions have been found.

**Action** Check the parameter input, correct the error, and restart the Event Replicator Server.

ADAF66 IQueue name {name} is not unique

**Explanation** There have been duplicate IQUEUE NAME=name statements found.

**Action** Check the parameter input, correct the error, and restart the Event Replicator Server.

ADAF67 Destination name {dddddddd} is not unique

**Explanation** There have been duplicate DESTINATION NAME=dddddddd found.

**Action** Check the parameter input, correct the error, and restart the Event Replicator Server.

ADAF68 Input DBID d{####, }FILE f{#### }not unique in Adabas Destination {dddddddd}}

Explanation In DESTINATION NAME=dddddddd, there are duplicate DAIFILE=f### and DAIDBID=d####

found..

**Action** Check the parameter input, correct the error, and restart the Event Replicator Server.

ADAF69 Subscription name {ssssssss} is not unique

**Explanation** There have been duplicate SUBSCRIPTION NAME=sssssss found.

**Action** Check the parameter input, correct the error, and restart the Event Replicator Server.

ADAF6A ResendBuffer {resendbuffer-name} not found for Subscription {subscription-name}

**Explanation** The resend buffer name specified in the SRESENDBUFFER parameter has not been defined.

**Action** Either correct the SRESENDBUFFER parameter specification or create a corresponding

RESENDBUFFER definition for the resend buffer. Then restart the Event Replicator Server.

ADAF6B Input Queue {queue} has invalid data

**Explanation** An error occurred when reading the Replicator system file for the input queue named in the

message.

**Action** The Adabas Event Replicator Subsystem can be used to delete and correct the information.

If necessary, notify support with the information contained in the message. A copy of the

Replicator system file may be needed for diagnosis.

ADAF6C Destination {dest} has invalid data in a subsequent record

Explanation An error occurred when reading the Replicator system file for the ADABAS destination named

in the message.

**Action** The Adabas Event Replicator Subsystem can be used to delete and correct the information.

If necessary, notify support with the information contained in the message. A copy of the

Replicator system file may be needed for diagnosis.

#### ADAF6D Destination {dest} has invalid data

**Explanation** An error occurred when reading the Replicator system file for the destination named in the message.

Action The Adabas Event Replicator Subsystem can be used to delete and correct the information. If necessary, notify support with the information contained in the message. A copy of the Replicator system file may be needed for diagnosis.

#### ADAF6E Initial state {is-name} has invalid sequence data

**Explanation** An error occurred when reading the Replicator system file for the initial-state definition named in the message.

Action The Adabas Event Replicator Subsystem can be used to delete and correct the information. If necessary, notify support with the information contained in the message. A copy of the Replicator system file may be needed for diagnosis.

#### ADAF6F Subscription {subscription} has an invalid {fmtbuffertype}

**Explanation** An error occurred when reading the Replicator system file for the subscription named in the message. The format buffer for this subscription had an incorrect length. The format buffer item is substituted in the message for *fmtbuffertype*. Possible values are:

- format buffer before image
- format buffer after image
- format buffer key

Action The Adabas Event Replicator Subsystem can be used to delete and correct the information. If necessary, notify support with the information contained in the message. A copy of the Replicator system file may be needed for diagnosis.

#### ADAF6G Subscription {subscription} has invalid data (subtype n)

**Explanation** An error occurred when reading the Replicator system file for the subscription named in the message. An internal structure was found to be invalid.

**Action** The Adabas Event Replicator Subsystem can be used to delete and correct the information. If necessary, notify support with the information contained in the message. A copy of the Replicator system file may be needed for diagnosis.

#### ADAF6H Initial State (is-name) has an invalid length for the selection criteria

**Explanation** An error occurred when reading the Replicator system file for the initial-state definition named in the message. The selection criteria has an invalid length.

Action The Adabas Event Replicator Subsystem can be used to delete and correct the information. If necessary, notify support with the information contained in the message. A copy of the Replicator system file may be needed for diagnosis.

#### ADAF6I Global Format {name} has an invalid length

**Explanation** An error occurred when reading the Replicator system file for the global format definition

named in the message. The global format buffer has not been correctly generated.

Action Regenerate the global format buffer using the Adabas Event Replicator Subsystem or Event Replicator Administration. If the problem persists, contact your Software AG customer support representative with the information contained in the message. A copy of the Replicator system

file may be needed for diagnosis.

### ADAF6J Subscription {subscription} has invalid data

**Explanation** An error occurred when reading the Replicator system file for the subscription named in the message

**Action** The Adabas Event Replicator Subsystem can be used to delete and correct the information.

If necessary, notify support with the information contained in the message. A copy of the

Replicator system file may be needed for diagnosis.

#### ADAF6L ADARUN RPLPARMS={parm} is specified but the Replicator file does not exist

**Explanation** An Event Replicator Server has ADARUN RPLPARMS=FILE or ADARUN RPLPARMS=BOTH specified but the Replicator file does not exist.

specified but the Replicator the does not exist.

**Action** Check the parameter input, correct the error, and restart the Event Replicator Server.

#### ADAF6M DACTIVE must be YES or NO

**Explanation** The value of the DACTIVE subparameter must be either "YES" or "NO". DACTIVE is a parameter

of the DESTINATION initialization parameter.

**Action** Check the parameter input, supply a valid value, and restart the Event Replicator Server.

#### ADAF6N SACTIVE must be YES or NO

**Explanation** The value of the SACTIVE subparameter must be either "YES" or "NO". SACTIVE is a parameter

of the SUBSCRIPTION initialization parameter.

**Action** Check the parameter input, supply a valid value, and restart the Event Replicator Server.

#### ADAF6O Valid range for IRMSGLIMIT is 3 to 2,147,483,647

**Explanation** The value of the IRMSGLIMIT initialization parameter must be between 3 and 2, 147,483,647.

**Action** Check the parameter input, supply a valid value, and restart the Event Replicator Server.

#### ADAF6P Valid range for IRMSGINTERVAL is 1 to 2,147,483,647

**Explanation** Valid values for the IRMSGINTERVAL parameter must be between 1 and 2,147,483,647.

**Action** Check the parameter input; supply a correct value, and restart the Event Replicator Server.

#### ADAF6Q SINCREMENTIS must be YES or NO

**Explanation** Valid values for the SINCREMENTIS parameter are "YES" or "NO".

**Action** Check the parameter input; supply a correct value, and restart the Event Replicator Server.

#### ADAF6R Valid range for IMAXREQ is 1 to 2,147,483,647

Explanation Valid values for the IMAXREQ parameter must be between 1 and 2,147,483,647

**Action** Check the parameter input; supply a correct value, and restart the Event Replicator Server.

#### ADAF6S DLOG must be YES or NO

**Explanation** An invalid value was specified for the DL0G subparameter of the DESTINATION NAME parameter. Valid values are "YES" or "NO".

**Action** Check the parameter input; supply a correct value, and restart the Event Replicator Server.

#### ADAF6T VERIFYMODE must be {YES | Y} or {NO | N}

**Explanation** An invalid value was specified for the VERIFYMODE parameter in the DDKARTE statements of the Event Replicator Server startup job or for the **Verify Mode** global value setting in the Replicator system file.

Valid values for the VERIFYMODE parameter are YES or NO, with a default of NO. Valid values for the **Verify Mode** global value setting are Y or N, with a default of N.

**Action** Correct the VERIFYMODE parameter setting or the **Verify Mode** global value setting, as appropriate for your Event Replicator for Adabas implementation, and try again.

## ADAF6U FBVALIDATION must be NONE, WARN, DEAC, or ABORT Format buffer validation must be N for NONE, W for WARN, D for DEAC, or A for ABORT

**Explanation** An invalid value has been specified for the FBVALIDATION parameter or in the **Format Buffer Validation** field.

**Action** Correct the input value and restart the Event Replicator Server.

### ADAF6V DATABASE DBCONNECT parameter must be YES or NO

**Explanation** An invalid value was specified for the DBCONNECT parameter.

**Action** Specify either "YES" or "NO" as a value for the DBCONNECT parameter or allow DBCONNECT

to take the default value of "YES".

#### ADAF6W DATABASE requires both DBCONNECT and ID parameters

**Explanation** You must specify values for both the DATABASE DBCONNECT and ID parameters.

**Action** Correct the input values and restart the Event Replicator Server.

#### ADAF6X Duplicate entry for database {dbid} invalid

**Explanation** Database *dbid* has been specified more than once either in the DDKARTE input or via one

of the online applications in the Replicator system file.

**Action** Remove all but one of the definitions for the database and restart the Event Replicator Server.

#### ADAF6Y Global Format {gfb} {error}

## Evaluation An array accurred when reading

**Explanation** An error occurred when reading the Replicator system file for the global format buffer definition named in the message (gfb). The global format buffer has not been correctly generated. Possible errors (error) listed in the message are:

- has invalid subtype
- has invalid header
- invalid field type
- FT buffer too small

#### Action

Regenerate the global format buffer using the Adabas Event Replicator Subsystem or Event Replicator Administration. If the problem persists, contact your Software AG customer support representative with the information contained in the message. A copy of the Replicator system file may be needed for diagnosis.

#### ADAF6Z

Status/response {rsp} received from Reptor {rpid} on input queue {qname} TIME = {date time} RSP = {rc}, SUBC = {sc}, EXRRI = {err} INAM = {initial-state-name} SNAM = {subscription-name} DNAM = {destination-name} DBID = {dbid}, FNR = {fnr} UTOK = {token}IQNM = {iqueue-name}

**Explanation** This informational message lists information returned from the Event Replicator Server.

**Action** No action is necessary for this informational message. Review other associated messages to

see if an error occurred.

ADAF70 SFDBID d{####}, SFILE f{####} not unique in Subscription {ssssssss}

Explanation In SUBSCRIPTION NAME=sssssss, there are duplicate SFDBID=d### and SFILE=f####

found.

**Action** Check the parameter input, correct the error, and restart the Event Replicator Server.

ADAF71 Value NONE invalid in SDESTINATION for Subscription {ssssssss}

**Explanation** In SUBSCRIPTION NAME=sssssss, there is an SDESTINATION='NONE'. "NONE" is a reserved keyword for SIDESTINATION.

**Action** Check the parameter input, correct the error, and restart the Event Replicator Server.

ADAF72 SDESTINATION {sdsdsdsd} is not unique within Subscription {ssssssss}

**Explanation** In SUBSCRIPTION NAME=ssssssss, there is an SDESTINATION specifying duplicate destinations of *sdsdsdsd*.

**Action** Check the parameter input, correct the error, and restart the Event Replicator Server.

ADAF73 SIDESTINATION (sisisisi) is not unique within Subscription (ssssssss)

**Explanation** In SUBSCRIPTION NAME=sssssss, there is an SIDESTINATION specifying duplicate destinations of sisisis.

**Action** Check the parameter input, correct the error, and restart the Event Replicator Server.

ADAF74 Input DBID/File may not equal Target DBID/File in Destination {dddddddd}}

**Explanation** In DESTINATION NAME=dddddddd, the DBID/FILE is matching between Input DBID/FILE and Target DBID/FILE.

**Action** Check the parameter input, correct the error, and restart the Event Replicator Server.

ADAF75 SARC must be a value between 0 and 11

**Explanation** The parameter SARC has a value not between 0 and 11.

**Action** Check the parameter input, correct the error, and restart the Event Replicator Server.

ADAF76 SIDESTINATION is invalid. Either specify NONE or specify the destination names

**Explanation** The parameter SIDESTINATION has both NONE and destination names specified.

**Action** Check the parameter input, correct the error, and restart the Event Replicator Server.

ADAF77 ISUBSCRIPTION or IDESTINATION not unique

Explanation The list of subscriptions specified in ISUBSCRIPTION parameter or list of destination specified

in IDESTINATION parameter is not unique.

**Action** Check the parameter input, correct the error, and restart the Event Replicator Server.

ADAF78 IFILE parameters only valid for INITIALSTATE

**Explanation** IFILE parameter specified without INITIALSTATE keyword.

**Action** Check the parameter input, correct the error, and restart the Event Replicator Server.

ADAF79 ISNLIST and SELCRIT are mutually exclusive

Explanation Both ISNLIST and SELCRIT parameters specified.

**Action** Check the parameter input, correct the error, and restart the Event Replicator Server.

ADAF7A {yyyy.mm.dd.hh.min.ss} Initial-state {status}

Reptor-ID= {reptid}, FNR= {fnr}, Initial-state ID = X'{is-id}' Response= {rc}, Subcode= {sc} Read sequence is: {sequencetype} Nr of records processed = {num}

Adabas could not inform Reptor about

end of initial-state process replication is inactive

**Explanation** These messages provide information on the status of an initial state. Possible values for status

are "has started", "has ended", "terminated", "was stopped", or "error". Possible values for <code>sequencetype</code> are "ISN sequence", "Selection by ISN ", "Selection criterion (read logical)", or

"Selection criterion (search command)".

**Action** No action is required for this informational message.

ADAF7B ADAF7B ISNLIST, SELCRIT or IDBID specified without IFILE parameter

**Explanation** The ISNLIST, SELCRIT and IDBID parameters can be specified only with IFILE parameters.

**Action** Check the parameter input, correct the error, and restart the Event Replicator Server.

ADAF7C Illegal SELCRIT expression.

**Explanation** The SELCRIT parameter expression is illegal.

**Action** Check the parameter input, correct the error, and restart the Event Replicator Server.

#### ADAF7D ResendBuffer name {resendbuffer-name} is not unique

**Explanation** The resend buffer name provided in the RESENDBUFFER parameter has been defined previously. The names must be unique.

**Action** Check the parameter input, correct the error, and restart the Event Replicator Server.

#### ADAF7E Destination {dest-name} has been changed to type NULL

**Explanation** Event Replicator for Adabas is running in verify mode, so all destinations are changed to null-type destinations.

This message is generated for every destination that is changed to DTYPE=NULL when VERIFYMODE=YES is specified.

**Action** No action is required for this informational message.

## ADAF7F {AI|BI|FAI|FBI|KEY} decompression response {rc-code} subcode {rc-subcode} subscription {name} DBID {id} FNR {file-num} ISN {isn}

**Explanation** A decompression failure occurred during the subscription phase of Event Replicator for Adabas processing. This failure is due to faulty format buffer or key data specified in a subscription definition.

The specific Event Replicator for Adabas buffer is identified in the message by one of the following codes:

- AI after image
- BI before image
- FAI filter after image
- FBI filter before image
- KEY key before image

**Action** Correct the format buffer or key data and try again.

## ADAF7G Successful {AI|BI|FAI|FBI|KEY} decompression for subscription {name} DBID {id} FNR {file-num} ISN {isn}

**Explanation** Decompression during the subscription phase of Event Replicator for Adabas processing was successful; there were no errors.

This message is generated when Event Replicator for Adabas is running in verify mode and decompression is successful in the subscription phase.

The specific Event Replicator for Adabas buffer is identified in the message by one of the following codes:

- AI after image
- BI before image

■ FAI - filter after image

■ FBI - filter before image

KEY - key before image

**Action** No action is required for this informational message.

#### ADAF7H Misuse of A() or X() notation: {value}

Explanation The value listed in the message does not obey the rules and restrictions governing the use of

A() or X() notation as part of FLIST data. For more information, please read Rules for Writing

Filter Conditions in Adabas Event Replicator Subsystem User's Guide.

**Action** Check the FLIST input, correct the error, and restart the Event Replicator Server.

#### ADAF7I Misuse of commas in FLIST: {list}

**Explanation** The list given in the message does not obey the rules and restrictions governing the use of

comma characters as part of FLIST data. For more information, please read Rules for Writing

Filter Conditions in Adabas Event Replicator Subsystem User's Guide.

**Action** Check the FLIST input, correct the error, and restart the Event Replicator Server.

#### ADAF7J Misuse of wildcharacter in value: {value}

**Explanation** The value listed in the message does not obey the rules and restrictions governing the use of

wildcard characters as part of FLIST data. For more information, please read Rules for Writing

Filter Conditions in Adabas Event Replicator Subsystem User's Guide.

**Action** Check the FLIST input, correct the error, and restart the Event Replicator Server.

#### ADAF7K Invalid hexadecimal input for X() notation: {value}

**Explanation** The value listed in the message expects to use X() notation but the data between the parentheses

does not represent valid hexadecimal data.

**Action** Check the FLIST input, correct the error, and restart the Event Replicator Server.

### ADAF7L Filter {filter}, Group {group}, Condition {condition} inconsistent with value list.

**Explanation** The filter identified by the filter, group and condition listed in the message specifies

FLIST data which cannot be evaluated against the FCOND operation specified. For the correct usage, please read *Rules for Writing Filter Conditions* in *Adabas Event Replicator Subsystem User's* 

Guide.

**Action** Modify the FLIST input or the FCOND parameter to correct the error. Then restart the Event

Replicator Server.

#### ADAF7M When specified, SELCRIT must be nonblank

**Explanation** The parameter SELCRIT contains only blanks.

**Action** Check the parameter input, correct the error, and restart the Event Replicator Server.

#### ADAF7N SDEACTIVATE must be YES or NO

Explanation An invalid value was specified for the SDEACTIVATE parameter.

**Action** Correct the value and try again.

#### ADAF7O Subscription {subsname} database {dbid} file {nn}

{before | after | key} image uses global format buffer {gfb}

This global format buffer contains field table information. It may not be used by more than

one combination of database and file

**Explanation** A global format buffer (GFB) definition contains a field table and is used for more than one

combination of database ID and file number. This is not allowed.

**Action** Correct the subscription so that the GFB field table is used for a single combination of database

ID and file number.

#### ADAF7P Subscription {subsname} database {dbid} file {nn}

{before | after | key} image uses global format buffer {gfb}

This global format buffer is also used by

subscription (subsname) database (dbid) file (nn)
A global format buffer may not be used for the
same file number on different databases

**Explanation** A global format buffer (GFB) definition is used by a subscription for the same file number on

different databases. This is not allowed.

**Action** Correct the subscription so that the GFB is used properly.

### ADAF7Q IDBID (idbid), IFILE (fn) not unique in initial-state

**Explanation** The initial-state database ID and file number are not unique for the initial-state definition, although they must be.

**Action** Correct the initial-state definition so that is includes unique database ID and file number

combinations.

#### ADAF7X DAREPLICATEUTI=YES requires DREPLICATEUTI=YES

Explanation An attempt was made to turn on utility replication for a file (DAREPLICATEUTI) in an Adabas

destination, without also turning on utility replication for the Adabas destination in general.

**Action** Correct the parameter input and restart the Event Replicator Server.

#### ADAF7Z DREPLICATEUTI must be YES or NO

**Explanation** An invalid value was specified for the DREPLICATEUTI parameter. Valid values are "YES"

or "NO".

**Action** Correct the parameter input and restart the Event Replicator Server.

#### ADAF80 Invalid INITIALSTATE definition NAME={is-name}

Destination {dname} in subparameter IDESTINATION undefined

Explanation The initial-state definition named in the message is invalid because the destination specified

in the IDESTINATION parameter is not defined in the Replication system file or by a DESTINATION initialization parameter. The destination name is also given in the message.

**Action** Correct the destination that is referenced by the IDESTINATION parameter of the initial-state

definition or add an appropriate destination definition to the Replicator system file or Event Replicator Server startup job, if necessary. You can add and modify replication definitions using initialization parameters, the Adabas Event Replicator Subsystem, or Event Replicator

Administration.

Once the definitions and parameters are correctly specified, restart the Event Replicator Server.

## ADAF81 Invalid INITIALSTATE definition NAME={is-name}

Wrong IFILE supplied

Explanation The IFILE parameter of the initial-state definition is incorrect. Either IFILE=0 is specified or

the IFILE parameter is omitted.

**Action** Correct the initial-state parameter specifications. Once the definitions and parameters are

correctly specified, restart the Event Replicator Server.

#### ADAF82 Invalid INITIALSTATE definition NAME={is-name}

Subscription {sname} in subparameter ISUBSCRIPTION undefined

**Explanation** The initial-state definition named in the message is invalid because the subscription specified

in the ISUBSCRIPTION parameter is not defined in the Replication system file or by a SUBSCRIPTION initialization parameter. The subscription name is also given in the message.

One or more subscriptions specified in ISUBSCRIPTION parameter are not defined in SUBSCRIPTION settings.

SUBSCRIPTION Settings.

**Action** Correct the subscription that is referenced by the ISUBSCRIPTION parameter of the initial-state

definition or add an appropriate subscription definition to the Replicator system file or Event Replicator Server startup job, if necessary. You can add and modify replication definitions

using initialization parameters, the Adabas Event Replicator Subsystem, or Event Replicator Administration.

Once the definitions and parameters are correctly specified, restart the Event Replicator Server.

# ADAF83 Invalid INITIALSTATE definition NAME={is-name} None of the specified destinations receive data from subscription {sname}

**Explanation** The initial-state definition named in the message is invalid because none of the destinations receive data from the subscription specified in the ISUBSCRIPTION parameter.

Action Correct the ISUBSCRIPTION parameter to identify the correct subscription or update the associated subscription definition so it sends data to one of the destinations specified in the initial-state definition. You can add and modify replication definitions using initialization parameters, the Adabas Event Replicator Subsystem, or Event Replicator Administration.

Once the definitions and parameters are correctly specified, restart the Event Replicator Server.

# ADAF84 Invalid INITIALSTATE definition NAME={is-name} None of the specified or implied destinations receive data from database {dbid} / file {fnr}

**Explanation** The initial-state definition named in the message is invalid because none of the destinations listed in the initial-state definition receive data from the database and file listed in the message.

**Action** Correct one or more of the following, as necessary:

- Correct the ISUBSCRIPTION parameter in the initial-state definition to identify the correct subscription.
- Update one or more SFILE definitions within the associated subscription definition so it sends data from the database and file listed in the message.

You can add and modify replication definitions using initialization parameters, the Adabas Event Replicator Subsystem, or Event Replicator Administration.

Once the definitions and parameters are correctly specified, restart the Event Replicator Server.

#### ADAF85 DARC must be a value between 0 and 3

**Explanation** The parameter DARC has a value that is not between 0 and 3.

**Action** Check the parameter value, correct the error, and restart the Event Replicator Server.

ADAF86 Invalid INITIALSTATE definition NAME={is-name}

INITIALSTATE with IFILE requires either IDBID or DBID

**Explanation** Neither IDBID nor DBID specified for IFILE parameter.

Action Check the parameter input, correct the error, and restart the Event Replicator Server.

#### ADAF87 AMI R={request} Q={details} RC={nnn}/{nnn}/{xxxxxxxx}/{xxxxxxxxx}

**Explanation** This message is issued when an error is encountered while communicating with the Adabas Messaging interface. When the error occurs as a result of a configuration or other expected error, a preceding message will have been issued to give more detailed information as to what the problem may be. If the error is not expected, you will need to use the information in this message along with the documentation from your messaging system to determine what caused the error.

R = Identifies the request that was issued.

Q = Gives 8 bytes of detail about the resource where the problem occurred. In some cases, such as the broker ID or the MQ Manager, only the first 8 bytes are given to indicate what was involved.

RC = Provides the ADABAS Messaging Interface return and reason code and the underlying messaging subsystem return and reason codes respectively to help with error diagnosis.

#### Action

If the message is preceded by another message indicating what the problem was, proceed based on that message. If the error was unexpected, try to determine from the messaging system response and reason codes what the problem was. If this fails, contact your Software AG technical support representative.

#### ADAF88 load failed for {mmmmmmmm}

**Explanation** The load of the ADAETB/ADAMQS module has failed. The module name is given as mmmmmmmm.

Action

Ensure the given module is available to the Event Replicator Server. Contact your DBA, system support personnel, or Software AG technical support if further assistance is needed.

#### ADAF89 Internal error in output subtask {nnn}

Internal error at {aaaaaaaa} = {mmmmmmmm}+{oooooo}

reg0 reg1 reg2 reg3 (R0-R3) reg4 reg5 reg6 reg7 (R4-R7) reg8 reg9 reg10 reg11 (R8-RB) reg12 reg13 reg14 reg15 (RC-RF)

**Explanation** Subtask number *nnn* has encountered an internal error at address 'aaaaaaaaa'. If available, a module name mmmmmmm and offset 000000 are provided. The register contents at the time of the error are also printed.

Action The subtask is terminated. Contact Software AG technical support for further assistance.

#### ADAF8A Destination: {destination} Open failed: {reason-code}

**Explanation** This message indicates that the attempt to open the indicated destination failed. The reason code indicates why the open attempt failed. This will normally occur if the DESTINATION has not been properly defined.

Action Determine the reason for the failure based on the supplied reason code and correct the condition. If the reason for the failure is "Unexpected reason code", refer to the codes returned in the subsequent ADAF87 message.

#### 

**Explanation** This message is issued when an error is encountered while communicating with the Adabas messaging interface.

*xx* . *xxxx* is the name of the queue manager.

zz.zzz is the reason for the failure. The following reasons can occur due to configuration or resource issues while running the Event Replicator Server. If any other reason appears, please contact your local support center.

- Queue name unknown For WebSphere MQ, the queue name associated with the destination or input queue has not been defined to WebSphere MQ system. For webMethods EntireX, the service name associated with the destination or input queue has not been defined to webMethods EntireX. You must review the parameter definitions associated with the destination or input queue and ensure that the appropriate definitions have been set up correctly in WebSphere MQ or webMethods EntireX.
- Messaging System incorrect For WebSphere MQ, the queue manager is not known to WebSphere MQ. For webMethods EntireX, the broker ID is not accessible on the system. You must review the parameter definitions associated with the destinations and/or input queues and ensure that the appropriate definitions have been set up correctly in WebSphere MQ or webMethods EntireX.
- Messaging System resource error There is a resource problem in the WebSphere MQ queue manager or webMethods EntireX being used as the message transport. Review the details of the following message to determine what the resource problems may be.
- Insufficient storage An attempt to get memory failed. You must review the size of the Event Replicator Server address space.

**Action** See listings of failure reasons above.

#### ADAF8C {ddddd} {request} for {resource} failed: {reason}

**Explanation** This message is issued when an error occurs during Event Replicator Server processing of resources associated with the messaging system being used.

The *request* value in the message is the request that was issued (e.g. INIT, SEND, RECEIVE etc.)

The *resource* listed in the message is the resource on which the request failed. For example, when a SEND fails to a specific destination, *resource* will be the name of the destination where the failure occurred.

The *reason* listed in the message is the reason for the failure. The following reasons can occur due to configuration or resource issues while running the Event Replicator Server. If any other reason appears, please contact your local support center.

- Queue name unknown For WebSphere MQ, the queue name associated with the destination or input queue has not been defined to the WebSphere MQ system. For EntireX Broker, the service name associated with the destination or input queue has not been defined to broker. You must review the parameter definitions associated with the destination or input queue and ensure that the appropriate definitions have been set up correctly in WebSphere MQ or EntireX broker.
- Messaging System incorrect For WebSphere MQ, the queue manager starting with the 8 characters in yyyyyyyy is not known to WebSphere MQ. For webMethods EntireX, the Broker ID starting with the 8 characters in yyyyyyyy is not accessible on the system. You must review the parameter definitions associated with the destinations and/or input queues and ensure that the appropriate definitions have been set up correctly in WebSphere MQ or EntireX broker.
- Messaging System resource error There is a resource problem in the WebSphere MQ queue manager or webMethods EntireX being used as the message transport. Review the details of the following message to determine what the resource problems may be.
- *Insufficient storage* An attempt to get memory failed. You must review the size of the Event Replicator Server address space.
- Destination is full The destination specified by yyyyyyyy is full. This indicates that the WebSphere MQ Queue Manager or webMethods EntireX has refused to accept any more data. The Event Replicator Server will periodically retry to send the data and, when it successfully manages to send data, will revert back to normal mode and send data as it arrives at the Event Replicator Server. The destination reaches capacity if the data consumer does not remove data from the destination more quickly than the Event Replicator Server can send data to that destination.

**Action** See listings of failure reasons above.

#### ADAF8D delete failed for {yyyyyyy}}

**Explanation** An attempt to delete the module *yyyyyyyy* from storage failed. This should not occur and should be reported to your local support center.

**Action** Contact your local support center.

#### ADAF8E Open or Close already in progress for {queue-name}

**Explanation** A request has been received to open or close a queue which is already in the process of being opened or closed.

**Action** Retry the request after the outstanding open or close request has completed.

#### ADAF8F Input queue {queue-name} already opened

**Explanation** A request to open the input queue listed in the message failed because the queue was already open.

**Action** Verify that you have specified the correct queue in the request and try again.

#### ADAF8G Close for input queue {queue-name }successful

Explanation The input queue close request completed successfully.Action No action is required for this informational message.

#### ADAF8H Open for input queue {queue-name } {status}

**Explanation** The input queue open request either completed successfully or failed, as specified in the message (status). The name of the input queue is given in the message.

**Action** No action is required for this informational message.

#### ADAF8I Warning: one or more destinations defined with DLOG=YES but SLOG file is not loaded

**Explanation** You have specified DLOG=YES on the definition of one or more destinations, but an SLOG file has not been defined to the Event Replicator for Adabas.

**Action** Determine if DLOG=YES is required and, if so, define an SLOG file to the Event Replicator Server. For more information, read *Setting Up Subscription Logging* in *Event Replicator for Adabas Administration and Operations Guide*.

#### ADAF8J SLOG cleanup process starting

**Explanation** The SLOG cleanup process has started.

**Action** No action is required for this informational message.

## ADAF8K {xx,xxx,xxx} items deleted for {destination {destname}} | {replay instance that started at {date} {time}}

**Explanation** One of the following occurred:

■ The Event Replicator Server destination identified in the message had data on the SLOG. However, when the Event Replicator Server was initialized, the destination had the SLOG facility turned off, so the data on the SLOG file is deleted.

■ In a previous Event Replicator Server session, a replay process that started at the date and time given in the message had data on the SLOG. When the Event Replicator Server was initialized, the replay-related data was deleted from the SLOG file.

The number of transactions deleted from the SLOG file is given in the message.

**Action** No action is required for this informational message.

ADAF8L SLOG cleanup process {aborted | completed | halted}

**Explanation** The SLOG cleanup process has finished.

**Action** No action is required for this informational message.

ADAF8M Unexpected error xxx encountered while referencing DATA storage RABN {xx,xxx,xxx,xxx}

**Explanation** An unexpected error occurred related to the data storage RABN listed in the message.

**Action** Identify and fix the problem from the response code and data storage RABN listed in the message or contact your Software AG technical support representative for assistance.

ADAF8N {Open | Close} request {name} for destination {destname}

**Explanation** An open or close request was received or rejected for the destination named in the message.

This may occur if a previous open or close request is still in progress for the destination.

**Action** No action is required for this informational message.

ADAF8O Subscription (subs-name) DBID (dbid) file (fn)

filter {filter-name} group group-name

condition {nnnnn} field {xx} error: {error-desc}

**Explanation** An error occurred with the field, filter, and subscription named in the message. A description of the error, the database ID, file number, and condition are also listed in the message. Possible error descriptions are:

- Begin byte or length not supported for field format
- Begin byte plus length greater than field length
- Field, PE or MU instance not found in Format buffer

- Field specified cannot be used in field level filter
- Field type unrecognized
- Invalid begin byte specified
- Invalid length specified
- Invalid or out of range FLIST data: {data} hex: {hex}
- Source field type incompatible with target

**Action** Correct the problem indicated by the error description.

#### ADAF8P Data read in SLOG for destination (destname) which now has DLOG=NO set

**Explanation** SLOG data has been found for the destination listed in the message, which now has DLOG=NO set. This implies that at some point in the past, DLOG=YES was set and was subsequently changed. Be aware that this message indicates that previously logged data is now lost.

**Action** If logging should not be active for the destination, this can be ignored. However, if it should be active, determine why the configuration was changed.

#### ADAF8Q Data read in SLOG for destination {destname} which is not configured

**Explanation** SLOG initialization processing has encountered data on the SLOG system file for the destination listed in the message. However, the destination is not defined in the current configuration. All SLOG data related to the destination will be deleted.

**Action** If the destination should be defined, determine why it was omitted from the configuration.

# ADAF8R Reptor initialization terminated at the request of destination output user exit {exit-name} for destination {dest-name}

**Explanation** A destination output user exit requested that the Event Replicator Server terminate.

**Action** No action is required for this informational message.

ADAF8S SLOG init completed successfully

**Explanation** SLOG initialization processing completed successfully. **Action** No action is required for this informational message.

ADAF8T An unexpected error occurred in SLOG related processing

{message-text-varies}

response code {respcode} / reason code {reascode}

**Explanation** An unexpected error occurred during SLOG processing. The details of the error are provided

reason code are also provided in the message.

| Message Text                                | Description                                                                                                    |
|---------------------------------------------|----------------------------------------------------------------------------------------------------|
| Adabas Call Failed CMD=command              | During SLOG processing, an Adabas call failed. The message provides the Adabas CMD that failed and provides associated reason and response codes. |
| Error returned from ADABAS L3 read in RPSLI | An unexpected response code was received from Adabas during SLOG initialization.                                                                  |
| Failure to acquire WORK pool space          | During SLOG processing, an attempt to acquire work pool storage space failed.                                                                     |
| L3 request on SuperDescriptor S1 failed     | During SLOG read processing, an unexpected error occurred while reading the S1 descriptor.                                                        |
| L3 request on SuperDescriptor S2 failed     | During SLOG read processing, an unexpected error occurred while reading the S2 descriptor.                                                        |
| Workpool storage request failed for CQE     | Insufficient storage was available to initialize the Event<br>Replicator Server SLOG facility.                                                    |

in the second line of the message, as described in the following table. The response code and

Action

Investigate the response and reason codes to determine the cause of the problem and correct it. If you get the "Workpool storage request failed for CQE" message text, verify that sufficient storage is available for Event Replicator Server initialization.

ADAF8U Destination {destname} open failed

Destination {destname} opened on some tasks Destination {destname} opened on all tasks

Explanation This is an informational message that indicates the result of an open request for the destination

listed in the message.

**Action** If the open request failed, review associated messages to determine why it failed; then correct

the problem. Otherwise, no action is required for this informational message.

#### ADAF8V Destination {destname} already open

Explanation A request to open the destination listed in the message failed because the destination was

already open.

**Action** Verify that you have specified the correct destination in the request and try again.

ADAF8W Destination {destname} close failed

Destination {destname} closed on some tasks Destination {destname} closed on all tasks

**Explanation** This is an informational message that indicates the result of a close request for the destination

listed in the message.

**Action** If the close request failed, review associated messages to determine it failed; then correct the

problem. Otherwise, no action is required for this informational message.

### ADAF8X Destination {destname} already closed

Explanation A request to close the destination listed in the message failed because the destination was

already closed.

**Action** Verify that you have specified the correct destination in the request and try again.

### ADAF8Y {message-text}

#### **Explanation**

| 1 | Message Text                                                                              | Explanation                                                                                                    |
|---|-------------------------------------------------------------------------------------------|----------------------------------------------------------------------------------------------------|
|   | e e                                                                                       | The Event Replicator Server terminated with database-related input transactions from the Adabas nucleus logged on the SLOG system file.                                                                                                    |
|   | The database-related input transactions on the SLOG system file contain only FCB/FDT data | This message may appear with the one above. The Event Replicator Server terminated with database-related input transactions on the SLOG file that contained only FCB or FDT data. This indicates that no replicated input transactions are pending on the SLOG system file at the end of the last session. |
|   | Terminating with data in SLOG for destination destiname                                   | The Event Replicator Server terminated with logged data on the SLOG system file for the destination listed in the message.                                                                                                    |
|   | Terminating with data in SLOG for replay with token <i>token</i>                          | The Event Replicator Server terminated with logged data on the SLOG system file for the instance of the replay process identified by the token given in the message.                                                                                                    |

#### Action

No action is required for these informational messages. Once the Event Replicator Server is restarted, this data will be cleared from the SLOG file.

ADAF8Z {Statistics}

Explanation This message is displayed in response to the operator command DRPLPARM. It shows the

replication-related parameters.

**Action** No action is required for these informational messages.

ADAF90 {nnn} output subtasks to be attached

**Explanation** The Event Replicator Server is preparing to attach output subtasks.

**Action** None required. This message is for information only.

ADAF91 subtask nnn attach error nnn occurred

**Explanation** An error occurred while an Event Replicator Server output subtask was being attached.

**Action** Contact your DBA, system support personnel, or Software AG technical support.

ADAF92 {type} subtasks have been initialized

**Explanation** All of the Event Replicator Server subtasks of the specified *type* (input or output) have been

successfully attached.

**Action** None required. This message is for information only.

ADAF93 {nnn} input subtasks to be attached

**Explanation** This message indicates the number *nnn* of subtasks that will be attached.

**Action** None required. This message is for information only.

ADAF94 {nnn} [{input}] subtasks have been detached

**Explanation** The Event Replicator Server input or output subtask termination process has completed. The

total number of subtasks that have been terminated is given in the message (nnn)

**Note:** If the message is for input subtask termination, the word "input" is included in the message text. If the word "input" is not included in the message text, the message is for output

subtask termination.

**Action** No action is required for this informational message.

ADAF95 All {type} subtasks could not be initialized

**Explanation** One or more Event Replicator Server subtasks of the specified *type* (input or output) could

not be started successfully. One possible reason for this might be that the default subtask wait time (or the time specified by the SUBTASKWAIT parameter) is insufficient for your system. For more information about the SUBTASKWAIT parameter, read *SUBTASKWAIT* (*Subtask Wait* 

Time) Parameter, in the Event Replicator for Adabas Reference Manual

**Action** Evaluate the setting of the SUBTASKWAIT parameter for your Event Replicator Server and

consider increasing it (or setting it if it has not been set). If you still need assistance or the

problem persists, contact your DBA, system support personnel, or Software AG technical support.

### ADAF96 [{input}] subtask {nnn} detach error {eee} occurred

**Explanation** An error occurred while an Event Replicator Server input or output subtask was being detached. The subtask number (nnn) and the error number (eee) are given in the message.

**Note:** If the message is for input subtask termination, the word "input" is included in the message text. If the word "input" is not included in the message text, the message is for output subtask termination.

**Action** Adabas termination continues. Contact your DBA, system support personnel, or Software AG technical support for assistance.

#### ADAF97 waiting for the termination of Reptor [{input}] subtasks

**Explanation** The termination of Event Replicator Server input or output subtasks is in progress.

**Note:** If the message is for input subtask termination, the word "input" is included in the message text. If the word "input" is not included in the message text, the message is for output subtask termination.

**Action** None required. This message is for information only.

# ADAF98 Error encountered while attempting to {<action>} input queue {iiiiiiii}

{<additional information>}

**Explanation** This message has multiple texts, as described in the following table.

| Message Text                        | Explanation                                                                                                    |
|-------------------------------------|----------------------------------------------------------------------------------------------------|
| Error encountered while attempting  | An error was encountered while attempting to terminate                                                                                                    |
| to                                  | input queue iiiiiiiii. The request that was issued                                                                                                    |
| terminate input queue iiiiiiii      | (fffffffffffffffffffffffffffffffffffff                                                                                                    |
| F=ffffffffff/yyyyyyyy               | code and reason codes are given as values for RC=nnn/nnn/xxxxxxxx/yyyyyyyy in the message. The                                                               |
| nnn/xxxxxxxx/yyyyyyyy               | underlying messaging subsystem return and reason codes respectively are given to help with error diagnosis.                                                  |
| Error encountered while attempting  | The input queue manager disconnect from the given                                                                                                    |
| to                                  | queue manager name has failed. The request that was                                                                                                    |
| Disconnect from input queue manager | issued (fffffffffff) is given in the message and contains values such as INIT, SEND, and RECEIVE. The return code and reason codes are given as values for   |
| 'manager name'                      | RC=nnn/nnn/xxxxxxxx/yyyyyyyy in the message. The underlying messaging subsystem return and reason codes respectively are given to help with error diagnosis. |

| Message Text                       | Explanation                                                                                                    |
|------------------------------------|----------------------------------------------------------------------------------------------------|
| F=fffffffff                        |                                                                                                    |
| RC=nnn/nnn/xxxxxxxx/yyyyyyy        |                                                                                                    |
| Error encountered while attempting | The input queue manager connect to the given queue                                                                                                   |
| to                                 | manager name has failed. The request that was issued                                                                                                 |
| Connect to input queue manager     | (fffffffffff) is given in the message and contains values such as INIT, SEND, and RECEIVE . The return code and reason codes are given as values for |
| 'manager name'                     | RC=nnn/nnn/xxxxxxxx/yyyyyyyy in the message. The                                                                                                    |
| F=fffffffff                        | underlying messaging subsystem return and reason                                                                                                    |
| RC=nnn/nnn/xxxxxxxx/yyyyyyyy       | codes respectively are given to help with error diagnosis.                                                                                           |
| Error encountered while attempting | ADAETB/ADAMQS initialization has failed. The module                                                                                                  |
| to                                 | name is given in the message as mmmmmmmm. The return                                                                                                 |
| Initialize mmmmmmmm RC=nnn/nnn     | and reason codes are also given in the message.                                                                                                    |

#### Action

Determine the reason for the failure based on the supplied reason code and correct the condition. Contact your DBA, system support personnel, or Software AG technical support if further assistance is needed.

#### ADAF99 {<item>} is unavailable

**Explanation** This message has multiple message texts, as described in the following table.

| Message Text                        | Explanation                                             |
|-------------------------------------|---------------------------------------------------------|
| Destination ddddddddis unavailable  | The destination name dddddddd is not available.         |
| Input Queue iiiiiiii is unavailable | The input queue name <i>iiiiiiiii</i> is not available. |

#### Action Ensure the destination or input queue is correctly defined and assigned.

#### ADAF9A {yyyyyyyyy} error in output subtask {nnn}

**Explanation** An error has occurred during the processing of output subtask number nnn. The yyyyyyyyyy in the message indicates whether the error occurred during initialization, processing or termination logic on the output subtask. This message is always preceded by a message with more information about where the problem lies.

> When this occurs during initialization processing, the subtask will not initialize and Event Replicator Server initialization processing will terminate. When this occurs during termination processing of a subtask, termination processing will continue but one or more resources may be left in an invalid state.

### Action

This message will have been preceded by an error messaging indicating the error. Correct the problem based on this preceding error message.

#### **ADAF9B**

**Explanation** This indicates that an error has occurred during the processing of input subtask number 'nnn'. 'yyyyyyyyyy' indicates whether the error occurred during initialization, processing or

termination logic on the input subtask. This message is always preceded by a message with

more information about where the problem lies.

When this occurs during initialization processing, the subtask will not initialize and Event Replicator Server initialization processing will terminate. When this occurs during termination processing of a subtask, termination processing will continue but one or more resources may be left in an invalid state.

Action This message will have been preceded by an error messaging indicating the error. Correct the problem based on this preceding error message.

#### ADAF9C

**Explanation** This message indicates that the attempt to open the indicated Input Queue failed. The reason code indicates why the open attempt failed. This will normally occur if the input queue has not been properly defined to the messaging system or there are insufficient resources to open

the queue.

Action Determine the reason for the failure based on the supplied reason code and correct the condition. This will normally occur because the IQUEUE definition is invalid or the appropriate WebSphere MQ or webMethods EntireX resources have not been defined for the queue. In rare circumstances, this may occur due to a shortage of storage; in this case, increase the region size and rerun the job.

#### ADAF9D date time {{Initial-state}|{ADARPL/ADALOD}} process is running

**Explanation** The initial-state, replay, or database load process is running.

Action No action is necessary for this informational message.

#### **ADAF9E** Invalid output returned from Destination user exit {exit-name} {error-text}

Explanation The destination output user exit named in the message returned invalid data. Additional error text in the message further describes error. Possible error texts are:

- A message length of 0 was specified for a Send request
- Send request length exceeds max message length of nnnn
- Control block URBY contains invalid return code =nnn
- Send message/get same transaction return code issued after 1st exit call
- Message text unavailable for error code = yyy
- Destination dest-name closed by subtask =

Action Investigate the causes of the user exit failure and fix them.

ADAF9F Unable to acquire a UQE, response code {rc}, subcode {sc}

Format buffer validation will not be done for Subscription {name}

**Explanation** Format buffer validation, initiated because the FBVALIDATION parameter was turned on,

could not be performed because a user queue element, which is used to store pointers to the internal format buffers and other information, could not be acquired. The response code (rc)

and subcode (*sc*) are given in the message.

**Action** Investigate the response code and subcode to identify and correct the problem.

ADAF9G Format buffer validation [started | completed] for Database {dbid}

**Explanation** Format buffer validation, initiated because the FBVALIDATION parameter was turned on,

successfully started or completed, as indicated by the message.

**Action** No action is required for this informational message.

ADAF9H Format buffer validation failed, response code {rc}, subcode {sc}

Subscription (sname), Database (dbid), File (num), XXX

Global Format Buffer {GFB-name}

Explanation An attempt to validate a format buffer failed. This validation attempt occurred because the

FBVALIDATION parameter was turned on. The response code (rc), subcode (sc), subscription name (sname), database ID (dbid), file number (num), and global format buffer definition

name (GFB-name) are given in the message.

**Action** Correct the named format buffer and try again.

ADAF9I FCB/FDT retrieval error, response code {rc}, subcode {sc}

Format buffer validation will not be done for:

Subscription files referencing Database {dbid}, File {num}

**Explanation** Format buffer validation, initiated because the FBVALIDATION parameter was turned on, was

not performed for subscriptions that reference the database (dbid) and file number (num) listed in the message. The response code (rc) and subcode (sc) are also given in the message. This failure occurred because a request for the FCB/FDT of a file has failed. These control

blocks are used by the format buffer validation process.

**Action** Investigate the response code and subcode to identify and correct the problem.

ADAF9J Replay jobstream generated

Replay jobstream generation failed ADARAG {function} return code {rc}

DDJCLIN failed to open DDJCLOUT failed to open

DDJCLIN missing %KARTE or %SEQUENTIAL DDJCLIN has multiple %KARTE or %SEQUENTIAL

**Explanation** These are informational messages about ADARPL utility processing. For further details about

how to use this facility, read ADARPL Utility: PLOG Replication Replay, in the Event Replicator

for Adabas Reference Guide.

The ADARAG internal routine is used to:

- Open DDJCLOUT
- Write record to DDJCLOUT and DDDRUCK
- Close DDJCLOUT
- Generate DD statement and write it to DDJCLOUT and DDDRUCK
- Open DDJCLIN
- Get record from DDJCLIN
- Close DDJCLIN

#### Action

If the ADARAG routine fails, report the return code to your Software AG technical support representative.

#### ADAF9K CBuf {resendbuffer-name} {function} F/RC {f/rc} Dep Ret/Rsn {ret/rsn}

**Explanation** An error was reported by the circular resend buffer manager for the named resend buffer. The function listed in the message will be one of the following:.

Create DSP Delete DSP Obtain ALET RIse ALET

The internal service numeric function and return codes are shown in f and rc settings in the message and the platform-dependent return and reason codes are also shown. Under z/OS, circular resend buffers are implemented as dataspaces. The z/OS DSPSERV function creates and deletes dataspaces, and the ALESERV function administers ALETs.

#### Action

If the reason for the error code is not clear, contact your DBA, system support personnel, or Software AG technical support representative.

# ADAF9L Unexpected return code {rc} received acquiring Reptor information from a peer nucleus

**Explanation** An unexpected error occurred when a second or subsequent cluster nucleus starts.

**Action** Analyze the return code given the message and react accordingly. Contact your Software AG technical support representative for assistance.

#### ADAF9M Insufficient WORK pool space available. Increase LWP.

**Explanation** There was insufficient work pool space available to the Event Replicator Server.

**Action** Increase the setting of the ADARUN LWP parameter for the Event Replicator Server. The stop and restart the Event Replicator Server.

ADAF9N Peer nucleus {nucid} is starting a connection

to Reptor {dbid}

**Explanation** A cluster nucleus is connecting to the Event Replicator Server.

**Action** No action is required for this informational message.

ADAF9O Peer nucleus {nucid} encountered response {rrrrr}

communicating with Reptor {dbid}

Explanation When the cluster nucleus attempted to communicate with the Event Replicator Server listed

in the message, the response code (rrrr) listed in the message was received.

**Action** Investigate the response code and subcode to identify and correct the problem.

ADAF9P Connection to Reptor {dbid} terminated due to insufficient

free space in a peer nucleus replication pool

Explanation An Adabas cluster database was not able to connect to an Event Replicator Server due to

insufficient replication pool free space in one of the cluster nuclei.

**Action** Consider increasing the value of the LRPL parameter for the cluster nuclei.

ADAF9Q Cluster database {dbid} aborted its connection attempt

**Explanation** The Event Replicator Server has detected an unsuccessful connection from a cluster database.

**Action** Examine all error messages in the cluster nuclei job logs to determine the reason for the failed

connection attempt.

ADAF9R Abort connection call to Reptor {dbid} failed with

response {rrrrr/sssss }

**Explanation** When the cluster database attempted to disconnect from the Event Replicator Server listed

in the message, the response code and subcode (rrrrr/sssss) listed in the message were

received.

**Action** Investigate the response code and subcode to identify and correct the problem.

ADAF9S Auto-restart connect call to Reptor {dbid}

failed with response {rrrrr/ sssss}

**Explanation** A cluster nucleus that has completed auto-restart processing was not able to connect to the

Event Replicator Server listed in the message. The response code and subcode (rrrrr/ssss)

listed in the message were received.

**Action** Investigate the response code and subcode to identify and correct the problem.

ADAF9T Initial connect to Reptor {dbid} failed with

response {rrrrr/ sssss}

Explanation When the cluster database attempted to connect to the Event Replicator Server listed in the

message, the response code and subcode (rrrrr/ssss) listed in the message were received.

**Action** Investigate the response code and subcode to identify and correct the problem.

ADAF9U Completion of connection to Reptor (dbid) failed with

response {rrrrr/ sssss}

**Explanation** The cluster database was unable to connect to the Event Replicator Server listed in the message.

The response code and subcode (rrrrr/ssss) listed in the message were received.

**Action** Investigate the response code and subcode to identify and correct the problem.

ADAF9V Starting a cluster connection to Reptor {dbid}

Explanation An Adabas cluster database is attempting to connect to an Event Replicator Server.

**Action** No action is required for this informational message.

ADAF9W Cluster connected to Reptor {dbid}

Explanation An Adabas cluster database successfully connected to an Event Replicator Server.

**Action** No action is required for this informational message.

ADAF9X Cluster database {dbid} is connecting

**Explanation** The Event Replicator Server is processing a connection request from a cluster nucleus.

**Action** No action is required for this informational message.

ADAF9Y Cluster auto-restart handshake call processed

for database {dbid / nucid}

Explanation The Event Replicator Server has reconnected to a cluster nucleus that has completed auto-restart

processing.

**Action** No action is required for this informational message.

ADAF9Z Cluster database {dbid} has connected

**Explanation** The Event Replicator Server has successfully connected to a cluster nucleus.

**Action** No action is required for this informational message.

ADAFA0 Refresh requested for {resource} {name}

**Explanation** An RPLREFRESH command has been entered to refresh the resource named in the message.

**Action** No action is required for this informational message.

ADAFA1 Refresh failed: parameter processing error

Explanation An RPLREFRESH command has been entered, but cannot be processed due to an error return

from the input parameter processing routines.

**Action** Examine the DDPRINT output for messages relating to specific parameter errors, correct these

errors, and restart the Event Replicator Server.

ADAFA2 Modifying an existing resendbuffer is not allowed

**Explanation** You cannot use the RPLREFRESH command to dynamically refresh a resend buffer definition;

you can only add or delete a resend buffer definition using RPLREFRESH. To modify a resend buffer definition for a running Event Replicator Server, complete he steps described in *Resend Buffer Modification and Refresh Requirements*, in *Event Replicator for Adabas Administration and* 

Operations Guide.

**Action** No action is required for this informational message.

ADAFA3 Request invalid when RPLPARMS not set to FILE

Request invalid when reptor system file does not exist

Explanation An RPLREFRESH command has been entered, but can only be processed when the ADARUN

RPLPARMS parameter is set to "FILE" and a Replicator system file is defined in the Event

Replicator Server.

**Action** Ensure that ADARUN RPLPARMS parameter is set to "FILE" and that a Replicator system file

is defined in the Event Replicator Server as described in the Event Replicator for Adabas

installations instructions. Then restart the Event Replicator Server.

ADAFA4 Refresh Aborted

**Explanation** An RPLREFRESH, ABORT command has been successfully processed.

**Action** No action is required for this informational message.

ADAFA5 Refresh exceeded time limit waiting for quiesce of resources

Explanation An RPLREFRESH command could not be processed as the relevant resources had not entered

a quiescent state within five minutes.

**Action** Ensure that the resources being refreshed are not actively in use by the Event Replicator Server

before attempting to reenter the RPLREFRESH command.

### ADAFA6 {Add|Modify|Delete} requested for subscription {sub}

**Explanation** An RPLREFRESH command has requested to add, modify or delete subscription *sub*.

**Action** No action is required for this informational message.

#### ADAFA7 {Add|Modify|Delete} requested for subscription {sub} successful

**Explanation** An RPLREFRESH command request to add, modify, or delete subscription *sub* has been

processed successfully.

**Action** No action is required for this informational message.

#### ADAFA8 Subscription (sub) does not contain files required for ADABAS destination (dest)

 $\textbf{Explanation} \ \ \textbf{Adabas} \ \ \textbf{destination} \ \ \textit{dest} \ \textbf{is} \ \textbf{defined} \ \textbf{with} \ \textbf{a} \ \textbf{DBID/File} \ \textbf{combination} \ \textbf{for} \ \textbf{which} \ \textbf{there} \ \textbf{is} \ \textbf{no} \ \textbf{match}$ 

in subscription definition sub.

**Action** Ensure that the all of the Adabas destination's input DBID/File combinations are matched in

the subscription.

#### ADAFA9 ADABAS destination {dest} also used by subscription {sub}

Explanation An Adabas destination may only be assigned for use by one subscription at a time.

**Action** Remove destination *dest* from the SDESTINATION parameter or from the destination name

list for subscription sub and restart the Event Replicator Server.

#### ADAFAA Resendbuffer {buf} does not exist

**Explanation** The resend buffer named in the message has not been defined.

**Action** Specify a correctly defined resend buffer definition before attempting to refresh the

subscription.

#### ADAFAC One or more format buffers failed format buffer validation

Explanation Format buffer validation has been set to "ABORT" or "DEAC" and one or more of the format

buffer definitions has been found to be invalid.

**Action** Inspect the format buffer definitions and correct any errors before restarting the Event

Replicator Server.

#### ADAFAD Subscription (sub) release for FBs failed rsp (rc)

**Explanation** As part of a refresh of subscription sub, an internal Event Replicator Server cleanup failed

with the response given in the message. The refresh will proceed despite this message.

**Action** Report this message and the response code to your Software AG support representative.

ADAFAE Subscription (sub) not found

Explanation An RPLREFRESH command was entered to delete a subscription, but the named subscription

cannot be found.

**Action** If the intention was to ensure that subscription *sub* be removed from the Event Replicator

Server definitions, then no further action is required. Otherwise correct the RPLREFRESH

command to delete a subscription that currently exists.

ADAFAF Subscription (sub) in use by initial state request (istate)

**Explanation** An RPLREFRESH command was entered to delete subscription *sub*, but it has been found

to be still in use by initial state definition *istate*.

**Action** Remove the subscription from the initial-state subscription list before restarting the Event

Replicator Server.

ADAFAG Destination {dest} has remaining SLOG data

**Explanation** An RPLREFRESH command was entered to refresh a subscription using destination dest,

for which there is still data in the SLOG. The subscription is therefore not in a quiescent state and so the refresh cannot yet be implemented. An **ADAFAI** message will follow stating that

the refresh is scheduled.

**Action** Wait for the subscription to return to a quiescent state and then the refresh can be implemented.

If the subscription returns to a quiescent state in the next five minutes, this will happen

automatically; otherwise, you will have to request the refresh again.

ADAFAH {Add|Modify|Delete} requested for destination {dest}

**Explanation** An RPLREFRESH command has requested to add, modify, or delete destination dest.

**Action** No action is required for this informational message.

ADAFAI {Add|Modify|Delete} requested for destination {dest} {successful|scheduled|failed}

**Explanation** The RPLREFRESH request to add, modify, or delete the destination definition listed in the

message was processed successfully, has been scheduled for processing once the destination

is in a quiescent state, or has failed. .

**Action** No action is required for this informational message. If the request has failed, previous

messages will give details of the failure.

ADAFAJ DLOG=NO cannot be set for destination {dest} while data still exists on subscription log

ile

**Explanation** An RPLREFRESH command to modify destination dest by setting DLOG=NO has been

entered, but data for the destination still exists in the SLOG. An ADAFAI message will follow

this message stating that the refresh has failed.

**Action** Wait until the SLOG data for the destination has been delogged before attempting to modify

the DLOG value using RPLREFRESH.

#### ADAFAK Destination {dest} must be closed for requested modification

**Explanation** An RPLREFRESH request to modify destination dest by altering one of the messaging layer parameters has been made, but the destination has not been closed. An **ADAFAI** message

will follow this message stating that the refresh has failed.

**Action** Close the destination before attempting to modify one of its messaging layer parameters.

#### ADAFAL Allocation failed for storage required to implement add

Explanation An RPLREFRESH request to add a new resource has been entered but insufficient storage is

available to manage the new structures required. An ADAFAI message will follow this

message stating that the refresh has failed.

**Action** Make more storage available to the Event Replicator Server and restart.

#### ADAFAM Destination {dest} not found

**Explanation** An RPLREFRESH request was made to delete destination *dest*, or to modify a subscription

to refer to it, but the destination definition cannot be found. An ADAFAI message will follow

this message stating that the refresh has failed.

**Action** If you intended to ensure that the destination be removed from the Event Replicator Server

definitions, then no further action is required. Otherwise, correct the RPLREFRESH command to delete a destination that currently exists, or correct the subscription definition to refer to a

valid destination.

#### ADAFAN Destination {dest} in use by initial state request {istate}

**Explanation** An RPLREFRESH request was made to delete destination *dest*, but the destination is still in

use by initial state definition istate.

**Action** Remove the destination from the initial-state destination list for the initial-state definition

before restarting the Event Replicator Server.

### ADAFAO Destination {dest} in use by subscription {sub}

**Explanation** An RPLREFRESH request was made to delete destination dest, but the destination is still in

use by subscription *sub*.

**Action** Remove the destination from the subscription definition before restarting the Event Replicator

Server.

## ADAFAP Destination {dest} cannot be deleted while output is still in progress on destination

**Explanation** An RPLREFRESH request was made to delete destination dest, but there are still transactions

being sent to the destination or being logged to the SLOG for it. An ADAFAI message will

follow this message stating that the refresh has failed.

**Action** Wait until the destination is no longer in active use by the Event Replicator Server before

attempting to delete it.

ADAFAQ Destination {dest} cannot be deleted while data still exists on subscription log for destination

**Explanation** An RPLREFRESH request was made to delete destination *dest*, but there is still data on the

SLOG for it. An ADAFAI message will follow this message stating that the refresh has failed.

**Action** Wait until all the data for the destination to be deleted is removed from the SLOG before

attempting to delete it.

ADAFAR Destination {dest} must be closed before it can be deleted

**Explanation** An RPLREFRESH request was made to delete destination dest, but it is not closed. An

ADAFAI message will follow this message stating that the refresh has failed.

**Action** Close the destination before attempting to delete it.

ADAFAS {Add|Modify|Delete} request for destination {dest} aborted by exit {uexit}

**Explanation** AN RPLREFRESH request to add, modify or delete destination dest has been aborted by

user exit uexit.

**Action** Inspect your user exit to determine why the refresh has been aborted.

ADAFAT Output still in progress for destination {dest}

**Explanation** An RPLREFRESH request was made to refresh a subscription using destination *dest*, for

which there is still data on the output queue. The subscription is therefore not in a quiescent state and, consequently, the refresh cannot yet be implemented. An **ADAFAI** message follows

this message stating that the refresh is now scheduled.

**Action** Wait for the subscription to return to a quiescent state and then the refresh can be implemented.

If the subscription returns to a quiescent state in the next five minutes, this will happen

automatically; otherwise, you will have to request the refresh again.

ADAFAU Incoming transactions available for subscription processing

Explanation An RPLREFRESH request was made to refresh a subscription for which there are still

transactions on the subscription queue. The subscription is therefore not in a quiescent state and, consequently, the refresh cannot yet be implemented. An **ADAFAI** message follows this

message stating that the refresh is now scheduled.

**Action** Wait for the subscription to return to a quiescent state and then the refresh can be implemented.

If the subscription returns to a quiescent state in the next five minutes, this will happen

automatically; otherwise, you will have to request the refresh again.

#### ADAFAV RECORDPLOGINFO must be {YES | Y} or No | N

**Explanation** An invalid value was specified for the RECORDPLOGINFO parameter.

**Action** Correct the parameter value and try again.

#### ADAFAW {function} requested for resendbuffer {rbname}

**Explanation** Add, delete, or modify processing has been requested for the resend buffer definition listed in the message. The kind of processing requested is given in the message (function).

**Action** No action is required for this informational message.

#### ADAFAX Resendbuffer {rbname} in use by subscription {sname}

**Explanation** An RPLREFRESH request was made to delete resend buffer *rbname*, but the resend buffer definition is still in use by subscription definition *sname*.

Action No action is required for this informational message. If you want to modify the resend buffer dynamically, you should follow the instructions provided in *Resend Buffer Modification and Refresh Requirements*, in *Event Replicator for Adabas Administration and Operations Guide* 

#### ADAFAY {function} for resendbuffer {rbname} successful

**Explanation** Add, delete, or modify processing was successfully performed for the resend buffer definition listed in the message. The kind of processing requested is given in the message (function).

**Action** No action is required for this informational message.

#### ADAFAZ Input Queue {qname} not found

**Explanation** An RPLREFRESH request was made to delete an input queue definition (*qname*), but the named input queue definition does not exist.

**Action** Verify that the correct input queue definition was referenced in the RPLREFRESH request. If not, correct it and try again.

#### ADAFB1 Error processing Replicator system file, internal command

Error {function} -- {action}

ADABAS command {command} -- {action}

RSP {rspcode} Subcode {subcode}

**Explanation** PLOG sequential data set information resulting from a successful ADARES PLCOPY run is maintained in the Replicator system file. This error can be caused by an Adabas command used to access the Replicator system file or by an internal system function.

The response code and subcode from processing are given in the message. In addition, the following functions (function) can appear:

- Error acquiring UQE
- Error setting file in use

- Error reading FCB
- Error reading FDT

Finally, the following actions (action) may occur in the message:

| Action                     | Description                                                                                                    |
|----------------------------|----------------------------------------------------------------------------------------------------|
|                            | When this action is listed in the message, the error prevented a PLOG file description record from being inserted.                                     |
| selecting PLOGs for replay | When this action is listed in the message, the error prevented a set of PLOGs from being selected. This would also prevent an ADARPL job from running. |

#### Action

If the error is from an Adabas command, investigate the response code and subcode to identify and correct the problem. If you cannot resolve it, or if you receive an internal function error, contact your Software AG technical support representative.

#### ADAFB2 Selecting PLOGs for automatic Replay job generation DBID {dbid} {errortext}

Explanation A request to select PLOG sequential data sets was unsuccessful for the database listed in the message spanning a starting and ending date and time. One or more additional lines of error text (*errortext*) provide additional detail about the error:

| Error Text                                                                                  | Explanation and Action                                                                                                    |
|---------------------------------------------------------------------------------------------|----------------------------------------------------------------------------------------------------|
| Error - No Replicator system file                                                           | PLOG data set information cannot be maintained without a Replicator system file. No ADARPL job stream can be generated.                                                                                                    |
|                                                                                             | <b>Action:</b> Define a Replicator system file using the ADALOD utility (ADALOD LOAD FILE= <i>nn</i> , REPLICATOR).                                                                                                    |
| Error Internal buffer<br>overflow selecting between<br>start date/time and end<br>date/time | The set of PLOGs spanning the start and end date and times listed in the error text was very large and exceeded the size of an internal buffer. No ADARPL job stream can be generated.  Action: Contact your Software AG technical support |
| Error No PLOGs found between start date/time and end date/time                              | representative.  There were no PLOG sequential data sets in the Replicator system file between the start and end dates and times listed in the error text.  Action: Verify that the requested dates and times are correct.                 |
|                                                                                             | If the requested dates and times are correct, see if you can locate PLOG sequential data sets spanning the required interval, generate and submit an ADARPL job stream manually.                                                           |

| Error Text                                                                                                    | Explanation and Action                                                                                                    |
|----------------------------------------------------------------------------------------------------|----------------------------------------------------------------------------------------------------|
| Error PLOGs out of sequence PLOG start date/time1 session session1 blocks first - last1 PLOG start date/time2 session session2 blocks first - last2                        | A PLOG sequential data set with a later date and time has either a lower session number than the previous PLOG or, if the session numbers are the same, it starting block is less than or equal to the previous PLOG's ending block. A partial ADARPL job stream may be generated, but will not execute.  Action: Carefully examine the selected set of PLOGs to determine why the out-of-sequence condition exists. If you can resolve the sequencing, manually edit the job stream, and resubmit it. If you are unable to determine why the PLOGs are out of sequence, contact your Software AG technical support representative for assistance.    |
| Error - PLOGs missing<br>between<br>PLOG start date/time1<br>session session1 blocks<br>first - last1<br>PLOG start date/time2<br>session session2 blocks<br>first - last2 | There is a gap between two successive PLOG sequential data sets for the same PLOG session. One or more blocks are missing. If all data is present, the last block number of the first PLOG plus one should be equal to the first block number of the second PLOG. A partial ADARPL job stream may be generated, but will not execute.  Action: If you can locate a data set with the missing PLOG blocks, manually edit the generated job stream to include the missing data set in the proper sequence in the PLOG data set                                                                                                    |
| Error - PLOGs missing, new session did not start with block 1 PLOG start date/time session session blocks first - last                                                     | concatenation, and resubmit the job.  A new PLOG session is initiated each time the Adabas nucleus is started. The first block number in the first PLOG in the session should be "1". The identified PLOG data set is the first data set of the PLOG session found in the Replicator system file, but the first block of that data set is not "1". A partial ADARPL job stream may be generated, but it will not execute.  Action: If you can locate a data set with the missing PLOG blocks, manually edit the generated job stream to include the missing data set in the proper sequence in the PLOG data set concatenation, and resubmit the job. |
| Error - PLOGs missing,<br>end-of-session not set on<br>PLOG start date/time<br>session sessionblocks first<br>- last                                                       | A PLOG session ends when the Adabas nucleus shuts down. The final PLOG data set of a session should indicate that no more blocks of the session listed in the message will be created                                                                                                    |

| Error Text                  | Explanation and Action                                                                                                    |
|-----------------------------|----------------------------------------------------------------------------------------------------|
| Note - PLOGs sessions sess1 | Normal PLOG session numbers increase by one when an                                                                                                    |
| through sess2 missing       | Adabas nucleus starts. This is not an error if the missing                                                                                                    |
| Sessions may have been used | sessions were used by an online save. An ADARPL job stream                                                                                                    |
| by on-line save             | may be generated.                                                                                                    |
|                             | <b>Action:</b> No action is necessary for this informational message, if the missing session numbers resulted from an online save. However, it that is not the case, and if you can locate a data set with the missing PLOG sessions, manually edit the generated job stream to include the data set in the proper sequence in the PLOG data set concatenation and resubmit the job. |
| No PLOG starts before start | No PLOG data set was found in the Replicator system file                                                                                                    |
| date/time1                  | with a start date and time less than or equal to the required                                                                                                    |
|                             | start date and time. The requested start date and time is given                                                                                                    |
| date/time2                  | in the error text. A partial ADARPL job stream may be                                                                                                    |
|                             | generated, but it will not execute.                                                                                                    |
|                             | <b>Action:</b> If you can locate additional PLOG data sets, manually edit the generated job stream to include the missing data sets at the beginning of the PLOG data set concatenation, and resubmit the job.                                                                                                    |

#### Action

Modify the ADARPL REPLAY options or the Event Replicator for Adabas parameters based on the error in the message and rerun the job.

#### ADAFB3 Data found on SLOG for Replay instance started at {date} {time}

**Explanation** SLOG initialization processing encountered data on the SLOG system file for a replay process from a previous session, which is identified by its start time.

**Action** No action is required for this informational message.

#### ADAFB4 Above replay instance is not defined in this session

**Explanation** The current instance of the Event Replicator Server has no information about the replay instance referred to in the preceding **ADAFB3** message. It will delete all SLOG data related to this replay instance.

**Action** No action is required for this informational message.

#### ADAFB6 Input Queue {qname} must be closed for requested operation

Explanation A refresh request was received for an input queue definition, but the input queue definition

is not closed.

**Action** Close the input queue definition and try again.

#### ADAFB7 {operation} for Input Queue {qname} successful

Explanation A refresh operation was processed successfully for the input queue definition listed in the

message. The type of operation (add, modify, or delete) is given in the message.

**Action** No action is required for this informational message.

#### ADAFB8 {function} requested for input queue {qname}

Explanation Add, delete, or modify processing has been requested for the input queue definition listed in

the message. The kind of processing requested is also given in the message (function).

**Action** No action is required for this informational message.

#### ADAFB9 initial state {isname} is still active

Explanation An attempt was made to use the RPLREFRESH command to refresh the initial-state definition

listed in the message, but the initial-state definition was still active, so the attempt failed.

**Action** Deactivate the initial-state definition prior to running RPLREFRESH.

#### ADAFBA initialstate {isname} not found

**Explanation** An RPLREFRESH request was made to delete or modify initial-state definition *isname*, but

the initial-state definition cannot be found. An ADAFAI message will follow this message

stating that the refresh has failed.

**Action** If you intended to ensure that the initial-state definition be removed from the Event Replicator

Server definitions, then no further action is required. Otherwise, correct the RPLREFRESH

command to modify an initial-state definition that currently exists.

#### ADAFBB {function} for initial state {isname} successful

**Explanation** Add, delete, or modify processing was successful for the initial-state definition listed in the

message. The kind of processing requested is also given in the message (function).

**Action** No action is required for this informational message.

#### ADAFBC Modify requested for Global Settings

Explanation A refresh request for global settings has been received.Action No action is necessary for this informational message.

## ADAFBD Modify for Global successful

Explanation A refresh request for global settings was processed successfully.

**Action** No action is necessary for this informational message.

### ADAFBE {operation} requested for initialstate {isname}

**Explanation** A refresh request for the initial-state definition listed in the message has been received. The

operation requested is given in the message.

**Action** No action is necessary for this informational message.

#### ADAFBF {resource} {name} was not refreshed {reason}

**Explanation** A refresh request for the resource named in the message failed because it was discovered that the resource definition had changed. The following possible reasons can appear in this message:

- The defined initial state definition is unchanged
- The defined resendbuffer definition is unchanged
- The defined destination definition is unchanged
- The defined global definitions are unchanged
- The defined input queue definition is unchanged
- The defined subscription definition is unchanged

**Action** Change the resource definition and reissue the request.

#### ADAFBG Refresh for {resource} {name} not implemented due to refresh failure of a dependent resource

**Explanation** While executing a refresh ALL request, the refresh of the resource named in the message

could not be processed because of a failure to refresh a dependent resource.

**Action** Determine why the dependent resource could not be refreshed, resolve the problem, and

repeat the request.

#### ADAFBH Resendbuffer {rsbuf-def} will not be modified

Explanation A resend buffer definition was changed and subsequently a RPLREFRESH command was

issued. The resend buffer definition will not be modified.

**Action** No action is required for this informational message.

#### ADAFBI Automated reopen has been terminated for destination {dest-def}

**Explanation** An attempt to close a destination definition occurred for which pending open retries are still outstanding. The pending open retries are dropped.

**Action** No action is required for this informational message.

# ADAFBJ Messaging system error detected. The automatic open of the following input queues destinations will be skipped: {def-names}

**Explanation** The automatic open of the input queue or destination definitions listed in the message (def-names) are skipped due to messaging system errors. Subsequent open attempts for the same messaging system manager and for the listed destinations or input queues will be skipped until their retry interval expires again.

**Action** No action is required for this informational message. Review other messages preceding this one that describe the open or connect failure and react accordingly.

#### ADAFBK Automated reopen has been terminated for input queue {iq-def}

**Explanation** An attempt to close an input queue definition occurred for which pending open retries are still outstanding. The pending open retries are dropped.

**Action** No action is required for this informational message.

## ADAFBZ {message-text}

**Explanation** Two possible message texts may be given for this message ID:

| Message Text                                                                                                    | Description                                                         |
|----------------------------------------------------------------------------------------------------|---------------------------------------------------------------------|
| Failed to set conversion attributes to subscription flist encoding for subscription <code>subs-name</code> dbid <code>dbid</code> file <code>fn</code> response code <code>rc</code> reason code <code>rsn</code> | An error occurred related to a subscription file filter definition. |
| Failed to set conversion attributes to user encoding for subscription <code>subs-name</code> dbid <code>dbid</code> file <code>fn</code> response code <code>rc</code> reason code <code>rsn</code>               | An error occurred related to UES translation.                       |

The name of the affected subscription (subs-name), database ID (dbid), and file number (fn) are given in the message. In addition, a response code (rc) and reason code (rsn) for the error are provided.

**Action** Analyze the return codes given in the message texts to identify the cause of the problem.

#### ADAFC2 message-text

**Explanation** The following message texts may appear for this message ID:

| Message Text                                                             | Description                                                                                                    |
|--------------------------------------------------------------------------|----------------------------------------------------------------------------------------------------|
| Error occurred during file(s) reactivation for Replay token <i>ttttt</i> | A file reactivation counter timed out during replay processing. The ADARPL replay token is given in the message ( $tttt$ ). |
| File reactivation wait timeout                                           | A file reactivation counter timed out during replay processing.                                                             |

This error message occurs during file reactivation for automated replay initialization. It is printed after the ADAF2K message.

Action

Execution continues, as with the **ADAF2K** message. This is often the result of a shortage in the replication pool. Increasing the value of the LRPL parameter may alleviate the shortage.

#### ADAFC3 Unexpected Response code {rc} from DBID {dbid} for {cc}-command

**Explanation** An unexpected response code (rc) was received from the database identified in the message (dbid) while it was processing the database command shown in the message (cc)

**Action** Analyze the response code to determine why the error occurred. Contact your Software AG technical support representative if you need additional assistance.

### ADAFC4 Replay token {ttttt} initialization timeout

**Explanation** An initialization counter timed out during replay processing. The ADARPL replay token is given in the message (*tttt*).

Action

Increase the timeout value or check the previous messages (for example ADAF2K or ADAFC9) concerning the replay token tttt to determine where the wait occurs. Correct the problem and try again.

#### ADAFC5 Nucleus DBID {dbid} Runs without DUAL/OCTO-PLOG

**Explanation** The database identified in the message (*dbid*) runs with a dual or octo-PLOG. This message may occur when an attempt to execute an automated replay with an Adabas nucleus that executes with dual (OCTO) PLOGs. An automated replay may only be executed with an Adabas nucleus that executes with dual (OCTO) PLOGs.

Action Make sure you run automated replay only on an Adabas nucleus that executes with dual (OCTO) PLOGs.

#### ADAFC6 No free PLOGs available on Nucleus DBID {dbid}

**Explanation** There are no free PLOGs available on the database identified in the message (dbid).

This message occurs when a request for an automated replay was made and all PLOGs are full on the related database. When this occurs, the automated replay is rejected and this message is printed.

**Action** Ensure one or more PLOG data sets are free for the related database ID (run ADARES PLCOPY).

#### ADAFC7 FEOFPL could not be processed

**Explanation** This is an informational message printed after either the ADAFC5 message or the ADAFC6 message.

Action Resolve the problem that caused the ADAFC5 or ADAFC6 message. No action is required for this informational message.

#### ADAFC8 Replay token {ttttt} initialization canceled

**Explanation** The initialization of the replay token given in the message (tttt) has been canceled.

This is an informational message printed after either the ADAFC5 message or the ADAFC6 message.

Action Resolve the problem that caused the ADAFC5 or ADAFC6 message. No action is required for this informational message.

#### ADAFC9 Waiting for PLOG Switch on Nucleus DBID {dbid} for Replay token {ttttt}

**Explanation** Replay processing is waiting to switch protection logs (PLOGs) on the database identified in the message (dbid). The replay token is also given in the message (tttt).

**Action** No action is required for this informational message.

#### ADAFCA Waiting for PLOG information from DBID {dbid} for Replay token {ttttt}

**Explanation** This informational message may be written in the Event Replicator Server job log during the execution of a synchronized replay (the ADARPL utility). The database ID (dbid) and the replay token (ttt) are given in the message.

**Action** No action is required for this informational message.

#### ADAFCB ADARPL Jobstream generation failed for Replay token {ttttt}

**Explanation** The ADARPL job failed for the replay token named in the message (ttt).

Action Analyze other messages preceding this message and react accordingly. Contact your Software

AG technical support representative for assistance.

#### ADAFCC No resources modified by rplrefresh all as no resource definitions have changed

Explanation A refresh all command was issued but the resource definitions in the active Event Replicator

Server and the parameters provided are the same.

**Action** Change the resource definition parameters and reissue the command.

#### ADAFCD Rplrefresh, all failed due to replication pool overflow

**Explanation** A request to get storage from the replication pool failed.

**Action** Determine why the replication pool is full. If possible, resolve the problem. If you need

assistance, contact your Software AG technical support representative.

#### ADAFCE Open of File destination {name} failed as CLOG is not active

Explanation A command was issued to open a file destination (for example, DTYPE=TLOG), but a command

log was not defined in the Event Replicator Server.

**Action** Ensure the Event Replicator Server is running with a CLOG defined if you wish to use

destinations of type TLOG.

## ADAFCF Utility replication error - {error-text}

DBID {dbid} FNR {fn} RSP {rc} Subcode {sc}

**Explanation** These messages are written when an error is encountered attempting to replicate a utility operation (for example, a file deletion) for a target Adabas DBID/file. A description of the error is provided in the message (*error-text*), in addition to the database ID, file number, and any response or subcode. Possible error texts that might appear in the message are:

- "Change field length "
- "Delete file"
- "Refresh file"
- "Rename file"
- "Set reuse ISN on/off"
- "Set reuse DS blocks on/off"
- "Modify FCB"
- "Define file"
- "Write FDT"
- "Define new field"
- "Utility type unavailable"

**Action** Review the error text provided in the message and resolve the problem based on that text. If

the error persists, contact your Software AG technical support representative for assistance.

ADAFCG Destination {dest-def} - DBID/File {dbid}/{fn}

**DATMETHOD** must be ISN or KEY

Explanation Parameter DATMETHOD has been set to an invalid value in the destination definition named

in the message (dest-def). The database and file combination for which DATMETHOD has

been set are also listed in the message.

**Action** Correct the DATMETHOD setting.

ADAFCH Destination {dest-def} - DBID/File {dbid}/{fn}

{parm-name} cannot be specified with DATMETHOD=ISN

**Explanation** An invalid combination of parameter definitions has been specified in the destination definition

named in the message (dest-def). When the DATMETHOD parameter is set to "ISN", other parameters may not be specified. The parameter in error is listed in the message (parm-name). The database and file combination for which the invalid parameter combinations have been

specified are also listed in the message (dbid and fn).

The following parameters cannot be specified when DATMETHOD is set to "ISN": DATKEYSB,

DATKEYAIO, DATKEYAIL, DATKEYBIO, DATKEYBIL, DATKEYKYO, and DATKEYKYL.

**Action** Either alter the DATMETHOD parameter setting or remove the incompatible parameter setting

from the destination definition.

ADAFCI Destination {dest-def} - DBID/File {dbid}/{fn}

for DATMETHOD=KEY, DATKEYSB must be specified

**Explanation** The DATKEYSB parameter must be specified when the DATMETHOD parameter is set to "KEY".

The destination definition containing the invalid parameters is named in the message (dest-def), as well as the database and file combination for which the invalid parameters

were specified (dbid and fn).

**Action** Either alter the DATMETHOD parameter setting or add a setting for DATKEYSB.

ADAFCJ Destination {dest-def} - DBID/File {dbid}/{fn}

{parm-name} must be numeric and <= 32,767

**Explanation** An invalid setting was specified for the parameter (parm-name) named in the message. The

destination definition containing the invalid parameter is named in the message (dest-def), as well as the database and file combination for which the invalid parameter was specified

(dbid and fn).

The parameter names that might appear in this message are: DATKEYAIL, DATKEYBIL,

DATKEYKYO, and DATKEYKYL.

**Action** Correct the parameter setting.

## ADAFCK Destination {dest-def} - DBID/File {dbid}/{fn}

if DATKEY{xx}O is specified, DATKEY{xx}L must also be

specified with a value > 0

**Explanation** An invalid combination of DATKEY\* parameter settings was specified for the destination

definition named in the message (dest-def). The names of the invalid parameters are listed in the message (DATKEYxx0 and DATKEYxxL). Possible substitutions for the xx in the message are AI, BI, or KY. For example, if the DATKEYAI0 parameter is specified, a positive, nonzero integer must also be specified for the DATKEYAIL.

The database and file combination for which the invalid parameter settings have been specified are also listed in the message (db i d and fn).

**Action** Correct the settings for the parameter combinations in the destination definition.

#### ADAFCL {message-text}

**Explanation** One of the following message texts is provided in this message.

| Message Text                                                                                  | Description                                                                                                    |
|-----------------------------------------------------------------------------------------------|----------------------------------------------------------------------------------------------------|
| Destination dest-def-DBID/File dbid/fn                                                        | The sum of the DATKEY* parameters listed in the message must be less than or equal to 2,147,483,647                                                     |
| the sum of DATKEYxxO and DATKEYxxL must be <= 2,147,483,647                                   | bytes. The names of the parameters are listed in the (DATKEY $xx0$ and DATKEY $xxL$ ). Possible substitutions for the $xx$ in the message are AI or BI. |
| Destination dest-def - DBID/File dbid/fn the sum of DATKEYKYO and DATKEYKYL must be <= 32,767 | The sum of the DATKEYKYO, and DATKEYKYL parameters listed in the message must be less than or equal to 32,767 bytes.                                    |

The destination definition containing the parameters is named in the message (dest-def), as well as the database and file combination for which the parameters were specified (dbid and fn).

**Action** Correct the settings for the parameters in the destination definition.

# ADAFCM Destination {dest-def} - DBID/File {dbid}/{fn} for DATMETHOD=KEY, DATKEYAIL must be specified and greater than 0

**Explanation** The DATKEYAIL parameter must be specified when the DATMETHOD parameter is set to "KEY".

The destination definition containing the invalid parameters is named in the message (dest - def), as well as the database and file combination for which the invalid parameters were specified (dbid and fn).

**Action** Either alter the DATMETHOD parameter setting or add a setting for DATKEYAIL.

ADAFCN Destination {dest-def} - DMAXOUTPUTSIZE must be greater than 4,096, less than 2,147,483,648 or 0

**Explanation** An invalid value for the DMAXOUTPUTSIZE parameter was specified in the destination definition named in the message (dest-def). Valid values must be zero (0) or range between 4096 bytes and 2,147,483,648 bytes.

**Action** Specify a valid value for the DMAXOUTPUTSIZE parameter

#### ADAFCO Destination {dest-def} DAERROR-must be BACKOUT, CLOSE or ALTACTION

**Explanation** An invalid value for the DAERROR parameter was specified in the destination definition named in the message (dest-def). Valid values are "BACKOUT", "CLOSE" or "ALTACTION".

**Action** Specify a valid value for the DAERROR parameter.

#### ADAFCP Key value is not unique

More than one record was found with this key value

**Explanation** Replication failed because a key value was not unique across records. This message is accompanied by other messages that provide more information about the problem.

**Action** Determine why the key values are not unique and review the other messages for a better understanding of the problem. Contact your Software AG technical support representative if you need assistance.

## ADAFCQ Destination {destid} is being closed

**Explanation** Event Replicator for Adabas is closing the destination identified in the message (*destid*) because of replication errors that occurred for it. This message is accompanied by other messages that provide more information about the problem.

**Action** No action is required for this informational message.

#### ADAFCR The transaction will be backed out and skipped

**Explanation** Event Replicator for Adabas is backing out and skipping a transaction because of replication errors that occurred for it. This message is accompanied by other messages that provide more information about the problem.

**Action** No action is required for this informational message.

ADAFCS Response 145 (the record is held by another user) has been encountered while processing an initial-state transaction. The records already processed will be committed. Processing will continue with the rest of the initial-state transaction

**Explanation** A replication error occurred while processing an initial-state transaction. Response 145 is issued. This message is accompanied by other messages that provide more information about the problem.

Action Review the other messages to further understand the problem. Contact your Software AG technical support representative if you need assistance.

ADAFCT Response 145 (the record is held by another user) has been encountered. The current transaction will be backed out and restarted once the ISN is available.

**Explanation** A replication error occurred because a record is held by another user. Response 145 is issued. This message is accompanied by other messages that provide more information about the

problem.

**Action** Review the other messages to further understand the problem. Contact your Software AG

technical support representative if you need assistance.

ADAFCU The record to be {deleted | updated} does not exist on the target DBID/file

Explanation A replication error occurred when the record to be deleted or updated (as specified in the

message) does not exist in the target database file. This message is accompanied by other

messages that provide more information about the problem.

**Action** Review the other messages to further understand the problem with the record. Contact your

Software AG technical support representative if you need assistance.

ADAFCV The record to be inserted already exists on the target DBID/file

Explanation A replication error occurred when the record to be inserted already exists in the target database

file. This message is accompanied by other messages that provide more information about

the problem.

**Action** Review the other messages to further understand the problem. Contact your Software AG

technical support representative if you need assistance.

ADAFCW The {delete | update | insert} is part of a transaction with the resend flag set

**Explanation** A replication error occurred when an insert, update or delete (as specified in the message)

request fails because the transaction has its resend flag set. This message is accompanied by

other messages that provide more information about the problem.

**Action** Review the other messages to further understand the problem. Contact your Software AG

technical support representative if you need assistance.

**ADAFCX** The record will be inserted

Explanation Event Replicator for Adabas will insert the replicated record, even though replication problems

have occurred. This message is accompanied by other messages that provide more information

about the problem.

**Action** No action is required for this informational message.

#### ADAFCY The record will updated

**Explanation** Event Replicator for Adabas will update the replicated record, even though replication

problems have occurred. This message is accompanied by other messages that provide more

information about the problem.

**Action** No action is required for this informational message.

#### ADAFCZ The above error will be ignored

Explanation Event Replicator for Adabas will ignore the error described by the previous error message,

even though replication problems have occurred. This message is accompanied by other

messages that provide more information about the problem.

**Action** No action is required for this informational message.

## ADAFNA Connect to Reptor (id) failed, target is not a Reptor

Explanation An attempt was made by an Adabas nucleus to connect to an Event Replicator Server when

the target of the message is actually another Adabas nucleus, not an Event Replicator Server.

The Event Replicator Server ID is given in the message.

Action Ensure that you are trying to connect to another Adabas nucleus, not an Event Replicator

Server, and try again.

## ADAFNB Connect to Reptor {reptid} failed, the level of the Reptor is incompatible with this Adabas nucleus

**Explanation** The Event Replicator for Adabas version running in the Adabas nucleus is incompatible with

the Event Replicator for Adabas version running in the Event Replicator Server nucleus. They must be the same.

Action Analyze the use of the Adabas and Event Replicator Server nucleuses to determine which

version should be used on each. Then update the software accordingly. Contact your Software

AG technical support representative if you need assistance.

#### ADAFNC Connect to Reptor {reptid} failed with response code {rc}/{sc}

**Explanation** A connection to the Event Replicator Server named in the message (reptid) failed. The

response code and subcode (rc and sc) are given in the message.

**Action** Analyze the response code and subcode to determine why this problem is occurring.

#### ADAFND Cluster connection to Reptor (id) was not successful

Explanation This message is written in each cluster nucleus when a cluster connection is not successful.

Earlier messages for one or more of the cluster nuclei give the reason why the connection was not successful. Normally, the connection will not be successful when the Event Replicator Server is not active. The database ID of the Event Replicator Server is given in the message.

**Action** Analyze the messages for each of the cluster nuclei to determine the cause and resolution of

this problem.

ADAFNE {yyyy.mm.dd} {hh.mm.ss} A connection will be attempted

{yyyy.mm.dd} {hh.mm.ss} with Reptor {id}

Explanation This message is printed as a result of the RPLCONNECT operator command (issued to an

Adabas nucleus). The message is printed for each Event Replicator Server ID for which the

nucleus attempts a connection.

**Action** No action is required for this informational message.

ADAFNF {yyyy.mm.dd} {hh.mm.ss} No connection attempts will be made as a

{yyyy.mm.dd} {hh.mm.ss} result of the RPLCONNECT request

Explanation This message is printed as a result of the RPLCONNECT operator command (issued to an

Adabas nucleus). The message is printed when no connection attempts will be made as a

result of the RPLCONNECT operator command.

Action Analyze the RPLCONNECT operator command you issued for invalid Event Replicator Server

IDs that might have been specified.

ADAFPO DQFULLDELAY is only valid for an ETBROKER or MQSeries destination

**Explanation** An attempt was made to specify a destination full delay interval for an Adabas, file, or null

destination. The DQFULLDELAY parameter is only valid for webMethods EntireX or WebSphere

MQ destination definitions.

**Action** Remove the DQFULLDELAY parameter for the Adabas, file, or null destiniation and try again.

ADAFP1 GQFULLDELAY must be in range 5 – 300

**Explanation** An invalid specification was made for the GQFULLDELAY parameter. The GQFULLDELAY

parameter setting must be an integer between "5" and "300".

**Action** Correct the GQFULLDELAY specification and try again.

#### ADAFPA DARC is only valid for an ETBROKER, MQSERIES, or NULL destination

**Explanation** The DARC parameter can only be specified in a webMethods EntireX, WebSphere MQ, or Null destination definition. It is not valid for any others.

**Action** Remove the DARC parameter from this destination definition.

ADAFPB MAXRECORDSIZE must be greater than 0

and less than or equal to 50% of LRPL and less than or equal to 32767'

Explanation An invalid value for the MAXRECORDSIZE parameter has been specified. Valid values must

be greater than zero (0), with a maximum of 32,767 bytes or 50% of the ADARUN LRPL

parameter setting, whichever is larger.

**Action** Correct the setting of the MAXRECORDSIZE parameter.

ADAFPC MAXVARRECORDSIZE must be greater than 0

and less than or equal to 50% of LRPL and less than or equal to 32767

**Explanation** An invalid value for the MAXVARRECORDSIZE parameter has been specified. Valid values must

be greater than zero (0), with a maximum of 32,767 bytes or 50% of the ADARUN LRPL

parameter setting, whichever is larger.

**Action** Correct the setting of the MAXVARRECORDSIZE parameter.

#### ADAFPD MAXVARRECORDSIZE must be less than or equal to MAXRECORDSIZE

**Explanation** The setting of the MAXVARRECORDSIZE or the MAXRECORDSIZE parameter is not accurate. The

setting for MAXVARRECORDSIZE must be less than or equal to the setting for MAXRECORDSIZE.

**Action** Correct the setting of either the MAXVARRECORDSIZE or the MAXRECORDSIZE parameter, as

appropriate for your site.

ADAFPE DEVENTLOG must be YES or NO

**DEVENTLOG** is {x}

DEVENTLOG must be Y or N

**Explanation** An invalid value (x) was specified for the DEVENTLOG initialization parameter. Valid values

are YES (Y) or NO (N).

**Action** Correct the DEVENTLOG specification and try again.

ADAFPF LOGINPUTTRANSACTION must be ALL or NO or in the range 1 <=n<=99

**Explanation** An invalid value was specified for the LOGINPUTTRANSACTION initialization parameter.

Valid values are ALL, NO, or an integer from 1-99.

**Action** Correct the LOGINPUTTRANSACTION specification and try again.

ADAFPG Same {type} service is defined for both destination {destname} and input queue {queuename}

Explanation The same webMethods EntireX (Broker) service or WebSphere MQ (MQSeries) queue is

defined for both a destination and input queue definition. The type of service (Broker or MQSeries), the destination definition name (destname) and the input queue definition name

(queuename) are given in the message.

**Action** Correct either the destination or input queue definition so they do not used the same

webMethods EntireX service or WebSphere MQ queue.

ADAFPH For subscription (subsname), DBID (dbid), FNR (fnr)

The Subscription SFILE keyword parameter SFSEXIT must be specified when

SFREPLICATEDELETE=UPDATE

Explanation The SFREPLICATEDELETE parameter was set to "UPDATE", but no value was specified for

the SFSEXIT parameter. If you specify SFREPLICATE=UPDATE, you must also specify a value for the SFSEXIT parameter. The subscription definition name (subsname) as well as

the database ID (dbid) and file number (fnr) are given in the message.

**Action** Either change the value of SFREPLICATEDELETE so it is no longer set to "UPDATE" or supply

a value for the SFSEXIT parameter. Then try again.

ADAFPI For subscription (subsname), DBID (dbid), FNR (fnr)

Only YES, NO, or UPDATE are valid for: '{parameter} {keyword}'

**Explanation** A value other than YES, NO, or UPDATE was specified for the parameter (parameter) and

keyword (keyword) named in the message. The subscription definition name (subsname) as

well as the database ID (dbid) and file number (fnr) are given in the message.

**Action** Correct the parameter or keyword setting and try again.

ADAFPJ For subscription (subsname), DBID (dbid), FNR (fnr)

The before and after image format buffers must be equal when

SFREPLICATEDELETE=UPDATE

**Explanation** An attempt was made to pass both before and after images to the subscription user exit because

the SFILE SFREPLICATEDELETE parameter was set to "UPDATE". However, the format buffer before and after images for the physical delete transaction currently being processed were not identical. Subscription definitions with SFREPLICATEDELETE=UPDATE should not

have a primary key defined to the file.

The subscription definition name (subsname) as well as the database ID (dbid) and file

number (fnr) are given in the message.

**Action** Contact your Software AG technical support representative for assistance.

#### ADAFPK DOPEN must be YES, NO, or GLOBAL

**Explanation** The value of the DOPEN subparameter must be either "YES", "NO", or "GLOBAL". DOPEN is a subparameter of the DESTINATION initialization parameter.

**Action** Check the parameter input, supply a valid value, and restart the Event Replicator Server.

#### ADAFPL GOPEN must be YES or NO

**Explanation** The value of the GOPEN parameter must be either "YES" or "NO".

**Action** Check the parameter input, supply a valid value, and restart the Event Replicator Server.

#### ADAFPM {FSBEGIN|FTBEGIN} must be in range 1 - 32767

**Explanation** An invalid specification was made for the FSBEGIN or FTBEGIN parameters. The FSBEGIN and FTBEGIN parameter settings must be between "1" and "32,767".

**Action** Correct the FSBEGIN or FTBEGIN specification and try again.

#### ADAFPN {FSLENGTH|FTLENGTH} must be in range 1 – 32767

**Explanation** An invalid specification was made for the FSLENGTH or FTLENGTH parameters. The FSLENGTH and FTLENGTH parameter settings must be between "1" and "32,767".

**Action** Correct the FSLENGTH or FTLENGTH specification and try again.

## ADAFPO {FSBEGIN|FTBEGIN} plus {FSLENGTH|FTLENGTH} exceed 32768 limit

**Explanation** An invalid combination of specifications has been made for the FSBEGIN and FSLENGTH or for the FTBEGIN and FTLENGTH parameters. The sum of the FSBEGIN and FSLENGTH parameter specifications cannot exceed 32,768. Likewise, the sum of the FTBEGIN and FTLENGTH parameter specifications cannot exceed 32,768.

**Action** Correct the FSBEGIN, FTBEGIN, FSLENGTH, or FTLENGTH specifications and try again.

#### ADAFPP When SFSECURITYFILE=YES is specified:

No format buffer may be specified

No value may be specified for SFDEFAULTACODE

The default value of YES must be in effect for: ADAFPP SFREPLICATEDELETE, SFREPLICATEINSERT, SFREPLICATENOTCHANGED,

and SFREPLICATEUPDATE

No value may be specified for SFSEXIT No value may be specified for SFFILTER

**Explanation** One or more invalid parameters have been specified at the subscription/file level with

SFSECURITYFILE=YES. This message lists the rules regarding specification of the SFSECURITYFILE parameter and others in your subscription file (SFILE) definition.

**Action** Check the parameter input, supply a valid value, and restart the Event Replicator Server.

#### **ADAFPQ** Subscription {subname1} DBID {dbid} File {fnum}

has SFSECURITYFILE=YES

Subscription {subname2} DBID {dbid} File {fnum}

has SFSECURITYFILE={{no | yes}}

**Explanation** This message is issued when one of two errors has occurred:

- The same file in the same database has SFSECURITYFILE=YES (the file is a security file that should be replicated) in one subscription definition and SFSECURITYFILE=NO (the file is not a security file) in a second subscription definition. This is invalid; the subscriptions should specify the SFSECURITYFILE parameter for the same database file in both subscriptions. Either the file is a security file or it is not.
- Two different files in the same database have been identified as security files (both files in the same database have SFSECURITYFILE=YES) in one or more subscription definitions. Only one security file is expected per database.

Action Check the parameter input, supply a valid value, and restart the Event Replicator Server.

#### **ADAFPR** Subscription (sub-name) DBID (dbid) File (fnum)

has SFSECURITYFILE=YES Adabas destination {dest-name} Input DBID {indbid} File {infile} **Target DBID {targdbid} File {targfile}** 

Must specify identical input and target files

## **Explanation** When SFSECURITYFILE=YES is specified in a subscription (indicating Adabas security

definitions should be replicated for a database file) and the data from the file flows to an Adabas destination, the input file and target file must be identical in every Adabas destination that replicates data from the source database to the target database.

Action Check the parameter input, supply a valid value, and restart the Event Replicator Server.

#### **ADAFPS** Invalid field order number for GFB {gfb} field {fld}

**Explanation** An error occurred when reading the Replicator system file for the global format definition named in the message (gfb). The global format buffer has not been correctly generated. The two-byte Adabas field name ( $f \mid d$ ) contains an invalid field order number. Field order numbers are used with composite fields and indicate the order the fields are to be concatenated. The field order number was specified for a non-primary key field or an invalid value was specified. Possible values are "01" thru "99".

#### Action

Correct the invalid field number and regenerate the global format buffer / GFFT using the Data Mapping Tool or Predict and reload it into the Replicator System file using the Adabas Event Replicator Subsystem or Event Replicator Administration. If the problem persists, contact your Software AG customer support representative with the information contained in the message. A copy of the Replicator system file may be needed for diagnosis.

## ADAFPT Subscription (subsname) DBID (dbid) File (fn)

has SFSECURITYFILE=YES Initial-state definition {isname} references the same DBID/file

**Explanation** A subscription file (SFILE) definition used by the subscription (subsname) indicates that the

database file listed in the message (dbid and fn) is a security file. The same database file is also referenced in an initial-state definition (isname). However, the Event Replicator for Adabas does not support the use of security files in initial-state definitions. Any security file you identify in an SFILE definition cannot also be used in an initial-state definition.

**Action** Revise your initial-state or subscription SFILE definitions, as appropriate, so that the security file is not used in the initial-state definition. Then try again.

For information on populating a target database with an initial snapshot of the security definitions, read *Initial-State Processing of Security Definitions*, in the *Event Replicator for Adabas Administration and Operations Guide*.

#### ADAFPU IQOPEN must be YES, NO, or GLOBAL

**Explanation** An invalid value was specified for the IQOPEN parameter. Valid values for the IQOPEN

parameter are "YES", "NO", or "GLOBAL". IQOPEN is a parameter of the IQUEUE initialization

parameter.

**Action** Correct the parameter input and restart the Event Replicator Server.

### ADAFPY NPADACALLS must be in range 1 – 50

**Explanation** An invalid specification was made for the NPADACALLS parameter. The NPADACALLS parameter setting must be between "1" and "50".

**Action** Correct the NPADACALLS specification and try again.

## ADAFPZ DQFULLDELAY must be in range 5–300 or GLOBAL

**Explanation** An invalid specification was made for the DQFULLDELAY parameter. The DQFULLDELAY parameter setting must an integer be between "5" and "300" or the word "GLOBAL".

**Action** Correct the DQFULLDELAY specification and try again.

## ADAFR0 Database {dbid} is running without replication enabled

**Explanation** The Event Replicator Server attempted to communicate with a database defined via a subscription but found the database is running with a REPLICATION=NO setting.

This message appears with message **ADAFR1**.

**Action** Execution continues. No replication will occur for the database.

ADAFR1 Suspending communication with database {dbid}

**Explanation** Communication with the database identified in the message (db i d) was suspended because

the database is running with a REPLICATION=NO setting.

This message appears with message ADAFR0.

**Action** Execution continues. No replication will occur for the database.

ADAFRA Rejecting connection attempt from Adabas DBID {dbid}
The Adabas nucleus is running with ADA{vrs}/ARF{vrs}

Explanation The Adabas or Event Replicator for Adabas version running in the Adabas nucleus is

incompatible with the Adabas or Event Replicator for Adabas version running in the Event Replicator Server nucleus. They must be the same. For example, if the Adabas nucleus is running Adabas 8.1.3, the Event Replicator Server nucleus must also be running Adabas 8.1.3.

**Action** Analyze the use of the Adabas and Event Replicator Server nucleuses to determine which

versions should be used on each. Then update the software as appropriate. Contact your

Software AG technical support representative if you need assistance.

ADAFRB Replay process with token {yyyyy} is being changed from synchronized mode to replay-only mode

**Explanation** This message is printed when an error occurs in the Event Replicator Server, related to the

SLOG file (for example, when the SLOG file is full) and the replay process. The token ID of

the replay process is given in the message (yyyyy).

When the error occurs, this message is printed, the replay process is changed from

synchronized mode to replay-only mode, and transactions on the SLOG file for this replay

process are scheduled for deletion from the SLOG file.

**Action** No action is required for this informational message.

ADAFRE {yyyy.mm.dd} {hh.mm.ss} A connection will be attempted

{yyyy.mm.dd} {hh.mm.ss} with database {id}

Explanation This message is printed as a result of the RPLCONNECT operator command (issued to an

Event Replicator Server). The message is printed for each Adabas database for which the

Event Replicator Server attempts a connection.

**Action** No action is required for this informational message.

ADAFRF {yyyy.mm.dd} {hh.mm.ss}No connection attempts will be made as a

{yyyy.mm.dd} {hh.mm.ss}result of the RPLCONNECT request

Explanation This message is printed as a result of the RPLCONNECT operator command (issued to an

Event Replicator Server). The message is printed when no connection attempts will be made

as a result of the RPLCONNECT operator command.

Action Analyze the RPLCONNECT operator command you issued for invalid Adabas database IDs

that might have been specified.

#### **ADAFRH** {message-text}

**Explanation** The message text for this message varies, as described in the following table:

| Message Text                                                                              | Explanation                                                                                                    |
|-------------------------------------------------------------------------------------------|----------------------------------------------------------------------------------------------------|
| Data found in SLOG for database-related input transactions                                | When the Event Replicator Server initialized, it found database-related input transactions from the Adabas nucleus logged on the SLOG system file.                                                                                                    |
| The database-related input transactions on the SLOG system file contain only FCB/FDT data | This message may appear with the one above. When the Event Replicator Server initialized, it found database-related input transactions on the SLOG file that contained only FCB or FDT data. This indicates that no replicated input transactions are pending on the SLOG system file at the end of the last session. |

Action No action is required for this informational message.

#### **ADAFRI** LOGINPUTTRANSACTION is set to ALL or 1-99 and the SLOG system file is not loaded

Explanation You have specified LOGINPUTTRANSACTION as ALL or an integer from 1 to 99, but an SLOG file has not been defined for the Event Replicator Server.

Action

If you really want the LOGINPUTTRANSACTION parameter set to one of these values, define an SLOG file to the Event Replicator Server. For more information, read Setting Up Subscription Logging, in the Event Replicator for Adabas Administration and Operations Guide.

#### **ADAFRI** Use of SLOG for database-related input transactions turned on

Explanation Use of the SLOG system file for storing and processing database-related input transactions from the Adabas nucleus has been turned on.

Action No action is required for this informational message.

#### **ADAFRK** Use of SLOG for database-related input transactions turned off

**Explanation** Use of the SLOG system file for storing and processing database-related input transactions from the Adabas nucleus has been turned off.

Action No action is required for this informational message.

#### **ADAFRL** Use of SLOG for database-related input transactions suspended

Explanation Use of the SLOG system file for storing and processing database-related input transactions from the Adabas nucleus has been suspended. Messages printed prior to this message indicate why SLOG processing was suspended.

Action Review earlier messages to determine the cause of the problem.

## ADAFRM Use of SLOG for database-related input transactions no longer suspended

**Explanation** Use of the SLOG system file for storing and processing database-related input transactions

from the Adabas nucleus is no longer suspended. This processing is no longer suspended when all database-related input transactions have been deleted from the SLOG system file.

**Action** No action is required for this informational message.

## ADAFRN Use of SLOG for database-related input transactions disabled

**Explanation** Use of the SLOG system file for storing and processing database-related input transactions

from the Adabas nucleus has been disabled. This may occur when SLOG processing of the database-related input transactions is suspended and a subsequent error occurred while

attempting to delete the transactions from the SLOG system file.

**Action** Review earlier messages to determine the cause of the problem.

## ADAFRO One or more database-related input transactions found for database {dbid} file {nnnn} before the related FCB/FDT

Explanation During Event Replicator Server initialization, one or more database-related input transactions

were found on the SLOG system file for the database and file listed in the message, but the related FCB and FDT information is not on the SLOG system file (it should be the first transaction for the database and file combination). Additional messages will appear indicating

that replication for the database and file combination has been deactivated.

**Action** Contact your Software AG support representative for assistance.

### ADAFRP Input request {type:error}

URBIRTOK: {token} URBIRNAM: {destination1} URBIDNAM: {destination2}

**Explanation** An error occurred while processing a destination open/close client request. The type of request (*type*) is given in the message. It is either "Open Destination" or "Close Destination". The kind of error that occurred (*error*) is also given in the message along with the eight-byte target application token (*token*), the reply destination name (*destination1*), and the name of the destination that was to be opened or closed (*destination2*). Possible *errors* that

Storage shortage in RPL pool

could be listed include:

- URBIRNAM undefined/unusable
- Different response destinations
- Multiple URBI's -- diff tokens
- Selection data not allowed
- URBIARC/ACOD/WCOD not zero
- URBIRES/RES1 not zero
- Destination unknown or unusable
- Unknown response destination

- DBID/FNR not allowed
- Initial state not allowed
- Destination not unique
- Subscription name not allowed
- Transaction Seq # not allowed

#### Action

If the error indicates an RPL storage pool shortage, consider increasing the value of the ADARUN LRPL parameter.

If the error indicates an Invalid unused URBI field(s), read about *Event Replicator Client Requests* in the *Event Replicator for Adabas Programmer's Reference Guide* and read about the URBI fields required for destination open and close requests. Any fields not listed in the description must be initialized to spaces (if they are defined as character format fields) or must be initialized to binary zeroes.

If problems persist, contact your Software AG support representative for assistance.

# ADAFRQ Both the {{insert and update | update and insert}} attempts failed No further attempts will be made to {{insert | update}} this record

**Explanation** This message appears when DAERROR=ALTACTION or the resend flag is set and one of the following occurs:

- An insert is processed and the record already exists. An attempt to update the record is performed, but fails with a RSP113; no further attempts are then made to insert or update the record.
- An update is processed and the record does not exist. An attempt to insert the record is performed, but fails with a RSP113; no further attempts are then made to update or insert the record.

This error may be caused when the ISN is larger than the MAXISN parameter setting in effect for the destination Adabas file.

#### Action

Consider adjusting the MAXISN setting for the destination Adabas file. If the problem persists, contact your Software AG support representative for assistance.

#### ADAFRR Destination {dest-name} will not be opened

**Explanation** The destination identified in the message (dest-name) will not be opened. The destination was either defined with parameter DOPEN=NO or defined with parameter DOPEN=GLOBAL and the global parameter GOPEN was set to "NO".

**Action** No action is required for this informational message.

ADAFRT The following files in database {dbid}

have replication turned on for this Reptor

but are currently inactive:

File {fn}

**Explanation** This message displays a list of files contained in an Adabas nucleus that are defined to the

Event Replicator but are currently inactive (replication has been turned off for these files).

**Action** No action is required for this informational message. The files listed will not be replicated

until they are reactivated. For information on activating database files for replication, read Activating the Event Replicator Databases and Files in the Event Replicator for Adabas Administration and Operations Guide and Managing File Replication of Adabas Files in the Event Replicator

Administration User's Guide.

#### ADAFRU Input queue {qname} will not be opened

**Explanation** The input queue identified in the message (*qname*) will not be opened. The input queue was

either defined with the initialization parameter IQOPEN set to "NO" or it was defined with the initialization parameter IQOPEN set to "GLOBAL" and the global parameter GOPEN set to "GLOBAL" and the global parameter GOPEN set to "GLOBAL" and the global parameter GOPEN set to "GLOBAL" and the global parameter GOPEN set to "GLOBAL" and the global parameter GOPEN set to "NO" or it was defined with the initialization parameter in "NO" or it was defined with the initialization parameter in "NO" or it was defined with the initialization parameter in "NO" or it was defined with the initialization parameter in "NO" or it was defined with the initialization parameter in "NO" or it was defined with the initialization parameter in "NO" or it was defined with the initialization parameter in "NO" or it was defined with the initialization parameter in "NO" or it was defined with the initialization parameter in "NO" or it was defined with the initialization parameter in "NO" or it was defined with the initialization parameter in "NO" or it was defined with the initialization parameter in "NO" or it was defined with the initialization parameter in "NO" or it was defined with the "NO" or it was defined with the

to "NO".

**Action** No action is required for this informational message.

ADAFRV Initial State {is-name} started

DBID = {dbid}, FNR = {fnr}, Initial-stateID = X'{hex-is-id}'

Explanation This message is displayed by the Event Replicator for Adabas when processing starts for an

initial-state request. It includes the database ID (dbid) and file number (fnr) the initial state requested. It also lists a unique ID (hex-is-id) that can be used to match the completion messages with the initial-state start messages. This is most beneficial when there are multiple

initial-state processes running concurrently

**Action** No action is required for this informational message.

ADAFRW Initial State (is-name) completed

DBID = {dbid}, FNR = {fnr}, Initial-stateID = X'{hex-is-id}'

Response = {rc}, Subcode = {sc}

Explanation This message is displayed by the Event Replicator for Adabas when an initial-state request

completes. It includes the database ID (dbid) and file number (fnr) the initial state requested. It also lists a unique ID (hex-is-id) that can be used to match the completion messages with the initial-state start messages. This is most beneficial when there are multiple initial-state

processes running concurrently

**Action** If the response code and subcode are non-zero, then they should be reviewed for the cause

and corrected. The initial-state process should then be restarted.

If they are zero, no action is required for this message.

# 24

## **ADAH\* Dump Formatter Status Messages**

These are general status messages that describe current operating status of the dump formatting facility.

### ADAH01 {dbid} Dump format called

**Explanation** Issued by the Adabas extended error recovery facility at the point where dump formatting begins. Displayed on the console and written to DD/PRINT.

## ADAH02 {dbid} Dump format completed

**Explanation** Issued by the Adabas extended error recovery facility at the point where dump formatting terminates. Displayed on the console and written to DD/PRINT.

# 25 ADAI\* - ADAIOR System Messages

**Note:** Although not considered console messages, those preceded by an asterisk (\*) are also displayed on the system console.

### ADAI01 {data set} {count} {READS | WRITES}

**Explanation** The first form of the message is written when a sequential input data set is closed; the second form is written when a sequential output data set is closed.

# ADAI02 GETMAIN {stor-req} ({source}) GETMAIN {stor-req} {stor-avail} ({source})

**Explanation** The first form of the message is written whenever memory is dynamically acquired and the requested memory is available.

The second form of the message is written whenever memory is dynamically acquired and less than the requested memory is available.

In the messages, <code>stor-req</code> is the amount of memory requested, <code>stor-avail</code> is the amount of memory available, and <code>source</code> (printed only under z/VSE) is the source of the memory (GETVIS, COMREG, ADABUF).

## ADAI03 {{data set} | {physical-file-name}} {countr} reads {countw} writes

**Explanation** A direct access data set is closed. The *physical-file-name* indicates that the file was opened using dynamic allocation.

### ADAI04 {count} errs {count} errs

**Explanation** The message is written immediately following message ADAI03 when a direct access data set for which there had been read and/or write errors is closed.

## ADAI20 {dbid} dataset {physical-file-name} DD: {link-name}

**Explanation** An I/O error occurred on a file opened using dynamic allocation. This message appears immediately after the **ADAI21** message.

# ADAI21 {dbid} IO error DD {link-name} DSN {file-name} RABN {bad-rabn} ({start-rabn}) {oper} from {start-num} Num {num-rabn} IOBA {ioba} CCWA {ccwa} CC {ccbs} CSW {csw} SNS {sns} SYS {lu} ADDR {ccw-addr} CMD {ccw-cmd} IDA {ida-data} DATA {ccw-data}

**Explanation** IBM platforms only. This message occurs when a disk I/O error is reported back to ADAIOR by the operating system.

The first 3 lines of the message are sent to the console and DDPRINT. Subsequent lines are sent to DDPRINT only.

The message variables and their meanings are:

| Variable   | Description                                                                          |                                            |  |
|------------|--------------------------------------------------------------------------------------|--------------------------------------------|--|
| dbid       | Database ID                                                                          |                                            |  |
| link-name  | The DD name (z/OS) or DLBL nar                                                       | ne (VSE) of the data set (z/OS).           |  |
| file-name  | The physical file name of the data                                                   | set.                                       |  |
| bad-rabn   | The actual failing RABN.                                                             |                                            |  |
| start-rabn | The start RABN of the failing I/O                                                    | operation.                                 |  |
| oper       | The type of operation being performed when the failure occurred as follows (in hex): |                                            |  |
|            | x'80'                                                                                | Read                                       |  |
|            | x'40'                                                                                | Write                                      |  |
|            | x'20'                                                                                | Format                                     |  |
|            | x'10'                                                                                | Read/write to end of track                 |  |
|            | x'08'                                                                                | No write if read-only nucleus              |  |
| start-num  | The start RABN for this part of the                                                  | e failing I/O operation.                   |  |
| num-rabn   | The number of RABNs for this pa                                                      | rt of the failing I/O operation.           |  |
| ioba       | I/O control block address for failir                                                 | I/O control block address for failing I/O. |  |
| CCWa       | CCW address of failing I/O.                                                          |                                            |  |
| ccbs       | Communications bytes from the communications control block.                          |                                            |  |
| CSW        | Channel status from the channel status word (CSW).                                   |                                            |  |
| sns        | Additional sense byte data.                                                          |                                            |  |
| 1 u        | The logical unit where the failure                                                   | occurred (z/VSE only).                     |  |

| Variable | Description                                   |
|----------|-----------------------------------------------|
| ccw-addr | The CCW address.                              |
| ccw-cmd  | The CCW data.                                 |
| ida-data | Indirect access address of CCW data.          |
| ccw-data | Up to 16 bytes of data pointed to by the CCW. |

For more information on CCW, CSW and sense data, please refer to the relevant IBM publication.

#### Action

Use the information provided by the message to locate a possible hardware failure. Keep the information and any dumps for later use.

If no hardware failure occurred, please contact your Software AG technical support representative.

## ADAI22 ADAIOR Trace table: --> is current entry

**Explanation** The ADAIOR trace table has been activated and printed.

#### ADAI23 {dbid} {job-name} abend code {code}

**Explanation** z/VSE and BS2000 systems only. ADAIOR is asked to abend a job. A dump is normally also provided. The message values are:

| dbid     | database ID                                                         |
|----------|---------------------------------------------------------------------|
| code     | the abend code (refer to the abend code descriptions in chapter 4). |
| job-name | the z/VSE job name or BS2000 program name.                          |

#### ADAI24 {dbid} Ready for operator communication

**Explanation** SYSLOG displays this message once operator communications has been requested by the operator with the z/VSE MSG command. The value dbid is the database ID.

**Action** Enter a valid Adabas command.

### ADAI26 {dbid} {job-name} completion code {code}

**Explanation** BS2000 systems: This message displays the normal termination return code. If a nonzero abend code is displayed, the BS2000 program task switch 10 is set on.

z/VSE systems: The end-of-job (EOJ) "RC=(RX)" sets the return code for the operating system. The message provides the database ID (dbid), job name, and return code.

Action

BS2000 systems: If job variables are installed, the abend code is passed to the controlling job variable. A job variable assigned with link "\*ADA" is set with the following information:

program name (8 bytes) completion code (4 bytes) error number (5 bytes) Adabas response code (5 bytes)

z/VSE systems: For a nonzero abend code, refer to the description in chapter 4. If the DUMP option was specified, refer to the resulting dump, if needed, to determine the cause of the abend. The job step is terminated.

## ADAI27 {dbid} Timer interval exceeds maximum allowed

{dbid} Reset to maximum

**Explanation** A timer request was issued that exceeds the maximum allowed by the operating system.

**Action** Reset the interval to the maximum allowed by your operating system.

### ADAI29 Oper cmd: {command}

**Explanation** z/OS, z/VSE, and BS2000 systems only: This message occurs in SYSLST as part of the session statistics during Adabas session termination. The value *command* is the operator command

last entered from SYSLOG.

## ADAI30 {file-name} {number} tracks formatted

**Explanation** ADAIOR has completed formatting for a direct-access file.

## ADAI31 {dbid} Opening tape file {file-name} SYS{nnn}={cuu}

**Explanation** This SYSLOG message means that a tape file was opened. Meanings of the message fields are:

| dbid      | Adabas database                          |
|-----------|------------------------------------------|
| file-name | filename of the input/output file opened |
| nnn       | z/VSE logical unit ID                    |
| сии       | physical address of the selected drive   |

#### ADAI32 {dbid} Internal error - function {func-name} error {error}

**Explanation** An internal error has occurred.

**Action** Make a note of all recent messages, and contact your Adabas support representative.

## ADAI51 {dbid} Adabas PAM BS2000 I/O error {err-num} in file {file-name} RABN={error-rabn} ({start-rabn}) OP={op-code} ST={fecb}

**Explanation** BS2000 systems only: A PAM I/O error occurred on DASD file file-name.

err-num is the DMS error code. The explanation for the error can be found out using the following online command:

HELP-MESSAGE DMS<err-num>

- *error-rabn* is the RABN where the error occurred.
- *start-rabn* the RABN where the operation began.
- op code comprises one or more of the following operation code values:

| X'80' | READ read operation                   |
|-------|---------------------------------------|
| X'40' | WRITE write operation                 |
| X'20' | FORMAT format operation               |
| X'10' | ENDOFTRK read or write to track end   |
| X'08' | RENOWRT no write if read-only nucleus |

fecb is the FECB block status used for the I/O error, and comprises the SENSE, GERAETE (device), ABM and NPA fields. For more information, contact your Software AG technical support representative.

## ADAI53 {dbid} Adabas BS2000 I/O error {err-num} in file {file-name}

**Explanation** BS2000 systems only: This is the first part of an I/O error message. The message is followed by message ADAI54. The *err-num* is a BS2000 error code. The *file-name* shows the link name for the failed data set.

**Action** Use the "err-num" as an argument for the HELP command to get information about the failing function.

#### ADAI54 {dbid} Exit={value}, status={fcb-status}

**Explanation** BS2000 systems only: The *value* is the error exit byte of the BS2000 FCB.

fcb-status is a six-byte status containing the following:

| byte 0:    | device byte                  |
|------------|------------------------------|
| bytes 1-3: | sense bytes 1-3              |
| byte 4:    | executive flag byte          |
| byte 5:    | count of processed PAM pages |

## ADAI55 {dbid} SOLSIG error R15={ret-code}, post-code={post-code}

**Explanation** BS2000 systems only: The system received an invalid return *ret-code* or *post-code* when issuing a SOLSIG "WAIT" supervisor call (SVC). *dbid* is the database ID.

### ADAI56 {dbid} Unexpected RC {ret-code} from {macro}

**Explanation** BS2000 systems only: The data set assigned to SYSDTA is either a non-SAM/V data set, or it contains records longer than 80 bytes. The value macro is RDATA.

#### ADAI57 {dbid} Unable to load ADAIOS

**Explanation** An attempt to load ADAIOS failed. Check your LOADLIB and your partition sizes; either the partition is too small or the ADAIOS member is missing from the LOADLIB.

#### ADAI59 {dbid} Terminated with condition code {code}

**Explanation** This is a termination message issued by ADAIOR when a controlled end is reached. The code specifies a weighted termination condition. Return code "0" indicates a normal end. For more information about abend codes, review your other **Adabas abend code** documentation.

## ADAI60 {dbid} PLOGMIR parameter ignored {dbid} PLOG mirroring no longer supported

**Explanation** The ADARUN parameter PLOGMIR is set to YES or RAP. This parameter setting is ignored as PLOG mirroring is no longer supported.

# ADAI62 {dbid} Allocation error - type {x} retcode {ret-code} {dbid} subcode {subcode} dataset {physical-file-name}

**Explanation** An attempt to allocate a file dynamically failed. *x* indicates the request type: A (allocation); D (deallocation); or I (information retrieval). The *ret-code* and *subcode* display the error code returned from the operating system.

**Action** Interpret the error code for your system and respond accordingly.

# ADAI63 {dbid} Dataset {physical-file-name} is being opened in {mode} mode - RABN size {rabn-size} Explanation Note: This message is available in z/VSE and BS2000 systems only.

The data set specified is being opened using dynamic allocation in the mode given in the message (CKD, ECKD, or FBA). The file resides on a storage control device that supports count key data (CKD), extended count key data (ECKD) or fixed block access (FBA) channel commands. Adabas generates channel programs accordingly.

#### ADAI64 {dbid} File {file-name} is being opened in {mode} mode - RABN size {rabn-size}

**Explanation Note:** This message is available in z/VSE and BS2000 systems only.

The file specified is being opened in the mode given in the message (CKD, ECKD, or FBA). The file resides on a storage control device that supports count key data (CKD), extended count key data (ECKD) or fixed block access (FBA) channel commands. Adabas generates channel programs accordingly.

#### ADAI64 {dbid} {File {ddname} | Dataset {dsn}} is being opened in mode {mode} Block size {blksize} RABN range {start-RABN} to {end-RABN}

**Explanation Note:** This message is available in z/OS systems only.

The file (ddname) or dynamically allocated data set (dsn) is being opened in the mode given in the message (CKD or ECKD). The file resides on a storage control device that supports count key data (CKD) or extended count key data (ECKD) channel commands. Adabas generates channel programs accordingly.

The block size (blksize) of the data set is given in the message. It contains the blocks with numbers start-RABN through end-RABN.

Action No action is required for this informational message.

#### ADAI65 {dbid} EXCPVR is [NOT] being used for this run [in ESA64 mode]

Explanation z/OS systems only: If ADAIOR is loaded from an APF-authorized library concatenation, and ADARUN is linked with the SETCODE AC(1) statement, ADAIOR then performs the channel program translation/page fixing. If "NOT" appears in the message, ADAIOR will not perform channel program translation and page-fixing to improve the performance of I/O operations.

> If EXCPVR is in use, and the operating system and processor support the allocation of real storage above the 2 gigabyte line, "in ESA64 mode" appears in the message.

#### Action

None required. This message is for your information only. If the message says that EXCPVR is not being used, but you have set up ADAIOR in an APF-authorized library and linked ADARUN with SETCODE AC(1) to use EXCPVR, refer to the Adabas Installation documentation for more information.

#### ADAI66 {dbid} ADAIO2 {error-code} {message}

**Explanation** The *error-code* is the Fujitsu Technology Solutions macro return code. The *message* is one of the following produced by the database main task while attempting to start a subtask:

```
ENABLING SUBTASK COM MEMORY
ENABLING CONTINGENCY
ENABLING WAIT
ENTERING JOB
GET PARAMETER MEMORY
GET SUBMIT FILE
OPENING SUBMIT FILE
SET FILE LINK
STXIT CALL ERROR
```

All errors are caused by system resource problems.

**Action** Contact your Software AG technical support representative.

## ADAI67 {dbid} ADAI2S {error-code} {message}

**Explanation** The *error-code* is the Fujitsu Technology Solutions macro return code. The *message* is one of the following produced while attempting to start a subtask in the subtask startup module:

#### NO MOTHER TASK COMMON MEMORY

The memory pool containing data from the mother task is not accessible. The mother task has timed out or terminated.

### NO ENABLE TO MOTHER'S EVENT

Mother task-to-subtask communication cannot be established. The mother task has probably terminated.

### CANNOT SHARE MOTHER'S LOW MEMORY

The subtask parameter address area cannot be accessed.

#### CANNOT LOAD SUBTASK subtask-name

An error occurred while loading the subtask. Check the DDLIB and BLSLIBnn link names for libraries containing "subtask-name".

#### CANNOT POST MOTHER PROGRAM

Communication with the mother task is no longer possible. The mother task has probably terminated.

### STXIT DEFINITION ERROR

A system error occurred while establishing the ESTAE(STXIT) exit for the subtask. Check the system resources.

## ADAI68 {dbid} ADAIO2 {message}

**Explanation Note:** This message appears in BS2000 systems.

The *message* providing information about BS2000 subtasks is one of the following:

DISABLING SUBROUTINE subtask-number subtask-startname

The subtask with the number and startup name specified is being disabled.

SUBTASK POSTED RC: return-code

The subtask posted the specified return code.

## ADAI69 ADALNK is running in {mode} mode

**Explanation** BS2000 only: ADALNK writes this message to tell you the mode it thinks it is running in where *mode* is one of the following:

| BATCH/TIAM  | batch or Fujitsu Technology Solutions as carrier                                    |
|-------------|-------------------------------------------------------------------------------------|
|             | on UTM with an Assembler or 3rd generation language such as COBOL, C, FORTRAN, etc. |
| UTM/NATURAL | on UTM running Natural                                                              |

**Note:** To suppress this message, set the B2CONFIG parameter in SSFB2C: LNKMSG=NO

Action:

No action is required for this informational message, although you can use this message for diagnosing errors.

### ADAI71 Error {nn} writing console message type {x} length {nnnn}

**Explanation** An error has occurred processing a request to write a message to the console.

**Action:** Contact your Software AG technical support representative for assistance.

# 26

## **ADAJ\* System Messages**

# ADAJ00 Reading input for file {file-name} from library {lib-name} sublib {sublibrary} member {mem-name} . {mem-type} {count} cards

**Explanation** z/VSE systems only: A valid "\* SAGUSER" statement was found and is being used for ADARUN/Adabas utility input. ADARUN input has the file name "CARD", and utility input has the file name "KARTE". If the library and sublibrary are not specified on the \* SAGUSER statement, the message indicates which of the current LIBDEF SOURCE libraries is being used for card input.

This message is controlled by the JBXIMSG parameter in the Adabas options table, as follows:

| JBXIMSG=YES | display on console and print message  |
|-------------|---------------------------------------|
| JBXIMSG=PRT | (default) print the message only      |
| JBXIMSG=NO  | neither display nor print the message |

# ADAJ99 File {file-name} {req-type} error on library {lib-name} . {sublibrary} member {mem-name} . {mem-type} - {error-type}

**Explanation** z/VSE systems only: A \* SAGUSER statement containing file and member information was read, but an error occurred. ADARUN input has the file name "CARD", and utility input has the file name "KARTE". The librarian request type (req-type), is one of the following:

| CLOSE | LIBDEF |
|-------|--------|
| GET   | OPEN   |

The requested library (lib-name) and sublibrary (sublibrary) as specified on the \*SAGUSER statement are provided in the message; if neither were specified, the message is an indication that the error occurred on the current LIBDEF SOURCE concatenation.

The *error-type* can be one of the following:

### SUBLIBRARY NOT FOUND

An invalid sublibrary was specified.

#### LIBRARY NOT FOUND

An invalid library was specified. Ensure that the DLBL and EXTENT information was supplied for the library.

## MEMBER NOT FOUND

The specified member does not exist on either the specified "lib-name.sublibrary" or in the libraries of the current LIBDEF SOURCE concatenation.

#### NO SUBLIB SPECIFIED

A library name without a sublibrary name was specified on the \* SAGUSER card.

#### INVALID MEMBER TYPE

An invalid member type (PROC, OBJ, PHASE or DUMP) was specified.

## RETCODE ret-code REASON reason-code

An internal librarian error occurred. Refer to the librarian feedback codes for more information. "ret-code" and "reason-code" are hexadecimal values.

This message is controlled by the JBXEMSG parameter in the Adabas options table, as follows:

| JBXIMSG=YES | display on console and print message  |
|-------------|---------------------------------------|
| JBXIMSG=PRT | (default) print the message only      |
| JBXIMSG=NO  | neither display nor print the message |

**Action** Correct the job setup according to the information provided above, and rerun the job.

# 27

## **ADAK\* System Messages**

The following messages may appear when errors occur in the Adabas CICS and BS2000 TP monitor interface operations.

When CICS is started, the Adabas TP monitor component displays several informational or error messages on the system console. These often contain the addresses of key Adabas and CICS control blocks which are useful in problem determination.

- Be sure that the console messages indicate that the Adabas TRUE environment has been properly established.
- If an error message is produced, note the CICS EIBRESP, EIBRESP2, and EIBRCODE, which is displayed.
- Note any Adabas response code (ACBRSP) displayed by the TP monitor program at CICS startup.

### ADAK001 Installation messages will be written to queue {qname} file {dname}

**Explanation** This message is produced when the following ACIOPT statement is coded:

## ACIOPT ENTRY=GLOBAL, IMSGDEST=TDQ/BOTH, IMQNAME=qname

It provides the name of the transient data queue (qname) where installation messages are written and the DD name (z/OS) or DLBL name (z/VSE) of the file (dname) associated with the transient data queue

## **Action** No action is required for this informational message.

## ADAK01 {dbid} Unexpected return code {ret-code} in {function}

**Explanation** During BS2000 TP monitor interface operations, the return code (*ret-code*) given in the message occurred in one of the following functions and for the specified reason:

| Function | Reason                                                                             |
|----------|------------------------------------------------------------------------------------|
| TRGENAMP | enable memory pool (ENAMP) to target failed                                        |
| IDTENAMP | enable memory pool (ENAMP) for IDT failed                                          |
| DSOFEI   | DSOFEI macro failed                                                                |
| UENAEI   | ENAEI failed for user name                                                         |
| SOLSIG   | SOLSIG macro failed                                                                |
| LNKLEVEL | the ADALNK and ADARER levels disagree (see the first and last bytes of "ret-code") |

**Action** See the BS2000 Executive Macro documentation for an explanation of "ret-code".

#### ADAK02 Types of LOADLIB for ADALNK ({adalnk}) and ADARER mismatch

**Explanation** During BS2000 TP monitor interface operations, one module was loaded from an XS library and the other from an NXS library. NXS and XS components cannot be mixed.

This message is accompanied by the ADAK01 message.

The adalnk field of this message has the format xx0000yy, where xx is the level of the ADALNK and yy is the level of the ADARER (router). The value of yy must be greater than or equal to the value of xx.

If *yy* is less than *xx*, the IDT common memory where the ADARER is loaded has been created by and loaded from an older Adabas version. For example, if xx=83 and yy=81, an Adabas 61x ADALNK is using an Adabas 53x ADARER.

**Action** Check the Adabas library versions of the databases that are using the IDTNAME (the default is ADABAS5F) of your ADALNK.

Either upgrade databases using older Adabas libraries to the new version, or use different IDTNAMEs for different Adabas versions.

#### ADAK02A Could not get Router - Error - {err}

**Explanation** A BS2000 attempt to access the ID table memory pool given in the parameter file or module returned the error shown in the message (*err*), probabl in ENAMP.

This error is accompanied by the user abend 680.

**Action** Check the parameter file for the IDTNAME or DBTIDT value; otherwise check the BSCONFIG(ENVNAME), IDTABEL, or MDBIDT macros in SSFB2C.

ADAK02B DB Table Get memory - Error - {err1} or DB Table Initialization Error - {err2}

**Explanation** The DBID/ID table cannot be set up or accessed. This message is accompanied by user abend 678 or 679. This is usually an error in getting memory. The error code is from a BS2000 macro.

**Action** Contact your Software AG technical support representative with the error code produced.

#### ADAK03 Parameter error

**Explanation** During BS2000 TP monitor interface operations, the ADALNK parameter service detected a syntax error.

**Action** Correct the syntax and rerun.

## ADAK04 The following ADALNK ({adalnk}) are used for this run

**Explanation** This is the header of the ADALNK parameter listing used during BS2000 TP monitor interface operations.

**Action** No action is required.

## ADAK040 Enabling {nnnn} Adabas task related user exits for Version 8 of ADACIC0

**Explanation** Explanation: This message is produced at the beginning of ADACIC0 installation processing and identifies the number of TRUEs that ADACIC0 is attempting to install. The number (nnnn) is derived from the number of ENTRY=GROUP items that were coded in the ACIOPT module

**Action** No action is required for this informational message.

### ADAK041 Extracting global work area (GWA)

**Explanation** During CICS PLTPI processing, CICS is determining the location of the global work area (GWA) for the command-level link components.

#### ADAK042 Initializing Adabas link routine

**Explanation** During CICS PLTPI processing, an initialization call is being made to the command-level link routine.

### ADAK043 Initializing Adabas SVC communication

Explanation During CICS PLTPI processing, the Adabas SVC environment is being established.

### ADAK044 Adabas v{vrs} CICS environment established

**Explanation** During CICS PLTPI processing, the CICS environment needed for the command-level link components has been built.

### ADAK045 T.R.U.E. {true-name} is in use by Adabas link routine {link-name}

**Explanation** This message occurs during CICS PLTPI processing and displays the task-related user exit name and the Adabas link routine with which it is associated.

### ADAK046 SVC number: {svc} default DBID: {dbid}

**Explanation** This message occurs during CICS PLTPI processing and displays the default SVC number and DBID.

## ADAK047 UB pool address: {aaaaaaaa} NUBS: {nnnnn}

**Explanation** This message occurs during CICS PLTPI processing and displays the UB pool address and NUBS value.

### ADAK048 User exit after (A) address: { {aaaaaaaa} | NOT IN USE }

**Explanation** This message occurs during CICS PLTPI processing and displays the address of the Adabas user exit 1 (user exit A in Adabas 7) or "not in use" if the user exit is not in use.

#### ADAK049 User exit before (B) address: { {aaaaaaa} | NOT IN USE }

**Explanation** This message occurs during CICS PLTPI processing and displays the address of the Adabas user exit B or "not in use" if user exit B is not in use.

## ADAK05 DDLNKPAR {open | close} error: {err}

**Explanation** During BS2000 processing an attempt to access the file associated with the link name DDLNKPAR failed. The error is a DMS error code.

**Action** Perform a SHOW-FILE on the file associated with the linkname DDLNKPAR. If a DMS error occurs, perform HELP\_MESSAGE DMSnnnn. This should help identify the problem.

## ADAK050 Review exit address: { {aaaaaaaa} | NOT IN USE }

**Explanation** This message occurs during CICS PLTPI processing and displays the address of the Adabas Review exit, or "not in use" if the Adabas Review exit is not in use.

### ADAK051 Adabas SAF Security (ADASAF) in use

**Explanation** During CICS PLTPI processing, the Adabas external security interface (ADASAF) is in use. This message is not displayed if ADASAF is not in use.

### ADAK052 Adabas Transaction Manager (ATM) in use

**Explanation** During CICS PLTPI processing, Adabas transactions are being coordinated through the CICS Resource Manager Interface (RMI) using the Adabas Transaction Manager (ATM). This message is not displayed if the RMI is not in use.

### ADAK053 Adabas Bridge for VSAM (AVB) in use

**Explanation** During CICS PLTPI processing, the Adabas Bridge for VSAM (AVB) is in use. This message is not displayed if AVB is not in use.

## ADAK054 T.R.U.E. global work area (GWA) address: {aaaaaaaa}

**Explanation** This message occurs during CICS PLTPI processing and displays the address allocated to the global work area.

#### ADAK055 Adabas link routine EPA: {aaaaaaaa}

**Explanation** This message occurs during CICS PLTPI processing and displays the entry point address (EPA) of the Adabas link routine.

#### ADAK056 Adabas link routine D.C.I. EPA: {aaaaaaaa}

**Explanation** This message occurs during CICS PLTPI processing and displays the entry point address (EPA) of the Adabas link routine direct call interface (DCI).

### ADAK057 Adabas SVC IDTH address: {aaaaaaaa}

**Explanation** This message occurs during CICS PLTPI processing and displays the address of the Adabas SVC IDT header.

#### ADAK058 RESYNC command issued

**Explanation** During CICS PLTPI processing, the CICS RMI for Adabas is in use and resynchronization will now take place for any incomplete transactions involving Adabas databases.

### ADAK059 ATM inactive; RESYNC deferred

Explanation During CICS PLTPI processing, the CICS RMI for Adabas is in use and resynchronization

may be required for incomplete transactions involving Adabas databases. However, the Adabas Transaction Manager (ATM) is not currently active. Resynchronization will occur

when ATM is restarted.

#### ADAK06 ADALNK statements ignored because ADARUN statements present

Explanation A BS2000 session is running an ADALNK with both ADARUN and link name DDCARD,

together with a file on the link name DDLNKPAR. The parameters in DDLNKPAR will not

be used.

**Action** No action required for this informational message.

#### ADAK061 ADATRUE - Enable stage failed EIBRESP: {xxxxxxxx1} EIBRESP2: {xxxxxxxx2}

**Explanation** The task related user exit could not be enabled due to the EIB response codes *XXXXXXXXX* and

xxxxxxxx2.

**Action** Consult the appropriate CICS documentation to determine the cause of the error in the exec

interface block (EIB).

#### ADAK062 ADATRUE extract GWA failed EIBRESP: {xxxxxxxx1} EIBRESP2: xxxxxxxx2

Explanation The requested task-related user exit global storage could not be EXTRACTed due to the EIB

response codes given as xxxxxxxxx1 and xxxxxxxx2.

**Action** Consult the appropriate CICS documentation to determine the cause of the error in extracting

the global work area.

#### ADAK063 Initialization call to link routine failed EIBRCODE: {xxxxxxxx} ADARSP: {nnnn}

Explanation The Initialize Link command (IL) could not be executed because of EIB response code

*xxxxxxxx*, or Adabas response code *nnnn*.

**Action** If the EIBRCODE field returns a non-zero value, consult the appropriate CICS documentation

to determine the cause of the error. If the ADARSP returns a non-zero value, consult the

response codes in chapter 2.

### ADAK064 Adabas call to establish IDTH failed

Explanation The close command (CL) to Adabas failed due a response code other than response code 148

(ADARSP148).

**Action** Most often, this is caused by an incorrect Adabas SVC number in the ADAGSET macro;

otherwise, check to see that the Adabas SVC is installed, and at the correct version.

ADAK065 Invalid D.C.I address - cannot continue

**Explanation** The IDTH address was not set by the command-level link routine during the CL command.

**Action** Verify that the correct version of the Adabas command-level link routine is installed, and that the entry point name "ENTPT=" in ADAGSET is correct.

ADAK066 ADACIC0 version: {version} does not match Adabas link

**Explanation** The ADACICO version does not match the version of the ADATRUE or Adabas link routine

being installed. All three modules must be at the same version for the install to succeed.

**Action** Verify that the correct version of all three modules is installed.

## ADAK068 {message-text}

**Explanation** Various message texts may be provided using this message number. Review the table below to determine the cause of the error and the course of action to take.

| Message Text                                                                 | Explanation                                                                                                    | Action                                                                                                    |
|------------------------------------------------------------------------------|----------------------------------------------------------------------------------------------------|----------------------------------------------------------------------------------------------------|
| LOAD of installation options table <i>tb1</i> failed EIBRESP: <i>e1bresp</i> | The load failed for the Adabas installation options table module named $tbl$ by the CICS command-level link routine module. The hexadecimal representation of the CICS EIBRESP returned by the failing EXEC CICS LOAD command is given in the message.                                   | Determine the meaning of the EIBRESP code. Check the DFHRPL concatenated libraries to ensure that the ACIOPT module is available to the CICS region.                                          |
| RMI initialization<br>error: CMD: cmd<br>RESP: resp RC: rc                   | The RMI initialization routine could not complete its processing due to the indicated error. The message may provide a failing CICS command ( <i>cmd</i> ) and response code ( <i>resp</i> ), or an ATM error code ( <i>rc</i> ) and, if relevant, Adabas response code ( <i>resp</i> ). | Investigate the meaning of the displayed response code and/or error code. If possible, correct the error; otherwise, report the details to your Software AG technical support representative. |
| 1                                                                            | The installation options table module listed in the message (tbl) has been loaded but does not have valid contents.                                                                                                    |                                                                                                    |

**Action** The action that should be taken depends on the message text issued with this message number. Review the table above for the appropriate action.

### ADAK069 {message-text}

**Explanation** Various message texts may be provided using this message number. Review the table below to determine the cause of the error and the course of action to take.

| Message Text                                                  | Explanation                                                                                                    | Action                                                                                                    |
|---------------------------------------------------------------|----------------------------------------------------------------------------------------------------|----------------------------------------------------------------------------------------------------|
| Load of ACI link routine failed EIBRCODE: eibrcode            | The load of the Adabas command-level link routine module failed. The hexadecimal representation of the CICS EIBRCODE (eibrcode) returned by the failing EXEC CICS LOAD command is given in the message. | Determine the cause of the failure. The reason for the failure may be determined by examining previous messages produced by the ADACICO installation program. These messages are written to the JES job log for z/OS and to SYSLOG for z/VSE. For more information please consult your Adabas installation documentation.                              |
| Load of<br>DBID/SVC table<br>tbl-name failed<br>EIBRESP eibrc | An attempt to load the DBID/SVC routing table named in the message (tbl-name) failed. The CICS EIB response code (eibrc) is given in the message.                                                       | Verify that the correct DBID/SVC load module name was specified for the LGBLSET DBSVCTN parameter. If it was not, correct the name and try again. If the correct name was specified, review the CICS EIB response code to identify the nature of the failure. If the problem persists, contact your Software AG support representative for assistance. |

## Action

The action that should be taken depends on the message text issued with this message number. Review the table above for the appropriate action.

### ADAK07 LRVINFO>0 and module REVEXITB not found, processing continues

**Explanation** During BS2000 TP monitor interface operations, a nonzero LRVINFO parameter value was

 $specified \ in \ the \ ADALNK \ parameter, but \ the \ Adabas \ Review \ user \ exit \ B \ (REVEXITB) \ module$ 

could not be found. Program processing continues without REVEXITB.

Action Either specify LRVINFO=0, remove the LRVINFO parameter statement, or include the

REVEXITB module in the program.

#### ADAK070 Adabas T.R.U.E. disabled {module-name}

Explanation A failure occurred during the execution of the enhanced installation program. The Adabas

TRUE (Task Related User Exit) is disabled. The name of the Adabas TRUE module being

installed is given in the message (module-name).

Action Determine the cause of the failure. The reason for the failure may be determined by examining

previous messages produced by the ADACIC0 installation program. These messages are written to the JES job log for z/OS and to SYSLOG for z/VSE. For more information please

consult your Adabas installation documentation.

#### ADAK071 Adabas link routine released {module-name}

**Explanation** A failure occurred during the execution of the enhanced installation program. The CICS command-level link routine has been released. The name of the Adabas CICS command-level

link routine being installed is given in the message (module-name).

Action Determine the cause of the failure. The reason for the failure may be determined by examining previous messages produced by the ADACIC0 installation program. These messages are written to the JES job log for z/OS and to SYSLOG for z/VSE. For more information please consult your Adabas installation documentation.

#### ADAK072 GETMAIN for UB-POOL failed EIBRESP: {0000nnnn}

**Explanation** The CICS GETMAIN for shared storage for the Adabas user buffer pool failed. The returned value of EIBRESP from the CICS request is printed in hexadecimal at the end of the message.

**Action** Consult the appropriate IBM CICS documentation for the meaning of the returned EIBRESP value.

#### ADAK073 Freemain for UB-POOL failed EIBRESP: {0000nnnn}

**Explanation** The storage for the Adabas user buffer pool was not released. The returned value of EIBRESP from the CICS FREEMAIN request is returned at the end of the message.

**Action** Consult the appropriate IBM CICS documentation for the meaning of the returned EIBRESP value.

## ADAK074 Adabas DBID/SVC table in use is: {table-name}

**Explanation** The LGBLSET parameters DYNDBSVC=YES and DBSVCTN=dbid-svc-tbl-name parameters are coded in the CICS link globals table and the named DBID/SVC routing table is found and loaded. The name of the DBID/SVC routing table is given in the message (table-name).

**Action** No action is required for this informational message.

## ADAK075 REVEXIT2 {client exit address: {address} | Not Installed | Not Active}

**Explanation** This message provides the status of the Adabas Review client exit, REVEXIT2. If a hexadecimal address is listed in the message, the Adabas Review client exit is installed and active. If "Not Installed" is listed in the message, then the Adabas Review client exit is not linked with the globals table used by the TRUE being activated in this phase of the installation. If "Not Active" is listed in the message, the Adabas Review client exit is linked with the globals table, but REVCLNT=NO was coded before the globals table was assembled and the exit is considered inactive.

**Action** No action is required for this informational message.

#### ADAK076 The default Hub-id is: {{hubid}| Dynamic}

Explanation If the Review client exit is installed (see ADAK075), this message is produced during the

installation of the Adabas CICS components to indicate the default Adabas Review hub ID that will be used by this client exit. If the numeric hub ID is listed in the message, then this is the target where client records will be sent by default, as specified in the globals table with the REVHID keyword. If "dynamic" is listed in the message instead of a specific hub ID, then no value was given in the globals table and the caller, usually SYSREVDB, must provide the hub ID to be used by the Adabas Review client exit.

**Action** No action is required for this informational message.

### ADAK08 Review exit B deactivated. processing continues

Explanation During BS2000 TP monitor interface operations, LRVINFO=0 was either specified or omitted

in the ADALNK parameter or the entire ADALNK parameter service is inactive, and the

Adabas Review user exit B (REVEXITB) is present in the user program.

**Action** To activate REVEXITB, specify LRVINFO=256; otherwise, no change is necessary.

## ADAK080 {nnnn} of {tttt} TRUEs installed

Explanation This message is issued at the end of ADACIC0 installation processing. It provides the actual

number of TRUEs that were successfully installed (nnnn) and identifies the number of TRUE

installations that were attempted (ttt).

**Action** No action is required for this informational message.

## ADAK09 Incompatible versions of ADALNK and ADAL2P, processing aborted

Explanation During BS2000 TP monitor interface operations, it was determined that the versions of

ADALNK and ADAL2P do not match.

**Action** Check library assignments; check TSOSLNK/BINDER protocols.

### ADAK10 ADAUSER {type} for entry {module} RC {rc}

Explanation During BS2000 TP monitor interface operations, an error occurred while attempting to access

the Adabas link module where type is either REQM for requesting memory or BIND for attempting to load; module is the name of the module to be accessed; and rc is the Fujitsu

Technology Solutions macro return code.

**Action** If the *type* is

BIND, check the file link statements for the presence of the Adabas library

REQM, there is a memory shortage in the application program address space

# ADAL\* - Command Log (CLOG) System Messages

**Note:** Each of the messages in this section starts with the relevant database ID.

#### **CLOG** not active ADAL01

Explanation The command log is sequential, and the DDLOG data set was either set to "dummy" or could not be opened. Command logging is switched off.

#### ADAL02 CLOGR{n} is active

**Explanation** The specified command log for dual or multiple command logging is now active.

#### ADAL03 Command log DDCLOGR{n} has started

Explanation Command logging has switched to data set DD/CLOGRn.

#### ADAL04 Warning: now it is too late to copy DDCLOGR{n}

FROMBLK=blk1, FROMTIME=timestamp1 TOBLK =blk2, TOTIME=timestamp2 00199 IOR function =  $\{fx\}$ , response =  $X'\{nn\}'$ 00199 ERROR obtaining timestamp information

## Explanation The specified dual or multiple command logging data set is being overwritten with new log data, and is no longer valid. Normally, the from and to blocks and the from and to timestamps being overwritten are given in the message. However if there was a problem obtaining this block and timeout information, the 00199 messages listed above may be issued.

## ADAL05 I/O error on DDCLOGR{n}. Command logging terminated

**Explanation** Command logging to data set DDCLOGRn was terminated by an I/O error .

#### ADAL06 Command log is not available

**Explanation** None of the dual or multiple command logging data sets was available (presently being copied by ADARES). Command logging is switched off.

### ADAL07 Command long could not be opened

**Explanation** An invalid command logging device or size was specified, or an I/O error on either the first or last block was detected. Command logging is switched off.

#### ADAL10 PPT error {nn} processing CLOG

**Explanation** An error occurred while processing the parallel participant table (PPT). The nucleus stays up, but command logging is disabled.

Action Collect diagnostic information such as that provided by the ADAICK PPTPRINT function. Provide the error number "nn" and the PPTPRINT to your Software AG technical support representative. It may be necessary to format the PPT and restart the nuclei in order to rebuild the PPT.

## ADAL11 Warning - CLOG datasets have changed. PPT overwritten. Use ADARES MERGE CLOG to copy previous CLOG datasets.

**Explanation** Either the CLOG data sets are different from what was specified in the last session or no CLOGs are specified but the previous CLOGs were not copied. The PPT information about these data sets is being overwritten.

**Action** If the contents of the CLOGs are still needed, they must be copied with the CLCOPY function and then merged manually. If the contents are not needed, no action is required.

#### ADAL12 {date} {time} CLOGMRG=YES not valid. CLOGMRG not in effect.

Explanation This message is generated if an attempt is made to initialize a non-plex/ASM nucleus (NUCID=0) with CLOGMRG=YES specified. This is an informational message only and the nucleus will come up. CLOGMRG=YES should only be specified if NUCID is greater than 0.

**Action** No action is required for this informational message.

## ADAL13 {dbid} {yyyy-mm-tt ss:mm:ss} REACTLOG not allowed

Explanation An ADADBS REACTLOG request is not allowed. If there are no outstanding I/Os for the

command logs, then the request to reactive the log is not allowed. The database ID associated with the command log (dbid) and the date and time stamp are given in the message.

**Action** Try again when there are outstanding I/Os for the command logs.

#### ADAL14 {dbid} {yyyy-mm-tt ss:mm:ss} REACTLOG successful!

Explanation A request to reactivate command logging was successful. The database ID associated with

the command  $\log (db i d)$  and the date and time stamp are given in the message.

**Action** No action is required for this informational message.

## ADAL15 {dbid} {yyyy-mm-tt ss:mm:ss} REACTLOG failed!

Explanation A request to reactivate command logging failed. This message should be preceded by another

error message describing the reason for the failure. The database ID associated with the

command log (dbid) and the date and time stamp are given in the message.

**Action** Review the other messages to resolve the problem and try again. If the problem persists,

contact your Software AG technical support representative for assistance.

#### ADAL16 {dbid} {yyyy-mm-tt ss:mm:ss} Getmain failure

Explanation A request for storage failed. Command logging is halted. The database ID associated with

the command log (dbid) and the date and time stamp are given in the message.

**Action** Contact your Software AG technical support representative for assistance.

# 29

## **ADAM\* -- ADAMPM System Messages**

### ADAM001 VM/System product release level under 3 - not supported

**Explanation** The z/VM version being used is not supported by the Entire Net-Work IUCV driver.

The IUCV line driver cannot be opened.

**Action:** Upgrade the system to the required z/VM level.

## ADAM002 Line driver maximum number of connections exceeded on {type} machine

Explanation z/VM systems only: An IUCV connection between two virtual machines could not be made

because either the initiating (source) or target virtual machine exceeded the MAXCON value in the machine's CP directory. The  $\it type$  of machine (SOURCE or TARGET) that exceeded

the MAXCON value is given in the message.

**Action** Increase the appropriate MAXCON value and update the machine's CP directory.

#### ADAM003 No IUCV authorization found

Explanation Entire Net-Work was not able to sign on to IUCV because the virtual machine was not

IUCV-authorized in the CP directory.

The IUCV line driver cannot be opened.

**Action:** Add the required IUCV statements to the CP directory for the virtual machine.

### ADAM004 No IUCV message found on link {link-name}

**Explanation** The Entire Net-Work IUCV line driver attempted to receive or reply to a message that was

not found in any IUCV message queue.

The IUCV line terminates Entire Net-Work abnormally.

**Action:** Make note of the link "link-name", any related messages and dump listings, and call your

Software AG technical support for assistance.

## ADAM005 IUCV (function) function error (err-num) on link (link-name) on path-ID (path)

**Explanation** The specified function detected error *err-num* on the specified link and path.

This message is followed by message ADAM007. The IUCV line terminates Entire Net-Work

abnormally.

Action:

Note the error number (err-num), the link (link-name) and any related messages, and call

your Software AG technical support for assistance.

#### ADAM006 IUCV send completion error {err-num} onlink {link-name} path-ID {path}

**Explanation** The IUCV SEND function detected error *err-num* on the specified link and path.

The IUCV line terminates Entire Net-Work abnormally.

**Action:** Note the error number (err-num), the link (1 ink-name), any related messages, and call your

Software AG technical support for assistance.

## ADAM007 IUCV parameter block at location {location}

Explanation This message occurs after an ADAM005 error, and is followed by a hexadecimal display of

the failing IUCV parameter block.

The IUCV line terminates Entire Net-Work abnormally.

**Action:** Retain the displayed information plus any other related error or dump information and contact

your Entire Net-Work technical support representative.

#### ADAM008 Incoming traffic impaired on link {link-name} due to buffer shortage

**Explanation** Incoming messages on link 1 ink-name are being delayed due to insufficient buffer space.

Entire Net-Work suspends incoming data traffic until the buffer shortage is resolved.

**Action:** Increase the short-term buffer size for a virtual machine running a non-paging guest operating

system, or increase the page-fixed buffer size for a paging guest system virtual machine. Both

buffers are controlled by the NODE statement parameters for the link-name's node.

### ADAM009 Communications impaired to link {link-name}

**Explanation** Communication with the specified link is impaired by insufficient buffer space on that node.

Message ADAM008 occurs on that node, advising of the problem.

The adjacent Entire Net-Work node suspends incoming data traffic until the buffer shortage

is resolved.

**Action:** Increase the short-term buffer size for a virtual machine running a non-paging guest operating

system on the specified node, or increase the page-fixed buffer size for a paging guest system virtual machine. Both buffers are controlled by the NODE statement parameters for the

link-name's node.

## ADAM01 {version} {job-name} abend code {code}

**Explanation** z/VSE systems only : An ADAMAF abend occurred. The variable message information is as follows:

| version  | Adabas version     |
|----------|--------------------|
| job-name | the z/VSE job name |
| code     | the abend code     |

## ADAM010 Pending connection rejected due to buffer shortage

**Explanation** This node could not accept a connection due to inadequate buffer space.

The IUCV path which was initiated is not connected.

**Action:** Increase the short-term buffer size for a virtual machine running a non-paging guest operating

system, or increase the page-fixed buffer size for a paging guest system virtual machine. Both buffers are controlled by the NODE statement parameters for the specified node.

## ADAM011 Normal communications resumed to link {link-name}

**Explanation** This informational message advises that the condition causing previous impaired

communications has been corrected.

A buffer shortage indicated by a message ADAM008 or ADAM009 has been resolved.

**Action:** No action required. This message is for your information only.

## ADAM012 Buffer program check on link {link-name}

**Explanation** A program check occurred while accessing an IUCV buffer area.

Entire Net-Work terminates operation with a dump.

Action: Note the link "link-name", any related error or dump listing information, and call your Software

AG technical support for assistance.

## ADAM013 {number} number of sends 2way {count-a} 1way {count-b}

Explanation This normal termination message specifies the total number of SEND/REPLY (SEND 2WAY)

and SEND 1WAY messages, as well as the counts of each type of SEND.

Entire Net-Work proceeds to terminate normally.

**Action:** No action required. This message is for your information only. An excessive number of SEND

1WAYs maybe an indicator that the MSGLIM parameter value is insufficient.

## ADAM014 {number} number of replies non-null {count-a} null {count-b}

**Explanation** This normal termination message specifies the total number of IUCV replies as well as the

counts of replies containing data (non-null) and those without data (null).

Entire Net-Work proceeds to terminate normally.

**Action** No action required. This message is for your information only. An excessive number of null

replies indicates the SEND 1WAY protocol is more suitable.

## ADAM015 Incoming message exceeds buffer length on link {link-name}

**Explanation** An incoming IUCV message from the link 1 ink-name was too long for the available buffer.

Entire Net-Work terminates operation with a dump.

**Action:** Increase the short-term buffer pool size (specified by the NODE statement for the specified

node ID).

## ADAM016 Outgoing message exceeds buffer length on link {link-name}

**Explanation** An outgoing IUCV message was too large for the allocated buffer space.

Entire Net-Work terminates operation on this node with a dump.

**Action:** Increase the short-term buffer pool size (specified by the NODE statement for this node ID).

## ADAM017 Connection to user {user-id} denied due to block length conflict

Explanation The values specified by this node's and the partner node user-id's LINK statement MAXBLK

parameters are not the same.

The IUCV path that was initiated is not connected.

**Action:** Correct one of the LINK statement's MAXBLK values to agree with the other.

## ADAM018 Message limit on path to VMID {vm-id} INSUFFICIENT

Explanation The maximum number of outstanding IUCV messages allowed was exceeded.

The IUCV line terminates abnormally.

Action: Correct either the IUCV LINK statement's MSGLIM parameter value, or the CP directory

MSGLIMIT value.

## ADAM019 Maximum block length set to {length}

**Explanation** Entire Net-Work found no MAXBLK value on the IUCV LINK statement in a paging system where a maximum block size is required.

Entire Net-Work sets the block length to the page size "length".

**Action** No action is required for this informational message.

## ADAM020 Initialization error {err-num} for guest system IUCV support

**Explanation** Entire Net-Work was unable to initialize the IUCV line driver in the guest operating system. The driver is not opened.

If the IUCV driver is the only driver specified, Entire Net-Work terminates operation on this node.

**Action:** Note the error number ("err-num") and guest operating system level, and call your Software AG technical support for assistance.

## ADAM021 Link {link-name} not connected error {err-code} IUCV-code {code}

**Explanation** A connection could not be made to another virtual machine. The error code "err-code" is returned by the operating system's IUCV interface; the IUCV code "code" is returned in the IPRCODE field of the IUCV parameter block. The value "code" can be one of the following IUCV CONNECT error codes:

|                                                                              | 11 | Target communicator not logged on.                                                  |  |  |
|------------------------------------------------------------------------------|----|-------------------------------------------------------------------------------------|--|--|
|                                                                              | 12 | Target communicator has not invoked the DECLARE BUFFER function.                    |  |  |
| 13 The maximum number or connections for this virtual machine has been excee |    | The maximum number or connections for this virtual machine has been exceeded.       |  |  |
|                                                                              | 14 | The maximum number or connections for the target virtual machine has been exceeded. |  |  |

IUCV codes 11 and 12 are two of the most common codes that can occur.

Action:

Ensure that the virtual machine at the other end of the link is logged on, active, and authorized to use IUCV. Refer to the appropriate operating system information for the meaning of "err-code", and the corrective action. For detailed IUCV and related code information, see IBM's z/VM System Programmer's Guide and z/VM System Facilities for Programming manuals.

## ADAM022 Path to VMID (vm-id) disconnected due to interrupt queue shortage

**Explanation** The Entire Net-Work IUCV support routine was not able to save the status of an incoming IUCV interruption due to a lack of interrupt queue elements.

The IUCV link is disconnected.

**Action:** Increase the value of the QSIZE parameter for NETSIR and rerun NETSIP with the REPLACE parameter

## ADAM025I IUCV driver manually closed

**Explanation** The IUCV driver has been closed either by an operator command or by SHUTDOWN

processing.

**Action** No action is required for this informational message.

## ADAM13 {number} number of sends 2way {count-a} 1way {count-b}

Explanation This normal termination message specifies the total number of SEND/REPLY (SEND2WAY)

and SEND1WAY messages, as well as the counts of each type of SEND.

## ADAM14 {number} number of replies non-null {count-a} null {count-b}

Explanation This normal termination message specifies the total number of IUCV replies as well as the

counts of replies containing data (non-null) and those without data (null).

## ADAM15 Incoming message exceeds buffer length on link {link-id}

Explanation An incoming IUCV message from the specified link exceeded the length of the available

buffer.

Entire Net-Work terminates with a dump.

**Action:** Use the message blocking and/or compression options for the link (specified by the IUCV

LINK statement), or increase the short-term buffer pool size (specified by the NODE statement

for the specified node ID).

## ADAM16 Outgoing message exceeds buffer length on link {link-id}

**Explanation** An outgoing IUCV message was too large for the allocated buffer space.

Entire Net-Work terminates operation on this node with a dump.

**Action:** Use the message blocking and/or compression options for the specified link (specified by the

IUCV LINK statement), or increase the short-term buffer pool size (specified by the NODE

statement for this node ID).

## ADAM17 Connection to user {user-id} denied due to block length conflict

**Explanation** The values specified by this node's and the partner node "user-id's" LINK statement MAXBLK

parameters are not the same.

**Action:** Correct one of the LINK statement's MAXBLK values to agree with the other.

## ADAM18 Message limit on path to VMID (vm-id) insufficient

**Explanation** The maximum number of outstanding IUCV messages allowed was exceeded.

**Action:** Correct either the IUCV LINK statement's MSGLIM parameter value, or the CP directory OPTION MAXCONN value.

## ADAM19 Maximum block length set to {length}

**Explanation** Entire Net-Work found no MAXBLK value on the IUCV LINK statement, and therefore has set the block length to the page size *length*.

## ADAM20 Initialization error {err-num} for guest system IUCV support

**Explanation** Entire Net-Work was unable to initialize the IUCV line driver in the guest operating system. The driver is not opened.

If the IUCV driver is the only driver specified, Entire Net-Work terminates operation on this node.

**Action:** Note the error number ("err-num") and guest operating system level, and call your Software AG technical support for assistance.

## ADAM75 SVCDUMP busy

**Explanation** A request to write an SVC dump has failed due to a busy condition. This indicatest that the system service is active processing another SVC dump request. If the busy condition is returned from the first attempt to write to SVCDUMP. the following message is issued:

ADAM75 SVCDUMP busy - retry ever 05 sec for 15 min

In this case, the SVC dump requrest will be retried as indicated in the message.

If the busy condition persists for the maximum time permitted, the following messages are issued and no further retries are attempted:

ADAM75 SVCDUMP busy - dump not written ADAM78 SVCDUMP SDUMP FAILED RC rc/sc

Dump processing then continues as if the SVCDUMP DD statement had not been specified.

**Action** No action is required for this informational message.

## ADAM76 Communicator unusable, remote access not possible

**Explanation** This message usually follows message **ADAM98**. The Communicator or Entire Net-Work cannot receive the initialization feed call. This extra message warns the operator that there is something wrong with the communicator. The database will start normally. If the MPM node is a translator or communicator, this node will go down.

**Action** Do not restart the database until the problems in the Communicator or Entire Net-Work have been resolved.

The operator command NWCONNECT may be used to retry establishing the Entire Net-Work DBID target. This command is not available if Adabas Cluster Services or Adabas Parallel Services is being used.

## ADAM77 SVCDUMP ignored - not authorized

**Explanation** An SVC dump (//SVCDUMP DD) was attempted, but the job is *not* running with APF authorization. APF authorization is required for an SVC dump.

Dump processing continues as if the SVCDUMP DD statement had not been specified.

**Action** No action is required for this information message.

## ADAM78 SVCDUMP {SDUMP | TDUMP} failed RC{ rc/rsn}

**Explanation** The SVC dump failed. The return code (rc) and reason code (rsn) from the IBM SDUMP

macro or IBM IEATDUMP macro are given in the message.

**Action** No action is required for this information message.

## ADAM79 SVCDUMP {SDUMP | TDUMP} written RC {rc/rsn}

**Explanation** The SVC dump was written. The return code (*rc*) and reason code (*rsn*) from the IBM SDUMP

macro or IBM IEATDUMP macro are given in the message or are suppressed if the return

code is zero.

**Action** No action is required for this information message.

## ADAM81 {dbid} unexpected return code {ret-code} {information} in{function}

**Explanation** BS2000 systems only: The BS2000 macro or function *function* issued the unexpected return code *ret-code*. Depending on the specified macro or function, *information* contains more error-specific information:

| Function | Information                                                                                   |
|----------|-----------------------------------------------------------------------------------------------|
| ENAEI    | task sequence number                                                                          |
| DISEI    | task sequence number                                                                          |
| POSSIG   | task sequence number                                                                          |
| ENAMP    | pool name. If "ret-code" is 0800, a common memory pool is already present, but it must be new |
| REQMP    | pool name                                                                                     |
| MP2LEVEL | ADAMP2 level (first byte) ADARER level (fourth byte)                                          |

### Action:

For the ENAMP function, if ret-code is 08...00, a common memory pool is already present and a new pool is being required. An attempt was most likely made to bring up an active nucleus again. Do not bring up the same nucleus twice for the same task if the ENAMP function was indicated.

The MP2LEVEL indication occurs when an incompatible reentrant router was loaded by another Adabas nucleus. Refer to the related BS2000 information for return code meanings and actions.

## ADAM82 {dbid} Adabas canceled in bourse wait

Explanation BS2000 systems only: The Adabas nucleus was canceled while waiting for an event.

The nucleus terminates without giving control to termination recovery to reset the DIB block. The user abend code is 233.

## ADAM83 {dbid text}

**Explanation** BS2000 systems only: The message *text* is explained as follows:

```
New IDT created,name=idt-name,GROUPS={YES | NO}
```

The reporting task created a new ID table *idt-name* located above the 16-MB limit with the attribute GROUPS=NO (global to the machine) or GROUPS=YES (in the scope of the user logon).

```
Connected to IDT idt-name, GROUPS={YES | NO}
```

The reporting task participates in the existing ID table *idt-name* located above the 16-MB limit with the attribute GROUPS=NO (global to the machine) or GROUPS=YES (in the scope of the user logon).

```
CMDQ/AB pool enabled, LOC=loc
```

The location of the command queue (CMDQ) pool is location 10c" which is either "above" or "below".

```
Disconnected from IDT idt-name
```

The nucleus closed out its use of ID table idt-name. Another nucleus or user task is holding the ID table.

```
Disconnected from CMDQ/AB pool
```

The nucleus stopped processing, but the command queue (CMDQ) pool is still being held by a user task.

IDT disabled, Name=idt-name

CMDQ/AB pool disabled

The nucleus stopped processing, and no user task is using the command queue, which is removed from the system.

## ADAM85 {dbid} IDT INIT error : {text}

**Explanation** BS2000 systems only: An error occurred during the initialization of the IDT. Depending on the message text, the explanations are as follows:

ADARER is no BS2000 router

The load library does not contain a consistent router module (ADARER).

Wrong ADARER version vv expected: ee

The load library contains a router module (ADARER) from an earlier Adabas version where *vv* is the version level encountered and *ee* is the version level required.

RERPROG NE "RERBS2" NOT AN XS ROUTER NOT AN SMP ROUTER ROUTER NOT AT OFFSET O

A module containing the Adabas router (ADARER) was loaded, but it is not an SSF router of the required version.

**Action:** Check the contents of the load library(s). Check load library assignments.

## ADAM86 {dbid} IDT CONN error : {text}

**Explanation** BS2000 systems only: An error occurred during connection to an existing IDT. Depending on the message text, the explanations are as follows:

ADARER is no BS2000 router

The IDT does not contain a consistent router module (ADARER). IDTNAME= specifies a memory pool other than an Adabas IDT.

Wrong ADARER version

The IDT contains a router module (ADARER) from an earlier Adabas version.

**Action:** Check IDTNAME= parameters. Note that the first target coming up and initializing the IDT must have the latest Adabas version.

# ADAM86 dbid IDT CONN ERROR :{ text} 1) SMPSVC (ROUTER EXTENSION) NOT LOADED 1) DBID ALREADY IN USE BY SMP CLUSTER 2)

**Explanation** BS2000 systems only: An error occurred when attempting to connect to the IDT. A memory pool named by IDTNAME was found, but did not contain the expected structure. The message *text* is explained as follows:

RERPROG NE "RERBS2"

The ADARER program encountered was not the required RERBS2.

Router ID was xxxx, expected yyyy

The router ID encountered (xxxx) was not the router ID required (yyyy).

RERAIDT = ZERO
IDIDTID = WRONG VALUE
NOT AN SMP ROUTER

This message can occur when an Adabas nucleus of version 6.1.3 or above attempts to connect to a non-SMP router; that is, one that contains modules from Adabas version 6.1.2 or below.

**Action:** Determine whether:

- the IDTNAME specifies an IDT at the appropriate version level.
- another target is using a DBID reserved for internal SMP purposes.

## ADAM88 $\{ddddd\} Processor(s) = \{n\}$

**Explanation** BS2000 systems only. This is an information message which states how many processors (n) are available on the computer on which the database ddddd is started.

**Action:** None required.

## ADAM89 {dbid} Unexpected return code {ret-code} from SSF function ({function})

**Explanation** BS2000 systems only: The specified SSF function encountered an unrecoverable condition.

**Action:** Contact your Software AG technical support representative.

## ADAM8B {dbid}IDT Version {vv} date {yyyymmdd} SP {ssss}

**Explanation** BS2000 systems only: This informational message identifies which IDT version (*vv*) is being accessed by the database (*dbid*) when started, its date of assembly (*yyyymmdd*) and the SP level (*ssss*).

**Action:** No action is required for this informational message.

**Explanation** BS2000 systems only: This informational message identifies which zaps (ZZZZ) have been

applied to the IDT accessed by the database (*dbid*) when started.

**Action:** No action is required for this informational message.

ADAM90 {dbid} Adabas subtask abend code {code} PSW {password} {reg0} {reg1} {reg2} {reg3} (R0-R3)

{reg4 reg5 reg6 reg7} (R4-R7){ reg8 reg9 reg10 reg11} (R8-RB) {reg12 reg13 reg14 reg15}

(RC-RF)

**Explanation** An Adabas subtask abend occurred. The abend code, password, and register information is

in the same format as the ADAM99 message.

The subtask terminates with Adabas user abend 252.

ADAM90 {dbid} Post module ADAAPSPE loaded

Explanation BS2000 systems only.

This isn't informational message. It states that the Software AG internal product software (APS) posting module ADAAPSPE has been loaded into the router. This is an acknowledgment that access to APS applications is now enabled.

ADAM91 {dbid} {target} user gone

job {job-name} user ID {hex-user-id}

**Explanation** Adabas tried to process a user call, but the addressed data area was not addressable, or no

longer contained recognizable data. This message occurred while Adabas was receiving the

command (router 08-CALL processing).

The program was apparently canceled after issuing an Adabas command (router 04-CALL),

perhaps due to a communication delay or timeout.

**Action:** Avoid ending, abending, or cancelling the program, if possible.

ADAM92 {dbid} {target} user gone job {job-name} user ID {hex-user-id}

**Explanation** Adabas tried to process a user call, but the addressed data area was not addressable, or no

longer contained recognizable data. This message occurred while Adabas was posting the

user after command completion (router 12-CALL processing).

The program was apparently canceled after issuing an Adabas command (router 04-CALL),

perhaps due to a communication delay or timeout.

**Action:** Avoid ending, abending, or cancelling the program, if possible.

## ADAM92 {ddddd} Post module ADAAPSPE loaded

**Explanation** BS2000 systems only. This is an information message. This states that the Software AG internal

product software (APS) posting module ADAAPSPE has been loaded into the router. This is

an acknowledgment that access to APS applications is now enabled.

**Action:** Avoid ending, abending, or cancelling the program, if possible.

ADAM93 {dbid} {target} User gone

job {job-name} user ID {hex-user-id}

**Explanation** The user's program exceeded the ADARUN CT time allowed without receiving the results

of an Adabas call (performing router 16-CALL processing). This could be caused by processing delays caused by an overloaded system or network, low priority, or teleprocessing delays.

Adabas assumes that the user program has been canceled; Adabas frees the command queue element (CQE) and alternate buffers. If a user program eventually issues a router 16-CALL,

a response code 254 (ADARSP254) also occurs.

**Action:** Consider increasing the ADARUN CT time, or otherwise increase the resources for the user

program. Avoid cancelling or ending the user program, if this was done.

## ADAM94 {dddd} Post Module ADAASPE loaded

Explanation BS2000 systems only. This is an information message stating that the Software AG internal

product software (APS) posting module ADAAPSPE has been loaded into the router. This is

an acknowledgment that access to APS applications is now enabled.

**Action** No action required for this informational message.

ADAM96 {dbid} MPM running in XAE-{mode-type} mode under V{v}

{dbid} MPM running in {ops} - {mode-type} mode under {level}

**Explanation** This message specifies the mode under which Adabas is running:

| ops       | z/VSE operating system type, either "370" or "ESA" |  |
|-----------|----------------------------------------------------|--|
| V         | the z/VSE version                                  |  |
| mode-type | SHARED NON-SHARED NON-SPECIFIED                    |  |
| 1eve1     | the operating system level                         |  |

## ADAM97 {dbid} Terminating, no longer accepting commands

**Explanation** The database identified in the message is terminating and no longer accepting commands.

**Action:** No action is necessary for this informational message.

## ADAM98 {dbid} Target initialization error: {cause}

**Explanation** ADAMPM was unable to establish interregion communication for the reason specified in the message (cause), which is one of the following:

| Cause                                 | Action                                                                                                    |
|---------------------------------------|----------------------------------------------------------------------------------------------------|
| Communicator response code <i>rsp</i> | An unexpected response code resulted from the sign-on call to the Entire Net-Work communicator. This message can also occur when Entire Net-Work installation has not completed for some reason.  Refer to the Entire Net-Work documentation for a description of                   |
|                                       | the response code <i>rsp</i> .                                                                                                    |
| CQ/AB incorrect key                   | The service's CQ and AB pool were not acquired with the correct attributes. Verify that the execution libraries are correct. If you are unable to resolve the error, contact your Software AG support representative.                                                               |
| DUP ID on node node - i d             | In Entire Net-Work, target (database) IDs must be unique across all connected systems. Duplicate target IDs cannot be active on systems connected with Entire Net-Work.                                                                                                    |
|                                       | Determine the conflicting targets having the specified node ID, and choose which is to be active under the specified ID.                                                                                                    |
| DUPL.                                 | Only one communicator/translator can be active at any one time.                                                                                                    |
| COMMUNIC./TRANSL.                     | Correct the problem and rerun the job.                                                                                                    |
| Duplicate target ID (DBID)            | The ID table already contains an active entry for the target ID (database ID) specified. Multiple targets with the same ID are not allowed.                                                                                                    |
|                                       | Choose which of the two targets should be active and if necessary, end the currently active target, and restart the job for the other target.                                                                                                    |
|                                       | Do not specify the FORCE=YES ADARUN parameter unless it is absolutely certain that the ID table entry now active was left behind by a target that is no longer valid. If this problem continues, retain all related information and contact the Software AG support representative. |
| ID table full                         | The system already holds the maximum allowed number of ID table entities that can be simultaneously active: databases, Entire Net-Work nodes, Entire System Server (Natural Process) nuclei, etc. This maximum is set during ID table initialization; the default is 10.            |
|                                       | Either terminate one of the active targets and restart the job, or end all active targets and reinitialize the ID table with a larger size (using ADASIP or by re-IPLing the system).                                                                                               |

| Cause                       | Action                                                                                                    |
|-----------------------------|----------------------------------------------------------------------------------------------------|
| Incompatible SVC version    | ADASVC must be at the same or later release as ADAMPM. Verify that the SVC and the execution libraries are correct.                                |
| Internal error              | Keep all dumps, messages, and other related information and contact your Software AG support representative.                                       |
| Invalid ID (DA parm)        | Specify a TARGETID or DATABASE parameter value in the range 1 - 65535.                                                                             |
| Length IUB (LU parm)        | Specify an LU parameter value in the range 1 - 65535.                                                                                              |
| No common memory CQ/AB      | The necessary common storage space for the command queue (CQ) and/or the attached buffer pool is not available.                                    |
|                             | Either specify a smaller buffer requirement if possible, or re-IPL the system to free lost common storage.                                         |
| No ID table                 | The ID table was not correctly initialized by ADASIP and/or ADASIR. For z/VM, this cause means the ID table manager virtual machine is not active. |
|                             | Rerun ADASIP and/or ADASIR to correctly initialize the ID table.                                                                                   |
| Number ATTBUFS<br>(NA-parm) | The attached buffer count (NA parameter in ADARUN) was either not specified or specified as zero, or the requested space is unavailable.           |
|                             | Either correct the parameter or increase the region size. Restart the job.                                                                         |
| Number CQES (NC parm)       | Specify an NC parameter value in the range 1 - 32767.                                                                                              |

# ADAM99 {dbid} ADABAS ABEND CODE {code} {error-environment-information}

**Explanation** The nucleus ended abnormally. This is the result of an error detected by Adabas (user abend code) or by the operating system (system abend code). All abend code values are given in hexadecimal notation.

The abend code (*code*) format is specific to your operating system:

- z/OS: The first four bytes of the abend code are in the form xxsssuuu. The system abend code is specified by sss and the user abend code (the Adabas nucleus abend code) by uuu. Some system abend codes also provide a four-byte reason code. System abend and reason codes are documented in z/OS MVS System Codes. Adabas nucleus abend codes are described elsewhere in this documentation.
- z/VSE: The first four bytes of the abend code are in the form xxsssuuu. The system abend code is specified by sss and the user abend code (the Adabas nucleus abend code) by uuu. System abend codes are documented as cancel codes in z/VSE/AF Messages and Codes. Adabas nucleus abend codes are described elsewhere in this documentation.

■ BS2000: The rightmost byte shows the STXIT interrupt code. They are documented in the *Executive Macros* manual, under *Task and Program Execution Control, STXIT Procedure with Contingency Processing*.

Additional *error environment information* follows the abend code in the message text, in the following order:

- PSW: The eight-byte program status word. The rightmost four bytes are the instruction address at the time of the abend.
- EC Info: Eight bytes of additional z/OS extended control mode information, such as the instruction length code, the interrupt code, and the virtual address causing a translation exception. Refer to the IBM documentation for SDWA fields SDWAAEC1 and SDWATRAN for more details.
- R0 R15: Contents of the general purpose registers. Each register is either four or eight bytes, depending on whether the hardware and operating system support eight-byte registers.
- AR0 AR15: Contents of the access registers.
- The load addresses of various nucleus modules and user exits.

The following is an example of an ADAM99 message produced when a z/OS nucleus was canceled:

```
ADAM99 00226 ADABAS Abend code 40222000 00000000
078D1000 8001EC02 00020001 00000000 (PSW, EC Info)
00000000 00000001 00000000 FFFBC5F8 (RO-R1)
00000000 00043A08 00000000 001651A0 (R2-R3)
00000000 00000000 00000000 00009C9A (R4-R5)
00000000_246FA940 00000000_0014D6EC (R6-R7)
00000000_0014D6EC 00000000_0005A988 (R8-R9)
00000000_0001EBA8 00000000_00056000 (R10-R11)
00000000_800109E0 00000000_000129D0 (R12-R13)
00000000_8001EBD4 00000000_808D6C68 (R14-R15)
00000000 00000000 00000000 00000000 (ARO-AR3)
00000000 00000000 00000000 00000000 (AR4-AR7)
00000000 00000000 00000000 00000000 (AR8-AR11)
00000000 00000000 00000000 00000000 (AR12-AR15)
 ADARUN 00007A60 ADALNK 800456C0 ADAMOD 80044100 ADAMIM 80054000
 ADARVU 8004CEB8 ADACLX 80051000 ADARMT 80053100 ADAMSG 8004A000
 ADAIOR 800109E0 ADAIOS 80015A18 ADANCO 00055000 ADANC1 0005A800
 ADANC2 00068000 ADANC3 0008C400 ADANC4 000A0800 ADANC5 000B4400
 ADANC6 000C7800 ADANC7 000DBC00 ADANC8 000F4400 ADANC9 0010B000
 ADANCA 00113400 ADANCB 00123000 ADANCC 00127D00 ADALOG 00135998
 ADAMPM 8013C430 ADARAC 8013FF30 ADAMGR 801464F8 ADAMGI 8014AF00 ↔
```

Action:

Refer to your Adabas documentation for a description of a nucleus user abend, or to the appropriate operating system documentation for a description of the system abend.

ADAML1 Percentage of PREFTBL used {pct}

Number of calls to ADAMLF {callcount}

Number of cmds to ADABAS {cmdcount1}

Number of cmds returned from ADAMLF {cmdcount2}

Number of over reads {count}

**Explanation** ADAML1 messages list statistics that are printed when a CL command is issued and the ADARUN PREFETCH and PREFSTDD parameters are set. The following table describes each message.

| Message                                       | Description                                                                         |
|-----------------------------------------------|-------------------------------------------------------------------------------------|
| Percentage of PREFTBL used pct                | The percentage of the ADARUN parameter PREFSTBL used for this execution.            |
| Number of calls to ADAMLF callcount           | The number of times that ADAMLF was entered.                                        |
| Number of cmds to ADABAS cmdcount1            | The total number of commands that were passed to Adabas for this execution.         |
| Number of cmds returned from ADAMLF cmdcount2 | The number of commands that were returned from the ADAMLF buffers.                  |
| Number of over reads count                    | The number of records that were prefetched that were not passed back to the caller. |

**Action** No action is required for these informational messages.

# 30

## ADAQ\* - Adabas Review Hub Messages

ADAQnn messages are received from the Adabas Review hub.

**Note:** Each of the messages in this section starts with the relevant database ID.

#### {dbid} POSSIBLE CONFLICT BETWEEN REVIEW HUB AND UEX4. ADAQ89 RAOSEXIT DISABLED

Explanation The Adabas Review hub was enabled by specifying a hub ID on the ADARUN REVIEW

parameter. The ADARUN UEX4 parameter was also specified and the user exit 4 module was identified as RAOSEXIT, an Adabas Review user exit that is not compatible with the Adabas Review hub. The Adabas nucleus completes its initialization but no calls to user exit 4 are

performed by ADALOG.

Action If the UEX4 parameter is left over from a previous conversion, remove the parameter.

Otherwise, supply the correct user exit 4 module name.

#### ADAQ90 {dbid} REVIEW HUB INACCESSIBLE BECAUSE REVIEW HUB ID WAS NOT SPECIFIED

Explanation The value specified for the Adabas Review hub was invalid. The Adabas nucleus completes

its initialization but no calls are made to the Adabas Review hub.

Action Specify the correct Adabas Review hub ID value and restart the nucleus.

#### {dbid module-name} MONITORING SYSTEM INITIALIZATION FAILED. ADAQ91 SEE ERROR MESSAGES

**Explanation** The specified monitoring system component returned a nonzero status. Any failure of this sort should be accompanied by error messages displayed by the monitoring system. The Adabas nucleus completes its initialization but no calls are made to the monitoring system.

Action Check the monitoring system error messages, correct the cause of the error, and restart the nucleus.

ADAQ92 {dbid module-name} MONITORING SYSTEM WAS NOT LOADED. CONTACT YOUR VENDOR

**Explanation** The specified monitoring system component could not be loaded. It is possible that the load

library containing the expected module was not specified in the nucleus' job stream. The Adabas nucleus completes its initialization but no calls are made to the monitoring system.

**Action** Correct the cause of the error and restart the nucleus.

ADAQ93 {dbid module-name} MONITORING MAY BE INCOMPLETE BECAUSE ADALOG IS NOT LOADED.

Explanation The command logging module ADALOG was not loaded. The monitoring system will not

be able to process any command log records. The Adabas nucleus completes its initialization

but no calls are made to the monitoring system.

**Action** Correct the cause of the error and restart the nucleus

ADAQ94 {dbid module-name} IS AN INCORRECT VERSION LEVEL. CONTACT YOUR VENDOR

**Explanation** The specified module is at an incorrect version level and cannot be used with this version

and/or SM-level of Adabas. The Adabas nucleus completes its initialization but no calls are

made to the monitoring system.

**Action** Contact your monitoring system vendor to determine if the correct module is being used or

supplied.

ADAQ95 {dbid module-name} DOES NOT HAVE THE CORRECT PIM.

**CONTACT YOUR VENDOR** 

**Explanation** The specified module is incompatible with this version and/or SM-level of Adabas. The Adabas

nucleus completes its initialization but no calls are made to the monitoring system.

**Action** Contact your monitoring system vendor to determine if the correct module is being used or

supplied.

ADAQ96 {dbid module-name} CANNOT MONITOR IOR CALLS AT THIS TIME.

**UNUSUAL ERROR** 

**Explanation** Adabas cannot give control to the specified monitoring system module for purposes of

monitoring I/O activity. The Adabas system-dependent interface module was not properly loaded. The Adabas nucleus completes its initialization but no calls are made to the monitoring

system.

Action Note the error message number and module name and call your Software AG technical

support for assistance.

# ADAQ99 {dbid} REVIEW HUB ID EQUAL TO ADABAS DBID IS NOT PERMITTED. REVIEW HUB INACCESSIBLE

**Explanation** The specified Adabas Review hub ID value is identical to the value specified for the DBID parameter. The Adabas Review hub cannot have the same target ID as that of the Adabas nucleus. The Adabas nucleus completes its initialization but no calls are made to Adabas Review.

**Action** Correct the hub ID value on the REVIEW parameter and restart the nucleus.

# 31

# **ADAR\* System Messages**

All ADAR*nn* messages are written to the operator console.

## ADAR01 {version job-name load-name} RC={ret-code}

**Explanation** The LOAD or CDLOAD macro failed and ADARUN was not able to load ADAIOR. ADARUN issues a message and ends with an abnormal end (abend). The value of <code>load-name</code> is either "LOAD" for LOAD (SVC 4) or "CDLO" for CDLOAD (SVC65). The value of <code>ret-code</code> is the return code from the CDLOAD or LOAD macro, and can have the following meanings:

Return codes from the CDLOAD macro include

| 0  | successfully completed               |
|----|--------------------------------------|
| 4  | GETVIS area size OK                  |
| 8  | specified length exceeds GETVIS area |
| 12 | insufficient GETVIS storage          |
| 16 | CDLOAD directory is full             |
| 20 | nonexistent phase (when RETPNF=YES)  |
| 24 | move mode phase requested            |

Return codes from the LOAD macro include:

| 0  | LOAD completed successfully                                                                    |  |
|----|------------------------------------------------------------------------------------------------|--|
| 4  | phase not found, was deleted, or recataloged                                                   |  |
| 8  | unrecoverable I/O error                                                                        |  |
| 12 | invalid library/sublibrary structure found                                                     |  |
| 16 | address range violation: directory entry exceeds partition, or phase does not fit in partition |  |
| 20 | security violation                                                                             |  |

- 24 incompatible library directory entries: phase length, relocation state or load point/partition start or load point/entry point address differences. The library directory entry overwrites the local entry.
- 28 partition/logical transient area is too small

# ADAR10 Logic error at {module+offset} R0={reg0} R1={reg1} R2={reg2} R3={reg3} R4={reg4} R5={reg5} R6={reg6} R7={reg7} R8={reg8} R9={reg9} RA={regA} RB={regB} RC={regC} RD={regD} RE={regE} RF={regF}

**Explanation** A logic error occurred during ADARAI processing either while collecting information during a utility or nucleus run, or while executing the ADARAI utility itself. The logic error is identified by the module and offset and the registers at the time of the error are provided in subsequent lines of the message.

**Action:** Contact your technical support representative. Provide the actions required to trigger the error and the text of the error message itself.

## ADAR12 {action} error '{error}' on {file} data set

**Explanation** An I/O error occurred during an operation, identified by the <code>action</code> value, which was issued against a data set by the Adabas Recovery Aid collection or utility component. The data set is identified by the <code>file</code> value and the error will be identified by the <code>error</code> value.

| action | OPEN                                     | - data set was being opened              |
|--------|------------------------------------------|------------------------------------------|
|        | CLOSE                                    | - data set was being closed              |
|        | READ                                     | - data set was being read                |
|        | WRITE                                    | - data set was being written to          |
| error  | A description of the error that occurred |                                          |
| file   |                                          | - error occurred on the RLOG<br>data set |
|        |                                          | - error occurred on a PLOG data<br>set   |
|        |                                          | - error occurred on an ASSO data<br>set  |

**Action:** The 'error' value indicates the error that occurred while accessing the identified data set.

## ADAR13 Inconsistent DBID {asso-dbid}, RLOG DBID {rlog-dbid}

**Explanation** The database ID for the database in the GCBs (asso-dbid) does not correspond with the database ID with which the RLOG was initialized (rlog-dbid). This message is issued by the Adabas Recovery Aid collection component and causes the utility operation or nucleus initialization request to fail.

**Action:** Either the RLOG used for this utility run was not initialized to run with the database in use, or the database ID of the database was changed. In this case, the RLOG must be reinitialized using the ADARAI PREPARE function.

## ADAR14 Generation {gen-num} started

**Explanation** A utility operation was executed that caused a new generation to be started. The number of this new generation, which becomes the current generation, is 'gen-num'. This message is issued by the collection component of the Adabas Recovery Aid when a new generation is started.

## ADAR15 ADARAI request {request} returned RC={rc} reason={reason}

**Explanation** The ADARAI data collection component was called for request *request*; however, this request terminated with a return code and reason code as shown by *rc* and *reason* respectively. If *rc* is less than 8, the request completed successfully but messages may have been issued. If *rc* is 8 or greater, the request failed.

**Action:** In many cases, this error is issued due to a situation highlighted by a previous Adabas or system message. However, if there is no obvious reason why this message has been issued, report the message to your technical support representative.

# ADAR16 Insufficient storage for ADARAI processing requested {reqsize} bytes obtained {stgsize} bytes

**Explanation** The Adabas Recovery Aid utility component attempted to obtain reqsize bytes of storage for its processing but only succeeded in obtaining stgsize bytes of storage. ADARAI processing fails.

**Action:** Increase the amount of storage available to ADARAI by at least the byte count difference between *reqsize* and *stgsize*.

### ADAR17 RLOG open error DD/RLOGR1 not found

**Explanation** The Adabas Recovery Aid collection or utility component attempted to open the RLOG data set DDRLOGR1 but the file was not available to the job.

**Action:** Provide the DDRLOGR1 file to the job and rerun the job.

ADAR18 RLOG open error {error}

**Explanation** The Adabas Recovery Aid collection or utility component attempted to open the RLOG data

set; however. an open error occurred as identified by the 'error' value. This indicates that the

DDRLOGR1 file has been found but some other error occurred.

Action: Correct the error indicated by the 'error' value and rerun the job.

#### ADAR19 Serious ADARAI error failure could not be set in the RLOG dataset

**Explanation** When the Adabas Recovery Aid collection component encounters any sort of problem, it attempts to set the status of the current generation to indicate that problems occurred while recording the generation. In the case where this message is issued, it was not possible to set the failure in the RLOG data set. This is particularly serious because the current generation will appear to be in a normal status but data will be missing. An attempt to use this generation to recover the database will probably lead to data being lost or invalid.

> The Adabas Recovery Aid data collection interface terminates abnormally with abend code 33, which means that the utility or nucleus run will also be terminated abnormally.

Action:

A new generation should be started immediately for the database in question and a note kept that the generation for which this error occurred is invalid. You should then proceed to determine what the problem was based on other error messages issued prior to this error message. If necessary, contact your technical support representative for assistance.

#### ADAR20 The current generation is {status}

**Explanation** This message is issued by the Adabas Recovery Aid collection component when the current generation has any status other than the normal status. It is issued when the ADARAI data collection interface is called to insure that the user is aware that the current generation is in a state that may not be automatically recovered.

Action:

This is an information message and may be ignored if the status of the RLOG is acceptable to the installation. If not, a new generation should be started as soon as possible and the cause of the abnormal status for the generation investigated.

ADAR21 PLOG information not found for all or some of the following blocks:

PLOG number {plog}

Low PLOG block number {lowblk} [NUCID {nucid}] High PLOG bkicj number {highblk} [NUCID {nucid}]

**Explanation** When the Adabas Recovery Aid utility ADARAI is building a given generation, it checks to make sure that all PLOGs required by the generation are available to it. This is based on the normal sequence of PLOG entries from the start of the generation to the end of the generation. When ADARAI expects a given range of PLOG blocks to be available but cannot find the relevant PLOG in its data, this message is issued. The data values provided are as follows:

|                                                                                 | plog | The number of the PLOG in which the missing blocks are found.                                              |  |
|---------------------------------------------------------------------------------|------|----------------------------------------------------------------------------------------------------|--|
|                                                                                 |      | The lowest identifiable PLOG block that cannot be found. When it is nonzero, a cluster nucleus ID follows. |  |
| highblk The highest PLOG block that cannot be found. When it is non ID follows. |      | The highest PLOG block that cannot be found. When it is nonzero, a cluster nucleus ID follows.             |  |
|                                                                                 |      | When it is nonzero, a cluster nucleus ID is appended after a high or low PLOG block number.                |  |

### Action:

This can happen if the current generation is the subject of the operation and the nucleus was not down at the time, or the last PLOG copy job had not completed. If this is not the case, it indicates that one or more PLCOPY jobs failed to record their information on the RLOG. To determine when and why this happened, refer back to the PLOG job that copied the blocks in question to determine why the data was not written to the RLOG data set.

#### ADAR31 Generation restricted due to {reason}

**Explanation** After certain events on a database, ADARAI cannot generate a recovery job which will recover the database or files on the database without changes. When this occurs, the Adabas Recovery Aid collection component sets the generation into which the data is logged to the restricted status. This message is issued when this occurs and reason identifies why the generation was set to RESTRICTED.

## Action:

This message is for information only, however, it is recommended that once this message has been issued, a new generation is started as soon as possible to insure that a generation is available with a normal status.

#### ADAR76 RLOG: {count-a} blocks out of {count-b} used ({nn%})

Explanation The minimum number of generations in the RLOG data set are using more than 50% of the RABNs available on the data set. This fact is determined when the Adabas Recovery Aid collection component writes information to the RLOG data set. Successful completion of the current nucleus or utility session is not affected by the situation. The meanings of the variable values are as follows:

| count-a | total blocks available for logging on the RLOG    |  |
|---------|---------------------------------------------------|--|
| count-b | number of blocks currently being used on the RLOG |  |
| nn      | percentage of RLOG blocks now used                |  |

Action: None required. This message is for your information only.

## ADAR77 Recovery log file overflow

**Explanation** The Adabas Recovery Aid data collection component attempted to write information for the

current generation; however, the current generation does not fit on the RLOG and none of the other generations on the RLOG could be deleted. RLOG logging stops. Information for the current session could not be completely logged, and no further information will be logged.

This does not affect successful completion of the current nucleus or utility session.

**Action:** Run the ADARAI LIST utility function to archive the existing RLOG information and/or back

 $up\ the\ RLOG\ data\ set.\ Increase\ the\ size\ of\ the\ RLOG.\ Finally, run\ ADARAI\ PREPARE\ followed$ 

by an ADASAV SAVE (database) to reestablish the RLOG logging operation.

## ADAR78 Unknown file element created

Explanation The Adabas Recovery Aid data collection component was unable to provide the ADARAI

utility with information about the sequential file used during utility execution. An "unknown file element" was written to the RLOG instead of a "file element". This does not affect successful

completion of the current nucleus or utility session.

**Action:** Information about this sequential file can be recorded manually for later use in the ADARAI

RECOVER function. If an ADARAI RECOVER function is executed using this generation/file, the job control statements needed for this file cannot be created. Instead, the "unknown file element" will be displayed and the ADARAI RECOVER function will complete with a return code of 04. The generated job control must then be edited to add the manually recorded file

information.

# 32

## ADAS\* (Adabas SVC) System Messages

## ADAS00 SIRMVS ({yyyy - mm - dd}, SM={level}, ZAP={zap-number})

**Explanation** ADASIR has executed.

| yyyy-mm-dd | the ADASIR assembly date       |
|------------|--------------------------------|
| level      | the maintenance (SM) level     |
| zap-number | the highest zap number applied |

## ADAS01 ADAB enter number of Adabas V{v} ID table entries (1-{nn})

**Explanation** ADASIR found an invalid ID table entry.

**Action** Enter the decimal ID table value. ADASIR operation continues.

## ADAS03 ADAB Adabas V{v} ID table for SVC {svc} initialized

**Explanation** ADASIR has installed the Adabas SVC and acquired the necessary storage successfully.

## ADAS04 ADAB Adabas V{v} ID table initialization error

**Explanation** ADASIR detected one of the following possible errors:

- IDT GETMAIN failure
- a nonzero return code from ADASVC on the 56 call
- ADASIR did not set the SSCTSUSE
- the operator terminated ADASIR
- ADASIR detected a non-VS1 environment

## **Action** ADASIR terminates, freeing any resources acquired.

ADAS05 ADAB Adabas V{v} ID table parameter(s) error

Explanation ADASIR found an invalid input parameter. The message may be followed by messages

requesting reentry of the input parameters.

Action Enter the correct parameter or parameters and rerun ADASIR or enter "no" to end ADASIR

operation.

ADAS06 ADAB Enter Adabas V{v} ID table subpool (228 or 241) or "NO" to abort ID table

initialization

**Explanation** This message occurs after error ADAS05 and requests that you verify the Adabas V v ID table

subpool where *v* is the version of Adabas.

Action Enter either "228" (subpool 228 / fixed CSA), "241" (subpool 241 / pageable CSA) or enter "no"

to end ADASIR operation.

ADAS07 ADAB Enter number of Adabas V{v} ID table entries or "NO" to abort ID table initialization

Explanation This message occurs after error ADAS05 and requests that you verify the number of IDT

entries.

**Action** Enter a value ranging one to four digits representing the IDT entry count or enter "no" to end

ADASIR operation.

ADAS08 ADAB Enter Adabas V{v} SVC number (200-255) or "NO" to abort ID table initialization

Explanation This message occurs after error ADAS05 and requests that you verify the SVC number for

the version of Adabas specified.

**Action** Enter a three-digit SVC value ranging 200-255 or enter "no" to end ADASIR operation.

ADAS09 ADAB Adabas V{v} SVC {svc} table entry at {svc-addr} invalid is {bad-entry bad-entry}

should be {good-entry good-entry}

**Explanation** This and any associated ADAS*nn* messages occur when ADASIR finds an incorrect SVC table entry or when message ADAS14 was answered with "p" (prompt option). The variable values

in the message have the following meanings:

| V          | version of Adabas                      |
|------------|----------------------------------------|
| SVC        | SVC number                             |
| svc-addr   | address of the SVC table entry         |
| bad-entry  | current SVC table entry value in error |
| good-entry | desired SVC table entry value          |

**Action** ADASIR follows this message with message ADAS10 asking if the SVC entry in error should

be changed to the desired value.

ADAS10 ADAB should SVC table entry be changed ('Y') or should Adabas ID table initialization be aborted ('N')

**Explanation** This message occurs after message ADAS09 and requests that you confirm a change of the SVC table entry in error to a desired value proposed by ADASIR.

**Action** Enter "Y" (yes) to update the SVC entry. Entering any other value leaves the SVC entry as it was.

ADAS11 ADAB Adabas V{v} ID table for SVC {svc} initialized with {cccc} entries IDT:{address} IDTExt:{address} FIIBS:{address} SVC:{address} VRS:{vrs} DATE:{date}

**Explanation** SVC with the number *svc* has been installed and the ID table storage for a count of *cccc* entries was successfully allocated. The addresses of the SVC, major CSA data structures, and the release and assembly date for the SVC are also provided in the message.

**Action** No action is required for this informational message.

## ADAS12 ADAB Adabas V{v} ID table initialization error {n}

**Explanation** ADASIR detected error n, where n is one of the following:

- 1 The GETMAIN for the ID table was unsuccessful.
- The Adabas SVC request to initialize the ID table returned a nonzero return code. Probable cause is that the subsystem name in the IEFSSNxx member of SYS1.PARMLIB does not match the contents of ADASVC + x'28'.
- 3 The Adabas SVC request to initialize the ID table did not set the correct value in the SSCT. Probable cause is an incorrect SVC number.
- 4 The operator terminated initialization.
- 5 The operating system is not z/OS.
- 6 The RMODE of the Adabas SVC is not 24
- 7 The SVC table entry is unused.
- 8 Either the RMODE or AMODE is not 24.
- 9 The system could not find the requested SVC. Check for system message IEA826I.

The table entry for the Adabas SVC does not contain the address of the SVC for the specified version of Adabas. An attempt was made to install a previous version SVC using the ADASIR of the specified version.

10 SVCUPDTE macro failure.

**Action** Correct the error condition and re-IPL (if necessary) or rerun ADASIP.

#### ADAS13 ADAB leave message ADAS11 or ADAS12 (N or Y)

**Explanation** ADASIR keeps the display of the previous ADAS11 or ADAS12 message on the screen if you

specify "Y"; otherwise, the message display is removed and lost.

Action Enter "Y" to keep the message display; otherwise, the message is removed.

#### ADAS14 ADAB prompt operator to update SVC table entry N or P

Explanation This message asks whether the operator should be prompted to update the SVC table entry

(P) or not (N).

Action Enter "P" to prompt the operator for the SVC table entry; messages ADAS09 and ADAS10

occur when "P" is entered. Enter "N" (no prompt) to let ADASIR select the SVC value; message

ADAS15 occurs when "N" is entered.

#### ADAS15 ADAB SVC (svc) table entry changed without prompting operator

**Explanation** SVC *svc* was changed without a prompt being sent to the operator.

#### ADAS20 At {address}, {length} bytes {action} {area-description}

Explanation When ADASIP refreshes an existing Adabas SVC, the common storage area (CSA) associated with the old SVC load module and its associated IDT-related structures is released. If a PLXCB is found, its components are released as well. This message appears for each attempt to release storage:

| address          | CSA area address, in hexadecimal                                                                                                    |
|------------------|----------------------------------------------------------------------------------------------------|
| length           | CSA area length, in hexadecimal                                                                                                    |
| action           | One of the following:<br>CSA RELEASED<br>RELEASE FAILED                                                                                 |
| area-description | One of the following: REPLACED SVC IDTH / IDT / IIBS CLUSTER SEGMENT PLXCB BASE PLXCUSER SEGMENT SMP SEGMENT IDTEES IDTHE IDT Extension |

ADAS21 Replaced SVC CSA not released, {nn} pending resource managers

Explanation ADASIP is being used to reinstall a copy of the ADABAS SVC, replacing an existing instance

that was installed in CSA with ADASIP. ADASIP cannot release the CSA storage used by the existing instance because one or more z/OS Resource Manager routines may be pending.

Action ADASIP installs the new SVC instance and does not release the CSA used by the previous

instance.

ADAS30 nn SVC work areas released

Explanation During termination, the server will release work areas that were obtained in the server's

address space by the SVC to process user commands. The number of work areas is the

high-water mark of the number of simultaneous processes.

**Action** Information only, no action required.

ADAS31 Service ABTERM resource manager { ADDRSPC TERM | TASK TERM }

Service ABTERM resource manager released IDTE

Explanation A z/OS Resource Manager recovery routine was entered after a server address space abend

to release the IDTE.

**Action** If the release was successful, it will not be necessary to specify ADARUN FORCE=YES when

restarting.

ADAS32 S64 (scope) affinity resource manager (event)

S64 object at {address}

S64 object user token is {token} S64 {scope} affinity released

S64 {scope} affinity released {return-code}/{reason-code}

Explanation A z/OS Resource Manager recovery routine was entered after an abend to release a local or

system affinity to a z/OS shared 64-bit addressable memory object. Any non-zero return code

received from z/OS IARV64 is shown.

**Action** If the attempt fails, examine the IARV64 return and reason code description in IBM

documentation. If the cause is not clear, notify your Software AG support.

ADAS33 Security subsystem denied authorization

Security subsystem or APF authorization is required

APF authorization is required

Security subsystem error SAF/Ret/Rsn SAF

{return-code}/{security-subsystem-return-code}/{security-subsystem-reason-code}

**Explanation** The nucleus attempted to initialize or access an ADASVC function that required authorization.

**Action** Provide the appropriate authorization. If the message indicates a security subsystem error,

contact your security administrator or your Software AG technical support representative for

assistance.

ADAS34 **Invalid pointer SAGVT** 

Invalid pointer to SAGVT at {addr} cleared

{hex-storage-bytes-0-15} {hex-storage-bytes-16-31}

Explanation The Software AG Vector Table (SAGVT) is an internal z/OS CSA structure anchored in a CVT-based field assigned by IBM to Software AG. During SVC installation and initialization, Adabas SVC processing found an entry in Software AG's assigned anchor slot that did not point to a valid SAGVT. This may be because another vendor's product is using Software AG's assigned slot or the storage was corrupted.

> The invalid address and 32-bytes of storage at that address are dumped and included in the message to aid in problem determination. The SAGVT anchor slot is cleared. Expect a subsequent ADAS35 message as a new SAGVT is installed.

This message appears in red on the operator's console and does not scroll off the display.

Action Contact your Software AG technical support representative.

#### ADAS35 SAGVT {{installed}|{reinstalled}}

**Explanation** The Software AG Vector Table (SAGVT) is an internal z/OS CSA structure anchored in a

CVT-based field assigned by IBM to Software AG. During SVC installation and initialization, Adabas SVC processing did not find a usable SAGVT.

If the IBM-assigned pointer to the SAGVT is zero, a new SAGVT is allocated and installed.

If the IBM-assigned pointer to the SAGVT identifies a SAGVT version older than the one known to the installing ADASVC program, the SAGVT is reinstalled, replacing the older one.

Action No action is required for this informational message.

#### ADAS36 Service ABTERM resource manager task term cleanup

**Explanation** A z/OS resource manager recovery routine was entered after a server address space ABEND

to POST any incomplete commands and release the IDTE.

Action No action is required for this informational message.

# 33

## ADASIP\* (Adabas z/VSE SVC) System Messages

ADASIP00 Adabas V{av.ar} VSE SIP started

SIP is running under z/VSE V{vv.vr.vm}

({yyyy-mm-dd}. SM={sm-level}, ZAP={zap-level})

SIP IS LOADING ADABAS SVC LEVEL {sv.sr.sm}
ADASIP IS LOADING ADABAS SVC AMODE={a-mode}

**Explanation** The ADASIP program has started. The following substitutions appear in the message:

| Substitution | Description                                                |
|--------------|------------------------------------------------------------|
| av.ar        | version and release of Adabas.                             |
| vv.vr.vm     | version, release, and modification level of z/VSE          |
| yyyy-mm-dd   | date of ADASIP module assembly                             |
| sm-level     | system maintenance (SM) level of the ADASIP module         |
| zap-level    | Zap level of the ADASIP module                             |
| sv.sr.sm     | version, release, and modification level of the Adabas SVC |
| a-mode       | the AMODE setting of the Adabas SVC                        |

## ADASIP01 SUBSID {macro error}

**Explanation** ADASIP received a nonzero return code from the operating system.

**Action:** The z/VSE operating system release level is too low for installing Adabas. Refer to the Adabas

Installation documentation for the minimum allowed z/VSE levels.

## ADASIP02 Unsupported VSE release based upon SUBSID

**Explanation** An ADASIP validation check indicates an unsupported operating system level.

**Action:** The z/VSE operating system release level is too low for installing Adabas. Refer to the Adabas

Installation documentation for the minimum allowed z/VSE levels.

## ADASIP03 No SYSPARM value specified for SVC

**Explanation** ADASIP could not find a SYSPARM input, and a zap has not be applied to the specified SVC.

**Action:** Either provide the SVC with SYSPARM or apply a zap to the specified SVC with ADASIP.

## ADASIP04 Default value used for the SVC

**Explanation** No SYSPARM SVC has been used. ADASIP defaults to using the SVC that has a zap applied.

### ADASIP05 Non-numeric data found in SYSPARM field

**Explanation** Either SYSPARM or the default ADASIP SVC contains a nonnumeric value.

**Action:** Correct the specified SYSPARM value, or set the default SVC value to 30.

## ADASIP06 Invalid range specified for the SVC 31-256

**Explanation** ADASIP found an SVC outside the allowed range in SYSPARM or the ADASIP default SVC.

Action: Set the SVC to an unused SVC value within the allowed range. SVC ranges and recommended

values are described in the Adabas Installation documentation.

## ADASIP08 ADASVC(vv) was not found in the SVA

**Explanation** While performing a z/VSE load, ADASIP found that the specified level ADASVC was not in

the SVA.

**Action:** Issue the SET SDL for ADASVC v v. It may be necessary to relink the Adabas SVC with SVA

using the PHASE statement if the Adabas SVC is not found in the Adabas library.

## ADASIP09 No match on ID - incorrect ADASVC loaded

**Explanation** ADASIP found an incorrect SVC version while attempting a load operation.

**Action:** Relink ADASVC *v v* with the correct SVC module.

## ADASIP10 Unknown keyword in PARM field

**Explanation** ADASIP found an incorrect keyword in the PARM field.

**Action:** Correct the keyword parameter and rerun the job.

## ADASIP11 Non-numeric data specified for NRIDTES

**Explanation** The ADASIP NRIDTES= keyword parameter specified non-numeric data.

**Action:** Correct the NRIDTES= data, then resubmit ADASIP.

## ADASIP12 No overriding NRIDTES specified

**Explanation** The default NRIDTES was used. No error has occurred.

## ADASIP13 SVC table entry was found to be invalid

**Explanation** The SVC number provided by SYSPARM is either not valid, or does not represent either the

old or new version of the z/VSE Adabas SVC. This error can occur if the UPSI statement's "C"

parameter specified "0".

**Action:** Respecify the UPSI statement, or specify another unused SVC value. Rerun ADASIP.

## ADASIP14 GETVIS failure for IDT in SVA

**Explanation** The GETVIS of the IDT passed a nonzero return code back to ADASIP, meaning the GETVIS

size was insufficient.

**Action:** Increase the SVA GETVIS size, re-IPL the operating system, and rerun ADASIP.

## ADASIP15 Router unable to initialize IDT

**Explanation** ADASIP received a nonzero return code from the 56 call to the SVC.

**Action:** Contact your Software AG technical support representative.

## ADASIP16 WARNING -- IDT table already exists

**Explanation** ADASIP detected that an IDT table for this SVC already exists.

**Action:** No action is required for this warning message.

## ADASIP17 Incorrect SVC suffix after comma in SYSPARM

**Explanation** An attempt was made to run this program more than once for the current IPL. A second IDT

for the program is not required.

**Action:** Correct the SYSPARM specification for the two-byte SVC suffix, and rerun the job.

## ADASIP18 Non-numeric data specified for DMPDBID

Explanation The ADASIP DMPDBID keyword parameter contains nonnumeric data.

**Action:** Correct the DMPDBID specification, and rerun the job.

## ADASIP19 DBID cannot be found in IDTE

**Explanation** The ADASIP program could not find an entry for the DMPDBID database in the IDT area.

**Action:** Either correct the DMPDBID specification or start the specified database, then run ADASIP

to perform a "snap" dump of the command queue.

## ADASIP20 The IDT and SVC have been dumped to SYSLST

**Explanation** A request to ADASIP to dump the IDT and then SVC via UPSI 80. No error has occurred.

## ADASIP21 No IDT table was found for specified SVC

**Explanation** ADASIP found that the SVC has no address for the IDT.

**Action:** Specify the correct SVC, or initialize with ADASIP first.

## ADASIP22 The SVC has already been installed

Explanation ADASIP found that the same program is being run again.

Action: The SVC is not installed and no IDT table is needed. To reinstall the same SVC, you must first

perform a SET SDL.

## ADASIP23 The SVC table cannot be listed under DOS/MVT

**Explanation** The option to display the SVC table is specified under z/VSE.

## ADASIP24 The IDT has been pagefixed by user option

**Explanation** UPSI (X'20') was selected to pagefix the IDT in the system GETVIS area.

## ADASIP26 Could not load the ADAOPD table

**Explanation** ADASIP was unable to load phase ADAOPD.

**Action:** Ensure that ADAOPD is available for loading and rerun the job.

#### ADASIP27 ADASVC{xx} must be AMODE=31, RMODE=24

**Explanation** ADASIP detected that the Adabas SVC has invalid link-edit attributes.

**Action:** Relink the Adabas SVC with the correct attributes and rerun the job.

#### ADASIP28 ADASIP is AMODE=31

Explanation ADASIP detected that it is AMODE=31.

**Action:** Relink ADASIP AMODE=24.

#### ADASIP29 PRODID macro failure

**Explanation** ADASIP received a nonzero response code from the PRODID DEFINE macro.

**Action:** Investigate the cause of the error. Correct it and rerun the job.

#### ADASIP30 ADASVC(vv) (svc) installed (Date (yyyymmdd))

**Explanation** ADASIP has installed SVC number *svc* successfully.

#### ADASIP31 {address}=SVC address

**Explanation** The SVC has been loaded at the indicated address.

#### ADASIP32 {address}=IDT address

**Explanation** The ID table has been allocated at the indicated address.

#### ADASIP33 Invalid value specified for REPLACE parameter

**Explanation** An invalid value was specified on the REPLACE parameter.

**Action:** Specify YES, Y, NO or N for the REPLACE parameter and rerun the job.

#### ADASIP36 {address}=extended IIBS address

**Explanation** The extended IIBs have been loaded at the indicated address.

#### ADASIP37 {address}=IDT Extension address

**Explanation** The IDT extension has been allocated at the indicated address.

**Action:** No action is required for this informational message.

ADASIP38 {address}=SVC Work Area address

**Explanation** The SVC work area has been allocated at the indicated address.

**Action:** No action is required for this informational message.

ADASIP39 Error -- Targets still active on SVC{nnn}

**Explanation** ADASIP detected that there are still active targets on the SVC listed in the message (nnn) and

is unable to continue processing.

**Action:** No action is required for this informational message.

ADASIP40 VSE SVC {svc} is {status} AM={a-mode} RM={r-mode} AR={reg-mode} SVCT={svc-tab-addr}

MODT={svc-mod-addr}

**Explanation** This message occurs when the option to list the SVC table is selected, and specifies the

following values:

| SVC          | the z/VSE SVC number                                         |  |
|--------------|--------------------------------------------------------------|--|
| status       | "USED" or "UNUSED"                                           |  |
| a-mode       | AMODE of this SVC, if used (24 or ANY)                       |  |
| r-mode       | RMODE of this SVC, if used (24 or ANY)                       |  |
| reg-mode     | access register mode of this SVC, if used (Y=yes, N=no)      |  |
| svc-tab-addr | address of the SVC table entry for this SVC                  |  |
| svc-mod-addr | address of the SVC mode table entry for this SVC, if present |  |

Action: None required. This message is for your information only. Do not use SVC50, even though

it is indicated as "unused".

ADASIP41 VSE SVC table audit completed

**Explanation** ADASIP has completed listing the z/VSE SVC table.

ADASIP50 The command queue has been dumped to SYSLST

**Explanation** ADASIP has completed listing the command queue for the specified database.

#### ADASIP60 Only 1 CPU can be active during ADASIP

**Action** Use "SYSDEF TD,STOP=ALL" to stop all but one CPU so that ADASIP can run. Then restart

your CPUs again.

#### ADASIP61 Rerun ADASIP after using TDSERV to stop CPUs

Explanation Occurs in conjunction with ADASIP60.

#### ADASIP62 GETVIS failed for ADASTUB module

**Explanation** Not enough SVA storage to load ADASTUB.

**Action** Consult with your system programmer.

#### ADASIP63 ADASTUB module loaded at {address}

Explanation Information message indicating module load address.

#### ADASIP64 No match on ID - incorrect ADASTUB loaded

**Explanation** ADASTUB phase is incorrect.

**Action** Consult with your system programmer, or contact Software AG.

#### ADASIP65 ADASTUB SVC table not found

**Explanation** ADASTUB phase is incorrect.

**Action** Consult with your system programmer, or contact Software AG.

### ADASIP66 ADASTUB SVC table is full

**Explanation** You have more than 10 SVCs active on this z/VSE machine.

**Action** Contact Software AG for information about increasing the table size.

#### ADASIP67 PAGEFIX for ADASIP failed

**Action** Increase the SETPFIX value and rerun.

#### ADASIP68 PAGEFREE for ADASIP failed

**Action** Consult with your system programmer.

#### ADASIP69 TURBO dispatcher stub active

**Explanation** Adabas Turbo support is now active on this z/VSE machine.

#### ADASIP70 VSE supervisor hook install failed

**Explanation** Either this version of the z/VSE 2 supervisor is not supported, or the vendor installation logic

for the first-level interrupt handler is incorrect.

**Action** Call Software AG; have message ADASIP72 available.

#### ADASIP71 Load of module ADASTUB failed

**Explanation** The ADASTUB module was not found in the LIBDEF SEARCH chain.

#### ADASIP72 Code is: {code}

Explanation Occurs after message ADASIP70.

#### ADASIP73 ADANCHOR incorrect or not found in SVA

Explanation The ADANCHOR module was not found in the SVA; no SET SDL has been done.

#### ADASIP74 Info: Stub activated by previous ADASIP

Explanation Adabas Turbo STUB has been installed by a previous ADASIP.

#### ADASIP75 ADANCHOR and ADASTUB not dumped - not active

**Explanation** When attempting to dump Adabas control blocks with ADASIP, the modules were not dumped because Adabas Turbo support is not active.

#### ADASIP76 Adabas turbo stub not activated due to error

**Explanation** An error occurred during the installation of the Adabas Turbo stub.

#### ADASIP77 This Adabas SVC will run in non-turbo mode

**Explanation** An error occurred during the installation of the Adabas Turbo stub. This SVC will run in non-Turbo mode from now on.

#### ADASIP78 VSE turbo dispatcher {nn}

**Explanation** Version of z/VSE Turbo Dispatcher.

#### ADASIP79 Should we stop the CPUs? (yes/no)

Explanation This message appears following ADASIP60 if more than one CPU is active during ADASIP

processing.

Action Replying "no" terminates the job. Replying "yes" causes CPUs to be temporarily deactivated

while ADASIP runs. ADASIP will reactivate any deactivated CPUs before terminating.

#### ADASIP80 SVC{nnn} Target ID {id} is active in partition {pp}

**Explanation** ADASIP does not allow an SVC to be reinstalled if there are active targets using the SVC, unless parameter REPLACE=YES is specified. If ADASIP parameter REPLACE=YES was specified, ADASIP replaces the current SVC regardless of any active targets.

> An attempt to reinstall an SVC by rerunning ADASIP when there are active targets using the SVC results in warning messages ADASIP80 and ADASIP81 being issued. If the reply to ADASIP81 is "no", ADASIP terminates processing. If the reply to ADASIP is "yes", ADASIP will check again for active targets. If active targets are found, messages. ADASIP80 and ADASIP81 will appear again. To proceed with ADASIP processing, active targets must be terminated before replying "yes" to message ADASIP81.

**Note:** ADASIP will only flag a target as active if the job which activated the target is still running.

Action No action is required for this warning message.

#### ADASIP81 Should we continue processing? (yes/no)

**Explanation** An attempt was made to reinstall an SVC while there are active targets using the SVC. Unless

the ADASIP parameter REPLACE=YES is specified, ADASIP does not allow an SVC to be reinstalled if there are active targets using the SVC. This prompt allows you to continue or

stop processing.

Action Enter "yes" to continue or "no" to terminate processing.

ADASIP85 SVA-24 storage allocated: {nnnnn}K

SVA-31 storage allocated: {nnnnn}K

Explanation ADASIP has allocated nnnnnK of SVA storage below (SVA-24) or above (SVA-31) the 16 MB

line.

Action No action is required for this informational message.

## ADASIP86 Reuse previous ADASTUB loaded at {address}? (yes/no) SVA-31 storage allocated: {nnnn}K

**Explanation** ADASIP detected that ADASTUB has already been loaded.

A SET SDL for ADANCHOR should only be issued once per IPL. However, if ADASIP is rerun, and a SET SDL for ADANCHOR is issued a second time in error, it should be possible to preserve the existing Adabas communications environment by answering "yes" to message ADASIP86.

Action

Reply "yes" to reuse the ADASTUB or "no" to load a new copy of ADASTUB. The recommended reply is "yes". Do not reply "no" to this message unless directed to do so by your Software AG technical support representative.

#### ADASIP87 SYSLST unavailable

**Explanation** ADASIP is not able to print messages on SYSLST, as this is unavailable. Console messages

only will be issued. ADASIP continues processing.,

**Action** No action is required for this informational message.

#### ADASIP88 Invalid parameter combination

Explanation ADASIP detected an invalid combination of PARM parameters or UPSI bytes.

**Action** Correct the parameters or UPSI bytes and rerun the job.

## 34

### **ADASM\* Adabas SMF Processing Messages**

#### ADASM1 SMF=YES not allowed with MODE=SINGLE

Explanation The specified ADARUN parameters are incompatible and cannot be specified at the same

time in a nucleus startup job. The nucleus fails to initialize.

**Action** Correct the ADARUN parameters and restart the nucleus.

#### ADASM2 ADASMF unable to obtain storage

**Explanation** Sufficient virtual storage for Adabas SMF is not available. The nucleus fails to initialize.

**Action** Either increase the size of the nucleus region or disable SMF recording by setting the ADARUN

SMF parameter to NO.

#### ADASM3 SMF89 Registration return code {rc}

**Explanation** The IBM z/OS service IFAUSAGE produced a non-zero return code when registering for type

89 SMF records. The nucleus initializes without registering for type 89 SMF records.

**Action** The return codes are documented in the *z/OS MVS System Management Facilities (SMF), IBM* 

document SA22-7630. Contact your Software AG technical support representative if you are unable to understand the error. You may disable registration attempts by setting the ADARUN

SMF89 parameter to NO.

#### ADASM4 Invalid syntax of value for {parm}

**Explanation** An error was detected in the syntax of the parameter named in the message (parm). The

parameter may be an ADARUN parameter or an operator command operand. The invalid

value is ignored.

**Action** Remove or correct the specified parameter and try again.

ADASM5 Unknown detail section {dtl} ignored

Explanation An invalid Adabas SMF record detail section mnemonic was specified in an ADARUN

parameter or an operator command operand. The invalid mnemonic is given in the message

(dt l). The invalid value is ignored.

**Action** Remove or correct the specified detail section mnemonic and try again.

ADASM6 {dtl} detail section disabled, maximum size exceeded

**Explanation** A single instance of the Adabas SMF record detail section listed in the message (dt 1) exceeded

the size that could be contained in a single Adabas SMF record. The specified detail section

is disabled.

**Action** If the detail section is a USER-type detail section, correct your SMF user exit. Otherwise,

contact your Software AG technical support representative for assistance.

ADASM7 Unknown SMF operator command

**Explanation** The SMF operator command was not recognized. It is ignored.

**Action** Specify a valid SMF operator command.

## 35

## **ADAU\* Utility Status Messages**

These general status messages describe current utility operating status. Often, they are the response to a DSTAT operator command.

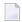

**Note**: Each of the messages in this section starts with the relevant database ID.

### ADAU01 {version} {job-name} {name} RC {ret-code}

**Explanation** z/VSE systems only: ADAUSER cannot perform CDLOAD or LOAD ADARUN. ADAUSER provides the following information:

| version  | the Adabas version                                             |
|----------|----------------------------------------------------------------|
| job-name | the z/VSE job name                                             |
| name     | LOAD for SVC4, or CDLO for SVC65                               |
| ret-code | LOAD return code from the CDLOAD or LOAD supervisor call (SVC) |

ADAUSER provides a dump using JDUMP, and then terminates with the information that is required to resolve the load problem.

#### ADAU02 {version} {job-name} {pgm} incorrect RMODE

**Explanation** ADAUSER detected an RMODE error. ADAUSER provides the following information:

| version  | the Adabas version                               |
|----------|--------------------------------------------------|
| job-name | the name of the z/VSE job                        |
| pgm      | the name of the program with the incorrect RMODE |

**Action:** Relink the program with RMODE=24.

#### ADAU08 Operator type-in: {command}

**Explanation** This message confirms entry of the operator command *command*.

#### ADAU09 Invalid request -- only DSTAT allowed

**Explanation** This message is a reply to a utilities operator command other than DSTAT, which is the only

valid operator command at this time.

**Action:** Enter the operator command DSTAT.

#### ADAU10 {count} blocks of {total} saved

**Explanation** This message is the response to the ADASAV operator command DSTAT. The *count* value

is the number of blocks already processed, and total is the total number of blocks to be

saved.

#### ADAU11 {count} blocks out of {total} restored

**Explanation** This message is the response to the ADASAV operator command DSTAT. The *count* value is the number of blocks already restored, and total is the total number of blocks to be restored.

### ADAU12 Restoring protection log tape

Explanation This message, a response to the ADASAV utility's operator command DSTAT, indicates that

the second pass of the RESTONL function has begun. The file or database has been restored,

and ADASAV is now processing the protection log.

#### ADAU13 VOLSER for {dd-name} = {volser} RABN [A | D] {first-rabn#}

**Explanation** This message is displayed by ADASAV when reading from or writing to a new tape. The "A"

or "D" that might appear between "RABN" and the first RABN number (first-rabn#) stand

for Asso or Data.

#### ADAU14 ADASAV - run with save tape {session-id}

**Explanation** This message shows the session number assigned to the save tape created by the save operation.

#### ADAU15 File {file} {added to | removed from} file list ({reason})

**Explanation** The specified file was added or removed from the file list for the specified reason.

- Reasons for adding files: coupled or expanded file
- Reasons for removing files:
  - file not loaded
  - inconsistent expanded or coupled file
  - file in inconsistent state

■ not flagged "modified"

If the file is added to the file list, it is saved; if the file is removed from the file list, it is not

saved at all.

**Action:** None required. This is an informational message only. To restore a file that was removed

from the file list, the appropriate previous SAVE data set must be used.

#### ADAU16 No file has been modified since last save; no output data set was created

**Explanation** The output data set is not created because there is no change.

**Action:** The previous SAVE tapes should be used to restore the file. To restore a removed file, the

appropriate save data set must be used.

#### ADAU17 Merging DELTA SAVE tapes

**Explanation** This message is the response to the ADASAV operator command DSTAT. ADASAV is currently

creating a delta save data set by merging.

#### ADAU18 {count} blocks out of {total} merged

**Explanation** This message is a response to the ADASAV operator command DSTAT. ADASAV is currently

creating a full save data set by merging. count blocks have already been written; total

blocks are to be written.

#### ADAU19 During restore delta phase

Explanation This message is a response to the ADASAV operator command DSTAT. ADASAV is currently

in the second phase of a delta restore operation. The full save data set has already been

restored.

#### ADAU20 ADADBS OPERCOM {command}

Explanation The ADADBS OPERCOM utility issued the specified operator command.

**Action:** None required. This informational message informs you of any changes in file access, etc.,

that may result from ADADBS OPERCOM operation.

#### ADAU21 Sorting/loading descriptor {descriptor}

**Explanation** This message is a response to ADALOD operator command DSTAT, and indicates that ADALOD is sorting and loading the inverted list for the specified descriptor.

#### ADAU22 Loading data storage. RECNO={count}

**Explanation** This message is a response to the ADALOD operator command DSTAT, and advises that ADALOD is now loading records into data storage. Thus far, the specified number of records have been loaded.

#### ADAU23 Sorting ADAM records. RECNO={count}

**Explanation** This message is a response to the ADALOD operator command DSTAT, and advises that ADALOD is now presorting data storage (DS) records by their ADAM keys. Thus far, the specified number of records have been sorted.

#### ADAU24 Computing index space for {descriptor}

**Explanation** This message is a response to the ADALOD operator command DSTAT, and indicates that ADALOD is now computing index space requirements for the specified descriptor.

#### ADAU25 UNLOADING DATASTORAGE, FILE=file-number, RECNO=record-count

**Explanation** This message is a response to the ADAORD operator command DSTAT, and indicates that ADAORD is now unloading the Data Storage for the specified file to DD/FILEA. Thus far, the number of records specified by "record-count" have been unloaded.

#### ADAU26 Unloading index, file={file-number}

**Explanation** This message is a response to the ADAORD operator command DSTAT, and indicates that ADAORD is now unloading the inverted list for the specified file to DD/FILEA for the file "file-number".

#### ADAU27 Unloading DSST, file = {file-number}

**Explanation** This message is a response to the ADAORD operator command DSTAT, and indicates that ADAORD is now unloading the Data Storage space table (DSST) for the specified file to DD/FILEA.

#### ADAU28 Unloading AC, file={file-number}

**Explanation** This message is a response to the ADAORD operator command DSTAT, and indicates that ADAORD is now unloading the address converter (AC) for the specified file to DD/FILEA.

### ADAU29 Loading datastorage, file={file-number}, RECNO={record-count}

**Explanation** This message is a response to the ADAORD operator command DSTAT, and indicates that ADAORD is now loading the Data Storage for the specified file from DD/FILEA. Thus far, the number of records specified by "record-count" have been loaded.

#### ADAU30 Loading index, file={file-number}

**Explanation** This message is a response to the ADAORD operator command DSTAT, and indicates that ADAORD is now loading the inverted list for the specified file from DD/FILEA.

#### ADAU31 Loading DSST, file = {file-number}

**Explanation** This message is a response to the ADAORD operator command DSTAT, and indicates that ADAORD is now loading the Data Storage space table (DSST) for the specified file from DD/FILEA.

#### ADAU32 Loading AC, file={file-number}

**Explanation** This message is a response to the ADAORD operator command DSTAT, and indicates that ADAORD is now loading the address converter (AC) from DD/FILEA.

#### ADAU33 Client option in effect for file {file-number}

**Explanation** The ADAULD utility displays this message to indicate that the file being loaded has the CLIENT option in effect.

#### ADAU35 USERISN-option in effect for file {file-number}

**Explanation** The ADAULD utility displays this message to indicate that the file being loaded has the USERISN option in effect.

#### ADAU36 Missing second output data set

**Explanation** User exit 9 returned an indication to write a record to DDOUT2, which is not defined. All records are written to DDOUT1.

**Action:** If the records are to be unloaded onto two output data sets under control of user exit 9, specify DDOUT2 and rerun the job.

#### ADAU37 Blocks {block-a} - {block-n} could not be formatted

**Explanation** The number of blocks to be formatted must be at least the number of blocks per track.

If the number of blocks to be formatted is more than the number of blocks per track, then "block-n" must be the last block of the track.

Block "block-n" is not the last block of a track, or the ADAFRM SIZE parameter is less than the number of blocks per track. The partial track was not formatted.

**Action:** To format the remaining blocks, specify a block range that spans a complete track.

#### ADAU38 File not linked into file chain

**Explanation** The file has been loaded, but for some reason could not be linked into the expanded file chain.

The cause could be one of the following:

another file in the chain is locked

the chain was modified during the load operation

**Action:** Link the file into the expanded file chain using Adabas Online System (AOS).

#### ADAU39 No checkpoint written

**Explanation** The nucleus is in read-only state. A checkpoint cannot be written.

#### ADAU40 Point of no return reached

**Explanation** The ADAORD utility has begun its second pass. Any abend after this point requires that the file or database be restored before being used.

#### ADAU41 ADAORD invoked from job {job-name}

**Explanation** ADAORD was started by the specified job. This message follows message ADAU40.

#### ADAU42 ADAVAL file={file-number}, descriptor={descriptor}

**Explanation** This message occurs in response to the ADAVAL DSTAT operator command, and indicates that ADAVAL is now validating descriptor "descriptor" in file "file-number".

#### ADAU43 More records on ADALOD input than requested by NUMREC

**Explanation** The ADALOD NUMREC parameter restricts the number of records to be loaded. In this case, the input data set contains more records than requested.

Action: No action is required. Processing continues normally, but returns a response code of 4 (ADARSP004) to the operating system.

#### ADAU44 More records on ADALOD input than ISNs available

**Explanation** All ISNs available in the address converter (AC) are already assigned to records in the input file, and new ISNs cannot be allocated because NOACEXTENSION is active.

Action: Processing continues normally, but returns a response code of 4 (ADARSP004) to the operating system. If the file is part of an expanded file, you can load the remaining records into another part of the expanded file.

#### ADAU45 Abend during chain processing

Explanation Warning: An abnormal termination (abend) occurred while ADALOD was updating the

expanded file's chain information. The information could be inconsistent, and any further

processing of the file will create incorrect results.

Action: Perform ADAREP to create an expanded file report, and check the expanded file linkage. Any

errors must be corrected before processing can continue.

#### ADAU46 Abend during file processing

**Explanation** An error occurred while ADALOD was processing the file. The file is now in load status, but cannot be accessed.

**Action:** Correct the cause of the error, and then either

- restart the ADALOD job;
- delete the file and rerun the ADALOD job; or
- restore the SAVE file copy and rerun the ADALOD job.

#### ADAU47 Abend during finishing processing

**Explanation** The file processing has completed, but a problem occurred while writing either

- recovery log information; or
- the checkpoint.

**Action:** If necessary, ensure that you can redo the ADALOD job when a RESTORE/REGENERATE is

done.

#### ADAU48 Loading records with USERISN-option suppressed

Explanation The USERISN option was in effect when the file was created by ADACMP or ADAULD. The

USERISN option has been suppressed by specifying USERISN=NO. All ISNs are assigned by

ADALOD.

#### ADAU49 Loading records with USERISN-option in effect

**Explanation** The file is loaded with the USERISN option in effect. All ISNs are taken from the input file.

ADAU50 {function} input volume = {volume}, PLOGNUM = {session-number}

FROMBLK = {block-number-a}, FROMTIME = {date} {time}
TOBLK = {block-number-b}, TOTIME = {date} {time}

**Explanation** This message is a response to the ADARES operator command, DSTAT:

| function                         | either REGENERATE or BACKOUT                                                            |  |
|----------------------------------|-----------------------------------------------------------------------------------------|--|
| volume                           | the current input volume                                                                |  |
| session-number                   | the protection log number now being processed                                           |  |
| block-number-a<br>block-number-b | define the range of blocks (from a to b) over which the input volume has been processed |  |
| date                             | the dates derived from the timestamps of the corresponding blocks                       |  |
| time                             | the times derived from the timestamps of the corresponding blocks                       |  |

#### ADAU51 Repair {count} blocks / {record-count} records processed

**Explanation** This message is a response to the ADARES operator command, DSTAT. When the message is displayed, the REPAIR function has processed "count" blocks and "record-count" records from the protection log input data set.

ADAU53 {function} copy {count} blocks copied from {log-dataset} to DDSIAUS1/2 current block = {block-number}, time = {date} / {time}

**Explanation** This message is a response to the ADARES operator command, DSTAT. *function* is either PLCOPY or CLCOPY. *count* blocks have been copied from DDPLOGR1/2 or DDCLOGR1/2 to the output data set.

#### ADAU54 Copy {count} blocks copied from DDSIIN to DDSIAUS1/2

**Explanation** This message is a response to the DSTAT operator command during ADARES operation. *count* is the number of blocks copied by the COPY function.

#### ADAU55 Loading records with client option in effect

**Explanation** The file to be loaded will be defined as a multiclient file.

#### ADAU56 Loading records with client option suppressed

**Explanation** The file to be loaded is a multiclient file but will be defined as normal; that is, as a non-multiclient file.

#### ADAU57 LWP high-water mark: {xxxx} out of {yyyyy} bytes ({zz}%)

**Explanation** This message reports on the percentage of the LWP work pool used. You may want to use this information to tune the LWP parameter for your installation.

#### ADAU60 {utility} password exists and has been overwritten

**Explanation** The specified password for the ADASCR INSERT function already exists. The related information (file numbers, access and update levels) has been overwritten.

#### ADAU61 Parameter test successful

**Explanation** The utility parameter test, as requested by specifying the TEST parameter, was completed successfully.

#### ADAU62 Unable to write checkpoints -

The nucleus is not active or cannot be reached, and the Associator JCL has not been specified

**Explanation** No checkpoint could be written for a MERGE function because either the Adabas nucleus was not available or the Associator job control was not specified.

None. The MERGE function continues.

**Action:** If a checkpoint is required, start the nucleus or provide the Associator job control for the MERGE function.

## ADAU63 Starting point for ADARES REGENERATE: FROMPLOG >= {log-number} (next nucleus session)

**Explanation** This message is displayed on the ADASAV job protocol at the end of an ADASAV RESTORE execution. It indicates the protection log that should be used as input to a subsequent ADARES REGENERATE job.

"log-number" is the protection log number. If that session happens to be a database save operation, the session number of the next nucleus session following the save operation must be used.

**Action:** If the ADASAV RESTORE execution is to be followed by an ADARES REGENERATE operation, use the protection log with the indicated nucleus session number as input for the REGENERATE function.

ADAU64 Starting point for ADARES REGENERATE:

FROMPLOG >= {log-n}, FROMCP= {chk-pnt}, FROMBLK= {blk-num} [,NUCID={nucid}]

Explanation This message is displayed on the ADASAV job protocol at the end of an ADASAV RESTORE

execution. It points out the protection log (log-n) that should be input to a possible subsequent ADARES REGENERATE job, and to the checkpoint ( chk-pnt ) where the REGENERATE function should begin. "blk-num" is the (pre-merge) protection log block number of the checkpoint. "nucid" identifies the particular cluster nucleus where the checkpoint originally

(that is, before a PLOG merge) resided.

Action: If the ADASAV RESTORE execution is to be followed by an ADARES REGENERATE operation,

use the protection log with the indicated nucleus session number as input for the

REGENERATE function, and specify the "chk-pnt" checkpoint and "blk-num" as parameters.

ADAU65 Loading records from version {v} unload tape

**Explanation** Adabas version "v" created the unload data set specified as input.

ADAU66 Restoring file(s) from version {v} save tape

**Explanation** The save data set specified as input was created by Adabas version "v".

ADAU67 Unloading file={file-number}, RECNO={rec-count}

**Explanation** In response to ADAULD operator command DSTAT, ADAULD is currently unloading file

"file-number". At this point in time, "rec-count" records have been unloaded.

ADAU68 Index of file {file-number} is {compressed | uncompressed}

**Explanation** The utility is processing a file with a compressed or uncompressed index, as indicated.

ADAU69 DDWORK{nn} not reset. DBID is {dbid1} expected DBID is {dbid2}

Explanation A nonempty Work data set was assigned to an ADASAV RESTOREDB job that belongs to

another database.

The Work data set is not reset.

ADAU70 Waiting for PLOG/CLOG switch

Explanation The ADADBS utility issued either an FEOFPL or an FEOFCL. If there is no free PLOG or

CLOG, the nucleus may potentially wait for a free PLOG/CLOG.

**Action** No action is required for this informational message.

#### ADAU71 Locking RLOG data set for nucleus got RSP={rc}, SUBC={sc}

**Explanation** The utility's request to lock the RLOG data set for the Adabas nucleus failed. The nucleus could experience a short hard wait if it attempts to access the RLOG data set at the same time as the utility.

#### ADAU72 Unlocking RLOG data set for nucleus got RSP={rc}, SUBC={sc}

**Explanation** The utility's request to unlock the RLOG data set for the Adabas nucleus failed. An ADADBS or Adabas Online System function could experience a medium wait if it needs to be recorded in the RLOG data set.

#### ADAU73 Recovery Aid deactivated- re-prepare the recovery log datasets. Processing continues.

**Explanation** For restoring the database, initialization of RLOG data set access failed (utility error 058). ADASAV deactivates the Recovery Aid and continues the restore. ADASAV will terminate with return code 4.

**Action:** Reactivate the Recovery Aid by executing the ADARAI PREPARE function again.

#### ADAU74 This function execution will not be logged in the recovery log. Processing continues.

**Explanation** For a utility function that does not change the database or files, initialization of RLOG data set access failed (utility error 058). The utility continues without recording its run in the recovery log and terminates with return code 4.

**Action:** Determine why the utility error 058 occurred. Correct the error.

#### ADAU75 PLOGR {n} for NUCID= {nucid} is not empty, DSNAME= {plog-name}

**Explanation** While converting from a version of Adabas that uses the parallel participant table (PPT) structure to a higher version of Adabas, the system determined that the specified protection log (PLOG) for the specified earlier version nucleus (NUCID=0 for a noncluster nucleus) remained uncopied/unmerged. The conversion fails.

**Action** You can bypass this check if necessary by using the ADACNV CONVERT IGNPPT parameter.

#### ADAU76 Statistics interval information on {yyyy-mm-dd} at {hh:mm:ss}

Total PLOG blocks read = {plogblks}

Total PLOG records read = {plogrecs}

Total replicated transactions = {repltx}

Pending replicated transactions = {pendtx}

High watermark in replication pool = {himark}

Current watermark in replication pool = {currmark}

Timestamp of last committed transaction - {yyyy-mm-dd hh:mm:ss}

**Explanation** This message display statistics about the processing of the Event Replicator utility ADARPL.

**Action** No action is required for this informational message.

#### ADAU7A ECS error {error-number} in function {ecs-function}

**Explanation** ECS is the Entire Conversion Services, a subsystem of the Adabas universal encoding support (UES) system. This message is written after a function of the subsystem has failed. The following ECS functions may return errors:

| ECCLOAD             | 1 1: 500 01 1 1 1 1 500 1 1 1 1 1 1 1 1 1 1                                                                                                    |
|---------------------|----------------------------------------------------------------------------------------------------|
| ECS LOAD            | An error loading ECS. Check that the ECS load module is in the Adabas load library.                                                                                                    |
| COX LOAD            | An error loading ADACOX. ADACOX is loaded if the database is UES-enabled. ADACOX is the Adabas conversion exit for special conversions.                                                                                                    |
| APS INIT            | An error occurred during Software AG internal product software (APS - POSIX Services) initialization. Verify that the APS library is in the load library concatenation and/or that the APS parameters are specified in SYSPARM.                                                                                                    |
| SLIBLOAD            | An error loading SAGECS, SAGOVO, or SAGSMP2. Check that these modules from the Software AG base technology library can be found in the load library concatenation.                                                                                                    |
| DDECSOJ             | An error occurred during initialization while reading ECS standard conversion objects. Check that the nonexecutable binary ECS conversion object library is specified in the DDECSOJ DD statement of the JCL.                                                                                                    |
| GETHANDLE<br>nnnn   | An error occurred reading the ECS encoding descriptor object EDD <i>nnnn</i> . Check that the nonexecutable binary ECS conversion object library is specified in the DDECSOJ DD statement of the JCL. Check that EDDnnnn is contained in the library. If it is not, then either an invalid number was specified or the object is missing and must be added. |
| GETHANDLE mmmm/nnnn | See the GETHANDLE <i>nnnn</i> explanation. In this case, an ECS plane table object (PTO) is missing Txxx2yyy where xxx or yyy are the hexadecimal value of the decimal <i>mmmm</i> or <i>nnnn</i> , respectively. For some conversion combinations, it may be necessary to request additional PTOs from your Software AG support representative.            |

**Action:** Resolve the problem and try again.

#### ADAU7C Entire Conversion Services {v.r.s} initialized

**Explanation** The specified version / revision / system-maintenance level of Entire Conversion Services has been initialized.

#### ADAU7D Collation exit {exit-number} initialized

**Explanation** The specified collation exit supporting a collation descriptor field has been initialized.

#### ADAU84 {message-text}

**Explanation** This message is issued during utility processing. The actual message text varies, depending on the utility, as described in the following table.

| Message Text                                                              | Utility             | Description                                                                                                    |
|---------------------------------------------------------------------------|---------------------|----------------------------------------------------------------------------------------------------|
| Checking Adabas system file with NOOPEN in effect                         | ADAACK or<br>ADAICK | NOOPEN was not specified in Adabas utilities. Consequently, ADAACK or ADAICK will issue OP commands to check the files. The OP commands may cause problems for the checkpoint file or the security file, so no OP command is issued for these files and this message appears. |
| Retained field definition table cleared for not loaded file <i>number</i> | ADACNV              | While converting a database to Version 8, ADACNV encountered one or more FDTs stored in the FDT blocks for files that are not loaded in the database. These FDTs have been removed.                                                                                           |

NOOPEN was not specified in Adabas utilities. Consequently, ADAACK or ADAICK will issue OP commands to check the files. The OP commands may cause problems for the checkpoint file or the security file, so no OP command is issued for these files and this message appears.

**Action:** No action is required for this informational message.

## ADAU85 Replication for file {fnr} is switched off because either the target DBID is not equal to the original DBID or replication is not active in the target database

**Explanation** The file (fnr) to be restored to a database with a different DBID or to a database where replication is turned off has a nonzero Event Replicator Server target DBID set in the FCB. The target DBID will be reset for this file.

**Action** No action is required for this informational message. The Event Replicator Server target DBID for the file is reset automatically.

# ADAU86 Possible LOB inconsistency encountered processing file {fnr} Out-of-sync flag is set base file={base-fnr}, LOB file={lob-fnr}

**Explanation** While processing the file (*fnr*) listed in the message, which is part of a LOB file group, the utility detected that one file in the group is out-of-sync with the other file. The base file number (*base-fnr*) and the LOB file number (*lob-fnr*) are also given in the message. The utility detects this condition and ends with return code 4 or 8.

This problem can occur if, through a logically incorrect sequence of utility operations, either or both files were exported from and reimported into the database, but not put back to the

same point in time. In other words, one file would contain the results of a LB field update that the other, associated, file does not contain.

Action

Investigate the sequence of utility operations on the files involved and determine why they are not in sync. Take actions to bring them back in sync. Then, if necessary, run the following function to mark the two files as being in sync.

ADADBS MODFCB FILE=base-fnr,LOBFILE=lob-fnr

ADAU87 Possible LOB inconsistency encountered processing file {fnr}

Unable-to-track flag is set

base file={base-fnr}, LOB file={lob-fnr}

**Explanation** While processing the file (fnr) listed in the message, which is part of a LOB file group, the utility detected that utility operations had been performed on the file group that left Adabas unable to track the LOB-update-status of the files. The base file number (base-fnr) and LOB file number (10b - fnr) are also given in the message. The utility that detects this condition ends with return code 4.

> The LOB-update-status values of the files in a LOB file group reflect the LOB values in a base or LOB file when the file is exported from or imported to the database. Most utility operations either preserve the LOB-update-status of a file or change it to a defined new value, but some do not. In this case, the unable-to-track flag is set to signal that Adabas has become unable to guarantee that utility operations have kept the LOB file group in sync.

Action

If you know that no (logically incorrect) utility operations were performed that put the files in a LOB file group out of sync, you can use the following function to mark the two files as being in sync.

ADADBS MODFCB FILE=base-fnr,LOBFILE=lob-fnr

ADAU88 Possible LOB inconsistency encountered processing file

LOB-update-status mismatch

base file={base-fnr}, update-status={stat-val1}

LOB file={lob-fnr}, update-status={stat-val2}

**Explanation** While processing the file (fnr) listed in the message, which is part of a LOB file group, the utility detected that the base file and LOB file are out-of-sync. The base file number (base-fnr) and LOB file number (10b-fnr) and their respective LOB-update-status values (stat-vall and stat-val2) are also given in the message. The utility ends with return code 4 or 8.

> The LOB-update-status values of the files in a LOB file group reflect the LOB values in a base or LOB file when the file is exported from or imported to the database. As LOB operations are performed on the LOB file group, the LOB-update-status value changes for both files at the same time, resulting in a status value that is different if either or both files are exported or imported again.

> A mismatch condition can occur if a logically incorrect sequence of utility operations caused the files to contain the results of different LOB updates.

#### Action

Investigate the sequence of utility operations on the files involved and determine why they are not in sync. Take actions to bring them back in sync. Then, if necessary, run the following function to make the two files as being in sync.

ADADBS MODFCB FILE=base-fnr,LOBFILE=lob-fnr

## ADAU89 Unable to establish or validate the basefile-LOB file linkage because one of the files was locked or not loaded

**Explanation** ADALOD could not establish the complete linkage between the base file and the LOB file because the file specified in the BASEFILE or LOBFILE parameter was either locked or not loaded.

ADALOD sets part of the file linkage only in the file just loaded and ends with return code 4.

**Action** If the other file does not exist, specify the correct BASEFILE or LOBFILE parameter when loading that file. This will establish the complete base-file-LOB file linkage.

If the other file is locked, wait until the utility function that locked the files has ended. Then, check whether the base file-LOB file linkage is in place (for example, using ADAREP). If necessary, you can use the following function to reestablish the base file-LOB file linkage:

ADADBS MODFCB FILE=base-fnr,LOBFILE=lob-fnr

ADAU91 The last formatted ISN was not set for file {fn}.

This will be set to MAXISN at utility completion.

The last formatted secondary ISN was not set for file {fn}.

This will be set to MAXISN2 at utility completion.

**Explanation** The last formatted ISN or secondary ISN was not set for the file listed in the message (fn).

When the utility completes, the last formatted ISN will be set to the value of MAXISN or the

last formatted secondary ISN will be set to the value of MAXISN2.

**Action** No action is required for this informational message.

#### ADAU92 {utility} still initializing

**Explanation** This message is a response to the utility DSTAT operator command, if the corresponding utility is still in its initialization phase.

**Action** No action is required for this informational message.

## 36

### **ADAX\* - Adabas Cluster Nucleus Messages**

#### ADAX01 {dbid} NUCID {nucid} on system {system} {status}

**Explanation** A nucleus entered or left the Adabas cluster.

Adabas nucleus cluster members that were identified as active at initialization are indicated with status 'is present'. Post-initialization changes to Adabas cluster membership are indicated with status 'has joined'; 'has withdrawn'; or 'has failed'.

**Action** No action is required for this informational message.

### ADAX02 {dbid} System {sysn} status monitor update missing

**Explanation** XCF reported that the named system (*sysn*) is not responding. This affects all XCF users on

that system, not just Adabas. Until communications are restored, all nuclei on that system may not be able to respond to critical intracluster synchronization messages before the message

times out.

**Action** Attempt to restore XCF communications with the named system.

#### ADAX03 {dbid} System {sysn} status monitor update resumed

**Explanation** After missing one or more status monitoring intervals, the named system (*sysn*) is now

responding to XCF communications.

**Action** No action is required for this informational message.

#### ADAX04 {dbid} NUCID {nucid} on system {sysn} status monitor update missing

**Explanation** XCF reported that the identified nucleus (*nucid*) on the identified system (*sysn*) is not

updating its heartbeat monitor. It is likely that the nucleus is not able to process commands,

including critical intracluster synchronization messages.

**Action** Determine why the nucleus is not able to update its heartbeat monitor. The nucleus may be

hung or looping, or there may be other processes in the system preventing the nucleus from

getting sufficient CPU allocations.

ADAX05 {dbid} NUCID {nucid} on system {sysn} status monitor update resumed

**Explanation** The identified nucleus (nucid) on the identified system (sysn) has resumed updating its

heartbeat monitor.

**Action** No action is required for this informational message.

### ADAX07 {dbid} Member {membername} on {systemname reason}

**Explanation** During nucleus initialization an existing nucleus had not yet synchronized by processing the ADAXCF IXCJOIN signal. This may not be an error unless the condition persists through retries of the synchronization message.

This message is always followed by message ADAX08. The <code>membername</code> is the nucleus's identification to <code>z/OS</code> XCF. It is of the form "DBdddddPpppppNnn", where <code>ddddd</code> is the DBID, <code>ppppp</code> is the external nucleus ID (NUCID) from the ADARUN parameter, and <code>nn</code> in the internal NUCID assigned by Adabas. The identified member is on the system identified in the message in <code>systemname</code>. The specific condition is described in the message as one of the following <code>reasons</code>:

| reason          | Description                                            | Action                                           |
|-----------------|--------------------------------------------------------|--------------------------------------------------|
| Not             | This nucleus responded to the                          | The synchronization query will be                |
| synchronized    | synchronization query and                              | retried.                                         |
|                 | indicated it had not yet processed the IXCJOIN signal. | No action is required.                           |
| No response to  | This nucleus did not respond to                        | The synchronization query will be                |
| synchronization | the synchronization query before                       | retried.                                         |
|                 | it timed out.                                          | No action is required.                           |
| Unknown         | This XCF member was not known                          | Investigate the members of the XCF               |
| synchronization | to Adabas. If ADAXCF could not                         | group. The z/OS operator command D               |
| responder       | retrieve the member name from                          | XCF,GROUP, <i>groupname</i> ,{ <i>membername</i> |
|                 | XCF, question marks will fill                          | ALL}, where groupname is the                     |
|                 | membername and systemname                              | ADARUN parameter CLUGROUPNAME                    |
|                 | and there will be an associated                        | setting, may provide more information.           |
|                 | ADAX28 message describing the                          |                                                  |
|                 | return and reason codes from                           |                                                  |
|                 | IXCQUERY.                                              |                                                  |
|                 | The response from this XCF                             |                                                  |
|                 | group member is ignored.                               |                                                  |

**Action** Review the table above for appropriate actions.

#### ADAX08 {dbid} {nn} nuclei synced, {nn} not synced, {nn} no response

Explanation During nucleus initialization one or more existing nuclei did not indicate they had processed

the ADAXCF JOIN signal. Specific information about each nonsynchronized member is given

by a previous ADAX07 messages.

The synchronization query will be retried once. If all are not then synchronized, nucleus

initialization will fail.

Action No action is required for this informational message. Review the actions for the accompanying

ADAX07 messages.

#### ADAX09 {dbid} Post NUC {nucid} failed - RET {return-code} RSN {reason-code}

**Explanation** This message may appear when another nucleus terminates.

Action No action is necessary if the other nucleus is terminating abnormally. If the message occurs

in an otherwise normal nucleus session, contact your Software AG technical support

representative.

#### ADAX11 {dbid} Adabas cluster messaging initialization failed

Explanation An error described in preceding messages prevented successful initialization of Adabas cluster

messaging services. Nucleus initialization fails with PARM-ERROR 092.

Action Correct the problem identified in the preceding messages.

#### ADAX12 {dbid} Unable to obtain {AXMVT | ADAMCB} storage

Explanation A request to obtain storage from the work pool for Adabas cluster messaging service control

structures failed. Nucleus initialization fails with PARM-ERROR 092.

Action Increase the amount of virtual storage available. Alternatively, adjust ADARUN parameters

to allow for a larger work pool or decrease ADARUN parameters NT and NU to require fewer

AXMCBs.

#### ADAX13 {dbid} Error {subcode} replying to {nucid} message {msgnum}

**Explanation** An error occurred while replying to an intracluster command originating from the nucleus

whose nucleus ID is given in the message (nucid). The reply could not be sent. The error code given in the message (subcode) is one of the possible subcodes for response code 123 (ADARSP123). The originating nucleus message sequence number is also given in the message

(msgnum).

The originating nucleus will continue to wait for a reply until the message times out or the

nonresponding nucleus ends.

Action If the reason for the error cannot be determined and corrected, notify your Software AG

technical support representitive.

ADAX14 {dbid} Statistics for {type}-type messages

{dbid} Messages sent {nn} replies sent {nn}

{dbid} Messages arrived {nn} messages accepted {nn}

**Explanation** Produced during normal nucleus termination, this message provides Adabas Cluster Services messaging service statistics:

| messages sent    | reflects the number of internucleus messages initiated from this nucleus                                          |
|------------------|----------------------------------------------------------------------------------------------------|
| messages arrived | is the count of asynchronous incoming messages queued for the nucleus (normally, the same as 'messages accepted') |
|                  | is the count of those messages the nucleus processed (normally, the same as 'messages arrived')                   |
| replies sent     | is the count of nucleus responses to accepted messages that required a response.                                  |

**Action** No action is required for this informational message.

#### ADAX15 {dbid} AXMCB allocated {nn} used {nn} total requests {nn}

**Explanation** Produced during normal nucleus termination, this message provides Adabas cluster messaging service statistics:

| AXMCB allocate | number of internucleus message control blocks allocated.                           |
|----------------|------------------------------------------------------------------------------------|
| AXMCB used     | number of internucleus message control blocks used.                                |
| total requests | total number of requests to use the allocated internucleus message control blocks. |

**Action** No action is required for this informational message.

**ADAX16** {dbid date time statistic}

**Explanation** This message is used to display the output from the DXMSG operator command on the console.

**Action** No action is required for this informational message.

ADAX20 {dbid} XCF transport initialization complete

**Explanation** The z/OS XCF transport service successfully initialized.

**Action** No action is required for this informational message.

### ADAX21 {dbid} {error-text}

**Explanation** The error specified by one of the following error texts occurred during the z/OS XCF transport service initialization check:

| Error Text                                                        | Explanation                                                                                                    | Action                                                                                                    |  |
|-------------------------------------------------------------------|----------------------------------------------------------------------------------------------------|----------------------------------------------------------------------------------------------------|--|
| Existing XCF group member xcf-member uses different AXMCB version |                                                                                                    | Check that all nuclei in the cluster use the same Adabas versions and the same Adabas Cluster versions.                                                                                                    |  |
|                                                                   | DBdddddpppppNnn                                                                                                    |                                                                                                    |  |
|                                                                   | -where <i>ddddd</i> is the database ID, <i>ppppp</i> is the nonzero nucleus ID, and <i>nn</i> is an internal ordinal identifier.                                                                                                    |                                                                                                    |  |
| Existing XCF group member xcf-member uses different DBID          | An Adabas sysplex cluster nucleus that is already active in the same XCF group is using a different DBID. All Adabas sysplex cluster nuclei generate xcf-member names in the format:  DBdddddpppppNnn                                                                                                    | Verify that ADARUN parameters<br>DBID and CLUGROUPNAME<br>are correct in all nuclei<br>participating in the sysplex<br>cluster. Contact your Software<br>AG technical support<br>representative if you are unable                                         |  |
|                                                                   | -where <i>ddddd</i> is the database ID, <i>ppppp</i> is the nonzero nucleus ID, and <i>nn</i> is an internal ordinal identifier.                                                                                                    | to resolve the problem.                                                                                                    |  |
| Incompatible AXMCB version                                        | The Adabas Cluster Services modules you are using are not compatible with the Adabas running.                                                                                                    | Contact your Software AG technical support representative for assistance.                                                                                                    |  |
| Incompatible AXMVT version                                        | The Adabas Cluster Services modules you are using are not compatible with the Adabas running.                                                                                                    | Contact your Software AG technical support representative for assistance.                                                                                                    |  |
| Invalid group<br>name                                             | The ADARUN parameter CLUGROUPNAME was omitted or invalid.                                                                                                    | Correct the ADARUN parameter.<br>CLUGROUPNAME must begin<br>with an alphabetic character, may<br>not begin with SYS, and may not<br>be UNDESIG.                                                                                                    |  |
| data from                                                         | The control information presented for a member already connected to the XCF group was not formatted as a proper Adabas sysplex cluster nucleus or had a different DBID. The preexisting member may be an Adabas sysplex cluster nucleus associated with a different DBID, or it may be another process using the same XCF group name. All Adabas | Identify the source of xcf-member. If it is an Adabas sysplex cluster nucleus, make sure the parameters NUCID, CLUGROUPNAME, and DBID are correct. There may be additional information in messages generated by the other nucleus. If it is not an Adabas |  |

| Error Text                                                   | Explanation                                                                                                    | Action                                                                                                    |  |
|--------------------------------------------------------------|----------------------------------------------------------------------------------------------------|----------------------------------------------------------------------------------------------------|--|
|                                                              | sysplex cluster nuclei generate xcf-member names in the format:                                                                                                    | sysplex cluster nucleus, contact<br>your systems programmer or<br>support representative. If you ar                                                                                                    |  |
|                                                              | DB <i>dddddppppp</i> N <i>nn</i>                                                                                                    | unable to resolve the problem,                                                                                                    |  |
|                                                              | -where <i>ddddd</i> is the database ID, <i>ppppp</i> is the nonzero nucleus ID, and <i>nn</i> is an internal ordinal identifier.                                                                                                    | contact your Software AG technical support representative.                                                                                                    |  |
| IXCJOIN failed,<br>duplicate<br>NUCID and XCF<br>member name | XCF service IXCJOIN reported the member name requested by this nucleus was already active in the XCF group. The member name is derived from the ADARUN parameters DBID and NUCID and an internal number assigned during nucleus initialization. Any return and reason codes included with this message are defined in the IBM documentation entitled MVS Programming: Sysplex Services Reference. | Verify that ADARUN parameter DBID is correct and NUCID is unique among all nuclei participating in the Adabas sysplex cluster. Contact your Software AG technical support representative if you are unable to resolve the problem. |  |
| IXCJOIN failed<br>or retry count<br>exhausted                | An error was reported by XCF service IXCJOIN. Message ADAX28 provides the return and reason code from IXCJOIN. These return and reason codes are defined in the IBM documentation entitled MVS Programming: Sysplex Services Reference. An error may result from XCF options specified for your installation by your systems programmer.                                                          | Contact your Adabas technical support representative if you are unable to resolve the problem.                                                                                                    |  |
| IXCMSGO failed                                               | XCF service IXCMSGO reported an error attempting to broadcast the initialization synchronization query.                                                                                                    | I - I                                                                                                    |  |
| IXCQUERY<br>failed                                           | An error was reported by IBM XCF service IXCQUERY. Message ADAX28 provides the return and reason code from IXCQUERY. These are defined in the IBM documentation.                                                                                                    | Contact your Adabas technical support representative for assistance.                                                                                                    |  |
| NUCID already active                                         | XCF initialization found an active<br>Adabas sysplex cluster nucleus with the<br>same NUCID.                                                                                                    | Verify that ADARUN parameter<br>NUCID is unique among all<br>nuclei participating in the Adabas<br>sysplex cluster.                                                                                                    |  |
| Too many<br>members exist in<br>XCF group                    | IXCQUERY identified an unexpected number of preexisting members in the XCF group.                                                                                                    | Contact your Software AG technical support representative for assistance.                                                                                                    |  |

| Error Text                                | Explanation                                                                                                    | Action                                                                                                    |
|-------------------------------------------|----------------------------------------------------------------------------------------------------|----------------------------------------------------------------------------------------------------|
| Unable to synchronize                     | The retry count for the initialization synchronization query is exhausted. One or more existing nuclei did not report synchronization.                                                            | If the error reoccurs, contact your Software AG technical support representative for assistance.                             |
| XCF latch set creation failed             | An error was reported by the IBM latch set creation routine ISGLCRT.                                                                                                    | Contact your Software AG technical support representative for assistance.                                                    |
| XCF transport<br>initialization<br>failed | The initialization of the Adabas sysplex cluster's messaging service failed and nucleus initialization failed with PARM error 092. The reason for the failure is indicated in a previous message. | Review the previous messages to resolve the error. Contact your Software AG technical support representative for assistance. |

#### Action

The user actions are given in the table above. If the problem persists, contact your Software AG technical support representative for assistance.

#### ADAX22 {dbid} Status monitor update missed

**Explanation** This nucleus was notified by XCF that it failed to update its heartbeat monitor within the

interval specified by ADARUN parameter MXSTATUS. XCF will notify all other nuclei registered to the same XCF group, each of which may issue message ADAX04.

registered to the same ACF group, each of which may issue message ADAA04.

**Action** Determine why this nucleus is not able to update its heartbeat monitor. The nucleus may be hung or looping, or there may be other processes in the system preventing the nucleus from getting sufficient CPU allocations.

### ADAX23 {dbid} Status monitor update resumed after {nn} seconds

Explanation After missing one or more status monitoring intervals, this nucleus has resumed updating

its heartbeat monitor. XCF will notify all other nuclei registered to the same XCF group, each of which may issue message ADAX05. This message reports the number of seconds (nn) since the missing status update was first detected and the related ADAX22 message was printed.

**Action** No action is required for this informational message.

#### ADAX24 {dbid} {error-text}

**Explanation** An error occurred while processing an incoming asynchronous message. This message appears only in the z/OS Adabas nucleus JESLOG listing, SYSLOG or operator's console. One of the following error texts is given in this message:

| Error Text                                                       | Explanation                                                                                                    | Action                                                                                                    |
|------------------------------------------------------------------|----------------------------------------------------------------------------------------------------|----------------------------------------------------------------------------------------------------|
| AXMCB allocation<br>failed in XCF<br>message exit                | A message control block to describe the incoming message could not be obtained from the pool.                                                                                                    | Adjust ADARUN parameters NT and NU to increase the number of AXMCBs created at initialization. Contact your Software AG technical support representative if you are unable to resolve the problem. |
| Buffer allocation<br>failed in XCF<br>message exit               | A buffer for the incoming message could not be obtained.                                                                                                    | Provide more storage by increasing the REGION JCL parameter. Contact your Software AG technical support representative if you are unable to resolve the problem.                                   |
| Invalid incoming<br>MSGCNTL header<br>in XCF message<br>exit     | The control information presented for<br>the incoming message was not<br>formatted as a proper Adabas cluster<br>nucleus or had a different DBID. This<br>may result if a message was sent from<br>an XCF group member previously cited<br>in message ADAX27.                    | See message ADAX27. Contact your Software AG technical support representative if you are unable to resolve the problem.                                                                            |
| Out of sequence or<br>missing segments<br>in XCF message<br>exit | The segments of a message whose length required it to be sent in multiple segments did not arrive in the expected order.                                                                                                    | 1                                                                                                    |
| Segmented<br>message timed out<br>in XCF message<br>exit         | A message whose length required it to be sent in multiple segments was not complete at the expiration of the timeout interval. This may be the result of an error on the sending nucleus, an XCF error, or contention for system resources.                                      | Contact your Software AG technical support representative if you are unable to resolve the problem.                                                                                                |
| Unable to receive<br>segment in XCF<br>message exit              | An error was reported from the XCF IXCMSGI service when attempting to receive the message. Message ADAX28 provides the IXCMSGI return and reason codes. These return and reason codes are defined in the IBM documentation entitled MVS Programming: Sysplex Services Reference. | Contact your Software AG technical support representative if you are unable to resolve the problem.                                                                                                |
| Unable to save<br>message segment<br>in XCF message<br>exit      | An error was reported from the XCF IXCMSGC service when attempting to save the message. Message ADAX28 provides the IXCMSGC return and reason codes. These return and reason codes are defined in the IBM                                                                        | Contact your systems programmer or technical representative to determine if XCF is experiencing a shortage of resources. Contact your Software AG technical support                                |

| Error Text | Explanation                                                                                                    | Action                                                   |
|------------|----------------------------------------------------------------------------------------------------|----------------------------------------------------------|
|            | documentation entitled <i>MVS</i> Programming: Sysplex Services Reference.  There may not be sufficient resources allocated in your installation to save the message. | representative if you are unable to resolve the problem. |

#### Action

The user actions are given in the table above. If the problem persists, contact your Software AG technical support representative for assistance.

#### ADAX26 {dbid} Invalid user state data from {xcf-member}

Explanation An error occurred when processing a member state change event generated by the z/OS XCF messaging transport service as a member attempted to join the XCF group. The control information presented for the XCF group member attempting connection was not formatted as a proper Adabas sysplex cluster nucleus or had a different DBID. The joining member may be an Adabas sysplex cluster nucleus associated with a different DBID or it may be another process using the same XCF group name. All Adabas sysplex cluster nuclei generate xcf-member names in the format

#### DBdddddpppppNnn

#### where:

| ddddd | is the database ID                |
|-------|-----------------------------------|
| ррррр | is the nonzero NUCID              |
| nn    | is an internal ordinal identifier |

The member state change event is discarded.

#### Action

Identify the source of xcf-member. If it is an Adabas sysplex cluster nucleus, make sure the parameters NUCID, CLUGROUPNAME, and DBID are correct and notify your Adabas technical support representative if this does not correct the problem. There may be additional information in the messages for the nucleus attempting to join. If it is not an Adabas sysplex cluster nucleus, notify your system programmer or support representative.

#### ADAX27 {dbid} No room in AXCFVT table for {xcf-member}

Explanation An error occurred when processing a member state change event generated by the z/OS XCF messaging transport service.

Action

Contact your Adabas technical support representative. The member state change event is discarded.

#### ADAX28 {dbid} {xcf-service-routine} RET {return-code} RSN {reason-code}

**Explanation** This message appears only in the z/OS Adabas nucleus JESLOG listing, SYSLOG, or operator's console. It is issued for certain XCF message transport service requests during initialization and termination, and whenever a request fails. Refer to IBM documentation entitled MVS Programming: Sysplex Services Reference for descriptions of the various return and reason codes

for each XCF service.

Action This message may be associated with an error condition reflected in other messages, or may have caused an Adabas cluster message request to fail. If an associated error is identified, include this message when contacting your Software AG technical support representative.

ADAX29 {dbid} Adabas abend in XCF exit DBID {dbid} NUCID {nucid} abend {routine} S{nnn }U{nnnn} reason {rsn} PSW {psw} REG 0-3 r{eg 0 reg 1 reg 2 reg 3} REG 4-7 {reg 4 reg 5 reg 6 reg 7} REG 8-B {reg 8 reg 8 reg 10 reg 11} REG C-F {reg 12 reg 13 reg 14 reg 15}

**Explanation** A program check or system abend was intercepted by the z/OS XCF messaging transport service FRR or ESTAE routine. The error may have occurred under an SRB.

The nucleus should terminate. A dump may be produced in SDUMP format, either in one of the nucleus-allocated files SYSUDUMP, SYSMDUMP, or SYSABEND; or in a system-allocated file such as SYS1.DUMPn.

**Action** Contact your Software AG technical support representative for assistance.

#### ADAX2A {dbid} {message-text}

**Explanation** This message is returned by the Adabas Parallel Services messaging module ADASMM, also called the SMM facility.

One of the following message texts can appear in this message:

| Message Text                      | Explanation                                                                                                    | Action                                                                    |
|-----------------------------------|----------------------------------------------------------------------------------------------------|---------------------------------------------------------------------------|
| Incompatible AXMVT version        | The Adabas Parallel Services modules you are using are not compatible with the Adabas running.                  | ,                                                                         |
| TI-0, initialized, RC return-code | ADASMM initialized successfully.                                                                                | No action is required for this informational message.                     |
| TI-1, cannot get work<br>memory   | The attempt to acquire memory for the ADASMM work area failed. ADASMM terminates.                               | -                                                                         |
| TI-2, cannot get<br>PLXCB         | The attempt to acquire an Adabas<br>Parallel Services control block (MPM<br>76 call) failed. ADASMM terminates. | Contact your Software AG technical support representative for assistance. |

| Message Text                                            | Explanation                                                                                                    | Action                                                                                                    |
|---------------------------------------------------------|----------------------------------------------------------------------------------------------------|----------------------------------------------------------------------------------------------------|
| TI-3, cannot load<br>PLXDEP                             | The attempt to load the operating system interface module PLXDEP failed. ADASMM terminates.                                                                                                    | Contact your Software AG technical support representative for assistance.                                               |
| TI-4, memstate call<br>NUCID: nucid, RC<br>return-code  | The specified hexadecimal return code was received from the member state table interface call for the specified nucleus ID.                                                                                                    | Analyze the return code and correct the error.                                                                          |
| TI-5, Error in post<br>NUCID: nucid, RC<br>return-code  | The specified hexadecimal return code was received from the cross-memory post (MPM 80) routine to the specified nucleus ID.                                                                                                    | Analyze the return code and correct the error.                                                                          |
| TI-6, NUCID: nucid reported active - inconsistent PLXCB | A fatal error occurred during initialization. The cluster control block PLXCB reported incorrectly that the nucleus (NUCID) was active. The PLXCB is therefore inconsistent and initialization fails with response code 8 (ADARSP008). | Restart the cluster cleanly.                                                                                            |
| <i>dbid</i> TI-9, error set process token: <i>xx</i>    | A fatal error occurred in obtaining the process token value xx as returned from the Adabas Operating System interface ADAIOR, where <i>dbid</i> is the database ID of the SMP cluster.                                                 | Note the response code<br>delivered and contact your<br>Software AG technical support<br>representative for assistance. |

#### Action

The user actions are given in the table above. If the problem persists, contact your Software AG technical support representative for assistance.

#### ADAX2B {dbid} {message-text}

**Explanation** This message is returned by the Adabas Parallel Services messaging module ADASMM, also called the SMM facility.

One of the following message texts can appear in this message:

| Message Text                  | Explanation                                                                                                   | Action                                                                    |
|-------------------------------|----------------------------------------------------------------------------------------------------|---------------------------------------------------------------------------|
| TT-0, SMM not yet initialized | The termination call was made without a previous successful initialization call. The SMM facility terminates. | Contact your Software AG technical support representative for assistance. |
| TT-1, SMM terminating         | The SMM facility is terminating.                                                                              | Contact your Software AG technical support representative for assistance. |

| Message Text                 | Explanation                                                                                                    | Action                                         |
|------------------------------|----------------------------------------------------------------------------------------------------|------------------------------------------------|
| NUCID: nucid, RC return-code | The specified hexadecimal return code was received from the member state table interface call to the specified nucleus ID. | Analyze the return code and correct the error. |

#### Action

The user actions are given in the table above. If the problem persists, contact your Software AG technical support representative for assistance.

#### ADAX2C {dbid} {message-text}

**Explanation** This message is returned by the Adabas Parallel Services messaging module ADASMM, also called the SMM facility.

One of the following message texts can appear in this message:

| Message Text                                            | Explanation                                                                                                    | Action                                                                                                    |
|---------------------------------------------------------|----------------------------------------------------------------------------------------------------|----------------------------------------------------------------------------------------------------|
| SM-0, SMM not initialized yet                           | A send call was made without a previous successful initialization. ADASMM terminates.                                           | Contact your Software AG technical support representative for assistance.                                                            |
| SM-1, timer call, RC response-code                      | The specified hexadecimal response code was returned from a call to set up a timeout interval.                                  | 1 -                                                                                                    |
| SM-2, No UB available,<br>RC response-code              | The specified hexadecimal response code was returned by the call to acquire a user buffer.                                      | Analyze the response code and correct the error.                                                                                     |
| SM-3, Cannot find ECB element                           | An event control block is required in order to send a message. This control block cannot be acquired because the table is full. | The size of the table is based on the ADARUN NC parameter. Increase the value of the ADARUN NC parameter to increase the table size. |
| SM-4, Reply error,<br>NUCID: nucid, RC<br>response-code | The specified hexadecimal response code was returned by the specified (external) NUCID.                                         | Analyze the response code and correct the error.                                                                                     |

#### Action

The user actions are given in the table above. If the problem persists, contact your Software AG technical support representative for assistance.

#### ADAX2D {dbid} {message-text}

**Explanation** This message is returned by the Adabas Parallel Services messaging module ADASMM, also called the SMM facility.

One of the following message texts can appear in this message:

| Message Text                                                                                                    | Explanation                                                                                                    | Action                                                                    |
|----------------------------------------------------------------------------------------------------|----------------------------------------------------------------------------------------------------|---------------------------------------------------------------------------|
| RM-0, SMM not yet initialized A receive call was made without a previous successful initialization.  ADASMM terminates. |                                                                                                    | Contact your Software AG technical support representative for assistance. |
| RM-1, reply ECB not<br>found, RC<br>response-code                                                                       | Every ADASMM message needs an event control block, which is held in a table. The required receive messages does not have an equivalent event control block entry set by a send. | Analyze the response code and correct the error.                          |

#### Action

The user actions are given in the table above. If the problem persists, contact your Software AG technical support representative for assistance.

### ADAX2E {dbid} {message-text}

**Explanation** This message is returned by the Adabas Parallel Services messaging module ADASMM, also called the SMM facility.

One of the following message texts can appear in this message:

| Message Text                        | Explanation                                                                                                    | Action                                                                    |
|-------------------------------------|----------------------------------------------------------------------------------------------------|---------------------------------------------------------------------------|
| QU-0, SMM not yet initialized       | A query member call was made without a previous successful initialization. ADASMM terminates.                                       | Contact your Software AG technical support representative for assistance. |
| QU-1, bad function code <i>code</i> | The calls to ADASMMQU have a function code. The function code "code" is out of range. This is an internal error. ADASMM terminates. | 1 1 1                                                                     |

#### Action

The user actions are given in the table above. If the problem persists, contact your Software AG technical support representative for assistance.

ADAX2F {dbid} TM-0, SMM not initialized yet

**Explanation** This message is returned by the Adabas Parallel Services messaging module ADASMM, also

called the SMM facility.

A call was made to terminate the cluster session without a previous successful initialization

call.

**Action** ADASMM terminates.

ADAX2G {dbid} CM-0, SMM not yet initialized

Explanation This message is returned by the Adabas Parallel Services messaging module ADASMM, also

called the SMM facility.

A cancel call was made without a previous successful initialization.

**Action** ADASMM terminates.

ADAX2H {dbid} {message-text}

**Explanation** This message is returned by the Adabas Parallel Services messaging module ADASMM, also

called the SMM facility.

One of the following message texts can appear in this message:

| Message Text                        | Explanation                                                                                                    | Action                                                                                       |
|-------------------------------------|----------------------------------------------------------------------------------------------------|----------------------------------------------------------------------------------------------|
| CME-0, SMM not yet initialized      | A receive exit call was made without a previous successful initialization. ADASMM terminates.                                                     | Contact your Software AG technical support representative for assistance.                    |
| CME-1, cannot find<br>ECB element   | An event control block was received in the database for ADASMM. The equivalent event control block for the message that was sent cannot be found. | Ensure that the ECB for the message sent is available.                                       |
| TIMEX-0, SMM not yet initialized    | A timer exit call was made without a previous successful initialization. ADASMM terminates.                                                       | Contact your Software AG technical support representative for assistance.                    |
| dbid TIME-1, msg to ccccc timed out | An attempt to send a message to cluster <i>ccccc</i> timed out, with no response.                                                                 | This is a warning. Contact your Software AG technical support representative for assistance. |

Action

The user actions are given in the table above. If the problem persists, contact your Software AG technical support representative for assistance.

#### ADAX2I {dbid} {message-text}

**Explanation** This message is returned by the Adabas Parallel Services messaging module ADASMM, also called the SMM facility.

One of the following message texts can appear in this message:

| Message Text                                               | Explanation                                                                                                    | Action                                                                                       |
|------------------------------------------------------------|----------------------------------------------------------------------------------------------------|----------------------------------------------------------------------------------------------|
| SS-1, target gone, ID nucid                                | The cluster nucleus with the specified (external) NUCID left the cluster.                                                                                                    | No action is required for this informational message.                                        |
| SS-2, memstate, ID int-nucid IND idx-numEXT nucid state nn | This message provides information about calls to the member state table manager from the SMM facility where:  int-nucid is the nucleus indicator entry for the cluster nucleus in the member state table (internal).  idx-numis the index number of the internal nucleus indicator entry.  nucid is the user-specified (external) NUCID number, or zero (0) for a noncluster nucleus. | for this informational message.                                                              |
|                                                            | nn is the status of the nucleus: 03 to activate<br>or 00 to release.                                                                                                    |                                                                                              |
| SS-3, ACB to ID<br>nucid, RC<br>rsp-code, AD2<br>value     | An error has occurred in cluster communication. The cluster nucleus that returned the message is identified by the (external) NUCID. The response code is provided as well as the contents of the command ACB's or ACBX's Additions 2 field.                                                                                                    | This is a warning. Contact your Software AG technical support representative for assistance. |

**Action** The user actions are given in the table above. If the problem persists, contact your Software AG technical support representative for assistance.

### ADAX31 Opening work data set for NUCID={nucid}

**Explanation** While recovering from the failure of one or more Adabas cluster nuclei, this nucleus is about to open the Work data set of the nucleus with the specified (external) NUCID, which terminated abnormally.

**Action** No action is required for this informational message.

#### ADAX32 Open failed. IOR code=X'{rc}', system code=X'{ssss}'

**Explanation** While recovering from the failure of one or more Adabas cluster nuclei, this nucleus tried to open the Work data set of the nucleus with the NUCID 'nucid' (message ADAX31), but the open failed. ADAIOR issued response code *rc* (in hexadecimal), and the system's return code is 'ssss' (in hexadecimal). The nucleus job protocol (DD/PRINT) contains an ADAI63 message

detailing the name of the Work data set that could not be opened.

**Action** Determine why opening the Work data set failed. Possible causes include the following:

- the Work data set or its catalog entry is inaccessible or has been damaged; or
- the PPT block containing the name of the Work data set has been damaged.
- If possible, correct the error and restart the nucleus. Otherwise, the database must be restored and regenerated.

If in doubt, contact your Software AG technical support representative.

#### ADAX33 Bad work block for NUCID={nucid} timestamp mismatch -- RABN={rrrr}

**Explanation** While recovering from the failure of one or more Adabas cluster nuclei, this nucleus

encountered a Work block in which the timestamp at the beginning of the block did not match the control timestamp at the end of the block. The last write of the block was incomplete, or the block has been damaged for another reason. It is inconsistent and cannot be used for recovery. The block was read from the Work data set of the nucleus with the NUCID 'nucid'.

Its RABN is 'rrrr'.

**Action** Restore and regenerate the database. If in doubt, contact your Software AG technical support

representative.

ADAX40 {dbid} Adabas abend in cache exit DBID {dbid} NUCID {nucid} abend {routine} S{nnn} U{nnnn }reason {rsn} PSW {psw} REG 0-3 {reg 0 reg 1 reg 2 reg 3} REG 4-7 {reg 4 reg 5 reg 6 reg 7} REG 8-B {reg 8 reg 8 reg 10 reg 11} REG C-F {reg 12 reg 13 reg 14 reg 15}

**Explanation** A program check or system abend was intercepted by the z/OS XES parallel sysplex cache service FRR routine. The error occurred under an SRB.

The nucleus should terminate. A dump may be produced in SDUMP format, either in one of the nucleus-allocated files SYSUDUMP, SYSMDUMP, or SYSABEND; or in a system-allocated file such as SYS1.DUMPn.

**Action** Contact your Adabas technical support representative.

#### ADAX41 {dbid} ADANCX GETMAIN failed

**Explanation** ADANCX is the nucleus extension module for Adabas cluster environments. The attempt to allocate space for this module failed.

**Action** Reduce memory requirements or expand the amount of memory available.

#### ADAX42 {dbid} GETMAIN failed

**Explanation** An attempt to allocate space failed.

**Action** Reduce memory requirements or expand the amount of memory available.

#### ADAX43 {dbid} {ADAXEC | ADASMC} initialization error - {xxx}

Explanation Internal error.

**Action** Contact your Software AG technical support representative.

#### ADAX44 {dbid} ADANCX cache-related GETMAIN failed

**Explanation** ADANCX is the nucleus extension module for Adabas cluster environments. A second attempt to allocate space for this module failed.

**Action** Reduce memory requirements or expand the amount of memory available.

#### ADAX45 {dbid} Unexpected cache connection error - {xxx}

**Explanation** An error occurred while connecting to the sysplex cache structure. See the following messages for the reason.

**Action** Correct the problem. If the action to take is not obvious, contact your Software AG technical support representative.

#### ADAX46 {dbid} GETMAIN failed after connect to cache

**Explanation** An attempt to allocate space failed after Adabas was connected to the external cache structure.

**Action** Reduce memory requirements or expand the amount of memory available.

### ADAX47 {dbid} Cache connect problem RC X{'xxxxxxxx}' reason X'{yyyyyyyy}'

**Explanation** An error occurred while connecting to the sysplex cache structure. The 'x's identify cache-related return codes; the 'y's identify reason codes to explain the error.

**Action** If you are using Adabas Parallel Services, contact your Software AG technical support representative for assistance.

If you are using Adabas Cluster Services, see the IBM manual *MVS Programming: Sysplex Services Reference* for an explanation of the codes. Relevant information can be found in the Return and Reason Codes section of the macro IXLCONN. Common reason codes that occur due to configuration errors include the following:

| RC    | Reason      | Explanation                                                                           |
|-------|-------------|---------------------------------------------------------------------------------------|
| X'08' |             | Improper SAF authorization. Adabas is not authorized to connect to the structure.     |
| X'0C' |             | Structure not defined in CFRM policy, possibly due to a bad structure name parameter. |
| X'0C' | X'xxxx0C08' | No suitable coupling facility found for structure allocation.                         |
| X'0C' | X'xxxx0C29' | The CFRM function is not active or not available.                                     |

### ADAX48 {dbid} Cache disconnect RC {rrr} CRC X'{xxxxxxx}'X reason X'{yyyyyyyy}'

**Explanation** The message text of this message varies. The following table explains and describes the user action that should occur as a result of the different message texts.

| Message Text                                                                            | Explanation                                                                                                    | Action                                                                                                    |
|-----------------------------------------------------------------------------------------|----------------------------------------------------------------------------------------------------|----------------------------------------------------------------------------------------------------|
| Cache disconnect RC rrr CRC X'xxxxxxxx'X reason X'yyyyyyyy'                             | An error occurred while disconnecting from the sysplex cache structure. The return codes from the ADAXEC module (rrr); the return codes from the cache structure (xxxxxxxx); and the reason codes (yyyyyyyy) are provided in the message to explain the error.                                                                     | technical support representative for                                                                          |
| Block blk-name cast-out locked at disconnect nnnn cast-out locks released at disconnect | A Parallel Services nucleus held a cast-out lock on one or more cache blocks when disconnecting from the global cache. The cast-out locks have been released. This may happen during an online recovery process.  The first message is repeated for every block affected; the second one summarizes how many blocks were affected. | messages appear during normal session termination, contact your Software AG technical support representative. |

**Action** Perform the action described in the table above.

ADAX49 {dbid} Unexpected cache return code encountered

Explanation An unexpected return code was returned during execution of a macro related to the cache

structure.

**Action** If you are using Adabas Parallel Services, contact your Software AG technical support

representative for assistance.

If you are using Adabas Cluster Services, see the IBM manual *MVS Programming Sysplex Services Reference* for an explanation of the codes. Relevant information can be found in the Return and Reason Codes section of the macro IXLCACHE, in the chapter corresponding to the function displayed in the message.

ADAX50 {dbid} GETMAIN failed for cast-out directory buffer

{dbid} Size requested X{nnnnnnnn}

Explanation An attempt to allocate space for the cast-out directory buffer failed.

**Action** Reduce memory requirements or expand the amount of memory available.

ADAX51 {dbid} Cache structure allocation unacceptable

{dbid} Requested cache allocation values

{dbid} Storage classes X'{ee}'

{dbid} Cast-out classes X'{ffff}'

{dbid} ADJUNCT=YES

{dbid} Maximum data elements per entry X'{gg}'

{dbid} Data element characteristic X'{hh}'

{dbid} Actual cache allocation values

{dbid} Storage classes X'{ii}'

{dbid} Cast-out classes X'{jjjj}'

{dbid} ADJUNCT={YES | NO}

{dbid} Maximum data elements per entry X'{kk}'

{dbid} Data element characteristic X'{mm}'

**Explanation** The Adabas nucleus connected successfully to the cache structure; however, the attributes of the cache structure are inappropriate for the Adabas sysplex cluster. Most likely, the cache

structure is already being used by another program.

**Action** Determine which other program is using the cache structure. Either terminate this other

program or specify a different cache structure for use by Adabas Cluster Services.

ADAX52 I{dbid} Incompatible existing user(s) of the

{dbid} cache structure {cache-structure-name}

**Explanation** The cache structure with the name indicated is already being used by another Adabas cluster.

Cache structure names may only be used for a single Adabas cluster of nuclei.

**Action** Use the cache structure name identified for use by your particular cluster.

ADAX53 {dbid} Internal error - no available XQRB

**Explanation** An internal error has occurred.

**Action** Contact your Software AG technical support representative for assistance.

#### ADAX54 {dbid} Insufficient cache data elements

Explanation The cache structure connected successfully; however, the number of cache data elements in

the external cache structure (or global cache area) is not sufficient. There must be enough data elements to hold  $80,\!000$  or more bytes of information. The number of data elements allocated

is indicated earlier in message ADAX57.

**Action** Increase the size of the external cache structure (or global cache area). Alternatively, modify

the ADARUN parameters DIRRATIO and/or ELEMENTRATIO to ensure that enough cache

data elements are allocated.

ADAX55 {dbid} This job will now terminate

Explanation An internal error occurred that caused the nucleus to terminate abnormally. A message issued

prior to this one provides more information related to the error.

**Action** Contact your Software AG technical support representative for assistance.

#### ADAX56 {dbid} {message-text}

**Explanation** Various message texts can be associated with the message number, as described in the following table:

| Message Text                          | Explanation                                                                      |
|---------------------------------------|----------------------------------------------------------------------------------|
| Unable to obtain PLXCB address        | The nucleus is unable to locate the PLXCB in common storage.                     |
| Unable to obtain ALET of XQRB data    | The nucleus could not connect to the messaging data                              |
| space                                 | space.                                                                           |
| More than 31 XQRB areas in data space | The nucleus did not find free space for its own use in the messaging data space. |

**Action** For all possible message texts, contact your Software AG technical support representative for assistance.

ADAX57 {dbid} Connected to cache structure {cache-structure-name}

{dbid} Directory elements {xxxxxx} {dbid} Data elements {yyyyyy} {dbid} Data element size {zzzzzz}

Explanation An Adabas cluster nucleus successfully connected to the specified cache structure (or global

cache area) in a cluster environment. This message provides a count of the cache's directory

entries and data elements, along with the data element size.

**Action** No action is required for this informational message.

ADAX58 {dbid} Time expired waiting for notification of

{dbid} existing connectors to the cache structure

Explanation The attempt to connect an Adabas cluster nucleus to the cluster cache structure in a sysplex

environment timed out waiting for information about existing connections to the cache

structure.

**Action** Try again to start the Adabas sysplex cluster nucleus. If the error continues to occur, contact

your Software AG technical support representative.

ADAX59 {dbid} Unexpected return code from {ADAXEC | ADASMC}

{dbid} RC {rrr}

**Explanation** An unexpected return code was received during a call to the referenced module. The message

includes the function code and return code.

**Action** Contact your Software AG technical support representative.

ADAX5A {dbid} DSST update omitted because cache or buffer pool full

**Explanation** After data storage updates, the nucleus is unable to read a DSST block into the buffer pool or

global cache or to write the updated DSST block to the cache, because the buffer pool or cache was full. It is possible that the DSST bytes for one or more of the updated data storage blocks

are incorrect.

This message is printed at most once in 10 minutes.

Incorrect DSST bytes may have slightly adverse effects on the effectiveness of space reuse in data storage. If the associated data storage blocks are updated again, incorrect DSST bytes

are implicitly corrected.

**Action** Either the buffer pool or the global cache or both are too small to support the number of

parallel commands running in the nucleus or the whole cluster. Increase the buffer pool or

global cache size.

ADAX5B {dbid} Connecting to S64 cache at {address}

{dbid} Connect to S64 cache return code

{ADAIOR-return-code}/{zOS-return-code}/{zOS-reason-code}

{dbid} Disconnecting from S64 cache

{dbid} Disconnect from S64 cache return code

{ADAIOR-return-code}{/zOS-return-code} /{zOS-reason-code}

Explanation ADABAS Parallel Services is using z/OS shared 64-bit addressable storage as part of its cache

configuration. Connecting to the S64 object establishes a local affinity and makes the object addressable. Disconnecting deletes the affinity, after which the object is no longer addressable.

Any non-zero return code received from z/OS IARV64 is formatted.

**Action** If the attempt fails, examine the IARV64 return and reason code description in the IBM

documentation entitled MVS Programming: Authorized Assembler Services Reference, Volume 2 (EDTINFO-IXGWRITE). If the cause is not clear, notify your Software AG technical support

representative.

ADAX5C {dbid} Unchanged blocks will [NOT] be written to cache

**Explanation** This message reports the setting of the ADARUN CLUCACHEUNCHANGED parameter for this

Adabas Parallel Services nucleus. Unchanged blocks either will or will not be written to the

global cache.

**Action** No action is required for this informational message.

ADAX5D {dbid} Invalid cache token{ tt...tt} at disc

Explanation A logic error occurred. An invalid token was passed to the cache disconnect function. If the

disconnect is already identified as abnormal, termination continues. If not, the nucleus ends

with abend S0C6.

**Action** Contact your Software AG technical support representative for assistance.

ADAX60 {Peer nucleus | Unknown connector} {connection-name }

{is already | has} connected to

{cache | lock} structure {structure-name}

**Explanation** An event occurred related to another connector of a cache or lock structure.

**Action** No action is required for this informational message.

ADAX61 {date time statistic-text statistic-value}

**Explanation** Whenever a nucleus disconnects from a cache, this message is issued with cache activity

statistics. These may be useful in diagnosing problems and selecting a suitable cache configuration. Bear in mind that the statistics show only one nucleus's activity. Full

understanding may require examining the statistics of other nuclei.

This message is also used to display the output from the DXSTAT, DXCACHE, DXLOCK, DXFILE, and DMEMTB operator commands on the console. For examples of this message used with these commands, refer to the documentation for Adabas Cluster Services operator

commands.

Here is an example of the statistics provided in this message:

```
ADAX61 Statistics at disconnect for cache C00C7231
       Cache Directory Management Activity
                     32,565 Read located active
                      5,230 Read obtained from free pool
                          O Read reclaimed. first choice criteria
                          O Read reclaimed, second choice criteria
                          O Read reclaimed, third choice criteria
                          O Read reclaimed, fourth choice criteria
                          O Read unable to obtain (cache full)
                         O Total number of directory reclaim attempts ↔
                         O Number of directories examined for reclaim ←
                     0.000 Average number of directories examined per ←
attempt
                        680 Write obtained from free pool
                        496 Directory high-water mark (this nucleus)
                      1,134 Directory high-water mark (cluster-wide)
       Cache Write Requests
                    306,706 Sufficient preallocated space
                        235 Free space allocated
                          5 Space reclaimed, first choice criteria
                      6,322 Space reclaimed, second choice criteria
                        885 Unable to obtain space (cache full)
                      4,292 Space search examined part of space chain ←
                      3,155 Space search examined entire space chain ←
                      7,447 Total number of space allocation attempts ←
```

|               | 462,840 N                           | umber of space chain descrip                                              | otors examined ↔         |
|---------------|-------------------------------------|---------------------------------------------------------------------------|--------------------------|
| attempt       |                                     | verage number of descriptor:                                              | s examined per ↔         |
|               |                                     | Reclamation<br>Elements reclaimed, first of<br>Elements reclaimed, second |                          |
|               | Latch Attempts<br>Cache Space Chain | Exclusive                                                                 | Shared                   |
|               | Get                                 | 7,455                                                                     | ب                        |
|               | WaitFor                             | 8                                                                         | ب                        |
|               | Release                             | 7,447                                                                     | ب                        |
|               | Cache Directory Ind                 | ex                                                                        | ب                        |
|               | Get                                 | 5,351<br>5,228 Upgrade                                                    | 249,009<br>↔             |
| 0             | WaitFor                             | 0                                                                         | ب                        |
| U             |                                     | 0 Upgrade                                                                 | ب                        |
|               | Release<br>Cache Directory          | 10,579                                                                    | 243,781<br>\$\to\$       |
|               | Get                                 | 454,179<br>5,335 Upgrade                                                  | 398,747<br>↔             |
| E O           | WaitFor                             | 205                                                                       | ب                        |
| 53            | Release<br>Cache Cast-Out Clas      | 459,297<br>s                                                              | 393,339                  |
| 0             | Get<br>WaitFor                      | 44,865<br>O                                                               | 3,510<br>\$\rightarrow\$ |
| υ<br><i>ω</i> | Release                             | 44,865                                                                    | 3,510                    |

These statistics are described in the following table:

| Message<br>Statistic Type                    | Description                                                                                                    |
|----------------------------------------------|----------------------------------------------------------------------------------------------------|
| Cache<br>Directory<br>Management<br>Activity | Cache directory elements describe ASSO and DATA blocks that have been referenced. Directory elements are also used to describe unallocated space in the cache data storage pool. The number of directory elements created during cache initialization is shown in message ADAX57.                                                                                                    |
|                                              | The first reference to an ASSO or DATA block is a cache read request. If the block is already known in the cache, the existing directory element is located. Otherwise, a directory element must be allocated. If there are none in the free pool, the nucleus must search for an existing element that may be reclaimed. Directory elements for blocks that have been modified ("dirty") and not yet written to external storage ("hardened") may not be reclaimed. The remaining directory elements are examined to select one that describes a block that is least likely to be needed in the near future. There are four sets of criteria in order of decreasing desirability. In the best case, there is less likelihood of additional I/O from a cache miss, and in the worst case we have reclaimed an element that describes a block likely to be reused, and thus there's a higher probability of additional I/O. Factors such as the number of nuclei that have referenced the block, whether the block has been referenced recently, and the status of the block's contents are part of the selection criteria. |
|                                              | If all directory elements describe dirty blocks, the cache is considered full and the directory allocation fails. The nucleus then executes a buffer flush to harden the dirty blocks, after which the request is tried again.                                                                                                    |
|                                              | A write request may also attempt to allocate a directory element to describe fragmented space. This is not a frequent occurrence.                                                                                                    |
|                                              | If reclaimed directory elements are a significant portion of the total activity, especially reclaims from the higher criteria, consider increasing the number of directory elements for best performance.                                                                                                    |
|                                              | The cache control structures are rebuilt as part of online recovery after a nucleus fails. This will reset the cluster-wide high water mark but will not affect the individual member high water mark.                                                                                                    |
| Cache Write<br>Requests                      | If the directory element does not already describe sufficient space to contain the block, additional space is first obtained from the free pool. If a suitable block cannot be found, space from one or more existing blocks will have to be reclaimed to assemble a contiguous area. If no suitable area can be assembled without including space containing dirty blocks, the cache is considered full. The nucleus executes a buffer flush and retries the request. As with directory elements, the selection criteria are used to reduce the chance that additional I/O will be needed because an active block was removed.                                                                                                    |
| Cache Space<br>Element<br>Reclamation        | The cache data element is shown in message ADAX57. A cached ASSO or DATA block requires one or more data elements.                                                                                                    |
| Latch<br>Attempts                            | Access to data structures shared among multiple nuclei is serialized by high-performance latches. These are administered entirely by the nuclei—they                                                                                                    |

| Message<br>Statistic Type | Description                                                                                                    |
|---------------------------|----------------------------------------------------------------------------------------------------|
|                           | are not z/OS-administered latches. A latch may be acquired either exclusive or shared, and a shared latch may be upgraded to exclusive. If the latch cannot be acquired immediately, the nucleus may elect to wait for it. |
|                           | ■ There is one cache space chain latch to serialize space allocations.                                                                                                    |
|                           | ■ There is a directory element index latch for each index element. It is held when searching for an existing directory element. It is also held when allocating or releasing a directory element.                          |
|                           | ■ There is a separate latch to serialize updates for each directory element.                                                                                                    |
|                           | ■ There is a separate latch for each cast-out class to serialize access to directory elements during buffer flushes.                                                                                                    |

**Action** No action is required for this informational message.

#### ADAX62 Unexpected lock return code encountered

function X'{xx}'

LRC X'{cccccc}' reason X'{rrrrrrr}'

### Explanation An attempt to lock or unlock a logical resource failed. The lock manager function number is

'xx'; its response code is *ccccccc*; and its reason code is *rrrrrrr*. All variables are in

hexadecimal.

The nucleus terminates abnormally.

### **Action** This is an unexpected error. Contact your Software AG technical support representative for

assistance.

If you are using Adabas Cluster Services, see the IBM manual *MVS Programming: Sysplex Services Reference* for an explanation of the codes, . Relevant information can be found in the Return and Reason Codes section of the macro IXLLOCK.

#### ADAX63 Lock connect problem RC X'{ccccccc}' reason X'{rrrrrrrr}'

# **Explanation** An error occurred while connecting to the lock structure. The lock manager's response code is *ccccccc*, its reason code is *rrrrrrr*. Both variables are in hexadecimal.

is ecceeded, his reason code is 1111111. Both variables are in nexadecin

The nucleus terminates abnormally.

# **Action** This is an unexpected error. Contact your Software AG technical support representative for assistance.

If you are using Adabas Cluster Services, see the IBM manual *MVS Programming: Sysplex Services Reference* for an explanation of the codes. Relevant information can be found in the Return and Reason Codes section of the macros IXCQUERY and IXLCONN. Common reason codes that occur due to configuration errors include the following:

| RC    | REASON      | Explanation                                                                           |
|-------|-------------|---------------------------------------------------------------------------------------|
| X'08' | X'00000024' | Structure not defined in CFRM policy.                                                 |
| X'08' | X'xxxx084C' | Improper SAF authorization. Adabas is not authorized to connect to the structure.     |
| X'0C' | X'00000154' | No CFRM policy active.                                                                |
| X'0C' | X'xxxx0C05' | Structure not defined in CFRM policy, possibly due to a bad structure name parameter. |
| X'0C' | X'xxxx0C08' | No suitable coupling facility found for structure allocation.                         |
| X'0C' | X'xxxx0C29' | The CFRM function is not active or not available.                                     |

#### ADAX64 ADANCX lock-related GETMAIN failed

**Explanation** The lock manager failed to acquire main storage.

**Action** Restart the nucleus with a larger REGION parameter or make the nucleus parameters NH, NU, or LDEUQP smaller.

# ADAX65 Parameter taken over: {parameter-name} old: {old-value} new: {new-value}

**Explanation** This message is printed in two instances. It occurs when:

- 1. The parameter value of a newly started cluster nucleus is taken over (replaced) by the global parameter value in use by the already active cluster nuclei. The old value (old-value) is the parameter value read from the ADARUN statements of the starting nucleus; the new value (new-value) is the global parameter value in use by the already active cluster nuclei.
- 2. A global parameter value is changed on one nucleus in the cluster. This new parameter value is propagated to all of the other active cluster nuclei and is taken over (used) by them.

**Action** No action is required for this informational message.

# ADAX66 Incompatible global parameter {parameter-name} specified: {value-specified} in effect: {value-in-effect}

**Explanation** An incompatible parameter value has been specified for a second or subsequent cluster nucleus when it starts. When this occurs, the starting nucleus:

- Does not take over (use) the global parameter value.
- Does not come up.

The parameter value specified (value-specified) by the second or subsequent cluster nucleus and the parameter value currently in effect (value-in-effect) for all cluster nuclei are given in the message.

Action

Resolve the incompatibility of the parameter values so that the newly started cluster nucleus and the other active cluster nuclei can use the same parameter value.

ADAX67 Incompatible existing user(s) of the

lock structure {lock-structure-name}

**Explanation** The lock structure with the name specified in the message is already being used by another

Adabas sysplex cluster or by other software. Lock structure names must be unique in the

sysplex environment and for each Adabas nucleus cluster.

Action Use the lock structure name that has been identified for use by your particular Adabas sysplex

cluster.

ADAX68 Time expired waiting for notification of

existing connectors to the lock structure

**Explanation** An attempt to connect an Adabas sysplex cluster nucleus to the lock structure timed out

waiting for information about existing connections to the lock structure.

Action Determine whether any conditions exist in the coupling facility or the system itself that could

interrupt the flow of information or make the flow extremely slow.

ADAX69 Lock structure too small

expected min number of records {nnn,nnn,nnn}

Explanation The lock structure defined in the CFRM policy is too small to handle the current settings of

the ADARUN parameters. The minimum number of records expected by the processes is

indicated.

Action Either decrease the value of the ADARUN parameters NU, NH, or LDEUQP; or increase the

size of the lock structure.

ADAX6B IXLEERSP request got RSP {rsp-code} RSN {reason-code}

Explanation After a peer nucleus disconnected abnormally from the lock structure, this nucleus issued an IXLEERSP request to XES to acknowledge the peer failure, but the IXLEERSP request got the response code and reason code shown. These are documented in MVS Programming: Sysplex Services Reference IBM manual in the Return and Reason Codes section of the IXLEERSP macro.

> This nucleus will continue performing the online recovery process after the peer failure. It will disconnect from the lock structure as part of the recovery process, which is another way of acknowledging the peer failure to XES. However, due to the unsuccessful IXLEERSP request, there is a very small chance of a cluster-wide deadlock involving XES.

Action

In the case of a hangup of the online recovery process, cancel a nucleus that has not yet printed an ADAX89 message. This may unravel the deadlock. If there is no such nucleus, cancel the nucleus that will do the session autorestart, as per the ADAX89 messages. Restart the cluster after all nuclei have terminated.

In either case, report the occurrence of the ADAX6B message to your Software AG technical support representative.

#### ADAX70 Connected to lock structure {lock-structure-name}

number of lock entries {nnn,nnn}

max number of record elements {nn,nnn}

Explanation An Adabas cluster nucleus successfully connected to the specified lock structure in a z/OS

parallel sysplex environment. This message provides

a count of lock entries; and

the maximum number of records elements.

**Action** No action is required for this informational message.

#### ADAX71 Retrying cache write for RABN X'{rrrrrrrr}'

**Explanation** This message identifies the RABN value in hexadecimal for which a cache write is being retried. The error leading to the write retry is identified in previous messages.

#### ADAX72 GETMAIN failed for lock element table

size requested X{nnnnnn}

**Explanation** An attempt to allocate space for the lock element table failed.

**Action** Reduce the memory requirements for the table or expand the amount of memory available.

#### **ADAX73** Lock structure size error

**Explanation** An error was detected in the lock structure policy: both the SIZE and INITSIZE values are

zero.

**Action** Review the lock structure policy and make the necessary changes.

#### ADAX74 {dbid} Warning: Now it is too late to copy DDPLOGR{n}

Explanation Corresponds to the ADAN05 message at startup, but occurs during online recovery.

Adabas has begun to write data protection log data to the data set identified by DD/PLOGRn. This means that the data set can no longer be copied to tape for subsequent use as input to the REGENERATE or BACKOUT functions of the ADARES utility. A user exit 2 (dual log processing) or user exit 12 (multiple log processing) call either was not made or did not successfully copy the DD/PLOGRn data set with the ADARES utility.

**Action** If the database is running without user exit 2, overwriting the PLOG data is normal and this message can be ignored.

If the database is running with user exit 2, this message occurs only when the user exit asks the nucleus to proceed even though the PLOG has not been copied. Whether this is an error or not depends on the logic the user has implemented in the user exit.

ADAX75 {dbid} Protection log PLOGR{n} started

**Explanation** Corresponds to the ADAN21 message at startup, but occurs during online recovery.

Adabas is now ready to begin writing data protection information to the dual or multiple data protection log identified by DD/PLOGRn.

**Action** Execute the PLCOPY function of the ADARES utility at this time to reinitialize the PLOGs.

#### ADAX76 {dbid} Nucleus run with protection log {nnnnn}

**Explanation** Corresponds to the ADAN02 message at startup, but occurs during online recovery.

The Adabas nucleus session has been initiated and database protection logging has been specified. Subsequent execution of the REGENERATE and BACKOUT functions of the ADARES utility for any updates applied during the session is possible.

#### ADAX77 {dbid} IDTH prefix problem

**Explanation** A query request to ADAMPM to get the address of the IDTH failed. The nucleus terminates abnormally.

**Action** This is an unexpected error. Contact your Software AG technical support representative.

#### ADAX78 {dbid} ADACOM is not running or CLULOCKSIZE is not specified

**Explanation** While trying to connect to the global lock area, ADASML detects that either ADACOM is not running or the CLULOCKSIZE parameter is not specified. The nucleus terminates abnormally.

**Action** Start ADACOM before starting the Adabas Parallel Services cluster nucleus and specify a nonzero value for the CLULOCKSIZE parameter.

# ADAX79 {dbid} Global resource lock on this system is invisible to NUCID {nucid} on the system {sysname}

**Explanation** Cluster Services nuclei working on the same database synchronize some of their actions using resource locks via Global Resource Serialization (GRS).

During session start one nucleus detected that a resource lock it obtained was not effective against the peer nucleus with the NUCID shown, which was active on the system shown.

The starting nucleus terminates with parm-error 105.

Action Contact your system programmer to ensure that GRS is configured in a way that GRS resource locks are mutually effective against one another on all systems on which you intend to run Cluster Services nuclei.

#### ADAX80 {dbid} Online recovery initiated

**Explanation** An Adabas cluster nucleus initiated an online recovery process after it detected that a peer nucleus in the same cluster terminated abnormally. (Each surviving nucleus initiates its own online recovery process.) The online recovery process stops all ongoing work in the nucleus, performs a session autorestart (including the backout of all open transactions), or waits until a peer nucleus performs the session autorestart, and then resumes normal processing.

### ADAX80 {dbid} Online recovery in progress

**Explanation** A nucleus started while other nuclei that were already active in the same cluster were performing online recovery in response to a nucleus failure. The starting nucleus waits until the online recovery process completes and then continues with its startup sequence.

#### ADAX80 {dbid} {Online save | Trans suspend | ADAEND/halt} process canceled

Explanation In order to recover from the failure of a peer nucleus (online recovery), the nucleus canceled

- a running online save operation in which case the save operation fails;
- a running transaction suspension operation; or
- an ADAEND or HALT shutdown request, in which case the nucleus does not shut down after the recovery process has finished.

**Action** Either restart the save operation after the online recovery process has completed successfully; or issue another ADAEND or HALT request if you still want to shut down the nucleus.

#### ADAX81 {dbid} Waiting for active transactions to finish

**Explanation** When the online recovery process started, one or more transactions were active. The recovery process allows them to continue for a while in an attempt to bring them to normal completion.

#### ADAX82 {dbid} All transactions finished

Explanation All transactions that were active when online recovery started have finished normally.

#### ADAX82 {dbid} {count} active transaction(s) interrupted

**Explanation** A number of transactions indicated in the message were active when online recovery started but did not finish within the allotted time and were interrupted. They are backed out during online recovery. The affected users receive response code 9 (ADARSP009), subcode 18, for their next commands.

#### ADAX83 {dbid} Waiting for active commands to finish

**Explanation** When the online recovery process was ready to interrupt all ongoing work, one or more commands were still active. The recovery process allows them to continue for a short time in an attempt to bring them to normal completion.

#### ADAX84 {dbid} All commands finished

**Explanation** All active commands that the online recovery process was waiting for have finished normally.

### ADAX84 {dbid} {count} Active command(s) interrupted

**Explanation** A number of active commands indicated in the message did not finish within the allotted time and were interrupted. They are sent back to their respective users with response code 9 (ADARSP009), subcode 19. Their associated command IDs, if any, are deleted.

#### ADAX85 {dbid} Waiting for active I/Os to finish

**Explanation** When the online recovery process interrupted all ongoing work, one or more I/Os were active. The recovery process waits for these I/Os to finish.

#### ADAX86 {dbid} All I/Os finished

Explanation All I/Os that the online recovery process was waiting for have finished.

#### ADAX87 {dbid} Waiting for outstanding messages to be answered

**Explanation** When the online recovery process interrupted all ongoing work, one or more internucleus commands were still due a response. The recovery process waits for the responses to arrive.

#### ADAX88 {dbid} All outstanding messages answered

**Explanation** All outstanding responses for internucleus commands that the online recovery process was waiting for have arrived.

#### ADAX89 {dbid} Session autorestart will be done by {this | peer} nucleus

**Explanation** The session autorestart that is part of the online recovery process is performed either by this nucleus or by a peer nucleus, as indicated in the message.

#### ADAX90 {dbid} Recovery syncpoint {syncpoint} initiated

**Explanation** If more than one nucleus remains active when a peer nucleus terminates abnormally, the surviving nuclei synchronize their online recovery processes using several syncpoints, which all nuclei must reach before recovery processing can continue.

This message indicates that the nucleus that performs the session autorestart is ready to proceed when all other nuclei have reached the respective syncpoint.

#### ADAX91 {dbid} Waiting on recovery syncpoint {syncpoint}

**Explanation** The online recovery process is waiting for the nucleus that performs the session autorestart to initiate the recovery syncpoint indicated.

#### ADAX92 {dbid} Recovery syncpoint {syncpoint} reached

**Explanation** All nuclei involved in the collaborative online recovery have reached the recovery syncpoint indicated. The recovery process proceeds.

### ADAX93 {dbid} Beginning session autorestart

{dbid} Beginning WORK4 interpretation

{dbid} WORK4 handling failed

**Explanation** Various message texts can appear for this message number. The explanation and action for each is given in the following table.

| Message Text                   | Explanation                                                                                                    |
|--------------------------------|----------------------------------------------------------------------------------------------------|
| Beginning session autorestart  | One of the nuclei surviving a peer failure (this nucleus) begins<br>the key step of online recovery-the session autorestart.                                                    |
| Beginning WORK4 interpretation | One of the peer nuclei failed, so one of the surviving nuclei begins autorestart processing, if DTP=RM. The WORK4 interpretation must occur before the autorestart is executed. |
| WORK4 handling failed          | WORK4 interpretation was not successful. Refer to messages ADAN85 and ADAN86 for more information. All nuclei will go down.                                                     |

### ADAX94 {dbid} Session autorestart executed successfully

{dbid} DTP=RM-USERS are copied {dbid} DTM=RM-USER-COPY failed {dbid} DTM=RM-USER-LOCKS not gotten

**Explanation** Various message texts can appear for this message number. The explanation and action for each is given in the following table.

| Message Text                              | Explanation                                                                                                    |
|-------------------------------------------|----------------------------------------------------------------------------------------------------|
| Session autorestart executed successfully | The session autorestart performed during online recovery was successful. No action is required for this informational message.                                                           |
| DTP=RM-USERS are copied                   | PET/HEURI users from other nuclei are copied to the user queue of the recovery nucleus (including transaction IDs and file lists). No action is required for this informational message. |
| DTM=RM-USER-COPY failed                   | The user copy failed, probably due to a logic error. All nuclei will go down.                                                                                                    |
| DTM=RM-USER-LOCKS not gotten              | If DTP=RM, the nucleus must get hold queue and UQDE locks for all users on PET status who are copied to DDWORKR4. All nuclei will go down.                                               |

#### ADAX95 {dbid} Session autorestart failed

{dbid} Response code = {response-code} {dbid} File number = {file-number} {dbid} All active nuclei will go down

**Explanation** The session autorestart performed during online recovery was not successful. It received the response code shown. If the response code was associated with a particular file, the file number is also shown.

This nucleus and all peer nuclei participating in the online recovery process will go down.

#### Action

The situation is now equivalent to that after failure of session autorestart during nucleus session start. Determine why the session autorestart failed. Consider contacting your Software AG technical support representative.

#### ADAX96 {dbid} Peer nucleus failed during online recovery

{dbid} This nucleus goes down too

### Explanation A second nucleus failure occurred while an online recovery process was in progress to handle the abnormal termination of a peer nucleus. All nuclei active in the Adabas cluster will go

down.

#### Action Restart the Adabas cluster. Determine the reasons for the first and the second failure. Consider

contacting your Software AG technical support representative.

#### ADAX96 {dbid} Utility with exclusive database control is active

{dbid} This nucleus goes down too

**Explanation** A nucleus failure occurred while a utility with exclusive database control was running. All

nuclei active in the Adabas cluster will go down.

Action Restart the Adabas cluster and perform appropriate recovery actions for the utility with

exclusive database control.

# ADAX97 {dbid} Online recovery completed successfully {dbid} Resuming normal operation

**Explanation** The online process set up to handle the abnormal termination of a peer nucleus finished successfully. The nucleus resumes normal operation.

#### ADAX98 {dbid} Received response code {rsp-code} from peer nucleus

**Explanation** An online recovery process that was started to recover from the failure of one nucleus received a response code while communicating with another, still alive nucleus. All remaining active nuclei terminate.

**Action** Restart the nuclei. The first starting nucleus performs offline recovery (that is, session autorestart).

#### ADAX98 {dbid} V2/{xxx} command received {rsp-rr/ss} from NUCID {nnn}

**Explanation** An internal command used for inter-nucleus communication encountered a messaging failure; it got the response code/subcode shown from the peer nucleus shown.

#### ADAX99 {dbid} Uncorrectable intracluster communication failure

**Explanation** This message may follow message ADAX9E or ADAX9H. After a messaging failure during intracluster communication the nucleus has decided to terminate itself due to an uncorrectable communication failure.

The nucleus terminates abnormally with user abend code 79.

**Action** Investigate the cause of the intracluster communication failure, starting with the response code and subcode reported in one or more preceding ADAX9E messages.

If some kind of timeout (MXMSGWARN, MXMSG, MXCANCELWARN, or MXCANCEL parameter) was involved in the failure, ensure that all cluster nuclei run with high enough priority to get sufficient resources for participating in cluster-wide business.

Consider contacting your Software AG technical support representative.

### ADAX9A {dbid} Could not determine message status for $V2/\{xxx\}$ command return code = $\{nn\}$

**Explanation** When a cluster nucleus tried to determine the status of an internal intracluster command (given in the message), an error occurred. The internal return code is shown. A preceding message might possibly contain more information about the error.

The nucleus ignores the error and continues normally. Because it could not determine the status of the responses to the intracluster command cited, it does not warn early about outstanding responses (ADAX9B and ADAX9C messages)

**Action** Contact your Software AG technical support representative.

#### {dbid} Caution: Waiting for V2/{xxx} CMD being sent to NUCID ({nn}) ADAX9B

Explanation A cluster nucleus issued an XCF send request for an intracluster command (shown) to a peer

nucleus (shown), but the command has not yet been sent within the time period set by the MXMSGWARN parameter. The number nn (shown) distinguishes different internal intracluster

commands that may be in progress at the same time.

No direct system action occurs. However, if the command is not sent or the peer nucleus does not respond within the time period set by the MXMSG parameter, either nucleus may terminate

abnormally.

Action This message is for your information. It may be useful for analysis in the case of a subsequent

error.

#### ADAX9C {dbid} Caution: NUCID {nucid} ({jobname}) on system {sysn} is slow to respond to internal V2/{xxx} command ({nn})

**Explanation** A cluster nucleus sent an internal intracluster command (shown) to a peer nucleus (shown)

in the cluster. The peer nucleus has not yet responded to the command within the time period set by the MXMSGWARN parameter. The number nn (shown) distinguishes different internal

intracluster commands that may be in progress at the same time.

No direct system action occurs. However, if the peer nucleus does not respond within the time period set by the MXMSG parameter, it will be canceled.

Action This message is for your information. You may want to use the provided information (NUCID, job name, system name) to make sure that the cited peer nucleus gets sufficient resources

(CPU, storage, priority) for participating in cluster-wide business.

#### ADAX9D {dbid} Clear: received response to V2/{xxx} from NUCID ({nn})

**Explanation** The peer nucleus listed in the message (nucid) that was slow to respond to an internal

intracluster command (xxx ) has finally responded. This message retracts the warning of a

previous ADAX9B or ADAX9C message (shown with a matching nn number).

The peer nucleus is no longer in danger of being canceled (for this particular intracluster

command).

Action No action is required for this informational message.

#### ADAX9E {dbid} Error: V2/{xxx} {cmd} received RSP {rsp/sub} from NUCID {nucid}

**Explanation** The internal command listed in the message (xxx) and used for intracluster communication encountered a messaging failure. The response code and subcode as well as the peer nucleus

are given in the message. The response code and subcode are described in Nucleus Response

Codes, elsewhere in this guide.

The reaction of the nucleus to this error varies, depending on the type of internal command and on the response code received. The nucleus may cancel the peer nucleus causing the error, wait for a failing peer nucleus to terminate, terminate itself due to an unhandled error condition, or pass the response code up the call chain.

Action Investigate the cause of the response code and subcode to resolve the error.

If some kind of timeout (MXMSGWARN or MXMSG parameter settings) is involved in the error, ensure that all cluster nuclei run with high enough priority to get sufficient resources for participating in cluster-wide business.

If the problem persists, contact your Software AG technical support representative.

#### ADAX9F {dbid} Canceling peer nucleus {nucid} ({jobname}) on system {sysn}

Explanation This message may follow message ADAX9E. A failure occurred when a nucleus issued an intracluster command to a target peer nucleus (listed in the message) because the target nucleus did not respond to the command in time. As a result, the sending nucleus is canceling the target peer nucleus.

> The nucleus waits for the canceled peer nucleus to terminate and then performs an online recovery process.

Action

Investigate the cause of the intracluster communication failure, starting with the response code and subcode reported in one or more preceding ADAX9E messages.

If some kind of timeout (MXMSGWARN or MXMSG parameter setting) was involved in the failure, ensure that all cluster nuclei run with high enough priority to get sufficient resources for participating in cluster-wide business.

If the problem persists, contact your Software AG technical support representative.

#### ADAX9G {dbid} Caution: NUCID {nucid} ({jobname}) on system {sysn} was canceled; Failure notification still outstanding

**Explanation** The nucleus identified in the message by its nucleus ID (nucid), job name (jobname) and system name (sysn) was canceled, but the nucleus printing this message did not receive (within the time period set by the MXCANCELWARN parameter) the failure notifications reported in ADAX60 messages confirming that the canceled nucleus was terminated. As long as the canceled nucleus might still be active, the Adabas cluster cannot recover from the failure.

> This message might also occur if the cited nucleus has not been canceled but is failing for another reason and is slow to terminate.

If the peer nucleus does not terminate within the time period set by the MXCANCEL parameter, this nucleus may ask for permission to terminate itself (if the MXWTOR parameter was set) or terminate itself without asking (if the MXWTOR parameter was not set).

Action

Use the provided information (nucleus ID, job name, and system name) to make sure that the canceled peer nucleus gets sufficient resources (CPU, storage, priority) for terminating.

#### ADAX9H {dbid} Error: Canceled NUCID {nucid} ({jobname}) on system {sysn} has not terminated; unable to perform cluster recovery

**Explanation** The nucleus identified in the message by its nucleus ID (nucid), job name (jobname) and system name (sysn) was canceled, but the nucleus printing this message did not receive (within the time period set by the MXCANCEL parameter) the failure notifications confirming that the canceled nucleus has terminated. As long as the canceled nucleus might still be active, the Adabas cluster cannot recover from the failure.

> This message might also occur if the cited nucleus was not canceled but failed for another reason and has not terminated.

The nucleus printing this message terminates itself with message ADAX99 and user abend 79.

#### Action

Check the status of the cluster nucleus cited in the message. Investigate why it did not terminate after being canceled or why the nucleus that printed this message did not receive the corresponding failure notifications (reported in ADAX60 messages).

Consider using the MXWTOR parameter to request that a cluster nucleus ask for permission before terminating itself after failing to cancel an unresponsive peer nucleus.

Ensure that all cluster nuclei run with high enough priority to get sufficient resources for participating in cluster-wide business.

If the problem persists, contact your Software AG technical support representative

#### ADAX9J

{dbid} Error: Canceled NUCID {nucid} ({jobname}) on system {sysn} has not ended yet. Ensure that this nucleus ends to allow Adabas cluster recovery. Will terminate at {hh:mm:ss} (after {nnn} seconds). Reply 'W'ait, 'T'erminate, or 'R'eshow message

**Explanation** This message requests an operator response. The nucleus identified in the message by its nucleus ID (nucid), job name (jobname) and system name (sysn) was canceled, but the nucleus printing this message did not receive (within the time period set by the MXCANCEL parameter) the failure notifications reported in the ADAX60 messages confirming that the canceled nucleus has terminated. As long as the canceled nucleus might still be active, the Adabas cluster cannot recover from the failure.

> This message might also occur if the cited nucleus was not canceled but failed for another reason and has not yet terminated.

The nucleus will wait for the time period set by the MXWTOR ADARUN parameter for either the failure notifications of the canceled peer nucleus or a response from the operator. If the nucleus receives the expected failure notifications of the canceled peer nucleus, it retracts the ADAX9J message and starts an online recovery process to recover from the failure.

#### Action

Check the status of the other cluster nucleus cited in the message. If it terminates, this ADAX9J message will be retracted.

Respond to this message using one of the following responses:

524

| Response | Causes the nucleus to:                                                                                                    |
|----------|----------------------------------------------------------------------------------------------------|
|          | Print the whole ADAX9J message again and continue to wait for resolution of this issue, but without setting a new time period. |
| T        | Terminate itself with message ADAX99 and user abend 79.                                                                        |
| W        | Wait for another time period of length MXWTOR for resolution of this issue.                                                    |

If you do not respond and the failure notifications of the canceled peer nucleus do not arrive by the MXCANCEL time, the nucleus terminates itself with messages ADAX9H and ADAX99 and user abend 79.

#### ADAX9K {dbid} Clear: Received failure notifications from NUCID {nucid}

**Explanation** The peer nucleus identified in the message (nucid) that was slow to terminate after being

canceled has finally ended. This message retracts the warning of previous ADAX9G or ADAX9J messages about outstanding failure notifications. The nucleus is no longer in danger of terminating itself (for this particular incident).

Action No action is required for this informational message.

#### ADAX9L {dbid} All operator queries retracted

**Explanation** After the operator was asked in a previous ADAX9J message to check the status of a peer

nucleus that had been canceled but did not terminate, the peer nucleus has now ended. The nucleus printing this message has retracted all outstanding ADAX9J operator queries.

Action No action is required for this informational message.

#### ADAXS4 {Cluster nucleus cache-related storage above the 2gig bar}{is [NOT] backed by large pages}

Explanation Two different messages may appear using this message ID, depending on whether the word NOT appears in the message text. These messages appear because the LARGEPAGE ADARUN parameter was set to "YES" for your cluster nuclei and these messages indicate the ability of your operating system to support them.

> If the message indicates that cluster nucleus cache-related storage above the 2 gigabyte bar is NOT backed by large pages, the LARGEPAGE ADARUN parameter was set to "YES", but either the system does not support large pages or insufficient 1-megabyte pages were available to support the request.

If the message indicates that cluster nucleus cache-related storage above the 2 gigabyte bar is backed by large pages, the LARGEPAGE ADARUN parameter was set to "YES", and is fully supported by the operating system.

Action

If the message indicates that cluster nucleus cache-related storage above the 2 gigabyte bar is *NOT* backed by large pages, consider the following actions:

If your system does not support large pages, do not use the LARGEPAGE ADARUN parameter. Remove it from your cluster nuclei startup JCL and restart the nuclei

■ If your system does support large pages, consider increasing the number of 1-megabyte pages specified for your operating system using the LFAREA parameter in PARMLIB member IEASYxx. Contact your system administrator for assistance. For more information, read your IBM MVS Initialization and Tuning documentation.

If the message indicates that cluster nucleus cache-related storage above the 2 gigabyte bar *is* backed by large pages, no action is required for this informational message.

# 37 AFP\* - Adabas Fastpath Messages

#### AFP-0000-FF NO TEXT

**Explanation** This message is either

- an unexpected error; or
- an error created intentionally by zap.

Action Report an unexpected error to Software AG.

#### AFP-0001-24 ABEND PSW psw

**Explanation** Indicates an abnormal termination of the asynchronous buffer manager (ABM). The PSW is displayed at the point the ABM abended.

#### AFP-0002-24 ABEND: NO PSW/REGS AVAILABLE

Explanation Indicates an abnormal termination of the asynchronous buffer manager (ABM). The PSW and registers were not available.

#### AFP-0003-24 ABEND REGS - 4-GP-registers

Explanation Normally follows message 0001 and is repeated 4 times. Each time it is repeated, a different set of 4 GP registers is displayed.

#### AFP-0004-xx NEW BUFFER address, length, date, time

**Explanation** Indicates that a new buffer has been initialized and shows the buffer address, buffer length, starting date and time, all in hexadecimal.

> **Note:** For this message only, the severity code shown (xx) is overwritten with the message level parameter.

#### AFP-0005-04 INITIALIZATION FAILED

**Explanation** This is a warning that the buffer could not be initialized. It is preceded by a message showing

the reason for failure.

#### AFP-0006-20 AUTHORIZATION FAILURE

Explanation The operating system would not permit Adabas Fastpath to perform certain commands; for

example, GETMAIN.

**Action** Ensure that all AFPxxx and link modules are in an authorized library.

#### AFP-0007-10 RSP 148, RETRY: rsp, svc,dbid, fnr

**Explanation** The Adabas Fastpath configuration file is not active. Adabas Fastpath will retry periodically.

The Adabas response code and the configuration file SVC, DBID, and FNR are shown in

hexadecimal.

**Action** Check the status of the configuration file.

#### AFP-0008-20 SYSFILE RESPONSE: rsp, svc, dbid, fnr

**Explanation** An invalid Adabas response code was encountered while trying to access the Adabas Fastpath

configuration file. The response code and configuration file SVC, DBID, and FNR are shown,

in hexadecimal.

**Action** Check the status of the configuration file.

#### AFP-0009-20 NO SYSFILE PARAMETERS: buffer-name

Explanation Global or member buffer parameters could not be found on the Adabas Fastpath configuration

file for the buffer name shown.

**Action** Check the status of the configuration file.

#### AFP-0010-20 NO SYSFILE PARAMETERS: connected-buffer-name

**Explanation** Connected buffer parameters could not be found on the Adabas Fastpath configuration file

for the buffer name shown.

**Action** Check the status of the configuration file.

#### AFP-0011-20 INVALID PARAMETERS: buffer-name

**Explanation** The parameters for the buffer name shown would require more memory than requested in

the size parameter. Buffer initialization is terminated.

**Action** Check the parameter values and adjust as necessary.

#### AFP-0012-20 TRAP FAILURE: buffer-name

**Explanation** The asynchronous buffer manager (AFPABM) must be able to intercept any abnormal ABENDs to preserve operational integrity. Initialization failed for the buffer named while attempting to set the operating system ABEND trap.

#### AFP-0013-10 ALREADY ACTIVE: buffer-name

**Explanation** An attempt was made to start the buffer named, which is already active.

#### AFP-0014-20 GETMAIN FAILED: buffer-name

**Explanation** The operating system GETMAIN operation failed while initializing the named buffer.

#### AFP-0015-20 SEGMENTATION FAILURE: buffer-name

**Explanation** A failure occurred during the preformatting stage of initialization for the named buffer.

#### AFP-0016-20 FILE PARAMETER ERROR: buffer-name

**Explanation** An error occurred during file parameter initialization of the named buffer.

#### AFP-0017-20 PARAMETER(S) OVERRIDDEN: buffer-name

**Explanation** The buffer parameter record on the Adabas Fastpath configuration file was updated sometime between the start and end of initialization for the buffer named.

#### AFP-0018-20 BUFFER SIGNON FAILURE: buffer-name

**Explanation** Logon to the ID table failed. Possible reasons are as follows:

- the SVC specified in the named buffer parameters could not provide Adabas communication; or
- the database number defined for the buffer was already in use by a database or another buffer.

### AFP-0019-08 OPERATOR ENTERED: command

Explanation The specified command is valid and recognized by the asynchronous buffer manager.

#### AFP-0020-14 INVALID OPERATOR COMMAND: command

**Explanation** The specified command is not recognized as a valid command.

#### AFP-0021-14 COMMAND REJECTED: command

**Explanation** The specified command is valid but processing is rejected.

#### AFP-0022-FF STAT, SNAP, STOP, RESTART, NEWCOPY, HELP

**Explanation** Response to the HELP command.

#### AFP-0023-08 SHUTDOWN ACTIVATED

**Explanation** The buffer is in the process of terminating. During this process, all tasks within the Adabas Fastpath buffer are allowed to complete normally and no new tasks are started.

#### AFP-0024-20 NO CONNECTION TO BUFFER: buffer-name

**Explanation** Initialization for the specified buffer could not be completed because it was not possible to obtain a buffer session area for the asynchronous buffer manager.

#### AFP-0025-16 SAMPLER MISSING: AFPLOOK-module-name

**Explanation** An attempt to load the specified AFPLOOK module failed.

#### AFP-0028-04 NEWCOPY REQUEST

**Explanation** The database component accepted a Newcopy request.

#### AFP-0029-04 DISCONNECT FAILURE

**Explanation** The database component could not successfully disconnect.

#### AFP-0030-04 NO RECOVERY ACTION NEEDED

**Explanation** The buffer ended abnormally but no specific action was necessary to provide an orderly shutdown.

#### AFP-0031-18 POSSIBLE ORPHAN: address-of-memory

**Explanation** An attempt to free memory after an abnormal termination failed. The attempted address is shown and should be the same as that portrayed in message 0004.

### AFP-0032-18 NOT FREED: address-of-memory

**Explanation** An abnormal termination occurred. The memory address shown appears to be invalid and should be the same as that portrayed in message 0004.

#### AFP-0033-18 SIGNOFF FAILURE: address-of-memory

**Explanation** An abnormal termination occurred while attempting to log off from the Adabas ID table.

#### AFP-0034-08 SNAP COMPLETED

**Explanation** The snap dump of the Adabas Fastpath buffer has completed successfully. This message is issued in response to a request to snap the contents of the buffer.

#### AFP-0035-10 SNAP FAILED

**Explanation** The snap dump of the Adabas Fastpath buffer failed.

#### AFP-0036-14 BUSY - PLEASE RETRY

**Explanation** Adabas Fastpath processes only one operator command at a time and one is already being processed.

**Action** Resubmit the failed command.

#### AFP-0037-18 JOB ACTIVE: job-name-and-number

**Explanation** AFPABM is attempting to stop but cannot do so until all jobs have released all Adabas Fastpath resources. The job named has not yet released resources and disconnected from the Adabas Fastpath buffer.

#### AFP-0038-08 STATISTICS UNAVAILABLE

**Explanation** The database component disconnected successfully but could not log the final statistics.

### AFP-0039-10 LOG EVENT ERROR: ADABAS-cmd-code-and-rsp-code

**Explanation** An invalid Adabas response code was encountered while attempting to write a statistics log to the Adabas Fastpath configuration file. The Adabas command code and response code are shown in hexadecimal.

#### AFP-0040-04 JOB REPORT: job-name, commands

**Explanation** If the job parameter Job End Stats is set to Y, AFPABM shows the above message when the named job completes. The message shows the job name and the total number of commands for the job seen by Adabas Fastpath. Messages 0041 and 0042 should follow.

#### AFP-0041-04 DIRECT ACCESS: attempts, saved, RCs

**Explanation** This message follows either message 0040 or 0051. It shows the Adabas Fastpath direct access optimization attempts, the number of commands saved, and the number of associated RC commands saved.

### AFP-0042-04 SEQUENCE: attempts, saved, over-reads

**Explanation** This message follows either message 0040 or 0051. It shows the Adabas Fastpath read-ahead optimization attempts, the number of commands saved, and the number of commands that were not needed (over-reads).

#### AFP-0043-08 STOP REQUESTED BY: userid

**Explanation** A buffer STOP request was issued from SYSAFP by the user shown.

#### AFP-0044-08 RESTART REQUESTED BY: userid

**Explanation** A buffer RESTART request was issued from SYSAFP by the user shown.

#### AFP-0045-08 LOG REQUESTED BY: userid

**Explanation** A LOG request was issued from SYSAFP by the user shown.

#### AFP-0046-08 NEWCOPY REQUESTED BY: userid

**Explanation** A NEWCOPY request was issued from SYSAFP by the user shown.

#### AFP-0047-08 SNAP REQUESTED BY: userid

**Explanation** A STOP request was issued from SYSAFP by the user shown.

#### AFP-0048-18 OPERATOR CANCEL: FORCED SHUTDOWN

**Explanation** The buffer is being shut down due to an operating system cancel.

#### AFP-0049-08 SCHEDULED FILE STOP time fnr / dbid

**Explanation** The file is subject to optimization by time period and a stop time period has been reached. The scheduled stop time plus the file and database number are also shown.

### AFP-0050-08 SCHEDULED FILE START time fnr / dbid

**Explanation** The file is subject to optimization by time period and a new start time period has been reached. The scheduled start time plus the file and database number are also shown.

#### AFP-0051-04 BUFFER STATISTICS name, total-commands

**Explanation** This message is issued automatically at normal buffer end or when the operator command STAT is issued. It shows the buffer name and the total number of commands seen by Adabas Fastpath. It is followed by messages 0041 and 0042.

#### AFP-0052-04 NEWCOPY LOADED

Explanation The database component successfully reloaded the Adabas Fastpath nucleus.

#### AFP-0053-20 UNABLE TO LOAD FASTPATH MODULE: module-name

**Explanation** AFPABM was unable to load the module named in the message.

**Action** Check that the Adabas Fastpath library is defined to the buffer start task and that it contains the module named.

#### AFP-0054-20 ERROR IN LOADED FASTPATH MODULE: module-name

Explanation AFPABM loaded the module named in the message but then found an error in it.

**Action** Check that the version of Adabas Fastpath matches for AFPABM and the module named.

#### AFP-0056-20 UNABLE TO SEND UPDATES TO: daemon-name/node-id (SYSCO DAEMON) RSPnnnn

Explanation AFPADA cannot send updates to the SYSCO daemon named. In most cases, this indicates

an Entire Net-Work problem.

**Action** To maintain data integrity, stop or restart the named AFPABM hosted by the named SYSCO

daemon.

#### AFP-0059-04 JOB REPORT: Job Number

**Explanation** If the job parameter Job End Stats is set to Y, Fastpath displays this message when the job

completes. The message shows the job name and job number of the ending job (step).

#### AFP-0060-04 THE DATE IS: date

**Explanation** This message is issued by the Adabas Fastpath buffer manager at startup and also at midnight.

#### AFP-0061-20 COR GROUP NAME MISMATCH

Explanation The Adabas System Coordinator group name defined for the AFPABM does not match the

group name defined for the host SYSCO daemon.

**Action** Correct the group names in the defined parameters.

### AFP-0063-04 UNABLE TO SAVE JOB END STATISTICS -

**Explanation** The job history record could not be updated with the statistics from the named job as it

finished.

**Action** Check the status of the configuration file.

#### AFP-0065-20 DATASPACE ALLOCATION FAILURE: dataspace-name,return-code

**Explanation** The allocation of the named dataspace failed during buffer initialization.

**Action** Correct the dataspace name in the defined parameters.

# 38

## **APSPSX\* - ADAECS or ADATCP Messages**

The informational messages beginning with APSPSX are ADAECS (Conversion Services) or ADATCP (TCP/IP interface) messages from the ISE/POSIX subsystem that occur when running the nucleus. The same messages appear with ADACMP and other programs that call the modules ADAECS or ADATCP.

APSPSX0008 {ADAECS | ADATCP} ISE/POSIX V{vrs} system initialized nucleus size {bytes}K bytes

**Explanation** The ISE/POSIX subsystem has been successfully initialized.

**Action** No action necessary for this informational message.

APSPSX0012 {ADAECS | ADATCP} ISE/POSIX {CDI PH FILE | V{vrs}} system terminated

**Explanation** The ISE/POSIX subsystem server has terminated. **Action** No action necessary for this informational message.

APSPSX0015 {ADAECS | ADATCP} ISE/POSIX V{vrs} initialization in progress

**Explanation** The ISE/POSIX subsystem server has started its initialization processing.

**Action** No action necessary for this informational message.

APSPSX0027 {ADAECS | ADATCP} initializing with configuration 'PAANCONF'

**Explanation** Indicates the ISE/POSIX subsystem configuration module is being used.

**Action** No action necessary for this informational message.

## APSPSX0036 {ADAECS | ADATCP} global environment variables processed successfully

**Explanation** The global environment variable file of the ISE/POSIX subsystem was processed successfully

and the global environment variables specified in the file were successfully defined.

**Action** No action necessary for this informational message.

## APSPSX0049 Required configuration parameter {parameter} missing or invalid

**Explanation** During the initialization of a CDI protocol driver, a required configuration parameter was

missing or invalid. This initialization cannot proceed.

**Action** Add or correct the specified parameter and restart the nucleus. See the Adabas Installation

documentation for more information.

## APSPSX0050 {ADAECS | ADATCP} ISE/POSIX CDI {file} protocol initialized

**Explanation** The ISE/POSIX subsystem CDI protocol driver implementing the file protocol was

successfully initialized.

**Action** No action necessary for this informational message.

# 39

## **AREV\* - Adabas Review Hub Messages**

AREV01 {hub-id} ADAREV HUB Vv.r.s COMING UP

Explanation The Adabas Review hub session initialization is in progress.Action None required. This message is for your information only.

AREV02 {hub-id} ADAREV HUB IS A C T I V E

Explanation The Adabas Review hub system has successfully initialized.Action None required. This message is for your information only.

AREV03 {hub-id} ADAREV HUB IS C L O S E D

**Explanation** The Adabas Review hub system has completed its session close processing.

**Action** None required. This message is for your information only.

AREV04 {hub-id} OPERCOM: {command}

Explanation The Adabas Review hub repeats the operator command before continuing.

**Action** None required. This message is for your information only.

AREV05 {hub-id} OPERCOM COMPLETED

**Explanation** The issued command was processed by the Adabas Review hub.

**Action** None required. This message is for your information only.

AREV06 {hub-id} NO REQUESTS ARE PRESENTLY QUEUED

{hub-id nnn} REQUESTS ARE PRESENTLY QUEUED

**Explanation** This message is displayed in response to the DNC operator command. *nnn* indicates the number of command queue elements queued for processing by the Adabas Review hub.

This message is also displayed in response to a DCQ operator command in the event that there are no command queue elements waiting to be processed.

**Action** None required. This message is for your information only.

AREV07 {hub-id nnn} NEXT EXPECTED SEQUENCE NUMBER {hub-id cqe-seq-num cqe-job-name cqe-user-id (xxx) cmd ffss}

**Explanation** This message is displayed in response to the DCQ operator command. The first message displays the expected sequence number nnn that shows which numbered command queue element is in line to be processed next. The following information is displayed for each command queue element:

| cqe-seq-num       | sequence number of the command queue element.                                             |
|-------------------|-------------------------------------------------------------------------------------------|
| cqe-job-name      | job name of the Adabas being monitored.                                                   |
| cqe-user-id (xxx) | user ID of the Adabas being monitored followed by the value in displayable character hex. |
| cmd               | Adabas command used for this request.                                                     |
| ff                | CQE status flags in hexadecimal:                                                          |
|                   | x'20' waiting for 16-call                                                                 |
|                   | x'10' 16-call required                                                                    |
|                   | x'08' attached buffers                                                                    |
|                   | x'04' attached buffers required                                                           |
| SS                | more CQE status flags in hexadecimal:                                                     |
|                   | x'80' in process                                                                          |
|                   | x'40' ready to be selected                                                                |

**Action** None required. This message is for your information only.

AREV08 {hubid} ENQUEUE ON HUB {hubid} SVC {svc} FAILED

**Explanation** An Adabas Review hub is started with the hub ID and SVC listed in the message, but another hub with that hub ID and SVC is already running. The new Adabas Review hub comes down.

**Action** Determine why one Adabas Review hub was started while another hub with the same ID was already running.

AREV70 {hub-id} TOTAL CQE USED: {uuuuu} OF {ttttt}

**Explanation** This message is displayed when the Adabas Review hub is terminated. *uuuuu* is the total

number of CQEs used by the hub; tttt is the total number of CQEs allocated by the hub.

**Action** None required. This message is for your information only.

AREV80 {hub-id} REVIEW PARAMETER IS MISSING

Explanation An attempt was made to start a hub database, but the hub ID has not been specified in the

REVIEW parameter.

**Action** Specify the hub ID on the ADARUN REVIEW parameter and restart the hub database.

AREV81 {hub-id} MPM-24 CALL FAILED

Explanation The Adabas Review hub was unable to establish interregion communication. Adabas Review

terminates processing.

**Action** Identify and correct the error.

AREV82 {hub-id} MPM-00 CALL FAILED

Explanation The Adabas Review hub was unable to establish interregion communication. Adabas Review

terminates processing.

**Action** Identify and correct the error.

AREV83 {hub-id} IDTE FOR THIS HUB IS NO LONGER ACTIVE

**Explanation** The ID table element for the hub is no longer marked as being in use by this Adabas Review.

It is probable that another target (Adabas, Adabas Review, etc.) was initialized using the same DBID / Adabas Review hub ID with the FORCE=YES parameter. Adabas Review terminates

processing.

**Action** If another target was inadvertently initialized, quiesce and terminate the target and restart

Adabas Review. To prevent such problems, ensure that the FORCE=YES parameter is not used

for target initialization unless absolutely necessary.

AREV84 {hub-id} USER GONE ON MPM-8 CALL

**Explanation** The Adabas Review hub tried to process a request but the addressed data area was not

addressable, or no longer contained recognizable data. This error occurred while Adabas Review was receiving the request (router-08 call processing). It is probable that the client

nucleus was terminated while it was sending the request to Adabas Review.

**Action** None required. Adabas Review cannot process this request so it is cleared from the queue.

AREV86 {hub-id} INTERREGION COMMUNICATION COULD NOT BE ESTABLISHED

Explanation The Adabas Review hub was unable to establish interregion communication due to an

unexpected response returned from ADAMPM. Adabas Review terminates processing.

**Action** Check for system messages from ADAMPM that could identify the error. If the error cannot

be identified, keep all dumps, messages, and other related information and contact your

Software AG support representative.

AREV87 {hub-id} OPERATOR COMMUNICATIONS COULD NOT BE ENABLED

Explanation The Adabas Review hub could not establish operator communications. Adabas Review

terminates processing.

**Action** Identify and correct the error.

AREV88 {hub-id} TIMER SERVICES COULD NOT BE INITIALIZED

Explanation The Adabas Review hub was unable to establish STIMER services. Adabas Review terminates

processing.

**Action** Identify and correct the error.

AREV89 {hub-id} CORRUPTED CQE ARRIVED

Explanation A command has arrived at the Adabas Review Hub, but when it was selected for processing

it was not in an acceptable state. This indicates a logic error.

**Action** Contact your Software AG technical support representative for assistance.

AREV90 {hub-id} GETMAIN FAILURE, SIZE= {requested-getmain-size}

**Explanation** The Adabas Review hub was unable to obtain the necessary GETMAIN space to operate.

Adabas Review terminates processing. It is probable that the specified region size is too small, or the default region size is too small. SIZE is the requested GETMAIN size that could not be

obtained.

**Action** Increase the region size for Adabas Review and restart.

AREV91 {hub-id} MISSING OR INCOMPATIBLE REVIEW COMPONENT

Explanation The Adabas Review hub could not load the module REVHUB or the REVHUB module that

was loaded is not the correct version or SM-level. Adabas Review terminates processing.

Action Locate the correct REVHUB module, ensure that the module is accessible by Adabas Review,

and restart Adabas Review.

#### AREV92 {hub-id} BREAK DETECTED IN SEQUENCE NUMBERS

{hub-id} EXPECTED SEQUENCE NUMBER {xxxxx} {hub-id} RECEIVED SEQUENCE NUMBER {yyyyy}

**Explanation** The Adabas Review hub processes the requests in the order that the numbered requests are received. This means that Adabas Review always knows the next number in sequence that should be received. If there is a discrepancy, this message is displayed along with the expected sequence number and the sequence number actually received. A skipped or missing sequence number can indicate that a request has been dropped by the router. Adabas Review continues processing.

## Action

Lost requests may indicate that the hub is overloaded. Check the client nuclei for nonzero response codes received from the hub. In some cases, the number of commands (NC) parameter needs to be increased to accommodate the load from the client nuclei. Otherwise, divide up the Adabas Review monitoring work load on multiple hubs.

#### AREV93 {hub-id} ERROR IN REQUEST: {command}

Explanation Either the specified operator command was invalid or incorrectly entered. Adabas Review ignores this operator command.

Action Ensure that the command syntax is valid, and retry the command.

#### AREV94 {hub-id} REVIEW NUCLEUS SESSION OPEN FAILURE

**Explanation** The Adabas Review nucleus returned a non-zero status during initialization.

Action Check all messages displayed by the Adabas Review nucleus, correct any errors, and restart Adabas Review.

#### AREV95 {hub-id} INCOMPATIBLE ADAMPM MODULE, CONTACT SUPPORT CENTER

**Explanation** The ADAMPM module is not compatible with this version/release of Adabas Review. It is probable that the wrong Adabas load library, SM-level, or version is being used. Adabas Review terminates processing. It is probable that the wrong Adabas load library is being used.

Action Locate the correct ADAMPM module, ensure that the module is accessible by Adabas Review, and restart Adabas Review. If the problem persists even with the correct ADAMPM module,

contact your Software AG technical support representative.

#### AREV99 {hub-id} ADAREV HUB ABNORMALLY TERMINATED

**Explanation** The Adabas Review hub is terminating due to a previous error.

Action Correct any errors and restart Adabas Review.

# 40

## ARF\* - Adabas Event Replicator Subsystem Messages

## ARF00001 Default broker name was inserted

**Explanation** No default webMethods EntireX stub name was supplied on the Global Values screen. The

default stub name, BKIMBTSO, is inserted.

**Action** No action is required for this informational message.

## ARF00002 Broker Service must be provided

**Explanation** No webMethods EntireX service was provided in a webMethods EntireX destination definition.

One is required.

**Action** Specify a valid webMethods EntireX service ID for this destination definition.

## ARF00003 Cannot enter a GFB if a format buffer is in use

**Explanation** During editing of an SFILE definition, an attempt was made to specify both a format buffer

and a GFB definition name for the before image, after image, or key-related before image of the SFILE. You cannot specify a format buffer if you have already specified a GFB definition name; likewise, you cannot specify a GFB definition name if you have already specified a

format buffer.

**Action** Specify either a format buffer or a GFB definition name, but not both.

## ARF00004 Cannot save in read-only mode

Explanation An attempt was made to save a definition in the Event Replicator Server Parameter Subsystem,

but the record being edited was in read-only mode. You cannot save a definition you have

not explicitly edited.

**Action** Edit the definition and try again.

ARF00006 Description must not be blank

**Explanation** At least one destination must be specified for a subscription definition.

**Action** Specify a destination definition to be associated with this subscription definition.

ARF00007 Do not select blank entries

Explanation An attempt was made to select a blank line on the List of Destinations screen in the Adabas

**Event Replicator Subsystem** 

**Action** Select a line that is not blank but that has a destination name listed.

ARF00008 Duplicate entry not allowed

Explanation While defining an Adabas destination definition, an attempt was made to specify a database

ID and file combination twice in either the Input DBID and Input File fields or in the Target

**DBID** and **Target File** fields. This is not allowed.

**Action** Specify unique database ID and file combinations on the Adabas Destination Definition screen.

ARF00009 Entire Broker ID must be provided

Explanation An attempt was made to save a webMethods EntireX destination definition when no

webMethods EntireX ID was supplied.

**Action** Supply a valid webMethods EntireX ID.

ARF00010 Existing Destination Updated

**Explanation** The existing definition was updated in the Event Replicator Server Parameter Subsystem.

**Action** No action is required for this informational message.

ARF00011 Invalid name

**Explanation** An invalid name was supplied.

**Action** Correct the name in the field that the Adabas Event Replicator Subsystem identifies as invalid.

ARF00012 Invalid selection character

**Explanation** An invalid character was specified in the SEL column.

**Action** Refer to the help for the specific screen to determine what values can be specified for the field

in question and then specify a valid value.

## ARF00013 Invalid value

**Explanation** An invalid value was supplied in one of the fields on the Event Replicator Server Parameter Subsystem screen.

**Action** Correct the value in the field that the Adabas Event Replicator Subsystem identifies as invalid.

## ARF00014 Invalid Architecture value (valid: 0-2)

**Explanation** An invalid value was specified for the Architecture field on the screen. Valid values range from "0" through "2".

**Action** Refer to the help for the specific screen to determine what values can be specified for the field in question and then specify a valid value.

## ARF00015 Invalid MAXOUTPUT value (valid: 32768-2147483647)

**Explanation** An invalid value was specified in the **Max Output Size** field on the Global Values screen.

**Action** Refer to the help for the specific screen to determine what values can be specified for the field in question and then specify a valid value.

## ARF00016 Invalid Subtasks value (valid: 0-15)

Explanation An invalid value was specified for the Subtasks field on the Global Values screen.

**Action** Refer to the help for the specific screen to determine what values can be specified for the field in question and then specify a valid value.

## ARF00017 MQ Queue Name must be provided

**Explanation** A WebSphere MQ queue name must be specified in the **MQ Queue Name** field when creating a WebSphere MQ IQUEUE definition.

**Action** Specify a valid WebSphere MQ queue name in the **MQ Queue Name** field.

## ARF00018 Name is required

**Explanation** An attempt was made to save a definition when no name was specified. A name must be provided for the definition.

**Action** Specify a valid name for the definition.

## ARF00019 Name must be provided

**Explanation** An attempt was made to save a definition when no name was specified. A name must be provided for the definition.

**Action** Specify a valid name for the definition.

## ARF00020 New destination info added

Explanation The destination definition has been successfully added.Action No action is required for this informational message.

## ARF00021 New destination saved

Explanation The destination definition has been successfully saved.Action No action is required for this informational message.

## ARF00022 New GFB added

Explanation The GFB definition has been successfully added.Action No action is required for this informational message.

## ARF00024 Queue Manager Name must be provided

**Explanation** An attempt was made to save a WebSphere MQ destination definition but a WebSphere MQ queue manager name was not supplied.

**Action** Supply a valid WebSphere MQ queue manager name.

## ARF00025 Queue Name must be provided

**Explanation** An attempt was made to save a WebSphere MQ destination definition but a WebSphere MQ

queue name was not supplied.

**Action** Supply a valid WebSphere MQ queue name.

## ARF00026 Service Class must be provided

Explanation An attempt was made to save a webMethods EntireX destination definition but a webMethods

EntireX service class name was not supplied.

**Action** Supply a valid webMethods EntireX service class name.

## ARF00027 Service Name must be provided

Explanation An attempt was made to save a webMethods EntireX destination definition but a webMethods

EntireX service name was not supplied.

**Action** Supply a valid webMethods EntireX service name.

## ARF00028 Subscription not defined

Explanation The subscription selected for an Adabas destination definition has not yet been defined.

Action

No action is required immediately. You can save the destination definition with the invalid subscription specification, but the destination definition is marked as "pending" in the Event Replicator Server. When you create the subscription later on, the destination definition is automatically updated and the "pending" status is removed.

## ARF00029 Subscription saved/updated

**Explanation** The subscription definition was successfully updated and saved.

**Action** No action is required for this informational message.

## ARF00030 Subscription Name is required

**Explanation** An attempt was made to save an Adabas destination definition when no subscription name (even a name for an as-yet undefined subscription) has been specified. A subscription definition

is required for an Adabas destination definition.

**Action** Specify a subscription name for the Adabas destination definition. You can press PF6 on this screen to select a subscription name from a list of the currently defined subscription definitions.

In addition, you can specify the name of a subscription that has not yet been defined. In this case, the destination definition is marked as "pending" in the Event Replicator Server. When you create the subscription later on, the destination definition is automatically updated and the "pending" status is removed.

## ARF00031 Subscription name must not be blank

**Explanation** An attempt was made to save a subscription definition when no subscription name was

specified. A name is required for a subscription definition.

**Action** Specify a valid subscription name.

## ARF00032 There are currently no SFILEs - Press PF4 to add

**Explanation** There are no SFILE definitions currently defined in the Event Replicator Server.

**Action** Press PF4 to access screens that allow you to add an SFILE definition.

## ARF00033 Zero entry not allowed

**Explanation** A zero was entered for a database ID or file number in an Adabas destination definition. Zero

values are not allowed in database IDs or file numbers.

**Action** Specify a valid database ID or file number.

## ARF00034 PF{nn} not defined

**Explanation** A function (PF) key was pressed that is not valid for the screen.

**Action** Review the function keys listed at the bottom of the screen and select a valid one for that

screen.

## ARF00035 Cannot enter a format buffer if GFB is in use

Explanation During editing of an SFILE definition, an attempt was made to specify both a format buffer

and a GFB definition name for the before image, after image, or key-related before image of the SFILE. You cannot specify a format buffer if you have already specified a GFB definition name; likewise, you cannot specify a GFB definition name if you have already specified a

format buffer.

**Action** Specify either a format buffer or a GFB definition name, but not both.

## ARF00036 GFB is not defined

Explanation The GFB definition specified for an SFILE definition is not defined in the Event Replicator

Server.

**Action** Specify the name of a GFB definition that has been previously defined in the Event Replicator

Server.

## ARF00038 Duplicate destinations not allowed

**Explanation** An attempt was made to assign the same destination definition to a subscription more than

once. Every destination definition specified for a subscription definition must be unique.

**Action** Specify a unique destination definition name.

## ARF00041 Missing or invalid destination flags

**Explanation** While assigning a destination definition to a subscription definition, no values were supplied

for the N (normal replicated data) or the I (initial-state replicated data) flags.

**Action** Specify values for the I and N fields on the screen. Refer to help for the screen to review the

valid values.

## ARF00043 Invalid DBID value

**Explanation** An invalid database ID was specified in an SFILE definition.

**Action** Specify a valid database ID.

ARF00044 Invalid FILE value

**Explanation** An invalid file number was specified in an SFILE definition.

**Action** Specify a valid file number.

ARF00045 Default info updated

Explanation The default values specified on the Global Values screen of the Adabas Event Replicator

Subsystem have been successfully updated and saved.

**Action** No action is required for this informational message.

ARF00046 GFB not saved

**Explanation** Changes were made to a GFB definition, but the GFB definition has not been saved.

**Action** Save and replace the existing GFB definition or alter the GFB definition name and save it

under the new name.

ARF00047 IQUEUE definition deleted

**Explanation** The selected IQUEUE definition has been successfully deleted from the Event Replicator

Server.

**Action** No action is required for this informational message.

ARF00048 Subscription deleted

Explanation The selected subscription definition has been successfully deleted from the Event Replicator

Server.

**Action** No action is required for this informational message.

ARF00049 IQUEUE definition updated

**Explanation** The IQUEUE definition was successfully updated.

**Action** No action is required for this informational message.

ARF00050 IQUEUE definition saved

**Explanation** The IQUEUE definition was successfully saved.

**Action** No action is required for this informational message.

ARF00051 Initial State definition deleted

Explanation The initial-state definition was successfully deleted.Action No action is required for this informational message.

ARF00052 Initial-State definition saved

Explanation The initial-state definition was successfully saved.Action No action is required for this informational message.

ARF00053 Initial-State definition updated

**Explanation** The initial-state definition was successfully updated. **Action** No action is required for this informational message.

ARF00054 SFILE deleted

**Explanation** The SFILE definition was successfully deleted.

**Action** No action is required for this informational message.

ARF00055 Select A,I or enter selection criteria

 $\textbf{Explanation} \ \ \text{This informational message informs you to specify "A" or "I" in the I field on this screen or a specify the property of the property of$ 

leave the I field blank and specify selection criteria instead.

Action In the I field on the Initial-State Definition screen, specify "A" (no filter), "I" (filter by initial-state

ISN specification), or a blank (filter by selection criteria). If you specify a blank, you must also

specify some selection criteria in the Selection Criteria field on the screen.

ARF00056 "I" Field must be blank for selection criteria

Explanation An attempt was made to specify a value for the I and Selection Criteria fields on the

Initial-State Definition screen. If you want to specify selection criteria, the I field must be

blank.

Action Specify a valid value in the I field or specify selection criteria in the Selection Criteria field,

but not both.

ARF00057 IDBID cannot be zero

**Explanation** An attempt was made to save an initial-state definition for which no values for the **IDBID** 

field were specified.

**Action** Specify at least one input database ID in the **IDBID** field for the initial-state definition.

## ARF00058 IFile cannot be zero

**Explanation** An attempt was made to save an initial-state definition for which no values for the **IFile** field were specified.

**Action** Specify at least one input file number in the **IFile** field for the initial-state definition.

## ARF00059 Object not copied - Already exists

**Explanation** While attempting to copy an Event Replicator Server definition, a duplicate name was specified.

**Action** Specify a new unique definition name when copying definitions.

## ARF00060 Destination of another type and same name exists

**Explanation** An attempt was made to define two destination definitions with the same name, but of different types. This is not allowed.

**Action** Specify a unique name each time you add a destination name to the Event Replicator Server.

## ARF00061 Input DBID must be 1-65535

**Explanation** An invalid value was specified for the **Input DBID** field on the Adabas Destination Definition

screen.

**Action** Specify a valid database ID for the **Input DBID** field. Valid values range from "1" to "65535".

## ARF00062 Target DBID must be 1-65535

**Explanation** An invalid value was specified for the **Target DBID** field on the Adabas Destination Definition

screen.

**Action** Specify a valid database ID for the **Target DBID** field. Valid values range from "1" to "65535".

## ARF00063 Input DBID/FNR and target DBID/FNR cannot be the same

**Explanation** In an Adabas destination definition, the database ID and file number combination specified

for the **Input DBID** and **Input File** fields were the same as those specified for the **Target DBID** and **Target File** fields. The DBID/file combinations for the input fields must be different

than those specified for the target fields.

**Action** Specify unique DBID/file combinations for the input and target fields of an Adabas destination

definition.

## ARF00064 Destination does not exist

Explanation In a subscription definition, the name of a destination that has not yet been defined was

specified on the Destination List screen.

**Action** Specify the name of a previously defined destination definition for the subscription.

## ARF00065 MESSAGE (number) NOT FOUND

Explanation No help could be found for the message number you specified.

**Action** Verify that you have specified the correct number. To get help for Adabas Event Replicator Subsystem messages, enter:

msg *nn* 

at the Command prompt. Specify the two-digit message number (omit the leading zeros) for *nn*.

If you have specified a valid message number and the error persists, contact your Software AG technical support representative.

## ARF00066 Invalid message number

**Explanation** The message value specified during a message help request was not in a format that the Adabas Event Replicator Subsystem recognized.

Adabas Event Replicator Subsystem recognized

**Action** Request message help using a valid message number format. To get help for Adabas Event Replicator Subsystem messages, enter:

msg nn

at the Command prompt. Specify the two-digit message number (omit the leading zeros) for *nn*.

If you have specified a valid message number and the error persists, contact your Software AG technical support representative.

## ARF00067 DBID/FNR is not a valid Replicator file

**Explanation** The database ID and file number combination specified on the Set LFILE Parameters screen were not for an Event Replicator Server.

**Action** Specify the database ID and file number combination of an Event Replicator Server.

## ARF00068 Existing resend buffer updated

**Explanation** The resend buffer definition was successfully updated.

**Action** No action is required for this informational message.

## ARF00069 Invalid buffer size (VALID: 32-2097151)

**Explanation** An invalid buffer size was specified for a resend buffer definition.

**Action** Specify a valid buffer size. Refer to help for this screen for a range of valid values.

## ARF00070 Invalid buffer name

**Explanation** The resend buffer definition name specified in the subscription definition is for a resend buffer

definition that has not yet been defined.

**Action** Specify the name of a previously defined resend buffer definition.

## ARF00071 Resend buffer definition does not exist

Explanation The resend buffer definition specified for the subscription definition has never been defined.

**Action** Specify the name of a previously defined resend buffer definition.

## ARF00072 Subscription no longer available

Explanation The subscription definition was deleted somehow (probably by somebody else) while you

were working on it.

**Action** Try saving it again.

## ARF00073 Subscription already exists, cannot save

Explanation An attempt was made to create a new subscription definition with the same name as an

existing subscription definition.

**Action** Specify a unique name for each subscription definition you define.

## ARF00074 New resend buffer saved

**Explanation** The resend buffer definition has been successfully saved.

**Action** No action is required for this informational message.

ARF00075 GFB replaced

Explanation The GFB definition was successfully altered and saved.Action No action is required for this informational message.

ARF00076 Invalid Message Limit value (valid: 3-2147483647)

 $\textbf{Explanation} \ \ \text{An invalid value was specified for the } \textbf{Input Request Message Limit} \ \text{field of the Global Values}$ 

screen.

**Action** Refer to help for this screen to review the valid values for this field. Then specify a valid value.

ARF00077 GFB is used by subscription {name} -- Not deleted

Explanation An attempt was made to delete a GFB definition that is used by a subscription definition. The

deletion attempt fails.

**Action** No action is required. However, if you really need to delete the GFB definition, edit the

subscription definition, specify a different GFB definition for the subscription, save the

subscription definition, and try the delete attempt again.

ARF00078 Subscription name cannot be changed

**Explanation** An attempt was made to change the name of an existing subscription definition on the

Subscription Definition screen. Once defined, the name of a subscription definition cannot

be changed.

**Action** This limitation is designed to protect you from accidental replication problems, To get around

this limitation, copy the subscription definition to a new name and delete the original

subscription (with the original name) on the Available Subscriptions screen.

ARF00079 Invalid num of concurrent requests - (valid 1-2147483647)

Explanation An invalid value was specified for the Num of Concurrent Initial State Requests field on

the Initial-State Definition screen.

**Action** Refer to the help for this screen for a description of the valid values for this field. Then specify

a valid value.

ARF00080 Invalid Message Interval value - (valid 1-2147483647)

Explanation An invalid value was specified for the Input Request Message Interval field on the Global

Values screen.

**Action** Refer to the help for this screen for a description of the valid values for this field. Then specify

a valid value.

ARF00083 Subscription not deleted --- Used by Initial State {name}

Explanation A request to delete a subscription was canceled because an initial-state definition makes

reference to it. The name of the initial-state definition is given in the message.

**Action** Delete the initial-state definition prior to deleting the subscription.

ARF00084 Subscription not deleted --- Used by Destination {name}

Explanation A request to delete a subscription was canceled because a destination definition makes

reference to it. The name of the destination definition is given in the message.

**Action** Delete the destination definition prior to deleting the subscription.

ARF00085 Destination not deleted --- Used by subscription {name}

Explanation A request to delete a destination was canceled because a subscription definition makes

reference to it. The name of the subscription definition is given in the message.

**Action** Delete the subscription definition prior to deleting the destination.

ARF00086 Destination not deleted --- Used by Initial State {name}

Explanation A request to delete a destination was canceled because an initial-state definition makes

reference to it. The name of the initial-state definition is given in the message.

**Action** Delete the initial-state definition prior to deleting the destination.

ARF00087 GFB not deleted --- Used by subscription {name}

Explanation A request to delete a GFB definition was canceled because a subscription definition makes

reference to it. The name of the subscription definition is given in the message.

**Action** Delete the GFB reference in the subscription definition prior to deleting the GFB definition.

ARF00088 LFILE allocation error

Explanation An attempt was made to set the LFILE parameters using the Adabas Event Replicator

Subsystem's Set LFILE Parameters screen, but the attempt failed.

Action Enter Natural using the LFILE=(89,nnnnn,nnnn) session parameter where nnnnn,nnnn are

the DBID and file number of the Replicator system file.

ARF00089 Natural error {eeee} occurred at line {nnnn} of program {pppppppp}

Explanation A Natural error occurred. The Natural error number (eeee), the possible line number within

the program (nnnn). and the program name (pppppppp) that encountered the error are given

in the message.

**Action** Read about the Natural error in the Natural documentation and follow the instructions

described for that error.

## ARF00090 Cannot save due to syntax errors

**Explanation** The definition could not be saved because parameters in the definition were not specified

correctly.

**Action** Correct the parameters and try to save the definition again.

## ARF00091 Filter not allowed if using UES conversion

Explanation An attempt was made to supply a filter definition for a subscription that allows UES

conversion. In other words, its architecture key (SARC parameter) is not "2" and a value other than "0" has been set for the user data alpha and wide settings (SACODE and SWCODE parameters). At this time, filters are only allowed on subscriptions that do not allow UES conversion. So the architecture key (SARC) must be set to "2" and the user data alpha and

wide settings (SACODE and SWCODE) must be set to "0".

**Action** Change the subscription definition. Either remove the filter definition specification or reset

the UES field values.

## ARF00092 Input FILE must be 1-5000

Explanation An invalid value was specified for the Input File field on the Adabas Destination Definition

screen. Valid values range from "1" through "5000".

**Action** Specify a valid file number for the **Input File** field.

## ARF00093 Target FILE must be 1-5000

Explanation An invalid value was specified for the Target File field on the Adabas Destination Definition

screen. Valid values range from "1" through "5000".

**Action** Specify a valid file number for the **Target File** field.

## ARF00101 A maximum of {n} entries can be selected

**Explanation** More than n transaction filter definitions have been selected for the SFILE definition. The

maximum that can be selected is listed in the message.

**Action** Select the correct number of transaction filter definitions for the SFILE definition.

## ARF00102 Transaction filter {name} does not exist

**Explanation** This error may occur if there are concurrent updates on the same transaction filter definition.

For example, if one user is modifying a definition at the same time as another user deletes it, this error occurs. The name of the transaction filter definition is given in the message.

**Action** Try saving the transaction filter definition again.

## ARF00103 Transaction filter name cannot be changed

Explanation An attempt was made to change the name of an existing transaction filter definition on the

Transaction Filter screen. Once defined, the name of a transaction filter definition cannot be

changed.

Action This limitation is designed to protect you from accidental replication problems, To get around

this limitation, copy the transaction filter definition to a new name and delete the original

transaction filter (with the original name) on the List of Transaction Filters screen.

## ARF00104 No value allowed if target field empty

**Explanation** If no target field is specified, no target PE, target MU, or target image can be specified.

**Action** Specify a target field prior to specifying a target PE, MU, or image.

## ARF00105 Invalid record for filter {name} in {linenumber}

**Explanation** This error may occur if there are concurrent updates on the same transaction filter definition.

For example, if one user is modifying a definition at the same time as another user deletes it,

this error occurs.

**Action** Try saving the transaction filter definition again.

## ARF00106 Value length 0 or exceeds 254

Explanation Either no values were specified in the target value list for the transaction filter definition or

more than 254 characters were specified.

**Action** Review the target value list for the transaction filter definition. If more than 254 characters

were specified, change the list to specify fewer characters. If you intend to specify a blank for the target value list, make sure a blank character is coded between the quotation marks (' ').

## ARF00107 Transaction filter saved/updated

**Explanation** The transaction filter definition was successfully updated and saved.

**Action** No action is required for this informational message.

## ARF00108 Only one value allowed for condition

**Explanation** More than one value was specified for an LT, LE, GT, or GE condition. Only one value is

allowed for these conditions, although more than one value may be specified for the EQ and

NE conditions.

**Action** Specify only one value for the condition or change the type of condition.

## ARF00109 Odd number of quotation marks

**Explanation** A syntactical error exists in the transaction filter definition.

**Action** Review the Event Replicator for Adabas documentation and the help provided with the

Adabas Event Replicator Subsystem for the correct syntax of transaction filter definitions.

Correct the syntactical error and try again.

## ARF00110 Transaction filter deleted

Explanation The selected transaction filter definition has been successfully deleted from the Event Replicator

Server.

**Action** No action is required for this informational message.

## ARF00111 Transaction filter not deleted --- Used by subscription {name}

**Explanation** A request to delete a transaction filter definition was canceled because a subscription definition

makes reference to it. The name of the subscription definition is given in the message.

**Action** Delete the transaction filter definition reference in the subscription definition prior to deleting

the transaction filter definition.

## ARF00112 Quotation marks in strings have to be doubled

**Explanation** A syntactical error exists in the transaction filter definition.

**Action** Review the Event Replicator for Adabas documentation and the help provided with the

Adabas Event Replicator Subsystem for the correct syntax of transaction filter definitions.

Correct the syntactical error and try again.

## ARF00113 Invalid Adabas field name

**Explanation** An invalid Adabas field name was specified. The field name must be two characters long

with the first character alphabetic and the second character either alphabetic or numeric. No

special characters are permitted.

**Action** Correct the field name.

## ARF00114 Possible condition values: EQ, NE, LT, LE, GT or GE

**Explanation** An invalid condition value was specified. Valid values are listed in the message.

**Action** Correct the condition value.

## ARF00115 Transaction filter not saved

**Explanation** Changes were made to a transaction filter definition, but the definition has not been saved.

**Action** Save and replace the existing transaction filter definition or alter the definition name and save

it under the new name.

## ARF00116 New Transaction filter added

**Explanation** The transaction filter definition has been successfully added.

**Action** No action is required for this informational message.

## ARF00117 Transaction filter replaced

**Explanation** The transaction filter definition was successfully altered and saved.

**Action** No action is required for this informational message.

## ARF00118 Enter either a target field or a value

**Explanation** Neither a target field or a target value list was specified. One of these is required for the

transaction filter definition.

**Action** Specify either a target field or a target value list for the transaction filter definition.

## ARF00119 Number of conditions exceeds 2500 at line {number} of program {name}

**Explanation** Over 2500 conditions were specified for the transaction filter definition. The maximum number

of conditions you can specify for a transaction filter definition is 2500. The line number and

program name are given in the message.

**Action** Remove conditions from the transaction filter definition so that no more than 2500 are specified

and try again.

## ARF00120 Total value length exceeds 2000

Explanation Over 2000 characters were specified in the target value list for the transaction filter definition.

The maximum length of all target value lists is 2000 characters.

**Action** Specify fewer values in the target value list and try again.

## ARF00121 You must create the AI format buffer first

**Explanation** While defining file-related parameters, an attempt was made to create a before image format

buffer when an after image format buffer does not exist. The after image format buffer must

be defined first.

**Action** Provide an after image format buffer first.

## ARF00122 AI and BI buffers must be identical

Explanation While defining file-related parameters, if Include Identical Records is specified as "N", then

the before image format buffer must be identical to the after image format buffer.

**Action** Either remove the before image format buffer or make it identical to the after image format

buffer.

## ARF00123 No object found

Explanation During unload processing, no object was found with the entity and name combination

specified.

**Action** Check the entity and name specifications and try again.

## ARF00124 Cannot save with errors present

**Explanation** A request to save an object failed because errors were found in the object.

**Action** Correct the errors and try again.

## ARF00125 AI GFB must be entered first

**Explanation** An attempt was made to specify a before image global format buffer (GFB) definition, but

the after image GFB definition must be defined first. This is only true if the value for the

**Include Identical Records** field is specified as "N".

**Action** Define the after image GFB first.

## ARF00126 Transaction Filter is not defined

**Explanation** A transaction filter name was specified but the transaction filter has not been defined.

**Action** Define the transaction filter first or specify the name of a currently defined filter.

## ARF00127 Cannot mix local and global format buffers

**Explanation** An attempt was made to combine the use of local and global format buffers. This is not allowed

if the value for the **Include Identical Records** field is specified as "N".

**Action** Do not mix local and global format buffers.

## ARF00128 BI format buffer must be deleted first

**Explanation** An attempt was made to delete an after image format buffer when a before image format

buffer still exists.

**Action** Delete the before image format buffer first.

## ARF00130 Maximum length of {parameter-name} is {nnn} characters

Explanation The number of characters for the RPLOD or RPULD utility parameter named in the message

has been exceeded. The maximum number of characters possible for the parameter is also

listed in the message.

Action Correct the parameter specification and try the load or unload function again. For complete

information on the RPLOD and RPULD utility parameters, read RPLOD and RPULD Utilities

in Event Replicator for Adabas Reference Guide.

## ARF00131 Resend buffer definition deleted

**Explanation** The resend buffer definition was successfully deleted.

**Action** No action is required for this informational message.

## ARF00132 Format buffer generated successfully

**Explanation** The Predict function has been completed successfully.

**Action** No action is required for this informational message.

## ARF00133 Required Predict version: 4.4.1; installed: {vrsp}

**Explanation** The version of Predict required to run the selected function is given in the message. The

message also indicates which version of Predict is installed in the current environment: *Vrsp* identifies the Predict version, release, SM level, and service pack number. If Predict is not

installed in the current environment, a remark is shown for *vrsp*.

**Action** Verify your environment and install the required version of Predict.

## ARF00134 Global Format Buffer name must not be blank

Explanation An attempt was made to save a global format buffer definition when no global format buffer

name was specified. A name is required for a global format buffer definition.

**Action** Specify a valid global format buffer name.

## ARF00135 Format Buffer must be provided

Explanation An attempt was made to save a global format buffer definition when no format buffer was

supplied.

**Action** Supply a format buffer and try again.

## ARF00136 LFILE has not been set

Explanation Errors occurred while attempting to save LFILE parameters on the Set LFILE Parameters

screen.

**Action** Supply a correct database ID and file number and try again.

## ARF00137 LFILE has been set successfully

Explanation This confirms that the LFILE settings were successfully saved or updated on the Set LFILE

Parameters screen.

**Action** No action is required for this informational message.

## ARF00138 Replicator system file not found

**Explanation** The Replicator system file specified on the Set LFILE Parameters screen cannot be found.

Possible reasons are:

■ No file was loaded.

■ The LFILE parameters are incorrect.

**Action** Verify that a file is specified and that the LFILE settings are correct.

## ARF00139 Replicator system file must be available to continue

**Explanation** The Replicator system file specified on the Set LFILE Parameters screen is not available. The

only function you can perform using the Adabas Event Replicator Subsystem is option "L" on the System Functions menu, which directs you to the Set LFILE Parameters screen, where

you can fix the problem.

Action Navigate to the Set LFILE Parameters screen and correct the LFILE settings. Otherwise, make

the Replicator system file available and try again.

## ARF00140 Field {field-name} (Adabas short name) already defined as primary key

Explanation Only one field can be marked as the primary key. The message shows the already-defined

primary key field.

**Action** To define another field as the primary key, remove the existing primary key flag first.

## ARF00141 Resulting format buffer is empty

**Explanation** The generated format buffer does not contain any field.

**Action** Check the Predict file name and the field definitions for this file in Predict.

## ARF00142 Predict Generation Information unlinked

**Explanation** The Predict Generation Information has been successfully unlinked (removed) from the GFB definition.

**Action** No action is required for this informational message.

## ARF00143 Replicator system file not available - RSP=148

**Explanation** Adabas response code 148 (ADARSP148) was received while trying to communicate with the Event Replicator Server. The Natural LFILE setting points to a Replicator system file that is

currently not available.

**Action** Correct the LFILE setting or insure that the Replicator system file is available.

## ARF00144 Database ID deleted

**Explanation** The database ID entry was successfully deleted.

**Action** No action is required for this informational message.

## ARF00145 GFB deleted

**Explanation** The GFB entry was successfully deleted.

**Action** No action is required for this informational message.

## ARF00146 Possible values are ...

**Explanation** An invalid value was supplied in one of the fields on the Adabas Event Replicator Subsystem

screen.

**Action** Correct the value in the field that the Adabas Event Replicator Subsystem identifies as invalid.

## ARF00147 Replay process initiated - Token={nnnnn}

**Explanation** This confirms a replay operation was initiated and informs you of the token number associated

with the replay process.

**Action** No action is required for this informational message.

## ARF00148 Insufficient space in the replication pool

**Explanation** There is insufficient space in the Event Replicator Server replication pool. In other words, the

value specified by LRPL has been exceeded.

**Action** Increase the size of the LRPL parameter and try again.

ARF00149 Replay request for undefined database

**Explanation** A replay request was issued for a database not defined to the Event Replicator Server.

**Action** Correct the DBID in the replay request or define the database to the Event Replicator Server.

ARF00150 Invalid (undefined/outdated) replay token

**Explanation** The replay token is invalid. Either it is not defined or it is outdated.

**Action** Specify a valid replay token.

ARF00151 Requested replay in conflict with existing replay

**Explanation** Replay processing for the same DBID and file number combination is already running.

**Action** Request replay processing for a different DBID and file number.

ARF00152 DATE/TIME format or value incorrect

**Explanation** The value specified for the date or time is not in the correct format or is an invalid value.

**Action** Check the syntax of the specified date and time values. Do not specify future date and time

values.

ARF00153 Incorrect replay parameters

**Explanation** The specified replay parameters are incorrect.

**Action** Check and correct the replay parameters and try again.

ARF00154 Replay destination without SLOG closed

**Explanation** A replay destination that was defined without an SLOG was closed at the beginning of replay

processing or while the replay was running.

**Action** Reopen the closed destination and rerun the replay process for the destination.

ARF00155 Invalid replay status transition

**Explanation** An invalid replay status transition occurred. Events that change the status of a replay process

occurred in an unexpected order.

**Action** Notify your Software AG technical support representative.

## ARF00156 Response {nnn} Subcode {nnn} Received from replicator

**Explanation** The response code and subcode listed in the message were received from the Event Replicator for Adabas.

**Action** Review your Adabas documentation for the exact meaning of the listed response code and subcode. Take appropriate action, based on that description.

## ARF00158 Subscription is required

**Explanation** A subscription is required to submit a request to the Event Replicator Target Adapter.

**Action** Supply a valid subscription definition name for the Event Replicator Target Adapter request and try again.

## ARF00159 Initial-State name is required

**Explanation** An initial-state definition must be specified for populate requests to the Event Replicator Target Adapter.

**Action** Supply a valid initial-state definition name for the Event Replicator Target Adapter request and try again.

## ARF00160 Initial-State definition not found

**Explanation** The initial-state definition specified for the Event Replicator Target Adapter populate request cannot be found.

**Action** Verify that the initial-state definition specified for the Event Replicator Target Adapter populate request is valid and spelled correctly. Then try again.

## ARF00161 Initial-State subscription does not match screen

**Explanation** The subscription specified in the Event Replicator Target Adapter populate request must match one of the subscriptions specified in the initial-state definition.

**Action** Specify a subscription that is used by the initial-state definition. Then try again.

## ARF00162 Initial-State DBID/FNR does not match screen

**Explanation** The DBID and file number specified in the Event Replicator Target Adapter populate request do not match a DBID and file number combination specified in the initial-state definition.

**Action** Specify a DBID and file number combination that is used by the initial-state definition. Then try again.

## ARF00163 Subscription does not contain a valid AI GFB

Explanation The subscription specified for the Event Replicator Target Adapter request does not include

a valid after-image global format buffer. Any subscription used in an Event Replicator Target Adapter request must include a generated global format buffer and field table. Global format buffers and field tables can be generated by the Event Replicator for Adabas using appropriate

Predict file definitions.

**Action** Specify a subscription that includes a generated global format buffer and field table or add

one to the subscription. Then try again.

## ARF00164 Subscription not found

Explanation The subscription definition specified for the Event Replicator Target Adapter request cannot

be found.

**Action** Verify that the subscription definition specified for the Event Replicator Target Adapter

request is valid and spelled correctly. Then try again.

## ARF00165 GFB not found

**Explanation** The global format buffer (GFB) specified by the subscription used in the Event Replicator

Target Adapter request cannot be found.

**Action** Verify that the GFB definition name specified in the subscription is valid and spelled correctly.

Then try again.

## ARF00166 GFB does not contain field table

**Explanation** The global format buffer (GFB) specified by the subscription used in the Event Replicator

Target Adapter request does not include a field table. This means that the GFB definition was not generated. Only when the GFB is generated will the field table also be generated.

Global format buffers and field tables can be generated by the Event Replicator for Adabas

using appropriate Predict file definitions.

**Action** Specify a subscription for that request that uses a generated GFB and field table or generate

a GFB and field table for the subscription in the request.

## ARF00167 Request successful

**Explanation** The Event Replicator Target Adapter request was successfully submitted.

**Action** No action is required for this informational message.

## ARF00168 Response code {nnn} subcode {nnn} received from request

**Explanation** The response code and subcode listed in the message were received from the Event Replicator Target Adapter request.

**Action** Review your Adabas documentation for the exact meaning of the listed response code and subcode. Take appropriate action, based on that description.

## ARF00169 A timeout occurred while running Synchronized Replay

Explanation A timeout occurred while the Event Replicator Server was waiting for the end of a

synchronization process after reactivating replication for a file in Adabas. The synchronization process ends when all transactions have finished that had updated the file before it was reactivated.

**Action** Wait until the Event Replicator Server reports the activation of the file (ADAF2L message). Then run a new replay job.

## ARF00171 There is insufficient space in the nucleus pool

**Explanation** There is insufficient space in the nucleus replication pool. In other words, the value specified

by LRPL has been exceeded.

**Action** Increase the LRPL size of the nucleus and try again.

## ARF00172 Subscription specified in a status request is undefined

**Explanation** The subscription specified in a status request is undefined.

**Action** Correct the subscription specified in the status request and try again.

## ARF00173 The initial-state name specified was not found

**Explanation** The specified initial-state name was not found.

**Action** Correct the initial-state name or create an initial-state definition by that name. Then try again.

## ARF00174 End date must be greater than start date

**Explanation** The end date specified for the request must be later than the start date.

**Action** Correct the dates and try again.

## ARF00175 End time must be greater than start time

**Explanation** The end time specified for the request must be later than the start time.

**Action** Correct the times and try again.

ARF00178 Destination name not found

**Explanation** One of the destinations requested for replay processing could not be found.

**Action** Verify that the names of the destination definitions in the destination list are specified

accurately. Then try again.

ARF00179 Subscription name not found

**Explanation** One of the subscriptions requested for replay processing could not be found.

**Action** Verify that the names of the subscription definitions in the subscription list are specified

accurately. Then try again.

ARF00180 Destination is not active

**Explanation** One of the destinations listed in the destination list for replay processing is not active.

**Action** Either activate the destination definition or remove it from the list for replay processing. Then

try again.

ARF00181 Subscription not active

**Explanation** One of the subscriptions listed in the subscription list for replay processing is not active.

**Action** Either activate the subscription definition or remove it from the list for replay processing.

Then try again.

ARF00182 File is not active

**Explanation** The file requested for replay processing is not active.

**Action** Activate the file. Then try again.

ARF00183 No files for subscription

**Explanation** No files were found for a subscription specified in the subscription list for replay processing.

**Action** Check the subscriptions requested for replay processing and verify that they are complete

and include SFILE definitions. Then try again.

ARF00185 Destination does not receive data

**Explanation** One of the destinations specified in the destination list for a replay run does not receive

replication data. No data can replayed for this destination.

**Action** Review the list of destinations specified for replay and alter it as necessary.

## ARF00186 Subscription does not reference any destination

**Explanation** A subscription definition in the subscription list for replay processing does not reference any destination definition. It is incomplete.

**Action** Complete the subscription definition and try again.

## ARF00187 Data from file does not flow to any destination

**Explanation** A file specified for replay is not processed by any subscription, so replicated data from the file does not flow to any destination. Data for the file could not be found in the PLOG.

Action Add the file to a subscription definition, let replication processing run for a while, and then try again.

## ARF00188 No data flow for destination

**Explanation** A destination definition requested for replay is not referenced by any subscription. No PLOG data exists for the destination.

**Action** Add the destination to a subscription definition, let replication processing run for a while, and then try again.

## ARF00189 Input queue with same name already exists

**Explanation** An input queue definition with the same name already exists Each input queue definition name must be unique.

**Action** Change the input queue definition name and try again.

## ARF00190 PLOG records deleted

**Explanation** A request to delete the selected PLOG information record and all prior PLOG information records has completed.

**Action** No action is required for this informational message.

## ARF00191 Duplicate destinations not allowed

**Explanation** A replay request included duplicate destination names.

**Action** Review the destinations you specified and remove the duplicates.

## ARF00192 Duplicate subscriptions not allowed

**Explanation** A replay request included duplicate subscription names.

**Action** Review the subscriptions you specified and remove the duplicates.

## ARF00193 Restart RPL Usage must be less than Maximum RPL Usage

**Explanation** The value specified for the Restart RPL Usage global parameter setting is greater than the

Maximum RPL Usage global parameter setting.

**Action** Reduce the setting for the Restart RPL Usage global parameter or increase the value for

the Maximum RPL Usage global parameter.

## ARF00194 File-related info not deleted --- Used by Initial-State (is-def)

**Explanation** A request to delete file-related information from a subscription was canceled because an

initial-state definition makes reference to it. The name of the initial-state definition is given

in the message.

**Action** Remove references to the subscription from the initial-state definition and try again.

### ARF00195 IDBID/IFILE deleted

Explanation An IDBID/IFILE specification in an initial-state definition was successfully deleted.

**Action** No action is required for this informational message.

## ARF00196 Start Date/Time must be less than or equal to From Date/Time

**Explanation** The start time specified for the replay request must be earlier or the same as the from time

specified for the replay request.

**Action** Correct the times and try again.

## ARF00197 Destination Class must be present to enter data

**Explanation** Data was entered in the Destination Class Parameter Data field, but no value was specified

for the Destination Class field. You cannot supply a value for the Destination Class Parameter

Data field without first supplying a Destination Class value.

**Action** Supply a value in the Destination Class field or delete the data in the Destination Class

Parameter Data field.

## ARF00198 GFB must be generated by Predict

Action

Explanation A subscription references a destination that has a Destination Class of SAGTARG. When this

condition is true, any GFB specified in the subscription must be generated by Predict. For more information on how to generate your GFBs, read*Generating a GFB using the Adabas Event Replicator Subsystem* (in *Adabas Event Replicator Subsystem User's Guide*) or *Generating a GFB using Event Replicator Administration* (in *Event Replicator Administration User's Guide*).

Supply a GFB that was generated by Predict.

#### ARF00199 Initial-State not found

**Explanation** The initial-state definition you selected to populate a database could not be found in the Replicator system file.

**Action** Specify an existing initial-state definition, or add one and then select it.

#### ARF00200 Only type I (ISN) files can be edited

**Explanation** Only files that require an ISN list as a filter can be edited on the **Perform Initial-State** screen. An attempt was made to edit a file that does not require an ISN list filter.

**Action** Do not type an "E" next to any files that do not have a filter type of "I" (check the **I** column on the screen).

#### ARF00201 You must enter data before submitting

**Explanation** An attempt was made to submit the initial-state definition for processing, but it failed because one of the files requires an ISN list filter or a value buffer that has not yet been specified.

Action Enter an "E" next to every file on the **Perform Initial-State** screen that has a filter type of "I" or "S". Another Adabas Event Replicator Subsystem screen appears on which you can specify ISNs or a value buffer for the file.

#### ARF00202 Entered ISN data is not contiguous

**Explanation** The ISN list on the **Specify ISNs** screen is not specified correctly. There are blanks in the ISN list. The only characters allowed are numbers, commas, and parentheses.

**Action** Remove any blanks from the ISN list.

#### ARF00203 Invalid characters in ISN data

**Explanation** The ISN list on the **Specify ISNs** screen is not specified correctly. There are invalid characters in the ISN list. The only characters allowed are numbers, commas, and parentheses.

Action Correct the ISN list. Separate multiple ISNs with commas (no blanks). If you want to specify a range of ISNs, specify them in parentheses. For example, the following ISN list selects ISNs 111 and 222, all the ISNs between 333 and 666, and ISN 9999.

111,222,(333,666),9999

#### ARF00204 Unbalanced parentheses

**Explanation** The ISN list on the **Specify ISNs** screen is not specified correctly. An uneven number of open and closed parentheses are specified.

**Action** Verify that both an open and closed parenthesis are provided if you are specifying an ISN range. The following example correctly specifies a range of ISNs falling between 333 and 555.

(333,555)

If you are not specifying an ISN range, remove parentheses from the ISN list.

#### ARF00205 Two values are required for a range

**Explanation** The ISN list on the **Specify ISNs** screen is not specified correctly. An ISN range is indicated, but using only one number.

**Action** Verify that two numbers are provided if you are specifying an ISN range. The following example correctly specifies a range of ISNs falling between 333 and 555.

(333,555)

If you are not specifying an ISN range, remove the parentheses from the ISN list. Parentheses indicate that an ISN range is being specified.

#### ARF00206 Comma missing after range

**Explanation** The ISN list on the **Specify ISNs** screen is not specified correctly. A comma is missing.

Action Correct the use of commas in the ISN list. Commas should be used to separate individual ISNs in the list and any ISN range specifications from the rest of the list. Note the use of commas in the following correct ISN list that selects ISNs 111 and 222, all the ISNs between 333 and 666, and ISN 9999.

111,222,(333,666),9999

#### ARF00207 ISN ranges must be in ascending order

**Explanation** The ISN list on the **Specify ISNs** screen is not specified correctly. A range in the ISN list is not specified in ascending order.

When specifying a range in the ISN list, you must be sure that the lowest ISN of the range is listed first, followed by the highest ISN in the range.

**Action** Correct the ISN range specification.

#### ARF00208 Initial-state name not found

**Explanation** The initial-state definition you selected to populate a database could not be found in the Replicator system file.

**Action** Specify an existing initial-state definition, or add one and then select it.

#### ARF00209 Wrong ISN list

Explanation The ISN list on the Specify ISNs screen is not the correct ISN list.

Action Verify that the ISN list filters on the **Specify ISN** screens are specified correctly, as required for each file on the **Perform Initial-State** screen.

#### ARF00210 Selection data not allowed for type A initial-state

**Explanation** Filter data is not allowed for the initial-state definition of filter type A records (see the I column on the **Perform Initial-State** screen).

**Action** Do not type an "E" next to any files that do *not* have a filter type of "I" (check the **I** column on the screen).

#### ARF00211 Initial-State request received after ADAEND or HALT

**Explanation** An initial-state request was issued to an Event Replicator Server address space that was terminating as a result of an ADAEND or HALT command. An initial-state request may only be issued when the Event Replicator Server is active.

**Action** Reissue the initial-state request after the Event Replicator Server has been started.

#### ARF00212 Num of concurrent initial-state requests exceeded

**Explanation** The number of active concurrent initial-state requests exceeded the IMAXREQ parameter setting. For more information about the IMAXREQ parameter, read *IMAXREQ* in *Event Replicator for Adabas Reference Guide*.

**Action** Increase the IMAXREQ setting or reduce the number of active concurrent initial-state requests.

#### ARF00213 ISN entry too long

**Explanation** The ISN list on the **Specify ISNs** screen is not specified correctly. An ISN in the list is longer than nine characters. An ISN in the list can be a maximum of nine characters long.

**Action** Correct the ISN list. If your ISN is really larger than nine characters in length, contact your Software AG technical support representative for assistance.

#### ARF00214 Data missing after last comma

**Explanation** The ISN list on the **Specify ISNs** screen is not specified correctly. A continuation in the list is indicated by a comma, but no additional ISN data is provided.

**Action** Either remove the comma (if there are no additional ISNs or ISN ranges to specify) or complete the ISN list. The ISN list should not end with a comma.

#### ARF00215 Values cannot be specified for METHOD=ISN

Explanation In an Adabas destination definition, the Replication Method specified was ISN for a given

DBID/file combination's file-related parameters. If this parameter is set to ISN, no other

file-related parameters for that DBID/file combination can be specified.

**Action** Do not enter values for the other file-related parameters if the Replication Method is set to

ISN. If you set the Replication Method to KEY, you may specify the other parameters.

#### ARF00216 Do not specify both "\*" and destination names

Explanation An automated replay request was made using an asterisk specified in the first destination

space of the Destination Name List field. This includes all destinations definitions in the request. If you use an asterisk to select all destinations for the replay request, you cannot also

add another specific destination or select one from a list.

**Action** To add a specific destination or select one from a list, remove the asterisk from the first

destination space of the Destination Name List field.

## ARF00217 Do not specify both "\*" and subscription names

Explanation An automated replay request was made using an asterisk specified in the first subscription

space of the Subscription Name List field. This includes all subscription definitions in the request. If you use an asterisk to select all subscriptions for the replay request, you cannot

also add another specific subscription or select one from a list.

**Action** To add a specific subscription or select one from a list, remove the asterisk from the first

subscription space of the Subscription Name List field.

#### ARF00218 Value buffer length must be entered

**Explanation** A value buffer length was not specified on the **Specify Value Buffer** screen while you were

trying to perform an initial-state. If a DBID/file combination includes a search buffer, a value

buffer and the length of the value buffer must be specified.

**Action** Enter a valid value for the length of the value buffer.

#### ARF00219 Duplicate source DBID/FILE combinations are not allowed

**Explanation** The same DBID/file combination was defined for more than one target in an Adabas destination

definition.

**Action** Remove the duplicate.

#### ARF00220 Only valid entries can be marked

**Explanation** You have selected a blank line of input and target DBIDs and files on the **Adabas Destination Definition** panel.

**Action** Select a line that has input and target DBIDs and files specified or supply input and target DBIDs and files on the selected line.

#### ARF00221 Duplicate DBid and File exist -- invalid {add | change}

**Explanation** When specifying an SFILE definition for a subscription, you tried to add a new DBID/file combination or change a DBID/file combination but specified a combination that already exists for this subscription.

**Action** Specify a unique DBID/file combination for each SFILE definition within a subscription.

#### ARF00222 Request rejected, a related file is not active

**Explanation** After requesting that an initial-state be performed (by selecting the **Perform Initial-State** option on the **Administration** panel), the returned response and subcodes indicate that a file related to the initial-state definition you attempted to run is not active.

**Action** Examine the error and current status of the file and determine why the file is not active. If the problem persists, contact your Software AG support representative for assistance.

#### ARF00223 Only the first {destination | subscription} may have an asterisk

**Explanation** When selecting a destination or subscription, only the first entry may contain an asterisk.

**Action** Correct your specifications.

### ARF00224 Asterisk is only allowed in the first cell

**Explanation** Only the first entry may contain an asterisk.

**Action** Correct your specifications.

#### ARF00225 Predict not available for edit

**Explanation** The global format buffer (GFB) you have selected to edit was created with Predict, but predict is not available in this Natural environment.

**Action** Either install Predict in this Natural environment or edit the GFB in a Natural environment in which Predict is already installed and then import the GFB into the original Natural environment.

#### ARF00226 Destination {destname} does not exist in a subscription

**Explanation** The initial-state definition includes references to both destination and subscription definitions. The destination identified in the message (destname) does not exist in the subscriptions of the initial-state definition being defined or modified. The Event Replicator Server detects this inconsistency and produces an error condition at startup or when an RPLREFRESH is attempted for the initial-state definition. The destinations specified in an initial-state definition must also exist in one of the subscriptions referenced by the initial-state definition.

> When both destination and subscription definitions are specified in an initial-state definition, the destinations must correlate to destinations specified by the subscriptions. Likewise, at least one destination specified by each subscription must be referenced by the initial-state definition. In addition, any destinations referenced in the initial-state definition must be identified as able to send initial-state data (using the I field on the Destination List panel within the subscription definition).

Action

Make sure that all of the destinations used by your initial-state definition also exist in one of the subscription destinations referenced by your initial-state definition. Then try again.

#### ARF00227 Destination {destname} in subsc {subsname} does not send i-s data

**Explanation** The initial-state definition includes references to both destination and subscription definitions. The destination listed in the message (destname) was found in the subscription listed in the message (subsname), but it is not marked in the subscription definition as being able to send initial-state data. The Event Replicator Server detects this inconsistency and produces an error condition at startup or when an RPLREFRESH is attempted for the initial-state definition.

> When both destination and subscription definitions are specified in an initial-state definition, the destinations must correlate to destinations specified by the subscriptions. Likewise, at least one destination specified by each subscription must be referenced by the initial-state definition. In addition, any destinations referenced in the initial-state definition must be identified as able to send initial-state data (using the I field on the Destination List panel within the subscription definition).

Action

Make sure that any destinations used by your initial-state definition and included in the associated subscription definitions are marked as able to send initial-state data. This setting is specified by setting the I field to "Y" on the Destination List panel line associated with the destination in the subscription definition. Then try again.

#### ARF00228 Subsc {subsname} has no matching dest in i-s dest list

**Explanation** The initial-state definition includes references to both destination and subscription definitions. None of the destinations specified by the subscription listed in the message (subsname) are included in the initial-state definition, as is required. The Event Replicator Server detects this inconsistency and produces an error condition at startup or when an RPLREFRESH is attempted for the initial-state definition. The destinations specified by a subscription (that is included in an initial-state definition) must also be included in the initial-state definition.

> When both destination and subscription definitions are specified in an initial-state definition, the destinations must correlate to destinations specified by the subscriptions. Likewise, at least one destination specified by each subscription must be referenced by the initial-state

definition. In addition, any destinations referenced in the initial-state definition must be identified as able to send initial-state data (using the I field on the Destination List panel within the subscription definition).

Action

Make sure to include in the initial-state definition any destinations specified by any subscriptions included in the initial-state. Then try again.

#### ARF00229 Subsc {subsname} has no i-s data flow for dest {destname}

**Explanation** The initial-state definition includes references to both destination and subscription definitions. The destination listed in the message (destname) was found in the subscription listed in the message (subsname), but the destination is not marked in the subscription definition as being able to send initial-state data. The Event Replicator Server detects this inconsistency and produces an error condition at startup or when an RPLREFRESH is attempted for the initial-state definition.

> When both destination and subscription definitions are specified in an initial-state definition, the destinations must correlate to destinations specified by the subscriptions. Likewise, at least one destination specified by each subscription must be referenced by the initial-state definition. In addition, any destinations referenced in the initial-state definition must be identified as able to send initial-state data (using the I field on the **Destination List** panel within the subscription definition).

Action

Make sure that any destinations used by your initial-state definition and included in the associated subscription definitions are marked as able to send initial-state data. This setting is specified by setting the I field to "Y" on the Destination List panel line associated with the destination in the subscription definition. Then try again.

#### ARF00230 User exit required when Replicate for Delete = U

**Explanation** When the **Replicate for Delete** field is set to "U" in an SFILE definition, a subscription user exit name must be supplied in the **Subscription User Exit** field. The subscription user exit can then process replicated physical delete transactions on your target database as you choose. It can decide if the physical delete transaction should be:

- physically deleted from your target database
- converted to an update
- ignored and not sent at all.

Action Specify a subscription user exit name or change the setting of the **Replicate for Delete** field.

ARF00231 Dest. found in Subsc. {subsname} w/o matching DBid {dbid} File {fn}

Explanation An input DBID/file combination was added to a destination definition, but a subscription

that references the destination definition does not include a comparable SFILE definition for the DBID/file combination. You will not be able to save the destination definition until the

problem is resolved.

Action Add the SFILE definition for the new DBID/file combination first. Then update the destination

definition.

ARF00232  $\{xxxxxx\}$  begin + length > 32767

Explanation When setting Source Begin and Length values or Target Begin and Length values, the sum

of these values cannot exceed 32767. You will not be able to save the transaction filter until

the problem is resolved.

**Action** Examine and correct the values for the appropriate Begin and Length fields. Then save or

update the transaction filter definition.

ARF00233 Replic.for {fx}=N invalid when Replic.security file=Y

Explanation When the Replicate Security File field is set to "Y", the Replicate for Delete, Replicate for

Insert, and Replicate for Update fields must also be set to "Y". The Replicate Security File

field specifies the value of the SFSECURITYFILE parameter.

**Action** Examine and correct the values for the appropriate field. Then save or update the definition.

ARF00234 Incl.Identical Records=N invalid when Replic.security file=Y

**Explanation** When the **Replicate Security File** field is set to "Y", the **Include Identical Records** field must

also be set to "Y". The Replicate Security File field specifies the value of the SFSECURITYFILE

parameter.

**Action** Examine and correct the values for the appropriate field. Then save or update the definition.

ARF00235 Default Code={nnnn} invalid when Replic.security file=Y

**Explanation** When the **Replicate Security File** field is set to "Y", the **Default Code** field must be null. The

**Replicate Security File** field specifies the value of the SFSECURITYFILE parameter.

**Action** Examine and correct the values for the appropriate field. Then save or update the definition.

ARF00236 Subscription user exit invalid when Replic.security file=Y

Explanation When the Replicate Security File field is set to "Y", the Subscription User Exit field must be

null. The **Replicate Security File** field specifies the value of the SFSECURITYFILE parameter.

**Action** Examine and correct the values for the appropriate field. Then save or update the definition.

ARF00237 Transaction filter invalid when Replic.security file=Y

**Explanation** When the **Replicate Security File** field is set to "Y", the **Transaction Filter** field must be null.

The **Replicate Security File** field specifies the value of the SFSECURITYFILE parameter.

**Action** Examine and correct the values for the appropriate field. Then save or update the definition.

ARF00238 FBs or GFBs are invalid when Replic.security file=Y

**Explanation** When the **Replicate Security File** field is set to "Y", no format buffers or global format buffers

can be specified. The values of the **Before Image FB**, **After Image FB**, **Key-Related Before Image FB**, **Before Image GFB Name**, **After Image GFB Name**, and **Key-Related GFB Name** must be null. The **Replicate Security File** field specifies the value of the SFSECURITYFILE parameter.

parameter.

**Action** Examine and correct the values for the appropriate field. Then save or update the definition.

ARF00239 Format buffer exceeds length of 32756, is = {nnnnn}

Explanation A Predict global format buffer (a generated GFB) is exceeding the maximum length of 32756,

and will be trunicated. The length of the format buffer is given in the message (nnnnn).

**Action** Modify the GFB to fit the maximum length.

ARF00240 No flow for dbid/fnr {xxxxx} {yyyyy} in {is-subscr}

**Explanation** A verification process has found that the subscription specified by the the initial-state definition

(is-subscr) does not have a correct definition for the DBID/file number combination

(xxxxx/yyyyy) given in the message.

**Action** Correct the initial-state, destination, or subscription definitions and try again.

# 41

## **ARMT\* - Adabas Review Interface Messages**

#### ARMT01 {dbid} GETMAIN FAILURE, SIZE {requested-getmain-size}

**Explanation** A request for storage in the Adabas nucleus failed.

**Action** Either determine what is using so much storage in the Adabas nucleus and correct the problem;

or increase the available storage.

#### ARMT02 {dbid} ATTACH ADARST FAILURE, STRS {nn}

**Explanation** The Adabas nucleus was unable to attach the subtask ADARST. STRS is the ADAIOR response code.

**Action** Probably, the module ADARST is missing.

#### ARMT03 {dbid} CLOG TOO BIG, CLOG NOT SENT

**Explanation** When an ADABAS nucleus runs Adabas Review in hub mode, the CLOG inclusive CLOG extension and control information may be bigger than around 32K. This CLOG record is not sent to the Adabas Review hub. This message is only issued one time.

**Action** One of the buffers may be too big. For instance, you may set LOGRB=NO.

#### ARMT04 {dbid} ATTACH OF ADARST SUCCESSFUL

**Explanation** The subtask ADARST was attached successfully. The database will send data to the Adabas Review hub.

**Action** No action is required for this informational message.

#### ARMT05 {dbid} DETACH OF ADARST SUCCESSFUL

**Explanation** The subtask ADARST was detached successfully.

Action

Once you have corrected the error that led to detachment of ADARST, you can reactivate the subtask using the ADARUN parameter REVIEW=hubid. The successful ATTACH will be acknowledged with message ARMT04. A restart of the database is in this case not necessary.

If the subtask abends a second time, it will be deactivated completely and message ARST10 will be given.

# 42 ARST\* - A

## **ARST\* - Adabas Review Interface Messages**

ARST01 {dbid} GETMAIN failure, size= {requested-getmain-size}

**Explanation** A request for storage in the Adabas nucleus subtask ADARST failed.

**Action** Either determine what is using so much storage in the Adabas nucleus and correct the problem;

or increase the available storage.

ARST02 {dbid} LOAD FAILED FOR MODULE {module}

**Explanation** The specified module cannot be loaded.

**Action** Probably, the requested load module is missing.

ARST06 {dbid} Adabas Review subtask statistics

{dbid} Buffers in: {count} Buffers out: {count}

{dbid} UEX5 calls: {count} Timer calls: {count} posts: {count}

**Explanation** This message displays ADARST shutdown statistics.

**Action** None required. This message is for information only.

ARST07 {dbid} Error in Trans-port call. Review parameter set to NO

Explanation An abend occurred in the ADARST subtask of an Adabas nucleus. The abend did occur in

the Adabas Review Trans-port routine. To avoid subsequent failures, the ADARUN REVIEW parameter is switched from a hub ID to "NO." The Adabas Review hub is no longer active for

the Adabas nucleus.

**Action** Check the abend and contact your Software AG technical support representative. If necessary,

try switching the ADARUN REVIEW parameter to a hub ID again.

#### ARST08 {dbid} Error in a non Trans-port routine. Review parameter set to NO

**Explanation** An abend occurred in the ADARST subtask of an Adabas nucleus. The abend did not occur in the Adabas Review Trans-port routine. To avoid subsequent failures, the ADARUN REVIEW parameter is switched from a hub ID to "NO". The Adabas Review hub is no longer active for

the Adabas nucleus.

**Action** Check the abend and contact your Software AG technical support representative. If necessary, try switching the ADARUN REVIEW parameter to a hub ID again.

#### ARST09 {dbid} Subtask ADARST detached

**Explanation** The subtask ADARST was detached for one of the following reasons:

- An error occurred when accessing the Adabas Review hub
- The Adabas Review hub returned Adabas response code 148 (ADARSP148 not active)

As long as the subtask is not attached, this database will not send data to the Adabas Review hub.

**Action** If the reason for the detachment is an unjustified Adabas response code 148 (ADARSP148), contact your Software AG technical support representative for assistance.

#### ARST10 {dbid} Unrecoverable abend in subtask ADARST

**Explanation** The subtask ADARST abended either due to an unrecoverable abend or to the second call of the ESTAE (in this case see previous ARST xx messages).

The subtask is deactivated and the database will not send data to the Adabas Review hub.

**Action** It is not possible to reactive the subtask using the ADARUN REVIEW=hubid parameter. You must restart the database to reactivate Adabas Review.

#### ARST11 {dbid} Abend S0D6 occurred

**Explanation** This error messages can only occur in an Adabas nucleus, if an Adabas Review hub is installed using the Trans-port feature. For some reason the PC number for the PC call is invalid.

The ARST07 message and the ADARUN REVIEW parameter is set to NO.

**Action** Determine the reason for the abend S0D6. It is likely that the Adabas Review hub has abended. If necessary, contact you Software AG support representative for further assistance.

# 43

## **ART\* - Event Replicator Target Adapter Messages**

### ART0102I An Event Replicator Target Adapter engine is started and waiting for work

**Explanation** An Event Replicator Target Adapter has successfully started and is waiting for work.

**Action** No action is required for this informational message.

### ART0103E Unable to load resource bundle; message

**Explanation** This is an internal error.

**Action** Contact your Software AG technical support representative for assistance.

## ART0104I Version information {version}

**Explanation** The version of the Event Replicator Target Adapter that is running is given in the message (version).

**Action** No action is required for this informational message.

#### ART0105I Engine shutdown requested

**Explanation** A request has been made to shut down the Event Replicator Target Adapter.

**Action** No action is required for this informational message.

#### ART0106I Main processing loop shutdown requested

**Explanation** A request has been made to shut down the main processing loop of the Event Replicator Target Adapter.

**Action** No action is required for this informational message.

ART0107I Operation message: {input-msg}

**Explanation** An operation message (*input-msg*) is listed in the text of this message.

**Action** No action is required for this informational message.

ART0108E Invalid or unprocessed message received: {msg}

**Explanation** An invalid or unprocessed message was received. The invalid message (msg) is provided in

the text of this message.

**Action** Review any previous messages to determine the primary cause of the problem. If the problem

persists, contact your Software AG technical support representative for assistance.

ART0109E Cannot connect to target

**Explanation** An attempt to connect to a defined target failed.

**Action** Evaluate the target definition to determine the cause of the problem. If you cannot determine

the cause of the problem, contact your Software AG technical support representative for

assistance.

ART0110E Operation status: {status}

**Explanation** The status of the failed operation (*status*) is provided in the text of this message. This message

accompanies other error messages. Possible statuses are "Failed" and "FailedRetry".

**Action** Review the other messages that accompany this one to determine the cause of the problem.

If you cannot determine the cause of the problem, contact your Software AG technical support

representative for assistance.

ART0111E Incorrect message: {msg}

**Explanation** The message in error (msg) is provided in the text of this message, which accompanies other

error messages.

**Action** Review the other messages that accompany this one to determine the cause of the problem.

If you cannot determine the cause of the problem, contact your Software AG technical support

representative for assistance.

ART0112I Database retry count is 0

**Explanation** The database retry count setting has reached the value of zero (0). No further database retries

are attempted and the source is closed.

**Action** Restart the database and reopen the source.

#### ART0113I Waiting {secs} seconds before database retry {number} of {total}

Explanation The Event Replicator Target Adapter is waiting the number of seconds listed in the message

(secs) before attempting to reconnect to the source database. The retry attempt number (number) and the total number of retry attempts defined for the source (total) are also given

in the message.

**Action** No action is required for this informational message.

#### ART0114I Attempting database retry {number} of {total}

**Explanation** The Event Replicator Target Adapter is attempting to reconnect to a source database. The

retry attempt number (number) and the total number of retry attempts defined for the source

(total) are given in the message.

**Action** No action is required for this informational message.

#### ART0115E XSLT or XML document is null

**Explanation** The style sheet (XSLT) or XML document to be used in Event Replicator Target Adapter

processing is null or cannot be found. This is an internal error.

**Action** Contact your Software AG technical support representative for assistance.

## ART0116I Committing invalid or unprocessed message

Explanation The invalid message was committed because the Commit Unprocessed Message option was

set to true. Processing continues.

**Action** No action is required for this informational message.

#### ART0117I IVP message received and processed

**Explanation** The installation verification procedure (IVP) message was received and processed successfully.

**Action** No action is required for this informational message.

#### ART0118I Received (count) request

**Explanation** The number of requests received is listed in the message (count).

**Action** No action is required for this informational message.

#### ART0119E Received unknown message {msg}

**Explanation** An unknown message was received.

**Action** Contact your Software AG technical support representative for assistance.

ART0120E Cannot convert input message from {source} code page {num1} to {num2}

**Explanation** The input message listed in the message text could not be converted from one code page

(num1) to another (num2).

**Action** Contact your Software AG technical support representative for assistance.

ART0121E Current messages

Explanation This message accompanies message ARTO108E.

**Action** Review all the messages to determine the cause of the problem. If the problem persists, contact

your Software AG technical support representative for assistance.

ART0122I Problems writing file; directory must exist: {dirname}

**Explanation** A file could not be written because the directory listed in the message did not exist.

**Action** Create the directory and restart the Event Replicator Target Adapter.

ART0123E Unprocessed data {count} bytes in buffer {buf}

**Explanation** An internal error has occurred.

**Action** Contact your Software AG technical support representative for assistance.

ART0124I Successful database reconnect for {target} target

**Explanation** An attempt to reconnect to the database target was successful.

**Action** No action required for this informational message

ART0125I Software AG License check {license}

**Explanation** A Software AG license check occurred for the license shown in the message.

**Action** No action required for this informational message

ART0303I Initial-state process started for: {isname}

Explanation The Event Replicator Target Adapter has started processing an initial-state request. The name

of the initial-state definition (isname) is listed in the message.

**Action** No action is required for this informational message.

ART0304I Initial-state process completed for: {isname}

Explanation The Event Replicator Target Adapter has completed processing an initial-state request. The

name of the initial-state definition (isname) is listed in the message.

**Action** No action is required for this informational message.

ART0305I Initial-state erroneous request rejected

**Explanation** An invalid initial-state request was rejected. It was not processed.

**Action** No action is required for this informational message. However, you might want to review

the invalid initial-state request to determine why it was not processed.

ART0307I Normal Event Replicator Server session started message received from: {reptor-id}

Explanation A normal Event Replicator Server session has started and a message has been received from

it. The Event Replicator Server ID is listed in the message (reptor-id).

**Action** No action is required for this informational message.

ART0308I Event Replicator Server restart after abnormal end

**Explanation** The Event Replicator Server has restarted after it ended abnormally.

**Action** No action is required for this informational message although you might want to review the

error messages provided by the Event Replicator Server to determine why it ended abnormally.

ART0309I Normal Event Replicator Server session termination message received from: {reptor-id}

Explanation A normal Event Replicator Server session has terminated. The Event Replicator Server ID is

listed in the message (reptor-id).

**Action** No action is required for this informational message.

ART0310I Replication deactivated

**Explanation** Replication has been deactivated (stopped).

**Action** No action is required for this informational message.

ART0311I Replication reactivated

**Explanation** Replication has been reactivated (started).

**Action** No action is required for this informational message.

ART0314I Replay process (ADARPL) started

**Explanation** The ADARPL utility has started to resend replicated data from the database protection log

(PLOG) to the target RDBMS. For more information, read about the ADARPL utility in your

Event Replicator for Adabas documentation.

**Action** No action is required for this informational message.

ART0315I Replay process (ADARPL) ended

Explanation The ADARPL utility has completed resending replicated data from the database protection

log (PLOG) to the target RDBMS. For more information, read about the ADARPL utility in

your Event Replicator for Adabas documentation.

**Action** No action is required for this informational message.

ART0316I Event Replicator Server replication definitions refreshed

**Explanation** The Event Replicator Server replication definitions have been refreshed via an RPLREFRESH

command.

**Action** No action is required for this informational message.

ART0317I ADALOD UPDATE started

**Explanation** A run of the ADALOD UPDATE utility function has started.

**Action** No action is required for this informational message.

ART0318I ADALOD UPDATE ended

**Explanation** A run of the ADALOD UPDATE utility function has ended.

**Action** No action is required for this informational message.

ART0319I ADALOD LOAD ended. Source: {src} Target: {target}

**Explanation** A run of the ADALOD LOAD utility function has ended.

**Action** No action is required for this informational message.

ART0320E Unknown status message {message}

Explanation An unknown status message was encountered during Event Replicator Target Adapter

processing. The status message is given in the message text.

**Action** Contact your Software AG technical support representative for assistance.

#### ART0321E Unknown URBS operation {operation}

Explanation An unknown URBS operation was attempted. The type of operation attempted is listed in

the message text.

**Action** Contact your Software AG technical support representative for assistance.

#### ART0322E Invalid DBID {dbid} or file number {fn}

Explanation An invalid database ID or file number was encountered during processing.

**Action** Contact your Software AG technical support representative for assistance.

## ART0323I Receiving LODS message: Source: {src} Target: {target}

**Explanation** An LODS message is being received. The data source and target are listed in the message.

**Action** No action is required for this informational message.

#### ART0324E Receiving unknown message

Explanation An unknown message was received during processing.

**Action** Contact your Software AG technical support representative for assistance.

#### ART0325I Receiving AUT1 message (Adabas utility execution)

**Explanation** An AUT1 message produced by the execution of an Adabas utility is being received.

**Action** No action is required for this informational message.

#### ART0401I Testing database connections

**Explanation** The Event Replicator Target Adapter is testing its database connections.

**Action** No action is required for this informational message.

#### ART0402I Database information at startup:

Explanation This message is the introductory message for a series of other informational messages about

the databases to which the Event Replicator Target Adapter has connections.

**Action** No action is required for this informational message.

## ART0403I Connector protocol: {protocol-type} port: {port}

Explanation This message lists the protocol type and port number used by the Event Replicator Target

Adapter Tomcat engine.

**Action** No action is required for this informational message.

ART0404I Using connector port: {conn-port} port: {port}

**Explanation** This message lists the default HTTP port number that will be used.

**Action** No action is required for this informational message.

ART0405I Adabas Replicator servlet shutdown started

**Explanation** The Event Replicator Server is shutting down.

**Action** No action is required for this informational message.

ART0406I Adabas Replicator servlet shutdown complete

 $\textbf{Explanation} \ \ \text{The Event Replicator Server shutdown is complete}.$ 

**Action** No action is required for this informational message.

ART0407I Testing connection to database resource {id}

**Explanation** A test is being performed that connects to the database resource listed in the message ( *i d*).

**Action** No action is required for this informational message.

ART0408I Database testing complete

**Explanation** Tests on the database have completed.

**Action** No action is required for this informational message.

ART0409I JMS information at startup:

Explanation This message is the introductory message for a series of other informational messages about

the JMS to which the Event Replicator Target Adapter has connections.

**Action** No action is required for this informational message.

ART0410I JMS testing complete

**Explanation** Tests on the JMS have completed.

**Action** No action is required for this informational message.

**ART0501I** EntireX Broker information {info}

Explanation This message displays information about a webMethods EntireX source used to convey

replicated Adabas data to the Event Replicator Target Adapter.

**Action** No action is required for this informational message.

#### ART0502I EntireX Broker source shutdown requested

Explanation A request is being processed to close a webMethods EntireX source used to convey replicated

Adabas data to the Event Replicator Target Adapter.

**Action** No action is required for this informational message.

#### ART0503I EntireX Broker source shutdown requested; processing: {state} userstop: {xxxx}

Explanation A webMethods EntireX source used to convey replicated Adabas data to the Event Replicator

Target Adapter is being closed. The current state of the source is displayed in the message.

**Action** No action is required for this informational message.

#### ART0504I EntireX Broker source close complete

Explanation A webMethods EntireX source used to convey replicated Adabas data to the Event Replicator

Target Adapter has been closed.

**Action** No action is required for this informational message.

#### ART0505I EntireX Broker UOW rolled back ID: {id}

**Explanation** The webMethods EntireX unit of work ID was rolled back. This is an internal process.

**Action** No action is required for this informational message.

#### ART0506I EntireX Broker prefetch size reached: {size}

**Explanation** The defined prefetch size for the webMethods EntireX source has been reached. The defined

prefetch size is given in the message (size).

**Action** No action is required for this informational message. However, you might consider increasing

the defined prefetch size. Note that increasing the prefetch size will increase the memory

requirements.

#### ART0507E EntireX Broker send error class: {class} code: {code} message: {msg}

**Explanation** An error has occurred during an attempt to send data to a webMethods EntireX source. The

error class (class), message code (code) and message text (msg) are given in the message.

**Action** Refer to your webMethods EntireX documentation for additional information.

#### ART0508E EntireX Broker error class: {class} code: {code} message: {msg}

Explanation An error has occurred during an attempt to use a webMethods EntireX source. The error class

(class), message code (code) and message text (msg) are given in the message.

**Action** Refer to your webMethods EntireX documentation for additional information.

#### **ART0509E** EntireX Broker exception: {info}

**Explanation** An exception occurred during an attempt to use a webMethods EntireX source. The exception

information (info) is given in the message.

**Action** Contact your Software AG technical support representative for assistance.

#### ART0510E EntireX Broker receive error class: {class} code: {code} message: {msg}

**Explanation** An error has occurred during an attempt to receive data from an webMethods EntireX source.

The error class (class), message code (code) and message text (msg) are given in the message.

**Action** Refer to your webMethods EntireX documentation for additional information.

#### ART0511E EntireX Broker logon error ID: {class} service: {service} message: {msgtxt}

Explanation An error has occurred during an attempt to log into an webMethods EntireX source. The error

class (class), service name (service), and message code (msgtxt) are given in the message.

Action Verify that the correct logon information (user ID, token, and password) is provided in the

webMethods EntireX source definition. Correct it as necessary and try again.

#### ART0512E EntireX Broker error on: {id} cause: {exx-cause}

Explanation An error occurred during an attempt to use the webMethods EntireX source whose ID is listed

in the message (id). The cause of the error is also listed in the message (exx-cause).

**Action** Contact your Software AG technical support representative for assistance.

#### **ART0513E** EntireX Broker commit error message: {err-msg}

Explanation An error occurred during an attempt to use a webMethods EntireX source definition. The

webMethods EntireX error message (err-msg) is listed in the message.

**Action** Contact your Software AG technical support representative for assistance.

#### ART0514E EntireX Broker cannot open Broker trace log file: {fn}

Explanation An error occurred during an attempt to open the webMethods EntireX trace log file. The file

name of the log file is given in the message (fn).

**Action** Verify that the correct file name is specified for the webMethods EntireX trace log file in the

webMethods EntireX definitions. If it is not, correct the name and try again. If the problem

persists, contact your Software AG support representative for assistance.

#### ART0515I EntireX Broker trace level: {lvl} trace file: {fn}

**Explanation** This message identifies the trace level ( 1 v 1) and file name ( f n) used by the Event Replicator Target Adapter for webMethods EntireX sources.

**Action** No action is required for this informational message.

#### ART0516I EntireX Broker receive complete: time: {count} Ms length: {length} UowStatus: {status}

**Explanation** A webMethods EntireX source received data from replication. The length of time (in microseconds) for the receive operation (count), the length of the data received (length), and the unit of work status of the receive operation (status) are given in the message. Values for the unit of work status are "First", "Middle" or "Last".

**Action** No action is required for this informational message.

#### ART0517E EntireX Broker commit error class: {class} code: {code} uowid: {uowid} message: {msg}

**Explanation** An error occurred during a commit attempt for the webMethods EntireX source. The error class (class), EntireX message code (code), EntireX UOWID (uowid) and EntireX message text (msg) are listed in the message.

**Action** Contact your Software AG technical support representative for assistance.

#### ART0518E EntireX Broker rollback error class: {class} code: {code} message: {msg}

**Explanation** An error occurred during a rollback attempt for the webMethods EntireX source. The error class (class), EntireX message code (code) and EntireX message text (msg) are listed in the message.

**Action** Contact your Software AG technical support representative for assistance.

#### ART0519E EntireX Broker deregister error host: {host-id} service: {service} message: {msg}

**Explanation** An error occurred during an attempt to deregister a webMethods EntireX source. The EntireX ID (host-id), service (service) and message text (msg) are listed in the message.

**Action** Contact your Software AG technical support representative for assistance.

#### ART0520E EntireX Broker user ID required

**Explanation** A valid webMethods EntireX user ID is required but was not supplied.

**Action** Supply a valid webMethods EntireX user ID and try again.

ART0521E EntireX Broker token required

**Explanation** A valid webMethods EntireX token is required but was not supplied.

**Action** Supply a valid webMethods EntireX token and try again.

ART0601I Save file {fn} with data: {dddd}

**Explanation** An attempt to save the file listed in the message (fn) with the data listed in the message (dddd)

was successful.

**Action** No action is required for this informational message.

ART0602E Read resource failed for: {resource-id} status code: {code}

**Explanation** An attempt to read from the resource listed in the message (resource-id) failed. The status

code of the attempt is given in the message (code).

**Action** Contact your Software AG technical support representative for assistance.

ART0603I Retrying resource read for: {resource-id}

**Explanation** An attempt is being made to read from the resource listed in the message (resource-id).

**Action** No action is required for this informational message.

ART0604E WebDAV error: {err-code}

**Explanation** A WebDAV error occurred during Event Replicator Target Adapter processing.

**Action** Verify that the web service target URL is correct and try again. If the problem persists, contact

your Software AG technical support representative.

ART0605E WebDAV repository is not accessible {err-code}

**Explanation** The WebDAV repository cannot be accessed.

**Action** Verify that the web service target URL is correct and try again. If the problem persists, contact

your Software AG technical support representative.

ART0606E Invalid WebDAV cache size value {size}

**Explanation** An invalid WebDAV cache size has been specified. The value was not numeric.

**Action** Supply a valid numeric cache size and try again.

ART0607E Cannot find generic XSLT file {filename}

**Explanation** The XSLT file listed in the message (filename) could not be found.

**Action** If the problem persists, contact your Software AG technical support representative.

ART0608E Cannot find XSLT file {filename}

**Explanation** The XSLT file listed in the message (filename) could not be found.

**Action** If the problem persists, contact your Software AG technical support representative.

ART0609E Create table XML message is null or base table name is null

**Explanation** An internal error has occurred.

**Action** If the problem persists, contact your Software AG technical support representative.

ART0610E Cannot convert create table schema to string

**Explanation** An internal error has occurred.

**Action** If the problem persists, contact your Software AG technical support representative.

ART0611E Cannot save create table schema {name} into WebDAV

Explanation An attempt to save the schema named in the message (name) to the WebDAV repository

failed.

**Action** If the problem persists, contact your Software AG technical support representative.

ART0612E Problem with managing WebDAV file {filename}

**Explanation** The WebDAV file named in the message (filename) could not be managed.

**Action** If the problem persists, contact your Software AG technical support representative.

ART0613I Collection may not exist {colname}

**Explanation** The collection named in the message (colname) may not exist in the WebDAV repository.

The collection is created.

**Action** No action is required for this informational message.

ART0614I Retrying resource write for {res}

**Explanation** An attempt is in progress to retry the resource write for the resource named in the message

(res).

**Action** No action is required for this informational message.

ART0615E Write resource file {fn} failed {err-code}

**Explanation** An attempt to write the resource file named in the message (fn) failed.

**Action** If the problem persists, contact your Software AG technical support representative.

ART0616E WebDAV status code {code} status message {msg}

**Explanation** A WebDAV internal error has occurred.

**Action** If the problem persists, contact your Software AG technical support representative.

ART0617E Make collection {colname} failed status {stat}

**Explanation** An attempt to make the collection named in the message (colname) failed. The status of the

attempt is also given in the message (stat).

**Action** If the problem persists, contact your Software AG technical support representative.

ART0701I Source shutdown complete

**Explanation** An attempt to shut down a source completed successfully.

**Action** No action is required for this informational message.

ART0702I Source waiting for restart after user stop or rollback

**Explanation** The source is waiting to be restarted after it was manually stopped or after a rollback occurred.

**Action** No action is required for this informational message. Restart the source when you are ready.

ART0703I Retries = 0; source waiting for manual restart

Explanation The value of the Retry Count parameter in the source definition has been reached. The

source is waiting for a manual restart.

**Action** No action is required for this informational message. Manually restart the source when you

are ready.

ART0704I Wait for retry; count: {count}

**Explanation** The source is waiting between retry attempts. The retry attempt count is given in the message

(count).

**Action** No action is required for this informational message.

ART0705E No commit/rollback listener

**Explanation** An internal error has occurred.

**Action** Contact your Software AG technical support representative for assistance.

ART0706E Source message is null on commit

Explanation An internal error has occurred.

**Action** Contact your Software AG technical support representative for assistance.

ART0707E Unsupported source type {type}

**Explanation** An internal error has occurred.

**Action** Contact your Software AG technical support representative for assistance.

ART0708E Cannot open source capture file {fn}

**Explanation** The file cannot be opened. Verify that the directory name exists.

**Action** If the problem persists, contact your Software AG technical support representative.

ART0801I Runtime metrics

**Explanation** This message is the heading message for a series of runtime metric messages.

**Action** No action is required for this informational message.

ART0802I Resource key: {rkey}

**Explanation** A resource key is listed in the message (*rkey*).

**Action** No action is required for this informational message.

ART0803I Metrics key: {mkey}

**Explanation** A metrics key is listed in the message (*mkey*).

**Action** No action is required for this informational message.

ART0901E Process request failed

Explanation An Event Replicator Target Adapter process request failed. The source is shut down.

**Action** Review any accompanying error messages to determine the cause of the problem. If the

problem persists, contact your Software AG technical support representative.

ART0902I Database active result: {result}

**Explanation** The result of a test to see whether the database is active or not is listed in the message (result).

**Action** No action is required for this informational message.

ART0903I Retrying Database Transaction

**Explanation** An attempt is in progress to retry the database transaction.

**Action** No action is required for this informational message.

**ART1001E** Exception cause: {cause}

**Explanation** An Event Replicator Target Adapter process request failed. The cause of the failure is given

in the message (cause).

**Action** Contact your Software AG technical support representative for assistance.

ART1002E Exception stack: {stack}

**Explanation** An Event Replicator Target Adapter process request failed. The exception stack for the failure

is given in the message (stack).

**Action** Contact your Software AG technical support representative for assistance.

ART1005W Unable to transform document

**Explanation** The Event Replicator Target Adapter was unable to transform a document.

**Action** No action is required for this warning message. Determine the reason for which the Event

Replicator Target Adapter cannot transform the document and alter the conditions as necessary.

Then try again.

ART1101I File source configured for input directory: {dirname}

**Explanation** A file source definition has been configured for the input directory listed in the message

(dirname).

**Action** No action is required for this informational message.

ART1102I File source ready to receive data from: {dirname}

**Explanation** A file source definition is ready to receive data from the directory listed in the message

(dirname).

**Action** No action is required for this informational message.

ART1103E File source unable to get list of files

**Explanation** A file source could not get a list of the files from the source.

**Action** Determine why a list of files could not be obtained. Resolve the error and try again. If the

problem persists, contact your Software AG support representative for assistance.

ART1104I File source closing

**Explanation** A file source is closing.

**Action** No action is required for this informational message.

ART1105I File source returning file: FILE: {dirname}-->{fn}

**Explanation** The file source definition is returning the file source as part of the file source shutdown

execution. The directory (dirname) and filename fn) are given in the message.

**Action** No action is required for this informational message.

ART1106I File source shutdown requested

**Explanation** Shutdown of a file source was requested.

**Action** No action is required for this informational message.

ART1107I File source rollback called

**Explanation** Rollback of the updates from a file source was called.

**Action** No action is required for this informational message.

ART1108E File source file does not exist {fn}

**Explanation** The file source file named in the message (fn) does not exist. This is an internal message.

**Action** Contact your Software AG technical support representative for assistance.

ART1109I File source processing time for: {dirname}-->{fn} is {num} MilliSeconds

**Explanation** The processing time is given in the message for the file identified in the message.

**Action** No action is required for this informational message.

ART1201I Rollback following SQL commands

**Explanation** A rollback occurred based on SQL commands.

**Action** No action is required for this informational message.

ART1203W File name not provided for operation: {op} FNR: {fnum} ISN: {isnnum}

**Explanation** A file name was not provided for the operation listed in the message (*op*). The file (*fnum*) and

ISN (isnnum) numbers are also listed in the message.

**Action** No action is required for this informational message.

ART1204E Test connection failed: {conn-name}

**Explanation** A test connection to the connection listed in the message (conn-name) failed.

**Action** Restart the database if it is down.

ART1205E Cannot get a connection from the data source

**Explanation** An attempt to connect to a data source failed.

**Action** Review the data source definition and try again. If the problem persists, contact your Software

AG technical support representative for assistance.

ART1206E Cannot get metadata

**Explanation** An attempt to connect to a data source failed.

**Action** Review the data source definition and try again. If the problem persists, contact your Software

AG technical support representative for assistance.

ART1207E Exception obtaining table metadata: {tablename}

Explanation An exception occurred while the Event Replicator Target Adapter was attempting to obtain

metadata from a table. The name of the table is given in the message (tblname).

**Action** Contact your Software AG technical support representative for assistance.

ART1208I Process is continuing after the previous error

**Explanation** Event Replicator Target Adapter processing is continuing in spite of a previously reported

error condition.

**Action** No action is required for this informational message.

ART1209I Unable to locate table: {tablename}

**Explanation** The Event Replicator Target Adapter could not locate the table listed in the message

(tablename).

Action No action is required for this informational message. If you really do need the Event Replicator

Target Adapter to locate this table, determine why it cannot be located and try again. If the

problem persists, contact your Software AG technical support representative.

#### ART1210I Create index command built: {cmd}

Explanation An internal command to create the index to a table was successfully built.

**Action** No action is required for this informational message.

#### ART1211E Cannot get connection to data source {name}

**Explanation** An attempt to connect to the data source named in the message (*name*) failed. **Action** Verify that the database definitions are correct and that the database is active.

#### ART1212E Cannot retrieve database metadata

**Explanation** An attempt to retrieve metadata for the database failed.

**Action** Contact your Software AG technical support representative for assistance.

#### ART1213E Internal error of Sybase ASE

**Explanation** An internal error occurred in Sybase ASE

**Action** Contact your Software AG technical support representative for assistance.

#### ART1214W Unknown data type {type} for column {colname} in metadata

**Explanation** An attempt was made to specify the unknown data type listed in the message (type) in the column listed in the message (colname).

**Action** Contact your Software AG technical support representative for assistance.

#### ART1215E pkTableName {pkname} does not match with table name {tblname}

**Explanation** A mismatch has occurred between the table and the primary key. The table name (*tblname*) and the primary key (*pkname*) are given in the message.

**Action** Contact your Software AG technical support representative for assistance.

#### ART1216E Cannot find previous column information

**Explanation** An internal error occurred.

**Action** Contact your Software AG technical support representative for assistance.

#### ART1217F Initial context is null

**Explanation** An internal error occurred.

**Action** Contact your Software AG technical support representative for assistance.

ART1218F Context lookup is null

**Explanation** An internal error occurred.

**Action** Contact your Software AG technical support representative for assistance.

ART1219E Unsupported driver class name for JDBC/database {dbname}

**Explanation** An unsupported driver class name was specified for the JDBC database listed in the message

(dbname).

**Action** Contact your Software AG technical support representative for assistance.

ART1220E Error obtaining connection {err-code}

**Explanation** A connection to the database could not be made.

**Action** Verify that the database definitions are correct and that the database is active.

ART1221E Table {tblname} has duplicate column name {colname}

**Explanation** The table named in the message (tblname) has two columns with the same name (colname).

**Action** Change one of the column names and try again.

ART1222E Cannot create statement

**Explanation** An internal error occurred.

**Action** Contact your Software AG technical support representative for assistance.

ART1223E Cannot connect to database {dbname}

**Explanation** An attempt to connect to the database named in the message (*dbname*) failed.

**Action** Verify that the database definitions are correct and that the database is active.

ART1224E Cannot execute batch

**Explanation** An internal error occurred.

**Action** Contact your Software AG technical support representative for assistance.

ART1225E Cannot turn off database autocommit

**Explanation** An attempt to turn off the autocommit feature of the database failed.

**Action** Contact your Software AG technical support representative for assistance.

ART1226E Cannot create executing SQL statement

Explanation An internal error occurred.

**Action** Contact your Software AG technical support representative for assistance.

ART1227E Process continuing because dbErrorContinue is TRUE

Explanation The target database Error Continue option was set to "true" (selected or turned on), so the

SQL error is ignored and processing continues.

**Action** No action is required for this message.

**Explanation** An SQL command either failed or executed successfully. The SQL command and details about

its processing are given in the message (cessing information>).

If an error occurred, and you have not selected the **Error Continue** option for the target database, the Event Replicator Target Adapter will stop running. For more information, read *Specifying Target Database Processing Option Definitions* in the *Event Replicator Target Adapter* 

Administrator's Guide.

**Action** If the command failed, resolve the error described in the message. If necessary, contact your

Software AG technical support representative for assistance.

ART1229E Unable to load/construct DB support class for {classname}

**Explanation** An internal error occurred.

**Action** Contact your Software AG technical support representative for assistance.

ART1230E Update to insert mode is on but full image value is missing

Explanation An attempt to insert an update failed because the full image of the record is missing from the

database.

**Action** Use Option=32 in the Event Replicator Server destination definition. For more information,

refer to your Event Replicator for Adabas destination documentation.

ART1232E Cannot insert column

**Explanation** An internal error occurred.

**Action** Contact your Software AG technical support representative for assistance.

#### ART1233I SQL command failed {cmd}

**Explanation** The SQL command listed in the message (cmd) failed.

Action Review other accompanying error messages to determine the cause of the problem. If the problem persists, contact your Software AG technical support representative for assistance.

#### ART1234I SQL command reason {rsncode}

**Explanation** The previous SQL command failed with the reason code (*rsncode*) given in the message.

**Action** Review the documentation for your RDBMS to determine the cause of the problem.

ART1235W Sync DDL value {val} is not one of the following values, ignore, warn, apply, error. Reset to ignore.

**Explanation** The value for the **Adabas-RDBMS Synchronization Level** option is invalid. It has been reset to "ignore".

Action In the target database options, change the setting of the Adabas-RDBMS Synchronization Level option to something other than "ignore" if you want.

#### ART1236E Cannot alter column {detailed-info}

**Explanation** The Event Replicator Target Adapter could not alter the column described by the detailed information listed in the message (detailed-info) during it's attempt to synchronize the RDBMS table with the Adabas file.

**Action** Make sure the target database supports this kind of type conversion and that this column is not a primary key and doesn't have foreign key. If the problem persists, contact your Software AG technical support representative for assistance.

#### ART1237W Data type or length mismatch on column {detailed-info}

**Explanation** During an attempt to synchronize the RDBMS table with the Adabas file, the Event Replicator Target Adapter determined that a data type or length mismatch had occurred for the column described by the detailed information listed in the message (detailed-info).

Action Issue the same message as the previous one. The Event Replicator Target Adapter will continue to run because the Adabas-RDBMS Synchronization Level value is set to "warn". If the problem persists, contact your Software AG technical support representative for assistance.

#### ART1238I Alter column {detailed-info}

**Explanation** The column described by the detailed information listed in the message (detailed-info) was altered in the RDBMS during Event Replicator Target Adapter synchronization between the RDBMS table and the Adabas file.

**Action** No action is required for this informational message.

#### ART1239I Add column {detailed-info}

**Explanation** The column described by the detailed information listed in the message (detailed-info)

was added to the RDBMS during Event Replicator Target Adapter synchronization between

the RDBMS table and the Adabas file.

**Action** No action is required for this informational message.

#### ART1240E Cannot add column {detailed-info}

Explanation The Event Replicator Target Adapter could not add the column described by the detailed

information listed in the message (detailed-info) to the RDBMS during it's attempt to

synchronize the RDBMS table with the Adabas file.

**Action** Make sure the target database supports adding columns. If the problem persists, contact your

Software AG technical support representative for assistance.

# ART1241W Target database doesn't have column {detailed-info}

**Explanation** During an attempt to synchronize the RDBMS table with the Adabas file, the Event Replicator

Target Adapter determined that the target RDBMS is missing the column described by the

detailed information listed in the message (detailed-info).

This message is issued because the Adabas-RDBMS Synchronization Level value is set to

"warn". In this case, the Event Replicator Target Adapter issues this warning message and

continues processing.

**Action** No action is required for this warning message.

#### ART1242E Cannot find \_INDEX as suffix of the PE table {tablename} primary key {key}

**Explanation** An internal error occurred.

**Action** Contact your Software AG technical support representative for assistance.

# ART1302I Loader complete for {loader}

Explanation The Event Replicator Target Adapter completed loading replicated data for the Oracle SQL

Loader listed in the message without failing.

**Action** No action is required for this informational message.

#### ART1303E Loader fail. Please check the log files {fn}

Explanation An attempt to load replicated data to the database via the Oracle SQL loader failed. The log

files (fn) that contain more information are listed in the message.

**Action** Review the log files for more information about the failure. If possible, correct the error and

try again. If the problem persists, contact your Software AG technical support representative

for assistance.

ART1304E Loader exception

**Explanation** An exception occurred during the loading process.

**Action** Contact your Software AG technical support representative for assistance.

ART1305E Create table XML file {fn} does not exist

**Explanation** A request to create the table in an XML file failed because the XML file could not be found.

The filename of the XML file is given in the message (fn).

**Action** Contact your Software AG technical support representative for assistance.

ART1307E Control file {fn} is not generated

**Explanation** The control file listed in the message (fn) was not generated.

**Action** Contact your Software AG technical support representative for assistance.

ART1308E Loader cannot support streaming mode

**Explanation** The loader cannot support streaming mode.

**Action** Modify the target database options used by the database so that the **Use Stream** option is not

selected (checked) and try again. For more information, read *Specifying Target Database Processing Option Definitions* in the *Event Replicator Target Adapter Administrator's Guide*.

ART1309E Output file {fn} is not generated

**Explanation** The output file named in the message (fn) was not generated.

**Action** Contact your Software AG technical support representative for assistance.

ART1310I Current configuration cannot support streaming mode; change to nonstreaming mode

**Explanation** The current configuration does not support streaming mode. The Event Replicator Target

Adapter turns stream mode off and retries the operation.

**Action** No action is required for this informational message.

ART1311I Current configuration cannot support loader mode; change to nonloader mode

**Explanation** The current configuration does not support the database in loader mode.

**Action** No action is required for this informational message.

#### ART1312I Loader process running for {loader}

**Explanation** The database loader process is running for the Oracle SQL Loader listed in the message.

**Action** No action is required for this informational message.

# ART1313I Loader about to execute following command: {cmd}

**Explanation** The database loader process is executing the command listed in the message (*cmd*).

**Action** No action is required for this informational message.

#### ART1315I Create loader thread

**Explanation** An attempt by the Event Replicator Target Adapter to create a loader thread is in process.

**Action** No action is required for this informational message.

#### ART1316E Called with table: {tblname} column: {colname}

**Explanation** An error occurred trying to call the table (tblname) and column (colname) whose names are

listed in the message.

**Action** Contact your Software AG technical support representative for assistance.

# ART1318I Initial-state running in loader mode

**Explanation** The initial-state process is running in loader mode.

**Action** No action is required for this informational message.

#### ART1319E Cannot wait for loader process

**Explanation** An internal error occurred.

**Action** Contact your Software AG technical support representative for assistance.

#### ART1320E Cannot find control file name

**Explanation** An internal error occurred.

**Action** Contact your Software AG technical support representative for assistance.

#### ART1321E Cannot find log file name

**Explanation** An internal error occurred.

**Action** Contact your Software AG technical support representative for assistance.

ART1322E Cannot find bad file name

**Explanation** An internal error occurred.

**Action** Contact your Software AG technical support representative for assistance.

ART1323E Cannot find discard file name

**Explanation** An internal error occurred.

**Action** Contact your Software AG technical support representative for assistance.

ART1324E Cannot find out file name

**Explanation** An internal error occurred.

**Action** Contact your Software AG technical support representative for assistance.

ART1325E Create loader process failed

**Explanation** An internal error occurred.

**Action** Contact your Software AG technical support representative for assistance.

ART1326I Test loader process successful

**Explanation** The test loader process completed successfully.

**Action** No action is required for this informational message.

ART1327E Test loader process failed, exit code {code}

**Explanation** The test loader process failed with the exit code listed in the message (code).

**Action** Contact your Software AG technical support representative for assistance.

ART1328E Cannot create XsltWorker

**Explanation** An internal error occurred.

**Action** Contact your Software AG technical support representative for assistance.

ART1329E Cannot set up environment variables of file {fn}

**Explanation** An attempt to set the environment variables for the file named in the message (fn) failed.

**Action** Contact your Software AG technical support representative for assistance.

# ART1330E Cannot support current database type

**Explanation** Support is not provided for the database type.

**Action** Change the database type to one that is supported by the Event Replicator Target Adapter.

If necessary, contact your Software AG technical support representative for assistance.

#### ART1331E Worker is null

**Explanation** An internal error occurred.

**Action** Contact your Software AG technical support representative for assistance.

#### ART1332E Cannot create loader thread

**Explanation** An internal error occurred.

**Action** Contact your Software AG technical support representative for assistance.

# ART1333E Cannot create piped stream

**Explanation** An internal error occurred.

**Action** Contact your Software AG technical support representative for assistance.

# ART1334E Loader failed. Current mode is streaming mode, change to nonstreaming mode and retry

**Explanation** The loader failed.

**Action** Modify the target database options used by the database so that the **Use Stream** option is not

selected (checked) and try again. For more information, read *Specifying Target Database Processing Option Definitions* in the *Event Replicator Target Adapter Administrator's Guide* 

# ART1335E Cannot write to output stream

**Explanation** An internal error occurred.

**Action** Contact your Software AG technical support representative for assistance.

#### ART1336E Parsing error {err} line {lll} column {ccc} PID {pid} CID {cid}

Explanation A parsing error occurred. The error, line number, column number, process ID, and command

ID are given in the message.

**Action** Contact your Software AG technical support representative for assistance.

ART1337E Unable to send message to the loader

**Explanation** An internal error occurred.

**Action** Contact your Software AG technical support representative for assistance.

ART1338E Cannot find base file name

**Explanation** An internal error occurred.

**Action** Contact your Software AG technical support representative for assistance.

ART1339W Current database cannot support streaming mode, reset to nonstreaming mode

Explanation The current database does not support streaming mode. The Event Replicator Target Adapter

has turned streaming mode off.

**Action** No action is required for this warning message.

ART1340E The child thread may end unexpectedly

**Explanation** An internal error occurred.

**Action** Contact your Software AG technical support representative for assistance.

ART1341E Cannot find WebDAV

**Explanation** The WebDAV file cannot be found.

**Action** Contact your Software AG technical support representative for assistance.

ART1342E Batch file {fn} does not exist

**Explanation** The batch file named in the message does not exist.

**Action** Contact your Software AG technical support representative for assistance.

ART1343W The service name of the loader in the Target Database Options of a Teradata MLoad, {name},

has more than {num} characters. Using {xxxx} as the tdpid for this MLoad

**Explanation** The service name of the loader during Teradata MLoad processing is too long. The Event

Replicator Target Adapter is using the name XXXX for the tdpid of the MLoad processing.

**Action** No action is required for this warning message.

ART1344W The service name of the loader in the Target Database Options of a Teradata MLoad has not been informed. Attempting to use xxxx as the tdpid for ths MLoad

**Explanation** The service name of the loader during Teradata MLoad processing has not been provided.

The Event Replicator Target Adapter is trying to use the name XXXX for the tdpid of the MLoad

processing.

**Action** No action is required for this warning message.

ART1401I Transform document using XSLT file: {fn} token: {token}

Explanation The Event Replicator Target Adapter is attempting to transform the document using the XSLT

file (fn) and token (token) listed in the message.

**Action** No action is required for this informational message.

ART1402E Cannot convert from UTF8 byte array to a string

**Explanation** An internal error occurred.

**Action** Contact your Software AG technical support representative for assistance.

ART1501I Source manager shutdown requested

**Explanation** A request was made to shut down the source manager.

**Action** No action is required for this informational message.

ART1502I Source manager notified to shut down

**Explanation** The source manager has been notified to shut down.

**Action** No action is required for this informational message.

ART1503I Waiting for source manager shutdown to complete

**Explanation** The Event Replicator Target Adapter is waiting for the source manager to fully shut down.

**Action** No action is required for this informational message.

ART1504I Source manager is down

**Explanation** The source manager shutdown has completed.

**Action** No action is required for this informational message.

#### ART1601I Engine manager shutdown requested

Explanation A request was made to shut down the engine manager.Action No action is required for this informational message.

# ART1602I Engine manager notified to shut down

Explanation The engine manager has been notified to shut down.Action No action is required for this informational message.

# ART1603I Waiting for engine manager shutdown to complete

**Explanation** The Event Replicator Target Adapter is waiting for the engine manager to fully shut down.

**Action** No action is required for this informational message.

# ART1604I Engine manager is down

**Explanation** The engine manager shutdown has completed.

**Action** No action is required for this informational message.

#### ART1701W Parameter {parm} value {val} not numeric

**Explanation** The parameter named in the message (parm) specifies a value (val) that is not numeric.

**Action** Supply a numeric value for the parameter and try again.

# ART1702W Parameter {parm} value {val} does not end with "S"

**Explanation** The parameter named in the message (parm) specifies a value (val) that does not end in an "S".

**Action** Supply a value for the parameter that ends in an "S" and try again.

# ART1703W Parameter {parm} value {val} is not "true" or "false"

**Explanation** The parameter named in the message (parm) specifies a value (val) that is not "true" or "false."

**Action** Supply a "true" or "false" value for the parameter and try again.

# ART1801E Cannot open WebSphere MQ trace log file {fn}

**Explanation** An attempt to open the WebSphere MQ trace file named in the message (fn) failed.

**Action** Check your definition. Verify that the directory defined in your definitions exists.

ART1802E WebSphere MQ rollback failed {err-code}

Explanation A rollback attempt for WebSphere MQ failed.

**Action** Review the webSphere MQ documentation to determine the reason for the failure.

ART1803E WebSphere MQ logon failed host {hostid} port {portnum} error {err}

**Explanation** An attempt to logon to WebSphere MQ failed. The WebSphere MQ host ID (*hostid*), port number (*portnum*), and the error number (*err*) from the attempt are given in the message.

**Action** Check with your WebSphere MQ administrator to determine why the attempt failed. Resolve the problem and try again.

ART1804I WebSphere MQ logon to host {hostid} successful

**Explanation** The attempt to log onto the WebSphere MQ host named in the message (hostid) was

successful.

**Action** No action is required for this informational message.

ART1805I WebSphere MQ receiving messages from queue {qname}

Explanation WebSphere MQ is receiving and processing messages from the queue listed in the message

(qname).

**Action** No action is required for this informational message.

ART1806E WebSphere MQ request failed

Explanation A WebSphere MQ request failed.

**Action** Check with your WebSphere MQ administrator to determine why the attempt failed. Resolve

the problem and try again.

ART1807E WebSphere MQ receive failed {err-code}

**Explanation** A receive request via the WebSphere MQ queue failed.

**Action** Check with your WebSphere MQ administrator to determine why the attempt failed. Resolve

the problem and try again.

ART1808E WebSphere MQ commit failed {err-code}

**Explanation** A commit request via the WebSphere MQ queue failed.

**Action** Check with your WebSphere MQ administrator to determine why the attempt failed. Resolve

the problem and try again.

ART1809E WebSphere MQ send failed {err-code}

**Explanation** A send request via the WebSphere MQ queue failed.

**Action** Check with your WebSphere MQ administrator to determine why the attempt failed. Resolve

the problem and try again.

ART1810E WebSphere MQ close failed {err-code}

**Explanation** A close request via the WebSphere MQ queue failed.

**Action** Check with your WebSphere MQ administrator to determine why the attempt failed. Resolve

the problem and try again.

ART2001E Required target configuration not found {config} or default

**Explanation** An internal error occurred.

**Action** Contact your Software AG technical support representative for assistance.

ART2002E Operation is null

**Explanation** An internal error occurred.

**Action** Contact your Software AG technical support representative for assistance.

ART2003E Operation {opname} is not supported

**Explanation** An attempt to run the operation named in the message (opname) failed because it is not

supported.

**Action** Try an operation that is supported.

ART2004E Not SOAP element

**Explanation** An internal error occurred.

**Action** Contact your Software AG technical support representative for assistance.

ART3001E Wrong factory type for {msgtype}. Type is {factype}.

**Explanation** An attempt to use the wrong JMS factory type for the type of messaging specified. The message

type (msgtype) and factory type (factype) are given in the message. Replicate the data to a JMS topic if you want to use publish-subscribe messaging; replicate the data to a JMS queue

if you want to use point-to-point messaging.

**Action** Verify the JMS target definition is specified correctly in the Event Replicator Target Adapter

Administration tool. Contact your Software AG technical support representative for assistance.

ART3002E Factory {factory} not found in the naming system.

**Explanation** An attempt to access the JMS topic or queue connection factory in the system was not successful.

**Action** Verify the JMS target definition is specified correctly in the Event Replicator Target Adapter Administration tool. Contact your Software AG technical support representative for assistance.

# ART3003E Error occurred while accessing factory {factory} in the naming system {system}.

**Explanation** An error occurred attempting to access the JMS topic or queue connection factory named in the message in the system named in the message.

**Action** Verify the JMS target definition is specified correctly in the Event Replicator Target Adapter Administration tool. Contact your Software AG technical support representative for assistance.

# ART3004E Wrong destination type for {jmsname}. Type is {factype}.

**Explanation** An attempt to use the wrong type of destination was made when replicating data to JMS queues or topics. The JMS destination topic or queue name (*jmsname*) and the factory type (*factype*) are given in the message. Specify the destination as a JMS topic (as defined to webMethods Broker) if you want to use publish-subscribe messaging; specify the destination as a JMS queue (as defined to webMethods Broker) if you want to use point-to-point messaging.

**Action** Verify the JMS target definition is specified correctly in the Event Replicator Target Adapter Administration tool. Contact your Software AG technical support representative for assistance.

# ART3005E Destination {dest} not found in the JNDI provider

**Explanation** An internal error occurred. The destination specified in the JMS target definition was not found in the JNDI provider specified in the JMS target definition. The destination name is given in the message.

**Action** Verify the JMS target definition is specified correctly in the Event Replicator Target Adapter Administration tool. Contact your Software AG technical support representative for assistance.

# ART3006E Error while accessing destination {dest}

**Explanation** An internal error occurred. An error occurred during an attempt to access the destination specified in the JMS target definition.

**Action** Verify the JMS target definition is specified correctly in the Event Replicator Target Adapter Administration tool. Contact your Software AG technical support representative for assistance.

# 44

# **ARVU\* - Adabas Review Interface Messages**

ARVU01 {dbid} GETMAIN FAILURE, SIZE= {requested-getmain-size}

Explanation ADARVU was unable to obtain the necessary GETMAIN space to operate. ADARVU terminates

processing. It is probable that the specified region size is too small, or the default region size is too small. SIZE is the requested GETMAIN size that could not be obtained. The Adabas nucleus completes its initialization but no calls are made to the Adabas Review hub.

**Action** Increase the region size for Adabas and restart the nucleus.

ARVU02 {dbid} REVIEW HUB ID={ target-id} LOG RETD RSP {rsp}

{dbid} REVIEW HUB ID= {target-id} CLS RETD RSP {rsp} {dbid} REVIEW HUB ID= {target-id} OPN RETD RSP {rsp}

**Explanation** A non-zero Adabas response was received from the Adabas Review hub with the specified target ID when ADARVU sent one of the following requests:

| LOG | request to process a command log record.                  |
|-----|-----------------------------------------------------------|
| CLS | close call to terminate monitoring services with the hub. |
| OPN | open call to establish monitoring services with the hub.  |

#### Action

Identify the problem from the Adabas response code. If the problem is parameter settings in the hub, i.e., attached buffer size or command queue size, then the Adabas Review hub must be cycled to reset the parameters. If the Adabas response code 148 (ADARSP148) was received, the Adabas Review hub may have been terminated.

ARVU03 {dbid} REVIEW REVIEW HUB ID {target-id} IS NOT A HUB SERVER

Explanation The target ID specified on the REVIEW parameter is not an Adabas Review hub. The target

may be another Adabas nucleus. The Adabas nucleus completes its initialization but no calls

are made to the Adabas Review hub.

**Action** Ensure that the REVIEW parameter specifies the correct target ID of an Adabas Review hub

and restart the nucleus.

**Action** The operator command REVIEWHUBID=hub - id may be used to change the value to a another

target ID.

ARVU04 {dbid} REVIEW REVIEW HUB ID {target-id} IS NOT ACTIVE

Explanation ADARVU received response code 148 (ADARSP148) on a request call to the Adabas Review

hub. This message is displayed in conjunction with the AREV02 message.

**Action** Start the appropriate Adabas Review hub.

ARVU05 {dbid} UEX5: REQUESTED WAIT FOR {nnnnn} SECONDS

{dbid} UEX5: INVALID REQ ( {xx} ), IGNORE ASSUMED

**Explanation** On any error condition, ADARVU calls user exit 5 if present. User exit 5 may return one of three possible service requests:

1. Wait for *nnnnn* seconds, after which ADARVU will resend the request to the Adabas Review hub.

2. Ignore the non-zero response received from the Adabas Review hub and to continue processing.

3. Immediately resend the request to the Adabas Review hub.

The message displays the service request received from the user exit 5. If an unknown request is received from the user exit, the request is ignored and processing continues.

Action

None required, unless the fourth message is displayed. The INVALID REQ message indicates a problem with the user exit 5. Correct the problem and restart the Adabas nucleus, when possible.

ARVU06 {dbid} CHECK ADABAS MESSAGES AND CODES MANUAL

**Explanation** This message is displayed in conjunction with the AREV02 message in the event that the

non-zero response received by ADARVU is not a RSP 148.

**Action** None required. This message is for your information only.

# ARVU07 {dbid} SESSION OPEN FAILURE, MODULE {module} COULD NOT BE LOADED

**Explanation** The specified module was not found in the load library and could not be loaded. The Adabas nucleus completes its initialization but no calls are made to the Adabas Review hub.

**Action** Ensure that the correct load libraries are specified for the Adabas job and restart the Adabas nucleus.

# ARVU08 {dbid} NUMBER OF NON-ZERO RESPONSES FROM HUB IS {count}

**Explanation** Whenever an unexpected response is received by ADARVU, the count of the number of non-zero responses is incremented and this message is displayed.

**Action** None required. This message is for your information only.

# ARVU09 {dbid} USER EXIT 5 {AVAILABLE | UNAVAILABLE}

**Explanation** During session initialization, ADARVU checks if a user exit 5 has been loaded. This message displays whether the user exit 5 was located or not.

**Action** None required. This message is for your information only.

#### ARVU10 {dbid} REVIEW HUB {hub-id} VERSION V{nn} LOCATED

**Explanation** During session initialization, ADARVU issues a call to the specified Adabas Review hub. When a successful connection is established, this message is displayed.

**Action** None required. This message is for your information only.

#### ARVU11 {dbid} CHANGE ORDERS FROM REVIEW HUB {hub-id}

**Explanation** The Adabas Review hub notified the client nucleus that it changed the monitoring or reporting status of the client nucleus. ADARVU then displays this message accompanied by the ARVU13 message set.

**Action** None required. This message is for your information only.

#### ARVU12 {dbid} REVIEW HUB ID CHANGED FROM {hub-id} TO {hub-id}

**Explanation** ADARVU detected that the hub-id specified in the REVIEW parameter was changed dynamically by an operator command.

**Action** None required. This message is for your information only.

#### ARVU13 {text}

**Explanation** Possible message texts:

# dbid {NO | count } REVIEW REPORT(S) STARTED dbid{NO | count } REPORT REQUIRES BUFFERS

In conjunction with the ARVU11 message, these messages indicate the status of information transmitted from the client nucleus to the hub. If no Adabas Review report(s) are started, ADARVU does not send data to the hub. If there is at least one report started, then ADARVU transmits the command log data to the hub.

If at least one report requires buffers, ADARVU transmits the requested Adabas control buffer data in addition to the command log data. The *count* indicates the number of started reports and/or the number of reports requiring buffers.

No action required. This message is for your information only.

# dbid TRANSPORT INITIALIZED, MEMORYmmmmmm

BS2000: The nucleus accessed the hub through the Adabas Review Trans-port and uses the common memory defined by mmmmmmmm.

No action required. This message is for your information only.

# ■ dbid RTPSSPC, REVIEW HUB COULD NOT BE FOUND IN IDT

BS2000: The nucleus tried to access a hub with a DBID that is unknown to the system. The IDT is a table of databases or nodes still active in the system.

Use the Utility IDTLOOK to check for active IDs in the table. Check also on the use of the GROUPS=NO/YES parameter. Otherwise, contact SAG support.

#### ■ dbid RTPSSPC, HEADER HASxxxxxxxx AND DBIDdddddddd

BS2000: The stored Adabas Review Trans-port header has an ID that is different from the one in the request. This header exists in a common memory pool and should have an eyecatcher of ADAPCTRA and the Hub's dbid. This doesn't check.

Contact Software AG Support with dump and protocol information.

# ■ *dbid* RTPSSPC, REVIEW HUBhubid HAS BEEN REMOVED FROM THE IDT BS2000: The hub ID requested is no longer active.

Use the Utility IDTLOOK to check for active IDs in the table. Check also on the use of the GROUPS=NO/YES parameter. Otherwise contact SAG support.

# ■ dbid REVIEW HUB TRANSPORT INITIALIZED, MEMORY mmmmmmm

BS2000: The hub started Adabas Review Trans-port with the memory mmmmmmmm.

No action Required. This message is for your information only.

# ■ dbid RTPINIT, REVIEW HUB COULD NOT BE FOUND IN IDT

BS2000: The hub has not successfully registered with the ID Table. The IDT is a table of databases or nodes still active in the system.

Check in the output protocol for other error messages from the Adabas MPM. Otherwise contact SAG support.

■ *dbid* RTPINIT, CANNOT GET HEADER, SIZEssssss, MEMORY *mmmmmmm* BS2000: The hub cannot acquire an Adabas Review Trans-port header of size sssssss using memory mmmmmmmm.

Check memory allocation parameters in use in the Adabas Review Hub. Otherwise contact SAG Support.

• dbid RTPINIT, COULD NOT ESTABLISH EXIT FOR RTPTERM - RCrrrrrrr BS2000: The RTPTERM exit module could not be established in the Hub's task.

Send Hub output protocol to SAG Support.

# ARVU14 {dbid} UNEXPECTED CHANGE ORDER FROM HUB {hub-id} IS IGNORED.

**Explanation** ADARVU received a change order from an Adabas Review hub that is not the hub to which ADARVU is currently sending data. The may happen if another hub is initialized that has

started reports for the client nucleus. ADARVU ignores the change order.

**Action** Find out what has issued the strange change order.

#### ARVU16 {dbid} REVIEW IS ACCEPTING BUFFERED CLOG RECORDS

**Explanation** The Adabas Review hub accepts buffered CLOG records from the client nucleus as a way of reducing the number of cross-memory calls from the client nucleus to the hub.

**Action** None required. This message is for your information only.

# ARVU17 {dbid} REVIEW IS NOT ACCEPTING BUFFERED CLOG RECORDS

**Explanation** The Adabas Review hub is not accepting buffered CLOG records from the client nucleus.

**Action** Check the job log of the Adabas nucleus and the Adabas Review hub, why the Adabas Review hub refuses to accept buffered CLOG records.

# ARVU18 {dbid} REVIEW TRANS-PORT IS INSTALLED USING PC {pc-number}

**Explanation** z/OS only. The Adabas nucleus runs with the Adabas Review Trans-port feature when sending CLOG records to the Adabas Review hub.

**Action** None required. This message is for your information only.

# ARVU19 {dbid} REVIEW TRANS-PORT IS NOT INSTALLED

**Explanation** BS2000 and z/OS only. The Adabas Review Trans-port feature is not installed.

**Action** If this Adabas nucleus should run with the Adabas Review trans-port feature, check the job log of the Adabas nucleus and the job log of the Adabas Review hub why trans-port is not installed.

ARVU20 {dbid} REVIEW MODULES NOT FOUND, LOGCLEX PARAMETER IS SET TO NO

**Explanation** ADARUN LOGCLEX=YES has been specified, but no Adabas Review modules are available.

The Adabas nucleus changed the LOGCLEX parameter to ADARUN LOGCLEX=NO. The extended information is made available for the purpose of running Adabas Review in batch mode.

**Action** Please make the Adabas Review modules available in the STEPLIB.

ARVU21 {dbid} ADAIOR REQUEST FAILED: FUNC {ff} RSP {rr}

**Explanation** A request to the Adabas ADAIOR interface by the Pulse failed.

Action Retain all dumps, messages, and other related information; contact your Software AG technical

support representative.

ARVU22 {dbid} GETMAIN FAILED: INSUFFICIENT STORAGE

**Explanation** A request for storage by the Pulse failed. The report is not started.

**Action** Increase the region size for Adabas and restart the nucleus.

ARVU23 {dbid} INTERNAL ERROR IN {module}

**Explanation** An internal error has occurred in the given Pulse module. The report is not started.

Action Retain all dumps, messages, and other related information; contact your Software AG technical

support representative.

ARVU24 {dbid} CLUSTER SERVICES NOT ACTIVE

**Explanation** The Pulse has determined that Cluster Services statistics reporting is not possible. The report

is not started.

**Action** Ensure that Cluster Services is active.

ARVU25 {dbid} ADABAS RSPCODE {rsp} RETURNED FROM DBID = {dbid}

Explanation The Pulse has encountered the given Adabas non-zero response code. The report is deactivated.

**Action** Identify the problem from the Adabas response code.

ARVU26 {dbid} PULSE ESTAE DRIVEN, RETRY IN PROGRESS

**Explanation** The Pulse subtask has encountered an error and will attempt to recover.

**Action** None.

#### ARVU27 {dbid} PULSE RECOVERY ATTEMPT FAILED

**Explanation** The Pulse subtask attempt at error recovery failed. The report is deactivated.

**Action** Retain all dumps, messages, and other related information; contact your Software AG technical

support representative.

#### ARVU28 {dbid} Pulse task failed to attach

**Explanation** The Pulse subtask could not be attached. The report is deactivated.

Action Retain all dumps, messages, and other related information; contact your Software AG technical

support representative.

#### ARVU29 {dbid} Pulse task now {active | inactive}

**Explanation** The Pulse has stopped or started.

**Action** None.

### ARVU30 {dbid} Invalid Pulse interval, default used

**Explanation** The Pulse detected an invalid timer interval. The acceptable range is from 1 to 1440 minutes.

The default interval of 15 minutes is used.

**Action** Restart the report with a valid timer value.

# ARVU31 {dbid} Pulse ended due to non-zero RSP codes

Explanation The Pulse detected three non-zero Adabas response codes. The report is deactivated.

**Action** Correct the cause of the non-zero response codes and restart the report.

# ARVU32 {dbid} CLOG too big, No CLEX attached

Explanation The length of CLOG and CLOG extension exceeds 65K. The CLOG extension is not attached.

This message is only issued one time.

**Action** An internal error occurred. Contact Software AG support.

#### ARVU33 {dbid} REVIEW hub CPU id different.

Explanation This message is issued when the CPU ID of the Adabas nucleus and the CPU ID of the Adabas

Review hub are different. When this happens, CLOG records to the Adabas Review hub cannot be sent via the Trans-port PC call, but must be sent via the Adabas router. The performance of the Adabas router sending mechanism is slower than the performance of

Trans-port.

**Action** No action is required for this informational message.

ARVU34 {dbid} REVIEW = ADABAS DBID not allowed. REVIEW = NO set.

Explanation The ADARUN parameters DBID and REVIEW specify equivalent DBID values. The REVIEW

parameter is set to NO.

**Action** Specify the correct REVIEW parameter. This can be done online.

ARVU35 {dbid} ONLY CLOGLAYOUT=5/8 permitted

Explanation There are no valid Adabas modules available which can convert CLOGLAYOUT=8 records

for Adabas Review.

**Action** Specify an Adabas load library from version 8.1.3 or later in your Adabas nucleus job.

ARVU38 {dbid} REVIEW record filtering started.

{dbid} REVIEW record filtering stopped. {dbid} Records processed: {nnnnnnnnn} {dbid} Records filtered: {nnnnnnnnn}

**Explanation** The status of record filtering has changed. When filtering is stopped, the number of command

log records processed thus far by the filter is printed, as well as the number of records filtered

from Review processing.

**Action** None required. This message is informational only.

ARVU40 {dbid} {xx} BUFFER TRUNCATED

**Explanation** The length of buffer is greater than the value of the ADARUN parameter REVLOGBMAX.

xx = FB, RB, SB, VB, IB, IO. This message is only issued one time.

**Action** The relevant buffer is truncated.

ARVU41 {dbid} BUFFER IGNORED

**Explanation** The length of the REVIEW command log buffer is bigger than the value of the ADARUN

parameter REVLOGMAX. This message is only issued one time.

**Action** Buffers are ignored.

ARVU42 dbid REVIEW HUB (hub-id) VERSION V(nn) NOT SUPPORTED

**Explanation** During session initialization, ADARVU issues a call to the specified Adabas Review hub,

running with version V*nn*. This version is not supported; the version number is either too low or too high. The handshake command to the hub did not work, so Adabas Review will

not collect any data.

**Action** Start the Adabas Review hub with the appropriate version. For information about version

compatibility, read Adabas and Adabas Review Version Compatibility, in the Adabas Review Release

Notes.

# ARVU43 {dbid} Storage keys of nucleus and hub are different.

**Explanation** The storage keys of the Adabas nucleus and of the Adabas Review hub are different. Both address spaces must run under storage keys 0 or storage keys 8.

**Action** Start Adabas nucleus and Adabas Review hub under the same key, i.e. storage key 0 or storage key 8.

# 45 ARXM\* - Event Replicator for Adabas Messages for Event

# **Replicator Target Adapter**

# ARXML001I XML TA Exit Startup for {dest-name} - Version {n.n.n.n} Built: {yyyymmdd}

**Explanation** Event Replicator Target Adapter initialization processing for destination dest-name has

been started. The Event Replicator Target Adapter version (n.n.n.n) and the date (yyyymmdd)

the Event Replicator Target Adapter code was built are also given in the message.

**Action** No action is required for this informational message.

#### ARXML002I XML TA Exit {dest-name} Terminating

**Explanation** Event Replicator Target Adapter termination processing for destination dest-name has been

started.

**Action** No action is required for this informational message.

# ARXML003I Destination {dest-name} now active for {jobname}

**Explanation** Event Replicator Target Adapter processing for destination *dest-name* has been activated.

The job name (*jobname*) of the Event Replicator Server is also given in the message.

**Action** No action is required for this informational message.

#### ARXML004I Received {code} event for {dest-name}

**Explanation** Event Replicator Target Adapter processing received the internal event code (code) listed in

the message for destination dest-name.

**Action** No action is required for this informational message.

# ARXML005S Required field table information missing for subscription (subs-name)

**Explanation** Required field table information was missing for subscription subs-name during Event

Replicator Target Adapter processing. This information is required for building the XML

messages used in Event Replicator Target Adapter processing.

Action

Verify that you have *generated* a global format buffer (GFB) for the subscription. If you do not generate a global format buffer using the tools provided in the Adabas Event Replicator Subsystem or in Event Replicator Administration, or if you elect to code a GFB by hand, the required field table information is not constructed for use by the Event Replicator Target Adapter. For more information, read one of the following sections:

- Generating a GFB using the Adabas Event Replicator Subsystem, in Adabas Event Replicator Subsystem User's Guide
- Generating a GFB using Event Replicator Administration, in Event Replicator Administration User's Guide.

For more information about correctly activating Event Replicator Target Adapter processing, read Activating Event Replicator Target Adapter Processing, in Event Replicator Target Adapter User Guide.

If the problem persists, contact your Software AG support representative.

#### ARXML006I Schema generation for {subs-name} triggered

**Explanation** An internal schema is being generated by Event Replicator Target Adapter, based on the field information provided in subscription subs-name. This internal schema maps the replicated data that the Event Replicator Target Adapter then transforms and applies to your relational database.

Action

No action is required for this informational message.

# ARXML008S Unsupported code page={acode}, default to CP037 Subscription={subname}, DBID={dbid}, FNR={fnr}

**Explanation** The code page (acode) listed in the message for the subscription (subname), DBID (dbid), and FNR (fnr) is not supported.

> Code page Cp037 will be used for the XML tags and as the code page identifier sent to Event Replicator Target Adapter. Event Replicator Target Adapter will process the data as if it were code page 37, so the data loaded into the RDBMS table(s) may be corrupted. This message is displayed once per combination of incompatible subscription, DBID, file, and code page values.

Action

If use of code page Cp037 is valid, no action is required for this message.

However, if use of code page Cp037 is invalid, you will also want to verify that the data in your RDBMS table is not corrupted and correct it if it is. Then specify the correct code page in the SACODE parameter and try again.

# 46

# **ATM\* - Adabas Transaction Manager Messages**

# ATM000\_FF NO TEXT

**Explanation** One of the following occurred:

- an unexpected error
- an error created intentionally by zap.

**Action** If the error was unexpected, contact your Software AG support representative.

# ATM001\_20 ADABAS VERSION NOT SUPPORTED BY ATM

**Explanation** The Adabas Transaction Manager cannot be used with this version of Adabas.

**Action** Use a version of Adabas that ATM supports.

# ATM002\_20 ATM DATABASE OP FAILED, RSP/SUBCODE rsp/subcode

**Explanation** The ATM recovery database failed to open for the reason indicated.

**Action** Correct the cause of the response code and restart the ATM transaction manager.

# ATM003\_20 UNABLE TO LOAD module-name

**Explanation** The named module could not be loaded.

**Action** Ensure that the module is in a library from which it can be loaded dynamically.

#### ATM005\_20 ERROR READING DDCARD

Explanation An error occurred when the ATM transaction manager attempted to read a record from

DDCARD.

**Action** Check the DDCARD dataset.

#### ATM006\_20 PARAMETER ERROR

**Explanation** A parameter is incorrectly specified in the DDCARD input. The first ATM006 message is

followed by two additional messages, each prefixed with ATM006, displaying the parameter

statement in error and indicating the position at which the error was detected.

**Action** Correct the parameter specification and restart the ATM transaction manager.

#### ATM007\_20 COR GROUP ALREADY HAS MANAGER: manager

**Explanation** The ATM manager indicated in the message is already active locally in the local COR group.

It is not possible to have more than one ATM transaction manager associated with the same COR group and executing in the same location (that is, under the same Adabas ID table, or

Adabas SVC).

**Action** Do not attempt to run more than one ATM transaction manager under the same ID table and

associated with the same COR group.

# ATM010\_20 GENERAL GETMAIN FAILED

**Explanation** ATM was unable to acquire enough storage to initialize.

**Action** Increase the amount of memory available to the job and restart it.

# ATM012\_20 UNABLE TO ACQUIRE STORAGE FOR area-name

**Explanation** ATM was unable to acquire enough storage for the area named.

**Action** Increase the amount of memory available to the job and restart it.

#### ATM013\_20 INITIALIZATION ERROR. FUNCTION/RF: function/rf

**Explanation** An error occurred during the initialization of an interface to an external transaction coordinator.

**Action** Check the documentation for the external transaction coordinator being used to determine

the meaning of the return code (value "rf"). If the cause of the problem is still not apparent, contact your Software AG support representative, noting the values of "function" and "rf".

#### ATM014\_20 RRMS LOGNAME CHECK FAILED

**Explanation** This message relates to the initialization of the ATM interface with RRMS. The ATM node ID has changed since ATM was last used with this RRMS system.

Action

The node ID of the Adabas System Coordinator daemon within which the ATM transaction manager is running as a service must not be changed while there are global transactions in progress. If you have changed the Node ID and are sure that there were no incomplete global transactions, you can override this initialization error using the parameter TMRESTART=FORCE.

#### ATM015 10 RRMS LOGNAME INCONSISTENCY OVERRIDDEN

**Explanation** This message relates to the initialization of the ATM interface with RRMS. The node ID of the Adabas System Coordinator daemon within which the ATM transaction manager is running as a service has changed since ATM was last used with this RRMS system. However, the inconsistency was ignored because of the setting of the parameter TMRESTART.

**Action** None. This message is for information only.

#### ATM016\_20 RRMS HAS LOST HARDENED RESTART DATA

**Explanation** This message relates to the initialization of the ATM interface with RRMS. Because RRMS has lost some restart data, integrity cannot be guaranteed for incomplete transactions that were under the control of RRMS.

Action

If it is not possible to recover the RRMS restart data, you can use the parameter TMRESTART to force the ATM transaction manager to initialize. Details of any incomplete transactions are then transferred to the STJ file and can be examined using the SYSATM application.

# ATM017\_20 FAILED TO OPEN ATMLOG. RC/RF:rc/rf

**Explanation** The ATM transaction manager was unable to open the ATMLOG1 or ATMLOG2 dataset.

Action

Check the definition of the ATMLOG1/2 datasets. If the cause of the error is not apparent, report the problem to your Software AG support representative, noting the values of "rc" and "rf".

#### ATM018\_20 Unexpected behavior for node dbid

**Explanation** The node (dbid) is expected to be an Adabas System Coordinator daemon within which an ATM transaction manager is running as a service, but its behavior is not consistent with this.

**Action** Check the indicated node.

#### ATM019\_20 RRS IS NOT ACTIVE; ATM WILL WAIT AND RETRY

**Explanation** This message relates to the initialization of the ATM interface with RRMS. Initialization cannot complete because the RRS component of RRMS is not available.

**Action** Report the problem to your systems programming staff. The ATM transaction manager cannot initialize until RRS is active again.

#### ATM020\_04 RRS EXITS HAVE BEEN SET

**Explanation** If the ATM transaction manager is started with the parameter TMSYNCMGR=RRMS, this message is issued when the ATM RRMS interface has been initialized.

# ATM021\_08 RRS RESTART FINISHED

**Explanation** If the ATM transaction manager is started with the parameter TMSYNCMGR=RRMS, this message is issued when ATM transaction manager finishes telling RRS how to handle any transactions that previously failed to complete.

# ATM023\_04 ISN: isn

**Explanation** This message is preceded by message ATM025 or ATM033. It indicates the ISN associated with the error.

**Action** Refer to the explanation of the previously issued message.

#### ATM024\_10 ERROR DURING DB RESTART; ID/ERR: dbid/error-code

**Explanation** The error (error-code) occurred during restart processing for the database (dbid).

Action Refer to the descriptions of the possible error codes. If the cause of the error is not clear, report the details to your Software AG support representative, noting the values of the variables.

#### ATM025 10 ERROR IN ATM RESTART; ID/RSP/SUB/CMD: {dbid/rsp/sub/cmd}

**Explanation** An unexpected response code (*rsp*) was encountered during restart processing for the ATM transaction manager (dbid). The response code, subcode (*sub*), and command code (*cmd*) are provided. An ATM023 message may follow, providing an associated ISN.

**Action** If the cause of the error is not clear from the description of the response code, report the details to your Software AG support representative, noting the values of the variables.

# ATM026\_10 ERROR DURING ATM RESTART; ID/ERR: dbid/error-code

**Explanation** The error (error-code) occurred during restart processing for the partner ATM transaction manager (dbid).

**Action** Refer to the descriptions of the possible **error codes**. If the cause of the error is not clear, report the details to your Software AG support representative, noting the values for the variables.

#### ATM027\_10 ATM RESTART. MAX PARTNERS EXCEEDED. USER userid

**Explanation** The maximum number of partner ATM transaction managers indicated by the parameter TMNODES is not sufficient to perform restart processing for incomplete transactions.

The error occurred while ATM was attempting restart processing for the user whose Client ID is "userid". This message is followed by an ATM087 message providing the user's 28-byte Communication ID.

The transaction manager continues to execute, but cannot complete restart processing for transactions affected by the error.

**Action** Set the TMNODES parameter and restart the ATM transaction manager.

#### ATM028\_10 DB RESTART. MAX TARGETS EXCEEDED. USER userid

**Explanation** ATM is unable to perform restart processing for an incomplete transaction because the number of databases involved in the transaction exceeds the maximum possible.

The error was detected while ATM was attempting restart processing for the user whose Client ID is "userid". This message is followed by an ATM087 message providing the user's 28-byte Communication ID.

The transaction manager continues to execute, but cannot complete restart processing for transactions affected by the error.

**Action** Contact your Software AG support representative.

#### ATM029\_10 PARTNER/DB RESTART ABORTED; ID/ERR: dbid/error-code

**Explanation** The error indicated occurred during restart processing associated with the database or ATM identified by "dbid".

The transaction manager continues to execute, but cannot complete restart processing for transactions affected by this error.

**Action** Refer to the descriptions of the possible **error codes**. If the cause of the error is not apparent, report the details to your Software AG support representative, noting the error code.

# ATM030\_10 ERROR DURING TRAN RESTART; ID/ERR//COMMID: dbid/error-code

**Explanation** The error indicated occurred during restart processing for an incomplete transaction. The database associated with the error is identified by "dbid".

The message is followed by an ATM032 message giving the Client ID of the transaction's owner, and an ATM087 message giving the user's 28-byte Communication ID.

**Action** Refer to the descriptions of the possible **error codes**. If the cause of the error is not apparent, report the details to your Software AG support representative, noting the error code.

# ATM031\_10 ERROR DURING BRANCH RESYNC; ID/ERR//COMMID: dbid/error-code

**Explanation** The error indicated occurred while ATM was attempting to synchronize restart for an

incomplete transaction branch with a partner ATM transaction manager. The partner

transaction manager associated with the error is identified by "dbid".

The message will be followed by an ATM032 message giving the Client ID of the transaction's

owner, and an ATM087 message giving the user's 28-byte Communication ID.

**Action** Refer to the descriptions of the possible **error codes**. If the cause of the error is not apparent,

report the details to your Software AG support representative, noting the error code.

#### ATM032\_10 RESTART ERROR FOR USER userid

Explanation This message refers to a previous error message and gives the Client ID of the user associated

with the previous error.

**Action** Refer to details for the preceding message.

# ATM033\_10 ERROR DURING DB RESTART; ID/RSP/SUB/CMD: {dbid/rsp/sub/cmd}

**Explanation** An unexpected response code was encountered during restart processing for database dbid.

The response code, subcode, and command code are provided. An ATM023 message may

follow, providing an associated ISN.

**Action** If the cause of the error is not clear from the description of the response code, report the details

to your Software AG support representative, noting the value of the variables.

# ATM034\_10 Register failure for xxxxx: DB/rsp/sub/RC: dbid/rsp/sub/cmd

**Explanation** An unexpected condition was encountered when the transaction manager attempted to register

an event with the SYSCO daemon. The type of event is identified by 'xxxxx'.

**Action** Please contact your Software AG support representative, noting the values of the variables

given in the message.

#### ATM036\_08 Transaction Manager initialization started

**Explanation** This message appears during the initialization of an ATM transaction manager, and indicates

that initialization of the transaction manager's environment has started.

**Action** None. This message is for information only.

# ATM037\_08 COR GROUP/DAEMON: group/jobname

**Explanation** This message is issued by an ATM transaction manager at the end of its initialization process.

It identifies the Adabas System Coordinator group that the transaction manager is associated

with, and the job name of it's COR daemon.

**Action** None. This message is for information only.

#### ATM038\_00 FURTHER RESTART ERROR MESSAGES WILL BE SUPPRESSED

Explanation This message is issued during ATM restart when the transaction manager has issued 100

error messages. It indicates that any further errors encountered during the restart process

will be suppressed.

Action None. This message is for information only.

# ATM039\_04 TRANSACTION RESTART NOT POSSIBLE FOR DB dbid

Explanation This message is preceded by message ATM025. It indicates that serious errors prevent the

transaction manager from restarting affected transactions.

Action Correct the error reported in the ATM025 message; then restart the database indicated in the

message.

#### ATM040\_00 TRANSACTION RESTART DEFERRED FOR INACTIVE DB dbid

**Explanation** This message might be issued during an transaction manager's restart processing. Incomplete transactions exist that involve the database indicated. It is not possible for the transaction

manager to resolve them because the database is not available.

Action This message is for information only. Restart processing for such transactions occurs when

the indicated database is restarted.

#### ATM041\_00 TRANSACTION RESTART DEFERRED FOR INACTIVE NODE dbid

Explanation This message might be issued during an transaction manager's restart processing. Incomplete

transactions exist that involve the partner transaction manager indicated by "dbid". It is not

possible for the TM to resolve them because the partner TM is not active.

Action This message is for information only. Restart processing for such transactions occurs when

the indicated TM is restarted.

#### ATM042 10 NUMBER OF WARNING MESSAGES SUPPRESSED: count

**Explanation** This message is issued by an ATM transaction manager at the end of restart processing if the

number of error messages during restart processing exceeded 100.

Action This message is for information only.

#### ATM043\_04 TRANSACTIONS COMPLETED DURING RESTART: count

Explanation This message is issued by an ATM transaction manager at the end of restart processing. It

indicates the number of previously incomplete transactions that were completed (by completing

the commit process) during ATM restart processing.

Action This message is for information only.

#### ATM044\_04 TRANSACTIONS BACKED OUT DURING RESTART: count

**Explanation** This message is issued by an ATM transaction manager at the end of restart processing. It

indicates the number of previously incomplete transactions that were backed out during ATM

restart processing.

**Action** This message is for information only.

#### ATM045\_04 TRANS/BRANCHES PENDING AFTER RESTART: count

Explanation This message is issued by an ATM transaction manager at the end of restart processing. It

indicates the number of incomplete transactions or transaction branches that could not be completed or backed out during ATM restart processing, and so remain incomplete. These

transactions remain incomplete until they can be completed or fully backed out.

**Note:** This message is issued before the transaction manager attempts to resynchronize incomplete transactions that are controlled by the CICS syncpoint manager or by RRS.

**Action** This message is for information only.

# ATM046\_04 TRANS/BRANCHES TRANSFERRED TO STJ: count

Explanation This message is issued by an ATM transaction manager at the end of restart processing. It

indicates the number of incomplete transactions or transaction branches that could not be completed or backed out during the daemon recovery restart processing, and that were removed and recorded in the suspect transaction journal file in the transaction manager's recovery file. The number indicated should be zero unless the TMRESTART parameter indicates

a forced restart.

**Action** This message is for information only.

# ATM047\_20 ATM INITIALIZATION FAILED

Explanation A serious error prevented the transaction manager from initializing. Previous messages should

indicate the reason.

**Action** Refer to the explanations of preceding error messages.

#### ATM048\_08 INITIALIZED, Vvers, SESSION sess

Explanation This message marks the successful completion of an ATM transaction manager's initialization

processing. The version, release, and maintenance level of ATM are displayed, followed by

the session number (sess) for this execution of the transaction manager.

**Action** This message is for information only.

#### ATM049\_04 ERRORS READING RECOVERY RECORDS: count

**Explanation** This message appears at the end of the transaction manager's initialization processing if any errors were encountered reading recovery records.

**Action** The message is for information only. For information about the errors encountered, refer to the error messages that precede this message.

#### ATM050\_20 'SIGN-OFF' FAILED, RESPONSE CODE {rsp}

**Explanation** This message can appear during the closedown process of a nucleus that was running with DTP=RM. It indicates that the nucleus called the local ATM transaction manager to notify it of the closedown, but the command failed with response code rsp.

**Action** Nucleus termination will continue. Any incomplete global transactions will be resynchronized when the nucleus next communicates with the ATM transaction manager.

# ATM051\_20 'SIGN-OFF' FAILED, ERROR CODE error-code

**Explanation** This message can appear during the closedown process of a nucleus that was running with DTP=RM. It indicates that the nucleus called the local ATM transaction manager to notify it of the closedown, but ATM returned the error code "error-code".

Action Check the meaning of the given error code, to see if ATM needs any corrective action. Nucleus termination will continue. Any incomplete global transactions will be resynchronized when the nucleus next communicates with the transaction manager.

#### ATM052\_20 PROTOCOL ERROR. ATM NOT INITIALIZED.

**Explanation** This message is issued if an ATM transaction manager receives an operator command before it has completed its initialization processing.

**Action** Wait, and re-issue the command later.

#### ATM054 20 HANDSHAKE ERROR; ID/RSP/SUB/CMD: dbid/rsp/sub/cmd

**Explanation** An error occurred while the transaction manager was trying to handshake with the partner transaction manager identified by "dbid". The error was an unexpected Adabas response code (*rsp*). The subcode (sub) and command code (cmd) are provided.

**Action** If the cause of the error is not clear from the description of the response code, report the details to your Software AG support representative, noting the values of the variables.

#### ATM055\_20 HANDSHAKE ERROR; ERR/QERR: error-code/queue-error

**Explanation** An error occurred while the transaction manager was attempting to handshake with a partner transaction manager. The error code and, if applicable, a queue management error are provided.

**Action** Refer to the descriptions of the possible **error codes**. If the cause of the error is not apparent, report the details to your Software AG support representative, noting the error code.

# ATM057\_10 NO FREE SLOTS IN queue-area

**Explanation** The indicated queue area is full.

Action

Increase the relevant parameter and restart the Transaction Manager. If the indicated queue area has no associated runtime parameter, the error was most likely caused by shortage of memory. In this case, increase the amount of memory available to the Transaction Manager and restart it.

# ATM058\_10 MIXED TRANSACTION STATUS/RESULT REPORTED BY ATM dbid

Explanation The transaction manager was attempting restart processing for incomplete transactions involving the partner transaction manager "dbid", which was restarting. The partner transaction manager reported an inconsistent transaction status (partly committed, partly backed out). Subsequent messages identify the owner of the transaction.

Likely causes include the following:

- Some Adabas nucleus heuristically terminated its part of a global transaction.
- Some ATM transaction manager was started with TMRESTART={FORCE | FORCEALL}.
- A transaction branch was forcibly terminated on request from an online services user or operator.
- Some database was restored to a status that is inconsistent with the status of other databases in the network.
- Pending restart information in some database was discarded (for example, by formatting Work or by starting with ADARUN IGNDTP=YES).

Action

In some of the above cases, details of the transaction (branch) might be found in an ATM transaction manager's suspect transaction journal (STJ) file. Otherwise, use Online Services or application-specific checks to determine the status of the transaction.

# ATM059\_10 MIXED TRANSACTION STATUS/RESULT; DBID dbid

**Explanation** ATM was attempting restart processing for incomplete transactions involving the indicated

database, which was restarting. The transaction manager detected an inconsistent transaction status (partly committed, partly backed out). Refer to message ATM058 for likely causes.

Action Use Online Services or application-specific checks to determine the status of the transaction.

# ATM060\_10 CONFLICTING TRANSACTION STATUS REPORTED BY ATM/DB dbid

**Explanation** ATM was attempting restart processing for incomplete transactions involving the partner

ATM transaction manager or database indicated by "dbid", which was restarting. The ATM transaction manager detected an inconsistent or unknown transaction identifier (XID).

Subsequent messages provide further information.

Action Use Online Services or application-specific checks to determine the status of the transaction.

#### ATM061\_10 MIXED TRANSACTION STATUS FOR USER userid

**Explanation** This message indicates the Client ID of the owner of the transaction associated with a previous ATM058 or ATM059 message.

**Action** Refer to the explanation of the preceding message.

# ATM062\_10 CONFLICTING TRANSACTION STATUS FOR USER userid

**Explanation** This message indicates the Client ID of the owner of the transaction associated with a previous ATM060 message.

**Action** Refer to the explanation of the preceding message.

# ATM063\_10 ERROR UPDATING PRR; RSP/SUB/CMD: rsp/sub/cmd

**Explanation** The ATM transaction manager received an unexpected response code while attempting to update a recovery record in its recovery file. The message gives the response code (rsp),

subcode (sub), and command code (cmd).

**Action** If the cause of the error is not clear from the description of the response code, report the details

to your Software AG support representative, noting the values of the variables.

# ATM064\_10 ERROR UPDATING PRR; ERR: error-code

**Explanation** The ATM transaction manager encountered the indicated error code while attempting to update a recovery record in its recovery file.

**Action** Refer to the descriptions of the possible **error codes**. If the cause of the error is not apparent, report the details to your Software AG support representative, noting the error code.

# ATM067\_10 UNSUPPORTED FUNCTION

**Explanation** The transaction manager received a function call that is not valid.

**Action** Contact your Software AG support representative.

#### ATM068\_04 QUIESCING TRANSACTIONS FOR DB dbid

**Explanation** The transaction manager is attempting to complete (commit or back out) all active global transactions that involve the indicated database in response to

a request from an Online Services user; or

■ an ADAEND command issued to the indicated database.

**Action** This message is for information only.

# ATM069\_10 TRANSACTIONS CANNOT BE QUIESCED. DB/ERR: dbid/err

**Explanation** The indicated error occurred while the transaction manager was trying to quiesce transactions involving database "dbid". As a result, ATM was unable to complete one or more transactions.

**Action** Refer to the descriptions of the possible **error codes**. If the appropriate action is not clear, contact your Software AG support representative.

#### ATM070\_10 LOCAL TRAN(S) STILL IN DOUBT ON DB dbid

**Explanation** ATM attempted to complete (commit or back out) all active global transactions that involve the indicated database, but at the end of the process, at least one transaction or transaction branch involving the database remained active.

**Action** This message may be preceded or followed by messages requiring action. If so, refer to the explanations of those messages.

# ATM071\_10 FOLLOWING TMS IN ERROR: id-list

**Explanation** While the ATM transaction manager was attempting to quiesce transactions on a database, it asked one or more partner managers to do the same, but one or more of them returned an unexpected error. The message lists up to four partner transaction managers that failed to carry out its request.

**Action** Use Online Services to check the status of the indicated ATM nodes and, if necessary, to quiesce each transaction manager's transactions for the required database.

#### ATM072\_10 HEURISTIC TERMINATIONS MAY RESULT

**Explanation** This message is preceded by message ATM068 and one or more of the messages ATM069, ATM070, and ATM071.

The database indicated in message ATM068 received an ADAEND command and asked ATM to quiesce its global transactions. At the end of the process, at least one transaction or transaction branch involving the database remained active.

Any such transaction or transaction branch is heuristically terminated when its TT time limit expires, which could result in mixed completion of the related global transactions.

**Action** This message warns of the impending loss of global transaction integrity for those global transactions that are still active.

Use Online Services to identify the transactions that could not be quiesced.

Any transaction that remains active when its TT time limit expires is heuristically committed. To prevent this, if appropriate, use Online Services to forcibly back out any such transaction.

# ATM073\_10 DB ACTIVITY NOT QUIESCED. CHECK ATM MANAGER nodeID

**Explanation** A DTP=RM nucleus that received an ADAEND command requested the transaction manager with the indicated Node ID to quiesce its global transactions. The request failed.

**Action** Check that the indicated transaction manager is active, and check for error messages issued by it. Use Online Services to ask the transaction manager to quiesce transactions on the database.

# ATM074\_10 RRMS REPORTED ERROR. FNC/RF/COMMID: fnc/rf/comm-id

**Explanation** A problem was encountered with a transaction that is (or should be) under the control of RRMS. The RRMS function in error and its return code (values "fnc" and "rf") are provided, together with the 28-byte Communications ID of the user who owns the transaction.

Action Check the RRMS documentation to determine the meaning of the return code (value "rf"). If the cause of the problem is still not apparent, contact your Software AG support representative, noting the values of "fnc" and "rf".

#### ATM075\_10 RRMS REPORTED EXIT MANAGER UNAVAILABLE

**Explanation** ATM is interfacing to RRMS and has been notified that one of the RRMS exit managers has become unavailable. ATM continues to interface to RRMS once the exit manager has restarted.

**Action** Report the problem to your systems programming staff.

# ATM076\_10 RRMS REPORTED EXITS UNSET. REASON: rrrr

Explanation ATM is interfacing to RRMS and has been notified that its exits have become unavailable.

Action Check the console log for other messages that may indicate the cause of the problem. Check the RRMS documentation to determine the meaning of the reason code (value "rrrr"). If possible, correct the problem and restart ATM. If the cause of the problem is not apparent, contact your Software AG support representative, noting the value of "rrrr".

#### ATM077\_10 RRS EXIT FAILED. X: xx R: rr AB: aaaaaaaa ABR: nnnnnnn

**Explanation** ATM is interfacing to RRMS and an error has occurred in one of its exit routines. The message details the exit number ("xx"), failure reason ("rr"), ABEND code ("aaaaaaaa") and reason code ("nnnnnnn").

**Action** If the cause of the problem is not apparent from the details of the message, contact your Software AG support representative, noting all the values given in the message.

#### ATM078\_10 EXTERNALLY-OWNED TRANSACTION INCOMPLETE. DB/TC: ddddd/cccc

**Explanation** A database is trying to shut down in response to an ADAEND command; the ATM transaction

manager has been asked to quiesce any transactions that involve the database, but has been unable to complete the process because at least one of those incomplete transactions is under the control of an external transaction coordinator. The database will not shut down until all global transactions are completed or backed out. The message identifies the database that is being shut down (value "ddddd") and the external transaction coordinator (value "cccc").

**Action** Use the facilities of the external transaction coordinator to force the completion or removal

of the incomplete transactions. The transactions can be identified by the Online Services

application.

#### ATM080 08 'STOP ALL USERS' REQUESTED BY USER userid

**Explanation** An Online Services user issued a "stop all transactions" request. "Userid" is the last 8 bytes

of the user's Communication ID.

**Action** This message is for information and audit purposes only.

# ATM081\_08 'FORCE STOP ALL USERS' REQUESTED BY USER userid

Explanation An Online Services user issued a "force stop all transactions" request. "Userid" is the last 8

bytes of the client session's Communication ID.

**Action** This message is for information and audit purposes only.

#### ATM082\_08 SELECTIVE MASS STOP USERS REQUESTED BY USER userid

Explanation An Online Services user issued a selective mass "stop transactions" request. "Userid" is the

last 8 bytes of the user's Communication ID.

**Action** This message is for information and audit purposes only.

#### ATM083 08 FORCED SELECTIVE MASS STOP USERS REQUESTED BY USER userid

Explanation An Online Services user issued a "forced selective mass stop transactions" request. "Userid"

is the last 8 bytes of the user's Communication ID.

**Action** This message is for information and audit purposes only.

#### ATM084\_10 TRANSACTION BRANCH FORCIBLY COMPLETED. COMMID: commid

Explanation In response to a "forced stop transactions" request from an Online Services user, ATM forced

completion of the local branch of the transaction belonging to the client whose ID appears in the following ATM087 message. If the transaction had previously been prepared, ATM

committed the branch; otherwise, ATM backed out the branch.

**Action** This message is for information and audit purposes only.

#### ATM085\_10 TRANSACTION DETAILS TRANSFERRED TO JOURNAL. COMMID: commid

**Explanation** In response to a "forced stop transactions" request from an Online Services user, the ATM transaction manager purged the transaction (branch) belonging to the client whose ID appears in the following ATM087 message. Details of the transaction (branch) can be found in the

ATM suspect transaction journal file.

**Action** This message is for information and audit purposes only.

# ATM086\_10 RECOVERY RECORD DELETED FOR COMMID: commid

Explanation In response to a request from an Online Services user, the ATM transaction manager purged

from its recovery file, recovery information relating to the client whose ID appears in the following ATM087 message.

**Action** This message is for information and audit purposes only.

# ATM087\_10 commid

**Explanation** This message relates to the message(s) immediately preceding it, and gives the 28-byte

Communication ID (commID) of the client session associated with the earlier message(s).

**Action** Refer to the explanation of preceding message(s).

# ATM088\_10 ERROR TRANSFERRING TO STJ

**Explanation** This message might be issued during forced restart of an ATM transaction manager, and

indicates that a transaction that could not be completed could not be moved to the suspect

transaction journal file. Subsequent messages provide more details of the error.

**Action** Refer to explanation of following message(s).

# ATM089\_10 DATA TRANSFERRED TO STJ FOR USER userid

Explanation This message might be issued during forced restart of an ATM transaction manager, and

indicates that a transaction that could not be completed has been moved to the suspect

transaction journal file. "Userid" is the Client ID of the transaction's owner.

**Action** This message is for information and audit purposes only.

# ATM090\_04 FORCED PRR DELETION REQUESTED BY USER userid

Explanation The specified user forcibly deleted a recovery record from the ATM transaction manager's

recovery file using the Online Services application. "userid" is the last 8 bytes of the user's

Communication ID.

**Action** The message is for information and audit purposes only.

# ATM091\_04 PRR DELETION FOR COMMID:

Explanation A recovery record was deleted from the ATM transaction manager's recovery file using the

Online Services application. The Communication ID of the associated user is reported in an

ATM087 message immediately after the ATM091 message.

**Action** The message is for information only.

#### ATM092\_10 URID: urid

Explanation This messages relates to the ATM136 message that immediately precedes it. It identifies the

URID of the CICS unit of work that the ATM136 message relates to.

**Action** Refer to the explanation of the ATM136 message.

# ATM095\_08 COMMAND NOT RECOGNIZED

**Explanation** An invalid operator command was entered.

**Action** Issue the command correctly.

#### ATM099\_08 ATM CLOSEDOWN REQUESTED

**Explanation** The operator entered the command ATM END.

**Action** This message is for information only.

#### ATM100\_08 ATM IMMEDIATE CLOSEDOWN REQUESTED

**Explanation** The operator entered the command ATM HALT.

**Action** This message is for information only.

# ATM101\_08 ATM CLOSEDOWN PROCESS STARTED

**Explanation** The transaction manager is in the process of closing down.

**Action** This message is for information only.

#### ATM102\_10 DB CLOSEDOWN ERROR; ID/RSP/SUB/RC: dbid/rsp/subcode/rc

Explanation An ADAEND command was entered for the database "dbid", but the transaction manager

encountered an unexpected condition during the close-down sequence. Either a response

code and subcode will be given ("rsp/subcode"), or an ATM error code ("rc").

**Action** Refer to the description of the Adabas response code or the ATM error code. If the appropriate

action is not clear, contact your Software AG support representative.

#### ATM103\_08 TM END PENDING, INCOMPLETE TRANSACTIONS REMAIN

 $\textbf{Explanation} \ \ \textbf{An ATM} \ \ \ \textbf{END} \ \ \textbf{operator} \ \ \textbf{command} \ \ \textbf{was} \ \textbf{issued} \ \textbf{but the transaction} \ \ \textbf{manager} \ \textbf{is} \ \textbf{unable} \ \textbf{to} \ \textbf{close}$ 

down immediately because of incomplete global transactions. Under these circumstances, ATM103 messages are issued for the first five of these incomplete transactions, each message displaying the client's job-name, job-number and last 8 bytes of the communication ID. These messages are repeated at 60 second intervals until the transactions are completed and close down occurs.

down occurs.

**Action** Wait for the incomplete transactions to be resolved, or use the ATM HALT command to cause the transaction manager to terminate immediately, leaving the incomplete transactions to be

resolved the next time it is activated.

# ATM104\_10 MEMORY SHORTAGE; ADAEND PROTOCOL MIGHT BE AFFECTED

**Explanation** This messages can appear when a DTP=RM database is started. It indicates that certain memory

areas could not be acquired. Database processing should not be affected by this condition. However, there is a possibility that the closedown protocol that happens when ADAEND is issued to the database will not proceed as normal; this could increase the risk of heuristically

terminated transactions.

**Action** Make more memory available to the database job and restart it.

# ATM105\_08 ATM closedown process ended

**Explanation** The transaction manager has finished its closedown process.

**Action** This message is for information only.

### ATM106\_04 Adabas RM {dbid} connection, type Peer TM {nodeid} connection

**Explanation** This message is issued by a transaction manager approximately five minutes after start-up and hourly thereafter. It displays a list of known databases (*dbid*) and peer transaction managers (*nodeid*). A DTP=RM database is identified by the characters "RM" and the

connection type may be one of the following:

Local – the database is within the scope of the System Coordinator group name and is local to this transaction manager.

Remote – the database is within the scope of the System Coordinator group name and is remote to this transaction manager

External - the database is not within the scope of the System Coordinator group name.

**Action** This message is for information only.

# ATM110\_04 SESSION STATISTICS:

**Explanation** This message is issued during transaction manager termination. Statistical messages follow.

**Action** This message is for information only.

# ATM113\_04 HIGH-WATER MARKS: MAX HWM HITS FIRST HIT

**Explanation** This message is issued during transaction manager termination, or in response to an ATM DSTAT operator command. Additional statistical messages (ATM114) follow.

**Action** This message is for information only.

# ATM114\_04 item max-value high-water-mark hit-count time-of-first-hit

**Explanation** This message is issued several times during transaction manager termination, or in response to an ATM DSTAT operator command, once for each of several resources in the ATM transaction manager. For each resource:

- item: identifies the ATM resource
- max-value (where shown): the maximum value permitted in this execution of the transaction manager
- high-water-mark: the highest value recorded
- hit-count: the number of times the high-water mark value has been reached
- time-of-first-hit: the date and time at which the current high-water mark was first reached, in the format YY/MM HH:MM

**Action** This message is for information only.

# ATM116\_04 TRAN TIMES: MILLISECS TRAN COUNT COMMITTED BACKED OUT

**Explanation** This message is issued during transaction manager termination, or in response to an ATM DSTAT operator command. Additional statistical messages (ATM117) follow.

**Action** This message is for information only.

# ATM117\_04 millisecs tran-count committed backed-out

**Explanation** This message is issued several times during transaction manager termination, or in response

to an ATM DSTAT operator command, once for each statistical time range maintained by the transaction manager. These messages together present a table which is equivalent to the Transaction Times statistical display that is available in the Online Services application. Refer to the description of this display for further details.

to the description of this display for further details.

**Action** This message is for information only.

# ATM119\_04 STATISTICS HAVE BEEN RESET

**Explanation** This message is issued when the transaction manager's statistics are reset to zero, in response to an ATM RSTAT operator command or an equivalent request from an Online Services user.

**Action** This message is for information only.

#### ATM120\_04 DB dbid waiting for Transaction Manager connection

**Explanation** This message is issued by a DTP=RM database that is initializing. The nucleus is required to connect to the local Transaction Manager for distributed transaction processing which has not yet occurred, initialization continues but participation in distributed transactions is not yet possible.

**Note:** In the case of a DTP=RM nucleus which is part of an Adabas Parallel Services cluster or an Adabas Cluster Services cluster, the message gives the ID of the nucleus, not the database number of the cluster, and begins, "NC dbid waiting for ...".

**Action** This message is for information only, connection will occur automatically when the TM is ready.

# ATM121\_10 DB dbid ATM82 (and above) - TM now runs in COR Daemon, DB dbid Normal termination of this node is scheduled

**Explanation** This message is issued when a database is started with ADARUN DTP=TM. This method of identifying a Transaction Manager is no longer applicable, it is only required for previous releases of ATM. The database will terminate normally.

**Action** Review the installation procedure for the correct way to install the Transaction Manager so that is runs in the Adabas System Coordinator daemon.

# ATM122\_20 DTP operation FAILED, DB/TM/RSP/SUB/RC: dbid/tmid/rsp/sub/rc

**Explanation** This message can be issued by a database for which the ADARUN parameter DTP=RM was specified, or by the ATM transaction manager. It can appear during an attempt to sign a database on to a transaction manager for distributed transaction processing, or to sign the database off, as indicated by "operation". "Sign-on" can happen during initialization of a transaction manager or when the database is started. "Sign-off" happens when the database is terminated. The message indicates that an unexpected condition was detected. It includes the "dbid" of the database, the node ID ("tmid") of the transaction manager, and might also contain a response code ("rsp"), subcode ("sub") and return code ("rc") for the error.

Action If this message indicates sign-on and is followed by an ATM124 message from the database identified in the message detail, this indicates that the error condition was transient, and that the DTP sign-on has now taken place. If there is no ATM124 message, and if the cause of the error is not clear from the description of the response code, subcode and return code, report the details to your Software AG support representative, noting the values of the variables in the message. If the message indicates sign-off, it is given for information only.

#### ATM124\_04 DB dbid connected with Transaction Manager node {nodeid}

**Explanation** This message is issued by a DTP=RM database when it is is initializing. The nucleus has connected with the local Transaction Manager (node i d) for distributed transaction processing.

**Note:** In the case of a DTP=RM nucleus which is part of an Adabas Parallel Services cluster or an Adabas Cluster Services cluster, the message gives the ID of the nucleus, not the database number of the cluster, and begins, "NC dbid connected with ...".

**Action** This message is for information only.

#### ATM125\_10 ATM NOT ACTIVE. ADAEND CANNOT COMPLETE.

**Explanation** An ADAEND command was entered for database "dbid", but the normal process of quiescing open transactions could not occur because the transaction manager was not active. The database does not close down.

Action Activate the transaction manager and use the Online Services application to quiesce any open transactions on the database. When you are sure that all global transactions involving the database have been completed or backed out, you can close down the database with a HALT command.

**Caution:** If you issue a HALT command while there are incomplete global transactions, the integrity of those transactions can no longer be guaranteed.

#### ATM126\_04 RM disconnected — no unresolved transactions: {dbid}

**Explanation** The ATM transaction manager issues this message when a DTP=RM database identified by "dbid" terminates with no outstanding transactions involving the database. If the terminating database is part of an Adabas Parallel Services or Adabas Cluster Services cluster, the value "dbid" might have the form "Nuc nnnnn", where nnnnn is the ID of the terminating nucleus.

**Action** This message is for information only.

#### ATM127\_04 RM disconnected — unprepared transactions remaining: {dbid}

**Explanation** The ATM transaction manager issues this message when a DTP=RM database identified by "dbid" terminates with outstanding unprepared transactions involving the database. If the terminating database is part of an Adabas Parallel Services or Adabas Cluster Services cluster, the value "dbid" might have the form "Nuc nnnnn", where nnnnn is the ID of the terminating nucleus.

**Action** This message is for information only.

#### ATM128\_04 RM disconnected — prepared transactions remaining: {dbid}

**Explanation** The ATM transaction manager issues this message when a DTP=RM database (dbid) terminates with outstanding prepared transactions involving the database. If the terminating database is part of an Adabas Parallel Services or Adabas Cluster Services cluster, the value "dbid" might have the form "Nuc nnnnn", where nnnnn is the ID of the terminating nucleus.

Action In the case of a normal database, restart the database with DTP=RM. If the message identifies a nucleus within an Adabas Parallel Services or Adabas Cluster Services cluster, and there is another nucleus in the cluster which is still executing, no action is necessary; otherwise, restart a member of the cluster, with DTP=RM.

**Caution:** If the database is started with DTP=NO, data integrity cannot be guaranteed.

# ATM129\_04 DB dbid connecting with Transaction Manager node nodeid

**Explanation** This message is issued by a DTP=RM database that is initializing. The nucleus is connecting with the local Transaction Manager (nodeid) for distributed transaction processing.

**Note:** In the case of a DTP=RM nucleus which is part of an Adabas Parallel Services cluster or an Adabas Cluster Services cluster, the message gives the ID of the nucleus, not the database number of the cluster, and begins, "NC dbid connecting with ...".

**Action** This message is for information only.

#### ATM130\_20 ATM PROXY INITIALIZATION FAILED

**Explanation** This message can be issued by a job or TP system for which the client runtime control ATM=0N has been specified. It indicates a fatal error which prevented the ATM client proxy from initializing.

**Action** Check for earlier messages which might indicate the reason for the failure. If the cause of the error is not clear, contact your Software AG support representative.

# ATM131\_10 RMI RESYNC ERROR. SYS/RC/RC2 sys/rc/rc2

**Explanation** An error occurred during the synchronization process that takes place during ATM or CICS restart when the CICS Resource Manager Interface is in use. The message provides the System ID of the CICS system (value "sys"), a CICS or ATM error code (value "rc"), and possibly a secondary return code or Adabas response code (value "rc2").

Action Refer to the descriptions of the possible error codes. If possible, correct the error and restart the ATM transaction manager; otherwise report the details to your Software AG support representative.

# ATM132\_10 RMI RESYNC ERROR. SYS/CD/RSP sys/cd/rsp

Explanation An error occurred during the synchronization process that takes place during ATM or CICS

restart when the CICS Resource Manager Interface is in use. The message provides the System ID of the CICS system (value "sys"), a CICS command or function name (value "cd"), and

CICS response code (value "rsp").

**Action** Refer to the CICS documentation for an explanation of the error condition. If possible, correct

the error and restart CICS; otherwise report the details to your Software AG support

representative.

#### ATM133\_10 RMI SYNCPOINT ERROR. URID urid

**Explanation** An error occurred during syncpoint processing of a transaction that was under the control of

the CICS syncpoint manager. The CICS Unit-of-Recovery ID (value "urid") belonging to the

transaction is displayed.

**Action** This message is followed by message ATM134, which gives more information about the error.

# ATM134\_10 RMI SYNCPOINT ERROR. SYS/RC/RSP sys/rc/rsp

Explanation This message follows message ATM133 and provides details of an error that occurred during

syncpoint processing under the control of the CICS syncpoint manager. The message provides the System ID of the CICS system (value "sys"), an ATM error code (value "rc"), and,

depending on the ATM error code, a CICS or Adabas response code (value "rsp").

**Action** Refer to the relevant documentation for an explanation of the error condition. If the cause is

not then apparent, report the details to your Software AG support representative.

# ATM135\_10 RMI RESYNC ERROR. APP/CD/RSP app/cd/rsp

**Explanation** An error occurred during the synchronization process that takes place during ATM or CICS

restart when the CICS Resource Manager Interface is in use. The message provides the Application ID of the CICS system (value "app"), a CICS command or function name (value "cd"), and an error code (value "rsp"). If the error code begins with the character "R", the remaining digits are an ATM error code; otherwise the value of "rsp" is a CICS response code.

**Action** Refer to **ATM error codes** or to the CICS documentation, as appropriate, for an explanation

of the error condition. If possible, correct the error and restart CICS and, if necessary, the ATM transaction manager; otherwise report the details to your Software AG support

representative.

# ATM136\_10 RMI RESYNC ERROR. APP/RC app/rc

**Explanation** An error occurred during the synchronization process that takes place during ATM or CICS

restart when the CICS Resource Manager Interface is in use. The message provides the Application ID of the CICS system (value "app") and an ATM error code (value "rc"). This message may be followed by an ATM092 message indicating the URID of the CICS unit of

work for which the error occurred.

#### Action

Refer to the descriptions of the possible **error codes**. If possible, correct the error and restart the ATM transaction manager; otherwise report the details to your Software AG support representative.

#### ATM137 10 EXCI COMMAREA COULD NOT BE ADDRESSED

**Explanation** An internal error occurred during the synchronization process that takes place during ATM restart when the CICS Resource Manager Interface is in use.

**Action** Report the error to your Software AG support representative. You may bypass the problem by restarting your CICS systems after the ATM transaction manager has initialized.

# ATM138\_10 RMI RESYNC ISSUED. SYS sys

**Explanation** This message can appear during restart of an ATM transaction manager or a CICS system in an environment in which some transactions are controlled by the CICS Syncpoint Manager. It indicates that resynchronization processing will be carried out for incomplete transactions controlled by the CICS system with the System ID "sys".

**Action** This message is for information only.

#### ATM139\_10 RMI resync complete. Sys sys

**Explanation** This message appears in an environment in which some transactions are controlled by the CICS Syncpoint Manager. The message follows restart of an ATM transaction manager or a CICS system and indicates that the synchronization process has executed for incomplete transactions controlled by the CICS system with the System ID "sys".

**Action** This message does not necessarily indicate that every incomplete transaction was resolved satisfactorily. Check the console log for other messages which might indicate a problem.

#### ATM140\_10 ATM PROXY DETECTED cmd DB dbid RSP rsp AD2 Xadditions-2

**Explanation** This message is issued by the ATM client proxy for the first ATM-related error incurred by each client session. The message can include a command code, Database ID, response code and Additions-2 data, providing further information about the error. This message is followed by ATM087 messages which give the 28-byte Communication ID of the client session, first in character form, and then in hexadecimal.

Action Check the meaning of the indicated response code and Additions-2 data. If the cause of the error is not apparent, contact your Software AG support representative, noting all the values given in the message.

#### ATM141\_04 DTP DISABLED FOR THIS JOB BY RUNTIME CONTROL

**Explanation** This message is issued by the ATM client proxy. It indicates that client sessions executing

within this job have been exempted from distributed transaction processing by the setting of

a client runtime control.

**Action** This message is for information only.

#### ATM144\_08 SYSTEM COORDINATOR GROUP NAME NOT SPECIFIED

**Explanation** This message can be issued by a client job. It indicates that the ATM client runtime controls

in effect for this job do not include the name of an Adabas System Coordinator Group. ATM

processing will not be activated for the job.

**Action** Use the Online Services application to specify the name of the System Coordinator Group in

which the job will execute.

# ATM159\_20 error message

**Explanation** This message can be issued by ATM's ET data migration utility, ATMPETD. It indicates failure

of the utility, and the cause of failure.

**Action** The error message should be self-explanatory. For a more detailed explanation, note the

condition code that was given when ATMPETD terminated, and refer to the Return Codes

section of the description of the ET data migration utility.

#### ATM160\_10 SYSCO DAEMON ERROR; ID/RSP/SUB/FNC/SBF/ERR: id/rsp/sub/fnc/sbf/err

**Explanation** This message can appear during restart of an ATM transaction manager. It indicates that a

call to an Adabas System Coordinator daemon returned an unexpected result. The message will include at least some of the following: the Node ID (id) of the Adabas System Coordinator daemon, the response code (rsp) and subcode (sub) returned by the Adabas System Coordinator daemon, the function and subfunction codes of the call (fnc and sbf), and an error code (err).

**Action** If the cause of the error is not apparent from the description and content of the message,

contact your Software AG support representative.

### ATM163\_04 ERROR DELETING PER; RSP/SUB/CMD: rsp/sub/cmd

**Explanation** This message indicates that an error occurred while deleting a Persistent Error Record. The

message contains the following diagnostic information: a response code and subcode (rsp

and sub) and a command code (cmd).

**Action** If the cause of the error is not apparent from the description and content of the message,

contact your Software AG support representative.

#### ATM164\_04 ERROR DELETING PER; ERR: err

**Explanation** This message indicates that an error occurred while deleting a Persistent Error Record. The message contains an ATM error code (err).

**Action** If the cause of the error is not apparent from the description and content of the message, contact your Software AG support representative.

#### ATM167\_10 MTR PROCESSING ERROR; ID/ERR/RSP/SUB/CMD: id/err/rsp/sub/cmd

**Explanation** This message indicates that an error occurred while processing a migrated transaction record in an Adabas Cluster Services or Parallel Services environment. The message will contain at least some of the following diagnostic information: a database or Node ID (id), an error code (err), a response code and subcode (rsp and sub) and a command code (cmd). The user's transaction is backed out, and a pending response code 9 (ADARSP009), subcode 77 is set.

**Action** If the cause of the error is not apparent from the description and content of the message, contact your Software AG support representative.

#### ATM168\_10 CLIENT MIGRATED, BUT NO MTR FILE DEFINED

**Explanation** This message indicates that a client session that had an open transaction has been migrated from one node to another within a cluster (for example, CICSplex), but ATM cannot handle this session's transaction safely because no Migrated Transaction Record (MTR) file has been defined. The transaction is backed out, and a pending response code 9 (ADARSP009), subcode 77 is set.

**Action** Define and create an MTR file, and restart the ATM transaction managers and clustered application environments in the COR group.

#### ATM169\_10 MTR FILE IS NOT DEFINED

Explanation This is a warning message, and it can appear during initialization of an ATM transaction manager. It indicates that no Migrated Transaction Record (MTR) file definition was found. An MTR file is required if you use application environments in which a client session that is not at global transaction status can be migrated around a cluster (for example, CICSplex, with ATM client runtime control TransactionModel set to DYNAMIC).

Action If your application environments are such that no MTR file is needed, you can ignore this message, or suppress it by making a dummy MTR file definition using SYSCOR. Otherwise, define and create an MTR file, and restart the ATM transaction managers and clustered application environments in the COR group.

#### ATM171\_08 TM tmid STARTING TRANSACTION FLUSH

**Explanation** This message can be issued by a DTP=RM database when the database has received an ADAEND command. It indicates that the Transaction Manager with the given ID (tmid) is attempting to terminate any incomplete global transactions that have changed the database, so that the database can terminate cleanly. This message should be followed by either an ATM172 or an ATM173 message, indicating whether or not all relevant transactions were terminated.

**Action** This message is for information only.

#### ATM172\_10 TM tmid DID NOT COMPLETE TRANSACTION FLUSH

Explanation This message might be issued by a DTP=RM database after message ATM171. It indicates that

the Transaction Manager with the given ID (tmid) was not able to terminate all global transactions that have changed the database. This might mean that a superior TM or external transaction co-ordinator has not indicated what the outcome of a transaction should be.

**Action** Use the Online Services application to identify the offending transactions. If possible, resolve

any such transaction through the co-ordinator that controls the root of the transaction. If this is not possible, you might choose to use SYSATM's "stop" facility to force resolution of a transaction, if you are sure that this will not result in loss of transactional integrity.

# ATM173\_08 TM tmid COMPLETED TRANSACTION FLUSH

Explanation This message might be issued by a DTP=RM database after message ATM171. It indicates that

the Transaction Manager with the given ID (tmid) successfully terminated all incomplete

global transactions that had changed the database.

**Action** This message is for information only.

#### ATM174\_10 NO TM ACTIVE

Explanation This message can be issued by a DTP=RM database when the database has received an ADAEND

command. It indicates that there are incomplete, prepared transactions in the database, but the Transaction Manager that owns these transactions is not currently active. The ADAEND

process cannot complete until the incomplete transactions have been resolved.

**Action** Restart the inactive Transaction Manager.

### ATM177\_08 Transaction Manager waiting for TM agent node: {nodeid}

**Explanation** This message is issued when a transaction manager has restarted following a previous

abnormal termination after which a peer transaction manager was established as its agent. This transaction manager has notified the agent (nodeid) of its restart but must wait for the

agent to relinquish its agent role.

**Action** This message is for information only.

#### ATM178\_08 Agent processing relinquished for node: {nodeid}

Explanation This message is issued when a transaction manager has relinquished its agent role at the

request of a peer transaction manager (nodeid) which is restarting.

**Action** This message is for information only.

# ATM179\_08 Agent initialization successful for node: {nodeid}

**Explanation** This message is issued when a transaction manager successfully initializes as an agent for a peer transaction manager (nodeid) which has terminated abnormally.

**Action** This message is for information only.

#### ATM180\_20 Error during the opening of the recovery file: {error-code}

**Explanation** This message is issued when a transaction manager is started and there is a problem opening the recovery file.

**Action** Check the recovery file has been correctly defined according to the installation documentation. If the cause of the error is not apparent, report the details to your Software AG representative.

#### ATM181\_08 Agent initialization started for node: {nodeid}

**Explanation** This message is issued when a transaction manager begins initializing as an agent for a peer transaction manager (nodeid) which has terminated abnormally.

**Action** This message is for information only.

# ATM182\_20 Agent initialization unsuccessful for node: {nodeid}

**Explanation** This message is issued when a transaction manager unsuccessfully initializes as an agent for a peer transaction manager (nodeid) which has terminated abnormally. Preceding messages provide further information.

Action This message is for information only. Other active peer transaction managers may also attempt agent initialization but, if none are successful, normal recovery processing will occur when the abnormally terminated transaction manager restarts.

# 47

# **Adabas Transaction Manager Error Codes**

Although many of the following error codes are handled internally, some may appear in console messages or in the Additions 2 field of Adabas control blocks. If the required action is not clear from the explanations of the console messages or error codes, contact your Software AG technical support representative for advice.

#### error 012

**Explanation** Status conflict - transaction is in prepare phase.

### error 016

**Explanation** Status conflict - transaction is in backout phase.

# error 020

**Explanation** Queue management error - item not found.

#### error 024

**Explanation** Invalid service call.

# error 028

**Explanation** Insufficient memory for a new global transaction queue entry.

**Explanation** Insufficient memory for a new entry in the target database list.

error 036

**Explanation** Attempt to add a duplicate global transaction queue element.

error 044

**Explanation** Invalid global transaction queue element address.

error 048

**Explanation** Syncpoint request did not come from CICS RMI.

error 052

**Explanation** Status conflict - target is in prepare phase.

error 056

**Explanation** Status conflict - target is in backout phase.

error 060

**Explanation** Queue management error.

error 064

**Explanation** Unexpected Adabas response code.

error 068

**Explanation** No target was updated.

error 072

**Explanation** No transaction is open.

Explanation Transaction (branch) backed out.

error 080

**Explanation** Transaction (branch) partially backed out.

error 084

Explanation Local or remote ATM transaction manager not available.

error 086

Explanation Backout was attempted because the global transaction time limit was exceeded.

error 088

**Explanation** The ATM transaction manager did not receive the request.

error 092

**Explanation** Target not prepared.

error 096

**Explanation** Incorrect positioning data in service call.

error 104

**Explanation** Invalid service call type.

error 108

**Explanation** ETID missing or invalid.

error 112

**Explanation** Function not implemented.

**Explanation** More than one target DB record found.

error 120

**Explanation** Transactions on the target database are being quiesced.

error 124

**Explanation** Transactions on the target database were not fully quiesced.

error 128

**Explanation** Heuristic completion (commit or back out) by either ATM or a DTP=RM database may have caused inconsistent ET data.

error 132

**Explanation** Transaction status conflict.

error 136

**Explanation** Unable to complete existing transaction.

error 140

**Explanation** ATM session number mismatch during RMI synchronization.

error 144

**Explanation** Handshake information buffer overflow.

error 148

**Explanation** ATM restart processing aborted by operator.

error 152

**Explanation** Error reading E⊺ data.

Explanation Client is already active.

#### error 160

**Explanation** Insufficient memory for a new Adabas buffer area.

#### error 164

**Explanation** All required target databases and ATMs are unavailable.

# error 168

**Explanation** Duplicate transaction coordinator record in PRR file.

#### error 172

Explanation Transaction (branch) not prepared.

#### error 176

**Explanation** Invalid status for NONDTP override.

# error 180

**Explanation** Committed, outcome pending.

#### error 184

**Explanation** Transaction is in commit phase.

# error 188

Explanation A target database is not signed on for distributed transaction processing.

# error 192

**Explanation** A target is in commit phase.

**Explanation** Client proxy parameter error in V1 call forwarding.

error 200

**Explanation** Syncpoint request did not come from RRS.

error 204

**Explanation** Non-zero response set in ACB.

error 208

**Explanation** Handshake collision between two ATM transaction managers.

error 212

**Explanation** Partner ATM failed to prepare.

error 216

**Explanation** Partner ATM failed to commit.

error 220

**Explanation** Partner ATM failed to back out.

error 224

**Explanation** Mixed transaction completion.

error 228

**Explanation** An RRMS error occurred.

error 232

**Explanation** RRMS gave an invalid exit number.

**Explanation** A CICS/RMI syncpoint operation failed.

error 240

**Explanation** The RMI is not enabled.

error 244

**Explanation** Command type invalid for wrapping.

error 248

**Explanation** Client ID already exists in the global transaction queue.

error 252

**Explanation** No free DRQ slots - TMDRQ parameter is too small.

error 256

**Explanation** Command not handled - send to local ATM transaction manager.

error 260

**Explanation** A CICS command issued by the synchronization manager failed.

error 264

**Explanation** TRUE work area is not valid.

error 268

**Explanation** TRUE has not fully initialized.

error 272

**Explanation** A local database returned response code 148 (ADARSP148).

**Explanation** Mode override not valid in session's current status.

error 280

**Explanation** A session attempted to use more than 191 databases at once.

error 284

**Explanation** Incomplete handshake information element.

error 288

**Explanation** The transaction manager is running in "local only " mode (TMNODES=0).

error 292

**Explanation** Database ID already in the target list.

error 296

**Explanation** The target DB list index is full - TMTARGETSG parameter is too small.

error 300

**Explanation** The partner ATM node table is full - inadequate TMNODES parameter.

error 304

**Explanation** Insufficient memory.

error 308

**Explanation** No dynamic Client IDs available - TMDYNTCIDS parameter is too small.

error 312

**Explanation** Adabas buffer area too small.

**Explanation** Invalid dynamic Client ID detected.

#### error 320

**Explanation** Command not valid - transaction branch open.

#### error 324

**Explanation** Client not known to local ATM transaction manager.

# error 328

**Explanation** Client not known to partner ATM transaction manager.

#### error 332

**Explanation** Conflicting activity for transaction.

#### error 336

**Explanation** Request should be sent to root ATM transaction manager.

# error 340

**Explanation** A session attempted to use more than 191 ATM transaction managers in the same transaction.

#### error 344

**Explanation** 'Forget branch' failed.

# error 348

**Explanation** Transaction ID conflict.

# error 352

**Explanation** Record buffer too small.

**Explanation** Maximum number of open databases exceeded. Increase the appropriate client runtime control.

error 360

**Explanation** Transaction has been committed.

error 364

**Explanation** Transaction has been prepared.

error 368

**Explanation** Unsolicited syncpoint not allowed.

error 372

**Explanation** Bad return code from ADASVC.

error 376

**Explanation** Invalid Database ID.

error 380

Explanation A CICS command failed during an RMI syncpoint operation.

error 384

**Explanation** XID mismatch was detected during an RMI syncpoint operation.

error 388

**Explanation** RMI reported "should not be in doubt".

error 392

**Explanation** RMI reported the transaction "lost to cold start".

**Explanation** Attempt to change two DTP=ET databases in a single transaction.

#### error 400

**Explanation** Transaction's status on a DTP=ET database is not known.

#### error 404

**Explanation** A DTP=ET database failed to commit.

# error 408

**Explanation** A DTP=ET database cannot be changed by a transaction that is controlled by an external coordinator.

#### error 412

**Explanation** Version mismatch; use ATM components of same version everywhere.

#### error 416

**Explanation** RQE overflow; DB list truncated.

#### error 420

**Explanation** An IMS TM ROLLBACK function failed; reason code in Additions-2.

# error 424

**Explanation** Invalid request for Unsolicited Syncpoint Participant status.

# error 428

**Explanation** DB has conflicting local/remote information.

# error 432

**Explanation** Null Communications ID detected.

**Explanation** Multiple  $\mathsf{ET}$  data records detected.

error 440

**Explanation** Multiple migrated transaction records were found.

error 444

**Explanation** The RRMS stubs have not been linked to ATMKRN in the application environment.

error 448

**Explanation** The Client-sideTransactionManager option was specified, but the CICS RMI components have not been configured correctly.

error 452

**Explanation** An unexpected return code was given by a SYSCO daemon.

error 456

Explanation An unexpected and unnecessary call was received from a SYSCO daemon.

error 460

**Explanation** An error occurred during the client proxy's check for DTP=RM. .

error 468

**Explanation** There is a non-zero response code pending for the session. .

error 472

**Explanation** An unexpected condition was returned by the Adabas System Coordinator's router interface.

error 476

**Explanation** During a sequence of ET commands, the first of which supplied ET data, ET data was supplied on a session that used a different ETID. .

**Explanation** A request from the CICS RMI attempted to act on a transaction that was not owned by the CICS RMI.

#### error 484

Explanation An ATM transaction manager detected an invalid service call to itself. .

#### error 488

**Explanation** An invalid communication-ID was supplied. .

#### error 492

Explanation An invalid communication-ID was detected in the transaction manager's queue. .

#### error 496

**Explanation** The application did not back out everywhere after a response code 9 (ADARSP009), or the application terminated a transaction but did not issue ET or BT to all affected databases.

#### error 500

**Explanation** There was a duplicate attempt to sign a DTP=RM database on to a Transaction Manager for Distributed Transaction Processing.

# error 504

**Explanation** There was an attempt to sign a DTP=RM database on to a remote Transaction Manager for Distributed Transaction Processing.

#### error 508

**Explanation** There was an invalid attempt to remove a database from a global transaction.

#### error 512

**Explanation** Transaction status is not known because a status-check request to the local TM returned a bad response code. .

**Explanation** Transaction status is not known because a status-check request to the local TM returned error 88. .

#### error 514

**Explanation** Transaction status is not known because a status-check request to the local TM returned error 412.

#### error 515

**Explanation** Transaction status is not known because a status-check request to the local TM returned error 488.

#### error 516

**Explanation** Transaction status is not known because a status-check request to the local TM returned error 60.

#### error 517

**Explanation** Transaction status is not known because an Adabas buffer area could not be acquired for a status-check operation. .

#### error 520

**Explanation** In a DTR environment, a client session has migrated to another system, but no MTR file is in use. .

# error 524

**Explanation** A session could not be switched to serial ET/BT mode, because the local TM was already involved in the current transaction.

#### error 528

**Explanation** The client proxy failed to provide a return code for a CICS RMI syncpoint operation. .

### error 536

**Explanation** An unknown TM node ID was detected while processing DTR migration. .

**Explanation** The "F" command option on a BT command could not be honored, because a distributed transaction was in process.

# error 544

**Explanation** The client session tried to change a database that's executing outside the scope of the client session's System Coordinator group, but this is disallowed by the Coordinate Adabas DBs Outside the Group runtime control.

# error 588

**Explanation** A conflict with shared hold status option "H" has been detected. The client session is using this option in a conflicting manner during an ET or BT sequence after a two-phase commit process has been performed. The transaction outcome is unaffected but records may no longer be in shared hold status. The use of this option should be reviewed. .

# 48

# **AVInnn - Adabas Vista Database Processing Messages**

Messages related to Adabas Vista database processing may be displayed on the operator console during an Adabas nucleus session. These messages have the format:

# AVInnn ddddd Message Text

where *nnn* is the message number and *ddddd* is the Adabas database number.

AVI001 {ddddd} Vista Database Process; Enabled

**Explanation** The Adabas Vista database process has been installed and initialized on this database.

**Action** None. This message is for information only.

AVI002 {ddddd} Vista Database Process; Getmain Error - nnnnnnn bytes

**Explanation** The Adabas Vista database process has not been able to initialize due to insufficient memory.

**Action** Increase available memory by at least the amount indicated in the message.

AVI005 {ddddd} Vista Database Process; Disabled

**Explanation** The Adabas Vista database process has been disabled.

**Action** Refer to a previous console message for the reason.

# 49

# **AVI-xxxx-xx - Adabas Vista Processing Messages**

Adabas Vista messages related to client processing have the following format:

AVI-nnnn-ss Message Text

where nnnn is the message number and ss is a hexadecimal severity code:

| Severity Code | Explanation      |
|---------------|------------------|
| 00            | Software AG use  |
| 04            | Information only |
| 10            | Warnings         |

# AVI-0013-04 Config File is now available

Explanation This message is issued after an AVI-0013-10 message when Adabas Vista detects that the

configuration file has become available again.

**Action** None. This message is for information only.

# AVI-0013-10 One or more users were unable to access Config File

**Explanation** The Adabas Vista configuration file is not currently available. One or more users have been

allowed to continue processing although the partitioning and translation capabilities of Adabas Vista are not available to the user(s) until the configuration file becomes available.

**Action** Check the availability of the Adabas Vista configuration file.

#### AVI-0015-10 Initialization error.....ADABAS VISTA is NOT active

Explanation Adabas Vista was unable to initialize successfully and has been deactivated.

**Action** Check the message text for the reason for the failure and if necessary contact your local

Software AG representative.

#### AVI-0017-10 Config File Error (DdbidFfnr); Rspnnnnn Srspsssss

Explanation An Adabas response code was returned when accessing the Adabas Vista configuration file

and the client runtime control Error Reporting WTO option is set to YES. The returned response

code and subcode are indicated in the message.

**Action** Ensure that the correct configuration file database and file number are being used. Refer to

the Adabas Messages and Codes documentation for an explanation of the response code.

# AVI-0018-10 Internal error (DdbidFfnr); Rsp00249 Srspsssss

**Explanation** An Adabas Vista processing error occurred and the client runtime control Error Reporting

WTO option is set to YES. The Database ID and File Number provided indicate the source of the error. The response code 249 (ADARSP249) may be different depending on the value provided for the client runtime control Error Response Code. The subcode of the response

code is also provided.

**Action** For information about the subcode provided, refer to the subcodes provided for response

code **249** (ADARSP249).

# AVI-0019-10 Adabas Rspnnnnn Srspsssss Srce: DdbidFfnr CC Targ: DdbidFfnr CC

Explanation An Adabas response code was returned and the Error Reporting client runtime control's

WTO option is set to YES. The response code and subcode are displayed. The Srce (application) database number, file number, command code and the Targ (resulting) database number, file

number, command code are also displayed.

**Action** This (optional) message is provided to warn of potential Adabas issues.

#### 

Explanation After an Adabas Vista console message has been issued, this message is used to help identify

the user responsible.

**Action** None. This message is for information only.

# 50 CAS\* - Adabas System Coordinator Cluster Application

### **Service Messages**

CASnnn messages are issued from the clustered application service operating in the Adabas System Coordinator component.

#### CAS001I JOB jobname CREATED POOL poolname AT address length

**Explanation** A component task of a clustered application has started. The started task (job) is defined to use SYSCO to manage application users. User information is maintained in a common memory

pool so that it can be shared with other components of the application.

This message is issued when the common memory pool is created.

**Action** None. This message is for information only.

#### CAS002I JOB jobname JOINED POOL poolname AT address length

Explanation A component task of a clustered application has started. The started task (job) is defined to

use SYSCO to manage application users. User information is maintained in a common memory

pool so that it can be shared with other components of the application.

This message is issued when the new task joins an existing memory pool.

**Action** None. This message is for information only.

#### CAS003I POOL poolname DELETED AT address length

Explanation All jobs using a common memory pool have terminated. The pool is deleted and its memory

is released.

**Action** None. This message is for information only.

CAS004I JOB jobname ACTIVE

Explanation A request was received to shut down a SYSCO daemon, but client jobs are still active on this

daemon.

**Action** Terminate the client job(s) and re-issue the shutdown request.

CAS005I JOB jobname CREATED POOL EXTENT poolname AT address length

**Explanation** A common memory pool is full and has been dynamically extended.

**Action** None. This message is for information only.

CAS008S CANNOT LOAD CAS KERNEL CASKRN - SHUTDOWN INITIATED

**Explanation** The clustered application service (CAS) kernel module cannot be loaded.

**Action** Ensure that the load library containing the kernel module is available to the Adabas System

Coordinator daemon task.

CAS011E COMMAND FAILED, RSP=####, RC=####

Explanation A System Coordinator operator command has failed.

**Action** This message is currently issued only in response to the DN (Display Active Nodes) command.

The DN command is used to display Coordinator daemon nodes in a Sysplex configuration. Message CAS011E indicates that one or more nodes could not be contacted. Check the coordinator definitions and tasks to identify any setup problems that may have caused this

error. Contact your Software AG technical representative for assistance if necessary.

In a standard (non-sysplex configuration) the command will fail and message CAS011E is

the normal response. No further action is required.

CAS012E SESSION STATUS RSP=### / ####, NO SESSION RECOVERY WILL BE ATTEMPTED

Explanation An attempt to read the session status record failed. The daemon cannot determine if session

or pool recovery is required.

**Action** Determine the reason for the read failure. It will not be possible to recover any previous failed

session if the status record cannot be located.

CAS013I NO SESSION STATUS RECORD, PREVIOUS SESSION RECOVERY WILL NOT BE

**ATTEMPTED** 

**Explanation** The configuration file does not contain a session status record. This message will be issued

the first time the pool recovery feature is used, or whenever a new configuration file is used.

**Action** None. It is assumed there is no previous failed session to recover.

### CAS014E SESSION UPDATE RSP=### / ####, NO SESSION RECOVERY ACTIVE FOR THIS SESSION

**Explanation** An attempt to update the session status record failed. Session recovery will not be active for this daemon instance.

**Action** Determine the reason for the update failure. If session and pool recovery are required, restart the daemon when the problem is resolved.

#### CAS015E SESSION STATUS UPDATE RSP #### / ####

**Explanation** This message can only occur during normal termination of the daemon. An attempt to update the session status record with termination information failed.

Action Determine the reason for the update failure. The next time the daemon is started it will probably attempt session recovery, but there will be no session to recover. Messages CAS013I or CAS017S may be issued, but can be ignored.

### CAS016E SESSION ANCHOR GETMAIN ERROR, NO SESSION RECOVERY ACTIVE FOR THIS SESSION

**Explanation** The session anchor is a common memory area that saves recovery information for the duration of the session. Session recovery will not be active if the anchor cannot be allocated.

Probable cause is insufficent common memory.

**Action** Review system initialization parameters and current use of common memory.

### CAS017S PREVIOUS SESSION RECOVERY NOT POSSIBLE, SESSION ANCHOR NOT FOUND OR INVALID

**Explanation** This message appears if the system is restarted after a daemon failure or if the anchor memory area is freed or overwritten by any other task.

The session anchor is a common memory area that saves recovery information for the duration of the session. The configuration file status record holds the address of this anchor. When a session fails that session anchor is preserved in common memory until a new daemon session starts and recovers the failed session.

**Action** None

#### CAS018W SESSION RECOVERY COMPLETED

**Explanation** The daemon detected that a previous daemon session failed. Session and pool recovery was invoked and has completed successfully.

**Action** None.

CAS019E PREVIOUS SESSION RECOVERY UNSAFE, RESTART AS SOON AS POSSIBLE

Explanation An error has been detected during session and pool recovery. There is probably a memory

corruption problem in one of the pools. The session may have been partially recovered.

**Action** It is probably not safe to continue with the current daemon instance. It should be canceled

and restarted. If this message re-occurs, contact your Software AG technical support

representative.

CAS020W POOL ####### RECOVERED FOR JOB ####### AT ####### ########

**Explanation** The daemon detected that a previous daemon session failed. The named pool was recovered.

Action None.

CAS02II Msg-out Msg-rsp Msg-in Msg-segs Cq-Num Cq-Hwm Cq-Full Cq-Post RspPost

**Explanation** This message is issued when a Daemon DXCF command is issued, to display XCF messaging

statistics. See the description of the DXCF command for an explanation of the message content.

**Action** None.

# 51 COR\* - Adabas System Coordinator Kernel Messages

CORnnn messages are issued by the Adabas System Coordinator kernel.

#### COR001S RUNTIME ENVIRONMENT CANNOT INITIALIZE, KERNEL LOAD ERROR

**Explanation** The Adabas System Coordinator client (CORSnn) failed to locate or load the runtime kernel module CORKRN.

**Action** Ensure that the load library containing the kernel module is available to the TP monitor or batch job that issued the message.

### COR002S RUNTIME ENVIRONMENT CANNOT INITIALIZE, CONFIGURATION FILE RESPONSE=nnnn, SUBCODE=nnnn

**Explanation** A configuration module (CORCFG) has been located that indicates the SVC, DBID, and file number of the Adabas System Coordinator configuration file. An error occurred when trying to read this configuration file.

**Action** Refer to the *Adabas Messages and Codes* documentation to determine the reason for the error.

### COR003S FAILED TO REGISTER JOB WITH COR DAEMON, ERROR=nnnnnnn. SERVICE CONTINUING IN LOCAL MODE

**Explanation** The job is defined to run in daemon-mode, but an active local daemon could not be found.

**Action** The job continues in local mode. COR daemon services are not available.

If daemon-mode is critical to the correct operation of the job or service you should designate one or more add-on products with the "CRITICAL" specification in the COR configuration module (CORCFG). See message COR040S for further information.

COR004S GROUP group-name NOT FOUND IN CONFIGURATION FILE RESPONSE=nnnn, SUBCODE=nnnn

**Explanation** An error occurred when attempting to read the defined group parameters.

**Action** If the Adabas System Coordinator group parameters have not been defined, use the SYSCOR

online application to define them and resubmit the job.

COR005E RUNTIME CONFIGURATION MODULE CORCFG NOT LOCATED – JOB TYPE DEFAULTS ASSUMED

Explanation The configuration module CORCFG cannot be loaded. This module contains the SVC, DBID,

and file number for reading the configuration file. The job continues to run but the Adabas System Coordinator operates in a default mode for the job. This may be acceptable, depending

on the optional products installed.

Action Refer to the Adabas System Coordinator Installation documentation for information about

assembling a configuration module.

COR006S NO MEMBERS DEFINED FOR DAEMON GROUP #######

Explanation A job is defined to expect an Adabas System Coordinator group. The group has been defined

but no daemon members have been defined within the group.

**Action** Use the SYSCOR online application to define required daemon members in the group.

COR007E DAEMON NOT RUNNING FOR GROUP #######, JOB ####### CANNOT INITIALIZE

**Explanation** A job is defined to expect an Adabas System Coordinator group, but none of the Coordinator

daemons defined in the group are active on this system.

**Action** After ensuring that the local Coordinator daemon is started, restart the job.

COR008S CANNOT LOCATE ID TABLE FOR SVC nnn

**Explanation** A job is defined to expect an Adabas System Coordinator group, but no ID table was found

for the Adabas SVC number specified in the group definition.

**Action** Use the SYSCOR online application to enter the correct SVC number in the group record.

COR009S ############ IXLCACHE READ ERROR, RC=##, RSN=###

**Explanation** The Coordinator daemon is running in an IBM sysplex environment and is using the coupling

facility. An error occurred when trying to access data from the coupling facility cache memory.

The coupling facility may be improperly set up or defined.

**Action** Ensure that the cache structure is defined correctly in the Adabas System Coordinator group.

COR010S ############# IXLCACHE WRITE ERROR, RC=##, RSN=###

Explanation The Coordinator daemon is running in an IBM sysplex environment and is using the coupling

facility. An error occurred when trying to write data to the coupling facility cache memory.

The coupling facility may be improperly set up or defined.

**Action** Ensure that the cache structure is defined correctly in the Adabas System Coordinator group.

COR012S MEMBER ###### FAILED TO JOIN SYSPLEX GROUP #######, RC=##, RSN=##

Explanation The Coordinator daemon failed to connect to the sysplex group. The sysplex may not be

properly defined. The return and reason codes are from the IXCJOIN macro.

**Action** Consult the *IBM Sysplex Services Reference* to determine the cause of the problem.

COR015S ############ IXCQUERY ERROR, RC=##, RSN=###

Explanation A sysplex IXCQUERY service failed. The return and reason codes are from the IXCQERY

macro.

**Action** This is an internal error. Contact your Software AG technical support representative.

COR016S ############# IXLCONN ERROR, RC=##, RSN=###

Explanation The Coordinator daemon is running in an IBM sysplex environment and using the coupling

facility. An error occurred when trying to connect to the coupling facility cache structure

defined in the Adabas System Coordinator group record.

**Action** Ensure that the required cache structure is defined in the CFRM policy for this sysplex.

COR017I NO RUNTIME CONTROL FOUND FOR ####### - ADD-ON PRODUCTS ARE DEACTIVATED

**Explanation** The configuration file does not contain a runtime control record for this job. The Adabas

System Coordinator and installed products will be deactivated until a run-time control is

defined and the job is restarted.

It is likely that the Adabas System Coordinator link stub was added to the link module but

no runtime control was defined for the job.

**Action** Use one of the online administration applications (SYSAVI, SYSAFP, SYSATM) to define a

runtime control; then restart the job.

COR019E ############# ICXMSGO SENDTO ########## ERROR, RC=##, RSN=###

Explanation An error occurred when sending a message from one Coordinator daemon to another in an

IBM sysplex.

**Action** Consult the *IBM Sysplex Services Reference* to determine the cause of the error.

COR020I SYSPLEX INTERFACE COMMAND QUEUE AT #######

Explanation Issued at startup of a Coordinator daemon, this message displays the address of the command

queue used for communication among the Coordinator daemons.

**Action** None. This message is for information only.

COR022S ############ IXLCACHE DELETE ERROR, RC=##, RSN=###

**Explanation** The Coordinator daemon is running in an IBM sysplex environment and is using the coupling

facility. An error occurred when trying to delete data from the coupling facility cache memory.

The coupling facility may be improperly set up or defined.

**Action** Ensure that the cache structure is defined correctly in the Adabas System Coordinator group.

COR023S ############ IXLCACHE STATS ERROR, RC=##, RSN=###

**Explanation** The Coordinator daemon is running in an IBM sysplex environment and is using the coupling

facility. An error occurred when trying to read statistical information from the coupling facility

cache memory.

**Action** Ensure that the cache structure is defined correctly in the Adabas System Coordinator group.

Note: This message will appear if you attempt to use the SYSCOR session monitoring "Display cache statistics" service, and the Coordinator daemon is not running with a coupling facility

cache structure.

COR026E CONFIGURATION FILE ##### READ ERROR (RSP ###) JOB ####### WAITING

FOR ACTIVATION

**Explanation** The database containing the configuration file is not active, and it has been requested (in the

CORCFG configuration module) that client jobs should wait for the file to be activated. Adabas

System Coordinator will attempt to read the configuration file every 15 seconds.

**Action** Activate the database containing the configuration file as soon as possible.

COR028E CONFIGURATION FILE ##### / ##### READ ERROR (RSP ###), INITIALIZATION

DEFERRED FOR JOB #######

**Explanation** The job parameter could not be read from the configuration file. Initialization of System

Coordinator and add-on products is deferred.

It is likely that the database containing the configuration file is inactive (response code 148,

ADARSP148).

The COR client will automatically attempt a periodic retry if it receives an error reading the

configuration file. This avoids the need to recycle jobs when the file becomes available again.

Action Activate the database containing the configuration file as soon as possible.

COR030I RESPONSE ###, RETRY ACTIVE FOR FILE ##### / #####, JOB=#######, COMMAND=##

Explanation Command retry has been activated for the indicated response code, and it has been specified

that a console message is to be issued whenever an retry is attempted.

**Action** Take appropriate (installation-defined) action.

COR031I RESPONSE ###, RETRY ABANDONED FOR FILE ##### / ######, JOB=########, COMMAND=##

Explanation The required number of command retries has been attempted, but the command has still not

completed successfully. Retry is abandoned.

**Action** Take appropriate (installation-defined) action.

COR032S Memory Pool enable failure, RC=#######, Pool=##############

**Explanation** BS2000 only. A request to enable a memory pool has failed.

**Action** Contact your Software AG technical support representative.

COR033S Memory Pool allocation failure,RC=#########,Pool=###############

**Explanation** BS2000 only. There has been an error during allocation of a System Coordinator memory

pool. The failure is probably due to a shortage of memory in the global memory pool defined

in the Coordinator group parameter for the service.

**Action** Increase the size of the global memory pool in the group definition.

COR034S KERNEL(CORKRN) NOT FOUND, SERVICE CANNOT CONTINUE

Explanation One or more add-on products has been defined with the "CRITICAL" specification in the

configuration module (CORCFG). The Coordinator kernel module could not be located and the product will not function correctly. All Adabas requests will be rejected with response

101 subcode 58.

**Action** Make the load library containing the COR kernel available, and restart the job or service.

COR035S SERVICE CANNOT CONTINUE, CRITICAL PRODUCTS ARE NOT OPERATIONAL

**Explanation** One or more add-on products has been defined with the "CRITICAL" specification in the

configuration module (CORCFG). System Coordinator, or the product itself has detected that some product component is missing or not operational. In Adabas client jobs all Adabas

requests will be rejected with response 101 subcode 59.

This message can also be issued in Adabas nucleus jobs when System Coordinator fails to

find or load a critical Adabas module (usually ADALNK).

There will normally be another COR or product message identifying the component in error.

**Action** Correct the error and restart the job or service.

COR037I SVC dump created

Explanation The Adabas System Coordinator daemon has produced an SVC dump dataset as a result of

an abend. This message is only issued on z/OS systems when CORCFG specifies ZOSDUMP=SVC

.

**Action** None

COR038E SVC dump failed, R15: hhhhhhhh

Explanation The Adabas System Coordinator daemon was configured to produce an SVC dump in the

event of an abend. The SVC dump failed with the indicated error code (hhhhhhhh) and a

standard dump was produced instead.

**Action** Review the IBM SDUMPX documentation to determine the reason for the failure.

COR040S FAILED TO REGISTER JOB WITH COR DAEMON, ERROR=nnnnnnn. CRITICAL

SERVICE CANNOT CONTINUE

**Explanation** The job is defined to run in daemon-mode, but an active local daemon could not be found.

One or more add-on products have been defined with the "CRITICAL" specification in the configuration module (CORCFG). In this mode, the daemon is considered to be critical to the correct operation of the job. All Adabas requests will be rejected with response code 101

(ADARSP101), subcode 59.

**Action** Make sure that the Coordinator daemon is active and restart the job or service.

COR045I Co-ordinated stop set for User=userid, TID=aaaaaaaa

**Explanation** This message is a response to a successful co-ordinated stop request where userid is the

Adabas-assigned user ID and aaaaaaaa is the terminal ID (alphanumeric).

**Action** None. This message is for information only.

COR055I Co-ordinated stop set for STOPI=nnn

**Explanation** This message is a response to a successful co-ordinated stop request where *nnn* is the dormant

session time applied.

**Action** None. This message is for information only.

### 52

### **CORD\* - Adabas System Coordinator Daemon Messages**

CORDnn messages are issued by the Adabas System Coordinator daemon.

#### CORD01S COORDINATOR CANNOT INITIALIZE, GETMAIN ERROR

Explanation The Adabas System Coordinator cannot initialize because of a memory shortage.

**Action** Increase the region specification for the daemon job.

#### CORD02S COORDINATOR CANNOT INITIALIZE, KERNEL LOAD ERROR

**Explanation** The daemon failed to locate or load the runtime kernel module CORKRN.

**Action** Ensure that the load library containing the kernel module is available to the job.

#### CORD03E DDCARD OPEN ERROR: ## - TERMINATING

**Explanation** The DDCARD control file could not be opened.

**Action** Ensure that the daemon job has a DDCARD file containing the required control cards.

#### CORD04I INPUT PARAMETER: ###########

**Explanation** The input parameters contained in the DDCARD file are echoed in the job message output file.

**Action** None. This message is for information only.

CORD05E INVALID PARAMETER: #########

**Explanation** An invalid input parameter was found in the DDCARD file. The daemon terminates.

**Action** Correct or delete the invalid parameter.

CORD06E PRODUCT PARAMETER NOT SPECIFIED

**Explanation** There was no PRODUCT parameter in the DDCARD file. The daemon does not know which

product(s) to load.

**Action** Add the required PRODUCT parameter and restart the daemon.

#### CORD07E MPM FAILURE - FUNCTION: ## ERROR ##

**Explanation** An error occurred when trying to:

■ sign on to the Adabas SVC (Function=24 - x'18')

- sign off from the Adabas SVC (Function=20 x'14')
- Post command completion to caller (Function=12 x'0C')
- get the command queue element (CQE) (Function=8 x'08')

**Action** For a sign on error, ensure that the correct SVC and Node ID have been specified in the Adabas System Coordinator group member.

A sign-off error indicates an internal problem with the System Coordinator Daemon. Contact your Software AG technical support representative for assistance.

A Get CQE error or a Post error indicates a problem with the daemon caller. This will be accompanied by an Adabas "User Gone" message (ADAM91 or ADAM92), identifying the calling Job and session Id. Examine the calling job to determine the reason for the failure. Probably the job has abnormally terminated. No action is required in the Coordinator Daemon.

#### CORD08E IOR FAILURE - FUNCTION: ## ERROR ##

**Explanation** An error occurred during an ADAIOR service call.

**Action** Contact your Software AG technical support representative for assistance.

#### CORD10E GETMAIN FOR COMMAND QUEUE FAILED

**Explanation** The daemon cannot acquire memory for the command queue.

**Action** Increase the region specification for the Adabas System Coordinator daemon task.

#### CORD11I CORD11I SYSCO IS ACTIVE ON NODE ##### ###

**Explanation** The daemon successfully signed on to the Adabas SVC and is ready for communication. The

message indicates the node and SVC number used.

**Action** None. This message is for information only.

#### CORD12I OPER TYPEIN: ###############

**Explanation** The operator entered a console command to the daemon. The command is echoed back to the

message output file.

**Action** None. This message is for information only.

#### CORD13E INVALID OPERATOR COMMAND

**Explanation** The command entered is not valid.

**Action** Correct the command and enter it again.

#### CORD14I TARGET #### TERMINATION IN PROGRESS

**Explanation** The daemon is terminating because of operator request or unrecoverable error.

**Action** None. This message is for information only.

#### CORD15I TARGET #### ENDED NORMALLY

**Explanation** The daemon terminated normally as a result of an operator request.

**Action** None. This message is for information only.

#### CORD16S TARGET #### ENDED ABNORMALLY

**Explanation** The daemon terminated abnormally as a result of a previous error.

**Action** A previous message will identify the cause of the abnormal termination. Examine the message

and take appropriate recovery action.

#### CORD21I OPERATOR COMMAND PROCESSED SUCCESSFULLY

**Explanation** An operator command completed successfully.

**Action** None. This message is for information only.

CORD22E LOAD FOR MODULE: ####### FAILED

**Explanation** The requested module could not be located or loaded.

**Action** Ensure that the requested module is available to the Adabas System Coordinator daemon

task.

CORD30E GETMAIN FOR PRODUCT PARM BLOCK FAILED

**Explanation** A memory allocation failed during the initialization.

**Action** Increase the region specification for the job.

CORD31E CAB ALLOCATION ERROR

**Explanation** A memory allocation failed during the initialization of the daemon.

**Action** Increase the region specification for the job.

CORD34E ASA ALLOCATION ERROR

**Explanation** A memory allocation failed during the initialization of the daemon.

**Action** Increase the region specification for the job.

CORD35S CONFIGURATION MODULE CORCFG CANNOT BE LOCATED

Explanation The configuration module CORCFG cannot be loaded. This module contains the SVC, DBID,

and file number for reading the configuration file. The daemon will not function correctly

without this module.

**Action** Refer to the Adabas System Coordinator Installation documentation for information about

assembling a configuration module.

CORD37S SYSCO DAEMON member-name NOT FOUND IN CONFIGURATION FILE,

RESPONSE=nnnn, SUBCODE=nnnn

Explanation The named Adabas System Coordinator group member was not found in the group in the

configuration file. Every daemon must have an equivalent group member parameter.

**Action** Add the member entry for this daemon to the appropriate Adabas System Coordinator group.

CORD38S GROUP group-name NOT FOUND IN CONFIGURATION FILE, RESPONSE=nnnn,

SUBCODE=nnnn

**Explanation** The named group cannot be located.

**Action** An error occurred while searching for the Adabas System Coordinator group parameters.

Define the Adabas System Coordinator group. If the problem persists, contact your Software

AG technical support representative.

#### CORD39I SHUTDOWN PENDING

Explanation A shutdown request was entered. One or more of the subcomponents of the Adabas System

Coordinator daemon suspended the request until it completes its own shutdown processing.

The daemon should terminate when this is completed.

**Action** None. This message is for information only.

#### CORD40S ABEND ### PSW ####### ######

Explanation An error occurred in the Adabas System Coordinator daemon. The registers, PSW, and failing

module at the time of the error are displayed. The Adabas System Coordinator writes additional diagnostic information to the CORDUMP file, deletes any common memory pools in use, and

terminates.

**Action** Contact your Software AG technical support representative.

#### CORD45E THREAD ####### TIMEOUT, TARGET=#####, USER=#######

Explanation The Adabas System Coordinator daemon sent an Adabas command to the indicated target,

and has not received a response within the timeout interval as specified by DDCARD parameter

CT.

**Action** Check that the target database is operating correctly. If the problem persists, try increasing

the CT timeout value. If there is still a problem, contact your Software AG technical support

representative.

#### CORD46I ####### Start pending, configuration file (dbid #### fnr ####) not active

**Explanation** An Adabas System Coordinator daemon has been started, but the required configuration file

is not active. The daemon will wait for 60 seconds and try again. If the configuration file is

still not active after 60 minutes the daemon will terminate.

**Action** Start the database that contains the configuration file.

#### CORD47S Halt-Load library is not Authorized

Explanation z/OS only. An Adabas System Coordinator daemon has been started from a load library that

is not APF-authorized.

**Action** Ensure the specified load library is authorized and restart the daemon.

#### CORD49W (jobname) shutdown rejected, configuration file (dbid ddddd fnr fffff) not active

Explanation A daemon shutdown request was made, but either the primary or the alternate configuration

file is not active.

This message appears only when Alternate Configuration File support is specified.

**Action** Make the required Configuration File available and re-issue the shutdown request.

CORD50E Shutdown rejected

Explanation A daemon shutdown request was made, but there are active client DTR jobs connected to the

daemon.

This message will be preceded by message CAS004I, identifying the names of the active DTR

job(s).

**Action** Terminate the active client jobs and re-issue the shutdown request.

CORD52I Configuration file: ##### / #####

Explanation This message shows the database ID and file number of the configuration file in use by this

System Coordinator daemon.

**Action** None. This message is for information only.

CORD53I Alternate file: #### / ####

Explanation This message shows the database ID and file number of the alternate configuration file in use

by this System Coordinator daemon. The message only appears if an alternate configuration

file has been specified.

**Action** None. This message is for information only.

## 53

### **CWARN\* - Caching Facility Error Messages**

When errors are detected during the processing of the input statements, the appropriate warning message is displayed indicating the cause of error. The remaining portion of the statement is ignored and processing continues with the next statement. All input statements and warning messages are displayed only on DD/PRINT.

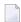

**Note:** Messages generated during Adabas Caching Facility operations are documented in *Adabas Console Messages (ADANnn)* starting with ADAN80.

#### CWARN-126 Illegal RABN range, overlapping extents

**Explanation** A CASSO*xxx* or CDATA*xxx* parameter specified a RABN range that overlaps a previously specified RABN range. Adabas Caching Facility ignores this latest RABN range.

#### CWARN-127 Illegal starting/ending RABNs

**Explanation** A CASSO*xxx* or CDATA*xxx* parameter specified an invalid RABN; that is, a RABN equal to zero, or an ASSO RABN range that falls entirely within the restricted ASSO RABNs 1-30.

#### CWARN-128 Retry < 60, setting to 60

**Explanation** The CRETRY parameter must be set between 60 and 2,147,483,647. The specified value is less than 60; the default is 60.

#### CWARN-129 RABN(s) outside of GCB, RABN(s) ignored

**Explanation** A CASSO*xxx* or CDATA*xxx* parameter specified a RABN range that exceeded the highest RABNs contained in the GCBs. Adabas Caching Facility ignores the remaining parameters that specify RABN ranges.

#### CWARN-130 A/D DSS < 81,920, using default size

Explanation A CASSOMAXS or CDATAMAXS parameter specified a value less than 81,920. The default

for CASSOMAXS or CDATAMAXS os used.

#### CWARN-131 CRETRY > 2,147,483,647, setting to maximum

**Explanation** The CRETRY parameter must be set between 60 and 2,147,483,647. The specified value is

greater than the maximum; the default is the maximum 2,147,483,647.

#### CWARN-132 CWORK2FAC/CWORK3FAC cannot exceed 100

**Explanation** The percentage factor cannot exceed 100 percent. The invalid factor is ignored, and the default

0 is taken.

#### CWARN-133 CMAXCSPS > 16, setting to 16

**Explanation** The CMAXCSPS parameter must be set between 1 and 16. The specified value is greater than

16; the default is 16.

#### CWARN-134 Incorrect CSTO or CWORKSTO storage type

**Explanation** A CSTORAGE or CWORKSTORAGE parameter did not specify extended memory, data

space, hiperspace, or 64-bit virtual storage. If the error occurred for CSTORAGE, no storage type is established. If the error occurred for CWORKSTORAGE, the default type of

DATASPACE is established.

#### CWARN-135 CBUFNO invalid in SMP or sysplex

**Explanation** The CBUFNO parameter is not supported in an Adabas Parallel Services or an Adabas Cluster

Services environment. Adabas Caching Facility ignores the parameter.

#### CWARN-136 CEXCLUDE invalid in SMP or sysplex

**Explanation** The CEXCLUDE parameter is not supported in an Adabas Parallel Services or an Adabas

Cluster Services environment. Adabas Caching Facility ignores the parameter.

### CWARN-140 File caching parameter error; invalid {xxxx}

**Explanation** While processing a request to start caching for a file, an error was encountered in the data

supplied on the request. This can be caused by errors in CFILE parameters, CFILE operator

commands, or operator requests. The request is rejected and the file is not cached.

| XXXX | description of e | rror as follows:                                                                     |
|------|------------------|--------------------------------------------------------------------------------------|
|      | File number      | file number does not exist                                                           |
|      | Scope            | the scope is not ASSO, DATA, or BOTH                                                 |
|      | Class of service | the class is not 1 through 5                                                         |
|      | Cache type       | the type is not extended memory, data spaces, hiperspace, or 64-bit virtual storage. |

**Note:** Virtual 64 and h  $\underline{i}$  perspace are not available  $\underline{i}$  n all environments and, if requested, may generate the above error.

### Action

Correct the invalid CFILE parameter, correct the CFILE operator command, and reissue it or issue a valid Adabas Online System request.

# DSF\* - Delta Save Facility Messages

| Nucleus-Related Console Messages (DSF001 - DSF029, DSF02A-D)                  | 700 | ) |
|-------------------------------------------------------------------------------|-----|---|
| Utility-Related Job Protocol Messages for ADARES and ADASAV (DSF030 - DSF099) | 705 | ) |

This section lists and describes all messages that can occur when operating the Adabas Delta Save Facility Facility.

For messages displayed on the operator console, each line begins with the message number followed by the database ID. For messages returned in the job protocol, the message number occurs only once and the database ID is not displayed.

### Nucleus-Related Console Messages (DSF001 - DSF029, DSF02A-D)

This section lists and describes all messages displayed by the Delta Save Facility during an Adabas nucleus session. These messages all appear on the operator console.

#### **DSF001** Running with Delta Save Facility

**Explanation** The nucleus has been started with ADARUN parameter DSF=YES. Delta Save functions can be performed in this nucleus session.

#### DSF002 The DSF logging area is not installed

**Explanation** This is a Delta Save Facility status message. Delta save operations require a Delta Save logging

(DLOG) area, which must be created.

Action To run with Delta Save, use the Adabas Online System Install DSF function to define the

logging area.

#### DSF003 DSF logging is disabled

**Explanation** This is a Delta Save Facility status message. Delta save operations are not possible.

#### DSF004 DSF logging is enabled

**Explanation** This is a Delta Save Facility status message. Delta save operations are possible in this status.

DSF005 {count} DLOG area blocks out of {total} used ({nn}%)

Pending DLOG area overflow; perform Delta Save operation

Explanation This message indicates how much of the Delta Save logging (DLOG) area is being used. The

second line of the message is only printed if the DLOG area usage is 90 percent or more; that

is, nearly full. If the area overflows, Delta Save operations will no longer be possible.

**Action** If DLOG area overflow is pending, perform a Delta Save operation before the area overflows.

DSF006 DSF logging area not initialized

Reinstall the DLOG area

Explanation Initialization of the Delta Save logging (DLOG) area was interrupted. The DLOG area must

be installed again.

**Action** Remove the DLOG area and install it again.

DSF007 DSF logging area not initialized

DSF logging not enabled at end of save

**Explanation** Initialization of the Delta Save logging (DLOG) area was interrupted. An online full save

operation was completed but Delta Save logging was not enabled at the end of the save. Delta

save operations are still not possible.

**Action** Remove the DLOG area and install it again. Perform another full save operation.

DSF008 I/Os initiated by Delta Save Facility:

{read-count} reads, {write-count} writes

**Explanation** This message, which is printed during shutdown of the Adabas nucleus, indicates the number

of I/O operations initiated by Delta Save during the current nucleus session.

DSF011 Online full save operation completed

Explanation Unless this message is displayed, an online full save operation with the Delta Save Facility is

not successful, even though ADASAV may have already closed the output save data set.

**Action** The Delta Save logging area is reset. If Delta Save logging was disabled, it will be enabled.

DSF012 Online Delta Save operation completed

Explanation Unless this message is displayed, an online Delta Save operation is not successful, even though

ADASAV may have already closed the output save data set.

**Action** The Delta Save logging area is reset.

DSF013 Delta Save ID = {fsnum} / {dsnum} / {date-time}

**Explanation** This message follows messages DSF005, DSF011, or DSF012. It displays the Delta Save

 $identification \ of \ the \ most \ recent \ completed \ full \ or \ Delta \ Save \ operation. \ \textit{fsnum} \ is \ the \ full \ save$ 

number, and *dsnum* is the number of the Delta Save operation.

DSF014 DSF login has been enabled

**Explanation** This message follows messages DSF011 and DSF013 if Delta Save logging was previously disabled. It was enabled at the end of the operation. Delta save operations are now possible.

DSF015 Disable DSF requested by AOS command

**Explanation** A Disable DSF command was issued by Adabas Online System.

**Action** Delta Save logging will be disabled.

DSF016 DSF logging has been disabled

Explanation The reason for this follows from a preceding message. Delta save operations are no longer

possible.

**Action** Perform a full save operation before retrying a Delta Save operation.

DSF017 Initializing the DSF logging area

**Explanation** An Install DSF or Change DLOG Area command has been issued through Adabas Online

System.

**Action** The Delta Save logging area is now being initialized. Message DSF018 indicates that

initialization is complete.

DSF018 The DSF logging area has been {installed | changed}

**Explanation** An Install DSF or Change DLOG Area command was completed.

DSF019 The DSF logging area has been removed

Explanation A Remove DSF command was performed, or the nucleus was started with DSF=NO and has

removed the Delta Save logging area.

DSF020 DSF logging area overflow

**Explanation** The volume of changes made to the database exceeded the capacity of the Delta Save logging

(DLOG) area. The DLOG area is full. No more Delta Save operations are possible.

Delta Save logging will be disabled.

**Action** Perform a full save operation before retrying a Delta Save operation. Increase the DLOG area

or the frequency of Delta Save operations in order to avoid future DLOG area overflow.

DSF021 I/O error {reading | writing } DLOG RABN {rabn}

**Explanation** An I/O error occurred within the Delta Save logging (DLOG) area on the specified Associator RABN.

If Delta Save logging is enabled, it will be disabled.

**Action** Determine the cause of the I/O error and eliminate it. Remove the DLOG area and install it again.

DSF022 Fatal I/O error {reading | writing} DLOG header RABN {rabn}

**Explanation** An I/O error occurred on the first block (the specified RABN) of the Delta Save logging (DLOG) area.

**Caution:** Warning: Do not try to execute a Delta Save operation if this error occurs. Even though the Delta Save may end successfully, the output may be invalid.

The Delta Save Facility terminates the nucleus abnormally.

**Action** Determine the cause of the I/O error and eliminate it. Remove the DLOG area and install it again.

DSF023 DLOG area header RABN {rabn} bad (# {rr})

Reinstall DLOG area or

DLOG area detail RABN {rabn} bad ( # {rr} at +{xxxx}

Reinstall DLOG area

**Explanation** An inconsistency was detected in the specified block (*rabn*) of the Delta Save logging (DLOG)

area. rabn is the Associator block number, rr is an internal reason code, xxxx the offset within

the block where the error appeared.

If Delta Save logging is enabled, it will be disabled.

**Action** Determine the cause of the problem; consult your Software AG technical support representative

if necessary. Remove the DLOG area and install it again.

DSF024 Inconsistent Delta Save ID in DLOG RABN {rabn}

**Explanation** An inconsistency was detected in the specified block (*rabn*) of the Delta Save logging (DLOG)

area. rabn is the Associator block number.

If Delta Save logging is enabled, it will be disabled.

**Action** Determine the cause of the problem; consult your Software AG technical support representative

if necessary. Remove the DLOG area and install it again.

DSF025 DSF logging not disabled because READONLY=YES

Explanation An attempt to disable Delta Save logging failed because the nucleus was started with

READONLY=YES.

Another attempt will be made to disable Delta Save logging in the next nucleus session.

Action Shut down the nucleus and restart it with READONLY=NO so that Delta Save logging can

be disabled.

DSF026 Unlogged RABN(s) detected: {type start-rabn end-rabn}

Explanation An internal cross-check detected that database blocks were written that had not been logged

by Delta Save. The type (Asso/Data) and range of RABNs written are displayed.

Delta Save logging will be disabled.

**Action** This is a serious problem. Contact your Software AG technical support representative. Perform

a full save operation before retrying a Delta Save operation.

DSF027 Insufficient memory (trying to allocate {count} bytes)

**Explanation** The Delta Save Facility was not able to obtain sufficient memory for its operation. The number

of bytes of memory specified by *count* were requested.

The start of the nucleus session is ended.

**Action** Increase the region/partition of the nucleus job/task or decrease the memory requirements

derived from the nucleus parameters.

DSF028 DSF version mismatch; reinstall DLOG area

Explanation The version of the Delta Save Facility software and the version of the Delta Save logging

(DLOG) area are different and incompatible.

If Delta Save logging is enabled, it will be disabled.

**Action** Remove the DLOG area and install it again.

DSF028 Converting from DSF {xx} to DSF {yy}

**Explanation** The format of the Delta Save logging (DLOG) area is converting from version *xx* to version

yy. This occurs during conversion of an older Adabas version to a newer one.

Depending on the versions of the Delta Save Facility (that is, XX and YY), Delta Save logging

may be disabled if it is enabled.

**Action** If Delta Save logging is disabled, perform a full save operation before retrying a new Delta

Save operation.

DSF029 DSF internal error at ADADSFN + {offset} ({reason-code})

**Explanation** An internal error occurred at the specified offset in module ADADSFN. reason-code is

an internal reason code. The register settings at the time of the error are shown.

If Delta Save logging is enabled, it will be disabled.

**Action** Consult with your Software AG technical support representative to determine the cause of

the problem. Perform a full save operation before retrying a Delta Save operation.

#### DSF02A Percentage error in DSF user exit; {nn}% is used

**Explanation** The DSF user exit returned an invalid threshold value (percentage of DLOG area usage at or above which Adabas is to call the exit).

Adabas calls the DSF user exit when the usage of the DLOG area is nn% or more.

#### DSF02C Current DLOG block not found in cache, read from disk

**Explanation** The DLOG block currently referenced is not in the coupling facility cache structure and must be read anew from the disk data sets.

#### DSF02C Current DLOG block written to cache

**Explanation** The DLOG block currently referenced is already held in the coupling facility cache structure.

#### DSF02D Write of current DLOG block to cache failed

**Explanation** An attempt to write the DLOG block currently referenced from a disk data set to the coupling

facility cache structure failed. Probably, the cache structure is full.

**Action** Enlarge the size of the cache.

# Utility-Related Job Protocol Messages for ADARES and ADASAV (DSF030 - DSF099)

The messages in this section are displayed by the Delta Save Facility during ADARES or ADASAV utility execution. They can occur in Adabas utility operations, either as direct utility messages or as the result of utility-related nucleus operation.

Most messages appear in the utility job protocol (DD/DRUCK or SYSLST); others appear in the ADARUN protocol (DD/PRINT, SYS009 or SYSOUT). A few messages appear in the utility job protocol as well as on the operator console; this is indicated in the explanation of these messages.

**Note:** Messages begin with the relevant database ID when they are written to the operator console.

### DSF030 DSIM dataset omitted from PLCOPY processing

**Explanation** The ADARUN parameter DSF=YES was specified for a PLCOPY execution but no Delta Save images (DSIM) data set was supplied in the job control.

No system action occurs; no online save information is extracted from the protection log.

**Action** If Delta Save online save and merge operations are to be performed, specify a DSIM data set for the PLCOPY executions.

### DSF031 SYN1 checkpoint encountered on protection log PLOGNUM={plog-number} BLOCKNUM={rabn}

**Explanation** A SYN1 checkpoint (online save start) was found on the protection log. The protection log number is *plog-number*, the SYN1 block number is *rabn*.

The Delta Save Facility starts extracting online save information from the protection log and writing it to the Delta Save images (DSIM) data set.

### DSF032 SYN2 checkpoint encountered on protection log PLOGNUM={plog-number} BLOCKNUM={rabn}

**Explanation** A SYN2 checkpoint (online save end) was found on the protection log. The protection log number is *plog-number*, the SYN2 block number is *rabn*.

The Delta Save Facility stops extracting online save information from the protection log. The Delta Save images (DSIM) data set is marked ready for merge.

## DSF033 SYN1 checkpoint ignored on protection log. PLOG and block numbers different from parameters checkpoint found has PLOGNUM={plog-number}, SYN1={block-number}

**Explanation** A SYN1 checkpoint (online save start) was found on the protection log. The protection log number is *plog-number*, the SYN1 block number is *block-number*. These values are different from the PLOGNUM and SYN1 parameters specified for the COPY function.

The Delta Save Facility does not start extracting online save information from the protection log. The SYN1 checkpoint is ignored.

### DSF033 SYN1 checkpoint ignored on protection log DSIM dataset already completed

**Explanation** A SYN1 checkpoint (online save start) was found on the protection log but the Delta Save images (DSIM) data set is by now ready for merge.

The SYN1 checkpoint is ignored.

#### DSF033 SYN1 checkpoint ignored on protection log DSIM dataset status incorrect: {status-code}

**Explanation** A SYN1 checkpoint (online save start) was found on the protection log but the Delta Save images (DSIM) data set is not in a correct status. The current DSIM status <code>status-code</code> is shown.

The SYN1 checkpoint is ignored.

**Action** Rebuild the DSIM data set using the ADARES COPY function.

#### DSF033 SYN1 checkpoint ignored on protection log online save operation started afterwards

**Explanation** A SYN1 checkpoint (online save start) was found on the protection log but was written before the start of the online save operation associated with the DSIM data set. Therefore, the checkpoint does not indicate the start of the online save operation for which information is to be extracted from the protection log.

The SYN1 checkpoint is ignored.

Action None. If there is only one SYN1 checkpoint on the protection log to be copied and the message cannot be otherwise explained, check whether the Adabas nucleus and the ADASAV utility that is executing the online save operation were running on different machines or on different divisions of the same machine. If so, ensure that the local times of these two machines or

divisions are accurately synchronized.

#### DSF034 SYN2 checkpoint ignored on protection log DSIM dataset status incorrect: {status-code}

**Explanation** A SYN2 checkpoint (online save start) was found on the protection log but the previous SYN1 checkpoint was ignored because of the incorrect status of the Delta Save images (DSIM) data set. The current DSIM status *status-code* is shown. See the corresponding DSF033 message.

The SYN2 checkpoint is ignored.

**Action** Rebuild the DSIM data set using the ADARES COPY function.

#### DSF036 DSIM dataset opened with status: {status}

**Explanation** (printed on the ADARUN protocol) The Delta Save images (DSIM) data set has been opened. Its current status is shown.

#### DSF037 DSIM dataset status changed to: {status}

**Explanation** (printed on the ADARUN protocol) The Delta Save images (DSIM) data set status has been changed to the new one shown.

#### DSF038 DSIM dataset closed with status: {status}

**Explanation** (printed on the ADARUN protocol) The Delta Save images (DSIM) data set has been closed. Its current status is shown.

### DSF039 DSIM dataset completed DSIM dataset statistics: {nn}% full {asso-count} ASSO block images written {data-count} DATA block images written {ac-count} new AC blocks recorded

**Explanation** The Delta Save images (DSIM) data set has been completed and marked ready for merge. Statistics displayed include

- its percentage of use;
- the number of Asso and Data block images contained in the DSIM data set (block counts do not differentiate several images of the same block); and
- the number of address converter blocks allocated during the associated online save operation and recorded in the DSIM data set.

#### DSF040 [{dbid}] Waiting for DSIM dataset

**Explanation** This message, which is printed on the operator console with a *dbid* and on the ADARUN protocol without a *dbid*, indicates that the Delta Save images (DSIM) data set is not yet ready for merge. The DSIMWAIT parameter has been specified to wait for the completion of the DSIM data set.

The Delta Save Facility waits until the DSIM data set is ready for merge, or until the maximum wait time (DSIMWAIT) has been exceeded.

#### DSF041 DSF logging area {nn}% full at begin of save

**Explanation** This message indicates how much of the Delta Save logging (DLOG) area is already being used at the beginning of a Delta Save operation.

### DSF042 [{dbid}] {offline | online} {full | delta} save operation completed DSID= {fsnum dsnum date-time}

**Explanation** The specified type of save operation was completed successfully. The ID of the Delta Save operation (DSID) is displayed: *fsnum* and *dsnum* are the numbers of the full and Delta Save operation, respectively.

For an offline save operation, this message is also written to the operator console with a <code>dbid</code>. For an online save, the Adabas nucleus writes equivalent information in the DSF011-DSF013 messages.

For an offline save operation, the Delta Save logging (DLOG) area is reset. For a full save operation, if Delta Save logging was disabled, it will be enabled

- by ADASAV for an offline save operation; or
- by the nucleus for an online save operation.

#### DSF043 [{dbid}] DSF logging enabled by offline full save

**Explanation** This message occurs following message DSF042. Delta Save operations are now possible. Unless this message is displayed, an offline full save operation with the Delta Save Facility is not successful, even though ADASAV may have already closed the output save data set.

This message is also written to the operator console with a dbid.

### DSF044 Delta Save statistics: {asso-count} ASSO blocks to be saved {data-count} DATA blocks to be saved

**Explanation** (printed at the beginning of a Delta Save operation) The number of Associator and Data Storage blocks to be saved.

### DSF045 Input {offline | online} {full | data} save tape opened DSID= {fsnum lowdsnum-hidsnum date-time}

**Explanation** In a MERGE or RESTORE DELTA operation, an input save data set with the stated Delta Save identification was opened. *fsnum* is the full save number; *lowdsnum* the low Delta Save number, and *hidsnum* the high Delta Save number of the save data set.

### DSF045 Input {offline | online} Delta Save tape opened (concatenated) DSID= {fsnum lowdsnum-hidsnum date-time}

Explanation In a MERGE or RESTORE DELTA operation, an input Delta Save data set with the stated Delta Save identification was opened. The Delta Save data set was concatenated to another Delta Save data set. fsnum is the full save number; lowdsnum the low Delta Save number, and hidsnum the high Delta Save number of the save data set.

#### DSF045 Input online Delta Save tape opened (unloaded DSIM) DSID={fsnum/dsnum/date-time}

**Explanation** In a MERGE or RESTORE DELTA operation, an input online Delta Save data set with the stated Delta Save identification was opened. The Delta Save data set is an unloaded DSIM data set. <code>fsnum</code> is the full save number; <code>dsnum</code> the Delta Save number of the save data set. If the originating DSIM data set was (re)built from the PLOG using the ADARES COPY function, the DSID is unknown and shown as zeros.

#### DSF046 Restored delta without full save input DSID of database = {fsnum hidsnum date-time}

**Explanation** In a delta restore operation without full save input the database has the stated Delta Save identification. The associated full and Delta Save data sets were restored previously. The value <code>fsnum</code> denotes the full save number, <code>hidsnum</code> is the highest Delta Save number of the save data sets already restored.

### DSF047 [{dbid}] Output offline {full | delta} save tape completed DSID={fsnum lowdsnum-hidsnum date-time}

**Explanation** In a MERGE operation, the indicated output save data set has been completed. Its Delta Save identification is shown. *fsnum* denotes the full save number. *lowdsnum* is the low Delta Save number and *hidsnum* is the high Delta Save number.

This message is also written to the operator console with a db i d.

### DSF047 [{dbid}] Output online Delta Save tape completed (unloaded DSIM) DSID={fsnum dsnum date-time}

**Explanation** In a MERGE operation, an unloaded DSIM Delta Save data set with the Delta Save identification shown has been written. *fsnum* denotes the full save number; *dsnum* is the Delta Save number. If the originating DSIM data set was (re)built from the PLOG using the ADARES COPY function, the DSID is unknown and shown as zeros.

This message is also written to the operator console with a dbid.

### DSF048 [{dbid}] Restore of {(merged) full | (concatenated) delta } save tape [ (s) ] completed restored Delta Save ID= {fsnum lowdsnum-hidsnum / date-time}

**Explanation** A phase of a delta restore operation has been completed. One or more save tapes have been restored. Their combined Delta Save identification is shown. A subsequent delta restore operation without full save input may begin with the Delta Save data set that has the next higher Delta Save identification. <code>fsnum</code> is the full save number. The value <code>lowdsnum</code> is the low Delta Save number, and <code>hidsnum</code> is the high Delta Save number.

This message is also written to the operator console with a *dbid*.

## DSF049 DSIM dataset statistics: {asso-count} ASSO blocks present {data-count} DATA blocks present

**Explanation** This message is printed when the Delta Save images (DSIM) data set is examined and matches one of the online save input data sets. It is also printed when the DSIM data set is to be unloaded. The DSIM data set contains <code>asso-count</code> different Associator blocks and <code>data-count</code> different Data blocks to take part in the operation.

#### DSF050 DSF logging are not installed

**Explanation** Without a Delta Save logging (DLOG) area installed and Delta Save logging enabled, it is not possible to perform Delta Save operations.

The Delta Save operation is abnormally terminated.

**Action** Use Adabas Online System to install a DLOG area and perform a full save operation to enable

Delta Save logging.

#### DSF051 DSF logging not enabled

Explanation Delta Save logging must be enabled before Delta Save operations are possible.

The attempted Delta Save operation is abnormally terminated.

**Action** Perform a full save operation to enable Delta Save logging.

#### DSF052 DSIM dataset omitted from online save operation

**Explanation** When running with Delta Save (ADARUN parameter DSF=YES is specified), a Delta Save images (DSIM) data set must be provided for an online full or Delta Save operation.

The online save operation is abnormally terminated.

**Action** Supply a DSIM data set for the online save operation or perform the save operation offline.

#### DSF053 DSIM dataset not ready for save

**Explanation** The Delta Save images (DSIM) data set must be "not in use" to be eligible for a Delta Save Facility online save operation. The current status of the DSIM data set is different, as shown.

The online save operation is abnormally terminated.

**Action** Determine whether the DSIM data set is required for merging a previously created online

save tape. If not, reset the DSIM data set (using ADAFRM function DSIMRESET) and rerun

the save operation.

#### DSF054 Online save failed at ET synchronization

**Explanation** Execution of ET-synchronization at the end of the online save operation was not successful.

The Delta Save logging (DLOG) area was not reset. Delta Save logging remains disabled if it was disabled before, or enabled if it was enabled before. A subsequent ADASAV error message indicates the nucleus response code for the failed ET-synchronization.

Although it has already been closed, the created save data set must not be used for later merge or restore operations.

The online save operation is abnormally terminated.

**Action** Eliminate the cause of the error and rerun the online save operation.

#### DSF055 Online save successful in spite of nucleus response

Explanation Execution of ET-synchronization at the end of the online save operation was successful. The

Delta Save logging (DLOG) area was reset. Afterwards, an error occurred and caused a nucleus response code to be returned to ADASAV. A subsequent ADASAV error message indicates the response code returned by the nucleus. If Delta Save logging was disabled before, it has been enabled.

ADASAV prints an error message but continues operation. When terminating normally, it will set condition code 4.

**Action** The created save tape is valid and may not be dropped if Delta Save operations are to follow later on. Otherwise the succeeding Delta Save data sets cannot be merged and/or restored.

#### DSF057 Unloading DSIM dataset

**Explanation** Only the DSIM data set has been specified for processing. No full or Delta Save input data set has been supplied.

**Action** ADASAV unloads the DSIM data set to the sequential output save data set and frees the DSIM data set for the next online save operation.

### DSF058 [{dbid}] Full save tape restored-DSF logging enabled restored Delta Save ID = {fsnum / lowdsnum - hidsnum / date-time}

**Explanation** A full save tape created by the Delta Save Facility was restored. The Delta Save identification of the restored database is shown. *fsnum* is the full save number; *lowdsnum* is the low delta save number; and *hidsnum* is the high Delta Save number of the save data sets restored.

This message is also written to the operator console with a dbid.

Delta Save logging was enabled in the restored database.

**Action** The next save operation can be a Delta Save. Its result can be merged with the full save that was input to the restore operation.

#### DSF059 Removing DSF logging area (DSF=NO specified)

**Explanation** A full save created by the Delta Save Facility is to be restored but the ADARUN parameter DSF=NO has been specified.

The Delta Save logging (DLOG) area will be removed. The restore operation continues normally.

**Action** None required. If the restored database is to be run with the Delta Save Facility, install the DLOG area again.

#### DSF060 Insufficient inputs for merge or restore delta

**Explanation** The input data set requirements for

- functions MERGE and RESTORE DELTA: at least one full or Delta Save data set must be supplied.
- unloading the DSIM data set (function MERGE): only the DSIM data set must be supplied. No full or Delta Save input is allowed.

The MERGE or RESTORE DELTA operation is abnormally terminated.

**Action** Supply suitable input data sets. If the function is RESTORE DELTA, rerun the job with RESTORE instead of RESTORE DELTA.

#### DSF061 Input save tape coming from wrong database

**Explanation** In a merge or delta restore operation, the database ID of an input save data set is different from that specified in the ADARUN DBID parameter. Both database IDs are shown.

The merge or delta restore operation is abnormally terminated.

**Action** Supply the proper save tape or correct the ADARUN DBID parameter.

#### DSF062 Invalid specification of input data sets in JCL/JCS

**Explanation** In a merge or delta restore operation, the input save data sets are not specified correctly:

- a Delta Save data set is supplied instead of a full save data set;
- a full save data set is supplied instead of a Delta Save data set;
- a gap exists in the DD-names/link-names for the Delta Save data sets;
- a save data set was not created by a save operation with the Delta Save Facility;
- a save data set was not created at the current Adabas level;
- the input data set does not contain a save data set header record;
- the input data set was not created by ADASAV.

The merge or delta restore operation is abnormally terminated. The DD-name/link-name of the offending input data set is displayed.

**Action** Supply the proper input save tapes and rerun the job.

#### DSF063 DSIM dataset missing or in wrong status

**Explanation** The original or unloaded Delta Save images (DSIM) data set is required for processing an online save data set in a MERGE or RESTORE DELTA operation, but it either

- has not been specified;
- has an incorrect status; or
- has been specified in the wrong logical sequence.

The MERGE or RESTORE DELTA operation is abnormally terminated.

Action Provide the correct DSIM data set; rebuild it if necessary. Rerun the job.

#### **DSF065** Input full and Delta Save tapes not fitting together

**Explanation** The specified input full and Delta Save data sets do not cover a continuous sequence of save operations. Their Delta Save identifications (DSIDs) do not match, because one or more of the following is true:

- the full save numbers are not the same;
- the sequence of delta save numbers is not ascending without gaps (overlapping delta save numbers are allowed);
- in the sequence of full and Delta Save inputs, unloaded DSIM data sets are not specified directly after the associated online save.
- the dates and times are not ascending.

For a RESTORE DELTA operation without full save input, the DSID of the database takes part in this matching of DSIDs. The DSIDs matched have been displayed in previous messages.

The MERGE or RESTORE DELTA operation is abnormally terminated.

Action Provide the correct input save data sets in the correct sequence. Rerun the job.

#### **DSF066** DSIM dataset does not match online save tape

**Explanation** A provided original or unloaded Delta Save images (DSIM) data set is not the one associated with the specified input online save data set. It does not contain the block images written during the online save operation that created the save data set.

> The DSIM data set's full save number, Delta Save number, and database ID are shown. Further, the protection log number and protection log block number of the save operation's SYN1 checkpoint are displayed for both the DSIM data set and the online save data set. For associated online save and DSIM data sets, these SYN1-related numbers must be identical.

The MERGE or RESTORE operation is abnormally terminated.

Action Provide the right DSIM data set and/or input save data sets. Rerun the job.

#### **DSF067** Mismatching merge/restore pattern

**Explanation** The delta merge/restore pattern specified in the PATTERN parameter does not match the input full and Delta Save data sets supplied.

The delta merge or delta restore operation is abnormally terminated.

Action Check and correct the PATTERN parameter and the job control statements. Rerun the job.

#### DSF068 Invalid save data set concatenation

**Explanation** Another data set was concatenated to one of the input data sets (the DD-name/link-name of the input data set is shown). Input save data set concatenation is allowed only if

- the function is RESTORE DELTA (not MERGE); and
- save data sets are concatenated to the last input save in logical sequence.

The MERGE or RESTORE DELTA operation is abnormally terminated.

**Action** Correct the specification of input data sets and rerun the job.

## DSF070 DSIM dataset smaller than specified

**Explanation** An I/O error occurred when Delta Save Facility tried to read the last block of the Delta Save images (DSIM) data set. It is probably smaller than specified.

Building the DSIM data set is discontinued. The PLCOPY or COPY function will continue processing. When terminating normally, the function will set condition code 4. If no output data set was specified for the COPY function, a subsequent ADARES error abnormally terminates the function.

Action Correct the DSIMSIZE parameter or supply a correct DSIM data set. If the function was PLCOPY, rebuild the DSIM data set using the COPY function. Otherwise, rerun the COPY

function.

#### DSF071 Protection log and DSIM dataset do not match

**Explanation** The protection log and the Delta Save images (DSIM) data set belong to different databases. The two database IDs are shown.

No online save information will be extracted from the protection log during this ADARES execution. Building the DSIM data set is discontinued. The PLCOPY or COPY function will continue processing. When terminating normally, the function will set condition code 4. If no output data set was specified for the COPY function, a subsequent ADARES error abnormally terminates the function.

Action Provide the correct protection log or rebuild the DSIM data set. If the function was PLCOPY, rebuild the DSIM data set using the COPY function. Otherwise rerun the COPY function.

### DSF072 Cannot locate SYN1 checkpoint on protection log

**Explanation** The specified SYN1 checkpoint on the protection log was not found. The specified SYN1 position and the current position on the protection log are shown.

No online save information will be extracted from the protection log during this ADARES execution. Building the DSIM data set is discontinued. The COPY function will continue processing. When terminating normally, the function will set condition code 4. If no output data set was specified, a subsequent ADARES error abnormally terminates the function.

**Action** Supply matching protection log and parameter inputs, then rerun the job.

#### **DSF074** Discontinuity in protection log processing

**Explanation** The first block of the protection log to be processed is not continuous with the last block processed before. Extracting block images for building the Delta Save images (DSIM) data set must proceed in sequence. The current position on the protection log and the last position of the previous PLCOPY execution are shown.

> No online save information will be extracted from the protection log during this ADARES execution. Building the DSIM data set is discontinued. The PLCOPY function will continue processing. When terminating normally, the function will set condition code 4.

Action Rebuild the DSIM data set using the COPY function.

#### **DSF075** DSIM dataset overflow

Explanation The Delta Save images (DSIM) data set is not large enough to hold all block images written during the accompanying online save operation. This DSIM data set cannot be used for merging.

> The DSIM data set is set to an error status. The PLCOPY function will continue processing. When terminating normally, the function will set condition code 4.

Action

Enlarge the DSIM data set and rebuild it using the COPY function before performing the merge operation.

#### DSIM dataset overflow **DSF076**

Explanation The Delta Save images (DSIM) data set is not large enough to hold all block images written during the accompanying online save operation. This DSIM data set cannot be used for merging.

> The DSIM data set is set to an error status. The COPY function will continue processing. When terminating normally, the function will set condition code 4. If no sequential output data set was specified, a subsequent ADARES error abnormally terminates the function.

Action

Augment the DSIM data set and run the COPY function again before performing the merge operation.

#### **DSF079** Illegal multiple use of DSIM dataset detected

**Explanation** The Delta Save images (DSIM) data set was modified by another utility while

- the ADARES PLCOPY or COPY function was writing online save information extracted from the protection log to it; or
- the ADASAV MERGE function was reading online save information from it.

The DSIM data set is inconsistent.

In ADASAV, the MERGE function is abnormally terminated. In ADARES, the DSIM data set is set to an error status. The PLCOPY or COPY function will continue processing. When terminating normally, the function will set condition code 4. If no output data set was specified for the COPY function, a subsequent ADARES error abnormally terminates the function.

#### Action

Avoid parallel usage of the DSIM data set in the future. If the function was PLCOPY, rebuild the DSIM data set using the COPY function. If the function was COPY, rerun the COPY function. If the function was MERGE, rebuild the DSIM data set using the COPY function and rerun the MERGE function.

# DSF080 Error occurred during execution of read DLOG {ior-error-text} ASSO RABN: {dec-rabn} ({hex-rabn})

**Explanation** An I/O error occurred when the Delta Save Facility was trying to read a block from the Delta Save logging (DLOG) area. An ADAIOR error text is given. The affected Associator RABN is shown in decimal dec-rabn and hexadecimal hex-rabn formats.

The save function is abnormally terminated.

**Action** Determine the cause of the I/O error and eliminate it. Remove the DLOG area and install it again. Perform a full save operation.

# DSF081 Error occurred during execution of write DLOG {ior-error-text} ASSO RABN: {dec-rabn} ({hex-rabn})

**Explanation** An I/O error occurred when the Delta Save Facility was trying to write a block to the Delta Save logging (DLOG) area. An ADAIOR error text is given. The affected Associator RABN is shown in decimal dec-rabn and hexadecimal hex-rabn formats.

The save function is abnormally terminated.

**Action** Determine the cause of the I/O error and eliminate it. Remove the DLOG area and install it again. Perform a full save operation.

### DSF082 Error occurred during execution of open DSIM (ior-error-text)

**Explanation** An error occurred when the Delta Save Facility was trying to open the Delta Save images (DSIM) data set. An ADAIOR error text is given. The job control is probably incorrect, or the DSIMDEV parameter is missing or wrong.

In ADASAV, the function is abnormally terminated. In ADARES, no online save information will be extracted from the protection log during this ADARES execution. Building the DSIM data set is discontinued. The PLCOPY or COPY function will continue processing. When terminating normally, the function will set condition code 4. If no output data set was specified for the COPY function, a subsequent ADARES error abnormally terminates the function.

Action Check and correct the job control and/or the DSIMDEV parameter. If the function was ADARES PLCOPY, rebuild the DSIM data set using the ADARES COPY function. Otherwise rerun the job.

## DSF083 Error occurred during execution of read DSIM (ior-error-text) RABN: (dec-rabn) ((hex-rabn))

Explanation An I/O error occurred when the Delta Save Facility was trying to read a block from the Delta Save images (DSIM) data set. An ADAIOR error text is given. The affected DSIM RABN is shown in decimal dec-rabn and hexadecimal hex-rabn formats.

In ADASAV, the function is abnormally terminated. In ADARES, no more online save information will be extracted from the protection log during this ADARES execution. Building the DSIM data set is discontinued. The PLCOPY or COPY function will continue processing. When terminating normally, the function will set condition code 4. If no output data set was specified for the COPY function, a subsequent ADARES error abnormally terminates the function.

**Action** Determine the cause of the I/O error and eliminate it. Rebuild the DSIM data set.

#### DSF084 Error occurred during execution of write DSIM (ior-error-text) RABN: (dec-rabn) ((hex-rabn))

**Explanation** An I/O error occurred when the Delta Save Facility was trying to write a block to the Delta Save images (DSIM) data set. An ADAIOR error text is given. The affected DSIM RABN is shown in decimal dec - rabn and hexadecimal hex - rabn formats.

In ADASAV, the function is abnormally terminated. In ADARES, no more online save information will be extracted from the protection log during this ADARES execution. Building the DSIM data set is discontinued. The PLCOPY or COPY function will continue processing. When terminating normally, the function will set condition code 4. If no output data set was specified for the COPY function, a subsequent ADARES error abnormally terminates the function.

**Action** Determine the cause of the I/O error and eliminate it. Rebuild the DSIM data set.

## DSF085 Error occurred during execution of close DSIM (ior-error-text)

**Explanation** An error occurred when the Delta Save Facility was trying to close the Delta Save images (DSIM) data set. An ADAIOR error text is given.

In ADASAV, the function is abnormally terminated. In ADARES, the PLCOPY or COPY function will continue processing. When terminating normally, the function will set condition code 4. If no output data set was specified for the COPY function, a subsequent ADARES error abnormally terminates the function.

**Action** Determine the cause of the error and eliminate it.

## DSF086 Error occurred while executing open input save {dd-name} {ior-error-text}

**Explanation** An error occurred when the Delta Save Facility was trying to open an input save data set. The DD/link name of the data set and an ADAIOR error text are given. A job control statement is probably incorrect.

The function is abnormally terminated.

**Action** Determine the cause of the error and eliminate it. Rerun the job.

### DSF087 Error occurred while executing read input save {dd-name} {ior-error-text}

**Explanation** An error occurred when the Delta Save Facility was trying to read from an input save data set. The DD-name/link name of the data set and an ADAIOR error text are given.

The function is abnormally terminated.

**Action** Determine the cause of the error and eliminate it. If the save data set turns out to be readable, rerun the job.

## DSF088 Error occurred while executing close input save {dd-name} {ior-error-text}

**Explanation** An error occurred when the Delta Save Facility was trying to close an input save data set. The DD/link name of the data set and an ADAIOR error text are displayed.

The function terminates abnormally.

**Action** Determine the cause of the error and eliminate it.

## DSF089 GETMAIN error - not enough virtual memory

**Explanation** Sufficient virtual memory could not be obtained for Delta Save Facility processing. The number of bytes requested and obtained are shown in decimal and hex format.

In ADASAV, the function is abnormally terminated. In ADARES, building the DSIM data set is discontinued. The PLCOPY or COPY function will continue processing. When terminating normally, the function will set condition code 4. If no output data set was specified for the COPY function, a subsequent ADARES error abnormally terminates the function.

Action Increase the partition/region of the job. If the function was ADARES PLCOPY, rebuild the DSIM data set using the ADARES COPY function. Otherwise rerun the job.

#### DSF090 Incorrect database version

**Explanation** The Delta Save Facility requires a database at Adabas version 5.3.3 or above. The requested function cannot be executed. The internal version indicator found in the GCBs is shown in hexadecimal format.

The function is abnormally terminated.

**Action** To use the Delta Save Facility, convert the database to Adabas version 5.3.3 or above.

#### DSF091 Incorrect version of DLOG area

**Explanation** The Delta Save logging (DLOG) area was installed by another, incompatible version of the Delta Save Facility. The internal version indicator and the version of the Delta Save Facility software are displayed in hexadecimal format.

The function is abnormally terminated.

**Action** Use a compatible version of the Delta Save Facility software, or remove the DLOG area and install it again.

#### DSF092 Incorrect version of DSIM dataset

F. ... 1. ... C. ... The Delte Commission of (DCI)

**Explanation** The Delta Save images (DSIM) data set was created by another, incompatible version of the Delta Save Facility. The internal version indicator and the version of the Delta Save Facility software are displayed in hexadecimal format.

In ADASAV, the function is abnormally terminated. In ADARES, building the DSIM data set is discontinued. The PLCOPY or COPY function will continue processing. When terminating normally, the function will set condition code 4. If no output data set was specified for the COPY function, a subsequent ADARES error abnormally terminates the function.

**Action** Use a compatible version of the Delta Save Facility software, or rebuild the DSIM data set using the ADARES COPY function.

### DSF093 Error during input save tape processing

**Explanation** An error was detected while processing a record from an input save data set. Probably the

save data set is invalid. The DD/link name of the save data set, an internal reason code, and the serial block number in decimal and hexadecimal are shown. The requested function cannot be completed.

The function is abnormally terminated.

**Action** Check for invalid concatenation of save data sets and correct it, if found. Consult your Software

AG technical support representative, if necessary.

### DSF094 Error during input save tape processing

**Explanation** Either some important control information is not consistent for all records of an input save data set, or the serial block numbers within an input save data set are not in ascending order,

increasing by one. Probably the save data set is invalid. The DD/link name of the save data

set is shown.

The function cannot be completed, and is abnormally terminated.

**Action** Check for invalid concatenation of save data sets and correct it, if found. Consult your Software

AG technical support representative, if necessary.

## DSF095 Internal error during protection log processing

**Explanation** An error was detected in a protection log block processed by the Delta Save Facility. The protection log number, the block number and offset within the block, and an internal reason code are displayed in decimal format, the block number and offset also in hex format. A DSIM

data set cannot be built.

Building the DSIM data set is discontinued. The PLCOPY or COPY function will continue processing. When terminating normally, the function will set condition code 4. If no output data set was specified for the COPY function, a subsequent ADARES error abnormally

terminates the function.

Action Check for and correct any mistake in the specification of protection log data sets. Consult

your Software AG technical support representative, if necessary.

### DSF096 Damaged DLOG area block detected

**Explanation** An inconsistent block was encountered in the Delta Save logging (DLOG) area. The bad RABN is shown in decimal and hex format, plus an internal reason code. The Delta Save operation

cannot be completed.

The Delta Save operation is abnormally terminated.

**Action** Consult your Software AG technical support representative to determine the cause of the

error. Disable Delta Save logging, remove the DLOG area, and install it again. Perform a full

save operation.

Action

### DSF097 Damaged DSIM block detected

**Explanation** An inconsistent block was encountered in the Delta Save images (DSIM) data set. The bad RABN is shown in decimal and hex format, plus an internal reason code. The requested Delta

Save Facility function cannot be completed.

In ADASAV, the function is abnormally terminated. In ADARES, building the DSIM data set is discontinued. The PLCOPY or COPY function will continue processing. When terminating normally, the function will set condition code 4. If no output data set was specified for the

COPY function, a subsequent ADARES error abnormally terminates the function.

Consult your Software AG technical support representative to determine the cause of the error. Rebuild the DSIM data set using the ADARES COPY function.

## DSF098 Damaged DLOG extension block detected

Explanation An inconsistent block was encountered in a file-specific extension of the Delta Save logging

(DLOG) area. The file number, the RABN of the inconsistent block, and an internal reason

code are shown. A Delta Save operation is not possible.

The Delta Save operation is abnormally terminated.

Action Consult your Software AG technical support representative to determine the cause of the

error. Save and restore or reorder the file in question. Then rerun the Delta Save operation.

DSF099 DSF internal error at {module + offset} trace: {trace-info}

R0-R3 {xxxxxxx xxxxxxx xxxxxxx xxxxxxx }

R4-R7 {xxxxxxx xxxxxxx xxxxxxx xxxxxxxx}

R8-R11 {xxxxxxx xxxxxxx xxxxxxx xxxxxxxx}

R12-R15 {xxxxxxx xxxxxxx xxxxxxx xxxxxxxx}

**Explanation** An internal error occurred in the indicated module at the specified offset. Some internal trace information as well as the register settings at the time of the error are shown. The requested

Delta Save Facility function cannot be completed.

In ADASAV, the function is abnormally terminated. In ADARES, building the DSIM data set is discontinued. The PLCOPY or COPY function will continue processing. When terminating normally, the function will set condition code 4. If no output data set was specified for the COPY function, a subsequent ADARES error abnormally terminates the function.

Action

Consult your Software AG technical support representative to determine the cause of the error.

# 55

## DSP\* - Cluster Data Space (ADADSP) Messages

ADADSP messages apply only to Adabas Parallel Services.

All of the following messages are printed first to the system log and then later to the Dssdddd data set (where ss is the last two digits of the SVC number and ddddd is the DBID) that was automatically created for cluster data space message output.

Each message begins with a timestamp in the format hh:mm:ss, followed by the message number and text.

DSP001 Initializing DBID={dbid} [SVC={svc}] [IDTNAME={idtname}]

Explanation ADACOM is initializing an ADADSP subtask for the processing of a Adabas Parallel Services

cluster database that might subsequently be started.

**Action** No action is required for this informational message.

DSP002 Data space acquisition authority acquired

Data space acquisition handled by job {jobname}

Explanation Data space acquisition authority is granted to the first ADACOM to start and the name of

that ADACOM job is displayed. Subsequent ADACOMs set to manage the same DBID will not be granted the authority to allocate data spaces, since they have already been allocated.

DSP003 Dataspace being allocated is {cache | lock | message}

Name is {data-space-name}

{Size in decimal bytes: {number-of-bytes} | not allocated - length is zero | not allocated -

size is less than 4096 bytes}

{function completed normally | data spaces already allocated}

Dataspace may already exist, attempting delete

**Explanation** ADACOM is in the process of allocating a data space of the specified type (cache, lock, or

message) with the specified name and the specified size. Data spaces are allocated only if a valid size is provided: see the ADARUN CLUCACHESIZE and CLULOCKSIZE parameters.

The operating system does not allow data spaces with sizes less than 4096 decimal bytes (internal error). If the allocation parameters are valid, the data spaces are allocated when the first cluster nucleus starts. Once data spaces are allocated for a cluster, they are not reallocated when subsequent cluster nuclei start.

If the first member nucleus of an ADABAS Parallel Services cluster attempts to allocate a dataspace, a dataspace may already exist, possibly as the result of a previous abend for which recovery was unsuccessful. The deletion attempt will generate DSP005 messages, after which the allocation attempt will be retried.

Action

If you receive an error due to invalid sizes, review your ADARUN parameters, correct the error, and restart ADACOM. All other messages are for information only and require no action.

DSP004 Unable to delete/exit - NUCS up

Checking every 5 seconds Next message in 5 minutes

**Explanation** This message occurs when an ADADSP subtask of ADACOM has been asked to exit or to

delete the shared dataspaces of an Adabas Parallel Services cluster, but one or more cluster nuclei are still active. An ADADSP subtask exits when an ADAEND command is issued to ADACOM for the associated the DBID/SVC (or DBID/IDTNAME) combination.

**Action** ADACOM should come down automatically when the last cluster nucleus terminates. If it does not, issue a CANCEL command to terminate it.

If ADACOM is canceled while Adabas Parallel Services nuclei are active on the associated database, these nuclei will most likely incur program checks and terminate abnormally. Thus, ADACOM should be canceled only when none of its ADADSP subtasks holds dataspaces for active Adabas Parallel Services nuclei, so as not to crash the Adabas Parallel Services cluster(s).

DSP005 Dataspace being deleted is {data-space-name}

Function completed normally | Error: abend code {abend-code}, reason code {reason-code} | Error: return code {ret-code}, reason code {reason-code}}

**Explanation** The specified cluster data space is being deleted. Either the deletion is completed successfully or an IBM error code and reason code are returned.

**Action** If the data space is successfully deleted, no action is required. If an IBM error and reason code are returned, refer to your IBM manuals to identify and correct the specified error.

DSP006 Unable to secure process token

**Explanation** The ADADSP subtask of ADACOM failed to obtain its own process token, which Adabas

Parallel Services nuclei need to communicate with ADADSP. The ADADSP subtask terminates abnormally. Adabas Parallel Services nuclei for the associated database cannot start.

abitornally. Hadde Faranci Scrives fracter for the abbotated database carried sta

**Action** Contact your Software AG technical support representative for assistance.

724

### DSP007 Length of process token too long

Explanation The process token of the ADADSP subtask of ADACOM is invalid. The ADADSP subtask

terminates abnormally. Adabas Parallel Services nuclei for the associated database cannot

start.

**Action** Contact your Software AG technical support representative for assistance.

### DSP008 Unable to open output data set

Explanation The ADADSP subtask of ADACOM failed to open its message output data set. The data set

has the DD-name or link name Dssddddd in z/OS and z/VSE environments, or Diiddddd in BS2000 environments, where ss represents the last two digits of the SVC number, ii represents the fourth and last nonblank character of the IDT name, and ddddd is the database ID.

ADADSP will continue to run, but write its messages only to the console.

**Action** Contact your Software AG technical support representative for assistance.

DSP010 S64 object being allocated is {cache | lock | message}

S64 object may already exist at {address}

Attempting delete

Allocation token is {token}

Requested size in MB (rounded) is {size}

Function completed normally

Address is\ {address}

Error: return code 12, reason code {zOS-return-code} {zOS-reason-code}

Error: abend code {system-code}, reason code {reason-code}

Explanation This series of messages describe an attempt to allocate a shared 64-bit addressable memory

object of the specified type. If the allocation is successful, the address of the object is shown. If ADAIOR reports return code 12, the z/OS return and reason codes are shown. If the request

resulted in an abend, the system and reason codes are shown.

If the first member nucleus of an ADABAS Parallel Services cluster attempts to allocate a S64 object, one may already exist, possibly as the result of a previous abend for which recovery was unsuccessful. The deletion attempt will generate DSP011 messages, after which the

allocation attempt will be retried.

**Action** If the request fails, examine the z/OS IARV64 abend, return, and reason code descriptions in

IBM documentation. If the cause is not clear, notify your Software AG technical support

representative.

DSP011 S64 object being deleted is {cacne | lock | message}

S64 object may already exist at {address}

Allocation token is {token} Actual size in MB is {size}

Address is {address}

Function completed normally

Error: return code 12, reason code {zOS-return-code} {z/OS-reason-code}

Error: abend code {system-code}, reason code {reason-code}

Explanation This series of messages describe an attempt to delete a shared 64-bit addressable memory object of the specified type. If ADAIOR reports return code 12, the z/OS return and reason codes are shown. If the request resulted in an abend, the system and reason codes are shown.

> Specifically, what is being deleted is the z/OS system affinity. A z/OS S64 memory object will not actually be deleted until all local affinities are also deleted. A local affinity is created when a Parallel Services nucleus establishes a connection with the S64 object in its own address space. Local affinities are deleted when the nucleus ends.

#### Action

If the request fails, examine the z/OS IARV64 abend, return, and reason code descriptions in IBM documentation. If the cause is not clear, notify your Software AG technical support representative.

#### **DSP099** SVC={svc}, DBID={dbid} function exiting

**Explanation** The specified Adabas Parallel Services cluster is terminating.

726

# 56

## **LNKRVX\* Adabas Review Link Routine Messages**

### LNKRVX090 Enhanced Review processing terminated

**Explanation** This message is issued after an error is detected when the link routine attempts to initialize

the environment for Review exits. The reason for the failure is provided by one or more

previously issued message or messages.

**Action** Review other previously issued messages to determine the cause of the error.

#### LNKRVX091 GETMAIN failed for Review exit work area

**Explanation** The storage for the REVEXIT1 (REVEXITB) work area was not available. No Adabas Review

processing is possible for this task or job step.

**Action** Contact your Software AG technical support representative for assistance.

#### LNKRVX092 GETMAIN failed for REVEXIT2 work area

**Explanation** The storage required to support REVEXIT2 client monitoring is not available. Client

monitoring will not be possible but standard REVEXIT1 (REVEXITB) processing may be

possible.

**Action** Contact your Software AG technical support representative for assistance.

#### LNKRVX093 Primary Revexit work area header invalid

**Explanation** The header for the primary Adabas Review work area appears to be invalid. Adabas Review

processing cannot continue.

**Action** Contact your Software AG technical support representative for assistance.

#### LNKRVX094 REVEXIT2 work area invalid

**Explanation** The work area for REVEXIT2 (client monitoring) appears to be invalid or corrupted. Adabas

Review client monitoring cannot continue.

**Action** Contact your Software AG technical support representative for assistance.

### LNKRVX095 Handshake with Review Hub: {hub-id} failed RSP: {rc} Sub: {sc}

**Explanation** The handshake to establish communication with the Adabas Review hub listed in the message

(hub - id) failed with the Adabas response code (rc) and the Adabas subcode (sc) given in the message. Adabas Review client monitoring cannot continue for this task or job step.

**Action** Evaluate the returned Adabas response code and subcode to determine the action to take to

correct the issue. For example, if the Adabas response code is 148, ensure that the specified

Adabas Review hub is up and running.

## LNKRVX096 Review monitoring is {ON|OFF}

**Explanation** This message indicates the new or current state of Adabas Review client monitoring. It is

issued in response to a request from SYSREVDB to activate or deactivate client monitoring

for the Adabas link routine.

**Action** No action is required for this informational message.

## LNKRVX097 PC number zero after V4 call, Transport not active

**Explanation** The handshake to establish communications between the link routine, REVEXIT2 and the

Adabas Review hub has failed because the Adabas Review Trans-port software is not running.

**Action** Restart the Adabas Review Trans-port software.

# 57

## PLI\* - ADACOM Initialization Messages

ADACOM messages apply only to Adabas nucleus cluster environments.

All PLInnn messages are printed on the console. Messages in the range 0-49 are issued by the ADACOT module attached to a particular SVC/DBID set and are sent to the SYSOUT data set that is dynamically allocated for that particular module. Messages in the range 50 and above are issued by ADACOM and are written to the COMPRINT data set. Each message begins with a timestamp in the format "hh:mm:ss".

## PLI002 Initializing DBID={dbid} SVC={svc message(s)}

**Explanation** This message identifies the ADACOM that is initializing by its database ID and SVC settings. It is followed by one or more relevant initialization message(s) (check the following possible PLI002 messages):

| Message Text                                                     | Explanation                                                                                                    |
|------------------------------------------------------------------|----------------------------------------------------------------------------------------------------|
| Acquiring new PLXCB                                              | Having determined that no Adabas cluster control block (PLXCB) currently exists, ADACOM is attempting to acquire a new one.                                                                                                    |
| Cannot change number of users now. There are NUCS/ADACOMS active | Once the cluster is active; that is, once a nucleus or ADACOM starts, the PLXCB NU parameter is set and cannot be changed without bringing down the entire cluster, changing the parameter value, and restarting.  If you need to change the PLXCB NU parameter value, terminate all cluster nuclei, ADACOMs, and users and restart. |
| Cannot free PLXCB at this time. There are NUCS/ADACOMS active    | Once the cluster is active; that is, once a nucleus or ADACOM starts, the PLXCB NU parameter is set and cannot be changed without bringing down the entire cluster, changing the parameter value, and restarting.                                                                                                    |

| Message Text                                          | Explanation                                                                                                    |
|-------------------------------------------------------|----------------------------------------------------------------------------------------------------|
| Freeing old PLXCB                                     | The NU parameter value is being changed or the FORCE option was specified for this DBID/SVC. The old environment is being freed.                                                                                               |
| GETMAIN failed for PLXCB                              | An attempt to acquire GETMAIN space for a new Adabas cluster control block (PLXCB) failed. The ADACOM subtask terminates abnormally (abends).                                                                                  |
|                                                       | Ensure that sufficient space is available to allocate the PLXCB and resubmit the job.                                                                                                    |
| Max users for image number-of-users                   | Displays the maximum number of users (NU) allowed for the operating system image.                                                                                                    |
| PLXCB is located at address                           | The location of the PLXCB, either new or existing, is provided.                                                                                                    |
| Processed NU=O request                                | The system has processed the NU=0 parameter. The old environment has been freed and no new one was created.                                                                                                    |
| PLXCB version is vrs<br>Program level is vrs          | An existing PLXCB is of a version incompatible with this ADACOM.                                                                                                    |
| FORCE=YES detected initialization continues           | The incompatible PLXCB version described in earlier lines will be released and initialization will continue.                                                                                                    |
| PSW key pswkey not compatible with PLXCB key plxcbkey | A previously allocated PLXCB cannot be used because of a difference between the PSW and storage keys. Run ADACOM in the PLXCB key or delete the existing PLXCB and reallocate it in the desired key.                           |
| This SVC/DBID combination will terminate              | Previously described errors prevent initialization. ADACOM terminates abnormally (abends) the subtask for this DBID/SVC combination.                                                                                           |
| IDTHPRFX not found                                    | This is an internal error. Contact your Software AG technical support representative for assistance. ADACOM terminates abnormally (abends) the subtask for this DBID/SVC combination.                                          |
| DBID is zero                                          | This is an internal error. The ADACOM terminates abnormally (abends) the subtask for this DBID/SVC combination. Contact your Software AG technical support representative for assistance.                                      |
| Obtain of IDTHPRFX failed                             | The IDTH prefix created when the IDT was created accommodates 15 cluster DBIDs. It was necessary to acquire storage to extend the IDTH prefix for additional DBIDs. Insufficient storage was available (in z/OS this is ECSA). |
|                                                       | Increase the region size to resolve this problem. For additional assistance, contact your Software AG technical support representative.                                                                                        |

## PLI003 SVC={svc} DBID={dbid} OPERATOR COMMAND: {command}

**Explanation** Confirms the operator command just issued and the SVC/DBID combination for which it is issued.

PLI004 {imagename} NUCID={nucid} UP={x} LO={y} RO={z} #USERS={n} #CMNDS={n} LURA={n} RULA={n}

PLI004 {jobname}{ nucid x y z n...... n......}

**Explanation** This message is issued in response to an ADACOM DN or DIM operator command. It displays the status of the cluster nuclei located on the named image, which may be local or remote images. There is one header line for each image which may be followed by detail lines for each active nucleus. The following table describes the components of this message:

| Message Component | Description                                                                                                    |
|-------------------|----------------------------------------------------------------------------------------------------|
| imagename         | The name of the local image.                                                                                      |
| NUCID=nucid       | The unique cluster nucleus identifier.                                                                            |
| UP=x              | Specifies whether (Y or N) the specified nucleus is available for normal processing.                              |
| LO=y              | Specifies whether the specified nucleus is on the local image and open (Y); or on the local image and closed (N). |
| RO=z              | Indicates that the specified nucleus is not on a remote image (N).                                                |
| #USERS=n          | The number of users that have been assigned to and are currently active for the specified nucleus.                |
| #CMNDS=n          | The number of commands currently incomplete.                                                                      |
| LURA=n            | The number of users remotely assigned to the local image.                                                         |
| RULA=n            | The number of users locally assigned to the remote image.                                                         |
| jobname           | The name of the ADACOM job or started task.                                                                       |

There may be conditions that prevent displaying active nuclei. These lines may appear instead of active nucleus detail lines.

| Message Text                                   | Explanation                                                                                                    |
|------------------------------------------------|----------------------------------------------------------------------------------------------------|
| ** Image has no active NUCs **                 | There are no active cluster nuclei to display on the local image.                                                                                         |
| * Local network down - no remote information * | No information is available about remote images because the local Entire Net-Work is not active.                                                          |
| *No NUCs up or remote network down*            | No information is available from a remote image. Either<br>there are no active nuclei on the remote image or the<br>remote Entire Net-Work is not active. |
| * Remote images not detected *                 | The specified image is not local and that ADACOM does not detect the presence of a remote image with the specified name.                                  |

PLI005 \*\* Image has no active NUCs \*\*

Explanation This message follows PLI004 for either a DIM or DN command when there are no active

cluster nuclei to display on the local image.

PLI009 Invalid command: \*

Explanation The command entered is not a valid ADACOM command. This message follows PLI060,

which displays the invalid command entered.

**Action** Check the command used; reenter a valid ADACOM command.

PLI010 Command executed

Explanation This message follows PLI060 for the SN command and indicates that the SN command with

the parameters specified in PLI060 has been successfully executed.

PLI012 {module} load failed - exiting

**Explanation** The module listed in the message (module) could not be loaded. The affected task abends.

**Action** Ensure the named module is available in the load library concatenation. If you are unable to

resolve the error, contact your Software AG technical support representative.

PLI013 Unable to set timer - exiting

**Explanation** An internal error occurred while executing STIMERM. The affected ADACOT module abends.

**Action** Contact your Software AG technical support representative.

PLI014 PSW key {pswkey} not compatible with PLXCB key {plxcbkey}

Explanation A previously allocated PLXCB cannot be used because of a difference between the PSW and

storage keys.

**Action** Run the ADACOM in the PLXCB key, or delete the existing PLXCB and reallocate it in the

desired key.

PLI015 Work area GETMAIN failed

Explanation The attempt to allocate space for an ADACOT work area failed. The affected SVC/DBID

combination abends.

**Action** Increase the region size.

PLI016 IDTH prefix is not valid

**Explanation** An internal error occurred: IDTHPRFX is invalid. The affected ADACOT module abends.

**Action** Contact your Software AG technical support representative.

PLI017 Number of IDTE entries is zero

**Explanation** An internal error occurred: the IDTH is invalid. The affected ADACOT module abends.

**Action** Contact your Software AG technical support representative.

PLI018 ADACOT initialization failed

**Explanation** The PLXINIT module failed during initialization. The affected ADACOT module abends.

**Action** Contact your Software AG technical support representative.

PLI019 Get IDTH failed

Explanation ADACOT was unable to obtain the address of the IDTH. The affected ADACOT module

abends.

**Action** Contact your Software AG technical support representative.

PLI020 SVC={svc} DBID={dbid} function exiting

Explanation This message occurs whenever an SVC/DBID combination terminates for any reason.

PLI021 Network detected down

**Explanation** ADACOM detected that the local Entire Net-Work is not active.

PLI022 Network detected up and available

**Explanation** ADACOM detected that the local Entire Net-Work is active and processing commands.

PLI023 No PARMs allowed for "DN"

**Explanation** A parameter was supplied when issuing the ADACOM command DN. No parameters are

allowed for the DN command. This message follows PLI060 which indicates the command

and parameters issued.

**Action** Remove the parameter(s) and issue DN again.

PLI024 Invalid system name

**Explanation** The DIM command allows you to optionally supply an image name as a parameter. The DIM

command was issued with a parameter value, but the value supplied is not a valid image name. This message follows PLI060 which indicates the command and parameters issued.

**Action** Supply a valid image name and issue DIM again.

PLI027 CMDMGR=NO specified

Explanation CMDMGR=NO was specified in the ADACOM; ADACOM quiesces after setting the

environment.

PLI028 Net-Work not available RSP {rc}/{sc}

Explanation ADACOM detected an active Entire Net-Work address space and issued a periodic internal

command to verify that Entire Net-Work is accepting and processing commands. The internal command received an unexpected response code and subcode, which are given in the message

(rc/sc). This usually indicates a problem with Entire Net-Work.

**Action** Review the response code and subcode to determine the cause of the problem. If the problem

persists, contact your Software AG technical support representative for assistance.

PLI030 Invalid NUC specification

Explanation This message follows PLI060 for the SN command and indicates that the specified nucleus

ID is not valid.

**Action** Specify a valid nucleus ID and issue the command again.

PLI031 Command must specify "OP/CL"

Explanation This message follows PLI060 for the SN command and indicates that the required parameters

OP/CL were not specified.

**Action** Specify the required parameters and issue the command again.

PLI032 Too many parameters

Explanation This message follows PLI060 for the SN command and indicates that too many parameters

have been specified when opening or closing one or more remote nuclei. Remote nuclei are

always opened to local users only.

**Action** Remove the erroneous parameter(s) and issue the command again.

#### PLI034 Local NUC(s) not found

**Explanation** This message follows PLI060 for the SN command and indicates that the local nucleus specified was not found on the local image. If LCLALL was used in the command, no cluster nuclei were found on the local image.

#### PLI035 "ALL" not valid for "OP/CL"

**Explanation** This message follows PLI060 for the SN command. "ALL" is not a valid parameter. You must indicate whether you want to open or close all local nuclei (LCLALL) or all remote nuclei (RMTALL). You cannot open or close all cluster nuclei on all images at once. You can, of course, open a specified nucleus or all nuclei on a specified remote image, if you choose.

**Action** Specify the required parameters and issue the command again.

#### PLI036 Too few parameters - need "LCL/GBL"

**Explanation** This message follows PLI060 for the SN command. When opening or closing nuclei on local images, you must indicate whether you are opening them to local users only (LCL) or to all cluster users (GBL).

**Action** Specify the required information and issue the command again.

#### PLI038 Only "LCL" or "GBL" after "OP/CL"

**Explanation** This message follows PLI060 for the SN command. When opening or closing nuclei on the local image, your only choices are to open the nuclei to local users only (LCL) or to all cluster users (GBL). No other options are allowed.

**Action** Specify LCL or GBL and issue the command again.

#### PLI039 Remote NUC(s) not found

**Explanation** This message follows PLI060 for the SN command and indicates that the remote nucleus specified was not found on any remote image. If a remote image was specified, no cluster nuclei were found on that image. If RMTALL was used in the command, no cluster nuclei were found on any remote image.

## PLI040 Cannot exit now - dataspaces are allocated

**Explanation** There are active Adabas Parallel Services nuclei that have active dataspaces.

**Action** Terminate any Adabas Parallel Services nuclei and try again.

# PLI041 Valid PARMs: PLXCP, PLXNUC, PLXMAP, IDTE, FIIBS, PLXUSER, CLUDSP, IDTH, IDTHPRFX

**Explanation** A DUMP operator command was entered with an operand other than one of the valid ones listed in the message.

**Action** Reissue the command with a correct operand.

## PLI042 {message-text}

**Explanation** Various message texts are associated with this message number. Each is described in the following table:

| Message Text                               | Explanation                                                                   |
|--------------------------------------------|-------------------------------------------------------------------------------|
| Only N=X, where X is prefix, is valid      | A DUMP PLXUSER command was entered with an invalid operand.                   |
|                                            | Action: Reissue the command with a correct operand.                           |
| The prefix is missing or now "=" specified | A DUMP PLXUSER command was entered with invalid syntax or an invalid operand. |
|                                            | Action: Reissue the command with a correct operand.                           |
| There are no active users at this time     | A DUMP PLXUSER command was entered. There is nothing to list.                 |
|                                            | Action: No action is necessary for this informational message.                |
| There are no active IDTEs at this time     | A DUMP IDTE command was entered. There is nothing to list.                    |
|                                            | Action: No action is necessary for this informational message.                |
| Extended storage IIBs are not in use       | A DUMP FIIBS command was entered. There is nothing to list.                   |
|                                            | Action: No action is necessary for this informational message.                |
| Extended storage but fat IIBS not in use   | A DUMP FIIBS command was entered. There is nothing to list.                   |
|                                            | Action: No action is necessary for this informational message.                |
| No FIIBS in use at this time               | A DUMP FIIBS command was entered. There is nothing to list.                   |
|                                            | Action: No action is necessary for this informational message.                |
| There are no valid maps at this time       | A DUMP PLXMAP command was entered. There is nothing to list.                  |
|                                            | Action: No action is necessary for this informational message.                |

| Message Text                                                    | Explanation                                                                                                    |
|-----------------------------------------------------------------|----------------------------------------------------------------------------------------------------|
| There are no active entries                                     | A DUMP IDTHPRFX command was entered. There is nothing to list.                                                                                                    |
|                                                                 | Action: No action is necessary for this informational message.                                                                                                    |
| There are no active NUCs at this time                           | A DUMP PLXNUC command was entered. There is nothing to list.                                                                                                    |
|                                                                 | Action: No action is necessary for this informational message.                                                                                                    |
| dbid Unable to allocate PLXMAP for system-target on system-name | A PLXMAP update was received from a remote system for which there was no existing PLXMAP. A free PLXMAP slot could not be located. The update is discarded.                                                                                                    |
|                                                                 | Action: This may occur if systems containing cluster nuclei were removed from the sysplex and other systems containing nuclei were added. If ADACOM is running, issue the DUMP PLXMAP command to examine the assignment of each PLXMAP. Contact your Software AG technical support representative for assistance. |

## PLI048 Unable to DEQ {resource}

**Explanation** An internal error occurred: ADACOT was unable to release serialization for the named resource. The affected ADACOT module abends.

**Action** Contact your Software AG technical support representative.

## PLI049 RSP {rsp/node-subcode} from {target} {system}

**Explanation** An attempt was made to update PLXCB structures on another operating system image participating in Adabas Cluster Services (ALS). The response code (rsp) and subcode (subcode) given in the message indicate an unexpected condition. The Entire Net-Work node ID may also be given in the message (node) if Entire Net-Work does not have connectivity to the remote system or if there are problems in the PLXCB structures on the remote system.

**Action** If the reason for the response code is not clear and you cannot resolve the error by analyzing it, contact your Software AG technical support representative.

## PLI050 Initializing ADACOM

**Explanation** This is the first message produced when ADACOM is starting.

### PLI052 Commands will go to SVC={svc},DBID={dbid}

**Explanation** A MODIFY command was issued to change the SVC/DBID combination that is to receive all following MODIFY commands.

## PLI053 Remainder of input line ignored

**Explanation** Characters were found at the end of a SVC=*svc*,DBID=*dbid* when no comma follows the SVC/DBID combination. Note that the SVC=svc and DBID=dbid can be in any order.

### PLI054 Duplicate SVC= or DBID=

**Explanation** A MODIFY command to change the SVC/DBID combination for commands was issued with more than one SVC= or DBID=.

**Action** Reissue the command with only one SVC/DBID parameter set.

#### PLI055 Invalid SVC or DBID number

**Explanation** A MODIFY command to change the SVC/DBID combination for commands was issued with a nonnumeric, invalid, or out of range SVC or DBID number.

**Action** Reissue the command with a valid SVC/DBID parameter set.

#### PLI056 Invalid character in command

**Explanation** A MODIFY command to change the SVC/DBID combination for commands was issued and no comma between SVC=svc and DBID=dbid.

**Action** Correct the format and reissue the command.

### PLI057 DBID= or SVC= missing

**Explanation** A MODIFY command to change the SVC/DBID combination for commands was issued and either SVC= or DBID= missing.

**Action** Add the required parameter and reissue the command.

## PLI058 SVC/DBID pair not active in this ADACOM

**Explanation** A MODIFY command to change the SVC/DBID combination for commands was issued and the SVC/DBID pair was not specified in the input stream.

**Action** Specify the required parameters and reissue the command.

### PLI059 SVC/DBID pair processing has ended

**Explanation** A MODIFY command to change the SVC/DBID combination for commands was issued and the SVC/DBID pair processing has ended either from NU=0 or an abend.

**Action** If you are unable to determine and correct the problem, contact your Software AG technical support representative.

## PLI060 SVC={svc} DBID={dbid} operator command : {command}

**Explanation** This message indicates that the specified command has been issued from the ADACOM identified by the SVC and DBID listed.

## PLI062 Command queued

**Explanation** A command is queued for execution. The results of the command will appear in the output data set for the SVC/DBID combination to which the command was issued.

## PLI063 Processing: ADACOM SVC={svc},DBID={dbid},NU={users text}

**Explanation** Issued during initialization for each input line from DDKARTE. The text of the line appears to the right of the colon.

| text                         | Explanation                                                                                                    |
|------------------------------|----------------------------------------------------------------------------------------------------|
| Initialization complete      | Issued as text for PLI063 if NU does not equal 0 and the startup for the SVC/DBID pair was successful.                                                                                                    |
| Processing ended normally    | Issued as text for PLI063 if NU=0 was specified and the PLXCB was processed normally.                                                                                                    |
| Processing ended with errors | Issued as text for PLI063 when the initialization process encounters an error for a SVC/DBID pair. The error may indicate a problem allocating a corresponding SYSOUT data set. Initialization for the other pairs continues. |

Action

If you are unable to determine and correct the problem with the SVC/DBID parameter set, contact your Software AG technical support representative.

## PLI064 ADACOM exiting

**Explanation** This is the last message produced when the ADACOM job is terminating as a result of an ADAEND command or an error situation.

PLI065 Initialization complete for all DBID/SVC pairs

Explanation ADACOM has initialized all specified DBID/SVC pairs. See the preceding PLI063 messages

for the status of each pair's initialization.

**Action** No action is necessary for this informational message.

PLI068 Unrecognized parameter

Explanation During initialization when processing input from DDKARTE, an unrecognized parameter

was encountered on the card. ADACOM abends.

**Action** Check the DDKARTE parameters. If you are unable to determine and correct the problem,

contact your Software AG technical support representative.

PLI069 Duplicate parameter

**Explanation** Issued on initialization when processing input from DDKARTE and a duplicate parameter

entry is seen. ADACOM abends.

**Action** Correct the parameter entries and rerun the job.

PLI070 Invalid numeric

Explanation Issued on initialization when an SVC or DBID number is recognized as invalid. ADACOM

abends.

**Action** Correct the parameter entries and rerun the job.

PLI071 SVC or DBID not specified

Explanation Issued on initialization when an SVC or DBID number is recognized as invalid. ADACOM

abends.

**Action** Correct the parameter entries and rerun the job.

PLI072 IDTH not found

Explanation Issued during initialization when the required IDTH control block cannot be found. ADACOM

abends.

**Action** If you are unable to determine and correct the problem, contact your Software AG technical

support representative.

#### PLI073 Number of IDTEs is zero

**Explanation** Issued during initialization when the number of IDTEs specified in the IDTH is zero. ADACOM abends.

**Action** If you are unable to determine and correct the problem, contact your Software AG technical support representative.

## PLI074 Duplicate SVC/DBID combo

**Explanation** Issued during initialization if two input cards from DDKARTE specify the same SVC/DBID combination. ADACOM abends.

**Action** Correct the parameter entries and rerun the job.

## PLI076 Input must begin with "ADACOM"

**Explanation** Issued during initialization when an input card from DDKARTE does not begin with "ADACOM" followed by at least one space. ADACOM abends.

**Action** Correct the format of the parameter entries and rerun the job.

# PLI077 ADACOM IS SHUTTING DOWN [ SVC={svc},DBID={dbid} ADACOM PROCESSING COMPLETE ]

**Explanation** Issued as the result of an ADAEND command or internal error causing an orderly shutdown. The part of the message enclosed in brackets is issued when an SVC/DBID combination has ended processing.

**Action** If you are unable to determine and correct the problem, contact your Software AG technical support representative.

#### PLI078 Previous task has not ended

**Explanation** Duplicate SVC/DBID combination in startup JCL. ADACOM abends.

**Action** Correct the JCL and rerun.

### PLI079 Error obtaining {CLUCONB | CLUDSPB }

**Explanation** This message indicates a GETMAIN failure at startup (ADACOM abends) or while dynamically adding an SVC/DBID combination (the system continues running).

Action At startup, increase the region size and rerun. When dynamically adding an SVC/DBID combination, either terminate ADACOM, increase the region size, and rerun; or start a second ADACOM.

**PLI080** UID mismatch freeing PLXUSER/UTE {address} UID {uid1} UTE {uid2}

**Explanation** ADACOM did not find the expected user ID string when attempting to release a PLXUSER

(UTE).

Action If the UTE value is all zeros, the UTE was already free. This can come about if an error recovery

routine such as a z/OS ESTAE attempts to clean up by issuing CL commands. Natural has error recovery that may do this, particularly if a Natural program is canceled. If this is not the case, or the UTE is non-zero, this is an internal logic error. Contact your Software AG

technical support representative.

**PLI090** Not APF authorized - exiting

**Explanation** ADACOM must run with z/OS APF authorization.

Ensure that all load libraries are APF-authorized and rerun. Action

#### **PLI093** PLXUSER X2/{code} RSP {rsp}/{node}-{subcode} {target}

Explanation An Adabas ADACOM job servicing Adabas Cluster Services or Adabas Parallel Services nuclei issued an internal X2 command to release a PLXUSER representing a user either originating from or routed to another system. Such users have PLXUSERs on both systems. The command failed with the displayed response code and subcode.

The *code* listed in the message identifies the reason for the X2 command:

| Code | X2 Command Reason                                                  |
|------|--------------------------------------------------------------------|
| 8014 | Delete PLXUSER on remote system.                                   |
| 8020 | Query PLXUSER status for a user originating from a remote system.  |
| 8024 | Query PLXUSER status for a local user assigned to a remote system. |

Action

If the PLXUSER cannot be released at this time, attempts will be made at intervals to release it. Contact your Software AG technical support representative for assistance if the reason for the response code cannot be identified.

#### **PLI910** Unable to determine Net-Work DBID target holder

**Explanation** No image in the network holds the DBID as a network target and this nucleus failed in its

attempt to establish it. This is an error condition. Commands from users in an image with no

active nucleus and no active ADACOM l get response code 148 (ADARSP148).

Action Either start up a different node in the network or shut down and restart an existing node to see if the problem resolves itself. If the problem persists, the user should contact Software AG

Customer Support.

## PLI920 NET-WORK DBID target held by {image-system-name}

 $\textbf{Explanation} \ \ \text{The remote image, identified in the message by its system name, holds the DBID as a network}$ 

target.

**Action** No action is required for this informational message.

## PLI930 NET-WORK DBID target owned on this image

**Explanation** The image in which this nucleus is active holds the DBID as a network target.

**Action** No action is required for this informational message.

# 58

## PLX\* - ADACLU Messages

ADACLU messages apply only to Adabas nucleus cluster environments.

All of the following messages are both printed on the console and written to the DD/PRINT data set.

Each message begins with a timestamp in the format hh:mm:ss and a job name.

The *dbid* and *nucid* are shown as five numeric characters with leading zeros.

### PLX042 {dbid} X0 failed NW RSP {rsp/node-subcode}

**Explanation** An internal command to Entire Net-Work was issued to retrieve the Entire Net-Work node name. It failed with the response code (*rsp*) and subcode (*subcode*) listed in the message. If the response code was set by Entire Net-Work, the message may contain the N-W node number (*node*).

**Action** Verify that Entire Net-Work is active. If so, issue the Entire Net-Work command □ ⊤ to examine the target list and confirm Entire Net-Work is active and responsive. Contact your Software AG technical support representative if you are unable to resolve the error.

## PLX043 {dbid} Net-Work detected {up | down}

**Explanation** This message occurs during initialization or whenever a nucleus detects a change of status for an Entire Net-Work. Normally only one nucleus on a system will issue this and process the change of state event. If the new state is up, it will be followed by messages PLX044, PLX048 and PLX088. PLX087 will be issued on other member nuclei.

**Action** No action is required for this informational message.

PLX044 {dbid} System image target {target} established

Explanation During initialization or whenever an Entire Net-Work becomes active, the system target is

defined to it. The system target is needed to support command routing to remote systems and to update PLXCB structures on systems with no nuclei. It is issued only by the nucleus

that issued PLX043 when it detected that Entire Net-Work has started.

**Action** No action is required for this informational message.

PLX045 {dbid} Unable to allocate PLXMAP for {system-target} on {system-name} {/{svc}}

**Explanation** A PLXMAP update was received from a remote system for which there was no existing

PLXMAP. A free PLXMAP slot could not be located. The update is discarded.

This may occur if systems containing cluster nuclei were removed from the sysplex and other systems containing nuclei were added. On some platforms the system name is followed by

the SVC number being used on the named system.

**Action** If ADACOM is running, issue the DUMP PLXMAP command to examine the assignment of each

PLXMAP. Contact your Software AG technical support representative for additional assistance.

PLX046 {dbid} Feed{acquire | release} target {target} failed NW RSP {rsp/node-subcode nucid}

**Explanation** A nucleus was unsuccessful when attempting to acquire or release the Entire Net-Work target.

This may be either the DBID target or the system image target. The response and subcode are set by Entire Net-Work (NW). Most common is response code 145 (ADARSP145), indicating that the DBID target is already defined on another node. In that case the node in the message

is where the target is currently held.

This error may occur when an Entire Net-Work becomes unavailable or when the target is

not in the correct state for the action.

**Action** Issue the Entire Net-Work command D T to examine the target. Contact your Software AG

technical support representative if you are unable to resolve the conflict.

PLX047 {dbid} No suitable system found for DBID target

Explanation Entire Net-Work must be active and there must be at least one active nucleus if the system is

to hold the DBID target. A poll of all systems with active nuclei found no such suitable system.

Action Start a nucleus or Entire Net-Work on a system to which the DBID target may be assigned.

PLX048 {dbid} System {system-name}{/{svc}} selected for DBID target

**Explanation** After polling systems with active nuclei, the system named in the message (system-name)

was selected as the most suitable to hold the DBID target. It is issued only by the nucleus that issued PLX043 when it detected that Entire Net-Work has started. On some platforms the

system name is followed by the SVC number being used on the named system

**Action** No action is required for this informational message.

## PLX049 {dbid}PLXMAP {cmd} RSP {rsp/node-subcode} from {target} on {system-name}{/{svc}}

**Explanation** A PLXMAP update containing information about active nuclei and load-balancing information was attempted for the system named in the message (*system-name*). The update failed with the response and subcode given in the message. The command may be V2, implying the update was sent using Adabas messaging (XCF for Cluster Services) or X3, implying the update was sent using Entire Net-Work. If a PLXMAP exists for the named system, the load balancing counters and nucleus information may be cleared. On some platforms the system name is followed by the SVC number being used on the named system

**Action** If you are unable to identify a cause for the error, contact your Software AG technical support representative for assistance.

### PLX050 {dbid} ADACLU INIT DBID={dbid} NUCID={nucid}

**Explanation** The cluster nucleus listed in the message (*nucid*) for the cluster identified in the message (*dbid*) is initializing its PLXCB structures. It is followed by one or more relevant initialization messages:

| Message Text                                                     | Explanation                                                                                                    |
|------------------------------------------------------------------|----------------------------------------------------------------------------------------------------|
| Acquiring new PLXCB                                              | Having determined that no Adabas cluster control block (PLXCB) currently exists, ADACLU is attempting to acquire a new one.                                                                                       |
| Cannot change number of users now. There are NUCS/ADACOMS active | Once the cluster is active; that is, once a nucleus or ADACOM starts, the PLXCB NU parameter is set and cannot be changed without bringing down the entire cluster, changing the parameter value, and restarting. |
|                                                                  | If you need to change the PLXCB NU parameter value and resize the PLXCB, terminate all cluster nuclei, ADACOMs, and users, and restart.                                                                           |
| Cannot free PLXCB at this time. There are NUCS/ADACOMS active    | Once the cluster is active; that is, once a nucleus or ADACOM starts, the PLXCB NU parameter is set and cannot be changed without bringing down the entire cluster, changing the parameter value, and restarting. |
|                                                                  | If you need to change the PLXCB NU parameter value and resize the PLXCB, terminate all cluster nuclei, ADACOMs, and users, and restart.                                                                           |
| Freeing old PLXCB                                                | The NU parameter value is being changed. The old environment is being freed.                                                                                                    |
| GETMAIN failed for PLXCB                                         | An attempt to acquire GETMAIN space for a new Adabas cluster control block (PLXCB) failed. The cluster nucleus terminates abnormally (abends).                                                                    |
|                                                                  | Ensure that sufficient space is available to allocate the PLXCB structures and resubmit the job.                                                                                                    |

| Message Text                                          | Explanation                                                                                                    |
|-------------------------------------------------------|----------------------------------------------------------------------------------------------------|
| Max users for image number-of-users                   | Displays the maximum number of users (NU) allowed for the operating system image.                                                                                                    |
| PLXCB is located at address                           | The location of the PLXCB, either new or existing, is provided.                                                                                                    |
| PLXCB version is vrs<br>Program level is vrs          | An existing PLXCB is of a version incompatible with this nucleus. The nucleus terminates abnormally (abends).                                                                                                    |
| PSW key pswkey not compatible with PLXCB key plxcbkey | A previously allocated PLXCB cannot be used because of a difference between the PSW and storage keys. Run the cluster in the PLXCB key or delete the existing PLXCB and reallocate it in the desired key.                                                                                              |
| IDTHPRFX not found                                    | This is an internal error. The nucleus terminates abnormally (abends). Contact your Software AG technical support representative for assistance.                                                                                                    |
| Obtain of IDTHPRFX failed                             | accommodates 15 cluster DBIDs. It was necessary to acquire storage to extend the IDTH prefix for additional DBIDs. Insufficient storage was available (in z/OS this is ECSA).  Increase the region size to resolve this problem. For additional assistance, contact your Software AG technical support |
|                                                       | representative.                                                                                                    |

## PLX051 {dbid} IDTH prefix is not valid

**Explanation** The IDT table header has been corrupted. The Adabas cluster terminates abnormally (abends).

**Action** Reinstall the Adabas SVC to reconstruct the IDT.

### PLX052 {dbid} Number of IDTE entries is zero

Explanation The ID table header has been corrupted. The Adabas cluster terminates abnormally (abends).

**Action** Reinstall the Adabas SVC to reconstruct the IDT.

## PLX053 {dbid} GETMAIN for CLUPLXB failed

**Explanation** GETMAIN for CLUPLXB is acquired above the 16MB line in ECSA. You have insufficient

space these for CLUPLXB.

**Action** Increase the space available to CLUPLXB in ECSA.

PLX054 {dbid} MPM initialization failed

Explanation This is an internal error. The Adabas cluster terminates abnormally (abends).

**Actions:** Contact your Software AG technical support representative.

PLX055 {dbid} GETMAIN for CQXE failed

**Explanation** Virtual storage was insufficient to allocate the CQXE structures.

**Action** Increase the virtual storage available and restart the nucleus.

PLX056 {dbid} Dataspace/S64 acquisition failed

Explanation The Adabas Parallel Services nucleus was unable to connect to a storage object. Further details

are available in the associated ADACOM job's messages.

**Action** If the cause is not clear after examining the messages in the associated ADACOM, notify your

Software AG technical support representative.

PLX057 {dbid} Dataspace/S64 delete failed

Explanation The Adabas Parallel Services nucleus was unable to delete a storage object. Further details

are available in the associated ADACOM job's messages.

**Action** If the cause is not clear after examining the messages in the associated ADACOM, notify your

Software AG technical support representative.

PLX058 {dbid} ALSERV failed

Explanation An error occurred attempting to define an ALET to access shared dataspaces.

**Action** If the cause is not clear after examining the messages in the associated ADACOM, notify your

Software AG technical support representative.

PLX059 {dbid} pointer to IDTH is zero

Explanation This is an internal error. The Adabas cluster terminates abnormally (abends).

**Action** Contact your Software AG technical support representative.

PLX060 {dbid} Invalid function code for ADACLU

Explanation This is an internal error. The Adabas cluster terminates abnormally (abends).

**Action** Contact your Software AG technical support representative.

PLX061 {dbid} No useable PLXNUC found

**Explanation** This is an internal error. The Adabas cluster terminates abnormally (abends).

**Action** Contact your Software AG technical support representative.

PLX062 {dbid} Job is not authorized

Explanation Adabas Cluster Services and Adabas Parallel Services nuclei must run with z/OS APF

authorization.

**Action** APF-authorize all load libraries.

PLX064 {dbid} Maximum NUCID is 65000

**Explanation** The range of valid NUCIDs is 1-65000. The Adabas cluster terminates abnormally (abends).

**Action** Provide a valid NUCID for the cluster nucleus and restart.

PLX066 {dbid} Duplicate NUCID in active PLXNUC

**Explanation** An active PLXNUC entry was found in the PLXCB structure for the same NUCID as the

starting nucleus.

**Action** Nucleus IDs must be unique. If the PLXNUC entry is the result of an earlier nucleus that failed

in such a way that it could not be deactivated, the ADARUN FORCE=YES parameter will allow the PLXNUC to be overwritten. Note that incorrect or inappropriate use of FORCE=YES, such as when the NUCID is still active, may cause all nuclei in the cluster to fail and expose

the database to corruption.

PLX067 {dbid} Initialization of ADACLU complete

**Explanation** The Adabas cluster initialized successfully.

**Action** No action is required for this informational message.

PLX068 {dbid} Termination of ADACLU beginning

Explanation This message is informational only. It indicates whether shutdown processing for ADACLU

has begun.

**Action** No action is required for this informational message.

PLX069 {dbid} Termination of ADACLU complete

Explanation This message is informational only. It indicates whether shutdown processing for ADACLU

has been completed.

**Action** No action is required for this informational message.

PLX071 {dbid} ADACLU - Invalid CLUINTER eyecatcher

{dbid} ADACLU - Invalid thread number {dbid} ADACLU - CLUINTER in use

Explanation These are internal errors. The Adabas cluster terminates abnormally (abends).

**Action** Contact your Software AG technical support representative.

#### PLX073 {dbid} NUCID in use as a cluster DBID

**Explanation** The NUCID cannot be the same as any DBID using the same IDT (ADASVC instance).

**Action** Specify a different NUCID and resubmit the job.

# PLX074 {dbid} CLUFREEUSER command accepted

**Explanation** The CLUFREEUSER command syntax and operands have been validated.

**Action** No action is required for this informational message.

# PLX075 {dbid} CLUFREEUSER invalid syntax starting {text}

**Explanation** An error was detected in the syntax or operands of a CLUFREEUSER operator command.

**Action** Reissue the CLUFREEUSER operator command with correct syntax and operands.

# PLX076 {dbid} {message-text}

**Explanation** Various message texts (*message-text*) are associated with this message number. Each is explained in the following table:

| Message Text                                    | Explanation                                                                                                    |
|-------------------------------------------------|----------------------------------------------------------------------------------------------------|
| No users were deleted                           | The CLUFREEUSER operator command was issued, but no eligible users were found to delete.                                                                                        |
| Not deleted pending RSP 9/20 is number-of users | The CLUFREEUSER operator command was issued but the FORCE parameter was not specified and the number of users specified were pending a response code 9 (ADARSP009), subcode 20. |
| Number of users deleted is number               | The CLUFREEUSER operator command was issued and the number of users listed in the message were deleted.                                                                         |

**Action** No action is required for these informational messages.

PLX078 {dbid} A local single nucleus is already up (an IDTE is active for this DBID)

Explanation An Adabas Cluster Services or Adabas Parallel Services nucleus is attempting to start, but

there is already an active single nucleus with the same DBID.

**Action** Stop the single nucleus and try again.

PLX080 UID mismatch freeing PLXUSER/UTE {address} UID {uid1} UTE {uid2}

Explanation ADACLU did not find the expected user ID string when attempting to release a PLXUSER

(UTE).

**Action** If the UTE value is all zeros, the UTE was already free. This can come about if an error recovery

routine such as a z/OS ESTAE attempts to clean up by issuing CL commands. Natural has error recovery that may do this, particularly if a Natural program is canceled. If this is not the case, or the UTE is non-zero, this is an internal logic error. Contact your Software AG

technical support representative.

PLX084 {dbid} Net-Work DBID target not held

**Explanation** During initialization, termination, or when an Entire Net-Work change of state is detected,

the Entire Net-Work DBID target was found not to be assigned to any system.

**Action** No action is required for this informational message.

PLX085 {dbid} Net-Work DBID target not acquired

**Explanation** The Entire Net-Work DBID target could not be successfully assigned or acquired. This message

is accompanied by others such as PLX046, PLX047, PLX048, and PLX089.

**Action** If you are unable to determine the cause of the error, contact your Software AG technical

support representative for assistance.

PLX086 {dbid} Net-Work DBID target acquired by {system-name}{/{svc}}

Explanation This message is issued when a nucleus has detected the DBID target is either released or not

assigned, a suitable system was selected to acquire the target, and a nucleus on the system identified in the message (system-name) has successfully acquired the Entire Net-Work DBID target. On some platforms the system name is followed by the SVC number being used on

the named system.

**Action** No action is required for this informational message.

PLX087 {dbid} Net-Work DBID target held by{system-name}{/{svc}}

**Explanation** During initialization, termination or when an Entire Net-Work change of state is detected,

the Entire Net-Work DBID target was found to be assigned to the system named in the message. This message is issued by all member nuclei whenever the DBID target assignment changes. On some platforms the system name is followed by the SVC number being used on the named

system.

**Action** No action is required for this informational message.

PLX088 {dbid} Net-Work DBID target acquired by this image

Explanation This nucleus has successfully acquired the Entire Net-Work DBID target.

**Action** No action is required for this informational message.

PLX089 {dbid} Net-Work DBID target released by this image

**Explanation** The last nucleus, on the system to which the Entire Net-Work DBID target is assigned, is

terminating. The DBID target is released and may be acquired by another system, should a

suitable one become available.

**Action** No action is required for this informational message.

PLX090 {dbid} Attempting to create dataspaces/S64

Explanation The nucleus has signaled ADACOM to attempt to allocate cluster data spaces and shared

64-bit addressable memory objects.

**Action** No action is required for this informational message.

PLX091 {dbid} Attempting to delete dataspaces/S64

Explanation This nucleus is terminating and is the last nucleus of this DBID. ADACOM has been signaled

to delete cluster data spaces and shared 64-bit addressable memory objects.

**Action** No action is required for this informational message.

PLX092 {dbid} Dataspaces/S64 deleted

Explanation The cluster data spaces and shared 64-bit addressable memory objects have been successfully

deleted.

**Action** No action is required for this informational message.

PLX093 PLXUSER X2/{code} RSP {rsp}/{node}-{subcode} {target}

**Explanation** An Adabas Cluster Services or Adabas Parallel Services nuclei issued an internal X2 command

to release a PLXUSER representing a user either originating from or routed to another system. Such users have PLXUSERs on both systems. The command failed with the displayed response

code and subcode.

The *code* listed in the message identifies the reason for the X2 command:

| Code | X2 Command Reason                                                  |
|------|--------------------------------------------------------------------|
| 8014 | Delete PLXUSER on remote system.                                   |
| 8020 | Query PLXUSER status for a user originating from a remote system.  |
| 8024 | Query PLXUSER status for a local user assigned to a remote system. |

#### Action

If the PLXUSER cannot be released at this time, attempts will be made at intervals to release it. Contact your Software AG technical support representative for assistance if the reason for the response code cannot be identified.

# PLX097 {dbid} Dataspaces acquired

**Explanation** The cluster data spaces and shared 64-bit addressable memory objects have been successfully allocated.

# PLX099 {dbid} ADACOM not available

Explanation ADACOM cannot be found.

**Action** Determine why ADACOM is not available and correct the problem. Then restart.

#### PLX101 {dbid} NUCID {nucid} not found

**Explanation** The nucleus entered in a TARGET operator command was not active. The nucleus ID (nucid) is given in the message.

**Action** Try again, specifying the nucleus ID of an active nucleus or using another form of the TARGET operator command.

# PLX102 {dbid} No active nuclei on {system}

**Explanation** No active nuclei were found on the system image entered in a TARGET operator command.

**Action** Try again, specifying the name of a system image with one or more active nuclei or using another form of the TARGET operator command.

# PLX103 {dbid} Active nuclei under multiple SVCs on {system-name} Reissue TARGET command using NUCID

NUCID {nucid} SVC {svc}

**Explanation** A TARGET operator command specified the name of a system. There are multiple Entire Net-Work nodes on the named system with active Adabas Cluster Services nuclei, each node using a different SVC. There will be one instance of the detail line for every active nucleus on

the named system.

Action Select any nucleus ID active on the desired Entire Net-Work node. Reissue the operator command and specify the selected NUCID instead of the system name. Note that the specific nucleus may not be the one to service the request. The NUCID is used only to select a candidate nucleus from the set of active nuclei.

# PL6\* - PRILOG6 Print Program Messages

| Massages from the System Dependent | Component | 7 F | ٦, |
|------------------------------------|-----------|-----|----|
| Messages from the System-Dependent | Component |     | J  |

PL6000I Card read =>{control-card}

Explanation The PRILOG6 input control card that was read is displayed in the message

**Action** No action is required for this informational message.

PL6001E Unrecognized input card

Explanation One of the control cards read was not recognized by PRILOG6.

**Action** Ensure that all cards either being with PRILOG6 or an asterisk (\*) for a comment line.

PL6002E Invalid parm: {parameter}

**Explanation** The specified input parameter or value in the PRILOG6 control cards is invalid.

**Action** Correct the identified parameter and rerun the program.

PL6003E {CLOGLAYOUT mismatch}

**Explanation** The format of the log records does not match the value specified in the PRILOG CLOGLAYOUT

parameter.

**Action** Correct the identified parameter and rerun the program.

# Messages from the System-Dependent Component

PL6D01 DDCARD file failed to open, using defaults

**Explanation** The input card file could not be opened.

**Action** If the defaults are used, there are no input cards and this file is not required. The message

can be ignored. The default values are CLOGLAYOUT=5 and FIELDS=(LIST).

If values other than the defaults are required, ensure that the file is available and rerun the

job.

PL6D02 DDCLOGIN file failed to open - no reports

**Explanation** The file containing the CLOG records did not open. No reports are printed.

**Action** Ensure that the file is properly allocated and rerun the job.

# 60

# POP\* - Adabas System Coordinator Server Component

# Messages

POPnnn messages are issued from the Adabas System Coordinator Adabas server component.

#### POP000I ADAPOP INITIALIZED

Explanation The database interface to the Adabas System Coordinator has been initialized successfully.

**Action** None. This message is for information only.

# POP001S ADAPOP CANNOT INITIALIZE, GETMAIN ERROR

**Explanation** ADAPOP cannot initialize because of a memory shortage.

**Action** Increase the region specification for the database job.

# POP002S ADAPOP CANNOT INITIALIZE, KERNEL LOAD ERROR

**Explanation** ADAPOP failed to locate or load the runtime kernel module CORKRN.

**Action** Ensure that the load library containing the kernel module is available to the database job.

# POP004E Database proxy module ####### for product ### is not supported

**Explanation** The database component for the indicated product is not supported by this version of the

Adabas System Coordinator Adabas server component.

**Action** The affected product is disabled for this Adabas nucleus. Ensure that you use the correct

product versions.

POP005E Memory shortage alert

**Explanation** An Adabas option command cannot be completed because of a memory shortage.

**Action** The affected commands will receive RSP101/24.

There is a possibility that some critical command-related processing was not able to be performed in the case where this message appears. The most critical situation is where Adabas Fastpath is in full operation for the database (beyond a simple AFPLOOK sample). In this case Fastpath will attempt to automatically switch off optimization for the database to ensure there is no risk to the coherence between cache and database content. The administrator should check to make sure this has happened and if there is any doubt, manually stop the optimization for the database - or shut the entire Fastpath caching down. More memory needs to be made available to the System Coordinator within the database job. This may be achieved by making more memory available to the job (increasing REGION size etc.) or if there is no more memory available for the job then reduceing LBP (or similar) by 1 megabyte should alleviate the problem when the database is next recycled.

POP007E UAB ALLOCATION ERROR IN MODULE ADAPOPU

**Explanation** A new user cannot initialize because of a memory shortage.

**Action** Increase the region specification for the database job.

POP008E IOR FAILURE - FUNCTION: ## ERROR ##

**Explanation** An internal error occurred during the processing of an operating system dependent function.

**Action** Contact your Software AG technical support representative for assistance.

POP009E UB ALLOCATION ERROR IN MODULE ADAPOPU

**Explanation** A command user buffer (UB) cannot be created because of a memory shortage.

**Action** Increase the region specification for the database job.

# 61

# Adabas Review 00xxx Messages

# REV00MNF Message {msg-id} not found in {logon-id}

**Explanation** A message inquiry was made for a message number that is not known to Adabas Review.

This will happen if an invalid message number is entered.

Action If the message number is for an Adabas Review message, contact your Software AG technical

support representative.

# REV00001 Welcome to Adabas Review V {v.r.s} running under {tp-monitor}

**Explanation** This message welcomes users to Adabas Review and indicates the environment under which they are running.

| v.r.s      | the version, revision, and SM level. |
|------------|--------------------------------------|
| tp-monitor | the active TP monitor.               |

**Action** This message is for information only.

# REV00002 Review command must begin with subsystem code

Explanation An invalid command was entered from the Adabas Review main menu. All commands from

the main menu must begin with a subsystem code as shown on the screen.

**Action** Enter a valid command.

#### REV00003 REVTAB not found

**Explanation** The Adabas Review program *REVTAB* is not available to CICS or is not permanently resident.

**Action** Make sure *REVTAB* is available and permanently resident.

REV00004 Enter Review command

**Explanation** Adabas Review is waiting for terminal input.

**Action** Press a valid PF key or enter an Adabas Review command.

REV00005 Invalid command

Explanation An invalid command was entered into the Adabas Review command line.

**Action** Press a valid PF key or enter a valid Adabas Review command.

REV00006 Press 'Enter' to continue initialization process

**Explanation** During Adabas Review initialization a series of messages are displayed. Adabas Review will

pause whenever a page is full or on the last page.

**Action** Press ENTER.

REV00008 No online system of Review is available

**Explanation** Adabas Review has determined that there are no online systems available to the user. There are two possible causes:

1. the installation of Adabas Review has not been fully completed.

2. Adabas Review is installed, but your profile prohibits you from accessing the available systems.

**Action** Contact your Adabas Review administrator.

REV00011 Interval statistics profile has been created

Explanation During Adabas Review initialization, the interval statistics profile record was created.

**Action** This message is for information only.

REV00012 Report has been saved

**Explanation** The request to save a report definition to the Adabas Review repository has completed

successfully.

**Action** This message is for information only.

REV00013 Now viewing current data

Explanation You are now viewing current data as opposed to historical data.

**Action** This message is for information only.

REV00014 {user-id} is not authorized to use Review

**Explanation** Either you have not been defined to Adabas Review, or you are not authorized to use Adabas

Review.

**Action** Contact your Adabas Review administrator.

REV00015 Report name is required

**Explanation** An attempt was made to edit/copy a report without a name.

**Action** Enter a name in the report name field.

REV0001 At least one item must be selected

**Explanation** An attempt was made to add a report without selecting any items to be used as report criteria.

**Action** Select one or more fields to be used as criteria by entering a number in its ORDER field.

REV00020 Order number must not exceed 20 (max number of items)

**Explanation** A number greater that 20 was entered into one of the ORDER fields.

**Action** Enter a number between 1 and 20.

REV00021 Order number must be unique

**Explanation** Duplicate ORDER numbers have been detected.

**Action** Enter a unique number in each ACCT ORDER to be included in the report.

**REV00025** Now viewing historical data

**Explanation** You are now viewing historical data as opposed to current data.

**Action** This message is for information only.

REV00026 Report was not saved

**Explanation** The request to save a report was not successful. This is usually caused by responding NO

when asked if you want to replace the report that was previously saved under the same name.

**Action** This message is for information only.

REV0002 There are no detailed records for this report

Explanation A detailed response time report was requested but there are no detail records for the selected

report.

**Action** This message is for information only.

REV00028 Report was not refreshed

**Explanation** This indicates that a request to restart a report was not successful.

**Action** This message is for information only.

REV00029 Invalid reply

**Explanation** An invalid reply was given to an Adabas Review prompt.

**Action** Enter a valid reply.

REV00030 Report has been purged

**Explanation** This confirms that the purge report request was successful.

**Action** This message is for information only.

REV00032 Report not found

**Explanation** An attempt to access a report has failed because the report is not active.

**Action** This message is for information only.

REV00033 Unknown return code from purge - RC= {ret-code}

Explanation An unknown return code was returned from the purge reports program due to an internal

error.

**Action** If the problem reoccurs, contact your Software AG technical support representative.

REV00035 This is the oldest historical snapshot

**Explanation** This is the oldest historical snapshot; the NEXT command cannot be entered.

**Action** This message is for information only.

REV00036 Do not enter  $\{x\}$  and a direct command

Explanation A reply was entered into an Adabas Review prompt field and a direct command was entered

simultaneously.

**Action** Either answer the Adabas Review prompt or enter a direct command, but not both.

REV00037 Invalid response - only valid response is {xxx}

Explanation An invalid response was detected and Adabas Review is prompting the user with the correct

response.

**Action** Enter a valid response.

REV00038 Report status has been changed

**Explanation** This confirms that a request to activate or deactivate a report was successful.

**Action** This message is for information only.

REV00040 Redisplay buffer full - Rediplay unavailable

**Explanation** The redisplay is unavailable because more than 5000 lines were displayed.

Action As a workaround, the report data can be printed via the HC command and other tools can

be used to scroll through this output.

REV00043 You must reply 'Y' or 'N'

Explanation An invalid reply was given in response to an Adabas Review prompt that requires a reply of

either yes ("Y") or no ("N").

**Action** Reply "Y" or "N".

REV00044 Value must be between 0 and 100

**Explanation** The value entered was not within the range 0 and 100.

**Action** Enter a value between 0 and 100.

REV00045 Do not mark blank lines

Explanation A selection was marked on a line that does not have a value or any data to select.

**Action** Mark a valid selection or enter an Adabas Review command.

REV00046 Do not mark deleted reports

**Explanation** A character was placed in the select field of a report that was just deleted.

**Action** Do not place a character in this field.

REV00047 Invalid character

**Explanation** An invalid character was entered into an Adabas Review field.

**Action** Enter a valid character.

REV00050 Non-zero return code from FREEMAIN

**Explanation** An unexpected return code has occurred while trying to free storage. The return code is also

displayed.

**Action** If the problem recurs, contact your Software AG technical support representative.

REV00054 Now creating sample report {report-name}

**Explanation** When Adabas Review is invoked online for the first time, it adds sample Adabas reports to

its system file.

**Action** This message is for information only.

REV00055 Select a historical snapshot

**Explanation** Select a historical snapshot.

**Action** This message is for information only.

REV00057 Use of function is prohibited

**Explanation** An attempt was made to perform an Adabas Review function that is not permitted for the

user.

**Action** Contact your Adabas Review administrator.

REV00058 There are no saved reports to list

**Explanation** A request to list report definitions was made but there are no definitions to list.

**Action** This message is for information only.

REV00059 Operator command issued

**Explanation** The operator command was issued to Com-plete.

**Action** This message is for information only.

REV00062 No data has been accumulated for this report

Explanation A request to display a report cannot be satisfied because the report has not yet accumulated

any data.

**Action** Determine if the report criteria is correct and if so, try again later or else add a new report.

REV00064 Invalid function

**Explanation** An invalid function was entered.

**Action** Enter a valid function.

REV00065 DBID missing

Explanation DBID= was entered on the Adabas Review command line of the Adabas Communication

Statistics display, but no corresponding DBID number was given.

**Action** Enter DBID=*nnn* where *nnn* is a valid DBID number.

REV00066 Invalid cursor position

Explanation The cursor was placed at an invalid location on a screen that senses the cursor position to

perform a function.

**Action** Place the cursor at a valid position or enter an Adabas Review command.

REV00068 Invalid logical operator

Explanation An invalid logical operator was entered. Valid operators are: =,:,<,>,EQ,NE,LT,GT,LE,GE

**Action** Enter a valid logical operator.

REV00072 Mark one line only

**Explanation** More than one line was marked to perform a report function. This is not allowed.

**Action** Mark only one line at a time.

REV00073 Invalid character in select column

**Explanation** A line has been marked with a character that has no assigned function.

**Action** Mark lines using valid characters.

**REV00074** Invalid Transaction Summary option

Explanation An invalid option was entered into the Transaction Summary Option field in the Edit Report

screen.

Valid options are NONE, SUM, and DET.

**Action** Enter a valid option.

REV00078 Report was not purged

**Explanation** The request to purge a started report was not performed.

**Action** This message is for information only.

REV00079 Invalid message prefix

Explanation An inquiry was made for a message number that has an invalid prefix. Message numbers

must start with REV.

**Action** Enter the MSG command using a valid message number.

REV00080 Com-plete functions are not valid under CICS

Explanation A Com-plete performance monitor function was attempted. This is not valid under CICS.

**Action** This message is for information only.

REV00081 Review is not compatible with this version of Com-plete

Explanation A Com-plete performance monitor function was attempted on a version of Com-plete earlier

than version 4.4.

**Action** Install the current version of Com-plete.

REV00082 Select a buffer pool or enter a Review command

**Explanation** The Adabas Review buffer pool function is waiting for terminal input.

**Action** Select a buffer pool by name or enter an Adabas Review command.

REV00083 Syntax error in scan command

**Explanation** A syntax error was detected while processing a scan command on the ET display.

**Action** This message is for information only.

REV00084 Invalid buffer pool name

**Explanation** The buffer pool selection entered cannot be identified.

**Action** Enter a valid buffer pool name or enter an Adabas Review command.

REV00085 Command not allowed in history mode

**Explanation** The command entered is not allowed in history mode.

**Action** Do not enter command.

REV00086 No ADAB control block found

**Explanation** The Adabas Communication Statistics function was invoked, but there has not been any

database access since Com-plete was started. Therefore, there is no database information to

display.

**Action** Try again later.

REV00087 {nn} Reports removed from AUTOSTART status

Explanation This confirms that the indicated report definitions have been changed from AUTOSTART to

NON-AUTOSTART status.

**Action** This message is for information only.

REV00091 Invalid command code

**Explanation** An invalid code was entered for a command.

**Action** Enter a valid command code.

REV00092 Report has been started

**Explanation** This confirms that the request to start a report was successful.

**Action** This message is for information only.

REV00093 Syntax error(s) in report definition

**Explanation** The request to start an online report has failed because of syntax errors in the report definition.

**Action** Correct the report definition and start the report again.

REV00094 Adabas response code {rsp}

**Explanation** Adabas has responded with a non-zero response code.

**Action** Use the *Adabas Messages and Codes* documentation to determine the problem.

REV00095 Report was not started

**Explanation** The request to start a report was not successful.

**Action** This message is for information only.

REV00096 User profile is being held by another user

**Explanation** An attempt was made to access a user profile that is being updated by another user.

**Action** Edit the user profile again. Ensure that the changes made to profile do not affect the changes

that you are making.

REV00097 User profile not specified

**Explanation** The purge user (PU) command was given without specifying a user profile.

**Action** When using the purge user (PU) command, specify the user profile you wish to purge. The

format for the command is PU uuuuuu where uuuuuu is the user profile.

REV00098 User profile was not purged

**Explanation** A request was made to purge a user profile. When Adabas Review asked for a confirmation,

the user decided not to purge the user profile.

**Action** This message is for information only.

REV00099 User profile was not found

Explanation An attempt was made to delete a user profile that was not found in the Adabas Review

repository.

**Action** Check to make sure the user ID you specified is correct.

REV00100 User profile has been purged

**Explanation** This confirms that a request to purge a user profile was successful.

**Action** This message is for information only.

REV00101 New user profile

**Explanation** The profile that you are editing is new.

**Action** You may now customize the new user profile. To save this new profile, press PF5or issue the

SAVE command.

REV00102 User profile was not saved

Explanation A request was made to save the changes made to a user profile. When Adabas Review asked

for a confirmation, the user decided not to save the changes.

**Action** This message is for information only.

REV00104 Return code {ret-code} received from {program-name}

Explanation An unexpected return code was received from one of Adabas Review's programs.

**Action** Record the error message and contact your Software AG technical support representative.

REV00105 User profile has been saved

**Explanation** The changes made to the user profile have been saved.

**Action** This message is for information only.

REV00106 No Review control block found

**Explanation** (CICS Only) This message appears when *REVTAB* has not been defined as a resident program.

**Action** Contact your Software AG technical support representative.

REV00108 Default user profile has been added

**Explanation** This message appears the first time Adabas Review is invoked after installation. A DEFAULT

user profile is added to the Adabas Review repository, which allows all users to perform all

functions of Adabas Review including the ability to maintain user profiles.

**Action** A logical procedure at this point would be to invoke the user profile system and add yourself

as able to maintain user profiles. Then update the DEFAULT profile so that general users

cannot maintain user profiles.

**REV00111** No storage available to start report

**Explanation** A request to start a report has failed due to insufficient storage. This is probably because of

other reports that are using most or all of the storage allocated to Adabas Review.

**Action** Purge one of the already existing reports or try again later.

REV00116 Statistics profile was not saved

**Explanation** The statistics profile was not saved.

**Action** This message is for information only.

REV00120 Users attached for test simulation

**Explanation** This confirms that users have been attached to simulate a load on Com-plete.

**Action** This message is for information only.

REV00121 Error {error-number} attaching users

**Explanation** An error has occurred while trying to attach users for load simulation.

**Action** If the problem reoccurs, contact your Software AG technical support representative.

REV00123 Statistics profile has been saved

Explanation The statistics profile has been saved.Action This message is for information only.

REV00124 TID number must be numeric

Explanation A TID number was entered into the SA screen via the T= or TID= command but is was not

numeric.

**Action** Enter a numeric TID number.

REV00125 Report definition has been saved successfully

**Explanation** This confirms that the request to save a report definition was successful.

**Action** This message is for information only.

REV00129 Report definition not found

Explanation An attempt was made to retrieve a report definition but no report definition by that name

was found.

**Action** Determine the correct name or create a new definition.

REV00132 Interval may not be greater than 1440 minutes

**Explanation** The interval may not be greater than 1440 minutes.

**Action** This message is for information only.

# **REV00133** Review is terminating

Explanation A request was made to start, view, or list a report, but Adabas Review is in the process of

terminating.

**Action** This message is for information only.

# REV00134 Duplicate report name - report not started

**Explanation** An attempt to start an Adabas report has failed because a report with the same name is already

active.

**Action** Purge the currently active report and retry or start a report with a different name.

# REV00135 Review command not provided

Explanation An attempt was made to communicate with the Adabas Review exit but no Adabas Review

command was provided.

**Action** Provide an Adabas Review command.

#### REV00137 Insufficient storage to issue Review command

**Explanation** The Adabas Review exit routine is not accepting communications due to insufficient storage.

**Action** Purge at least one of the started reports.

# **REV00138** Insufficient storage to start report

**Explanation** An attempt to start an Adabas Review report has failed due to insufficient storage.

**Action** Purge an active report and retry.

# REV00139 Invalid SUMMARY, MAX or MIN field

Explanation An attempt to start an Adabas Review report has failed because fields were marked as Sum,

Min, Max, or Avg, but these fields are only allowed to be Order fields.

**Action** Make the fields Order fields only.

#### **REV00141** Format buffer error

Explanation A format buffer error has occurred while trying to communicate with the Adabas Review

exit routine.

**Action** Contact your Software AG technical support representative.

# REV00144 Display program not found

**Explanation** An attempt to view an active report has failed because the display program for this report

cannot be found.

**Action** Generate a display program by resaving the report definition, if it is available, or change the

display program name on the LS screen to a program name that is known to be acceptable

for this report.

# **REV00145** Natural error: {error-number}

Explanation A Natural error condition occurred. The Natural error message number is displayed.

**Action** Reference the Natural online message utility for an explanation of the error.

# REV00146 Report definition was not saved

**Explanation** The request to save a report definition was canceled by the user in response to an overlay

warning.

**Action** This message is for information only.

# REV00147 Too many fields - exceeds max linesize - save canceled

Explanation The request to save a report definition was canceled because the resulting generated display

program would have exceeded the maximum allowable line size.

**Action** Reduce the number of fields and try again.

# REV00148 DBID has been changed

**Explanation** This confirms that the request to change the target DBID was successful.

**Action** This message is for information only.

#### **REV00149** There are no started reports

**Explanation** A request to list started reports was made but there are no started reports to list.

**Action** This message is for information only.

# REV00150 Detailed reports cannot be viewed online

Explanation Only summary reports can be viewed online. Detailed reports are printed at Adabas

termination time.

**Action** This message is for information only.

**REV00151** Insufficient storage to reactivate report

Explanation An attempt was made to reactivate a report that was deactivated by Adabas Review due to

insufficient storage. The report cannot be reactivated.

**Action** Use the refresh (RF) command to purge the existing data and start accumulating new

information.

REV00152 Report has been refreshed

**Explanation** This confirms that a refresh (RF) command was successful.

**Action** This message is for information only.

**REV00153** There are no history reports

**Explanation** A request to List History Reports was canceled because there are no history reports to list.

**Action** This message is for information only.

REV00155 DBID must be between 0 and 255.

**Explanation** An attempt was made to change the DBID number to less than 0 or greater than 255.

**Action** Enter a DBID number in the range of 0 to 255.

REV00156 Invalid AND/OR field

**Explanation** A value other than AND or OR was entered into the AND/OR field of the selection criteria

on the Processing Rules screen.

**Action** Enter AND or OR.

REV00157 No field specified

Explanation No field name was specified for the entered criteria on the Edit Report screen.

**Action** Enter a field name.

REV00158 AND/OR field not followed by another condition

Explanation AND or OR was entered into the AND/OR field of the Processing Rules screen but no condition

followed.

**Action** Either remove the AND/OR or enter another condition.

REV00159 AND/OR field missing

Explanation More than one condition was coded on the Processing Rules screen, but no AND/OR was

coded for the previous condition.

**Action** Enter AND/OR on the previous condition

REV00160 OPERATOR field missing

**Explanation** The OPERATOR field has been left blank on a condition.

**Action** Fill in the OPERATOR field.

REV00161 VALUE field missing

**Explanation** The VALUE field has been left blank on a condition.

**Action** Fill in the VALUE field.

REV00162 Invalid OPERATOR field

**Explanation** An invalid operator was entered into the OPERATOR field of the Processing Rules screen.

**Action** Enter a valid operator.

REV00163 Invalid field name

**Explanation** An invalid field name was entered on the Edit Report screen.

**Action** Press PF11 for a list of valid field names.

REV00169 ORDER number too high

Explanation A number greater than 20 was entered into the ORDER field of the Edit Report screen. 20 is

the highest number that can be entered.

**Action** Enter a number between 1 and 20.

REV00170 {field-name} is not a valid field for SUM, AVG, PCT or ROUND

Explanation A field was marked for SUM, AVG, PCT, or ROUND on the Edit Report screen, but the field

marked is not a numeric field. Fields must have a numeric output to be eligible for SUM,

AVG, PCT, or ROUND.

**Action** Place a number in the ORDER column, and remove any marks for SUM, AVG, PCT, or

ROUND.

# REV00171 SAVE/START canceled by operator

Explanation The request to save a report definition was canceled by the user in response to an overlay

warning.

**Action** This message is for information only.

#### REV00175 Invalid value

**Explanation** An invalid value was entered as part of a logical condition on the Edit Report screen.

**Action** Enter a valid value.

# REV00176 Internal storage error

Explanation An internal storage management error has occurred within the Adabas Review nucleus.

**Action** If the problem recurs, contact your Software AG technical support representative.

# REV0017 ROUND is only valid on fields with an ORDER number

**Explanation** A rounding factor was specified for a field that does not also have an order number specified.

**Action** Enter a number in the ORDER field, or remove the rounding factor.

# REV00179 You must enter ORDER, SUM, MIN, MAX, PCT or AVG

Explanation A field was entered on the Edit Report screen but no action was specified; i.e. ORDER, SUM,

MIN, MAX, PCT, or AVG.

**Action** Enter a number in the ORDER field and/or an X in one or more of the SUM, MIN, MAX, PCT,

or AVG fields

#### REV00180 Invalid data in ROUND column

**Explanation** The data entered into the round column of the Edit Report screen was not numeric.

**Action** Enter a number with or without a decimal into the round field.

#### REV00181 ADACALL must be an integer between 0 and 32,767

Explanation ADACALL specifies the maximum number of Adabas calls an application can make before the

Com-plete / Adabas interface forces the application to be rolled out. This parameter is ignored

if ADAROLL=NO is specified.

**Action** Enter a number between 0 and 32,767.

REV00182 ADALIMIT must be an integer between 0 and 32,767

Explanation ADALIMIT specifies the number of Adabas calls that many be made by an online transaction

without any intervening terminal I/O. Programs that exceed this limit are canceled.

**Action** Enter a number between 0 and 32,767.

REV00183 ADAROLL must be 'ALWAYS', 'NEVER', or less than 30.99

Explanation ADAROLL specifies the amount of time Com-plete will wait for Adabas calls before rolling out

the program making the call.

**Action** Enter ALWAYS, NEVER, or a number less than 30.99.

REV00184 ADACALL for DBID {dbid} has been changed to {yyyyy} by {user-id}

**Explanation** The ADACALL parameter for the specified database was changed to *yyyyy* through the facilities

provided by the Adabas Communication Statistics function (Adabas Calls from Com-plete)

in Adabas Review DC.

**Action** This message is for information only.

REV00185 ADALIMIT for DBID {dbid} has been changed to {yyyyy} by {user-id}

**Explanation** The ADALIMIT parameter for the specified database was changed to *yyyyy* through the

facilities provided by the Adabas Communication Statistics function (Adabas Calls from

Com-plete) in Adabas Review DC.

**Action** This message is for information only.

REV00187 Only 'Y' and 'N' are valid values

**Explanation** The letter "Y" (yes) and the letter "N" (no) are the only two valid values for this field.

**Action** Enter "Y" if you wish the APPLYMOD to be active; or enter "N" if you wish to deactivate the

applymod.

REV00188 The ADABAS/COM-PLETE parameters have been updated

**Explanation** This message confirms that the Adabas / Com-plete parameters have been successfully updated.

**Action** This message is for information only.

REV00190 Invalid cursor placement for requested function

**Explanation** The cursor must be placed on a line that contains valid data.

**Action** Place cursor on a line with valid data.

REV00193 Too many {xxx} fields

Explanation XXX is ORDER, SUM, MIN, MAX, AVG, or ROUND. There were too many of the indicated

fields to process. When all field names are combined, they will not fit into an 80-byte statement. The 80-byte statements are used internally by Adabas Review for report definition storage.

**Action** Reduce the number of fields by one until the message disappears.

REV00195 Invalid page number entered

Explanation A number was entered on the Adabas Review command line that was greater than the actual

number of pages available.

**Action** Enter a valid page number.

REV00196 Roll buffer not allocated

**Explanation** The roll buffer is not allocated.

**Action** This message is for information only.

REV00197 Roll data sets not allocated

**Explanation** The roll data sets are not allocated.

**Action** This message is for information only.

REV00198 User not logged on

**Explanation** The user is not logged on.

**Action** This message is for information only.

REV00199 Invalid wrap option

Explanation An invalid wrap option was specified in the report definition. The option must be NONE,

STD, or HIGH.

**Action** This message is for information only.

REV00200 Low water mark must be less than high water mark

**Explanation** The low water mark specified was higher than or equal to the high water mark.

**Action** Enter a number less than the high water mark.

REV00202 Review is not installed in database {dbid}

**Explanation** An attempt was made to either start a report or to list started reports against a database that

either does not have Adabas Review installed as a user exit 4 or does not currently have

LOGGING turned on.

**Action** Verify that Adabas Review is installed on the target DBID. If it is, ensure that ADARUN

LOGGING=YES has been specified and that LOGGING has not been subsequently disabled

from the operator console.

REV00203 Report hard copy has been queued

**Explanation** This confirms that a request to send report output to a hardcopy device completed successfully,

and that the report is either now printing or has been placed on the queue to be printed.

**Action** This message is for information only.

REV00205 Invalid display program name

Explanation An attempt was made to change the display program name using the CP command of the

List Reports screen, but the new name is blank or invalid.

**Action** Enter a valid program name.

REV00206 Display program name has been changed

**Explanation** This confirms that the request to change the display program name using the CP command

of the List Report Definitions screen was successful.

**Action** This message is for information only.

REV00207 Report definition was purged by another user

**Explanation** The report definition selected is being purged by another user.

**Action** This message is for information only.

REV00209 Invalid character in report name

**Explanation** An invalid character such as a quotation mark or a period was used as part of the report name.

**Action** Remove the invalid character from the report name.

REV00210 Invalid start/stop date

**Explanation** A date range was entered for viewing a history report but the date(s) are not valid. This may

mean that the starting date is greater than the ending date, or that invalid numeric data or an

invalid date format has been entered.

Action Enter a valid date range in the form of yyyy-mm-dd or press ENTER to default to the maximum

date range.

# REV00211 History reports must be purged from the expanded list

Explanation An attempt was made to purge a history report from the LH screen. This is not a valid LH

function. The list must be expanded using the EX command before history reports can be

purged.

**Action** Enter EX in the SEL column next to the report to be purged. An expanded list will appear

from which the Purge History Report (PH) function can be executed.

# REV00212 Enter date range

Explanation This prompts you to enter a date range before viewing a history report. The maximum date

range (all dates) is the default.

**Action** Enter a date range in the form of *yyyy-mm-dd*, or press ENTER to default to the maximum

date range.

# REV00214 Display program regeneration complete

**Explanation** The request to regenerate display programs has completed successfully.

**Action** This message is for information only.

# REV00217 Review system file not available

**Explanation** Adabas Review attempted to read information from its system file but received an Adabas

response code of 148 (ADARSP148).

**Action** Bring up the database that has the Adabas Review repository and make sure that the LFILE

parameter has been specified correctly.

# REV00218 Default system must be 'DB', 'DC', 'MM', or 'NM'

**Explanation** An invalid value was entered for default system. The valid system codes are:

| DB | Database (Adabas Review) |
|----|--------------------------|
| DC | Data Communication       |
| MM | Main Menu                |
| NM | Natural Monitor          |

**Action** Enter a valid system code.

**REV00219** Input not numeric

**Explanation** A value was entered into a field that is intended to accept numeric data only.

**Action** Enter a valid numeric value.

REV00220 Auto regenerate started

**Explanation** The subtask to generate auto-report definitions was successfully started.

**Action** This message is for information only.

REV00221 Auto regenerate already active

**Explanation** The subtask to generate auto-report definitions is still active from a previous execution.

**Action** Wait a few seconds and try the command again.

REV00222 Auto regenerate failed

**Explanation** The subtask to regenerate auto-report definitions was not attached and did not run.

**Action** Check your Adabas STEPLIB and make certain that the module RAOSAUTO is present.

REV00223 UEX4 version error

**Explanation** The Adabas UEX4 module RAOSEXIT is not the correct version.

**Action** Verify that Adabas Review has been correctly installed.

REV00224 MSG function not available from this screen

**Explanation** The Adabas Review message help subsystem is not available from this screen.

**Action** Perform the MSG function from another screen.

REV00225 DBID must be between 1 and 65535

**Explanation** The target database ID must be in the range between 1 and 65535.

**Action** Enter a database ID in the specified range.

REV00226 SVC cannot be 0

**Explanation** The SVC specified cannot be 0.

**Action** Enter a correct SVC number.

REV00227 Target type must be 'ADA', 'NET', 'NPR', or 'TPF'

**Explanation** The target type must be one of the specified values.

**Action** Enter the correct target type.

REV00228 DBID for Adabas target type must be less than 255

**Explanation** If the target type is *ADA*, then the target database ID must be in the range of 1 to 255.

**Action** Enter a database ID in the specified range.

REV00229 Field value must be 'Y' or 'N'

**Explanation** An invalid value was entered for the field.

**Action** Enter a valid field value: either yes ("Y") or no ("N").

REV00230 No target definition found for target {target-id}

**Explanation** The target definition did not exist for the requested target.

**Action** Define the target.

REV00231 Target definition for DBID {dbid} saved

**Explanation** The target definition was successfully saved.

**Action** This message is for information only.

REV00234 Default definition cannot be purged

**Explanation** The default definition for target 00000 cannot be purged.

**Action** This message is for information only.

REV00235 Target definition(s) purged successfully

**Explanation** The target definitions marked for purge were successfully deleted.

**Action** This message is for information only.

REV00236 No target definition exists for DBID dbid and default is not present

Explanation The target definition for the database specified did not exist, and there was also no default

definition.

**Action** Add the target definition for the specified target.

REV00237 Generate started

**Explanation** The subtask to generate report definitions was successfully started.

**Action** This message is for information only.

REV00238 Generate already active

**Explanation** The subtask to generate report definitions is still active from a previous execution.

**Action** Wait a few seconds and try the command again.

REV00239 Generate failed

**Explanation** The subtask to generate report definitions was not attached and did not run.

**Action** Check your Adabas STEPLIB and make certain that the module RAOSAUTO is present.

REV00240 Function canceled

**Explanation** The requested function was terminated by user request and was not performed.

**Action** This message is for information only.

REV00241 Review file set successfully

**Explanation** The Adabas Review data file's database ID and file number were set successfully.

**Action** This message is for information only.

REV00242 Unable to open command log file for output

Explanation A report was started with the logging option set to "Y" (yes), but the file specified for output

cannot be opened. The report is started without logging.

**Action** If this is an online report, make sure the DSN field of the Report Options screen is set to a

valid command log output file. If this is a batch report, make sure the DSN= parameter of the

LOG statement is set to a valid command log output file.

REV00243 Adabas Online Services is not installed

Explanation The request to invoke Adabas Online System (AOS) from Adabas Review has failed because

AOS is not installed in the current Natural system file.

**Action** This message is for information only.

REV00244 Components not installed properly

**Explanation** The installation process did not complete successfully.

**Action** Make sure that all INPL and IUPD tapes are properly installed.

REV00245 PF{nn} not defined

**Explanation** The PF key that was pressed is not defined to perform a function.

**Action** Press a valid PF key.

REV00246 Press 'PF3' to exit or 'PF5' to save the profile

Explanation To exit without saving the changes made to a user profile, press PF3. To save the changes

made to a user profile, press PF5.

**Action** See explanation.

REV00247 Userid must be specified

**Explanation** A user ID must be specified.

**Action** Enter a user ID.

REV00248 Natural error {error-number} has occurred on line {line-number} of program {program-name}

**Explanation** A Natural error has occurred in one of Adabas Review's programs.

**Action** Record the information given in the message and contact your Software AG technical support

representative.

REV00249 Command log data set already in use

Explanation A report was started with the logging option set to "Y" (yes), but the specified output data

set is already in use by another report. The report is started without logging.

**Action** Either use another data set, or purge the report that is using the command log data set.

REV00250 Logging is not valid for summary reports

Explanation LOGGING was specified on the Report Options screen for a summary report. Only detail

reports can perform the LOGGING function.

**Action** Either set LOGGING to "N" or set SUM/DETAIL to "D".

REV00252 At least one field is required

**Explanation** An attempt was made to save a report definition with no fields to be displayed. At least one

field is required to save a report.

**Action** Correct the report definition and press PF5to save the report definition.

REV00253 There are no report definitions on file

**Explanation** A request to list report definitions cannot be satisfied because there are no definitions to list.

**Action** This message is for information only.

REV00254 At least one order field is required

**Explanation** An attempt to save a summary report failed because there are no ORDER fields. At least one

ORDER field is required for summary reports.

**Action** Make at least one field an ORDER field and save the report.

**REV00255** Report definition conversion complete

Explanation The process of converting Adabas Review report definitions has completed.

**Action** This message is for information only.

**REV00256** History file conversion complete

**Explanation** The process of converting Adabas Review history reports completed.

**Action** This message is for information only.

**REV00257** User profile conversion complete

Explanation The process of converting Adabas Review user profiles has completed.

**Action** This message is for information only.

REV00258 Report definition conversion was canceled

Explanation The process of converting Adabas Review report definitions was canceled at the request of

the user. Any reply other than "yes" or "change" on the LFILE confirmation screen will cause

this message.

**Action** This message is for information only.

# REV00259 History file conversion was canceled

Explanation The process of converting Adabas Review history reports was canceled at the request of the

user. Any reply other than "yes" or "change" on the LFILE confirmation screen will cause this

message.

**Action** This message is for information only.

# REV00260 User profile conversion was canceled

Explanation The process of converting Adabas Review user profiles was canceled at the request of the

user. Any reply other than "yes" or "change" on the LFILE confirmation screen will cause this

message.

**Action** This message is for information only.

# REV00261 There are no report definitions to convert

**Explanation** An attempt was made to convert report definitions, but there are none to convert. Adabas

Review only converts report definitions that do not already exist in the target Adabas Review

repository.

**Action** This message is for information only.

# REV00262 There are no history reports to convert

**Explanation** An attempt was made to convert Adabas Review history reports, but there are none to convert.

**Action** This message is for information only.

# REV00263 There are no user profiles to convert

**Explanation** An attempt was made to convert Adabas Review user profiles, but there are none to convert.

Adabas Review only converts user profiles that do not already exist in the target Adabas

Review repository.

**Action** This message is for information only.

#### REV00264 Error {error-number} while trying to convert report definitions

Explanation Either an Adabas or a Natural error has occurred while trying to convert report definitions.

**Action** Follow the Adabas or Natural procedures for error correction.

REV00265 Error {error-number} while trying to convert history reports

**Explanation** Either an Adabas or a Natural error has occurred while trying to convert history reports.

**Action** Follow the Adabas or Natural procedures for error correction.

REV00266 Error {error-number} while trying to convert user profiles

**Explanation** Either an Adabas or a Natural error occurred while trying to convert user profiles.

**Action** Follow the Adabas or Natural procedures for error correction.

REV00267 Do not try to convert to and from the same file

Explanation An attempt was made to run an Adabas Review conversion program with identical TO and

FROM files.

**Action** Correct the LFILE for the TO or FROM file.

REV00268 Invalid file number

Explanation The user attempted to change the database ID and file number of the Adabas Review

repository. The file number specified was not an Adabas Review file.

**Action** Specify a correct Adabas Review DBID/file number.

REV00269 No active targets found on SVC (svc)

**Explanation** No active database targets were found on the SVC number specified in the message.

**Action** Verify that the target definitions are defined to the correct SVC number.

REV00270 Database {dbid} is a Natural Process target

**Explanation** The target selected is a Entire System Server (formerly Natural Process) target type.

**Action** This message is for information only.

REV00271 Database {dbid} is not active

**Explanation** The database selected is not active.

**Action** This message is for information only.

REV00272 Database {dbid} is a non-Adabas target

**Explanation** The database selected is a non-Adabas type target.

**Action** This message is for information only.

REV00273 Report is already suspended

**Explanation** An attempt was made to suspend a report that was is already suspended.

**Action** This message is for information only.

REV00274 Invalid OP summary option

**Explanation** An invalid option was entered on the Edit Report screen for the OP summary parameter.

**Action** Enter a valid option.

**REV00275** New report definition

**Explanation** A new report definition is being created.

**Action** Enter the parameters for the new report definition or exit.

REV00276 Report is already active

**Explanation** An attempt was made to reactivate a report that was already active.

**Action** This message is for information only.

REV00277 History data has been purged

Explanation Historical data was purged.

**Action** This message is for information only.

REV00278 History data was not purged

**Explanation** Historical data was not purged.

**Action** This message is for information only.

REV00279 History data not found

**Explanation** Historical data was not found.

**Action** This message is for information only.

REV00280 Available storage in thread insufficient

**Explanation** The available storage in the thread is insufficient.

**Action** Contact your Software AG technical support representative.

REV00281 An invalid request or an invalid FQE was found

**Explanation** An invalid request or an invalid free queue element (FQE) was found.

**Action** Contact your Software AG technical support representative.

REV00282 No response time report definition was specified

**Explanation** No response time report definition was specified.

**Action** Contact your Software AG technical support representative.

REV00283 Report definition has been purged

**Explanation** Report definition has been purged.

**Action** This message is for information only.

REV00284 Report definition was not purged

**Explanation** Report definition was not purged.

**Action** This message is for information only.

REV00285 Invalid device type for download

**Explanation** An attempt was made to download a report but the Natural session is not in PC mode.

**Action** If the device is a PC using Entire Connection, set your Natural session to PC mode by entering

%+ on the command line, and reenter the DL command.

**REV00286** Duplicate order numbers

**Explanation** More than one field has the same order number on the Edit Report screen.

**Action** Make each order number unique.

**REV00288** Report is not active

**Explanation** An attempt was made to perform a function on a started report, but no started report with

the specified report name was found.

**Action** This message is for information only.

REV00289 LOG command not allowed while viewing data

**Explanation** An attempt was made to issue the LOG command while viewing a report.

**Action** Stop viewing the report and reissue the LOG command.

REV00290 Adabas Review logging status changed

Explanation The Adabas Review dynamic logging options have been updated.

**Action** This message is for information only.

REV00291 Error returned during LOG request - {nnnn}

**Explanation** The LOG command was issued and an error occurred during processing. nnnn = the response

code associated with the error.

**Action** Follow the Adabas or Natural procedures for error correction.

REV00292 Review not installed on database

**Explanation** While attempting to view the buffer pool display, Adabas determined that Adabas Review

was not installed on that database and issued a response code.

**Action** This message is for information only.

REV00293 Function restarted due to Adabas rsp code 9

Explanation A Adabas Review function was restarted from the beginning because an Adabas response

code 9 (ADARSP009) was received.

**Action** This message is for information only.

REV00294 NM component not installed

Explanation An attempt was made to enter Adabas Review NM, but the NM component was not on the

installation tape.

**Action** Determine whether the NM component was actually purchased. If it was purchased, then

you may have inadvertently received the wrong Adabas Review installation tape. Contact

your Software AG representative.

**REV00295** Select a history report

Explanation An attempt was made to view a list of dates and times of history records for a response time

report without specifying the name of the report.

**Action** Specify the response time name.

REV00296 TID must be between 1 and 65,535

**Explanation** The terminal ID (TID) must be between 1 and 65,535.

**Action** Enter a valid TID number.

REV00297 Invalid TID specified

Explanation An invalid terminal ID (TID) was specified.

**Action** Enter a valid TID number.

REV00299 Function has been discontinued

**Explanation** The current version of Adabas Review no longer supports the requested function.

**Action** Refer to the *Adabas Review User* documentation for a list of available features and functions.

REV00300 Report not on file

**Explanation** The requested report definition could not be found in the Adabas Review data file.

**Action** This message is for information only.

**REV00301** No OP summary information available

**Explanation** No OP summary information was available for the report specified.

**Action** This message is for information only.

REV00306 First field cannot be a buffer segment

**Explanation** A DB report was defined with the first field as a buffer segment (FBSEG01, RBSEG01 ETC).

The first field cannot be a buffer segment.

**Action** Make another field the first field.

REV00307 No resident PGMLIB defined

**Explanation** A request was made to view a list of programs in the resident program library buffer, but

none were defined to Com-plete.

**Action** This message is for information only.

REV00308 No resident programs defined

Explanation A request was made to view a list of programs in the resident programs, but none where

defined to Com-plete.

**Action** This message is for information only.

REV00309 Unable to locate Adabas IDTH

**Explanation** Adabas Review was unable to locate the Adabas IDT header.

**Action** Contact your Software AG technical support representative.

REV00310 Unable to load ADALDI

Explanation Adabas Review was unable to load the ADALDI text module from the Adabas TXTLIB.

**Action** Verify that the Adabas TXTLIB is accessible from your z/VM machine.

REV00311 Database {dbid} has been ignored

**Explanation** The specified database has been ignored because an entry for the DBID was found in the

IGNORE table in program N-IGNORE. No STATUS information is returned for this database.

**Action** If STATUS information for the database should be returned, edit and STOW the program

N-IGNORE.

**REV00312** Insufficient storage to reset stopwatch

Explanation An attempt to reset the stopwatch was unsuccessful due to insufficient storage.

**Action** Try again later.

REV00313 Only 'ON' and 'OFF' are valid values

**Explanation** A value other than ON or OFF was entered.

**Action** Enter ON or OFF.

REV00314 Command log data set switched

**Explanation** The command log data set was switched successfully.

**Action** This message is for information only.

REV00315 Command logging is not active for report

**Explanation** Adabas Review command logging is not active for the specified report.

**Action** Choose a report that has command logging.

REV00316 Invalid subpool ID

**Explanation** The subpool ID specified was invalid.

**Action** Select a valid subpool.

REV00317 There are no transaction summary records

Explanation A Response Time Report was requested but no transaction summary records exist for the

selected report.

**Action** This message is for information only.

REV00318 There are no OP summary records

Explanation A Response Time Report was requested but no OP summary records exist for the selected

report.

**Action** This message is for information only.

REV00319 Too many "AND" fields in selection criteria

Explanation The AND fields in the selection criteria have resulted in a data string that is too long for

Adabas Review to process.

**Action** Reduce the number of AND statements and resave the report.

REV00320 Too many "OR" fields in selection criteria

Explanation The OR fields in the selection criteria have resulted in a data string that is too long for Adabas

Review to process.

**Action** Reduce the number of OR statements and resave the report.

REV00321 Target SVC cannot be greater than 255

**Explanation** A value larger than allowed was entered in the SVC field of the target definition. The maximum

value for this field is 255.

**Action** Enter the correct SVC number.

REV00322 User has already been canceled

**Explanation** The user specified in the cancel function has already been canceled.

**Action** This message is for information only.

REV00323 TID {terminal-id} canceled

**Explanation** The specified terminal ID has been canceled.

**Action** This message is for information only.

REV00325 TERMINAL {terminal-name} canceled

**Explanation** The specified terminal has been canceled.

**Action** This message is for information only.

REV00326 TID {terminal-id} not found

**Explanation** The terminal ID specified in the cancel, pick, or force function could not be found.

**Action** This message is for information only.

REV00327 User {user-id} not found

**Explanation** The user specified in the cancel, pick, or force function could not be found.

**Action** This message is for information only.

REV00328 Terminal {terminal-name} not found

**Explanation** The terminal name specified in the cancel, pick, or force function could not be found.

**Action** This message is for information only.

REV00329 Invalid TID specified

**Explanation** The terminal ID number specified in the cancel, pick, or force function was not a valid numeric

value.

**Action** This message is for information only.

REV00330 Response time report - {report-name} STARTED

Explanation The specified Adabas Review response time report was successfully autostarted.

**Action** This message is for information only.

**REV00331** No autostarted reports found to start

**Explanation** No Adabas Review Response Time reports were found to autostart.

**Action** This message is for information only.

REV00332 One report has been autostarted

**Explanation** Adabas Review has started one autostarted response time report.

**Action** This message is for information only.

REV00333 {count} reports have been autostarted

Explanation Adabas Review started the specified number of autostarted response time reports.

**Action** This message is for information only.

REV00334 History task recovery from Adabas time-out

Explanation The Adabas Review history interval task successfully recovered from an Adabas timeout

(response code 9, ADARSP009).

**Action** This message is for information only.

REV00335 RNMH history task initializing in Natural

**Explanation** The Adabas Review history interval task successfully invoked Natural and is initializing.

**Action** This message is for information only.

REV00336 History task terminating. Unable to locate RNMTAB

**Explanation** The Adabas Review history interval task terminated because it was unable to locate RNMTAB.

**Action** Check that RNMTAB has been defined to CICS as a resident PPT entry, and that RNMTAB

is available to CICS.

REV00337 History task terminating. Unable to load {module-id}

**Explanation** The Adabas Review history interval task terminated because it was unable to locate the

RNMCICS.

**Action** Check that RNMCICS has been defined to CICS as a PPT entry and that RNMCICS is available

to CICS.

REV00338 History task terminating. Natural error {error-number} detected during initialization

**Explanation** The Adabas Review history interval task terminated because it encountered a Natural error

during initialization.

**Action** Investigate the Natural error indicated, correct the problem, and restart the history subsystem.

REV00339 History task terminating. NM data file has not been initialized

Explanation The Adabas Review history interval task terminated because it detected that the Adabas

Review Natural Monitor data file was not initialized.

**Action** Verify that the INSTALL program has been executed to initialize the Adabas Review Natural

Monitor data file.

REV00340 History task terminating. Non-recoverable Natural error detected

Explanation The Adabas Review history interval task terminated because it encountered an error in Natural

from which it could not recover.

**Action** Investigate the Natural error indicated, correct the problem, and restart the history subsystem.

REV00341 History task terminating normally

**Explanation** The Adabas Review history interval task terminated normally.

**Action** This message is for information only.

REV00342 History task terminating. Maximum reinitialization counter exceeded

Explanation The Adabas Review history interval task terminated because the counter for maximum

reinitializations was exceeded.

**Action** Check messages sent to Adabas Review prior to this message to determine why the history

task has reinitialized so many times.

REV00343 History task terminating

**Explanation** The Adabas Review history interval task terminated.

**Action** Check other Adabas Review messages issued prior to this message to determine if an error

condition was encountered.

REV00344 TID {terminal-id} canceled by {user-id} at terminal {terminal-name}

**Explanation** The user with the specified terminal ID was canceled by another user at another terminal.

**Action** This message is for information only.

REV00345 User {user-id} canceled by {user-id} at terminal {terminal-name}

**Explanation** The user with the specified user ID was canceled by another user at another terminal.

**Action** This message is for information only.

REV00346 Terminal {terminal-name} canceled by {user-id} at terminal {terminal-name}

**Explanation** The terminal with the specified name was canceled by another user at another terminal.

**Action** This message is for information only.

REV00347 TID {terminal-id} forced

**Explanation** The user with the specified terminal ID was forced.

**Action** This message is for information only.

REV00348 User {user-id} forced

**Explanation** The user with the specified user ID was forced.

**Action** This message is for information only.

REV00349 Terminal {terminal-name} forced

**Explanation** The terminal with the specified name was forced.

**Action** This message is for information only.

REV00350 TID {terminal-id} forced by {user-id} at terminal {terminal-name}

**Explanation** The user with the specified terminal ID was forced by another user at another terminal.

**Action** This message is for information only.

REV00351 User {user-id} forced by {user-id} at terminal {terminal-name}

**Explanation** The user with the specified user ID was forced by another user at another terminal.

**Action** This message is for information only.

REV00352 Terminal {terminal-name} forced by {user-id} at terminal {terminal-name}

**Explanation** The terminal with the specified name was forced by another user at another terminal.

**Action** This message is for information only.

**REV00353** User must be canceled before force

Explanation A CANCEL command must be issued for a user before a FORCE command can be issued.

**Action** This message is for information only.

REV00354 Invalid autostart option

**Explanation** An invalid response time report autostart option was specified. The value must be "Y" or "N".

**Action** Specify valid value.

#### REV00355 Invalid history refresh option

**Explanation** An invalid response time report history refresh option was specified. The value must be "Y" or "N".

**Action** Specify a valid value.

#### REV00356 Value must be in range {range-start} through {range-end}

**Explanation** The value specified is invalid for the field. Valid values are denoted by <range-start> through <range-end> in the message.

**Action** Specify a valid value in the range specified.

#### REV00357 History task terminating. Review NM incorrectly installed

**Explanation** The Adabas Review history interval task terminated because it was unable to verify that the

Adabas Review Natural Monitor code was correctly linked with the Natural nucleus.

**Action** Verify that the Adabas Review NM code is correctly linked with the Natural nucleus.

# REV00359 Report definition has been copied

**Explanation** The request to copy a report definition was successful.

**Action** This message is for information only.

#### REV00360 Review repository not available

**Explanation** An Adabas response code 148 (ADARSP148) was received while trying to store information in an Adabas Review repository.

**Action** Insure that the database ID and file number are correct and that the database is available.

# REV00361 Database {dbid} inactive or invalid. Type 'TECH' for reason

**Explanation** The user attempted to perform an Adabas Review function against a database that was inactive, did not have Adabas Review installed, or was not running a compatible version of Adabas Review.

**Action** From the Database System menu, type TECH to determine why the current Adabas Review database is invalid and correct the error.

#### REV00362 Review is not installed in database {dbid}

**Explanation** Using the DBID= command, the user attempted to change the Adabas Review database being accessed. The database selected did not have Adabas Review installed.

**Action** Verify that the database specified in the DBID= command is a valid Adabas Review database.

REV00363 Database {dbid} is not active

**Explanation** Using the DBID= command, the user attempted to change the Adabas Review database being

accessed. The database selected was not active (Adabas response code 148, ADARSP148).

**Action** Verify that the database specified in the DBID= command is a valid Adabas Review database

and that it is active.

REV00364 Database {dbid} is below Review V3.4

Explanation Using the DBID= command, the user attempted to change the Adabas Review database being

accessed. The database selected has an invalid version of Adabas Review installed.

**Action** Verify that the database specified in the DBID= command is a valid Adabas Review database.

REV00365 Response code {rsp} received accessing DBID {dbid}

Explanation Using the DBID= command, the user attempted to change the Adabas Review database being

accessed. The user received the indicated response code.

**Action** Verify that the database specified in the DBID= command is a valid Adabas Review database.

REV00366 TECH command only available from the DB system main menu

**Explanation** The user attempted to executed the TECH command from an Adabas Review panel other

than the Database System menu. The Adabas Review TECH command is only executable

from the Database System menu.

**Action** Execute the TECH command from the Database System menu.

REV00367 Display program does not match report

Explanation A VIEW or VW command terminated because the display program invoked was generated

for a different report.

**Action** Regenerate the display program for the report that failed using the RG function of the List

Reports screen.

REV00368 Parentheses are required for a list or range

**Explanation** A list or range of values was entered without parentheses into a processing rule.

**Action** Include the values within parentheses.

REV00369 Unpaired parentheses

**Explanation** The number of opening and closing parentheses are unequal.

**Action** Include a closing parentheses for each opening parentheses.

REV00370 Invalid HELP command

**Explanation** An invalid command was entered into the command line of a help screen.

**Action** Enter a valid command or press a valid PF key.

REV00371 GENAUTO is not available in CMS

**Explanation** A GENAUTO (or GA) command was entered but is not implemented in z/VM.

**Action** This message is for information only.

REV00372 Download is invalid from this screen

**Explanation** DOWNLOAD (or DL) was entered from a screen where the DOWNLOAD command is invalid.

**Action** Enter DL into the SEL column of the List Started Reports screen.

REV00373 MAX K must be at least {n} K

**Explanation** The MAX K value specified in the report options must be at least 4K for z/OS and z/VSE and

at least 8K for BS2000.

**Action** Specify a value for MAX K that is at least the minimum.

REV00374 WRAPPING=Y only allowed on sequence reports

**Explanation** The WRAPPING value can only be set to "Y" for a SUMMARY report with SEQUENCE as

the first display field.

**Action** Only specify WRAPPING=Y for SUMMARY reports with SEQUENCE as the first field.

REV00375 Invalid page size - must be 1-255

Explanation The page size entered on the Report Options screen is invalid. The value must be between 1

and 255.

**Action** Enter a valid page size.

REV00385 Value must be greater than 0.

**Explanation** The value must be greater than 0.

**Action** This message is for information only.

REV00386 FNR must be between 1 and 254

Explanation An attempt was made to change the FNR number to less than 1 or greater than 254.

**Action** Enter a FNR number in the range of 1 to 254.

REV00390 List not sorted due to excessive report data

Explanation The expanded list of history report occurrences could not be sorted because the resulting ISN

list was too large. The list is displayed unsorted.

**Action** Increase the value in the LS ADARUN parameter.

**REV00391** History report compression complete

**Explanation** The request to compress a history report completed successfully.

**Action** This message is for information only.

REV00392 File is in use by another compression process

**Explanation** An attempt was made to compress a history report but another report was being compressed

at the time. This message can also occur if a CH function did not complete successfully.

**Action** If another report is being compressed, wait until it completes and try again. If a CH function failed, you must run the RESET function.

To run the RESET function:

1. Enter RESET HISTORY FILE on the command line of the DB System menu.

2. Follow the instructions on the screen.

REV00393 Compression will not be performed

**Explanation** A reply of "N" was given in response to the confirmation prompt prior to compressing a

history report.

**Action** This message is for information only.

REV00394 History file does not need resetting

**Explanation** A request to reset the history file was made but the file does not need resetting.

**Action** This message is for information only.

REV00395 History file has been reset

Explanation This confirms that the history file has been reset. This essentially unlocks the lock that was

placed on the file during a CH function.

**Action** None if the message says HISTORY FILE HAS BEEN RESET.

If the message also says DATA WAS LOST, restore the history file to a state prior to when

the failing CH function was performed.

REV00396 Duplicate field in "AND" expression

Explanation A logical "AND" expression contains a duplicate field name in a processing rule. When using

"AND" to connect fields, each field name can be used only once per expression.

**Action** Remove the duplicate field name from the expression.

REV00397 Target DBID has been changed

**Explanation** The target DBID has been successfully changed for the report definition.

**Action** This message is for information only.

REV00398 Bufferpool reports cannot be printed or downloaded

**Explanation** The graphical bufferpool reports cannot be downloaded or printed: they may only be viewed.

**Action** Use the VW command to view the report.

REV00399 AA is not available in VM/CMS

**Explanation** The AA function is not available in z/VM.

**Action** This message is for information only.

REV00400 Non zero response from target ={ nnn}

**Explanation** A non-zero response code was returned from the specified target.

**Action** Determine why the non-zero response code occurred.

REV00401 Report defaults were saved

**Explanation** The report defaults were saved successfully.

**Action** No action is required for this informational message.

**REV00402** No matching reports to generate

Explanation GENAUTO was started in local mode, but there are no autostarted reports with

DBID-TO-MONITOR set to the local DBID. No autostarted reports will be generated.

**Action** No action is required for this informational message.

REV00403 Update completed

**Explanation** The report options were updated successfully.

**Action** No action is required for this informational message.

**REV00404** No changes to update

**Explanation** A request to update reports was unnecessary because no changes were made.

**Action** No action is required for this informational message.

REV00405 Cannot start a rpt that monitors a hub

Explanation A request to start a report was unsuccessful because the DBID-TO-MONITOR was set to the

Adabas Review hub ID. Adabas Review reports can only monitor Adabas targets.

**Action** Correct the report and retry.

REV00406 Only one buffer segment allowed per report

Explanation More than one buffer segment was defined in a report. Only one buffer segment per report

is allowed.

**Action** Correct the report and retry.

REV00407 There are no history records to convert

**Explanation** An attempt was made to convert history records, but there are no history records to convert.

**Action** No action is required for this informational message.

#### REV00408 Only 1 order field allowed with sum exit

**Explanation** A summary exit was specified, but more than one order field was chosen for the report.

Summary exit reports are limited to one (1) order field.

**Action** Reduce the number of order fields to 1.

#### REV00409 Heartbeat report cannot be purged

**Explanation** A request to purge the Heartbeat report was made. The Heartbeat report cannot be purged.

**Action** No action is required for this informational message.

#### REV00410 Report defaults not saved

**Explanation** A user canceled a prompt to confirm the saving of report defaults.

**Action** No action is required for this informational message.

#### REV00411 {xxxxxxxx} cannot be edited

Explanation The EP command was used to edit a display program, but the display program is for a fixed

format report. Since these programs are specific, not dynamic, no source code is available to

the user.

**Action** No action is required for this informational message.

#### REV00412 NUCID {nnnn} is not available

Explanation An attempt was made to change the nucleus ID with which Adabas Review communicates,

but the requested nucleus ID was not available.

**Action** Enter the NUC LIST command to obtain a list of available nucleus IDs and try again.

# REV00413 NUCID only valid for cluster databases

**Explanation** A user executed the NUCID or NUC LIST command for a non-cluster database.

**Action** No action is required for this informational message.

#### REV00414 Duplicate field names not allowed

Explanation Two or more fields with the same name were entered on the ER screen. This is not allowed.

**Action** Remove the duplicate fields.

REV00415 Detail printer not available

**Explanation** A request to start a detail report failed because there was no detail printer available.

**Action** Delete another detail report first or provide more printers in the startup JCL. Then try again.

REV00416 Invalid data in rules value

**Explanation** An invalid character was entered into a processing rules value.

**Action** Remove the invalid character from the rules value and try again.

REV00417 Pulse interval must not be greater than 1440

**Explanation** The pulse interval was incorrectly specified for a Pulse report.

**Action** Specify a value between 1 and 1440 and try again.

REV00418 BUFFPOOL is not delivered in source form

**Explanation** An attempt to edit the display program BUFFPOOL failed because it is not delivered as source.

**Action** No action is required for this informational message.

REV00419 List size exceeded

**Explanation** The maximum list size of 10 has been exceeded in a processing rule.

**Action** Limit the list size to 10 and try again.

REV00420 Unable to obtain SVC list

**Explanation** An AA command was issued, but the list of SVCs cannot be accessed.

Action Make certain that ADATMZ exists and is accessible from the current Adabas Review hub or

database. Then try again.

**REV00421** There are no targets for this SVC

**Explanation** After an AA command, an SVC was selected, but there are not targets available for that SVC.

**Action** No action is required for this informational message.

REV00422 Only order fields are allowed for detailed reports

Explanation SUM, MIN, MAX, AVG, or ROUND were selected on the Edit Reports screen, but the report

is a detailed report. ORDER is the only valid entry for a detailed report.

**Action** Remove the invalid entries and try again.

#### REV00423 Report type changed -- defaults were reset

Explanation While editing a report, the detail/summary report type was changed. Each report type requires

its own set of default report options. The default report options for the new report type have

now been loaded.

**Action** No action is required for this informational message. Press PF2 to make any necessary changes

to the report options.

#### REV00424 Unable to retrieve data from target {nnnnn}

Explanation For reasons unknown to Adabas Review, the requested target was unable to supply AA

information.

**Action** No action is required for this informational message.

# REV00425 Parameter input is missing or invalid

Explanation The expected parameter input was either missing or has invalid data.

**Action** Correct the input data and try again.

# REV00426 Value for {keyword} is missing or invalid.

Explanation The parameter input for a keyword was either missing or has invalid data.

**Action** Correct the keyword input and try again.

### REV00427 {TARGET | DBID | FILE} is not available

**Explanation** The parameter input for a SET command keyword refers to an unavailable destination.

**Action** Correct the keyword data or make sure the destination is available.

# REV00428 {TARGET ID | DBID | FILE} has been set to {nnnnn}

**Explanation** A SET command changed the target ID, database ID, or file successfully.

**Action** No action is required for this informational message.

#### REV00429 SET program has terminated with errors

**Explanation** The SET program encountered errors. The error will have been more clearly identified in a

previous message.

**Action** Correct the error and try again.

REV00430 More than 256 target definitions on file

**Explanation** The maximum number of target definitions has been exceeded.

**Action** Limit the number of targets to 256.

REV00431 Cannot save report due to error

Explanation An attempt to save a report was unsuccessful because there was an error in the report

definition.

**Action** Correct the report definition and try again.

REV00432 There are no REVIEW hubs running on SVC {nnn}

Explanation The AH (Available Review Hubs) command was entered but there are no hubs running in

the current SVC to display.

**Action** No action is required for this informational message.

REV00433 ADATMZ cannot be loaded

Explanation Upon initialization, SYSREVDB calls a program named ADATMZ. This program was not

available.

**Action** Make certain ADATMZ is installed and available to SYSREVDB. If the problem continues,

contact your Software AG technical support representative.

REV00434 ADATMZ version is too low

Explanation Upon initialization, SYSREVDB calls a program named ADATMZ. The version of ADATMZ

that was loaded is too low.

**Action** Install the current version of ADATMZ. Contact your Software AG technical support

representative for assistance.

REV00435 Buffer Pool reports cannot have DBID=ALL

**Explanation** A value of "ALL" was specified as the DBID to monitor while attempting to start a report.

Buffer Pool reports must only collect data from a single database, specifying "ALL" for them

is not allowed. The report will not be started.

**Action** Specify a numeric DBID for the Buffer Pool report.

# REV00436 Invalid field for client report

Explanation A reporting field was referenced in a client report that was not valid for client reports. Client

reports have a restricted set of available fields. A complete list of these fields is provided in

????

**Action** Specify a valid field name.

#### REV00437 The maximum number of fields has been selected

**Explanation** While selecting fields for a report using the online field selection screens, the maximum

allowable number of fields you can select has been reached. All fields selected beyond the

maximum are ignored.

**Action** Specify fewer fields, ensuring that only the most important fields are selected.

# REV00438 Invalid field for a database report

Explanation A client reporting field was referenced in a database report. This field is only permitted in a

client report.

**Action** Specify a valid field name.

REV00439 Warning: A client report has been started.

If client monitoring is not turned on, no client monitoring will be collected.

Press ENTER to exit

Explanation This message appears in a pop-up box whenever a client report is started. It warns you that

if client reporting has not been started, no client reporting data will be collected.

**Action** No action is required for this informational message. Press the ENTER key to remove the

pop-up box containing the message.

# 62

# Adabas Review 20xxx Messages

# REV20001 Error in parameters as follows

**Explanation** An error was detected during the parameter processing phase of Adabas Review. All parameters are processed for further error diagnosis. However, no data is handled by the Adabas Review processor. This message is followed by one of the PRM*nnn* error messages shown below.

| Message ID | Message Text                               | Explanation                                                                                                    |
|------------|--------------------------------------------|----------------------------------------------------------------------------------------------------|
| PRM001     | Invalid statement name format              | The format of the statement name (the first item of the parameter statement) is not correct.                                   |
| PRM002     | Statement name must be followed by a blank | The basic syntax of the parameter statement requires a blank. The parameter processor cannot correctly identify the statement. |
| PRM003     | Unidentified statement name                | The parameter processor has located a statement name that is not valid.                                                        |
| PRM004     | Invalid separator                          | A character other than a comma or an equal sign was used as a delimiter.                                                       |
| PRM007     | Insufficient positional parameters defined | More positional parameters were entered than were allowed.                                                                     |
| PRM008     | Null value invalid for required parameter  | Values must be provided for all required parameters.                                                                           |
| PRM009     | Unidentified keyword                       | An invalid keyword has been identified.                                                                                        |
| PRM010     | List-format value not allowed              | Only a single value may be specified for the parameter.                                                                        |
| PRM011     | Invalid hex digit                          | Hexadecimal digits must be 0-9 or A-F.                                                                                         |
| PRM012     | Length exceeded                            | The parameter supplied is longer than allowed.                                                                                 |
| PRM013     | Unexpected end-of-file                     | The parameter statements terminated prematurely. The parameter processor was expecting more input.                             |

| Message ID | Message Text                                 | Explanation                                                                            |
|------------|----------------------------------------------|----------------------------------------------------------------------------------------|
| PRM014     | Premature end of hex value                   | A trailing quote was not supplied to terminate a hexadecimal value.                    |
| PRM015     | Invalid continuation statement               | A statement has not been continued properly.                                           |
| PRM016     | Premature end of statement                   | The current statement ended abnormally; a comma, parenthesis, or quote may be missing. |
| PRM017     | Invalid character in numeric parameter value | Only the characters 0-9 are allowed in numeric fields.                                 |
| PRM018     | Excessive numeric value length               | The numeric value is too large for the parameter.                                      |
| PRM019     | Invalid parameter value                      | The value specified is not allowed for this parameter.                                 |
| PRM020     | Numeric value too large for processing       | The numeric value is too large for the parameter to be processed.                      |
| PRM021     | Parameter value truncated                    | Some parameter values were lost due to truncation.                                     |
| PRM022     | List size exceeded                           | Too many entries have been specified in a list of values.                              |
| PRM023     | Required parameter missing                   | A required parameter is missing; it must be provided before execution can proceed.     |

**Action** Correct the error and resubmit the job.

# REV20002 Invalid file-type

**Explanation** An invalid INPUT statement file-type parameter has been detected. Processing is discontinued.

**Action** Correct the error and resubmit the job.

# REV20003 Invalid file-type

**Explanation** An invalid INPUT statement file-type parameter has been detected. Processing is discontinued.

**Action** Correct the error and resubmit the job.

# REV20004 Prior REPORT statement missing

**Explanation** A valid REPORT statement must precede all other parameter statements except the INPUT

statement. Processing is discontinued.

**Action** Define a valid REPORT statement and resubmit the job.

#### REV20005 Invalid printer line size

**Explanation** The printer line size must be at least 72 positions and cannot exceed 4080 positions. Processing is continued.

**Action** Define a valid LINE SIZE statement and resubmit the job.

#### REV20011 Invalid field name in MINIMUM statement

**Explanation** The name must match one of the field names or alias names defined for the Adabas command log record.

**Action** The invalid field name is ignored. Processing is continued for the valid field names specified as positional parameters in this statement.

#### REV20012 Invalid field name in MAXIMUM statement

**Explanation** The name must match one of the field names or alias names defined for the Adabas command log record.

**Action** The invalid field name is ignored. Processing is continued for the valid field names specified as positional parameters in this statement.

#### REV20013 Invalid field name in AVERAGE statement

**Explanation** The name must match one of the field names or alias names defined for the Adabas command log record.

**Action** The invalid field name is ignored. Processing is continued for the valid field names specified as positional parameters in this statement.

#### REV20014 Invalid field name in PERCENT statement

**Explanation** The name must match one of the field names or alias names defined for the Adabas command log record.

**Action** The invalid field name is ignored. Processing is continued for the valid field names specified as positional parameters in this statement.

#### REV20015 Invalid field name in COST statement

**Explanation** The name must match one of the field names or alias names defined for the Adabas command log record.

**Action** The invalid field name is ignored. Processing is continued for the valid field names specified as positional parameters in this statement.

REV20016 Invalid field usage for MINIMUM statement

**Explanation** The field name specified is not a numeric field.

**Action** The invalid field name is ignored. Processing is continued for the valid field names specified

as positional parameters in this statement.

REV20017 Invalid field usage for MAXIMUM statement

**Explanation** The field name specified is not a numeric field.

**Action** The invalid field name is ignored. Processing is continued for the valid field names specified

as positional parameters in this statement.

**REV20018** Invalid field usage for SUM statement

**Explanation** The field name specified is not a numeric field.

**Action** The invalid field name is ignored. Processing is continued for the valid field names specified

as positional parameters in this statement.

REV20019 Invalid field usage for AVERAGE statement

**Explanation** The field name specified is not a numeric field.

**Action** The invalid field name is ignored. Processing is continued for the valid field names specified

as positional parameters in this statement.

REV20020 Invalid field usage for COST statement

**Explanation** The field name specified is not a numeric field.

**Action** The invalid field name is ignored. Processing is continued for the valid field names specified

as positional parameters in this statement.

**REV20021** Invalid field usage for PERCENT statement

**Explanation** The field name specified is not a numeric field.

**Action** The invalid field name is ignored. Processing is continued for the valid field names specified

as positional parameters in this statement.

REV20022 ACCOUNT statement invalid for a detail report

**Explanation** The statement specified can only be used for summary reports.

**Action** The statement is ignored and processing continues. Specify this statement following a valid

REPORT statement with TYPE=SUMMARY.

REV20023 SUM statement invalid for a detail report

**Explanation** The statement specified can only be used for summary reports.

**Action** The statement is ignored and processing continues. Specify this statement following a valid

REPORT statement with TYPE=SUMMARY.

REV20024 MINIMUM statement invalid for a detail report

Explanation The statement specified can only be used for summary reports.

**Action** The statement is ignored and processing continues. Specify this statement following a valid

REPORT statement with TYPE=SUMMARY.

REV20025 MAXIMUM statement invalid for a detail report

Explanation The statement specified can only be used for summary reports. The statement is ignored and

processing continues.

**Action** Specify this statement following a valid REPORT statement with TYPE=SUMMARY.

REV20026 AVERAGE statement invalid for a detail report

Explanation The statement specified can only be used for summary reports. The statement is ignored and

processing continues.

**Action** Specify this statement following a valid REPORT statement with TYPE=SUMMARY.

REV20027 PERCENT statement invalid for a detail report

Explanation The statement specified can only be used for summary reports. The statement is ignored and

processing continues.

**Action** Specify this statement following a valid REPORT statement with TYPE=SUMMARY.

REV20028 Applymod {nn} has been turned {ON | OFF} by {user-id}

**Explanation** The applymod *nn* has been turned ON/OFF by the user *user-id*.

**Action** This message is for information only.

REV20029 Invalid COST value

Explanation COST may be specified as field/operator/value, where valid operators are \* (TIMES), + (PLUS),

and - (MINUS). Fixed costs may be specified using the reserved word FIXED with an operator of @ (AT). Positive and negative values are allowed with or without a single imbedded decimal

point.

**Action** A value of 0 is assumed. Correct the value and resubmit the job.

REV20030 Invalid COPY file-type

**Explanation** An invalid COPY statement file-type parameter was detected.

**Action** The COPY statement is ignored and processing is continued. Correct the statement and

resubmit the job if necessary.

REV20031 Termination task attached successfullyExplanation Termination task attached successfully.Action This message is for information only.

REV20032 Termination task not found in the program library Explanation Termination task not found in the program library.

**Action** Contact your Software AG technical support representative.

REV20033 I/O error occurred while loading termination task Explanation I/O error occurred while loading termination task.

**Action** Contact your Software AG technical support representative.

REV20034 Sever parameter error(s)

**Explanation** A parameter error of some significance was reported. All parameters are processed for further

error diagnosis. However, the run is discontinued before any input data is processed.

**Action** Correct the error and resubmit the job.

**REV20035** Severe parameter error(s)

**Explanation** A parameter error of some great significance has occurred. Parameter validation is terminated.

**Action** Correct the error and resubmit the job.

REV20036 Report discontinued due to LIMIT parameter

**Explanation** The report has been discontinued due to the LIMIT parameter. The LIMIT parameter on the

report statement has been exceeded.

**Action** This message is for information only.

REV20037 Summary report exceeds line size

**Explanation** The number of printable characters for the report exceed the report line size.

**Action** Increase the report line size if possible or reduce the report data to be displayed.

REV20038 Termination task initiated

Explanation Termination task initiated.

**Action** This message is for information only.

REV20039 Open operation failure on printer

Explanation An error occurred attempting to open the above file. When this occurs, processing is

discontinued.

**Action** Correct the error and resubmit the job.

REV20040 Open operation failure on copy

Explanation An error occurred attempting to open the copy file. When this occurs, processing is

discontinued.

**Action** Correct the error and resubmit the job.

REV20041 Open operation failure on log input

**Explanation** An error occurred attempting to open the log input file. When this occurs, processing is

discontinued.

**Action** Correct the error and resubmit the job.

REV20042 Output error on printer

**Explanation** An error occurred attempting to output to the printer file. When this occurs, processing is

discontinued.

**Action** Correct the error and resubmit the job.

REV20043 Output error on copy

**Explanation** An error occurred attempting to output to the copy file. When this occurs, processing is

discontinued.

**Action** Correct the error and resubmit the job.

REV20044 Close operation failure on {file-name}

**Explanation** An error occurred while Adabas Review attempted to close the specified file.

**Action** This message is for information only.

REV20045 Adabas response code

Explanation A potentially severe Adabas error has occurred. The Adabas interaction was a result of the

COPY statement with FILETYPE=ADABAS.

**Action** Processing is discontinued. Evaluate the significance of the Adabas error and perform the

required action.

**REV20046** Interval statistics task terminating

Explanation Adabas Review detected that an EOJ command was issued to the Com-plete nucleus. Adabas

Review terminates the interval task and starts the termination task.

**Action** This message is for information only.

REV20047 Interval statistics task started

**Explanation** The Adabas Review Interval Statistics task has been started.

**Action** This message is for information only.

REV20048 No interval statistics record found

Explanation Adabas Review unsuccessfully attempted to load the interval statistics record from its system

file.

**Action** Contact your Adabas Review administrator.

REV20049 {xxxxxxxxxxx} will be saved every {nnn} mins

Explanation The Adabas Review interval statistics task will save the data from the function or subsystem

xxxxxxxxxxx every nnn minutes.

**Action** This message is for information only.

REV20050 {nnnnnnn} Task attached successfully

**Explanation** The Adabas Review task *nnnnnnnn* was attached successfully.

**Action** This message is for information only.

# REV20051 No dummy TID available for use by {nnnnnnnn} task

**Explanation** Adabas Review was unable to attach the *nnnnnnnn* task because no dummy TID was available for use by the attached program.

**Action** If this problem happens frequently, the system programmer responsible for Com-plete maintenance should be requested to increase the value of the NOTIBS keyword argument in the TIBTAB definition.

# REV20052 {nnnnnnn} Task not found in the program library

**Explanation** Adabas Review was unable to attach the *nnnnnnnn* task because the program to be attached was not found in the Com-plete program library data set.

**Action** Request that the system programmer responsible for Com-plete catalog the program.

# REV20053 CLASS=CLIENT only in hub mode allowed

**Explanation** The CLASS parameter was invalidly set to "CLIENT" in Adabas Review local mode for automatically started reports. You can only set the CLASS parameter to "CLIENT" in hub mode.

Adabas Review processing continues, but the report is treated as a non-client report.

**Action** Remove the CLASS=CLIENT specification from the parameters in Adabas Review local mode.

#### REV20054 The name of the program to be attached is not valid

**Explanation** The Adabas Review master interval statistics task was unable to attach the interval task because the name of the program to be attached is not valid.

**Action** Contact your Software AG technical support representative.

#### REV20055 Unknown return code from attach

**Explanation** The Adabas Review master interval statistics task was unable to attach the interval task because it received an unknown return code.

**Action** Contact your Software AG technical support representative.

#### 

**Explanation** The Adabas Review task has detected that

- the module U2DENQ was not linked in; or
- the incorrect version of U2DENQ was linked in.

**Action** Rerun the link job provided in the Adabas Review source library, ensuring that the JCL is correct.

REV20061 Master interval task already active

**Explanation** An attempt was made to start the master interval statistics task but the task was already active.

**Action** Do not attempt to start the master interval task.

REV20062 Termination task terminated

**Explanation** The termination task has ended.

**Action** This message is for information only.

REV20063 {error-type} Error {error-number} occurred on line {line-number} of program {program-name}

**Explanation** An error has occurred while executing the specified program:

error-type = Command Processing

Logon Processing Object Time

Non-correctable Syntax

**Action** Record message and contact your Software AG technical support representative.

REV20101 History file population started

**Explanation** The Adabas Review history file task has been started.

**Action** This message is for information only.

REV20102 History file population completed

**Explanation** The Adabas Review history file task has completed execution.

**Action** This message is for information only.

REV20103 Adabas RSP = {rsp} received

**Explanation** The Adabas Review history file task received a non-zero Adabas response code.

**Action** Evaluate the severity of the response code and perform the required steps to resolve the

problem.

REV20104 History task posted for work

Explanation The Adabas Review history file task has posted for work. This means that a detailed report

with a COPY statement with FILETYPE=ADABAS is active and has selected data to write out

to the Adabas Review history file.

**Action** This message is for information only.

REV20105 History task waiting for work

**Explanation** The Adabas Review history file task is waiting for work.

**Action** This message is for information only.

REV20106 History task error during FREEMAIN

**Explanation** The Adabas Review history file task received a nonzero return code attempting to free storage.

**Action** Contact your Software AG technical support representative.

REV20107 History task unable to open RVUALT

**Explanation** An error has occurred while attempting to open the RVUALT file.

**Action** Verify that the JCL is correct and that the RVUALT file is available.

REV20110 Corrupted length arrived from Natural. Length truncated to 65535

**Explanation** A corrupted length value arrived in the format buffer of a search buffer from Natural. The

corrupted length value is truncated to 65535.

**Action** Contact your Software AG technical support representative for assistance in resolving the

problem.

REV20111 SVC number {nnn} is invalid

**Explanation** An invalid SVC number was used (for example, in the history file definition). The Adabas

call will not be executed.

**Action** Specify a valid SVC number for the Adabas call.

REV20119 Catastrophic error, no registers available, check dump.

Explanation An abend occurred, the REVIEW Estae got control, but the data were corrupted so completely

that the ESTAE cannot continue its work.

**Action** This message is for your information only. Check the dump to find the error. Contact your

Software AG technical support representative.

REV20120 Review {v.r.s} running with Adabas {n.n}

**Explanation** Adabas Review has been given control for the first time where *v.r.s* is the Adabas Review

version and *n* . *n* is the Adabas version.

**Action** This message is for information only.

# REV20121 Attach for Review subtask failed

**Explanation** Adabas Review attempted to attach an operating system subtask but received a nonzero return code from this action.

**Action** Examine the messages displayed by the operating system and correct the problem. The

possibility exists that the address space, region, or partition was not large enough to attach the task, or the attached module RAOSREVW was not in the library concatenations so it could

not be found to be loaded.

#### REV20122 REV20122 - Adabas Review ESTAE exit driven.

REV20122 - ADABAS REVIEW now disabled.

REV20122 - ABEND 000xx000 PSW xxxxxxx xxxxxxx

REV20122 - R0 xxxxxxxx - R1 xxxxxxxx - R2 xxxxxxxx - R3 xxxxxxxx

REV20122 - R4 xxxxxxxx - R5 xxxxxxxx - R6 xxxxxxxx - R7 xxxxxxxx

REV20122 - R4 xxxxxxxx - R9 xxxxxxxx - R10 xxxxxxxx - R11 xxxxxxxx

REV20122 - R12 xxxxxxxx - R13 xxxxxxxx - R14 xxxxxxxx - R15 xxxxxxxx

REV20122 - Dump has been taken.

### Explanation The main task of Adabas Review in local mode had an abend. The REVIEW ESTAE got control

and issued these messages and was forced to write a dump. The Adabas nucleus will continue

working, but Review will be disabled.

**Action** This message is for your information only. Check the dump to find the error. Contact your

Software AG technical support representative.

#### REV20123 ESTAE driven recursively.

**Explanation** The REVIEW ESTAE is called a second time, although REVIEW should run disabled.

**Action** This message is for your information only. Check the dump to find the error. Contact your

Software AG technical support representative.

# REV20124 Allocation for Review buffer pool failed

Explanation Adabas Review unsuccessfully acquired storage for the Adabas Review buffer. The size of

the buffer is determined by the BUFFER-SEGMENTS parameter on the Adabas Review INPUT

statement.

**Action** Increase the size of the address space, region, partition, or virtual machine that Adabas Review

is executing or decrease the size of the Adabas Review buffer.

#### REV20125 Review subtask successfully attached

**Explanation** Adabas Review successfully attached an operating system subtask.

**Action** This message is for information only.

#### REV20126 Review subtask detached

**Explanation** Adabas Review successfully detached an operating system subtask during its termination logic.

**Action** This message is for information only.

#### REV20127 REV20127 - ADABAS REVIEW forced abnormal termination.

REV20127 - R0 - nnnnnnn R1 - nnnnnnn R2 - nnnnnnnn R3 - nnnnnnn REV20127 - R4 - nnnnnnn R5 - nnnnnnn R6 - nnnnnnn R7 - nnnnnnn REV20127 - R8 - nnnnnnnn R9 - nnnnnnnn RA - nnnnnnn RB - nnnnnnn REV20127 - RC - nnnnnnnn RD - nnnnnnnn RE - nnnnnnnn RF - nnnnnnnn

**Explanation** The Review subtask REVIEWB or the Review batch module REVIEWB found an internal serious error. REVIEWB is disabled.

**Action** This message is for your information only. Check the dump to find the error. Contact your Software AG technical support representative.

#### REV20128 Attach for history subtask failed

**Explanation** Adabas Review attempted to attach an operating system subtask but received a nonzero return code from this action.

Action Examine the messages also displayed by the operating system and correct the problem. The possibility exists that the address space, region, or partition was not large enough to attach the task, or the attached module was not in the library concatenations so it could not be found to be loaded.

#### REV20129 History subtask detached

**Explanation** Adabas Review successfully detached an operating system subtask during its termination logic.

**Action** This message is for information only.

# REV20130 History subtask successfully attached

**Explanation** Adabas Review successfully attached an operating system subtask.

**Action** This message is for information only.

#### REV20141 GETMAIN for spare area failed

**Explanation** This message indicates a specific phase of Adabas Review execution.

**Action** This message is for information only.

REV20142 RCSBINIT - Review initialization started

**Explanation** This message indicates a specific phase of Adabas Review execution.

**Action** This message is for information only.

REV20145 Free main error, length is zero

**Explanation** An internal error occurred freeing storage; a length of zero is requested.

**Action** Contact your Software AG technical support representative for assistance.

REV20146 RCSBSUM - summary processing

**Explanation** This message indicates a specific phase of Adabas Review execution.

**Action** This message is for information only.

REV20147 RCSBFINI - called for termination

**Explanation** This message indicates a specific phase of Adabas Review execution.

**Action** This message is for information only.

REV20148 RCSBREIN - reinitialization

**Explanation** This message indicates a specific phase of Adabas Review execution.

**Action** This message is for information only.

REV20149 Review is operative

**Explanation** This message indicates a specific phase of Adabas Review execution.

**Action** This message is for information only.

REV20150 File RVUALT can not be opened

**Explanation** This is an internal error that rarely occurs.

**Action** Contact your Software AG technical support representative.

REV20151 Now switching logs from {clog-dataset1} to {clog-dataset2}

Explanation A LOG switch is in progress. The FROM data set can now be copied. The TO data set will

receive command log output.

**Action** This message is for information only.

REV20152 Now it's too late to copy {clog-data set}

Explanation The specified command log data set is open for output. The command log can no longer be

copied.

**Action** This message is for information only.

REV20153 RAOSAUTO subtask detached

**Explanation** The RAOSAUTO subtask has been detached successfully.

**Action** This message is for information only.

REV20154 Auto regenerate started

**Explanation** The RAOSAUTO automatic regeneration subtask started successfully.

**Action** This message is for information only.

REV20155 Auto regenerate completed

**Explanation** The RAOSAUTO automatic regeneration subtask has completed successfully.

**Action** This message is for information only.

REV20156 Response code {rsp} for {cmd} command to DBID= {dbid} ,FNR= {fnr}

Explanation The RAOSAUTO automatic regeneration subtask issued an Adabas call and received the

response indicated in the message.

**Action** Verify that the LFILE/NTFILE statement for Adabas Review points to the correct DBID and

FNR for the Adabas Review data file.

REV20157 GETMAIN failed

**Explanation** A request for a GETMAIN failed in RAOSSYDR.

**Action** Increase the region size for the Adabas task.

REV20158 Doing open call because of Resp 9

Explanation The Adabas Review history task had to perform an OP (open) call during history data

population because an Adabas response code 9 (ADARSP009) was encountered.

**Action** This message is for information only.

REV20159 Freemain failed

**Explanation** A request for a FREEMAIN to RAOSSYDR failed.

**Action** Contact your Software AG technical support representative.

REV20160 History file population failed

Explanation An error was encountered during Adabas Review history file population and the history

subtask was unable to continue.

**Action** Check additional warning messages issued by subtask.

REV20161 {nnnnn} ET commands were issued

**Explanation** The number of ET commands issued by the Adabas Review history task was nnnnn. The ET

commands were issued to synchronize history file population.

**Action** This message is for information only.

REV20162 Load failed for {module-name}

Explanation A request for a LOAD to RAOSSYDR failed. The requested module was not found in the

STEPLIB.

**Action** Check the STEPLIB to be sure that the module is present.

REV20163 Immediate recovery for RVUALT required

Explanation The Adabas Review history task encountered an error during history file population and

could not continue processing.

**Action** Copy the RVUALT data file to another sequential data file and reinitialize Adabas Review.

REV20164 Open failed for {xxxxxxxx}

**Explanation** A request for an OPEN for DD or file name *xxxxxxxx* to RAOSSYDR failed.

**Action** Check that the required DD card or FILEDEF is present in the task job stream.

REV20165 The value of field {fieldname} is {value}

It is too big, {trunc-value} stored instead.

**Explanation** When storing data into the history file it was detected that the value (value) of the field listed

in the message (fieldname) is bigger than the maximum field length allowed in the history file. Storing such a data can result in later Adabas response code 55 (ADARSP055). The value

is therefore truncated (trunc-value) and stored instead.

**Action** Contact your Software AG support representative about this message to avoid this in the

future.

REV20166 Record to {xxxxxxxx} skipped, because > 32K

Explanation While writing a CLOG record, Adabas Review determined that the record was larger than

32767 bytes. Records larger than 32767 bytes are not written to the data set. The DD name or link name of the data set is given in the message (xxxxxxxx). This message is issued only one

time.

**Action** Contact your Software AG technical support representative.

REV20167 Big amount of storage requested.

**Explanation** More than 2 GB of storage was erroneously requested.

**Action** Determine why such a large amount of storage was erroneously requested. If the problem

persists, contact your Software AG technical support representative for assistance.

**REV20180** Requested buffer too big.

**Explanation** An amount of requested storage is too large.

**Action** Determine why such a large amount of storage was erroneously requested and who requested

it. If the problem persists, contact your Software AG technical support representative for

assistance.

REV20185 Unable to load user exit  $\{\text{module-name}\}$  - RC  $\{xx\}$   $\{\{xx\}\}$ 

Explanation The Adabas Review command log processor was unable to load the specified user exit module

to copy Adabas Review command logs.

**Action** Ensure that the module exists in one of the libraries accessible by Adabas Review.

REV20186 ADAIOR (function) request failed

**Explanation** Internal error occurred.

**Action** Contact your Software AG technical support representative.

REV20187 Function {function} no longer supported by interface

**Explanation** Internal error occurred.

**Action** Contact your Software AG technical support representative.

REV20189 {nnnnnnnnn} Command log record(s) skipped.

Explanation The number of records which were not sent to subtask REVIEWB because they were sent

from the history feature is given in the message (nnnnnnnnn).

**Action** If this database contains a history file, no action is required for this informational message.

If this database does not contain a history file, determine why history records are being sent

to this database.

### REV20190 User parm error - {text}

**Explanation** A syntax error was recognized when file RVUFLD was read (custom reporting fields). Possible texts include the following:

```
INVALID NAME PARAMETER
INVALID INTYPE PARAMETER
INVALID OUTTYPE PARAMETER
INVALID HEADER PARAMETER
INVALID ADANAME PARAMETER
INVALID CALC PARAMETER
PREVIOUS PARM LEN TOO LONG
PREVIOUS PARM NOT NUMERIC
DELIMITER <=>NOT FOUND
KEYWORD MISSING OR NOT RECOGNIZED
```

**Action** Correct the syntax error and restart Adabas Review.

### REV20191 Adabas {vrs} not supported

**Explanation** The current Adabas Review version does not run with the Adabas version.

**Action** Check which Adabas Review version runs with your Adabas version.

### REV20192 Only CLOGLAYOUT=5 or 8 supported

**Explanation** Adabas Review received erroneous CLOG records with CLOGLAYOUT not set to "5" or "8".

Only CLOGLAYOUT=5 or 8 is supported.

**Action** Verify that the setting of the Adabas nucleus ADARUN CLOGLAYOUT parameter is 5 or 8.

### REV20199 Old CLEX arrived

**Explanation** Adabas Review received a call from an Adabas version 8.1 (or earlier) database. The internal

structure of the CLEX is converted to the new format of the CLEX.

**Action** No action is required for this informational message.

### REV20232 Report {report-name }{status-message}

**Explanation** One of the following status messages applied to the specified report:

#### DEACTIVATED DUE TO MAXSTORE LIMIT EXCEEDED

The specified active report stopped collecting data because all storage space allocated by the MAXSTORE parameter has been used.

DEACTIVATED DUE TO STORAGE ALLOCATION FAILURE

←

The specified active report stopped collecting data because no more storage is available in the address space/partition.

ENCOUNTERED STORAGE ALLOCATION FAILURE, REINITIALIZATION SCHEDULED

The specified active report stopped collecting data because no more storage is available in the address space/partition. All reports will be reinitialized.

DEACTIVATED DUE TO HASH TABLE MANAGER INITIALIZATION ERROR

The specified active report could not collect data because of an error in the hash table manager.

DEACTIVATED DUE TO HASH TABLE MANAGER FIND ERROR

The specified active report could not collect data because of an error in the hash table manager.

DEACTIVATED DUE TO TERMINATION PROCESSING STORAGE ALLOCATION FAILURE

The specified active report could not perform termination processing because no more storage is available in the address space/partition.

HISTORICAL DATA COLLECTION DEACTIVATED DUE TO STORAGE ALLOCATION FAILURE

The specified report could not perform historical data collection because no more storage is available in the address space/partition.

**Action** Investigate the cause of the specific error. In the event of a failure in the hash table manager, contact your Software AG technical support representative.

### REV20233 Parameter error(s) encountered processing RVUEXI parameter file

**Explanation** Parameter error(s) were encountered when Adabas Review was processing the RVUEXI parameter file specified in the Adabas startup procedure.

**Action** Refer to the RVUEXP output file to determine the parameters that were in error and correct the specified parameters.

### **REV20234** Report suspended {reportname}

**Explanation** The report named in the message (*reportname*) was suspended for one of the following reasons:

- The CL, PS, SU, or RF command was issued from within SYSREVDB.
- The time specified in the INTERVAL option for the report was exceeded.

#### Action

No action is required for this informational message. To switch this message on or off, apply the optional zap RY45 s003, where s is the system maintenance level of Adabas Review you have installed.

### **REV20235** Report restarted {reportname}

**Explanation** The report named in the message (*reportname*) was restarted automatically after a suspension because the report RESTART option is set to "Y".

If a report is suspended with the SU command within SYSREVDB, it is restarted no matter how the RESTART option is set.

### Action

No action is required for this informational message. To switch this message on or off, apply the optional zap RY45 $ext{s}003$ , where  $ext{s}$  is the system maintenance level of Adabas Review you have installed.

### **REV20236** Report started {reportname}

**Explanation** The report named in the message (*reportname*) was started as an autostarted report during Adabas Review startup, manually, or after the RF command was issued within SYSREVDB.

Action

No action is required for this informational message. To switch this message on or off, apply the optional zap RY45s003, where s is the system maintenance level of Adabas Review you have installed.

### **REV20238** Report MAXK suspended {reportname}

**Explanation** The report named in the message (*reportname*) was suspended because the storage maximum specified in the MAXK report option was exceeded.

If the report RESTART option is set to "N", message REV20232 is also printed.

Action

No action is required for this informational message. To switch this message on or off, apply the optional zap RY45 s003, where s is the system maintenance level of Adabas Review you have installed.

### REV20239 Field {fldname} is not a client report field

**Explanation** The field name given in the message (fldname) was requested for a client report, but is not valid for client reports.

Adabas Review processing continues normally, but the values for the field are empty.

**Action** Remove the field from the client report.

#### REV20241 A buffer will not fit into LORECR

**Explanation** During conversion of log records to the Adabas Review internal command log record (LORECR) format, a buffer would not fit into LORECR due to LORECR size limitations. The information of this buffer is cut and you may not be able to find the desired buffer information

in the report output.

**Action** If the data in the affected buffer is not used in a report definition, this error can be ignored as it causes no consequences. However, if this error causes data to be missing, contact your Software AG technical support representative for assistance.

### REV20253 This version of ADATMZ does not support all features ADATMZ version is {v.r.s}

**Explanation** The module ADATMZ was loaded from either the WAL or the ADA library. The ADATMZ version loaded does not support all of the features needed for the current Adabas Review version. The current version of ADATMZ is given in the message (*v.r.s*).

**Action** Check the Adabas Review version to find out more about the new features and, if necessary, specify a newer WAL or ADA library to obtain the newer version of the ADATMZ module.

### REV20255 {parameter} set too low or missing

**Explanation** The parameter of the INPUT statement named in the message (parameter) is set too low or is not coded. Possible parameters that may appears in this message are the BUFFER-SEGMENTS parameter, the BUFFERS-4K parameter, or the BUFFERS-32K parameter. The following table describes these parameters further:

| Parameter       | Description                                                                                                    | Minimum Value |
|-----------------|----------------------------------------------------------------------------------------------------|---------------|
| BUFFERS-4K      | The number of buffer pool entries that have a length of 4096 or less. This parameter is usually specified along with the BUFFERS-32K parameter.                                                                                                    | 124           |
|                 | The number of buffer pool entries that have a length of 4097 or greater. This parameter is usually specified along with the BUFFERS-4K parameter.                                                                                                    | 15            |
| BUFFER-SEGMENTS | The number of 512-byte segments to be obtained for the Adabas Review buffer pool when running the Adabas Review interactive processor. When a value for BUFFER-SEGMENTS is specified, the total storage indicated by the specification is split in half between 4K buffers and 32K buffers. |               |

Adabas Review runs with the minimum value setting of these parameters. However, if this setting is too small for a hub environment running Trans-port, command log records might be lost.

For more information about the INPUT statement, read *INPUT Statement*, in the *Adabas Review User's Guide*.

Action

Increase the value setting of the buffer parameters, as described above.

## REVH\* - Adabas Review Hub Messages

### REVH03 {hub-id} CLIENT {dbid} [ - {nuc-id} ] HAS REGISTERED IN

Explanation When a client nucleus initializes, the nucleus sends a call to the hub specified on the ADARUN

parameter REVIEW to determine whether an Adabas Review hub is active. When it receives the call, the Adabas Review hub displays this message identifying the DBID of the client nucleus. If the client nucleus is a member of an ADASMP or Adabas sysplex cluster, then the

corresponding nucleus ID is also displayed.

**Action** No action is required for this informational message.

### REVH04 {hub-id} CLIENT MONITORING {jobname} HAS REGISTERED IN

**Explanation** When client reporting initializes, the nucleus sends a call to the hub specified on the ADARUN

parameter REVIEW to determine whether an Adabas Review hub is active. When it receives the call, the Adabas Review hub displays this message identifying the job name of the client

nucleus.

**Action** No action is required for this informational message.

### REVH06 {hub-id} CLIENT {{dbid}|{nucid}} HAS CHECKED OUT

Explanation When a client nucleus is closing, the nucleus calls the hub identified on the ADARUN REVIEW

parameter. When it receives the call, the hub displays this message identifying the DBID of the client nucleus. If the client nucleus is a member of an ADASMP or Adabas sysplex cluster,

then the corresponding nucleus ID also displayed.

**Action** No action is required for this informational message.

REVH07 {hub-id} CLIENT {dbid} WAS DELETED

Explanation The specified client nucleus was deleted from the hub's registered client list.

**Action** None required. This is for your information only.

REVH10 {hub-id} CLIENT {dbid} WAS SENT A MESSAGE

Explanation When there is a change in the monitoring or reporting status of a client nucleus by Adabas

Review, the hub sends a notification to the client nucleus. This message is displayed when

the notification is sent to the client nucleus.

**Action** No action is required for this informational message.

REVH11 {hub-id} { NO | {count} } REVIEW REPORT(S) STARTED.

{hub-id} { NO | {count} } REPORT(S) REQUIRING BUFFERS.

Explanation These messages are displayed in conjunction with the REVH10 message and indicate the

status of information transmitted to the client nucleus by the hub.

count indicates the number of started reports and/or the number of reports requiring buffers.

**Action** None required. This message is for your information only.

REVH12 {hub-id} OUTBOUND MESSAGE TO CLIENT {{dbid}|{nucid}} RECEIVED RSP {rsp/subcode}

**Explanation** This message is displayed at the completion of a notification call to a client nucleus identified

by the database ID (*dbid*) or nucleus ID (*nucid*) given in the message. In cluster environments, a nucleus ID is listed; in all other environments, a database ID is listed. A response code of zero indicates that the message was successfully received.

zero marcates that the message was successiany receive

**Action** No action is required for this informational message.

REVH13 {hubid} Dbid Nucid Last-act Rpts Buffers Log-records

{hubid dbid nucid last-act-time globrpts/dbrpts buffers log-recs} {hubid} CL {jobname last-act-time clientrpts/dbrpts} ------ {log-recs}

**Explanation** This message is displayed in response to the DCLIENT operator command. A title that reads

" hub i d Dbid Nucid Last-act Rpts Buffers Log-records" appears as the first REVH13 message. Thereafter, the following information is supplied under the corresponding column titles for

each client nucleus registered with the hub:

The buffers requested for this client are displayed in the following format frsvtom, where:

• f: An"F" appears here if a format buffer was requested.

• r: An "R" appears here if a record buffer was requested.

• s: An "S" appears here if a search buffer was requested.

• v: A "V" appears here if a value buffer was requested.

| $\blacksquare$ <i>i</i> : An "I" appears here if an ISN buffer was requested.                                                                                                    |
|----------------------------------------------------------------------------------------------------|
| ■ 0: An "O" appears here if an I/O list buffer was requested.                                                                                                    |
| ■ <i>m</i> : An "M" appears here if a multifetch buffer was requested                                                                                                    |
| If a buffer type was not requested, a dash ("-") appears in the appropriate location above.                                                                                                    |
| <b>Note:</b> In the case of the client report line in this message (the line starting                                                                                                    |
| with CL), there are no buffers, so dashes will appear in this section.                                                                                                    |
| The number of client reports running.                                                                                                    |
| The database ID of the client nucleus.                                                                                                    |
| The number of database-specific reports running for this client.                                                                                                    |
| The number of DBID=ALL reports running for this client.                                                                                                    |
| The Adabas Review hub ID.                                                                                                    |
| The job name of the client reporting client.                                                                                                    |
| The time of last activity or the time when the last command log record was received from the client nucleus, in hh:mm:ss format.                                                                                                    |
| The number of command log records received from the client nucleus. For client report entries, this is the number of all command log records received from the client address space identified by the job name given in the message ( <i>jobname</i> ). |
| If the client nucleus represents an Adabas Parallel Services or Adabas Cluster Services database, the number of the nucleus within the cluster is also displayed.                                                                                       |
|                                                                                                    |

The last line of the message lists the number of client reports running in the hub.

**Action** No action is required for this informational message.

### REVH14 {hub-id} CLIENT {dbid} IS NOT REGISTERED

**Explanation** This message is displayed in response to an operator command that requested a service for a nonexistent client nucleus. The requested client nucleus could not be found in the hub's registered client list.

**Action** Ensure that the correct client nucleus ID is properly specified and reenter the operator command.

### REVH15 {hub-id} NO CLIENTS REGISTERED

**Explanation** An operator command requested a service or status and there are no client nuclei presently listed in the hub's registration list.

**Action** None required. This is for your information only.

REVH16 {hub-id} THE REVIEW HUB IS NOT RUNNING APF AUTHORIZED

**Explanation** To use the Trans-port feature of the Adabas Review hub under z/OS, the load library needs

to be APF-authorized.

**Action** APF-authorize the load library if you want to use the Trans-port feature.

REVH17 {hub-id} TRANS-PORT IS DISABLED

**Explanation** The reason is provided in the previous message.

**Action** The Trans-port feature is not available in z/VSE environments. To use the Trans-port feature

in other supported operating environments, refer to the previous message.

REVH21 {hub-id} A CLIENT ATTEMPTED TO REGISTER WITHOUT A DBID

**Explanation** The hub received a call from an unknown client. The hub ignores the request.

**Action** None required. This is for your information only.

REVH22 {hub-id} CLIENT {dbid} UNABLE TO ALLOCATE LIST SPACE

**Explanation** The hub was unable to insert a new client into its registration list. The client is given a non-zero

response to prevent further communication. The hub continues processing and the registration

of the new client is ignored.

**Action** Enter a DCLIENT=ALL operator command and review the list of clients. If there is a possibility

of deleting a non-active client, then enter the STOPCLIENT=dbid operator command to stop the client from sending data, followed by a DELCLIENT=dbid to release the space in the registration list. To initiate the registration of the previously rejected client, start an Adabas

Review report for that client.

REVH24 {hub-id} REVIEW NUCLEUS TERMINATED, REVIEW HUB ABORTING

Explanation The Adabas Review nucleus terminated abnormally. The hub can no longer process Adabas

Review data and will terminate.

**Action** Check all messages from Adabas Review to determine the cause of the abnormal termination

of the Adabas Review nucleus. Correct the problem and restart Adabas Review.

REVH25 {hub-id} REVIEW BUFFER SHORTAGE, INCREASE VALUE FOR BUFFER-SEGMENTS

**Explanation** The hub incurred a shortage of REVIEW buffers. The value for the available storage can be

determined by the BUFFER-SEGMENTS parameter of the INPUT statement

**Action** See the *Adabas Review User* documentation.

### REVH26 {hubid} HANDSHAKE COMMAND FOR DATA BASE {{dbid}| {nucid}} ISSUED UBRSP={ubrsp}

**Explanation** For diagnostic purposes, a handshake trace from the Adabas Review hub to the databases is activated. The Adabas Review hub issues a handshake command to a database because a

report for this database is started, changed, or stopped. When the Adabas Review hub is brought down via ADAEND, the handshake command for the databases is also issued. UBRSP=8 indicates that the command is immediately complete and a 16-call is not required.

UBRSP=4 indicates that the call is not complete and a 16-call is required.

Either a database ID (*dbid*) or nucleus ID (*nucid*) is given in the message. In cluster environments, a nucleus ID is listed; in all other environments, a database ID is listed.

**Action** No action is required for this informational message.

### REVH27 {hubid} HANDSHAKE COMMAND FOR DATA BASE {{dbid}| {nucid}} HAS COMPLETED {hubid} RSP={acbrsp/acbsubcode}, ACBRSP={acbrsp}

**Explanation** For diagnostic purposes, a handshake trace from the Adabas Review hub to the databases is activated. An Adabas X'1C' call with UB was sent to a database by the Adabas Review hub and message REVH26 was issued. A 16-call was issued (if required) and the command completed with the indicated response code and subcode.

**Note:** ACBRSP=148 most likely means the database was not active.

Either a database ID (*dbid*) or nucleus ID (*nucid*) is given in the message. In cluster environments, a nucleus ID is listed; in all other environments, a database ID is listed.

**Action** No action is required for this informational message.

### REVH29 {hubid} NO UB AVAILABLE FOR COMMAND TO CLIENT {dbid}

**Explanation** The hub attempted to send a command to the indicated client but found that its internal pool of UBs was exhausted.

Action This may be a transient condition if the hub is servicing many clients in a very busy system. Issue the STARTCLIENT operator command to reinitiate handshaking. If this does not resolve the error, contact your Software AG technical support representative.

### REVH30 {hubid} LOGIC ERROR COMPLETING COMMAND TO CLIENT {dbid}

**Explanation** A command sent from the hub to a client was thought to be complete, but the 16-call did not mark it as complete. This is normally a logic error, but it might also occur during hub termination if the client was unresponsive..

**Action** Contact your Software AG technical support representative if this does not relate to an unresponsive client during hub termination.

### REVH31 {hubid} INVALID STORAGE KEY {x}

**Explanation** The Adabas Review hub can only run in storage key 0 or 8.

**Action** Start the Adabas Review hub again under storage key 0 or storage key 8.

# 64

### RTP\* - Adabas Review Trans-port Messages

RTP001 Review Abend in RTPSSPC

Abend S{syscode} U{usrcode} Reason {rsncode} Hub ID {hubid} PASN {pasn} SASN {sasn}

PSW {psw} {extended-information}

{general-registers} {access-registers}

Explanation A program check or system abend was intercepted by the Adabas Review Trans-port ARR

routine. This message appears in the Trans-port caller's listings and the system console.

The caller does not abend, but the data being sent to the Adabas Review hub may be discarded.

A system dump is attempted.

**Action** Contact your Software AG technical support representative for assistance.

RTP002 Review Abend in RTPSSPC

Abend S{syscode} U{usrcode}

**SDWA Not Available** 

**Explanation** A program check or system abend was intercepted by the Adabas Review Trans-port ARR

routine. This message appears in the Trans-port caller's listings and the system console.

z/OS did not provide a System Diagnostic Work Area (SDWA), which reduces the amount

of information available.

The caller does not abend, but the data being sent to the Adabas Review hub may be discarded.

A system dump is attempted.

**Action** Contact your Software AG technical support representative for assistance.

RTP003 System Dump Accepted

**Explanation** The error described in preceding messages RTP001 or RTP002 is recorded in a system dump.

Additional dump details are in the system log and the hub's listing.

**Action** Contact your Software AG technical support representative for assistance.

RTP004 SDUMPX failed Reason {rsncode}

Explanation A system dump was attempted after the error described in the preceding messages RTP001

or RTP002. z/OS was unable to schedule the dump.

**Action** Check the IBM documentation for the SDUMPX service to determine the meaning of the

reason code given in the message. Contact your Software AG technical support representative

for assistance.

# SAF\* - SAF Daemon Messages

The following messages may be issued by the SAF daemon.

### SAF001I Unable to load required module: {xxxxxx}

**Explanation** The SAF kernel or one of the modules it needs could not be loaded. Ensure that all SAF modules (including those created by installation assembly jobs – SAFCFG, SAFPSEC and SAFPMAC) are available.

### SAF002I Unable to obtain anchor storage

**Explanation** A memory allocation failed during initialization. Increase the region size.

### SAFD01S SAF CANNOT INITIALISE, GETMAIN ERROR

**Explanation** There is insufficient memory for the SAF daemon to initialize. Increase the region size.

### SAFD02S SAF CANNOT INITIALISE, KERNEL LOAD ERROR

**Explanation** Installation error (SAFCKN load module not available). Ensure that all required load modules are available.

### SAFD03E DDCARD open error: ## - terminating

**Explanation** The SAF daemon was enable to open DDCARD. Ensure that the DDCARD DD statement is specified correctly.

### SAFD04I Input parameter: {xxx}

**Explanation** The daemon echoes the values of the supplied DDCARD parameters.

### SAFD05E Invalid parameter: {########}

**Explanation** DDCARD contained an invalid parameter. The SAF daemon terminates. Correct the parameter in error.

### SAFD06E Product parameter not specified

**Explanation** DDCARD did not contain PRODUCT=SAF. Ensure that PRODUCT=SAF and DEFAULT=SAF are both specified.

#### SAFD07E MPM failure - function: ## error ##

**Explanation** The SAF daemon received an error from ADAMPM. This message will usually be preceded by an explanatory message. If in doubt, contact your Software AG technical support representative for assistance.

#### SAFD08E IOR failure - function: ## error ##

**Explanation** An error occurred during an ADAIOR service call. Contact your Software AG technical support representative for assistance.

### SAFD09I Shutdown requested

**Explanation** The SAF daemon has been instructed to shut down.

### SAFD10E Getmain for command queue failed

**Explanation** The SAF daemon failed to allocate its command queue. Increase the region size.

### SAFD11I SAF Kernel is active on node {nnnn sss }CIB={aaaaaaaa}

**Explanation** The daemon is now active and ready to receive security requests; nnnnn is the node ID, sss is the SVC number, and aaaaaaaa is the address of the daemon's main storage area.

### SAFD12I Oper type in: SAF {xxxxx}

**Explanation** Message 12I is issued before processing of an operator command.

### SAFD13E Invalid operator command

**Explanation** An invalid operator command was entered.

### SAFD14I Target {nnnn} termination in progress

Explanation Message 14I is issued during daemon termination (nnnnn is the daemon's node ID).

### SAFD15I Target {nnnnn} ended normally

Explanation Message 15I is issued during daemon termination (nnnnn is the daemon's node ID).

### SAFD22E Load for module: {#######} failed

**Explanation** The indicated module could not be loaded. Ensure that it is available.

### SAFD25E {###} is an invalid product name

**Explanation** An invalid PRODUCT= parameter was specified in DDCARD.

### SAFD26E Proxy module SAFPXY was not found, product SAF will not be called

Explanation Ensure that SAFPXY and all other required load modules are available.

### SAFD30E Getmain for product parm block failed

**Explanation** A memory allocation failed during initialization. Increase the region size.

### SAFD31E Cab allocation error in module syscoru

**Explanation** A memory allocation failed during initialization. Increase the region size.

### SAFD34E UAB allocation error in module syscoru

**Explanation** A memory allocation failed during initialization. Increase the region size.

### SAFD40S Abend {code} Psw {pppppppp pppppppp}

**Explanation** Message 40S is issued during abnormal termination. It shows the abend code, Program Status Word, module that abended and register contents.

In the event of an abend, please ensure you collect the messages, the dump and any trace messages or snaps that have been generated.

#### SAFD42S Module {module} entry {entry-point} offset {offset}

Explanation Message 42S is issued during abnormal termination. It shows the abend code, Program Status Word, module that abended and register contents.

> In the event of an abend, please ensure you collect the message, the dump and any trace messages or snaps that have been generated.

#### Regs 00-03 {register contents} SAFD43S

**Regs 04-07 {register contents} Regs 08-11 {register contents} Regs 12-15 {register contents}** 

Explanation Message 43S is issued during abnormal termination. It shows the abend code, Program Status Word, module that abended and register contents.

> In the event of an abend, please ensure you collect the message, the dump and any trace messages or snaps that have been generated.

### 66

### SAGE\* - z/VSE Batch Job Exit Utility Messages

These messages are written over the redisplayed SAGUSER batch control statements, starting in column 26, by the Software AG job exit utility (batch) for z/VSE systems.

### SAGE020 - SAGIPT not found in the SDL

**Explanation** An entry for the phase SAGIPT was not found in the SDL.

The SAGUSER control statements cannot be processed.

Action

Verify that the phase SAGIPT was loaded into the SVA (using the SET SDL command). Load the phase if required, run the program SAGINST, and resubmit the job.

### SAGE021 - DD name table not found

**Explanation** The control table used by the job control exit cannot be found.

The SAGUSER control statements cannot be processed.

Action

Verify that the program SAGINST ran correctly. If not, rerun it and verify that one of the following messages is displayed: SAGI005, SAGI006, or SAGI016.

### SAGE022 - No room in DD name table

**Explanation** The control table used by the job control exit is full.

The SAGUSER control statements cannot be processed.

Action

Wait until some of the currently running jobs have completed and rerun the job that received the error message.

SAGE023 - Invalid or missing FILE=

**Explanation** The SAGUSER control statement does not contain a "FILE=" parameter.

The SAGUSER control statement cannot be processed.

**Action** Add the correct file designation to the control statement and rerun the job.

SAGE024 - Invalid or missing MEMBER=

**Explanation** The SAGUSER control statement does not contain a "MEMBER=" parameter.

The SAGUSER control statement cannot be processed.

**Action:** Add the correct member designation to the control statement and rerun the job.

SAGE025 - Invalid SAGUSER control statement

**Explanation** The SAGUSER control statement does not contain any valid keyword parameters.

The SAGUSER control statement cannot be processed.

**Action** Add the correct parameters to the control statement and rerun the job.

### 67 SAGI\* - Batch Initialization Messages (z/VSE Only)

These messages are written to the operator console and to SYSLST by the optional Adabas job exit. See the Adabas Installation documentation for more information.

SAGI001 Software AG job exit V{v} installed

**Explanation** The Software AG job control exit is active.

**Action** SAGUSER control statements will be processed.

SAGI005 Table allocated (low) ADDR={addr}

 $\textbf{Explanation} \ \ \textbf{The SAGUSER table was allocated in system GETVIS below the 16-MB line at the address}$ 

indicated.

SAGI006 Table allocated (high) ADDR={addr}

Explanation The SAGUSER table was allocated in system GETVIS above the 16-MB line at the address

indicated.

SAGI010 Software AG job exit already installed

**Explanation** The Software AG job control exit can be installed only once.

**Action** No action is required if the Software AG job exit is actually installed. If it is not, perform an

IPL and reestablish the job control exit chain.

SAGI016 Table already allocated ADDR={addr}

**Explanation** The program SAGINST has already allocated the DD name table.

**Action:** No action is required if the Software AG job exit is actually installed. If it is not, perform an

IPL and reestablish the job control exit chain.

SAGI091 Unable to locate \$JOBEXIT in SDL

**Explanation** The entry for phase \$JOBEXIT was not found in the SDL.

The Software AG job exit cannot be installed.

**Action:** Get information on the version, release, and system modification level of the operating system

and call Software AG for support.

SAGI092 Unable to locate SAGJBXT in SDL

**Explanation** The entry for phase SAGJBXT was not found in the SDL.

The Software AG job exit cannot be installed.

**Action** Verify that phase SAGJBXT was loaded into the SVA.

SAGI093 Phase SAGJBXT in error

**Explanation** The phase SAGJBXT loaded into the SVA is not the job control exit supplied by Software AG.

The Software AG job exit cannot be installed.

**Action** Verify a probable error during the linkage edit of SAGJBXT.

SAGI095 Unable to determine VSE level

**Explanation** Information about z/VSE (i.e., version and release) could not be found in the supervisor.

The Software AG job exit cannot be installed. A storage dump is produced.

**Action** Obtain the z/VSE version and release level; call Software AG for support.

SAGI096 SAGJBXT ID not found in \$JOBEXIT table

**Explanation** An entry for SAGJBXT was not found in the \$JOBEXIT table (for z/VSE 1.2 and above).

The Software AG job exit cannot be installed.

**Action:** Add an entry for SAGJBXT in \$JOBEXIT and retry the program SAGINST.

### SAGI097 SAGJBXT phase {phase} not found

**Explanation** The phase for SAGJBXT was found in the \$JOBEXIT table (for z/VSE 1.2 and above), but the phase has not been loaded into the SVA.

The Software AG job exit cannot be installed.

**Action** Verify that phase SAGJBXT was loaded into the SVA.

### SAGI098 SAGJBXT phase {phase} not in SVA

**Explanation** The phase for SAGJBXT was found in the \$JOBEXIT table (for z/VSE 1.2 and above) and has been loaded, but not into the SVA.

The Software AG job exit cannot be installed.

**Action:** Verify that phase SAGJBXT was loaded into the SVA.

### SAGI099 SAGJBXT phase {phase} not valid

**Explanation** The phase for SAGJBXT was found in the \$JOBEXIT table (for z/VSE 1.2 and above) and has been loaded, but not into the SVA.

The Software AG job exit cannot be installed.

**Action:** Verify that phase SAGJBXT was loaded into the SVA.

### SAGI101 Allocation error (high) RC={ret-code}

**Explanation** An attempt to allocate space for the DD name table in 31-bit mode failed. The return code is from the GETVIS macro.

The Software AG job exit will not process SAGUSER statements.

**Action:** Verify that enough storage is available in the SVA for the DD name table; then rerun SAGINST.

### SAGI102 Allocation error (low) RC={ret-code}

**Explanation** An attempt to allocate space for the DD name table in 24-bit mode failed. The return code is from the GETVIS macro.

The Software AG job exit will not process SAGUSER statements.

**Action:** Verify that enough storage is available in the SVA for the DD name table; then rerun SAGINST.

# SEFM\* - ADASAF SAF Interface and SAF Security Kernel

### Messages

|   | Operator Command Message     | es (SEFM900+ | Series) A | Adabas \$ | SAF | Securityoperator | command me | essages SA | ١F |    |
|---|------------------------------|--------------|-----------|-----------|-----|------------------|------------|------------|----|----|
| S | ecurity Kerneloperator comma | ind messages |           |           |     |                  |            |            | 8! | 54 |

ADASAF displays an eight-byte code containing various return codes from SAF. This information is shown in a number of messages denoted *ssssssss*.

The ADASAF return code "ssssssss" contains the following structure:

| Position     | Information Content                                          |                         |  |  |  |
|--------------|--------------------------------------------------------------|-------------------------|--|--|--|
| Byte: 1      | SAF return code                                              |                         |  |  |  |
| Byte: 2      | Function code. ADASAF internal function codes (hex) include: |                         |  |  |  |
|              | 04                                                           | Authorize Adabas access |  |  |  |
|              | 44 or 6C                                                     | Authenticate user       |  |  |  |
| Byte: 3      | Return code from security system, for example RACF           |                         |  |  |  |
| Byte: 4      | Reason code from security system, for example RACF           |                         |  |  |  |
| Bytes: 5 - 8 | SAF reason code                                              |                         |  |  |  |

Refer to the IBM manual External Security Interface (RACROUTE) Macro Reference manual for z/OS and z/VM for a thorough explanation of all possible return/reason codes. CA-Top Secret and CA-ACF2 can provide different return code values in some circumstances.

### BLS0334 SYMBOL 'NETSAF' CANNOT BE FOUND. LOADING ABORTED

**Explanation** This message should be ignored.

### SEFM001 {sssssss}: {user}: {resource}

**Explanation** The security system determined that the user identified in the message ( user) does not have authorization for the resource listed in the message (resource). System return and reason codes are given in the hexadecimal string sssssss. This message is displayed when access has been denied to a particular resource.

### SEFM002 \*{XX} to request FF : {user} : {resource}

**Explanation** An unexpected response code (XX) was received from the SAF Security Kernel for the user identified in the message (user) when requesting function FF to be performed on the resource specified in the message (resource).

### SEFM004 \*Natural programs not extracted

**Explanation** The SAF Security Kernel was not able to extract a list of protected program objects from the security system on behalf of Natural users.

Action Obtain a trace of SAF call RACROUTE EXTRACT from the security system and contact your Software AG technical support representative. ACF2 and Top Secret users should ensure that the protected programs have been extracted from the security system and supplied to the SAF Security Kernel via the SEFEXT DD statement in the daemon started task JCL.

### SEFM006 \*ADARSP {XX}({xx}) to request FF : {user}

**Explanation** The SAF Security Kernel returned the Adabas response code (XX) and subcode (XX) shown in the message to request FF for the user shown in the message (user).

**Action** Ensure that the SAF Kernel started task is active. Check its output for error messages. Take the necessary remedial action indicated by the Adabas response code.

### SEFM008 \*SAF Gateway (V{v.r}) started

\* SAF Security Kernel (V{x.x.x} - BUILD {xxxx}) started

**Explanation** Entire Net-Work SAF Security Interface (ADASAF) startup completed or the SAF Security Kernel initialized successfully.

**Action** No action is required for this informational message.

#### SEFM009 Module {module-name} not loaded

**Explanation** Entire Net-Work SAF Security Interface could not load the module listed in the message (module-name).

**Action** Ensure that the module is in the STEPLIB and that the region size is sufficient.

### SEFM013 \*Less {memory | storage} acquired than specified

**Explanation** The SAF Security Kernel or the Entire Net-Work SAF Security Interface (ADASAF) were not able to allocate all the memory or storage required to satisfy the buffer size specified in its parameters. Operation continues.

**Action** Ensure that the region size is sufficient and the parameters are appropriate.

### SEFM014 \*No {memory | storage}could be acquired

**Explanation** Entire Net-Work SAF Security Kernel or the SAF Security Interface (ADASAF) could obtain no storag or memory at system startup. Operation has terminated.

Operation has terminated.

**Action** Ensure that the region size is sufficient and system parameters are appropriate.

### SEFM015 \*Logic error - {XXXX} for request FF : {user}

**Explanation** The SAF Security Kernel suffered an internal error. A general restart is performed and the operation continues.

**Action** Keep all information written to DDPRINT and contact your Software AG technical support representative.

SEFM016 \*SAF logoff failed {ssssssss} ACEE AAAA : {user}

**Explanation** The SAF Security Kernel was unable to logoff *user* from the security system. The SAF error

code is ssssssss.

**Action** Contact your Software AG technical support representative.

SEFM017 \*Insufficient space to initialize - make Natural buffer {XX}

**Explanation** The Natural SAF interface requires a larger value to be specidied for NSFSIZE.

**Action** Increase the Natural NSFSIZE parameter.

SEFM020 \*GETMAIN failed / IDSIZE error

**Explanation** The Natural SAF interface could not acquire storage from the designated IDMSBUF.

**Action** Increase Natural region and/or thread size.

SEFM021 \*Illegal storage use / relocation problem

Explanation Internal problem in Natural SAF storage use.

**Action** Contact your Software AG technical support representative.

SEFM025 \*Natural IDMSBUF parameter is not defined

**Explanation** The Natural NSFSIZE parameter has not been specified.

**Action** Ensure NSFSIZE is set correctly in the Natural parameters.

SEFM026 \*Natural protected programs not extracted code: {XX}

**Explanation** The list of protected programs could not be returned from the SAF Security Kernel to Natural.

**Action** Ensure the same copy of the configuration module SAFCFG is used by all system components.

Check that the GWSTYP parameter defined in SAFI010 and STY parameter in SAFI020 are both correctly set for the installed security system and that all installation requirements have been

met.

SEFM028 \*System files not found in environment table

**Explanation** The current Natural system files were not matched in the table defining all possible system

file sets.

**Action** Ensure that the environment definitions in Natural Security are correct.

### SEFM029 \*Error in communications layer - check installation procedure

Explanation Possible reasons for error: Adabas link module installed into this component is not reentrant.

### SEFM030 \*SQL table / VIEview could not be identified for file ({XX},{YY})

Explanation Interface could not identify table name for DBID/FNR of an SQL request.

**Action** Ensure interface is correctly installed, then contact your Software AG technical support

representative.

### SEFM031 \*DBID / FNR identified with SQL request not recognized {XXXX}

Explanation Interface component could not determine the DBID/FNR associated with this SQL request.

**Action** Contact your Software AG technical support representative.

### SEFM041 \*Interface installed for Net-work

**Explanation** The interface is installed for operation with Entire Net-Work.

**Action** No action is required for this informational message.

### SEFM049 \*User type T not permitted by installed options

**Explanation** The SAF Kernel will not permit user type T to operate using the currently installed options.

### **SEFM050** \*Error writing SMF record : {XX}

**Explanation** The stated error occurred when an SMF record was being written.

### SEFM051 \*SAFPRINT dataset not defined, DDPRINT will be used

**Explanation** SAFPRINT=Y is set in SAFCFG, but no SAFPRINT dataset is defined.

### SEFM205 \*CPU identity: {cpuid}

**Explanation** The interface component linked to Entire Net-Work displays the CPU ID of the host machine.

**Action** No action is required for this informational message.

### SEFM210 \*SAF Gateway is active for Entire Net-Work

**Explanation** The Entire Net-Work SAF Security Interface is active.

**Action** No action is required for this informational message.

### SEFM255 \*Unauthorized use of request

**Explanation** Attempted illegal use of security request.

**Action** Contact your Software AG technical support representative.

# Operator Command Messages (SEFM900+ Series) Adabas SAF Securityoperator command messages SAF Security Kerneloperator command messages

The following messages are displayed in response to operator commands:

### SEFM900 \* Operator issued command: {command}

**Explanation** Entire Net-Work SAF Security Interface (ADASAF) or the SAF Security Kernel received the operator command identified in the message.

**Action** No action is required for this informational message.

SEFM901 \* SAF server - General statistics (at {hhhhhhhh})

\* SAF Security Kernel - General statistics (at {hhhhhhhh})

**Explanation** The operator command for general statistics was issued. Here is an example of the statistics messages produced for the SAF server:

```
SEFM901 * SAF SERVER - GENERAL STATISTICS (AT hhhhhhhh)
SEFM902 * RESOURCE CHECK(+VE) CHECH(-VE) CHECK SAVED OVERWRITES LEN
                                                   0
SEFM903 * APPLICATION
                            1
                                                               0
                                                                   8
SEFM903 * ADABAS
                             0
                                        0
                                                   0
                                                                   32
SEFM903 * SYSMAIN
                                                   0
                                                                   13
SEFM903 * SYSTEM FILE
                                                   0
                                                                   24
SEFM903 * PROGRAM
                                                   0
                                                               0
                                                                   17
                                                   0
                                                                   32
SEFM903 * BROKER
                                                   0
                                                               0
SEFM903 * NET-WORK
                                                                    0
SEFM903 * SQL SERVER
                             0
                                                   0
                                                               0
                                                                    0
SEFM904 * USERS - ACTIVE: 1 FREE: 55 OVEWRITES: 0
```

Here is an example of the statistics messages produced for the SAF Security Kernel:. The address in the first line is the address of the SAF Kernel's storage cache.

| SEFM901 | * | SAF SECURITY | ' KERNEL - SERVE | ER STATISTI | CS (AT 12C47 | 000)    |     |
|---------|---|--------------|------------------|-------------|--------------|---------|-----|
| SEFM902 | * | RESOURCE     | CHECK(+VE) CHEC  | CH(-VE) CHE | CK SAVED OVE | RWRITES | LEN |
| SEFM903 | * | APPLICATION  | 10               | 0           | 0            | 0       | 8   |
| SEFM903 | * | DBMS CHECK   | 0                | 0           | 0            | 0       | 17  |
| SEFM903 | * | SYSMAIN      | 0                | 0           | 0            | 0       | 21  |
| SEFM903 | * | SYSTEM FILE  | 2                | 0           | 0            | 0       | 40  |
| SEFM903 | * | PROGRAM      | 0                | 0           | 0            | 0       | 17  |
| SEFM903 | * | BROKER       | 0                | 0           | 0            | 0       | 68  |
| SEFM903 | * | NET-WORK     | 0                | 0           | 0            | 0       | 17  |

| SEFM903 * SQL SERVER    | 0     | 0            | 0      | 0 32        |
|-------------------------|-------|--------------|--------|-------------|
| SEFM904 * CACHED USERS: | 1 HIG | H WATERMARK: | 1 MAX  | USERS: 5545 |
| SEFM905 * OVERWRITES:   | 0 AUT | HENTICATED:  | O DENI | ED: 0       |

**Action** No action is required for this informational message.

### SEFM902 - 905 {statistics}

**Explanation** Various statistics for the SAF server and the SAF Security Kernel are displayed. See message

**SEFM901**.

**Action** No action is required for this informational message.

### SEFM909 \*{SAF Gateway | SAF Security Kernel} - shutdown initiated

**Explanation** The operator issued a command to shut down Entire Net-Work SAF Security Interface or the daemon started task (SAF Security Kernel). This message is also issued when a secure Adabas nucleus, Net-Work node or Adabas SQL server terminates.

**Action** No action is required for this informational message.

### SEFM910 \*{SAF Server | SAF Security Kernel} - list all active users

**Explanation** The operator issued a command to display a list of currently active users.

The following is a sample of the output produced for the SAF server:

```
SEFM910 * SAF SERVER - LIST ALL ACTIVE USERS
SEFM911 * USERID CHECK(+VE) CHECH(-VE) CHECK SAVED OVERWRITES BUFF
SEFM912 * K11079 3 0 0 0
```

The following is a sample of the output produced for the SAF Security Kernel:

```
SEFM910 * SAF GATEWAY - LIST ALL ACTIVE USERS
SEFM911 * USERID CHECK(+VE) CHECH(-VE) CHECK SAVED OVERWRITES BUFF
SEFM912 * K11079 3 0 0 0 0
```

**Action** No action is required for this informational message.

### SEFM911 \*{userid}...

**Explanation** The operator issued a command to display statistics specific to a currently active user.

The following is a sample of the output produced for the SAF server:

| SEFM911 | * | NXB         | CHECK(+VE) | CHECH(-VE) | CHECK SAVED | OVERWRITES | BUFF |
|---------|---|-------------|------------|------------|-------------|------------|------|
| SEFM912 | * | APPLICATION | 1          | 0          | 0           | 0          | 0    |
| SEFM912 | * | DBMS CHECK  | 0          | 0          | 0           | 0          | 0    |
| SEFM912 | * | SYSMAIN     | 0          | 0          | 0           | 0          | 0    |
| SEFM912 | * | SYSTEM FILE | 2          | 0          | 0           | 0          | 0    |
| SEFM912 | * | PROGRAM     | 0          | 0          | 0           | 0          | 0    |
| SEFM912 | * | BROKER      | 0          | 0          | 0           | 0          | 0    |
| SEFM912 | * | NET-WORK    | 0          | 0          | 0           | 0          | 0    |
| SEFM912 | * | SQL SERVER  | 0          | 0          | 0           | 0          | 0    |

The following is a sample of the output produced for the SAF Security Kernel:

| SEFM911 | * | SJU         | CHECK(+VE) | CHECH(-VE) | CHECK SAVED | OVERWRITES | BUFF |
|---------|---|-------------|------------|------------|-------------|------------|------|
| SEFM912 | * | APPLICATION | 10         | 0          | 0           | 0          | 10   |
| SEFM912 | * | DBMS CHECK  | 0          | 0          | 0           | 0          | 0    |
| SEFM912 | * | SYSMAIN     | 0          | 0          | 0           | 0          | 0    |
| SEFM912 | * | SYSTEM FILE | 2          | 0          | 0           | 0          | 2    |
| SEFM912 | * | PROGRAM     | 0          | 0          | 0           | 0          | 0    |
| SEFM912 | * | BROKER      | 0          | 0          | 0           | 0          | 0    |
| SEFM912 | * | NET-WORK    | 0          | 0          | 0           | 0          | 0    |
| SEFM912 | * | SQL SERVER  | 0          | 0          | 0           | 0          | 0    |

**Action** No action is required for this informational message.

### SEFM913 \* No active users found in SAF {Server | Gateway | Security Kernel}

**Explanation** No active users were found in Entire Net-Work SAF Security Interface (ADASAF) or in the SAF Security Kernel.

**Action** No action is required for this informational message.

### SEFM914 \* Requested user {userid} not found in SAF {Server | Gateway | Security Kernel}

**Explanation** The requested user was not found in the Entire Net-Work SAF Security Interface (ADASAF) or in the SAF Security Kernel.

**Action** No action is required for this informational message.

### SEFM915 \* SAF Security Kernel - snap of server memory

**Explanation** This message is issued in response to an SSNAP operator command and is followed by a sequence of SEFM916 messages.

**Action** No action is required for this informational message.

### SEFM916 \* {hhhhhhhh hhhhhhh hhhhhhh hhhhhhhh.x..X.Y}/

**Explanation** This message contains the results of an SSNAP command. Each SSNAP snaps up to 256 bytes and shows the address, the hexadecimal storage contents, and the interpretation.

**Action** No action is required for this informational message.

### SEFM918 \* Supplied address is outside of legal range

**Explanation** An attempt was made to snap storage outside the bounds of the SAF Kernel's cache.

### SEFM919 \*Operator command did not contain required arguments

**Explanation** A required parameter was omitted from an operator command. For example, SUSTAT with no userid specified.

**Action** Correct the operator command and try again.

### SEFM920 SSNAP, SSTAT, SUSERS, SUSTAT, SREST, SNEWCOPY, SLOGOFF, STRACE

**Explanation** This message is issued in response to an SHELP operator command and lists the valid SAF Kernel operator commands.

**Action** No action is required for this informational message.

### SEFM921 \* Memory allocation failure - users cannot be logged off

**Explanation** The SAF Kernel was unable to obtain temporary storage (approximately 16Kb) to log users off in response to an SREST, SNEWCOPY or SLOGOFF operator command.

**Action** Increase the region size.

### SEFM922 \* User {userid} logged off

**Explanation** This message is issued in response to an SLOGOFF operator command. The indicated user has been logged off from the security system.

**Action** No action is required for this informational message.

### SEFM923 \* User {userid} not logged off - user not found

**Explanation** This message is issued in response to an SLOGOFF operator command. The requested user could not be found in the SAF Kernel's cache.

**Action** Verify the correct user ID was specified.

SEFM924 \* User {userid} not logged off - return code {ZZ}

**Explanation** This message is issued in response to an SLOGOFF operator command. An internal error

(indicated by ZZ) occurred while attempting to log the requisted user off.

**Action** Evaluate the return code to determine the cause of the error.

SEFM928 \* Invalid trace setting - must be 0, 1, 2 or 3

**Explanation** The STRACE operator command was issued with an invalid trace setting.

**Action** Correct the trace setting and try again.

SEFM929 \* Invalid SAF Security Kernel operator command

**Explanation** An invalid SAF Security Kernel operator command was entered.

**Action** Specify a valid SAF Security Kernel operator command.

## 69

## **SM-PIN\* - PIN Routine Messages**

This section describes the messages produced in the plug-in (PIN) modules of the error handling and message buffering facility.

#### SM-PINTAUTOR1 File number not found in thread

**Explanation** An autorestart error occurred and PINAUTOR attempted to exclude the file from

autorestart processing. Because the file number is not contained in the thread, it is not

possible to exclude the file and the nucleus terminates.

**Action** Follow normal procedures for the parameter error 31 message.

#### SM-PINAUTOR2 Will exclude file {file-number} from autorestart

**Explanation** The parameter error 31 message is related to the file number indicated in the message.

The file has now been excluded from autorestart processing and an attempt will be

made to perform autorestart without the file.

**Action** An excluded file may become inconsistent and need to be restored from a backup using

ADASAV RESTORE.

#### SM-PINAUTOR3 Maximum number of files excluded from autorestart

**Explanation** The maximum number of files allowed to be excluded has been exceeded.

**Action** Adjust the number of files allowed for exclusion in ADASMXIT and retry autorestart,

or restore and regenerate your database.

#### SM-PINAUTOR4 File or response code invalid for exclusion

**Explanation** The file or response code has been specified as ineligible for exclusion in ADASMXIT.

**Action** Modify the ADASMXIT table to allow the response code or file and retry autorestart or

follow the same recovery guidelines as for a parameter error 31.

#### SM-PINAUTOR5 Not possible to exclude RSP {response-code}

**Explanation** The response code encountered may not be excluded

**Action** Follow the recovery guidelines as specified for a parameter error 31

#### SM-PINAUTOR6 Cannot exclude system file

**Explanation** The error relates to the checkpoint or security file. It is not possible to exclude either of

these files.

**Action** Follow the recovery guidelines as outlined for a parameter error 31.

# 70 XTS\* - Software AG Internal Transport Subsystem

## Messages

| Warnings                | 86 |
|-------------------------|----|
| Errors                  |    |
| Generic TCP/IP Messages | 87 |

The Software AG internal transport subsystem Messages and Codes documentation provides information for each warning and error message that you can encounter using the internal transport subsystem of Software AG products.

This documentation is organized as follows:

| Warnings | Provides the message ID, message text, and a brief explanation for each warning                                                                                   |
|----------|----------------------------------------------------------------------------------------------------|
|          | message.                                                                                                    |
|          | Provides the message ID, message text, and a brief explanation for each error message.                                                                            |
|          | Lists the message ID and message text for each generic TCP/IP error. For complete information on the TCP/IP error conditions, refer to your TCP/IP documentation. |

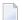

**Note:** The internal component API returns warnings as positive values and errors as negative values.

## **Warnings**

#### XTS0000W XTS Success

**Explanation** The transport subsystem processing completed successfully.

#### XTS0001W XTS No LISTEN has been issued

**Explanation** A server has only XTSconnect entries and no XTSlisten. It is possible for a server to connect only to a proxy, and the warning helps applications determine if XTSlisten is missing.

#### XTS0003W XTS Load message file failed

**Explanation** The transport subsystem failed to load the *XTS.MSG* file. This file contains text for the error messages; there is an internal table also, so *XTS.MSG* is not mandatory.

#### XTS0004W XTS Client already registered

**Explanation** Multiple XtsBindClient calls occurred for the same client. Only the first call is considered.

#### XTS0005W XTS More data

**Explanation** The receive buffer defined by a transport subsystem send and wait call is not big enough to get all data received by the transport subsystem. A subsequent call has to be made to receive all data.

#### XTS0006W XTS No SSL random file warning

**Explanation** There is no random file defined for a transport subsystem/Secure Sockets Layer (SSL) application; a random file usage by SSL is highly recommended.

#### XTS0007W XTS Notify connect

**Explanation** This is a receive callback notification for an incoming connection.

#### XTS0008W XTS Notify disconnect

**Explanation** This is a receive callback notification for a disconnection.

#### XTS0009W XTS Notify chirp

**Explanation** This is a receive callback notification for a chirp.

#### XTS0010W XTS Notify unsupported

**Explanation** This is a receive callback notification when protocols set by XTSlisten are not supported.

#### XTS0011W XTS Notify message reference dead

**Explanation** This is a receive callback notification indicating the active message references are deleted when a client disconnects.

#### XTS0012W XTS Notify outbound connect

**Explanation** This is a receive callback notification for an outbound connection.

#### XTS0013W XTS Notify listen failure

**Explanation** This is a notification to the callback routine submitted by XtsRegisterByTargetName or XtsRegisterByTargetId indicating a failure of an XTSlisten URL.

#### XTS0014W XTS Notify connect failure

**Explanation** This is a notification to the callback routine submitted by XtsRegisterByTargetName or XtsRegisterByTargetId indicating a failure of an XTSconnect URL.

#### XTS0015W XTS Notify unchirp

**Explanation** This is a notification to the callback routine submitted by XtsRegisterByTargetName or XtsRegisterByTargetId indicating an unchirp message was received from another node.

#### **Errors**

#### XTS0050E XTS Semaphore Error

**Explanation** A failure to create a semaphore occurred. Contact Software AG customer support.

#### XTS0051E XTS Memory Allocation Error

**Explanation** A failure to allocate memory occurred. Contact Software AG customer support.

#### XTS0052E XTS Server already registered

**Explanation** The transport subsystem server is already registered.

#### XTS0053E XTS Incorrect URL

**Explanation** A URL with a syntax error was encountered. Check the Directory Server repositories.

#### XTS0054E XTS Failure Loading Protocol Handler

**Explanation** A failure to load protocol handlers (for example, *Xtstcp.lib*) occurred. It was probably caused by a configuration problem. Contact Software AG customer support.

#### XTS0055E XTS Protocol Init failed

**Explanation** A protocol initialization failure occurred. Contact Software AG customer support.

#### XTS0056E XTS Invalid protocol type

**Explanation** The specified protocol is not supported by the transport subsystem. This is possibly and error in URL syntax.

#### XTS0057E XTS Listen Failed

**Explanation** A listen failed. Check the log file for protocol-specific errors. This is caused mostly by trying to listen on a port taken by another server.

#### XTS0058E XTS Accept Failed

**Explanation** The accept failed. Check the log file for protocol-specific errors.

#### XTS0059E XTS Connect Failed

**Explanation** The connect failed. Check the log file for protocol-specific errors.

#### XTS0060E XTS No directory information

**Explanation** No XTSaccess information is provided for the server to which the application wants to connect. Please add a target definition through the Directory Server.

#### XTS0061E XTS Failure to create a thread

Explanation A failure to create a thread occurred. Contact Software AG customer support

#### XTS0062E XTS Timeout error

**Explanation** A failure to connect or send data in the time set by the user occurred. To complete the connect or send, repeat the call or increase the timeout value.

#### XTS0063E XTS Send Failed

**Explanation** A completion code is returned to the send callback routine when send fails. Check the log file for the protocol-specific error code.

#### XTS0064E XTS Invalid reference

**Explanation** An invalid message reference was passed by the user.

#### XTS0065E XTS Send incomplete

**Explanation** A send was interrupted by a client disconnection.

#### XTS0066E XTS No such server

**Explanation** A nonexistent server name was passed by the user. It applies to the transport subsystem statistics and dumps calls.

#### XTS0069E XTS Resolve Target failed

**Explanation** The client failed to send a handshake message to the server; Error caused by the server going down or a protocol send error.

#### XTS0070E XTS Resolve Target Reply failed

**Explanation** The server failed to reply to the client during handshaking. This error is caused by the client going down or by a protocol send error.

#### XTS0071E XTS Target cannot be resolved

**Explanation** The client failed to resolve the target name. This error is caused by different names used by the server and the client but with the same address.

#### XTS0072E XTS Not initialized

**Explanation** The transport subsystem call was submitted before the transport subsystem was initialized. Errors were returned by XtsShutdown, XtsSendMessageByRT, and the transport subsystem statistics call.

#### XTS0073E XTS Bind Client failed

**Explanation** The client bind failed because of a protocol send error or because the server went down.

#### XTS0074E XTS Too many user threads

**Explanation** The number of user threads in existence reached the maximum (64). Stop creating new user threads or reduce their time to live (timeout).

#### XTS0075E XTS Created thread failed

**Explanation** The transport subsystem failed to create a new user thread. This is an SMP error, possibly because of the limitations of the number of threads that a system can support. Contact Software AG customer support.

#### XTS0077E XTS Conversion failed

**Explanation** The conversion between wide character and MBNS failed. Contact Software AG customer support.

#### XTS0078E XTS No Target Name

**Explanation** The target name is a zero pointer. Pass a valid string.

#### XTS0079E XTS No Client Name

**Explanation** The client name is a zero pointer. Pass a valid string.

#### XTS0082E XTS Zero Length not accepted

**Explanation** The length of the data to be sent is zero, Make the length a positive number.

#### XTS0083E XTS Target ID Out of Range

Explanation The target ID value is bigger than "2113929215".

#### XTS0084E XTS Channel Inactive

**Explanation** The server-client connection was no longer active when XtsSendByRt or XtsBindClient were called. This error is generated by a client going down during the call.

#### XTS0085E XTS Disconnect message

Explanation A client or server disconnection was detected during a transport subsystem call.

#### XTS0086E XTS Hash table error

**Explanation** An internal transport subsystem hash table error occurred. Contact Software AG customer support.

#### XTS0087E XTS Thread key error

Explanation An allocate/delete thread memory failure occurred. Contact Software AG customer support.

#### XTS0088E XTS No CONNECT or LISTEN has been issued

**Explanation** A server registration failed to submit at least one listen or connect. Check the XTSlisten or XTSconnect URL parameters.

#### XTS0089E XTS Protocol not supported

**Explanation** An attempt was made to use XtsBindClient over the RAW or XTSDS protocol. This feature is not supported.

#### XTS0090E XTS Single Thread not supported

**Explanation** This error code is returned when the transport subsystem call does not support the single thread feature. Examples include XtsRegisterServerByName(ID) and XtsGiveThread.

#### XTS0094E XTS Zero pointer

**Explanation** A zero pointer was passed by the user. This is an invalid value.

#### XTS0095E XTS Hash table full

**Explanation** An internal transport subsystem hash table error occurred. Contact Software AG customer support.

#### XTS0096E XTS Send User Exit failed

**Explanation** The user exit send routine failed. Check the user exit code.

#### XTS0097E XTS Recv User Exit failed

**Explanation** The user exit receive routine failed. Check the user exit code.

#### XTS0098E XTS Load User Exit failed

**Explanation** The transport subsystem failed to load the user exit library. Check the environment or the user exit routine names.

#### XTS0100E XTS Shutdown in process

**Explanation** This error code is returned when the transport subsystem is in shutdown mode (because XtsShutdown was called by another thread).

#### XTS0101E XTS Route Timeout

**Explanation** The proxy cannot deliver the message because the route timeout was insufficient. Change the route timeout.

#### XTS0102E XTS Route Table overflow

**Explanation** The proxy cannot deliver the message because of a route table overflow. Repeat the transport subsystem call.

#### XTS0103E XTS Route TTL expired

**Explanation** The proxy cannot deliver the message because the route time to live was insufficient. Change the time to live time.

#### XTS0104E XTS Route failed

**Explanation** The proxy cannot deliver the message because of a route failure. Repeat the transport subsystem call.

#### XTS0105E XTS Null parameter

**Explanation** A null parameter is encountered when a notify callback routine registration is called.

#### XTS0106E XTS Connection Rejected

**Explanation** The connection was rejected by the notify callback routine.

#### XTS0107E XTS Replica redirected

**Explanation** The connection was redirected by the callback routine.

#### XTS0108E XTS timeout - connect in progress

**Explanation** A timeout error occurred, but connection is in progress. Submit the call again or increase the timeout value.

#### XTS0109E XTS invalid session

**Explanation** An invalid session handle was used by the transport subsystem session calls.

XTS0110E XTS invalid key

**Explanation** An invalid session handle was used by the transport subsystem session calls.

XTS0111E XTS Count converters failed

**Explanation** The count of available converter names failed.

XTS0112E XTS Convert enum failed

**Explanation** The enumeration of text converter names failed.

XTS0113E XTS Buffer too small

**Explanation** The text conversion buffer is not big enough..

XTS0114E XTS No more ports available

**Explanation** No replicated server ports are available.

XTS0115E XTS Text converter library load failed

**Explanation** The load of the transport subsystem converter ending failed.

XTS0116E XTS Text converter resolve failed

**Explanation** The text converter interface function could not be resolved.

XTS0117E XTS Name to EDDkey map failed

**Explanation** The ICU converter name to Software AG ECS EDD key conversion failed...

XTS0118E XTS XDS library loading failed

**Explanation** The XDS library used by ADVDIR could not be loaded.

XTS0119E XTS DS access time out error

**Explanation** A timeout occurred accessing the Directory Server (the default timeout is one minute).

#### XTS0120E XTS Failed to set ECS environment

**Explanation** A failure occurred when setting the ECS environment.

#### XTS0121E XTS Set UDP Port failed

**Explanation** The UDP port selected by user cannot be used (because it is used by another application).

#### XTS0122E XTS Sync and async send in raw mode not allowed

Explanation Using synchronous and asynchronous calls on the same channel is not allowed.

#### XTS0123E XTS Unknown received buffer

**Explanation** The transport subsystem received an unknown buffer from an application.

#### XTS0124E XTS Function retired

**Explanation** The transport subsystem function is not supported any longer.

#### XTS0126E XTS invalid duplicate server

**Explanation** This error is generated when the same server is registered again with a different protocol than the one used when it was first registered.

#### XTS0127E XTS Fatal error

**Explanation** An internal error occurred, indicating a severe transport subsystem code problem. Contact Software AG customer support.

#### XTS0128E XTS Load library failed

**Explanation** The transport subsystem failed to load a library (the log file indicates which one).

#### XTS0129E XTS Key not found

Explanation The key used to retrieve transport subsystem parameters does not exist.

#### XTS0130E XTS Xts.Config Key not found

**Explanation** The key used by the user to retrieve transport subsystem parameters from *xts.config* file does not exist.

#### XTS0131E XTS No directory information for XTS profile

**Explanation** The profile is not defined in the Directory Server.

#### XTS0132E XTS Load function failed

**Explanation** A failure occurred loading a function (the name of the function and the name of the library are in the log file).

#### XTS0150E XTS SSL init failed

**Explanation** The transport subsystem failed to initialize the Secure Sockets Layer (SSL) library. Check the log file for the SSL error messages.

#### XTS0151E XTS SSL Verify CA locations failed

**Explanation** The Secure Sockets Layer (SSL) failed to load the CA certificates. Probable causes include an invalid path specification or nonexistent CA certificates.

#### XTS0152E XTS SSL Certificate file not specified

Explanation No Secure Sockets Layer (SSL) certificate was specified.

#### XTS0153E XTS SSL Invalid Certificate

**Explanation** The URL-specified Secure Sockets Layer (SSL) certificate has an invalid format.

#### XTS0154E XTS SSL Invalid Key File

**Explanation** The URL-specified Secure Sockets Layer (SSL) key file has an invalid format.

#### XTS0155E XTS SSL Invalid Key

Explanation The Secure Sockets Layer (SSL) key specified by the user is invalid.

#### XTS0156E XTS SSL Connect failed

**Explanation** A Secure Sockets Layer (SSL) connect failed (caused by an SSL handshaking error). Check the log file for the Secure Sockets Layer (SSL) error messages.

#### XTS0157E XTS SSL Accept failed

**Explanation** A Secure Sockets Layer (SSL) accept failed (caused by an SSL handshaking error). Check the log file for the SSL error messages.

#### XTS0158E XTS SSL Read failed

**Explanation** A Secure Sockets Layer (SSL) read failed. Check the log file for the SSL error messages.

#### XTS0159E XTS SSL Write failed

**Explanation** A Secure Sockets Layer (SSL) write failed. Check the log file for the SSL error messages.

#### XTS0163E XTS SSL Failed loading library

**Explanation** A failure to load the Secure Sockets Layer (SSL) library occurred. Check the environment.

#### XTS0167E XTS SSL Illegal host name

**Explanation** The peer certificate subject name and host name are different, indicating an illegal connection.

#### XTS0168E XTS SSL No local certificate

Explanation There is no local Secure Sockets Layer (SSL) certificate.

#### XTS0169E XTS SSL No remote certificate

**Explanation** There is no local Secure Sockets Layer (SSL) certificate.

#### XTS0170E XTS SSL insufficient user memory

**Explanation** There is insufficient user memory for returning the requested data.

#### XTS0171E XTS SSL certificate rejected

**Explanation** The certificate was rejected during verification.

#### XTS0172E XTS SSL zero length message return

**Explanation** The Secure Sockets Layer (SSL) write or read routines returned an invalid zero value. Contact Software AG customer support.

#### XTS0173E XTS SSL want read error

**Explanation** The Secure Sockets Layer (SSL) write routine returned want read error code. Contact Software AG customer support. This is a transport subsystem internal sequence error.

#### XTS0174E XTS SSL want write error

**Explanation** The Secure Sockets Layer (SSL) read routine returned want write error code. Contact Software AG customer support. This is a transport subsystem internal sequence error.

#### XTS0200E DS Open File failed

**Explanation** A failure to open a file occurred. Check if the file exists and that the path is correct.

#### XTS0201E DS Incomplete Entry

**Explanation** A URL syntax error occurred. Check the log file for detailed information.

#### XTS0203E DS Service not provided

**Explanation** An invalid Directory Service selection was made.

#### XTS0204E DS Null parameter

**Explanation** A Directory Service call was encountered with a null parameter.

#### XTS0205E DS Incomplete Entry

**Explanation** An attempt to add an incomplete URL record was made.

#### XTS0207E DS Unknown request

Explanation An unknown XTSDS request was encountered. Check the syntax of the Directory Server call.

#### XTS0209E DS Delete Failed

**Explanation** A Directory Service delete call failed. Check the log file for detailed information.

#### XTS0214E DS Already Exists

**Explanation** An attempt was made to add a record that already exists.

#### XTS0215E DS Failure Loading Service Handler

**Explanation** A failure occurred loading a directory service. Check the environment. Contact Software AG customer support.

#### XTS0218E DS Invalid target Name

**Explanation** The target name contains one of the following characters: "#", ".", "[", "]", "=", "\", or "\*". The target name is invalid.

#### XTS0219E DS Incomplete request

**Explanation** An incomplete XTSDS request was caused by a zero value of the target, qualifier, or user data.

#### XTS0220E DS No URL entries

**Explanation** The XTSDS server does not have any URL to return for the retrieve call.

#### XTS0221E DS XDS error

**Explanation** An XDS processing error occurred..

#### XTS0222E DS Rollback is not implemented

Explanation No Directory Service rollback was performed..

#### XTS0223E DS OVO error

Explanation An OVO error occurred during Directory Service processing.

#### XTS0224E DS One time set violation

**Explanation** A one-time setting function was called multiple times. A programs encoding mode cannot change once it is set.

#### XTS0225E DS Encoding conflict

**Explanation** The INIDIR file encoding conflicts with programs encoding.

XTS0226E DS Create file failed

**Explanation** The file creation failed during Directory Service processing..

XTS0227E DS IO file failed

**Explanation** A file I/O error occurred during Directory Service processing.

XTS0228E DS Wrong file format`

**Explanation** The INIDIR file format was not recognized.

XTS0229E DS Send buffer bigger than maximum allowed

Explanation An internal transport subsystem error occurred, generated when a URL is added or deleted

from the Directory Server and its size exceeds 65520 bytes.

XTS1000E XTS Unknown error = {code}

**Explanation** This message is returned by XtsGetMessage when it cannot find text for a given error code.

### **Generic TCP/IP Messages**

XTS1001E TCP/IP Operation not permitted

XTS1002E TCP/IP No such file or directory

XTS1003E TCP/IP No such process

XTS1004E TCP/IP Interrupted function call

XTS1005E TCP/IP I/O error

XTS1006E TCP/IP No such device or address

XTS1007E TCP/IP Arg list too long

XTS1008E TCP/IP Exec format error

XTS1009E TCP/IP Bad file number

XTS1010E TCP/IP No children

XTS1011E TCP/IP Operation would cause deadlock

XTS1012E TCP/IP Not enough core

XTS1013E TCP/IP Permission denied

XTS1014E TCP/IP Bad address

XTS1015E TCP/IP Block device required

XTS1016E TCP/IP Mount device busy

XTS1017E TCP/IP File exists

XTS1018E TCP/IP Cross-device link

XTS1019E TCP/IP No such device

XTS1020E TCP/IP Not a directory

XTS1021E TCP/IP Is a directory

XTS1022E TCP/IP Invalid argument

XTS1023E TCP/IP File table overflow

XTS1024E TCP/IP Too many open sockets

XTS1025E TCP/IP Inappropriate ioctl for device

XTS1026E TCP/IP Text file busy

XTS1027E TCP/IP File too large

XTS1028E TCP/IP No space left on device

XTS1029E TCP/IP Illegal seek

XTS1030E TCP/IP Read-only file system

XTS1031E TCP/IP Too many links

XTS1032E TCP/IP Broken pipe

XTS1033E TCP/IP Argument too large

XTS1034E TCP/IP Result too large

XTS1035E TCP/IP Resource temporarily unavailable

XTS1036E TCP/IP Operation now in progress

XTS1037E TCP/IP Operation already in progress

XTS1038E TCP/IP Socket operation on non-socket

XTS1039E TCP/IP Destination address required

XTS1040E TCP/IP Message too long

XTS1041E TCP/IP Protocol wrong type for socket

XTS1042E TCP/IP Bad protocol option

XTS1043E TCP/IP Protocol not supported

XTS1044E TCP/IP Socket type not supported

XTS1045E TCP/IP Operation not supported

XTS1046E TCP/IP Protocol Family not supported

XTS1047E TCP/IP Address family not supported by protocol family

XTS1048E TCP/IP Address already in use

XTS1049E TCP/IP Cannot assign requested address

XTS1050E TCP/IP Network is down

XTS1051E TCP/IP Network is unreachable

XTS1052E TCP/IP Network dropped connection on reset

XTS1053E TCP/IP Software caused connection abort

XTS1054E TCP/IP Connection reset by peer

XTS1055E TCP/IP No buffer space available

XTS1056E TCP/IP Socket is already connected

XTS1057E TCP/IP Socket is not connected

XTS1058E TCP/IP Cannot send after socket shutdown

XTS1059E TCP/IP Too many references

XTS1060E TCP/IP Connection timed out

XTS1061E TCP/IP Connection refused

XTS1062E TCP/IP Too many levels of symbolic links

XTS1063E TCP/IP File name too long

XTS1064E TCP/IP Host is down

XTS1065E TCP/IP No route to host

XTS1066E TCP/IP Directory not empty

XTS1067E TCP/IP Too many processes

XTS1068E TCP/IP Too many users

XTS1069E TCP/IP Disc quota exceeded

XTS1070E TCP/IP Stale NFS file handle

XTS1071E TCP/IP Too many levels of remote in path

XTS1072E TCP/IP Device not ready

XTS1073E TCP/IP Write-protected media

XTS1074E TCP/IP Unformatted media

XTS1075E TCP/IP No connection

XTS1076E TCP/IP Old, currently unused AIX errno

XTS1077E TCP/IP Restart the system call

XTS1078E TCP/IP Invalid file system control data

XTS1079E TCP/IP Media surface error

XTS1080E TCP/IP I/O completed, but needs relocation

XTS1081E TCP/IP No attribute found

XTS1082E TCP/IP Out of STREAM resources

XTS1083E TCP/IP System call timed out

XTS1084E TCP/IP Next message has wrong type

XTS1085E TCP/IP Protocol error

XTS1086E TCP/IP No message on stream read queue

XTS1087E TCP/IP fd not associated with a stream

XTS1088E TCP/IP Security authentication denied

XTS1089E TCP/IP Not a trusted program

XTS1090E TCP/IP Illegal byte sequence

XTS1091E TCP/IP Network subsystem is unavailable

XTS1092E TCP/IP WINSOCK.DLL version out of range

XTS1093E TCP/IP Successful WSAStartup not yet performed

XTS1094E TCP/IP Cross mount point (not really error)

XTS1095E TCP/IP cannot start operation

XTS1096E TCP/IP Cannot access a needed shared library

XTS1097E TCP/IP operation (now) in progress

XTS1098E TCP/IP Lib section in a.out corrupted

XTS1099E TCP/IP Attempting to link in too many shared libraries

XTS1100E TCP/IP Cannot exec a shared library directly

XTS1101E TCP/IP Graceful shutdown in progress

XTS1102E TCP/IP Streams pipe error

XTS1103E TCP/IP Structure needs cleaning

XTS1104E TCP/IP Not a XENIX named tip file

XTS1105E TCP/IP No XENIX semaphores available

XTS1106E TCP/IP Is a named type file

XTS1107E TCP/IP Remote I/O error

XTS1108E TCP/IP No medium found

XTS1109E TCP/IP Wrong medium type

XTS1111E TCP/IP Host not found

XTS1112E TCP/IP Non-authoritative host not found

XTS1113E TCP/IP This is a non-recoverable error

XTS1114E TCP/IP Valid name, no data record of requested type

XTS1115E TCP/IP Resource unavailable

XTS1116E TCP/IP Operation canceled

XTS1118E TCP/IP Disc quota exceeded

XTS1119E TCP/IP Identifier removed

XTS1120E TCP/IP Too many open files

XTS1122E TCP/IP Multihop attempted

XTS1123E TCP/IP No locks available

XTS1124E TCP/IP The link has been severed

XTS1125E TCP/IP No message of the desired type

XTS1126E TCP/IP Function not supported

XTS1127E TCP/IP Directory not empty

XTS1128E TCP/IP Operation not supported

XTS1129E TCP/IP Value too large to be stored in data

XTS1130E TCP/IP Stale NFS file handle

XTS1131E TCP/IP There is no more data available

XTS1132E TCP/IP The call has been canceled

XTS1133E TCP/IP Invalid procedure table from service provider

XTS1134E TCP/IP Invalid service provider version number

XTS1135E TCP/IP Unable to initialize a service provider

XTS1136E TCP/IP System call failure

XTS1137E TCP/IP Service not found

XTS1138E TCP/IP Type not found

XTS1139E TCP/IP There is no more data available

XTS1140E TCP/IP The call has been canceled

XTS1141E TCP/IP Refused

XTS1142E TCP/IP Cbannel number out of range

XTS1143E TCP/IP Level 2 not synchronized

XTS1144E TCP/IP Level 3 halted

XTS1145E TCP/IP Level 3 reset

XTS1146E TCP/IP Link number out of range

XTS1147E TCP/IP Protocol driver not attached

XTS1148E TCP/IP No 43 CSI structure available

XTS1149E TCP/IP Level 2 halted

XTS1150E TCP/IP Invalid exchange

XTS1151E TCP/IP Invalid request descriptor

XTS1152E TCP/IP Exchange full

XTS1153E TCP/IP No anode

XTS1154E TCP/IP Invalid request code

XTS1155E TCP/IP Invalid slot

XTS1156E TCP/IP File locking deadlock error

XTS1157E TCP/IP Bad fon file fmt

XTS1158E TCP/IP Process died with the lock

XTS1159E TCP/IP Lock is not recoverable

XTS1160E TCP/IP Machine is not on the network

XTS1161E TCP/IP Package not installed

XTS1162E TCP/IP The object is remote

XTS1163E TCP/IP Advertise error

XTS1164E TCP/IP Mount error

XTS1165E TCP/IP Communication error on send

XTS1166E TCP/IP Locked lock was unmapped

XTS1167E TCP/IP Name not unique on network

XTS1168E TCP/IP FD invalid for this operation

XTS1169E TCP/IP Remote address changed

## 71 Utility Messages and Codes

| Utility Error Messages | 89 | )( |
|------------------------|----|----|
| Utility Return Codes   | 80 | )( |

The Adabas utilities issue return/condition codes, and may also display error messages. This chapter lists, alphabetically by utility, the utility error messages and describes the utility nonzero return codes.

### **Utility Error Messages**

Utility messages are displayed following a title line showing the utility name. The message line itself is displayed, followed by the same "explanation" and/or "action" information shown in this chapter.

Variable information such as jobname, data set name, return code, abend code, or nucleus response code may occur in the message line or in the text following the actual message. These variables are represented in lowercase as either "xxx...xxx" or as "reason", "nucleus-response", "job-name", "ret-code", and so on. In the actual message these notations are replaced with the actual values. Generally, variables within parentheses () are hexadecimal and those without parentheses are decimal.

When a message includes a nucleus response or abend code, the specific code description identifies the cause. See the description of **nucleus response codes** and **abend codes**.

## **Utility Return Codes**

When an Adabas utility returns control to the operating system and no abend has occurred, the utility writes a return codes in the rightmost positions of general register 15:

| Code | The utility operation                                                                                                    |
|------|----------------------------------------------------------------------------------------------------|
| 0    | was successful.                                                                                                    |
| 4    | was successful but encountered a warning condition.                                                                                      |
| 8    | encountered an error condition but then continued.                                                                                       |
| 16   | was successful in its main function but then encountered an error condition.                                                             |
| 20   | could not be completed. The operation encountered an error condition but did not terminate abnormally because NOUSERABEND was specified. |

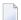

**Note:** Utilities that terminate with return code 4 write "...terminated with warning" as the last message. This indicates that, although the utility function completed successfully, circumstances may have rendered the result of the function different from that which was expected. The job protocol contains one or more related warning or error messages.

Return codes are supported by operating system as described in the following table:

| Operating System | Return Code Support                                                                                                    |
|------------------|----------------------------------------------------------------------------------------------------|
| z/OS             | See the job control language reference manuals for job step condition code information.                                                                                                 |
| z/VSE            | Return codes are supported.                                                                                                    |
|                  | Return codes are supported using job variables. For more information, see the Adabas Installation documentation, section <i>How to Manage Job Variables in the Adabas Environment</i> . |

Depending on the operating system and the utility, the return code can be tested to determine the utility job status:

- A zero return code always indicates successful completion of the utility.
- The meanings of return codes 4 or 8 depend on the utility in operation at the time.

These unsuccessful return code (RC) meanings are described here in alphabetical order by Adabas utility.

#### ADAACK Return Codes

#### Return Code 4

**Explanation** One of the following occurred:

- Warning: The last formatted ISN is not set.
- Warning: The last formatted AC2 ISN is not set.

#### **Return Code 4 or 8**

**Explanation** Database inconsistency.

#### **ADACMP Return Codes**

#### Return Code 4

**Explanation** One of the following occurred:

- At least one rejected record occurred during processing.
- The utility has processed only the base file of a LOB group (a base file and its associated LOB file) without the associated LOB file.

#### **Return Code 8**

**Explanation** The utility detected inconsistencies between the files in a LOB group (a base file and its associated LOB file).

#### **ADADBS Return Codes**

#### **Return Code 4**

**Explanation** One of the following occurred:

- CHANGE, NEWFIELD, or RELEASE: The operation was performed on a component file of an expanded file. The other component files must be processed explicitly.
- MODFCB DATAPFAC: The Data Storage padding factor (DATAPFAC) setting is ignored for files containing spanned records. The following warning will also appear if DATAPFAC is specified for a file that has data storage spanning enabled:

```
*****DATAPFAC is ignored for files with spanned data storage ↔ enabled*****
```

- MODFCB MAXRECL: The MAXRECL must be the same for all component files.
- OPERCOM ADAEND/CANCEL: The Adabas nucleus was not active.
- OPERCOM CLUFREEUSER: One or more otherwise eligible UTEs were not deleted because they were due a response code 9 (ADARSP009), subcode 20, and FORCE was not specified.
- OPERCOM DUQE: The user queue element (UQE) for the specified user ID was not found.
- RESETDIB: The IDENT job name was not found.

#### **Return Code 8**

**Explanation** One of the following occurred:

- DELETE: The file to be deleted was not found.
- OPERCOM STOPU: The function received an Adabas response code.
- RELEASE: An invalid descriptor name was specified, or the function received an Adabas response code.

#### **ADADEF Return Codes**

#### Return Code 4

Explanation NEWWORK: Attempt to write RLOG information or close RLOG data set failed.

#### **ADADCK Return Codes**

#### **Return Code 4 or 8**

**Explanation** Database inconsistency.

#### **ADAICK Return Codes**

#### Return Code 4

**Explanation** One of the following occurred:

- GETMAIN failed.
- ICHECK detected WARNING-163 (unreachable index blocks).
- Warning-171: The last formatted ISN is not set.
- Warning-171: The last formatted AC2 ISN is not set.

#### **Return Code 8**

**Explanation** Database inconsistency.

#### ADAINV Return Codes

#### Return Code 4

**Explanation** One of the following occurred:

- The utility's DIB entry was removed by another user during ADAINV operation.
- (all functions) Attempt to write RLOG information or close RLOG database failed.
- ADAINV was restarted, but at least one of the descriptors to be inverted was already in the index. The index is correct.
- ADAINV INVERT was run on a component file of an expanded file. The other component files must be explicitly inverted.

#### **ADALOD Return Codes**

#### **Return Code 4**

**Explanation** One of the following occurred:

- More DDEBAND records were available than specified by the NUMREC parameter.
- More DDEBAND records were available than ISNs for those records.
- The utility's DIB entry was removed by another user during ADALOD operation.
- The file to be loaded could not be added to the expanded file chain.
- (all functions) Attempt to write RLOG information or close RLOG data set failed.
- In an UPDATE function, the allocation of a file-specific DLOG extension failed. ADALOD completed the UPDATE function, but marked the whole file as changed; it did not log the Data Storage and address converter RABNs of blocks that were actually changed.
- The utility has processed files in a LOB group (a base file and its corresponding LOB file) that were incorrectly linked to each other or marked as being out-of-sync.
- The utility has been unable to establish or validate the base-to-LOB file linkage in a LOB group because one of the files was locked or otherwise unavailable.
- The utility has been unable to validate the base-to-LOB file consistency in a LOB group because some input records were not loaded due to the use of the SKIPREC/NUMREC parameters.
- The utility has processed a file in a LOB group (a base file and its corresponding LOB file) where Adabas has been unable to track whether the two files in the group have stayed in sync.

#### **Return Code 8**

**Explanation** One of the following occurred:

- The input records loaded in a file in a LOB group (a base file and its associated LOB file) were unloaded from a file that had been marked as being out-of-sync with the other file.
- The file in a LOB group (a base file and its associated LOB file) that was loaded or updated had a different status with respect to LOB updates than the other file in the LOB group.
- Inconsistencies were detected in a LOB file from which LOB values were to be deleted.

# ADAORD Return Codes

#### **Return Code 4**

**Explanation** One of the following occurred:

- The utility's DIB entry has been removed by another user during ADAORD operation.
- (all functions) Attempt to write RLOG information or close RLOG data set failed.
- RESTRUCTURE functions: Initialization of RLOG processing failed.
- RESTRUCTUREDB: Attempt to initialize RLOG access failed.
- RESTRUCTUREF: Attempt to initialize RLOG access failed.
- A system file was excluded from ADAORD STORE operation.
- MAXRECL was specified for a component of an expanded file. Ensure that the same MAXRECL is specified for all components.
- Allocation of the DLOG extension failed.
- Nonzero return code received from ADARAC.
- The utility has processed files in a LOB group (a base file and its corresponding LOB file) that were incorrectly linked to each other or marked as being out-of-sync.

# **ADARAI Return Codes**

# **Return Code 4**

**Explanation** ADARAI RECOVER cannot create the job control statements needed for the sequential file used during utility execution. The message "unknown file element" is returned and the RECOVER function completes with return code 4. The generated job control must then be edited. See message ADAR78.

# **ADAREP Return Codes**

# Return Code 4

**Explanation** One of the following occurred:

- An overlap of file extents or of file extents and free space extents was detected.
- A gap between file extents or between file extents and free space extents was detected.
- A checkpoint contains an unknown checkpoint type or format.
- The field definition table (FDT) does not exist for the existing file control block (FCB).
- The FCB contains an invalid file number.
- A bad ISN/RABN length indicator was detected in the FCB.

- At least one parent field in the FDT has no corresponding special descriptor table (SDT) field.
- An invalid FDT/SDT length was detected.
- The count of coupled files is greater than 18.
- There are inconsistencies in the expanded file chain.
- The volume serial number could not be identified.
- For a report from an online save tape, either no protection log was specified, an invalid protection log was specified, or an error was encountered while processing the protection log.
- CPLIST or CPEXLIST was specified in conjunction with SAVETAPE.
- FROMDATE, TODATE, FROMSESSION, or TOSESSION was specified without CPLIST or CPEXLIST.
- NOCOUNT was not specified in conjunction with SAVETAPE.
- An error occurred converting the mirror table to version 7 format.
- All components of an expanded file did not have the same MAXRECL.
- The utility has processed files in a LOB group (a base file and its corresponding LOB file) that were incorrectly linked to each other or marked as being out-of-sync.

#### **ADARES Return Codes**

# **Return Code 4**

**Explanation** One of the following occurred:

- (all functions) Attempt to write RLOG information or close RLOG data set failed.
- COPY: A block count mismatch occurred.
- PLCOPY: Attempt to initialize RLOG access failed.
- PLCOPY: Attempt to open Adabas nucleus failed with a response code other than zero or 148 (ADARSP148).
- PLCOPY: No protection log data sets are currently at completion. No data will be copied or merged at this time.
- PLCOPY: Warning! The supplied input intermediate data set is empty. This should only happen on the initial run of ADARES. Processing continues.
- COPY/CLCOPY/PLCOPY: No records to be copied.
- COPY/PLCOPY/CLCOPY: The Associator data sets could not be opened; therefore, no checkpoints have been written.
- The point indicated by TOPLOG/TOBLK/TOCP could not be found.
- BACKOUT and REGENERATE: No records to be processed were found.
- REGENERATE found batch utility runs which must first be executed before REGENERATE can complete.

- The parallel participant table (PPT) indicates that there are currently no PLOGs to be copied for this cluster database.
- The parallel participant table (PPT) indicates that there are currently no CLOGs to be copied for this cluster database.
- The utility has processed a file in a LOB group (a base file and its corresponding LOB file) where Adabas has been unable to track whether the two files in the group have stayed in sync.

#### **Return Code 8**

**Explanation** One of the following occurred:

- (Adabas Delta Save Facility Facility) An error occurred in a PLCOPY or COPY function when processing the delta save images (DSIM) data set. Building the DSIM data set was discontinued. The PLCOPY or COPY function continued normally. RC 8 is also given in all cases where the DSIM data set is necessary but is not available or is not usable.
- REGENERATE or BACKOUT function determined that one or more files in the file list were in an inconsistent state; that is, in load, reorder, refresh, or restore status. Processing continues for all other files in the file list.

#### **Return Code 16**

**Explanation** An error occurred after the PLCOPY/CLCOPY function successfully closed the DD/SIAUS1 or DD/SIAUS2 data set. The error message is printed in DD/DRUCK.

#### **ADASAV Return Codes**

#### **Return Code 4**

**Explanation** One of the following occurred:

- (all functions) Attempt to write RLOG information or close RLOG data set failed.
- (Adabas Delta Save Facility Facility) The nucleus returned a response code after ET synchronization at the end of an online save operation, but the online save operation was nevertheless completed successfully. The response code was ignored by ADASAV.
- The utility's DIB entry was removed by another user during ADASAV operation.
- MERGE: Attempt to initialize RLOG access failed.
- RESTORE (database) or RESTORE GCB: Attempt to initialize RLOG access failed.
- RESTORE could not be performed for a file that was already present because OVERWRITE was not specified.
- RESTONL (database) or RESTONL GCB: Attempt to initialize RLOG access failed.

- SAVE could not be performed on a file that was inaccessible. The file is in load, refresh, reorder, or restore status.
- SAVE FILE: Attempt to initialize RLOG access failed.
- The utility has processed files in a LOB group (a base file and its corresponding LOB file) that were incorrectly linked to each other or marked as being out-of-sync.

#### **Return Code 16**

**Explanation** (Adabas Delta Save Facility Facility) An error occurred after a full or delta save operation completed successfully.

#### **ADASEL Return Codes**

#### **Return Code 4**

**Explanation** No records were found matching the selection criterion.

#### **ADAULD Return Codes**

#### **Return Code 4**

**Explanation** One of the following has occurred:

- No records were found using ADAULD selection criteria/values.
- UNLOAD: Attempt to initialize RLOG access failed.

#### **Return Code 8**

**Explanation** The nucleus returned a non-zero response code. Depending on the ERRLIM parameter of ADAULD UNLOAD, the function may continue. Unloaded data can be used, but records may be missing depending on the particular response code returned.

# **ADAVAL Return Codes**

#### **Return Code 4**

**Explanation** Not all files were validated.

# **Return Code 8**

**Explanation** Database inconsistency.

# **ADAWRK Return Codes**

# **Return Code 4**

**Explanation** No autorestart information available on Work Part 1

# **Return Code 8**

Explanation Autorestart will not complete successfully .

# **Return Code 20**

**Explanation** This return code is returned instead of an abend when the NOUSERABEND parameter is specified.

# 72

# **Errors Common to All Utilities**

# ERROR-001 Error occurred during opening input file DDKARTE: {reason}

**Explanation** The cause is probably a misspelled keyword.

**Action** Check the JCL; correct the error and rerun the job.

# ERROR-002 I/O error occurred during read on file DDKARTE: {reason}

**Explanation** The cause is probably a misspelled keyword.

**Action** Check the JCL; correct the error and rerun the job.

# ERROR-003 Parameter error, invalid utility name

**Explanation** The cause is probably a misspelled keyword.

**Action** Check the parameter input; correct the error and rerun the job.

# ERROR-004 Parameter error, missing separator

**Action** Correct the parameter error or supply the missing separator. Rerun the job.

# ERROR-005 Parameter error, invalid syntax

**Action** Supply the correct parameter value and rerun the job.

# ERROR-006 Parameter error, keyword not unique

**Action** Check the parameter input; supply the correct keyword in full length and rerun the job.

# ERROR-007 Parameter error, unknown parameter

**Explanation** The cause is probably a misspelled keyword.

**Action** Check the parameter input; correct the error and rerun the job.

#### ERROR-008 Parameter error, unknown function

**Explanation** The cause is probably a misspelled keyword.

**Action** Check the parameter input; correct the error and rerun the job.

# ERROR-009 Parameter error, too many values in a list

**Action** Check the parameter input. Supply no more than the maximum number of parameter values

permitted, and rerun the job.

#### ERROR-010 Invalid or missing level number

**Action** See the Adabas Utilities documentation for more information about field definition syntax.

Correct the error and rerun the job.

#### ERROR-011 Invalid or missing field length

**Action** See the Adabas Utilities documentation for more information about field definition syntax.

Correct the error and rerun the job.

#### ERROR-012 Missing `=' (equal sign)

**Action** See the Adabas Utilities documentation for more information about field definition syntax.

Correct the error and rerun the job.

#### **ERROR-013** Invalid or missing field option

**Action** See the Adabas Utilities documentation for more information about field definition syntax.

Correct the error and rerun the job.

# ERROR-014 Missing '(' (left parenthesis)

**Action** See the Adabas Utilities documentation for more information about field definition syntax.

Correct the error and rerun the job.

# ERROR-015 Missing ')' (right parenthesis)

**Action** See the Adabas Utilities documentation for more information about field definition syntax.

Correct the error and rerun the job.

# ERROR-016 Invalid or missing start position

**Action** See the Adabas Utilities documentation for more information about field definition syntax.

Correct the error and rerun the job.

# ERROR-017 Invalid or missing end position

**Action** See the Adabas Utilities documentation for more information about field definition syntax.

Correct the error and rerun the job.

#### ERROR-018 More than one parent for sub-field/descriptor

**Action** See the Adabas Utilities documentation for more information about field definition syntax.

Correct the error and rerun the job.

#### ERROR-019 More than 20 parents for super-field/descriptor

**Action** See the Adabas Utilities documentation for more information about field definition syntax.

Correct the error and rerun the job.

#### ERROR-020 Only one parent for super-field/descriptor

**Action** See the Adabas Utilities documentation for more information about field definition syntax.

Correct the error and rerun the job.

# ERROR-021 Syntax error, invalid character found

**Action** See the Adabas Utilities documentation for more information about field definition syntax.

Correct the error and rerun the job.

# ERROR-022 Invalid or missing hyperdescriptor exit number or collating exit number

**Action** See the Adabas Utilities documentation for more information about field definition syntax.

Correct the error and rerun the job.

# ERROR-023 No or more than 20 parents for a hyperdescriptor

**Action** See the ADACMP discussion in the Adabas Utilities documentation for more information

about field definition syntax. Correct the error and rerun the job.

#### ERROR-024 Invalid field name

**Action** See the Adabas Utilities documentation for more information about field definition syntax.

Correct the error and rerun the job.

#### ERROR-025 Reserved field name used

**Action** See the Adabas Utilities documentation for more information about field definition syntax.

Correct the error and rerun the job.

#### ERROR-026 Invalid field format specification

**Action** See the Adabas Utilities documentation for more information about field definition syntax.

Correct the error and rerun the job.

#### ERROR-027 Invalid or conflicting field options used

**Action** See the Adabas Utilities documentation for more information about field definition syntax.

Correct the error and rerun the job.

#### ERROR-028 Invalid MU/PE repeat factor

**Action** See the Adabas Utilities documentation for more information about field definition syntax.

Correct the error and rerun the job.

# ERROR-029 Multiple function keywords detected

**Explanation** This utility performs only one function per execution.

**Action** Check the parameter input; correct the error and rerun the job.

# ERROR-030 Error occurred during execution of open ASSO: {reason}

Explanation The cause is probably incorrect JCL (DDASSOR1, ..., DDASSOR5) or an inconsistent database.

**Action** Investigate the cause of the error; correct it and rerun the job.

ERROR-031 Error occurred during execution of read ASSO: {reason} RABN: {nnnn} ({xxxxxxxx})

**Action** Investigate the cause of the error; correct it and rerun the job.

ERROR-032 Error occurred during execution of write ASSO: {reason} RABN: {nnnn} ({xxxxxxxx})

**Action** Investigate the cause of the error; correct it and rerun the job.

ERROR-033 Error occurred during execution of close ASSO: {reason}

**Action** Investigate the cause of the error; correct it and rerun the job.

ERROR-034 Error occurred during execution of open DATA: {reason}

Explanation The cause is probably incorrect JCL (DDDATAR1, ..., DDDATAR5) or an inconsistent database.

**Action** Investigate the cause of the error; correct it and rerun the job.

ERROR-035 Error occurred during execution of read DATA: {reason} RABN: {nnnn} ({xxxxxxxx})

**Action** Investigate the cause of the error; correct it and rerun the job.

ERROR-036 Error occurred during execution of write DATA: {reason} RABN: {nnnn} ({xxxxxxxx})

**Action** Investigate the cause of the error; correct it and rerun the job.

ERROR-037 Error occurred during execution of close DATA: {reason}

**Action** Investigate the cause of the error; correct it and rerun the job.

ERROR-038 Error occurred during execution of open WORK: {reason}

Explanation The cause is probably incorrect JCL (DDWORKR1) or an inconsistent database.

**Action** Investigate the cause of the error; correct it and rerun the job.

ERROR-039 Error occurred during execution of read WORK: {reason} RABN: {nnnn} ({xxxxxxxx})

**Action** Investigate the cause of the error; correct it and rerun the job.

ERROR-040 Error occurred during execution of write WORK: {reason} RABN: {nnnn} ({xxxxxxxx})

**Action** Investigate the cause of the error; correct it and rerun the job.

ERROR-041 Error occurred during execution of close WORK: {reason}

**Action** Investigate the cause of the error; correct it and rerun the job.

ERROR-042 Error occurred during execution of open TEMP: {reason}

**Explanation** The cause is probably incorrect job control (DD/TEMPR1).

**Action** Investigate the cause of the error; correct it and rerun the job.

ERROR-043 Error occurred during execution of read TEMP: {reason} RABN: {nnnn} ({xxxxxxxx})

**Action** Investigate the cause of the error; correct it and rerun the job.

ERROR-044 Error occurred during execution of write TEMP: {reason} RABN: {nnnn} ({xxxxxxxx})

**Action** Investigate the cause of the error; correct it and rerun the job.

ERROR-045 Error occurred during execution of close TEMP: {reason}

**Action** Investigate the cause of the error; correct it and rerun the job.

ERROR-046 Error occurred during execution of open SORT : {reason}

**Explanation** The cause is probably incorrect job control (DD/SORTR1 or DD/SORTR2).

**Action** Investigate the cause of the error; correct it and rerun the job.

ERROR-047 Error occurred during execution of read SORT : {reason} RABN : {nnnn} ({xxxxxxxx})

**Action** Investigate the cause of the error; correct it and rerun the job.

ERROR-048 Error occurred during execution of write SORT: {reason} RABN: {nnnn} ({xxxxxxxx})

**Action** Investigate the cause of the error; correct it and rerun the job.

ERROR-049 Error occurred during execution of close SORT : {reason}

**Action** Investigate the cause of the error; correct it and rerun the job.

ERROR-051 Error occurred during execution of open {dataset/file}: {reason}

**Explanation** The cause is probably incorrect JCL.

Action The correct JCL must be supplied to the PLCOPY or CLCOPY function. If the PLOGs to be

copied are from a cluster database, the NOPPT parameter should be specified.

If no JCL is supplied or the open fails, the following will be displayed: "The Associator data

set(s) could not be opened nn - return code explanation". Processing continues.

# ERROR-052 Error occurred during execution of read {dataset}/{file}: {reason} RABN: {nnnn} ({xxxxxxxx})

**Action** Investigate the cause of the error; correct it and rerun the job.

#### ERROR-053 Error occurred during execution of write {dataset/file}: {reason} RABN: {nnnn (xxxxxxxx)}

**Action** Investigate the cause of the error; correct it and rerun the job.

# ERROR-054 Error occurred during execution of close {dataset/file : reason}

**Action** Investigate the cause of the error; correct it and rerun the job.

# ERROR-055 Encoding key value exceeds maximum of 4095

**Explanation** Valid encoding keys are in the range 1-4095.

**Action** See the Adabas Utilities documentation for a list of valid encoding keys.

#### ERROR-058 Recover log not available

**Explanation** The Adabas Recovery Aid is active, but an error occurred when the utility attempted to initialize RLOG data set processing.

**Action** ADARAC returns reason code rr: reason text . See also the accompanying ADARxx message.

# **ERROR-059** Error during recovery logging

**Explanation** The utility was not able to record its operation in the recovery log. The utility continues and will terminate with return code 4.

**Action** ADARAC returns reason code rr: reason text . See also the accompanying ADARXX message.

#### ERROR-060 {blocks}-Extent space allocation failed for file {file-number(s)}

**Explanation** An attempt to allocate an AC extent of size blocks for the file or files specified failed. Probable causes of the failure include

- not enough free space available.
- conflicting XXRABN parameter.
- enough free space available, but not on devices that can satisfy the MAXRECL value for this file.
- only one AC extent permitted.
- If ISNSIZE=3, more than 16,777,215 (X'FF FF FF) ISNs; if ISNSIZE=4, more than 4,294,967,294 (X'FF FF FE) ISNs.
- more than 5 extents.

**Action** Correct the error and rerun the job.

ERROR-062 For file {filename} the sum of

numbers of DATA extents, AC extents, UI extents,

and NI extents is too big

or DATA extent or AC extent is zero.

Check ASSO RABN {rabn}

Explanation A database problem exists. The sum of Data Storage, address converter (AC), and inverted

list (UI and NI) extents is too large or the Data Storage or address converter extents are zero.

**Action** Contact you Software AG technical support representative for assistance.

# **ERROR-064** Error writing DSST: {response-code}

**Explanation** The nucleus returned response code "nn" while writing the DSST to the database. The file(s)

being accessed remain(s) in an inaccessible state.

**Action** Investigate the cause of the problem; correct the error and rerun the job.

#### ERROR-065 Database ID mismatch: the ADARUN DBID is {dbid-a} but the GCB contains DBID {dbid-b}

**Explanation** One of the following occurred:

the wrong database was accessed; or

an input parameter specified an incorrect database ID.

**Action** Correct the error and rerun the job.

# ERROR-066 File {file-number} is password protected

**Explanation** A password-protected file "file-number" cannot be processed without the nucleus. The nucleus

is required to access the Adabas security file and to validate the supplied password.

**Action** Start the Adabas nucleus and rerun the job.

#### ERROR-067 Invalid or missing password for file {file-number}

**Explanation** The requested file "file-number" is password protected.

**Action** Supply the correct password and rerun the job.

# ERROR-068 Utility communication block overflow

**Explanation** Too many utilities are running in parallel.

**Action** Inform your database administrator.

# ERROR-069 Checkpoint block overflow

**Explanation** The Associator block containing data for checkpoints written offline is filled.

**Action** Start the nucleus to pick up information currently stored in the offline checkpoint area; then rerun the job.

# ERROR-070 Error writing checkpoint: {response-code}

**Explanation** The nucleus returned the specified response code while writing a checkpoint.

**Action** Investigate the cause of the error; correct it and rerun the job.

# ERROR-071 Invalid value for parameter {parm}. Only values "YES" or "NO" are allowed.

**Explanation** An invalid parameter value was specified for the parameter named in the message (parm).

The only valid values are "YES" or "NO".

**Action** Supply the correct parameter value and rerun the job.

# ERROR-072 Unexpected nucleus response {nucleus-response-code} {subcode}- {description}

**Explanation** An unexpected nucleus response occurred. The Adabas response code, subcode, and a description of the problem are provided in the message.

**Action** Note and keep any related error information or output. Inform your DBA. If necessary, contact your Software AG technical support representative.

# ERROR-073 Record too long for output data set

**Explanation** An attempt was made to write a record to the sequential output data set. The length of the requested record exceeded the maximum record length permitted by the I/O system.

**Action** Inform your database administrator.

#### ERROR-074 {file-number} is an invalid file number

**Explanation** The supplied file number:

- is zero;
- is greater than the MAXFILES parameter in effect for the database;
- has been duplicated in the file list specified; or
- represents a system file and is greater than 5000.

**Action** Supply a correct file number and rerun the job.

# ERROR-075 The parameter {parameter} is mutually exclusive to one or more other parameters supplied in the input

Explanation The setting of the specified parameter conflicts with at least one other parameter setting in

the related utility job. See the description of the utility syntax in the Adabas Utilities

documentation for more information.

**Action** Change or remove one of the mutually exclusive parameter settings, and rerun the job.

# ERROR-076 Mandatory parameter {parameter} missing

**Action** Add this parameter and rerun the job.

# ERROR-077 I/O error during execution of a sequential read on file {ddname} : {reason}

**Action** Investigate the cause of the error; correct it and rerun the job.

#### ERROR-078 Error occurred during opening of file {ddname} for output: {reason}

**Explanation** The cause is probably a misspelling of the DDNAME, incorrect JCL, etc.

**Action** Investigate the cause of the error; correct it and rerun the job.

# ERROR-079 Error occurred during closing of output file {ddname}: {reason}

**Explanation** The cause is probably a misspelling of the DDNAME, incorrect JCL, etc.

**Action** Investigate the cause of the error; correct it and rerun the job.

#### ERROR-080 Error occurred during execution of write command to file {ddname}: {reason}

**Explanation** The cause is probably a misspelling of the DD/NAME, incorrect JCL, etc.

**Action** Investigate the cause of the error; correct it and rerun the job.

# ERROR-081 Error occurred during opening/closing of input file {ddname}: {reason}

**Explanation** An error occurred attempting to open or close the input file identified in the message (ddname).

The reason code (reason) for the failure is given in the message. The cause is probably a

misspelling of a job control statement name or other JCL error.

**Action** Investigate the cause of the error; correct it and rerun the job.

#### ERROR-084 GETMAIN error - not enough virtual memory requested

length = {count} ({hex-count}) bytes

memory gotten = {count} ({hex-count}) bytes

**Action** Rerun the job in a larger partition/region.

#### ERROR-086 Invalid { ASSO | DATA } RABN {nnnn} : {reason}

**Explanation** This RABN is not defined in the database.

**Action** Check the input parameters; correct the error and rerun the job.

# ERROR-087 {device} is an unknown disk device type

Explanation An invalid or unknown device type was found during processing.

**Action** Check the input parameters; correct the error and rerun the job.

# ERROR-088 ADALNK and/or ADANUC not present

**Explanation** The Adabas installation procedure was not properly executed.

**Action** Inform your database administrator.

# ERROR-089 Utility not permitted to run

**Explanation** Another utility has exclusive database control. The table displayed below the message on the

terminal screen shows the current contents of the utility communications block. One of the

jobs displayed has exclusive database control.

**Action** Wait until that job has ended and retry this function.

# ERROR-090 Utility not permitted to run; file number {file-number} is locked by another utility

Explanation The table displayed below the message on the terminal screen shows the current contents of

the utility communications block. One of the jobs displayed has exclusive file control.

**Action** Wait until that job has ended, and then retry this function.

# ERROR-091 Utility not permitted to run

Explanation Concurrent jobs are not allowed to run against the database. In this case,

- the nucleus or another utility is active; or
- the nucleus was started with ADARUN READONLY=YES.

Action Determine which utility/nucleus is already active. Wait until that utility/nucleus has ended and retry this function. If the nucleus was started with READONLY=YES, shut it down and

restart with READONLY=NO.

# ERROR-092 Utility not permitted to run

Explanation The Adabas nucleus returned response "nn -xxx nucleus response -xxx". The nucleus cannot

allow access to the requested file.

Action Analyze the nucleus response code. Correct the error and rerun the job.

# ERROR-093 Utility not permitted to run

**Explanation** Pending autorestart detected.

**Action** Restart the nucleus to perform the autorestart. Perform a shutdown after successful nucleus

start if required. Rerun this job.

# ERROR-094 Utility not permitted to run

**Explanation** The version of the accessed database conflicts with the version of the active utility. Either the

version indicator in the GCBs or the version indicator returned by the Adabas nucleus is not correct. The version indicator found is "version" (the text of the messages supplies the actual

version indicator value).

**Action** Correct the database or load library specification and rerun the job.

#### ERROR-098 File {file-number} cannot be processed

Explanation The file comes from a database with a higher version number, and uses features not supported

in the current nucleus version.

**Action** It is not possible to process this file using the current version of the Adabas nucleus or utilities.

#### ERROR-099 Internal error at {xxxxxx}+{yyyyyy}

**Explanation** Register contents at time of error:

| R0-R3   | XXXXXXXX XXXXXXXX XXXXXXXX |
|---------|----------------------------|
|         | XXXXXXXX                   |
| R4-R7   | XXXXXXXX XXXXXXXX XXXXXXX  |
|         | XXXXXXXX                   |
| R8-R11  | XXXXXXXX XXXXXXXX XXXXXXXX |
|         | XXXXXXXX                   |
| R12-R15 | XXXXXXXX XXXXXXXX XXXXXXX  |
|         | XXXXXXXX                   |

**Action** Inform your database administrator.

# ERROR-101 Value for unique descriptor {xx} in file {yy} already present

**Explanation** Input data is invalid; the specified file *y.y.* cannot be processed. ISN=*nnnn* DE-VALUE:

11 vvvvvvvv The descriptor value (DE-VALUE) comprises the length of the descriptor value (11) followed by the actual value (vvvvvvv).

**Action** Rerun the utility with unique input data.

#### ERROR-102 An attempt was made to create a 16th index level for file {xxx}

**Explanation** No more than 15 levels are permitted.

**Action** Rerun this function with a smaller value for ASSOPFAC, the Associator padding factor.

#### ERROR-103 File number {file-number} is not accessible

**Explanation** One of the following occurred:

- A previous function to LOAD, REFRESH, REORDER, or RESTORE the file was interrupted. It is inconsistent.
- A RESTONL FMOVE function or RESTONL FILE function with parameter ALLOCATION=NOFORCE was interrupted; continuing the function with RESTPLOG is not possible.

**Action** Delete the file or overwrite it using ADAORD STORE or ADASAV RESTORE/RESTONL.

#### ERROR-104 File number {file-number} is already loaded

**Explanation** The file being accessed is already present in the database.

**Action** Look at the database report. Delete the file or choose another file number, then rerun the job.

# ERROR-105 File number {file-number} is not loaded

**Explanation** The file being accessed is not present in the database.

**Action** Check the file number; correct it and rerun the job.

# **ERROR-106** Compressed record too long

Explanation ISN of record = nnnn Length of record = nnn bytes Maximum record length = nnn bytes

The characteristics of the data storage device do not allow such a record to be stored.

ERROR-107 The value of the 'SORTSIZE' parameter and the size of the SORT dataset do not match.

**Explanation** The data set is smaller than specified.

**Action** Supply the correct size and rerun the job.

ERROR-108 The value of the 'TEMPSIZE' parameter and the size of the TEMP dataset do not match.

**Explanation** The data set is smaller than specified.

**Action** Supply the correct size and rerun the job.

# ERROR-109 Workpool (LWP) too small

**Explanation** At least *nnnn*K of space is required. A larger value will increase performance.

**Action** Increase the ADARUN LWP parameter value and rerun the job.

#### ERROR-110 SORT dataset too small

**Explanation** Sorting may require either a larger SORTRn/DDSORTRn data set size, or two Sort data sets with a SORTSIZE equal to the combined size of both data sets.

Action

Supply a larger sort data set and increase the appropriate SORTSIZE= parameter. Decreasing the LWP parameter specified with the job might also help. The rules for the sort data set space calculation are described in the Adabas Utilities documentation. Rerun the job using the RESTART parameter.

# ERROR-111 Invalid value for the parameters MINISN and/or MAXISN

**Explanation** The MINISN and MAXISN parameter values must satisfy the following expression:

- If the ISNSIZE is 3: 0 < MINISN <= MAXISN < (MINISN + 16,777,215)
- If the ISNSIZE is 4: 0 < MINISN <= MAXISN < (MINISN + 4,294,967,294)

**Action** Supply the correct parameter value and rerun the job.

#### **ERROR-112 Function not permitted**

**Explanation** An attempt was made to access an Adabas system file. This is not permitted.

**Action** Correct the error and rerun the job.

#### ERROR-113 Invalid value for the parameter {parameter}

**Explanation** An invalid value was specified for the parameter named in the message (parameter). The only values allowed are YES or NO.

**Action** Supply the correct parameter value and rerun the job.

#### ERROR-114 Invalid value for the parameter ASSOPFAC or DATAPFAC

**Explanation** The value for a padding factor must be in the range 1 to 90%.

**Action** Supply the correct parameter value and rerun the job.

# ERROR-115 Invalid value for the parameter MAXRECL

**Explanation** The value for MAXRECL must be all of the following:

- greater than 4;
- less than or equal to the Work block size minus 94;
- less than or equal to the Data Storage block size minus 4;
- equal to the MAXRECL of the anchor file (for components of expanded files).

**Action** Supply the correct parameter value and rerun the job.

#### **ERROR-116** Invalid value for the parameter MAXFILES

**Explanation** The value for the parameter MAXFILES must meet the following requirements:

- the parameter value must be in the range 3 to "nnnn" where "nnnn" is the Associator block size minus 1.
- the first (MAXFILES\*5)+30 blocks must fit into the first Associator extent.

**Action** Supply the correct parameter value and rerun the job.

# ERROR-117 Parallel usage of {dataset-name} dataset

**Explanation** data-set-name RABN rabn-number (value) was overwritten by another utility.

**Action** Rerun the job, and avoid parallel usage of the "data-set-name" data set.

#### ERROR-120 Invalid value for parameter 'ISNSIZE'

**Explanation** Either 3 or 4 may be specified for this parameter.

**Action** Check the parameter input; correct any errors, then rerun the job.

# 73

# **ADAACK Utility Error Messages**

#### ERROR-121 Error counter reached maximum (ERRLIM)

# ERROR-122 Invalid value for parameter file

**Explanation** A range of file numbers must be supplied in ascending order.

**Action** Supply the correct parameter value and rerun the job.

ERROR-123 Invalid or missing FROMISN/TOISN parameter

ERROR-125 Invalid block length for DS block {xxxxxxx} ({nnnn})

ERROR-126 AC Element contains DS RABN {xxxxxxxx} ({nnnn}) (duplicate ISN)

ERROR-127 AC element contains DS RABN {xxxxxxxx} ({nnnn})

ERROR-128 ISN {xxxxxxxx} ({nnnn}) not found AC element contains DS RABN {xxxxxxxx} ({nnnn})

# ERROR-129 Wrong value for first unused ISN found in FCB

**Explanation** FCB+ISNU (offset X'44') contains xxxxxxxx (nnnn) Actual first unused ISN = xxxxxxxx (nnnn)

# ERROR-130 Invalid datastorage block/record length. DS RABN = {xxxxxxxx} ({nnnn})

Explanation The sum of all record lengths in the block must be equal to the block length minus 4.

**Action** Run ADADCK to obtain more information.

#### ERROR-131 ISN found in DS record is greater or equal to the first unused ISN in the file.

**Explanation** The ISN found in a Data Storage record is greater or equal to the first unused ISN in the address converter.

#### ERROR-132 Invalid secondary ISN values in FCB

**Explanation** When spanned records are enabled, the first unused secondary ISN in the secondary address converter (used to map secondary ISNs to the RABNs of secondary records) must not be more than one higher than the maximum ISN included in the secondary address converter. In addition, the maximum ISN included in the secondary address converter must be the same as the highest allocated ISN for the secondary address converter.

# ERROR-133 AC2-element contains DS-RABN {xxxxxxxx} ( {nnnn} ) (duplicate ISN)

**Explanation** When spanned records are enabled, a secondary address converter element contains a duplicate ISN.

#### ERROR-134 AC2-element contains DS-RABN {xxxxxxxx} ( {nnnn} )

**Explanation** When spanned records are enabled, a mismatch exists between the secondary address converter elements and Data Storage.

# ERROR-135 Wrong value for first unused AC2ISN found in FCB

**Explanation** When spanned records are enabled, the first unused ISN allocated in the secondary address converter and the first unused ISN in the secondary address converter do not match.

# ERROR-136 AC2 ISN found in DS-record is greater or equal to the first unused AC2 ISN in the file

**Explanation** When spanned records are enabled, the secondary ISN found in the Data Storage record is larger than or equal to the first unused ISN in the secondary address converter.

# ERROR-137 Spanned data storage record is invalid DS-RABN = {xxxxxxxx} ({nnnn})

**Explanation** When spanned records are enabled, the Data Storage RABN listed in the message is invalid.

**Action** Run the ADADCK utility for further details.

# ERROR-138 Invalid rotating ISN (isn-num)

**Explanation** This ISN is outside the valid range.

**Action** Research the problem and contact your Software AG technical support representative for

assistance.

# ERROR-139 Cannot keep more than 500 million ISNs in core

Explanation The number of ISNs requested for the ADAACK utility exceeded the limit that can be

requested.

**Action** Limit the ISN range and rerun the ADAACK job.

#### **ERROR-140 Invalid ISN values in FCB**

**Explanation** The first unused ISN must not be higher than the maximum ISN (MAXISN) plus 1. The maximum ISN must correspond to the highest allocated ISN.

#### ERROR-141 AC2 table overflow

Explanation When spanned records are enabled, a secondary address converter table overflow occurred.

#### ERROR-142 ISN {xxxxxxxx} ( {nnnn} ) not fount

AC2 element contains DS RABN {xxxxxxxx} ( {nnnn} )

**Explanation** When spanned records are enabled, a Data Storage RABN was found in the secondary address converter, but not in Data Storage.

# ERROR-143 Invalid rotating AC2 ISN {isn-num}

**Explanation** This secondary address converter ISN is outside the valid range.

**Action** Research the problem and contact your Software AG technical support representative for

assistance.

# ERROR-144 AC2 RABN {nnnnnnnn} ({nnnnnnnn}) is invalid

**Explanation** The secondary address converter RABN listed in the message is invalid.

**Action** Print the contents of the Associator blocks using the ADAPRI ASSOPRI utility function. Then

contact your Software AG technical support representative for assistance.

# **ERROR-145 Invalid ISN values in FCB**

**Explanation** Invalid ISN values were found in the FCB.

- The top ISN must not be higher than the last formatted ISN.
- The last formatted ISN must not be higher than the MAXISN.

**Action** Contact your Software AG technical support representative for assistance.

# ERROR-146 Invalid secondary ISN values in FCB

**Explanation** Invalid secondary ISN values were found in the FCB.

- The top AC2 ISN must not be higher than the last formatted AC2 ISN.
- The last formatted AC2 ISN must not be higher than the AC2 MAXISN.

**Action** Contact your Software AG technical support representative for assistance.

# 74

# **ADACDC Utility Error and Warning Messages**

# ERROR-121 Open failed for {filename} file

**Explanation** ADACDC attempted to open the file *filename* but the open failed. Processing cannot continue with this file; utility execution is terminated.

**Action** Provide the missing file in the ADACDC job.

# ERROR-122 Read error for {filename} file

**Explanation** An error occurred reading the file *filename*; utility execution is terminated. This error generally occurs when the format of the file indicated is not valid.

Action Ensure that the file in question has a valid format as specified in the ADACDC documentation. In addition, check any special considerations for the operating system where the utility is being executed.

#### ERROR-123 Write error for {filename} file

**Explanation** An error occurred writing to the file *filename*; utility execution is terminated. This error normally occurs when the output file is full, but it may also occur when the format of the file indicated is not valid.

**Action** If the file is full, increase the size of the file and rerun the job. Otherwise, ensure that the file in question has a valid format as specified in the ADACDC documentation. In addition, check any special considerations for the operating system where the utility is being executed.

# ERROR-124 Unable to write data to {filename} file

**Explanation** The ADACDC utility was not able to write data to the file <code>filename</code> because the amount of data to be written exceeded the maximum data that could be written to this file. Additional input in the message indicates the length of data that was to be written and the maximum data that can be written to the file.

**Action** Increase the block size on the file to accommodate the largest record that may be written to the file.

#### ERROR-125 Invalid transaction file 'CDCTXI'

**Explanation** The ADACDC utility opened the CDCTXI file and successfully read the first record; however, the first record is not a transaction file record produced by the ADACDC utility.

**Action** Supply a valid input transaction file to the utility or specify the RESETTXF so that the CDCTXI specification is ignored if the file name is correct.

# ERROR-126 Inconsistent PLOG input provided: current DBID={olddbid} PLOG={oldplog} BLOCK={oldblock} received DBID={newdbid} PLOG={newplog} BLOCK={newblock} PLOGS provided to ADACDC must be in sequence

**Explanation** The ADACDC utility encountered inconsistent input while processing the input PLOG data. It was expecting the next block based on the values <code>olddbid</code>, <code>oldplog</code>, and <code>oldblock</code>, but found that the next block to be processed was <code>newdbid</code>, <code>newplog</code>, and <code>newblock</code>. This can occur if

- a PLOG is encountered that was produced by a different database ID;
- newplog and oldplog are the same, but newblock is not 1 more than oldblock, or newplog is less than oldplog.

# Action PLOGs must be provided to the ADACDC utility in the chronological order in which they were created. Provide the PLOG input in the correct chronological order. If this has occurred due to information on the input transaction file and you still wish to process the PLOGs provided, specify the RESETTXF option.

#### WARNING-127 Conversion error, Response Code=55.

Length error decompressing field file={file} ISN={isn} fieldname={name} PE-INDEX={peindex}

The record for the ISN will be written with a flag indicating that the record was not decompressed successfully.

This occurs when the decompressed value for the field is longer than the default length for the field in the FDT. Data can legally be written longer than this value or the FDT definition may have changed.

# **Explanation**

An error occurred while decompressing a record (on file *file* for ISN number *isn*, field name *name*, and PE Index *peindex*) before writing it to the primary output file. The record cannot be decompressed. This can occur if

- the FDT for a file has changed; or
- a data area longer than the default for the field in the FDT has been written, which can legally occur.

The record is written with an indication that decompression failed.

#### Action

If the FDT has changed, the record cannot be decompressed unless the FDT is changed back. If the record(s) being written are longer than the default value for the field in the FDT, either increase the default value to accommodate the larger field sizes or avoid writing fields longer than the default value.

#### WARNING-128 Input transaction file is empty

**Explanation** The CDCTXI file was successfully opened but was empty; no transaction information is

available.

**Action** If you are aware that the input transaction file is empty, you can ignore this warning;

however, if you expect the input transaction file to contain some data, you need to

determine why ADACDC is seeing an empty file.

# ERROR-129 {value} invalid for PHASE parameter

**Explanation** The *value* specified for the PHASE parameter is invalid.

**Action** Specify "1", "2", or "BOTH", as appropriate.

# WARNING-130 FDT for file {file} not found

**Explanation** A data record is decompressed before writing to the primary output file. Before the record

can be decompressed, the FDT for the file *file* must exist in the database. In this case, the FDT was not found; so the record could not be decompressed. Processing for the file

is disabled after this message is issued.

**Action** Make the FDT for the file available again in the database and rerun the job with FILE=file

to process the records for the file in question.

#### ERROR-131 Database ID mismatch ADARUN DBID={rundbid}, extract file DBID={extdbid}

**Explanation** The first record was read from the extract file provided for a phase 2 execution of the ADACDC

utility. This record indicates that the extract file was generated for the extdbid database;

however, the ADARUN DBID is rundbid.

**Action** Run the phase 2 job using the correct database.

#### WARNING-132 Inconsistent NOET specification transaction data on CDCTXI ignored

**Explanation** ADACDC detected that NOET was specified on the previous run of ADACDC, but not

on this run-or vice versa. Changing the NOET parameter between runs renders the data

on the transaction file redundant; therefore, this data is ignored.

**Action** If this is expected, the message may be ignored. If it is not expected, you should determine

why the ADACDC utility is being run with different options.

#### WARNING-133 Decompressed record too long. Response Code=53

Length error decompressing entire record file={file} ISN={isn}

The record for the ISN will be written with a flag indicating that the record was not

decompressed successfully.

This will occur when the maximum length available on the CDCEXT/CDCOUT output file is insufficient to contain the decompressed record. Increase the maximum record

length for the output file.

**Explanation** Before writing the the ISN (isn) for the file (file) to the primary output data set, an

attempt was made to decompress the data. This attempt failed because the maximum

length of output that can be written to the primary output data set is not large enough to accommodate the decompressed record. The record is written to the primary output data set with an indicator in the CDCO/CDCH header that the record is still in compressed format.

Action

Increase the block size of the primary output data set. If the data record requires more than 32K when decompressed, it cannot be supported by the ADACDC utility.

WARNING-134 Error occurred during the data decompression for File={file}, ISN={isn},

SeqNumber={seqnum.}

RC={rc}, ResponseCode={rspcode}, ResponseSubcode={subcode} was given from the decompression routine.

Report this to your DBA.

The record will be written with a flag 'Still compressed'.

**Explanation** A decompression error occurred while decompressing the data record for the unique

sequential number seqnum for ISN isn on file file prior to output to the primary output data set. The return code (rc), response code (rspcode), and subcode (subcode) are given in the message. The record is written to the primary output data set with an indicator in

the CDCO/CDCH header that the record is still in compressed format.

**Action** Report the error to your DBA.

#### ERROR-135 Error limit exceeded

**Explanation** The error limit is exceeded if the combined number of WARNING-127, WARNING-133, or

WARNING-134 messages exceeds 99. This error generally indicates a fundamental problem

with FDT definition(s) that should be corrected.

**Action** Correct the reason for some or all of the warning messages and rerun the job.

#### WARNING-136 PLOG(S) may be missing current={currplog} next=nextplog

**Explanation** 

While reading the input PLOGs, ADACDC detected that the PLOG number jumped from *currplog* to *nextplog* indicating that PLOG numbers in between may have been skipped.

This can legally occur during online saves because they increase the session number without the PLOG number being changed. This causes the next PLOG started to use a number more than 1 greater than the previous PLOG.

If that does not explain the difference, verify that all appropriate PLOGs for the database have been provided in sequence.

# ERROR-137 PLOG {plognumber} not of current version

Explanation ADACDC cannot handle protection logs (PLOGs) from previous versions.

**Action** Use the ADACDC from the load library of the appropriate version.

# ERROR-138 PLOG {plognumber} was produced by a cluster nucleus session and has not been merged yet

Explanation The protection log (PLOG) was created by an Adabas cluster nucleus and has not yet been

merged with other PLOGs using an ADARES PLCOPY procedure.

**Action** Use the ADARES PLCOPY function before extracting data using ADACDC.

# WARNING-142 IGNORESPANNED parameter specified, Spanned record has been skipped

**Explanation** The IGNORESPANNED parameter was supplied. All spanned records found in the PLOG

will be ignored.

**Action** If processing spanned records is required, omit the IGNORESPANNED parameter and

rerun the ADACDC job. Otherwise, no action is required for this informational message.

#### WARNING-143 Secondary spanned segment without associated primary spanned segment encountered

for File = {file}, Primary ISN = {isn}, SeqNumber = {seqnum}. Such spanned record

cannot be decompressed.

The record will be written with a flag 'Still compressed'.

**Explanation** A standalone secondary segment (that is, a secondary segment without a primary segment)

of the spanned record identified with the unique sequential number seqnum for primary ISN isn on file file was encountered in the protection log (PLOG). This segment cannot be decompressed. The record is written to the primary output data set with an indicator

in the CDCH header that the record is still in compressed format.

**Action** No action is required for this informational message. Probably Adabas was started with

the ADARUN nucleus parameter SRLOG=UPD, which instructs the nucleus to write to the PLOG only modified spanned record segments. If it is necessary to include all spanned PLOG records into ADACDC processing, restart the Adabas nucleus after changing the

ADARUN SRLOG parameter to ALL or PART.

#### ERROR-144 ISN chain for spanned record is not intact.

File={file}, Primary ISN = {isn}, SeqNumber = {seqnum}.

Report this to your DBA.

Explanation The primary and secondary segments of a spanned record are connected using their ISNs. A

secondary segment was found in the PLOG with a different ISN from what was expected.

**Action** Report this problem to your DBA.

# ERROR-145 Length of compressed spanned record exceeds the maximum PLOG/TXI record length multiplied by SEGLFAC value.

File = {file}, Primary ISN = {isn}, SeqNumber = {seqnum}.

Report this to your DBA.

 $\textbf{Explanation} \ \ \text{The length of the buffer for assembling spanned records is not large enough to contain the}$ 

complete spanned record.

**Action** Report this problem to your DBA.

# ERROR-146 Number of segments in spanned record exceeds SEGLFAC value.

File = {file}, Primary ISN = {isn}, SeqNumber = {seqnum}.

Report this to your DBA.

Explanation The number of segments of a spanned record exceeds the SEGLFAC value (maximum number

of spanned record segments allowed in one spanned record).

**Action** Report this problem to your DBA.

#### ERROR-147 MAXLOGRECLEN value less than minimum.

Must be at least 32768 bytes.

**Explanation** The value specified for the MAXLOGRECLEN parameter is too small. Valid values must be

at least 32768 bytes.

**Action** Correct the parameter value and rerun the job.

# 75

# **ADACMP Utility Error Messages**

# ERROR-121 Invalid value for parameter RECFM

**Explanation** This parameter is required for z/VSE only. Valid values are:

| RECFM=F  | fixed            |
|----------|------------------|
| RECFM=FB | fixed blocked    |
| RECFM=V  | variable         |
| RECFM=VB | variable blocked |
| RECFM=U  | undefined        |

**Action** Supply the correct parameter value and rerun the job.

# **ERROR-122 Missing function code**

**Explanation** One of the keywords COMPRESS or DECOMPRESS must be specified.

**Action** Supply the required function keyword to the input and then rerun the job.

# **ERROR-123** Missing field definition table (FDT)

**Explanation** The parameter input must contain either the field definition table or the parameter "FDT=file-number".

**Action** Add a valid FDT parameter, and then rerun the job.

# **ERROR-124** Error reading field definition table (FDT)

**Explanation** The nucleus returned response code *nn* while reading the field definition table (FDT).

"response" is the nucleus response.

**Action** Investigate the cause of the error; correct it and rerun the job.

# ERROR-125 Invalid value for parameter 'UTYPE'

**Explanation** Valid values are UTYPE=EXU or UTYPE=EXF.

**Action** Supply the correct parameter value, and then rerun the job.

# ERROR-126 Invalid input data set

Explanation The input data set (EBAND/DDEBAND) must have a record format of variable or variable

blocked.

**Action** Supply a correct input data set and rerun the job.

#### ERROR-127 Syntax / semantic error found during field definition table (FDT) compilation

Explanation ...cause of message displayed here...

Some of the causes are:

an SQL null field (NC) was specified with the NU (null suppression) option, or for a fixed-point (FI) field type.

a multiple-value (MU) field or an occurrence in a periodic (PE) group was specified as an SQL null value (NC option) field.

more than 254 elementary fields were defined in the specified ('xx') periodic (PE) group.

**Action** Correct the field definition table (FDT) definition, and then rerun the job.

# ERROR-128 Invalid value for the parameter 'CODE'

**Explanation** The value specified for the CODE parameter is either incorrect, or the CODE parameter is

not valid in this case.

**Action** Either remove the CODE parameter, or specify at most eight digits, or blanks. Rerun the job.

Refer to the Adabas Security documentation for more information.

#### ERROR-129 The supplied format buffer is wrong

**Explanation** "FORMAT=*XXXXXXXXX*" or "FORMAT=\*\*" is incorrect.

**Action** Specify a correct value for format, and then rerun the job.

# ERROR-130 Hyperexit not loaded

**Explanation** The hyperdescriptor exit number *nnnn* has not been defined to ADACMP.

Action Add the HEXnn parameter to the ADARUN input, and rerun the job. The HEX parameter nn defines the hyperdescriptor exit to ADACMP.

# ERROR-131 Invalid value for the 'SORTSEQ' parameter

**Explanation** The following values are allowed:

| SORTSEQ=ISN | to process an ISN sequence.                                                                                                    |
|-------------|----------------------------------------------------------------------------------------------------|
|             | where DE is any descriptor whose parent field is not an MU field or contained in a periodic group; that is not a phonetic descriptor or hyperdescriptor and does not have the NU option. |

**Action** Supply the correct parameter value, and rerun the ADACMP job.

# ERROR-132 Descriptor {desc-name} for file {file-number} has the 'NU' option

Action

Select another descriptor, or add the parameter NU to the utility input. In this case, records may be lost. See the ADACMP utility description in the Adabas Utilities documentation for more information.

#### **ERROR-133 Parameter ETID not allowed**

**Explanation** The ADACMP utility ETID parameter may only be specified if the INFILE parameter is also specified.

**Action** Check the parameter input, correct any incompatibility or other error, and then rerun the job.

# ERROR-135 Incorrect FDT found in input data set

**Explanation** One of the following is the case:

- the field definition table (FDT) expected in the first record is missing, or
- the FDT structure read from the input data set does not satisfy the rules.

**Action** Check whether the input data set is valid. Supply a correct input data set and rerun the job.

#### **ERROR-136** Parameter error

**Explanation** At least one of the parameters UACODE, UWCODE, FACODE, FWCODE, or FWUCODE contains an invalid value. Valid encoding values are 0-4095.

**Action** Correct the encoding key value and rerun the job.

#### **ERROR-137** Parameter error

**Explanation** The architecture key parameter UARC contains an invalid value. Valid values are 0-11.

**Action** Correct the architecture key value and rerun the job.

#### ERROR-138 UES object {object} failed to load

Explanation The required UES object specified was not loaded. It is likely that the object does not exist in

the UES data set.

**Action** Locate the required object and load it.

#### **ERROR-139 UES internal error**

**Explanation** This error usually results when at least one required UES object is missing.

**Action** Determine which object(s) is missing and reload it.

#### ERROR-140 UES initialization failed

**Explanation** Additional error messages follow that indicated the source of the error.

**Action** Correct the problem and rerun the job.

# ERROR-141 UACODE/UWCODE/UARC specified, but no FACODE/FWCODE specified or implied

**Explanation** The utility does not have access to the nucleus information about the file. You must specify

all values.

Action Either remove the user encoding values (UACODE/UWCODE/UARC) or specify the file

encoding values (FACODE/FWCODE) as well.

# ERROR-142 Wide field detected but length uneven

Explanation The length must be a multiple of the wide character size without a remainder to accommodate

only full characters. For example, when using a three-byte character size, the length must be evenly divisible by 3; for a four-byte character size, the length must be evenly divisible by 4.

**Action** Correct the problem and rerun the job.

# ERROR-143 Wide field detected but FUCODE not specified

Explanation Wide fields must specify code page information; that is, a wide-character field encoding such

as FWCODE=4095 (Unicode).

**Action** Correct the problem and rerun the job.

#### **ERROR-144 Invalid ET-ID**

Explanation When running DECOMPRESS on a multiclient file, Adabas processes either

- the entire file if ET-ID is not specified; or
- the selection of records allowed for the client identified by ET-ID.

The user ID referred to by the `ETID' parameter is either not defined or has not been assigned an owner ID.

**Action** Investigate the cause of the error; correct it; and rerun the job.

#### ERROR-145 Invalid spanned record encountered

Input record count = {count}

**Explanation** An ADACMP DECOMPRESS run encountered an invalid spanned compressed record in the input.

**Action** Contact your Software AG support representative for assistance.

#### ERROR-148 DDFEHL record length too small

Must be at least 500 bytes

**Explanation** The DDFEHL error data set must have a record length of at least 500 bytes to accommodate the ADAF header and the initial logical record segment.

**Action** Assign a larger sequential record length to the DDFEHL data set and try again.

#### **ERROR-149 MAXLOGRECLEN less than minimum**

Must be at least 32768 bytes

**Explanation** The value specified for the MAXLOGRECLEN parameter is too small; it must be at least 32768 bytes.

**Action** Supply the correct parameter value and then rerun the job.

#### ERROR-150 HEADER=YES but first input record does not have a valid ADAH header

**Explanation** The HEADER parameter was set to "YES" for an ADACMP COMPRESS run, but the first uncompressed input record does not have a valid ADAH header.

Action Review the input records and determine whether the input records are in error or whether the HEADER parameter should be set to "NO" instead. if the problem persists, contact your Software AG support representative for assistance.

#### ERROR-151 DDAUSBA record length too small

Must be at least {number} bytes

**Explanation** The DDAUSBA data set record length is too small for ADACMP DECOMPRESS processing.

If the HEADER parameter is set to "NO", the minimum length is the length of the record descriptor word (RDW) plus one byte. if the HEADER parameter is set to "YES", the minimum length is the length of the RDW plus the length of the ADAH or ADAC header plus one byte.

**Action** Assign a larger sequential record length to DDAUSBA and try again.

#### ERROR-152 DDAUSB1 record length too small.

Must be at least {nnn} bytes.

Explanation The DDAUSB1 data set record length is too small for COMPRESS with LOBVALUES=YES.

The record length must be large enough to accommodate the compressed record length

determined by the LOBDEVICE parameter and control information.

Action Assign a larger sequential record length to DDAUSB1 or reevaluate the LOBDEVICE parameter

setting. Then try again.

#### ERROR-153 Code specified but LOB fields exist for file

**Explanation** The CODE parameter is not supported for files containing large object (LB option) fields.

**Action** Specify a different file or remove the CODE parameter and try again.

#### ERROR-154 LOBVALUES=YES but no LOB fields exist for file.

Explanation The LOBVALUES parameter should only be set to YES for input files that have large object

(LB) fields.

**Action** Investigate the cause of the error and try again.

#### ERROR-155 LOBVALUES=YES with DECOMPRESS requires INFILE.

**Explanation** The ADACMP DECOMPRESS function that specifies LOBVALUES=YES requires that the

INFILE parameter be set to the *base file* of a *LOB file group* in order to populate the LOB values

in the uncompressed records.

**Action** Specify an INFILE parameter and try again.

#### ERROR-156 Decompress of a LOB file is not permitted.

**Explanation** You cannot run the ADACMP DECOMPRESS function on a LOB file. It can only be specified

on the base file of a LOB file group.

**Action** Ensure the input file is specified correctly and is not a *LOB file* and try again.

#### ERROR-157 Invalid LOB information detected for file {filenum}

Explanation The ADACMP DECOMPRESS INFILE with LOBVALUES=YES did not detect a valid LOB

file. Either no LOB file is associated with the base file referenced in the message (filenum) or

the LOB file information in the base file is invalid.

**Action** Ensure the specified *base file* is properly associated to a *LOB file* and try again.

#### ERROR-158 Error during hyperexit call

A call to hyperexit number {nn} resulted in a response 79 with subcode {code}

Explanation A hyperdescriptor exit call failed with response code 79 (ADARSP079) and the subcode given

in the message.

**Action** Investigate the subcode to determine the reason for the error.

#### ERROR-161 The DST parameter also requires the TZ parameter

**Explanation** If you specify the DST parameter, you must also specify a valid TZ parameter.

**Action** Supply the correct parameter values and rerun the job.

#### ERROR-162 The TZ parameter is required when the FDT has a field with the TZ option

**Explanation** A field with the TZ option was found in the FDT, but the TZ parameter was not specified in the ADACMP run.

**Action** Supply the correct parameter values and rerun the job.

#### ERROR-163 The time zone specified by the TZ parameter is invalid

**Explanation** An invalid time zone value was specified in the TZ parameter. The time zone specified must be a valid time zone name contained in the TZINFO member of the Adabas time zone library (ADAvrs.TZ00).

Adabas uses the time zone data taken from the tz database, which is also called the zoneinfo or Olson database. The specific list of time zone names that Adabas supports in any given release can be found in the TZINFO member of the Adabas time zone library (ADAvrs.TZ00). For more information about the TZINFO member of the time zone library, read *Supported Time Zones*, in the *Adabas DBA Tasks Manual*.

**Action** Supply a valid parameter value and rerun the job.

# 76

### **ADACNV Utility Error Messages**

This document describes conversion errors that might occur.

#### ERROR-121 Version {to-version} not supported

Explanation Version number specified with parameter "TOVERS" is not supported by ADACNV.

**Action** Change the parameter to a supported version and rerun the utility.

#### ERROR-122 Conversion not permitted for version 5.1 and below

**Explanation** The current version of the database is 5.1 or below. Conversion could only be performed from version 5.2 and above.

**Action** Convert the database to version 5.2 by starting and stopping the version 5.2 Adabas nucleus, then rerun ADACNV.

#### ERROR-123 Conversion not possible because the DIB block is not empty

**Explanation** The DIB block is not empty, conversion is not possible.

**Action** Shut down the Adabas nucleus, wait for all utilities to complete, and rerun ADACNV.

#### ERROR-125 Conversion not possible because of pending autorestart

**Explanation** The Work data set is not empty. Conversion is not possible.

**Action** To remove the pending autorestart, restart the nucleus and end it normally.

#### ERROR-126 DDFILEA block size too small

Explanation The DDFILEA block size ("block size" bytes) is too small to write a record with a length of

"length" bytes.

**Action** Assign DDFILEA to a device type with a larger sequential block size.

#### ERROR-127 Conversion to version {vr} not possible.

FDT for file {fn} does not fit into 4 ASSO blocks.

**Explanation** You cannot convert to the version listed in the message (*vr*) because the file listed in the

message (fn) does not fit into four Associator blocks.

**Action** Delete the file listed in the message (*fn*) and rerun the ADACNV job.

#### ERROR-132 DDFILEA (FILEA) structure mismatch

Explanation DDFILEA (FILEA) has an invalid structure. This is probably a job control (JCL) statement

error.

**Action** Correct any error and rerun the ADACNV job.

#### ERROR-133 File {fn} has version {vr} feature on, backward conversion impossible

**Explanation** You cannot convert to the version you requested because at least one version *vr* feature was

used for the file listed in the message (fn).

**Action** Remove the version *vr* features and rerun the ADACNV job.

#### ERROR-134 Conversion not possible because protection log has not been copied

**Explanation** The PLOGRn data set is not free. Conversion fails.

**Action** Run ADARES PLCOPY to free the PLOG data set(s); then rerun the ADACNV job.

#### ERROR-135 Conversion not possible because alternate RABNS are assigned

**Explanation** Alternate RABNs are not supported by Adabas version 7.2 and above.

**Action** Use ADAORD to reorder the database before converting it from a version of Adabas version

7.1 or below to Adabas version 7.2 or above.

#### ERROR-136 Open PLOGR{n} error for NUCID= {nucid}, DSNAME= {plog-name}

Explanation The parallel participant table (PPT) entry contains a protection log (PLOG) data set with the

specified number and name. ADACNV was unable to open the data set. The data set may have been deleted, or it may not be cataloged, or it may contain PLOG data that has not yet

been copied.

**Action** Provide access to the specified data set or use the IGNPPT parameter and rerun the job.

#### ERROR-137 I/O error reading PLOGR{n} for NUCID= {nucid}, DSNAME= {plog-name}

Explanation The parallel participant table (PPT) entry contains a protection log (PLOG) data set with the

name and number specified. ADACNV was unable to read the first block of this data set. The

data set has probably been destroyed.

**Action** Determine the cause of the error; correct it and rerun the job.

#### ERROR-138 Conversion is not permitted for Event Replicator Servers.

Explanation Backward conversion of an Event Replicator Server is not supported prior to Adabas version

7.4.

**Action** Investigate the cause of the error.

#### ERROR-139 Conversion is not permitted when a {REPLICATOR | SLOG} file is loaded.

Explanation Backward conversion of a database is not possible when a Replicator or SLOG system file is

loaded.

**Action** Investigate the cause of the error.

#### ERROR-140 ASSO RABN allocation failed

An attempt was made to allocate {n} ASSO blocks

**Explanation** The allocation of the PPT area failed. An attempt was made to allocate *n* ASSO blocks.

**Action** Correct the error and rerun the job.

#### ERROR-141 Conversion back to V74 not possible

Explanation The database has more than five physical ASSO or DATA extents. It cannot be reverted back

to an Adabas 7 database.

**Action** Contact your Software AG technical support representative for assistance.

#### ERROR-142 Conversion back to V74 not possible

**Explanation** One or more system file numbers is greater than 255.

**Action** Adjust the system file numbers so they are less than 255 and try again.

#### **ERROR-144** Conversion not required

**Explanation** The Adabas version of the database is the same as the version requested in the ADACNV

run.

**Action** No action is required for this informational message.

#### ERROR-145 Conversion back to V74 not possible. More than 6 user system files exist.

**Explanation** Adabas 7 allowed a maximum of six user system files (files loaded with the SYSFILE option).

More than six user system files currently exist.

**Action** Unload, delete, and reload the additional user system files without the SYSFILE option. Then

rerun this utility.

#### ERROR-146 Conversion back to V74 not possible. Unknown system file {nnnnn} exists.

**Explanation** The user system file identified in the message (nnnnn) exists in the reserved area of the GCB.

**Action** Unload, delete, and reload the system file with the SYSFILE option to place the file number

in the correct area of the GCB. Then rerun this utility.

#### Conversion to version {yy} feasible

**Explanation** In the first phase of conversion, this message is printed to indicate that the conversion

of the database is possible.

#### Point of no return reached

**Explanation** The ADACNV utility has begun its final pass. Any abend after this point requires a new run

of the utility with the RESTART parameter.

#### Conversion from version {xx} to version {yy} started

**Explanation** In the first phase of conversion, a conversion step has started.

#### Conversion is completed

**Explanation** The conversion step has been successfully completed.

#### The mirror table (ASSO RABN 7) has been cleared

**Explanation** Adabas Reflective Database is not supported by Adabas version 7 and above.

#### The BUB (ASSO RABN 2) has been cleared

#### Alternate RABN definitions were found but no alternate RABNS were assigned

**Explanation** Alternate RABNs are not supported by Adabas version 7.2 and

above.

#### Security by value converted normally

**Explanation** Security-by-value conversion has been successfully completed.

#### Some FST entries are deleted

**Explanation** At least one FST entry does not fit into one FST block due to the FST structure change. The

entry or entries with the smallest RABN range(s) are deleted.

ADACNV finishes with a warning and response code 4 (ADARSP004).

**Action** Run ADAORD REORDB after conversion.

# 77

### **ADADBS Utility Error Messages**

#### ERROR-114 Invalid value for parameter ASSOPFAC or DATAPFAC

**Explanation** The value for a padding factor must be in the range 1 to 90%.

**Action** Correct the parameter value and rerun the job.

#### ERROR-121 Invalid encoding value (1-4095)

**Explanation** A valid encoding value is in the range 1 through 4095.

**Action** Supply a valid encoding value for the parameter and rerun the job.

#### ERROR-122 Invalid file number specification

**Explanation** Depending on the function to be performed, one or more file numbers must be supplied.

**Action** Supply the correct parameter value and rerun the job. Refer to the Adabas Utilities

documentation for more information.

#### ERROR-123 Invalid value for the parameter MODE

**Explanation** Either ON or OFF is required to specify the new mode for reuse of DS or ISNs.

**Action** Supply the correct parameter value and rerun the job.

#### ERROR-124 Invalid value for the parameter PRTY

**Explanation** A valid value is in the range 1 through 255.

#### ERROR-125 Invalid value for the parameter ASSOSIZE/DATASIZE

**Explanation** One of the parameters ASSOSIZE or DATASIZE is mandatory. You cannot use both.

**Action** Supply the correct parameter value and rerun the job.

#### ERROR-126 Invalid value for a SIZE parameter

**Explanation** Either the *xx*SIZE parameter specified an incorrect value, or more than one *xx*SIZE parameter was specified.

**Action** Supply the correct parameter value and rerun the job. Only one SIZE parameter can be specified. The value must be specified in blocks. Choose one of the following sizes:

- ACSIZE
- DSSIZE
- NISIZE
- UISIZE

#### ERROR-127 Invalid value for the parameter LENGTH, OPTION, or FORMAT

**Explanation** The following rules apply:

- Only one of the LENGTH, OPTION, or FORMAT parameters can be specified.
- If specified, the value of the LENGTH parameter must be greater than zero and less than or equal to the permitted maximum according to the requested field's format.
- If specified, the only OPTION parameter value permitted is LA.

**Action** Supply the correct parameter value and rerun the job.

#### **ERROR-128** Invalid value for the parameter TODATE

**Explanation** The parameter TODATE must be specified in the format:

TODATE=YYYYMMDD

**Action** Supply the correct parameter value and rerun the job.

#### ERROR-129 Mandatory parameter user ID missing

**Explanation** The priority is assigned to a specific user which is uniquely identified by its user ID. The user ID parameter is missing.

**Action** Supply the correct parameter value and rerun the job.

#### ERROR-130 Invalid value for the parameter descriptor

**Explanation** The value is one of the following:

- missing;
- not found in the FDT; or
- found in the FDT, but is not a descriptor.

**Action** Supply the correct parameter value and rerun the job.

#### ERROR-131 Invalid value for the parameter name

**Explanation** A valid value for the NAME parameter is required.

**Action** Supply the correct parameter value and rerun the job.

#### ERROR-132 Johname or IDENT parameter missing

**Explanation** Specify at least one of these parameters. Data integrity may be lost if the whole DIB block is

reset. The DDIB operator command may be used to obtain information about the current contents of the DIB.

**Action** Supply the correct parameter value and rerun the job.

#### ERROR-133 Invalid or missing field name

**Explanation** One of the following conditions exists:

- Field name is missing;
- Field name not found in FDT;
- Field is a group, subdescriptor....;
- Field has FI option.

**Action** Supply the correct parameter value and rerun the job.

#### ERROR-134 Invalid value for the parameter {parameter}

**Explanation** The only valid values for the parameter listed in the message are YES or NO.

**Action** Supply the correct parameter value and rerun the job.

#### ERROR-135 Missing parameter for OPERCOM function

**Explanation** At least one valid operator command must be supplied.

**Action** Supply a valid operator command and rerun the job.

#### ERROR-137 Size must be specified in cylinders

**Explanation** ASSOSIZE and/or DATASIZE cannot be specified in blocks.

**Action** Supply the correct parameter value in number of cylinders and rerun the job.

#### ERROR-138 Size must be specified in blocks

**Explanation** ASSOSIZE and/or DATASIZE cannot be specified in cylinders.

**Action** Supply the correct parameter value in number of blocks and rerun the job.

#### ERROR-139 Invalid data set number

**Explanation** See the Adabas Utilities documentation for a description of data set numbers.

**Action** Supply the correct parameter value, and rerun the job.

#### ERROR-140 Invalid value for MAXDS, MAXNI or MAXUI

**Explanation** The values for these parameters must be specified in blocks and must not be larger than 65,535.

**Action** Supply a correct parameter value and rerun the job.

#### **ERROR-141 Missing function parameter**

**Explanation** The specific ADADBS function was not specified in the ADADBS job.

Action Specify the appropriate function parameter as described in the Adabas Utilities documentation,

and rerun the ADADBS job.

#### **ERROR-143 Invalid value for PGMREFRESH**

**Explanation** Only "yes" or "no" are allowed as parameter values.

**Action** Supply the correct parameter value and rerun the job.

#### ERROR-144 Invalid value for parameter REVIEW

**Explanation** The values NO, LOCAL or hub are allowed.

**Action** Supply the correct parameter value and rerun the job.

#### ERROR-145 Invalid Adabas state for "TRAN SUSPEND/RESUME"

**Explanation** An online database or file save is executing, or Adabas is still processing the last TRAN SUSPEND and TRAN RESUME function.

#### ERROR-146 TRESUME timer expired before resume occurred

**Explanation** You ran the TRAN RESUME job, but the timer set by TRESUME (defaults to 120 seconds unless set in the JCL) had already expired. Once the timer expires, Adabas immediately begins to return to "normal status".

#### ERROR-147 "TRAN SUSPEND" already in progress

**Explanation** A TRAN SUSPEND is running. Either the timer must expire or a TRAN RESUME job must be successfully executed before another TRAN SUSPEND job can be started.

#### ERROR-148 No previous "TRAN SUSPEND" to resume

**Explanation** No TRAN SUSPEND job has been started.

#### ERROR-149 Invalid when Adabas is "MODE=SINGLE"

**Explanation** Adabas is running in single-user mode. MODE=MULTI is required.

#### **ERROR-150 ET-SYNC failed**

**Explanation** The ET-SYNC was not successful; the database cannot be quiesced.

**Action** Contact your Software AG technical support representative.

#### ERROR-151 TARGET is invalid.

**Explanation** Replication with TARGET = DBID, NUCID, 0, or greater than 65535 is not allowed.

**Action** Supply the correct parameter value and rerun the job.

#### ERROR-152 Parameters NOKEY and KEY are mutually exclusive.

**Explanation** Specifying both NOKEY and KEY is not allowed.

**Action** Supply the correct parameter value and rerun the job.

#### ERROR-153 Conflicting parameter for replication OFF.

**Explanation** Additional parameters are not allowed.

**Action** Supply the correct parameter value and rerun the job.

### ERROR-154 Invalid KEY for replication. The specified KEY field <field> is not defined as a descriptor on the file to be replicated.

**Explanation** A replication key field must be defined as a descriptor.

**Action** Investigate the cause of the error. Correct it and rerun the job.

### ERROR-155 Invalid KEY for replication. The specified KEY field <field> does not exist on the file to be replicated.

**Explanation** The specified replication key field must exist.

**Action** Investigate the cause of the error. Correct it and rerun the job.

#### **ERROR-156** Invalid replication request.

**Explanation** REPLICATION ON was attempted for a file that is already replicated.

**Action** Investigate the cause of the error. Correct it and rerun the job.

#### ERROR-157 Invalid replication request.

Explanation A REPLICATION MODIFY or REPLICATION OFF was attempted for a file that is not currently

replicated.

**Action** Investigate the cause of the error. Correct it and rerun the job.

#### **ERROR-158 Invalid FILE for replication.**

**Explanation** A replicated file must exist on the database and may not be an Adabas system file or ciphered.

**Action** Investigate the cause of the error. Correct it and rerun the job.

#### ERROR-159 Invalid replication request.

**Explanation** REPLICATION ACTIVATE was attempted for a file that already has replication activated.

**Action** Investigate the cause of the error. Correct it and rerun the job.

#### ERROR-160 Parameters ACTIVATE and DEACTIVATE are mutually exclusive.

**Explanation** Specifying both ACTIVATE and DEACTIVATE is not allowed.

**Action** Supply the correct parameter value and rerun the job.

#### ERROR-161 Invalid value for parameter DSBI.

Explanation The only valid values for DSBI are "ON" or "OFF".

**Action** Supply the correct parameter value and rerun the job.

#### ERROR-162 Conflicting parameter for replication ON.

**Explanation** ACTIVATE / DEACTIVATE may not be specified.

**Action** Supply the correct parameter value and rerun the job.

#### ERROR-163 Event Replicator Server function only allowed for Event Replicator database

**Explanation** The ADADBS function is only valid for an Event Replicator Server.

**Action** Investigate the cause of the error. Correct it and rerun the job.

#### ERROR-164 The specified destination {destination} was not found.

**Explanation** The destination listed in the message is not defined to the Event Replicator Server.

**Action** Investigate the cause of the error. Correct it and rerun the job.

#### ERROR-165 The specified subscription (subscription) was not found.

**Explanation** The subscription listed in the message is not defined to the Event Replicator Server.

**Action** Investigate the cause of the error. Correct it and rerun the job.

#### ERROR-166 The specified DBID was not found.

**Explanation** The specified DBID is not defined to the Event Replicator Server.

**Action** Investigate the cause of the error. Correct it and rerun the job.

#### ERROR-167 The specified FILE/DBID was not found.

**Explanation** The specified file for the specified DBID is not defined to the Event Replicator Server.

**Action** Investigate the cause of the error. Correct it and rerun the job.

#### ERROR-168 The specified destination {destination} was already {active | inactive}.

Explanation The Event Replicator Server detected the destination listed in the message was already active

or inactive.

**Action** Investigate the cause of the error. Correct it and rerun the job.

#### ERROR-169 The specified FILE/DBID was already {active | inactive}.

Explanation The Event Replicator Server detected the specified file for the specified DBID was already

active or inactive.

**Action** Investigate the cause of the error. Correct it and rerun the job.

#### ERROR-170 The specified subscription {subscription} was already {active | inactive}.

Explanation The Event Replicator Server detected the subscription listed in the message was already active

or inactive.

**Action** Investigate the cause of the error. Correct it and rerun the job.

#### ERROR-172 Invalid value for DBID.

**Explanation** DBIDs greater than 65535 are not allowed.

**Action** Supply the correct parameter value and rerun the job.

#### ERROR-173 {CLOSE | OPEN} failed for specified destination {destination-name}

Explanation ADADBS detected that the Event Replicator Server could not CLOSE or OPEN the destination

listed in the message.

**Action** Investigate the cause of the error. The Event Replicator Server job log will provide more details

on why the request failed.

#### ERROR-174 The specified input queue {queue-name} was not found.

**Explanation** The input queue (IQUEUE) listed in the message is not defined to the Event Replicator Server.

**Action** Investigate the cause of the error. Correct it and rerun the job.

#### ERROR-175 {CLOSE | OPEN} failed for specified input queue {queue-name}

Explanation ADADBS detected that the Event Replicator Server could not CLOSE or OPEN the input

queue (IQUEUE) listed in the message.

**Action** Investigate the cause of the error. The Event Replicator Server job log will provide more details

on why the request failed.

#### ERROR-176 Missing parameter: DESTINATION or IQUEUE required

**Explanation** Either DESTINATION or IQUEUE must be specified for the OPEN and CLOSE functions.

**Action** Investigate the cause of the error. Correct it and rerun the job.

### ERROR-178 The specified destination {dest-name} may not be active Data still exists on the SLOG system file for this inactive destination

**Explanation** An attempt was made to activate the destination named in the message (dest-name) while

transactions for the destination still exist on the SLOG system file from the last time it was

activated.

**Action** Investigate the cause of the error. Correct it and rerun the job.

#### ERROR-179 The specified DBID/file may not be activated

The SLOG has been suspended for database-related input transactions and one or more transactions exist on the SLOG system file for this inactive DBID/file

Explanation An attempt was made to activate a DBID/file combination that was deactivated because the

SLOG system file was full.

**Action** Investigate the cause of the error. Correct it and rerun the job.

#### ERROR-182 No file number given

**Explanation** The mandatory operand, FILE, was not specified with the MUPEX or RECORDSPANNING

function.

**Action** Supply the correct parameter value and rerun the job. For more information, read about the

MUPEX and RECORDSPANNING functions of the ADADBS utility in your Adabas utilities

documentation.

#### ERROR-183 Invalid MUPECOUNT option (1/2)

**Explanation** A value other than "1" or "2" was specified for the MUPECOUNT parameter in an ADADBS MUPEX function run. The only valid values for MUPECOUNT are "1" or "2".

**Action** Supply the correct parameter value and rerun the job. For more information, read about the

MUPEX function of the ADADBS utility in your Adabas utilities documentation.

#### ERROR-184 MUPECOUNT specification is invalid. The file contains a PE and has records.

**Explanation** To set the MUPECOUNT parameter to "1", the file must either be empty or have no PE fields. To set the MUPECOUNT to "2", the file cannot contain a PE field that is part of a DE field unless the file is empty.

**Action** Supply the correct parameter value or release the descriptors and rerun the job. For more information, read about the MUPEX function of the ADADBS utility in your Adabas utilities documentation.

#### **ERROR-186** Conflicting file options

**Explanation** One of the following circumstances occurred:

- The file specified is a system file.
- The file specified is a coupled file.
- The file specified is an ADAM file.
- The file specified is a replicated file.
- Only privileged commands are permitted against this file.
- The file specified is in load status.
- MIXDSDEV is not permitted for spanned data storage files.

**Action** Correct the file or parameters and rerun the ADADBS job.

#### **ERROR-187 TIMELIMIT exceeded**

**Explanation** The RECORDSPANNING or SPANCOUNT functions's time limit (set by the TIMELIMIT parameter) was exceeded.

Action Change the TIMELIMIT parameter value and rerun the job. For more information, read about the RECORDSPANNING and SPANCOUNT functions of the ADADBS utility in your Adabas

utilities documentation.

#### **ERROR-188 Invalid RECORDSPANNING request**

**Explanation** The MODE=OFF parameter of the RECORDSPANNING function cannot be specified for a

file that already contains spanned data storage records.

**Action** Ensure that the specified file contains no spanned data storage records and then rerun the

ADADBS job. For more information, read about the RECORDSPANNING function of the

ADADBS utility in your Adabas utilities documentation.

#### ERROR-189 An I/O error occurred

**Explanation** An I/O error occurred executing the specified function

**Action** Research and correct the cause of the error and rerun the ADADBS job.

#### ERROR-190 File specified is not spanned

**Explanation** The file specified does not have spanned data storage records enabled.

**Action** Specify a file with spanned data storage records enabled and rerun the ADADBS job.

#### ERROR-191 Replication may not be turned on for a file with spanned data storage records.

**Explanation** Replication may not be turned on for a file with spanned Data Storage records.

**Action** Review and correct the parameters specified in the ADADBS run and ensure that you are not trying to replicate a file containing spanned records. Then try running the job again.

#### ERROR-194 Replication not active for Adabas

**Explanation** Input information to ADADBS is requiring that the Adabas database have REPLICATION=YES (replication must be active) specified in the parameters to accomplish the request. However, replication for the database is not active.

**Action** Examine the input to ADADBS for correctness. You may have to modify, stop, and restart the Adabas database to allow replication to be active.

#### ERROR-195 Anchor file must be specified

**Explanation** A value for the ANCHOR parameter must be specified. To perform properly, the ADADBS EXPFILE utility needs to know the number of the anchor file of an expanded file chain.

**Action** Supply a valid value for ANCHOR and rerun the job.

#### ERROR-196 INSERT or REMOVE must be specified

**Explanation** Either the INSERT or REMOVE parameter must be specified for the ADADBS EXPFILE utility function. They are mutually exclusive parameters.

**Action** Supply either the INSERT or REMOVE parameter, as appropriate, and rerun the job.

#### ERROR-197 Specified field is not a descriptor

**Explanation** The field specified in the FIELD parameter was not a descriptor. When specifying the NOUQ option in an ADADBS CHANGE operation, the field must be a unique descriptor (DE,UQ option) field.

**Action** Correct the parameter values for the ADADBS CHANGE operation and rerun it.

#### ERROR-198 Specified descriptor is not unique

**Explanation** The field specified in the FIELD parameter was not a unique descriptor. When specifying the NOUQ option in an ADADBS CHANGE operation, the field must be a unique descriptor (DE,UQ option) field.

**Action** Correct the parameter values for the ADADBS CHANGE operation and rerun it.

#### **ERROR-200** Invalid function specified

**Explanation** The nucleus did not recognize the call it received. An invalid function or value was specified.

**Action** Correct the parameter values and utility function specifications as required and rerun the job.

#### ERROR-201 Invalid function for current N{n}LOG

Explanation An invalid value was specified for the current NCLOG or NPLOG specifications. Running

the ADADBS ADDCLOG, ADDPLOG, DELCLOG, or DELPLOG utility functions is invalid

when running with dual CLOGs or PLOGs.

**Action** Make sure the Adabas nucleus startup job specifies the NCLOG and NPLOG ADARUN

parameters and that it is not using dual CLOGs and PLOGs. Then verify that the settings of the NCLOG and NPLOG ADARUN parameters are set to integers in the range 2 through 8

(inclusive). Correct any invalid parameters and rerun the job.

#### ERROR-202 ENQ for PPT failed

**Explanation** An error occurred during the PPT enqueue process.

**Action** Contact your Software AG technical support representative for assistance.

#### ERROR-203 No PPT entries found

**Explanation** No entries were found in the current PPT.

**Action** Obtain an PPTPRINT and contact your Software AG technical support representative for

assistance.

#### ERROR-204 PPT not consistent or invalid request

**Explanation** The entry Adabas is trying to locate in the PPT was not found.

Action Check the current PPT structure and make sure the requested function was valid and that

the correct data set was specified for the ADADBS run. make appropriate corrections and

rerun the job.

#### ERROR-205 Error with DD{n}LOGR{x} data set

Explanation An error occurred during an attempt to process the specified CLOG or PLOG data set in the

Adabas startup JCL.

**Action** Check your startup JCL, make appropriate corrections, and retry the function.

#### ERROR-206 Dataset name length error

Explanation The nucleus detected an invalid length in the parameter passed to it.

**Action** Contact your Software AG technical support representative for assistance.

#### ERROR-207 Dataset already in use

**Explanation** The CLOG or PLOG data set that was requested in the ADADBS run to be added or deleted is already in use.

**Action** Specify a CLOG or PLOG data that is not in use and retry the function.

#### ERROR-208 {x}LOG data set must be supplied

**Explanation** The CLOG or PLOG data set to be added or deleted using the ADADBS function must be specified in the Adabas startup JCL.

**Action** Correct the startup JCL, restart Adabas, and retry the function.

#### ERROR-209 SLOG file can only be {deleted | refreshed} with RPLPARMS=NONE

**Explanation** The Event Replicator Server SLOG file can only be deleted or refreshed when the Event Replicator Server is started with the ADARUN parameter RPLPARMS set to "NONE."

**Action** Restart the Event Replicator Server with RPLPARMS=NONE.

#### ERROR-210 Replicator file can only be {deleted | refreshed} when RPLPARMS is set to NONE or PARMS

**Explanation** The Event Replicator Service Replicator system file can only be deleted or refreshed when the Event Replicator Server is started with the ADARUN parameter RPLPARMS set to "NONE" or "PARMS".

**Action** Restart the Event Replicator Server with RPLPARMS=NONE or RPLPARMS=PARMS.

#### ERROR-211 NUCID must be supplied

**Explanation** No nucleus ID was specified during an attempt to run the ADADBS utility function to dynamically add or delete a CLOG or PLOG data set in a cluster environment. The NUCID parameter is required in a cluster environment.

**Action** Specify the nucleus ID where you are trying to add or delete the CLOG or PLOG data set using the NUCID parameter and try again.

#### ERROR-212 DD{n}PLOGR{x} must be copied. Then retry function.

**Explanation** The PLOG data set identified in the message (DDn PLOGRX) has not been copied.

**Action** Copy or format the specified data set and retry the function.

#### ERROR-213 Invalid record buffer length

**Explanation** The record buffer length is invalid.

**Action** Contact your Software AG technical support representative for assistance.

#### **ERROR-214** Missing or too many fields in FIELDLIST

**Explanation** The FIELDLIST parameter is missing or contains more than 800 fields.

**Action** Investigate the cause of the error. Either supply a FIELDLIST parameter or reduce the number

of fields listed on the FIELDLIST parameter. Then rerun the job.

#### ERROR-215 Field does not exist in the FDT

**Explanation** The FIELDLIST parameter contains a field that does not exist in the FDT for the file.

**Action** Correct the FIELDLIST parameter specification and then rerun the job.

#### ERROR-216 Field is a descriptor

Explanation The FIELDLIST parameter contains a descriptor field. Descriptor fields cannot be deleted.

**Action** Correct the FIELDLIST parameter specification and then rerun the job.

#### ERROR-217 Field is a parent of a Sub-, Super-, Hyper-, Phonetic, or Collating descriptor

Explanation The FIELDLIST parameter contains a subdescriptor, superdescriptor, hyperdescriptor, phonetic

descriptor, or collating descriptor field. These types of fields cannot be deleted.

**Action** Correct the FIELDLIST parameter specification and then rerun the job.

#### ERROR-218 Additions 1 field setting is invalid

**Explanation** The Additions 1 field for an Adabas command contains an invalid value.

**Action** Contact your Software AG technical support representative for assistance.

#### ERROR-219 Duplicate fieldname detected in FIELDLIST

**Explanation** The FIELDLIST parameter contains a duplicate field; a field is listed more than once.

**Action** Correct the FIELDLIST parameter specification and then rerun the job.

#### ERROR-220 Function not allowed for LOB file

**Explanation** The file specified in the FILE parameter is a large object (LOB) file. You cannot delete fields from a LOB file.

**Action** Correct the FILE parameter specification and then rerun the job.

#### ERROR-221 Field is parent of Subfield or Superfield

**Explanation** The FIELDLIST parameter contains a subfield or superfield. These types of fields cannot be deleted.

**Action** Correct the FIELDLIST parameter specification and then rerun the job.

#### ERROR-222 Trying to delete a field already deleted

**Explanation** The FIELDLIST parameter in an ADADBS DELFN run includes a field that was already deleted.

**Action** Correct the FIELDLIST parameter specification and then rerun the job.

#### ERROR-223 Trying to undelete a non-deleted field

**Explanation** The FIELDLIST parameter in an ADADBS UNDELFN run includes a field that has not been deleted, so it cannot be undeleted.

**Action** Correct the FIELDLIST parameter specification and then rerun the job.

#### ERROR-224 File is security protected

**Explanation** The file specified in the FILE parameter is security protected, but no value was specified for the PASSWORD parameter.

**Action** Supply a valid password in the PASSWORD parameter and try again.

#### **ERROR-225 Invalid FDT detected**

**Explanation** The FDT for the file specified in the FILE parameter is invalid.

**Action** Contact your Software AG technical support representative for assistance.

#### ERROR-226 Trying to delete a field that has the NN option on

**Explanation** The FIELDLIST parameter contains a field that has the NN option on. Fields with the NN option on cannot be deleted.

**Action** Correct the FIELDLIST parameter specification and then rerun the job.

# 78

### **ADADCK Utility Error Messages**

#### ERROR-121 Invalid record length found

**Explanation** The record length is negative, zero, or greater than the permitted maximum (MAXRECL value).

#### **ERROR-123 Duplicate ISN found**

**Explanation** The same ISN is found twice in the same DS block.

#### ERROR-124 Invalid DSST entry found

**Explanation** The following information is provided to identify the error:

```
DSRABN=xxxxxxxx (nnnn), REQUIRED % x, PRESENT % x, DSSTRABN=xxxxxxxx (nnnn), OFFSET=xxxxxx (nnn)
```

Block size minus padding = xxxx (nnn) Size of block in use = xxxx (nnn)

#### ERROR-125 Invalid record length

**Explanation** The DSCHECK function found that either the sum of all record lengths in one Data Storage block is not equal to the block length minus 4; or that the record length is zero.

DSRABN=xxxxxxxx (nnnn), OFFSET=xxxxxx (nnn)

#### ERROR-127 Invalid block length

Explanation The block length field contains either

- a negative value; or
- a number larger than the physical block size.

DSRABN=xxxxxxx (nnnn), OFFSET=xxxxxx (nnn)

#### **ERROR-128 Invalid ISN found**

Explanation An ISN was detected that is either zero or greater than the maximum allowed (TOPISN) value.

#### ERROR-130 Spanned record with

ISN {isnnumber}

DS RABN {rabn}

One of the following errors occurred:

Neither primary spanned record bit nor

secondary spanned record bit is switched on.

**Explanation** The header of the spanned record with the ISN number listed in the message (isnnumber)

is erroneous.

Action Correct the ISN or the ISN of the next spanned record or switch on the primary spanned

record bit or the secondary spanned record bit (but not both). To correct the header of a

spanned record, contact your Software AG technical support representative.

#### ERROR-131 Spanned data storage record with

ISN {isnnumber} DS RABN {rabn}

contains inconsistencies.

One of the following errors occurred:

ISN of next secondary spanned record is zero.

Bits of secondary spanned record and primary record are both switched on.

 $\textbf{Explanation} \ \ \text{The header of the primary spanned record with the ISN number listed in the message}$ 

(isnnumber) is erroneous.

Action Correct the ISN of the primary spanned record, correct the ISN of the next secondary spanned

record, or switch off the secondary spanned record bit. To correct the header of a spanned

record, contact your Software AG technical support representative.

### ERROR-132 Secondary spanned record with ISN {isnnumber} not found.

**Explanation** The header of the secondary spanned record with the ISN number listed in the message (*isnnumber*) cannot be found in Data Storage.

**Action** Contact your Software AG technical support representative for assistance.

#### ERROR-133 Duplicate primary spanned DS

ISN {isnnumber} found - DS RABN {rabn}

**Explanation** The ISN number listed in the message (*isnnumber*) appears in two primary spanned records in Data Storage. ISNs should be unique.

**Action** Contact your Software AG technical support representative for assistance.

#### ERROR-134 Duplicate secondary spanned DS

ISN {isnnumber} found - DS RABN {rabn}

**Explanation** The ISN number listed in the message (*i snnumber*) appears in two secondary spanned records in Data Storage. ISNs should be unique.

**Action** Contact your Software AG technical support representative for assistance.

### ERROR-135 Secondary spanned record with ISN {isnnumber1} not found. Secondary ISN {isnnumber2} DSRABN {rabn} points to secondary ISN

which was not found in data storage

**Explanation** The ISN for a secondary spanned record listed in the message (*isnnumber1*) could not be found in Data Storage. The ISN of the secondary spanned record that points to this ISN is also given in the message (*isnnumber2*).

**Action** Contact your Software AG technical support representative for assistance.

#### ERROR-136 Secondary ISN (isnnumber) found in Data

Storage RABN {rabn} but not referenced by a primary ISN.

**Explanation** A secondary spanned record was found in Data Storage is not referenced by a primary ISN. The ISN of the secondary spanned record is given in the message (*isnnumber*).

**Action** Contact your Software AG technical support representative for assistance.

# ERROR-137 Primary ISN {isnnumber1} not found. Primary ISN was referenced in secondary ISN {isnnumber2} DS RABN {rabn} - removing from the FROMRABN/TORABN will most likely resolved the warning.

**Explanation** The ISN for a primary spanned record that was referenced by a secondary spanned record was not found in Data Storage during the ADADCK run. The ISN numbers for both the primary spanned record (isnnumber1) and the secondary spanned record (isnnumber2) are given in the message.

The most likely cause of this error is that the FROMRABN and TORABN parameters were specified for the ADADCK run and the FROMRABN parameter references a secondary RABN rather than a primary RABN. We recommend that the FROMRABN parameter reference a primary RABN instead.

#### Action

If you have used the FROMRABN parameter, verify that it points to a primary RABN and not a secondary RABN. Then try the job again. You might also consider removing the FROMRABN and TORABN parameters from the run.

If problems persist, contact your Software AG technical support representative for assistance.

# 79

### **ADADEF Utility Error Messages**

#### **ERROR-121 Missing function parameter**

**Action** Add one of the following parameters and rerun the job:

- ADADEF DEFINE define a new database
- ADADEF NEWWORK define a new work

#### ERROR-122 Invalid value for the parameter DBID

**Explanation** The value for the database ID must be in the range 1 to 65,535.

**Action** Supply the correct parameter value and rerun the job.

#### ERROR-123 Checkpoint-file definition missing in parameter-list

**Explanation** Each Adabas database requires a checkpoint file.

**Action** Add the following parameter and rerun the job.

ADADEF FILE=xx, CHECKPOINT, ...

#### ERROR-124 Multiple system file definition not permitted

Explanation The Adabas checkpoint and security file can be defined only once per database.

**Action** Supply the correct parameter value and rerun the job.

#### **ERROR-125** Invalid value for the parameter WORKSIZE

Explanation The value of the WORKSIZE parameter must be at least 300 + WALT + number of blocks per

track.

**Action** Increase the WORKSIZE value and rerun the job.

#### ERROR-126 ADADEF not permitted to run

**Explanation** An attempt was made to run ADADEF in parallel with an active nucleus. The Adabas nucleus

returned response "response-code". (A short explanation is given here).

**Action** The only acceptable response code is 148 (ADARSP148). Shut down the nucleus and rerun

the job.

#### **ERROR-127** Inconsistent parameter list

**Explanation** A corresponding extent parameter is required for

ASSOSIZE/ASSODEV/AALT, and DATASIZE/DATADEV/DALT.

**Action** Supply the correct parameter value and rerun the job.

#### ERROR-128 File type missing or invalid

**Explanation** The file number must be followed by a keyword defining the type of the system file to be

loaded.

**Action** See the Adabas Utilities documentation for further information. Supply the correct parameter

value and rerun the job.

#### ERROR-129 DSST-extent space allocation failed

**Explanation** Not enough free Associator space is available to allocate a DSST extent.

**Action** Supply a larger Associator extent and rerun the job.

#### ERROR-130 Invalid value for MAXDS/MAXNI/MAXUI

Explanation The value for the mentioned parameters must be specified in blocks and must be in the range

1B to 65535B.

**Action** Specify the correct parameter value and rerun the job.

#### ERROR-132 Database not formatted

**Explanation** The supplied ASSO contains valid GCBs.

**Action** Run ADAFRM before running ADADEF, or specify the OVERWRITE parameter in the

ADADEF job.

#### **ERROR-133** Invalid size specification

Explanation The (ASSOSIZE / DATASIZE / WORKSIZE) parameter value specified for (DDASSO /

ASSOR1/2, DDDATA / DATARn, or DDWORK / WORKR1) is greater than the space physically

available (an actual parameter / job control value is printed with the message text).

**Action** Supply the correct parameter value, and rerun the job.

#### ERROR-134 No database to be overwritten

**Explanation** The parameter OVERWRITE was specified, but the data sets assigned do not contain a database.

**Action** Remove the OVERWRITE parameter, and rerun the ADADEF job.

#### ERROR-135 Value of parameter MAXRECL too large

**Explanation** The MAXRECL value is either

- greater than the default value "def-value"; or
- less than 7.

**Action** Supply the correct MAXRECL parameter value, and rerun the ADADEF job.

#### ERROR-136 Invalid value for the parameter RABNSIZE

**Explanation** Either 3 or 4 may be specified for the RABNSIZE parameter.

**Action** Correct the value specified for the RABNSIZE parameter and rerun the ADADEF job.

#### ERROR-137 Dataset size too large

**Explanation** The DATA/ASSO/WORK data set SIZE parameter value exceeds the maximum nnnn blocks.

Action Correct the value specified for the specified data set SIZE parameter and rerun the ADADEF

job.

#### ERROR-138 Cannot set UES=NO while file {file-number} loaded

**Explanation** The specified file contains at least one element such as a wide-character formatted field that require the database to be enabled for universal encoding; that is, UES=YES is required.

**Action** Reexamine your need to set UES=NO and adjust the file accordingly.

#### ERROR-139 Specify UES=NO to disable UES

**Explanation** It is not possible to turn UES off by setting all *xx*CODE parameters to 0. ADADEF does not differentiate between a parameter set to zero (0) and a parameter not specified.

**Action** To disable UES, set the UES parameter equal to NO.

# 80

### **ADAFRM Utility Error Messages**

#### **ERROR-121 Missing function**

Explanation At least one of the following functions must be specified: ASSOFRM, DATAFRM, WORKFRM,

CLOGFRM, PLOGFRM, RLOGFRM, TEMPFRM, SORTFRM, DSIMFRM, ASSORESET,

DATARESET, WORKRESET, or DSIMRESET.

**Action** Supply the correct parameter value and rerun the ADAFRM job.

#### ERROR-122 Invalid data set number

**Explanation** See the Adabas Utilities documentation for a description of data set numbers.

**Action** Supply the correct parameter value and rerun the ADAFRM job.

#### ERROR-123 Requested data set cannot be mirrored

**Action** Supply the correct parameter value and rerun the job.

#### **ERROR-124** Will not reset ASSO control blocks

**Explanation** Resetting Associator blocks with the range 1-30 is rejected.

#### **ERROR-125 Missing ASSO data sets**

Explanation Job control statements defining the Associator must be included for both the ADAFRM utility

job for the ASSOFRM, DATAFRM, TEMPFRM and WORKFRM functions when the

FROMRABN parameter is specified, and when running the ASSORESET, DATARESET, and

WORKRESET ADAFRM functions.

**Action** Supply the required JCL/JCS job control, and rerun the ADAFRM job.

#### ERROR-126 Invalid size value specified

Explanation The SIZE value specified with FROMRABN=NEXT is not valid. The range of blocks to be

formatted in not contained in the free space table.

**Action** Supply a valid SIZE parameter value and rerun the job.

#### ERROR-127 Invalid FROMRABN value specified

Explanation For the ASSOFRM and DATAFRM functions, valid FROMRABN values include a numeric

starting RABN value or FROMRABN=NEXT.

**Action** Supply a valid FROMRABN value and rerun the job.

# 81

# **ADAICK Utility Error Messages**

# ERROR-121 {block-number} block contains invalid packed value

**Explanation** The format indicator in the U3 element is "U" or "P", and the value in the "block-number" block is not a valid packed decimal number.

## ERROR-122 {value1} {value2} values do not agree

**Explanation** Each U3 element contains a value and an MI RABN. The first MI element (in the MI block pointed to by the U3 element) should contain the same value as the U3 element. If not, this message occurs.

This message also occurs if an MI element contains a value that does not agree with the value in the first NI element (in the NI block pointed to by the MI element).

#### ERROR-123 {block-number} block contains incorrect block/value length

**Explanation** The two-byte inclusive length at the beginning of each index block defines the logical end of that block. Each block contains variable length elements. The length of each element depends on the length of the value within the element (for NI blocks, it also depends on the ISN count).

In processing an index block (left to right), the end of each element is compared to the logical end of the block (as defined by the logical block length). If the end of the element is less than the logical end of the block, what follows is taken as the next element, and processing continues. If the block and element ends are equal, the block is considered to be correct. If the element end is greater than the block end, this message occurs.

#### ERROR-124 MI ISN should be zero

**Explanation** Each MI element points to an NI block. If the first ISN in the ISN list for the first NI element in that NI block is the lowest ISN for that value, then the "MI ISN" (in the MI element) should be zero. If the MI element is not zero, this message occurs.

# ERROR-125 MI/NI ISNS do not agree

**Explanation** Each MI element points to an NI block. If the first ISN in the ISN list for the first NI element (in that NI block) is not the lowest ISN for that value, then that NI element should agree with the "MI ISN". If it does not agree, this message occurs.

## ERROR-126 NI/MI/UI values not increasing

**Explanation** In processing the index for one descriptor (in an L9 sequence), the NI block values should be in ascending sequence. This message occurs if either of the following occurs:

- The values within one block are not strictly increasing (equal values are considered an error);
- The first value in an NI, MI, or UI block is less than the last value in the previous block (equal values are allowed).

#### ERROR-127 NI block contains zero ISN count

**Explanation** The ISN count in an NI element should not be zero.

## ERROR-128 NI block contains invalid ISN

**Explanation** The ISN list for one value in an NI block must be in strict ascending sequence. If not, this message occurs. This message also occurs if an ISN is not less than the "first unused ISN" specified in the file control block (FCB).

#### ERROR-129 {block-number} block contains incorrect level indicator

**Explanation** The third byte in the "block-number" block should contain the following value:

| Block Type | Value |
|------------|-------|
| U13        | 0D    |
| U12        | 0C    |
| U11        | 0B    |
| U10        | 0A    |
| U9         | 09    |
| U8         | 08    |
| U7         | 07    |

| Block Type | Value |
|------------|-------|
| U6         | 06    |
| U5         | 05    |
| U4         | 04    |
| U3         | 03    |
| M1         | 02    |
| N1         | 01    |

If the third byte does not contain the correct value, this message occurs.

#### **ERROR-130 RABN outside ASSO extents**

**Explanation** An attempt was made to read a block outside the RABN limits specified by the Associator extents for the general control blocks (GCBs).

# ERROR-131 {block-number} RABN outside extents

**Explanation** A "block-number" RABN is outside the RABN limits defined by the file control block (FCB) UI extents, or an NI RABN is outside the limits defined by the NI extents.

#### ERROR-132 [AC2] DS RABN {rabn} outside extents

**Explanation** The Data Storage (DS) RABN given in the message (*rabn*) appears in an address converter (DS RABN) or secondary address converter (AC2 DS RABN) block and is outside the limits defined by the file control block (FCB) DS extents.

#### ERROR-133 {AC | AC2} MAX ISN should be {value}

**Explanation** This message occurs if the top ISN value in the file control block (FCB) is incorrect.

The FCB contains the top ISN for each address converter (AC) or secondary address converter (AC2) extent. This is the ISN that corresponds to the last RABN in the last block for that extent. This ISN depends on the top ISN of the previous extent, on the number of blocks in the extent, and on the number of ISNs per block.

## ERROR-134 ISN (isn-number) not LT FCB+44 (value) (1ST unused ISN)

or

AC2 ISN (isn-number) not LT FCB+38 (value) (1ST unused AC2 ISN)

**Explanation** Address converter or secondary address converter (AC2) elements which correspond to ISNs greater than or equal to the first unused ISN (specified in the FCB) must all contain 00000000 or FFFFFFFE. Otherwise, this message occurs. The ISN (isn-number) and its value (value) are given in the message.

#### ERROR-135 FCB file number incorrect

**Explanation** The requested file number, plus the RABN specified in file 1 FCB's GCB minus one, is assumed to be the FCB RABN for the requested file. The file number specified in that block does not agree with the requested file number.

# ERROR-136 FCB highest index level not 3 through 15

**Explanation** The highest index level specified in the file control block (FCB) must range 3 through 15, inclusively.

# ERROR-137 FCB highest index RABN outside UI extents

**Explanation** The highest index RABN specified in the file control block (FCB) must be within the upper index extents (also specified in the FCB).

# ERROR-138 First RABN greater than last RABN

**Explanation** The extent just printed is invalid because the first RABN is greater than the last RABN.

#### ERROR-139 {block-number} extent overlaps FST extent {value1} through {value2}

**Explanation** The extent specified in the file control block (FCB) overlaps a free extent specified in the free space table (FST).

#### ERROR-140 ADAIOR return code {rc reason}

**Explanation** The hexadecimal return code and reason code (*rc* and *reason*) was returned from ADAIOR after ADAICK attempted to either open the Associator or read the specified Associator block.

# ERROR-141 FCB {MAXISN | MAX AC2 ISN} expected should be {allocated-maxisn}

**Explanation** The file's MAXISN setting does not correspond to the MAXISN determined by the MAXISN value (allocated-maxisn) based on the allocated address converter (MAXISN) or secondary address converter (MAX AC2 ISN) extents.

#### ERROR-142 NR (ix-block-number) blocks processed greater than NR blocks used

**Explanation** In performing the index check, a count is taken of the UI blocks read. The "number of blocks used" is the sum of the number of blocks used in each UI extent, which depends on the first RABN and first unused RABN for each extent. If the number of blocks processed exceeds the number used, at least one "ix-block-number" RABN occurs in more than one of that block type, because each "ix-block-number" RABN processed is checked to be sure it is within the used portion of some extent of the same index block type.

# ERROR-143 Field names not in ascending sequence - {field-name}

**Explanation** Each U3 element contains the field name for the descriptor. Field names must be in ascending sequence. "field-name" is the name of the field that is out of sequence.

# ERROR-144 {block-number} field names do not agree

**Explanation** Each upper-level index element contains the field name for the descriptor, and also points to a lower-level block. The field name in the first element in the lower-level block must agree with the field name in the higher-level element.

# ERROR-145 RABN is outside used ranges

**Explanation** The forward pointer in an element of the empty NI/UI block chain contains an invalid RABN. This forward pointer should contain a RABN of another empty NI/UI block, or should contain a zero to indicate the end of the chain.

# ERROR-146 Logical block length should be 0006

**Explanation** Every empty NI/UI block chained in the empty block chain must have a logical block size of X'0006'. This includes the length field itself (two bytes) and the logical forward pointer to the next block in the chain (four bytes).

# ERROR-147 Empty block chain loops back on itself

**Explanation** The forward pointer in an element of the empty NI/UI block chain contains an invalid RABN. This forward pointer should contain either a RABN of another empty NI/UI block, or a zero to indicate the end of the chain. However, there is an invalid forward pointer value causing the chain to return into itself.

## ERROR-148 Descriptor {desc-name} not found in FDT

**Explanation** A descriptor was found in a U3 block that is not in the field definition table (FDT). Every field in the index must be a descriptor, a sub-/super-/hyper- or phonetic descriptor, or a coupling descriptor if the file is coupled.

## ERROR-149 Descriptor {desc-name} found in FDT but not in U3

**Explanation** Every descriptor, sub-/super-/hyper- or phonetic descriptor, or coupling descriptor must have at least one entry in a U3 block. If there are no values for this descriptor, an empty element is stored (value length=0, ISN=0, RABN=0).

## ERROR-150 {ISN | AC2 ISN} not found in DS block specified by {AC | AC2} element

**Explanation** An ISN discrepancy was found between the address converter (AC) or secondary address converter (AC2) and Data Storage. For better analysis of the problem, run the ADAACK utility.

#### ERROR-151 {ISN | AC2 ISN} {isn-number} is invalid

**Explanation** The physical ISN found in a Data Storage record is either zero or is greater than the permitted maximum for the file, based on the ISNs listed in the address converter (ISN) or secondary address converter (AC2 ISN).

#### ERROR-152 FDT end reached before record end

**Explanation** While decompressing a Data Storage record, ADAICK reached the end of the field definition table (FDT) before finding the end-of-record. This indicates that the compressed record has an incorrect structure.

# **ERROR-153** Record length is incorrect

**Explanation** Either the block length of a Data Storage block is wrong, or the length of a record stored within this block is wrong. The sum of all record lengths, plus 4, should equal the logical block size of the Data Storage block.

# **ERROR-154 Invalid PE count**

**Explanation** A periodic group count in a compressed Data Storage record is either 0 or greater than the allowed maximum.

#### **ERROR-155 Invalid MU count**

**Explanation** A multiple-value field count in a compressed Data Storage record is either 0 or greater than the allowed maximum.

#### **ERROR-156 Invalid CX byte**

**Explanation** The value for an empty field counter is a compressed Data Storage record that contains X'C0'. Any value from X'C1' through X'FF' is permitted.

#### ERROR-157 Invalid value length

**Explanation** The length of a value in a compressed Data Storage record is wrong. A valid length value is either X'01' through X'7F' or X'8001' through X'80FF'.

## ERROR-158 Invalid packed decimal number

Explanation A packed value within a compressed Data Storage record contains invalid digits.

#### ERROR-159 ISN/RABN not zero for empty descriptor

**Explanation** If a descriptor has no values/ISNs, a value of X'00' is stored in the U3 block to indicate an empty descriptor. The following values for MIRABN and ISN must be zero.

#### ERROR-160 Invalid value for rotating ISN in FCB

**Explanation** The value for the rotating ISN must be less than or equal to the highest ISN, plus 1.

#### ERROR-161 Duplicate element for empty descriptor

**Explanation** There are at least two U3 entries for an empty descriptor. Each descriptor has at least one entry on the U3 level. There may be several entries for one descriptor when the descriptor spans several MI blocks, because each MI block has an entry on the U3 level. Although there are no MI blocks for an empty descriptor, there must be one (and only one) U3 entry.

#### ERROR-162 Wrong pointer to last parent of super/hyperdescriptor

**Explanation** The field descriptor table (FDT) contains an entry pointing to the last parent field of a super-or hyperdescriptor. The pointer contains the wrong value.

#### WARNING-163 Unreachable index blocks

**Explanation** An index block exists that is neither used nor in the unused RABN chain.

Action No immediate action is needed; however, the RABN block cannot be used until either the

Associator is reordered or an UNLOAD/LOAD sequence is performed.

## ERROR-164 Error initializing collating user exit - return code={return-code}

Explanation An error occurred while the collation descriptor user exit was being initialized.

**Action** Investigate the cause of the error; correct it; and rerun the job.

# ERROR-165 Collating user exit not loaded

**Explanation** The collation descriptor user exit requested is not loaded.

**Action** Load the exit and rerun the job.

## ERROR-166 Invalid value for number of ISN per {AC|AC2} block in FCB

**Explanation** The value for number of ISNs per address converter (AC) or secondary address converter

(AC2) block must be the block size of the corresponding address converter, in bytes, divided

by the size of the ISN (either 3 or 4 bytes).

**Action** Correct the value provided in the file control block (FCB).

#### ERROR-167 First element without FE bit

Explanation The upper index blocks contain index entries for one or more descriptors. The first element

for a given descriptor contains the first element bit or FE BIT. A missing FE bit can result in

incorrect index positioning or Adabas response codes.

**Action** Document the error. Try to fix the error as soon as possible, for example by reinverting the

descriptor where the error occurred.

# ERROR-168 FDT and index control byte mismatch, DE = {dd}

**Explanation** An FDT and index control byte mismatch occurred for the description (dd) listed in the

message. The comparison of the two compares the control byte IXUCTL of the index with the

control byte FDTF of the FDT.

**Action** When this error occurs, dump and print the FDT using the ADAICK FDTPRINT utility. Then

contact your Software AG support representative for assistance.

#### ERROR-169 FDT length in FCB does not match with the FDT, FNR={nnnnn}

**Explanation** The length fields found in FDTHLL and YFDTL are not equal. The file number is given in the

message.

**Action** When this error occurs, dump and print the FCB using the ADAICK FCBPRINT utility for

the file listed in the message. Then contact your Software AG support representative for

assistance.

#### ERROR-170 {RABN-errormsgtext}

**Explanation** This error can have two different messages, as described in the following table:

| Message Text | Description                                                                         |
|--------------|-------------------------------------------------------------------------------------|
|              | The RABN named in the message does not exist in the extent description of the GCBs. |
|              | The RABN named in the message does not exist in the extent description of the file. |

These messages may occur after an ADAICK DATAPRINT or ADAICK DSCHECK run.

**Action** For either error message, run ADAICK GCBPRINT. If you receive the second message (RABN rabn NOT IN EXTENT, FILE file), also run ADAICK FCBPRINT for the file named in the

message.

Then contact and send the output from these runs (as appropriate) to your Software AG support representative for assistance.

# ERROR-172 Invalid segment count for spanned DS record

**Explanation** The number of spanned record segments has exceeded the maximum of 5.

**Action** Rebuild the file. Contact your Software AG technical support representative for assistance.

#### ERROR-173 Next ISN is zero for master ISN

**Explanation** The header of a primary spanned record lists zeros as the ISN for the next secondary record in the spanned record.

**Action** Contact your Software AG technical support representative for assistance.

# ERROR-174 Offset bigger than ASSO block size

**Explanation** During the formatted print of an ASSO block, ADAICK tried to print out data behind the ASSO block.

**Action** Check the concerning ASSO block. This error may occur if the number of extents is erroneously too big.

# ERROR-176 Last formatted ISN exceeds MAX ISN Last formatted AC2 ISN exceeds AC2 MAX ISN

**Explanation** This error occurs when one of the following invalid conditions occurs:

- The last formatted ISN is higher than the MAXISN.
- The last formatted AC2 ISN is higher than the AC2 MAXISN.

**Action** Contact your Software AG technical support representative for assistance.

# ERROR-177 Top ISN exceeds last formatted ISN Top AC2 ISN exceeds last formatted AC2 ISN

**Explanation** This error occurs when one of the following invalid conditions occurs:

- The top ISN is higher than the last formatted ISN.
- The top AC2 ISN is higher than the last formatted AC2 ISN.

**Action** Contact your Software AG technical support representative for assistance.

# 82

# **ADAINV Utility Error Messages**

# ERROR-121 Invalid descriptor field list for invert

**Explanation** The field name "xx" is either

- not found in the FDT; or
- already a descriptor.

**Action** Supply the correct parameter value and rerun the job.

# ERROR-122 TEMP data set too small; input record count = {count}

Action

Supply a larger TEMP data set/file. See the Adabas Utilities documentation for information about calculating TEMP space.

# ERROR-123 Invalid or missing couple descriptor

**Explanation** One of the supplied descriptor names

- is not supplied;
- is not found in the FDT;
- is not a descriptor;
- is a descriptor contained in a periodic group; or
- has a format/length that is incompatible with the other descriptor.

**Action** Supply the correct parameter value and rerun the job.

## ERROR-124 Couple index overflow for file {file-number}

**Explanation** This file is already coupled to 18 others; this is the maximum.

# ERROR-125 Files already coupled

**Explanation** Utility function cannot be processed.

# **ERROR-126** Coupling not possible

**Explanation** This error occurred because

- a file cannot be coupled to itself;
- expanded files cannot be coupled;
- multiclient files cannot be coupled; and
- only file numbers less than 255 can be coupled.

The ADAINV function cannot be processed.

#### **ERROR-127 Missing utility function**

**Explanation** INVERT or COUPLE must be entered, then rerun ADAINV.

# ERROR-128 Invalid value for the parameter 'CODE'

**Explanation** The value specified for the CODE parameter is either incorrect, or the CODE parameter is

not valid in this case.

**Action** Either remove the CODE parameter, or specify at most eight digits, or blanks. Rerun the job.

Refer to the Adabas Security documentation for more information.

#### ERROR-129 An attempt was made to create a 16TH index level

**Explanation** No more than 15 index levels are possible.

**Action** Try this function again with a smaller value for ASSOPFAC.

## ERROR-130 Error initializing collating user exit - return code={return-code}

**Explanation** An error occurred while the collation descriptor user exit was being initialized.

**Action** Investigate the cause of the error; correct it; and rerun the job.

## ERROR-131 Collating user exit not loaded

**Explanation** The collation descriptor user exit requested is not loaded.

**Action** Load the exit and rerun the job.

#### ERROR-132 Couple index not allocated for file {file}

The FCB does not have available space for a couple index.

**Explanation** ADAINV detected that there is not enough room in the FCB to allocate couple information.

**Action** Correct the error and rerun the job.

# ERROR-133 Invalid file requested (file number = {nnn})

Explanation The ADAINV INVERT and ADAINV COUPLE functions cannot be performed on a LOB file;

it is not allowed.

**Action** Supply correct file numbers for the FILES parameter and rerun the job.

# ERROR-134 The database is active but the utility communications block (DIB) is missing the nucleus entry

Explanation The ADAINV utility determined the nucleus was active without a DIB entry.

**Action** Check the job to ensure the correct ASSO, DATA, and WORK data sets are specified for the

given DBID.

# 83

# **ADALOD Utility Error Messages**

# ERROR-121 Requested restart not possible

**Explanation** This error may occur for one of the following reasons:

- There is no job to be restarted.
- A fundamental parameter value has been changed.
- The previous job abended before reaching the first restart point (the file is not in load status).
- The previous job abended in a state from which no restart is possible (the file is in load status).

**Action** Correct the cause of the error, and rerun the ADALOD job.

# ERROR-122 TEMP data set too small; input record count= {count}

**Action** Supply a larger TEMP data set/s

Supply a larger TEMP data set/file. See the Adabas Utilities documentation for information about calculating TEMP space.

# **ERROR-123 Missing utility function**

**Action** Supply either LOAD or UPDATE as the ADALOD function in the parameter input and rerun the ADALOD job.

#### **ERROR-124 Multiple utility functions supplied**

**Action** Supply either LOAD or UPDATE as the ADALOD function in the parameter input and rerun the ADALOD job.

## ERROR-125 Parameter 'ADAMPARM' for non-ADAM-file not permitted

**Action** Either add the parameter ADAMFILE or remove the ADAMPARM parameter and rerun the

ADALOD job.

## ERROR-126 Invalid value for the parameter 'ADAMPARM'

**Explanation** The value for this parameter must be in the range 1 to 255.

**Action** Supply the correct parameter value and rerun the ADALOD job.

#### ERROR-128 Parameter 'ADAMDE' for non-ADAM-file not permitted

**Action** Either supply the parameter ADAMFILE as well, or remove the ADAMDE parameter. Rerun

the ADALOD job.

## ERROR-129 Parameter 'ADAMDE' mandatory for ADAM file

**Action** Supply the correct parameter value and rerun the job.

## ERROR-130 Parameter 'ADAMOFLOW' for non-ADAM file not permitted

**Action** Either supply the parameter ADAMFILE as well, or remove the `ADAMOFLOW' parameter.

Rerun the ADALOD job.

## ERROR-131 Invalid value for the parameter 'UQDE': {field-name} is not a valid descriptor name

**Explanation** The field to be defined as a unique descriptor is invalid. Either it is a simple field and not a

descriptor, or the field name is unknown, or it is a descriptor in a periodic group. Probable

cause is a misspelling of the descriptor name.

**Action** Supply the correct UQDE parameter value and rerun the ADALOD job.

# ERROR-132 Invalid 'ADAMDE' field: {field-name}; conflicting field attributes or unknown descriptor name

**Explanation** An ADAM descriptor must meet all the following:

- Be a single field (no MU option)
- Be a unique descriptor
- Not be contained in a periodic group
- Not have the NU option
- Have a default length (cannot be variable)

**Action** Supply the correct parameter value and rerun the ADALOD job.

## ERROR-133 Invalid value for the parameter 'ADAMOFLOW'

**Explanation** The value must be smaller than DSSIZE.

**Action** Supply the correct parameter value and rerun the job.

#### ERROR-134 Incorrect FDT found in input data set

**Explanation** Either the field definition table (FDT) expected in the first record is missing from the data set or the FDT structure read from the data set does not satisfy the rules.

**Action** Verify that the input data set is valid. Supply a correct input data set and rerun the job. If the problem persists, contact your Software AG technical support representative for assistance.

#### **ERROR-135 FDT structure mismatch**

**Explanation** The field definition table (FDT) from the input data set and the FDT from file "file-number" are not the same (the displayed message text contains an actual file number).

One of the following has happened:

- The file is to be updated and the FDT from the input data set does not match the FDT from the file; or
- The file has been deleted with "KEEPFDT" and the FDT from the input data set does not match that old FDT; or
- The FDT from the input data set does not match the FDT from the anchor of the expanded file.

Action Check your input data set and your FILE and ANCHOR parameters. If the ADALOD LOAD function was being run, consider using the IGNFDT parameter (refer to the Adabas Utilities documentation for more information).

## ERROR-136 FDT larger than 4 ASSO blocks

**Explanation** System restriction: the FDT is too large for the device type in use. A load is not possible.

# ERROR-137 The input data set/file DDEBAND or DDISN does not have the record format variable or variable blocked (V or VB)

**Explanation** The specified input data set is invalid.

**Action** Supply a correct input data set and rerun the ADALOD job.

# ERROR-138 invalid USERISN {isn-number} found input record count = {count}

**Explanation** The USERISN *isn-number*:

- is greater than MAXISN or less than MINISN; or
- does not belong to any ISN range of the expanded file.

The displayed message text contains actual ISN and count values.

# ERROR-139 ISNPOOL overflow ('LIP' parameter value too small) {count} records already read from DDISN

**Explanation** Each single ISN requires four bytes, each ISN range requires eight bytes of storage.

**Action** Increase the size of the ISN pool (LIP). Supply the correct parameter value and rerun the ADALOD job.

#### ERROR-140 Invalid value for MAXDS/MAXNI/MAXUI

**Explanation** ADALOD requires these values in units of blocks. The value must be in the range 1B to 65535B.

**Action** Supply the correct parameter value and rerun the ADALOD job.

## ERROR-142 Duplicate USERISN (isn-number) found

**Explanation** One of the following occurred:

- The supplied USERISN was already present in the file being processed; or
- The ISN appeared twice in the input data set.

The record cannot be added.

## ERROR-143 {file-type} file already present

**Explanation** The requested system file is already present. The file cannot be loaded.

**Action** Check the current system file assignments on the ADAREP report.

## ERROR-144 Already 10 Adabas system files defined

**Explanation** A maximum of ten Adabas system files (files loaded with the SYSFILE file type) are already present. The file cannot be loaded.

**Action** Check current system file assignments on the ADAREP report.

#### **ERROR-145 Invalid FDT format**

**Explanation** The structure of the input FDT is incorrect.

**Action** Ensure that your input data set was created using the ADACMP or ADAULD utility.

#### **ERROR-146 Invalid list of DELISNS**

**Explanation** The DELISN parameter list is wrong, or the input from the DDISN file contains incorrect data.

**Action** Check for

- descending or overlapping ISN ranges
- the same ISN specified more than once
- invalid record length (not a multiple of 4 or 8)

The accessed ISN was "isn-number" (the displayed message contains an actual ISN value). Check your input and rerun the ADALOD job.

#### **ERROR-147 Invalid ISN range**

**Explanation** The ISN range defined by MINISN and MAXISN is invalid. The range conflicts with another ISN range of the expanded file.

**Action** Correct the parameter values and then rerun the ADALOD job.

# ERROR-148 File {file-number} is not/cannot be anchor of an expanded file

**Explanation** The specified file is

- part of an existing expanded file, but not the anchor file; or
- a coupled or multiclient file and therefore cannot be an anchor file.

## **ERROR-149** Compressed record too long

**Explanation** Input record count = "count-a" Length of record = "count-b" bytes Maximum record length = "count-c" bytes

The record is longer than allowed by the MAXRECL parameter or by the characteristics of the data storage device.

#### ERROR-150 Invalid ISN to be deleted (was) found

**Explanation** At least one ISN of the "range"

- is greater than MAXISN or less than MINISN; or
- does not belong to any ISN range within the expanded file.

# **ERROR-151 Increasing MAXISN not allowed**

**Explanation** The file has been loaded with the NOACEXTENSION parameter. It is therefore not possible to increase MAXISN.

**Action** Remove the MAXISN parameter, and then rerun the ADALOD job.

# **ERROR-152 Conflicting USERISN options**

**Explanation** There are two possible situations:

- 1. The existing file is defined with the USERISN option, but the records from the input file are not defined with the USERISN option.
- 2. The USERISN options for the file to be loaded and those from the anchor of the expanded file do not match.

## **Action** Respectively:

- 1. Consider using the USERISN option for the records from the input file, correct the file, and rerun the ADALOD job.
- 2. Check your input file and the USERISN parameter, correct any error, and then rerun the ADALOD job.

# ERROR-153 Invalid ISN for hyperdescriptor {desc-name}

**Explanation** The ISN returned from the hyperdescriptor exit

- is less than MINISN or greater than MAXISN; or
- belongs to another part of the expanded file.

Original ISN: (isn-number) Modified ISN: (isn-number) Record count: (count)

## ERROR-155 Adabas nucleus required

Explanation The Adabas nucleus must be active when

- a file is being loaded that has file selection criteria (expanded file component); or
- records are being loaded with a new owner ID.

**Action** Start the nucleus, then rerun the ADALOD job.

#### **ERROR-156** Conflicting owner-ID length

**Explanation** One of the following caused the message to occur:

- The LOWNERID parameter value is not in the range 0-8; or
- The ETID owner ID is longer than LOWNERID (or longer than the owner ID length of the file to be updated).

**Action** Supply the correct LOWNERID value, then rerun the ADALOD job.

#### ERROR-157 Conflicting usage of 'LOWNERID' and 'ETID'

Explanation The input file is being loaded/added

- with owner IDs, but the owner IDs are not present and the ETID parameter is missing; or
- without owner IDs, but the ETID parameter is specified.

**Action** Supply the correct parameter value for one or both of the parameters, then rerun the ADALOD job.

# ERROR-158 Invalid owner-ID in input record

**Explanation** The owner ID is too long to fit into the record of the file being loaded or added.

Input record count = (count)

**Action** Specify an appropriate owner ID, then rerun the ADALOD job.

#### **ERROR-159 Undefined ETID**

**Explanation** One of the following is the case:

- The user ID referred to by the ETID parameter is not defined; or
- The user has not been assigned an owner ID.

**Action** Specify an parameter value, then rerun the ADALOD job.

## ERROR-160 Descriptor value too long

**Explanation** A descriptor value together with the owner ID is longer than 253 bytes.

Input record count = (count) Descriptor name = (desc-name)

**Action** Specify an appropriate combination of owner ID and descriptor value, then rerun the ADALOD

job.

# ERROR-161 Conflicting {parameter} parameter

**Explanation** The "parameter" parameter is invalid as given or implied. It must be the same as for the anchor

of the expanded file.

**Action** Specify the correct parameter value, then rerun the ADALOD job.

# ERROR-162 Hyperdescriptor ISN changed in non-USERISN file

**Explanation** The ISN assigned to a descriptor value was modified by a hyperdescriptor exit but the file is

not a USERISN file. Changing hyperdescriptor ISNs is only permitted in USERISN files.

**Action** Correct the USERISN setting of the file.

#### ERROR-163 Invalid value for parameter 'ALLOCATION'

**Explanation** Valid values are ALLOCATION={FORCE | NOFORCE}.

**Action** Supply the correct parameter value and rerun the job.

#### ERROR-164 TEMP block size too small

**Explanation** An attempt to store data in a temp block failed because the temp block size is not large enough

to hold the amount of data to be stored.

**Action** Choose a temp device type with block size equal to or greater than the Associator block size

plus 16. Then rerun the job.

## **ERROR-165** Conflicting file encodings

Explanation The file encodings on the input tape do not match the existing file. They must be the same as

the existing file.

**Action** Adjust the file encodings and rerun the job.

#### ERROR-166 Wide fields exist, but the database is not UES-enabled

Explanation A file with wide-character (W) format fields cannot be loaded until the database is UES

enabled.

**Action** Enable the database for universal encoding and rerun the job.

## ERROR-167 Error initializing collating user exit - return code={return-code}

**Explanation** An error occurred while the collation descriptor user exit was being initialized.

**Action** Investigate the cause of the error; correct it; and rerun the job.

#### ERROR-168 Collating user exit not loaded

**Explanation** The collation descriptor user exit requested is not loaded.

**Action** Load the exit and rerun the job.

# ERROR-169 Conflicting '{RPLKEY|RPLDSBI}' parameter.

**Explanation** The RPLKEY or RPLDSBI parameter (as specified in the message) is invalid as given or implied.

It is only valid when RPLTARGETID is specified.

**Action** Supply the correct parameter value and rerun the job.

#### ERROR-170 Invalid 'RPLKEY'-Field: 'field-name'

**Explanation** The field to be defined as a replication key is invalid. Either the field name is undefined, or

it is not a descriptor.

**Action** Supply the correct parameter value and rerun the job.

#### ERROR-171 RPLTARGETID is specified but the database is not enabled for replication.

**Explanation** RPLTARGETID is not valid unless replication is active.

**Action** Investigate the cause of the error. Correct it and rerun the job.

## ERROR-172 RPLTARGETID = DBID or greater than 65535 is not allowed.

**Explanation** Loading a file with RPLTARGETID = DBID is not allowed. The valid range for RPLTARGETID

is 1 through 65535.

**Action** Supply the correct parameter value and rerun the job.

# ERROR-173 RPLTARGETID is not allowed for ciphered files.

**Explanation** Ciphered files may not be replicated.

**Action** Investigate the cause of the error. Correct it and rerun the job.

## ERROR-174 A {REPLICATOR | SLOG} file may only be loaded on an Event Replicator Server.

Explanation The Replicator or SLOG system file may only be loaded on a database that has been defined

as an Event Replicator Server.

**Action** Investigate the cause of the error.

#### ERROR-175 Error loading module ADARPU: {reason}

**Explanation** ADALOD was unable to load module ADARPU for the reason listed in the message.

**Action** Investigate the cause of the error. Correct it and rerun the job.

# ERROR-176 Load of a new file with RPLLOAD=YES requires a non-zero RPLTARGETID

**Explanation** When loading a new file when replication has been activated using the RPLLOAD=YES

parameter, a target Event Replicator Server must be specified by the RPLTARGETID parameter.

**Action** Supply the correct parameter value and rerun the job.

#### ERROR-177 ADALOD terminated due to the above replication related errors

Explanation A replication error caused ADALOD to terminate. An earlier error message explains the

detailed cause of the error.

**Action** Investigate the cause of the error. Correct it and rerun the job.

#### ERROR-178 Update with RPLLOAD=YES may only be executed with a replicated file

**Explanation** When updating a file with replication activated by specifying the RPLLOAD=YES parameter,

the file must already be defined as replicated.

**Action** Correct the error and rerun the job.

# ERROR-179 An Event Replicator database may only contain the files CHECKPOINT, SECURITY, REPLICATOR, and SLOG

Explanation A database defined as an Event Replicator Server (created with ADADEF DEFINE

REPTOR=YES) must not contain user files or system files not related to replication.

Action Do not attempt to load files other than CHECKPOINT, SECURITY, REPLICATOR, or SLOG

files.

#### ERROR-180 MU/PE index size mismatch during update.

File index size =  $\{n\}$  byte(s).

DDEBAND index size =  $\{n\}$  byte(s).

**Explanation** The size of the MU/PE indices in the target Adabas file do not match the size of the indices in the input data. ADALOD processing has stopped.

As of Adabas 8, an MU/PE index can be either one or two bytes. When doing an update to an existing file with compressed input from either an ADACMP or ADAULD run, it is possible

that the size of the MU/PE indices in the existing Adabas file will not match the size of the indices in the ADACMP or ADAULD input. To determine what size indices are used in a file, run an ADAREP report.

Action

Correct the settings for the compressed MU/PE sizes, if appropriate, using the ADACMP MUPEX and MUPECOUNT parameters and retry. If errors persist, contact your Software AG support representative.

#### ERROR-182 RPLTARGETID is not allowed for files with spanned data storage records

**Explanation** An attempt was made to specify the ADALOD RPLTARGETID parameter for a file that contains spanned records. Replication is not allowed for files containing spanned records.

**Action** Review and correct the parameters specified in the ADALOD run and ensure that you are not trying to replicate a file containing spanned records. Then try running the job again.

#### ERROR-183 Base file {base-fnr} does not fit to LOB file {lob-fnr}

**Explanation** When asked to load a LOB file, ADALOD found that the file specified in the BASEFILE parameter is not suitable for use as the base file for this LOB file, for one of the following reasons:

- The supposed base file does not contain large object (LB) fields.
- The file's LOB information does not refer to the specified LOB file.
- The file's UES encoding information is different from that of the LOB file.

**Action** Specify correct FILE and BASEFILE parameters and try again.

#### ERROR-184 LOB file {lob-fnr} does not fit to the base file {base-fnr}

**Explanation** When asked to load a base file, ADALOD found that the file specified in the LOBFILE parameter is not suitable for use as a LOB file for this base file, for one of the following reasons:

- The supposed LOB file is not a LOB file.
- The file's LOB information does not refer to the specified base file.
- The file's UES encoding information is different from that of the base file.

**Action** Specify correct FILE and LOBFILE parameters and try again.

#### ERROR-185 Parameter {parm-name} not allowed for LOB file

**Explanation** The parameter specified in the message (parm-name) cannot be used for a LOB file.

**Action** Load the LOB file without this parameter.

# ERROR-186 DDISN/DELISN delete of an ISN with a LOB reference is not allowed. $ISN = \{nnnnnn\}$

Explanation When performing ADALOD UPDATE operations on a large object (LOB) base file, you are

not allowed to delete ISNs that contain references to LOB values that are outsourced in the associated LOB file. This is true whether deleting ISNs using the DELISN keyword or a DDISN

data set to specify the ISNs to be deleted.

The file is now in an inaccessible state.

Action Restore the file from backup or reload it and remove the DDISN/DELISN deletion of the

ISN(s) containing LOB references. Then resubmit the ADALOD UPDATE job.

## ERROR-187 ANCHOR parameter not allowed for a file with LOB fields

**Explanation** A file with large object (LB) fields cannot be an expanded file.

Action Load the file as a simple (non-expanded) file. Consider using the ISNSIZE=4 parameter setting.

# ERROR-189 The database is active but the utility communications block (DIB) is missing the nucleus entry

**Explanation** The ADALOD utility determined the nucleus was active without a DIB entry.

Action Check the job to ensure the correct ASSO, DATA, and WORK data sets are specified for the

given DBID.

# ERROR-190 SYFMAXUV parameter value is invalid. A value between 0 and 20 is required.

Explanation An invalid value was specified for the SYFMAXUV parameter. A value between 0 (zero) and 20 is expected.

Action Correct the parameter setting and try again.

# ERROR-192 RPLINITERROR parameter value is invalid. Valid values are 'CONTINUE' or 'FAIL'. Supply the correct parameter value and rerun the job.

Explanation An invalid value was specified for the RPLINITERROR ADALOD LOAD parameter. The RPLINITERROR parameter specifies the behavior of the ADALOD LOAD utility if replication

errors occur when ADALOD LOAD replication is requested (the RPLLOAD parameter is set to YES or FILE). Valid settings for the RPLINITERROR parameter are "CONTINUE" or "FAIL".

Action Correct the invalid parameter specification and try again.

ERROR-901 Unexpected Event Replicator Server response {rc}, subcode {sc}, location {loc}. Replication has failed due to the above errors. ADALOD will continue but the changes will not be replicated. Replication has been deactivated for file {fnr}.

Explanation ADALOD communication to the Event Replicator Server has failed with the response and subcodes listed in the message and at the location listed in the message. ADALOD LOAD replication was requested during the run (RPLLOAD was set to "YES" or "FILE"), but failed. ADALOD LOAD processing will continue because the RPLINITERROR parameter was set to "CONTINUE".

The last line ("Replication has been deactivated for the file fnr") appears only if the RPLERRORDEACTFILE parameter was set to "YES". The file number for which replication was deactivated is given in the message.

Action Verify and correct (if necessary) the ADALOD parameters and JCL. Refer to the Adabas response code descriptions for information about the response code and subcode to resolve any errors. If necessary, contact your Software AG support representative for further assistance.

#### ERROR-902 Duplicate Replication jobs for the same file are not allowed

**Explanation** Multiple replication jobs cannot run concurrently for the same file.

**Action** Verify and correct (if necessary) the replication job parameters for correct information concerning replication. If problems persist, contact your Software AG support representative for assistance.

## ERROR-903 RPLCLEANUP was issued for this ADALOD token

**Explanation** An RPLCLEANUP was issued for the Event Replicator Server. This removed the ADALOD token and communication to the Event Replicator Server is no longer possible for this job.

**Action** Determine why the operator RPLCLEANUP command was issued. Prepare for file recovery as necessary before rerunning ADALOD.

#### ERROR-904 Event Replicator Server (id) replication pool overflow

**Explanation** The replication pool for the Event Replicator Server listed in the message has an overflow condition, which is a critical error.

**Action** Refer to the Event Replicator Server job's system log for error messages, which may provide possible actions to take to resolve the problem.

## ERROR-905 Database {dbid} not defined to Event Replicator Server {id}

**Explanation** The Adabas database with the database ID (db id) listed in the message is not defined to the Event Replicator Server (id) listed in the message.

**Action** Verify and correct the JCL or input parameters for the ADALOD run. If they are correct, modify the Replicator system file definitions. Then try the ADALOD run again.

# ERROR-906 Event Replicator Server (id), no active subscription or destination for file (number).

**Explanation** No active destination or subscription could be found for the file listed in the message (number)

on the Event Replicator Server ( *i d*) named in the message.

**Action** First verify and correct (as necessary) the file number or the Event Replicator Server target

ID for the ADALOD run. If they are correct, modify the Replicator system file subscription

and destination definitions. Then try the ADALOD run again.

# ERROR-908 The versions of ADALOD and ADARPU are incompatible

**Explanation** ADALOD and ADARPU are internally not the correct versions.

**Action** Verify and correct (if necessary) the JCL allocation of libraries and input parameters to

ADALOD. If problems persist, contact your Software AG service representative for assistance.

Verify and correct (if necessary) the JCL allocation of libraries or input parameters to ADALOD.

If problems persist, contact your Software AG service representative for assistance.

# ERROR-909 Internal error in ADARPU+{offset}

Register contents at time of error: R0-R3 {#### ##### #####}

R4-R7 {#### #### ##### ####}

R8-R11 {#### #### #### ####}

R12-R15 {#### #### ##### ####}

Inform your DBA

**Explanation** ADARPU has failed with an internal error at the offset given in the message.

**Action** Contact your Software AG support representative and provide details of the failure.

#### ERROR-910 ADARPU cannot load program ADAMGT

**Explanation** ADARPU could not load program ADAMGT.

**Action** Verify and correct (if necessary) the JCL allocation of libraries and input parameters to

ADALOD. If problems persist, contact your Software AG service representative for assistance.

#### ERROR-911 ADAMSG is incompatible with ADARPU

**Explanation** ADARPU has detected an invalid version of ADAMSG.

**Action** Verify and correct (if necessary) the JCL allocation of libraries and input parameters to

ADALOD. If problems persist, contact your Software AG service representative for assistance.

# ERROR-912 The source database Adabas version is not compatible with the Reptor Adabas version

**Explanation** The version of Adabas or the Event Replicator used by the Adabas database is not the same as the version of Adabas or Event Replicator used by the Event Replicator Server.

**Action** Resolve the discrepancy in Adabas or Event Replicator versions before you try again.

# 84

# **ADAMER Utility Error Messages**

# ERROR-122 Incorrect FDT found in input data set

**Explanation** The structure of the FDT read from the input data set does not satisfy the rules.

**Action** Check whether the input data set is valid. Supply a correct input data set and rerun the job.

# ERROR-124 Invalid value for the parameter ADAMDE

**Explanation** The name of the ADAM descriptor was not found in the FDT.

**Action** Supply ADAMDE=ISN or ADAMDE=xx, where "xx" is any valid descriptor name. Then rerun the job.

#### ERROR-125 Invalid ADAMDE field: {xx}

Explanation Conflicting field attributes or unknown descriptor name. An ADAM descriptor must

- be a single field (no MU option);
- be a unique descriptor;
- not be contained in a periodic group;
- not have the NU option;
- have a default length (cannot be variable).

**Action** Supply the correct parameter value and rerun the job.

## ERROR-126 Invalid value for the parameter BITPARM

**Explanation** See the Adabas Utilities documentation for further information.

**Action** Supply the correct parameter value and rerun the job.

#### ERROR-127 Data Storage size too small

**Explanation** The amount of Data Storage to store the records is greater than the data size parameter.

**Action** Supply the correct parameter value and rerun the job.

## ERROR-130 Input data set has spanned records. ADAM files may not be spanned.

**Explanation** The input data set has spanned record support active. The spanned record option is not

allowed for ADAM files.

**Action** Check whether the input data set is valid. Supply a correct input data set and rerun the job.

# ERROR-131 Input data set is a LOB file. ADAMER is not allowed for LOB files.

**Explanation** The input data set is a large object (LOB) file. LOB files may not be input to ADAMER.

**Action** Check whether the input data set is valid. Supply a correct input data set and rerun the job.

# 85

# **ADAMTR Utility Error Messages**

#### ERROR-121 Parameter MTYPE must be set to ETBROKER or MQSERIES

Explanation An invalid value was specified for the MTYPE parameter of the ADAMTR utility.

**Action** Check the parameter input, correct the error, and rerun the job.

ERROR-122 Parameter ETBROKERID must be specified when MTYPE=ETBROKER

Parameter ETBSERVICE must be specified when MTYPE=ETBROKER

Parameter ETBSERVICENAME must be specified when TYPE=ETBROKER

 $Parameter\ ETBSERVICECLASS\ must\ be\ specified\ when\ MTYPE=ETBROKER$ 

Parameter MQQNAME must be specified when MTYPE=MQSERIES

Parameter MQQMGRNAME must be specified when MTYPE=MQSERIES

**Explanation** The listed, required parameters are missing for the selected MTYPE.

**Action** Check the parameter input, correct the error, and rerun the job.

# ERROR-123 ETBROKER parameters may not be specified when MTYPE=MQSERIES MQSeries parameters may not be specified when MTYPE=ETBROKER

**Explanation** Improper parameters have been specified for the selected MTYPE.

**Action** Check the parameter input, correct the error, and rerun the job.

## ERROR-124 Load failed for {ADAETB|ADAMQS}

**Explanation** The module listed could not be loaded by the job.

**Action** Check the job output or JCL, correct the error, and rerun the job.

## ERROR-125 INIT call failed. Return code {rcrc}, Reason code {reason}

**Explanation** The INIT call failed for the selected MTYPE.

**Action** Check the job output or JCL, correct the error, and rerun the job.

#### ERROR-126 CONNECT call failed

"{Return-code}" "{reason-code}" "{messaging-system-return-code}" "{messaging-system-reason-code}"

**Explanation** The CONNECT call failed for the selected MTYPE.

**Action** Check the job output or JCL, correct the error, and rerun the job.

#### ERROR-127 OPEN call failed.

"{Return-code}" "{reason-code}" "{messaging-system-return-code}" "{messaging-system-reason-code}"

**Explanation** The OPEN call failed for the selected MTYPE.

**Action** Check the job output or JCL, correct the error, and rerun the job.

#### ERROR-128 RECEIVE call failed.

"{Return-code}" "{reason-code}" "{messaging-system-return-code}" "{messaging-system-reason-code}"

**Explanation** The RECEIVE call failed for the selected MTYPE.

**Action** Check the job output or JCL, correct the error, and rerun the job.

#### ERROR-129 BACKOUT call failed.

"{Return-code}" "{reason-code}" "{messaging-system-return-code}" "{messaging-system-reason-code}"

**Explanation** The BACKOUT call failed for the selected MTYPE.

**Action** Check the job output or JCL, correct the error, and rerun the job.

#### ERROR-130 COMMIT call failed.

"{Return-code}" "{reason-code}" "{messaging-system-return-code}" "{messaging-system-reason-code}"

**Explanation** The COMMIT call failed for the selected MTYPE.

**Action** Check the job output or JCL, correct the error, and rerun the job.

#### ERROR-131 CLOSE call failed.

"{Return-code}" "{reason-code}" "{messaging-system-return-code}"

"{messaging-system-reason-code}"

**Explanation** The CLOSE call failed for the selected MTYPE.

**Action** Check the job output or JCL, correct the error, and rerun the job.

#### ERROR-132 DISCONNECT call failed.

"{Return-code}" "{reason-code}" "{messaging-system-return-code}"

"{messaging-system-reason-code}"

**Explanation** The DISCONNECT call failed for the selected MTYPE.

**Action** Check the job output or JCL, correct the error, and rerun the job.

#### ERROR-133 TERM call failed. Return code {xxxxxxxx} Reason code {xxxxxxxx}

**Explanation** The TERM call failed for the selected MTYPE.

**Action** Check the job output or JCL, correct the error, and rerun the job.

## ERROR-134 Parameter PRINT must be set to YES or NO

**Explanation** An invalid value was specified for the PRINT parameter of the ADAMTR utility.

**Action** Check the parameter input, correct the error, and rerun the job.

# 86

### **ADAMTS Utility Error Messages**

#### ERROR-121 Parameter MTYPE must be set to ETBROKER or MQSERIES

**Explanation** An invalid value was specified for the MTYPE parameter of the ADAMTS utility.

**Action** Check the parameter input, correct the error, and rerun the job.

ERROR-122 Parameter ETBROKERID must be specified when MTYPE=ETBROKER

Parameter ETBSERVICE must be specified when MTYPE=ETBROKER Parameter ETBSERVICENAME must be specified when TYPE=ETBROKER

Parameter ETBSERVICECLASS must be specified when MTYPE=ETBROKER

Parameter MQQNAME must be specified when MTYPE=MQSERIES

Parameter MQQMGRNAME must be specified when MTYPE=MQSERIES

**Explanation** The listed, required parameters are missing for the selected MTYPE.

**Action** Check the parameter input, correct the error, and rerun the job.

### ERROR-123 ETBROKER parameters may not be specified when MTYPE=MQSERIES MQSeries parameters may not be specified when MTYPE=ETBROKER

**Explanation** Improper parameters have been specified for the selected MTYPE.

**Action** Check the parameter input, correct the error, and rerun the job.

#### ERROR-124 Open failed for file MTSIN

**Explanation** The file allocated by the MTSIN DD statement could not be opened.

**Action** Check the job output or JCL, correct the error, and rerun the job.

#### ERROR-125 Load failed for {ADAETB|ADAMQS}

**Explanation** The module listed could not be loaded by the job.

**Action** Check the job output or JCL, correct the error, and rerun the job.

#### ERROR-126 INIT call failed. Return code {rcrc}, Reason code {reason}

**Explanation** The INIT call failed for the selected MTYPE.

**Action** Check the job output or JCL, correct the error, and rerun the job.

#### **ERROR-127 CONNECT call failed**

"{Return-code}" "{reason-code}" "{messaging-system-return-code}" "{messaging-system-reason-code}"

**Explanation** The CONNECT call failed for the selected MTYPE.

**Action** Check the job output or JCL, correct the error, and rerun the job.

#### ERROR-128 OPEN call failed.

"{Return-code}" "{reason-code}" "{messaging-system-return-code}" "{messaging-system-reason-code}"

**Explanation** The OPEN call failed for the selected MTYPE.

**Action** Check the job output or JCL, correct the error, and rerun the job.

#### ERROR-129 SEND call failed.

"{Return-code}" "{reason-code}" "{messaging-system-return-code}" "{messaging-system-reason-code}"

**Explanation** The SEND call failed for the selected MTYPE.

**Action** Check the job output or JCL, correct the error, and rerun the job.

#### ERROR-130 CLOSE call failed.

"{Return-code}" "{reason-code}" "{messaging-system-return-code}" "{messaging-system-reason-code}"

**Explanation** The CLOSE call failed for the selected MTYPE.

**Action** Check the job output or JCL, correct the error, and rerun the job.

#### ERROR-131 DISCONNECT call failed.

"{Return-code}" "{reason-code}" "{messaging-system-return-code}"

"{messaging-system-reason-code}"

**Explanation** The DISCONNECT call failed for the selected MTYPE.

**Action** Check the job output or JCL, correct the error, and rerun the job.

#### ERROR-132 TERM call failed. Return code {xxxxxxxx} Reason code {xxxxxxxx}

**Explanation** The TERM call failed for the selected MTYPE.

**Action** Check the job output or JCL, correct the error, and rerun the job.

#### ERROR-133 Read of MTSIN failed

**Explanation** A problem occurred while attempting to read MTSIN. The cause is probably a JCL error.

**Action** Check the job output or JCL, correct the error, and rerun the job.

### **ADAORD Utility Error Messages**

#### ERROR-121 DDFILEA block size too small

Explanation The DDFILEA block size ("count-a" bytes) is too small to write a "record-type" record with a

length of "count-b" bytes (file "file-number"). Actual values are provided in the message text.

Action Assign DDFILEA to a device type with a greater sequential block size.

#### **ERROR-122 DDFILEA structure mismatch**

**Explanation** DDFILEA has an invalid structure (probably a job control statement error).

Action Correct any error and rerun the ADAORD job.

#### ERROR-123 No utility function given

Action Supply one of the following keywords and rerun the job:

> REORDB, REORASSO, REORDATA, REORFILE, REORFASSO, REORFDATA, RESTRUCTUREF, RESTRUCTUREDB, STORE.

See the Adabas Utilities documentation for further information.

#### ERROR-124 At least one file required

Explanation An empty file list is not permitted for the functions REORFILE, REORFASSO, REORFDATA and RESTRUCTUREF and STORE.

Action Supply the correct parameter value, and rerun the ADAORD job.

#### ERROR-125 The value for the MAXFILES parameter is less than the highest loaded file number (MAXFILES={count}, highest loaded file number={file-number})

Action Increase the MAXFILES value and rerun the job.

#### ERROR-126 DATASTORAGE record too long. The record with ISN (isn-number) in file (file-number) has a length of {count} bytes. The maximum permitted record length is {maxcount} bytes.

**Explanation** The record with ISN isn-number in file file-number has a length of count bytes. The maximum permitted record length is maxcount bytes (actual values are given in the message text). This file cannot be processed by ADAORD.

#### ERROR-127 Input data set does not contain data for file {file-number}

**Explanation** Either a wrong input (DDFILEA) is supplied, or a wrong file is requested.

Action Supply the correct parameter value and rerun the ADAORD job.

#### ERROR-128 I/O count mismatch

**Explanation** The number of records read from DDFILEA is different from the number of records written to DDFILEA.

DDFILEA: count-a WRITES DDFILEA: count-b READS

Not all files included in processing are currently accessible.

Action Check the job control to see whether there is a multivolume problem. Restore the save tape

#### and rerun the ADAORD job.

#### ERROR-129 Invalid value for the 'SORTSEQ' parameter for file {file-number}

**Explanation** Allowed values are:

- SORTSEQ=ISN, to process in ISN sequence
- SORTSEQ=DE, where DE is any descriptor whose parent is neither an MU field nor contained in a periodic group, is not a hyperdescriptor or phonetic descriptor, and is not defined with the null suppression (NU) option.

Action Supply the correct parameter value and rerun the ADAORD job.

#### ERROR-130 Invalid value for the parameter 'NEWDBID'

**Explanation** The value for the database ID must be in the range 1 to 65,535.

Supply the correct NEWDBID parameter value and rerun the ADAORD job. Action

#### ERROR-131 The descriptor {xx} for file {file-number} has the 'NU' option

**Explanation** NU option descriptors must not be used to control the sort sequence of reordering; this may cause a physically inconsistent database.

**Action** Select another descriptor for the sort sequence. Then rerun ADAORD. See the Adabas Utilities documentation for more information.

#### ERROR-132 DSST-space allocation failed

**Explanation** Not enough space is left in the Associator to allocate the DSST.

**Action** Reduce the value for the MAXFILES parameter and rerun the ADAORD job.

#### ERROR-133 The MAXISN value specified for file {file-number} is less than the current TOPISN

**Explanation** The MAXISN parameter setting must be greater than the TOPISN value listed in the ADAREP report. TOPISN is the highest current ISN allocated for records in the specified file (the file number is given in the message text), and cannot be defined.

**Action** Specify the correct MAXISN value and rerun the ADAORD job.

#### ERROR-134 FST (Free Space Table) not available

**Explanation** The free space table is locked by the nucleus or by another utility.

**Action** Try rerunning the ADAORD job later.

#### ERROR-135 MAXISN parameter conflicts with NOACEXTENSION

**Explanation** For file "file-number", the NOACEXTENSION option is in effect, but the MAXISN value supplied (new-value) is greater than the old MAXISN (old-value). (Actual file and MAXISN values are given in the message text.)

**Action** Supply the correct MAXISN value and rerun the ADAORD job.

#### ERROR-137 Alternate RABNs cannot be allocated

**Explanation** An attempt was made to allocate "count" ASSO/DATA alternate RABNs starting from RABN "start-rabn".

**Action** Investigate and correct the cause of the error, and rerun the job.

#### **ERROR-138 Inconsistent file list**

**Explanation** File "file-number" is either a coupled file or part of an expanded file, but not all related files have been included in the file list.

**Action** Supply the correct file list, and rerun the ADAORD job.

#### ERROR-139 Overwrite system file not possible

**Explanation** An attempt was made to overwrite the checkpoint or security file with a file having another

file number.

**Action** Correct the file number to the original and rerun the ADAORD job.

#### **ERROR-141 Invalid ISN detected**

Explanation The invalid ISN (isn-number) was detected in file (file-number). The ISN is either

equal to zero; or

greater than MAXISN (max-isn-val).

**Action** Repair the file and reexecute ADAORD.

#### **ERROR-142 Duplicate ISN detected**

**Explanation** ISN (isn-number) is contained twice in file (file-number).

**Action** Correct the file and reexecute ADAORD.

#### ERROR-143 DLOG area allocation failed

Explanation The allocation of the DSF logging area failed. An attempt was made to allocate (count) blocks

starting at Associator RABN (rabn-number).

**Action** Correct the RABN assignment and reexecute ADAORD.

#### **ERROR-144 Error on DDFILEA**

**Explanation** After reopening DDFILEA for input, the first record read did not have record number 1. Not

all the files included in the processing are currently accessible.

**Action** Check the JCL to determine whether there is a multivolume problem. Restore your save tape

and rerun the ADAORD job.

#### ERROR-145 Storing {CHECKPOINT | SECURITY} file not allowed

**Explanation** A version 5.2 or below checkpoint file cannot be converted by ADAORD STORE to version

5.3 or above. A version 5.3 or below security file cannot be converted by ADAORD STORE

to version 6.1 or above.

**Action** Remove the checkpoint or security file from the file list and rerun ADAORD.

#### ERROR-146 Descriptor not found

**Explanation** The nucleus returned response code 57 (ADARSP057): the descriptor "xx" for file "file-number" could not be found. ADAORD cannot unload the index for this file.

**Action** Run ADAICK ICHECK for this file; remove the error and rerun ADAORD.

#### ERROR-147 Duplicate file number detected

**Explanation** The file "file-number" was specified twice (the actual file value is provided in the message text).

**Action** Correct the error and rerun the job.

#### ERROR-148 Partial overwrite of coupled/expanded files

Explanation The file "file-number-a" is coupled with or, in an expanded file, linked to the file

"file-number-b", which is not part of the STORE operation (the actual file values are provided in the message text). This STORE operation cannot be serviced because it would result in a logical data inconsistency.

**Action** Check the STORE function parameter input; correct the error and then rerun the STORE job.

#### ERROR-149 Invalid value for parameter 'ALLOCATION'

**Explanation** Valid values are ALLOCATION=FORCE | NOFORCE.

**Action** Supply the correct parameter value and rerun the job.

#### **ERROR-150 Invalid EXCLUDE parameter**

**Explanation** The file number given in the message either has not been specified at all for REORDER/STORE, or has been specified twice in the EXCLUDE parameter.

**Action** Correct the error and rerun the job.

### ERROR-151 File {file-number} is a physically coupled file The ISNSIZE cannot be modified

**Explanation** A coupled index contains the ISNs of the file it is coupled to. These ISNs have the byte-size specified by the other file's ISNSIZE. Even if the other file is also modified by ADAORD, the ISNSIZE cannot be modified using the coupled index.

**Action** Remove the ISNSIZE parameter or modify the file-list.

#### ERROR-152 Overwrite system file not possible

**Explanation** The Replicator or SLOG system file may not be overwritten by a non-system file with the

same file number.

**Action** Correct the file number to the original and rerun the ADAORD job.

#### ERROR-153 Storing Replicator/SLOG file not allowed

**Explanation** The file on the input tape is not a valid Replicator or SLOG system file.

**Action** Remove the Replicator or SLOG system file from the file list and rerun ADAORD.

### ERROR-154 A Reptor database may only contain the files CHECKPOINT, SECURITY, REPLICATOR, and SLOG

**Explanation** A database defined as an Event Replicator Server (created with REPTOR=YES) must not contain user files or system files not related to replication.

**Action** Do not attempt to store files other than CHECKPOINT, SECURITY, REPLICATOR, or SLOG on Event Replicator Servers.

#### ERROR-155 The MAXISN2 value specified for file {file-number} is less than the current TOP AC2 ISN

**Explanation** The MAXISN2 parameter setting must be greater than the TOP AC2 ISN value listed in the ADAREP report. TOP AC2 ISN is the highest current secondary ISN allocated for secondary spanned records in the specified file (the file number is given in the message text), and cannot be defined.

**Action** Specify the correct MAXISN2 value and rerun the ADAORD job.

#### ERROR-156 Invalid value for the parameter MAXISN2

**Explanation** The MAXISN2 parameter values must satisfy the following expressions:

- If the ISNSIZE is 3, the value of MAXISN2 must be greater than zero, but less than or equal to 16,777,215 (0 < MAXISN2 <= 16,777,215).
- If the ISNSIZE is 4, the value of MAXISN2 must be greater than zero and less than or equal to 4,294,967,294 (0 < MAXISN2 <= 4,294,967,294).

**Action** Supply the correct MAXISN2 parameter value and rerun the job.

#### ERROR-157 Maximum number of user system files defined

File {file-number} was originally loaded with the SYSFILE option, but the maximum number of user system files already exists.

**Explanation** The limit of ten user system files has already been reached.

**Action** Unload, delete, and reload one of the user system files without the SYSFILE option. Then rerun this utility.

## ERROR-158 The database is active but the utility communications block (DIB) is missing the nucleus entry

**Explanation** The ADAORD utility determined the nucleus was active without a DIB entry.

**Action** Check the job to ensure the correct ASSO, DATA, and WORK data sets are specified for the given DBID.

# 88

### **ADAPLP Utility Error Messages**

#### **ERROR-121 Missing function**

**Explanation** One of the following function codes is required:

- PLOGPRI
- SPLOGPRI
- WORKPRI

**Action** Supply the correct function value and rerun the job.

#### ERROR-122 Invalid value for the parameter 'TYPE'

**Explanation** Valid values are:

- TYPE=ALL
- TYPE=ASSO
- TYPE=DATA
- TYPE=REPR
- TYPE=SAVO
- TYPE=ET
- TYPE=C1
- TYPE=C5
- TYPE=VEKZ
- TYPE=EEKZ

#### Action

See the ADAPLP utility description in the Adabas Utilities documentation for more information.

#### ERROR-123 Missing ASSO data sets

**Explanation** The Associator data set(s) is required for the WORKPRI function.

**Action** Correct the job control statements to specify the required ASSO data sets, and rerun the

ADAPLP job.

# 89

### **ADAPRI Utility Error Messages**

#### **ERROR-121 Missing function**

**Explanation** At least one valid function must be supplied:

ASSOPRI, DATAPRI, WORKPRI, TEMPPRI, SORTPRI, CLOGPRI, PLOGPRI, and RLOGPRI,

or DSIMPRI.

**Action** Supply the correct parameter value and rerun the ADAPRI job.

#### **ERROR-122 Missing ASSO data sets**

**Explanation** The Associator data set(s) is required for the following functions:

ASSOPRI, DATAPRI, WORKPRI.

Action Add the appropriate data set to the job control JCL/JCS, and rerun the ADAPRI job.

#### **ERROR-123 Invalid RABN range**

**Explanation** The TORABN value cannot be less than the FROMRABN value.

**Action** Provide the correct parameter values and rerun the ADAPRI job.

#### ERROR-124 Invalid 'NUMBER' parameter

Explanation NUMBER must be 1 through 8. The parameter is valid only for the CLOGPRI and PLOGPRI

functions.

**Action** Provide the correct parameter value, and rerun the ADAPRI job.

# 90 ADARAI Utility Error Messages

| ADARAI Error Messages | : Written to the ( | Jutnut Recovery Id | h (ERROR-160 -  | ERROR_160)     | 102/ |
|-----------------------|--------------------|--------------------|-----------------|----------------|------|
| ADARAI EITOI MESSAGES | s vviillen lo me c | Julbul Recovery Ju | )D (EKKOK-100 - | · EKKUK-1091 . | 1024 |

This document describes general ADARAI errors (errors 117-159), ADARAI errors written to the output recovery job (errors 160 to 169), and informational ADARAI messages.

#### ERROR-117 DSIMSIZE/DSIMDEV parameters required

Explanation ADARAI RECOVER was invoked for a database where the Delta Save Facility was active. In

order to run correctly, ADARAI must know the DSIM device type and size of the DSIM data set. This could not be established using the RLOG and the parameters were not provided to

ADARAI; therefore, ADARAI operation cannot continue.

**Action** Specify the DSIMDEV and DSIMSIZE parameters to ADARAI.

### ERROR-118 Skeleton for {job-control} contains a {keyword} placeholder. This is not permitted for this skeleton

**Explanation** The skeleton job control for the *job-control* step in the supplied skeleton job control

contained a *keyword* place holder. This placeholder is not permitted in the *job-control* 

step.

**Action** Modify the 'job-control' step in the skeleton to remove the 'keyword' placeholder specification.

#### ERROR-119 Skeleton for {job-control} contained two or more {keyword} placeholder definitions

**Explanation** The skeleton job control for the *job-control* step in the supplied skeleton job control

contained two or more *keyword* placeholders prior to the next step. Each placeholder should only be specified once in each job control step in the skeleton; otherwise, ADARAI cannot

determine which one to use.

**Action** Modify the 'job-control' step in the skeleton to only specify the 'keyword' placeholder once.

#### ERROR-120 Skeleton for {job-control} did not contain required {keyword} placeholder

**Explanation** The skeleton job control for the *job-control* step in the supplied skeleton job control did

not contain the keyword placeholders anywhere prior to the next step. In order to insert the correct replacement data in the appropriate place in the skeleton, the keyword placeholder

must be provided at some point in the *job-control* skeleton.

**Action** Modify the 'job-control' step in the skeleton to include the 'keyword' placeholder specification.

#### ERROR-121 Invalid file number {file-number} is an invalid file number

**Explanation** The file number *file-number* is greater than the maximum permitted for the database.

**Action** Supply a valid file number and rerun the job.

#### ERROR-122 Specified DRIVES parameter {drives} larger than original DRIVES parameter {original}

**Explanation** The ADARAI RECOVER DRIVES parameter was set to *drives*, however, the original save job was originally run with DRIVES=*original*. The DRIVES parameter specified for ADARAI RECOVER must be equal to, or less than the original DRIVES parameter. ADARAI ignores the specification and uses the original DRIVES parameter.

Modify the DRIVES parameter to use a valid value.

### ERROR-124 Invalid file number requested. There is not recovery log information for the following file number (s): File={nn}

**Explanation** The file is not known to the recovery log (RLOG). If the file was created by an ADADBS operation, the required checkpoint was not included in the checkpoint file, and the RLOG has no record of the change.

**Action** Supply correct file numbers and rerun the job.

Action

#### ERROR-127 RLOG is incorrect version. Execute PREPARE function and rerun the job

**Explanation** The RLOG is from a version of the recovery aid prior to version 7.1, but the newer Adabas recovery aid requires an RLOG created by the updated ADARAI PREPARE function.

**Action** Run the ADARAI PREPARE function to convert the RLOG.

#### ERROR-130 Parameter RLOGSIZE missing or invalid. A minimum of {nn} blocks is required

**Action** Supply a valid RLOGSIZE parameter and rerun the job.

### ERROR-131 Invalid value for parameter MINGENS. The value for this parameter must be in the range 4 through 32

**Action** Supply a valid MINGENS parameter and rerun the job.

#### ERROR-133 Missing or invalid JCL pattern

**Explanation** The input parameter list does not contain a valid pattern string for the JCL to be generated.

**Action** Supply a correct JCL/JCS pattern and rerun the job. See the Adabas Utilities documentation for the syntax description.

#### ERROR-136 Invalid value for the RELGEN parameter

**Explanation** The value is either greater than MINGENS - 1 or, for a Recovery operation, points to a nonexistent generation.

**Action** Supply a valid RELGEN parameter and rerun the job.

#### ERROR-138 ADARES PLCOPY not acknowledged

**Explanation** The Adabas nucleus is not up. ADARAI called the user exit 2 (dual log processing) or user exit 12 (multiple log processing) to submit a job to copy pending data from a protection log. ADARAI waited for the copy to complete; however, the copy did not complete in the time that ADARAI was waiting.

#### ERROR-139 ADARES PLCOPY not acknowledged

**Explanation** The Adabas nucleus was called with a FEOFPL command to close and copy the current dual or multiple protection log. ADARAI waited for a copy to be submitted and completed as a result of this command; however, the copy did not complete in the time that ADARAI was waiting.

#### ERROR-140 ADARAI not permitted to run. The Adabas nucleus returned response {nnn}.

**Explanation** The only acceptable response is 148.

**Action** Shut down the nucleus and rerun the job.

### ERROR-141 Internal error occurred in module RAGDOS: GETVIS failure occurred for PUTSPOOL buffer

**Action** Increase the size of the partition GETVIS and rerun the job.

### ERROR-142 Internal error occurred in module RAGDOS: PUTSPOOL job submission error. Internal return code is {X'nnn}'

**Action** See the *IBM POWER Installation and Operations Manual* for corrective action. Then rerun the job.

#### ERROR-143 Internal error occurred in module RAGDOS: Invalid calling function determined

**Action** Contact your Software AG technical support representative.

#### ERROR-144 Internal error occurred in module RAGDOS: CDLOAD failure for ADAIOI

**Action** Check the return code for CDLOAD for corrective action and rerun the job.

#### ERROR-145 Internal error occurred in module RAGDOS: CDLOAD failure for ADAOPTD

**Action** Check the return code for CDLOAD for corrective action and rerun the job.

#### ERROR-146 Internal error occurred in module RAGDOS: SUBSID error

**Action** Check the return code for SUBSID for corrective action and rerun the job.

#### ERROR-147 Internal error occurred in module RAGDOS: GETVIS error

**Action** Check the return code for GETVIS for corrective action and rerun the job.

#### ERROR-148 Internal error occurred in module RAGDOS: DLBL record length limit

**Action** Contact your Software AG technical support representative.

#### ERROR-149 Internal error occurred in module RAGDOS: JCL buffer exceeded

**Action** Contact your Software AG technical support representative.

#### ERROR-150 Internal error occurred in module RAGDOS: LUB tabe exceeded

**Action** Contact your Software AG technical support representative.

#### ERROR-156 Invalid JCL control keyword

**Action** Supply a correct JCL/JCS input and rerun the job.

#### ERROR-157 Generation {nn} is {xxxxxxxx}

**Explanation** ADARAI was not able to LIST or RECOVER a generation because the generation is either erroneous or restricted.

**Action** Determine the reason for the problem, correct it, and rerun the job.

#### ERROR-158 ADARAI not permitted to run. The Adabas nucleus returned response {rc}, subcode {sc}

**Explanation** ADARAI was unable to run because of the problem indicated by the Adabas nucleus response code rc and, if relevant, the subcode sc

Action See the Adabas response code/subcode descriptions.

#### ERROR-159 ADARAI PREPARE not permitted to run

**Explanation** The RLOG is in an invalid state for PREPARE. If the RLOG is in use, issue an ADARAI

REMOVE for the RLOG. If this is a new RLOG, it must be formatted before running ADARAI PREPARE. The RLOGSIZE defined using ADARAI PREPARE must be the same as that previously defined by the SIZE parameter of the ADAFRM RLOGFRM function.

Action Use ADARAI REMOVE to deactivate the RLOG, or ADAFRM RLOGFRM to reformat the

RLOG before running ADARAI PREPARE.

# ADARAI Error Messages Written to the Output Recovery Job (ERROR-160 - ERROR-169)

The following errors are written directly to the output recovery job to

- ensure that the job cannot run without modification, and
- identify the point in the job generation where the error was encountered.

#### ERROR-160 The generation used to create the following job was {status}

**Explanation** The generation used to generate the job had a status other than "normal". This indicates that ADARAI determined at some time during the creation of the generation that the job it would generate could not run without changes by the user.

Action Determine the reason for the status and modify as appropriate. When the generation is "restricted", a later message indicates where the generation actually became restricted.

Generally, such jobs run successfully with intervention. If the generation is "erroneous", it is impossible to know what caused this during the recovery phase; therefore, you must determine what caused the problem and correct it in the recovery job if possible and appropriate.

#### ERROR-161 No full save data set available in generation

**Explanation** The generation being recovered has no full save data set associated with it. This should only occur for the first generation allocated by default after the RLOG is prepared.

Action Determine the last full save data set prior to the generation and insert a step to restore this prior to using the generated recovery job. Any steps that took place between the time the full save was taken and the RLOG became available must also be inserted here to insure that the recovery job runs and that the resulting data is valid.

### ERROR-162 Missing PLOG data set information PLOG number = {plog} low PLOG block = {lowblk} [NUCID {nucid}] high PLOG block = {highblk} [NUCID {nucid}]

**Explanation** During the generation of the recovery job, ADARAI determined that it needed the range of PLOG blocks listed in the message; however, these PLOG blocks were not recorded in the generation being recovered. This may occur if the generation was restricted, or a PLCOPY step to copy a PLOG failed to record its execution on the RLOG data set. When it is nonzero, a cluster nucleus ID is appended after the low and high PLOG block number.

**Action** Determine the PLOG on which the range of blocks is located and add this data set to the job at the appropriate point as identified by the location of the message.

#### ERROR-163 Generation became restricted following this step

**Explanation** This identifies the point in the recovery job at which the generation became "restricted" and the reason why it was restricted. With user intervention, it should be possible to handle the reason for the generation becoming restricted and thus to enable the recovery job to successfully recover the database.

**Action** Take appropriate action to handle the reason for the restriction.

#### ERROR-164 No session end record found

#### Insure all PLOGs are included prior to next utility run

Action ADARAI encountered an off-line utility execution at a point where a session start record was found but no session end record was found. This indicates that the nucleus session terminated abnormally prior to the off-line utility being executed. This means that ADARAI cannot determine precisely what the last PLOG block of that session was and can only attempt to

include all PLOG blocks it knows about for that session.

**Action** Ensure that all PLOGs for that particular session are provided to the REGENERATE prior to the utility step about to be executed. Additional PLOGs for the session, not known to ADARAI,

can be added at the end of the DD/SIIN statement.

#### ERROR-165 No RESTPLOG entry found

**Explanation** A RESTONL request was encountered that is normally followed by a RESTPLOG entry

indicating the PLOGs that must be provided to the RESTONL for it to complete successfully. In this case, no RESTPLOG entry could be found relating to the RESTONL function that was encountered. Under normal circumstances, this can only occur if the RESTONL function fails

during the PLOG processing stage and the RESTPLOG is not repeated stand-alone.

**Action** Determine if the RESTPLOG was in fact successfully issued but not recorded on the RLOG.

If so, the appropriate PLOGs can be added to the RESTONL step based on the information

in the RESTPLOG job itself.

#### ERROR-166 No starting PLOG information found

**Explanation** While building the recovery job, ADARAI encountered a utility operation that was run online;

however, no preceding nucleus sessions start record was encountered. This can only occur if

the generation is "restricted" or the session start logging to the RLOG failed.

**Action** If there is no reasonable explanation why this occurred, contact your Software AG technical

support representative.

### ERROR-167 RESTPLOG encountered out of sequence SYN1 PLOG block ={plogblk} [NUCID {nucid}] SYN2 PLOG block ={plogblk} [NUCID {nucid}]

**Explanation** Under normal circumstances, a RESTPLOG request is only encountered in association with a RESTONL utility operation. In this case, a RESTPLOG was encountered for the PLOG blocks identified with no preceding RESTONL request. When it is nonzero, the cluster nucleus ID

is appended after the block number.

Action

Determine how the RESTPLOG entry occurred at that point and determine if the recovery job will run successfully without that step.

#### ERROR-168 Job contains one or more errors

**Explanation** While building the recovery job, ADARAI detected one or more errors that have rendered the generated recovery job not executable.

**Action** Correct the errors identified earlier in the job and run the job if it can be successfully repaired based on the errors that have occurred.

#### ERROR-169 The previous step was incomplete

Explanation The ADARAI data collection mechanism was notified that the step prior to this message was

preparing to complete its processing; however, a `commit' record was not written for the utility execution indicating that either it did not run to completion or the commit record could

not be written.

**Action** Determine the reason for the failure to complete the information on the RLOG. If the recovery

job can run successfully without the failing step, remove the step completely from the recovery job. If required, make the appropriate corrections to the job step.

INFO-001 The following PLOG numbers were not used: low PLOG number {lowplog} [NUCID

{nucid}] high PLOG number {highplog} [NUCID {nucid}]

Explanation During its PLOG validation processing, ADARAI checks to see whether the PLOG session numbers it encounters are in sequential ascending order (e.g., PLOG 8 follows PLOG 7, PLOG 7 follows PLOG 6 and so on). When it encounters a situation where this is not the case, this message is issued identifying the range of `missing' PLOGs. This can occur when online saves are used. When it is nonzero, a cluster nucleus ID is appended after the session number.

#### INFO-002 File number {file} deleted

**Explanation** During optimized ADARAI RECOVERY processing, a deleted file may simply not figure in the recovery job itself. This message is issued to register the fact that the file number `file' was

deleted during the generation being recovered.

# 91

### **ADAREP Utility Error Messages**

### ERROR-121 Nucleus returned response {resp-code} while reading/opening the checkpoint file. ( {nucleus-response})

**Explanation** Refer to chapter 3 for the meaning of "resp-code".

**Action** Investigate the cause of the error. Correct it and rerun the job.

#### ERROR-122 Inconsistency detected between FST and GCB (internal error)

**Explanation** The FST contains RABNs that do not belong to the database.

**Action** Repair the FST using Adabas basic system or ADADBS recover.

#### ERROR-123 Inconsistency between DSST and FCB file extent (internal error)

**Explanation** A(DSST-EXTENT-ENTRY) = xxxxxxxx A(FCB-EXTENT-ENTRY) = xxxxxxxx

**Action** Inform your database administrator (DBA) of the error.

#### ERROR-124 Inconsistency between file {file-name} and GCB (internal error)

**Explanation** The file extents contain RABNs that do not belong to the database.

**Action** Repair the file using RESTORE and REGENERATE.

#### **ERROR-125** Inconsistency in mirror block (internal error)

**Explanation** The mirror table has an incorrect structure; it cannot be interpreted.

**Action** Repair the mirror table using ADAREF; then mirror your database again.

#### ERROR-126 Invalid parameter value for parameters FROMDATE/TODATE or

FROMSESSION/TOSESSION

**Action** Supply the correct parameter value and rerun the job.

#### ERROR-127 Invalid FROMDATE / TODATE parameter

**Explanation** The FROMDATE / TODATE parameters must have the format yyyymmdd.

**Action** Supply the correct parameter value and rerun the job.

#### ERROR-128 Invalid save tape supplied

**Explanation** The data set supplied as the DD/SAVE input data set is not a save tape.

**Action** Supply a valid save tape and rerun the job.

#### ERROR-129 Save tape must be from V71 or higher

**Explanation** The supplied save tape was not created using Adabas version 7.1 or above.

**Action** Supply a save tape created using Adabas version 7.1 or above and rerun the job.

# 92

### **ADARES Utility Error and Warning Messages**

This document describes general and warning ADARES messages.

#### **ERROR-121 Protection log number mismatch**

**Explanation** The protection log number specified by the PLOGNUM/FROMPLOG parameter could not

be found on the input log tape.

**Action** Supply a correct protection log data set and rerun the job.

#### ERROR-122 FROMCP/FROMBLK not found

Explanation The start checkpoint/block number specified in the FROMCP/ FROMBLK parameter could

not be found on the protection log number "log-number" (the actual log number is shown in

the message text).

**Action** Supply the correct parameter value and rerun the job.

#### ERROR-123 Ending block number not found

**Explanation** The block number specified in the TOBLK parameter could not be found on the protection

log input.

**Action** Supply the correct parameter value and rerun the job.

#### ERROR-124 Invalid log number specification

**Explanation** The nucleus is not able to obtain the number of the last block written to the sequential

protection log data set for the requested session session-id.

**Action** Contact your Software AG technical support representative.

#### ERROR-125 Dual log modified during copy run

**Explanation** User exit 2 of the nucleus is

- used: the copy run was started twice using the exit; or
- not used: the nucleus started writing to the part of the dual log being copied before the copy run finished.

**Action** Save the ADARES output and contact your Software AG technical support representative.

#### ERROR-126 Invalid FROMBLK/FROMCP/TOBLK/TOCP values

**Explanation** Missing or invalid FROMCP or TOCP specification.

**Action** See the Adabas Utilities documentation for further information.

#### ERROR-127 Database ID mismatch

**Explanation** The ADARUN DBID is "dbid-a", but the DDSIIN input data set contains data for DBID "dbid-b", on block "block-number", "session-id". Either the wrong database is accessed, or the utility

input parameter specifies a wrong database ID.

**Action** Correct the error and rerun the job.

#### **ERROR-128** Inconsistent file list

Explanation File "file-number" is either a coupled file or part of an expanded file; however, not all

corresponding files have been included in the file list.

**Action** Supply a correct file list, or specify the IGNORECOUPLE/IGNOREEXP parameters, then

rerun the ADARES job.

#### ERROR-129 Empty PLOG data set for backout

**Explanation** PLOGR1/R2 are empty. Backout from disk is not possible.

**Action** Save the ADARES output and contact your Software AG technical support representative.

#### ERROR-130 PLOG data set not yet copied

Explanation An attempt was made to read from data set (name), but this data set has not been copied.

**Action** Run the ADARES function PLCOPY first to save the contents of the dual or multiple protection

log data set, then rerun this job.

#### ERROR-131 TOCP/TOBLK not found on dual protection log

**Explanation** The requested checkpoint for backout DPLOG is not on the data set (name).

**Action** Supply a correct protection log and rerun the job.

#### ERROR-132 Invalid value for the parameter 'DSRABN'

**Explanation** One of the following is required:

a single RABN; or

an ascending range of RABNs.

**Action** Supply the correct parameter value and rerun the job.

#### **ERROR-133 Conflicting FROMPLOG/TOPLOG parameters**

Explanation For the REGENERATE function, the value for TOPLOG must not be less than the value

specified for FROMPLOG. For the BACKOUT function, the inverse must be true: the

FROMPLOG value must not be less than the TOPLOG value.

**Action** Supply a correct parameter value and rerun the ADARES job.

#### **ERROR-134 Protection log number mismatch**

Explanation The protection log data sets are not supplied in the correct order: the current protection log

number has number (log-number-a); the previous had number (log-number-b).

**Action** Supply the correct sequence of protection logs and rerun the job.

#### ERROR-135 TOBLK/TOCP not found on sequential protection log

**Explanation** The specified TOBLK does not contain the TOCP. The input has been processed, including

the block specified by TOBLK.

**Action** Supply the correct parameter value and rerun the ADARES job.

#### ERROR-136 Invalid block number found

**Explanation** The blocks of the current PLOG are not supplied in the correct order, or the first block of a

PLOG does not have number 1. The block just read has number (block-number) on protection log number (log-number). The displayed message text contains actual block and log numbers.

**Action** Supply the correct sequence of protection logs and rerun the job.

#### **ERROR-137** Missing function parameter

**Explanation** The ADARES statement did not specify an ADARES function.

Action Supply an ADARES function (BACKOUT, CLCOPY, COPY, MERGE, PLCOPY, REGENERATE,

REPAIR) and rerun the ADARES job.

#### **ERROR-138 DBID mismatch**

Explanation On PLOG number (log-number), block number (block-number), DBID (dbid-a) was found,

but the PLOG DBID parameter value is (dbid-b).

**Action** Supply the correct PLOG tapes and rerun the ADARES job.

#### **ERROR-139 DDSIIN input error**

**Explanation** Sessions to be copied include both PLOG and SAVE sessions.

**Action** Supply the correct input tapes and rerun the ADARES job.

#### **ERROR-140 DDSIIN input error**

Explanation Timestamps are not ascending in session number "session-id". The block in error has number

(block-number).

**Action** Supply the correct input tapes and rerun the ADARES job.

#### ERROR-141 Parameter {parameter} not allowed in MODE=SINGLE

**Explanation** The parameter parameter cannot be specified in single-user mode.

**Action** Rerun the job with the ADARUN parameter MODE=MULTI.

#### ERROR-142 Parameter {parameter} not allowed without DSF

**Explanation** The parameter is only available when the Delta Save Facility is installed.

**System Action:** ADARES terminates abnormally.

**Action** If the Delta Save Facility is installed, specify ADARUN DSF=YES and rerun the job.

#### ERROR-143 Error during DSIM data set processing

**Explanation** An error occurred while the Delta Save Facility was processing (building) the delta save

images (DSIM) data set. The DSIM data set has not been built correctly. The reason for the error is indicated by a preceding Delta Save error message. This ADARES error message is only issued if the COPY function is executed without a sequential output data set.

**System Action:** ADARES terminates abnormally.

**Action** Determine and eliminate the cause of the error; then rerun the job.

#### ERROR-144 Parameter AUTOBACKOUT not allowed

**Explanation** The AUTOBACKOUT parameter is allowed only when the TOCP parameter value is also specified.

**Action** Correct the input parameter specifications, then rerun the ADARES job.

#### **ERROR-145 Invalid EXCLUDE parameter**

**Explanation** The file number provided in the message either has not been specified at all for REGENERATE/BACKOUT, or has been specified twice in the EXCLUDE parameter.

**Action** Correct the error and rerun the job.

#### ERROR-146 File excluded from REGENERATE

**Explanation** The REGENERATE function excluded one or more files from the regeneration. Possible causes:

- The nucleus returned a response code for the file.
- ADARES encountered a utility checkpoint on the PLOG that pertained to the file, indicating a problem with the setup of the job (for example, wrong RAID parameter; wrong PLOG).

If a file is excluded from regeneration in a job built by the Adabas Recovery Aid, an internal error is indicated.

Action

Determine the cause of the error and correct the job. If necessary, contact your technical support representative for help restarting the recovery process.

#### ERROR-147 Invalid value for parameter 'ALLOCATION'

**Explanation** Valid values are ALLOCATION={FORCE | NOFORCE}.

**Action** Supply the correct parameter value and rerun the job.

#### ERROR-148 Nucleus 'NU' parameter value too small

**Explanation** Currently, more than 'NU' number of users have open transactions.

**Action** Increase the nucleus 'NU' value and rerun the job.

#### ERROR-149 Missing or mismatching RLOGDEV parameter

**Explanation** The specified or implied RLOGDEV parameter does not match the RLOG device type stored in the GCBs.

| RLOGDEV parameter | = device type |
|-------------------|---------------|
| RLOG device type  | = device type |

The RLOGDEV parameter must be correct so that ADARES COPY/PLCOPY executions can be recorded in the recovery log even if the GCBs have been damaged.

**Action** Supply the correct parameter value and rerun the job.

#### ERROR-150 Error occurred during CLCOPY, PLCOPY, or PPT DEQ

**Explanation** An error occurred while dequeuing multiple protection or command logs during the copy process in a nucleus cluster environment.

**Action** Contact your Software AG technical support representative.

#### ERROR-151 Error occurred during CLCOPY, PLCOPY, or PPT ENQ

**Explanation** An error occurred while enqueuing multiple protection or command logs during the copy process in a nucleus cluster environment.

**Action** Contact your Software AG technical support representative.

#### ERROR-152 ADARES BACKOUT DPLOG not allowed for a cluster database.

**Explanation** The ADARES function BACKOUT DPLOG may not be used for an Adabas cluster database.

ADARES BACKOUT may be used, but a merged protection log is required as input.

**Action** Use the PLCOPY function to merge the protection logs and supply the sequential data set.

#### ERROR-153 Invalid NUMLOG parameter specified

The value specified was {nn}

Explanation When manually merging command logs in an Adabas cluster environment, the NUMLOG

parameter maximum number is 32.

**Action** Specify the correct number of cluster command logs to be merged.

#### ERROR-154 {OPEN | CLOSE} error on {MERGIN1 | MERGIN2} file

**Explanation** An error occurred while opening or closing the intermediate data set supplied for the protection

or command log merge process in an Adabas cluster environment.

**Action** Contact your Software AG technical support representative.

#### ERROR-155 Read error on {MERGIN1 | MERGIN2} file. System error={nnnnnnn}

**Explanation** An error occurred while reading the intermediate data set supplied for the protection or command log merge process in an Adabas cluster environment.

**Action** Contact your Software AG technical support representative.

#### ERROR-156 Write error {MERGIN1 | MERGIN2} file. System error={nnnnnnnn}

**Explanation** An error occurred while writing to the intermediate data set supplied for the protection or command log merge process in an Adabas cluster environment.

**Action** Contact your Software AG technical support representative.

#### ERROR-157 Incorrect {MERGIN1 | MERGIN2} file supplied

**Explanation** An incorrect intermediate data set was supplied for the protection or command log merge process in an Adabas cluster environment.

**Action** Contact your Software AG technical support representative.

#### ERROR-158 Inconsistency detected with header flag partial merge indicator is not set correctly

**Explanation** During the protection or command log merge process in an Adabas cluster environment, an inconsistent indicator was detected for the merge status of a log.

**Action** Contact your Software AG technical support representative.

#### ERROR-159 Invalid {READ | WRITE} container function requested for merge process

Explanation An error occurred when attempting a read or write to the PLOG or CLOG data set.

**Action** Contact your Software AG technical support representative.

#### ERROR-160 Internal processing error encountered with the merge process - subcode {n}

**Explanation** An internal protection or command log processing error was detected with one of the following subcodes:

- 1 An attempt was made to open a log multiple times.
- 2 The log I/O table is full.
- 3 An error occurred reading the PLOGR1 or CLOGR1 data set in the parallel participant table (PPT).
- 4 An error occurred reading the PLOGR2 or CLOGR2 data set in the parallel participant table (PPT).
- 5 Neither log was selected for the merge process.
- 6 An error occurred in the log buffering.
- 7 The log buffer flag is incorrect.

8 An internal error occurred while processing log records. An attempt was made to read past end-of-file.

9 An internal error occurred while attempting to update the log status at the end of the merge process.

**Action** Contact your Software AG technical support representative.

#### **ERROR-161 Invalid PPT detected**

**Explanation** An invalid parallel participant table (PPT) was detected in an Adabas cluster environment.

**Action** Contact your Software AG technical support representative.

#### ERROR-162 The PLOG merge process encountered an invalid protection record

**Explanation** An error occurred while processing a protection record.

**Action** Save the ADARES output and contact your Software AG technical support representative.

#### ERROR-163 The PLOG merge detected an internal error writing the merged records

**Explanation** The block numbers are not increasing sequentially.

**Action** Save the ADARES output and contact your Software AG technical support representative.

#### ERROR-164 The intermediate data set did not contain as many records as expected

**Explanation** The input contains *XXX* number of records but *yyy* number of records were expected.

**Action** Supply the correct intermediate data sets.

#### ERROR-165 The JCL supplied for the ADARES PLCOPY NOPPT produced an error

**Explanation** ADARES detected that either no DD statements were provided or the DD statement was in

error for the PLCOPY NOPPT function.

**Action** Correct the JCL and resubmit the job.

#### ERROR-166 Invalid input was supplied to the MERGE CLOG function

**Explanation** One or more of the data sets supplied to the ADARES MERGE CLOG function was in error.

The input is expected to be sequential data sets and CLOGLAYOUT=5 must have been used

to create the original CLOG.

**Action** Correct the input and resubmit the MERGE CLOG job.

#### ERROR-167 The JCL supplied for the ADARES MERGE CLOG function produced an error

**Explanation** ADARES detected that either no DD statements were provided or the DD statement was in error for the MERGE CLOG function.

**Action** Correct the JCL and resubmit the job.

#### ERROR-168 The NUMLOG parameter specified was {xx} but {yy} data sets were supplied

**Explanation** The ADARES MERGE CLOG function parameter NUMLOG specified a different number of data sets (xx) from the number that were actually supplied as input to the function (yy).

Action Change the NUMLOG parameter specification or change the input data sets specified so that the two values (xx and yy) match. Then resubmit the job.

#### ERROR-169 An empty data set was supplied as input to the MERGE CLOG function

**Explanation** ADARES detected an empty input data set.

**Action** Remove the data set and adjust the NUMLOG value; or supply a valid data set. Then resubmit the job.

#### ERROR-170 Parameter SBLKNUM is only allowed if NOPPT

**Explanation** The SBLKNUM parameter is only allowed in conjunction with the NOPPT parameter.

ERROR-171 The PPT is required for a PLCOPY from a cluster database. This is not possible because the open of the ASSO failed. Please rerun PLCOPY with NOPPT specified and the PLOG DD-statements supplied in the JCL.

**Explanation** Prior to ERROR-171, the following should be seen: "The Associator data set(s) could not be opened. *nn* - *return* code explanation." Processing continues.

The open of the ASSO failed. After checking the PLOGs, it was determined that the PLOG to be copied was from a cluster database. Either the ASSO must be restored or the PLCOPY NOPPT function must be executed copy off the PLOGs. All pertinent PLOG DD-statement from the cluster should be supplied as input to the NOPPT function.

#### **ERROR-172 Incorrect PLOGs supplied**

**Explanation** This error occurs if you attempt to run a regenerate using PLOGs that are not at the Adabas 7.2 or 7.4 level (or later). ADARES cannot use PLOGs from a backlevel version.

**Action** If you need to run an ADARES job that spans Adabas versions, the ADACNV utility must be part of the recovery process. Here is an example of the recovery steps:

- 1. Run an ADASAV RESTORE job against the old version database.
- 2. Start the nucleus of the old version database.
- 3. Run an ADARES job using ADARES REGENERATE PLOGNUM=old-plognr, where old-plognr is the PLOG number for the old database.

- 4. Shut down the nucleus of the old version database.
- 5. Run an ADACNV CONVERT job on the old version database to produce a new version database.
- 6. Start the nucleus of the new version database.
- 7. Run an ADARES job using ADARES REGENERATE PLOGNUM=new-plognr, where old-plognr is the PLOG number for the new database.

#### Warning - Input intermediate data set is invalid

**Explanation** NOPPT was specified and an invalid intermediate data set was supplied. Some

of the protection records may be missing from the merged output.

**System Action:** Since NOPPT was specified, processing continues and a condition code of 4 is

returned.

#### Warning - The PPT has been cleared

**Explanation** The parallel participant table (PPT) has been cleared since the last merge. Protection

log data may be lost.

**System Action:** Processing continues under the assumption that the database has been restored.

**Action** Ensure that clearing the PPT was intended.

#### The PPT indicates that there are currently no PLOGS to be copied for this database

**Explanation** There are no PLOGs to be copied.

**Action** Determine the cause of the error. If necessary, contact your Software

AG technical support representative for assistance.

### Warning - CLOG is from a cluster database. A normal CLCOPY will run, since the PPT is not accessible. A subsequent CLOG MERGE must be run to merge the CLOG data sets.

**Explanation** Prior to the warning, the following should be seen: "The Associator data

set(s) could not be opened. nn-return code explanation." Processing

continues.

The open of the ASSO failed. After checking the CLOGs, it was determined that the CLOG to be copied was from a cluster database. A normal CLCOPY (non-merge) will run. A subsequent CLOG should run to merge

the CLOG data sets.

# 93

### **ADARPE Utility Error Messages**

#### ERROR-121 EXTRACT={name}: Value must be set to YES or NO for parameter {parmname}

**Explanation** The setting of parameter *parmname* in extract *name* is not valid. Valid settings are YES or NO.

**Action** Correct the parameter and try again.

#### ERROR-122 EXTRACT={name}: Parameter IMAGE must be set to BI, AI or BOTH.

**Explanation** The value of the IMAGE parameter has been incorrectly specified in extract *name*.

**Action** Correct the parameter and try again.

## ERROR-123 EXTRACT={name}: Parameter TRANSACTIONLEVEL must be set to NONE, RECORD, or TRANSACTION.

**Explanation** The value of the TRANSACTIONLEVEL parameter has been incorrectly specified in extract *name*.

**Action** Correct the parameter and try again.

### ERROR-124 EXTRACT={name}: Parameter MODIFICATIONTYPE must be a selection of INSERT/UPDATE/DELETE/ISTATE/ALL.

**Explanation** The value of the MODIFICATIONTYPE parameter has been incorrectly specified in extract name.

**Action** Correct the parameter and try again.

#### ERROR-125 OUTPUTFILE={file} has been specified in EXTRACT={name1}, and EXTRACT={name2}.

**Explanation** The OUTPUTFILE parameter for two different extracts refers to the same output file. They must be unique.

**Action** Correct the OUTPUTFILE parameter and try again.

## ERROR-126 {type} failure on {{outputfile}|{outputexit}}={{filename}|{exitname}} for EXTRACT={name}, RC={rc}

**Explanation** A close, open, write, delete, or load (type) failure occurred for the output or exit file listed in the message. The name of the extract and the return code from processing are also given in the message.

**Action** Correct the JCL or parameters and try again.

## ERROR-127 {type} failure by User Exit={exitname} for EXTRACT={name}, RC={rc} User Exit error code={errorcode}

**Explanation** An initialize, terminate, or processing (type) error occurred for the user exit named in the message. The name of the extract and the return and error codes from processing are also given in the message.

**Action** Correct the JCL or parameters and try again.

# ERROR-128 When TRANSACTIONLEVEL=TRAN or RECORD is specified, both MERGIN1 and MERGIN2 must be present, and must be the same type of file with the same or a larger record size as the CLOG input file

**Explanation** When TRANSACTIONLEVEL parameter is set to "TRAN" or "RECORD", the MERGIN1 and MERGIN2 data sets are required. They must be the same file type and their record sizes must be at least as large (or larger) as the CLOG input file.

**Action** Correct the JCL or parameters and try again.

# ERROR-129 The combination of PAYLOADDATA=YES, PAYLOADPREFIX=NO, and RECORDPREFIX=YES is invalid.

**Explanation** An invalid combination of parameters was specified.

**Action** Correct the parameters and try again.

#### ERROR-130 Failure on writing to PRINT file. Consult Software Support.

**Explanation** A failure occurred writing to the PRINT file. Additional messages should be present.

**Action** Examine the additional messages and see if you can resolve the problem. If the problem persists, contact your Software AG technical support representative.

#### ERROR-131 Open failed for file DDCLOG with returned code of {rc}

**Explanation** An attempt to open the DDCLOG file failed. The return code of the attempt is given in the message.

**Action** Correct the JCL or parameters and try again.

#### ERROR-132 Invalid parameters supplied

**Explanation** The specified parameters are not valid.

**Action** Examine the additional message to fully identify the problem. Then correct the JCL or

parameters and try again.

#### ERROR-133 A record that was not a V52 or V8 CLOG record was encountered

**Explanation** The input file for the CLOG appears corrupted or incorrect.

**Action** Correct the JCL or parameters and try again. If the problem persists, contact your Software

AG technical support representative.

#### ERROR-134 NAME parameter is required for EXTRACT

**Explanation** No value was supplied for the NAME parameter (the extract name). A value for this parameter

is required in an ADARPE run.

**Action** Supply a NAME parameter setting and try again.

#### ERROR-135 NAME={name} is not unique across EXTRACTs.

**Explanation** The name specified for an extract is not unique; the same name was specified for different

extracts. Extract names must be unique.

**Action** Specify a unique name for the extract and try again.

#### ERROR-136 Specified destinations are not unique.

Explanation The same destination was specified more than once. Destinations listed in an individual

DESTINATIONS parameter must be unique.

**Action** Correct the destination list and try again.

#### ERROR-137 Specified subscriptions are not unique.

Explanation The same subscription was specified more than once. Subscriptions listed in an individual

SUBSCRIPTIONS parameter must be unique.

**Action** Correct the subscription list and try again.

#### ERROR-138 OUTPUTFILE parameter is required for EXTRACT.

**Explanation** No value was supplied for the OUTPUTFILE parameter. A value for this parameter is required

in an ADARPE run.

**Action** Supply an OUTPUTFILE parameter setting and try again.

#### ERROR-139 At least one EXTRACT must be specified.

 $\begin{tabular}{ll} \textbf{Explanation} & \begin{tabular}{ll} No \ EXTRACT \ parameter \ was \ specified. At least one \ EXTRACT \ parameter \ is \ required in \ an \ ADARPE \ run. \end{tabular}$ 

**Action** Supply an EXTRACT parameter and try again.

# 94

### **ADARPL Utility Error Messages**

## ERROR-121 Date and time must be reasonable. Time is invalid without a Date. Date must be entered in the form YYYYMMDD. Time must be entered in the form HHMMSSTH.

**Explanation** One or more of the specified date and time fields appear invalid.

**Action** Correct the date and time entries and try again.

#### ERROR-122 At least 1 file-number must be supplied using the FILES= parameter.

**Explanation** The FILES parameter has been specified incorrectly. When the FILES parameter is specified, it must be in the format of FILES=nnnnn, where nnnnn is a valid file number.

**Action** Correct the FILES parameter and try again.

#### ERROR-123 RPLDSBI must be a string of Y, N or Placeholders in single quotes.

**Explanation** The RPLDSBI parameter has been specified incorrectly. The RPLDSBI parameter must be specified in single quotes and one Y or N value must be specified for each file specified for the ADARPL run (for example RPLDSBI='Y,N,N,Y,Y,N,Y'.

**Action** Correct the RPLDSBI parameter and try again.

#### ERROR-124 TOTIME, FROMTIME and RESENDTIME require their respective DATE value.

**Explanation** A TOTIME, FROMTIME, or RESENDTIME parameter was specified without the corresponding \*DATE parameter.

**Action** Specify the corresponding TODATE, TOTIME, or RESENDDATE parameter with the appropriate \*TIME parameter and try again.

# ERROR-125 Invalid RPLTARGETID or RPLTARGETS. The value supplied must be a positive integer less than or equal to 65535.

**Explanation** An invalid value was specified for the RPLTARGETID or RPLTARGETS parameters. Valid values for these parameters range from "1" to "65535"; values higher than "65535" are invalid.

**Action** Correct the target IDs and try again.

#### ERROR-126 No. of RPLTARGETS, RPLKEY, and RPLDSBI must be equal to No. of FILES.

**Explanation** An incorrect number of values was specified for the RPLTARGETS, RPLKEY, or RPLDSBI parameters. The number of values must match the number of files specified by the FILES

parameter for the ADARPL run.

**Action** Correct the parameter values and try again.

#### ERROR-127 RPLTARGETID and RPLTARGETS parameters are mutually exclusive.

Explanation An attempt was made to specify both the RPLTARGETID and RPLTARGETS parameters in

the same ADARPL run. This is invalid.

**Action** Specify one or the other parameter and try again.

#### ERROR-128 Event Replicator Server (id), no active subscription or destination for file (number).

**Explanation** No active destination or subscription could be found for the file listed in the message on the Event Replicator Server named in the message.

**Action** First verify and correct (as necessary) the file number or the Event Replicator Server target

ID for the ADARPL run. If they are correct, modify the Replicator system file subscription

and destination definitions. Then try the ADARPL run again.

#### ERROR-129 Database {dbid} not defined to Event Replicator Server {id}.

**Explanation** The database with the database ID listed in the message is not defined to the Event Replicator

Server listed in the message.

**Action** Verify and correct the JCL or input parameters for the ADARPL run. If they are correct, modify

the Replicator system file definitions. Then try again.

#### ERROR-130 Event Replicator Server (id) replication pool overflow.

**Explanation** The replication pool for the Event Replicator Server listed in the message has an overflow

condition, which is a critical error.

**Action** Refer to the Event Replicator Server job's system log for error messages, which may provide

possible actions to take.

#### ERROR-131 RPLKEY and RPLDSBI are only valid with RPLTARGETID or RPLTARGETS.

**Explanation** An attempt to specify the RPLKEY or RPLDSBI parameters was made without also specifying either a RPLTARGETID or RPLTARGETS parameter. When specifying the RPLKEY and RPLDSBI parameters, a corresponding RPLTARGETID or RPLTARGETS parameter must be specified.

**Action** Correct the input parameters and try again.

## ERROR-132 Dates and times must conform to the following general rule: FROMDATE/TIME <= RESENDDATE/TIME <= TODATE/TIME

**Explanation** The date and time values specified for the ADARPL run violate one or more of the following rules:

- FROMDATE and FROMTIME parameter values must specify dates and times earlier than those specified for the RESENDDATE and RESENDTIME parameters
- RESENDDATE and RESENDTIME parameter values must specify dates and times earlier than those specified for the TODATE and TOTIME parameters.

**Action** Correct the date and time parameters and rerun the ADARPL job.

#### ERROR-133 The file number cannot exceed 65535.

**Explanation** The file number specified on the FILES parameter was greater than "65535", which is invalid. Valid values for the FILES parameter range from "1" through "65535".

**Action** Correct the file number and rerun the job.

#### ERROR-134 REPLAY is a required input parameter.

**Explanation** An attempt to run the ADARPL utility without specifying the REPLAY parameter. You cannot run the ADARPL utility without specifying the REPLAY parameter.

**Action** Add the REPLAY parameter and rerun the ADARPL job.

#### ERROR-135 The Adabas nucleus is currently NOT active.

**Explanation** An attempt was made to run the ADARPL utility was made when the Adabas nucleus was not active. The Adabas nucleus must be active to run ADARPL.

**Action** Activate the Adabas nucleus and try again.

ERROR-136 A resp 50 has been received during the Adabas open, probable invalid file number specified.

**Explanation** An error occurred trying to open one of the file numbers specified for the ADARPL run.

**Action** Verify and correct the file numbers specified for the ADARPL run and then rerun the job.

ERROR-137 Invalid block number found.

The blocks of the current PLOG are not supplied in the correct order. The block counts

must be ascending by 1.

Current block count = {count}

Protection Log Number = {number}

Supply the correct sequence of protection logs and rerun the job.

Explanation ADARPL has detected an incorrect protection log. The current block count is shown, as well

as the protection log number to assist diagnosis.

**Action** Verify and check the PLOG data sets specified in the ADARPL job.

ERROR-138 DBID mismatch.

DBID on PLOG does not match DBID-parameter Supply the correct PLOG tapes and rerun the job.

Explanation ADARPL has detected a DBID mismatch.

**Action** Verify and check the PLOG data sets and the DBID parameter specified in the ADARPL job.

ERROR-139 ADARPL replication pool overflow.

Increase LRPL parameter and rerun the job.

**Explanation** ADARPL has exceeded the replication pool size allocated via the LRPL parameter.

**Action** Verify and check the input parameter LRPL specified in the ADARPL job, and increase it, as

necessary, for successful job execution.

ERROR-140 Unexpected Event Replicator Server response {rsp}.

**Explanation** ADARPL has received a non-zero response code from the Event Replicator Server.

**Action** Use the response code in the error message to analyze and correct the problem.

ERROR-141 RPLCLEANUP was issued for this ADARPL token

**Explanation** An operator command of RPLCLEANUP was issued and the ADARPL token was removed.

Further execution is not possible.

**Action** Verify and determine why the RPLCLEANUP operator command was issued.

#### ERROR-142 Duplicate ADARPL jobs for the same FNR are not allowed

**Explanation** ADARPL has detected a concurrent execution of another ADARPL against the same file number on this DBID.

**Action** Verify the execution of ADARPL jobs or check that the input parameters to ADARPL are correct.

#### ERROR-143 Parameter RPLSORT must be set to YES or NO

**Explanation** ADARPL has detected that the setting for the RPLSORT parameter is incorrect.

**Action** Verify that the input parameter RPLSORT is set to "YES" or "NO".

#### ERROR-144 RPLTARGETID or RPLTARGETS must be specified if FILES are not specified

**Explanation** ADARPL has detected that the parameters RPLTARGETID or RPLTARGETS is required because the FILES parameter is not specified.

**Action** Verify and check the input parameters to the ADARPL job for correct information, specifying RPLTARGETID or RPLTARGETS if required.

#### **ERROR-145 Invalid TOKEN or PLOGDBID or ORIGINDBID**

The value supplied must be a positive integer less than or equal to 65535.

**Explanation** ADARPL had detected a TOKEN, PLOGDBID, or ORIGINDBID value which is not a valid number.

**Action** Review and change, if necessary, the number listed in the ADARPL parameters. Then run the ADARPL job again.

#### ERROR-146 RPLTARGETID must be specified if TOKEN is specified

**Explanation** ADARPL has detected a TOKEN parameter in the same run in which an RPLTARGETID parameter was not specified. When you specify the TOKEN parameter, you must also specify the RPLTARGETID parameter.

**Action** Review and change the ADARPL parameters, as necessary. Then run the ADARPL job again.

# ERROR-147 When parameter TOKEN is specified, only the following additional parameters are valid: LRPL, NU, and RPLTARGETID

**Explanation** ADARPL has detected a TOKEN parameter in the same run as another ADARPL parameter that is not allowed when the TOKEN parameter is specified. Only the LRPL, NU, and RPLTARGETID parameters can be specified in an ADARPL run using TOKEN.

**Action** Review and change the ADARPL parameters, as necessary. Then run the ADARPL job again.

#### ERROR-148 TOKEN (token) not found in Event Replicator Server

**Explanation** There are no replay processes active with the token number listed in the message.

**Action** Review and change the ADARPL RPLTARGETID and TOKEN parameters, as necessary.

Then run the ADARPL job again.

#### ERROR-149 TOKEN (token) was not an ADARPL token.

**Explanation** The token listed in the message is a valid token number, but is not for a replay process.

**Action** Review and change the ADARPL TOKEN parameter, as necessary. Then run the ADARPL

job again.

#### ERROR-150 RPLSORT missing, possibly the Adabas is not connected to the Event Replicator Server

**Explanation** ADARPL has detected that the Event Replicator Server does not have information about

RPLSORT, which is provided during an initialization handshake between an Adabas database

and an Event Replicator Server.

**Action** Verify that the Adabas database and the Event Replicator Server have established

communication.

#### ERROR-151 File {number} is not the anchor file in the expanded file chain

Explanation The file listed in the message is not the anchor file in the Adabas expanded file chain. Only

the anchor file can be specified in the FILES parameter.

**Action** Specify the file number of the anchor file in the expanded file chain and try again.

#### ERROR-152 Incomplete transaction found on PLOG

Explanation A transaction started before the input PLOG data set specified for replay processing and

ended after the FROMDATE and FROMTIME replay specifications.

Action Add the preceding PLOG data set in sequence to the input PLOG data sets for replay processing

and try again.

#### ERROR-153 Incomplete transaction found on PLOG

**Explanation** The ET record was not found for a transaction that was to be included in replay processing.

Action Add the next PLOG data set in sequence to the input PLOG data sets for replay processing

and try again.

#### ERROR-154 File {num} not loaded in database {dbid}

**Explanation** An attempt to run the ADARPL utility failed because the file specified for the run does not exist in the specified database. The file number and database ID are given in the message.

**Action** Verify that the correct file number is specified and that the file does exist in the database. Then try again.

#### ERROR-156 The source database Adabas version is not compatible with the Reptor Adabas version

**Explanation** The version of Adabas or the Event Replicator used by the Adabas database is not the same as the version of Adabas or Event Replicator used by the Event Replicator Server.

**Action** Resolve the discrepancy in Adabas or Event Replicator versions before you try again.

# ERROR-157 Either PLOGFILES specified for the master file only, or not all files of expanded file chain specified

**Explanation** A file number specified in PLOGFILES parameter is a component of an expanded file chain. At this time, the PLOGFILES parameter cannot specify files in an expanded chain and cannot be specified if any of the files listed in the FILES parameter is for a file in an expanded chain.

**Action** Correct the ADARPL parameters and try again.

# 95

### **ADARPP Utility Error Messages**

#### ERROR-121 Parameter PRINT must be set to DUMP, FORMAT or BOTH

**Explanation** An invalid value was specified for the ADARPP PRINT parameter. Valid values are listed in the message.

**Action** Correct the value and try again.

# ERROR-122 Date and time must be reasonable. Date must be entered in the form YYYYMMDD. Time must be entered in the form HHMMSSTH.

**Explanation** An invalid value was specified for a date or time parameter in an ADARPP run. The date must be later that 1982 and the time value must be less than 24 hours.

**Action** Correct the relevant date or time parameter and try again.

#### ERROR-123 Parameter STATE must be set to YES, or NO.

**Explanation** An invalid value was specified for the ADARPP STATE parameter. Valid values are listed in the message.

**Action** Correct the value and try again.

#### ERROR-124 Print level must be in the range 0 to n inclusive for {parameter}

**Explanation** The print level specified for the ADARPP parameter identified in the message is invalid.

**Action** Review the valid settings for the named print parameter, correct the value, and try again.

#### ERROR-125 Record number {nnn}: URBLTYPE: {aa} is not supported. Consult Software Support.

**Explanation** The record contains an unknown record type value.

**Action** Contact your Software AG technical support representative.

#### ERROR-126 FROMDATE and FROMTIME must be <= to TODATE and TOTIME

**Explanation** The date and time specified by the ADARPP FROMDATE or FROMTIME parameters is later than the date and time specified by the TODATE and TOTIME parameters. This is invalid.

**Action** Correct the appropriate date or time value and try again.

# ERROR-127 Parameter TIMEZONE must be set to MACHINE, LOCAL, or an integer value in the range -23 to +23. When entering + or -, enclose the number in single quotes.

**Explanation** An invalid value was specified for the ADARPP TIMEZONE parameter. Valid values are

listed in the message.

**Action** Correct the value and try again.

# ERROR-128 Record number {nnn}: URBLPTYP {nn} is inconsistent with eye-catcher {aaaa}, Consult Software Support.

**Explanation** The record contains a data type that is not consistent with the actual data.

**Action** Contact your Software AG technical support representative.

#### ERROR-129 Record number {nnn}: URBLPTYP {nn} is not supported. Consult Software Support.

**Explanation** The record contains an unknown data type value.

**Action** Contact your Software AG technical support representative.

#### ERROR-130 Failure on writing to print file. Consult Software Support.

**Explanation** An error occurred when a record was being written to the Report file.

**Action** Contact your Software AG technical support representative.

#### ERROR-131 Open failed for file DDCLOG with returned code of {nn}.

**Explanation** No DDCLOG file was specified in the ADARPP JCL.

**Action** Correct the JCL and rerun the job.

#### ERROR-132 Invalid parameters supplied.

**Explanation** At least one parameter value was invalid.

**Action** Check all error messages to identify the invalid parameter values, make corrections to the

values, and try again.

#### ERROR-133 {nnnn} CLOG records were read, and {nnnn} records were selected for printing.

**Explanation** A summary of the CLOG records read and selected for printing is listed in the message. This

is part of the summary report at the end of the print file.

**Action** No action is necessary for this informational message.

#### ERROR-134 PAGESIZE must be 20 or greater

Explanation An invalid value was specified for the ADARPP PAGESIZE parameter. Valid values must

range from 20 or greater.

**Action** Correct the value and try again.

# 96

### **ADASAV Utility Error Messages**

#### ERROR-95 DIB disappeared

**Explanation** The DIB entry in the Utility Communications Block (UCB) that the utility created at the begin of its processing is no longer present at its end. Another utility may have modified files that

were supposed to be locked. The result of this utility execution may be inconsistent.

Action

Determine what happened to the DIB entry. Then rerun the utility to ensure utility execution is consistent for all files. If the problem persists, contact your Software AG technical support representative.

#### **ERROR-121** Wrong protection log tape

**Explanation** The wrong protection log tape has been mounted. The requested protection log has DBID (dbid-a), session number (session-id).

The supplied protection log is from DBID (dbid-b), session number (sess-num-b).

Action

Supply the correct tape and start an ADASAV job using the RESTPLOG function.

#### ERROR-122 {chkpt}-checkpoint not found

**Explanation** One of the following has occurred:

- 1. The SYN1/SYN4 checkpoint is not contained in the protection log block (block-number); or
- 2. The SYN2/SYN5 checkpoint is not contained anywhere on the protection log; or
- 3. Another SYN1/SYN4 checkpoint was encountered before the expected SYN2-SYN5 checkpoint.

The wrong protection log has been mounted, or the wrong SYN1-SYN4 checkpoint has been specified.

Action

Supply the correct protection log and parameters. For case 1 or 2, continue with the RESTPLOG function. For case 3, repeat the RESTONL function.

## ERROR-123 The input tapes of a multivolume save set are mounted in the wrong order. ADASAV is not able to continue

**Explanation** The RESTORE function expects the REST*n*/DDREST*n* data sets to be presented in the order

in which they were created.

**Action** Ensure that input tapes are mounted in correct order; then rerun the job.

#### ERROR-124 Invalid file list parameter

**Explanation** One of the following occurred:

- No file numbers, invalid file numbers, or duplicate file numbers were specified in the FILES, FMOVE, NEWFILES, or EXCLUDE parameter.
- More file numbers were specified in the NEWFILES parameter than in the FILES or FMOVE parameter.
- A file specified in the EXCLUDE parameter was not specified in the FILES, FMOVE, or NEWFILES parameter.

**Action** Supply the correct parameter value and rerun the job.

#### **ERROR-125** Missing function code

**Explanation** Either SAVE or RESTORE is required.

**Action** Supply the correct parameter value and rerun the job.

#### ERROR-126 Only one function at a time allowed

**Explanation** Either SAVE or RESTORE is required: not both.

**Action** Supply the correct parameter value and rerun the job.

#### ERROR-127 Invalid value for the parameter DRIVES

**Explanation** The value for this parameter must be greater than or equal to 1 and less than or equal to 8.

The default value is 1.

**Action** Supply the correct parameter value and rerun the job.

# ERROR-128 All parts of an expanded file must be restored together. At least the parameter FILE= {file-number} is missing

**Action** Include all files of this expanded file in the file list, then rerun the ADASAV job.

#### ERROR-129 Invalid value for the parameter NEWDBID

**Explanation** A correct value is in the range 1 to 65,535.

**Action** Supply the correct parameter value and rerun the job.

#### ERROR-130 Invalid value for the parameter PERDRIVE

**Explanation** The number of values in the parameter list for PERDRIVE must be equal to the value of the DRIVES parameter.

**Action** Supply the correct parameter value and rerun the job.

#### ERROR-131 Input save tape created {ONLINE | OFFLINE}

**Explanation** The incorrect type of ADASAV restore function was used for the type of output save tape from the previous ADASAV SAVE operation.

**Action** Use the RESTONL function for restoring a tape saved with the nucleus online, and also provide the associated protection log. Use the RESTORE function for restoring a tape saved with the nucleus offline.

#### ERROR-132 First block on restore tape is not a GCB

**Explanation** An invalid input for RESTORE is supplied.

The RESTORE input must have been produced by a previous ADASAV SAVE execution.

**Action** Supply a correct input and rerun the job.

#### ERROR-133 Restore tape does not have the correct version

**Explanation** For the RESTORE FILES function, the restore tape must have been produced by a version 5.1 or above ADASAV SAVE execution.

For the RESTORE (database) or RESTORE GCB function, the restore tape must have been produced by an ADASAV SAVE execution with the same version as is used for the restore.

**Action** Supply a correct input and rerun the job.

#### ERROR-134 Different types for restore

**Explanation** The ADASAV restore source and destination device types are different. ADASAV restore functions cannot accept different source and output device types or extents.

**Action** Respecify the output to the same device type or extent as the restore function source, and resubmit the job. For more information, see the Adabas Utilities documentation.

#### ERROR-135 Save tape does not contain a whole database

#### **Explanation** The save data set cannot be restored because:

- The save data set is a file save data set that can be restored only with RESTORE/RESTONL FILE/FMOVE;
- The save data set is a delta save data set that can be restored only in combination with a full database save data set (using RESTORE DELTA).

System Action: The RESTORE database or RESTORE GCB function is abnormally terminated.

**Action** Provide the right save data set or specify the correct restore function.

#### ERROR-136 Restore database online not permitted

Explanation The ADASAV RESTORE Open command received a nucleus response code of (resp-code -

explanation). The nucleus is active, which is not allowed during a RESTORE database

operation.

Action Ensure that the correct nucleus has been accessed; if so, shut down the nucleus and then rerun

the ADASAV RESTORE job.

### ERROR-137 An attempt was made to restore file no. {file-number} into a database with a MAXFILE-value of {count}

**Action** Correct either the file number or change the MAXFILE value in the database.

#### ERROR-138 File {file-number} not found on save tape

**Action** Supply a correct input data set containing the specified file, or remove the file number from

the parameter list.

### ERROR-139 Coupled files must all be restored together. File {file-number-a} is coupled to file {file-number-b}

**Action** Include all files coupled together in the file list and rerun the job.

#### ERROR-140 No files selected for SAVE/RESTORE

**Action** Supply a correct file list using the FILE or FMOVE parameter and rerun the job.

#### ERROR-141 Supplied (value) is smaller than currently used

Action

Supply a larger value for the parameter specified in place of "value" in the message, and rerun the job. Refer to the Adabas Utilities documentation for more information.

#### ERROR-142 Invalid value for parameter {parameter}

**Explanation** One of the followed is the case:

- An attempt was made to increase MAXISN but the file was defined with NOACEXTENSION;
   or
- The specified size (in cylinders) is too large.

#### ERROR-143 Restore database not permitted. Another utility has exclusive control of the database

**Explanation** ADASAV RESTORE expects to get a Response Code returned that indicates that the database is down. However, ADASAV RESTORE was returned a sub code indicating that another utility currently has exclusive control of the database.

**Action** Ensure the correct nucleus has been accessed; if so, wait for the other utility to run before running the ADASAV RESTORE.

#### ERROR-144 File number {file-number} is already present and cannot be overwritten

**System Action:** This file is removed from the file list. ADASAV will continue.

#### ERROR-145 An existing database cannot be overwritten

**Explanation** The Associator used for output already contains a database.

**Action** The OVERWRITE parameter may be used to overwrite an existing database.

#### ERROR-146 ADASAV not permitted to run

**Explanation** One of the following is the case:

- The Adabas nucleus is active but running without a protection log; or
- A save operation is already active.

**Action** Correct the cause of the problem and rerun the job.

#### ERROR-148 Invalid value for the 'PERDRIVE' parameter

**Explanation** The total of all values supplied for this parameter must equal the number of entries in the

VOLSER table displayed with this message.

**Action** Respecify the PERDRIVE parameter, and rerun the job.

#### ERROR-150 Nucleus response {resp-code} at the end of the online save operation

**Explanation** See *Adabas Response Codes* for the explanation of nucleus response codes.

The proper synchronization of the nucleus protection log (PLOG) and the output of the SAVE

run is not possible.

**Action** Rerun the ADASAV SAVE job. If the error occurs again, consult your Software AG technical

support representative.

#### ERROR-151 Invalid value for the 'BUFNO' parameter

Explanation The highest value permitted for BUFNO is 255.

**Action** Respecify the BUFNO value, then rerun the ADASAV job.

#### ERROR-152 Partial overwrite of coupled files

**Explanation** The file "file-number-a" is coupled to file "file-number-b", which is not selected for the

RESTORE operation (actual file values are displayed in the message text). This RESTORE

cannot be serviced because it would result in a logical data inconsistency.

Action Check the RESTORE function parameter input; correct the error and then rerun the RESTORE

job.

#### ERROR-153 Partial overwrite of expanded file

Explanation The file "file-number-a" is part of an expanded file. It is linked to the file "file-number-b",

which is not selected for the RESTORE operation (actual file values are displayed in the message text). This RESTORE cannot be serviced because it would result in a logical data

inconsistency.

Action Check the RESTORE function parameter input; correct the error and then rerun the RESTORE

job.

#### ERROR-154 The parameter {parm} is not allowed with range of files

**Explanation** The parameter named in the message (parm) cannot be specified in the same ADASAV run

that specifies a range of files in the FILES or FMOVE parameter.

**Action** Remove the parameter and rerun the job.

#### **ERROR-155** Invalid restore operation

**Explanation** An attempt was made to:

- overwrite an Adabas system file with a disparate system file or a non-system file;
- introduce a second system file into a database where the corresponding system file already exists:
- restore a user-defined system file into a database where the GCBs' system file list is full; or
- restore a checkpoint or security file from Adabas version 5.

Action Correct the file specification and, if appropriate, rerun the ADASAV job.

#### ERROR-156 Active nucleus required

Explanation The Adabas nucleus must be active to

- check the replication log information for the files being saved;
- clear the replication log for files being restored.

Action Start the Adabas nucleus, then rerun the ADASAV job.

#### ERROR-157 Part of the database not physically allocated

**Explanation** Some of the blocks to be saved/restored lie within physically unallocated database storage.

Probably an ADADBS or Adabas Online System "increase" was run without first providing

the associated physical storage.

Action Allocate the physical storage, then rerun the ADASAV job.

#### **ERROR-158** Incomplete restore tape

Explanation The "associator | data" RABN "rabn-number" was not found on the restore tape. Either

end-of-file (EOF) occurred, or ADASAV found "count" RABN "rabn-number" instead. Either

a required tape volume is missing, or the tapes are mounted in the wrong order.

Action Supply a correct restore tape, then rerun the ADASAV job.

#### **ERROR-159** Inconsistent restore tape

Explanation The restore tape does not contain the expected data. All records on the tape must contain

references to DBID dbid, session number session-id, and time stamp ttt. A record was found that incorrectly referred to DBID dbid-x, session number session-id-x, and time

stamp ttt.

Action Correct the cause of the incorrect reference, then rerun the ADASAV job.

#### **ERROR-160** Inconsistent protection log

Explanation The Adabas protection log does not contain the expected data. The last record that was read

should have contained DBID "dbid", serial number "number", and time stamp >= "ttt". However, it contained instead DBID "dbid-x", serial number "number-x", and time stamp "ttt-x".

**Action** Correct the cause of the incorrect reference, then rerun the ADASAV job.

**ERROR-161** Error during DSF processing

**Explanation** This generic error message is issued after a Delta Save error message. An error occurred

while the Delta Save Facility was processing the requested function. The internal response

code by Delta Save is shown.

**System Action:** The function is abnormally terminated.

**Action** For more information, see the Delta Save error message preceding this message.

ERROR-162 Parameter/function {function} not allowed without DSF

**Explanation** The designated parameter or function is only available when the Delta Save Facility is

installed.

System Action: ADASAV terminates abnormally.

**Action** If Delta Save is installed, specify ADARUN parameter DSF=YES and rerun the job.

ERROR-163 DSF logging area is installed

**Explanation** The database has a Delta Save logging (DLOG) area installed, but ADASAV was not started

with the Delta Save Facility.

System Action: ADASAV terminates abnormally.

**Action** Specify ADARUN parameter DSF=YES and rerun the job.

ERROR-164 DRIVES > 1 not allowed for delta merge

**Explanation** There is no full save input to the MERGE function, so the output save data set will be a

delta save or an unloaded DSIM data set. The DRIVES parameter is allowed only when a

full save data set is merged.

**System Action:** The merge function terminates abnormally.

**Action** Remove the DRIVES parameter and rerun the job.

ERROR-165 Incomplete input for merging ASSO/DATA RABN (num) was not found on the input

tapes; end-of-file occurred instead

**Explanation** The save data set input for the merge function is incomplete. End-of-file was encountered

when Associator or Data Storage RABN "num" was expected. Possibly a required tape volume is missing or input tape volumes have been concatenated so that an end-of-file

mark was encountered before the last tape.

**System Action:** The merge function terminates abnormally.

**Action** Supply complete input data sets and rerun the job.

ERROR-165 Incomplete input for merging ASSO/DATA RABN {num1} was not found on the input

tapes; ADASAV found ASSO/DATA RABN {num2} instead.

**Explanation** The save data set input for the merge function is incomplete. Associator or Data Storage

RABN "num2" was found when RABN "num1" was expected. Possibly a required tape

volume is missing or input tapes are mounted in the wrong order.

**System Action:** The merge function terminates abnormally.

**Action** Supply complete input data sets and rerun the job.

#### **ERROR-166** Conflicting parameters for restore delta

**Explanation** The combination of parameters and input save data sets is invalid:

- DRIVES>1 is not allowed for RESTORE GCB, RESTORE FILE, or RESTORE FMOVE with DELTA;
- Concatenation of delta save input data sets is not allowed for RESTORE GCB, RESTORE FILE, or RESTORE FMOVE with DELTA.

**System Action:** The RESTORE DELTA function terminates abnormally.

**Action** Correct the arrangement of input save data sets and rerun the job.

#### ERROR-167 Restore delta without full save not possible

#### **Explanation**

The full save tape was omitted the restore operation but the current status of the database does not allow this. One of the following was detected:

- The function is not RESTORE database.
- The Associator failed to open. The full save data set probably had not been successfully restored in a previous run. An ADAIOR error text is given.
- No Delta Save logging (DLOG) area is installed in the database.
- Delta Save logging is not enabled; that makes this operation invalid.
- The database has been modified since the last restore operation: the Adabas nucleus has been active, the DLOG area is not empty.
- The database has been modified since the last restore operation: a utility has changed the file indicated in the message.
- The database has been modified since the last restore operation: the DLOG header block was altered.
- A file excluded from the previous restore must now also be excluded but has not been.
- A file specified as excluded was not excluded from the previous restore.

**System Action:** The delta restore function terminates abnormally.

**Action** Provide the full save data set for the delta restore operation and rerun the job.

#### **ERROR-168** GCB extents changed between delta saves

**Explanation** The database layout was changed by an ADADBS ADD, INCREASE, or DECREASE

> function (or by the equivalent Adabas Online System function). Later on, a delta save data set was produced that is now input to the restore function. ADASAV is not able to handle

the changed GCBs in the second phase of the delta restore process.

**System Action:** The changed GCBs are written to the database. Then the delta restore function terminates abnormally.

Action There are two possible ways to correct this problem:

- Merge all input save data sets and restore the resulting merged full save data set; or
- Rerun the delta restore function without the full save data set, starting with the first delta save data set not yet restored; doing this causes ADASAV to bypass the earlier, old image of the GCBs.

#### **ERROR-169 Incompatible RABN sizes**

An attempt was made to restore one or more files from a database with "x"-byte RABNs **Explanation** 

into a database with "y"-byte RABNs.

**System Action:** The requested function cannot be performed.

#### ERROR-170 Maximum record length too big for this database

**Explanation** The maximum compressed record length defined for file "file-number" is too big to be compatible with the Work block size.

| Maximum record length    | = length     |
|--------------------------|--------------|
| Work block size required | block-size   |
| Work block size present  | = block-size |

The file can be restored only into a database with a larger Work block size.

Action Use the ADADEF NEWWORK function to define a new Work data set with a larger block

size so that you can restore the file.

#### ERROR-171 Conflicting address converter device types for file {file-number}

**Explanation** The secondary address converter extent allocated by the nucleus during an online save could not be restored to the current address converter due to conflicting device types.

Action Remove the MAXISN parameter for this file and rerun the RESTONL FMOVE function.

#### ERROR-172 NEWFILES parameter not allowed for file {file-number}

**Explanation** The NEWFILES parameter must not be specified for expanded files or physically coupled files.

**Action** Remove the corresponding file number assignment from the NEWFILES list and rerun ADASAV.

#### ERROR-173 Incomplete file list for online save files

**Explanation** For an online SAVE FILE operation or a SAVE FILE with UTYPE=EXU, all component files of an expanded file chain and all files that are coupled must be specified explicitly in the FILES parameter (see the ADAU15 message(s) above this error message).

**Action** Correct the FILES parameter and rerun the job.

#### ERROR-174 File not eligible for RESTPLOG function file {file-number} is not in restore status

**Explanation** The specified file was not being restored in a RESTONL operation that was interrupted and thus may not be selected for the RESTPLOG function.

**Action** Correct the RESTPLOG parameter input and rerun the job.

#### ERROR-175 Invalid value for parameter 'ALLOCATION'

**Explanation** Valid values are ALLOCATION=FORCE | NOFORCE.

**Action** Supply the correct parameter value and rerun the job.

#### **ERROR-179 ADASAV DIB entry lost**

Explanation The DIB entry that ADASAV wrote at the beginning of the SAVE operation was no longer present at the end. It may have been removed by a nucleus that was incorrectly started with parameter IGNDIB=YES. A parallel nucleus or utility may have updated the database while ADASAV was running. The save data set may be inconsistent.

**Action** Investigate the cause of the error. Correct it and rerun the job. Do not use the save data set.

### ERROR-180 A Reptor database may only contain the files CHECKPOINT, SECURITY, REPLICATOR, and SLOG

**Explanation** A database defined as an Event Replicator Server (created with REPTOR=YES) must not contain user files or system files not related to replication.

**Action** Do not attempt to restore files other than CHECKPOINT, SECURITY, REPLICATOR, or SLOG on Event Replicator Servers. Correct the parameters and rerun the job.

# ERROR-181 The database is active but the utility communications block (DIB) is missing the nucleus entry

**Explanation** The ADASAV utility determined the nucleus was active without a DIB entry.

Action Check the job to ensure the correct ASSO, DATA, and WORK data sets are specified for the

given DBID.

#### ERROR-182 RPLTARGETID/DSBI/KEY/ACTIVE/RPLDATA only allowed when matching file provided

**Explanation** One or more of the parameters listed in the message were specified in the ADASAV run

without a corresponding FILES or FMOVE parameter.

**Action** Supply the correct parameter and rerun the job.

#### ERROR-184 RPLDSBI (value) for file (fnr) must be YES, NO, or empty

**Explanation** The value of the RPLDSBI parameter (value) for the file listed in the message (fnr) is incorrect.

It must be YES, NO, or empty.

**Action** Supply the correct parameter value and rerun the job.

## ERROR-185 {parameter-name}={parameter-value} for file {fnr} must be empty when RPLTARGETID is OFF or 0

**Explanation** The values of parameters RPLACTIVE, RPLDATA, RPLDSBI, or RPLKEY must not be specified because the file is not replicated (RPLTARGETID is OFF or 0). The specified parameter

(parameter-name), its value (parameter-value), and the file number (fnr) of the ADASAV

run are given in the message.

# ERROR-186 RPLKEY {parameter-value} for file {fnr} must be a 2 character descriptor name, or OFF, or empty

**Explanation** The value of the RPLKEY parameter (parameter - value) for the file (fnr) is invalid. It must

be either a two-character field name, OFF, or empty.

**Action** Correct the parameter value and rerun the job.

#### ERROR-188 RPLACTIVE {parameter-value} for file {fnr} must be YES, NO, or empty

**Explanation** The value of the RPLACTIVE parameter (parameter-value) for the file (fnr) is invalid. It

must be either YES, NO, or empty.

**Action** Correct the parameter value and rerun the job.

#### ERROR-189 RPLDATA {parameter-value} for file {fnr} must be YES, NO, CREATE, or empty

**Explanation** The value of the RPLDATA parameter (*parameter-value*) for the file (*fnr*) is invalid. It must be either YES, NO, CREATE, or empty.

**Action** Correct the parameter value and rerun the job.

### ERROR-190 {parameter-name} not allowed when REPLICATION=NO in the target database for the restore

**Explanation** Parameters RPLACTIVE, RPLDATA, RPLDSBI, and RPLKEY are not allowed if the target database for the restore is not replicated.

**Action** Correct the parameter values and rerun the job.

## ERROR-191 RPLTARGETID/DSBI/KEY/ACTIVE/RPLDATA only allowed for RESTORE/RESTONL FILES/FMOVE

**Explanation** Parameters RPLTARGETID, RPLACTIVE, RPLDATA, RPLDSBI and RPLKEY are not allowed for ADASAV functions other than RESTORE/RESTONL FILES, FMOVE, and GCB (with the FILES parameter).

**Action** Correct the parameter values and rerun the job.

#### ERROR-192 ERROR LOADING MODULE ADARPV: {reason}

**Explanation** ADASAV was unable to load modules ADARPV for the reason listed in the message. ADASAV calls ADARPV when the RPLLOAD parameter is set to YES or FILE.

**Action** Investigate the cause of the error, correct it, and rerun the job.

#### ERROR-901 Unexpected Event Replicator Server response {rc}, subcode {sc}, location {loc}

**Explanation** An ADASAV communication to the Event Replicator Server has failed with the response (rc) and subcodes (sc) listed in the message. The location (loc) is also listed in the message.

Action Verify and correct (if necessary) the ADASAV parameters and JCL. Refer to the **response** code descriptions for information about the response code and subcode. If necessary, contact your Software AG support representative for assistance.

#### ERROR-902 Duplicate Replication jobs for the same file are not allowed

**Explanation** Multiple replication jobs cannot run concurrently for the same file.

**Action** Verify and correct (if necessary) the replication job parameters to ensure the correct information is provided for replication. If problems persist, contact your Software AG support representative for assistance.

#### ERROR-903 RPLCLEANUP was issued for this ADASAV token

Explanation An RPLCLEANUP was issued for the Event Replicator Server. This removed the ADASAV

token and communication to the Event Replicator Server is no longer possible for this job.

**Action** Determine why the operator RPLCLEANUP command was issued. Prepare for file recovery

as necessary before rerunning ADASAV.

#### ERROR-904 Event Replicator Server (id) replication pool overflow

**Explanation** The replication pool for the Event Replicator Server listed in the message ( *i d*) has an overflow

condition, which is a critical error.

**Action** Refer to the Event Replicator Server job's system log for error messages which may provide

possible actions to take to resolve this problem.

#### ERROR-905 Database {dbid} not defined to Event Replicator Server {id}

**Explanation** The Adabas database with the database ID (*dbid*) listed in the message is not defined to the

Event Replicator Server ( *i d*) listed in the message.

**Action** Verify and correct the JCL or input parameters for the ADASAV run. If they are correct,

modify the Replicator system file definitions. Then try the ADASAV run again.

#### ERROR-906 Event Replicator Server (id), no active subscription or destination for file (number)

**Explanation** No active destination or subscription could be found for the file listed in the message (number)

on the Event Replicator Server (id) named in the message.

**Action** First verify and correct (as necessary) the file number or the Event Replicator Server target

ID for the ADASAV run. If they are correct, modify the Replicator system file subscription and destination definitions to ensure a definition exists for the file. Then try the ADASAV

run again.

#### ERROR-908 The versions of ADASAV and ADARPV are incompatible

**Explanation** The versions of ADASAV and ADARPV are internally incorrect.

**Action** Verify and correct (if necessary) the JCL allocation of libraries and input parameter to ADASAV.

If problems persist, contact your Software AG support representative for assistance.

#### ERROR-909 Internal error in ADARPV+{offset}

Register contents at time of error:

R0-R3 {#### #### #### ####}

R4-R7 {#### #### #### ####}

R8-R11 {#### #### #### ####}

R12-R15 {#### #### #### ####}

**Explanation** ADARPV has failed with an internal error at the *offset* given in the message.

**Action** Contact your Software AG support representative for assistance, and provide details of the

failure.

#### ERROR-910 ADARPV cannot load program ADAMGT

Explanation Program ADARPV cannot load program ADAMGT.

**Action** Verify and correct (if necessary) the JCL allocation of libraries and input parameters to ADASAV. If problems persist, contact your Software AG support representative for assistance.

#### ERROR-911 ADAMSG is incompatible with ADARPV

**Explanation** Program ADARPV has detected an invalid version of program ADAMSG.

**Action** Verify and correct (if necessary) the JCL allocation of libraries and input parameters to ADASAV. If problems persist, contact your Software AG support representative for assistance.

#### ERROR-912 The source database Adabas version is not compatible with the Reptor Adabas version

**Explanation** The version of Adabas or the Event Replicator used by the Adabas database is not the same as the version of the Adabas or Event Replicator used by the Event Replicator Server.

**Action** Resolve the discrepancy in the Adabas and Event Replicator Server Adabas versions before you try again.

# 97

### **ADASEL Utility Error Messages**

SEL001 Unexpected end-of-file on DDKARTE

Explanation An end-of-file was reached on the DD/KARTE data set before ADASEL expected to reach an

end-of-file. Most likely, the supplied input statements are incomplete.

**Action** See the ADASEL syntax description in the Adabas Utilities documentation. Correct the input

statements, then rerun the ADASEL job.

SEL002 Syntax - undefined, illegal or incorrect syntax positioning of a parameter or symbol

Explanation The input string marked by " <---- " does not match the ADASEL syntax.

**Action** See the ADASEL syntax description in the Adabas Utilities documentation. Correct the input

statement syntax, then rerun the ADASEL job.

SEL003 Statement table overflow - increase LST

Explanation The value specified by the SET GLOBALS parameter, LST, does not define an ADASEL

translation table large enough for all the statements that match the SELECT argument.

**Action** Specify a SET GLOBALS statement with an LST value larger than the current specified or

default value. The SET GLOBALS statement must come before the other ADASEL input

statements. See the Adabas Utilities documentation for more information.

SEL004 Syntax - value length exceeds the maximum field definition limit

**Explanation** The input string marked by " <---- " is longer than 253 bytes.

**Action** Correct the string length, then rerun the ADASEL job.

SEL005 Syntax - unexpected or missing quote

Explanation ADASEL detected an uneven number of apostrophes ('). All alphanumeric and hexadecimal

values must be specified in pairs of apostrophes; apostrophes in an alphanumeric string must

be doubled (as in `...don' 't forget...')

**Action** Ensure that all specified apostrophes are paired, then rerun the ADASEL job.

SEL006 Syntax - a numeric value specified for a binary field must be -2 147 483 648 < VAL < 2 147

483 647

Explanation A binary value in an ADASEL search criterion must be in the range of a two's complement

value that fits within a fullword. The value specified was not recognized to be within this

range.

**Action** Correct the value specification and rerun the ADASEL job.

SEL007 Syntax - missing trailing blank

**Explanation** The ADASEL syntax elements must be embedded in blanks.

**Action** See the ADASEL syntax description in the Adabas Utilities documentation. Correct the input

statement syntax, then rerun the ADASEL job.

SEL008 Syntax - illegal hex digit or an odd number of hex digits were specified

**Explanation** Hexadecimal values must be paired, and be valid characters.

**Action** See the ADASEL syntax description in the Adabas Utilities documentation. Correct the input

statement syntax, then rerun the ADASEL job.

SEL009 Syntax - numeric value contained more than 29 digits

**Explanation** Adabas generally does not allow unpacked decimal values longer than 29 bytes.

**Action** Supply a correct numeric value of 29 or fewer packed characters, then rerun the ADASEL job.

SEL010 Syntax - illegal numeric value

**Explanation** The specified numeric value for the ADASEL criterion is invalid.

**Action** Check the criterion specification, and then rerun the ADASEL job.

SEL011 Value table overflow - increase NV

**Explanation** The ADASEL table allocated for evaluating field values is not large enough.

**Action** Specify a larger table value by using the SET GLOBALS statement parameter, NV. The SET

GLOBALS statement must come before the other ADASEL input statements. See the Adabas

Utilities documentation for more information.

#### SEL012 Internal logic failure - contact your local Adabas support representative

**Explanation** An internal error occurred while ADASEL was checking the input statement syntax.

**Action** Record and/or save all output from the job, your input statements and any dump, then contact Software AG technical support for additional instructions.

#### SEL013 Invalid file number. File number must be 0<FNR<=MAXFILES (as specified for the database)

**Explanation** The specified file number(s) for FILE must be greater than zero and equal to or less than the value last specified by the MAXFILES parameter in the ADADEF DEFINE utility.

**Action** Ensure that the defined file(s) are correct according to MAXFILE, that the specified files actually exist and that no files have been deleted.

#### SEL014 File table overflow - increase NF

**Explanation** The allowed number of files for ADASEL processing was exceeded.

Action Specify a larger file table value by using the SET GLOBALS statement parameter NF. The SET GLOBALS statement must come before the other ADASEL input statements. See the Adabas Utilities documentation for more information.

#### SEL015 No FDT read due to absent or inaccurate ASSO data set or because the file is not loaded

**Explanation** One or more of the specified files is not available for ADASEL processing. The unavailable file(s) are either locked by the Adabas nucleus, or have not been loaded into the database.

**Action** Either correct the ADASEL FILE specification to remove the files in question, or resubmit the job later when the files are available.

#### SEL016 Syntax - invalid DATE/TIME value specified

**Explanation** The "starting from" and "ending at" date/time specification was incorrect. The format may be any one of the following:

yyyymmdd/hhmmss J(yyyyddd hhmmss) X'xxxx xxxx'

**Action** Correct the date/time specification and rerun the ADASEL job.

#### SEL017 Syntax - password/cipher value length exceeds 8 characters or digits

**Explanation** The password/cipher specified for the ADASEL run had an incorrect length.

**Action** Correct the password/cipher value and rerun the ADASEL job.

SEL018 Syntax - undefined or illegal field name

**Explanation** The specified ADASEL fieldname is incorrect, or does not exist.

**Action** Specify a correct fieldname, then rerun the ADASEL job.

SEL019 Syntax - field name specified is not an elementary ({name}) a group or PE ({periodic}) -

group name is not permitted

**Explanation** A field was specified for ADASEL that is not an elementary field, or the index value for a

periodic group field was forgotten. Multiple-value and periodic group names, super-, sub-,

hyper- or phonetic descriptor fields are not allowed.

**Action** Respecify the field correctly, then rerun the ADASEL job.

SEL020 Syntax - invalid periodic index specified (must be 0 < PE <= 191)

**Explanation** A periodic group field was specified for ADASEL with an incorrect or invalid index value.

**Action** Specify the correct index value and rerun the ADASEL job.

SEL021 Syntax - illegal hyphen specified in an index

Explanation A periodic group's field or multiple-value field's occurrence contained an illegal hyphen in

the index portion of the specification.

**Action** Correct the specification and rerun the ADASEL job.

SEL022 Syntax - an index is specified for a non1-indexable field name; i.e., not an MU- or PE-field

**Explanation** An index value or range was specified for a field that is neither in a periodic group nor an

occurrence in an multiple-value field.

**Action** Remove the index value from the field specification, or correct the field name to show a

periodic group or multiple-value field.

SEL023 Syntax - missing or illegal MU-index

**Explanation** A multiple-value field was specified for ADASEL with an incorrect or missing index value.

**Action** Specify the correct index value and rerun the ADASEL job.

SEL024 Syntax - 'FROM' index value is > 'TO' index value

**Explanation** The "FROM" index specification for a multiple-value (MU) or periodic group (PE) field for

the ADASEL job is greater than the "TO" index specification.

**Action** Specify correct index value(s) and rerun the job.

SEL025 Syntax - fields defined with a format of float are not permitted to be specified

**Explanation** A field was defined for ADASEL that is in floating-point format. Floating point fields cannot be specified in an ADASEL search argument.

**Action** Respecify the ADASEL search argument using non-floating-point field name(s).

SEL026 Syntax - missing quote(s) for an alphameric value

**Explanation** An alphanumeric value was specified without being enclosed in apostrophes ([X]'...').

**Action** Correct the value specification and rerun the ADASEL job.

SEL027 Internal logic failure - contact your local Adabas support representative

**Explanation** An internal logic error occurred during ADASEL processing.

Action Record and save all output from the job, your input statements, and any dump. Then contact your Software AG technical support representative for assistance.

SEL029 Syntax - illegal FROM/THRU/BUT NOT value specified; i.e., EQUAL > THRU or BUT NOT > THRU, etc

**Explanation** An incorrect ADASEL criterion value range was specified.

Action Correct the EQUAL ..., THRU ...(through ...), and/or BUT NOT... values and rerun the ADASEL job.

SEL030 Syntax - value length exceeds the fixed length defined for this field

**Explanation** The field selected by the ADASEL criterion is defined with the fixed-length (FI) option, but the value specified for the field is longer than allowed by the field's FDT definition.

**Action** Correct the value size and rerun the ADASEL job.

SEL031 Syntax - maximum number of IF - levels exceeded. Increase NIF

**Explanation** The number of "nested" IF levels in the ADASEL IF/THEN [ELSE] statement is more than allowed. The number of IF... levels is controlled by the ADASEL SET GLOBALS/NIF parameter.

Action Specify a larger IF... count by using the SET GLOBALS statement parameter NIF. The SET GLOBALS statement must come before the other ADASEL input statements. See the Adabas Utilities documentation for more information.

SEL032 Syntax - Unmatched IF/ELSE statements

Explanation ADASEL detected an IF... without an ELSE..., or vice versa. IF... and ELSE... conditional

parameters must occur in pairs.

Action Correct the ADASEL IF/ELSE syntax to create paired conditional parameters, and rerun the

job.

SEL033 Syntax - Unmatched DO/DOEND statements

Explanation ADASEL detected a DO... statement without a matching DOEND..., or vice versa.

**Action** Correct the ADASEL DO...DOEND syntax to create DO...DOEND pairs, and rerun the job.

SEL034 Syntax - DDEXPA data set number specified - must be 1 - 20 inclusive

Explanation The ADASEL output data set(s) DD/EXPAn was either not numbered or incorrectly numbered.

There must be at least one output data set (DD/EXPA1), up to a maximum of twenty, numbered

in adjoining ascending order (DD/EXPA1, DDEXPA2, ... DD/EXPA20).

**Action** Correct the DD/EXPAn job control statement(s), and rerun the ADASEL job.

SEL035 Syntax - The year specified in the date must be 1980 or later

Explanation The "yyyy" portion of the date specified by the ADASEL input statement must be "1980" or

later.

**Action** Correct the date and rerun the ADASEL job.

SEL036 Field description table overflow - increase NV

**Explanation** The table for field evaluations in ADASEL is too small. Each "evaluation" of a field requires

one table entry-regardless of whether only one field is evaluated many times or many fields,

one time each.

**Action** Specify a larger field evaluation table value by using the SET GLOBALS statement parameter,

NV. The SET GLOBALS statement must come before the other ADASEL input statements.

See the Adabas Utilities documentation for more information.

SEL037 An undefined ASSO device type was specified. Check the ADARUN DEVICE parameter

Explanation A DD/ASSORn job control statement for the ADASEL job specified an incorrect or undefined

Associator device type. The default device type is the type specified by the ADARUN DEVICE parameter, but other device types may have been specified for the Associator. The ADAREP utility report or Adabas Online System "Database Report" function shows the devices in use

for the Associator.

**Action** Correct the DD/ASSORn job control statement, and rerun the ADASEL job.

SEL038 Invalid TYPE value specified, must be AI/BI/ALL

**Explanation** The ADASEL "SELECT..." specification is incorrect. The choices are before image (BI), after image (AI), or ALL.

**Action** Correct the SELECT specification, then rerun the ADASEL job.

SEL039 Invalid file number specified

**Explanation** The ADASEL FILE... specification specified an invalid file number. There is no FDT for a file with the specified number.

**Action** Correct the SELECT specification, then rerun the ADASEL job.

SEL040 Invalid or illegal FROM/THRU ISN values specified

Explanation An ADASEL criterion specified invalid EQUAL... and/or THRU (through)... ISN values.

**Action** Correct the SELECT specification, then rerun the ADASEL job.

SEL041 I/O error on DDKARTE

**Explanation** An input/output error occurred while ADASEL was reading the DD/KARTE input statements.

**Action** Record and/or save all output from the job, your input statements and any dump, then contact Software AG technical support for additional instructions.

SEL043 Table overflow - too many values specified

**Explanation** ADASEL encountered a record that could not be decompressed.

**Action** Record and/or save all output from the job, your input statements and any dump, then contact Software AG technical support for additional instructions.

SEL044 Syntax - invalid or illegal GLOBAL parameter

**Explanation** ADASEL detected an invalid SET GLOBALS statement value. The SET GLOBALS statement, which should come before the ADASEL parameters themselves, overrides default values for the ADASEL parameters.

**Action** Correct the SET GLOBALS statement in the ADASEL DD/KARTE job control segment, and rerun the ADASEL job. See the Adabas Utilities documentation for more information.

SEL045 Unable to obtain sufficient memory for processing - rerun in a larger partition or address space

**Explanation** The ADASEL job could not be run in the existing space.

**Action** Allocate more space for this nucleus, then rerun the ADASEL job.

SEL046 Unable to process Data Storage record due to an invalid MU/PE - count or field length or

header

Explanation ADASEL detected an incorrect multiple-value field count or periodic group occurrence or a

field value was specified that is incompatible with the defined field's actual length or an

incorrect record's header. ADASEL could not continue processing.

**Action** Correct the incompatibility, then rerun the ADASEL job.

SEL047 PE-value table overflow - increase LPV

Explanation The table for evaluating periodic-group (PE) fields in ADASEL is too small. ADASEL normally

computes this size automatically; however, there may have been more occurrences matching

the search criterion than normal.

**Action** Specify a larger PE field evaluation table value by using the SET GLOBALS statement

parameter, LPV. The SET GLOBALS statement must come before the other ADASEL input

statements. See the Adabas Utilities documentation for more information.

SEL048 DDKARTE open failed

**Explanation** ADASEL was unable to open the DD/KARTE input statement data set.

**Action** Ensure that the DD/KARTE statement is valid and specifies an available ADASEL job setup.

Then rerun the ADASEL job.

SEL049 I/O error on DDDRUCK

**Explanation** The DD/DRUCK job control statement, which specifies the print output data set for ADASEL,

is either incorrect or specifies an unavailable data set or device.

**Action** Correct the problem and rerun the ADASEL job.

SEL050 Error during opening/closing of output file DDEXPA

Explanation ADASEL was unable to open/close the data set defined in JCL statement DD/EXPA.

**Action** Ensure that the DD/EXPA statement is valid and specifies an available data set. Then rerun

the ADASEL job.

SEL051 Syntax - IF statement not permitted within a DO-group

**Explanation** An ADASEL IF... statement cannot be within a DO...DOEND stream.

Action Move the IF... statement outside the DO...DOEND stream, or delete one of them. Then rerun

the ADASEL job.

### SEL052 Syntax - GLOBAL parameter exceeds the MINIMUM/MAXIMUM values

**Explanation** ADASEL detected an invalid SET GLOBALS parameter value. The value is most likely outside the range allowed for the parameter. The following are some SET GLOBAL parameters and their allowed ranges:

| LS: | 1-132 |
|-----|-------|
| PS: | 2-999 |

Action

Correct the SET GLOBALS statement in the ADASEL DD/KARTE job control segment, and rerun the ADASEL job. See the Adabas Utilities documentation for more information.

#### SEL053 I/O error encountered on DDSIIN

Explanation The DD/SIIN job control statement, which specifies the sequential input (SIBA) log data set

for ADASEL, is either incorrect or specifies an unavailable data set or device. Another possible cause is that the DD/SIIN data set is not the sequential output file from an ADARES

COPY/PLCOPY operation, as required by ADASEL.

**Action** Correct the problem and rerun the ADASEL job.

#### SEL054 I/O error encountered on DDEXPA

Explanation The DD/EXPA job control statement, which specifies the print output data set for ADASEL,

is either incorrect or specifies an unavailable data set or device.

**Action** Correct the problem and rerun the ADASEL job.

SEL055 Warning: Skipping decompressed record

File={fn} ISN={isn}

LRECL for DDEXPAnn should be = nnnnn or more

Explanation While decompressing a PLOG data set, ADASEL detected a record that was successfully

decompressed but that cannot be written to the output file because it does not fit into the DDEXPAnn output buffer and parameter SPANREC was not specified in the OUTPUT statement of the ADASEL job. ADASEL skips the indicated record and continues processing.

Action The length of the given decompressed PLOG record (including headers) does not exceed the

The length of the given decompressed PLOG record (including headers) does not exceed the allowable maximum for VB format records, so you can either increase the LRECL value for DDEXPA*nn* as recommended in the message (NNNNN or more) or specify the SPANREC

parameter in the ADASEL OUTPUT statement. Then rerun the ADASEL job.

SEL056 Warning: Skipping decompressed record

File={fn} ISN={isn} Decompressed length={length}

Use parameter "SPANREC" of OUTPUT statement for DDEXPAnn

Explanation While decompressing a PLOG data set, ADASEL detected a record that was successfully

decompressed but that cannot be written to the output file because it does not fit into the DDEXPAnn output buffer and parameter SPANREC was not specified in the OUTPUT statement of the ADASEL job. ADASEL skips the indicated record and continues processing.

**Action** The length of the given decompressed PLOG record (including headers) exceeds the allowable

maximum for VB format records, so this record can be written to the output file only in parts. To do this, specify the SPANREC parameter in the ADASEL OUTPUT statement and rerun

the job.

SEL057 ADADEC DECOMPRESS error - processing aborted

**Explanation** While decompressing a file, ADASEL detected a record that it could not decompress.

**Action** Record and/or save all output from the job, your input statements and any dump, then contact

Software AG technical support for additional instructions.

SEL058 File is ciphered and cannot be audited

**Explanation** ADASEL cannot be run on ciphered files.

**Action** Change the file specification to exclude all ciphered files, then rerun the ADASEL job.

SEL059 Syntax - CHANGES option not permitted with selection of new or deleted records

**Explanation** The CHANGES option requires both a before (BI) and after (AI) image for comparison

following an update (A1/4) command. Either the BI or AI image was not available.

**Action** Remove the CHANGES parameter from the ADASEL syntax.

SEL060 Change pool is too small - increase NCFLD or NCUPD and rerun

Explanation The default values of 10 (the count of "field-name" CHANGES... statements) for the NCFLD

and NCUPD SET GLOBALS parameters of the ADASEL job are not large enough. These two

counts are multiplied to determine the correct value.

Action Increase one or both of the NCFLD and NCUPD parameters in the SET GLOBALS statement

of the ADASEL DD/KARTE job, and rerun the ADASEL job. See the Adabas Utilities

documentation for more information.

#### SEL061 Syntax - PE/MU index incorrectly specified for CHANGES option

**Explanation** The IF "field-name" CHANGES... conditional statement of an ADASEL job specified a multiple-value (MU) field value or periodic group (PE) occurrence index value that does not exist, or that has no before (BI) and after (AI) image. The field value or group occurrence may have been added or deleted, eliminating one of the required images.

**Action** The IF...CHANGES... conditional statement cannot be specified in this case. Redefine the ADASEL statement.

# SEL062 Warning: Skipping decompressed record. ADADEC RC={rc} {text}

File={fn} ISN={isn} Field={fld} [PE-index={pe}]

**Explanation** While decompressing a PLOG data set, ADASEL detected a record that it could not decompress. ADASEL skips the indicated record and continues processing. The reason-code (rc) and the line of explanatory text (text) provide you with more specific information about the error:

| Code | Description                                                                                                    |
|------|----------------------------------------------------------------------------------------------------|
| 4    | A conversion error occurred during decompression. The explanatory text ( $text$ ) in the message can be one of the following:                    |
|      | ■ Truncation not possible                                                                                                    |
|      | ■ Conversion error                                                                                                    |
|      | ■ LOB error                                                                                                    |
|      | ■ Null value with NC option                                                                                                    |
| 8    | The record is too long for the decompression buffer in main storage. The explanatory text ( $text$ ) in the message can be one of the following: |
|      | ■ Input record too long                                                                                                    |

**Note:** The PE-index part of the message text is only printed if the related field is an MU or PE field.

**Action** If necessary, record and save all output from the job, your input statements and any dump. Then contact your Software AG technical support representative for assistance.

#### SEL063 Utility cannot run with this version

**Explanation** The version indicator returned by the accessed database does not match the version of the active utility.

**Action** Correct the database referenced in the ADASEL job and rerun the job.

SEL065 Syntax - COUNT only valid for MU or PE field

**Explanation** The COUNT option of the DISPLAY instruction can only specify an MU or PE field.

**Action** Correct the COUNT option to specify an MU or PE field or remove the COUNT option and

rerun the job.

SEL066 Syntax - DISPLAY BEFORE/BOTH must be preceded by "IF ... CHANGES"

**Explanation** The BEFORE and BOTH options of the DISPLAY instruction can only be specified within IF

statements that contain one or more CHANGES criteria.

**Action** Correct the DISPLAY instruction syntax and rerun the job.

SEL067 SELECT FROM FILE not allowed with SELECT FROM USER

Explanation You cannot specify a SELECT FROM FILE parameter in the same ADASEL job as a SELECT

FROM USER parameter.

**Action** Correct the ADASEL syntax and rerun the job.

SEL068 User table overflow -- Increase NU

**Explanation** The user table allocation was not large enough.

**Action** Increase the ADASEL NU global parameter setting (its default is 20) and rerun the job.

SEL069 Syntax - Field names not allowed with SELECT FROM USER

**Explanation** References to field names were found in a SELECT FROM USER parameter. In a SELECT

FROM USER parameter, no field names can be specified in any associated value criteria or

in DISPLAY instructions.

**Action** Correct the ADASEL syntax and rerun the job.

SEL075 Error encountered during CHANGE element processing

**Explanation** An internal error occurred in CHANGE ELEMENT processing.

**Action** Record or save all output from the job, your input statements, and any dumps. Then contact

your Software AG support representative for assistance.

SEL076 Warning DDEBAND defined, ignored

**Explanation** The FDTINPUT parameter was not specified for an ADASEL run, but the DDEBAND job

statement was defined in the JCL for the run. The job statement is ignored.

**Action** No action is required for this informational message unless you intended to pull the FDT

from DDEBAND. If this is the case, specify the FDTINPUT parameter and rerun the ADASEL

job.

#### SEL077 Warning DDSAVE defined, ignored

**Explanation** The FDTINPUT parameter was not supplied in an ADASEL run, but the DDSAVE job statement was specified for the run. The job statement is ignored.

Action No action is required for this informational message unless you intended to pull the FDT from DDSAVE. If this is the case, specify the FDTINPUT parameter and rerun the ADASEL job.

#### SEL078 Spanned work pool is too small -- increase LWP and rerun

**Explanation** The global LWP ADARUN parameter value is not large enough. LWP specifies the size of the Adabas work pool which is used for assembling PLOG spanned records.

**Action** Increase the LWP parameter setting and rerun the ADASEL job.

## SEL079 Warning. Skipping spanned records

**Explanation** A spanned record was encountered in the PLOG and parameter SPANREC was not specified in the OUTPUT instruction. This record cannot be processed by the ADASEL utility without the SPANREC parameter and is rejected from further processing.

**Action** If spanned record processing is required, specify the SPANREC parameter in the ADASEL OUTPUT instruction and rerun the ADASEL job.

#### SEL080 Both DDEBAND and DDSAVE defined. Only one allowed for FDTINPUT

**Explanation** Both DDEBAND and DDSAVE job control statements have been defined in the ADASEL job. Only one is allowed, not both.

**Action** Correct the ADASEL job and rerun it.

### SEL081 DDEBAND or DDSAVE input must be specified with FDTINPUT option

**Explanation** The FDTINPUT parameter was supplied, but neither the DDEBAND or DDSAVE job control statements were included in the ADASEL job.

**Action** Supply a valid DDEBAND or DDSAVE job control statement (but not both) and rerun the job.

#### SEL082 DDEBAND input not allowed with SELECT FROM USER

**Explanation** If SELECT FROM USER is specified for an ADASEL run, DDEBAND is not allowed. Specify DDSAVE instead.

**Action** Correct the ADASEL job, specifying DDSAVE and not DDEBAND if SELECT FROM USER is requested. Then rerun the job.

SEL084 Error during execution of a sequential read on file DDSAVE: {rsn-code}

**Explanation** An error occurred during a sequential read of DDSAVE. The reason code (rsn-code) is given

in the message.

**Action** Record or save all output from the job, your input statements, and any dumps. Then contact

your Software AG support representative for assistance.

SEL085 I/O error during execution of a sequential read on file DDEBAND: rsn-code

**Explanation** An error occurred during a sequential read of DDEBAND. The reason code (rsn-code) is

given in the message.

**Action** Record or save all output from the job, your input statements, and any dumps. Then contact

your Software AG support representative for assistance.

SEL086 Incorrect FDT found in input data set

Explanation Either the field definition table (FDT) expected in the first record is missing from the data set

or the FDT structure read from the data set does not satisfy the rules.

**Action** Verify that the input data set is valid. Supply a correct input data set and rerun the job. If the

problem persists, contact your Software AG technical support representative for assistance.

SEL087 The input data set / file DDEBAND does not have V or VB record format

**Explanation** The specified input data set is invalid.

**Action** Supply a correct input data set and rerun the ADASEL job.

SEL088 I/O error during opening/closing of input file DDSAVE: {rsn-code}

**Explanation** An error occurred attempting to open or close the DDSAVE input file. The reason code

(rsn-code) for the failure is given in the message. The cause is probably a misspelling of a

job control statement name or other JCL error.

**Action** Investigate the cause of the error; correct it and rerun the job.

SEL089 I/O error during opening/closing of input file DDEBAND: {rsn-code}

Explanation An error occurred attempting to open or close the DDEBAND input file. The reason code

(rsn-code) for the failure is given in the message. The cause is probably a misspelling of a

job control statement name or other JCL error.

**Action** Investigate the cause of the error; correct it and rerun the job.

SEL090 Invalid SAVETAPE supplied

**Explanation** The data set supplied as the DD/SAVE input data set is not a save tape.

**Action** Supply a valid save tape and rerun the job.

SEL091 Insufficient pool size to keep all external FDTs

**Explanation** The pool size for the FDT allocation was insufficient for the number of FDTs found on the

save tape. It is possible that the save tape is invalid because the pool size calculation is from

the file control block (FCB).

**Action** Supply a valid save tape and rerun the job.

SEL092 Differing FNRs not allowed for DDEBAND FDTINPUT

Explanation Multiple file numbers are not allowed when DDEBAND is supplied.

**Action** Correct the SELECT parameters and rerun the job.

SEL093 Requested file not found on SAVETAPE

Required FNR={fnr}

**Explanation** The requested file's FDT is not found on the SAVETAPE. The file number of the requested

file is given in the message (fnr).

**Action** Supply a save tape that contains the FDT needed and rerun the job. If you are unsure of the

contents of a save tape, run an ADAREP report from the save tape and review its contents.

SEL094 SAVETAPE must be from V74 or higher

**Explanation** The supplied save tape was not created using Adabas version 7.4 or later.

**Action** Supply a save tape created using Adabas version 7.4 or later and rerun the job.

SEL096 FDT VERSION DOES NOT MATCH WITH PLOG VERSION

Explanation The PLOG provided is for a different version than the FDT supplied on DDEBAND or

DDSAVE.

**Action** Supply a correct PLOG or input FDT and rerun the ADASEL job.

SEL097 Warning secondary segment without primary is rejected

**Explanation** A standalone secondary segment (a secondary segment without a primary segment) of a

spanned record was encountered in the PLOG. This segment cannot be processed by ADASEL

and so is rejected from further processing.

**Action** No action is required for this informational message. Probably, Adabas was started with the

ADARUN parameter SRLOG=UPD, which instructs the nucleus to write to the PLOG only the modified spanned record segments. If it is necessary to include all spanned PLOG records in ADASEL processing, restart Adabas with the SRLOG parameter set to ALL or PART.

SEL098 Warning Fieldname {fn} for ISN={isn} could not be fully processed. The entire value is not

present on the PLOG. This record is rejected for further processing

**Explanation** The spanned record field (fn) and ISN (isn) identified in the message is not available in the

PLOG and is specified with CHANGES or value criteria. This record is rejected for further

processing.

**Action** No action is required for this informational message.

SEL099 ADASEL terminating due to error

Explanation This message typically follows another error message which contains more details about the

error and indicates that ADASEL terminated abnormally because the NOUSERABEND

parameter was specified.

**Action** Analyze the previous errors for the run, correct the error condition, and rerun the ADASEL

job.

SEL133 Warning. PLOG has not been merged

Explanation The PLOG was created by an Adabas cluster nucleus and has not yet been merged using the

ADARES PLCOPY procedure.

**Action** Merge the PLOGs using the ADARES PLCOPY function before you extract data using

ADACDC.

# 98

## **ADAULD Utility Error Messages**

This document describes ADAULD messages.

#### **ERROR-121 Cipher-code missing**

**Explanation** The file is ciphered but no cipher code is supplied.

**Action** Supply the correct cipher code and rerun the ADAULD job.

#### ERROR-122 Cipher code supplied, but file is not ciphered

**Action** Remove the cipher code and rerun the ADAULD job.

#### ERROR-123 No records selected

**Explanation** No records found according to the given search criterion. The resulting unloaded file contains only the field definition table (FDT).

## **ERROR-124** Error limit reached

**Explanation** "error-count" errors have occurred (the displayed message contains an actual count). ADAULD execution is terminated.

## ERROR-125 Invalid value for parameter 'NUMOUT'

**Explanation** NUMOUT must be 1 or 2. If NUMOUT=2, user exit 9 must is loaded.

**Action** Supply a correct parameter or a user exit, and rerun the job.

#### ERROR-126 'SELVAL' parameter missing

**Action** Supply a valid selection criterion and rerun the job.

#### ERROR-127 Invalid value for the parameter 'LRECL' or 'LPB'

**Explanation** The LRECL and LPB parameters must be less than 32,768.

**Action** Supply the correct parameter value and rerun the ADAULD job.

## ERROR-128 Different record lengths for DDOUT1 and DDOUT2

**Explanation** The maximum record lengths of the output data sets must be equal.

**Action** Supply the correct output data sets and rerun the ADAULD job.

## ERROR-129 Invalid 'SORTSEQ' parameter {parameter}

Explanation The field cannot be used to determine the unload sequence because it

- is undefined;
- is not a descriptor;
- is a phonetic descriptor; or
- (or part of the field) is within a periodic (PE) group.

**Action** Choose another sequence, and rerun the ADAULD job.

#### ERROR-130 Descriptor {desc-name} has {option} option

**Explanation** Unloading the file in descriptor "desc-name" sequence may lead to variations in the normal

sequence (anomalies).

**Action** If you nevertheless want to perform that unload sequence, supply the "option" parameter.

Otherwise, choose another unload sequence. Then rerun the ADAULD job.

#### **ERROR-131 Invalid ETID parameter**

**Explanation** The file to be unloaded is not defined with the multiclient option.

**Action** Remove the ETID parameter and rerun the ADAULD job.

## **ERROR-132 Missing ETID parameter**

**Explanation** The file to be unloaded is defined with the multiclient option. Selecting records according to

a search criterion requires that a single ETID be specified.

**Action** Specify the ETID parameter, and rerun the ADAULD job.

#### ERROR-133 The file number supplied is a checkpoint or security file

**Explanation** Checkpoint and security files may not be unloaded.

**Action** Supply a correct input file and rerun the job.

#### ERROR-134 Invalid save tape supplied

**Explanation** The data set supplied as the DD/SAVE input data set is not a save tape.

**Action** Supply a valid save tape and rerun the job.

## ERROR-135 Invalid protection log supplied

**Explanation** Once of the following occurred:

- The requested protection log has DBID dbid1, session number plognum1, but the supplied protection log has DBID dbid2, session number plognum2.
- The SYN1/SYN4 checkpoint is not contained in the protection log block blocknumber.
- The SYN2/SYN5 checkpoint is not contained anywhere on the protection log.
- Another SYN1/SYN4 checkpoint was encountered before the expected SYN2/SYN5 checkpoint.
- The supplied input tape is not a protection log.

**Action** Supply the correct protection log and parameters, and rerun the job.

#### ERROR-136 TEMP data set too small

**Explanation** The temp data set is not large enough to buffer all Data Storage blocks found for file *file-number* on the protection log.

**Action** Supply a larger temp data set and rerun the job.

#### ERROR-137 The input tapes of a multivolume save data set are mounted in the wrong order

**Explanation** The tapes of a multivolume data set are mounted in the wrong order. ADAULD terminates.

**Action** Supply the tapes in the correct order and rerun the job.

## **ERROR-138 Error during DSF processing**

**Explanation** An error occurred while the Adabas Delta Save Facility Facility was processing the requested function for the delta save data set. The Delta Save Facility returned the response code provided in the message.

**Action** Refer to the information for the specified response code. Correct the error and rerun the job.

### ERROR-139 Unload without full save not possible

**Explanation** The full save tape required to unload from a delta save data set is not supplied.

**Action** Supply the full save data set and rerun the job.

#### ERROR-140 Invalid value for the parameter CODE

Explanation A valid value has at most eight (8) digits or blanks.

**Action** Supply a valid parameter value and rerun the job.

#### **ERROR-141** No protection log supplied

**Explanation** The unloaded file was changed during an online save operation but no protection log is supplied. The unloaded data is probably inconsistent.

#### **ERROR-142 Invalid DDISN parameter**

**Explanation** The DDISN parameter must not be specified if SORTSEQ=descriptor, MU is also specified,

or if the descriptor specified with SORTSEQ is a hyperdescriptor.

**Action** Supply the correct parameter value and rerun the job.

## ERROR-143 The input data set/file DDEBAND or DDISN does not have the record format variable or variable blocked (V or VB)

**Explanation** The record format of DD/EBAND and DD/ISN must be V or VB.

**Action** Supply the correct input and rerun the job.

#### **ERROR-144 Invalid ET-ID**

Explanation When running DECOMPRESS on a multiclient file, Adabas processes either

- the entire file if ET-ID is not specified; or
- the selection of records allowed for the client identified by ET-ID.

The user ID referred to by the `ETID' parameter is either not defined or has not been assigned an owner ID.

**Action** Investigate the cause of the error; correct it; and rerun the job.

## ERROR-145 Hyperdescriptor exit was not specified in ADARUN

**Explanation** While unloading a file from SAVETAPE, the descriptor value table (DVT) could not be created because the file contains a hyperdescriptor but the hyperdescriptor exit was not specified in

the ADARUN parameters for the database.

Action Specify ADARUN HEXnn parameter in the ADARUN parameters for the database and rerun

the job. For more information about the HEXnn parameter, read HEXnn: Hyperdescriptor User

Exit in Adabas Operations.

#### ERROR-146 Hyperdescriptor exit was not specified in ADARUN

Explanation An error was encountered while generating the descriptor value table (DVT) when a file was

being unloaded from SAVETAPE. A response code is returned. For more information, read

Nucleus Response Codes in Adabas Messages and Codes.

**Action** Investigate the cause of the error, correct it, and rerun the job.

#### ERROR-147 FDT plus IT prefix do not fit into the output record

**Explanation** The maximum record length of the output data set is to small.

**Action** Specify the correct output data set or a data set with the correct maximum record length and

rerun the job.

#### ERROR-148 Error during hyperexit call

A call to hyperexit number {nn} resulted in a response 79 with subcode {code}

Explanation A hyperdescriptor exit call failed with response code 79 (ADARSP079) and the subcode given

in the message during SAVETAPE processing.

**Action** Investigate the subcode to determine the reason for the error.

#### ERROR-150 Inconsistent SAVETAPE {tape}

The SAVETAPE tape does not contain the expected data.

All records must refer to

DBID {dbid1}, Session Number {n1}, and Time Stamp {tttt1}.

A Record was found referring to

DBID {dbid2}, Session Number {n2}, and Time Stamp {tttt2}

**Explanation** The SAVETAPE identified in the message (t a p e) does not contain expected data. All records

on the tape must contain references to DBID dbid1, session number n1, and time stamp tttt1. However, a record was found that incorrectly referred to DBID dbid2, session number

*n2*, and time stamp *tttt2* 

**Action** Correct the cause of the incorrect reference and rerun the ADAULD job.

#### MODE=SHORT will be forced

#### Found field(s) defined with COLDE option

**Explanation** At least one field was found with the collation descriptor option defined. In this

case, MODE=SHORT is required. Adabas has forced this parameter setting.

**Action** None required. This message is for information only.

# 99

## **ADAVAL Utility Error Messages**

## ERROR-121 Invalid descriptor field list for validate

Explanation The field name (field-name) is either

- not in the FDT; or
- not a descriptor.

**Action** Supply the correct parameter value, and rerun the ADAVAL job.

#### ERROR-122 TEMP data set too small; input record count= {count}

Action

Supply a larger TEMP data set/file. See the Adabas Utilities documentation for information about calculating TEMP space.

## ERROR-124 Invalid file requested: FNR={file-number}

**Explanation** The Adabas checkpoint/security file cannot be checked by ADAVAL.

**Action** Supply a correct file list and rerun the ADAVAL job.

#### ERROR-130 Error initializing collating user exit - return code={return-code}

**Explanation** An error occurred while the collation descriptor user exit was being initialized.

**Action** Investigate the cause of the error; correct it; and rerun the job.

## ERROR-131 Collating user exit not loaded

**Explanation** The collation descriptor user exit requested is not loaded.

**Action** Load the exit and rerun the job.

# 100

## **ADAWRK Utility Error Messages**

ERROR-121 Invalid value for parameter TIMEZONE. TIMEZONE must be set to MACHINE, LOCAL, or an integer value in the range -23 to +23. When entering + OR -, enclose the number in single quotes. e.g. TIMEZONE='+5'

**Explanation** An invalid value was specified for the TIMEZONE parameter.

**Action** Supply the correct parameter value and rerun the ADAWRK job.

## ERROR-122 Invalid value for parameter CHECKPOINT. Must be set to YES or NO.

**Explanation** An invalid value was specified for the CHECKPOINT parameter.

**Action** Supply the correct parameter value and rerun the ADAWRK job.

#### ERROR-124 Invalid value for parameter FORCE. Must set to YES or NO.

**Explanation** An invalid value was specified for the FORCE parameter.

**Action** Supply the correct parameter value and rerun the ADAWRK job.

## ERROR-125 Invalid value for parameter REPLICATION. Must be set to YES, NO, DETAIL or FULL.

**Explanation** An invalid value was specified for the REPLICATION parameter.

Action Supply the correct parameter value (from those listed in the message) and rerun the ADAWRK job.

#### ERROR-126 Invalid value for parameter REPORTFILE. Must be set to YES or NO.

**Explanation** An invalid value was specified for the REPORTFILE parameter.

**Action** Supply the correct parameter value and rerun the ADAWRK job.

### ERROR-127 Invalid value for parameter SUMMARY. Must be set to YES or NO.

**Explanation** An invalid value was specified for the SUMMARY parameter.

**Action** Supply the correct parameter value and rerun the ADAWRK job.

#### ERROR-128 Invalid value for parameter TRANSACTIONS. Must be set to YES, NO or FULL.

**Explanation** An invalid value was specified for the TRANSACTIONS parameter.

**Action** Supply the correct parameter value and rerun the ADAWRK job.

#### ERROR-129 Invalid value for parameter FILES. File number provided must be > 0 and < 65536.

**Explanation** An invalid value was specified for the FILES parameter.

**Action** Supply a file number in the correct range and rerun the ADAWRK job.

#### ERROR-130 Invalid range for parameter FILES. When file range provided, VALUE1 < VALUE2.

**Explanation** An invalid value was specified for the FILES parameter.

**Action** Ensure that when providing a range of file numbers the first value (VALUE1) is less than the

second value (VALUE2), then rerun the ADAWRK job.

#### ERROR-131 IOR {cccc} call failed return code {rc}

**Explanation** An internal call failed.

**Action** Contact your Software AG technical support representative with the details of this message.

## ERROR-132 Cannot identify Work data sets as no Work data sets were provided in the JCL and NOPPT was specified

**Explanation** ADAWRK was unable to find Work data sets.

**Action** Either include statements for the Work data sets in the JCL or remove the NOPPT parameter.

#### ERROR-133 TIMESTAMP mismatch on Work data set

Explanation ADAWRK detected inconsistent timestamps in the Work data set provided.

**Action** Contact your Software AG technical support representative with the details of this message.

## ERROR-134 Work data set {dsn} has wrapped

**Explanation** ADAWRK detected that the Work data set has wrapped and that old protection data has been overwritten. The Work data set name (*dsn*) is given in the message.

**Action** Contact your Software AG technical support representative with the details of this message.

#### ERROR-135 While processing a non cluster Work, a cluster nucleus Work block was found

**Explanation** While processing a Work data set from a non-cluster nucleus, ADAWRK detected a work block that originated from a cluster nucleus.

**Action** Contact your Software AG technical support representative with the details of this message.

#### ERROR-136 While processing a cluster Work data set, a non cluster nucleus Work block was found

**Explanation** While processing a Work data set from a cluster nucleus, ADAWRK detected a work block that originated from a non-cluster nucleus.

**Action** Contact your Software AG technical support representative with the details of this message.

#### ERROR-137 Work block size value longer than Work block size

**Explanation** While processing a Work data set, ADAWRK detected a work block with a size indicator greater than the block size of the work block.

**Action** Contact your Software AG technical support representative with the details of this message.

#### **ERROR-138 Invalid version in Work block**

**Explanation** While processing a Work data set, ADAWRK detected a work block with a version number that is not supported.

**Action** Contact your Software AG technical support representative with the details of this message.

#### ERROR-139 Invalid database ID in Work block

**Explanation** While processing a Work data set, ADAWRK detected a work block with a different database ID.

**Action** Ensure that you have not mixed the Work files you are passing to ADAWRK.

#### ERROR-140 Invalid timestamp in Work block

**Explanation** While processing a Work data set, ADAWRK detected a work block with an invalid timestamp.

**Action** Contact your Software AG technical support representative with the details of this message.

#### ERROR-141 Invalid HSI record in Work block

**Explanation** While processing a Work data set, ADAWRK detected a work block with an invalid HSI record.

**Action** Contact your Software AG technical support representative with the details of this message.

### ERROR-142 Cluster nucleus Work data set time stamps did not occur in chronological order

**Explanation** While processing a cluster Work data set, ADAWRK detected timestamps that are not in the

correct order.

**Action** Contact your Software AG technical support representative with the details of this message.

#### ERROR-143 Recovery data found on provided Work data sets

**Explanation** While processing the specified Work data sets, ADAWRK was unable to detect any recovery

data.

**Action** Ensure that you have not mixed the Work files you are passing to ADAWRK.

#### ERROR-144 Parameter DTP is not currently supported

**Explanation** The DTP parameter is not yet supported.

**Action** Remove the parameter and resubmit the job.

#### ERROR-145 Parameter REPLICATION is not currently supported

**Explanation** The REPLICATION parameter is not yet supported.

**Action** Remove the parameter and resubmit the job.

## ERROR-146 Invalid nucleus ID in Work block

**Explanation** While processing the Work data set, an invalid nucleus ID was detected.

**Action** Ensure that you have not mixed the Work files you are passing to ADAWRK.

#### ERROR-147 Userid cannot exceed 8 bytes

**Explanation** A user ID longer than eight bytes was specified when providing a user ID to be used for

selecting transactions.

**Action** Correct the user ID and resubmit the job.

#### ERROR-148 Missing Work data set entry in PPT block

Explanation When processing the PPT block in the specified Associator data set, a missing entry was

detected.

**Action** Contact your Software AG technical support representative for assistance.

#### ERROR-149 Dynamic allocation/open Work failed

Explanation When trying to dynamically allocate or open the Work data sets, a failure occurred.

**Action** Investigate the cause of the error. Contact your Software AG technical support representative

for assistance.

#### ERROR-150 Insufficient workpool space for buffers

**Explanation** ADAWRK encountered a shortage of space in the Work pool during execution.

**Action** Check JCL, increase region size, and resubmit the job. If the problem persists, contact your

Software AG technical support representative for assistance.

## ERROR-151 I/O error reading a Work data set

**Explanation** ADAWRK encountered an I/O error reading a Work data set.

**Action** Review the additional error message accompanying this message and rectify the problem.

Then resubmit the job.

#### ERROR-152 I/O error reading PPT

Explanation ADAWRK encountered an I/O error reading the PPT.

**Action** Review the additional error message accompanying this message and rectify the problem.

Then resubmit the job.

#### ERROR-153 Inconsistent Work data sets provided

**Explanation** ADAWRK detected inconsistencies in the Work data sets provided.

**Action** Contact your Software AG technical support representative with the details of this message.

## ERROR-154 Parameter LWP must be specified in, e.g LWP=512K

**Explanation** The value provided for the LWP parameter must be specified in kilobytes.

**Action** Provide a value for LWP in kilobytes and try again.

#### ERROR-155 Parameter LWP error: must be between 100K and 1048576K

**Explanation** The value provided for the LWP parameter is not in the correct range.

**Action** Provide a value for LWP in the correct range and try again.

#### ERROR-156 Parameter error(s) detected

**Explanation** This message appears when errors have been detected in parameter processing.

**Action** Messages indicating which parameters are in error will have been issued earlier. Refer to

these other error messages to resolve the issue. Then try again.

#### ERROR-157 No space in Work pool to satisfy request

Please review the settings of the LWP parameter.

**Explanation** An internal ADAWRK storage request has failed.

**Action** Consider increasing the setting of the ADAWRK LWP (length of Work pool) parameter. If

this does not resolve the issue, contact your Software AG technical support representative

for assistance.

### ERROR-158 All Work data sets for nuclei referred to in Work-part-1 data not provided.

**Explanation** Records have been detected in the Work part 1 data referring to clustered nuclei, but the work

data sets for the other nuclei have not been provided as input to ADAWRK in JCL. Inconsistent

ADAWRK output may result.

**Action** Ensure that all Work data sets for all component nuclei of the cluster are included as input

to ADAWRK. Then try again.

#### ERROR-159 Invalid value for parameter FILES. File number specified more than once.

**Explanation** The same file number has been specified more than once in the ADAWRK FILES parameter.

This is invalid.

**Action** Correct the parameter and try again.

#### ERROR-160 More than on replication data begin record received

**Explanation** More than one internal replication begin record was encountered during ADAWRK processing.

**Action** Contact your Software AG technical support representative for assistance.

#### ERROR-165 Bad replication data record

**Explanation** A bad replication data record was encountered.

**Action** Contact your Software AG technical support representative for assistance.

### ERROR-166 Work data set has wrapped

The replication restart point was not found on the work data set(s) provided. Replication information may have been lost.

Explanation ADAWRK detected that the Work data set has wrapped and that old protection data has been

overwritten. The replication restart point (RRP) could not be determined.

**Action** Contact your Software AG technical support representative with the details of this message.

## WARN-001 A timestamp was encountered reading the Work data sets indicating that ADAWRK is running against a running Adabas nucleus. ADAWRK will continue.

**Explanation** ADAWRK detected that the Work data sets it is reading are being used by an active database.

**Action** No action is required for this informational message.

#### WARN-002 Flush point values not established

**Explanation** While processing the specified Work data sets, ADAWRK was unable to determine the flush point.

**Action** No action is required for this informational message.

#### WARN-003 End of buffer flush values not established

**Explanation** While processing the specified Work data sets, ADAWRK was unable to determine the end of buffer flush point.

**Action** No action is required for this informational message.

#### WARN-004 Start of buffer flush values not established

**Explanation** While processing the specified Work data sets, ADAWRK was unable to determine the start of buffer flush point.

**Action** No action is required for this informational message.

#### WARN-005 Backward repair point values not established

**Explanation** While processing the specified Work data sets, ADAWRK was unable to determine the backward repair point.

**Action** No action is required for this informational message.

#### WARN-006 Work data set {dsn} found in PPT but not provided to ADAWRK.

**Explanation** The PPT refers to a Work data set that has not been provided as input to ADAWRK in JCL.

It may be that the data set has been omitted in error. Inconsistent ADAWRK output may

result.

**Action** If the data set was not intentionally excluded from the run, include the relevant data set as

input to ADAWRK. Then try again.

#### WARN-007 Work data set {dsn} not found in PPT but provided to ADAWRK

Explanation The PPT does not refer to a Work data set that has been provided as input to ADAWRK in

JCL. It may be that the data set has been included in error. Inconsistent ADAWRK output

may result.

**Action** If the data set was not intentionally included from the run, remove the relevant data set as

input to ADAWRK. Then try again.

#### WARN-008 Work data set for nucleus that triggered the last buffer flush not provided

**Explanation** The Work data set for the nucleus that triggered the last buffer flush has not been provided

as input to ADAWRK in JCL. Inconsistent ADAWRK output may result.

**Action** If the data set was not intentionally excluded from the run, include the relevant data set as

input to ADAWRK. Then try again.

# 101

## **ADAZAP Utility Error Messages**

#### **ERROR-121 Incorrect mastercode supplied**

**Explanation** The 8-byte mastercode specified in the MCODE parameter is incorrect.

**Action** Supply the correct mastercode and rerun the job.

#### ERROR-122 Adabas active, ADAZAP not permitted to run

**Explanation** ADAZAP runs only when the relevant Adabas nucleus is inactive.

**Action** Shut down the nucleus and rerun the job.

#### ERROR-123 VER-string is shorted than REP-string

**Explanation** The length of the string specified by VER is shorter than the string specified by REP.

**Action** Specify the length of VER at least as long as the length of REP.

#### ERROR-124 VER and LENGTH are mutually exclusive

**Explanation** The VER parameter and the LENGTH parameter may not be specified at the same time.

**Action** Specify either VER or LENGTH, but not both.

## ERROR-125 OFFSET is bigger than BLOCKLENGTH

**Explanation** The OFFSET value specified is greater than the block length.

**Action** Specify a smaller OFFSET value so that it falls within the block.

## ERROR-126 Verify not matched, string was: {string}

**Explanation** The VER value specified did not match.

**Action** Specify the correct VER value and rerun the job.

## ERROR-127 {offset} plus {length-of-verification} exceeds block length

**Explanation** The of the two values offset plus the length-of-verifcation string exceeds the maximum

block size of the RABN being modified.

**Action** Check your VER value and specify an offset and a string that falls completely within the block.

#### WARNING-128 End of block reached

**Explanation** During a list function, the offset plus the length specified exceeded the block size.

**Action** No action is required for this warning message.

# 102

## **ADAZIN Utility Error Messages**

#### ERROR-121 Cannot specify MODRANGE in conjunction with MOD

**Explanation** The MODRANGE and MOD parameters were specified in the same ADAZIN utility run.

These parameters are mutually exclusive; only one of them can be specified in the run.

**Action** Correct the ADAZIN parameters and rerun the job.

#### **ERROR-122 Invalid MODRANGE value**

Explanation The range of values specified in the MODRANGE parameter of an ADAZIN utility run is

invalid.

**Action** Correct the MODRANGE parameter and rerun the job.

#### ERROR-124 ADAIOR returned Response = x'{nn}' during execution of function x'94'

**Explanation** The ADAZIN utility makes use of an internal Adabas component ADAIOR. An error occurred

in ADAIOR processing.

**Action** Contact your Software AG technical support representative for assistance.

## ERROR-126 SVC numbers must be in the range 200-255

**Explanation** The SVC numbers specified by the SVC or SVCRANGE parameters in an ADAZIN utility

run are invalid. SVC numbers specified by these two parameters must be in the range 200-255

(inclusive)

**Action** Correct the SVC or SVCRANGE parameter and rerun the job.

#### **ERROR-127 Invalid SVCRANGE value**

**Explanation** The range of values specified in the SVCRANGE parameter of an ADAZIN utility run is

invalid.

**Action** Correct the SVCRANGE parameter and rerun the job.

#### WARNING-123 Running non APF-authorized.

Module information may be inconsistent with target library

**Explanation** The load library specified by the DDZIN DD statement identifies a load library that is not

APF-authorized. Any modules already loaded will not be loaded for this ADAZIN utility run. Processing continues, but the module information in the resulting ADAZIN report

may not be consistent with the modules included in the DDZIN load library.

**Action** No action is required for this warning message. However, if you make sure that all load

libraries are APF-authorized, your ADAZIN reports will be more complete.

ZIN128 Cannot specify MODRANGE/MOD in conjunction with NOMOD.

NOMOD parameter will be ignored.

Explanation The NOMOD parameter was specified in the same ADAZIN run as either the MODRANGE

or MOD parameter. The MODRANGE, MOD, and NOMOD parameters are mutually exclusive

in an ADAZIN run. The NOMOD parameter is ignored for the run.

**Action** No action is required for this informational message.

ZIN129 For {member\_name} V/R/S and ZAP status cannot be identified.

{member-name lib\_concat\_num}

**Explanation** The version number and zap status of the member listed in the message cannot be determined.

**Action** Verify that you have specified valid member names for the run. If you have and if this problem

persists, contact your Software AG technical support representative for assistance.

ZIN130 {module\_name} specified in parameter {parm-name} does not exist in library.

**Explanation** The module name listed in the message and specified by the parameter listed in the message

does not exist in the library specified in the ADAZIN job.

**Action** Verify that the correct module names are specified in the job and that the library is specified

correctly. If the problem persists, contact your Software AG technical support representative

for assistance.

ZIN131 Insufficient memory to build the member list of the library.

List has been truncated.

Increase NUMMODS parameter and rerun the job.

Explanation Insufficient memory was available to process the members listed for an ADAZIN run.

**Action** Increase the NUMMODS parameter to handle all of the specified members or reduce the

number of members in the ADAZIN run. Then try again.

ZIN132 Cannot specify SVCRANGE/SVC in conjunction with NOSVC.

NOSVC parameter will be ignored.

Explanation The NOSVC parameter was specified in the same ADAZIN run as either the SVCRANGE or

SVC parameter. The SVCRANGE, SVC, and NOSVC parameters are mutually exclusive in

an ADAZIN run. The NOMOD parameter is ignored for the run.

**Action** No action is required for this informational message.

ZIN133 SVCnn ignored. SVC numbers must be in range 200-255.

Explanation An SVC number was specified in the SVC or SVCRANGE parameter that was out of the

200-255 range of SVC numbers.

**Action** Correct the SVC number and rerun the job.

ZIN134 SVCnn is not a valid Adabas SVC routine

**Explanation** An invalid SVC number was specified in the SVC or SVCRANGE parameter.

**Action** Correct the SVC number and rerun the job.

ZIN135 +{nn dsname}

**Explanation** The library concatenation number and the data set name for the ADAZIN run are given in

the message.

**Action** No action is required for this informational message.

ZIN136 No modules found in this range

Explanation No modules were found in the range specified by the MODRANGE parameter.

**Action** No action is required for this informational message.

## Index

|                                          | messages, 935                      |
|------------------------------------------|------------------------------------|
| Α                                        | ADACOM                             |
| Λ                                        | messages, 729                      |
| AAF* messages, 273                       | ADADBS utility                     |
| abend codes                              | messages, 941                      |
| user, 261                                | return codes, 892                  |
| ACLX messages, 287                       | ADADCK utility                     |
| acronyms in messages, 8                  | messages, 957                      |
| ADAACK utility                           | return codes, 893                  |
| 0.4                                      | ADADEF utility                     |
| messages, 917<br>return codes, 891       | messages, 961                      |
| Adabas                                   | return codes, 893                  |
|                                          | ADADnn messages, 295               |
| nucleus and utility checkpoints, 23      | ADADSP                             |
| response codes, 109                      | messages, 723                      |
| Adabas Caching Facility                  | ADAE* messages, 297                |
| messages, 695                            | ADAECS                             |
| Adabas Delta Save Facility Facility      | conversion (APSPSX*) messages, 535 |
| messages, 699                            | ADAEOPV messages,                  |
| Adabas Review                            | , 9                                |
| ACLX messages, 287                       | ADAFRM utility                     |
| ARMT messages, 581                       | messages, 965                      |
| ARST messages, 583                       | ADAI* messages, 397                |
| ARVU messages, 619                       | ADAICK askilita                    |
| messages, 759, 809                       | ADAICK utility                     |
| messages received from the hub, 443      | messages, 967                      |
| RTP messages, 837                        | return codes, 893                  |
| Adabas Review hub                        | ADAINV utility                     |
| messages, 443, 537, 831                  | messages, 977                      |
| Adabas Review link routine messages, 727 | return codes, 893                  |
| Adabas SAF Security                      | ADAJ* messages, 409                |
| console and system data set messages,    | ADAK messages, 411                 |
| internal function codes, 281             | ADAL* messages, 421                |
| messages, 273, 849                       | ADALNK                             |
| operator command messages,               | BS2000                             |
| return codes, 279                        | messages, 411                      |
| Adabas SMF records                       | ADALOD utility                     |
| messages, 469                            | messages, 981                      |
| Adabas Vista                             | return codes, 894                  |
| database processing messages, 675        | ADAM* messages, 425                |
| processing messages, 677                 | ADAMER utility                     |
| ADACDC utility                           | messages, 997                      |
| messages, 921                            | ADAMTR utility                     |
| ADACLU                                   | messages, 999                      |
| messages, 745                            | ADAMTS utility                     |
| ADACM*                                   | messages, 1003                     |
| messages,                                | ADAORD utility                     |
| ADACMP utility                           | messages, 1007                     |
| messages, 927                            | return codes, 895                  |
| return codes, 891                        | ADAPLP utility                     |
| ADACNV utility                           | messages, 1015                     |

| ADAPRI utility                                                                                                    | messages, 845                                                                                                    |
|----------------------------------------------------------------------------------------------------|----------------------------------------------------------------------------------------------------|
| messages, 1017                                                                                                    | job exit utility                                                                                                    |
| ADAQ* messages, 443                                                                                                    | messages, 843                                                                                                    |
| ADAR* messages, 447                                                                                                    | C .                                                                                                    |
| ADARAI utility                                                                                                    | C                                                                                                    |
| messages, 1019                                                                                                    | O                                                                                                    |
| return codes, 895                                                                                                    | cache services                                                                                                    |
| ADAREP utility                                                                                                    | messages, 695                                                                                                    |
| messages, 1027                                                                                                    | cache space                                                                                                    |
| return codes, 895                                                                                                    | statistics, 50                                                                                                    |
| ADARES utility                                                                                                    | summary, 51                                                                                                    |
| messages, 1029                                                                                                    | checkpoints, 23                                                                                                    |
| return codes, 896                                                                                                    | written by Adabas nucleus/utilities, 23                                                                                                    |
| ADARPE utility                                                                                                    | cluster data space                                                                                                    |
| messages, 1039                                                                                                    | messages, 723                                                                                                    |
| ADARPL utility                                                                                                    | cluster nucleus                                                                                                    |
| messages, 1043                                                                                                    | messages, 487                                                                                                    |
| ADARPP utility                                                                                                    | codes                                                                                                    |
| messages, 1051                                                                                                    | Adabas response, 109                                                                                                    |
| ADARUN                                                                                                    | user abend, 261                                                                                                    |
| messages, 17                                                                                                    | utility return, 890                                                                                                    |
| ADAS* messages, 453                                                                                                    | Command log                                                                                                    |
| ADASAF messages, 297                                                                                                    | messages, 421                                                                                                    |
| ADASAV utility                                                                                                    | console                                                                                                    |
| messages, 1055                                                                                                    | messages, 27                                                                                                    |
| return codes, 897                                                                                                    | conversion messages                                                                                                    |
| ADASEL utility                                                                                                    | APSPSX* for ADAECS or ADATCP, 535                                                                                                    |
| messages, 1071                                                                                                    | CWARN* messages, 695                                                                                                    |
| return codes, 898<br>ADASIP                                                                                                    |                                                                                                    |
|                                                                                                    | D                                                                                                    |
| messages                                                                                                    |                                                                                                    |
|                                                                                                    |                                                                                                    |
| z/VSE SVC, 459<br>ADASM* massages 469                                                                                                    | DSF* messages, 699                                                                                                    |
| ADASM* messages, 469                                                                                                    | DSP* messages, 723                                                                                                    |
| ADASM* messages, 469<br>ADASNAP data set, 77                                                                                                    |                                                                                                    |
| ADASM* messages, 469<br>ADASNAP data set, 77<br>ADASVC messages, 453                                                                                                    | DSP* messages, 723<br>DSTAT operator command<br>messages, 471                                                                                                    |
| ADASM* messages, 469 ADASNAP data set, 77 ADASVC messages, 453 ADATCP                                                                                                    | DSP* messages, 723 DSTAT operator command messages, 471 dump formatting status                                                                                                    |
| ADASM* messages, 469 ADASNAP data set, 77 ADASVC messages, 453 ADATCP messages, 289                                                                                                    | DSP* messages, 723<br>DSTAT operator command<br>messages, 471                                                                                                    |
| ADASM* messages, 469 ADASNAP data set, 77 ADASVC messages, 453 ADATCP messages, 289 TCP/IP interface (APSPSX*) messages, 535                                                                                                    | DSP* messages, 723 DSTAT operator command messages, 471 dump formatting status                                                                                                    |
| ADASM* messages, 469 ADASNAP data set, 77 ADASVC messages, 453 ADATCP messages, 289 TCP/IP interface (APSPSX*) messages, 535 ADAU* messages, 471                                                                                                    | DSP* messages, 723 DSTAT operator command messages, 471 dump formatting status                                                                                                    |
| ADASM* messages, 469 ADASNAP data set, 77 ADASVC messages, 453 ADATCP messages, 289 TCP/IP interface (APSPSX*) messages, 535 ADAU* messages, 471 ADAULD utility                                                                                                    | DSP* messages, 723 DSTAT operator command messages, 471 dump formatting status                                                                                                    |
| ADASM* messages, 469 ADASNAP data set, 77 ADASVC messages, 453 ADATCP messages, 289 TCP/IP interface (APSPSX*) messages, 535 ADAU* messages, 471 ADAULD utility messages, 1087                                                                                                    | DSP* messages, 723 DSTAT operator command messages, 471 dump formatting status                                                                                                    |
| ADASM* messages, 469 ADASNAP data set, 77 ADASVC messages, 453 ADATCP messages, 289 TCP/IP interface (APSPSX*) messages, 535 ADAU* messages, 471 ADAULD utility messages, 1087 return codes, 898                                                                                                    | DSP* messages, 723 DSTAT operator command messages, 471 dump formatting status messages, 397                                                                                                    |
| ADASM* messages, 469 ADASNAP data set, 77 ADASVC messages, 453 ADATCP messages, 289 TCP/IP interface (APSPSX*) messages, 535 ADAU* messages, 471 ADAULD utility messages, 1087 return codes, 898 ADAVAL utility                                                                                                    | DSP* messages, 723 DSTAT operator command messages, 471 dump formatting status messages, 397                                                                                                    |
| ADASM* messages, 469 ADASNAP data set, 77 ADASVC messages, 453 ADATCP messages, 289 TCP/IP interface (APSPSX*) messages, 535 ADAU* messages, 471 ADAULD utility messages, 1087 return codes, 898 ADAVAL utility messages, 1093                                                                                                    | DSP* messages, 723 DSTAT operator command messages, 471 dump formatting status messages, 397                                                                                                    |
| ADASM* messages, 469 ADASNAP data set, 77 ADASVC messages, 453 ADATCP messages, 289 TCP/IP interface (APSPSX*) messages, 535 ADAU* messages, 471 ADAULD utility messages, 1087 return codes, 898 ADAVAL utility messages, 1093 return codes, 898                                                                                                    | DSP* messages, 723 DSTAT operator command messages, 471 dump formatting status messages, 397                                                                                                    |
| ADASM* messages, 469 ADASNAP data set, 77 ADASVC messages, 453 ADATCP messages, 289 TCP/IP interface (APSPSX*) messages, 535 ADAU* messages, 471 ADAULD utility messages, 1087 return codes, 898 ADAVAL utility messages, 1093                                                                                                    | DSP* messages, 723 DSTAT operator command messages, 471 dump formatting status messages, 397  I internal function codes, 850 J                                                                                                    |
| ADASM* messages, 469 ADASNAP data set, 77 ADASVC messages, 453 ADATCP messages, 289 TCP/IP interface (APSPSX*) messages, 535 ADAU* messages, 471 ADAULD utility messages, 1087 return codes, 898 ADAVAL utility messages, 1093 return codes, 898 ADAWRK utility                                                                                                    | DSP* messages, 723 DSTAT operator command messages, 471 dump formatting status messages, 397  I internal function codes, 850  J job exit utility                                                                                                    |
| ADASM* messages, 469 ADASNAP data set, 77 ADASVC messages, 453 ADATCP messages, 289 TCP/IP interface (APSPSX*) messages, 535 ADAU* messages, 471 ADAULD utility messages, 1087 return codes, 898 ADAVAL utility messages, 1093 return codes, 898 ADAWRK utility messages, 1095                                                                                                    | DSP* messages, 723 DSTAT operator command messages, 471 dump formatting status messages, 397  I internal function codes, 850  J job exit utility                                                                                                    |
| ADASM* messages, 469 ADASNAP data set, 77 ADASVC messages, 453 ADATCP messages, 289 TCP/IP interface (APSPSX*) messages, 535 ADAU* messages, 471 ADAULD utility messages, 1087 return codes, 898 ADAVAL utility messages, 1093 return codes, 898 ADAWRK utility messages, 1095 return codes, 899                                                                                                    | DSP* messages, 723 DSTAT operator command messages, 471 dump formatting status messages, 397  I internal function codes, 850  J job exit utility                                                                                                    |
| ADASM* messages, 469 ADASNAP data set, 77 ADASVC messages, 453 ADATCP messages, 289 TCP/IP interface (APSPSX*) messages, 535 ADAU* messages, 471 ADAULD utility messages, 1087 return codes, 898 ADAVAL utility messages, 1093 return codes, 898 ADAWRK utility messages, 1095 return codes, 899 ADAX* messages, 487                                                                                                    | DSP* messages, 723 DSTAT operator command messages, 471 dump formatting status messages, 397  I internal function codes, 850  J job exit utility                                                                                                    |
| ADASM* messages, 469 ADASNAP data set, 77 ADASVC messages, 453 ADATCP messages, 289 TCP/IP interface (APSPSX*) messages, 535 ADAU* messages, 471 ADAULD utility messages, 1087 return codes, 898 ADAVAL utility messages, 1093 return codes, 898 ADAWRK utility messages, 1095 return codes, 899 ADAX* messages, 487 ADAZAP utility messages, 1103                                                                                                    | DSP* messages, 723 DSTAT operator command messages, 471 dump formatting status messages, 397  I internal function codes, 850  J job exit utility messages, 843  L                                                                                                    |
| ADASM* messages, 469 ADASNAP data set, 77 ADASVC messages, 453 ADATCP messages, 289 TCP/IP interface (APSPSX*) messages, 535 ADAU* messages, 471 ADAULD utility messages, 1087 return codes, 898 ADAVAL utility messages, 1093 return codes, 898 ADAWRK utility messages, 1095 return codes, 899 ADAX* messages, 487 ADAZAP utility messages, 1103 ADAZIN utility                                                                                                    | DSP* messages, 723 DSTAT operator command messages, 471 dump formatting status messages, 397  I internal function codes, 850  J job exit utility messages, 843  L licensing                                                                                                    |
| ADASM* messages, 469 ADASNAP data set, 77 ADASVC messages, 453 ADATCP messages, 289 TCP/IP interface (APSPSX*) messages, 535 ADAU* messages, 471 ADAULD utility messages, 1087 return codes, 898 ADAVAL utility messages, 1093 return codes, 898 ADAWRK utility messages, 1095 return codes, 899 ADAX* messages, 487 ADAZAP utility messages, 1103                                                                                                    | DSP* messages, 723 DSTAT operator command messages, 471 dump formatting status messages, 397  I internal function codes, 850  J job exit utility messages, 843  L licensing messages, 249                                                                                           |
| ADASM* messages, 469 ADASNAP data set, 77 ADASVC messages, 453 ADATCP messages, 289 TCP/IP interface (APSPSX*) messages, 535 ADAU* messages, 471 ADAULD utility messages, 1087 return codes, 898 ADAVAL utility messages, 1093 return codes, 898 ADAWRK utility messages, 1095 return codes, 899 ADAX* messages, 487 ADAZAP utility messages, 1103 ADAZIN utility messages, 1105                                                                                                    | DSP* messages, 723 DSTAT operator command messages, 471 dump formatting status messages, 397  I internal function codes, 850  J job exit utility messages, 843  L licensing messages, 249 LNKENAB module                                                                            |
| ADASM* messages, 469 ADASNAP data set, 77 ADASVC messages, 453 ADATCP messages, 289 TCP/IP interface (APSPSX*) messages, 535 ADAU* messages, 471 ADAULD utility messages, 1087 return codes, 898 ADAVAL utility messages, 1093 return codes, 898 ADAWRK utility messages, 1095 return codes, 899 ADAX* messages, 487 ADAZAP utility messages, 1103 ADAZIN utility messages, 1105 APSPSX* messages, 535                                                                                               | DSP* messages, 723 DSTAT operator command messages, 471 dump formatting status messages, 397  I internal function codes, 850  J job exit utility messages, 843  L licensing messages, 249 LNKENAB module messages, 411                                                              |
| ADASM* messages, 469 ADASNAP data set, 77 ADASVC messages, 453 ADATCP messages, 289 TCP/IP interface (APSPSX*) messages, 535 ADAU* messages, 471 ADAULD utility messages, 1087 return codes, 898 ADAVAL utility messages, 1093 return codes, 898 ADAWRK utility messages, 1095 return codes, 899 ADAX* messages, 487 ADAZAP utility messages, 1103 ADAZIN utility messages, 1105 APSPSX* messages, 535 AREV messages, 537                                                                            | DSP* messages, 723 DSTAT operator command messages, 471 dump formatting status messages, 397  I internal function codes, 850  J job exit utility messages, 843  L licensing messages, 249 LNKENAB module messages, 411 LNKRVX* messages, 727                                        |
| ADASM* messages, 469 ADASNAP data set, 77 ADASVC messages, 453 ADATCP messages, 289 TCP/IP interface (APSPSX*) messages, 535 ADAU* messages, 471 ADAULD utility messages, 1087 return codes, 898 ADAVAL utility messages, 1093 return codes, 898 ADAWRK utility messages, 1095 return codes, 899 ADAX* messages, 487 ADAZAP utility messages, 1103 ADAZIN utility messages, 1105 APSPSX* messages, 535 AREV messages, 537 ARMT messages, 581                                                         | DSP* messages, 723 DSTAT operator command messages, 471 dump formatting status messages, 397  I internal function codes, 850  J job exit utility messages, 843  L licensing messages, 249 LNKENAB module messages, 411                                                              |
| ADASM* messages, 469 ADASNAP data set, 77 ADASVC messages, 453 ADATCP messages, 289 TCP/IP interface (APSPSX*) messages, 535 ADAU* messages, 471 ADAULD utility messages, 1087 return codes, 898 ADAVAL utility messages, 1093 return codes, 898 ADAWRK utility messages, 1095 return codes, 899 ADAX* messages, 487 ADAZAP utility messages, 1103 ADAZIN utility messages, 1105 APSPSX* messages, 535 AREV messages, 537 ARMT messages, 581 ARST messages, 583                                      | DSP* messages, 723 DSTAT operator command messages, 471 dump formatting status messages, 397  I internal function codes, 850  J job exit utility messages, 843  L licensing messages, 249 LNKENAB module messages, 411 LNKRVX* messages, 727                                        |
| ADASM* messages, 469 ADASNAP data set, 77 ADASVC messages, 453 ADATCP messages, 289 TCP/IP interface (APSPSX*) messages, 535 ADAU* messages, 471 ADAULD utility messages, 1087 return codes, 898 ADAVAL utility messages, 1093 return codes, 898 ADAWRK utility messages, 1095 return codes, 899 ADAX* messages, 487 ADAZAP utility messages, 1103 ADAZIN utility messages, 1105 APSPSX* messages, 535 AREV messages, 537 ARMT messages, 581 ARST messages, 583 ARVU messages, 619                   | DSP* messages, 723 DSTAT operator command messages, 471 dump formatting status messages, 397  I internal function codes, 850  J job exit utility messages, 843  L licensing messages, 249 LNKENAB module messages, 411 LNKRVX* messages, 727                                        |
| ADASM* messages, 469 ADASNAP data set, 77 ADASVC messages, 453 ADATCP messages, 289 TCP/IP interface (APSPSX*) messages, 535 ADAU* messages, 471 ADAULD utility messages, 1087 return codes, 898 ADAVAL utility messages, 1093 return codes, 898 ADAWK utility messages, 1095 return codes, 899 ADAX* messages, 487 ADAZAP utility messages, 1103 ADAZIN utility messages, 1105 APSPSX* messages, 535 AREV messages, 537 ARMT messages, 581 ARST messages, 583 ARVU messages, 619 ARXM messages, 629 | DSP* messages, 723 DSTAT operator command messages, 471 dump formatting status messages, 397  I internal function codes, 850  J job exit utility messages, 843  L licensing messages, 249 LNKENAB module messages, 411 LNKRVX* messages, 727  M messages, 861                       |
| ADASM* messages, 469 ADASNAP data set, 77 ADASVC messages, 453 ADATCP messages, 289 TCP/IP interface (APSPSX*) messages, 535 ADAU* messages, 471 ADAULD utility messages, 1087 return codes, 898 ADAVAL utility messages, 1093 return codes, 898 ADAWRK utility messages, 1095 return codes, 899 ADAX* messages, 487 ADAZAP utility messages, 1103 ADAZIN utility messages, 1105 APSPSX* messages, 535 AREV messages, 537 ARMT messages, 581 ARST messages, 583 ARVU messages, 619                   | DSP* messages, 723 DSTAT operator command messages, 471 dump formatting status messages, 397  I internal function codes, 850  J job exit utility messages, 843  L licensing messages, 249 LNKENAB module messages, 411 LNKRVX* messages, 727  M messages, 861 acronyms, 8           |
| ADASM* messages, 469 ADASNAP data set, 77 ADASVC messages, 453 ADATCP messages, 289 TCP/IP interface (APSPSX*) messages, 535 ADAU* messages, 471 ADAULD utility messages, 1087 return codes, 898 ADAVAL utility messages, 1093 return codes, 898 ADAWK utility messages, 1095 return codes, 899 ADAX* messages, 487 ADAZAP utility messages, 1103 ADAZIN utility messages, 1105 APSPSX* messages, 535 AREV messages, 537 ARMT messages, 581 ARST messages, 583 ARVU messages, 619 ARXM messages, 629 | DSP* messages, 723 DSTAT operator command messages, 471 dump formatting status messages, 397  I internal function codes, 850  J job exit utility messages, 843  L licensing messages, 249 LNKENAB module messages, 411 LNKRVX* messages, 727  M messages, 861 acronyms, 8 ARXM, 629 |

| SAF daemon, 839 MLC* messages, 249 multiprocessing ADACLU messages, 745 ADACOM messages, 729  N nucleus checkpoints, 23 startup parameter error messages, 89                                                                                                    | abend codes, 261 utilities error messages and codes common to all utilities, 901 error messages/codes, 889 messages status, 471 return codes, 890 utility checkpoints, 23 |
|----------------------------------------------------------------------------------------------------|----------------------------------------------------------------------------------------------------|
| P                                                                                                    | <b>Z</b><br>z/VSE                                                                                                    |
| parameter errors, 89 PIN routine messages, 859 PINAUTOR messages, 859 PL6* messages, 755 PLI* messages, 729 PLX* messages, 745 prefixes, 9, 13 PRILOG6 messages, 755                                                                                                    | job exit utility<br>messages, 843                                                                                                    |
| R                                                                                                    |                                                                                                    |
| response codes Adabas, 109 return codes internal function codes, 850 structure, 850 utility, 890 REV00xxx messages, 759 REV20xxx messages, 809 REVH messages, 831 RTP messages, 837                                                                                                    |                                                                                                    |
| S                                                                                                    |                                                                                                    |
| SAF daemon messages, 839 SAF Security Kernel console and system data set messages, internal function codes, 281 messages, 839, 849 operator command messages, return codes, 279 SAF* messages, 839 SAGE* messages, 843 SAGI* messages, 845 SAGUSER control statement batch messages written over, 843 security messages, 297 SEFM* messages, 849 Software AG internal transport subsystem messages, 861 |                                                                                                    |
| T                                                                                                    |                                                                                                    |
| Trans-port messages, 837                                                                                                    |                                                                                                    |
| U                                                                                                    |                                                                                                    |

Messages and Codes 1111

user